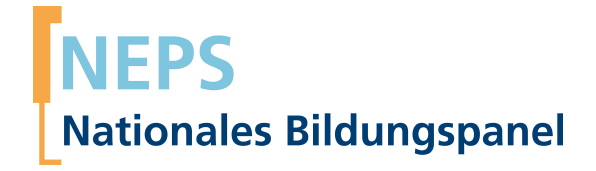

# **Erhebungsinstrumente (SUF-Version)**

NEPS Startkohorte 3 — Klasse 5 *Wege durch die Sekundarstufe I — Bildungswege von Schülerinnen und Schülern ab Klassenstufe 5*

Welle 8 — 8.0.1

**LIfRi LEIBNIZ-INSTITUT FÜR BILDUNGSVERLÄUFE e.V.** 

Urheberrechtlich geschütztes Material Leibniz-InsƟtut für Bildungsverläufe e.V. (LIfBi) Wilhelmsplatz 3, 96047 Bamberg Direktorin: Prof. Dr. Cordula Artelt Wissenschaftlich-koordinierende Geschäftsführerin: Dr. Jutta von Maurice Kaufmännischer Geschäftsführer: Dr. Robert Polgar Bamberg; 2. Mai 2019

# **Inhaltsverzeichnis**

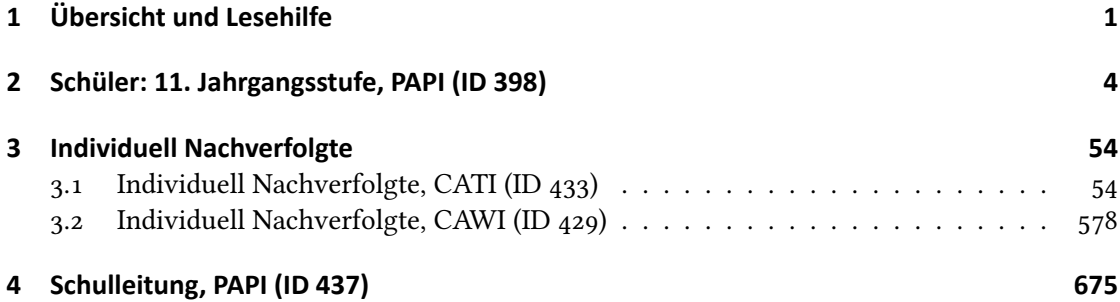

# **1 Übersicht und Lesehilfe**

<span id="page-3-0"></span>Die Materialien in dieser Sammlung basieren auf den Feldversionen, welche um Variablennamen und numerische Werte ergänzt wurden. In dieser generierten Fassung der PAPI-Fragebögen für die Schüler und Schulleiter sowie der Programmiervorlagen und Ablaufpläne der CATIsowie der CAWI-Umfragen für die individuell nachverfolgten Schüler und Schulabgänger werden die Variablennamen verwendet, die sich auch in den Datenfiles wiederfinden. Die Feldversionen finden sich im Band "Startkohorte 3: Klasse 5 (SC3), Welle 8, Erhebungsinstrumente (Feldversion)". Für die Arbeit mit den Daten ist die vorliegende SUF-Version der Erhebungsinstrumente dem Band mit der Feldversion vorzuziehen. Der Stand der Metadaten entspricht Version 8.0.1 des Scientific Use File (SUF) der SC3 (doi:10.5157/NEPS:SC3:8.0.1). Abbildung 1 beschreibt die möglichen Bestandteile der dokumentierten Befragung.

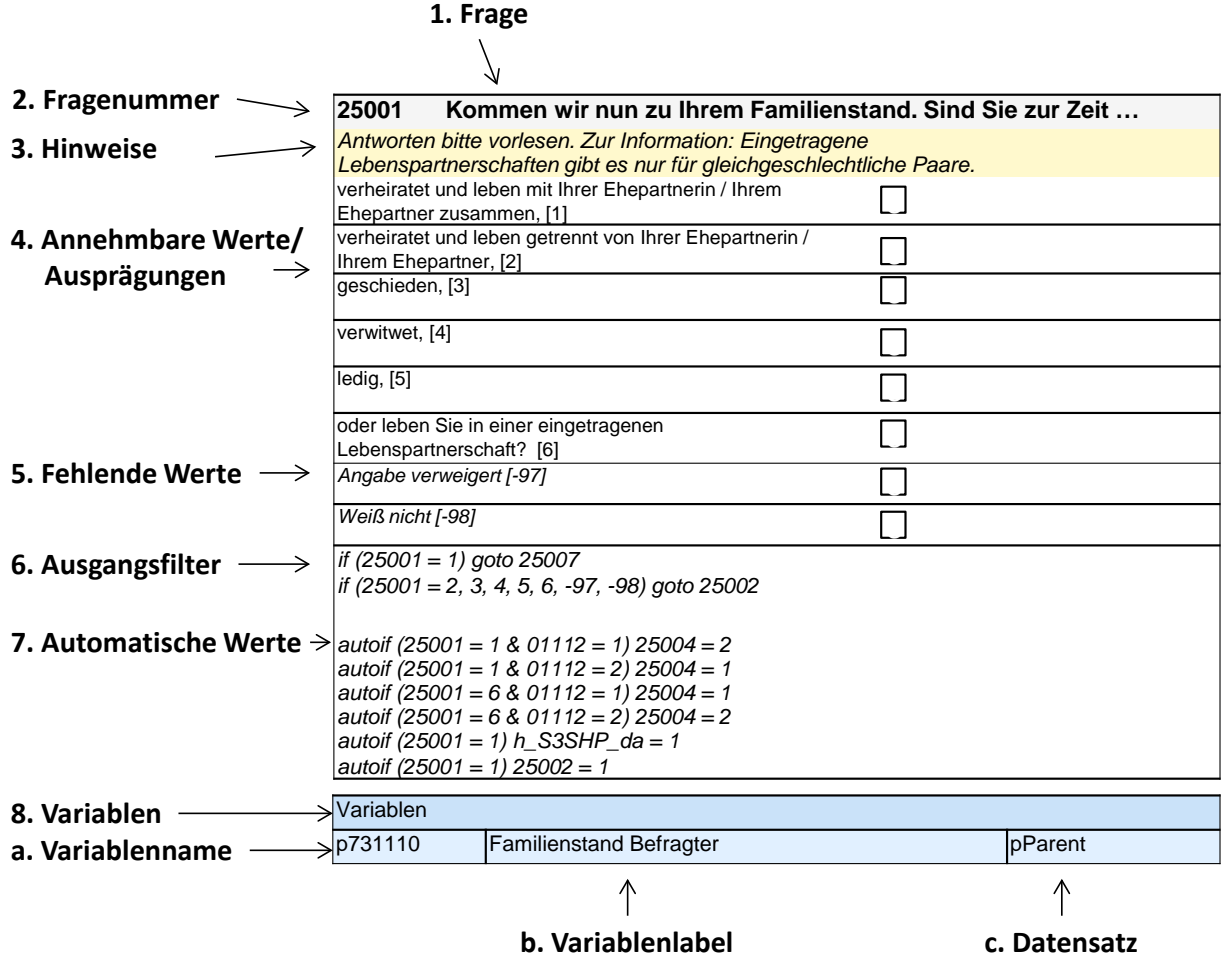

**Abbildung 1:** Lesehilfe für Befragungsinstrumente

Diese Informationen sind – soweit verfügbar – enthalten:

1. Fragestellung (fett): Text, welcher den Befragten a) bei PAPI- oder Online-Befragungen vorgelegt wird, und b) bei CATI- oder CAPI-Befragungen vom Interviewer vorgelesen wird, z. T. in unterschiedlichen Formulierungsvarianten mit den zugehörigen Bedingungen.

- 2. Fragenummer im Befragungsinstrument (fett)
- 3. Hinweise (kursiv, gelb hinterlegt) stellen a) bei PAPI- oder Online-Befragungen Ausfüllhinweise dar und b) bei CATI- oder CAPI-Befragungen Interviewerhinweise, die als Unterstützung dienen, die Frage auf die richtige Weise zu stellen und bei Nachfragen richtig reagieren zu können. Sie werden vom Interviewer nicht vorgelesen.
- 4. Annehmbare Werte/ Ausprägungen
- 5. fehlende Werte (kursiv)
- 6. Ausgangsfilter (kursiv)
- 7. Automatische Werte (kursiv): Diese sind nur unter bestimmten Bedingungen notwendig, z. B. bei der Codierung von Hilfsvariablen.
- 8. Variablen
	- a) Variablenname im SUF-Datensatz (in Klammern angegebene Variablennamen kommen nicht im SUF vor)
	- b) Variablenlabel: Dieses ist eine Kurzform der Beschreibung des Items.
	- c) Datensatz, in dem die Variable(n) zu finden ist/sind.

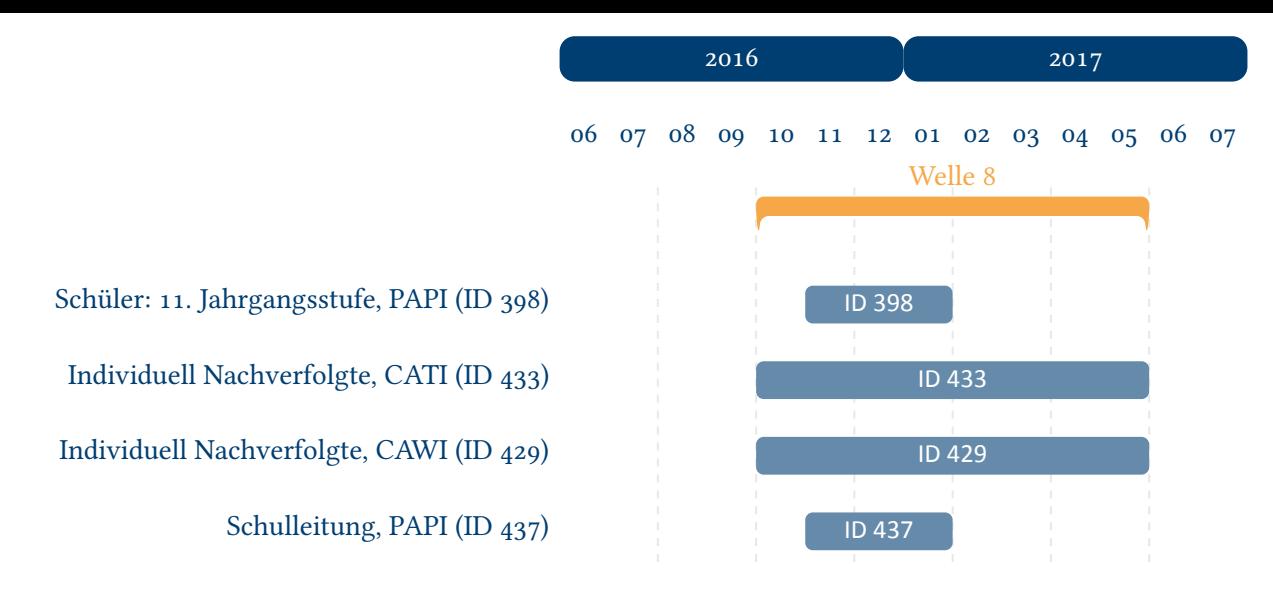

**Abbildung 2:** Feldzeiten in Welle 8

<span id="page-5-0"></span>Abbildung 2 gibt einen Überblick über die Feldzeit der achten Haupterhebung. Diese wurde in der Zeit von Juni 2016 bis Juli 2017 mithilfe von PAPI- Befragungen im Schulkontext durchgeführt. Zusätzlich wurden die Schüler bzw. Schulabgänger in der individuellen Nachverfolgung telefonisch und online befragt. Neben den Schülern wurden die Schulleiter mithilfe von PAPI [befragt.](#page-5-0)

Alle eingesetzten Erhebungsinstrumente sind mit IDs in der Übersicht ausgezeichnet und sind in der nachfolgenden Liste der Erhebungsinstrumente aufgeführt.

# <span id="page-6-0"></span>**2 Schüler: 11. Jahrgangsstufe, PAPI (ID 398)**

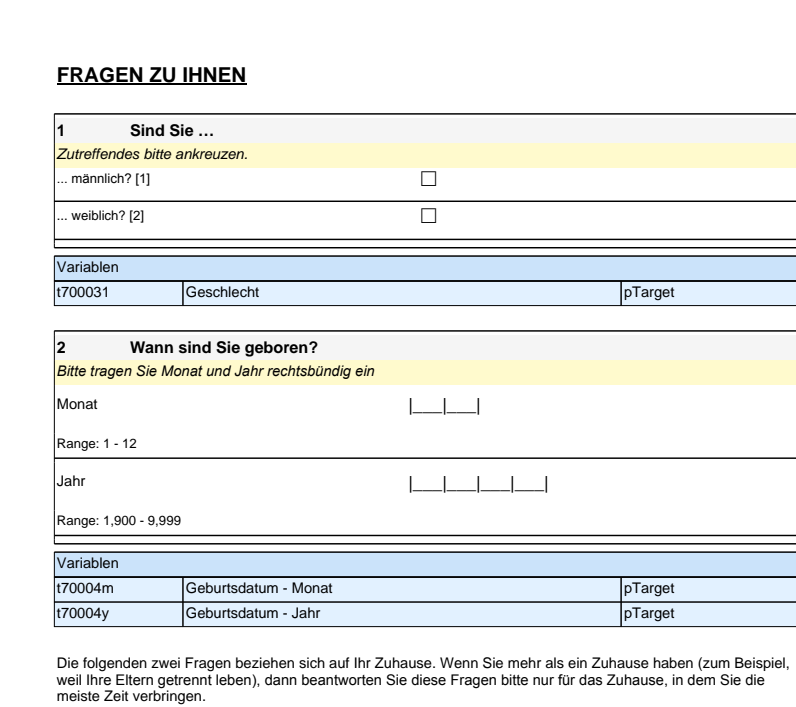

#### **FRAGEN ZU IHNEN**

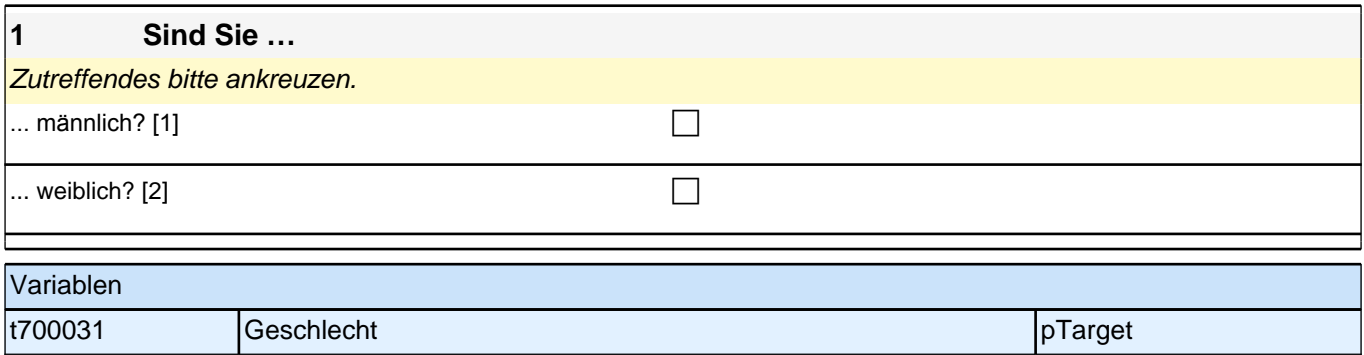

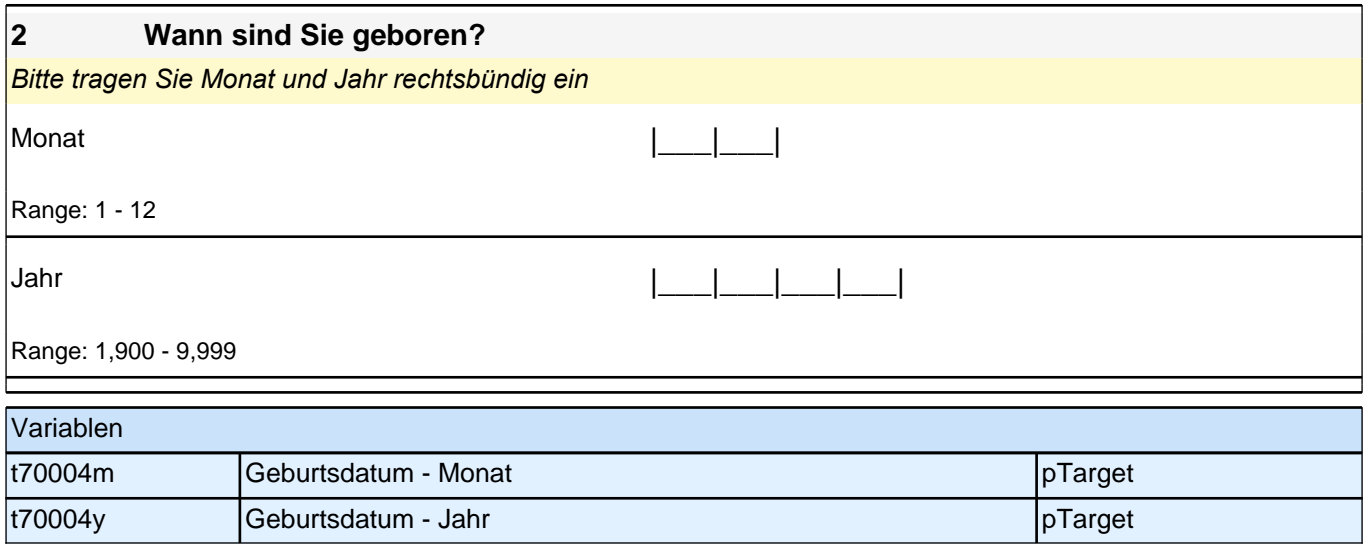

Die folgenden zwei Fragen beziehen sich auf Ihr Zuhause. Wenn Sie mehr als ein Zuhause haben (zum Beispiel, weil Ihre Eltern getrennt leben), dann beantworten Sie diese Fragen bitte nur für das Zuhause, in dem Sie die meiste Zeit verbringen.

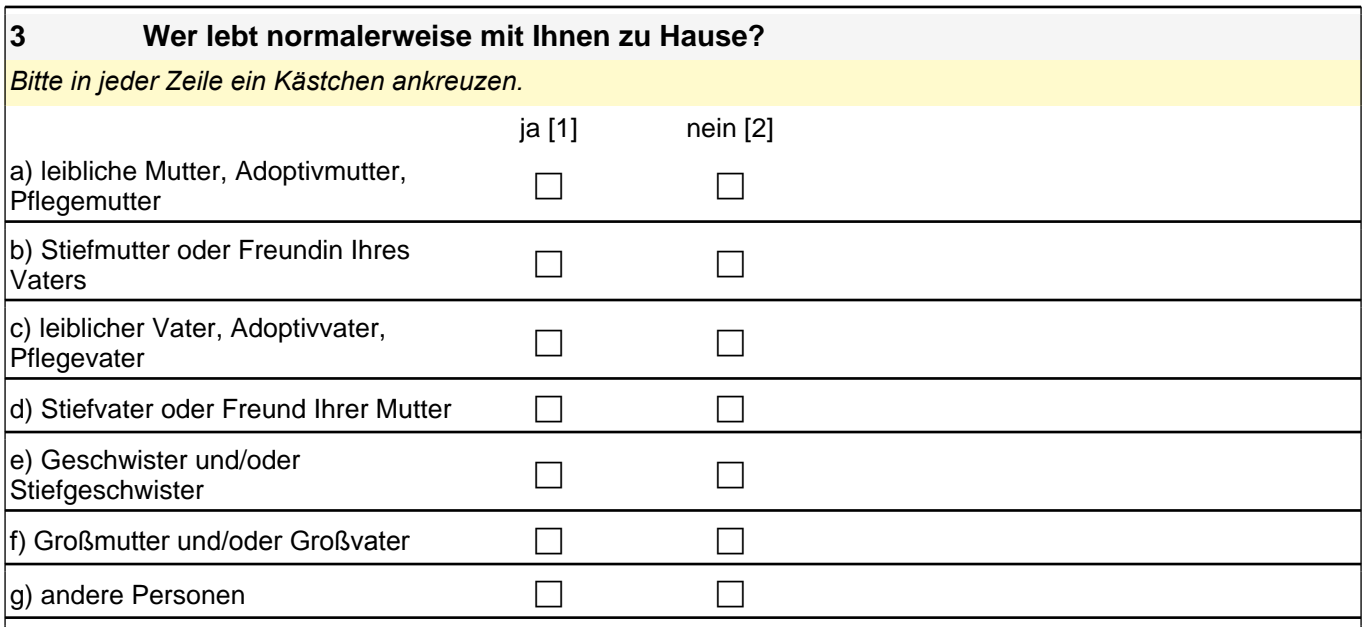

#### Variablen

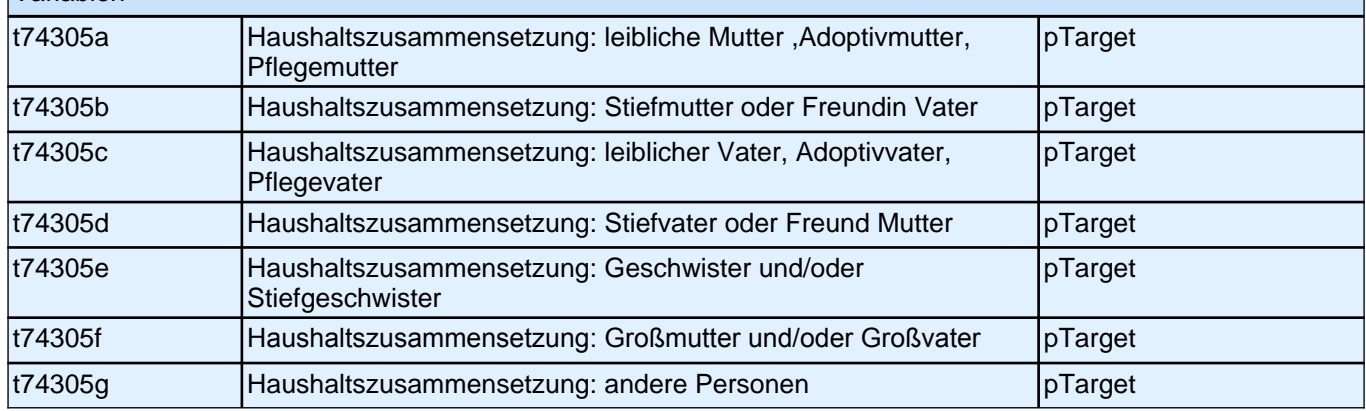

#### **4 Wie viele Personen leben normalerweise bei Ihnen zu Hause – Sie selbst mit eingerechnet?**

*Zahlen bitte rechtsbündig eintragen.*

|\_\_| Personen

Range: 0 - 99

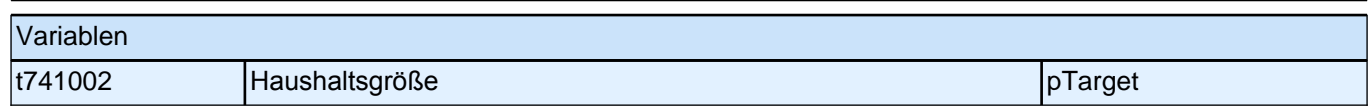

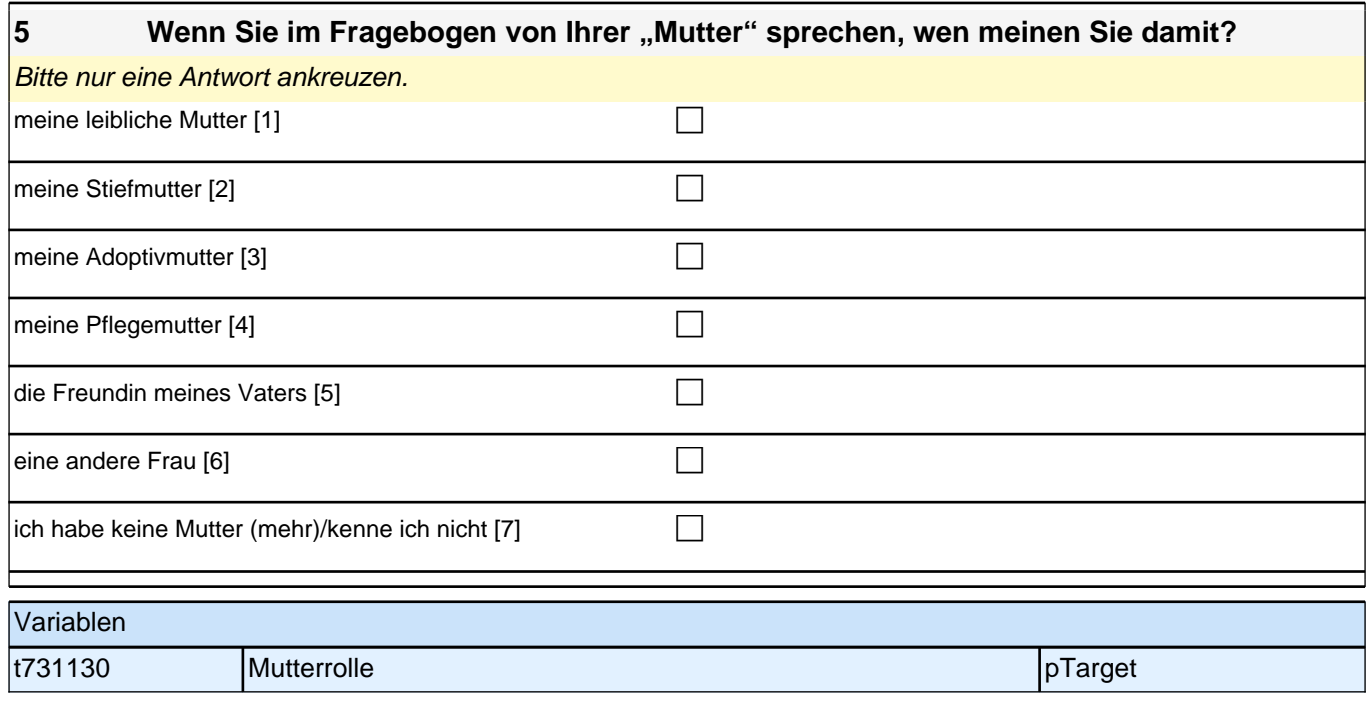

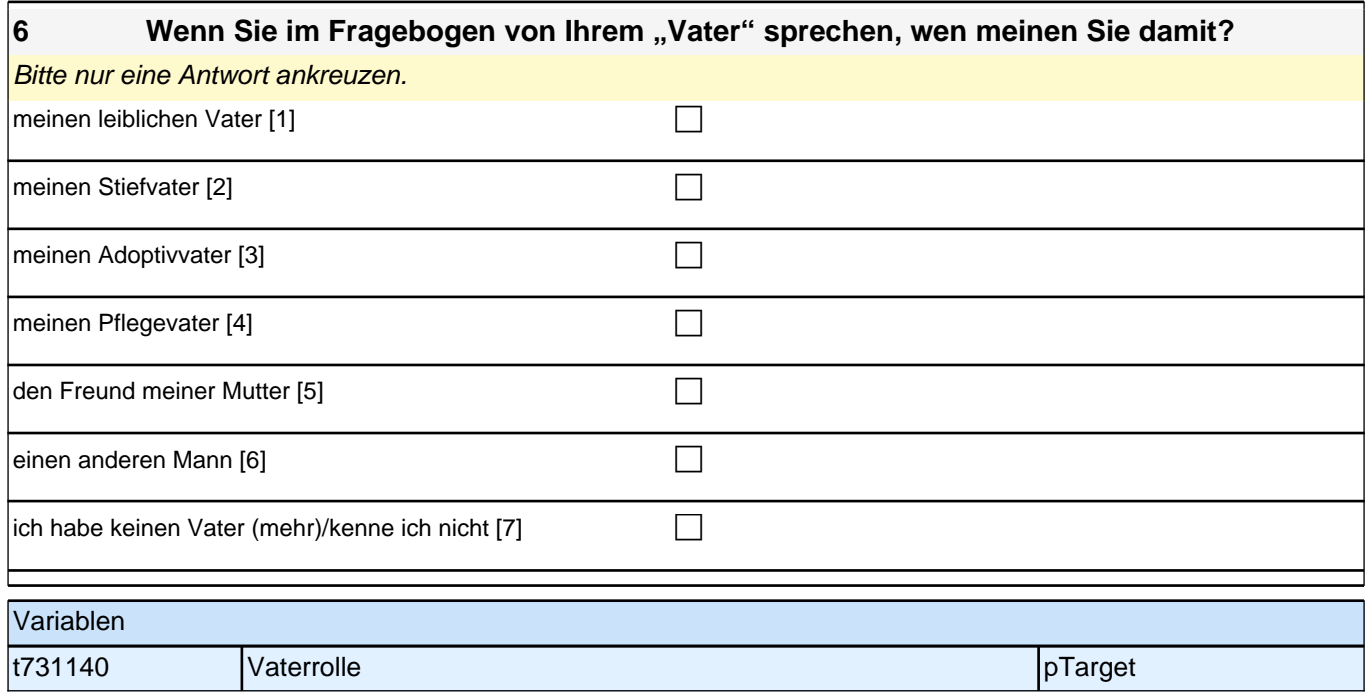

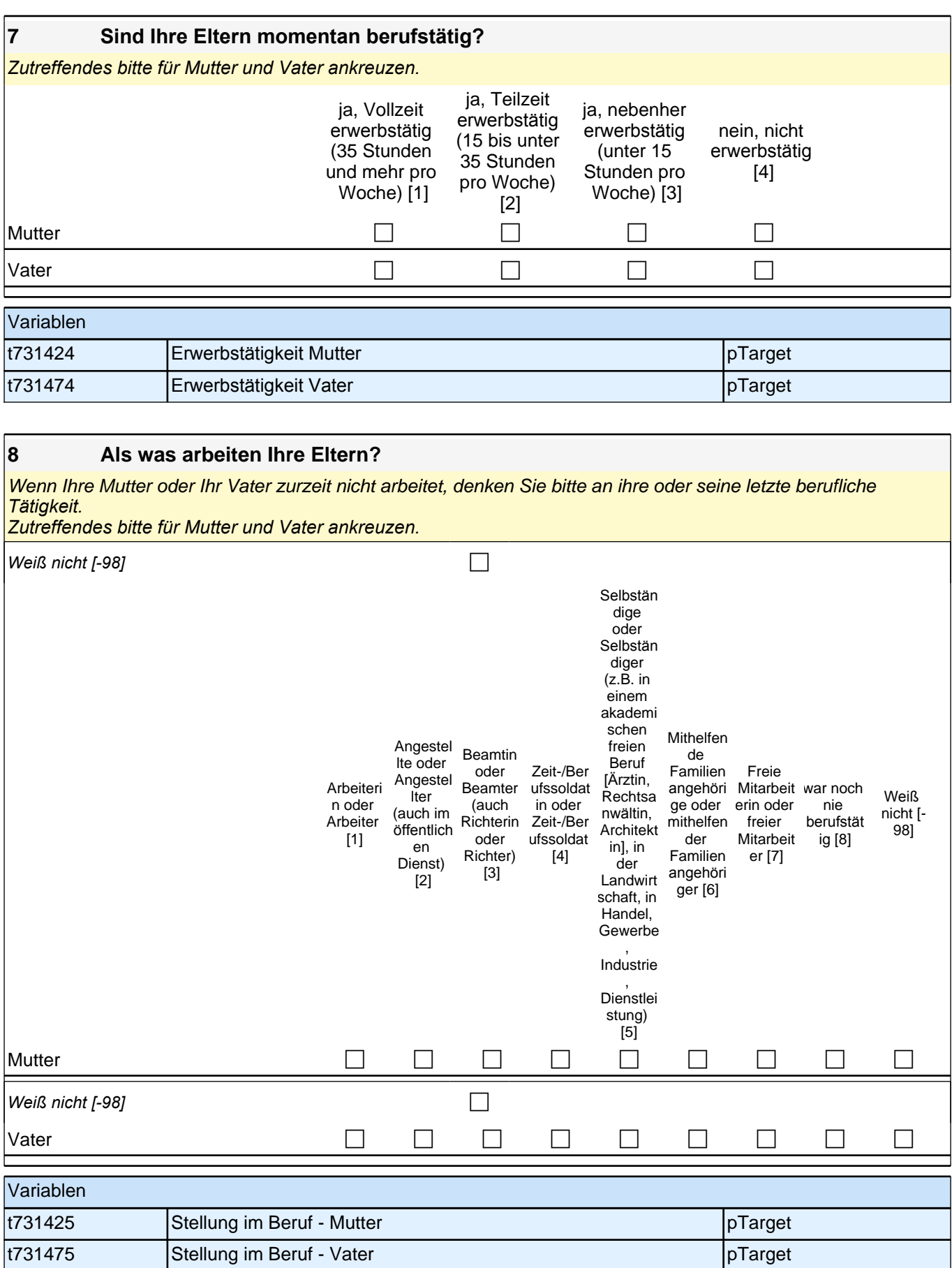

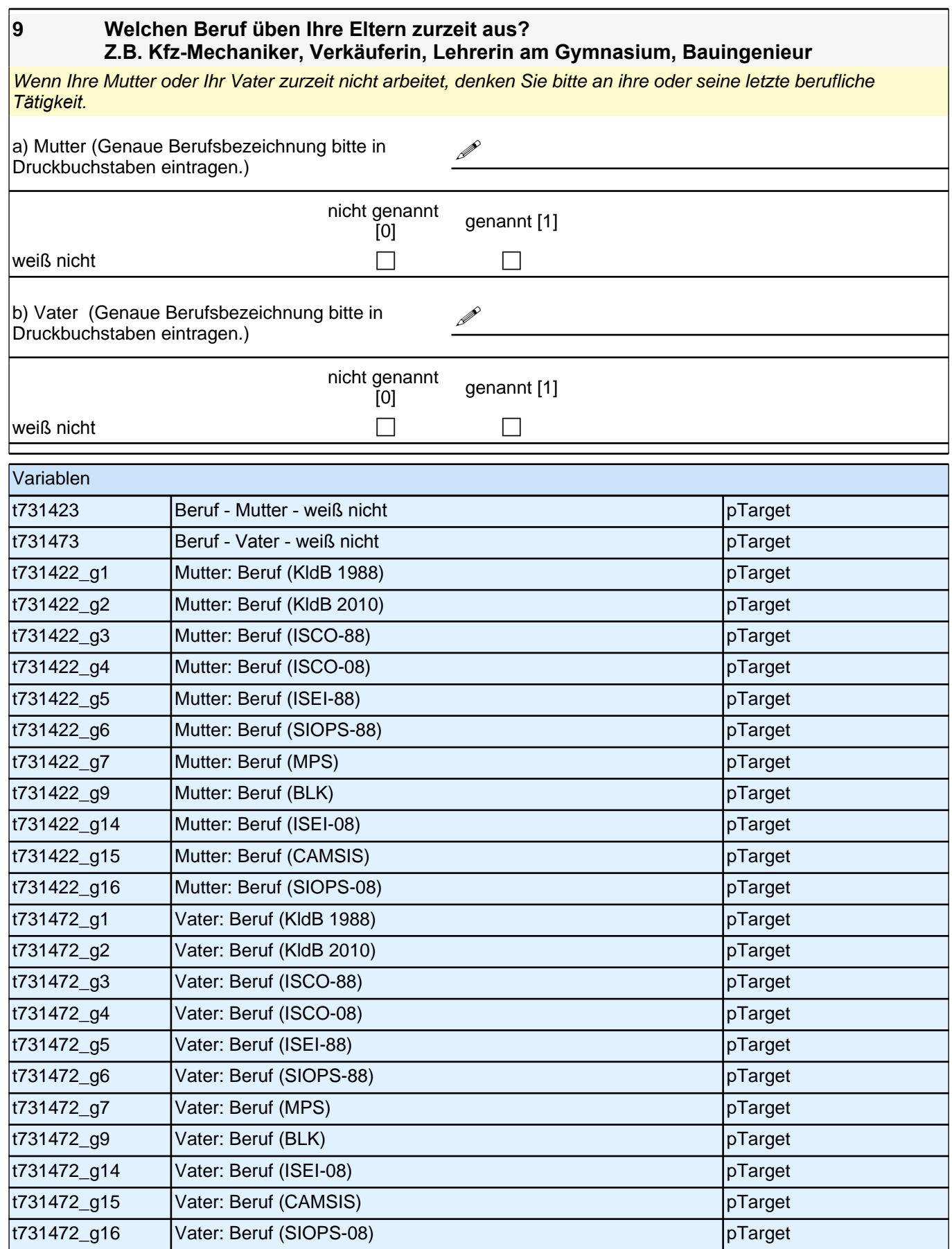

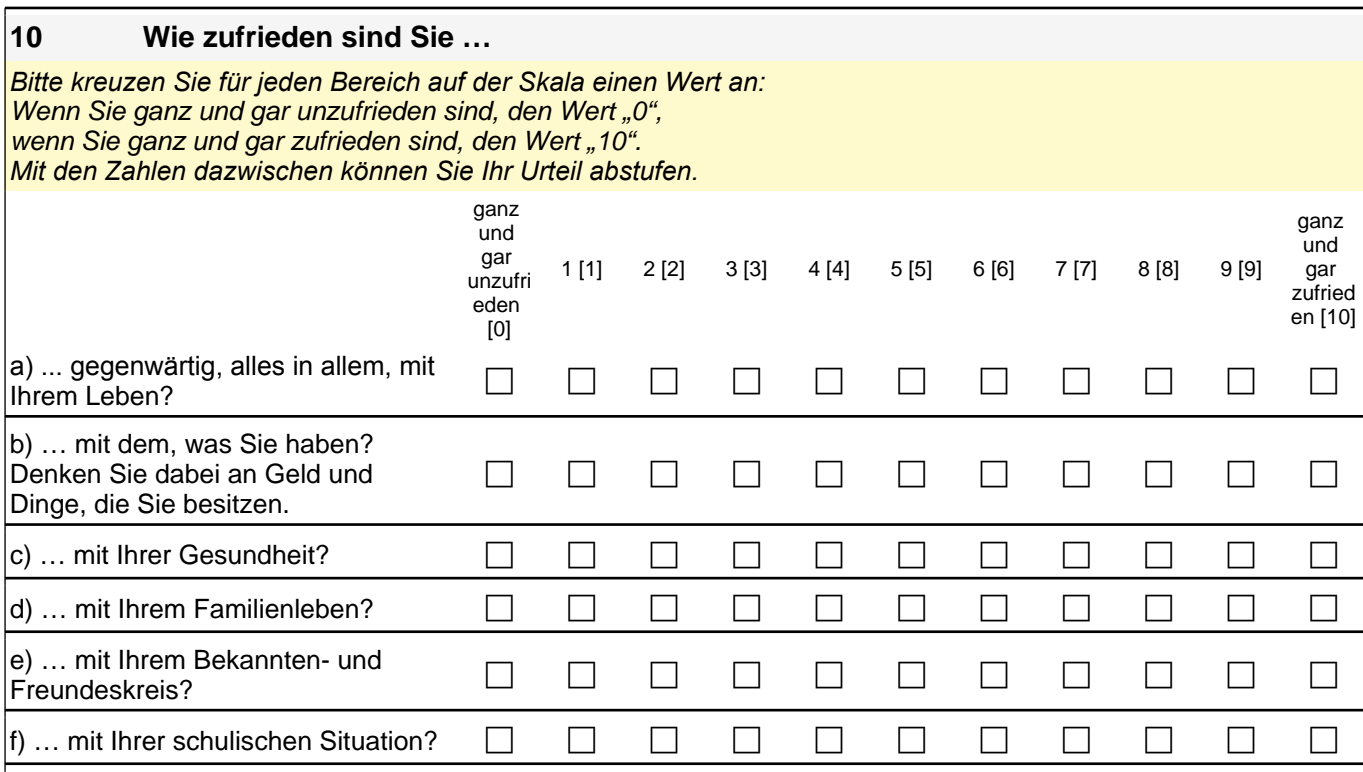

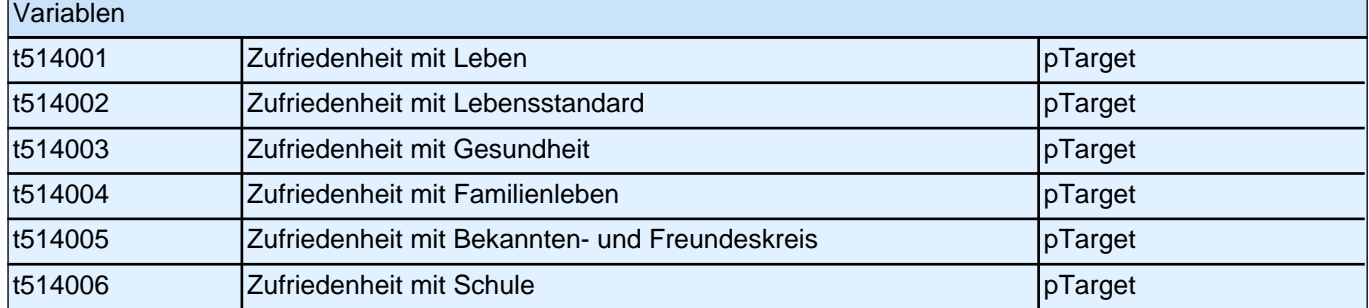

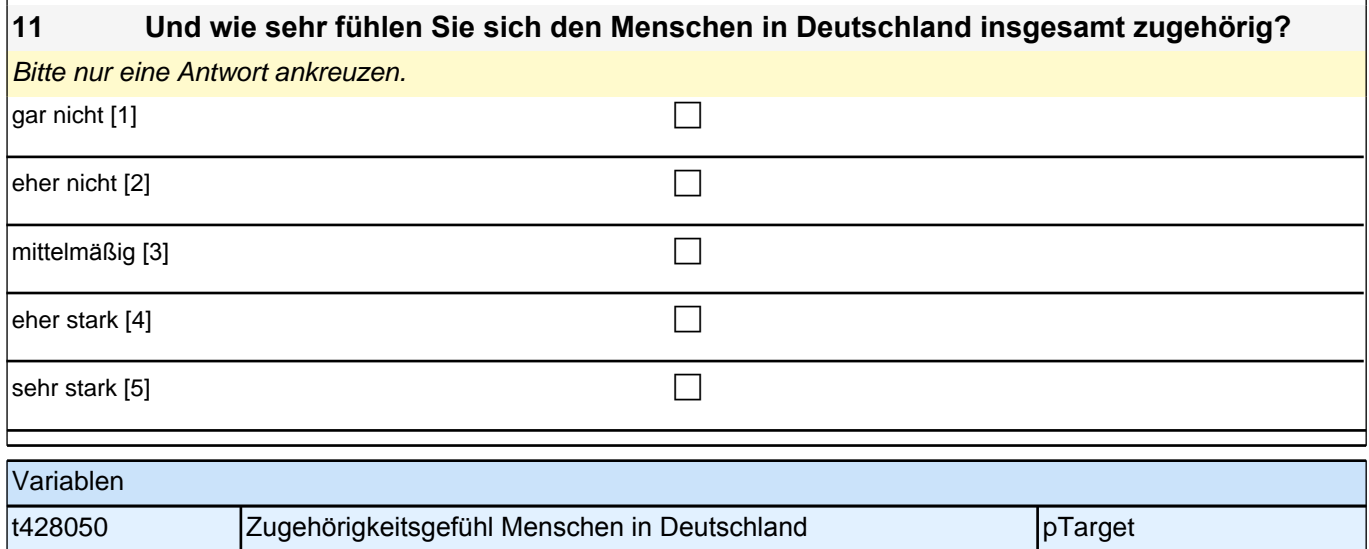

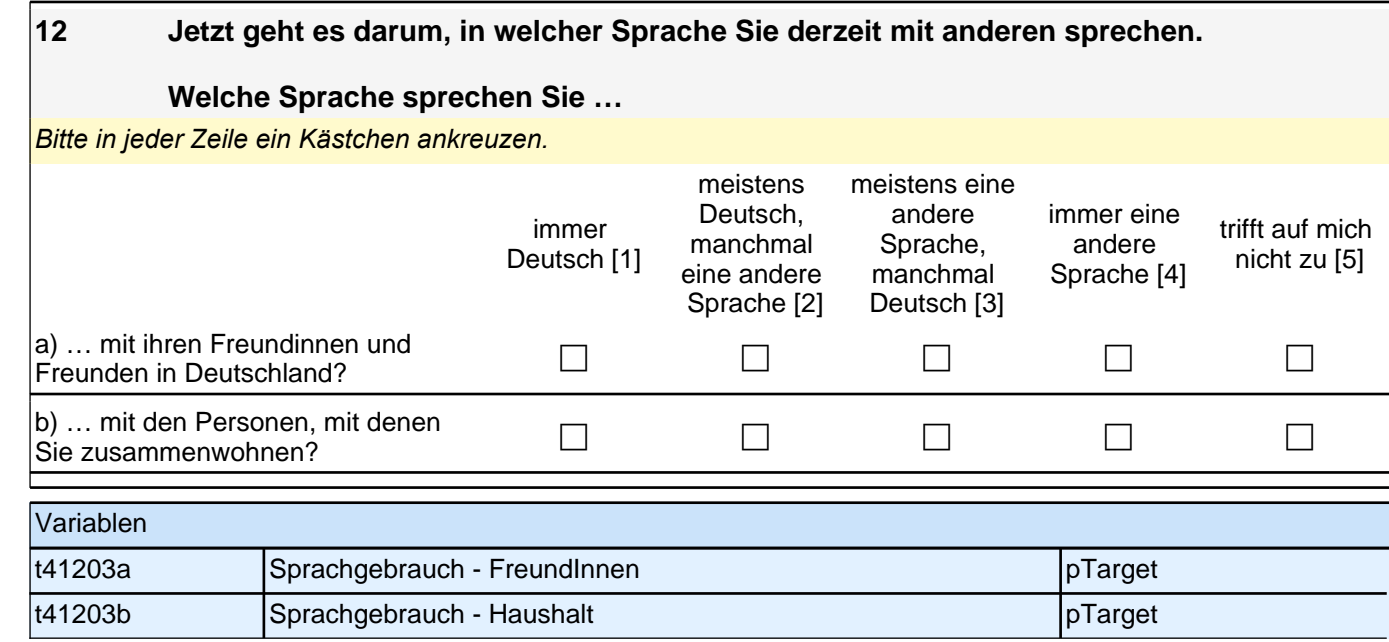

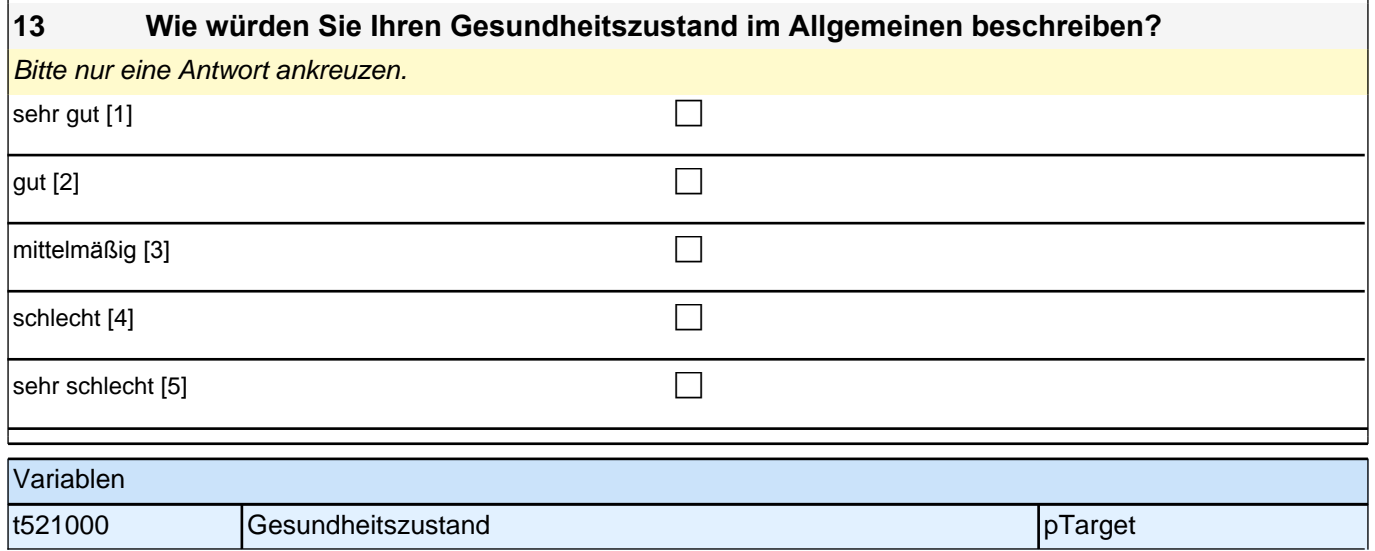

#### **14 Die folgenden Aussagen können auf Sie selbst mehr oder weniger zutreffen. Bitte geben Sie bei jeder Aussage an, wie sehr die Aussage auf Sie zutrifft.**

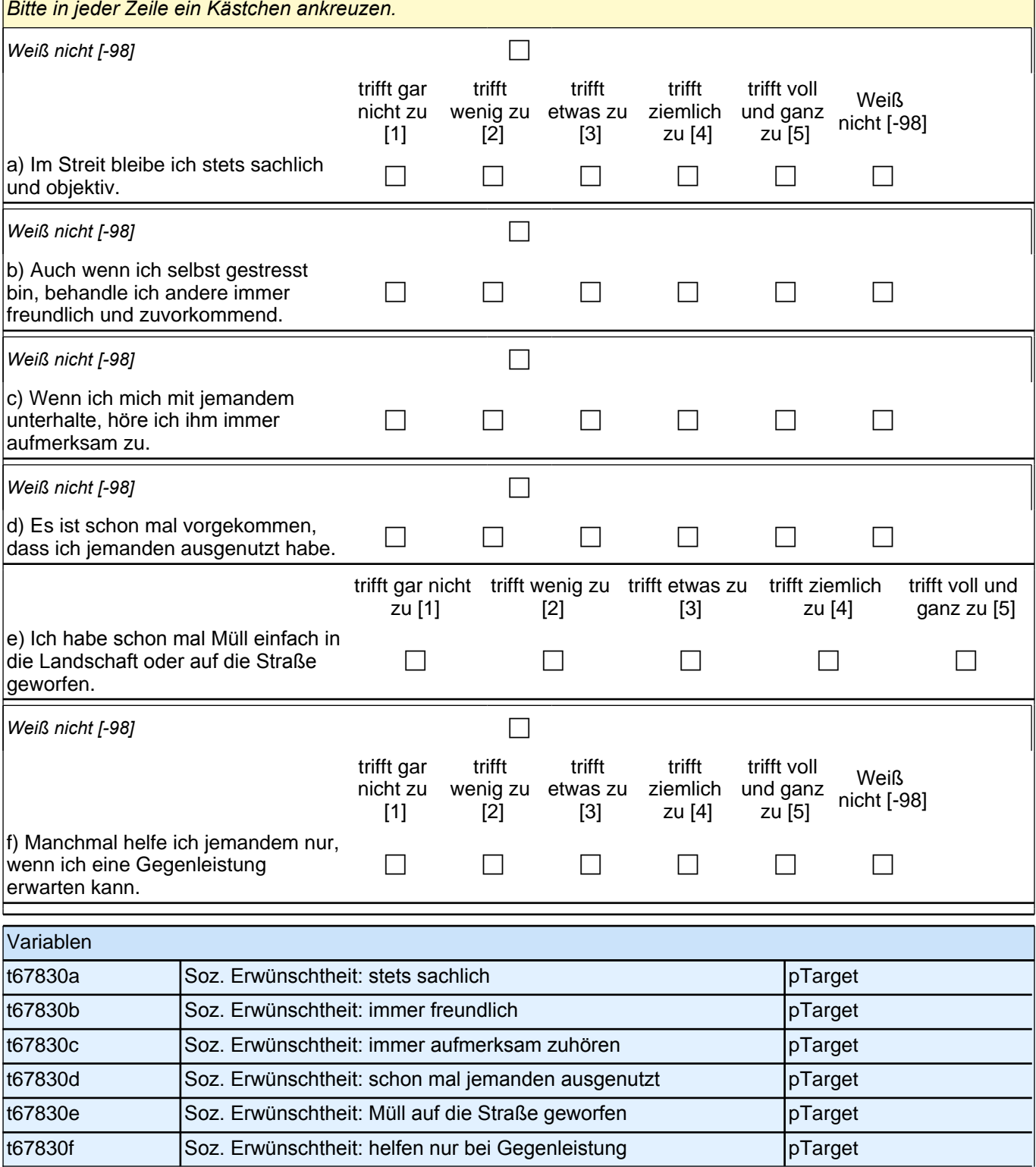

## **SIE UND DIE SCHULE**

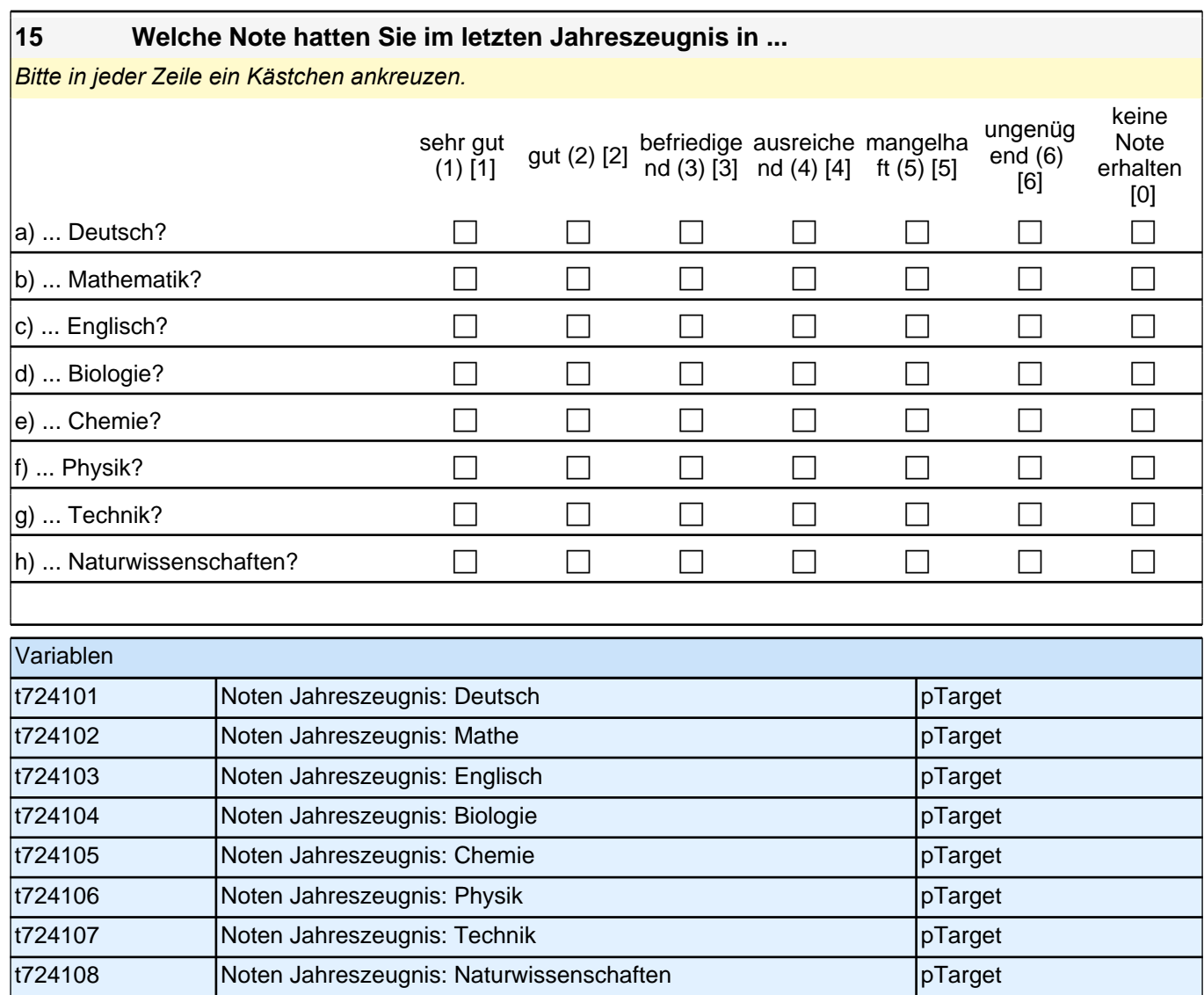

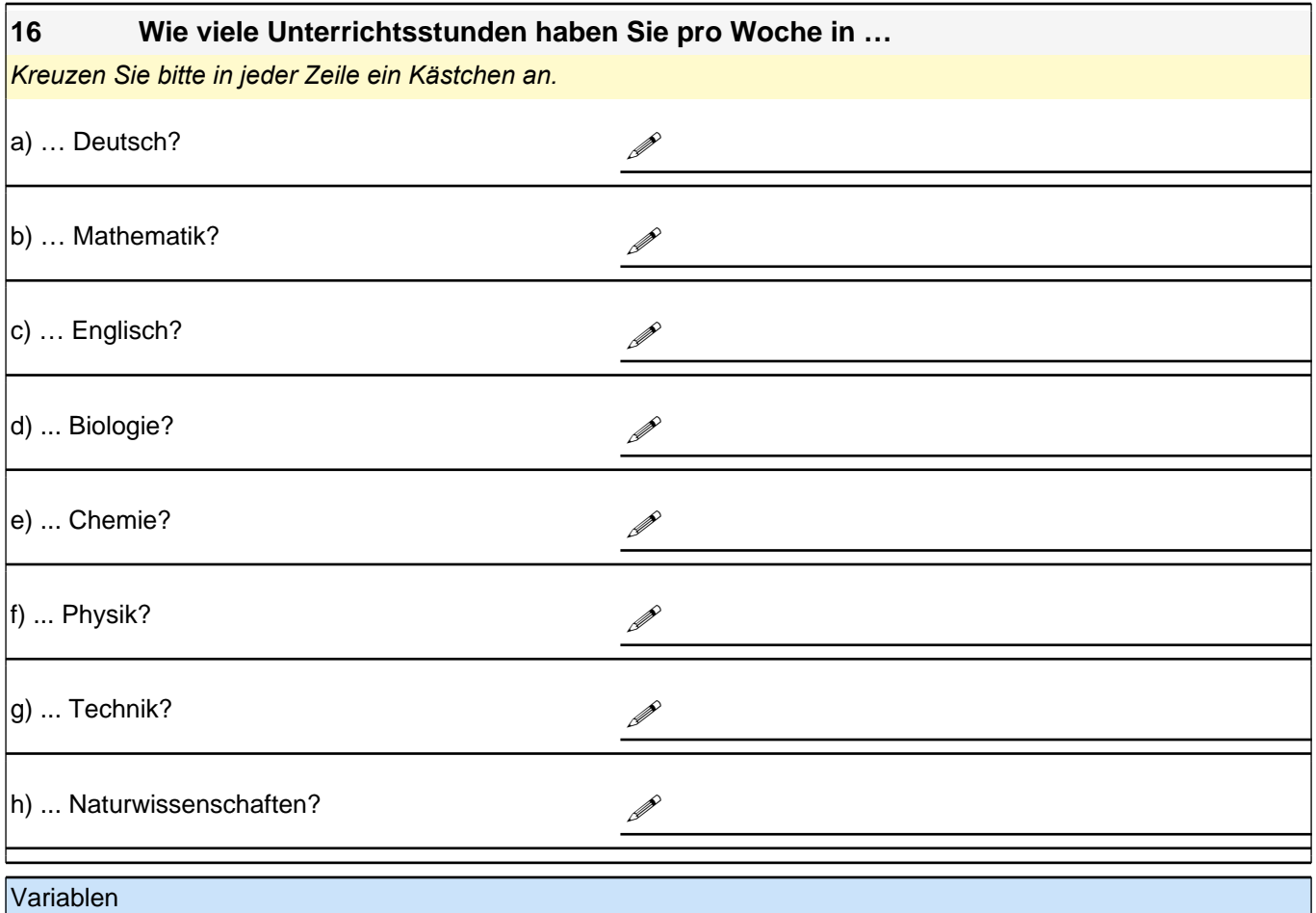

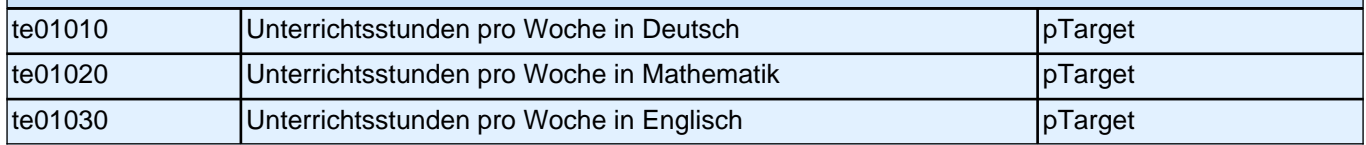

Wir bitten Sie nun anzugeben, auf welchem Anforderungsniveau Sie die Kurse belegen. In allen Bundesländern gibt es die Differenzierung in ,grundlegendes Anforderungsniveau' und ,erhöhtes Anforderungsniveau'. In den verschiedenen Bundesländern werden jedoch unterschiedliche Begriffe verwandt.

Kurse auf erhöhtem Anforderungsniveau heißen auch Leistungskurs, Leistungsfach, Kernfach, Hauptfach, Profilfach oder Schwerpunktfach.

Kurse auf grundlegendem Anforderungsniveau werden auch Grundkurs oder Grundfach genannt.

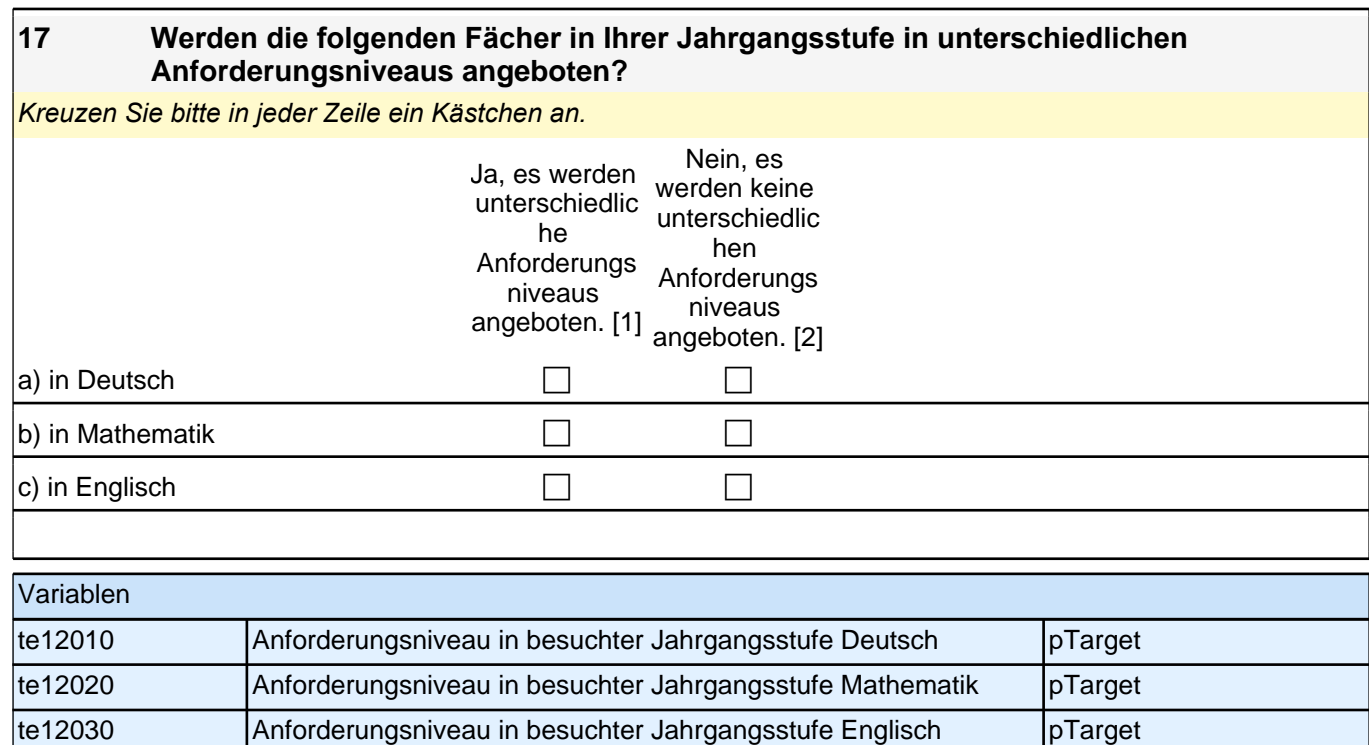

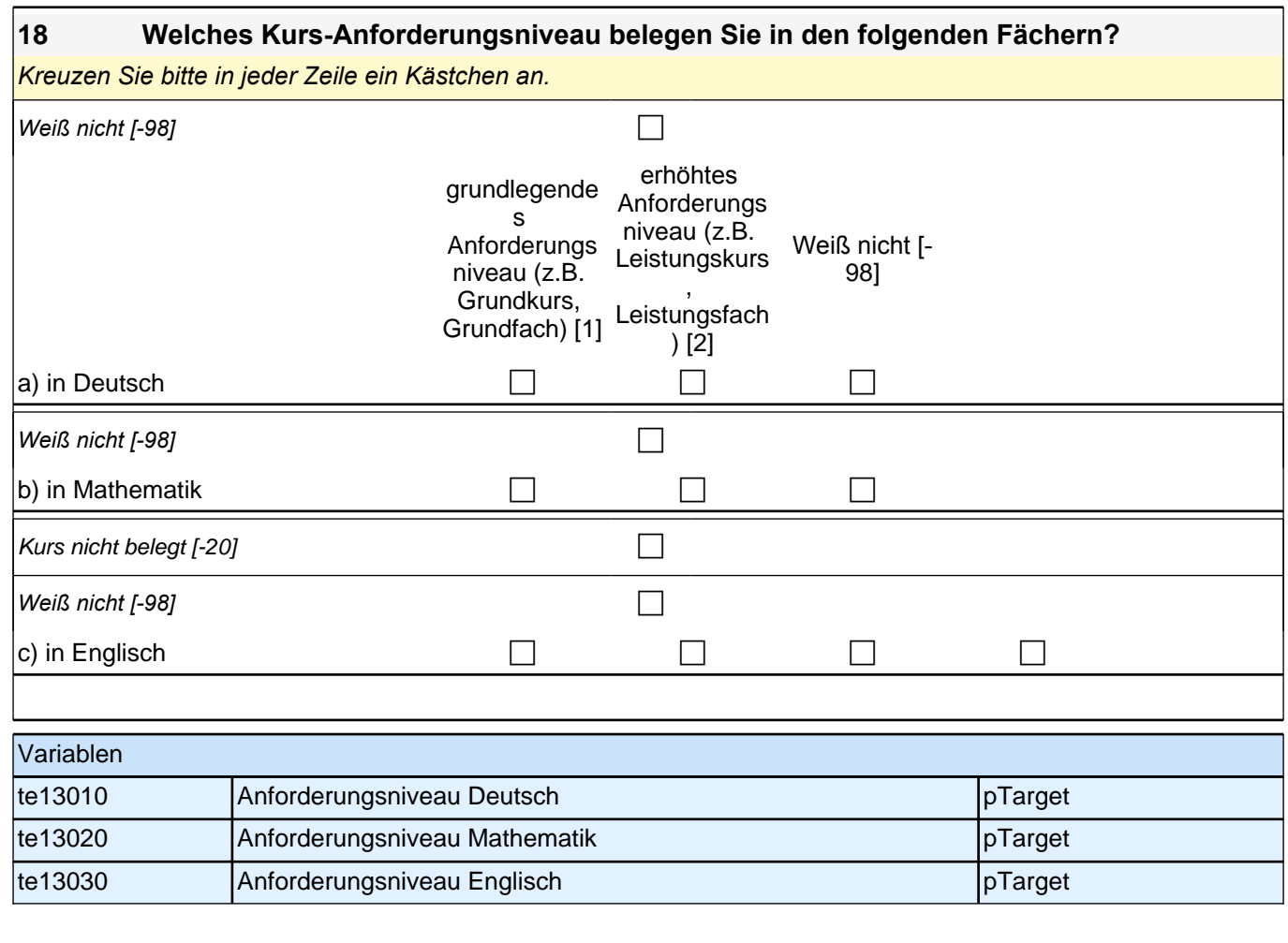

#### **19 Welche weiteren Fächer belegen Sie auf erhöhtem Anforderungsniveau?** Zutreffendes bitte ankreuzen.

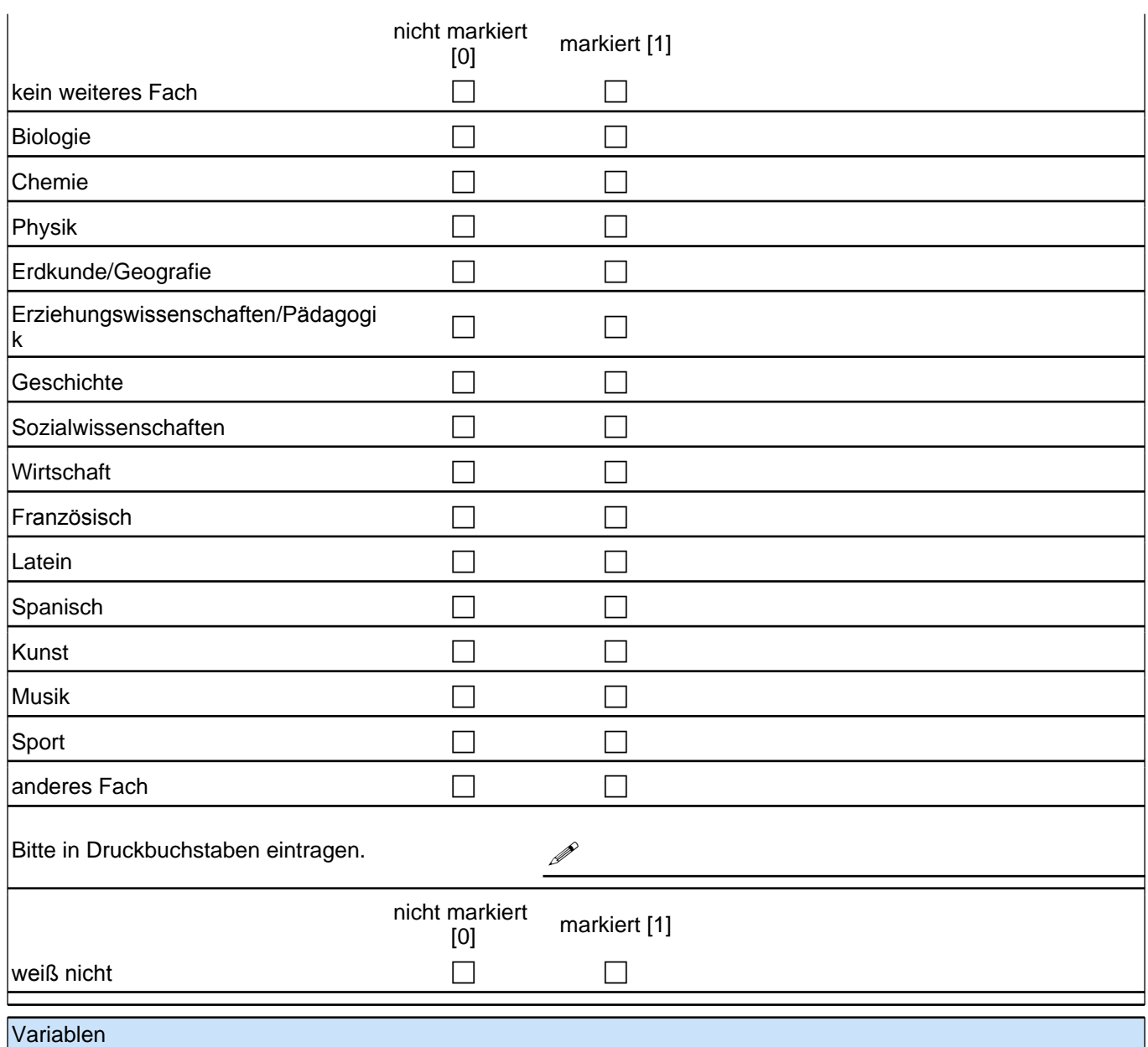

# *2 Schüler: 11. Jahrgangsstufe, PAPI (ID 398)*

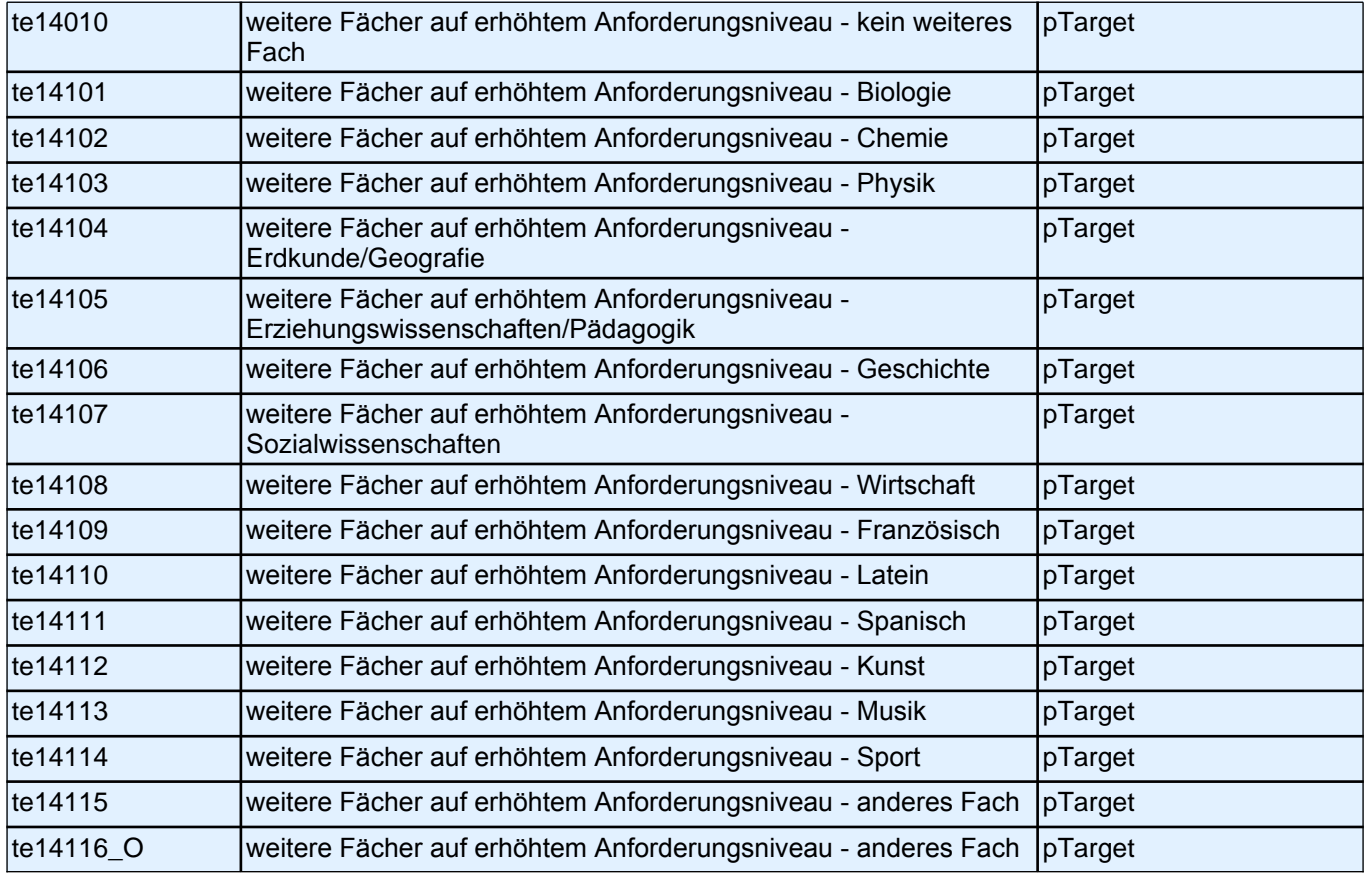

#### **20 In welchen Klassen haben oder hatten Sie Englisch als benotetes Unterrichtsfach in der Schule?**

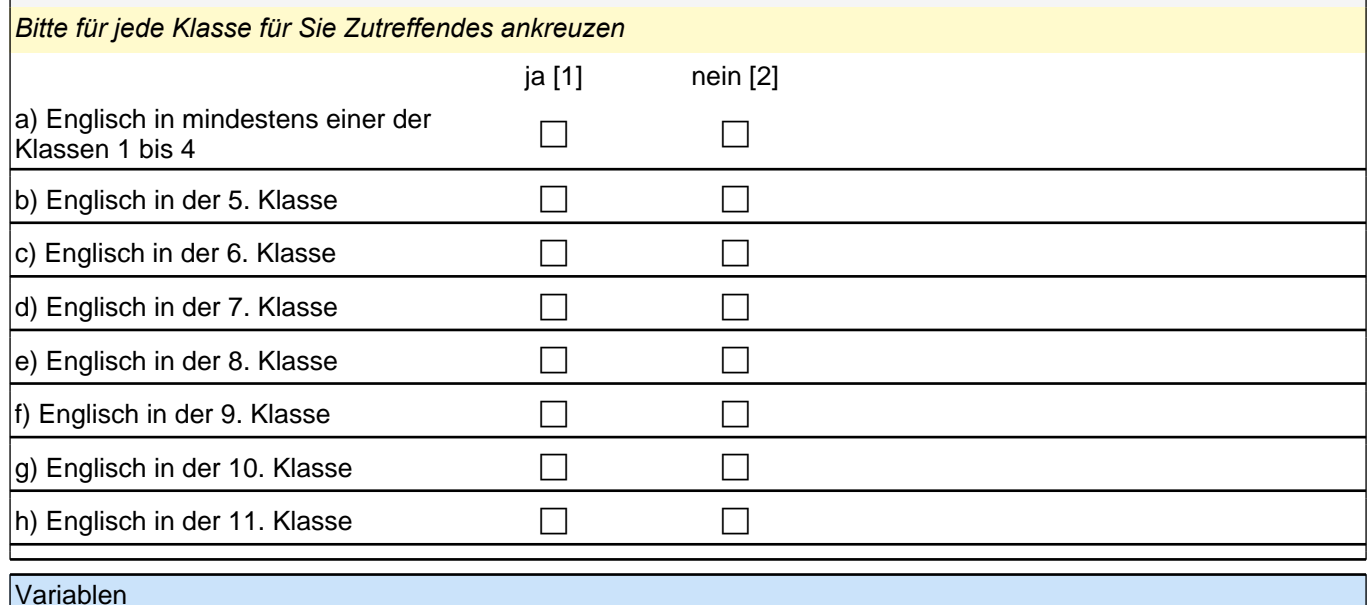

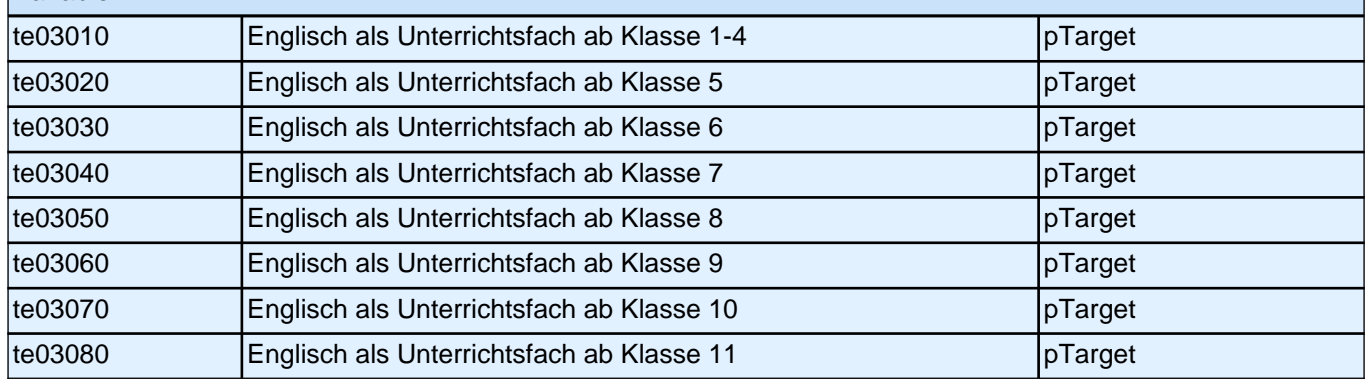

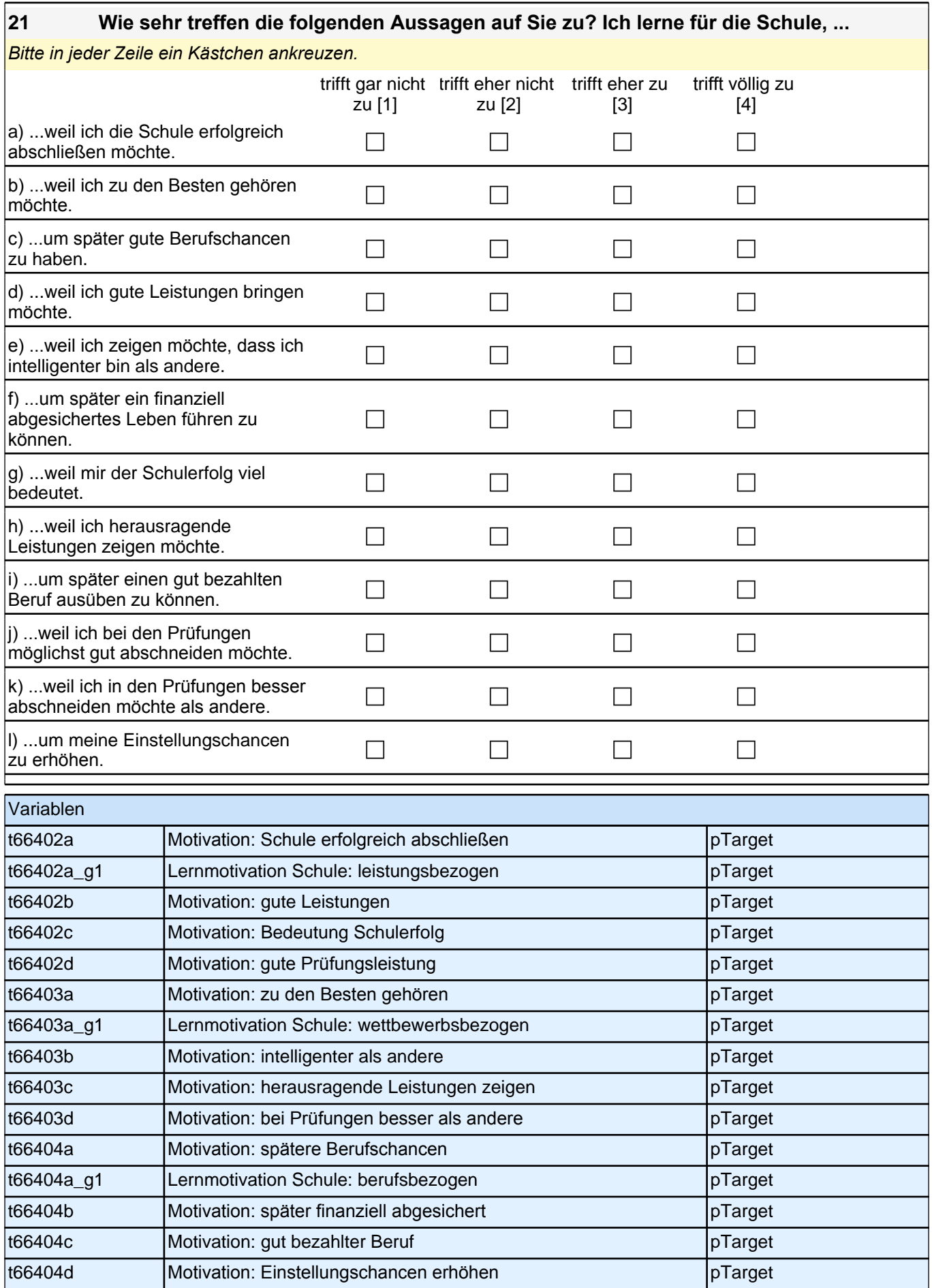

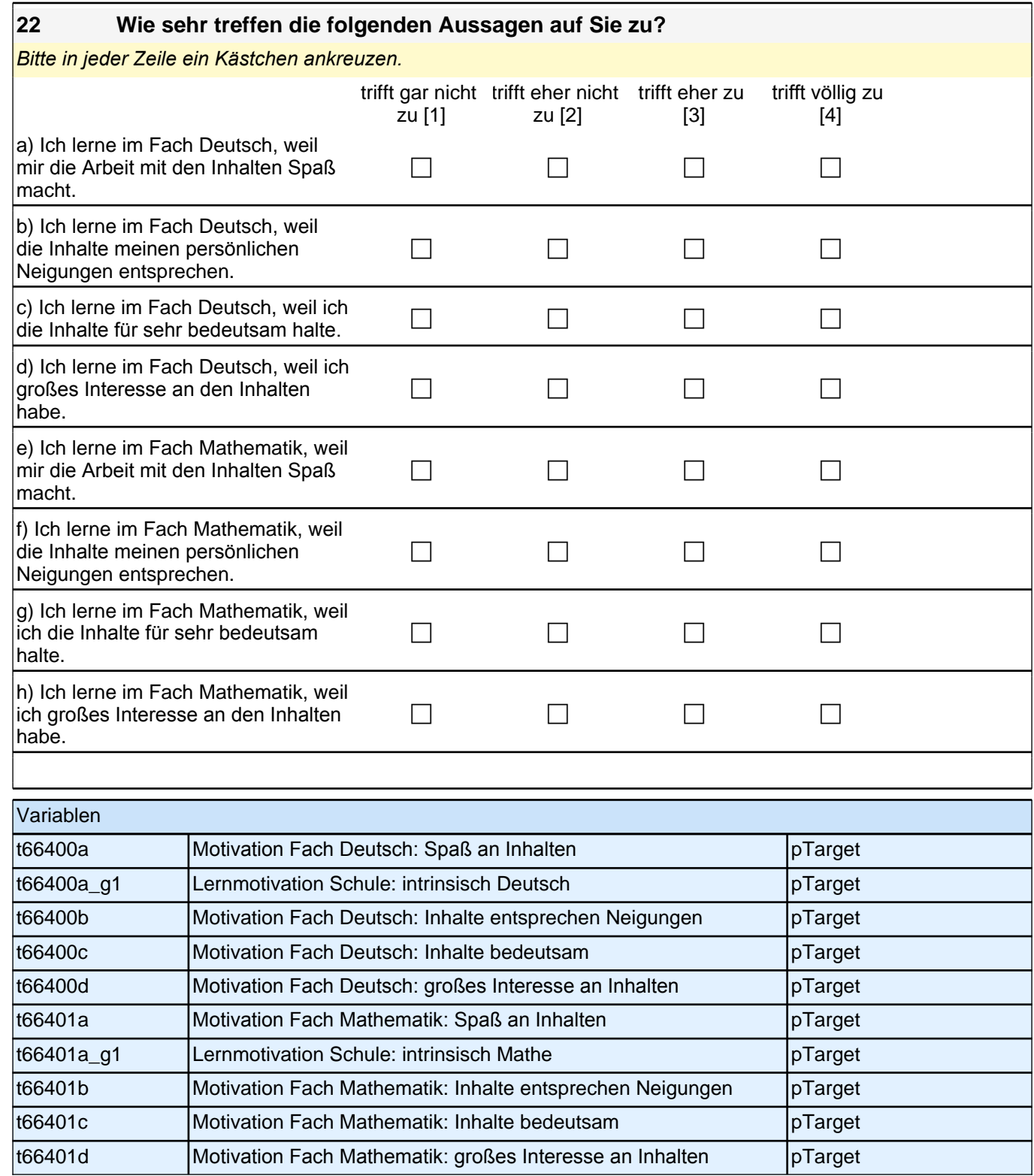

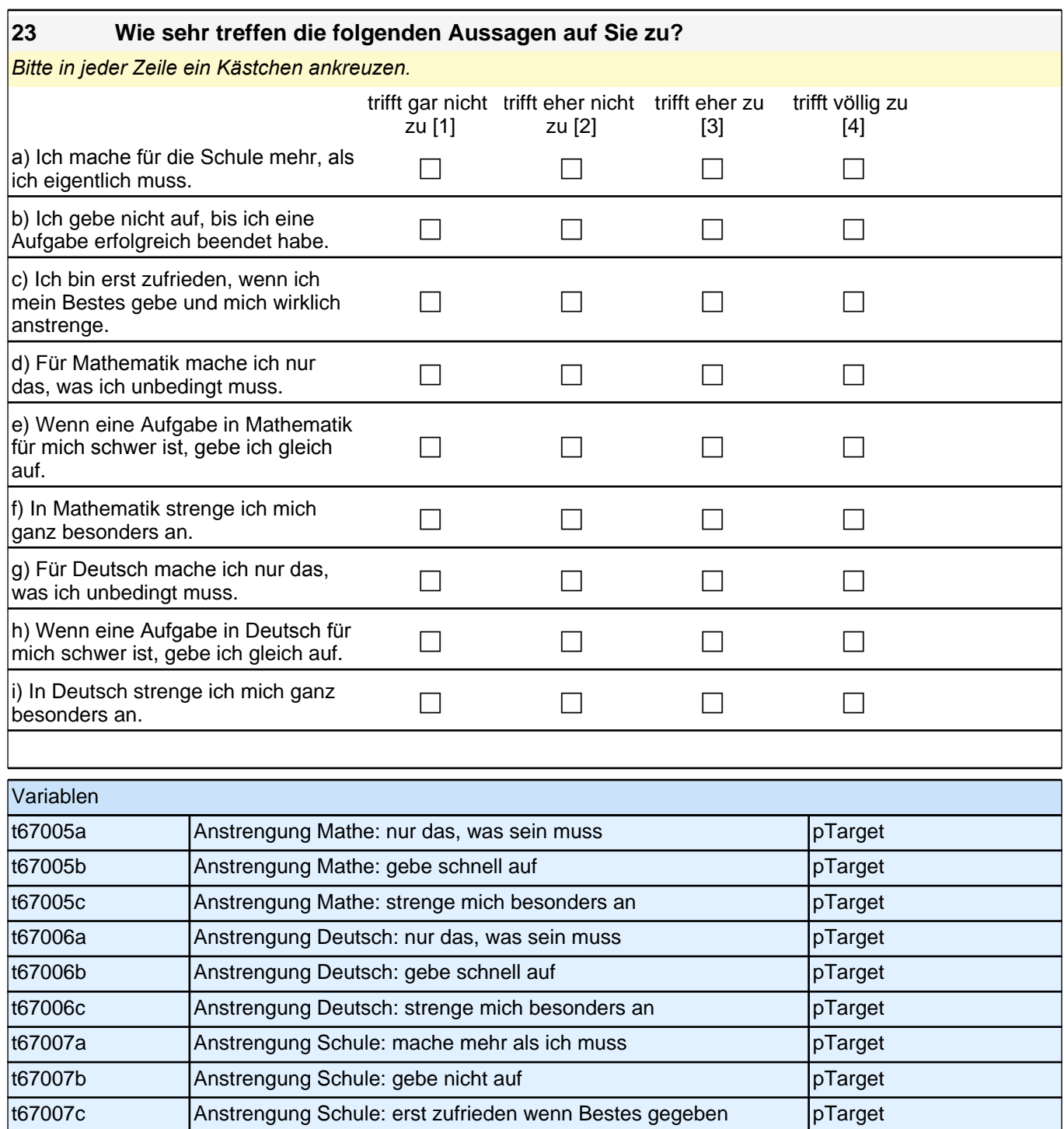

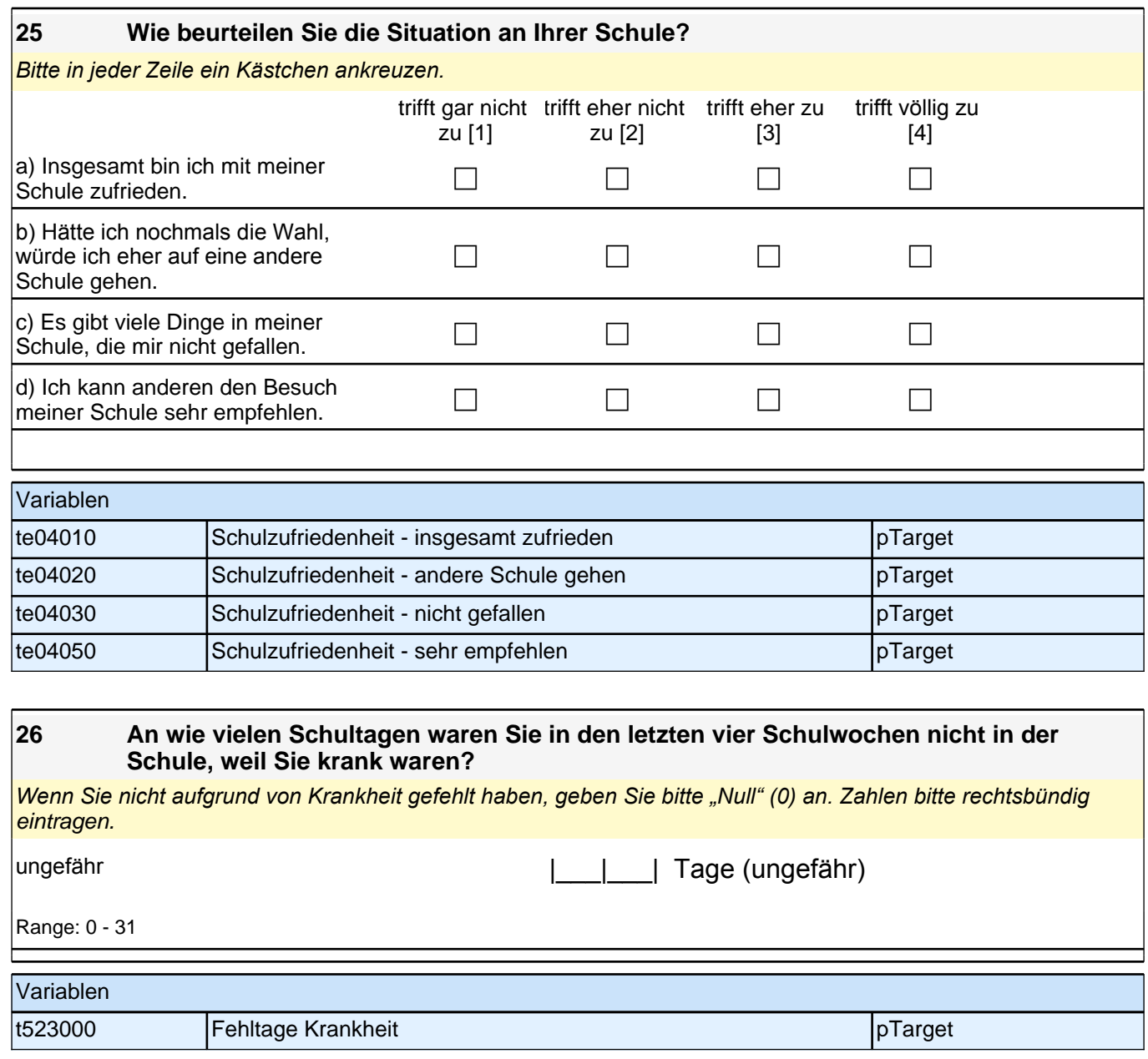

## **SCHULABSCHLUSS UND AUSBILDUNG**

#### **27 Stellen Sie sich vor, Sie hätten alle Möglichkeiten zu werden, was Sie wollen. Was wäre dann Ihr Wunschberuf?**

Bitte in Druckbuchstaben eintragen.

#### **P**

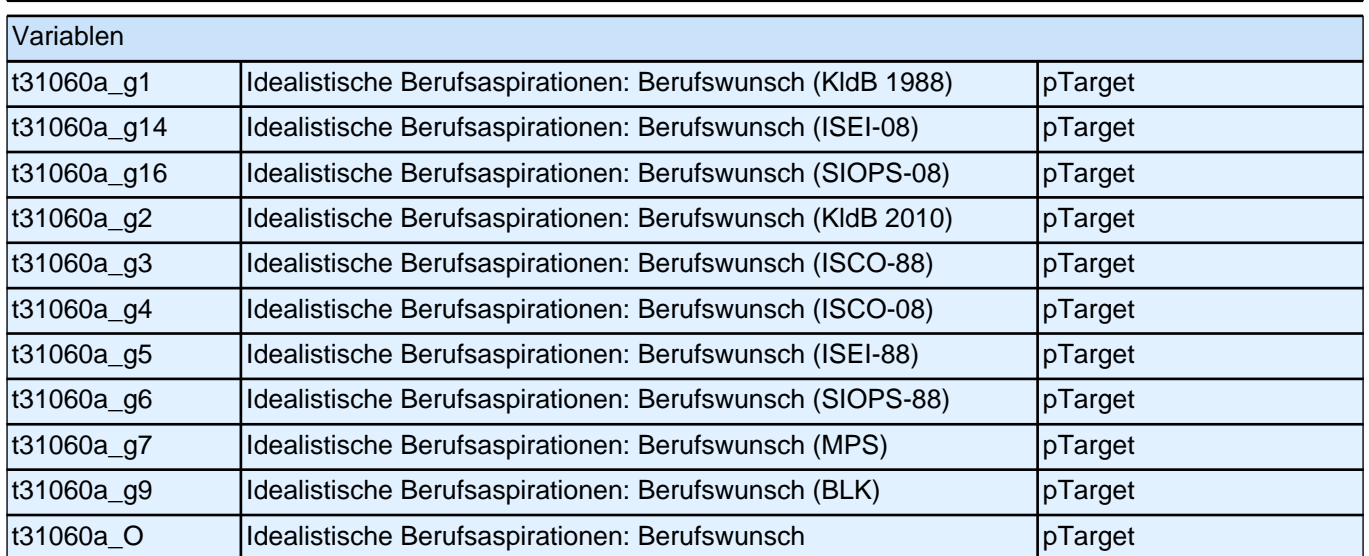

#### **28 Denken Sie einmal an alles, was Sie gerade wissen. Welchen Beruf werden Sie wohl später tatsächlich haben?**

Wenn Sie sich noch nicht sicher sind, dann tragen Sie den Beruf ein, der Ihrer Meinung nach am wahrscheinlichsten ist.

Bitte in Druckbuchstaben eingetragen.

**P** 

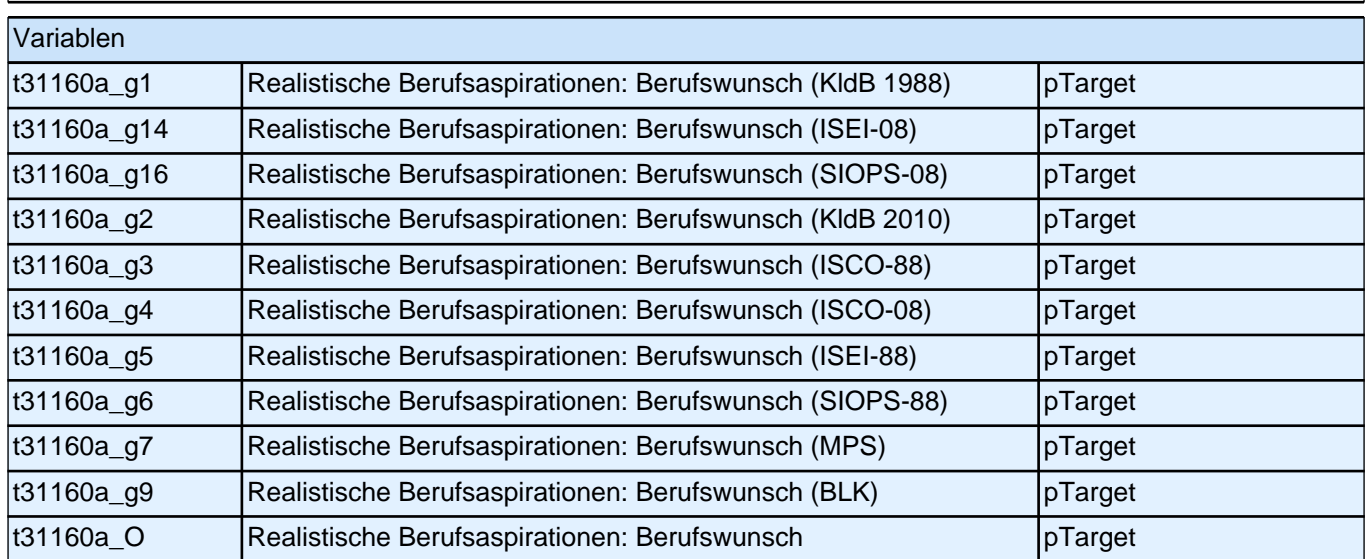

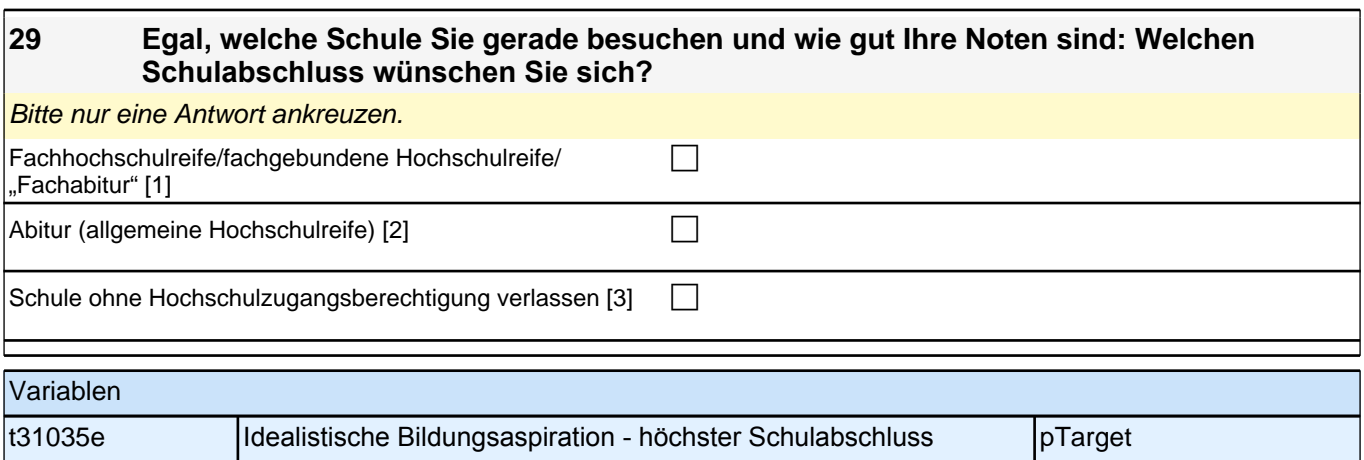

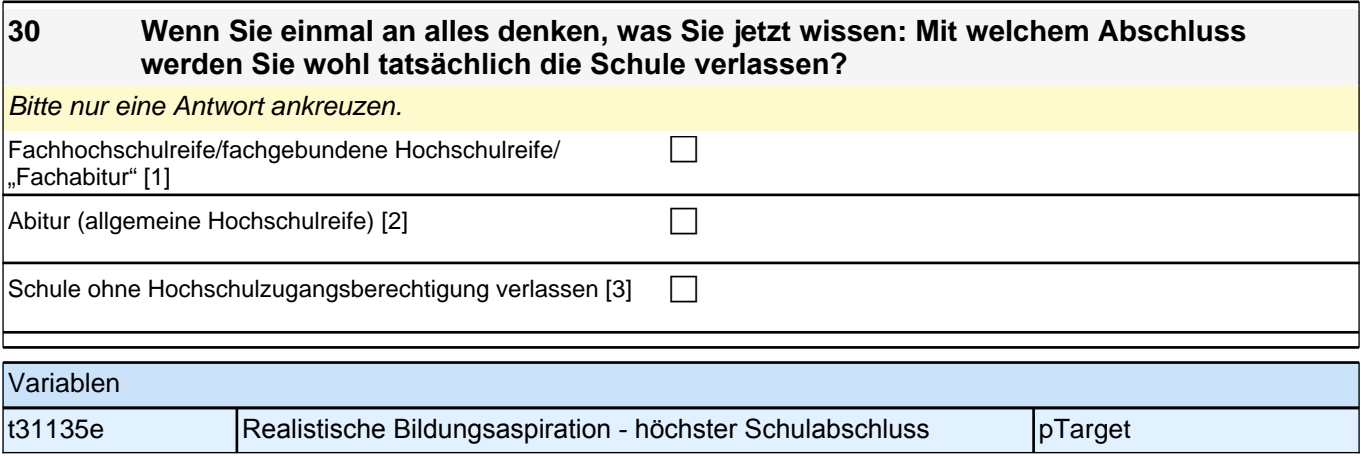

#### **31 Wenn es allein nach Ihren Wünschen ginge: Welche Art von Ausbildung würden Sie nach Beendigung der Schule am liebsten machen?**

*Bitte in jeder Spalte nur eine Antwort ankreuzen. Wenn Sie vorhaben, nach der Schule zunächst ein freiwilliges soziales Jahr, ein Praktikum o.Ä. zu machen, geben Sie die Art von Ausbildung an, die Sie danach am liebsten machen würden.*

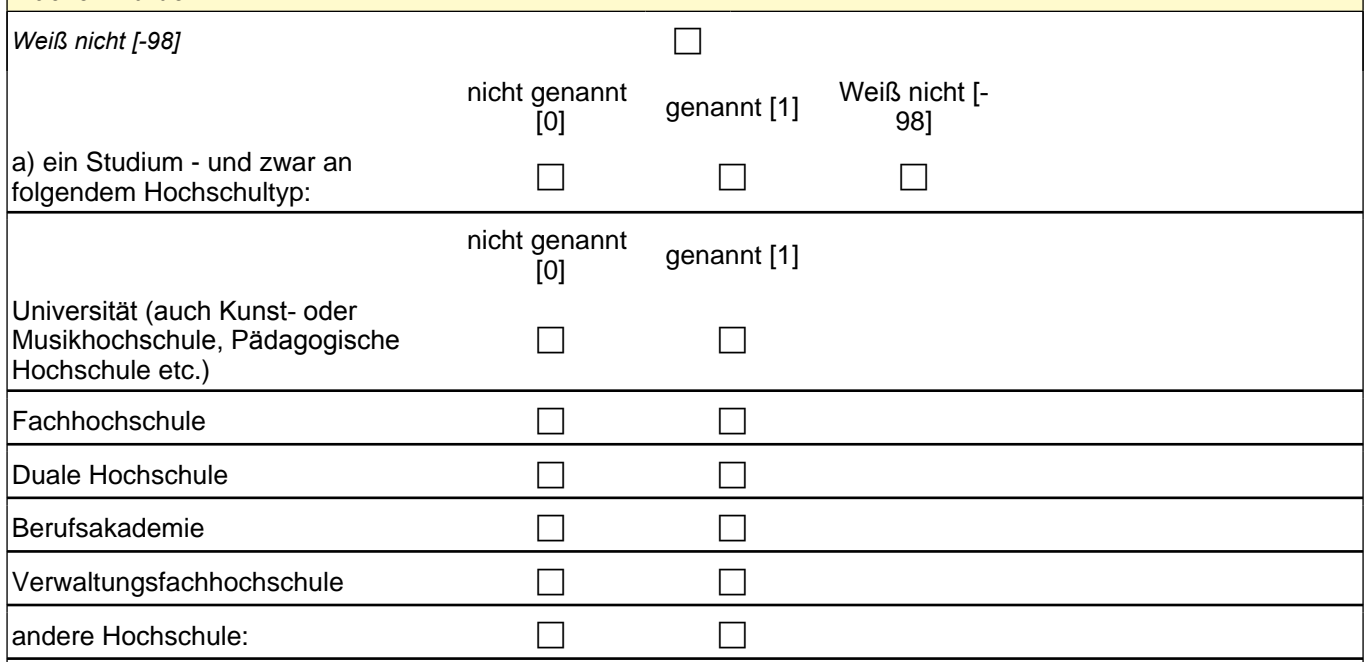

# *2 Schüler: 11. Jahrgangsstufe, PAPI (ID 398)*

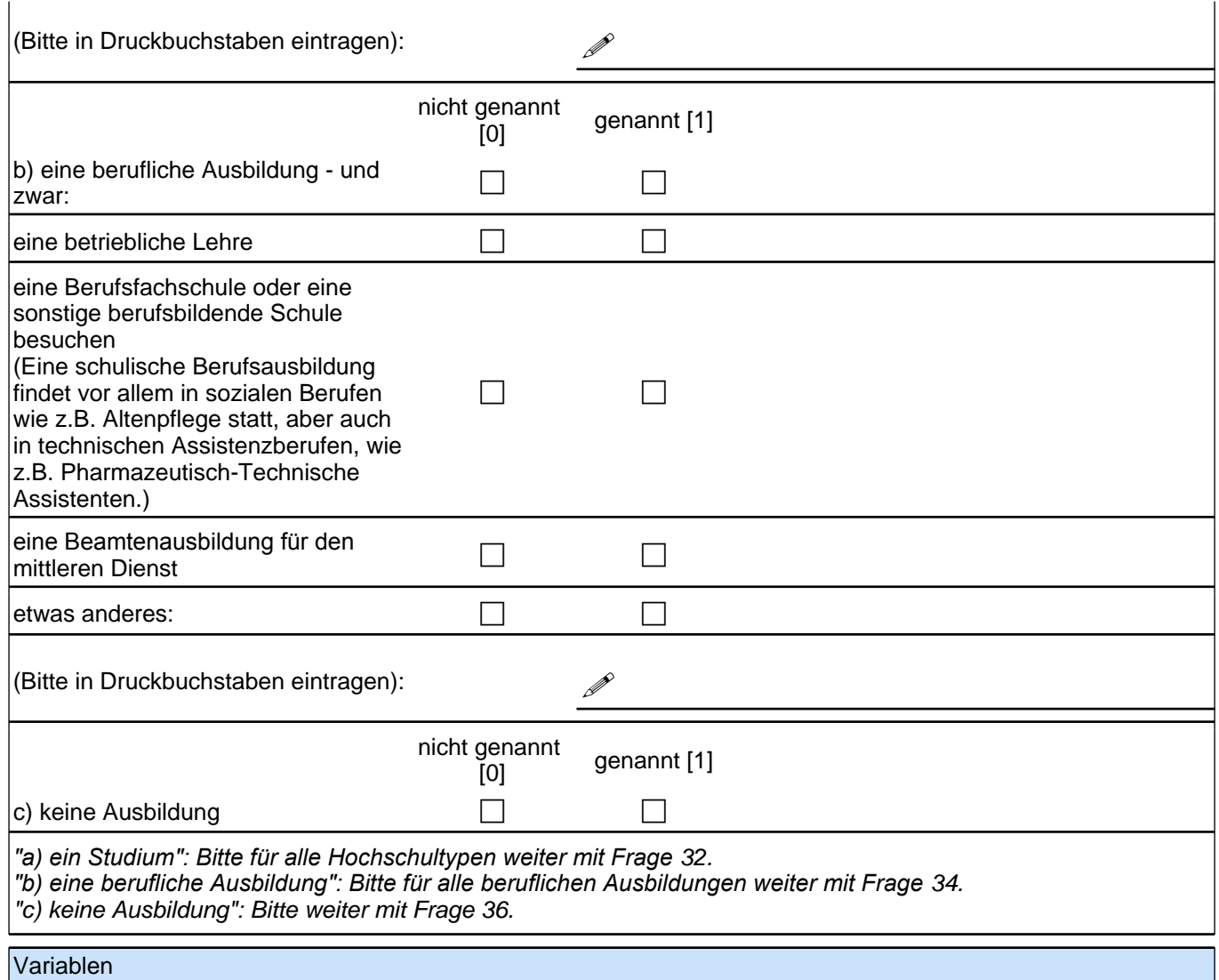

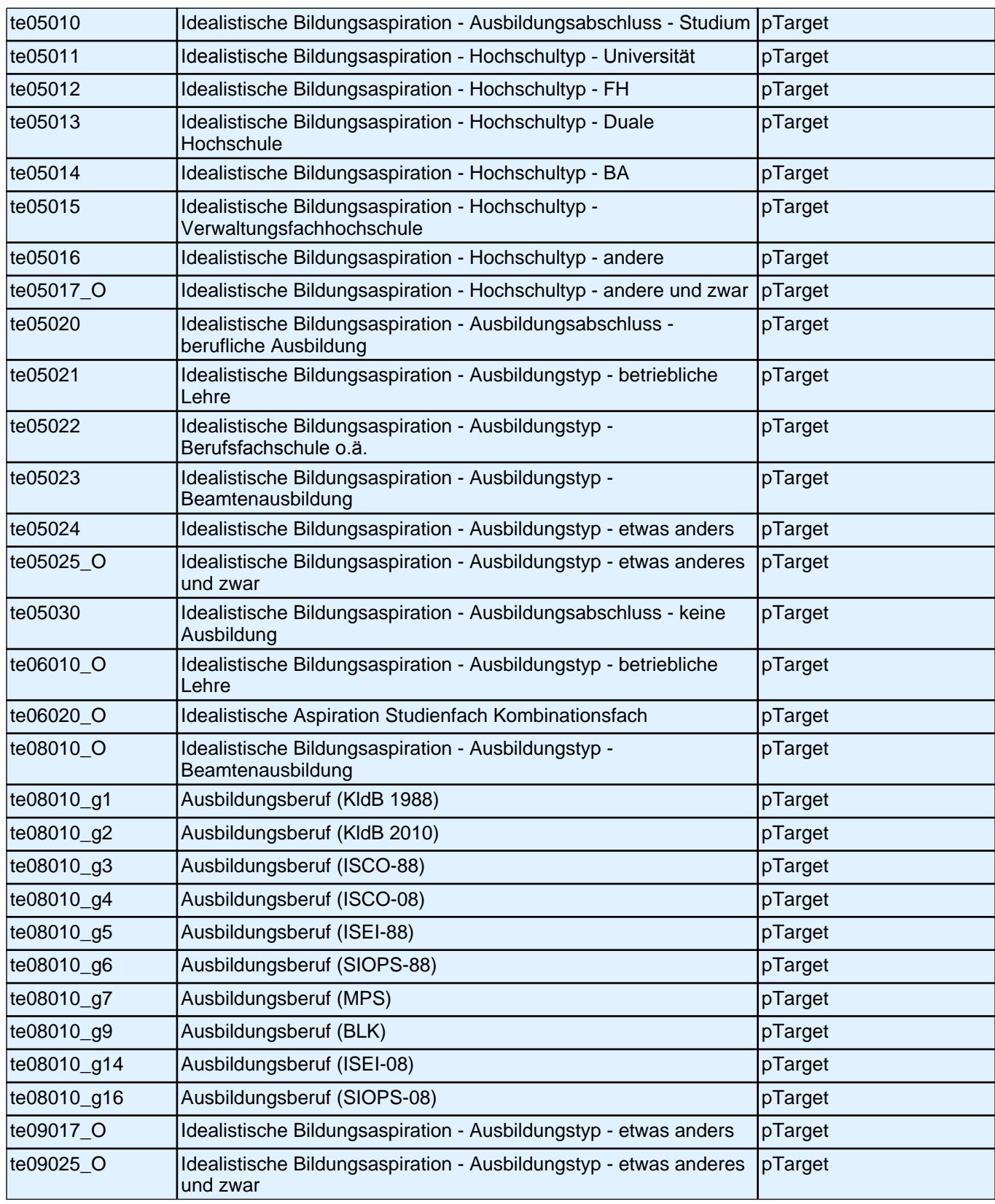

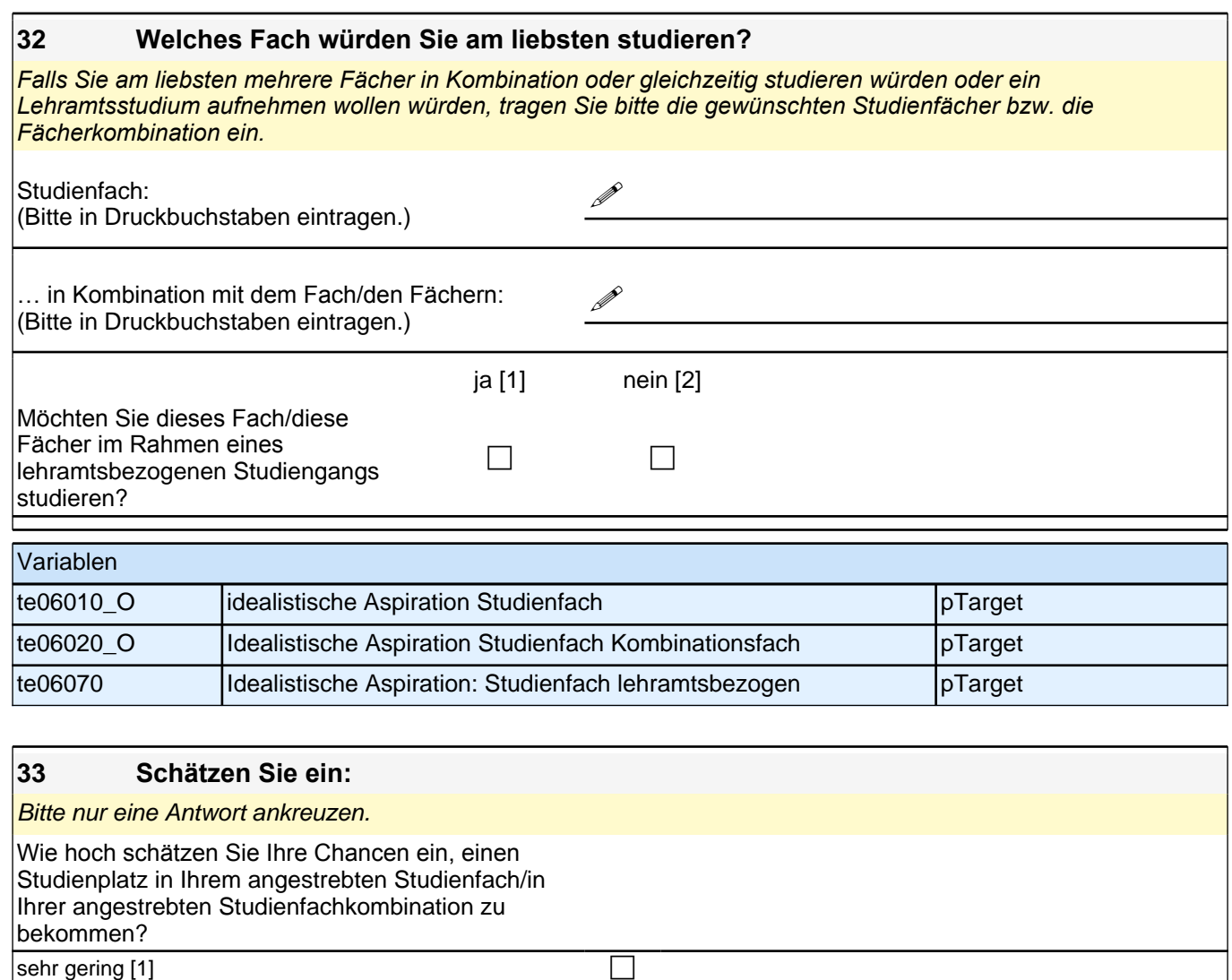

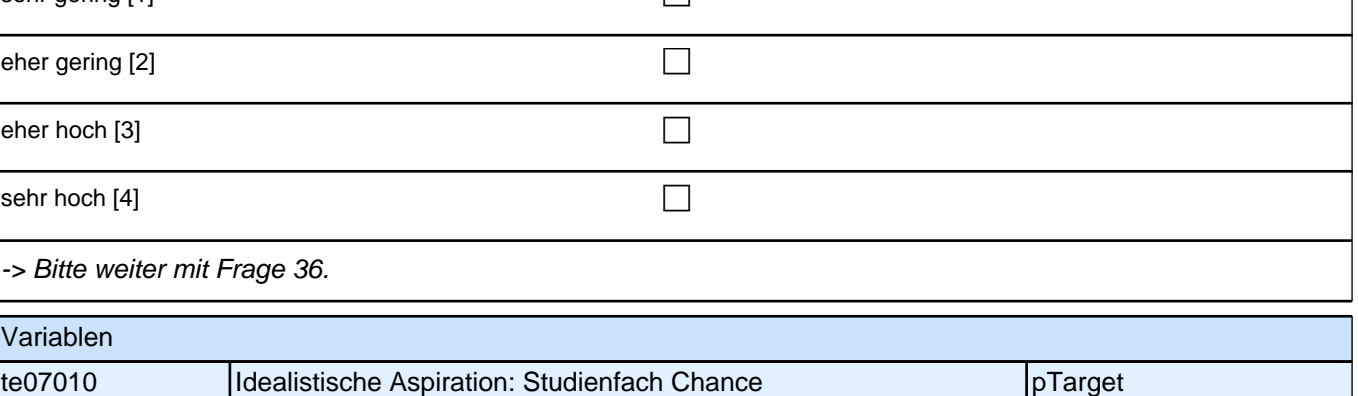

**34 In welchem Ausbildungsberuf würden Sie am liebsten eine Ausbildung aufnehmen?**

Bitte geben Sie die genaue Ausbildungsbezeichnung an.

Bitte in Druckbuchstaben eintragen.

**P** 

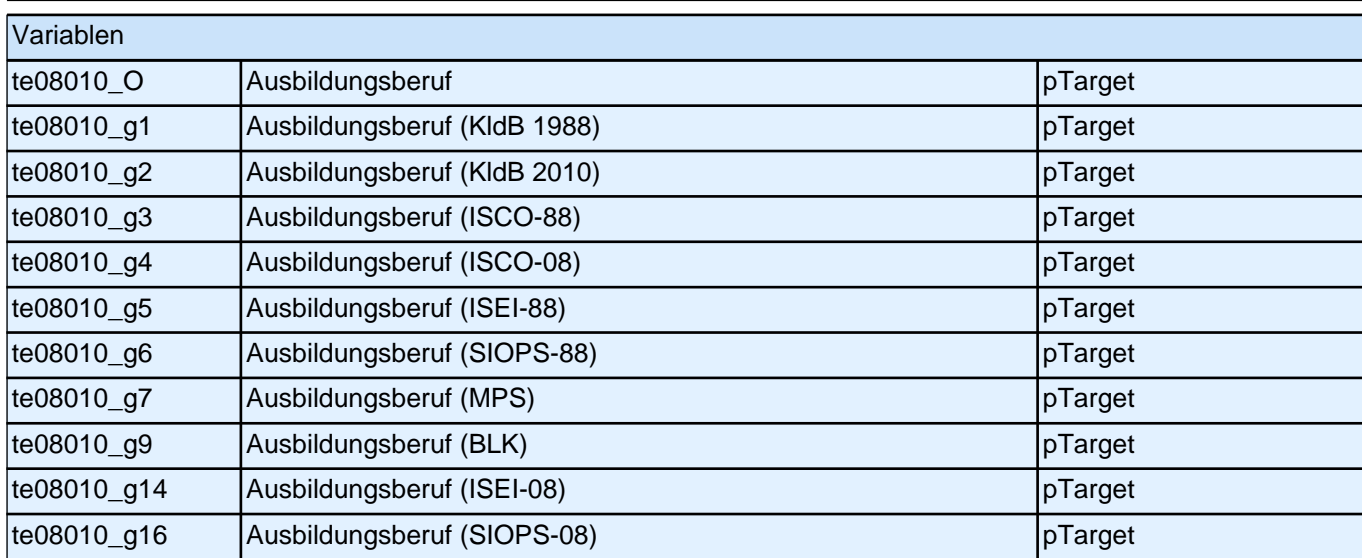

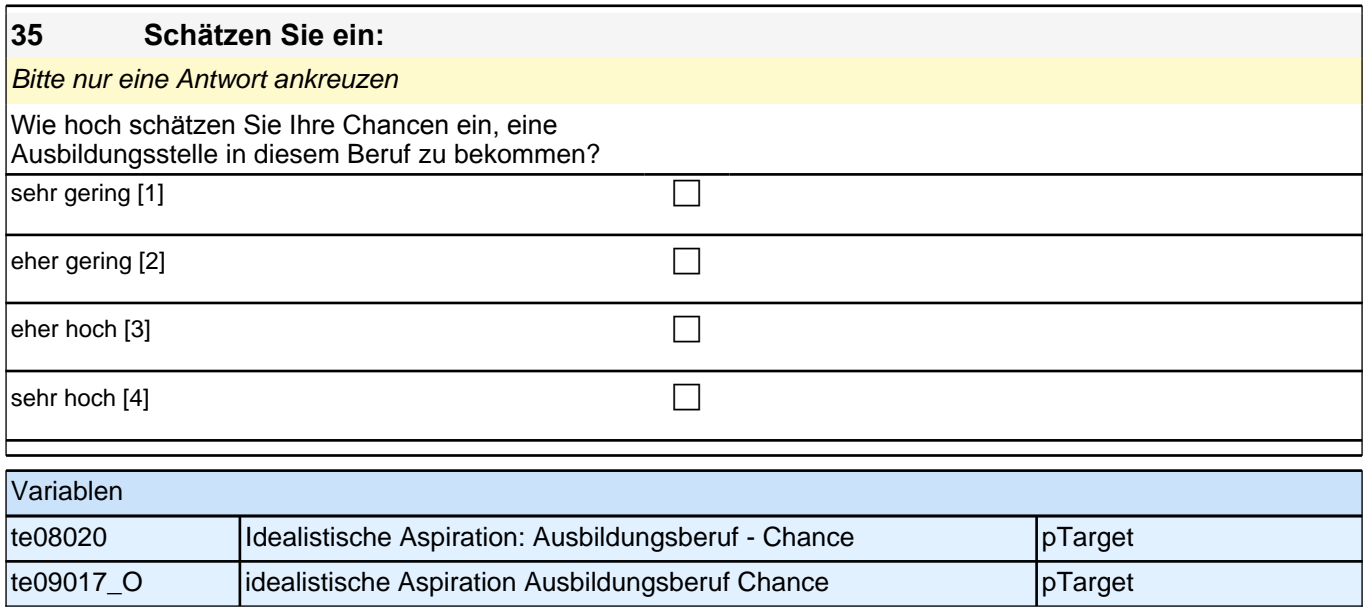

#### **36 Und wenn Sie einmal an alles denken, was Sie derzeit wissen: Welche Art von Ausbildung werden Sie nach Beendigung der Schule wahrscheinlich machen?**

*Bitte in jeder Spalte nur eine Antwort ankreuzen. Wenn Sie vorhaben, nach der Schule zunächst ein freiwilliges soziales Jahr, ein Praktikum o.Ä. zu machen, geben Sie die Art von Ausbildung an, die Sie danach wahrscheinlich*  machen werden.

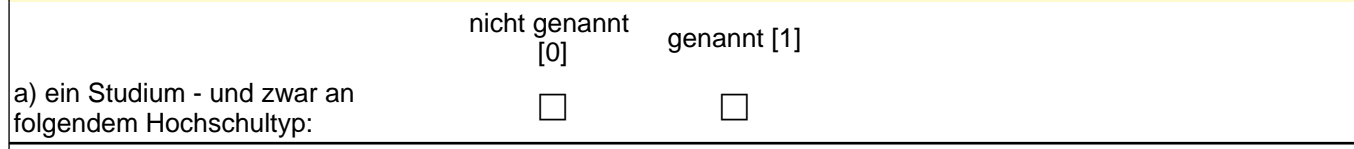

# *2 Schüler: 11. Jahrgangsstufe, PAPI (ID 398)*

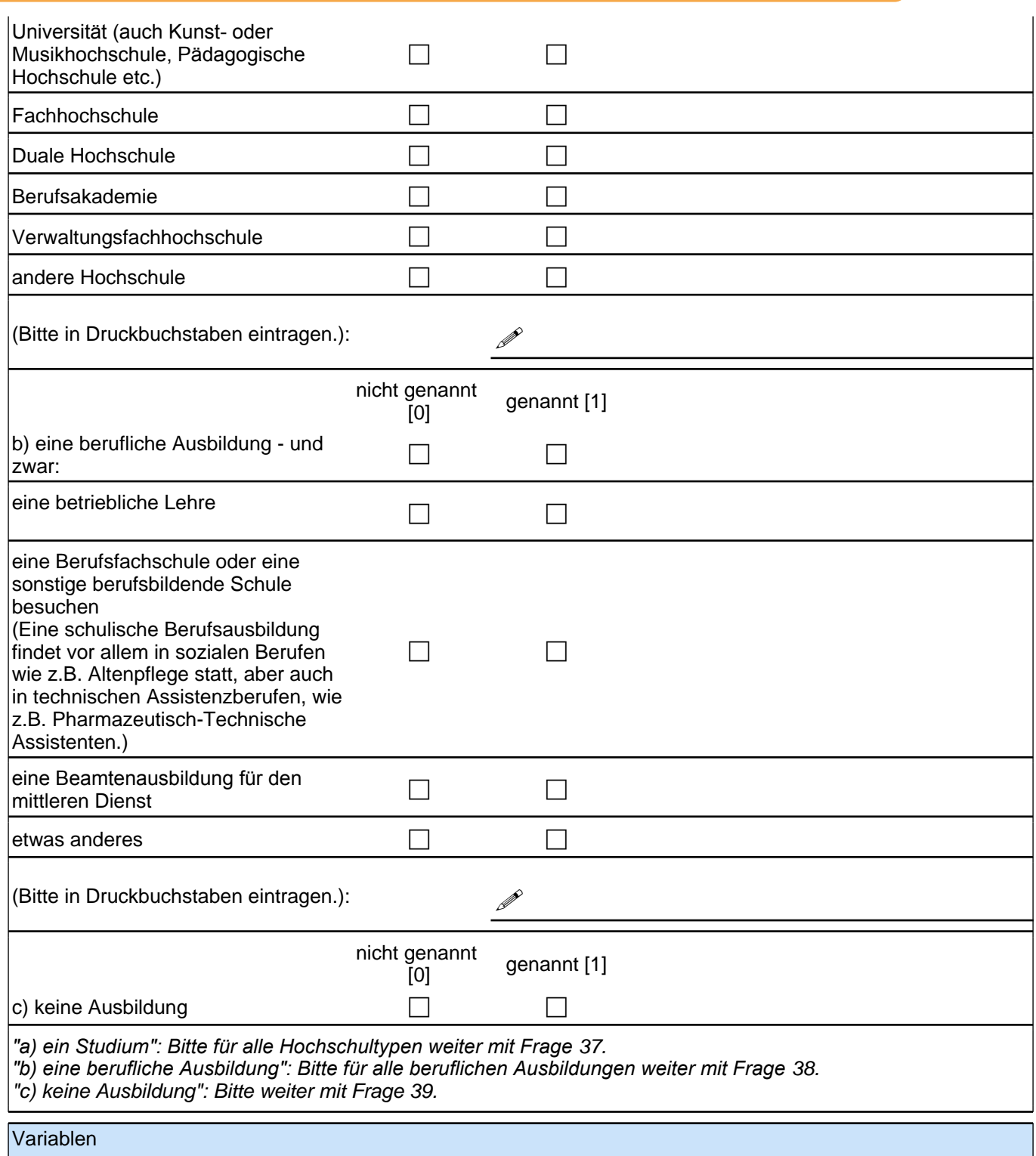

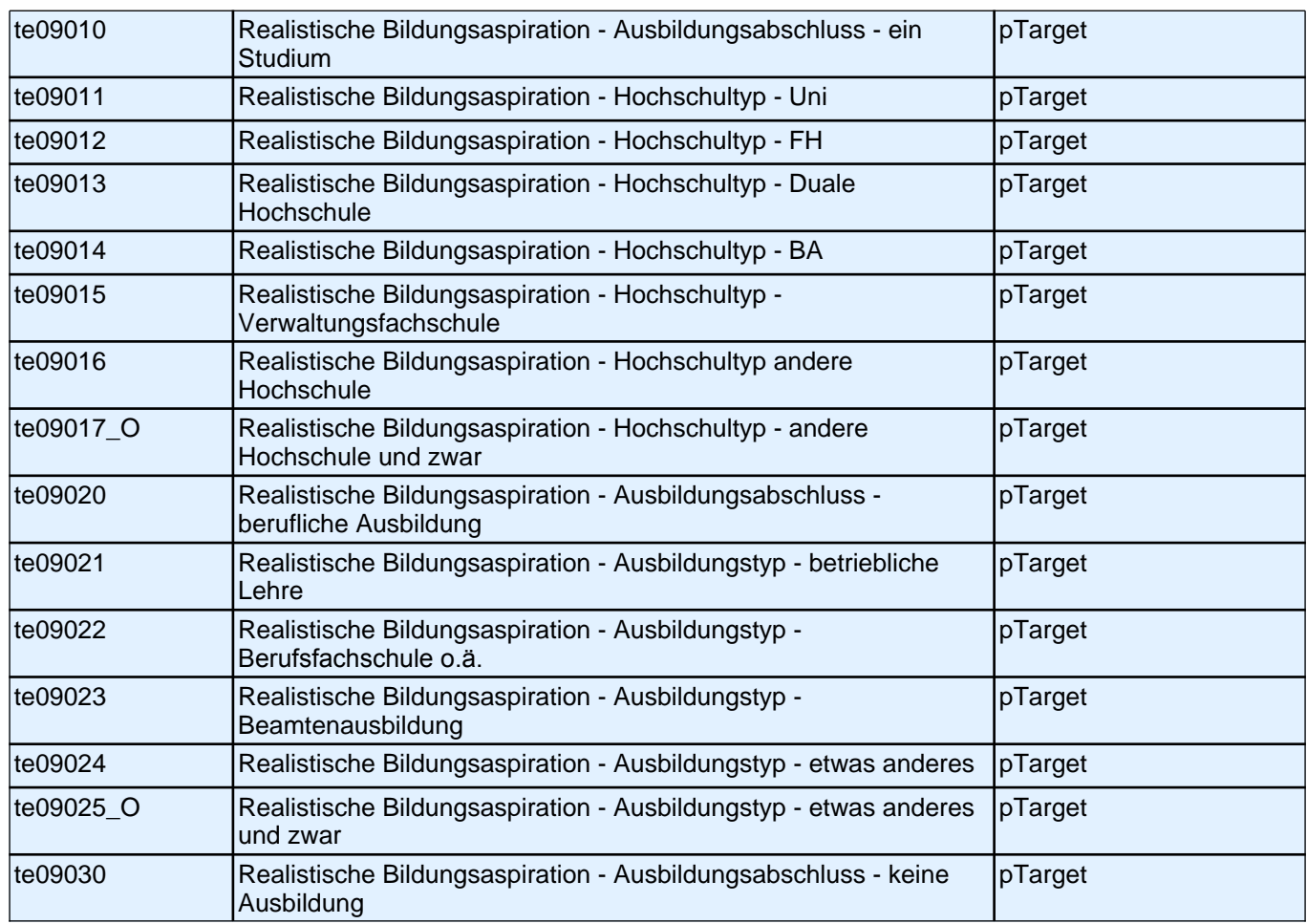

#### **37 Welches Fach werden Sie wahrscheinlich studieren?**

*Falls Sie vorhaben, mehrere Fächer in Kombination oder gleichzeitig zu studieren oder ein Lehramtsstudium aufzunehmen, tragen Sie bitte die Studienfächer bzw. die Fächerkombination ein.*

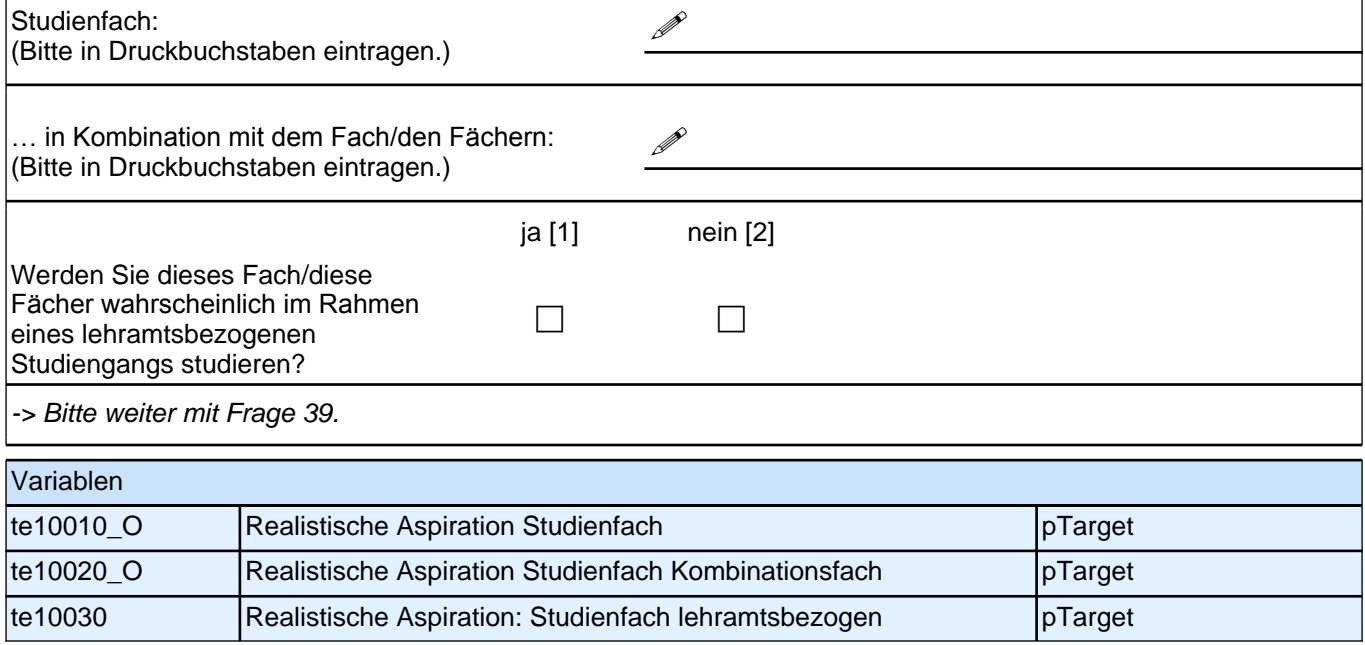

#### **38 In welchem Ausbildungsberuf werden Sie wahrscheinlich eine Ausbildung aufnehmen?**

Bitte geben Sie die genaue Ausbildungsbezeichnung an.

Bitte in Druckbuchstaben eintragen.

**P** 

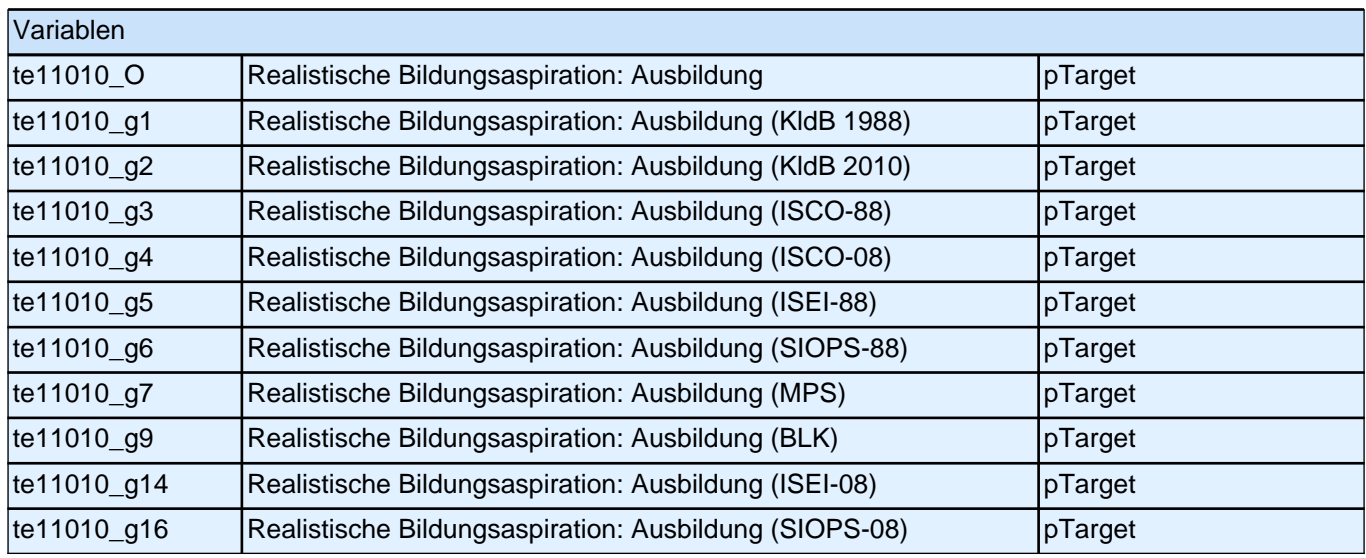

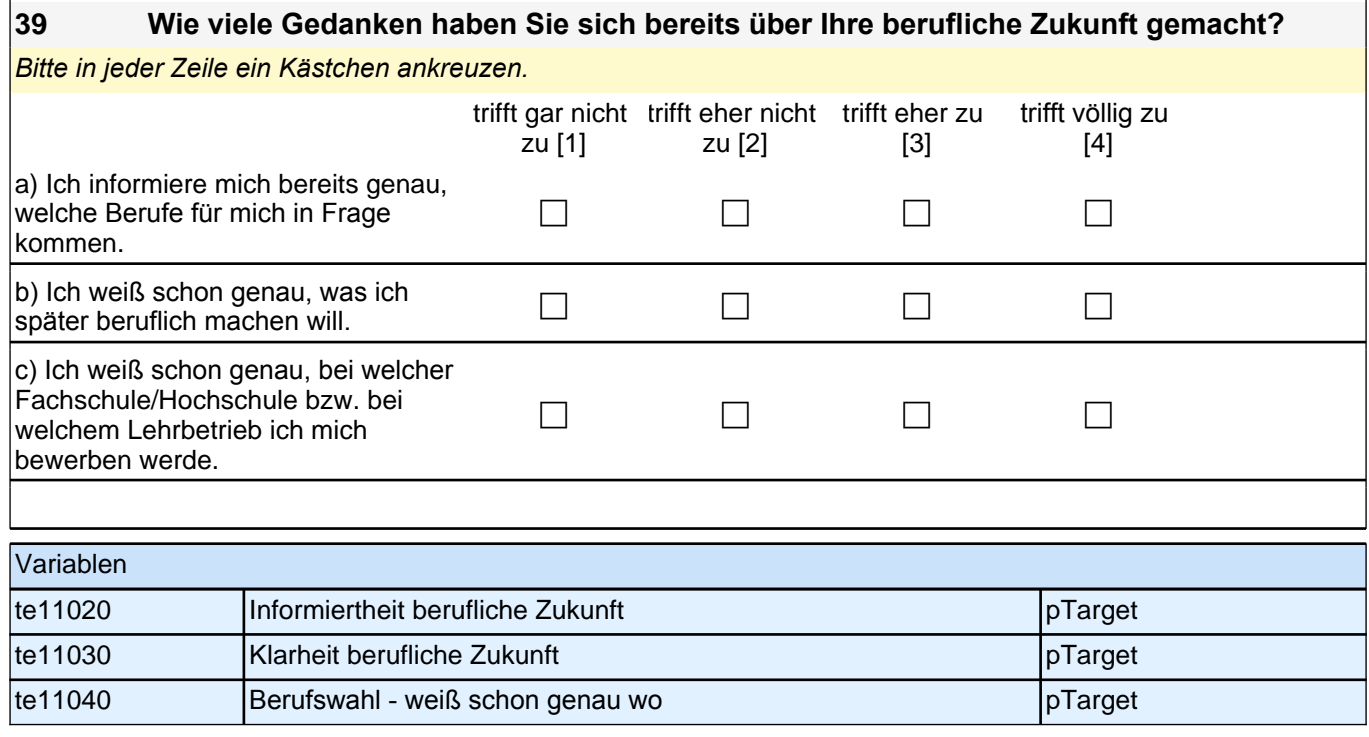

### **IHRE ELTERN UND FREUNDE**

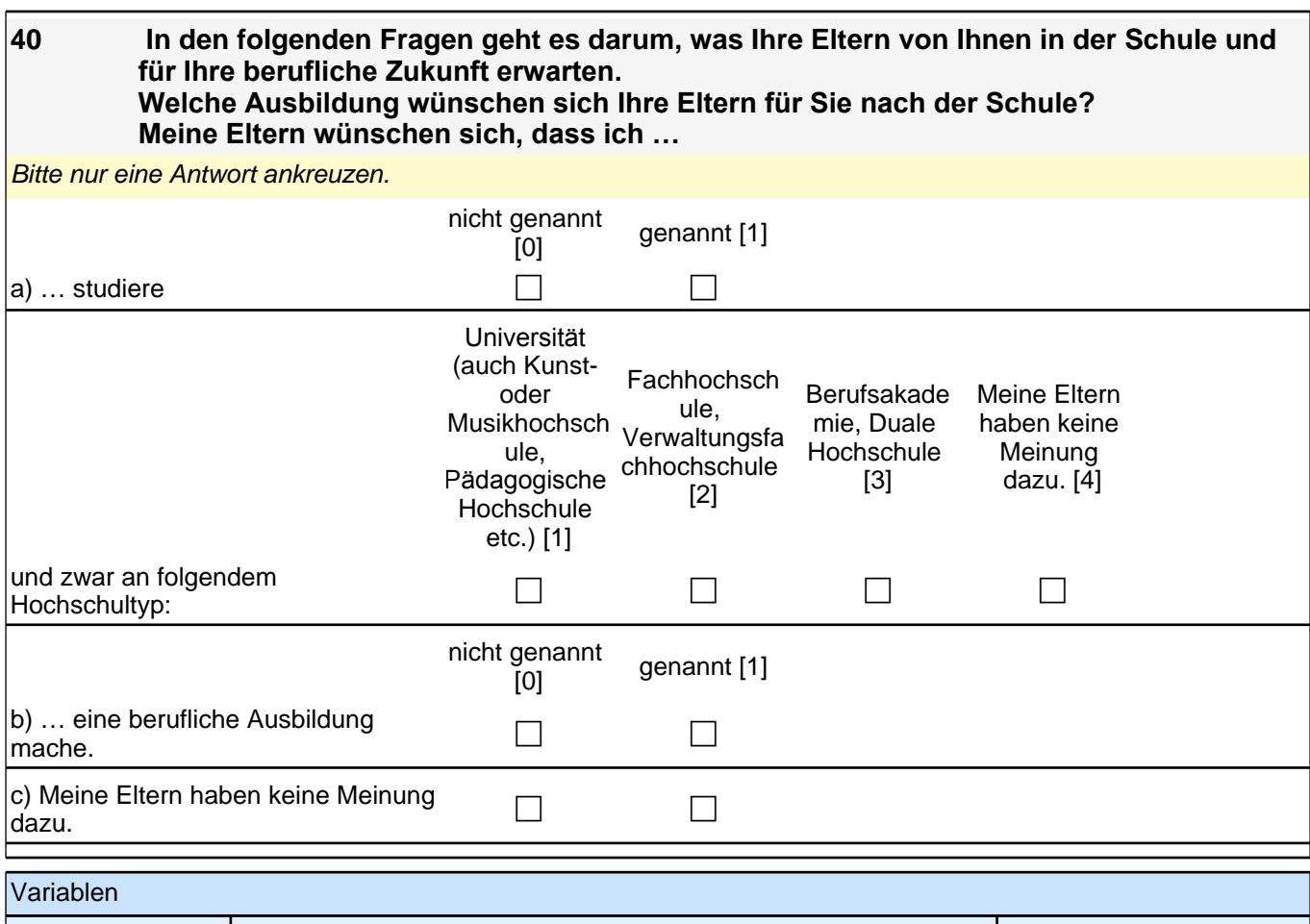

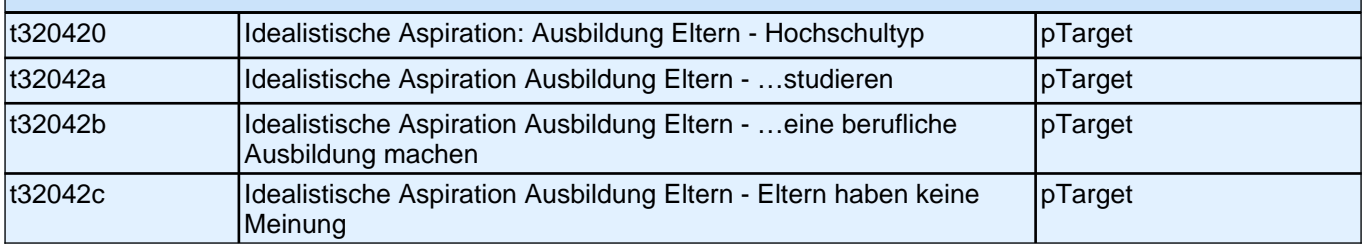

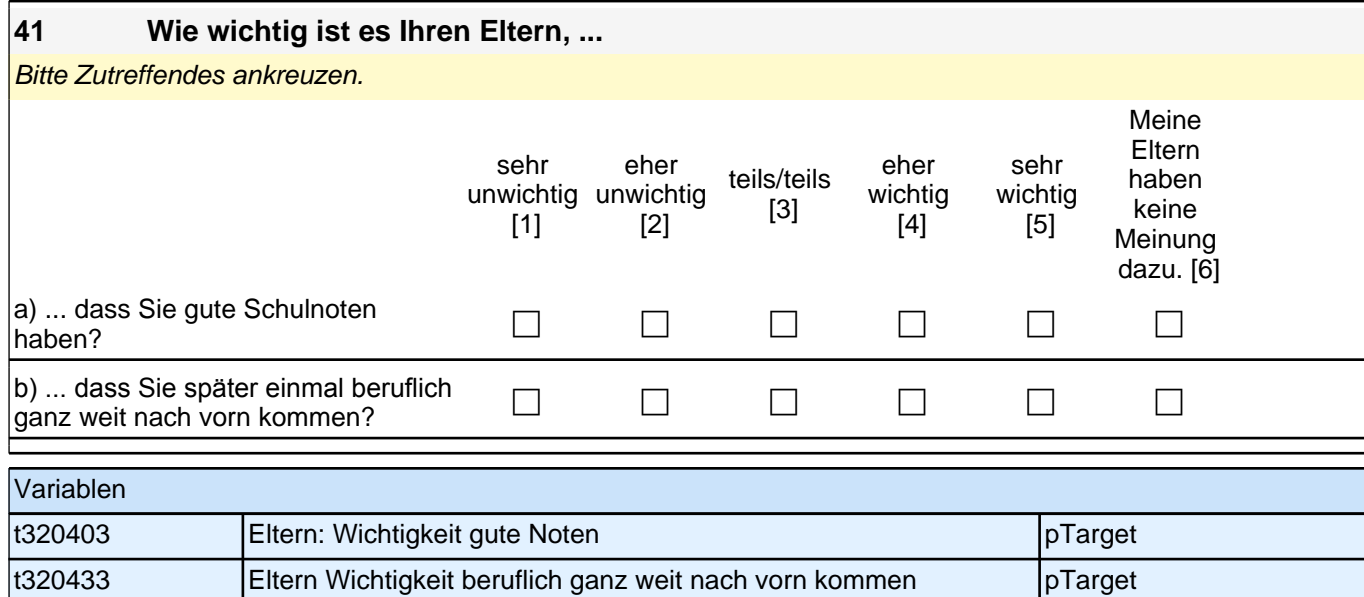

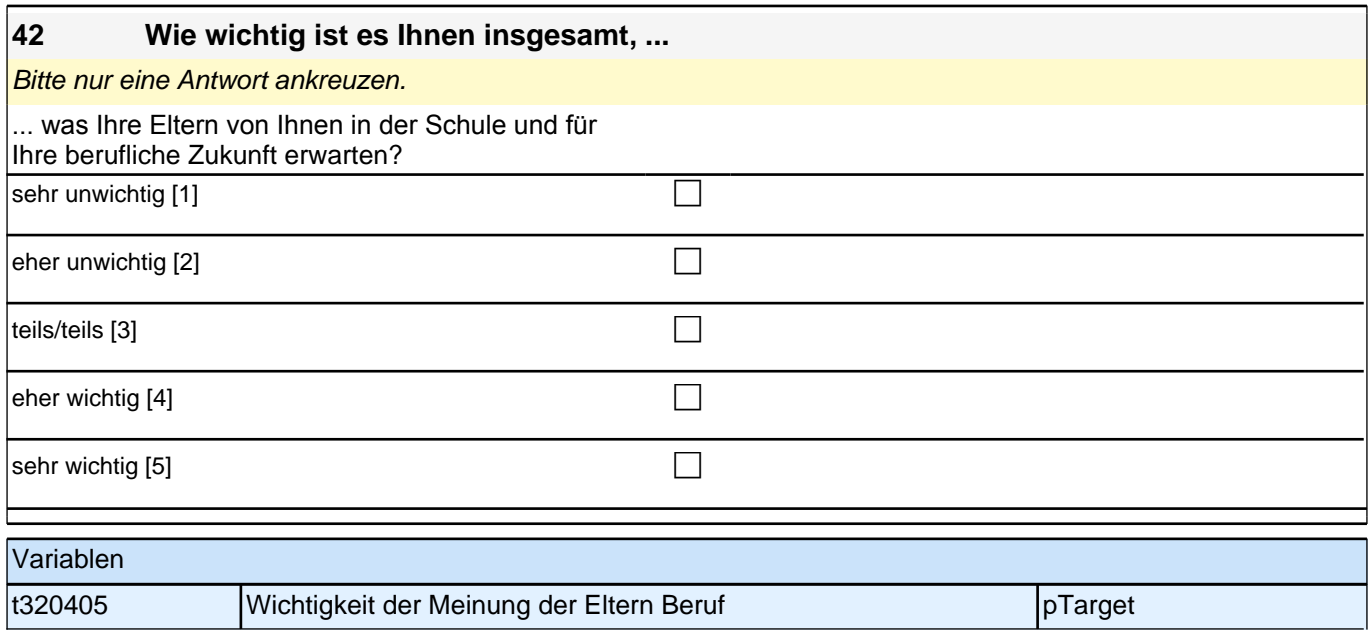

#### **43 Jetzt geht es um das Zusammenleben in Ihrer Familie. Wie sehr treffen die folgenden Dinge auf Ihre Familie zu?** *Bitte in jeder Zeile ein Kästchen ankreuzen.* trifft gar nicht trifft eher nicht zu [1] eher nicht teils/teils [3] trifft eher zu<br>zu [2] [4] [4] trifft völlig zu [5] a) In unserer Familie gibt es einen a) in unserer Familie glot es einen  $\Box$  control control control control control control control control control control control control control control control control control control control control control control cont b) In unserer Familie sprechen wir  $\overline{\mathsf{n}}$ ur selten über unsere Angelegenheiten. c c c c c c) Wir teilen uns in der Familie mit, c) wir tellen uns in der Familie mit,<br>was uns an den anderen stört. d) Die Mitglieder unserer Familie sind gefühlsmäßig eng miteinander verbunden. c c c c c Variablen t327031 **Familienklima - Kohäsion 1: Zusammenhalt** pTarget t327032 Familienklima – Kohäsion 2: selten sprechen über Angelegenheiten pTarget t327033 **Familienklima – Kohäsion 3: Störungen mitteilen** pTarget t327034 **Familienklima – Kohäsion 4: enge Bindung** pTarget
**45 Jetzt geht es um Ihre Freundinnen und Freunde. Damit sind alle Personen gemeint, mit denen Sie befreundet sind, egal, ob sie auf Ihre Schule gehen oder nicht. Wie viele Personen aus Ihrem Freundeskreis ...**

*Bitte in jeder Zeile ein Kästchen ankreuzen.*

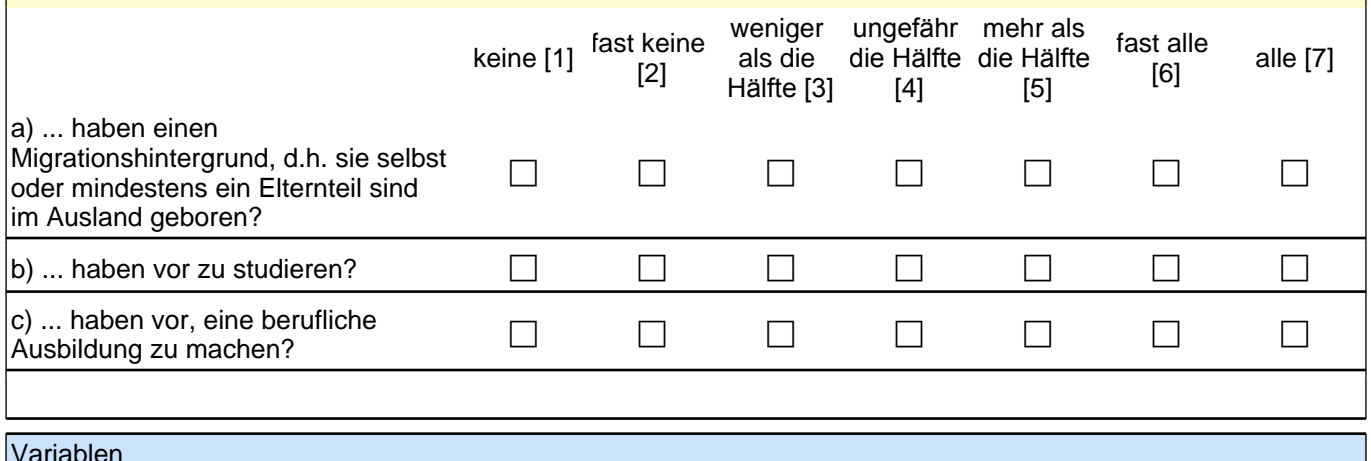

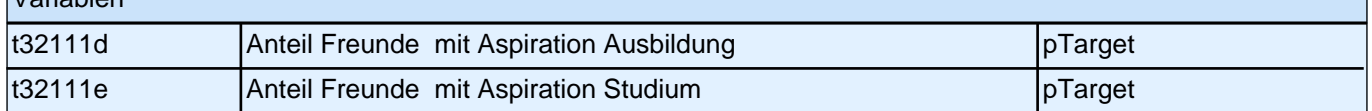

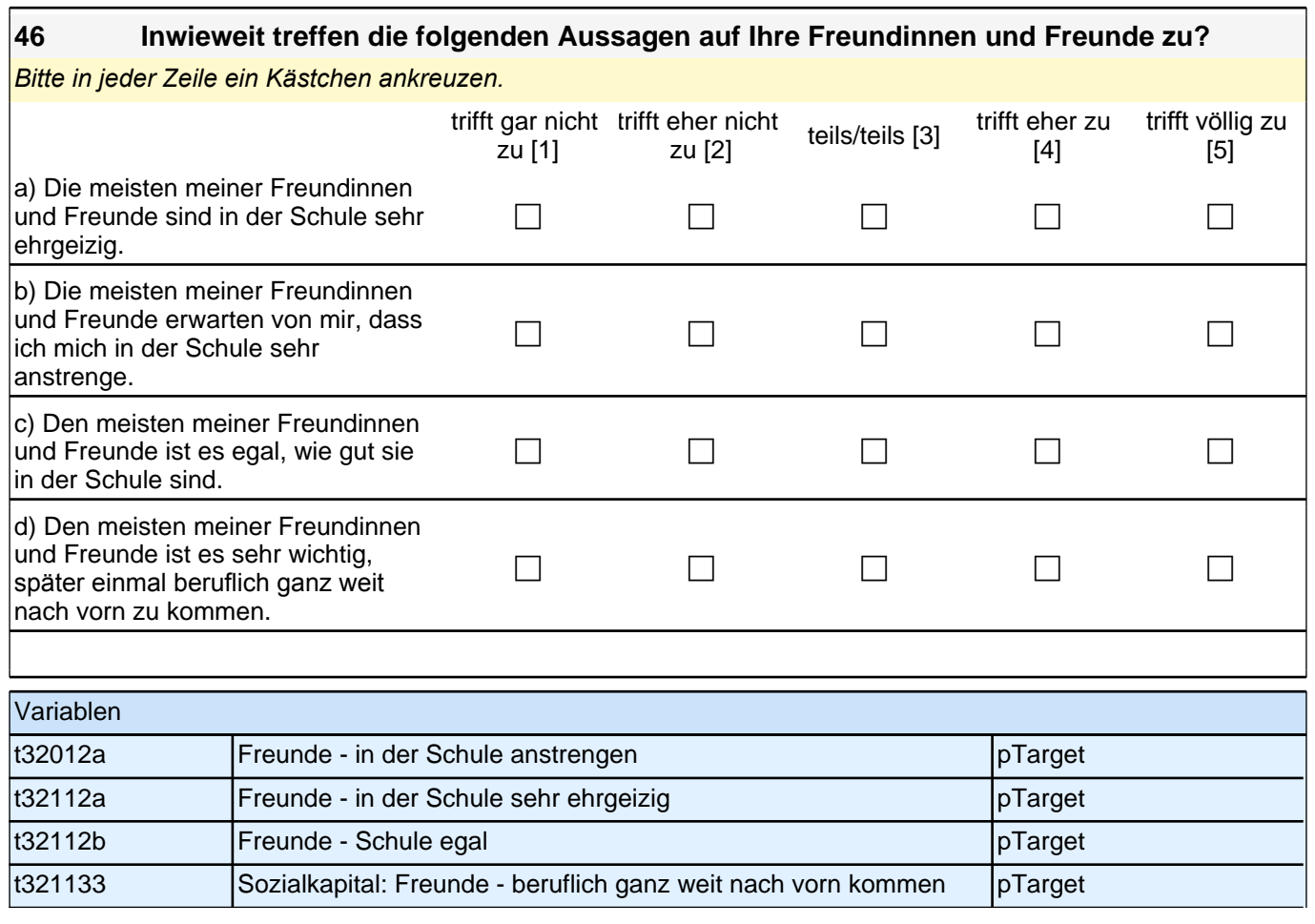

#### **47 Jetzt geht es um Ihre Mitschülerinnen und Mitschüler. Damit sind alle Personen gemeint, mit denen Sie gemeinsam Unterricht haben, unabhängig davon, ob Sie mit ihnen befreundet sind oder nicht. Wie viele Ihrer Mitschülerinnen und Mitschüler ...**

*Bitte in jeder Zeile ein Kästchen ankreuzen.*

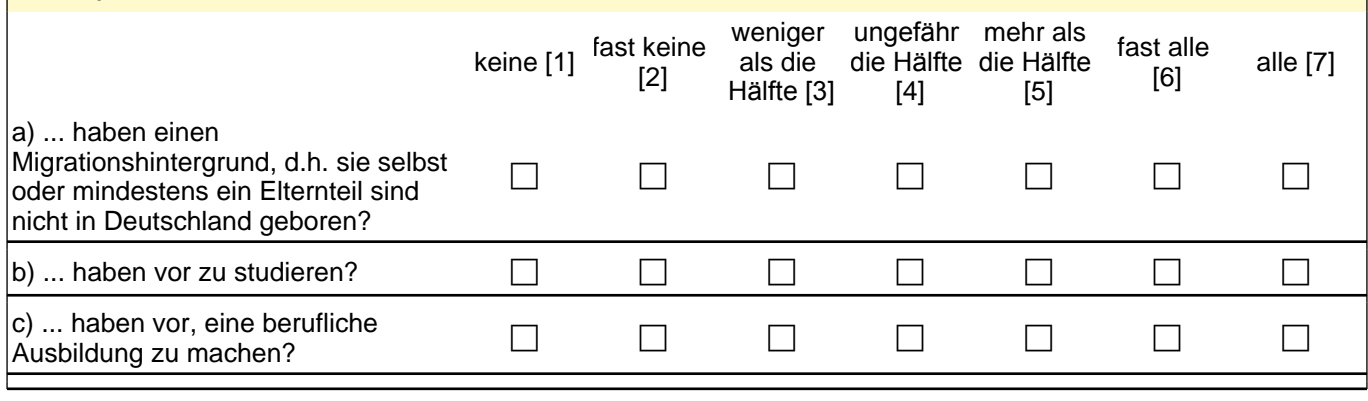

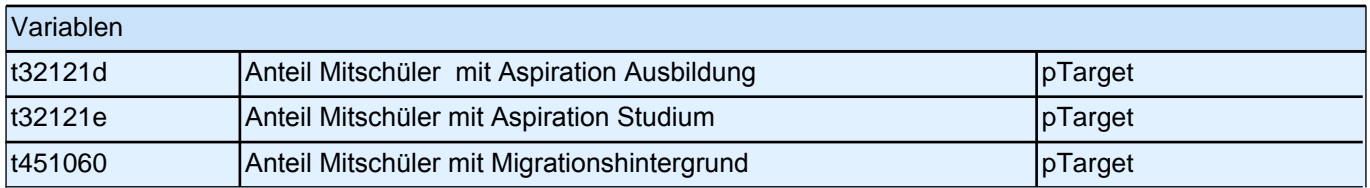

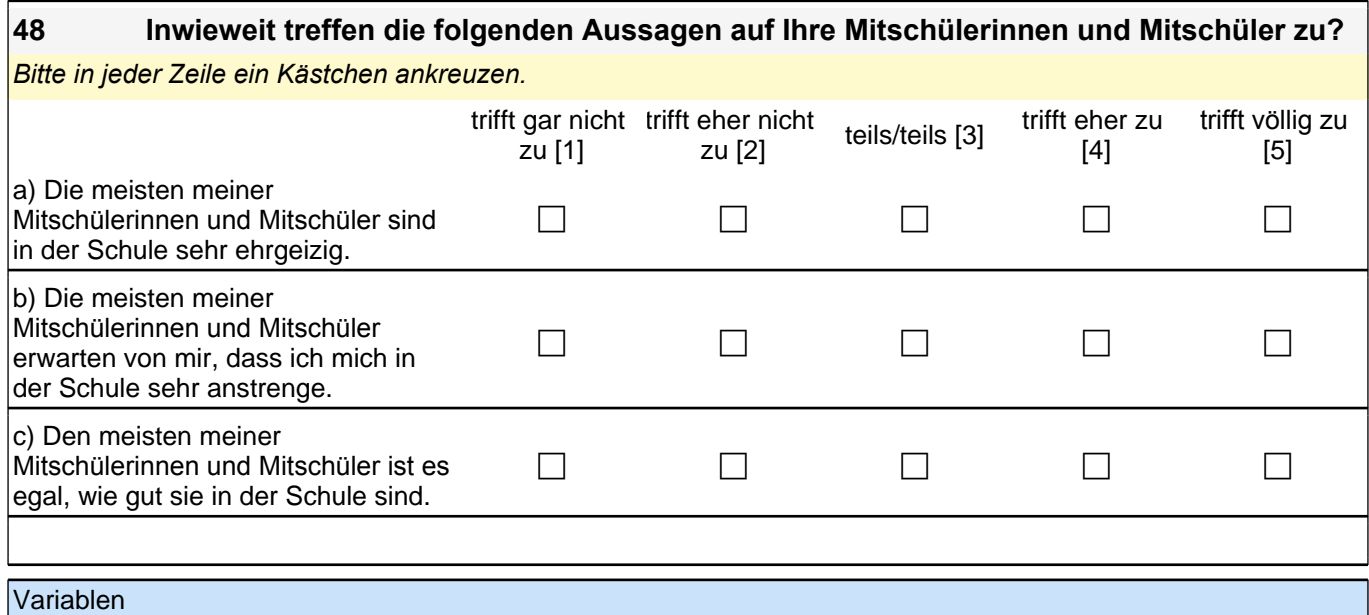

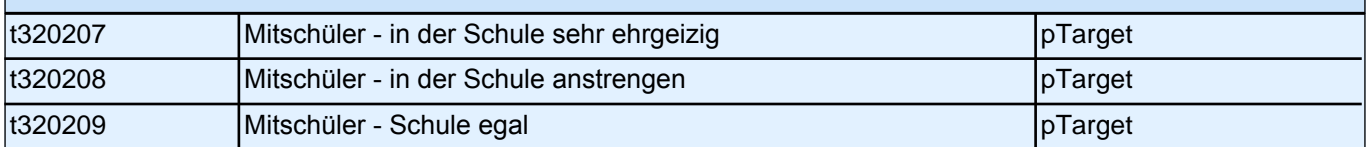

**49 Die folgenden Fragen beziehen sich auf Personen aus Ihrem persönlichen Umfeld, egal ob Sie sie sehr gut oder weniger gut kennen.**

**Stellen Sie sich vor, Sie überlegen, nach dem Abitur ein Studium zu beginnen. Wie wahrscheinlich ist es, dass Ihnen jemand aus Ihrem persönlichen Umfeld Informationen und Tipps zu Studienmöglichkeiten geben könnte?**

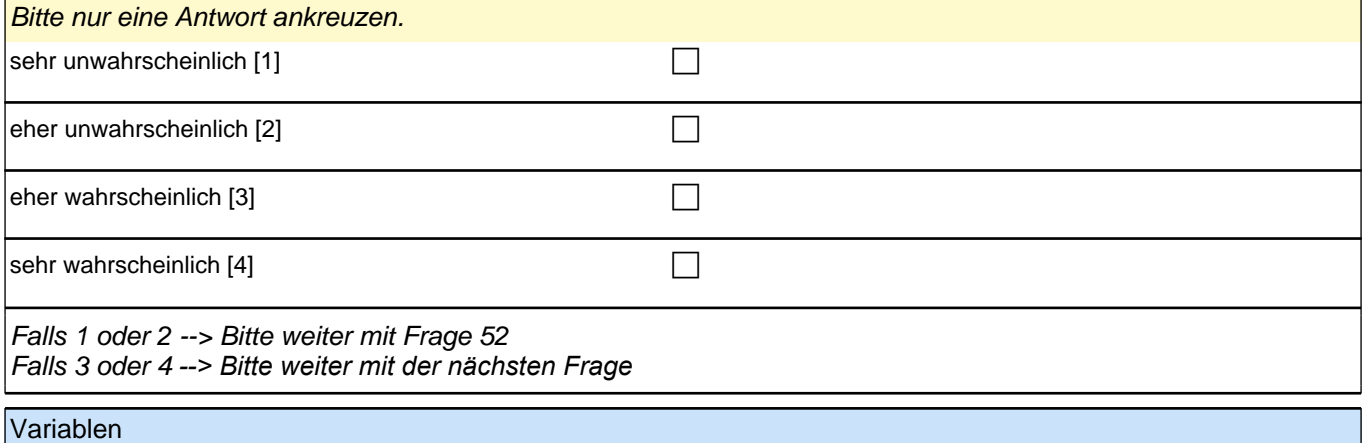

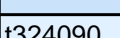

4090 Sozialkapital - Info Studium - Wahrscheinlichkeit pTarget

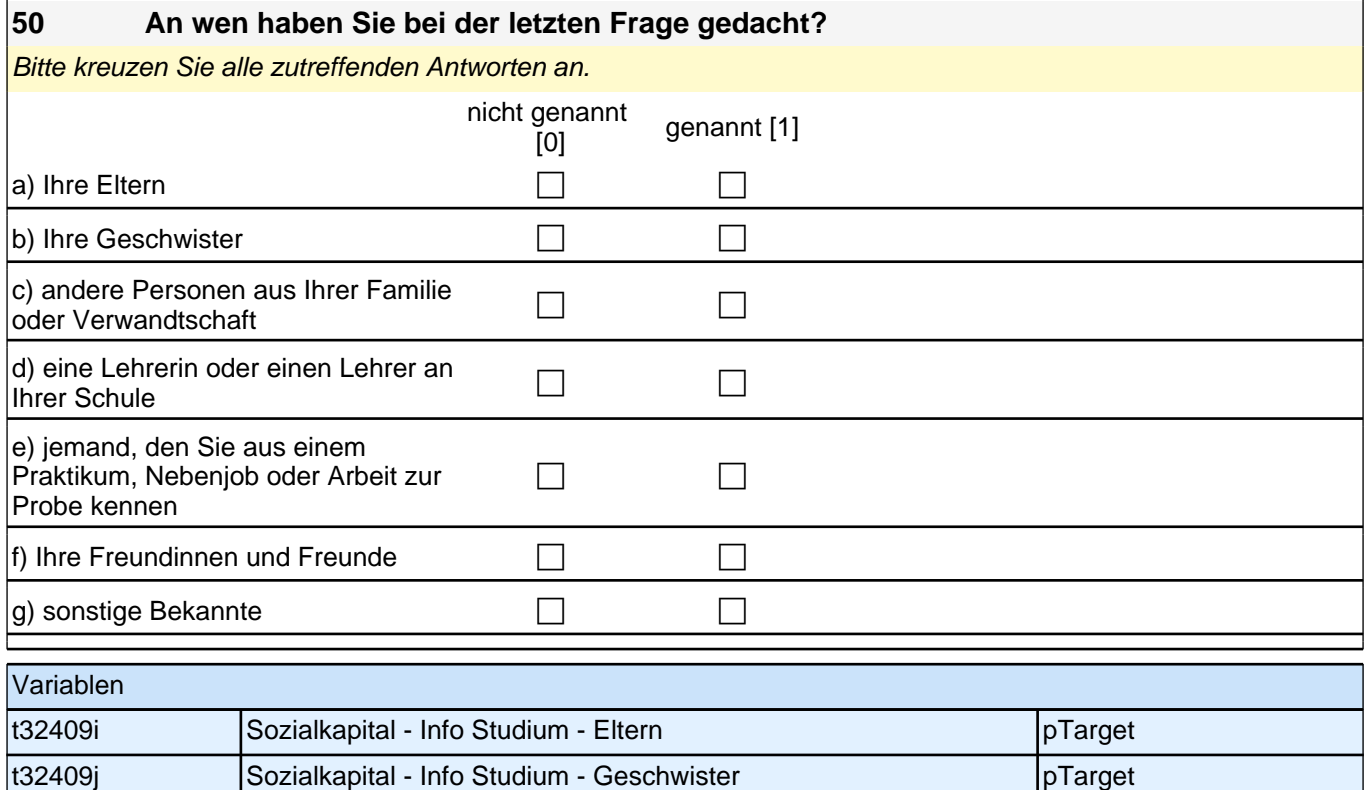

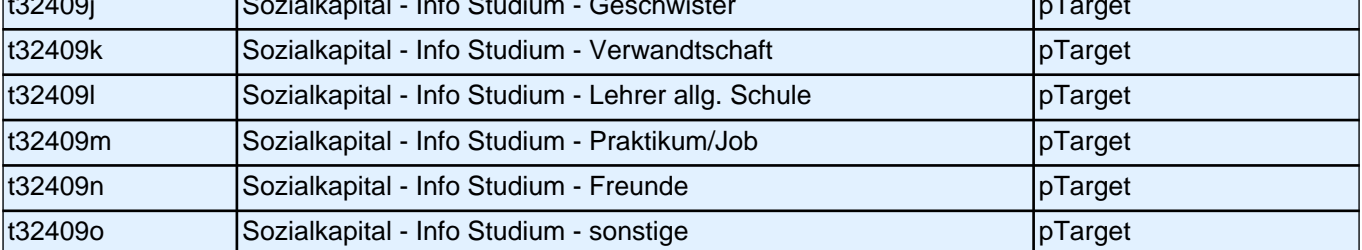

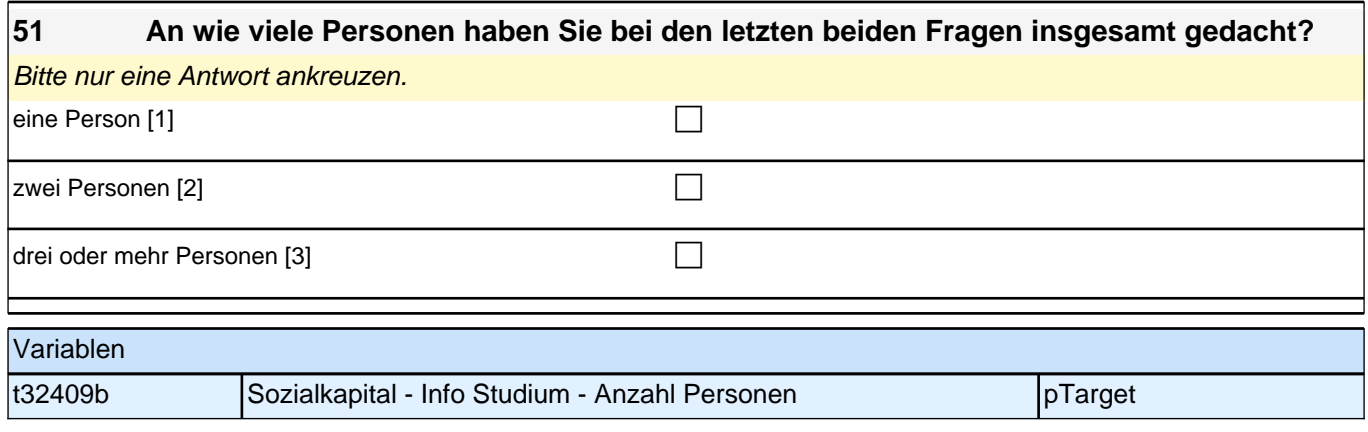

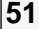

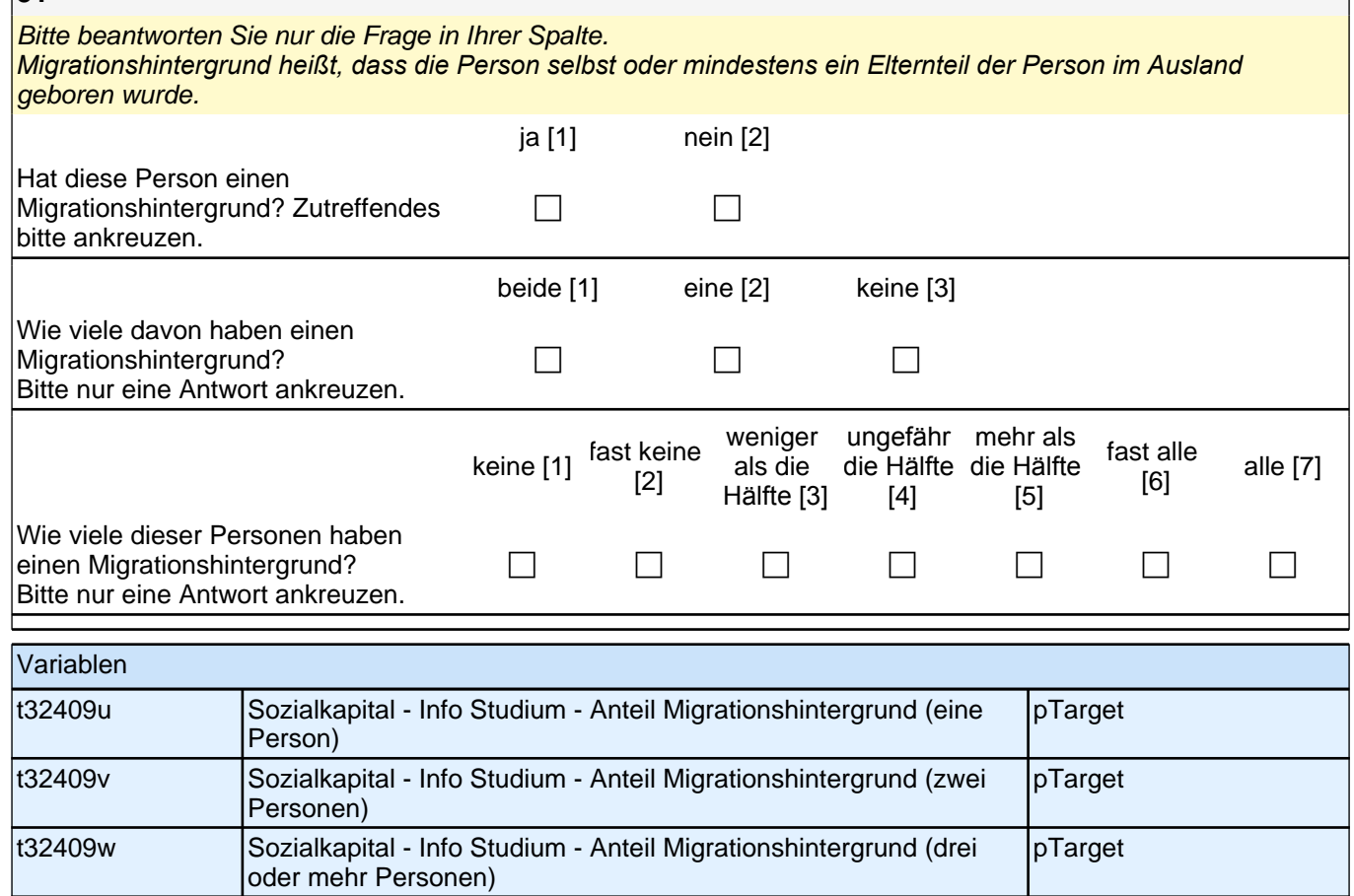

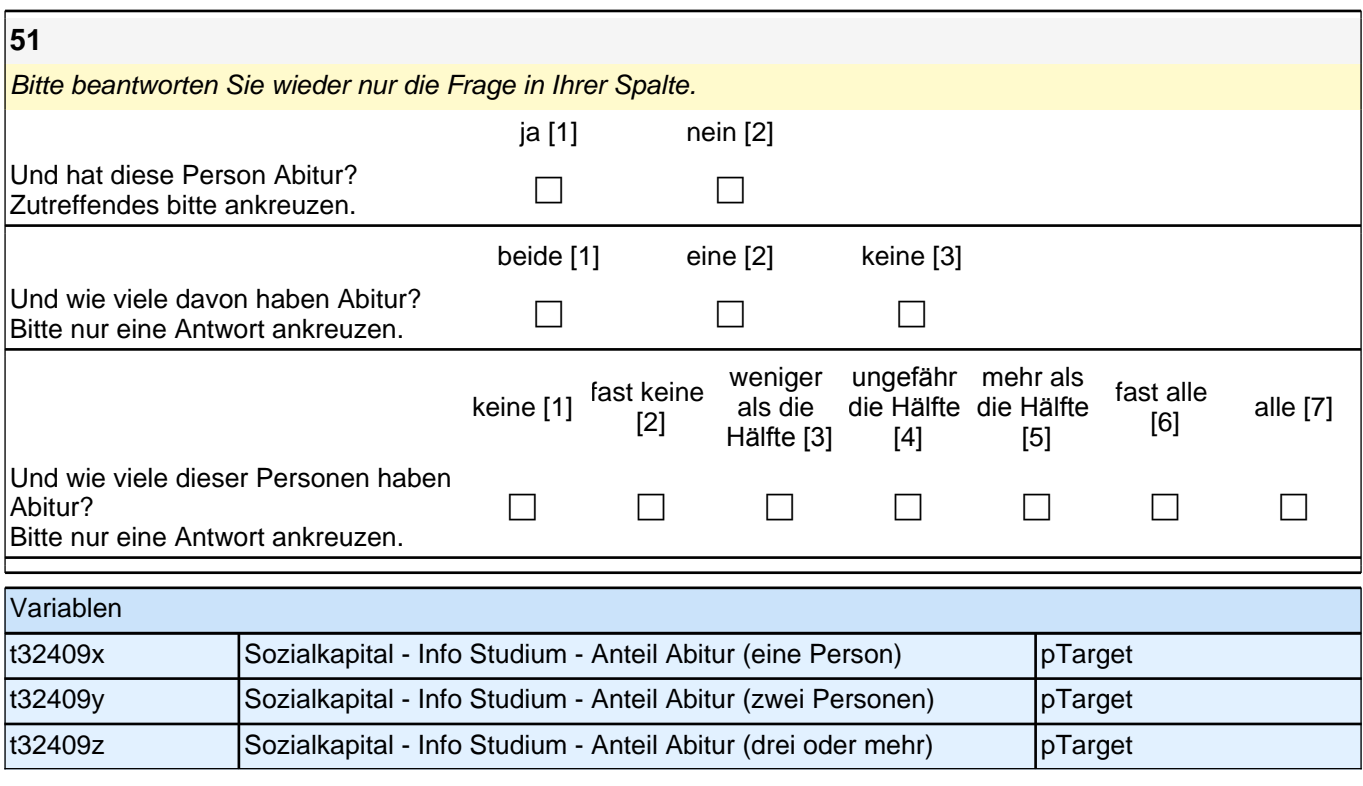

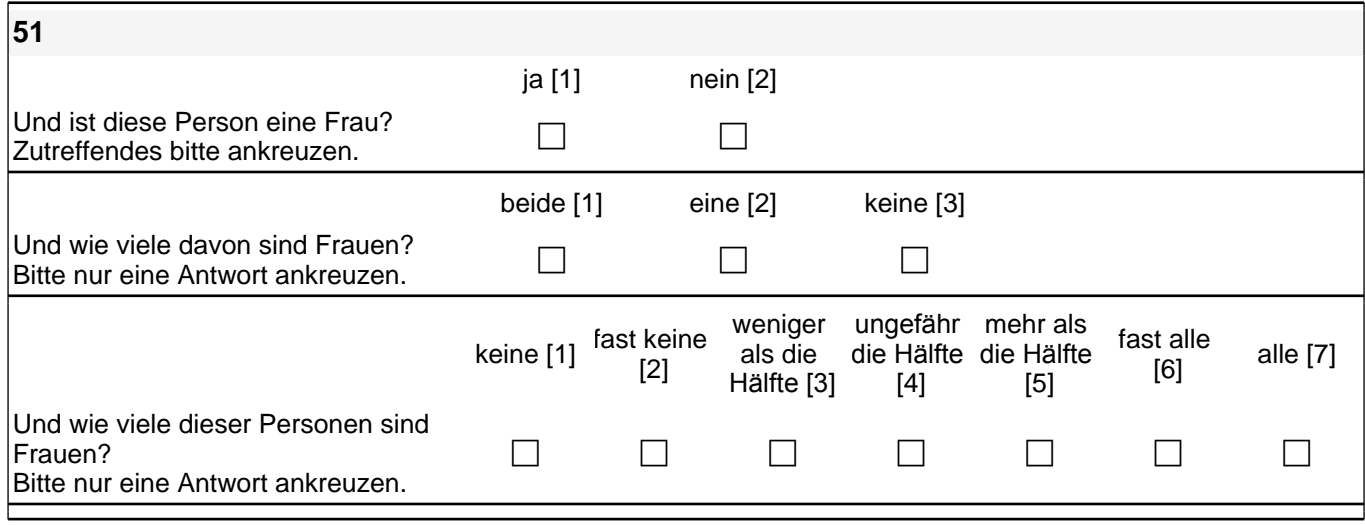

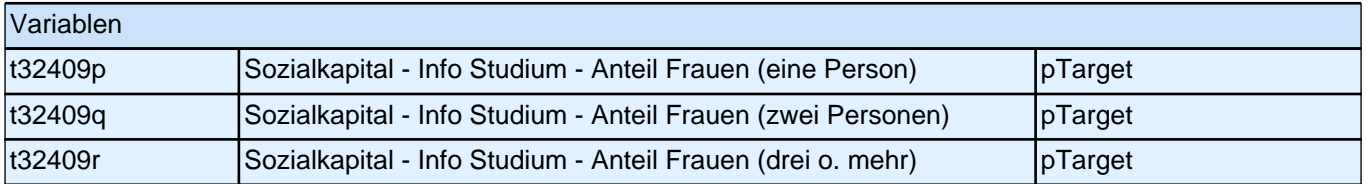

#### ACHTUNG:

Bitte beantworten Sie die folgenden Fragen 52 und 53 nur, wenn …

• Sie selbst nicht in Deutschland geboren wurden oder

• Ihre Mutter beziehungsweise Ihr Vater nicht in Deutschland geboren wurden.

-> Ansonsten machen Sie bitte weiter mit Frage 54

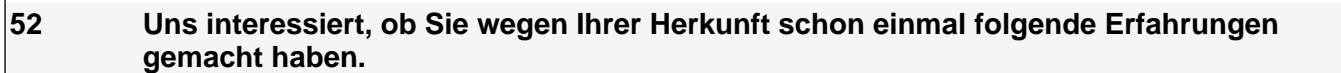

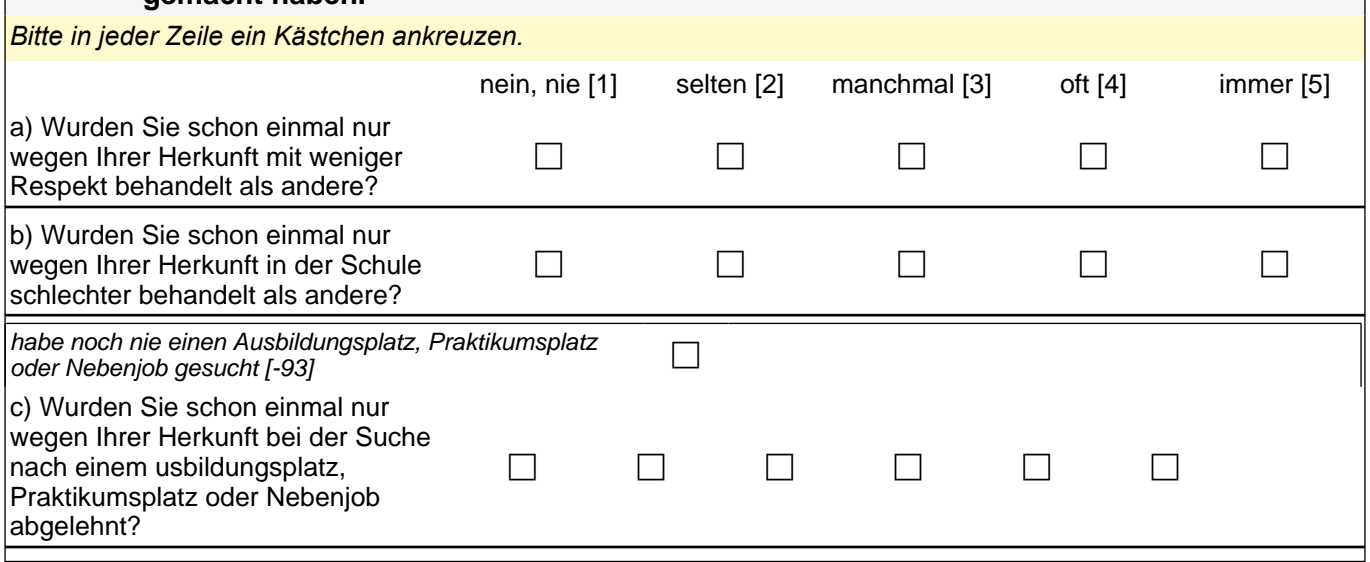

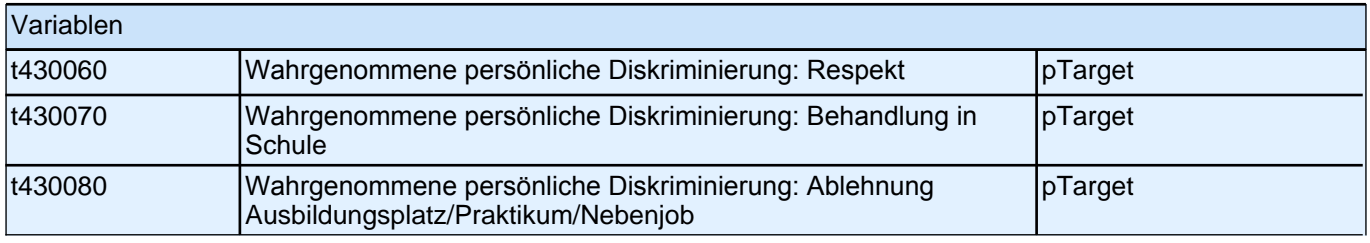

**53 Und was denken Sie, welche Rolle spielt Ihre Herkunft auf dem Arbeitsmarkt? Wie schätzen Sie für die Zukunft Ihre eigenen Chancen auf dem Arbeitsmarkt im Vergleich mit anderen Bewerbern ein?** 

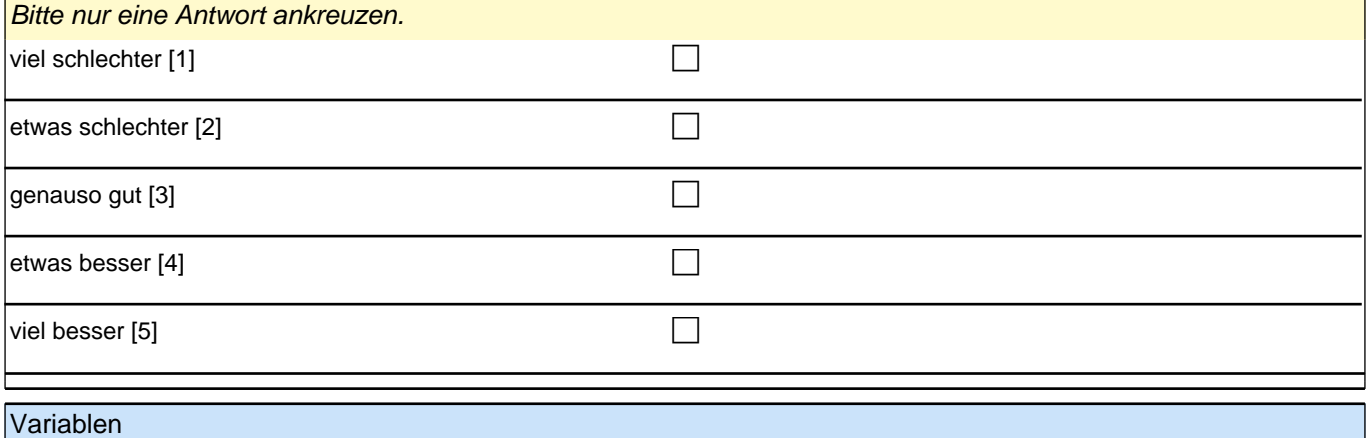

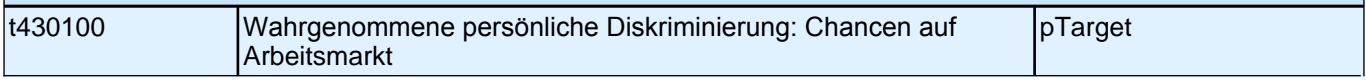

# **POLITIK UND GESELLSCHAFT**

#### **54 Bitte geben Sie zu jedem dieser Punkte an, ob Sie sich schon einmal an einer solchen Aktion beteiligt haben.**

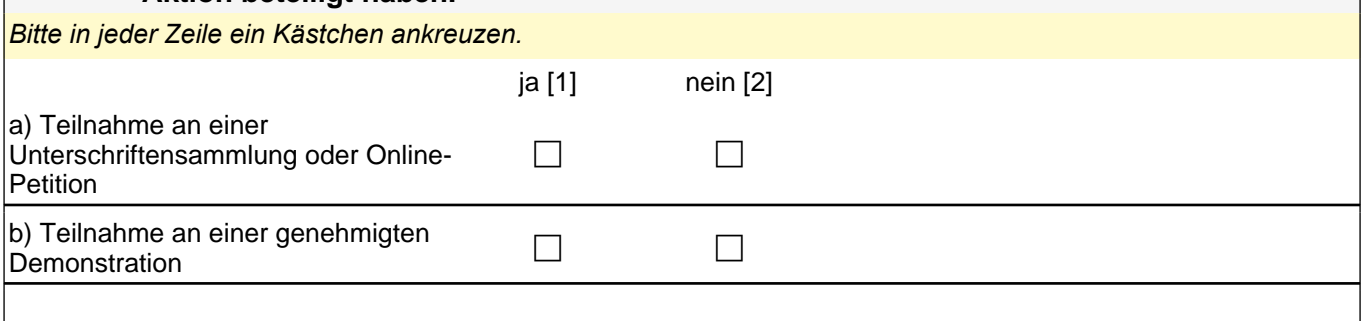

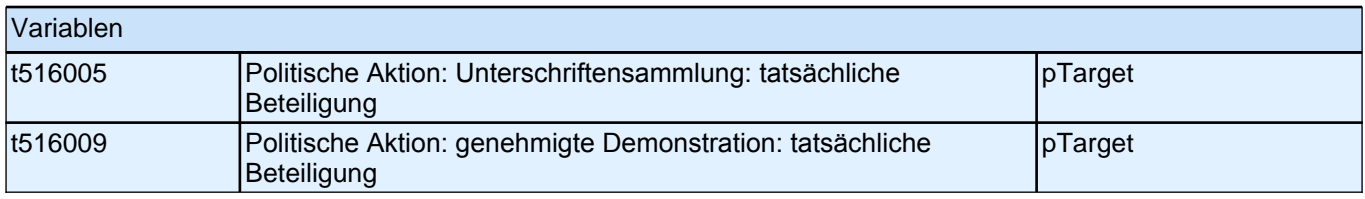

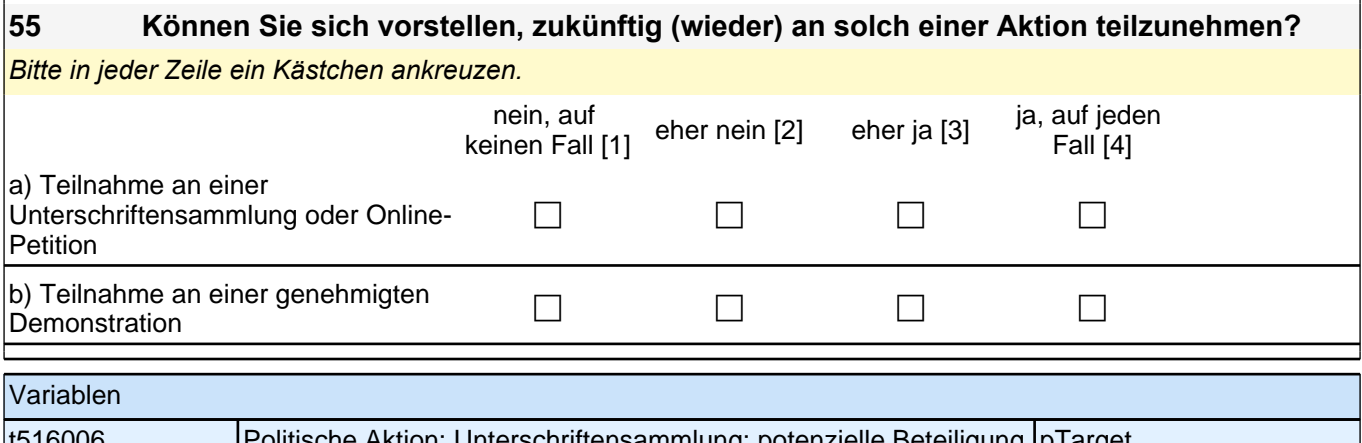

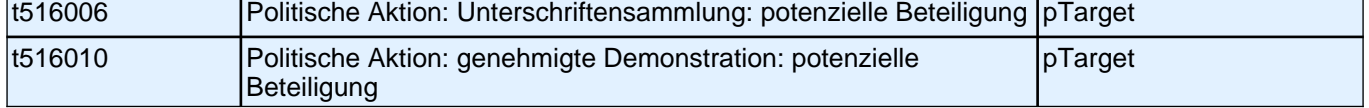

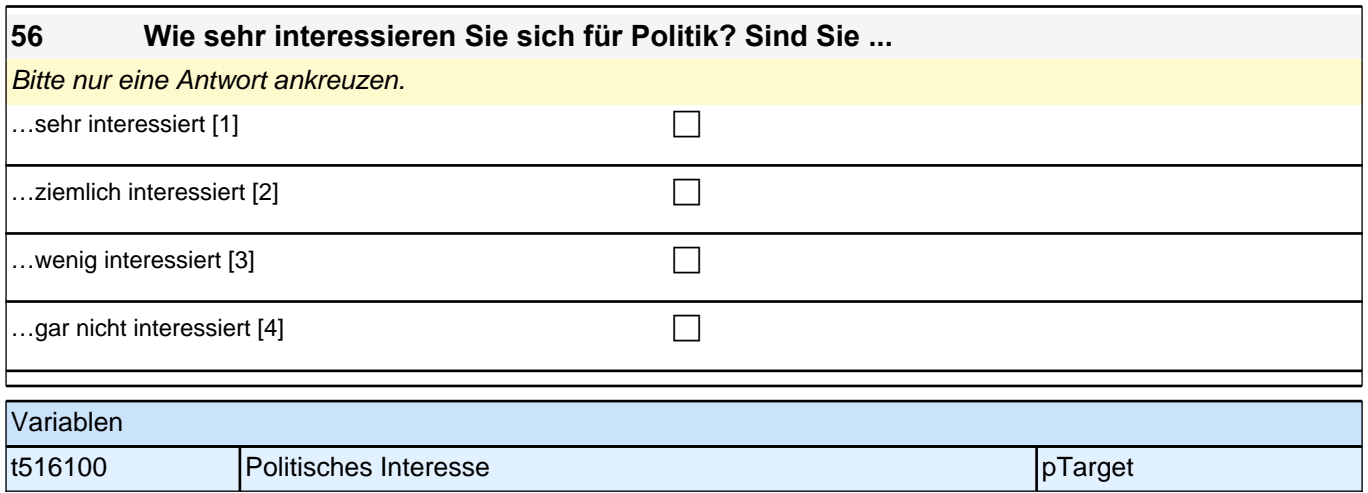

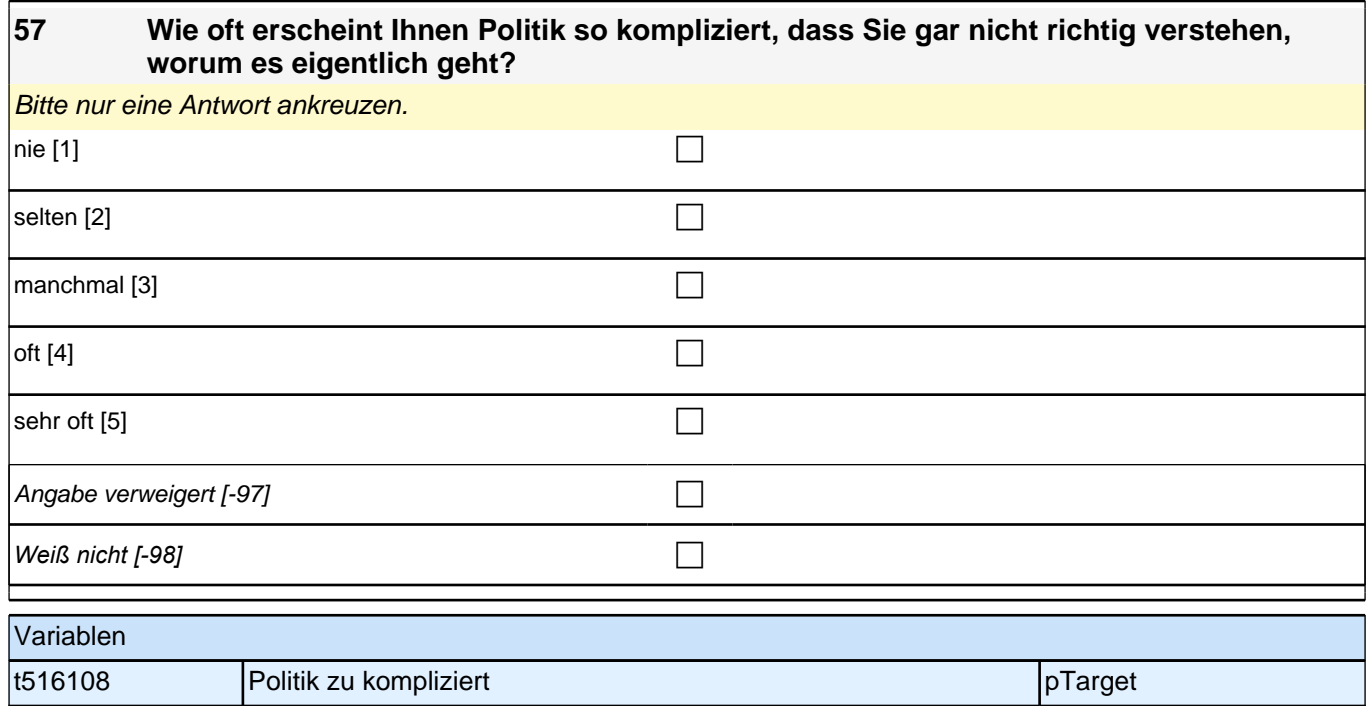

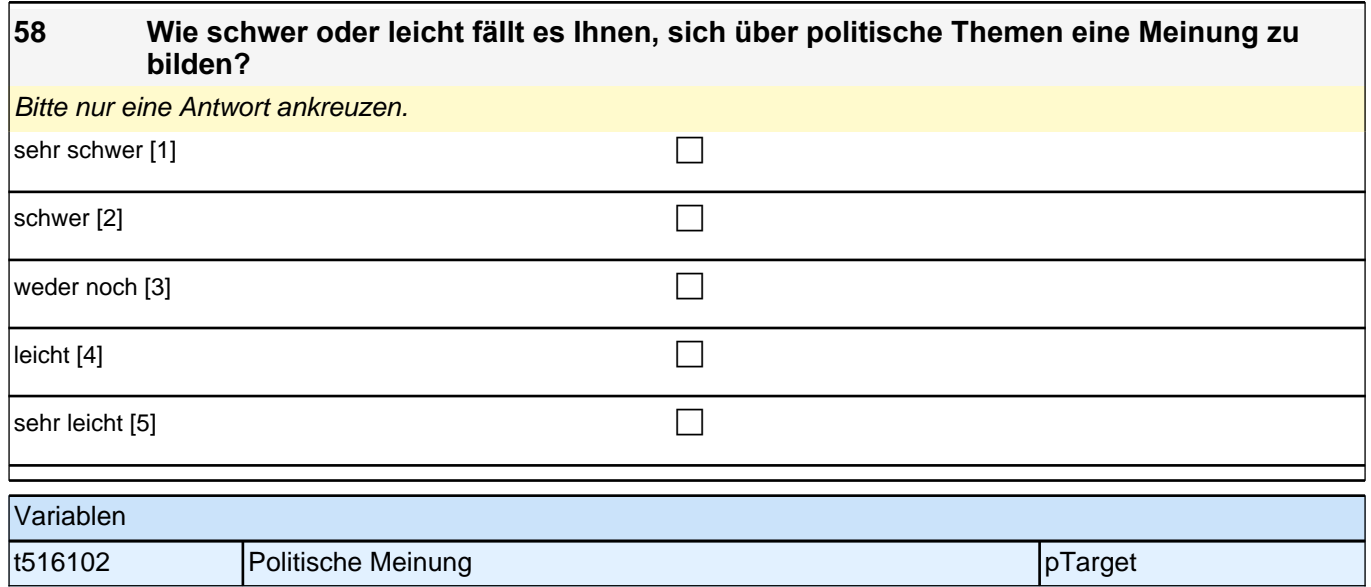

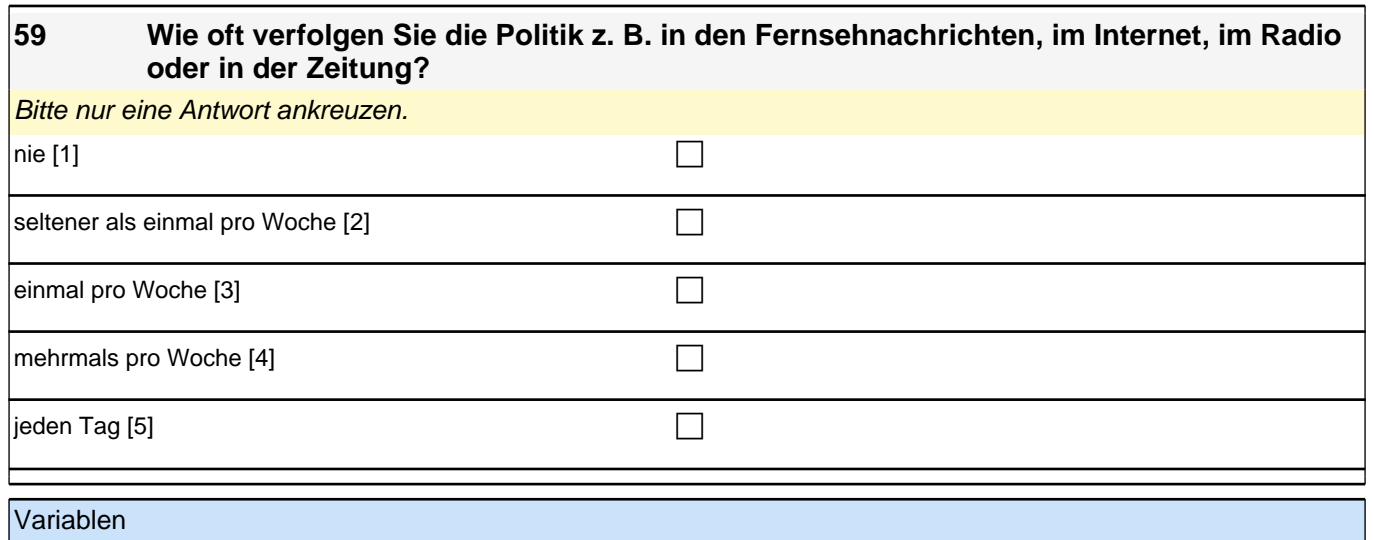

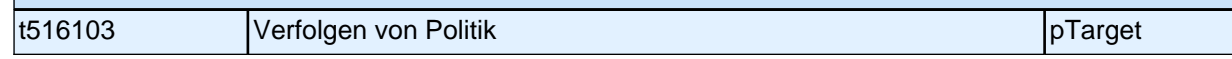

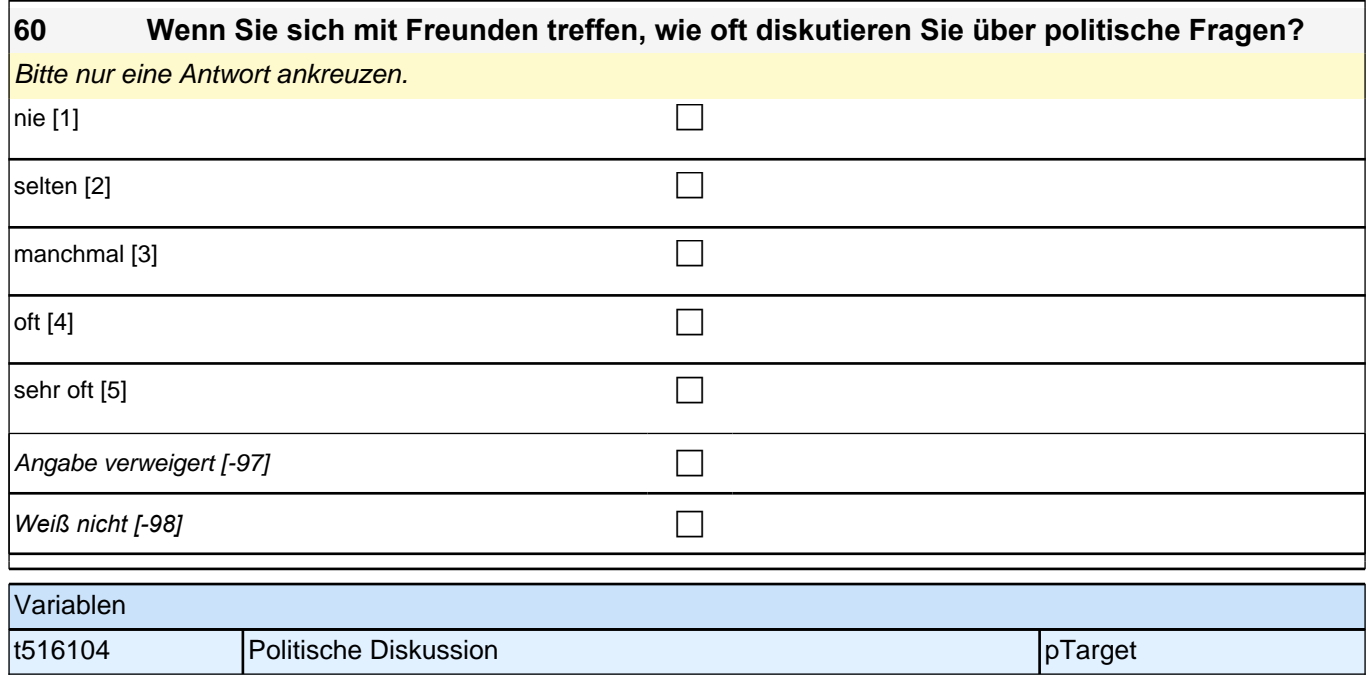

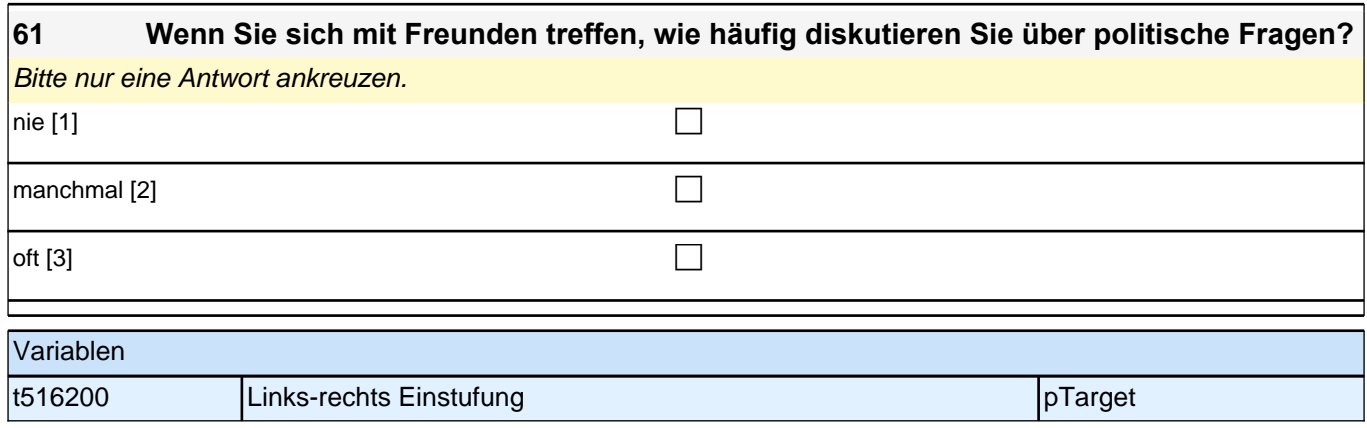

#### **62 Ganz allgemein gesprochen: Glauben Sie, dass man den meisten Menschen vertrauen kann oder dass man im Umgang mit anderen Menschen nicht vorsichtig genug sein kann?**

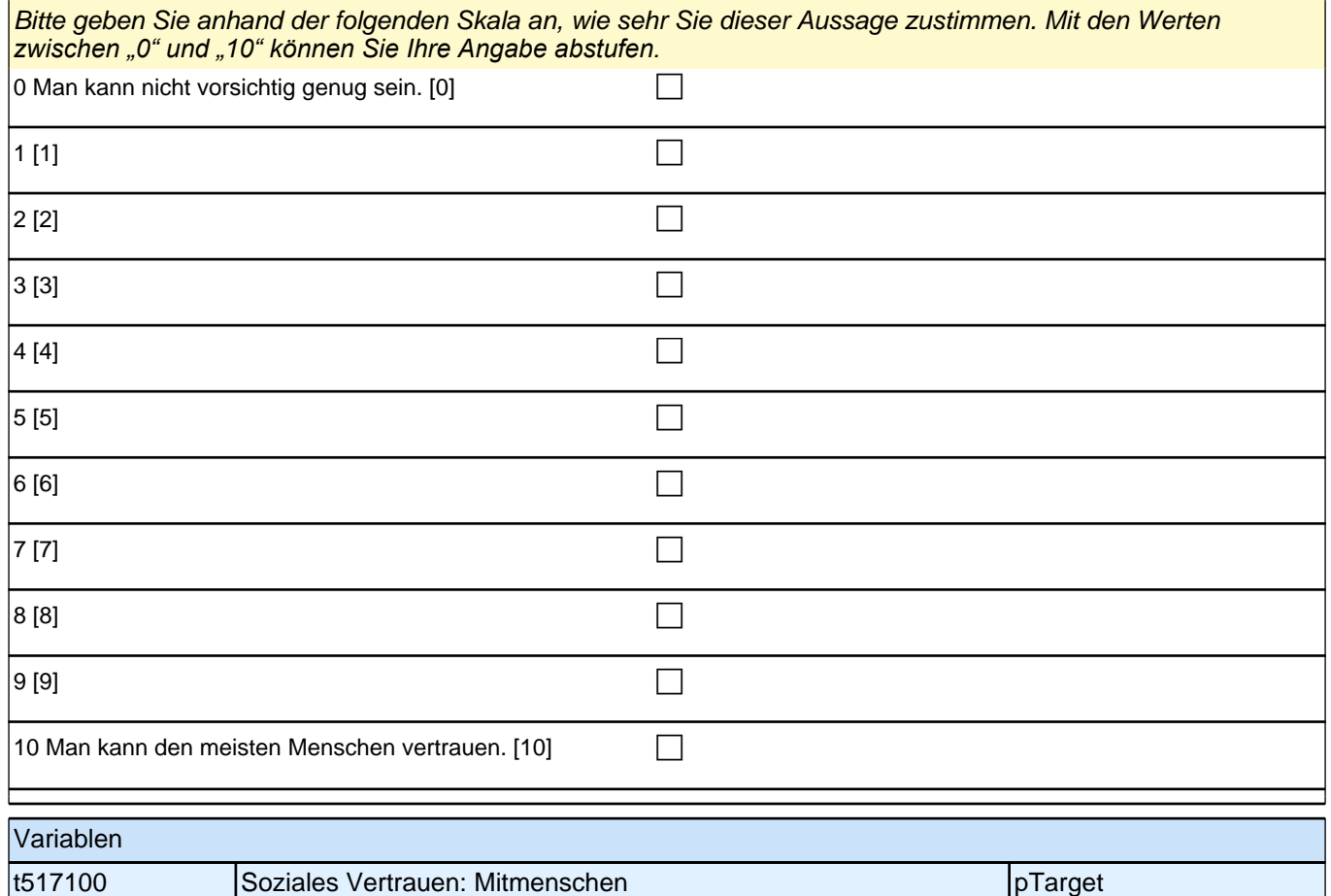

### **63 Und nun interessiert uns wie sehr Sie verschiedenen Personengruppen vertrauen. Wie sehr vertrauen Sie …**

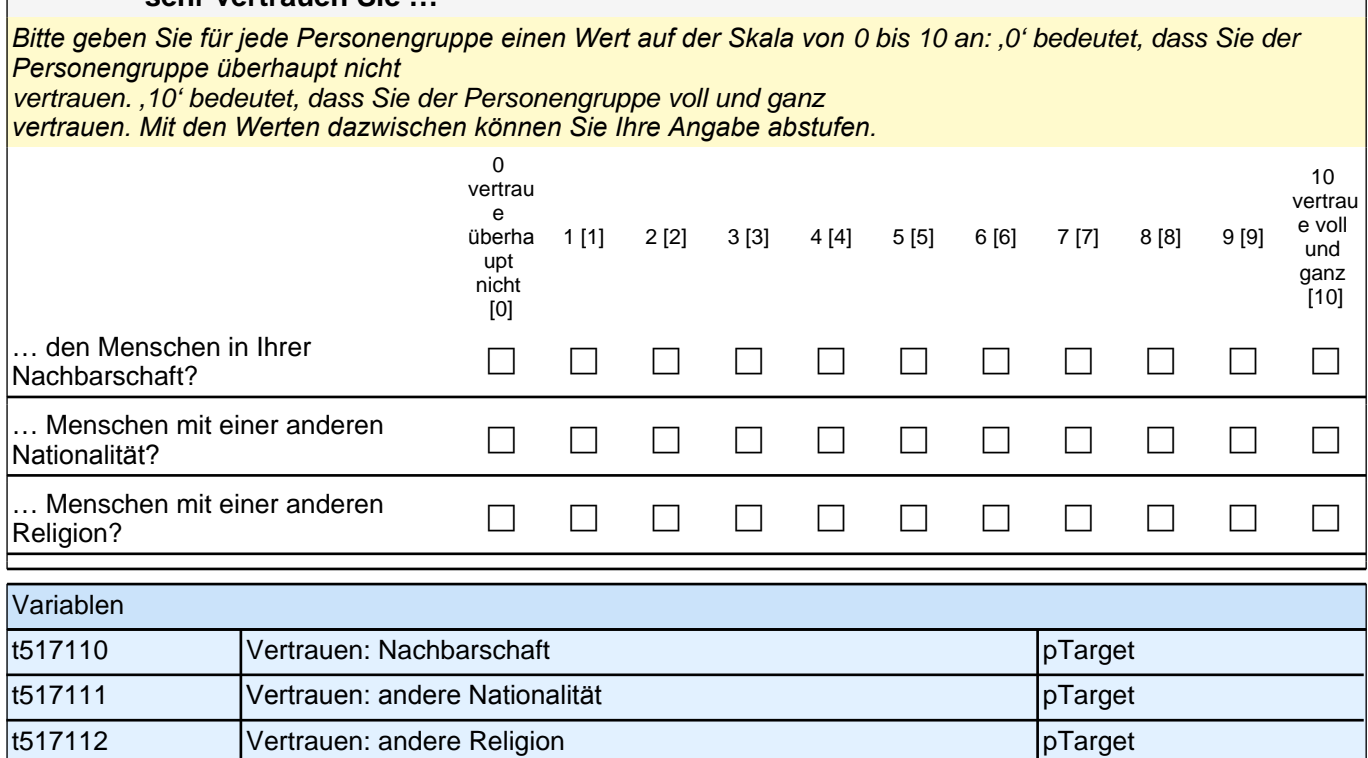

# **SPRACHE UND FAMILIE**

ACHTUNG:

Wenn Sie als Kind in Ihrer Familie nur Deutsch gelernt haben, blättern Sie bitte weiter zur Frage 69. Alle anderen machen bitte mit der nächsten Frage weiter.

#### **64 Sie haben als Kind in Ihrer Familie noch eine andere Sprache als Deutsch gelernt:**

#### **Welche Sprache ist das?**

Bitte nur eine Sprache nennen.

*Falls Sie mehrere Sprachen außer Deutsch gelernt hast, nennen Sie bitte die Sprache, die Sie am besten*  verstehen.

Bitte in Druckbuchstaben eintragen.

**P** 

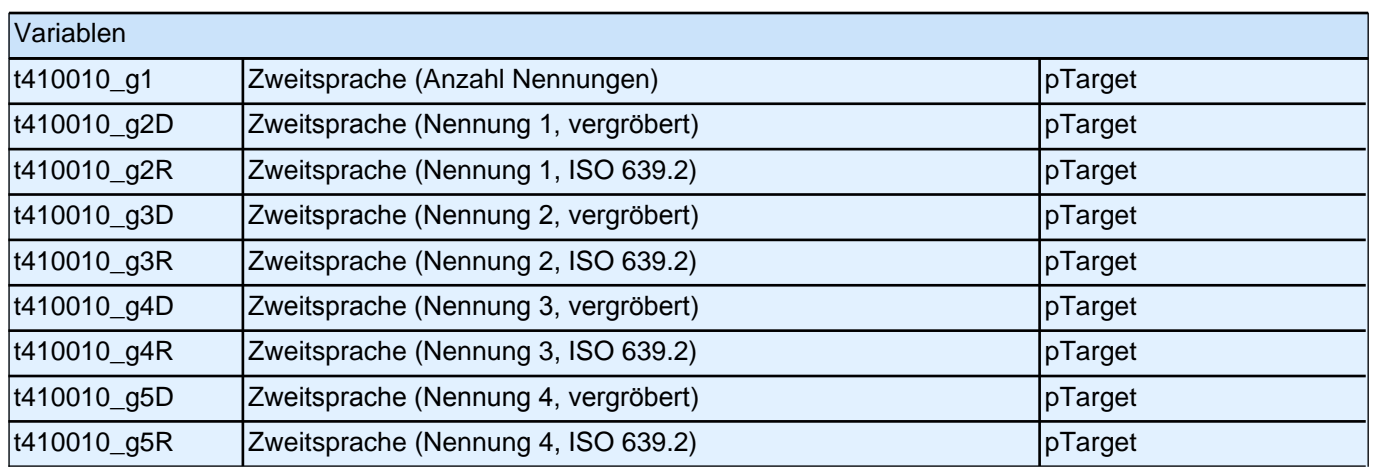

WICHTIG:

Die Sprache, die Sie gerade in Frage 64 eingetragen haben, nennen wir in den folgenden Fragen die "andere Sprache".

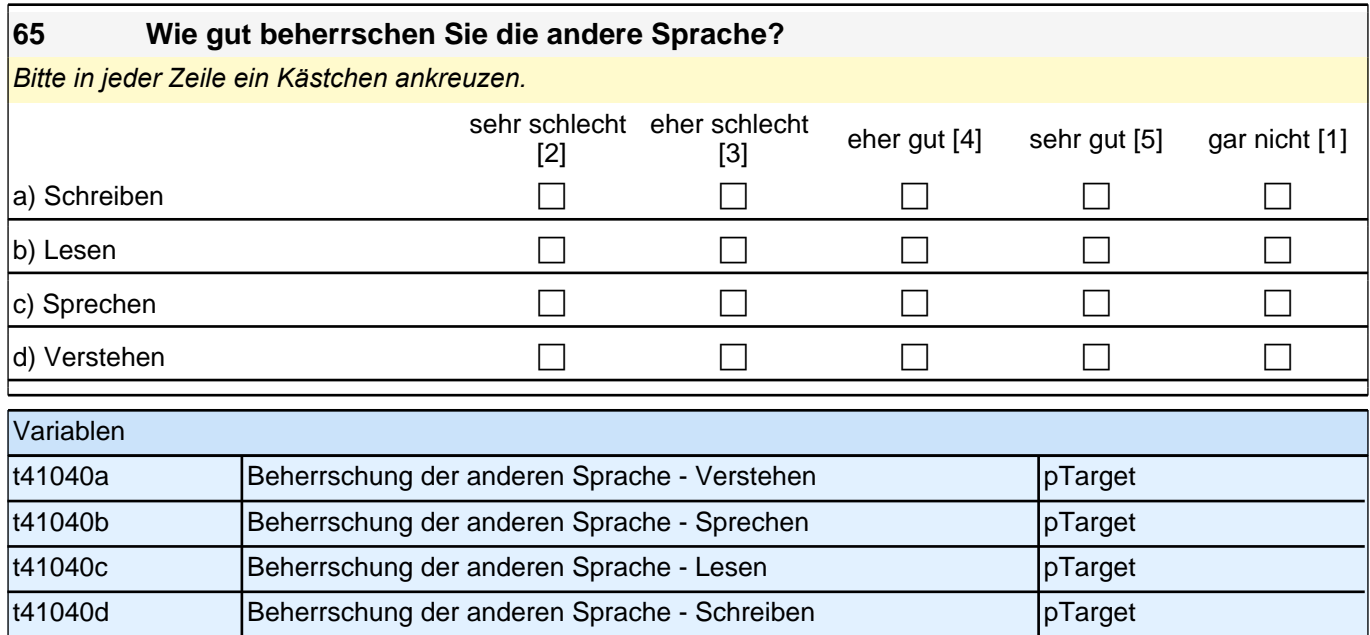

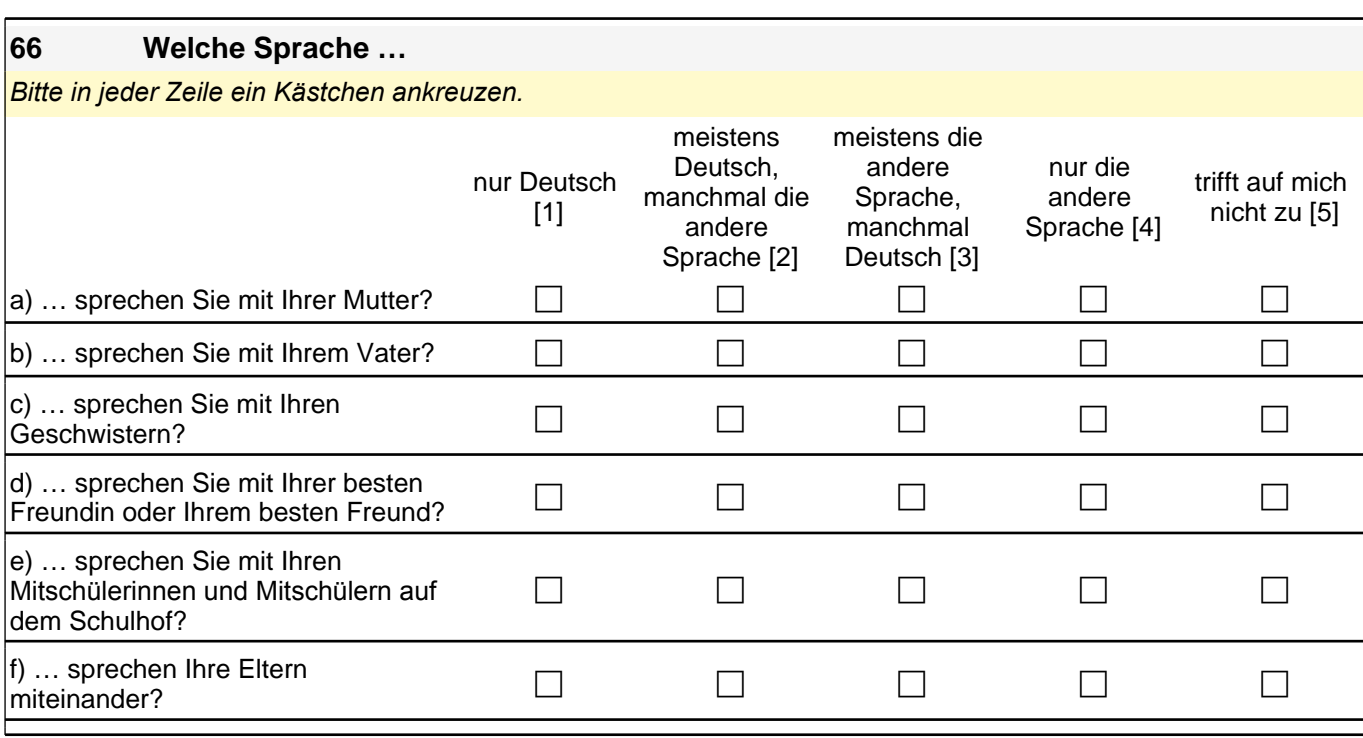

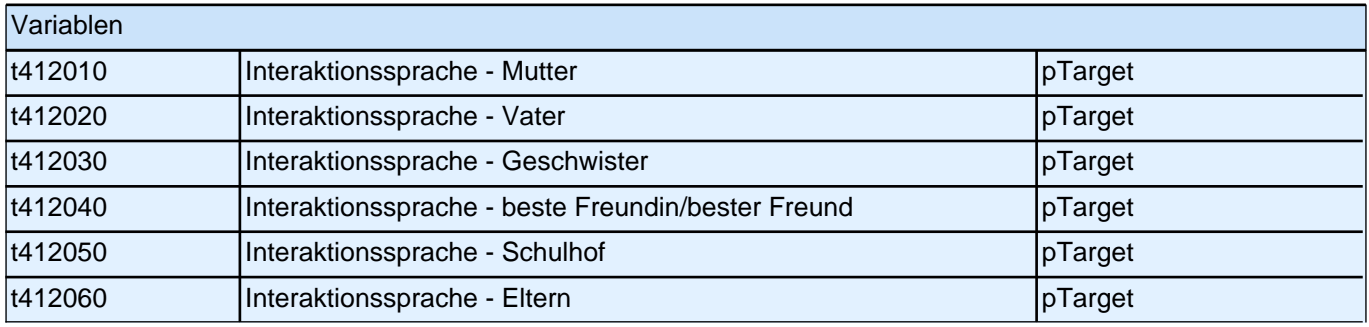

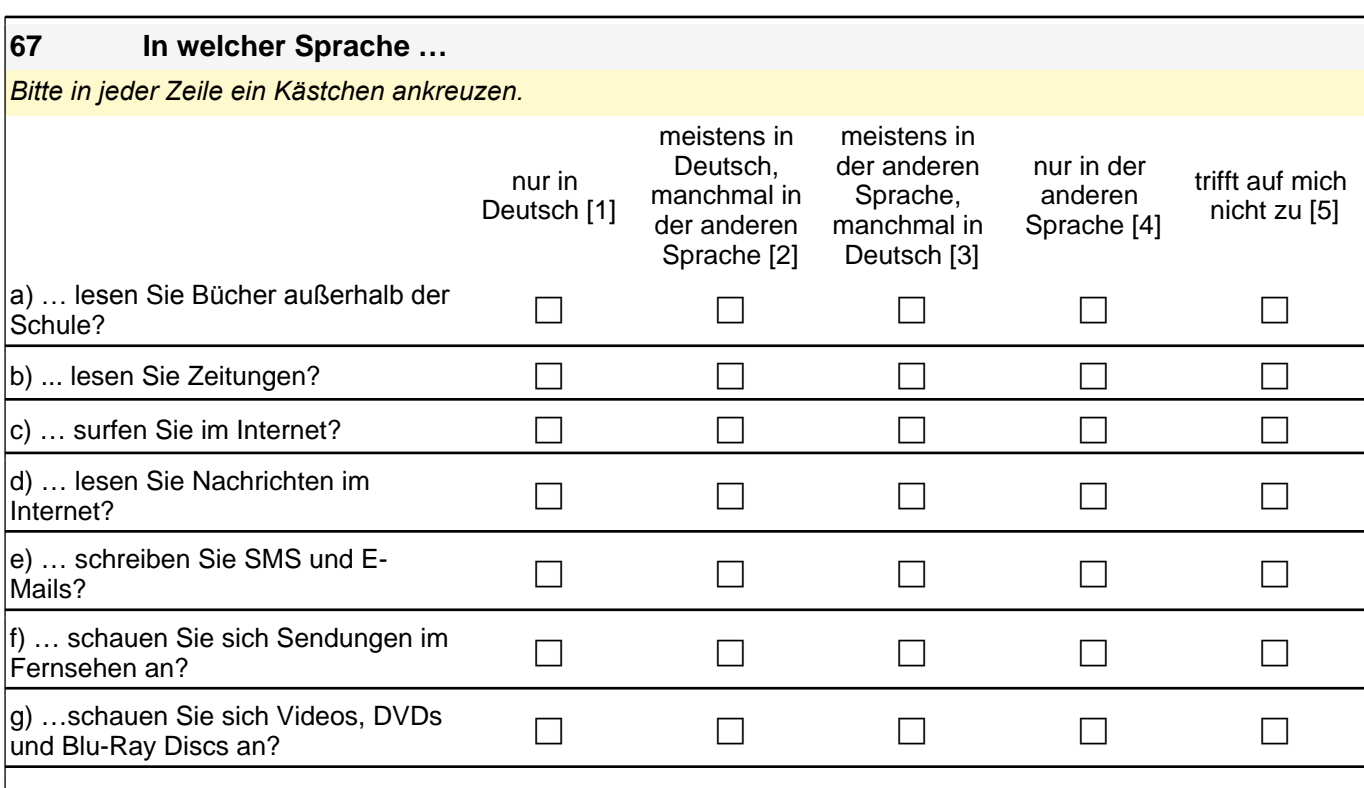

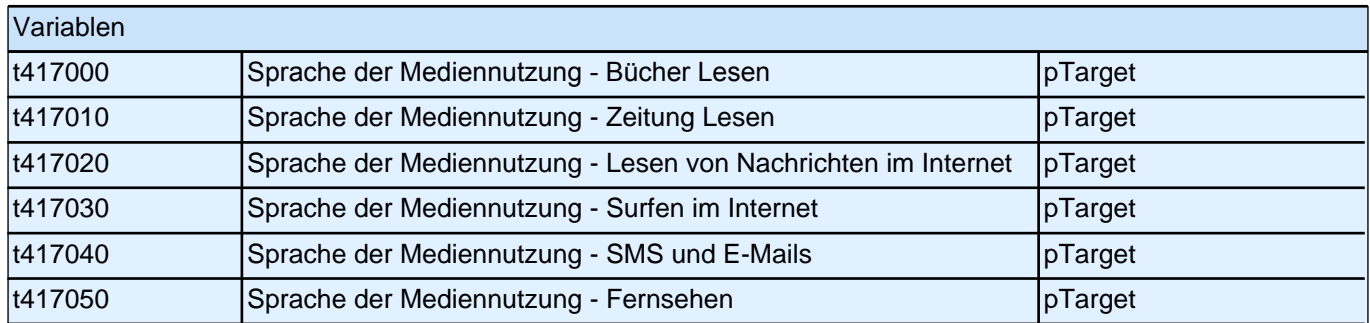

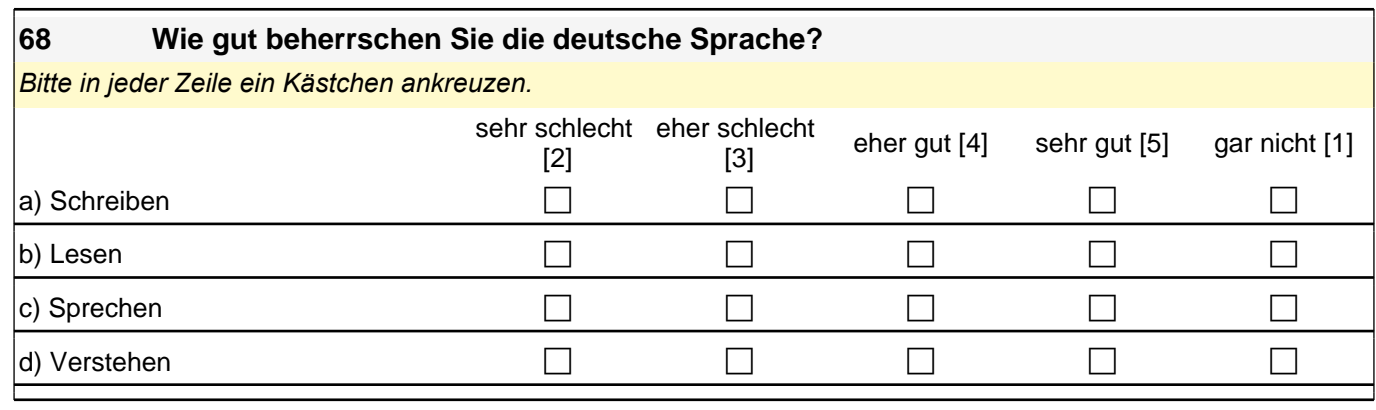

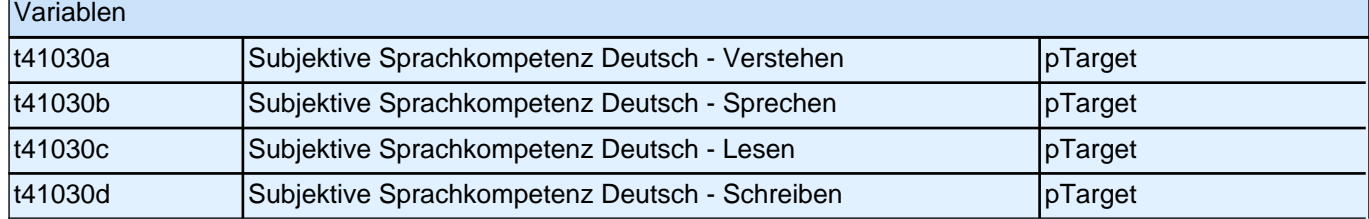

# **FRAGEN ZU IHRER FREIZEIT**

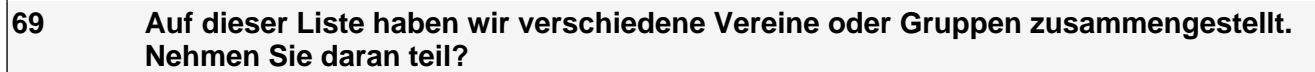

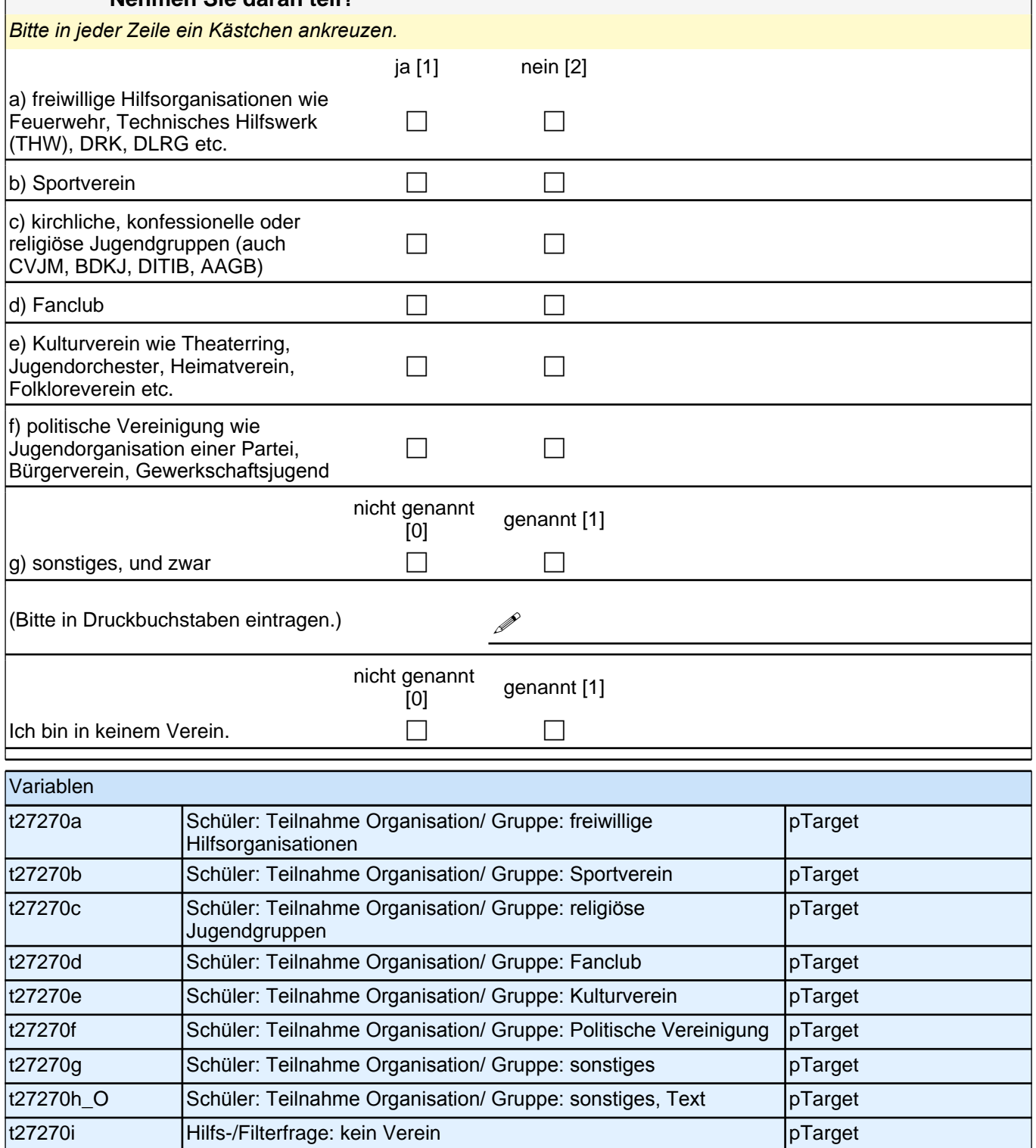

#### **70 In welcher der in Frage 68 genannten Vereine oder Gruppen verbringen Sie normalerweise die meiste Zeit?**

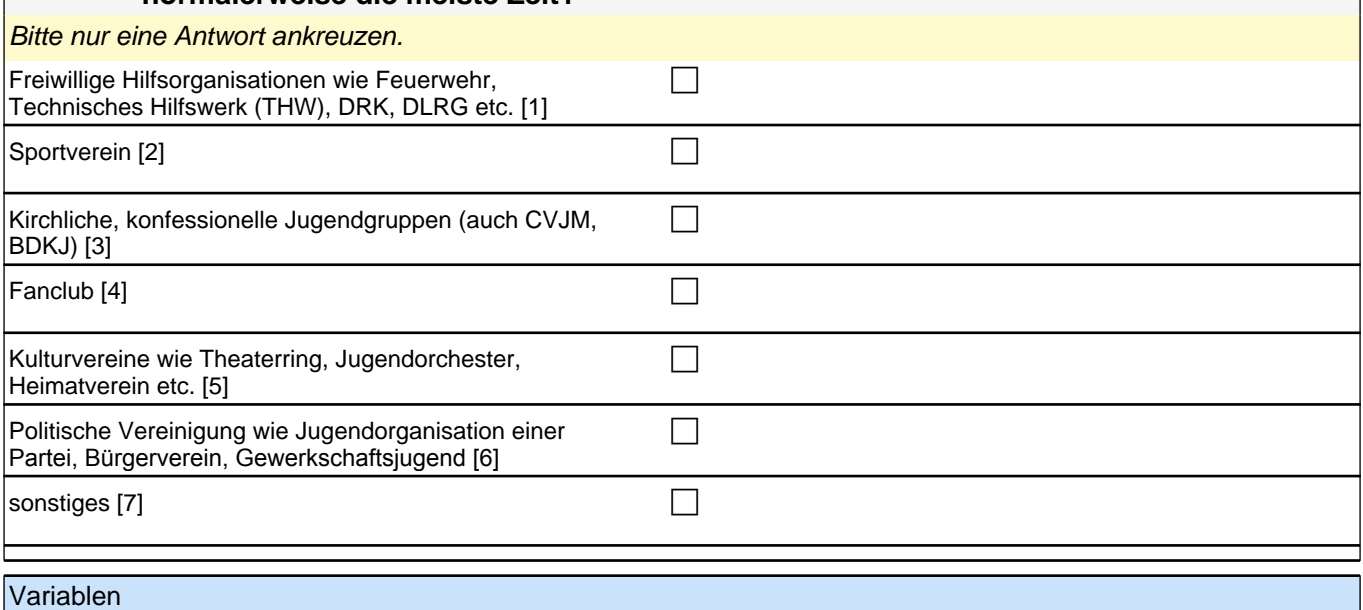

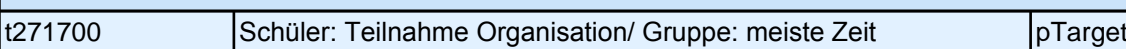

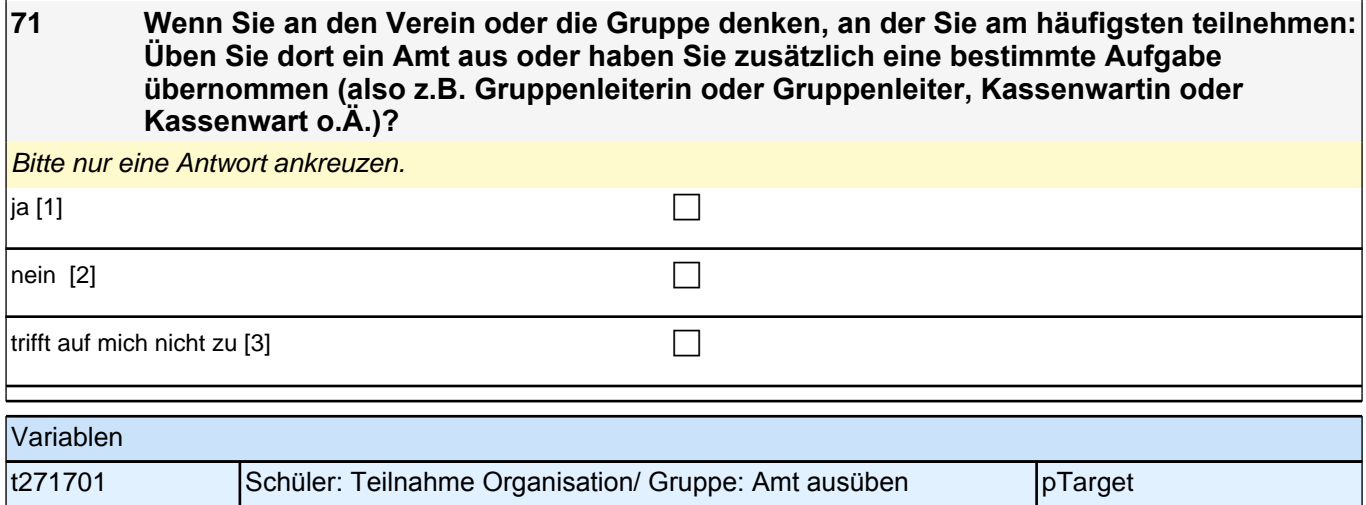

#### **72 Wie viele der Personen, mit denen Sie in diesem Verein Kontakt haben, oder deren Eltern stammen aus einem anderen Herkunftsland als Deutschland?**

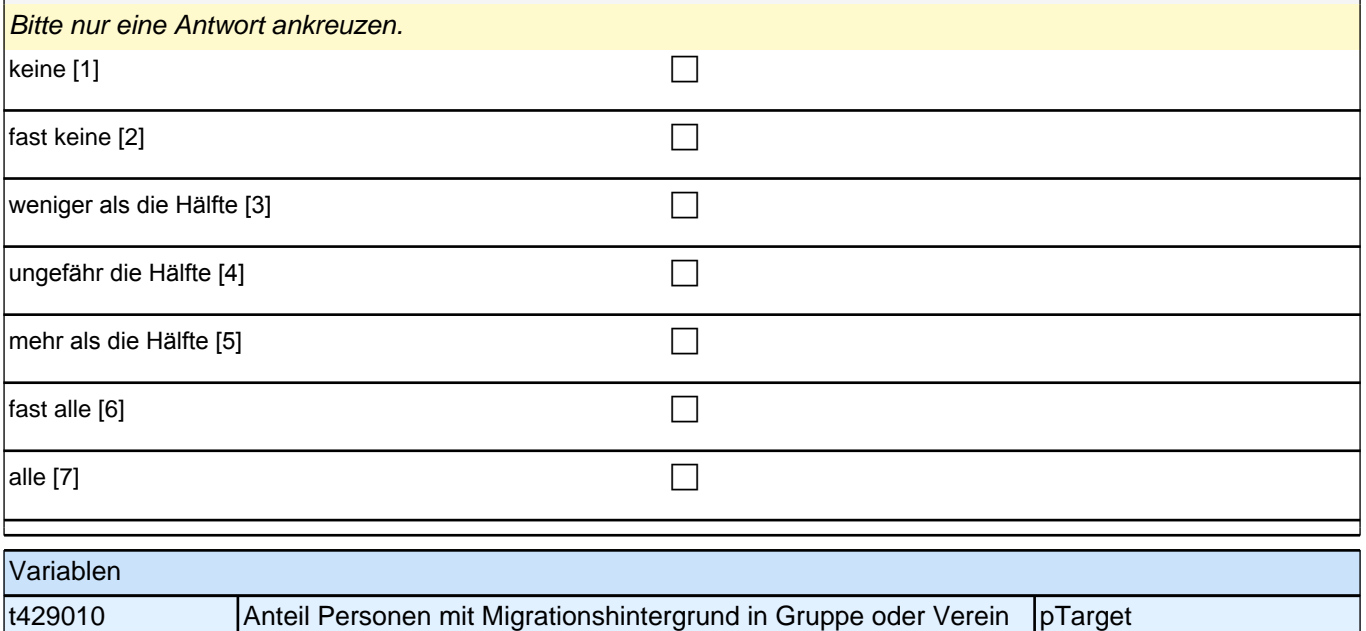

## **73 Wie häufig machen Sie Sport? Zählen Sie dabei den Sportunterricht in der Schule NICHT mit!**

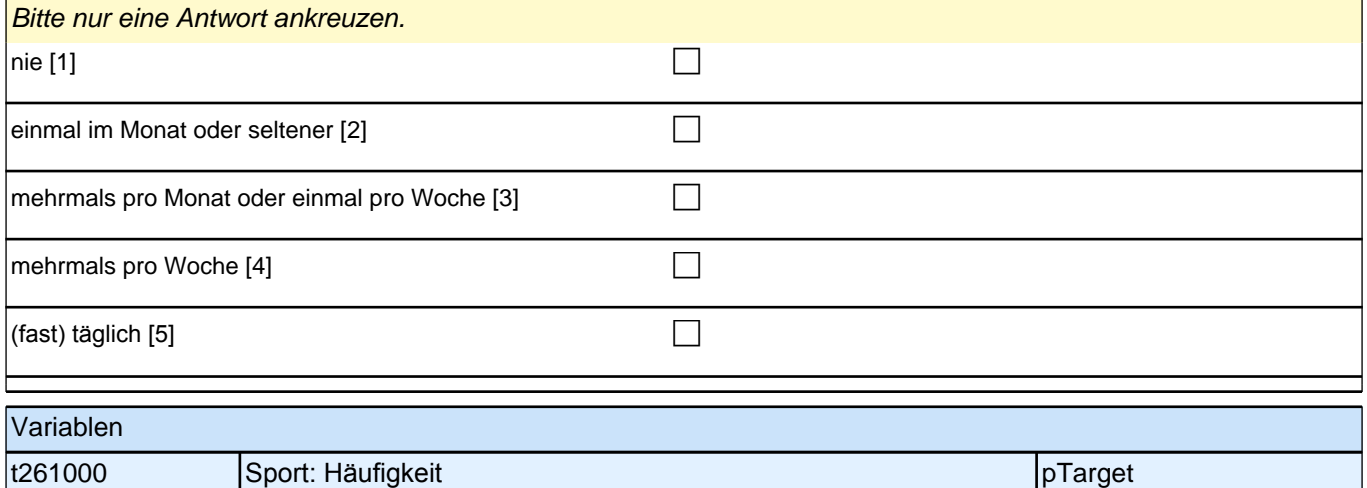

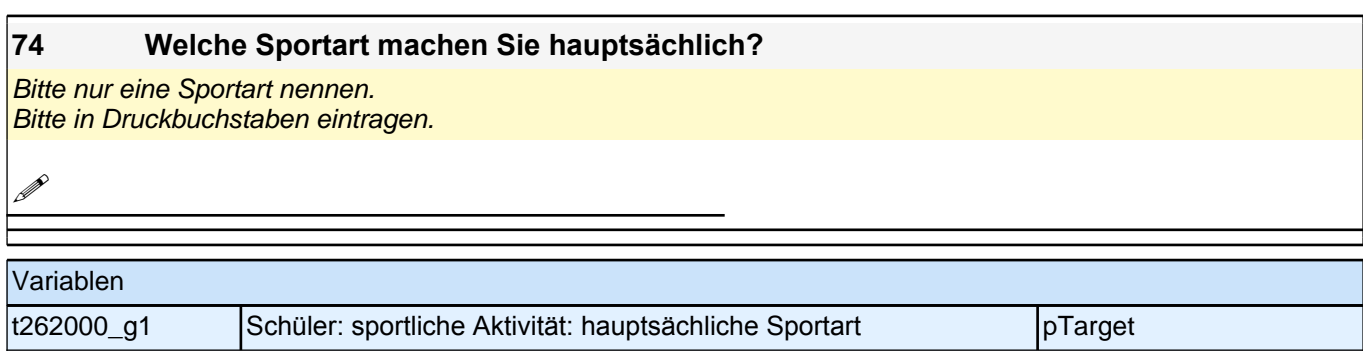

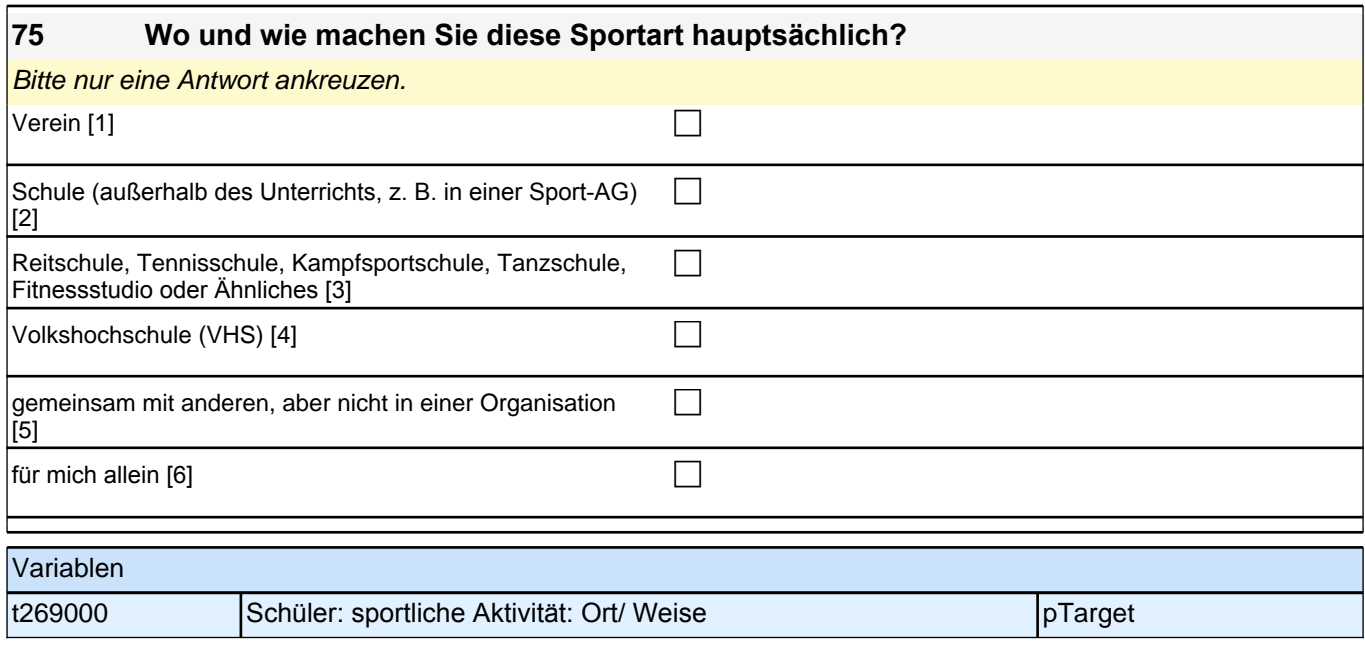

#### **76 Haben Sie in diesem oder im vergangenen Schuljahr Kurse außerhalb der Schule besucht (ohne Sport)? Falls ja, was genau haben Sie gemacht?**

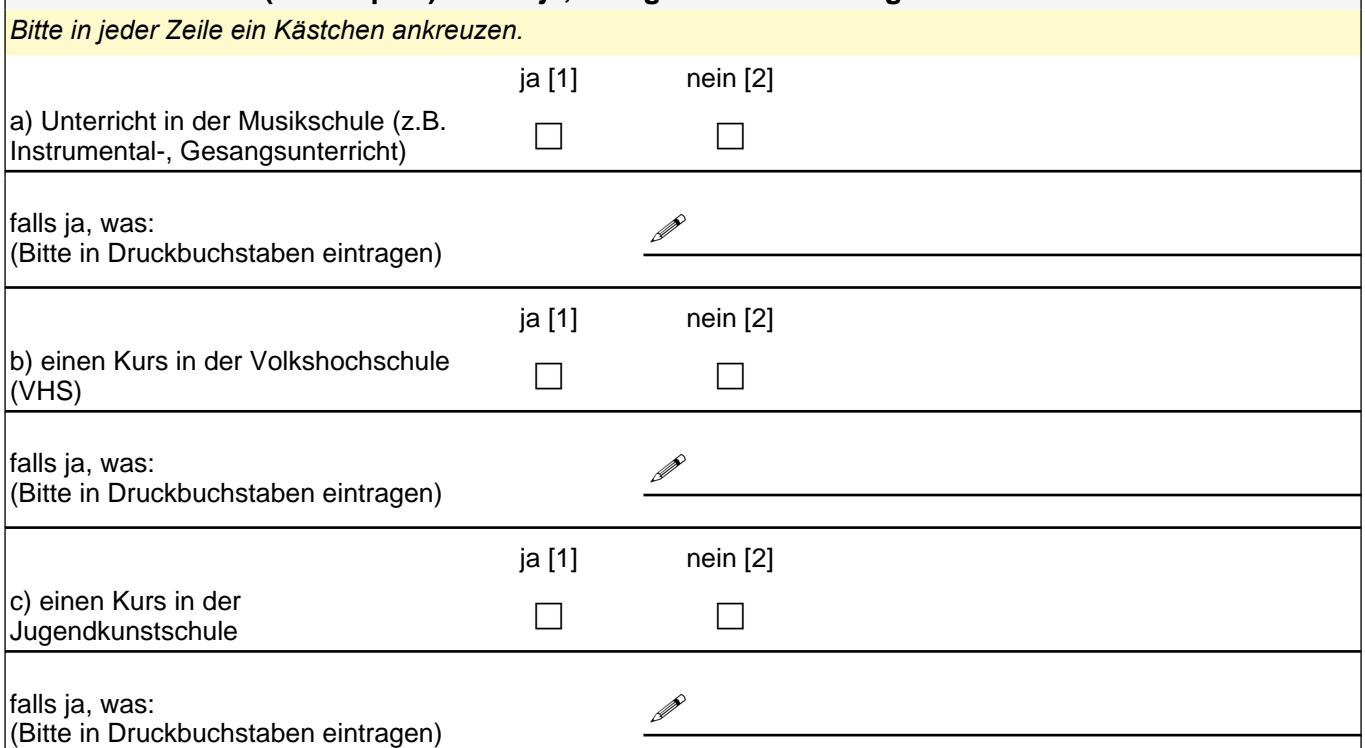

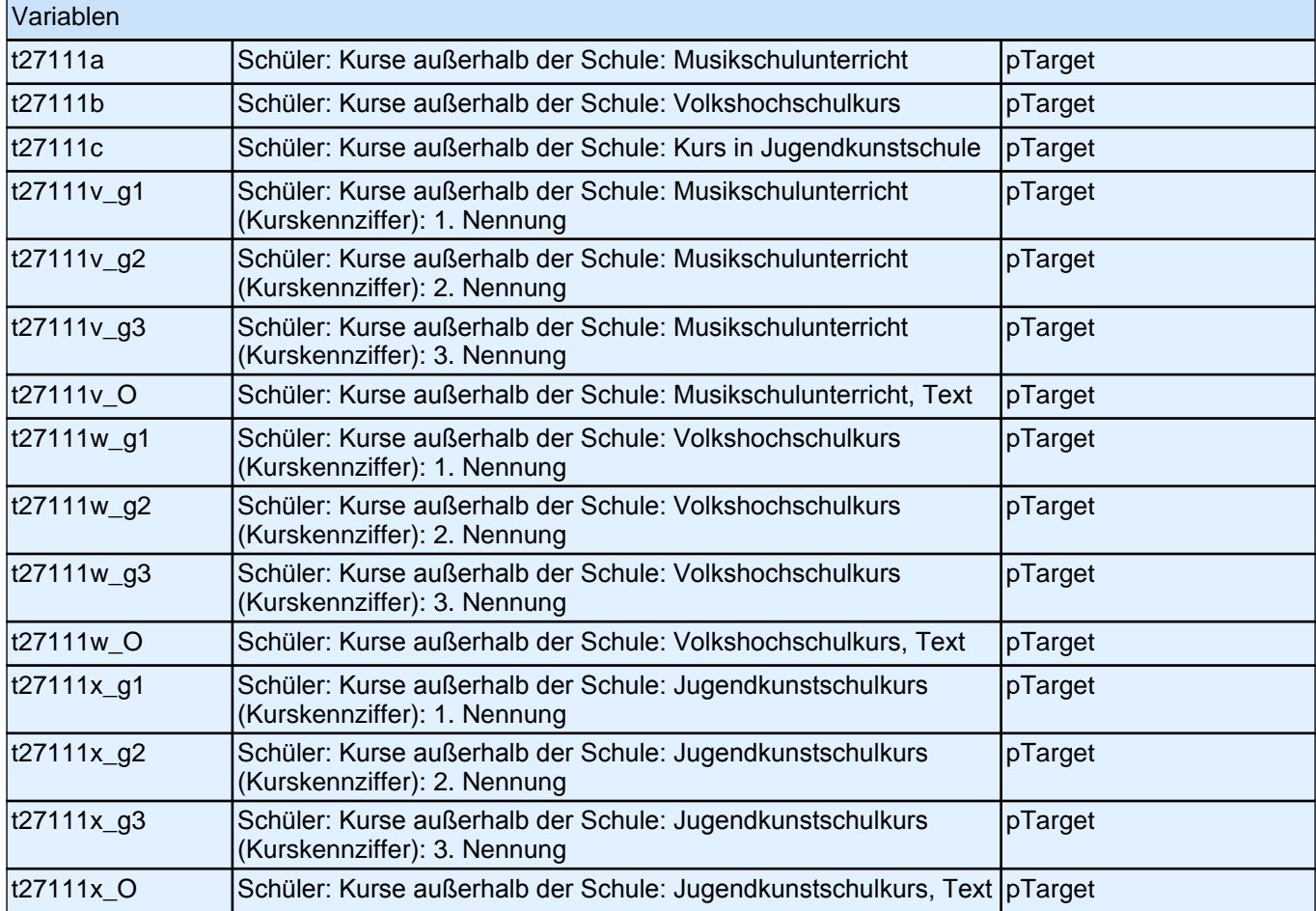

#### **77 Haben Sie in diesem oder im vergangenen Schuljahr sonstige Kurse außerhalb der Schule besucht (ohne Sport)? Falls ja, was genau haben Sie gemacht und wo?**

*Wenn Sie keine sonstigen Kurse außerhalb der Schule besucht haben, brauchen Sie hier nichts einzutragen.* Bitte in Druckbuchstaben eintragen.

was:  $\mathscr{P}$ 

wo:  $\mathscr{P}$ 

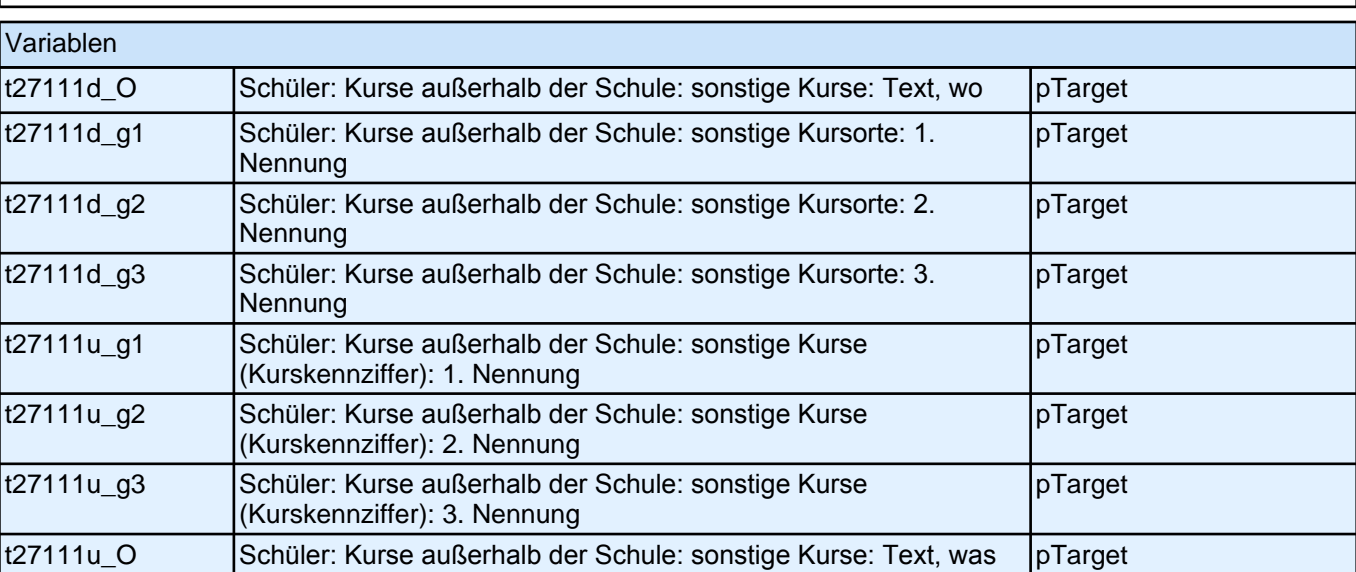

# *2 Schüler: 11. Jahrgangsstufe, PAPI (ID 398)*

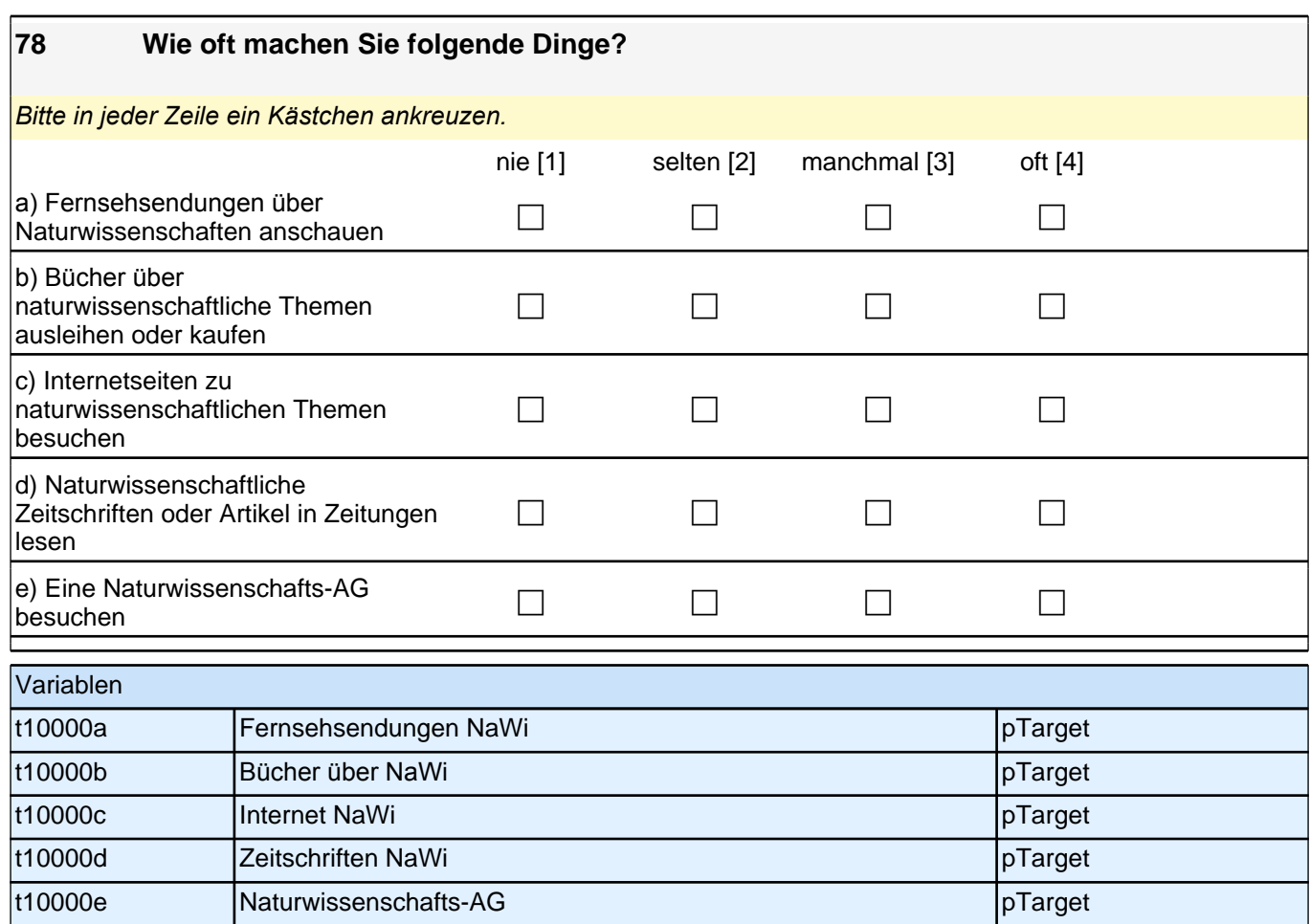

# **3 Individuell Nachverfolgte**

## **3.1 Individuell Nachverfolgte, CATI (ID 433)**

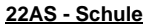

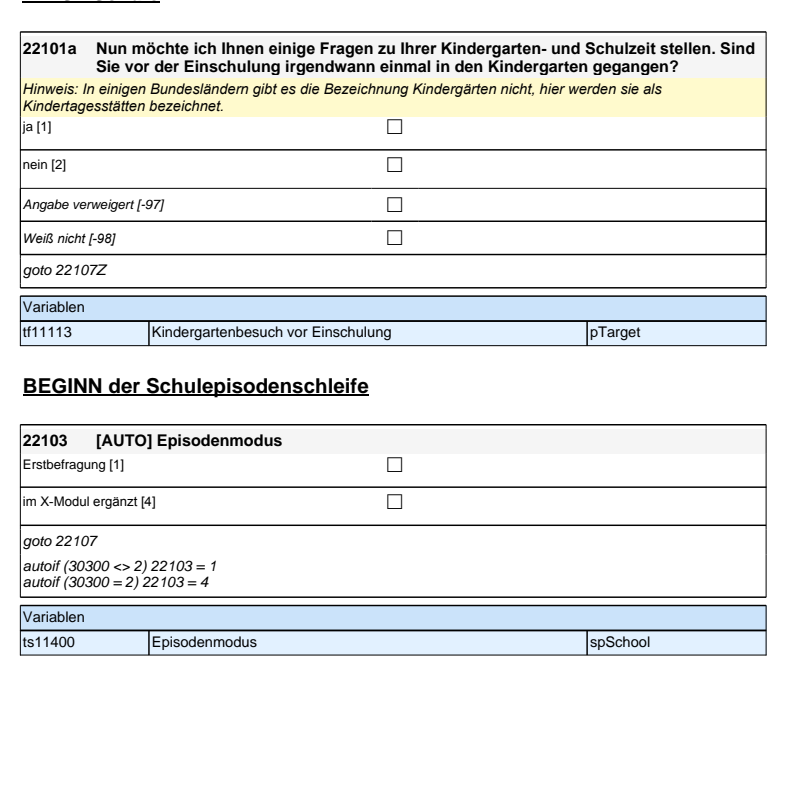

## **22AS - Schule**

## **22101a Nun möchte ich Ihnen einige Fragen zu Ihrer Kindergarten- und Schulzeit stellen. Sind Sie vor der Einschulung irgendwann einmal in den Kindergarten gegangen?**

*Hinweis: In einigen Bundesländern gibt es die Bezeichnung Kindergärten nicht, hier werden sie als Kindertagesstätten bezeichnet.* 

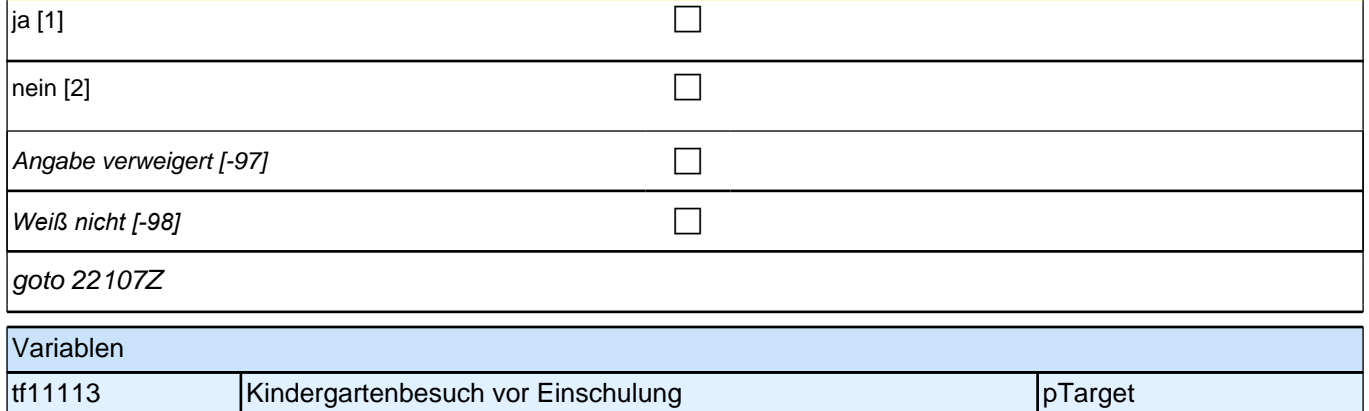

# **BEGINN der Schulepisodenschleife**

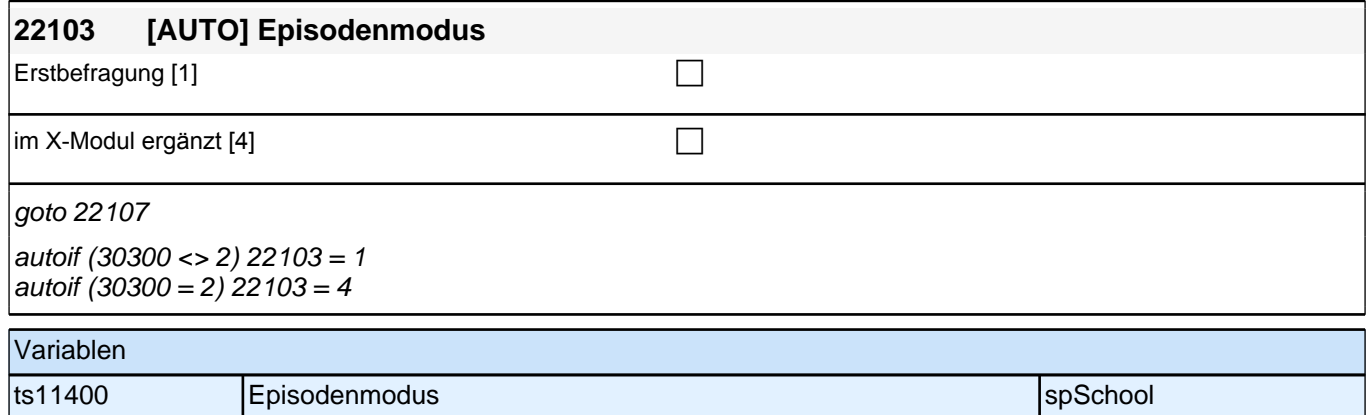

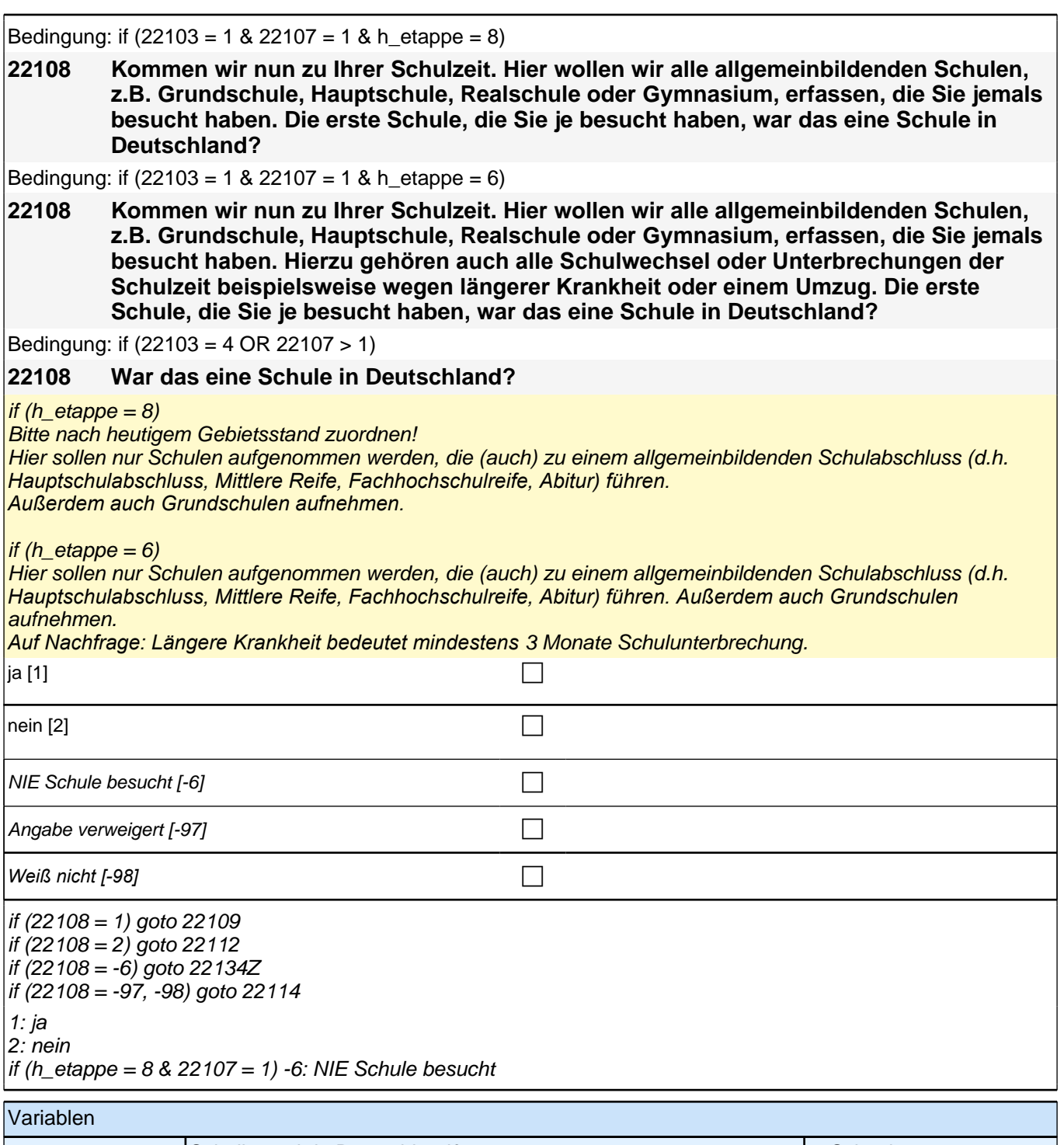

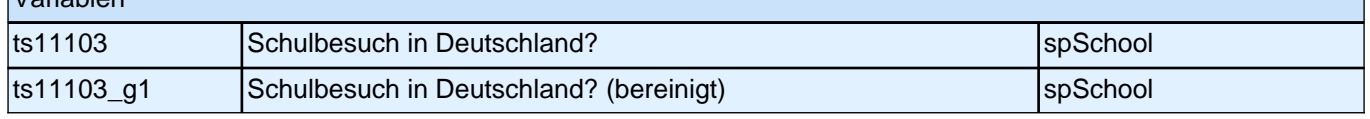

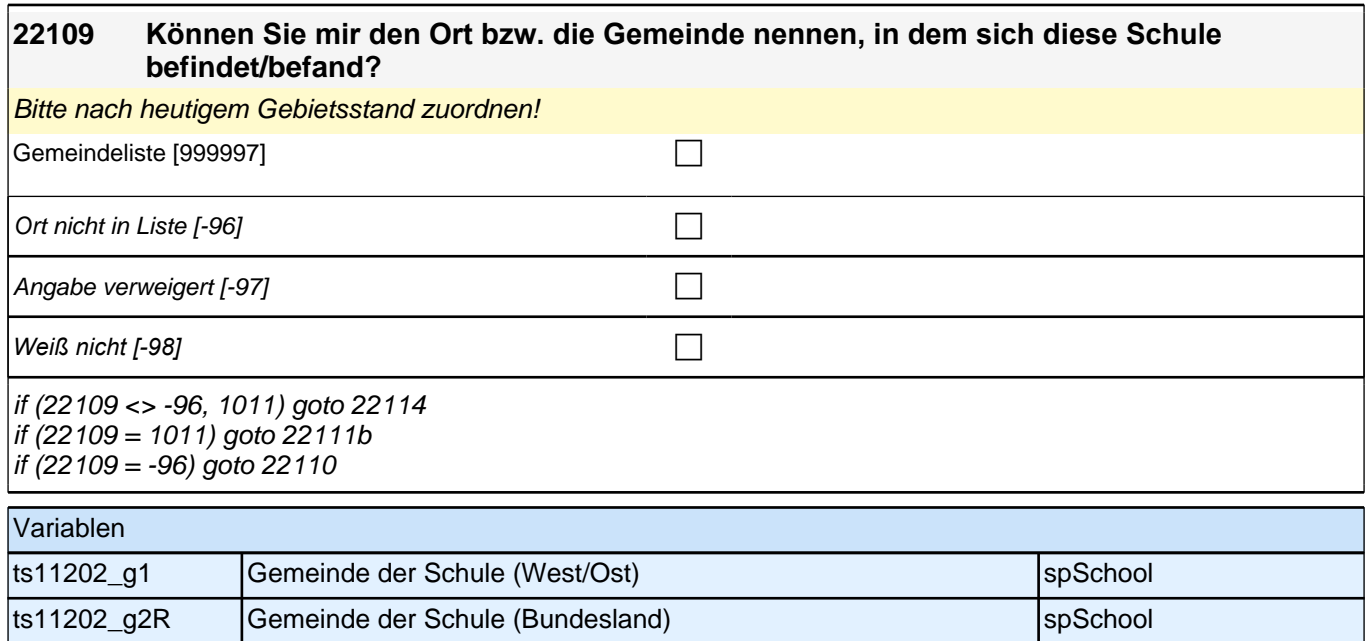

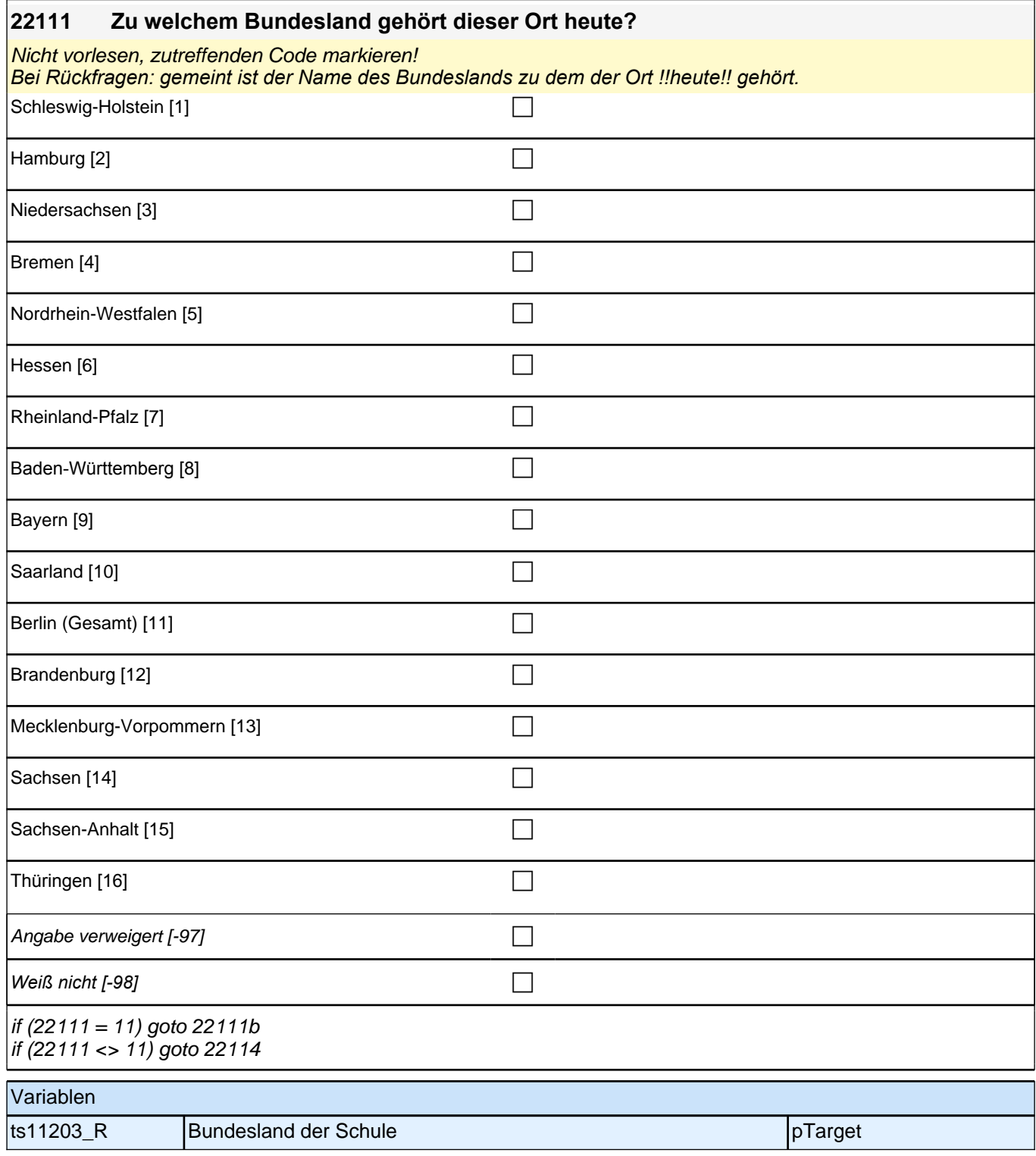

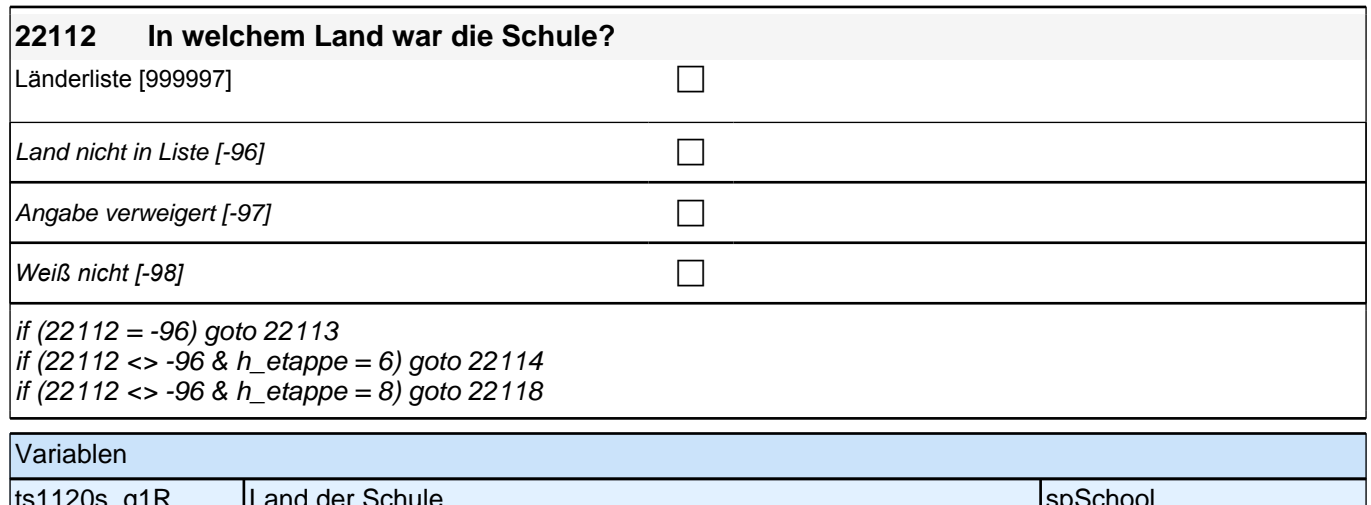

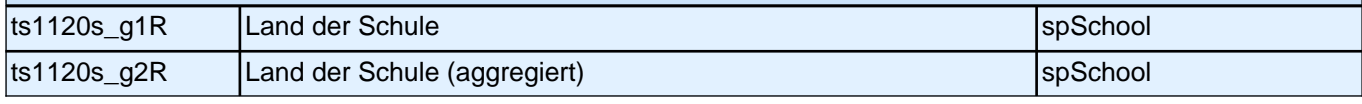

Bedingung: if  $(h_{\text{etappe}} = 8 \text{ OR } (h_{\text{etappe}} = 6 \& 22108 \le 2))$ 

**22114 Was für eine Schule haben Sie da besucht? (War das z.B. eine Grundschule, eine Hauptschule, eine Realschule, ein Gymnasium?)**

Bedingung: if (h etappe  $= 6$  & 22108  $= 2$ )

**22114 Welche Schule haben Sie da besucht? Bitte geben Sie den entsprechenden deutschen Schultyp an.**

<<Vorgaben nicht vorlesen. Hier sollen nur Schulen aufgenommen werden, die (auch) zu einem *allgemeinbildenden Schulabschluss führen. Außerdem auch Grundschulen aufnehmen. Wenn "Sekundarschule"*  angegeben wird, bitte nachfragen, ob sich die Schule in Berlin befindet. Wenn ja, dann zu Kategorie 10 zuordnen, wenn nein, zu Kategorie 6 zuordnen.>>

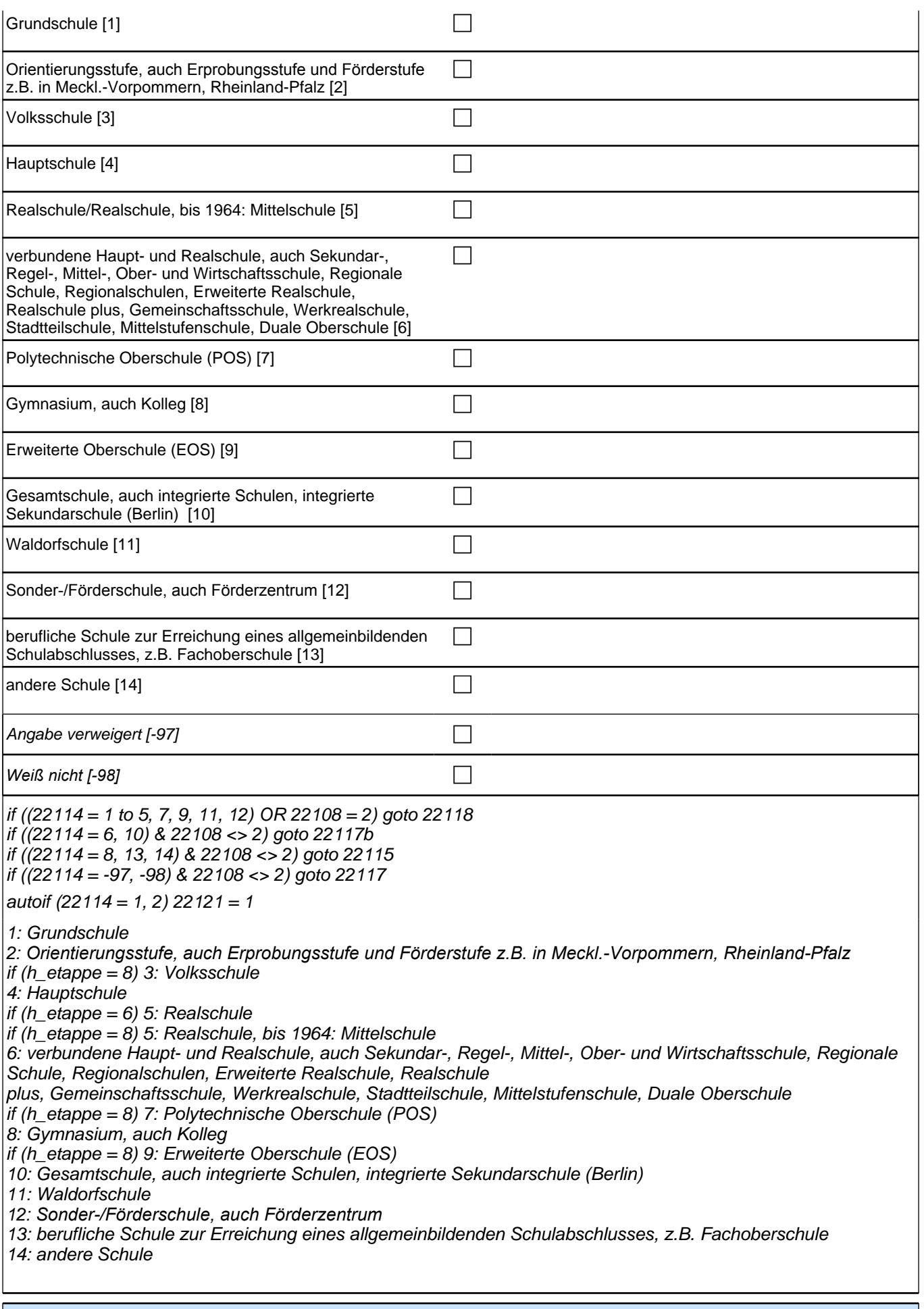

Variablen

# *3 Individuell Nachverfolgte*

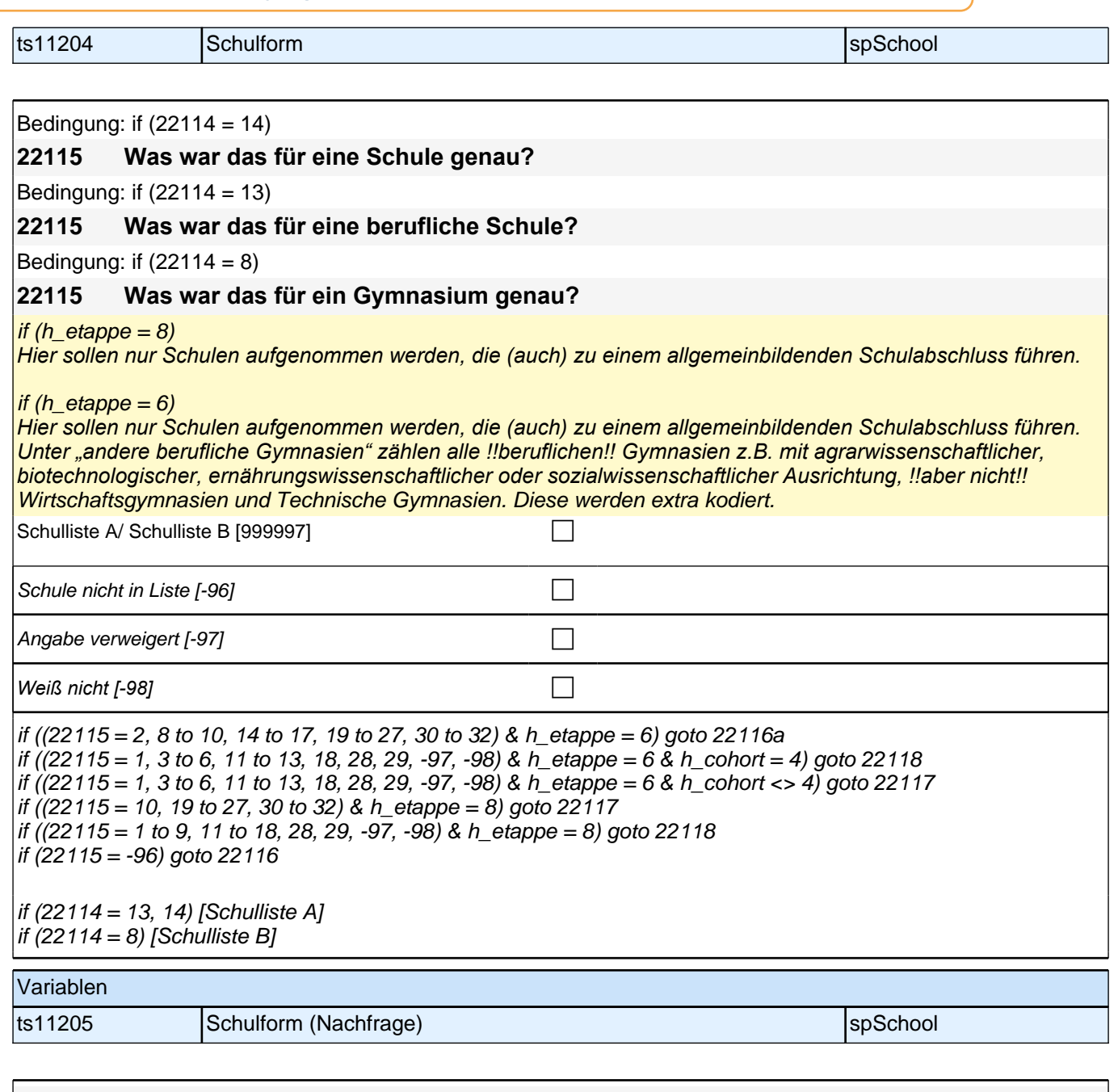

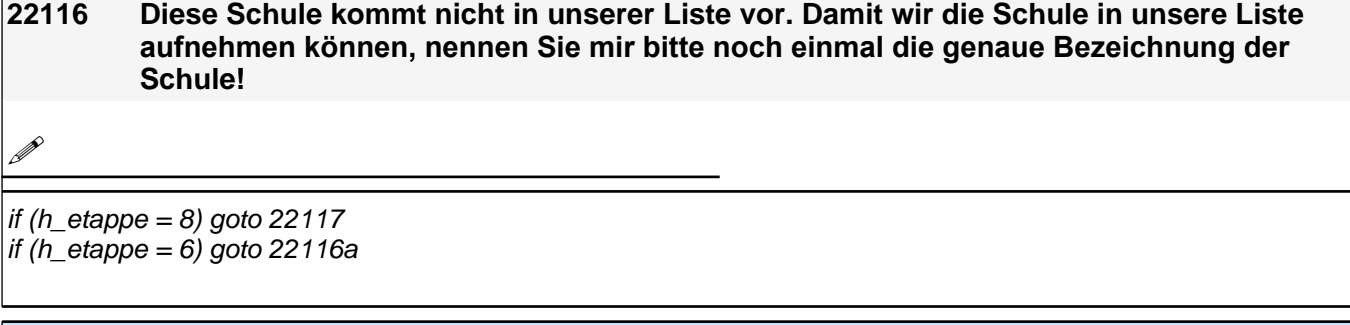

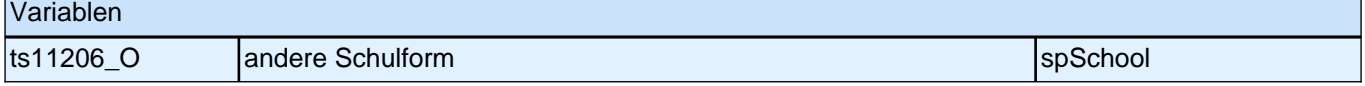

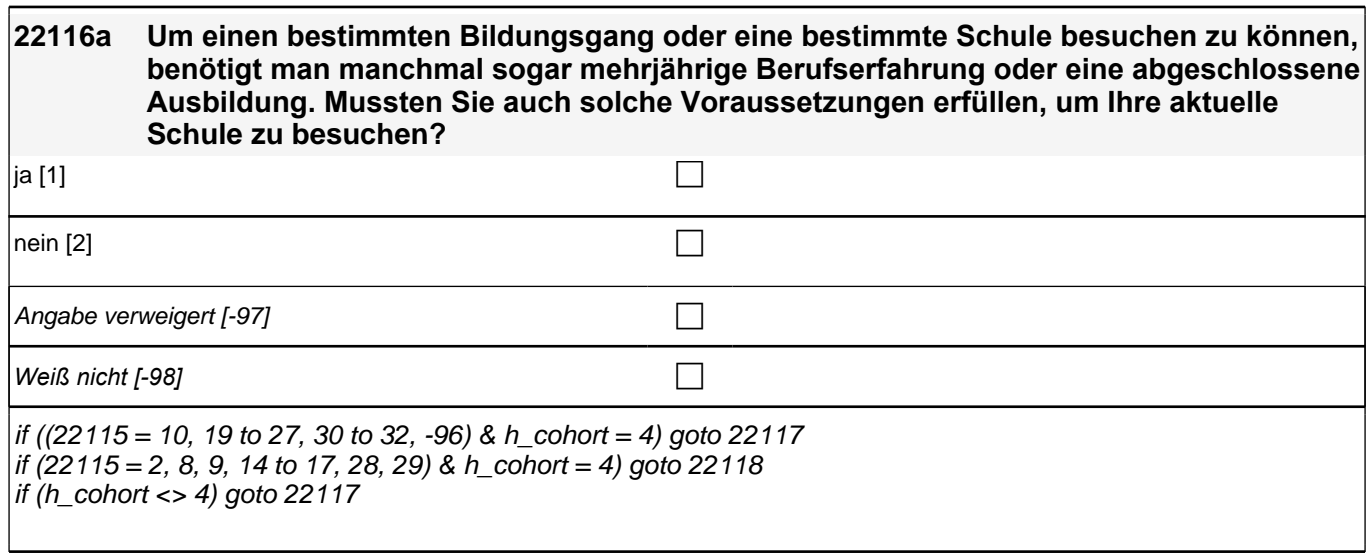

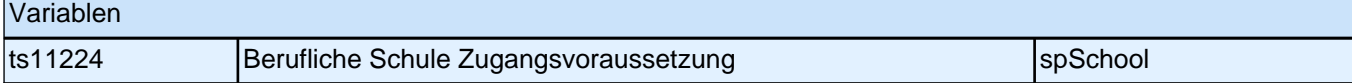

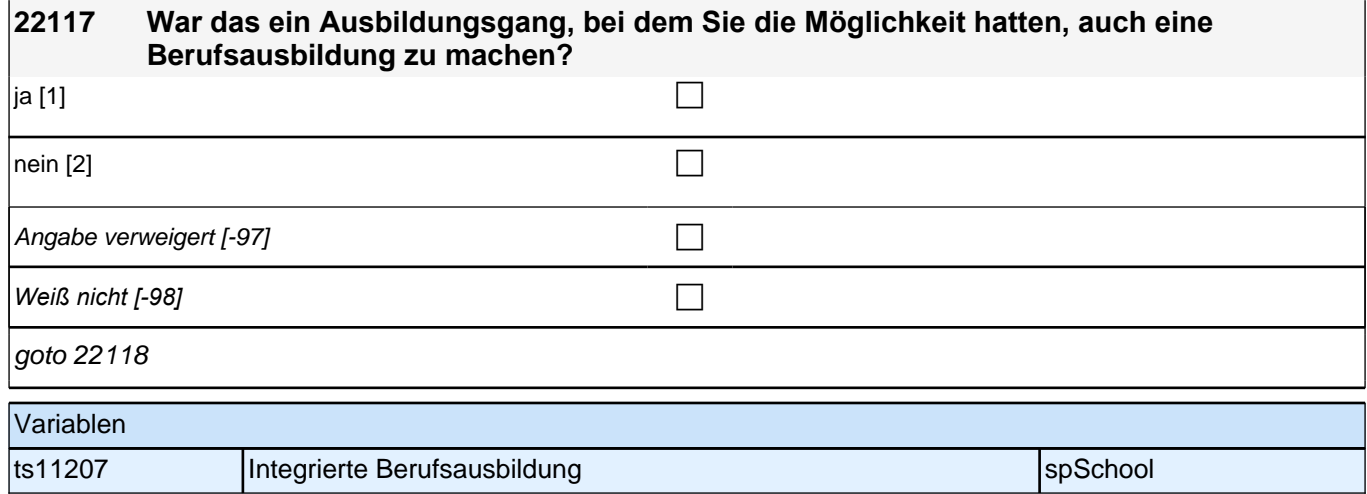

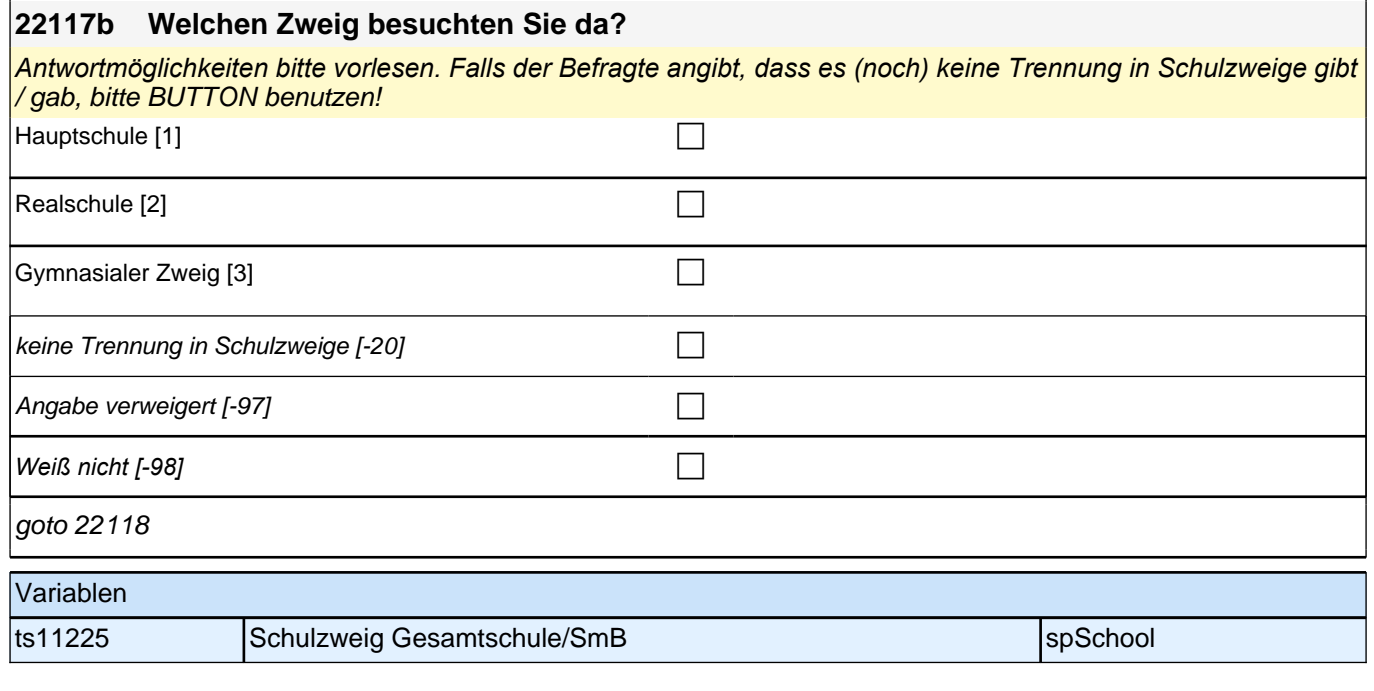

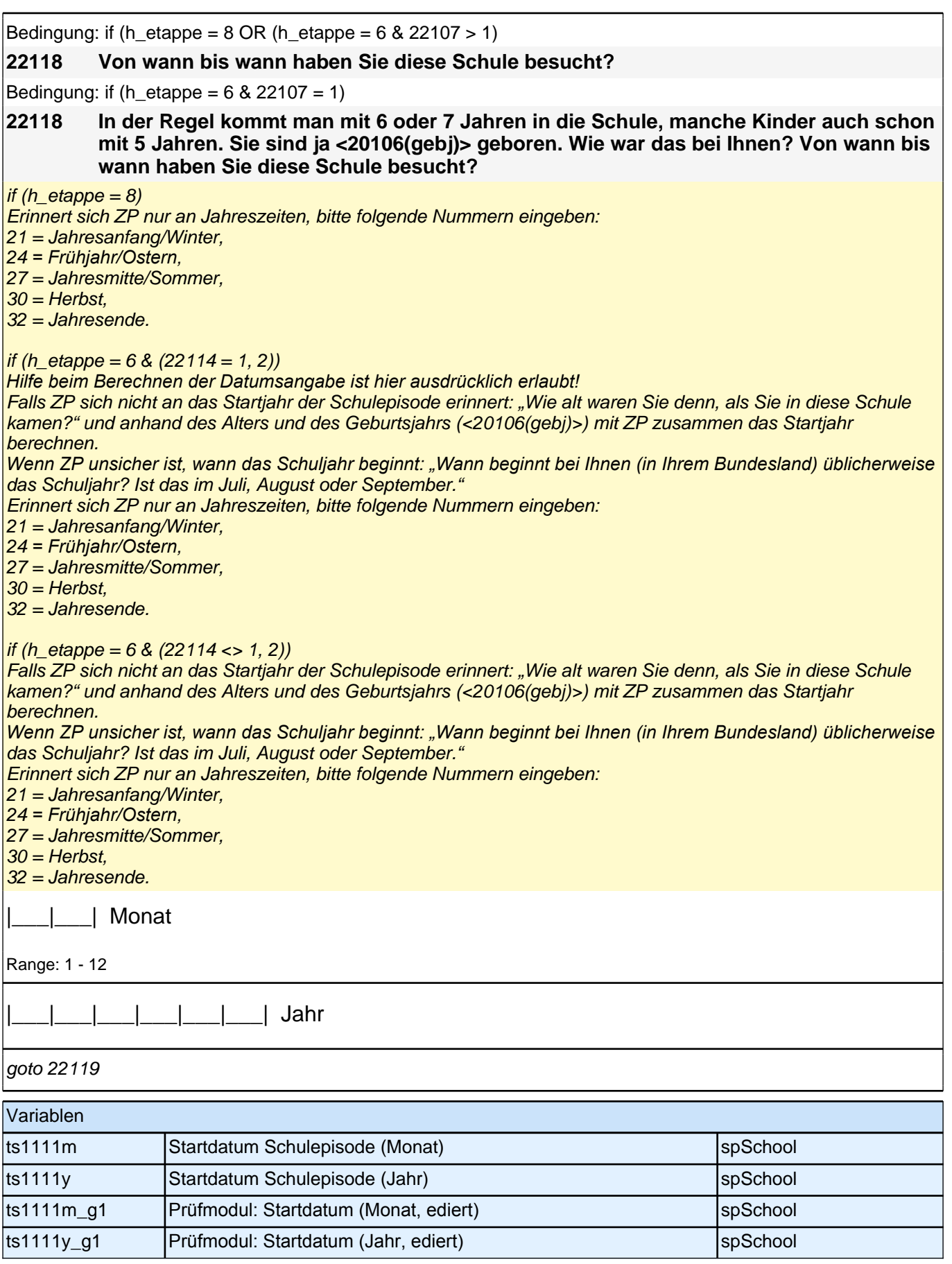

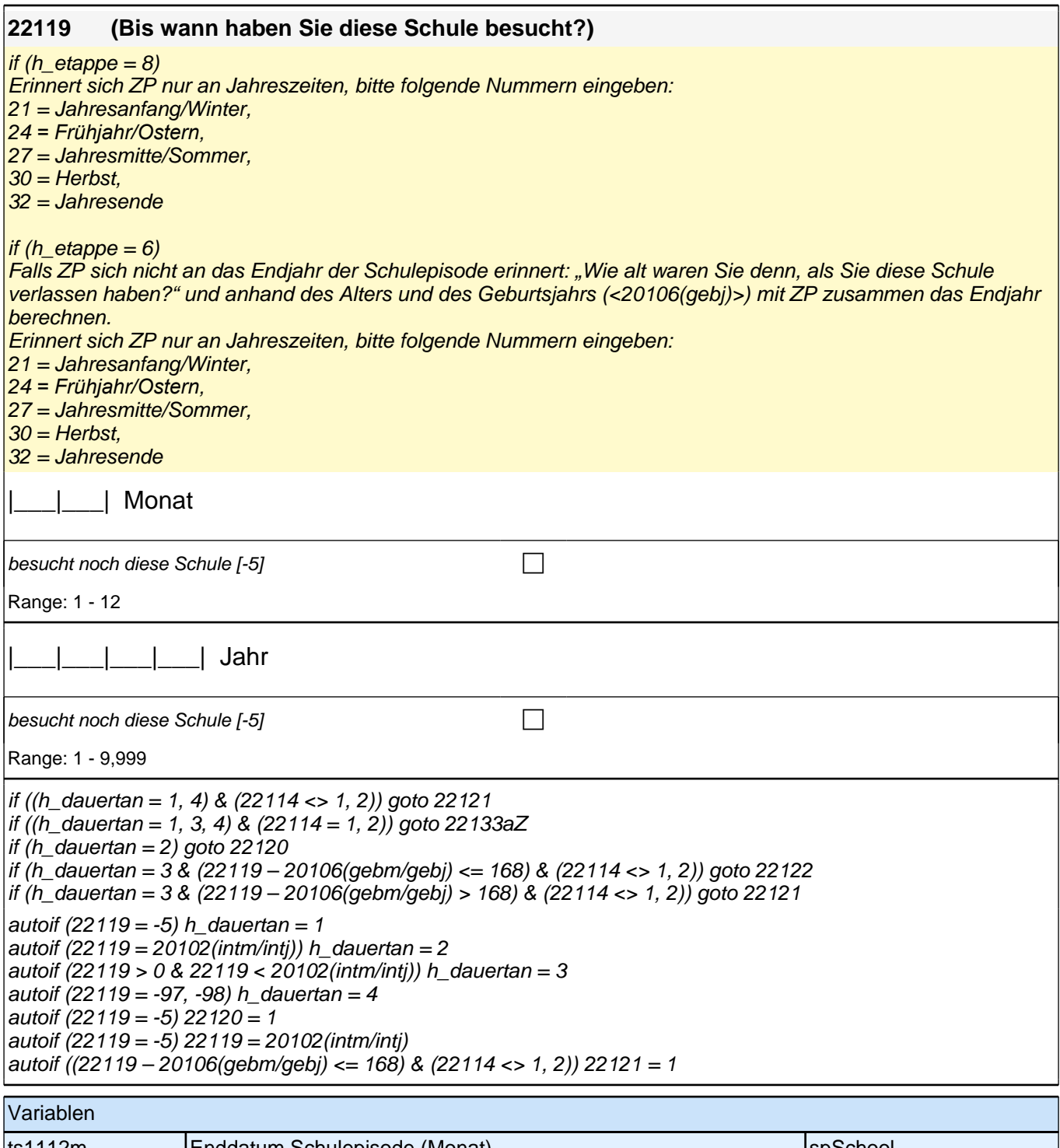

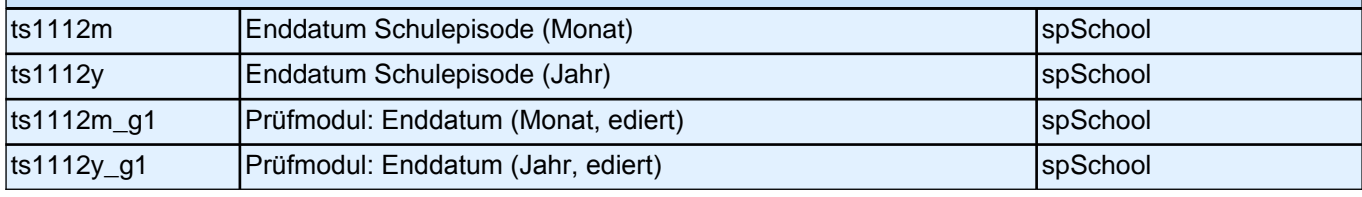

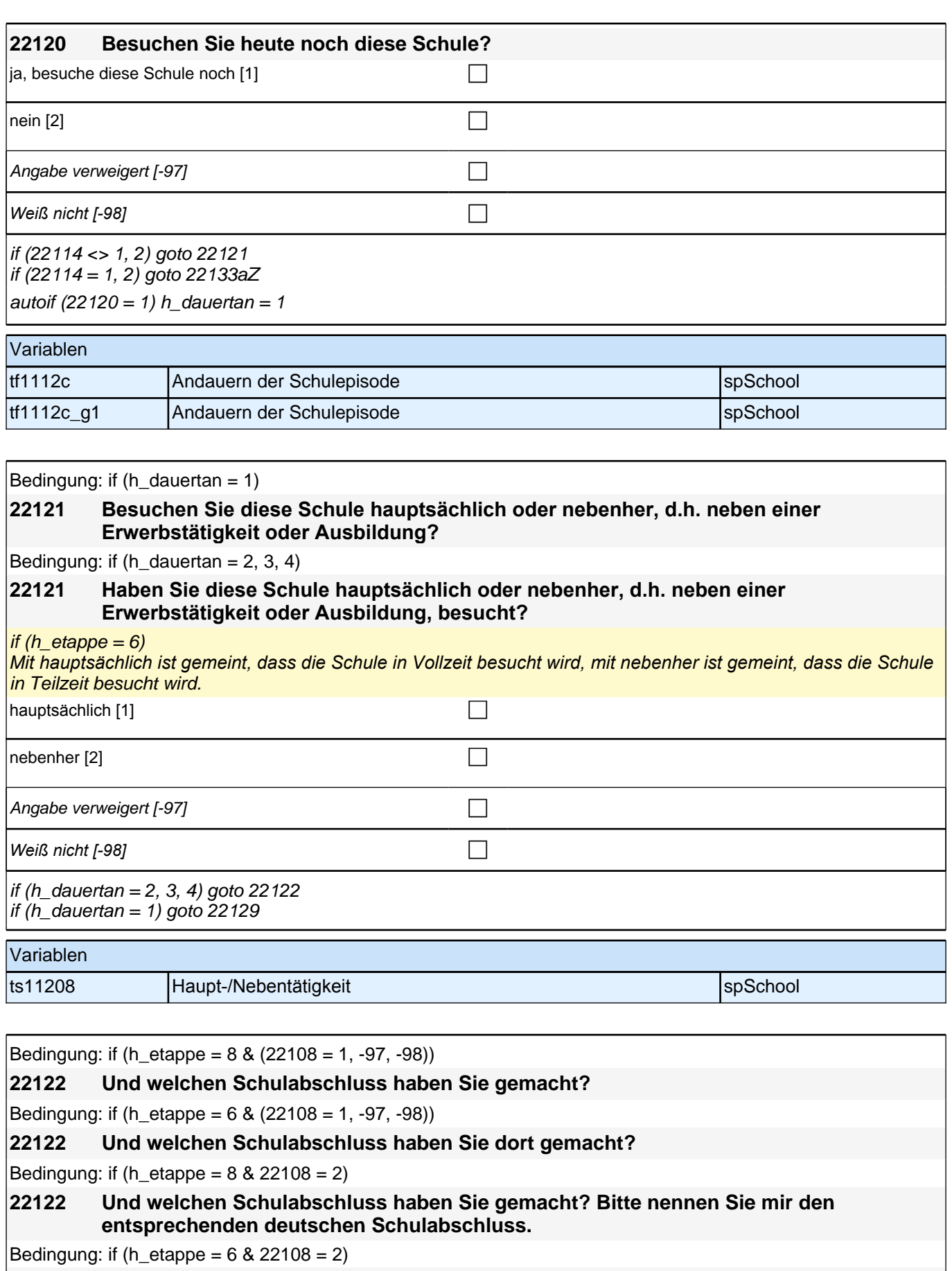

**22122 Und welchen Schulabschluss haben Sie dort gemacht? Bitte nennen Sie mir den entsprechenden deutschen Schulabschluss.**

<<Vorgaben nicht vorlesen. Wenn Fachabitur angegeben wird, bitte nachfragen, ob damit die *Zugangsberechtigung für ein Studium an einer Fachhochschule oder an einer Universität erworben wurde. Wenn Fachhochschule, dann zu Kategorie 4 zuordnen, wenn Universität, zu Kategorie 5 zuordnen.>>*

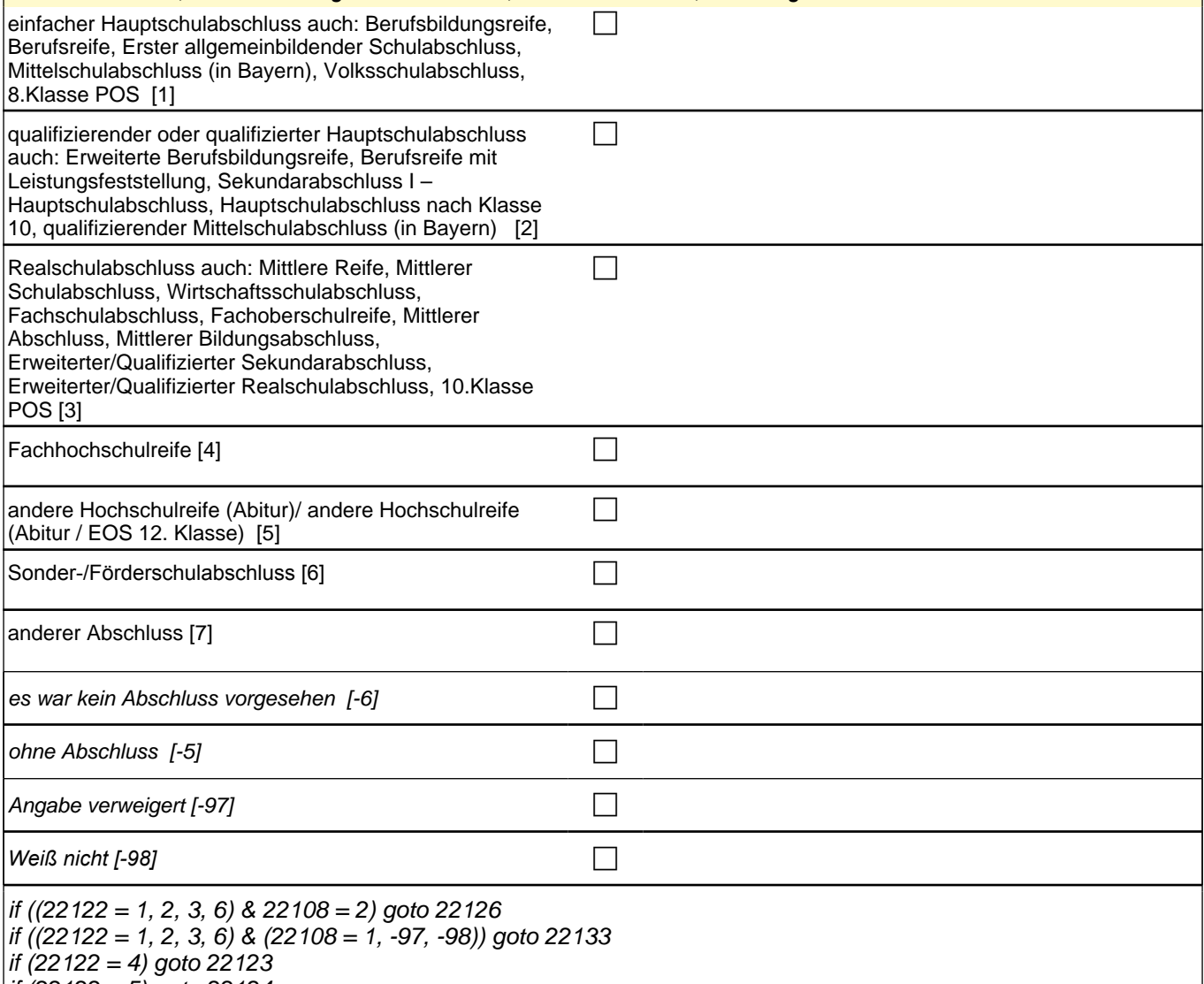

 $if (22122 = 5)$  goto 22124

if (22122 = 7) goto 22125

if (22122 = -5) goto 22129 if (22122 = -6, -97, -98) goto 22133aZ

if (h\_etappe = 6) 1: einfacher Hauptschulabschluss auch: Berufsbildungsreife, Berufsreife, Erster allgemeinbildender Schulabschluss, Mittelschulabschluss (in Bayern) if  $(h$  etappe = 8) 1: einfacher Hauptschulabschluss auch: Berufsbildungsreife, Berufsreife, Erster allgemeinbildender Schulabschluss, Mittelschulabschluss (in Bayern), Volksschulabschluss, 8.Klasse POS 2: qualifizierender oder qualifizierter Hauptschulabschluss auch: Erweiterte Berufsbildungsreife, Berufsreife mit Leistungsfeststellung, Sekundarabschluss I – Hauptschulabschluss, Hauptschulabschluss nach Klasse 10, qualifizierender Mittelschulabschluss (in Bayern) if (h\_etappe = 6) 3: Realschulabschluss auch: Mittlere Reife, Mittlerer Schulabschluss, Wirtschaftsschulabschluss, Fachschulabschluss, Fachoberschulreife, Mittlerer Abschluss, Mittlerer Bildungsabschluss, Erweiterter/Qualifizierter Sekundarabschluss, Erweiterter/Qualifizierter Realschulabschluss if (h\_etappe = 8) 3: Realschulabschluss auch: Mittlere Reife, Mittlerer Schulabschluss, Wirtschaftsschulabschluss, Fachschulabschluss, Fachoberschulreife, Mittlerer Abschluss, Mittlerer Bildungsabschluss, Erweiterter/Qualifizierter Sekundarabschluss, Erweiterter/Qualifizierter Realschulabschluss, 10.Klasse POS 4: Fachhochschulreife if (h etappe = 6) 5: andere Hochschulreife (Abitur) if (h etappe = 8) 5: andere Hochschulreife (Abitur / EOS 12. Klasse) 6*: Sonder-/Förderschulabschluss* 7: anderer Abschluss Variablen ts11209 Schulabschluss space is specific that the space of the space is specifical space in the space of the s

#### **22123 Handelt es sich dabei um eine fachgebundene Fachhochschulreife, den schulischen Teil der Fachhochschulreife (z.B. nach Verlassen des Gymnasiums 12. Klasse) oder um eine volle Fachhochschulreife?**

Fachhochschulreife (FHR): berechtigt zum Studium an einer Fachhochschule (FH); fachgebundene FHR: *Studienberechtigung auf bestimmte Fachrichtungen an einer FH beschränkt; schulischer Teil der FHR- volle FHR:*  Die "volle" FHR besteht aus einem schulischen Teil und einer fachpraktischen Vorbildung. Der schulische Teil *kann in der Regel nach Abschluss der 12. Klasse einer höheren Schule erworben werden. Erst zusammen mit dem berufsbezogenen Teil ist die Aufnahme eines FH-Studiums möglich.*

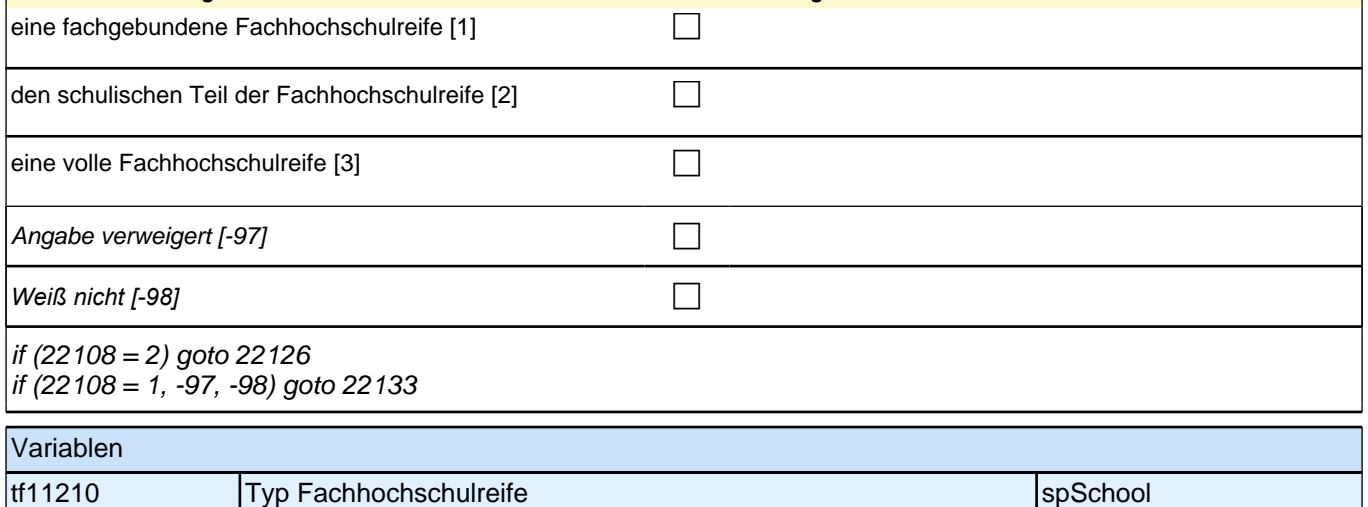

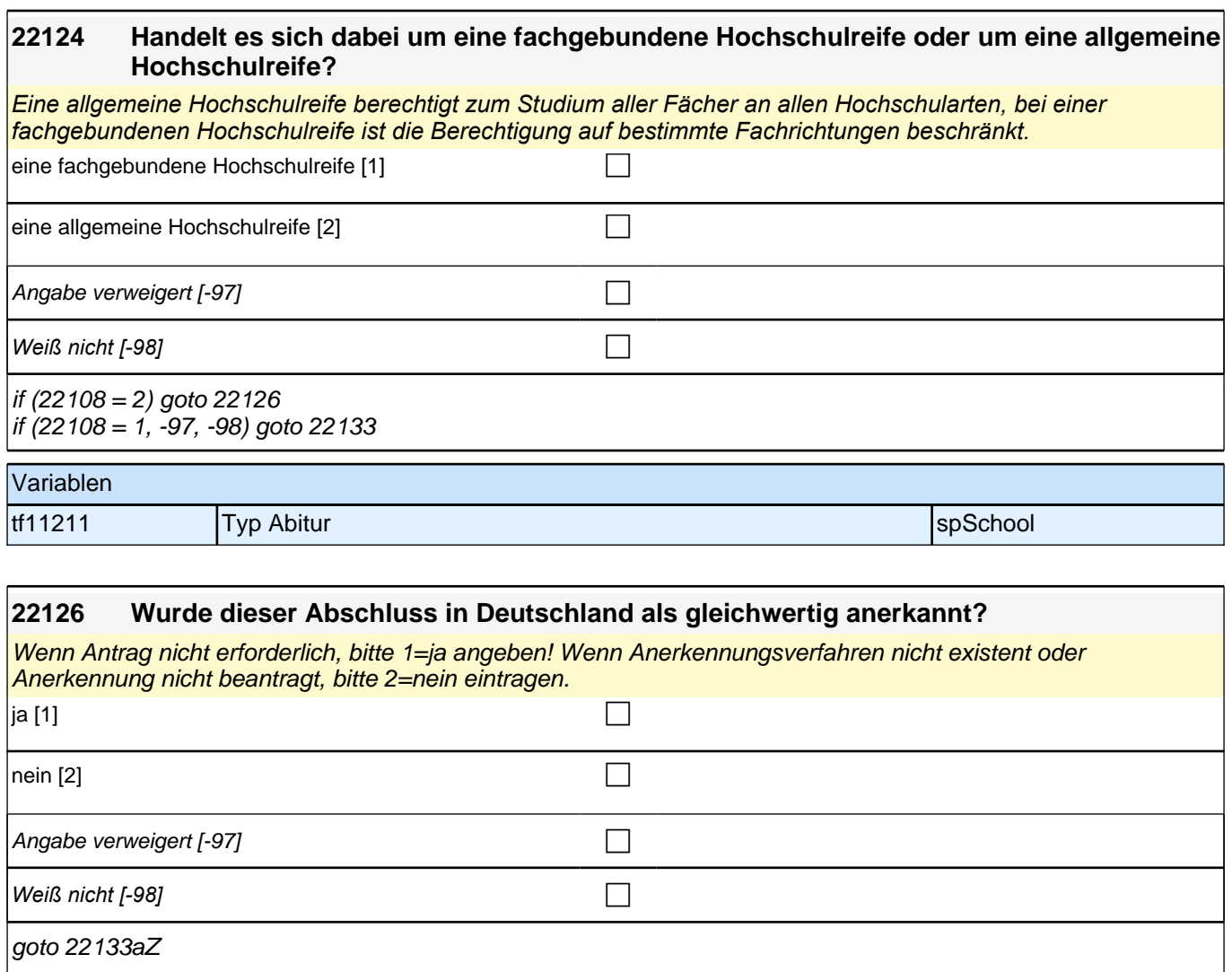

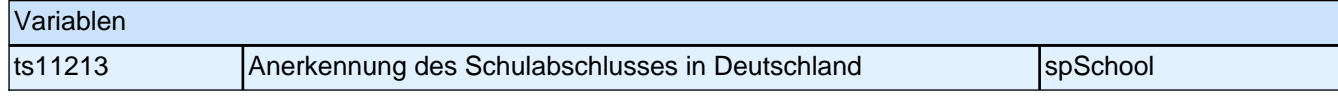

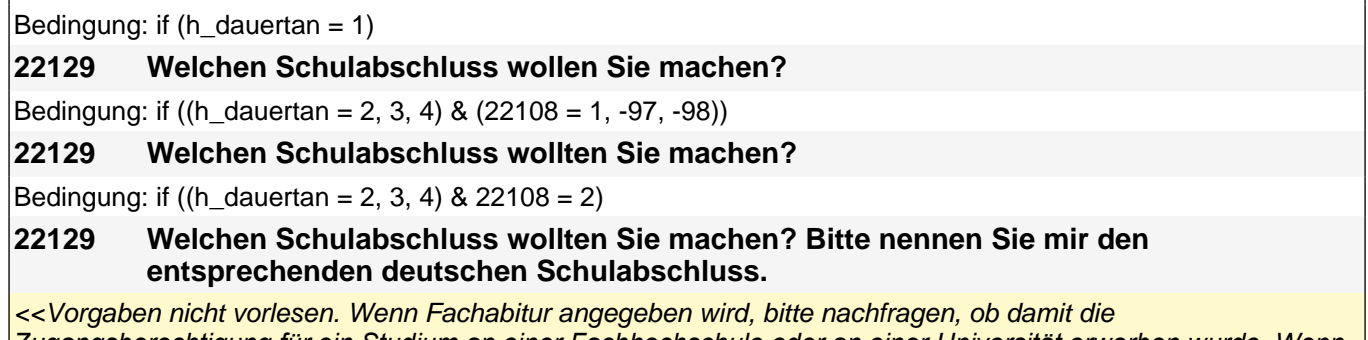

*Zugangsberechtigung für ein Studium an einer Fachhochschule oder an einer Universität erworben wurde. Wenn Fachhochschule, dann zu Kategorie 4 zuordnen, wenn Universität, zu Kategorie 5 zuordnen.>>*

# *3 Individuell Nachverfolgte*

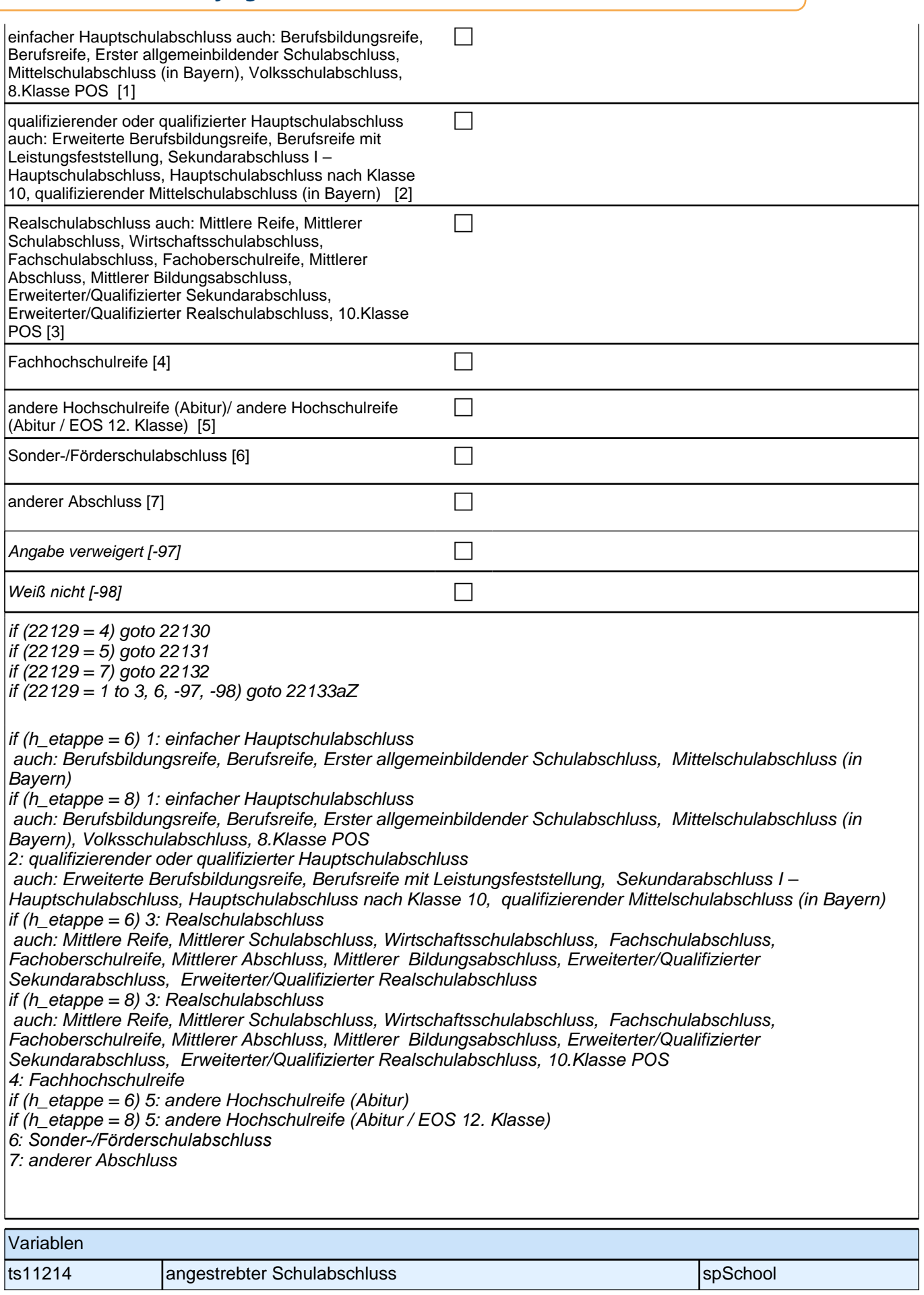
### **22130 Wäre das eine fachgebundene Fachhochschulreife, der schulische Teil der Fachhochschulreife (z.B. nach Verlassen des Gymnasiums 12. Klasse) oder die volle Fachhochschulreife (gewesen)?**

Fachhochschulreife (FHR): berechtigt zum Studium an einer Fachhochschule (FH); fachgebundene FHR: *Studienberechtigung auf bestimmte Fachrichtungen an einer FH beschränkt; schulischer Teil der FHR – volle*  FHR: Die "volle" FHR besteht aus einem schulischen Teil und einer fachpraktischen Vorbildung. Der schulische *Teil kann in der Regel nach Abschluss der 12. Klasse einer höheren Schule erworben werden. Erst zusammen mit dem berufsbezogenen Teil ist die Aufnahme eines FH-Studiums möglich.*

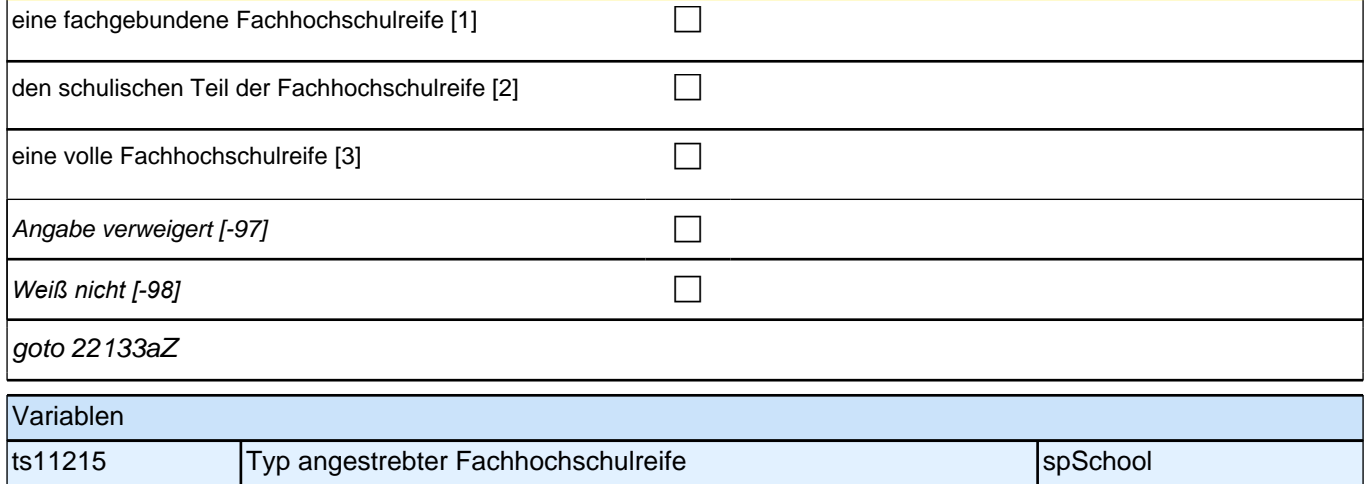

### **22131 Wäre das eine fachgebundene Hochschulreife oder eine allgemeine Hochschulreife (gewesen)?**

*Eine allgemeine Hochschulreife berechtigt zum Studium aller Fächer an allen Hochschularten, bei einer fachgebundenen Hochschulreife ist die Berechtigung auf bestimmte Fachrichtungen beschränkt.*

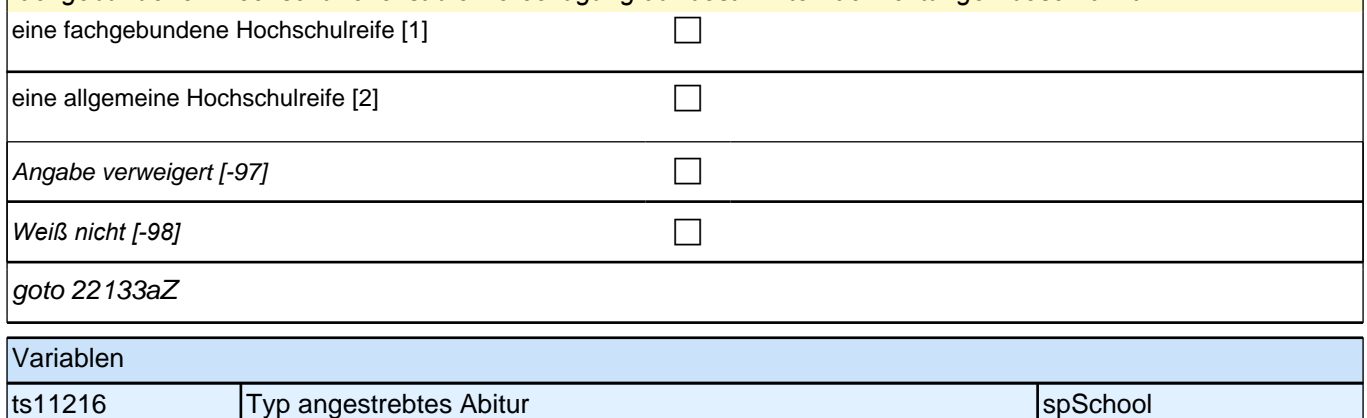

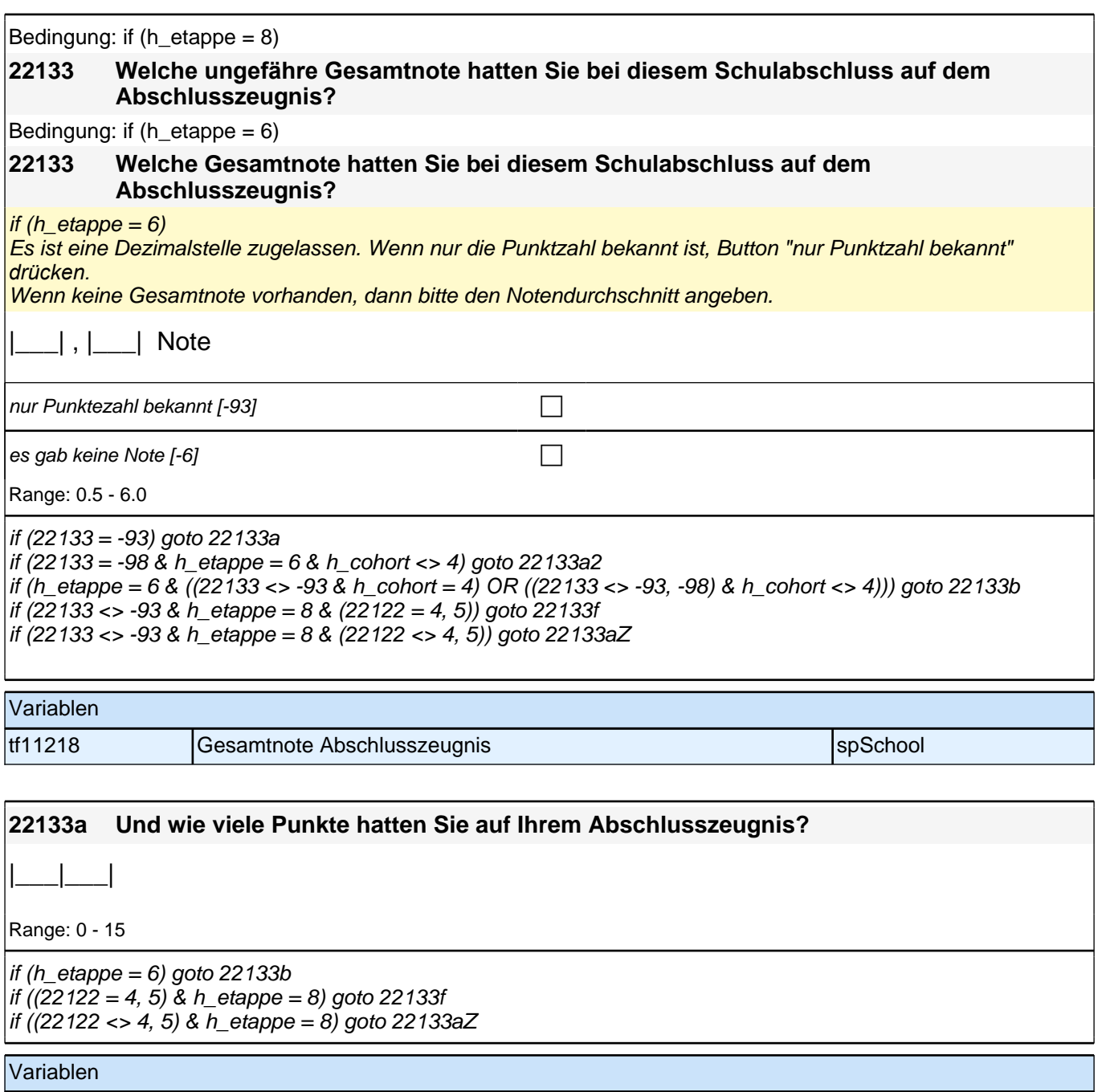

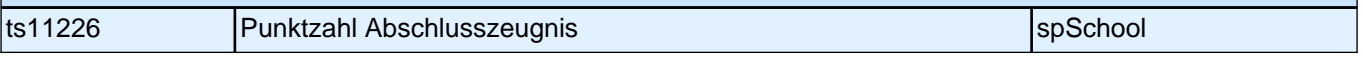

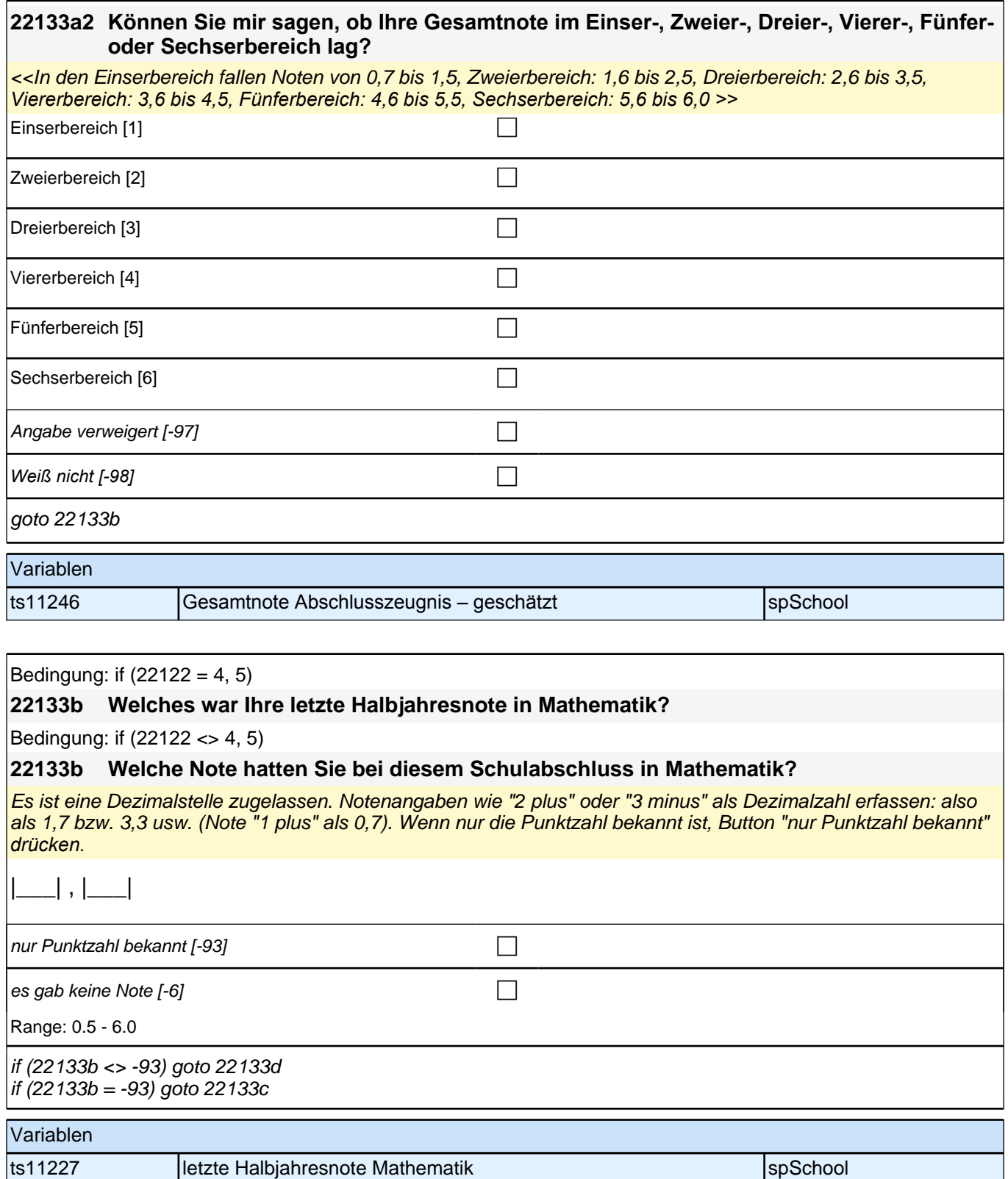

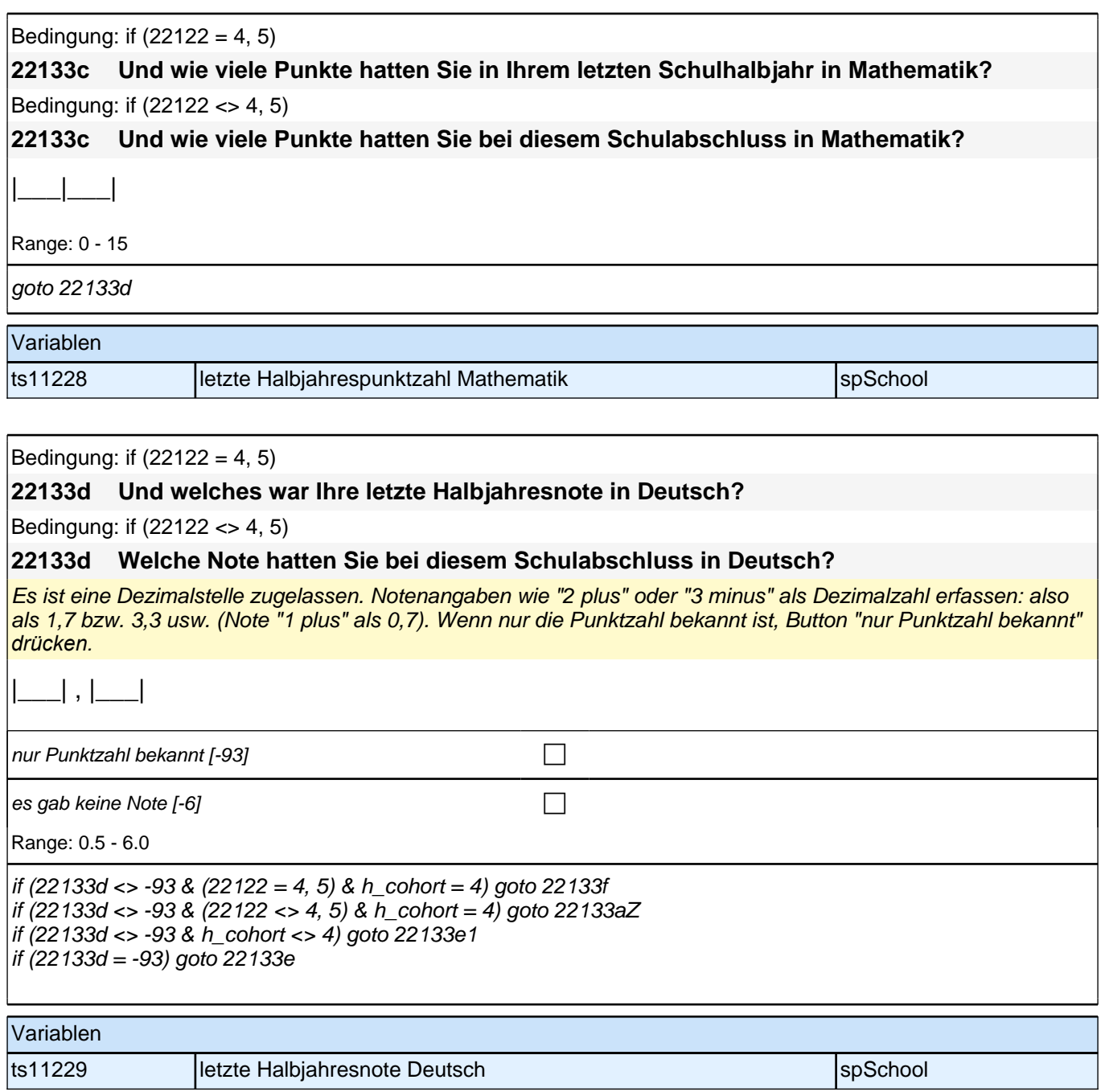

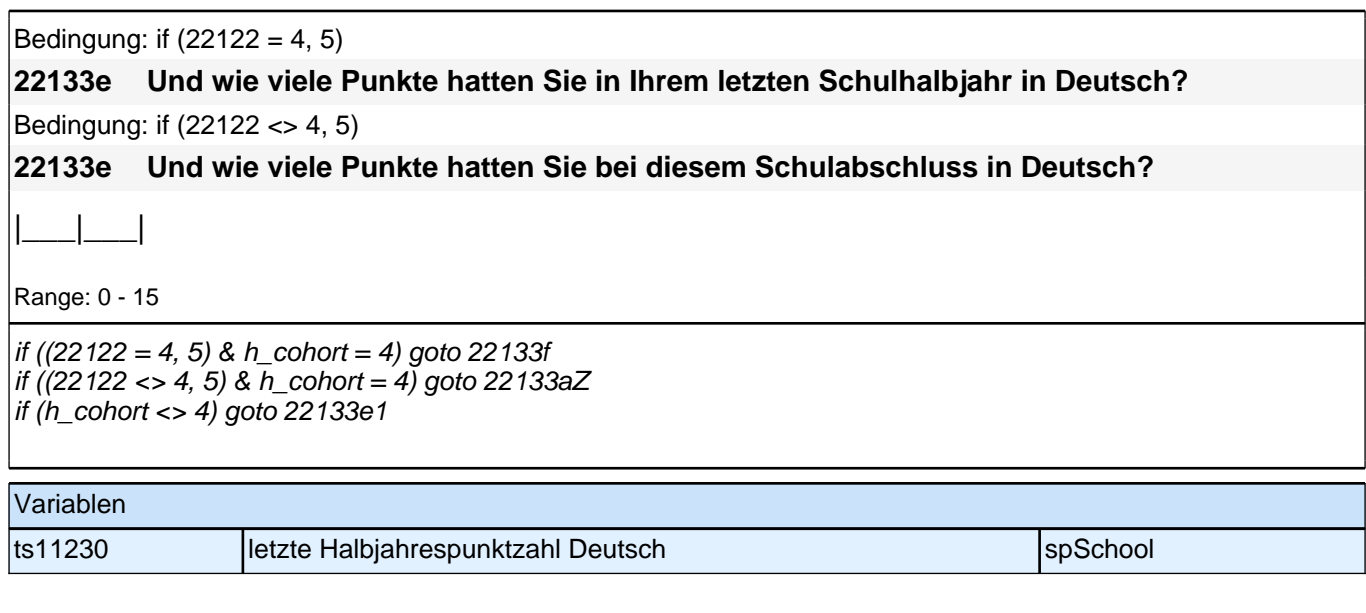

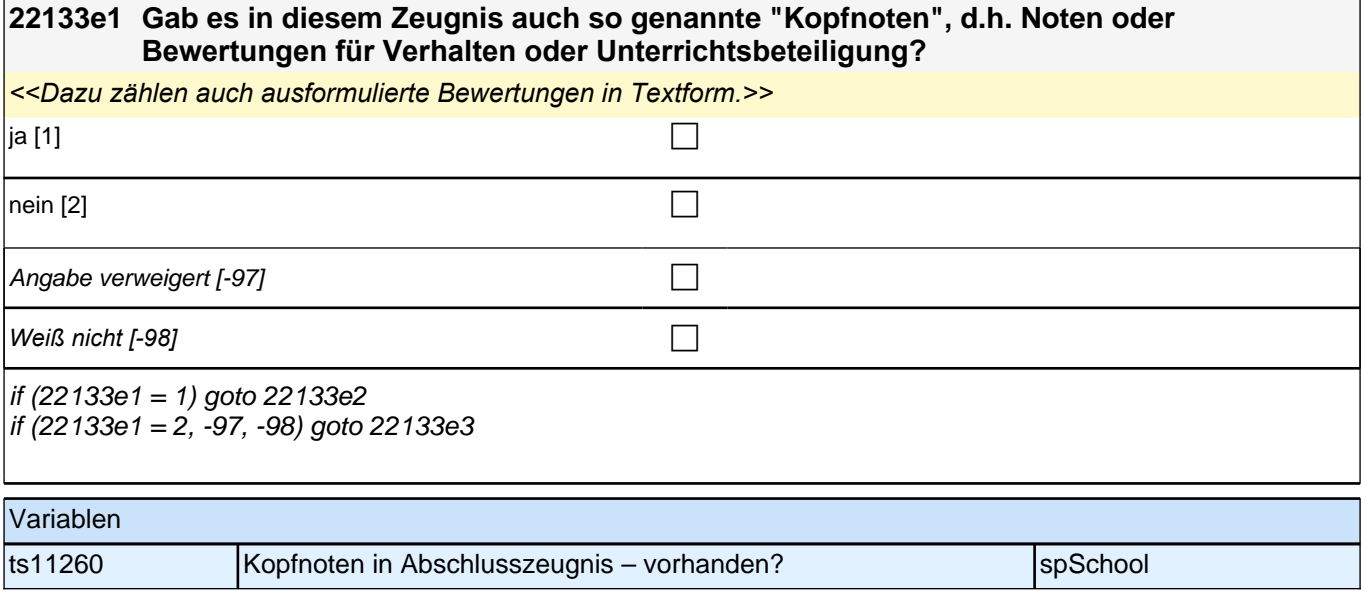

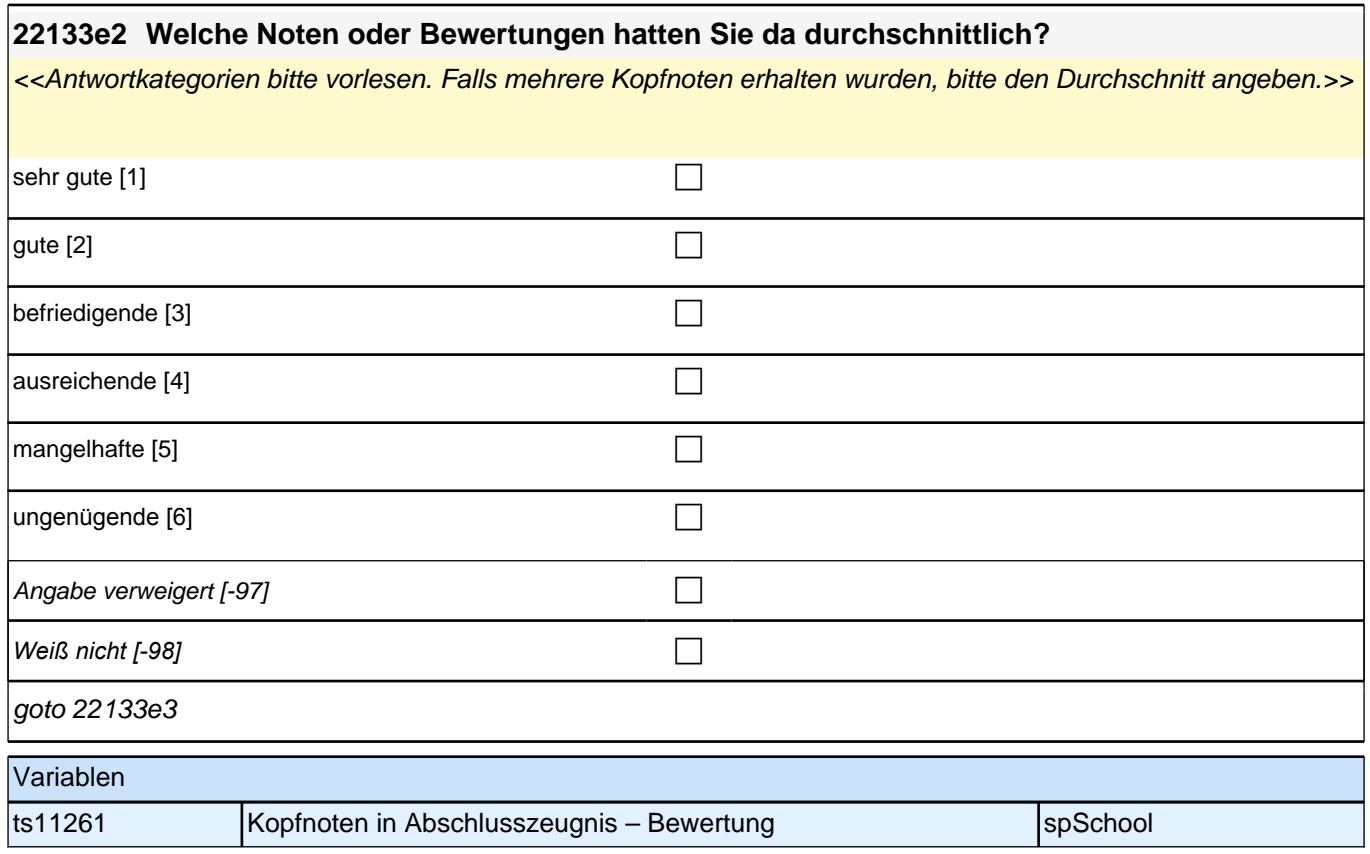

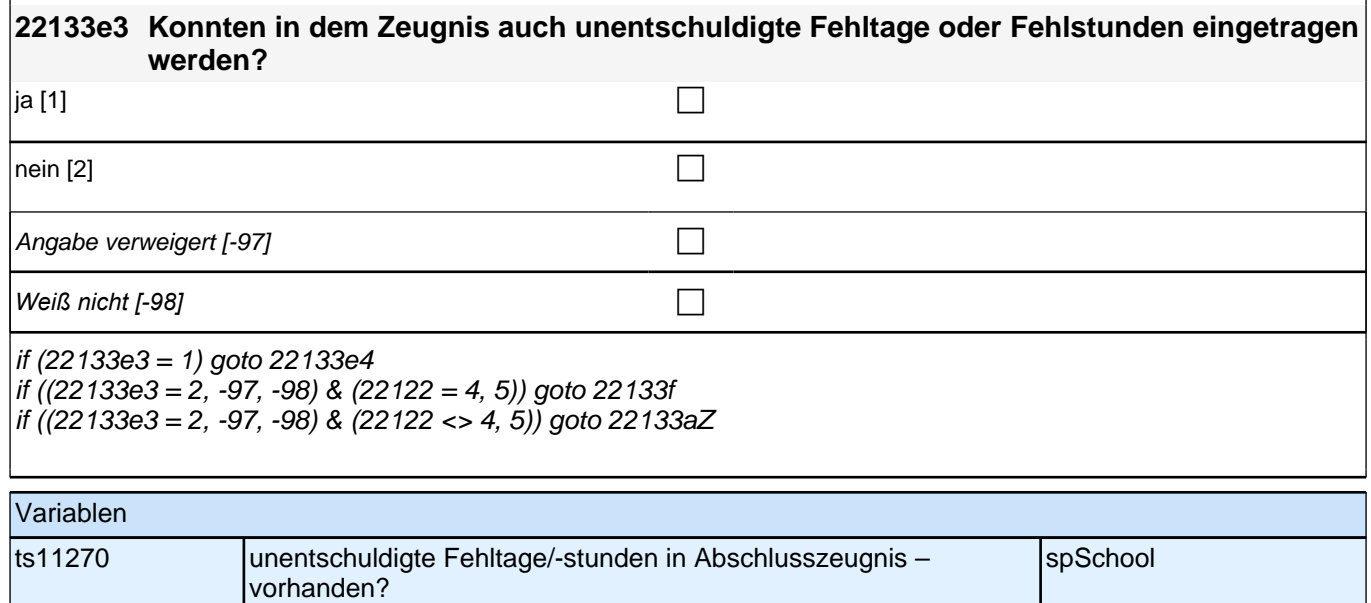

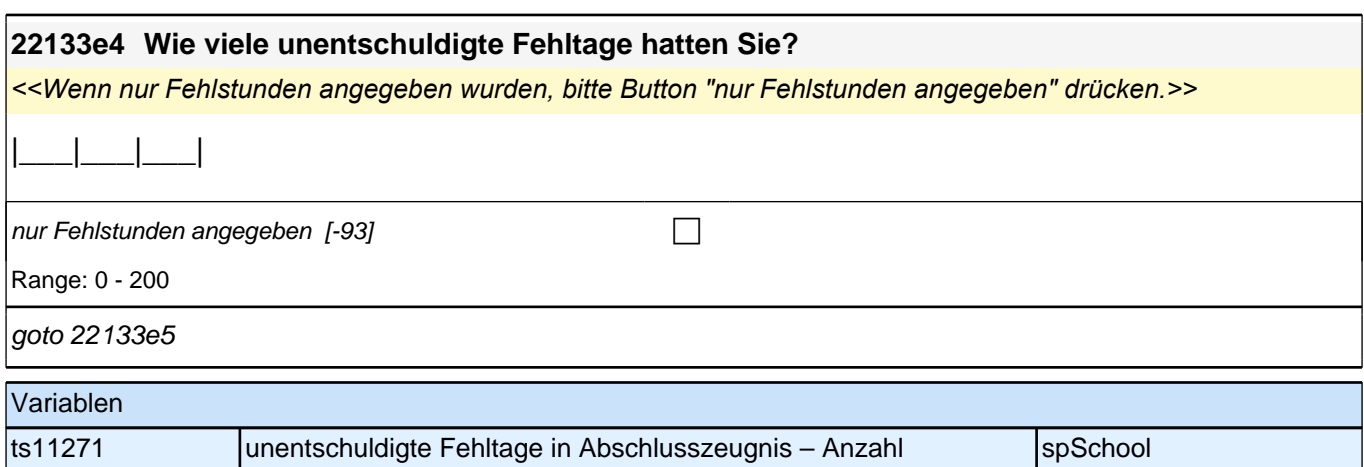

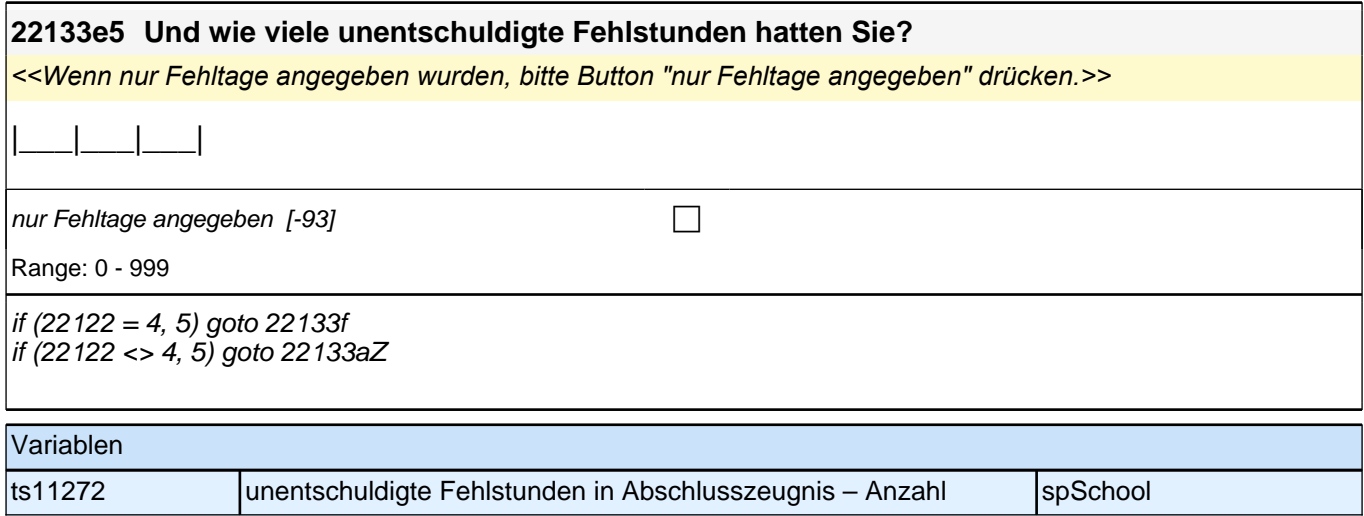

 $\mathcal{A}$ 

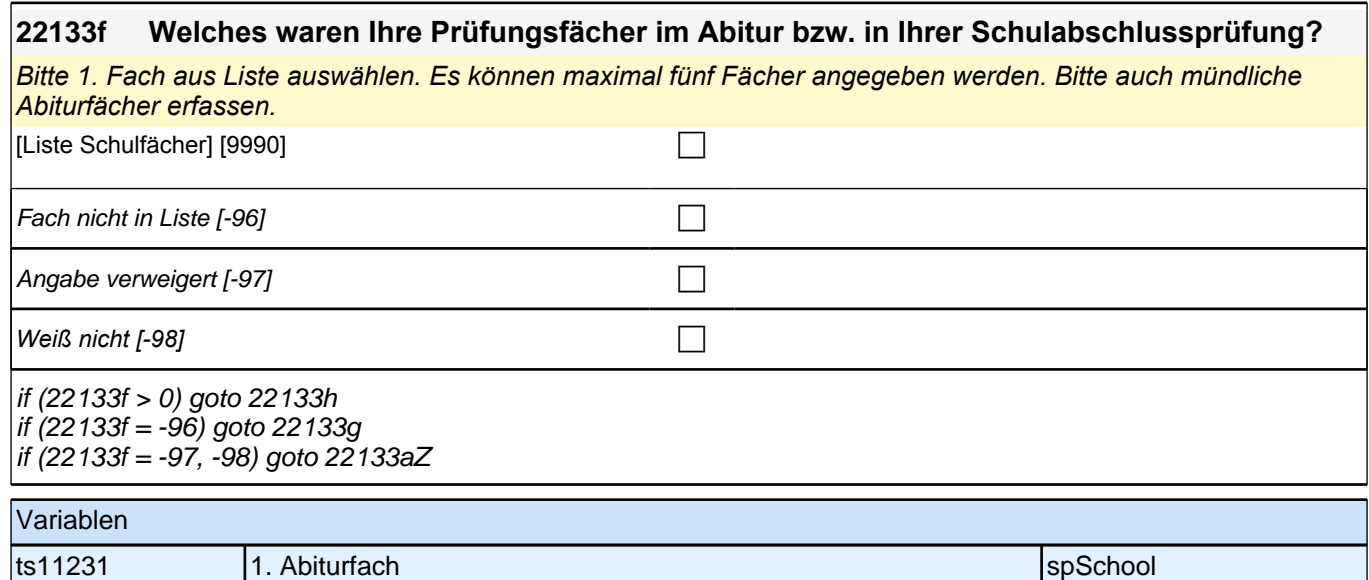

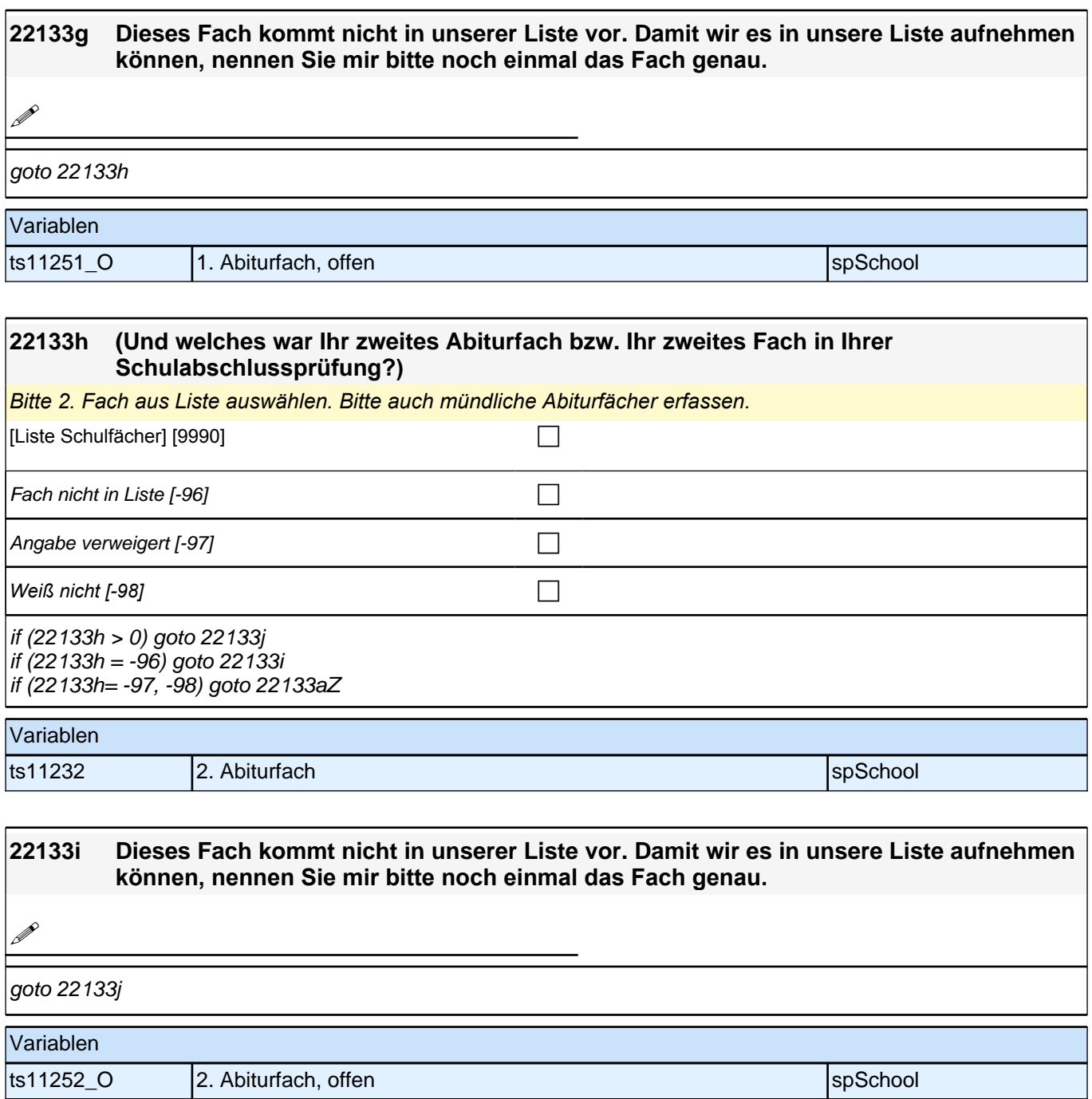

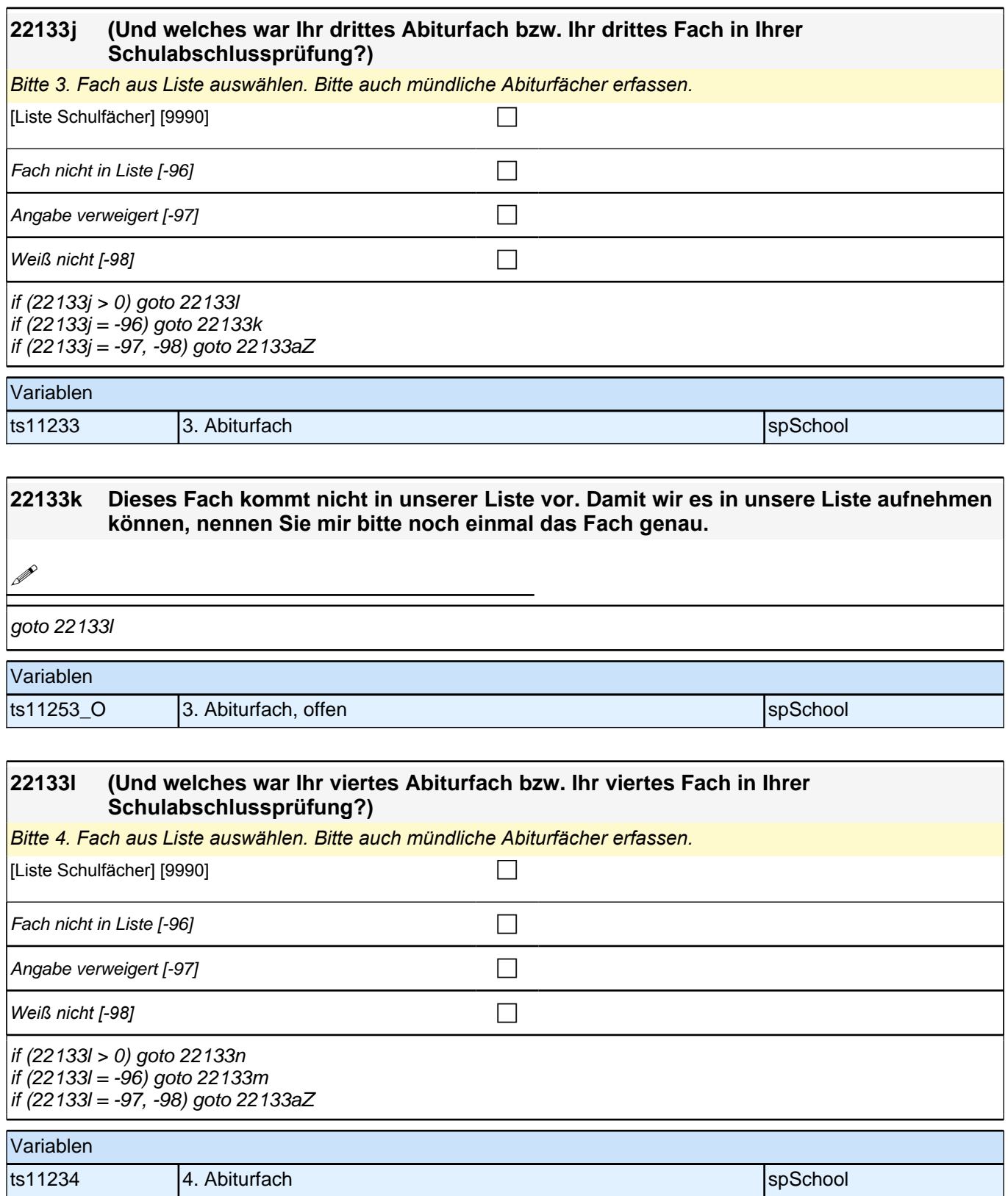

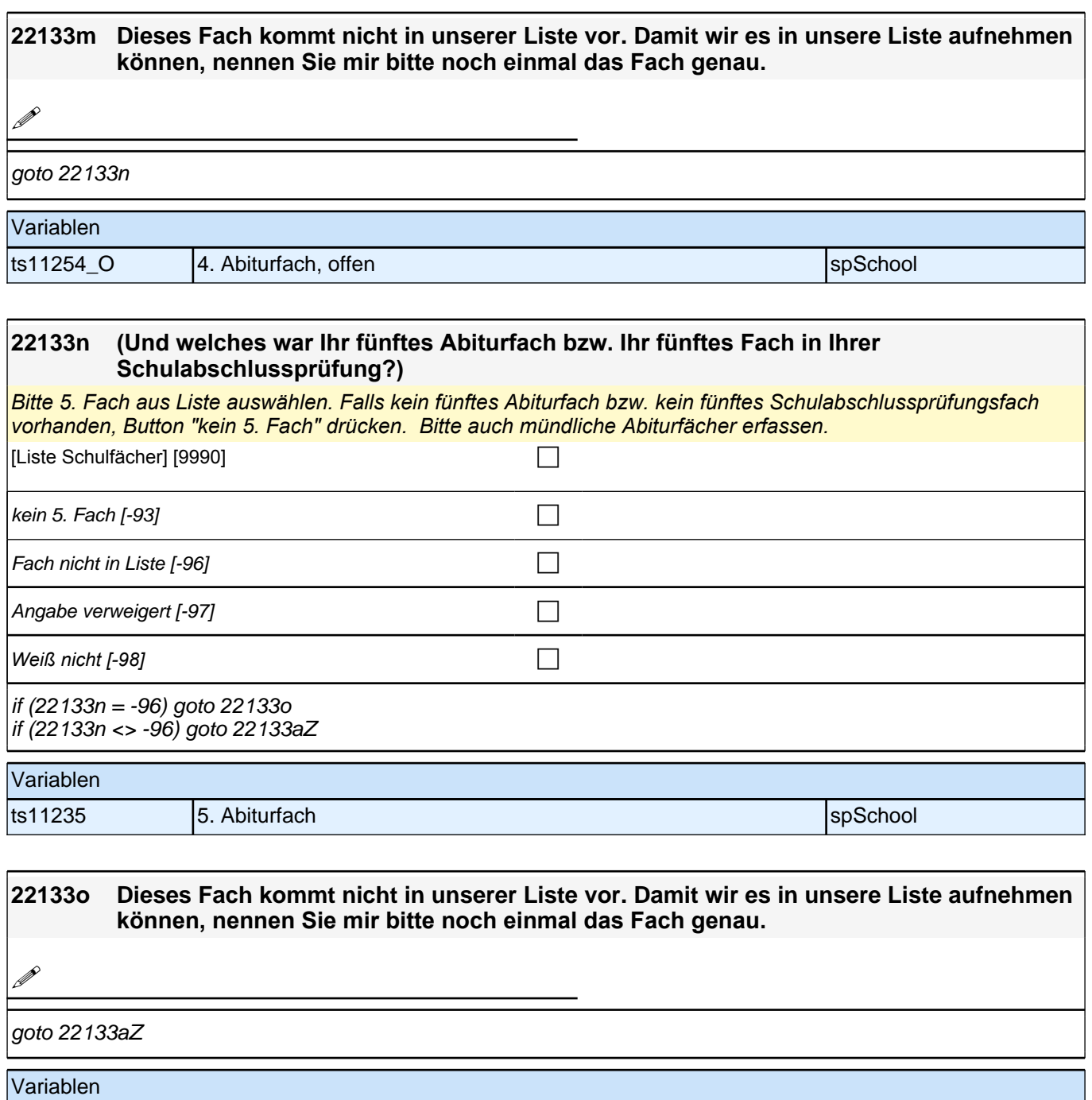

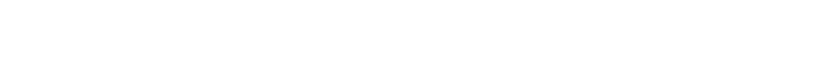

ts11255\_O 5. Abiturfach, offen species and spSchool

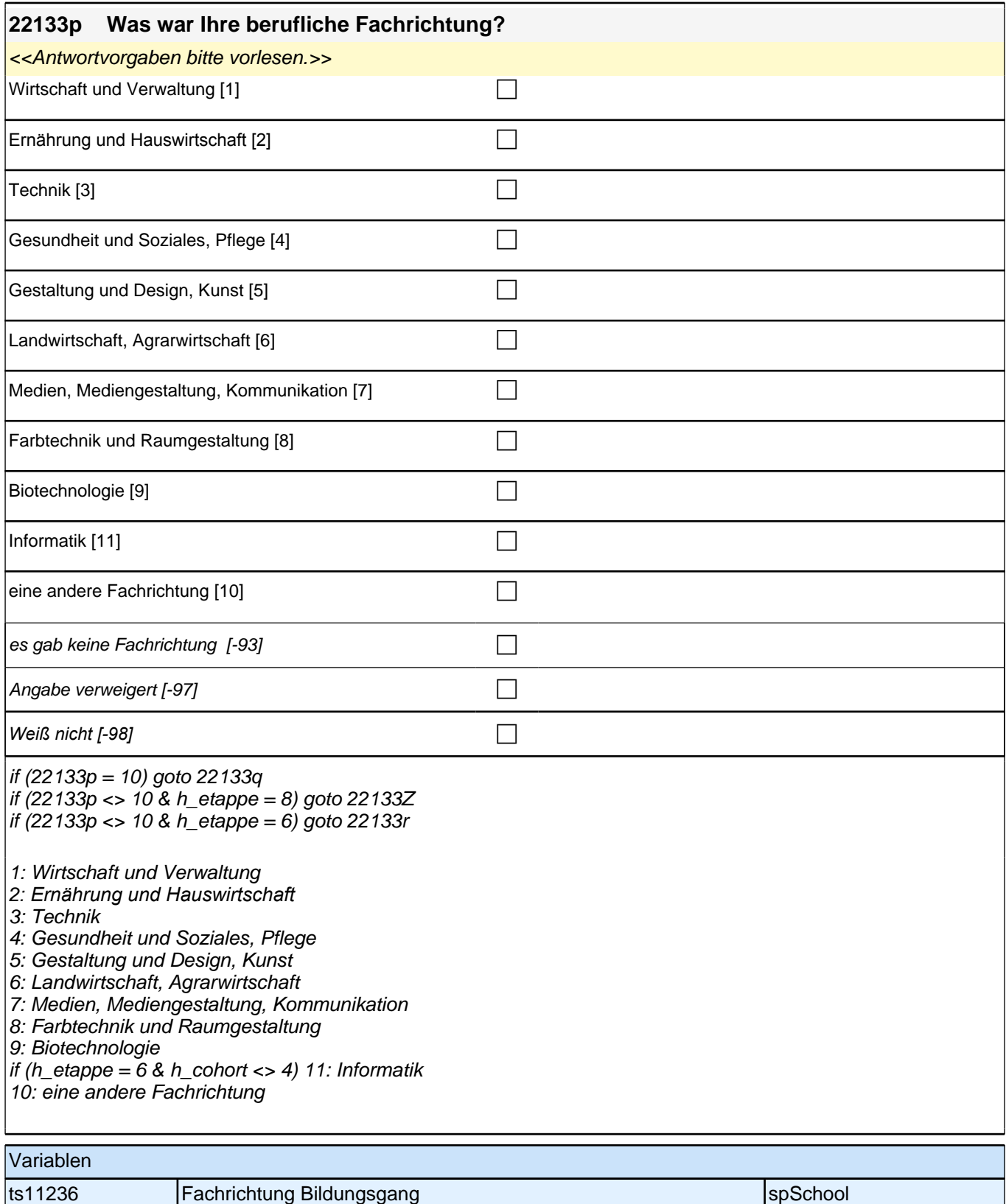

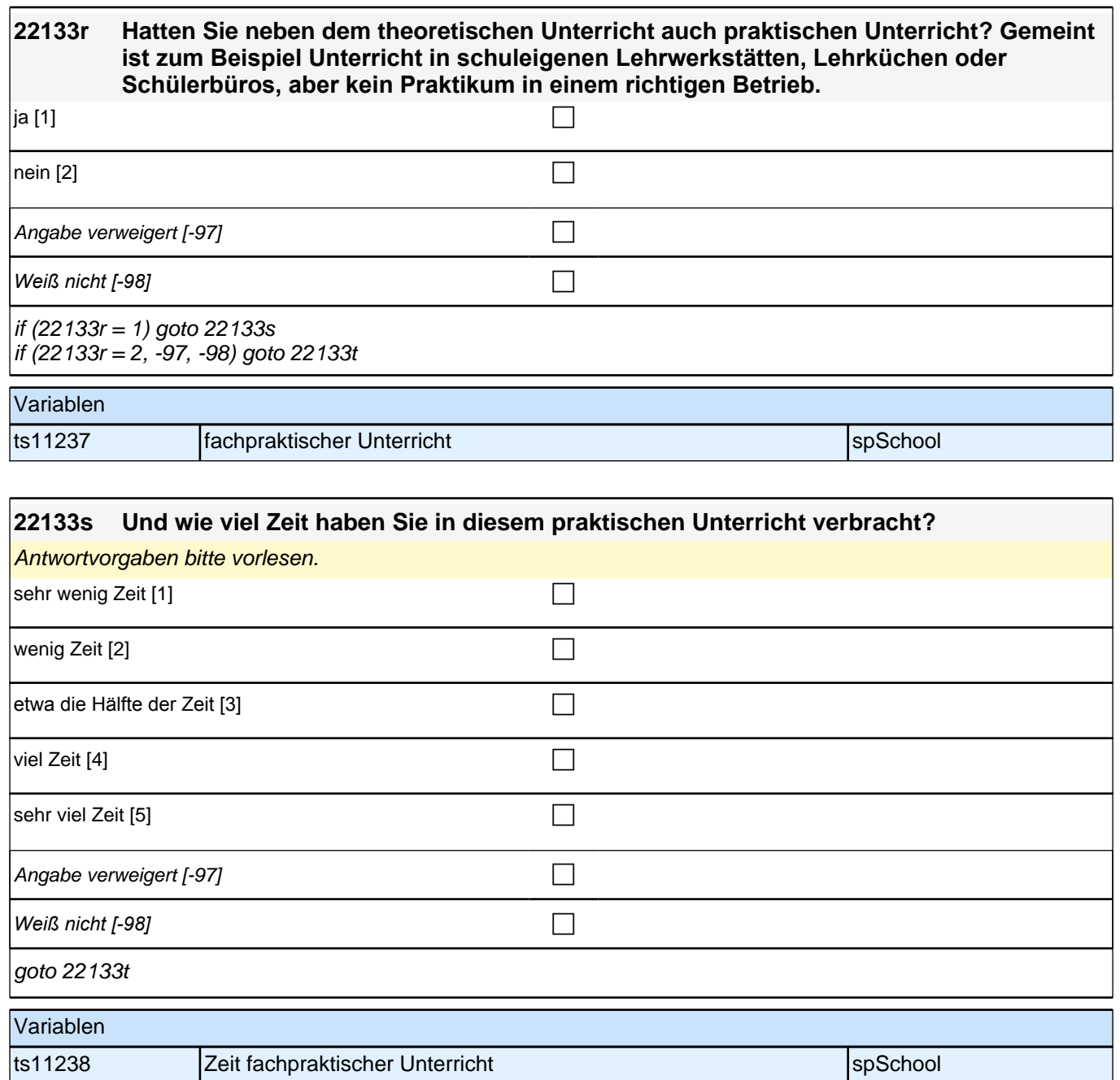

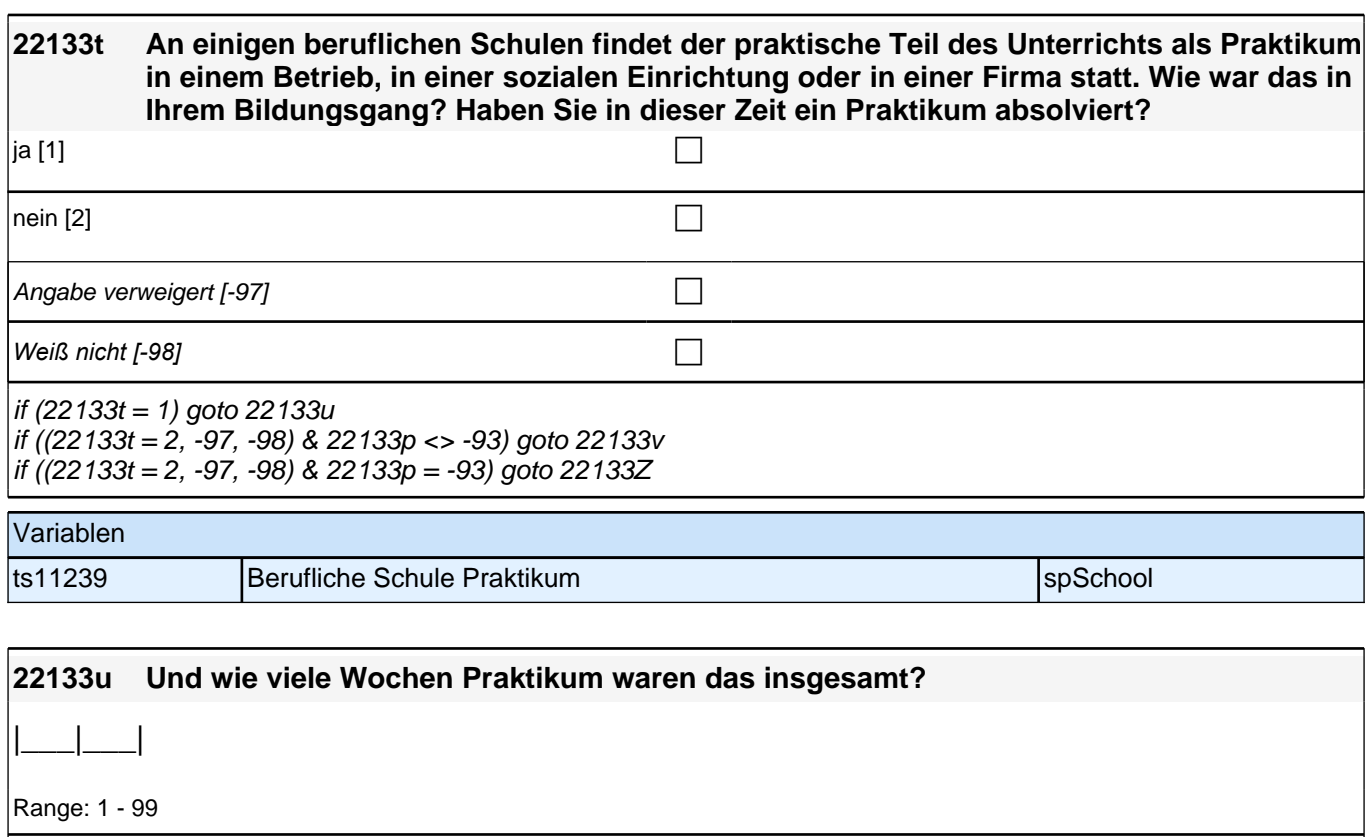

if (22133p <> -93) goto 22133v if (22133p = -93) goto 22133Z

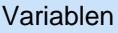

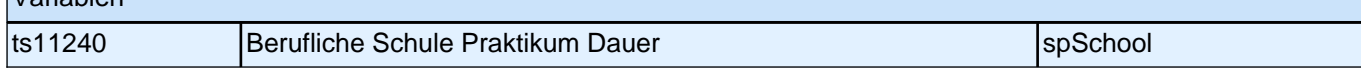

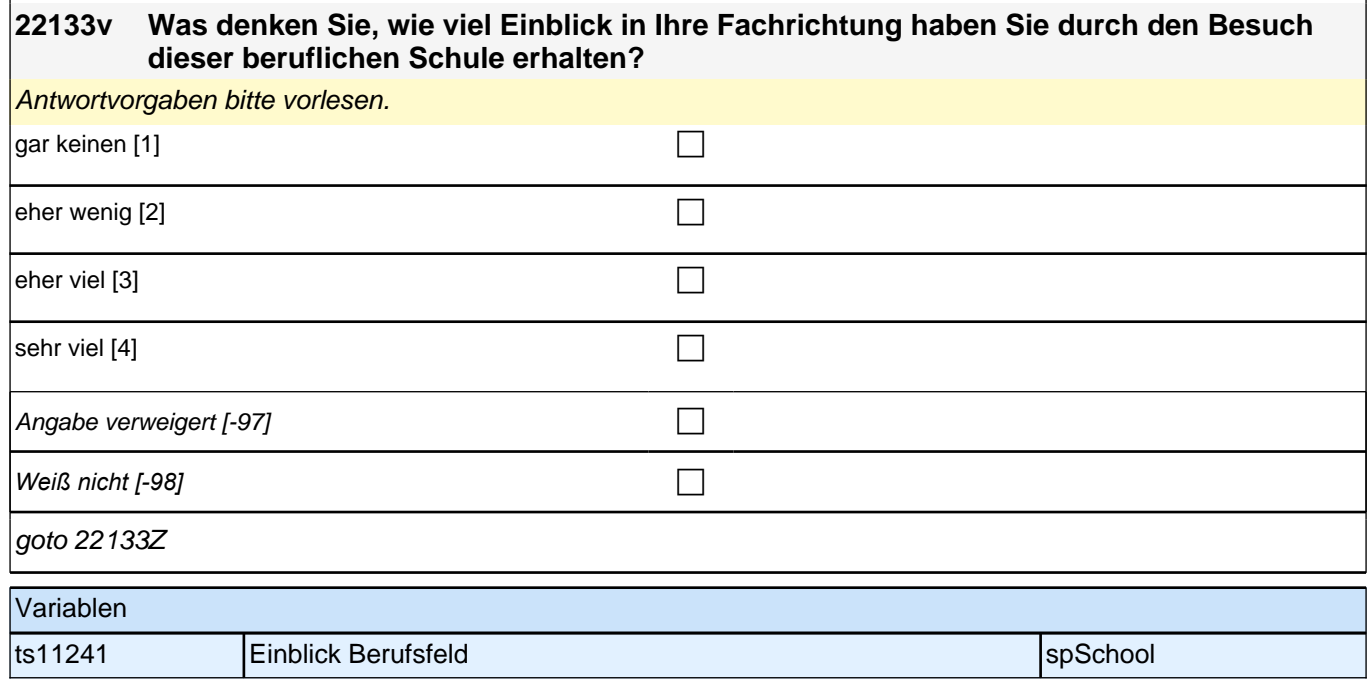

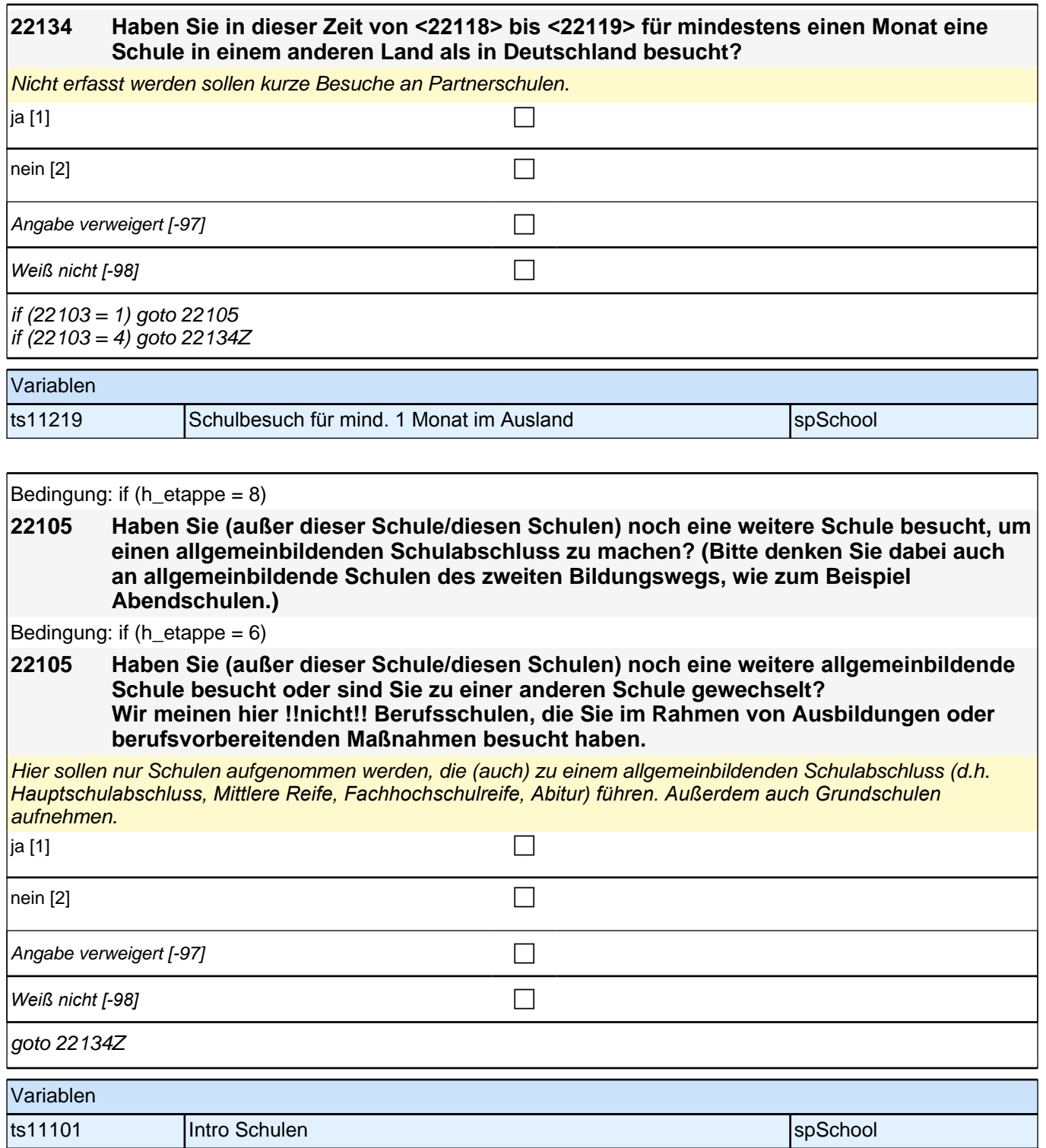

## **Beginn zuerkannter Schulabschluss**

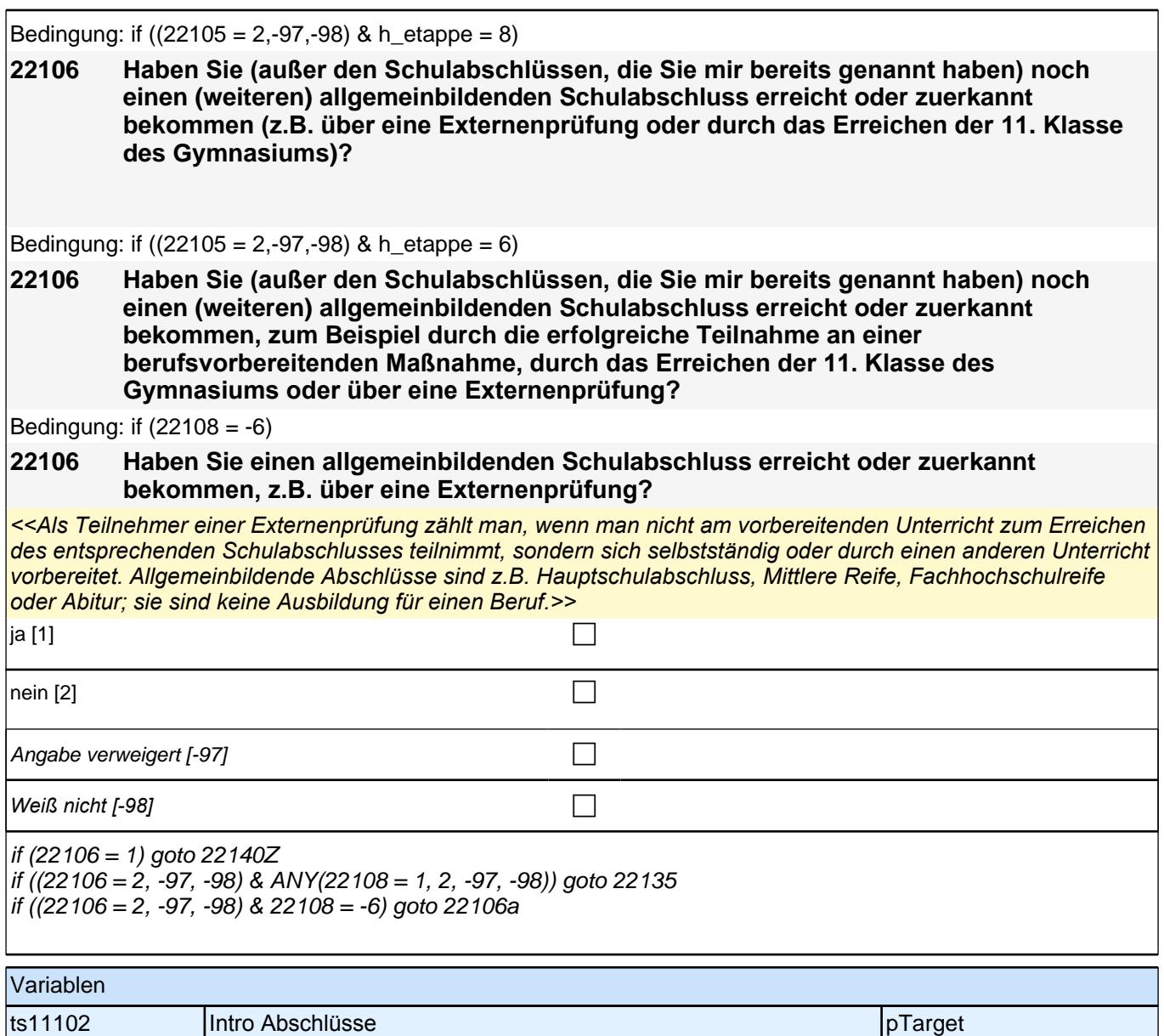

## **Beginn Schleife zuerkannter Schulabschluss**

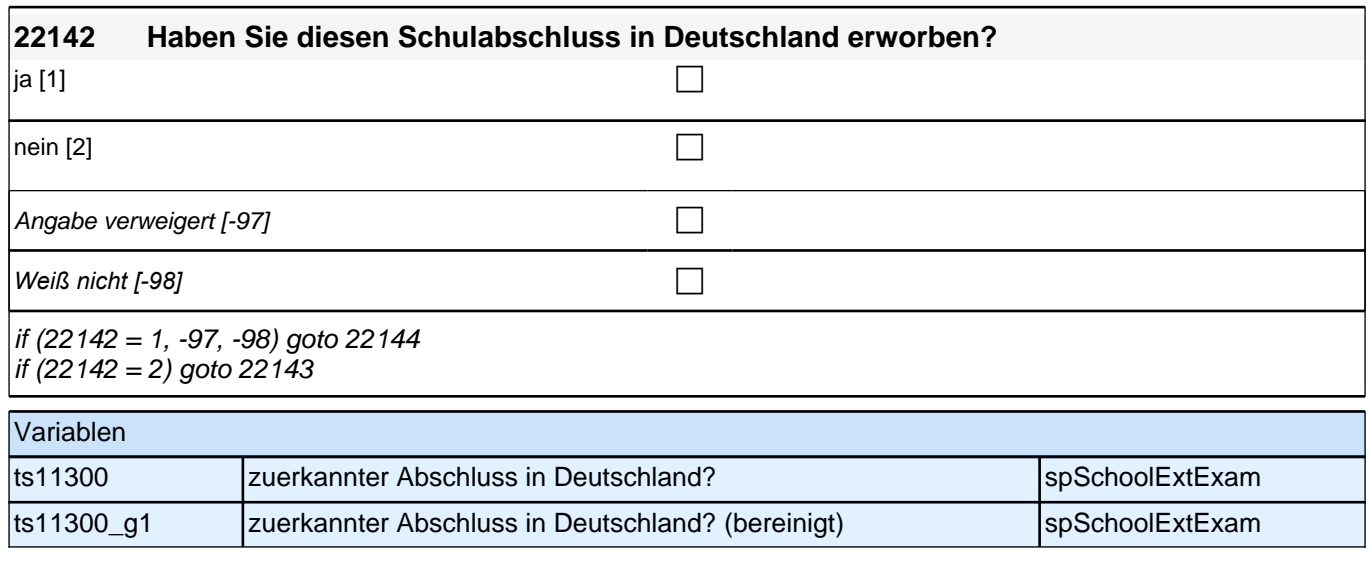

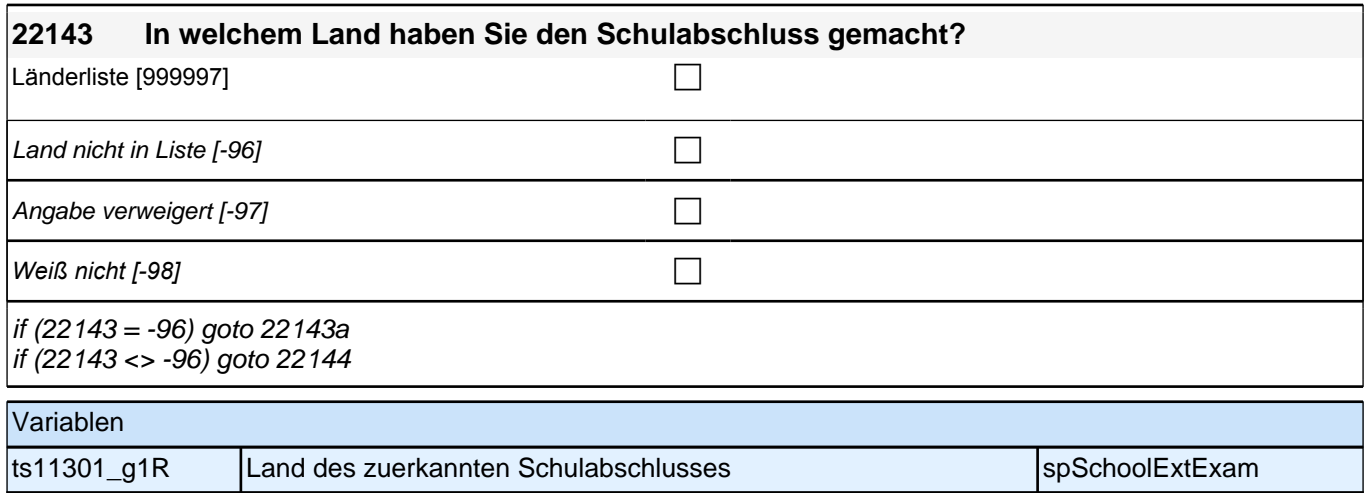

ts11301\_g2R Land des zuerkannten Schulabschlusses (aggregiert) spSchoolExtExam

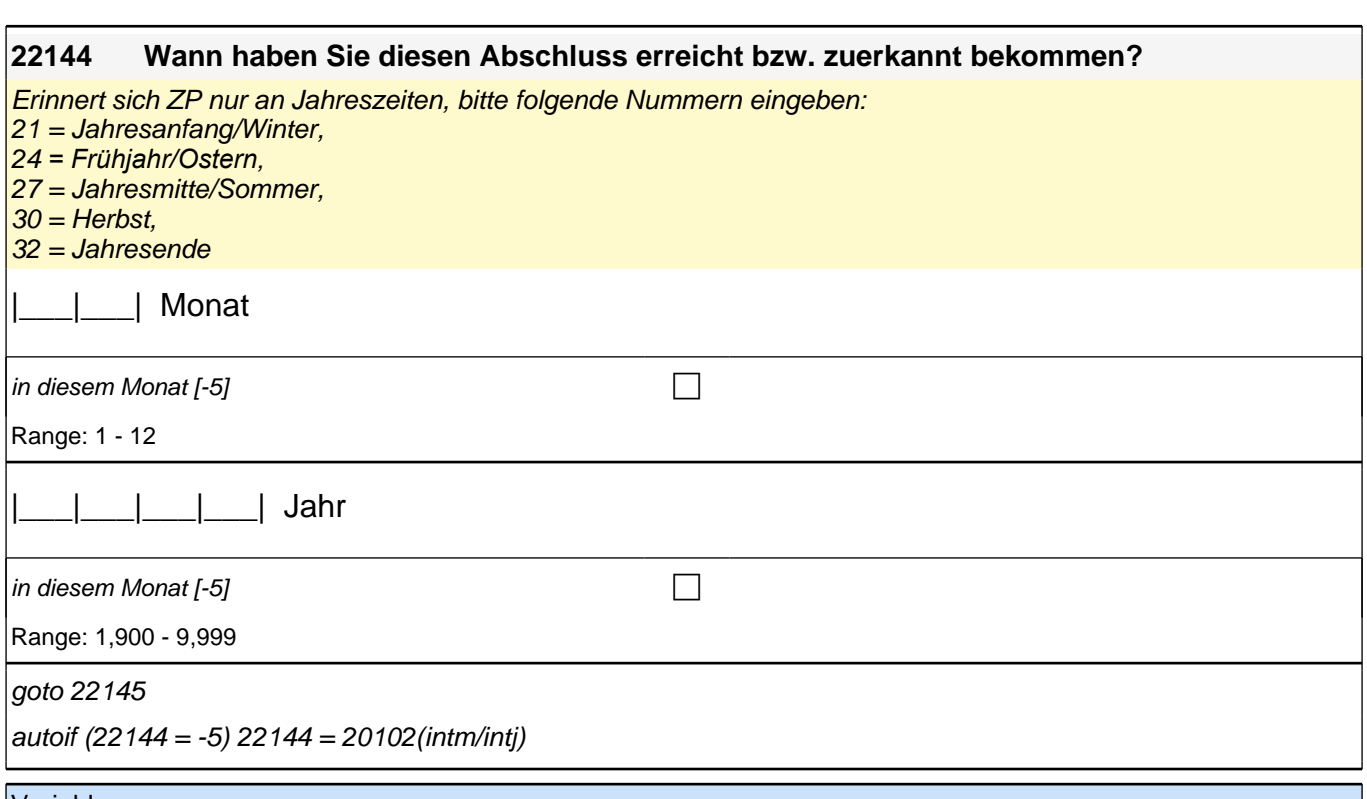

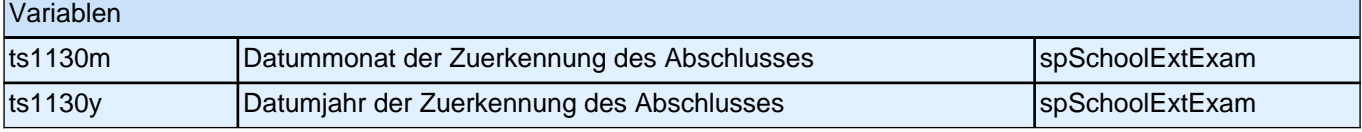

Bedingung: if (22142 = 1, -97, -98)

**22145 Und welchen Schulabschluss haben Sie da erreicht bzw. zuerkannt bekommen?**

Bedingung: if (22142 = 2)

**22145 Und welchen Schulabschluss haben Sie da erreicht bzw. zuerkannt bekommen? Bitte nennen Sie mir den entsprechenden deutschen Schulabschluss.**

<<Vorgaben nicht vorlesen. Wenn Fachabitur angegeben wird, bitte nachfragen, ob damit die *Zugangsberechtigung für ein Studium an einer Fachhochschule oder an einer Universität erworben wurde. Wenn Fachhochschule, dann zu Kategorie 4 zuordnen, wenn Universität, zu Kategorie 5 zuordnen.>>*

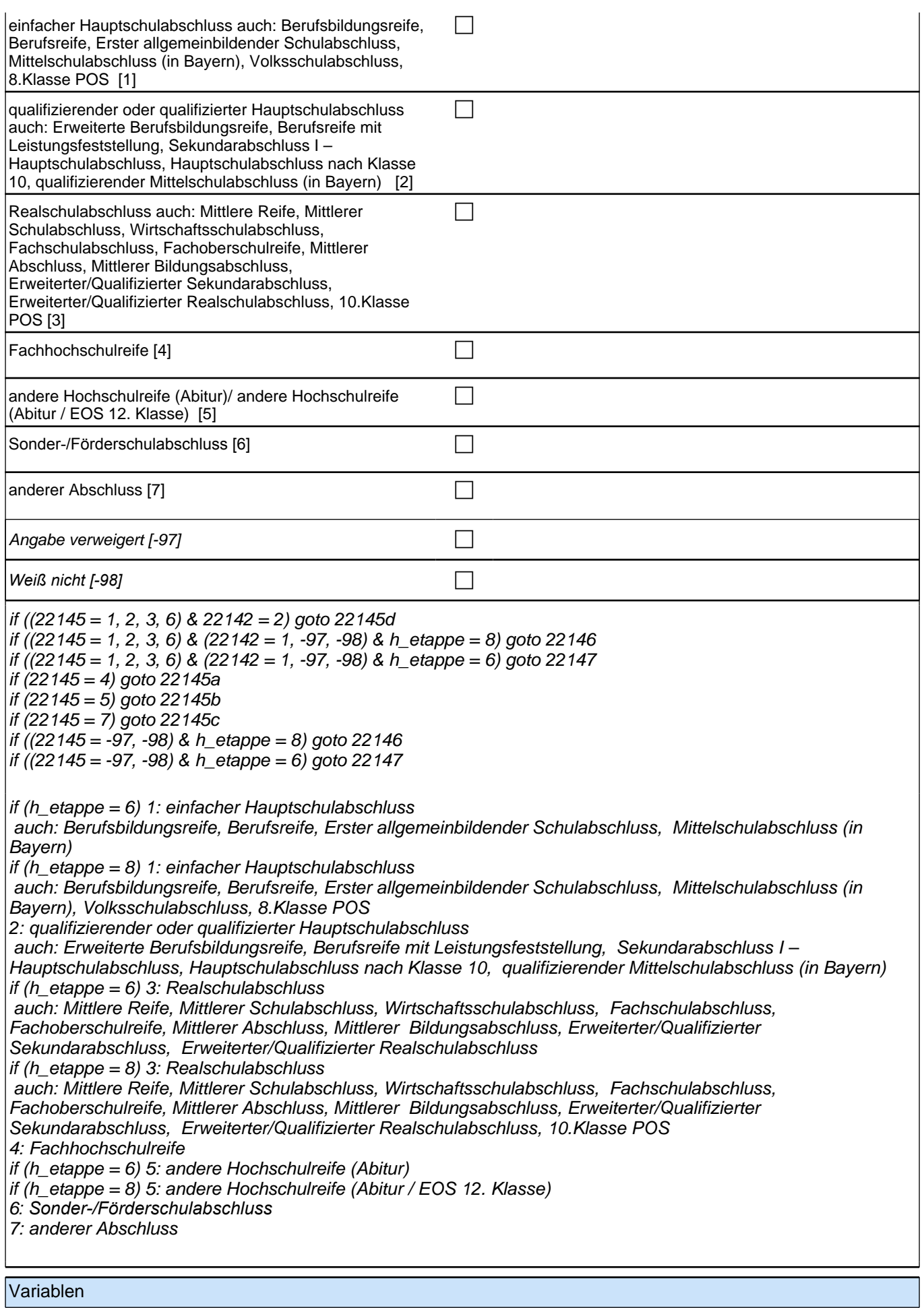

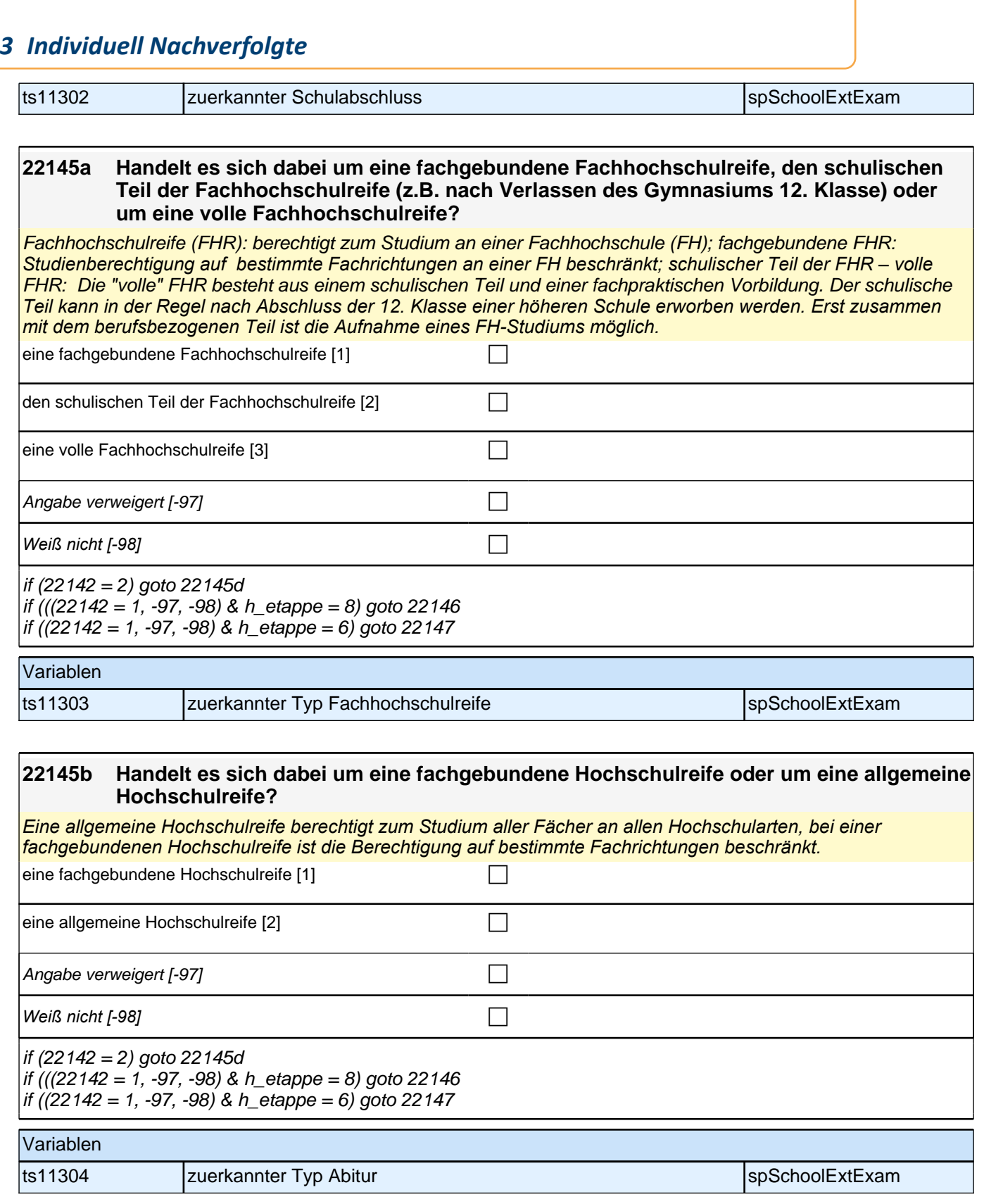

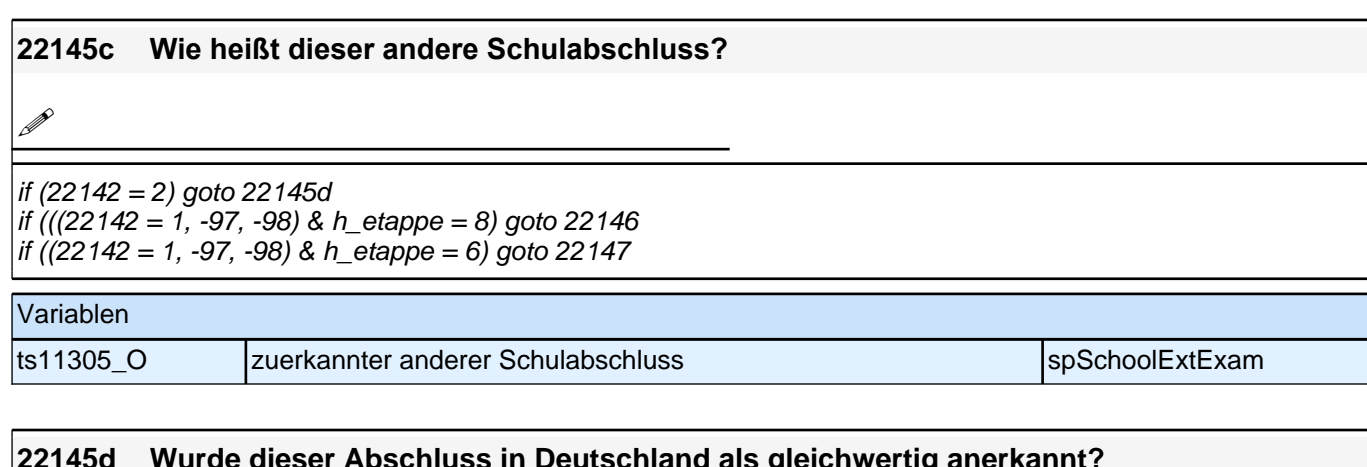

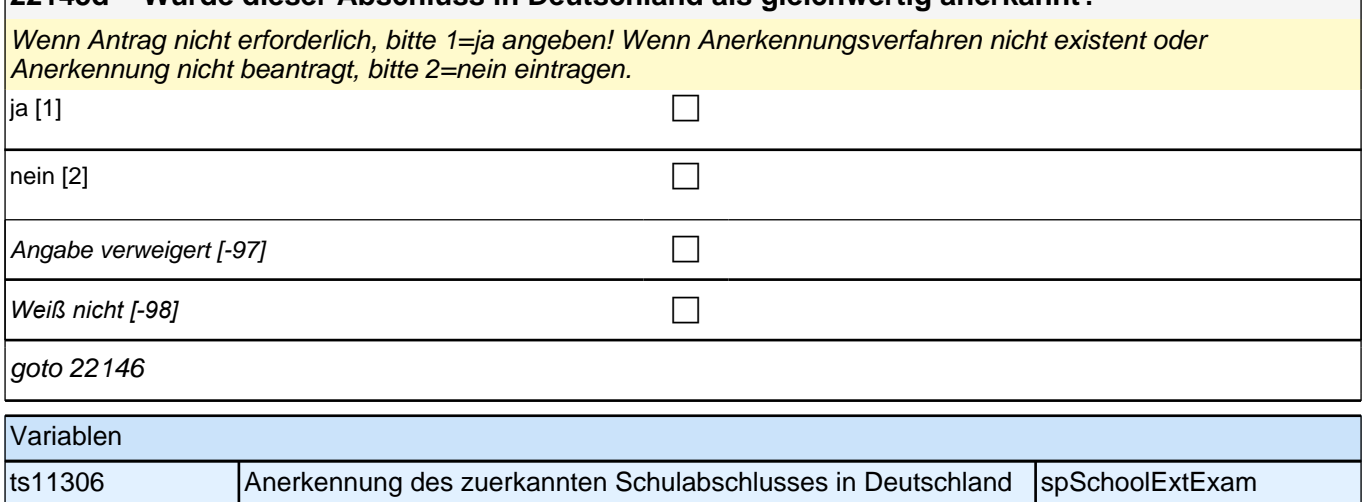

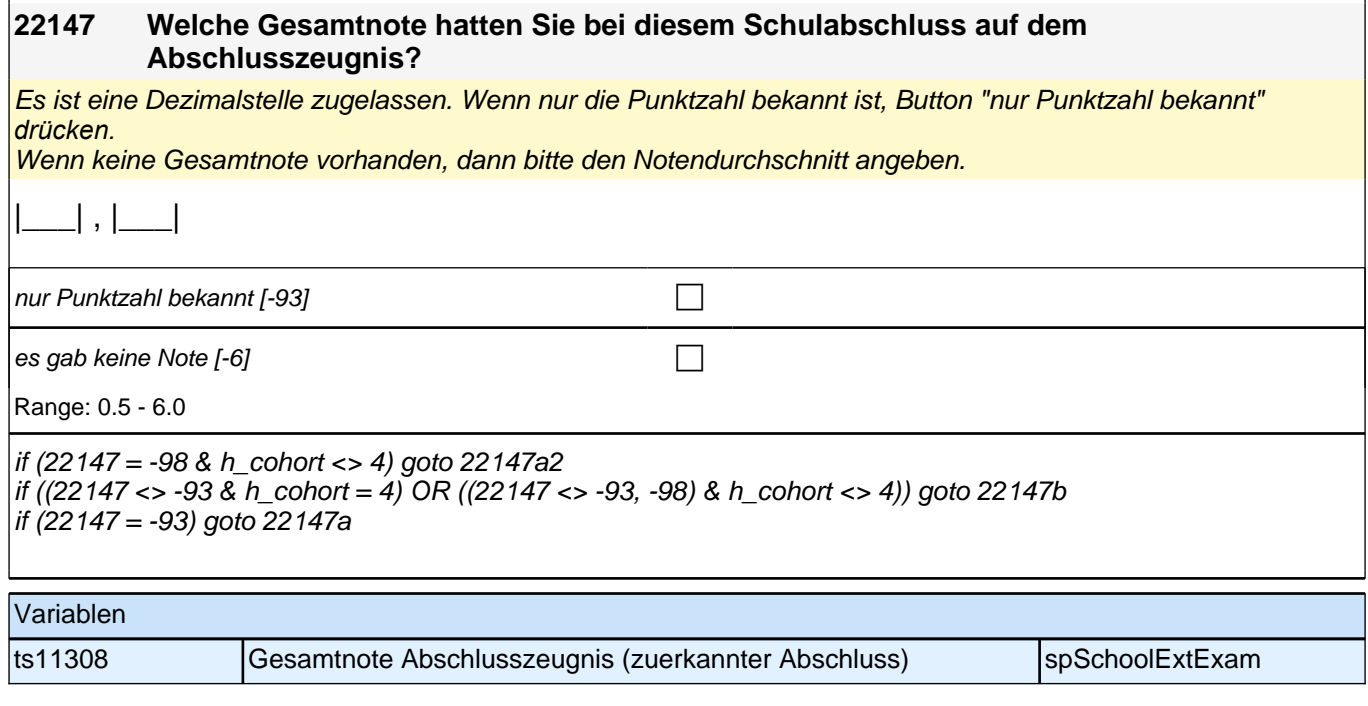

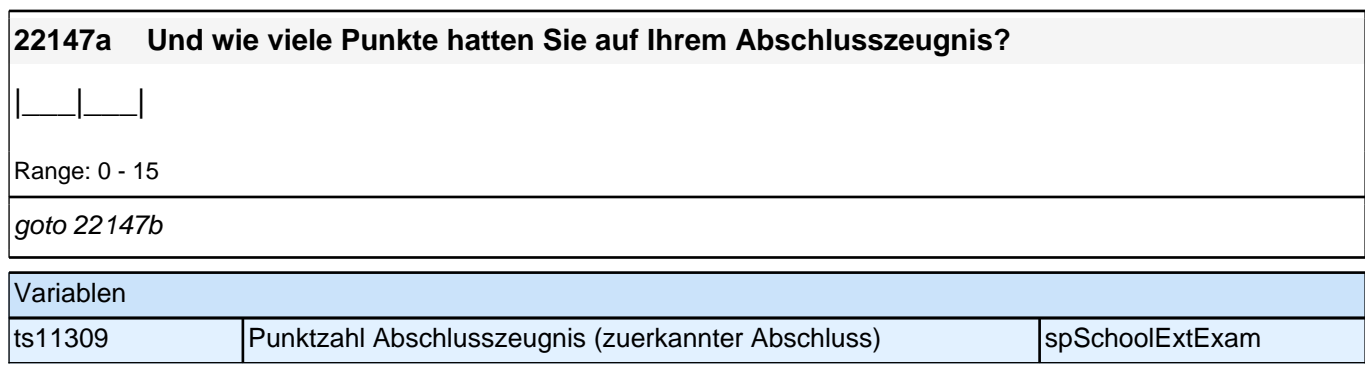

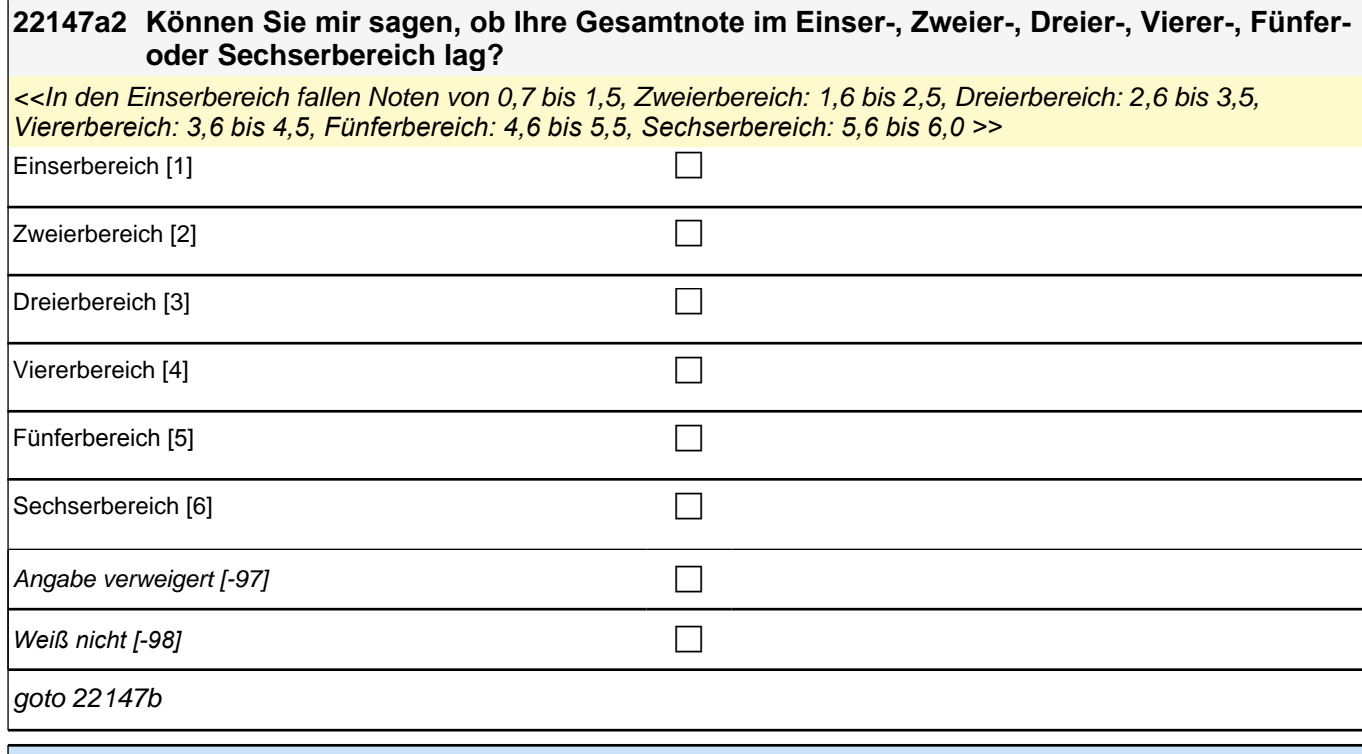

Variablen

ts11319 Gesamtnote Abschlusszeugnis – geschätzt sprSchoolExtExam

#### **22147b Welche Note hatten Sie bei diesem Schulabschluss in Mathematik?**

Es ist eine Dezimalstelle zugelassen. Notenangaben wie "2 plus" oder "3 minus" als Dezimalzahl erfassen: also als 1,7 bzw. 3,3 usw. (Note "1 plus" als 0,7). Wenn nur die Punktzahl bekannt ist, Button "nur Punktzahl bekannt" *drücken.*

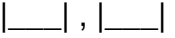

nur Punktzahl bekannt [-93] contract the contract of the contract of the contract of the contract of the contra

 $e$ s gab keine Note [-6] contract to  $\Box$ 

Range: 0.5 - 6.0

#### if (22147b <> -93) goto 22147d if  $(22147b = -93)$  goto 22147c

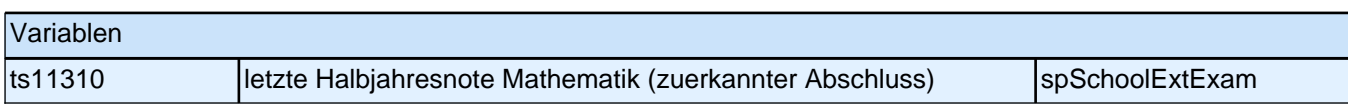

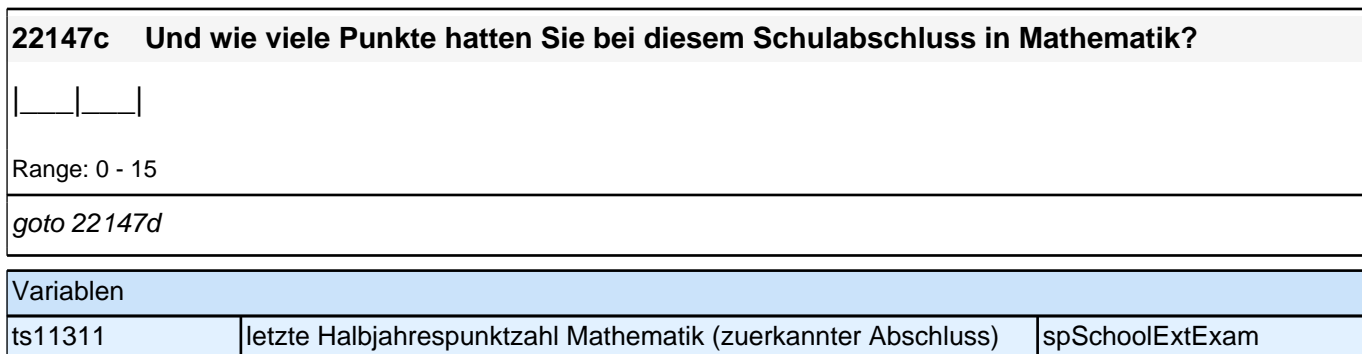

#### **22147d Welche Note hatten Sie bei diesem Schulabschluss in Deutsch?**

Es ist eine Dezimalstelle zugelassen. Notenangaben wie "2 plus" oder "3 minus" als Dezimalzahl erfassen: also als 1,7 bzw. 3,3 usw. (Note "1 plus" als 0,7). Wenn nur die Punktzahl bekannt ist, Button "nur Punktzahl bekannt" *drücken.*

|\_\_\_| , |\_\_\_|

nur Punktzahl bekannt [-93] contract the contract of the contract of the contract of the contract of the contra

 $es$  gab keine Note [-6] contract the contract of  $\Box$ 

Range: 0.5 - 6.0

if (22147d <> -93 & (22145 = 4, 5)) goto 22147f if  $(22147d < 938)(22145 < 4, 5)$  goto 22146 if (22147d = -93) goto 22147e

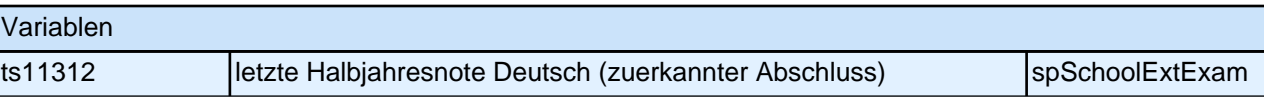

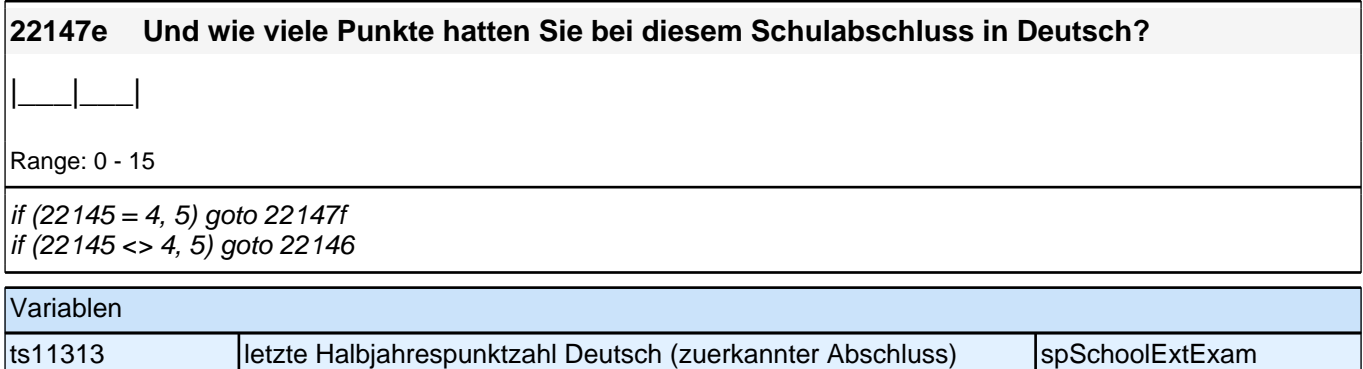

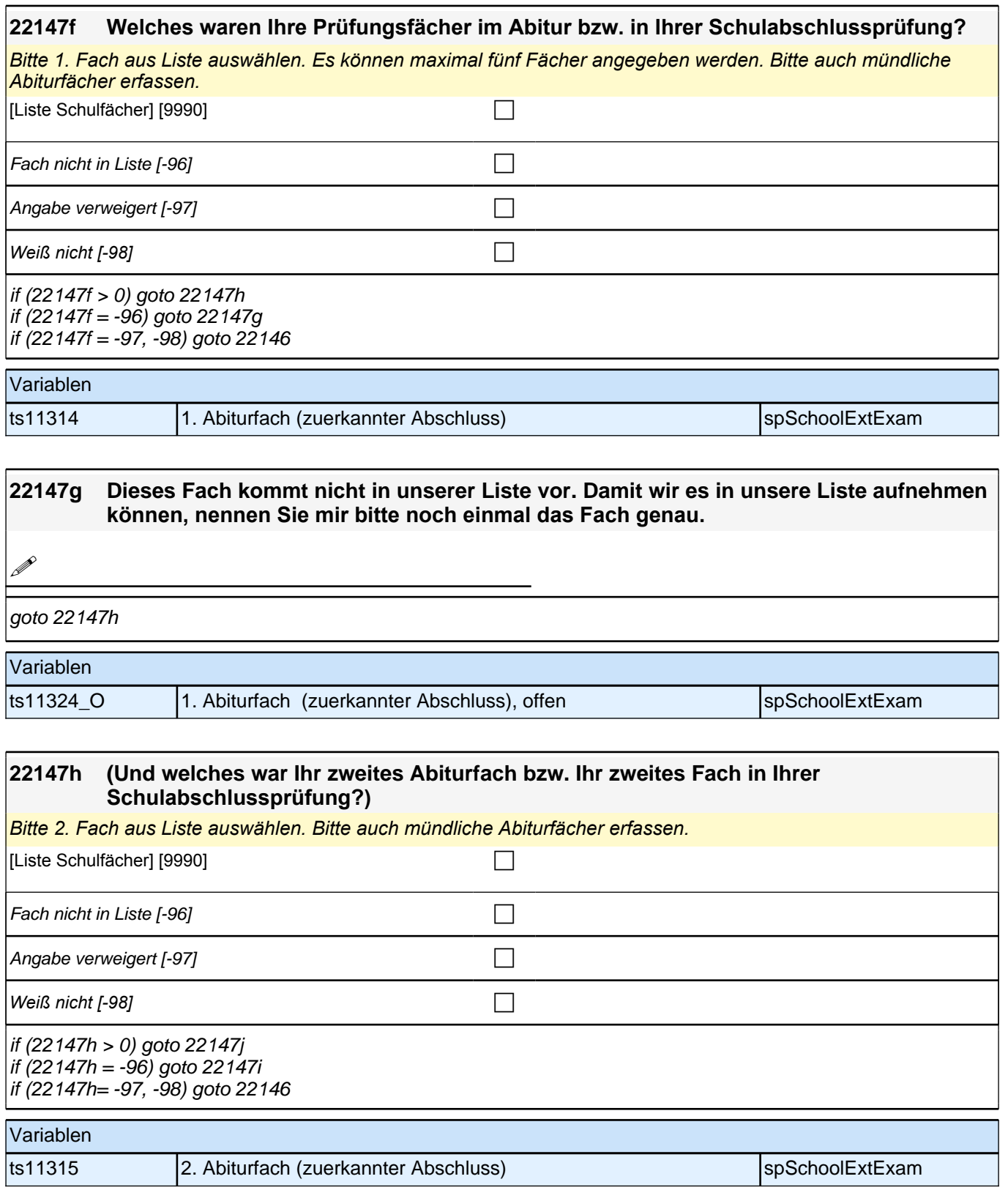

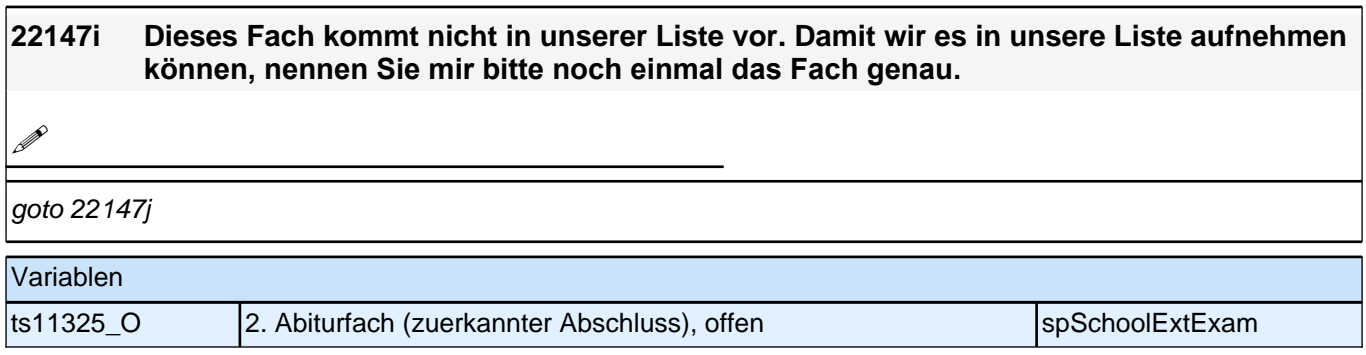

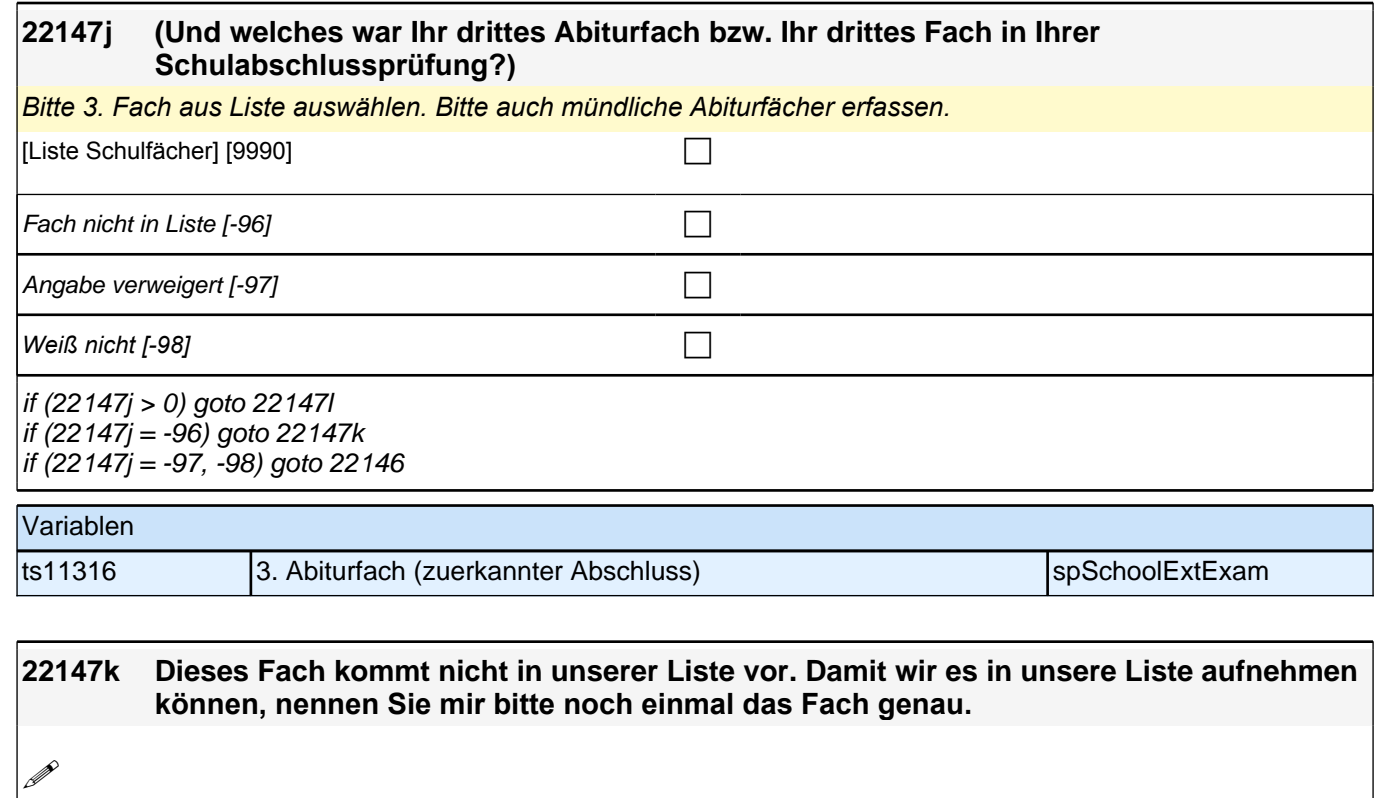

goto 22147l

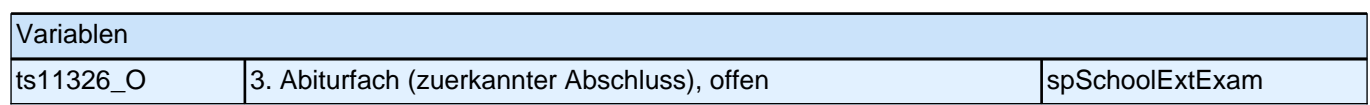

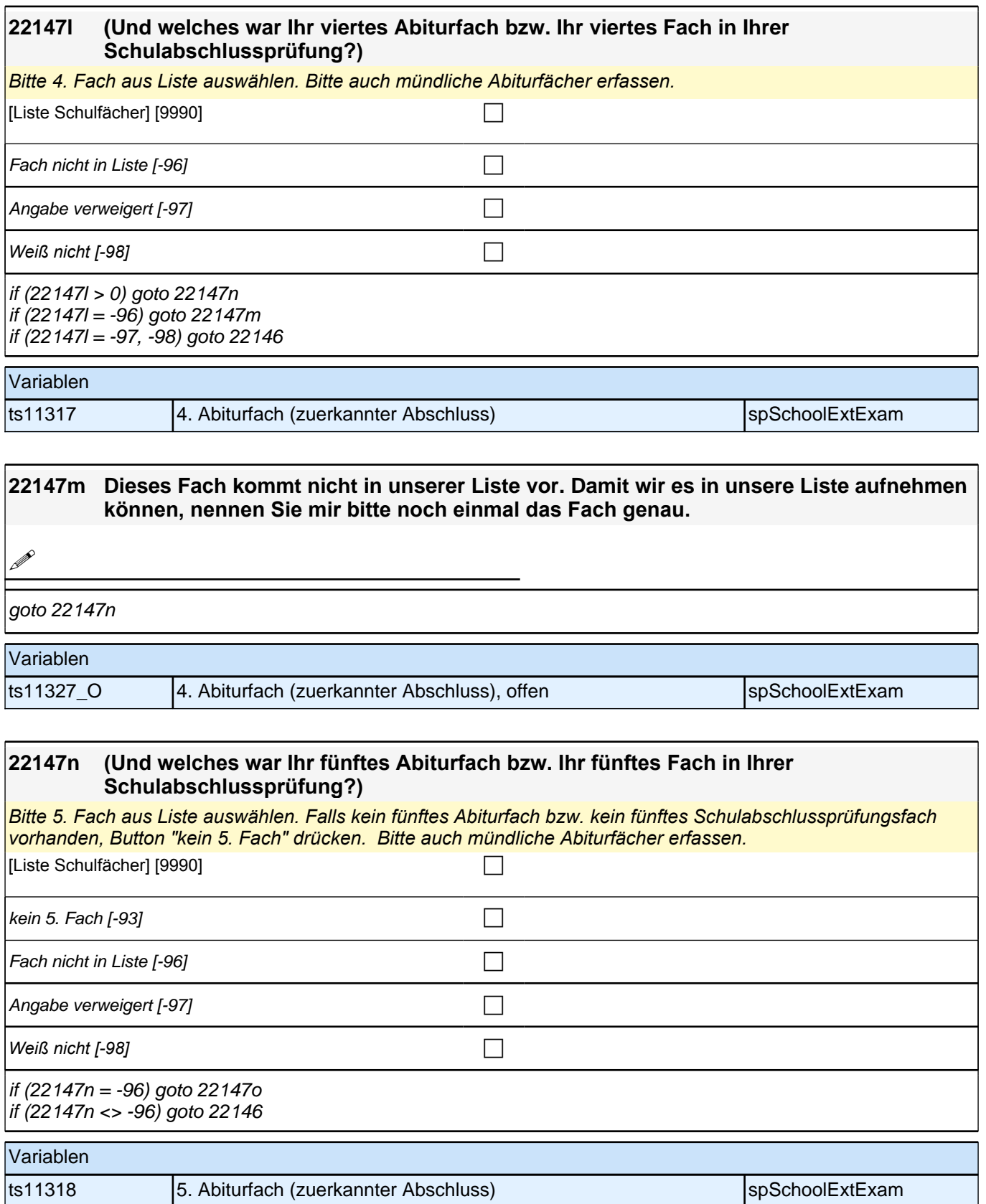

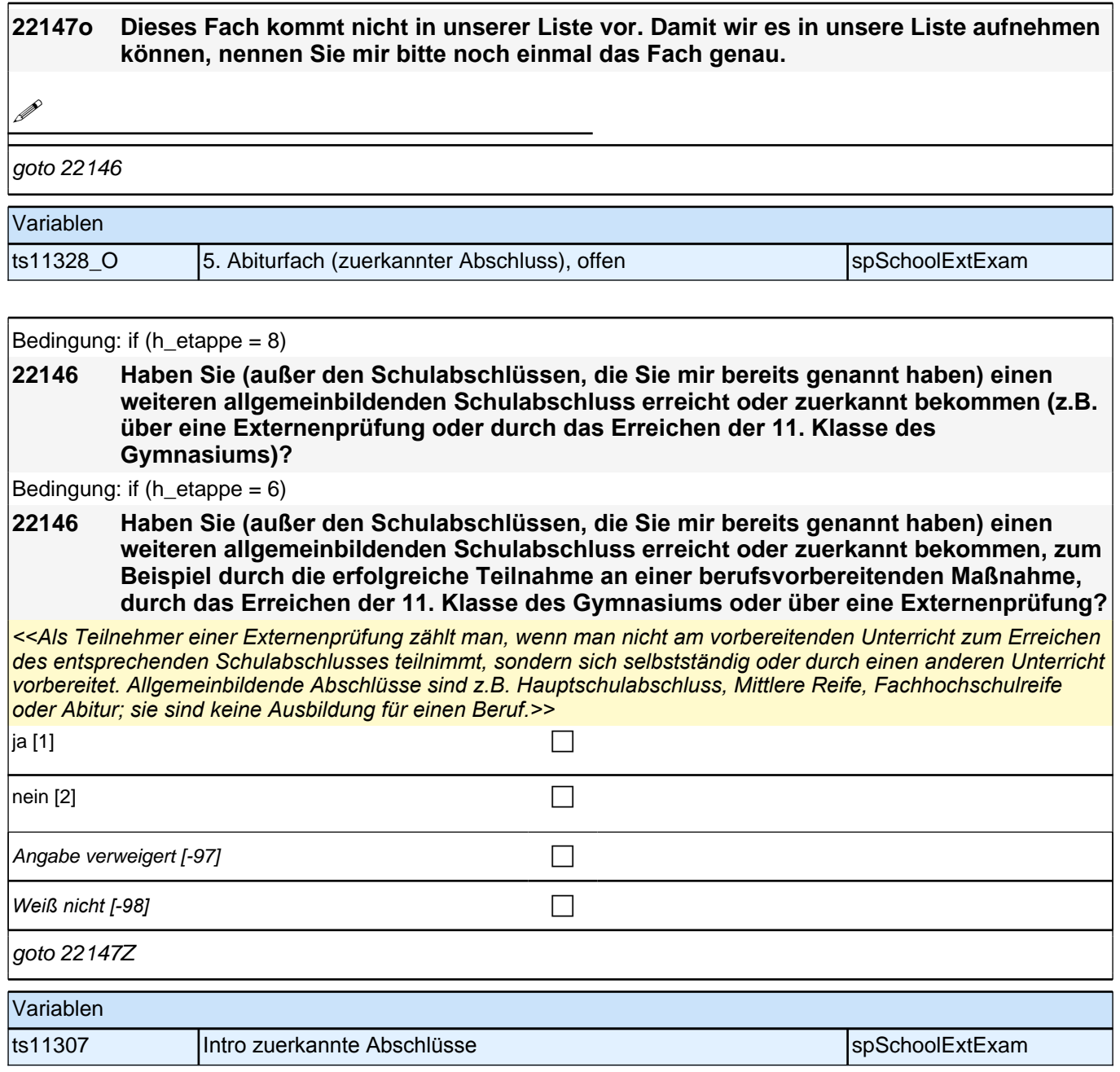

## **Schulquerschnitt**

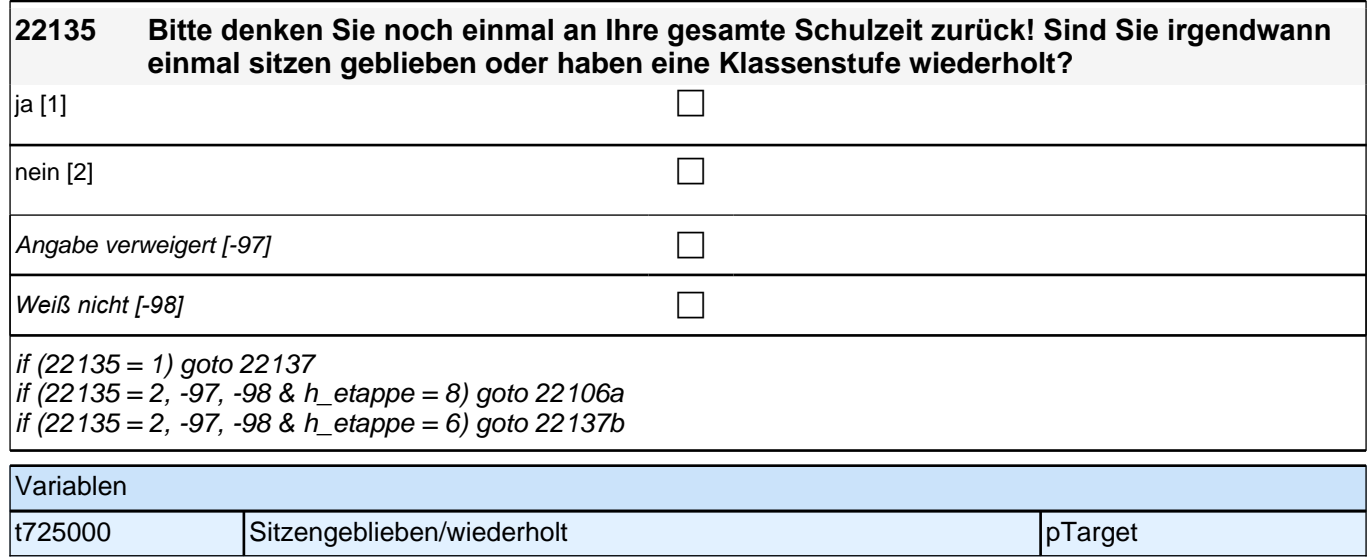

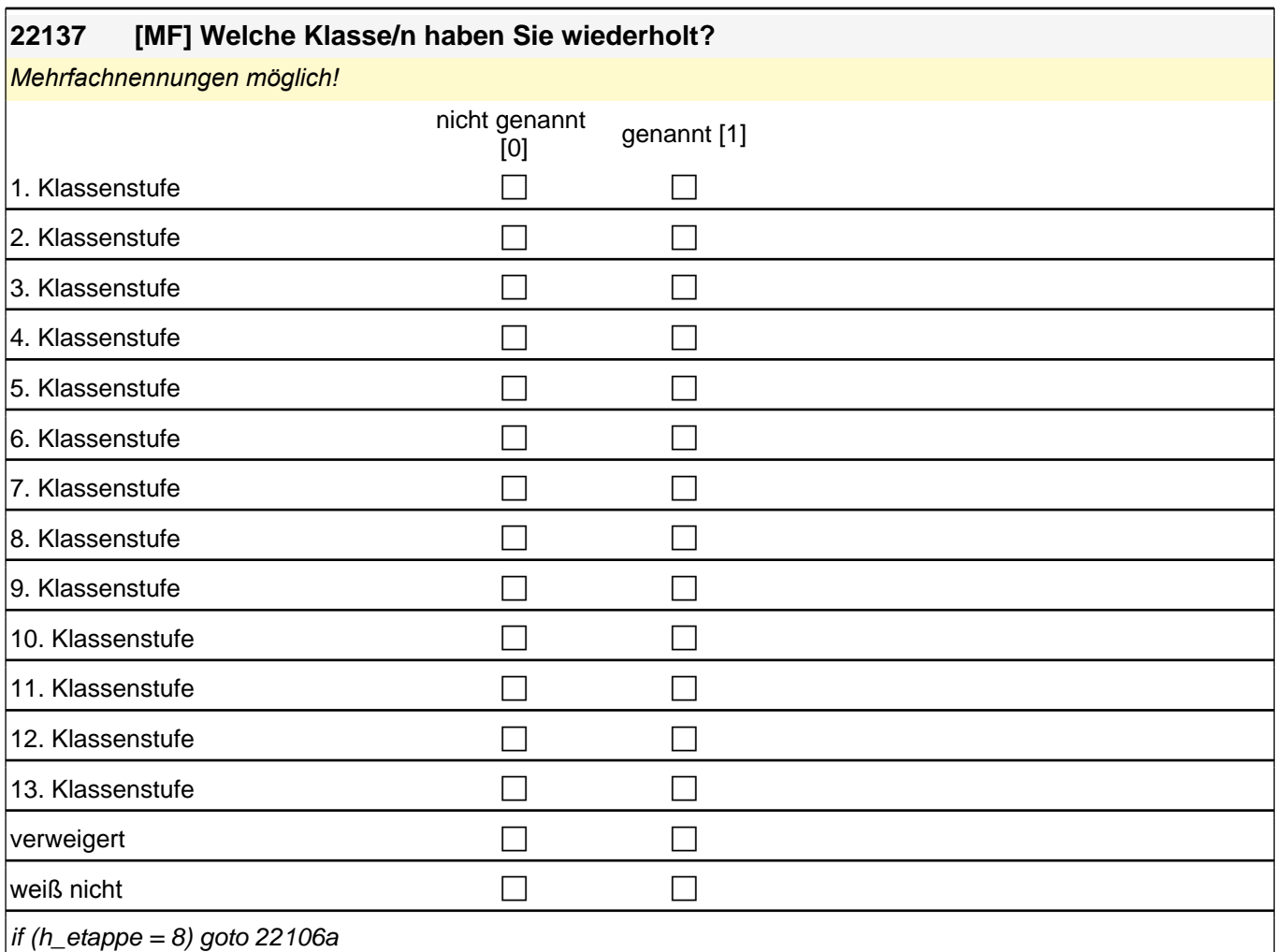

if (h\_etappe = 6) goto 22137b

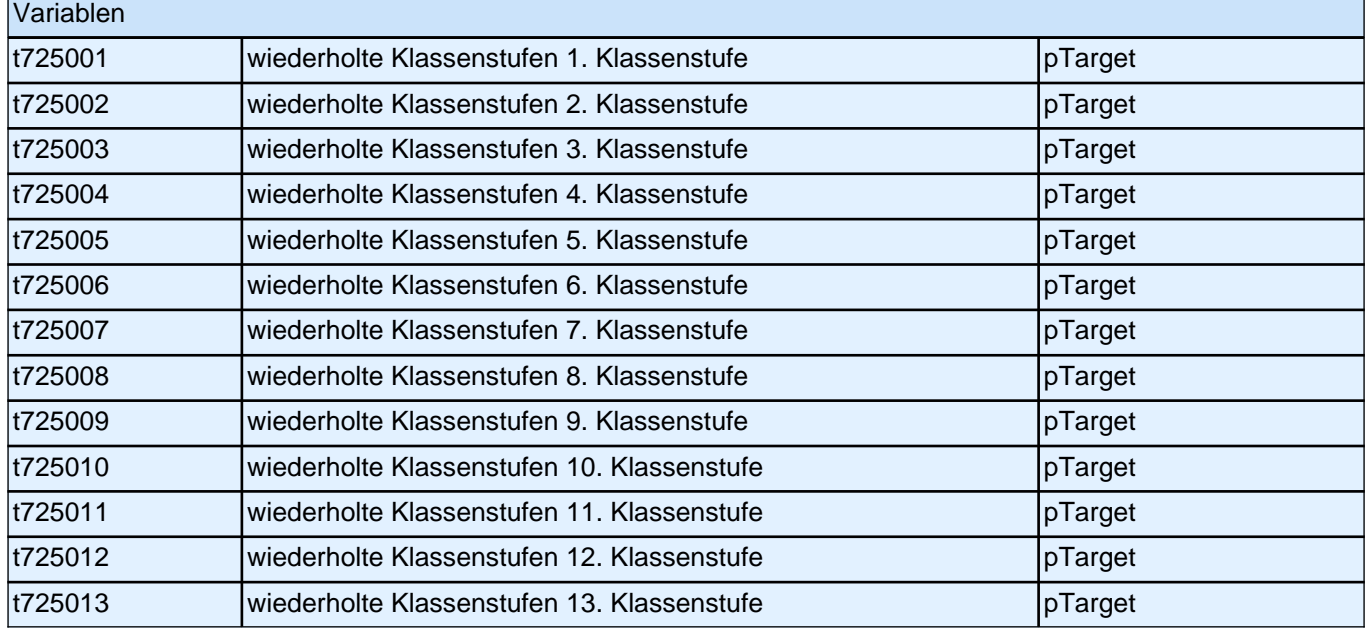

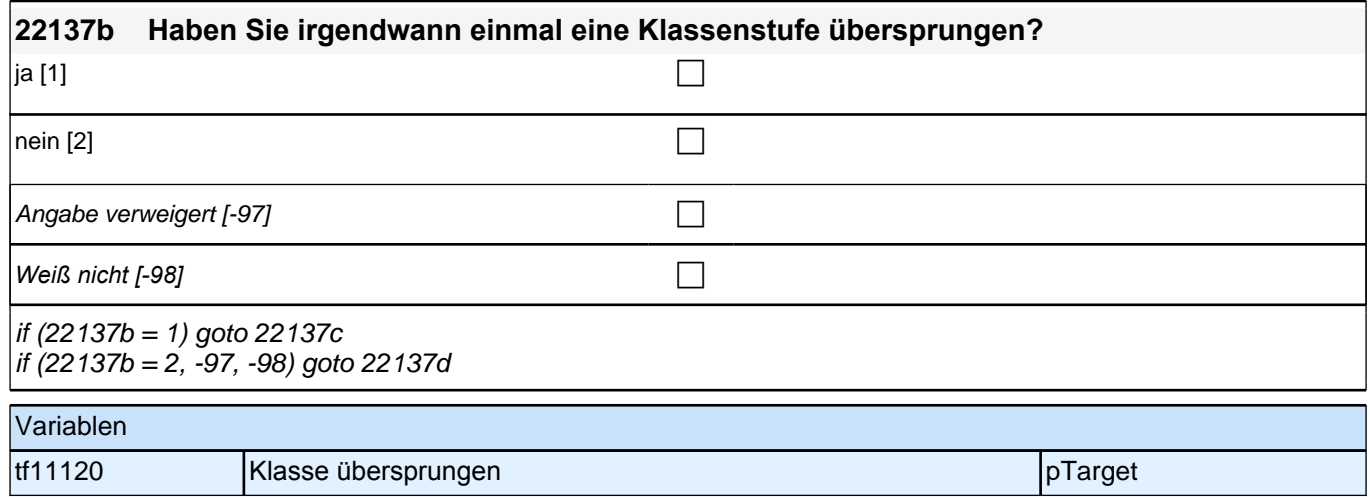

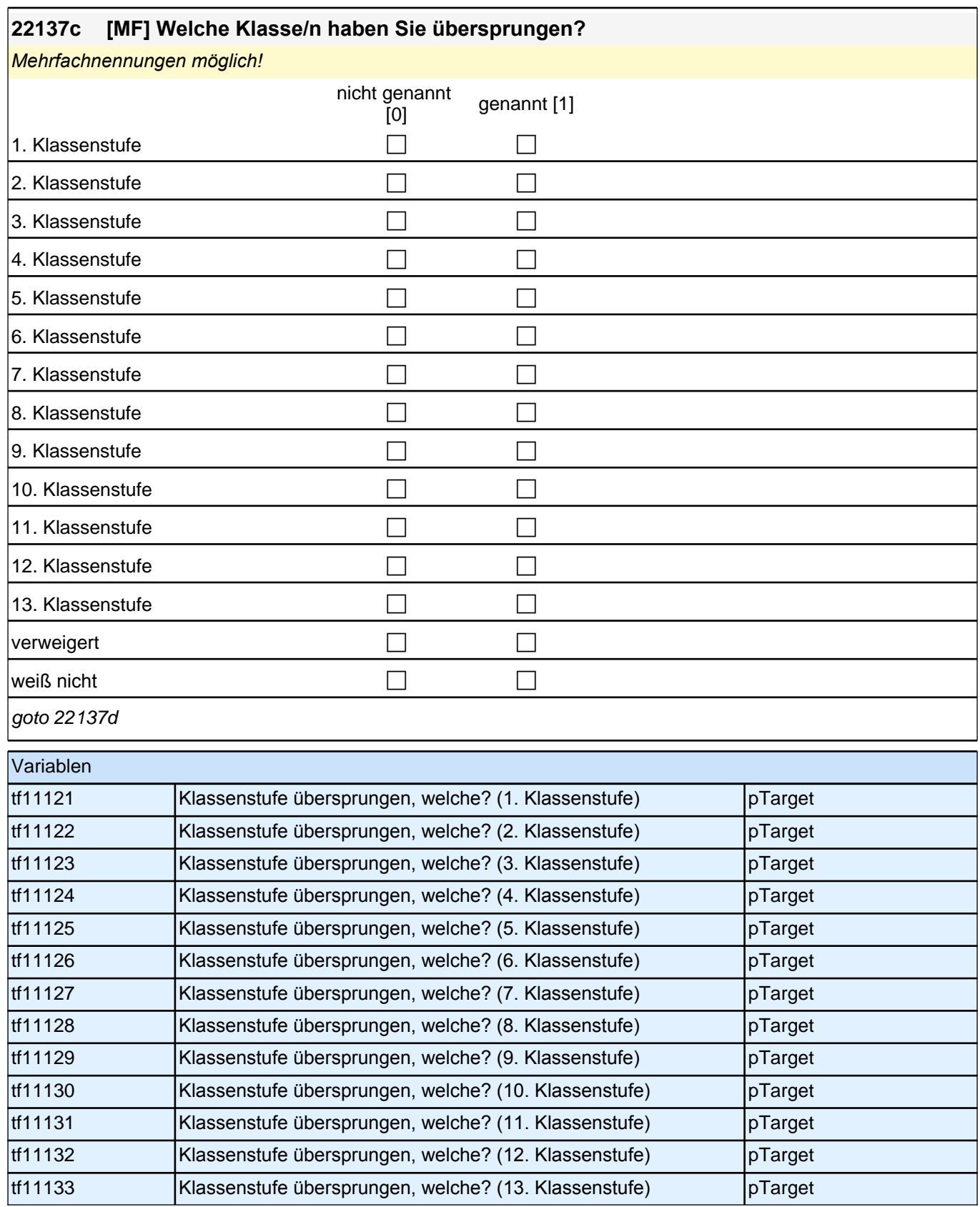

### **22137d Wurde bei Ihnen vor der Schule oder im Verlauf der Schulzeit ein sonderpädagogischer Förderbedarf festgestellt?**

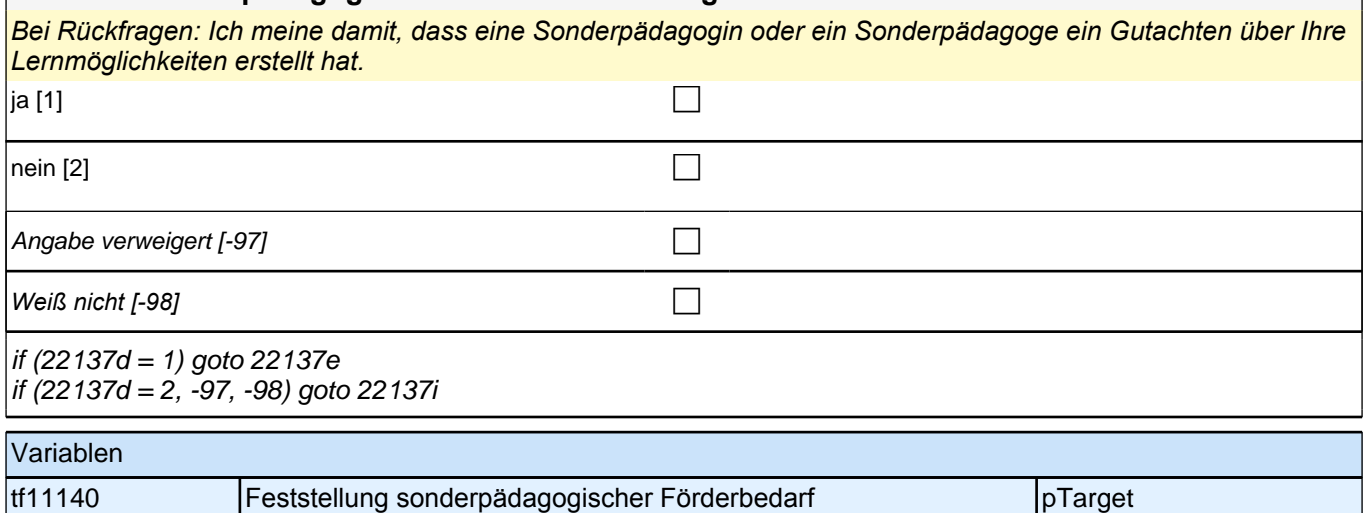

## **22137e [MF] Welcher sonderpädagogische Förderbedarf war das? Schwerpunkt…**

#### *Mehrfachnennung möglich*

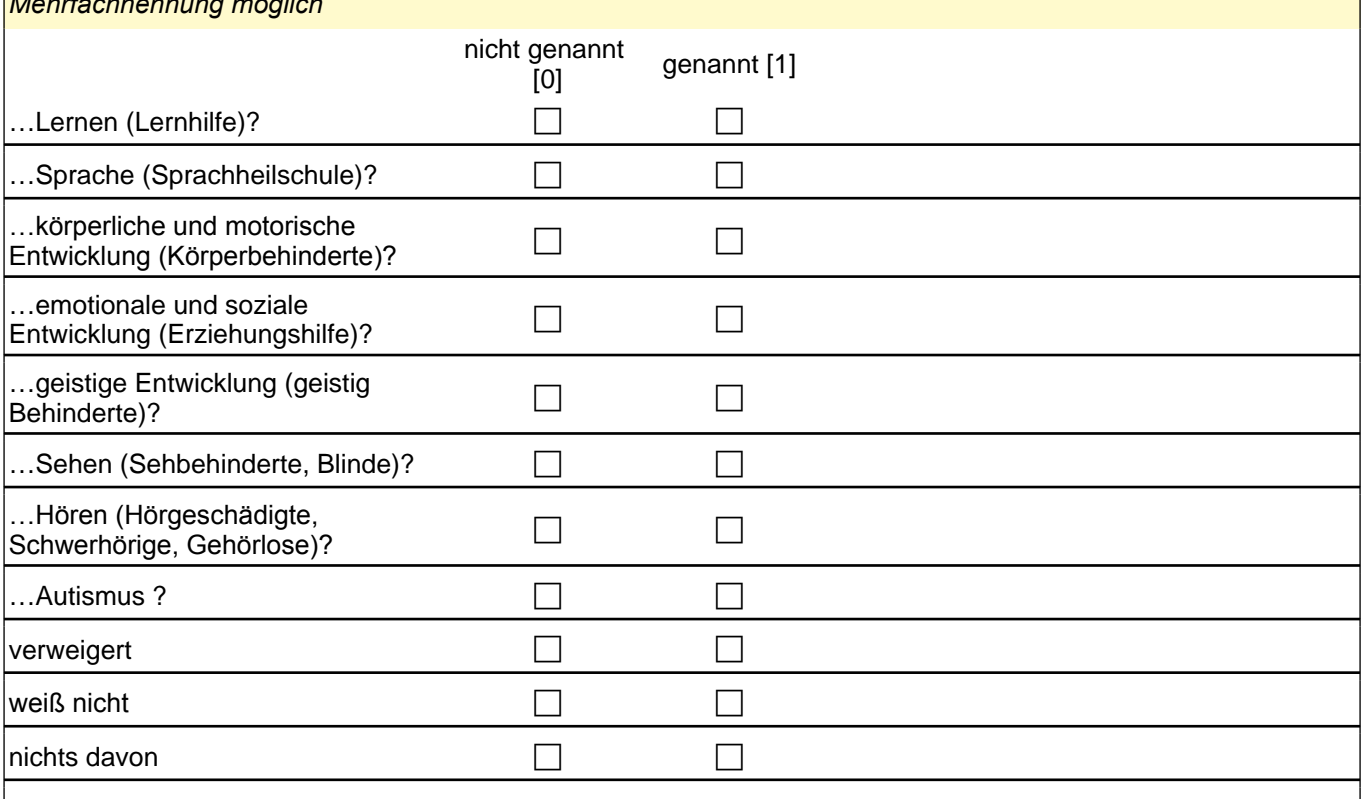

## goto 22137f

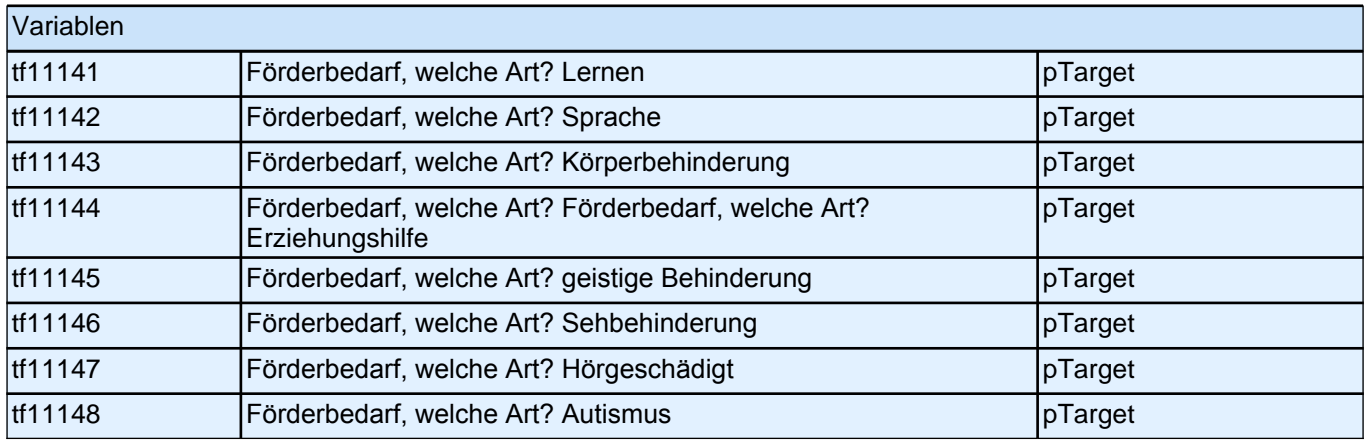

## **22137f In welchem Jahr wurde der sonderpädagogische Förderbedarf für Sie festgestellt?**  $\Box$  Jahr Range: 1,900 - 2,100 if (22137f = -97, -98) goto 22137j if (22137f > 0) goto 22137g Variablen tf1115y Zeitpunkt sonderpädagogischer Förderbedarf pTarget

nein [2] contract the contract of  $\Box$ 

Angabe verweigert [-97]  $\Box$ 

*Weiß nicht [-98]* c

goto 22137i

Variablen

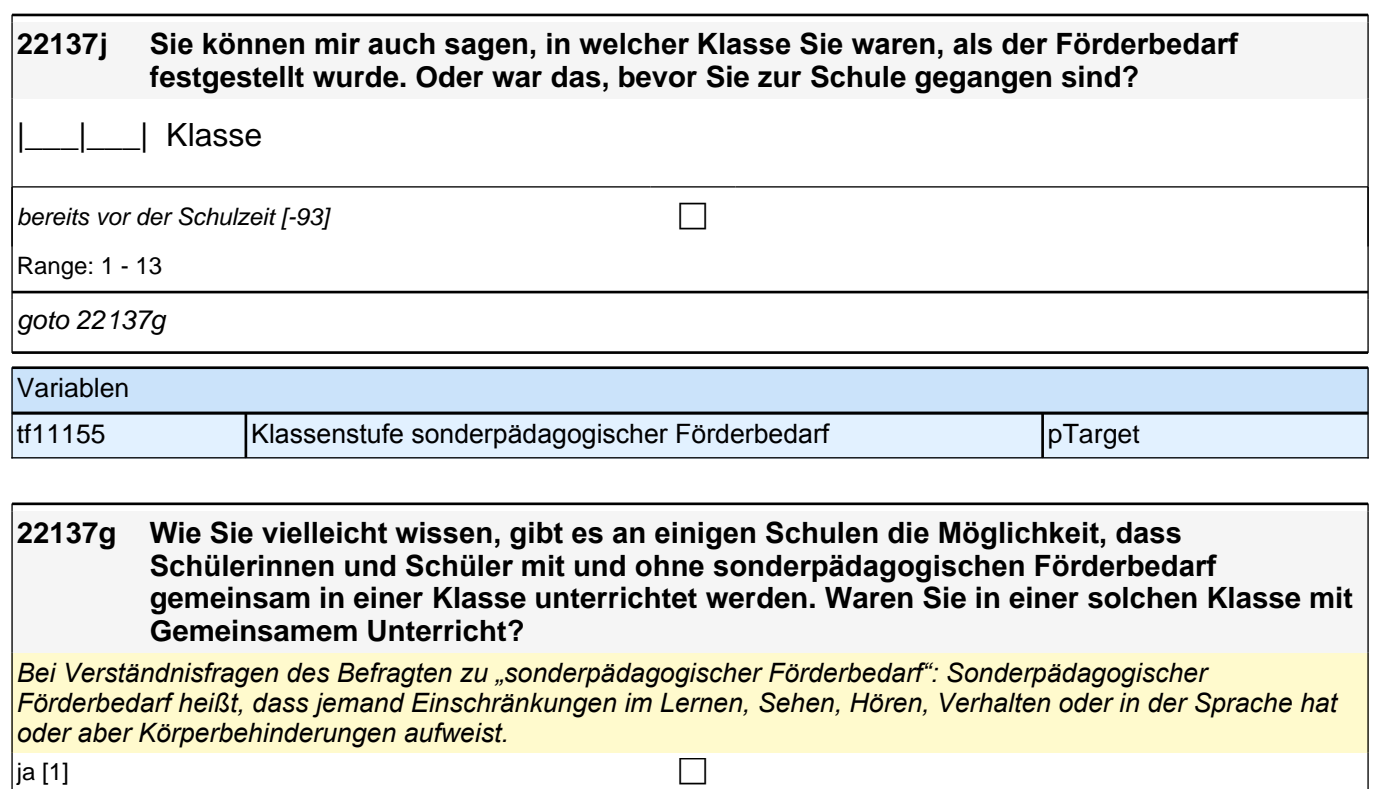

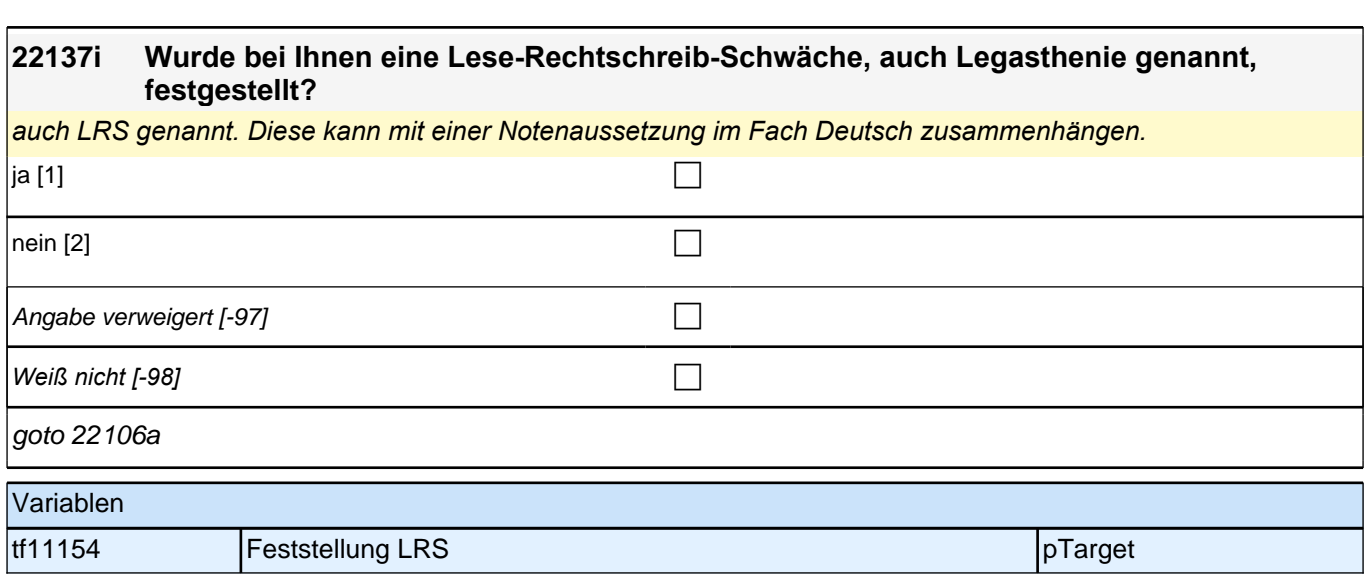

tf11153 Gemeinsamer Unterricht – Besuch einer GU-Klasse pTarget

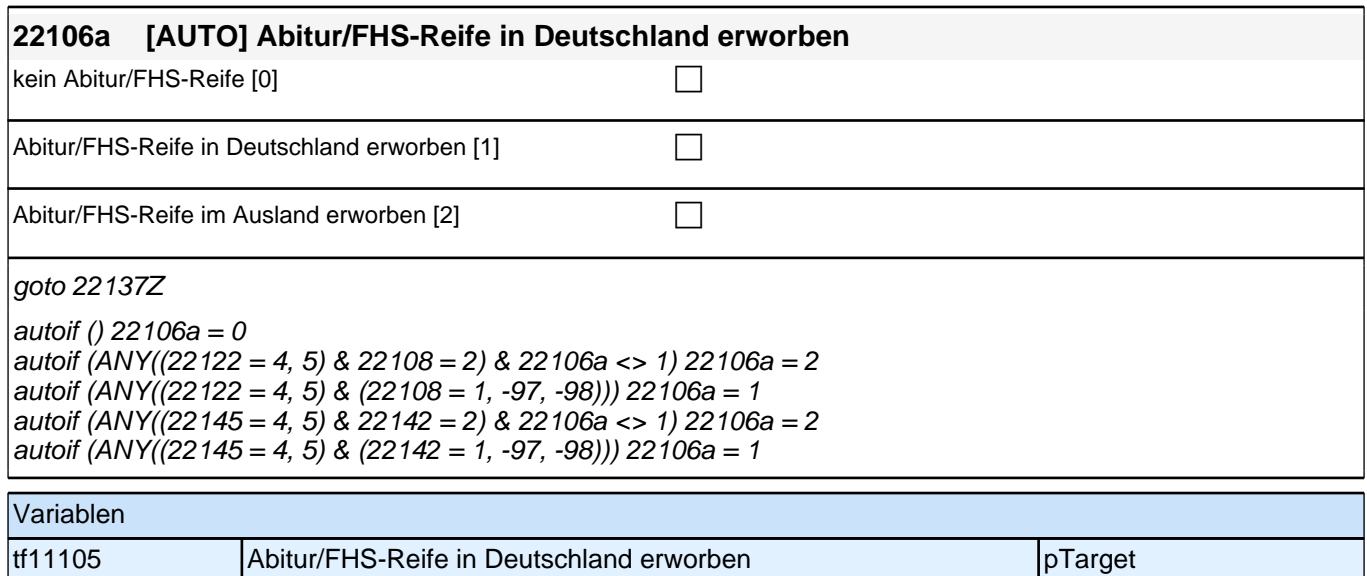

# **BEGINN der Berufsvorbereitungsschleife**

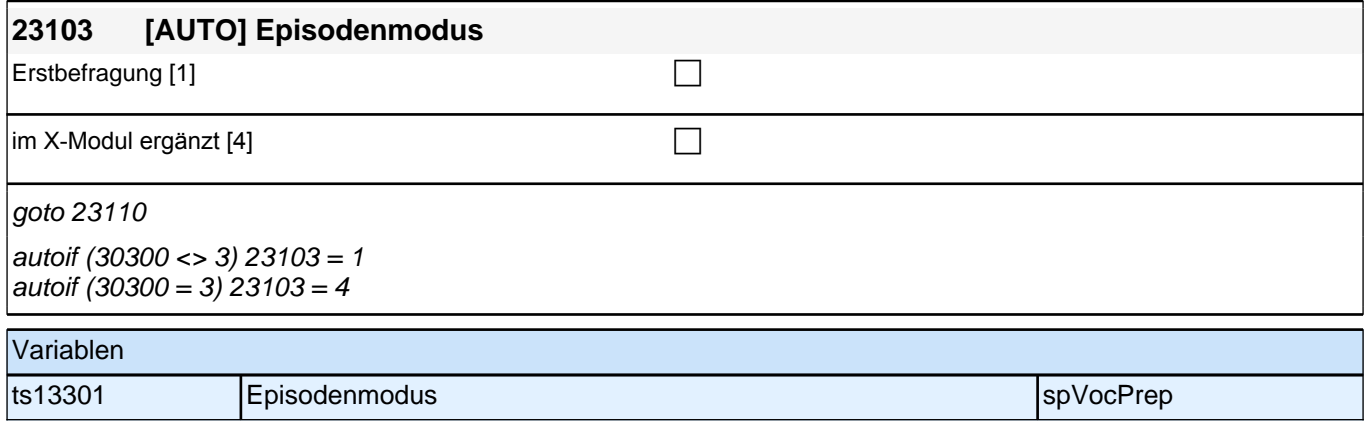

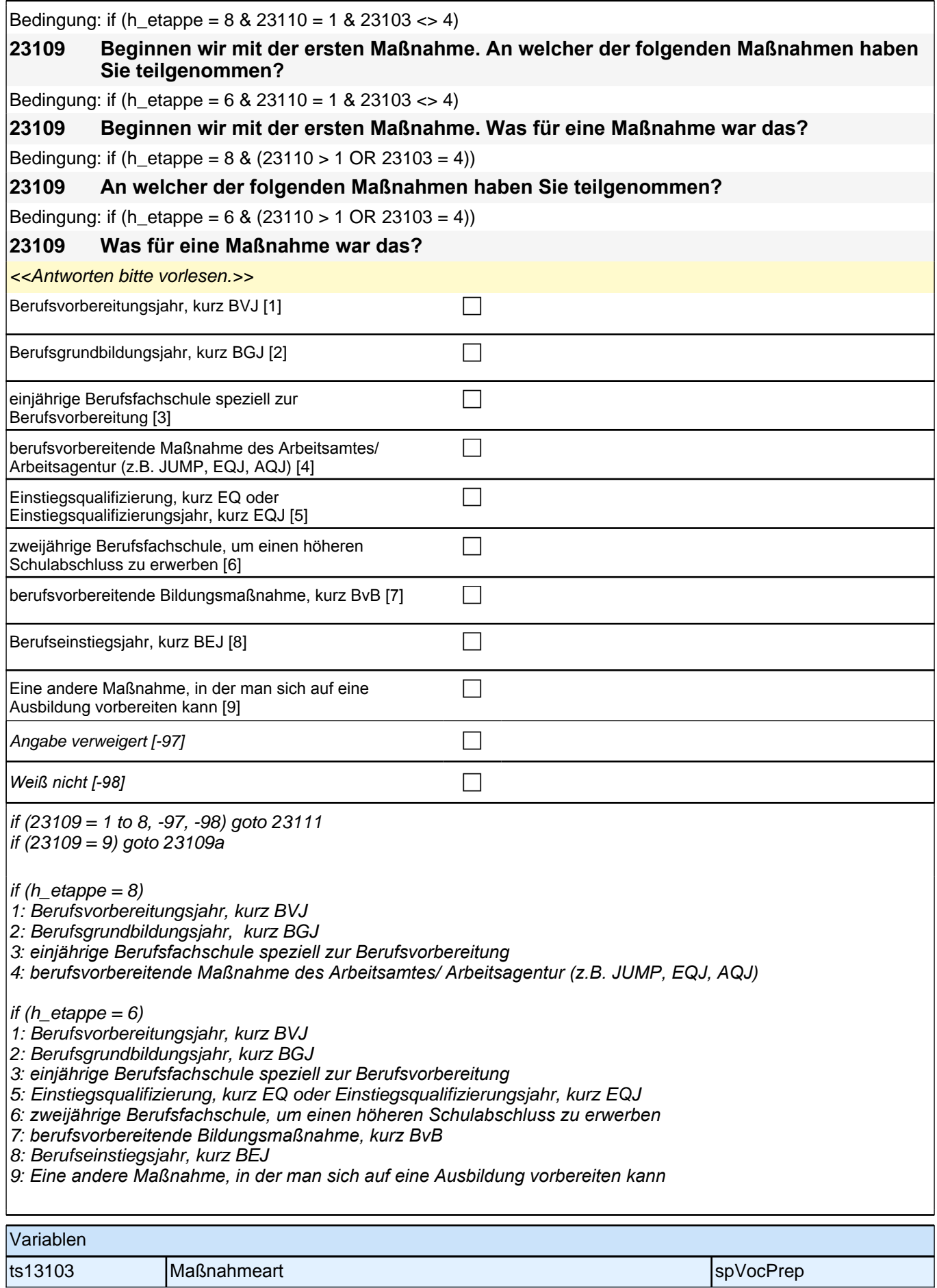

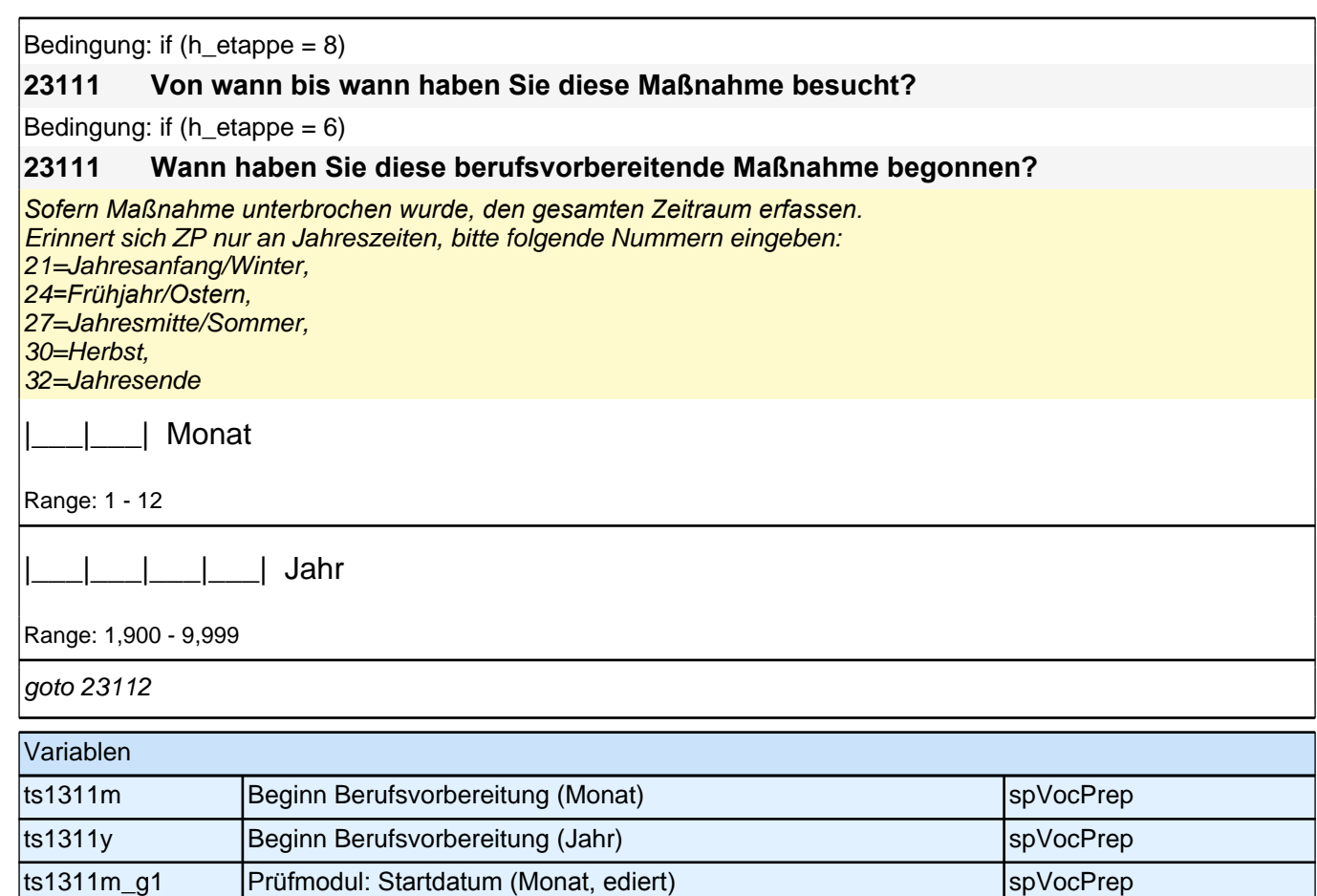

ts1311y\_g1 Prüfmodul: Startdatum (Jahr, ediert) spVocPrep

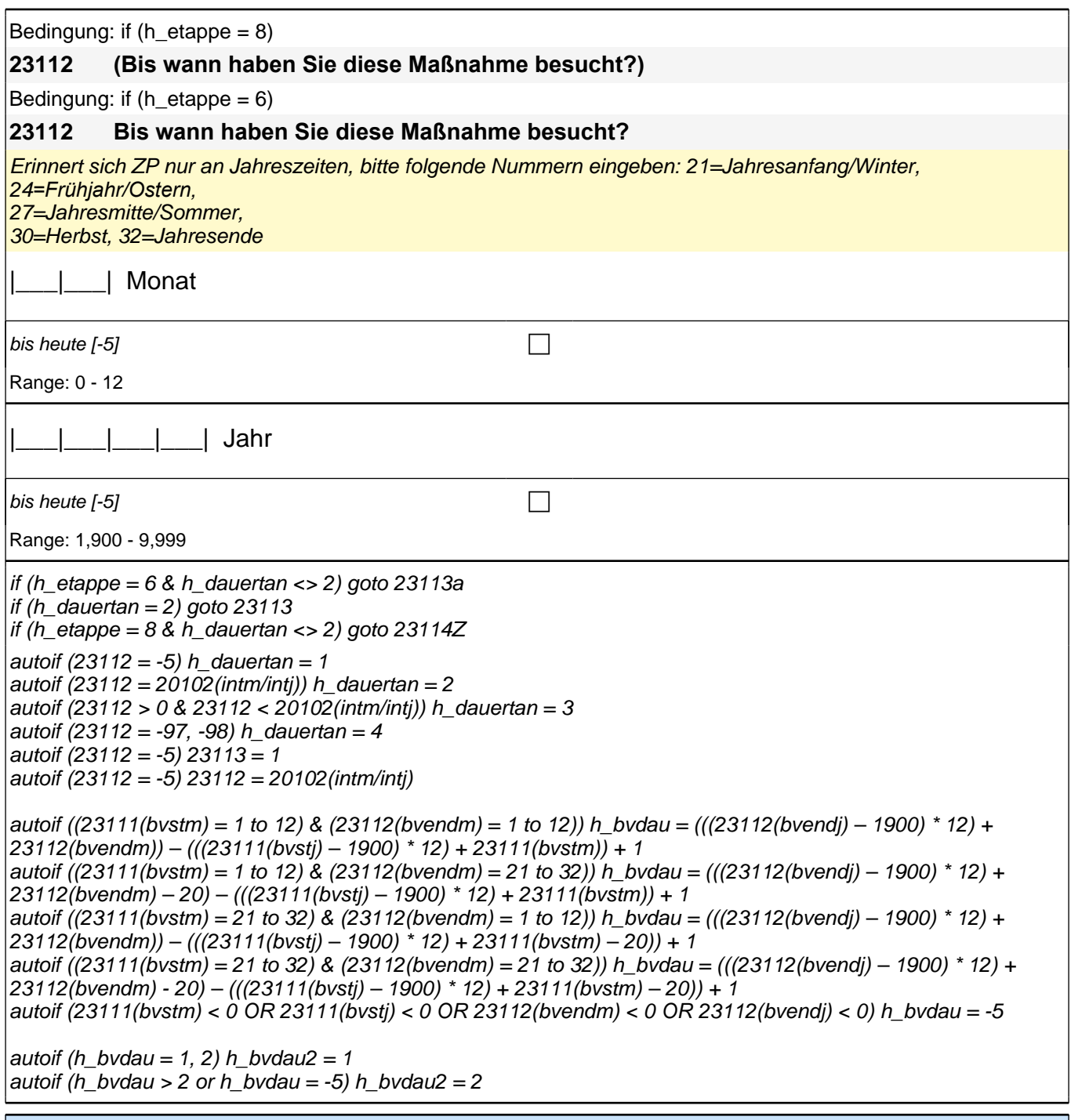

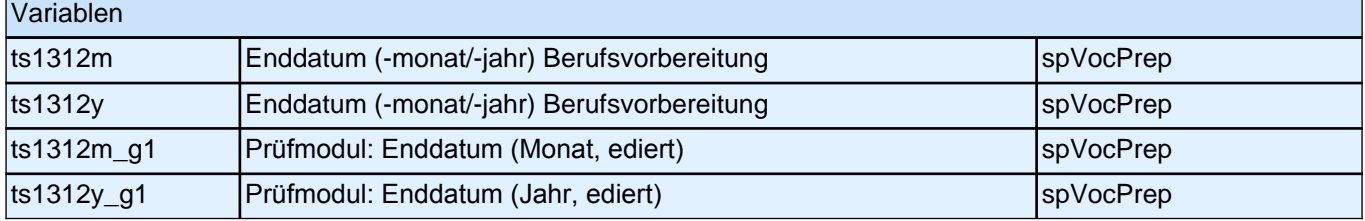
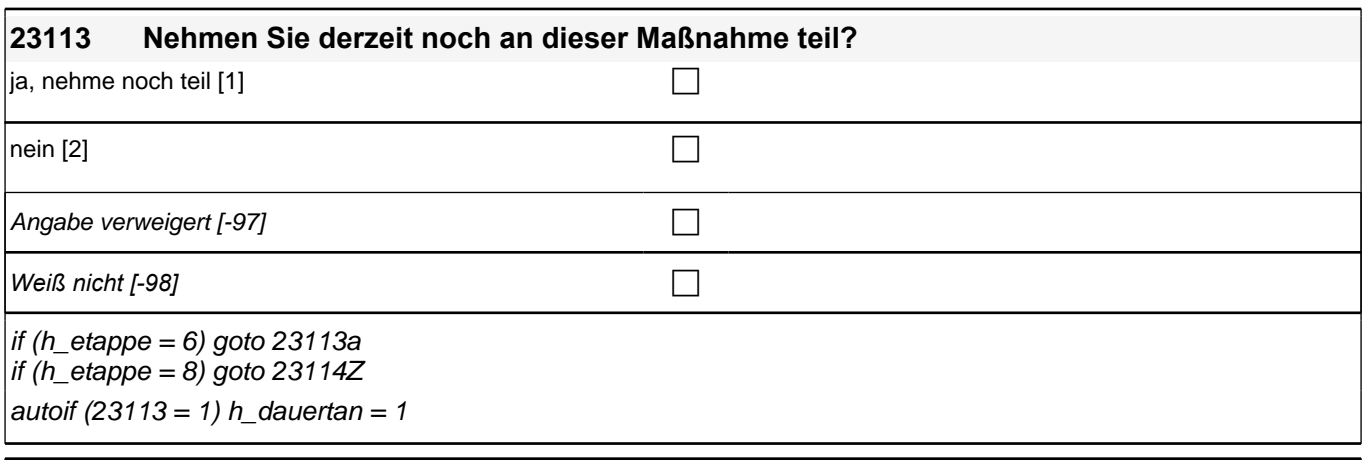

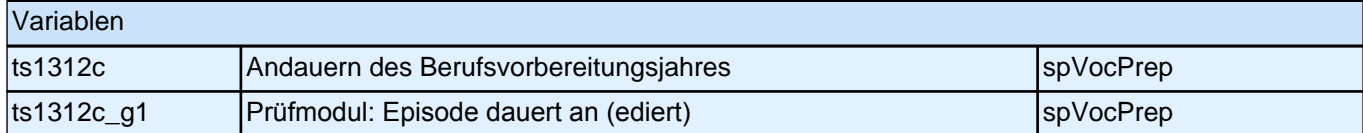

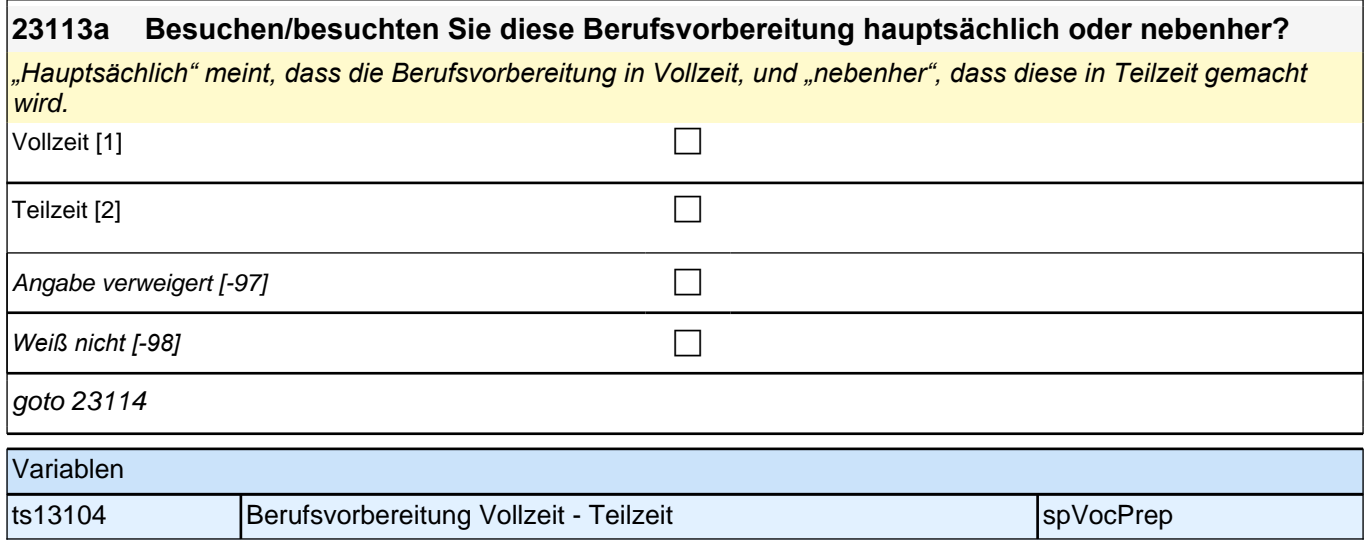

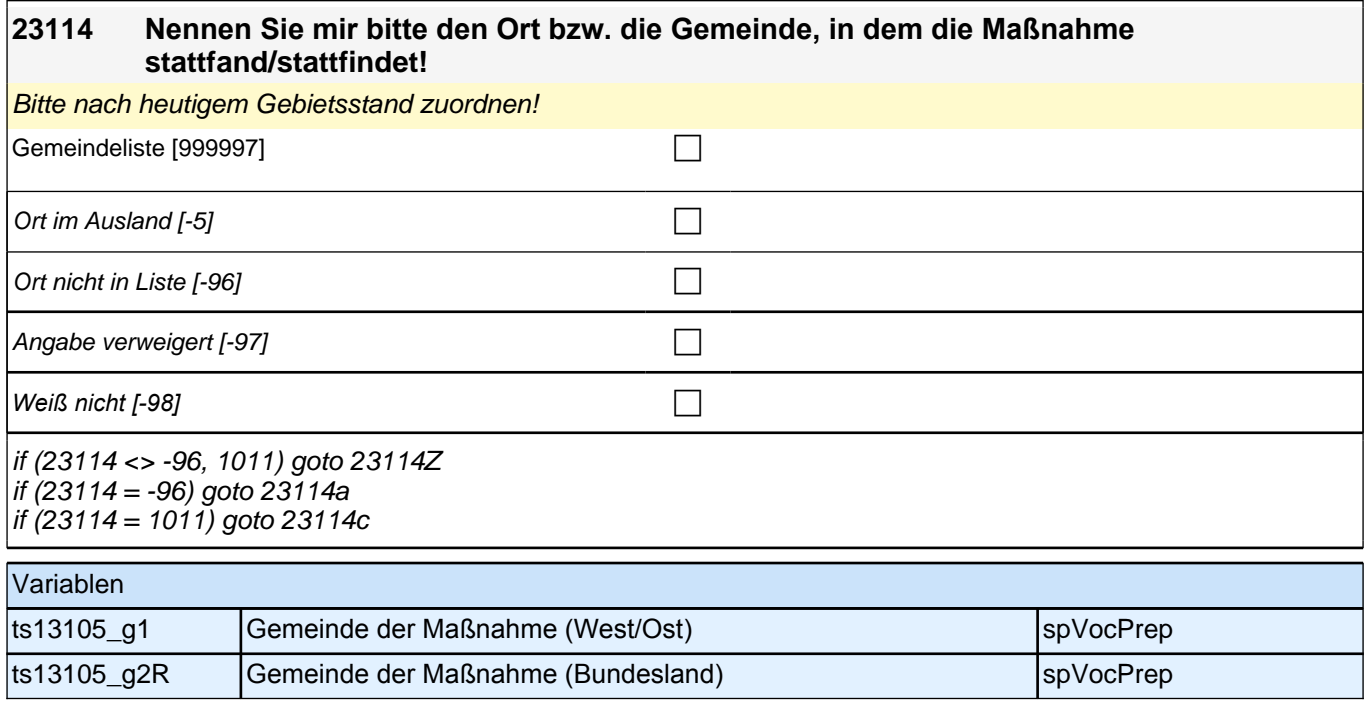

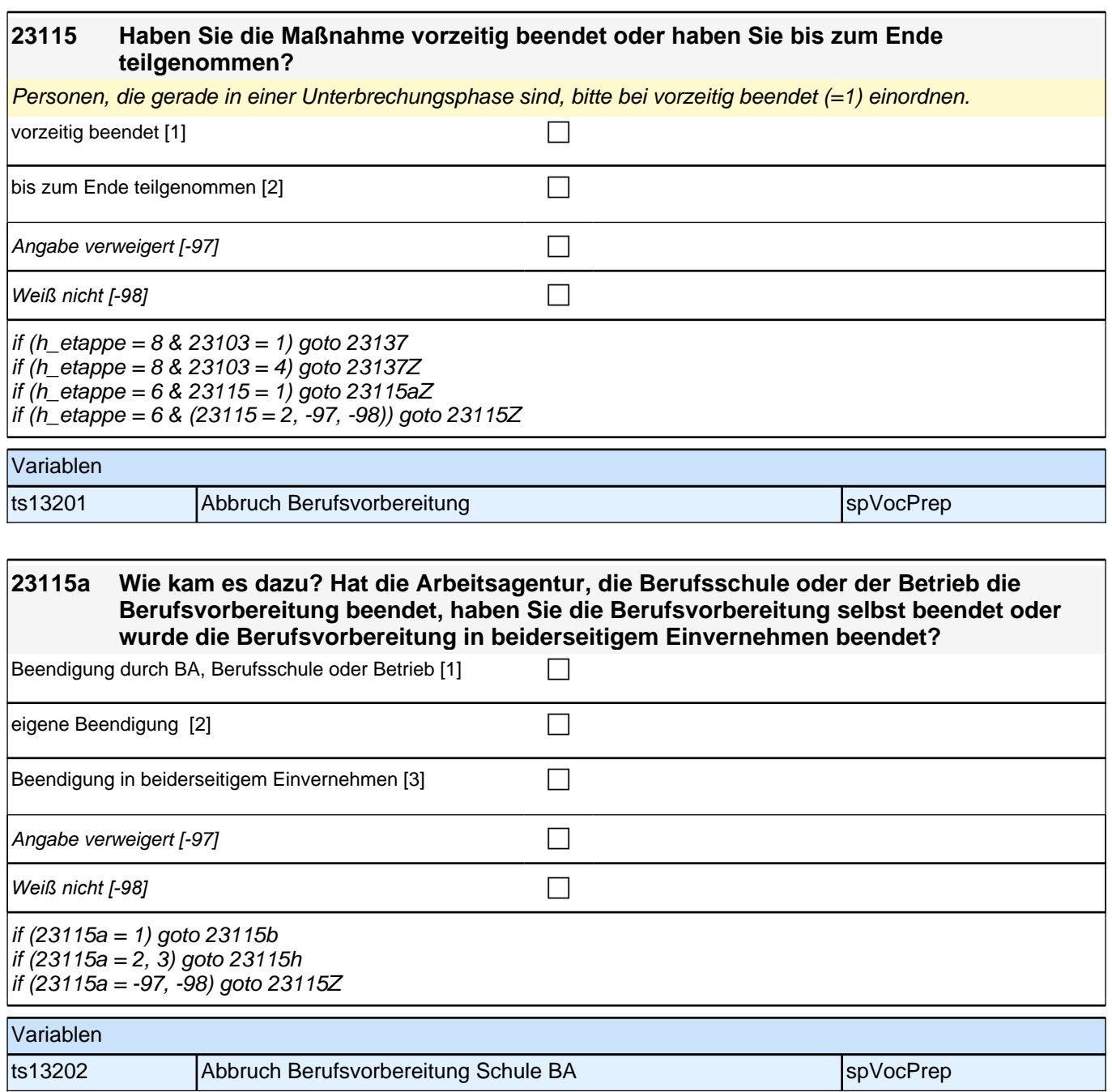

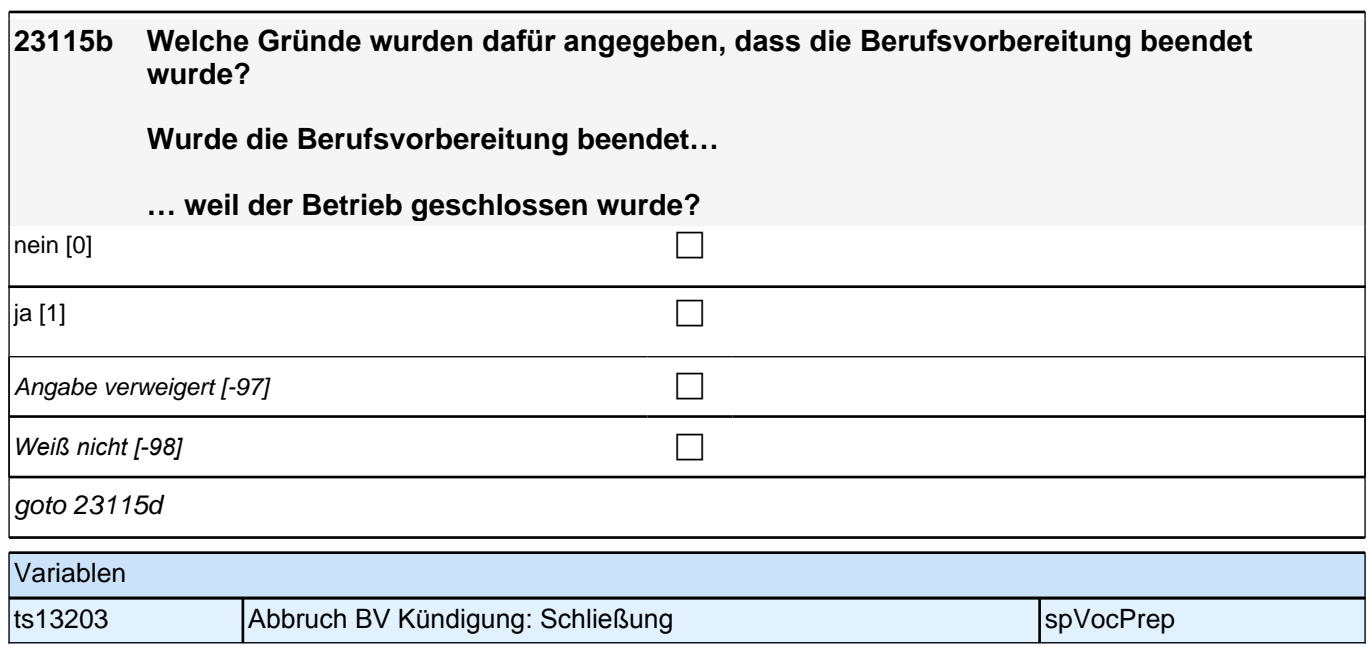

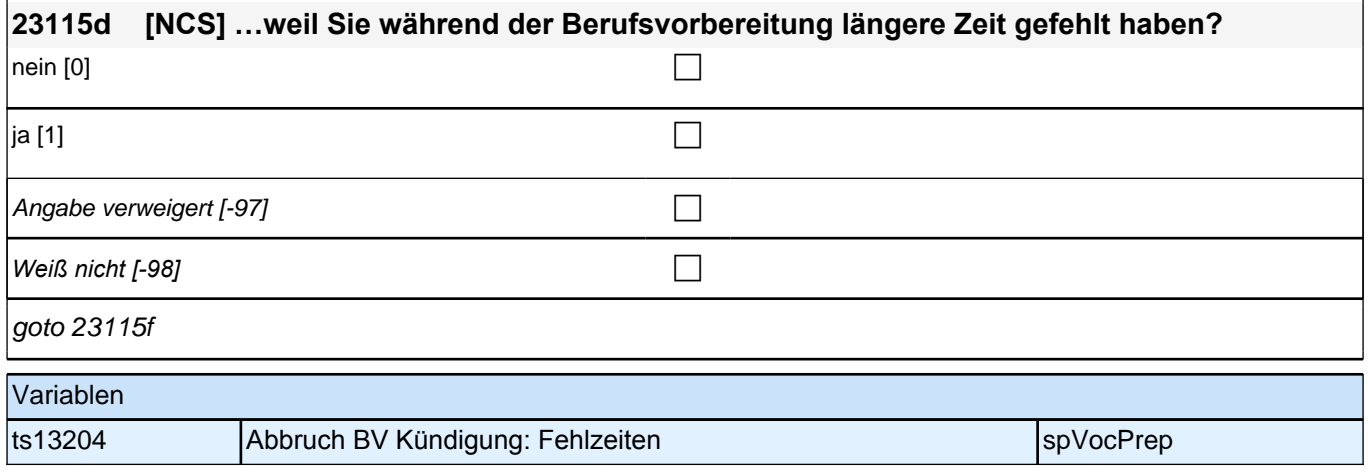

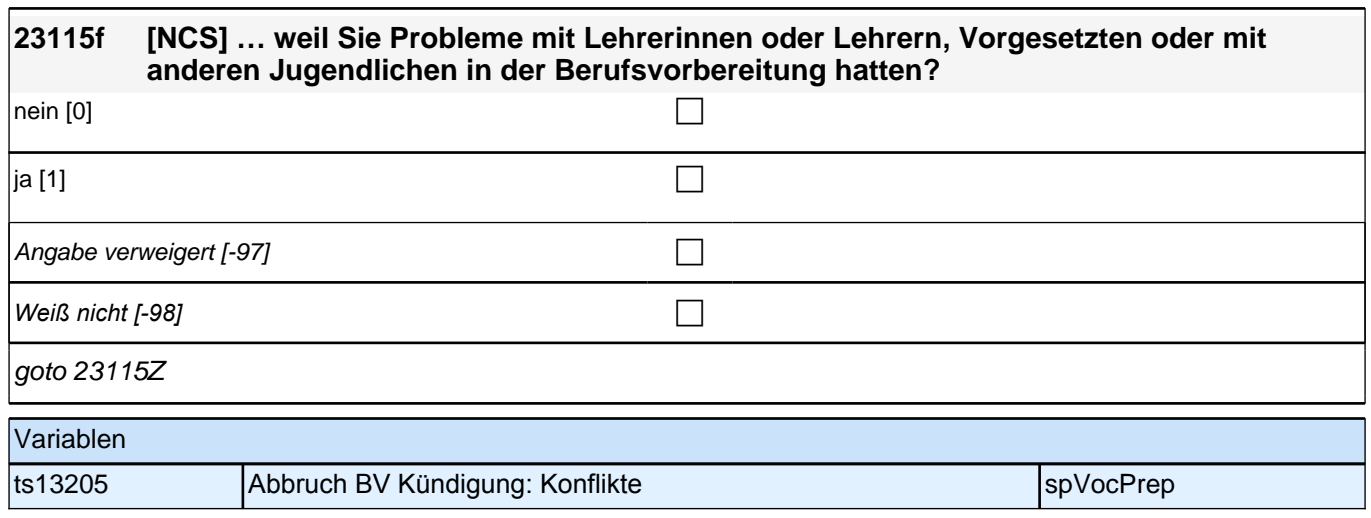

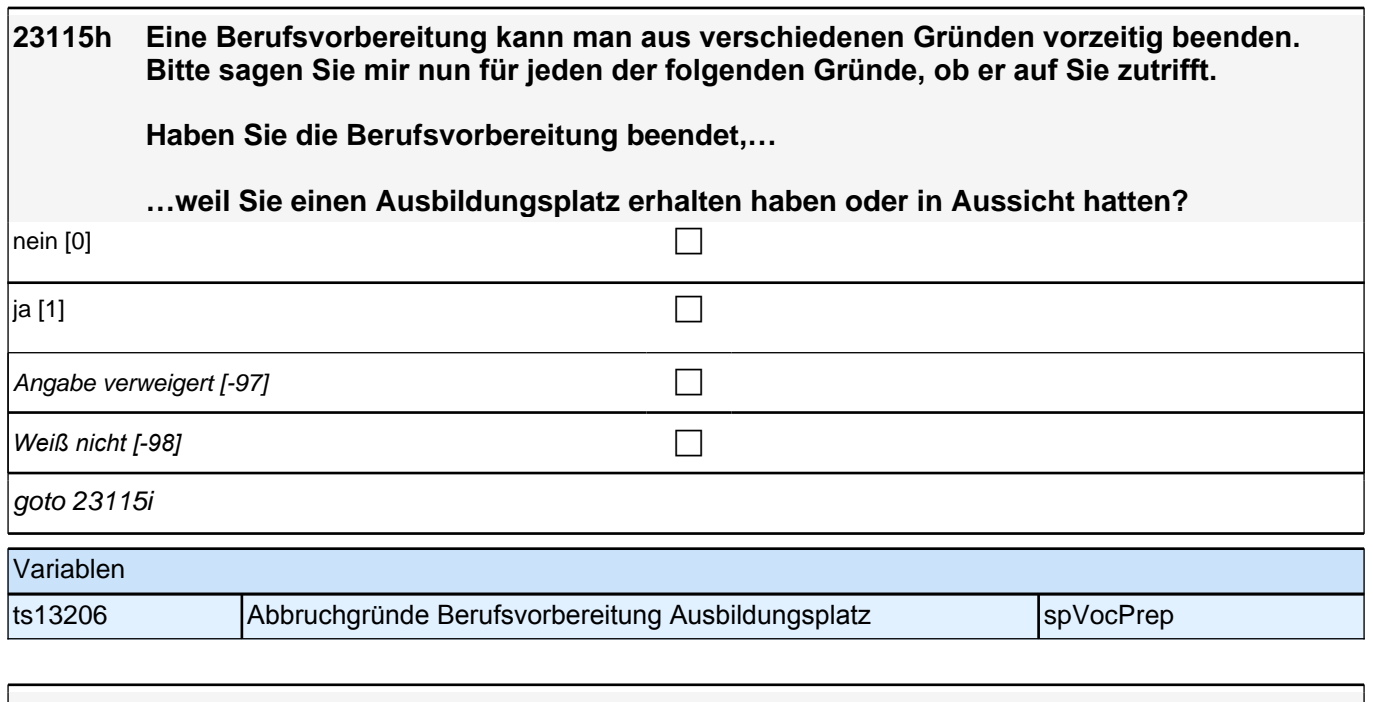

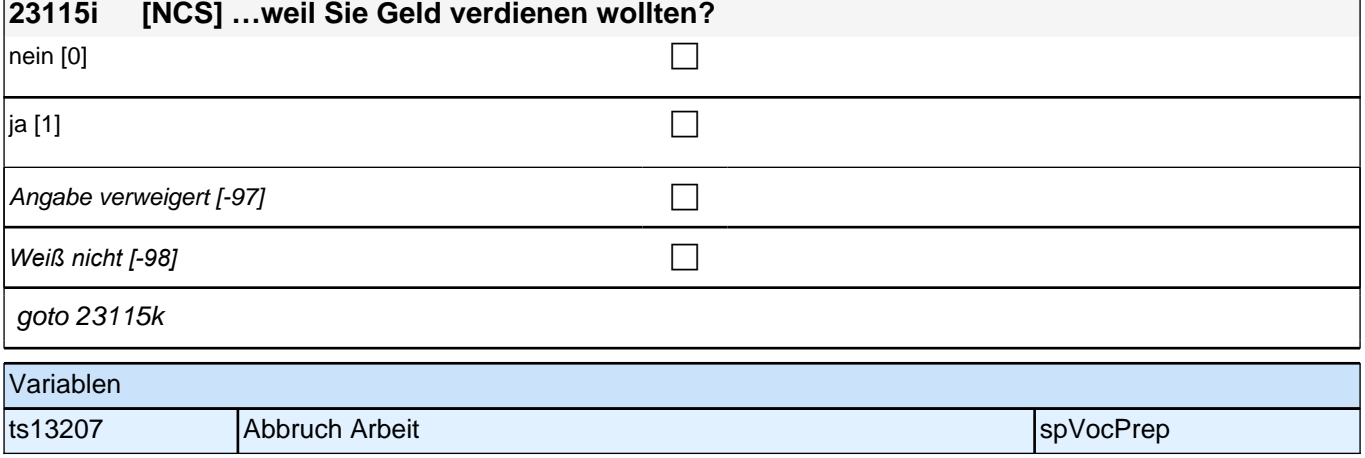

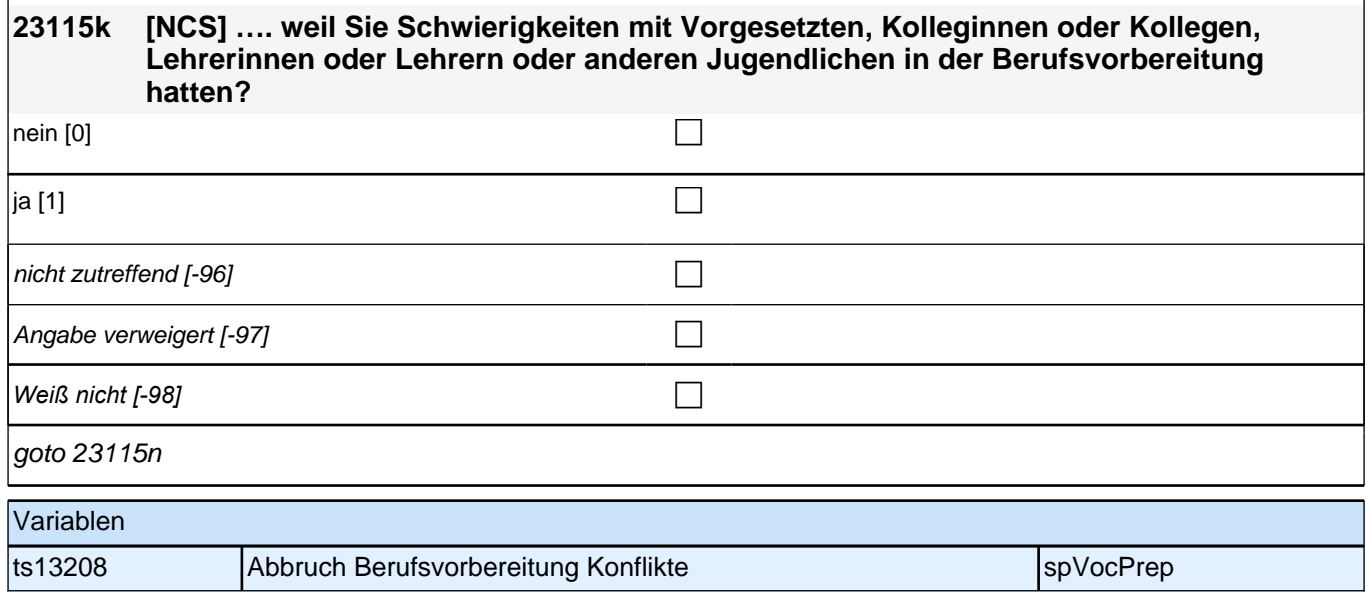

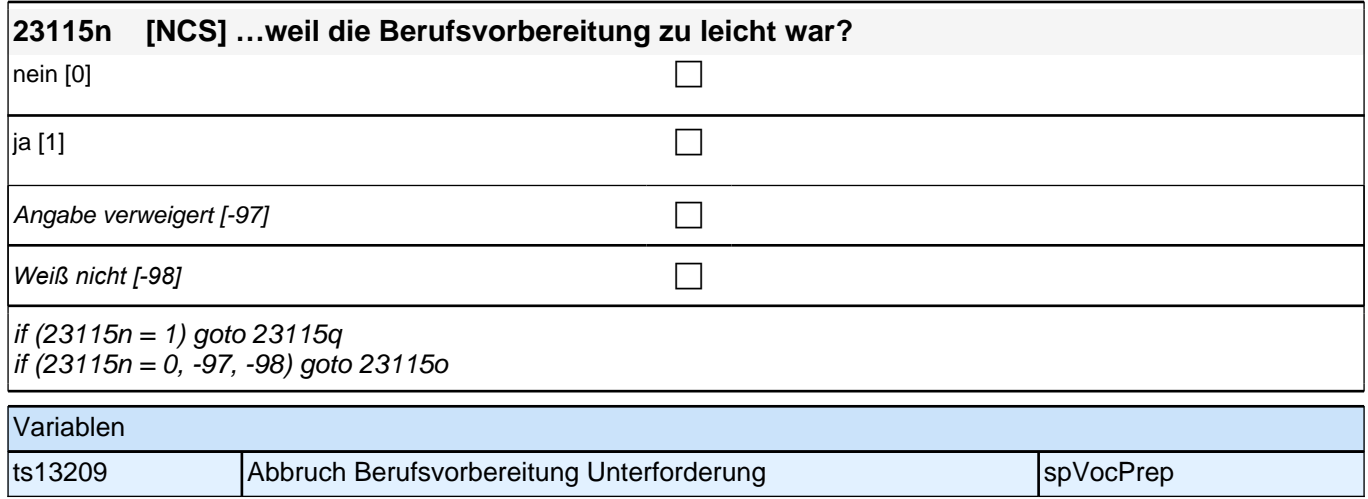

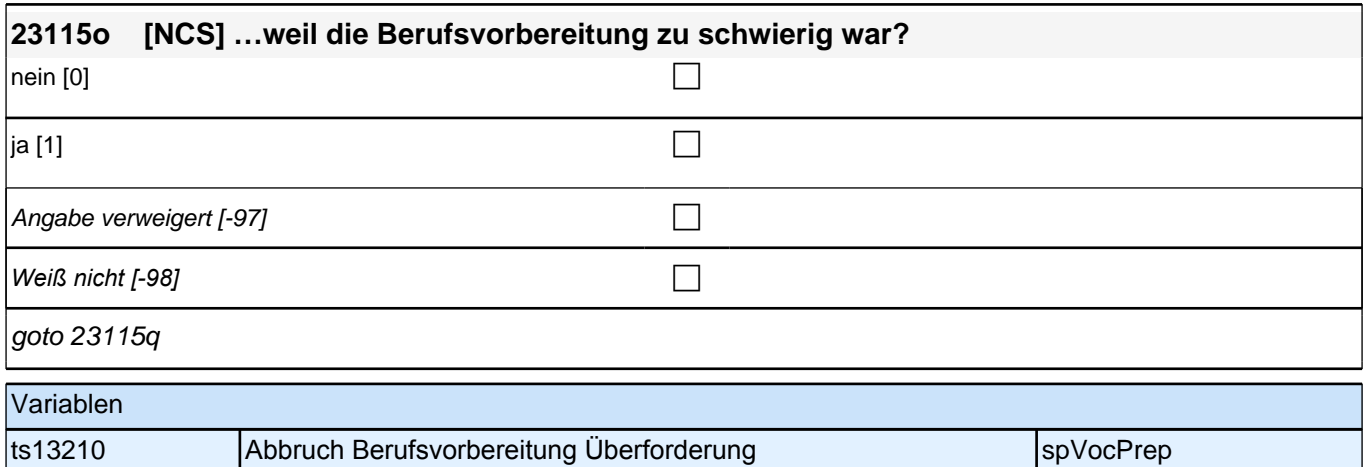

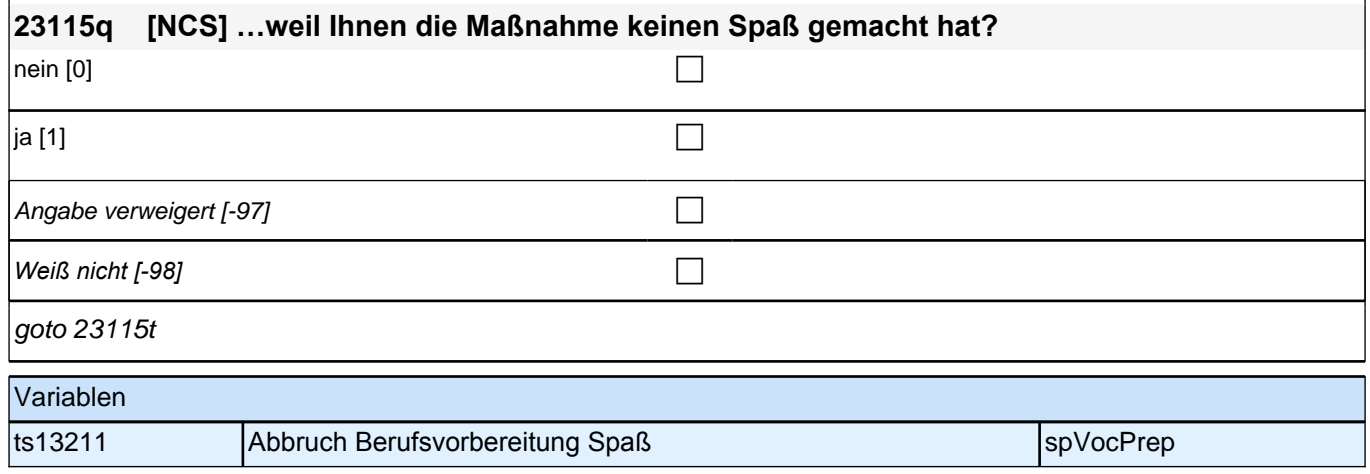

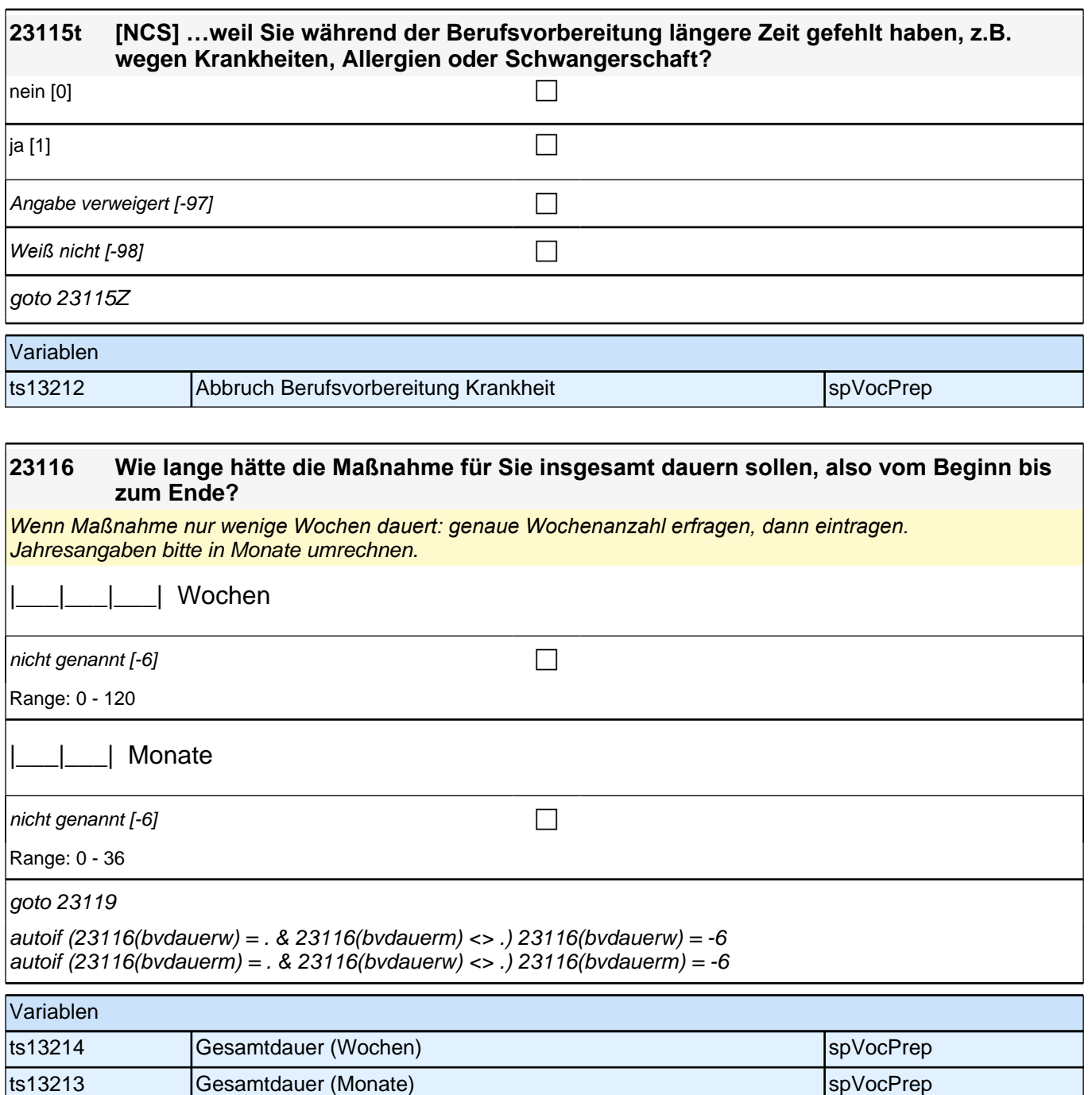

# **23119 [MF] Nun geht es um den Schwerpunkt Ihrer Berufsvorbereitung. Bitten sagen Sie mir, welchem Berufsfeld bzw. welchen Berufsfeldern die Maßnahme zugeordnet ist/war.**

*Vorgaben bitte nur bei Bedarf vorlesen. Mehrfachnennungen möglich.*

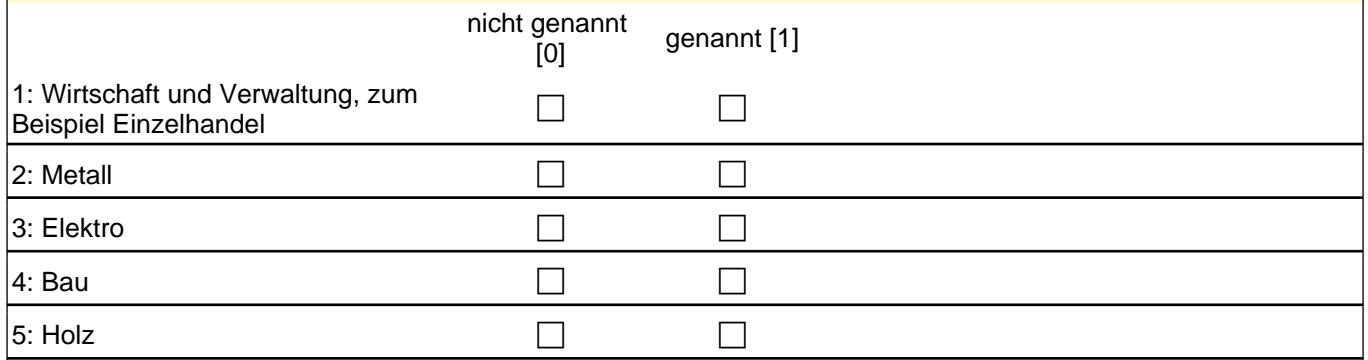

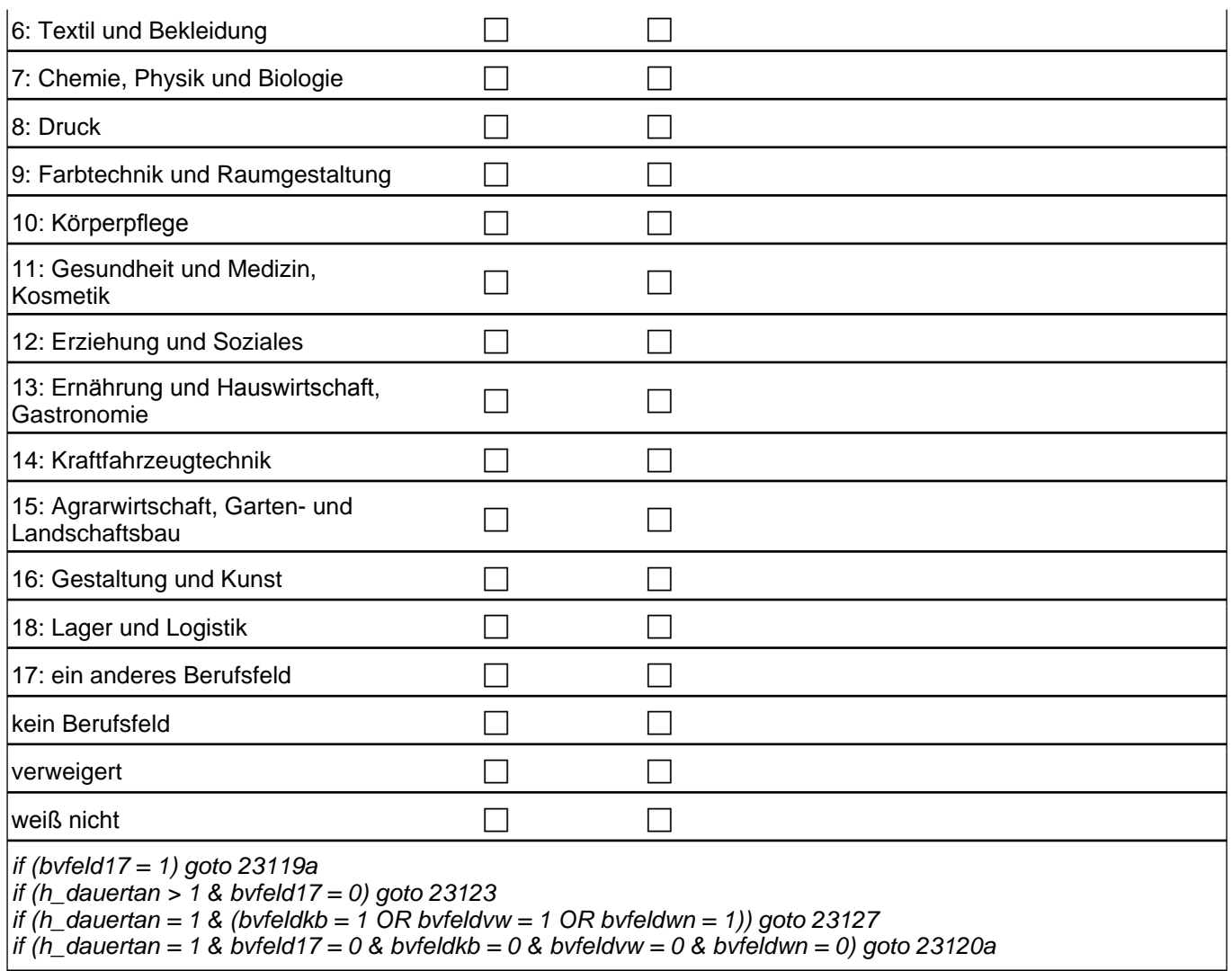

Variablen

# *3 Individuell Nachverfolgte*

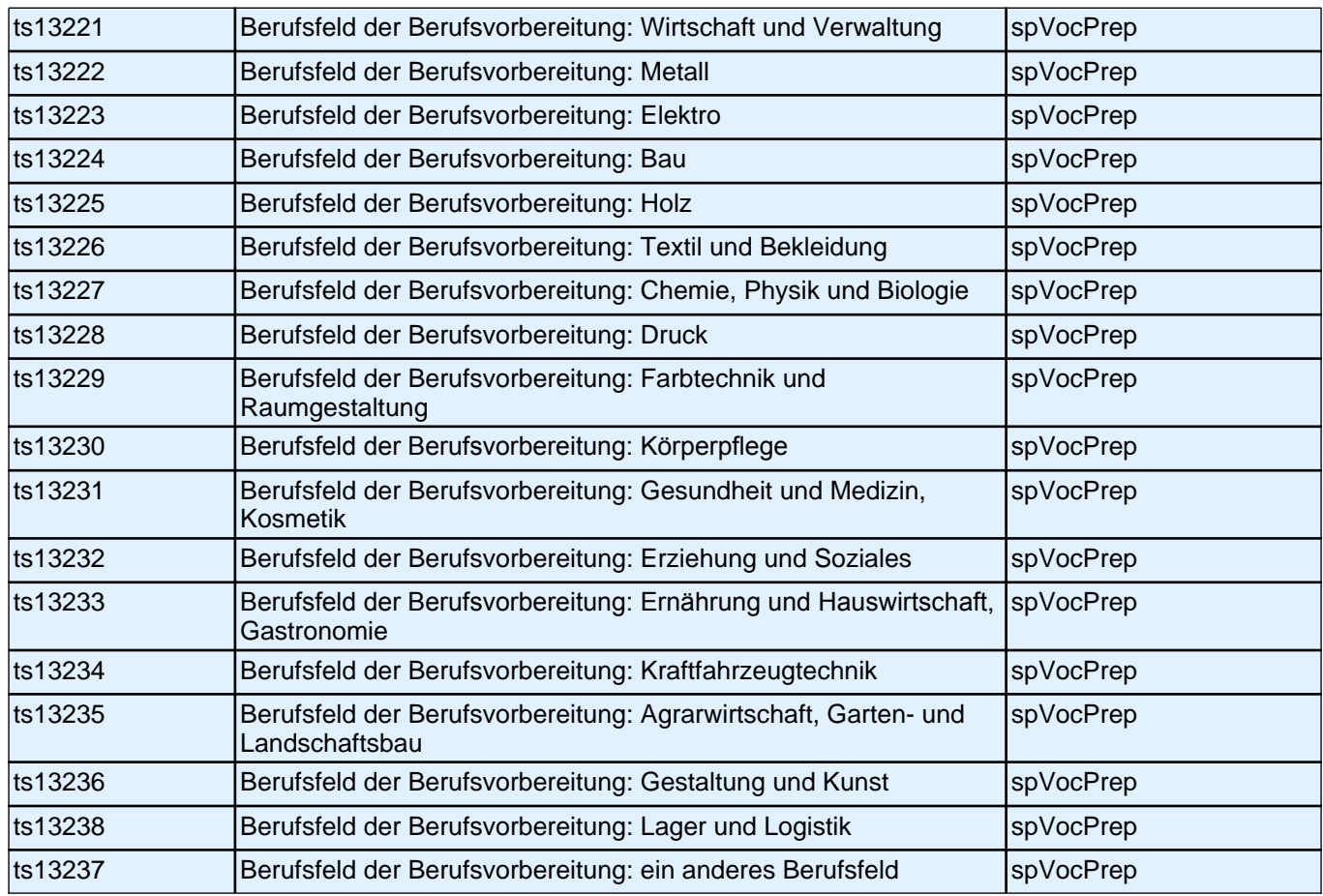

**23120a Aus welchen Gründen nehmen Sie an einer Maßnahme in diesem Berufsfeld teil? Wenn sich Ihre Maßnahme auf mehrere Berufsfelder bezieht, denken Sie bitte an das für Sie wichtigste Berufsfeld. Ich lese Ihnen einige Möglichkeiten vor. Sagen Sie mir bitte zu jedem Grund, ob dieser auf Sie zutrifft:**

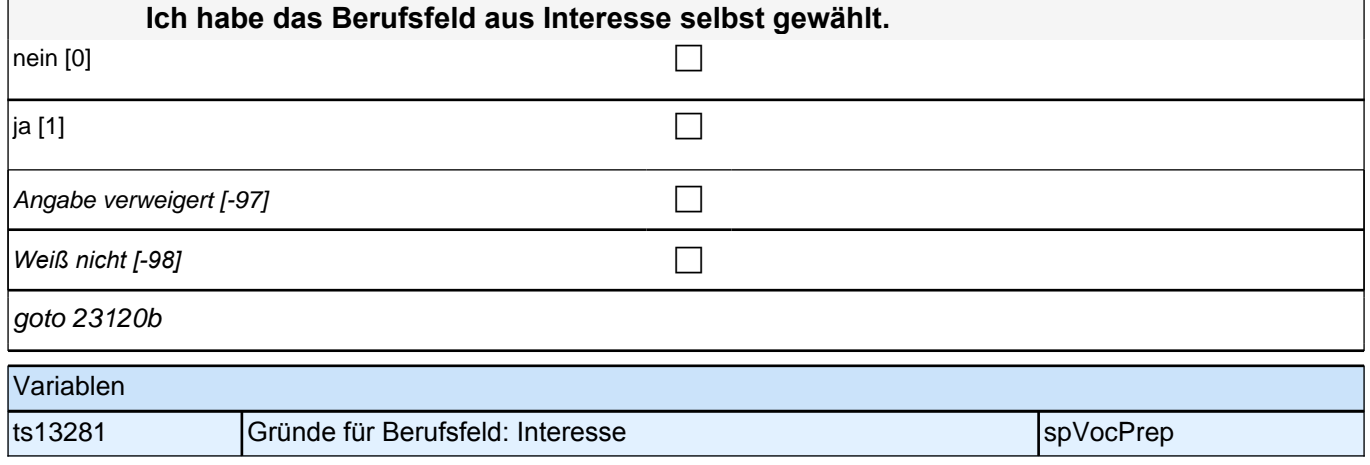

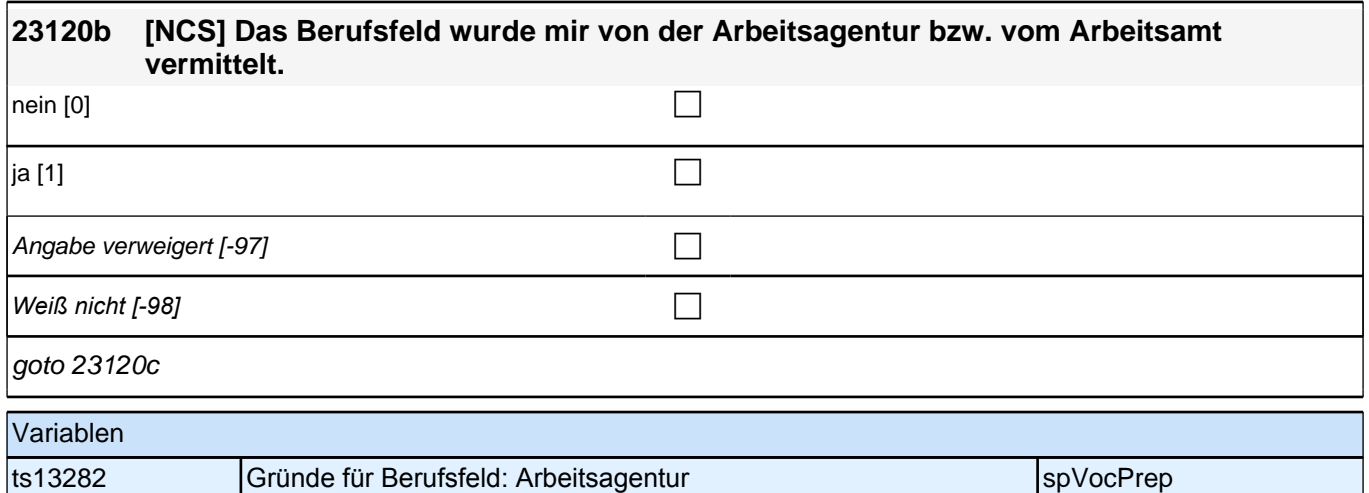

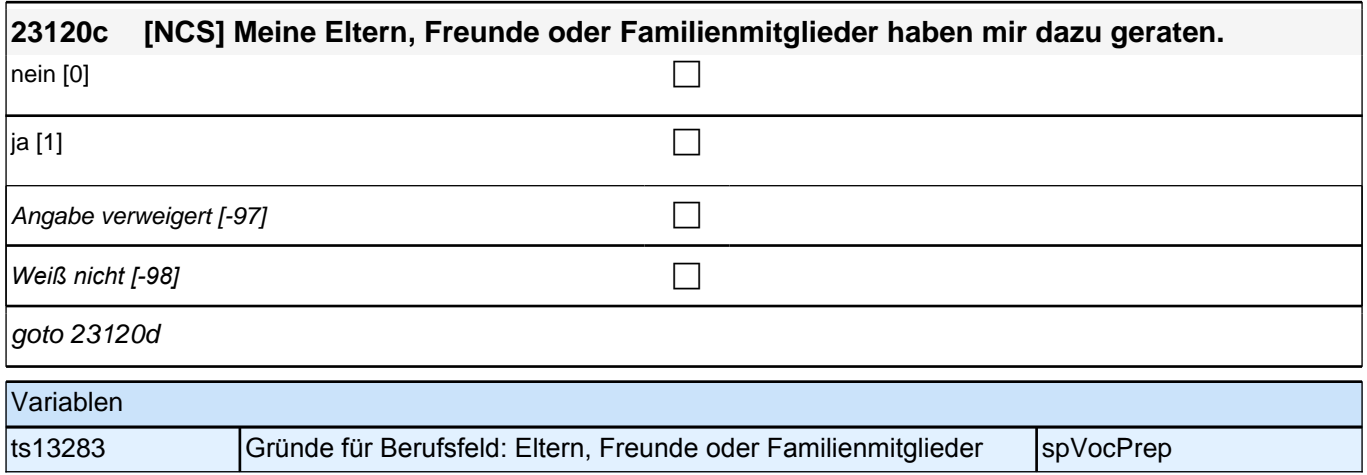

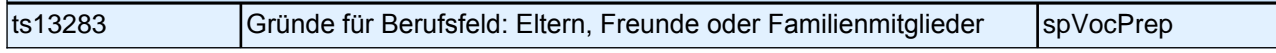

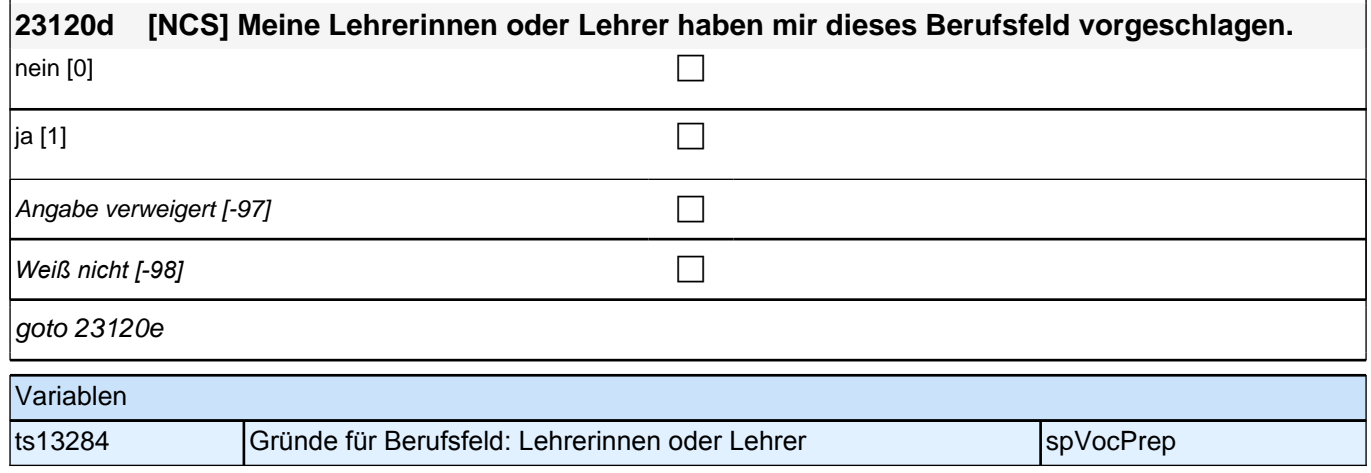

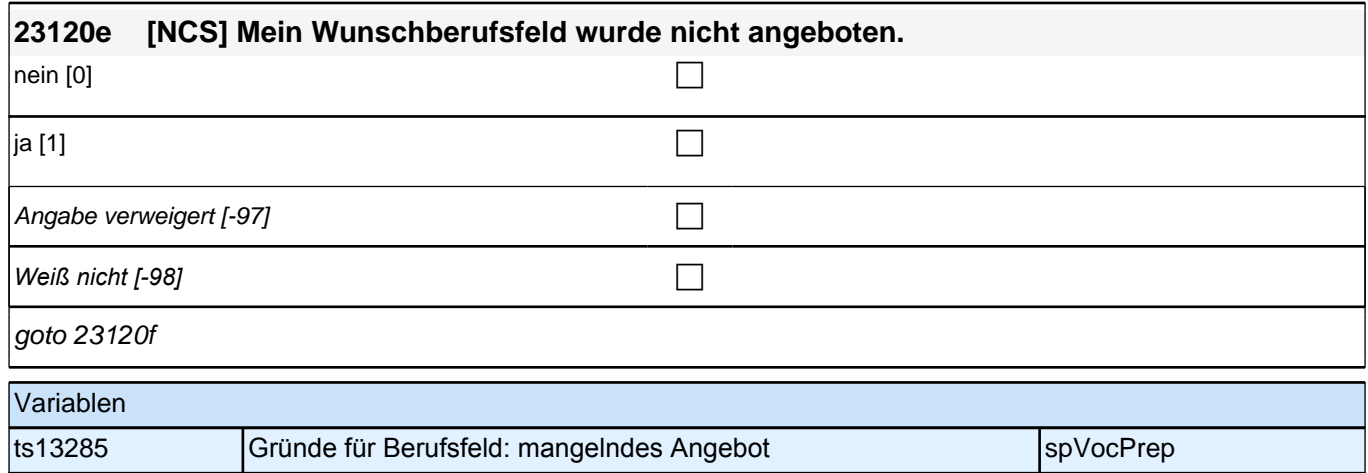

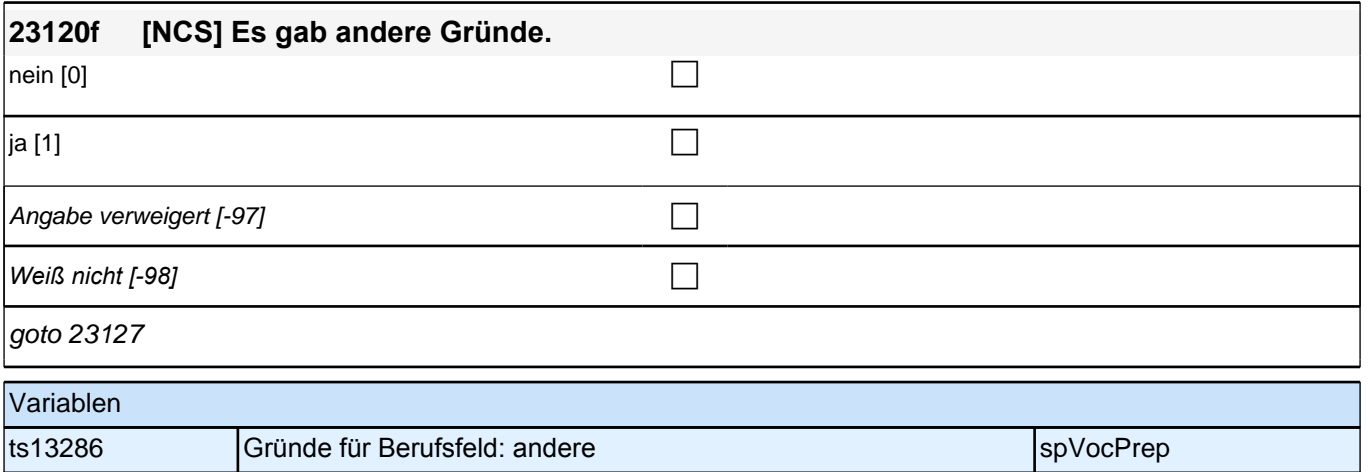

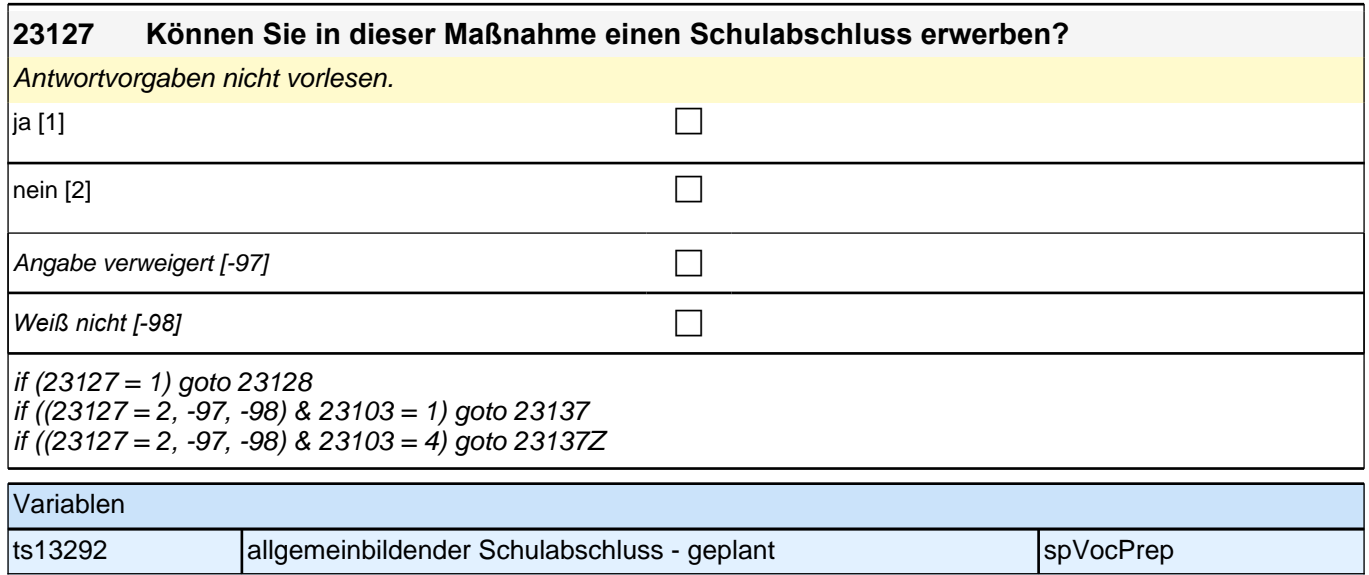

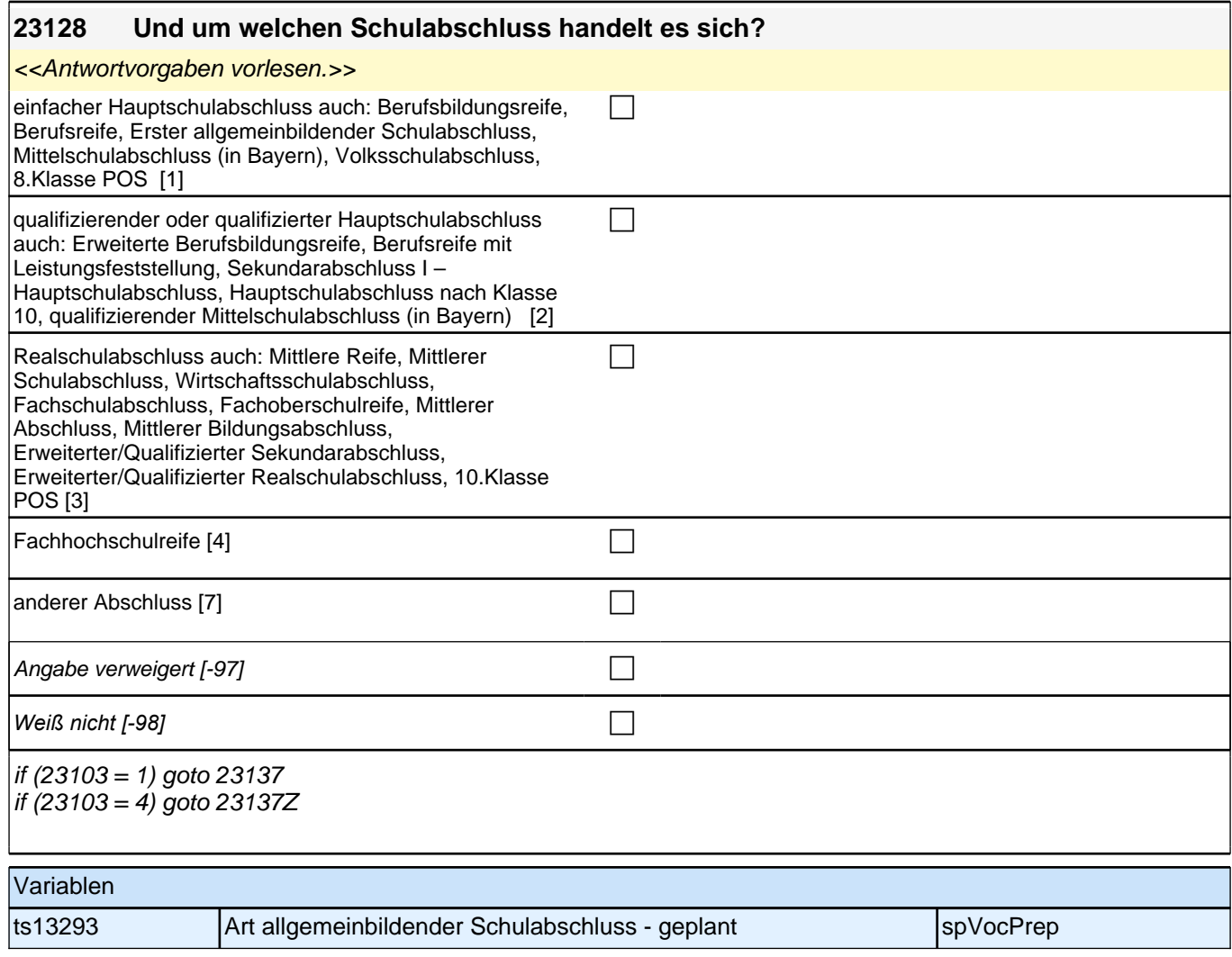

## **23123 Eine Berufsvorbereitung kann an verschiedenen Orten stattfinden. Oft ist man in einer Schule, aber kann auch in einem Betrieb oder in einer anderen Einrichtung sein. Wie viel Zeit haben Sie in einer Berufsschule, in einem Berufskolleg oder einer anderen Schule verbracht?**

*Antworten bitte vorlesen. Bei Rückfragen bitte erklären, dass sich die Zeitangaben auf die gesamte Dauer, die der Befragte in der Maßnahme verbracht hat, beziehen.*

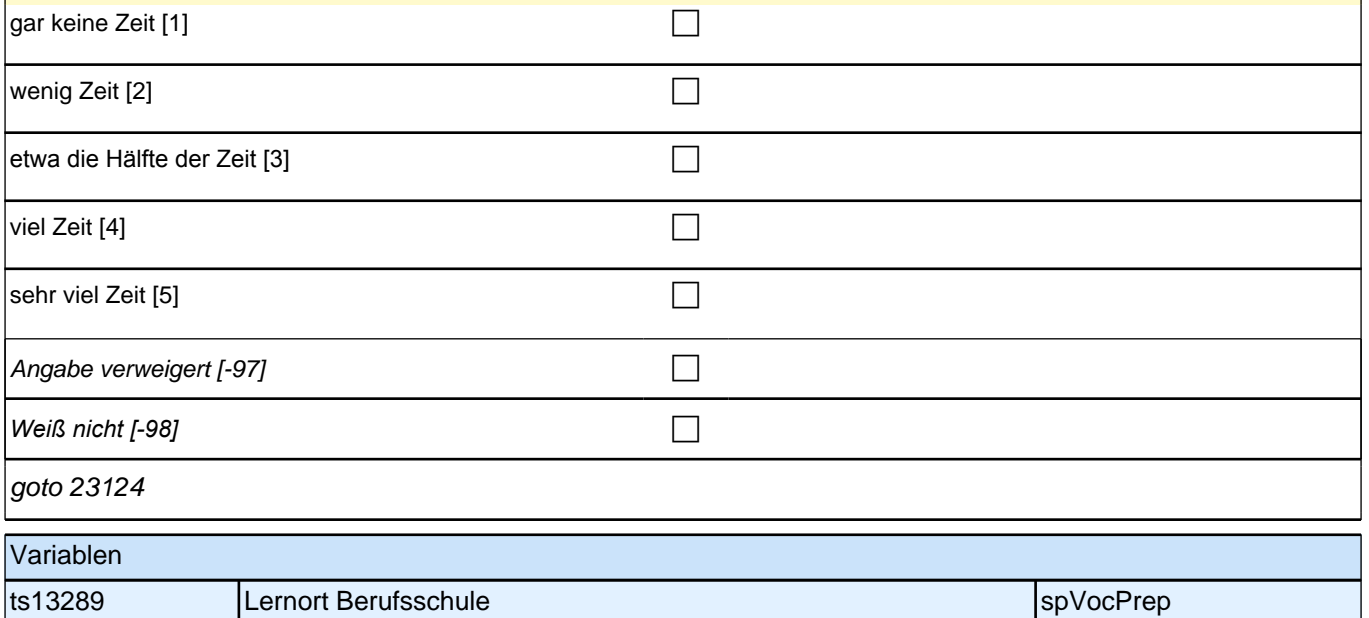

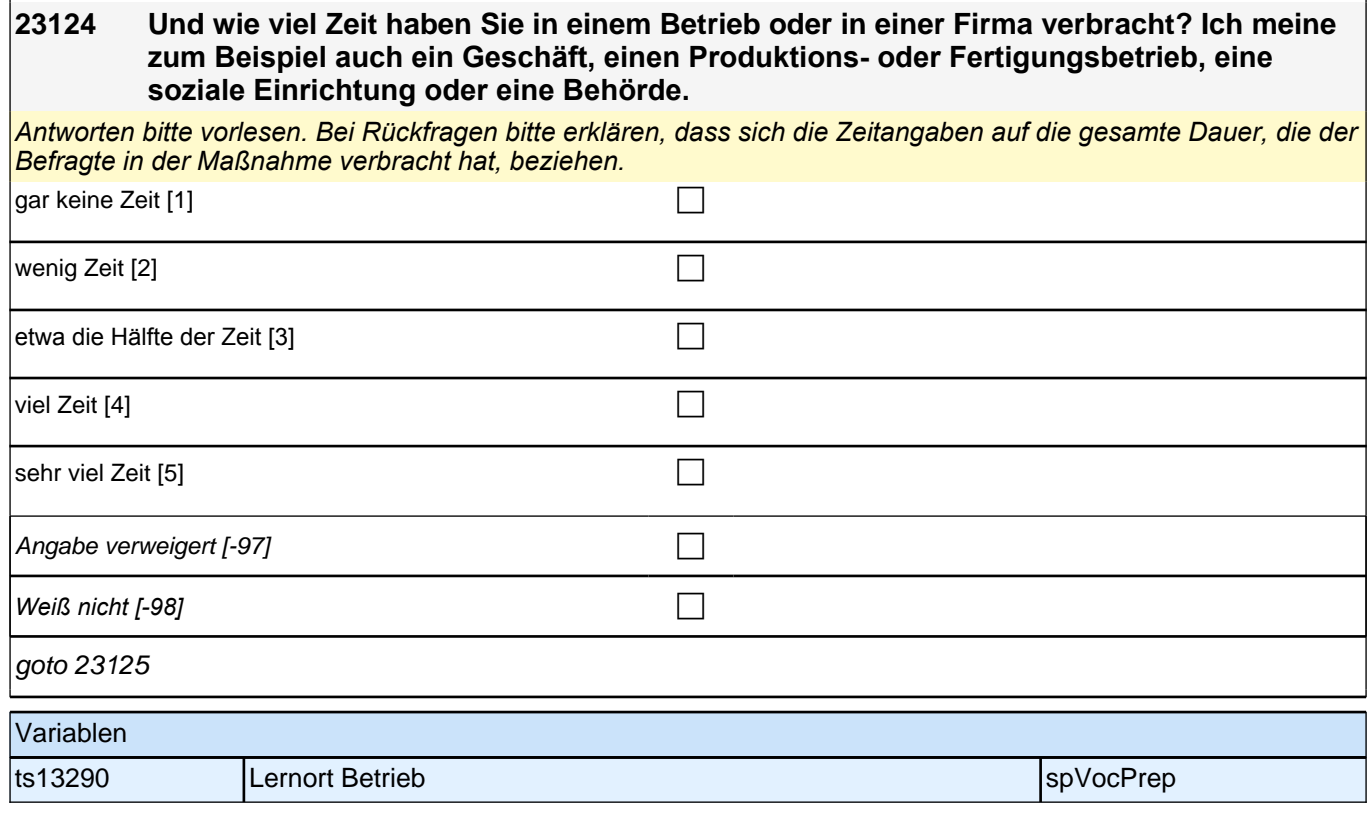

## **23125 Wie viel Zeit haben Sie in einer Ausbildungsstätte verbracht, also bei einem Bildungsträger oder in einer Einrichtung, die nur für die Ausbildung von Jugendlichen zuständig ist?**

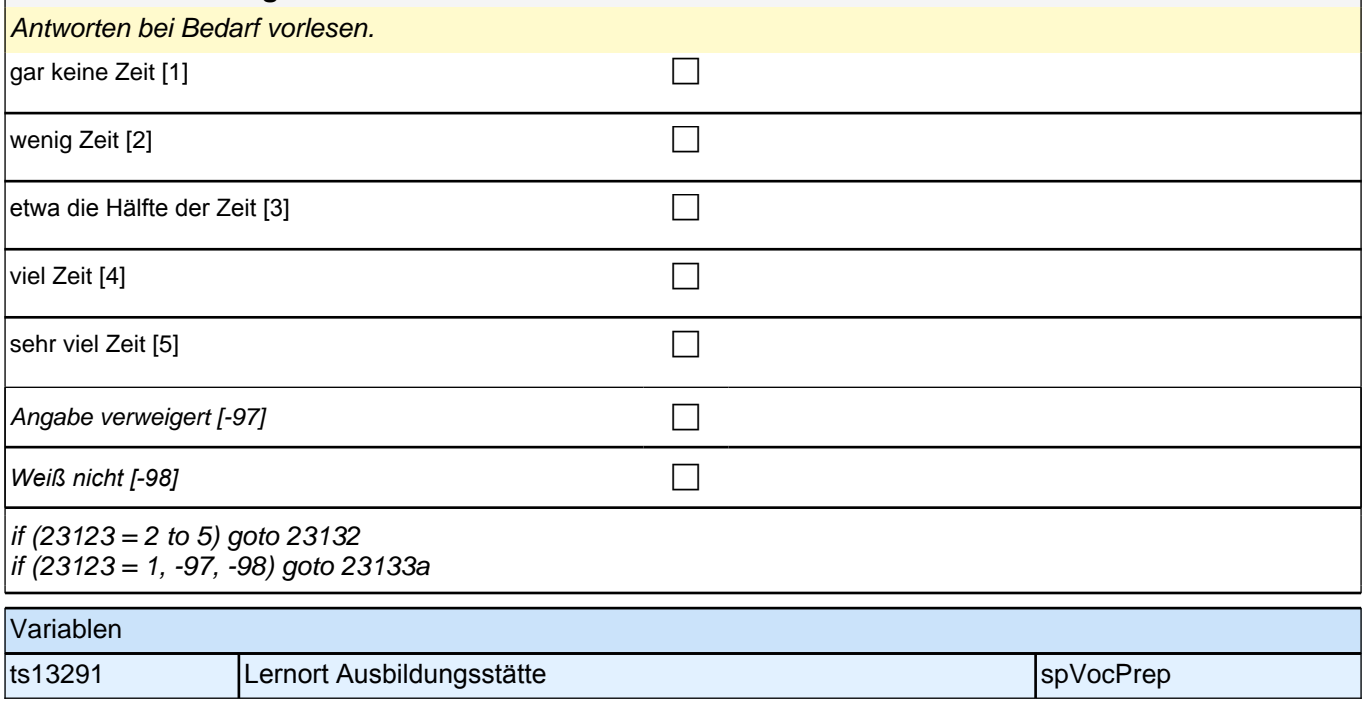

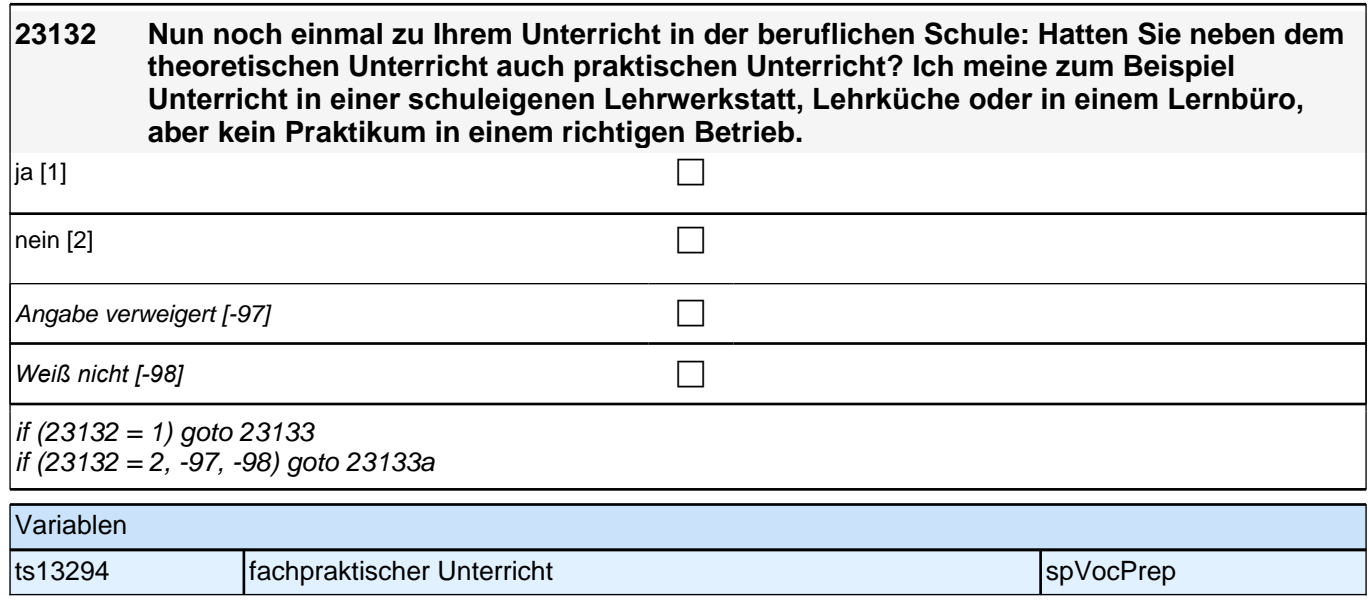

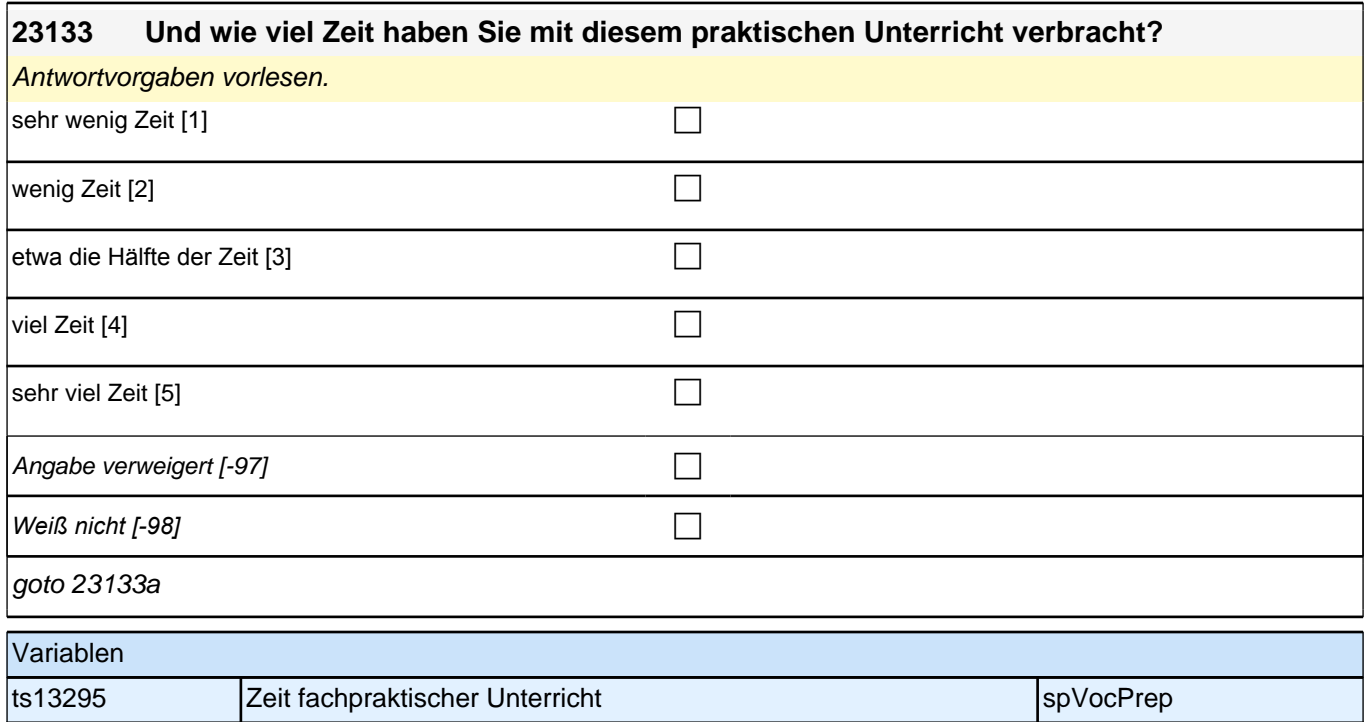

### **23133a Manchmal findet der praktische Teil der Berufsvorbereitung auch als Praktikum in einem Betrieb oder in einer Firma statt oder es kann zusätzlich ein Praktikum gemacht werden. Wie viele Praktika haben Sie während Ihrer Berufsvorbereitung gemacht?**

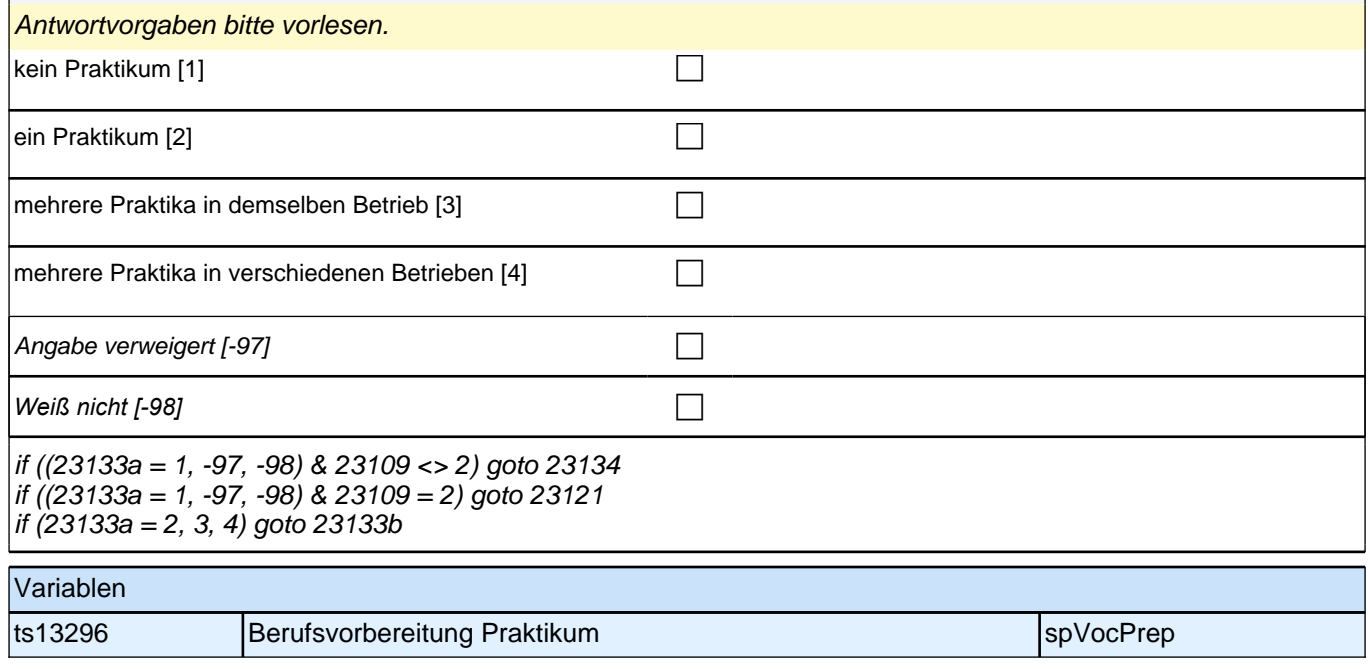

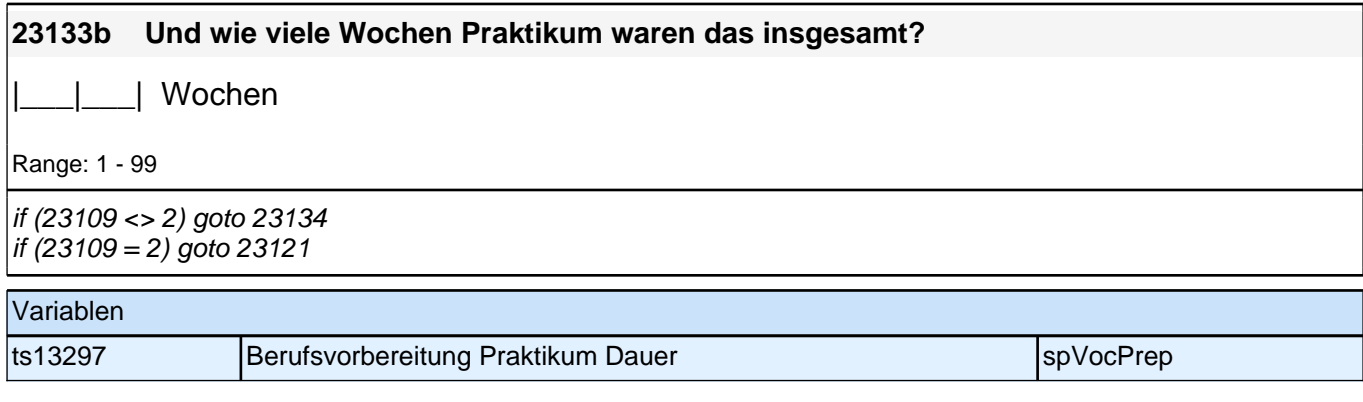

# **23121 Nun geht es noch einmal um Ihr Berufsgrundbildungsjahr: Haben Sie im Rahmen dieses BGJ einen Vorvertrag für eine zukünftige Berufsausbildung erhalten?**

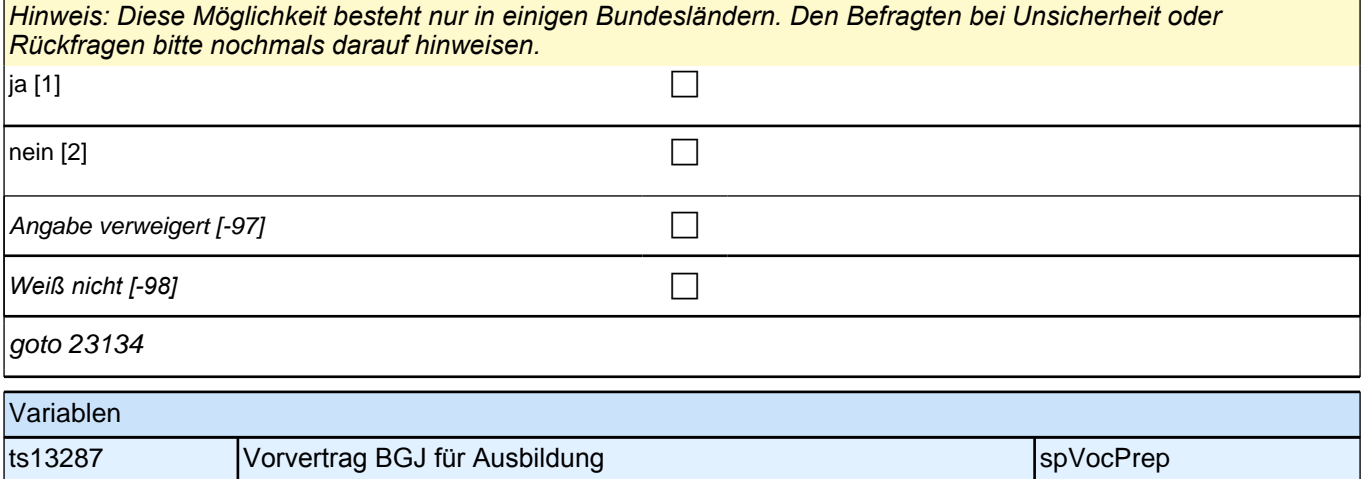

### **23134 Hatten Sie während der Maßnahme auch eine Betreuerin oder einen Betreuer, der zum Beispiel Bewerbungstrainings mit Ihnen durchgeführt hat oder Sie bei der Suche nach einem Ausbildungsplatz unterstützt hat?**

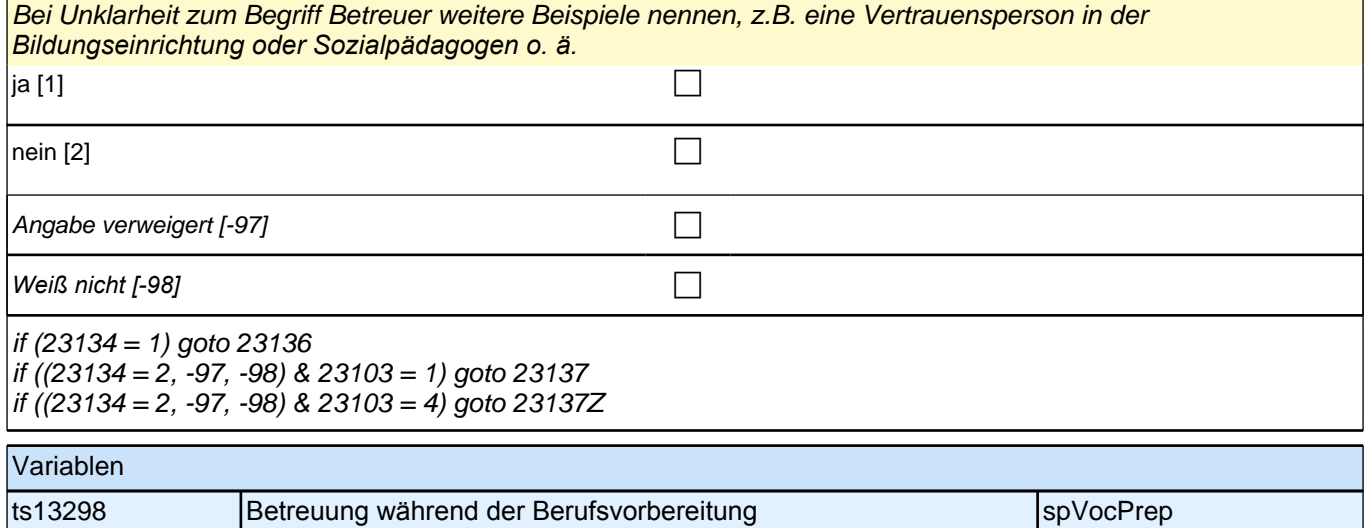

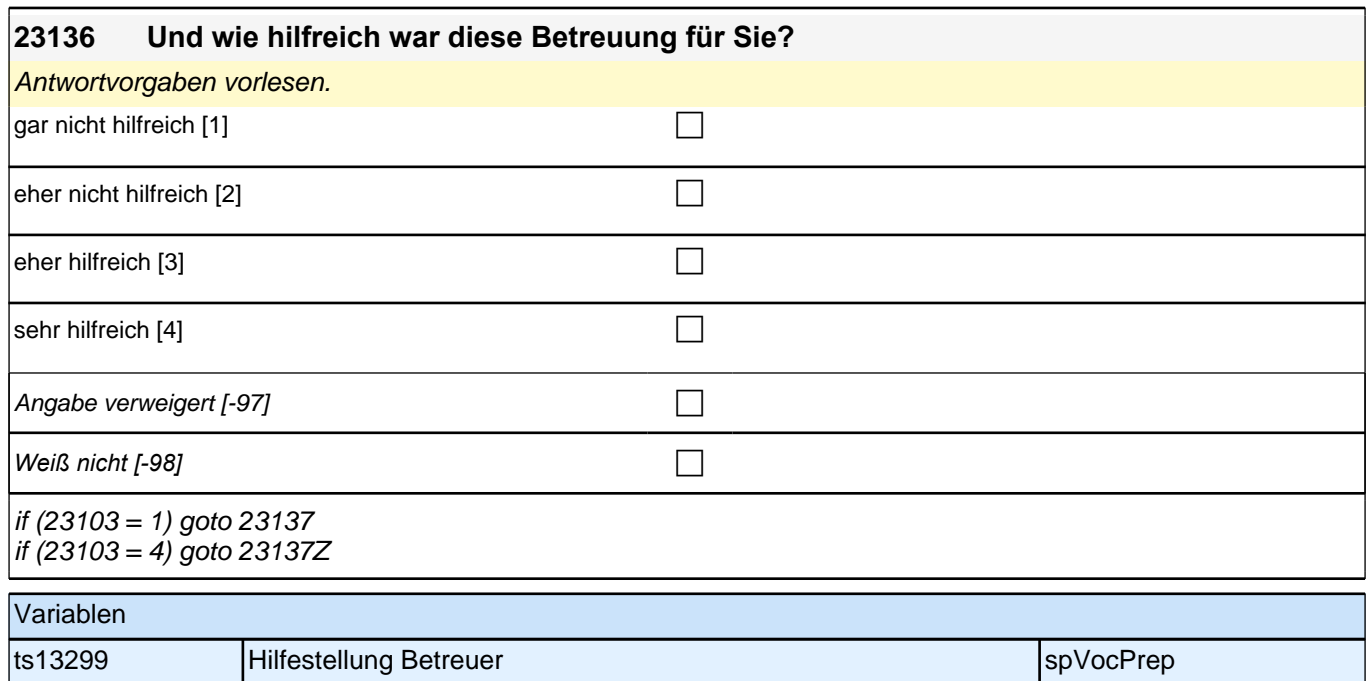

# **23122 Denken Sie jetzt bitte nur noch an die Maßnahme, an der Sie zur Zeit teilnehmen: In einigen Bundesländern besteht die Möglichkeit, das Berufsgrundbildungsjahr als das erste Jahr einer Berufsausbildung anrechnen zu lassen. Wie ist das bei Ihnen? Kann Ihr BGJ auch auf eine Ausbildung angerechnet werden?** ja [1] contract the contract of  $\Box$ nein [2] contract the contract of  $\Box$ Angabe verweigert [-97] contained the contact of the contact of the contact of the contact of the contact of the contact of the contact of the contact of the contact of the contact of the contact of the contact of the cont *Weiß nicht [-98]* c if (h\_cohort = 4) goto 23138 if (h\_cohort <> 4) goto 23122a Variablen ts13288 Anrechnung BGJ auf Ausbildung pTarget

## **23122a Denken Sie jetzt bitte nur noch an die Maßnahme, an der Sie zurzeit teilnehmen. Wie sehr treffen die folgenden Aussagen auf diese Maßnahme zu?**

### **Ich habe in dieser Maßnahme bisher viel gelernt.**

#### <<Antwortvorgaben vorlesen.

*Wenn es mehrere aktuelle Berufsvorbereitungsmaßnahmen gibt, beziehen sich die folgenden Fragen auf die zuletzt genannte andauernde Maßnahme.>>*

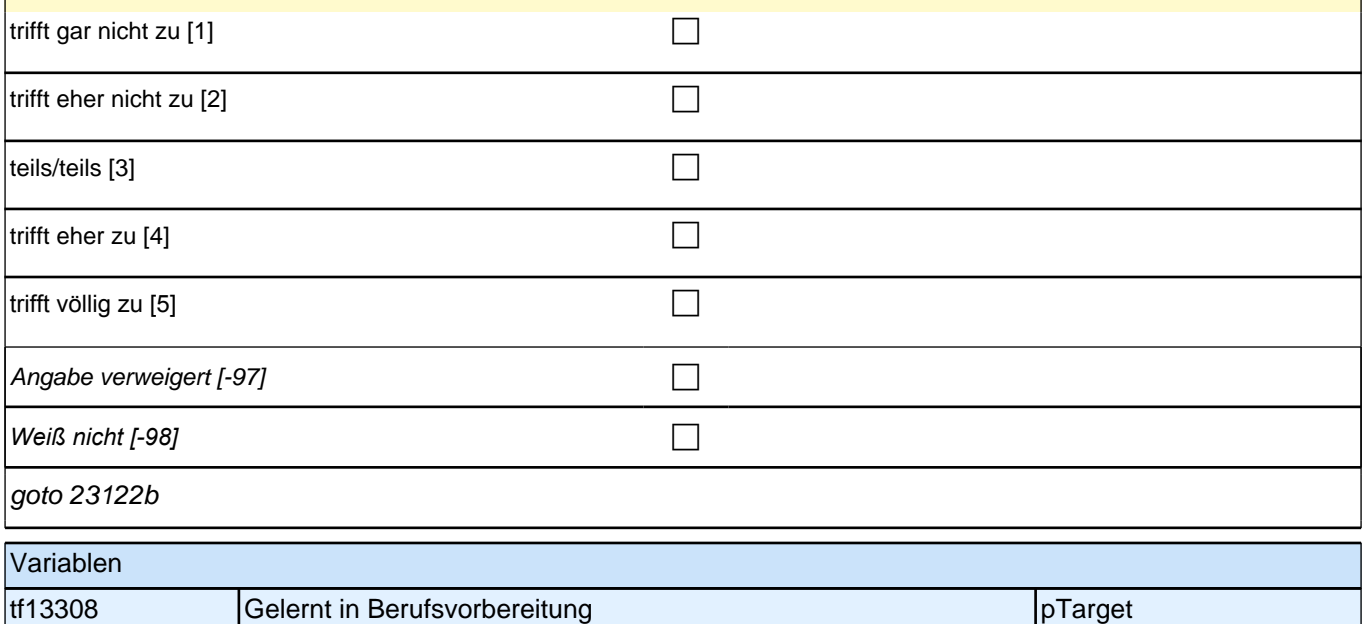

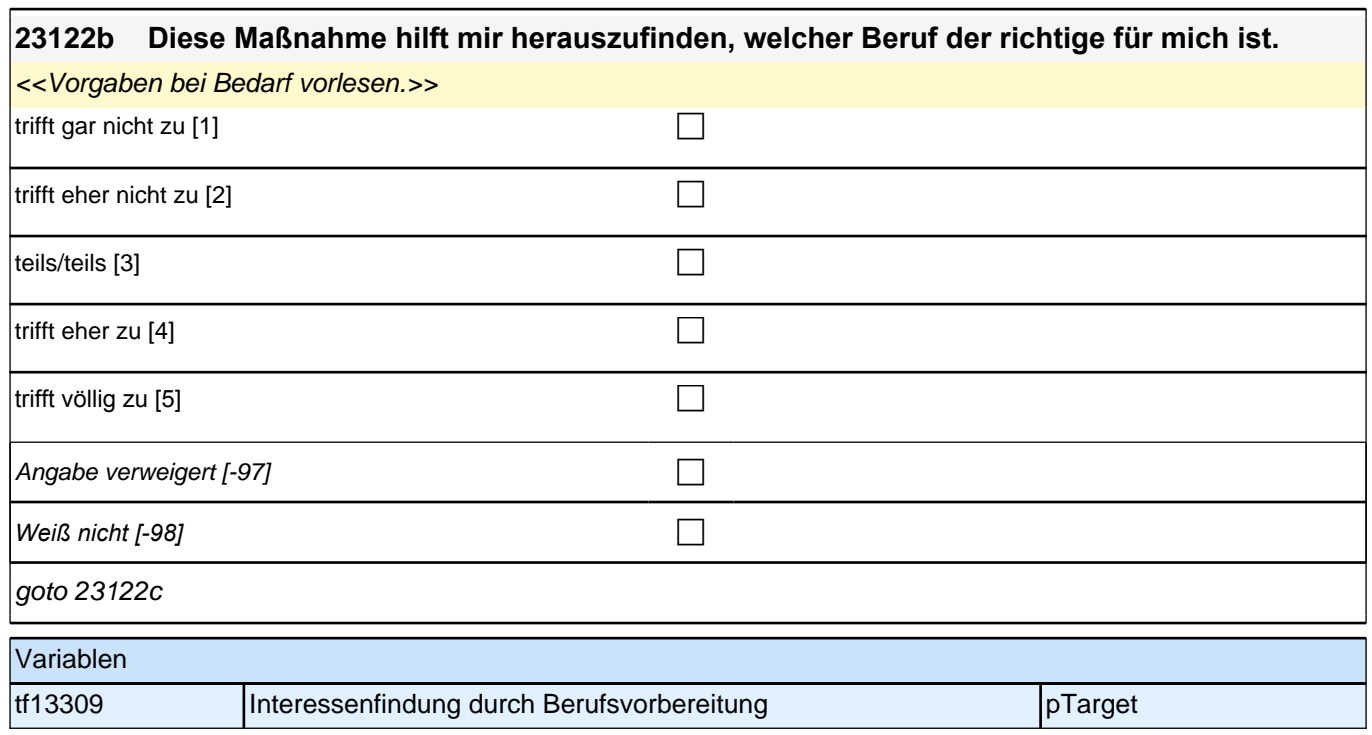

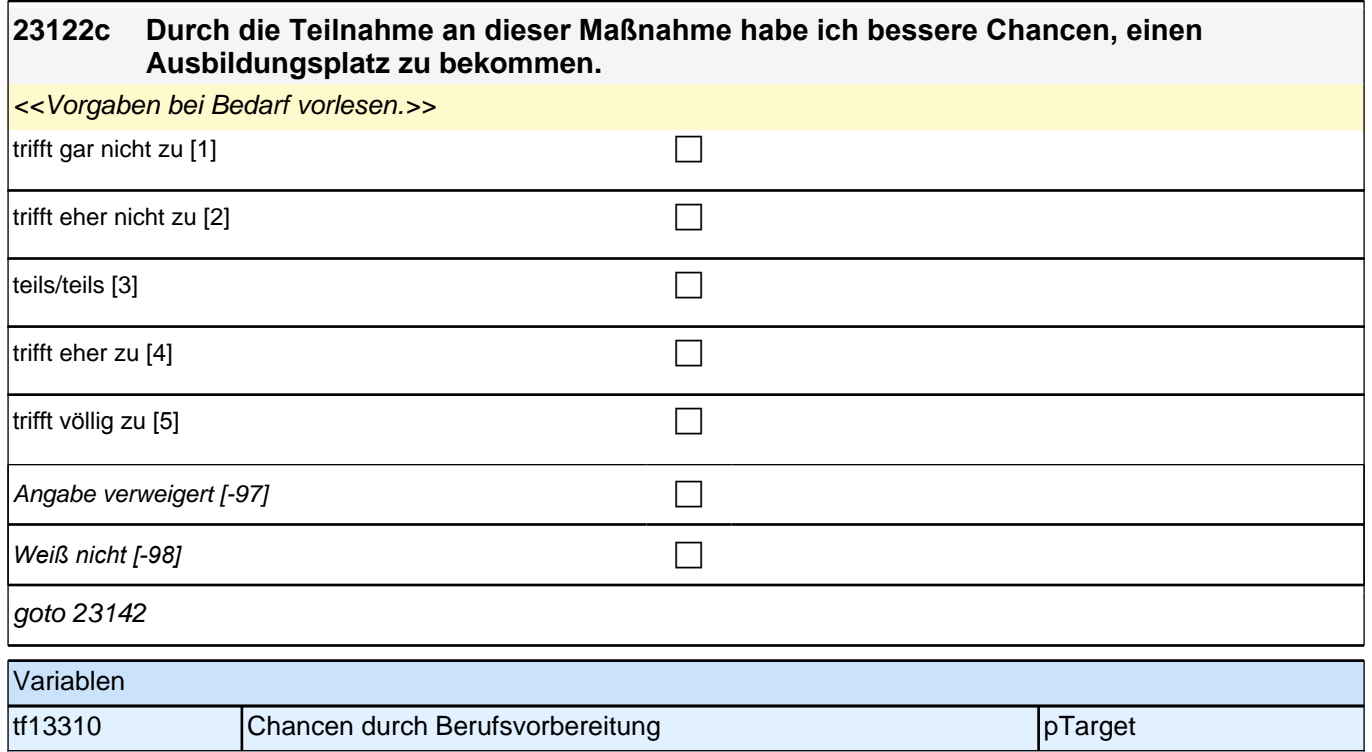

#### **23138 Denken Sie jetzt bitte nur noch an die Maßnahme, an der Sie zur Zeit teilnehmen: Ich möchte gern wissen, wie Sie Ihre aktuelle Berufsvorbereitung einschätzen. Wie viel Einblick in Ihr Berufsfeld erhalten Sie durch diese Maßnahme?** Antwortvorgaben vorlesen.

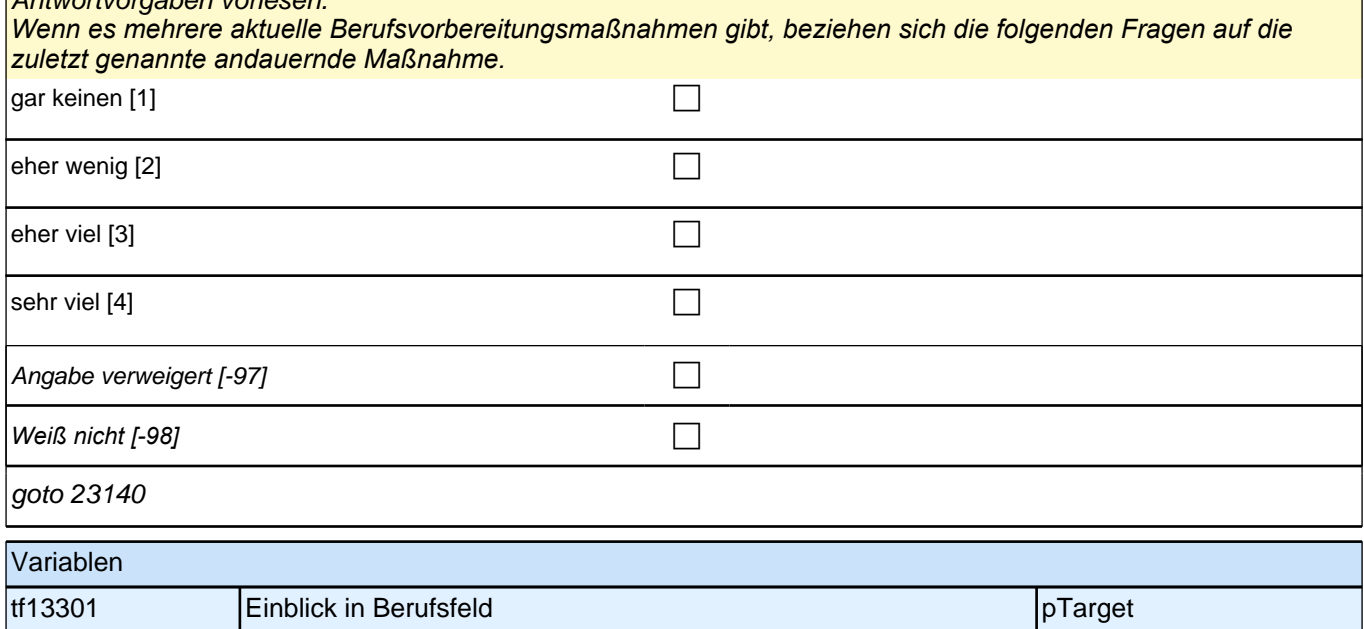

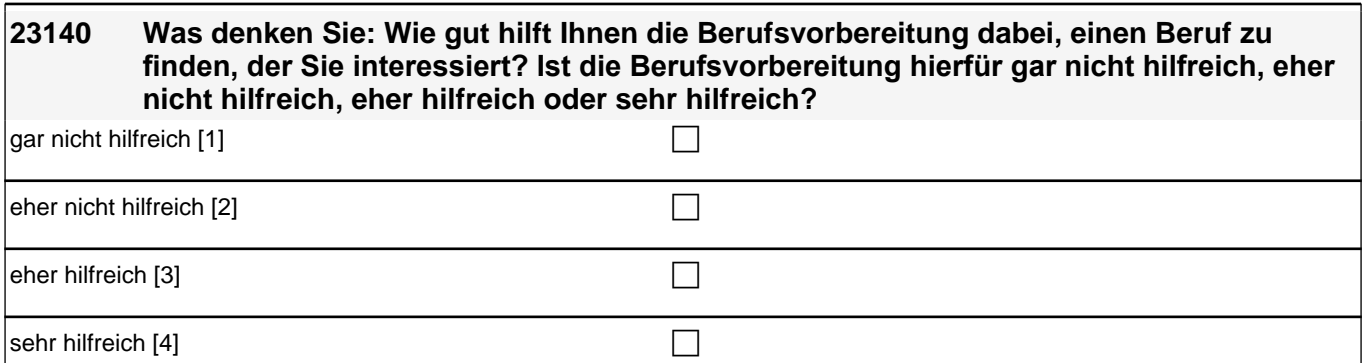

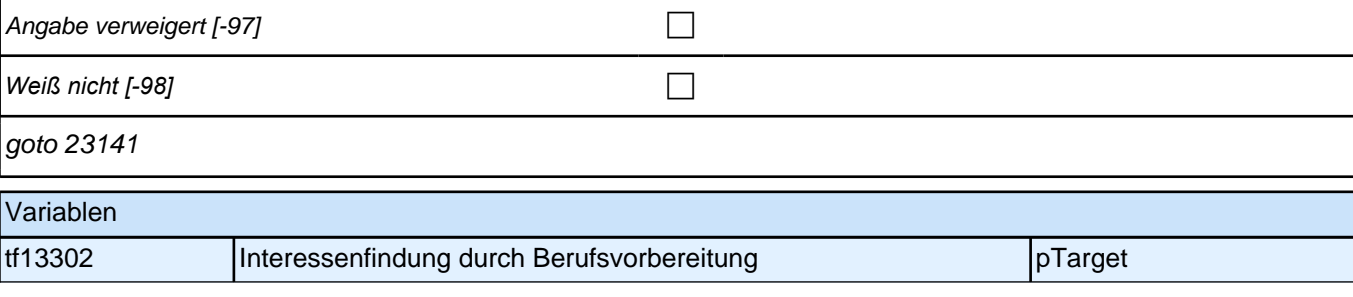

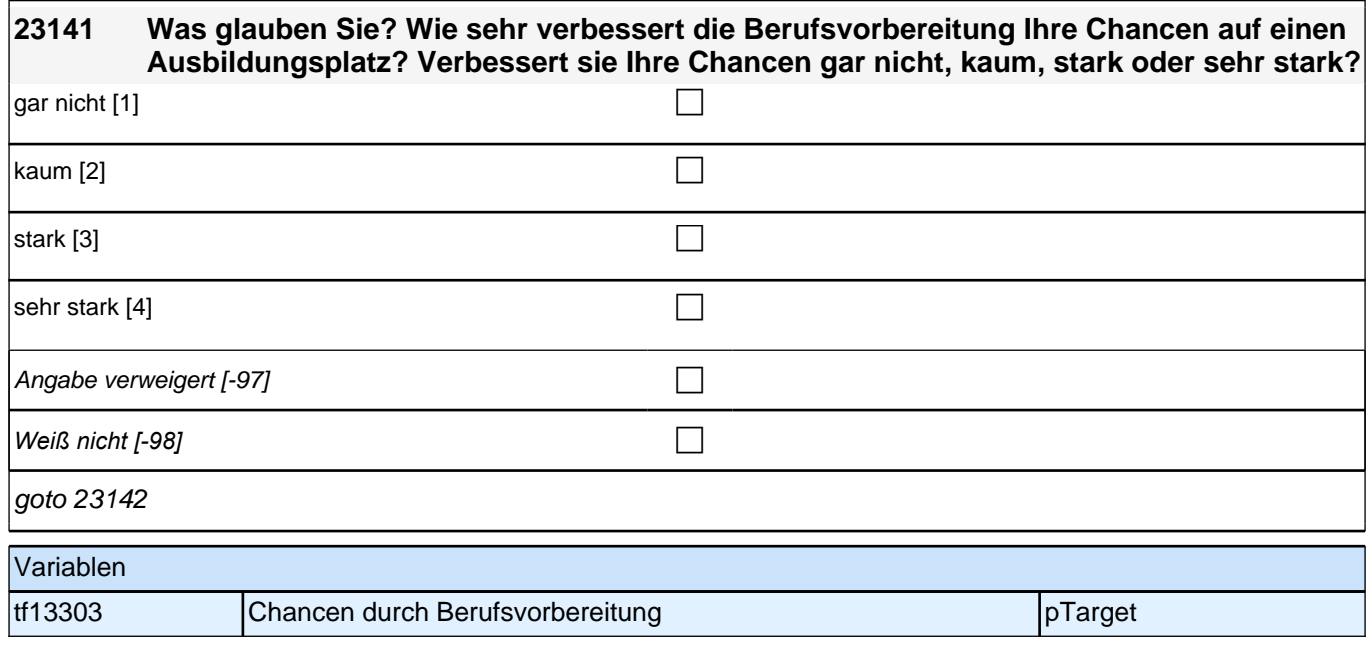

## **23142 Wir interessieren uns auch für die Zeit nach Ihrer berufsvorbereitenden Maßnahme. Was denken Sie, werden Sie nach dem Ende der Berufsvorbereitung machen? Werden Sie wahrscheinlich…**

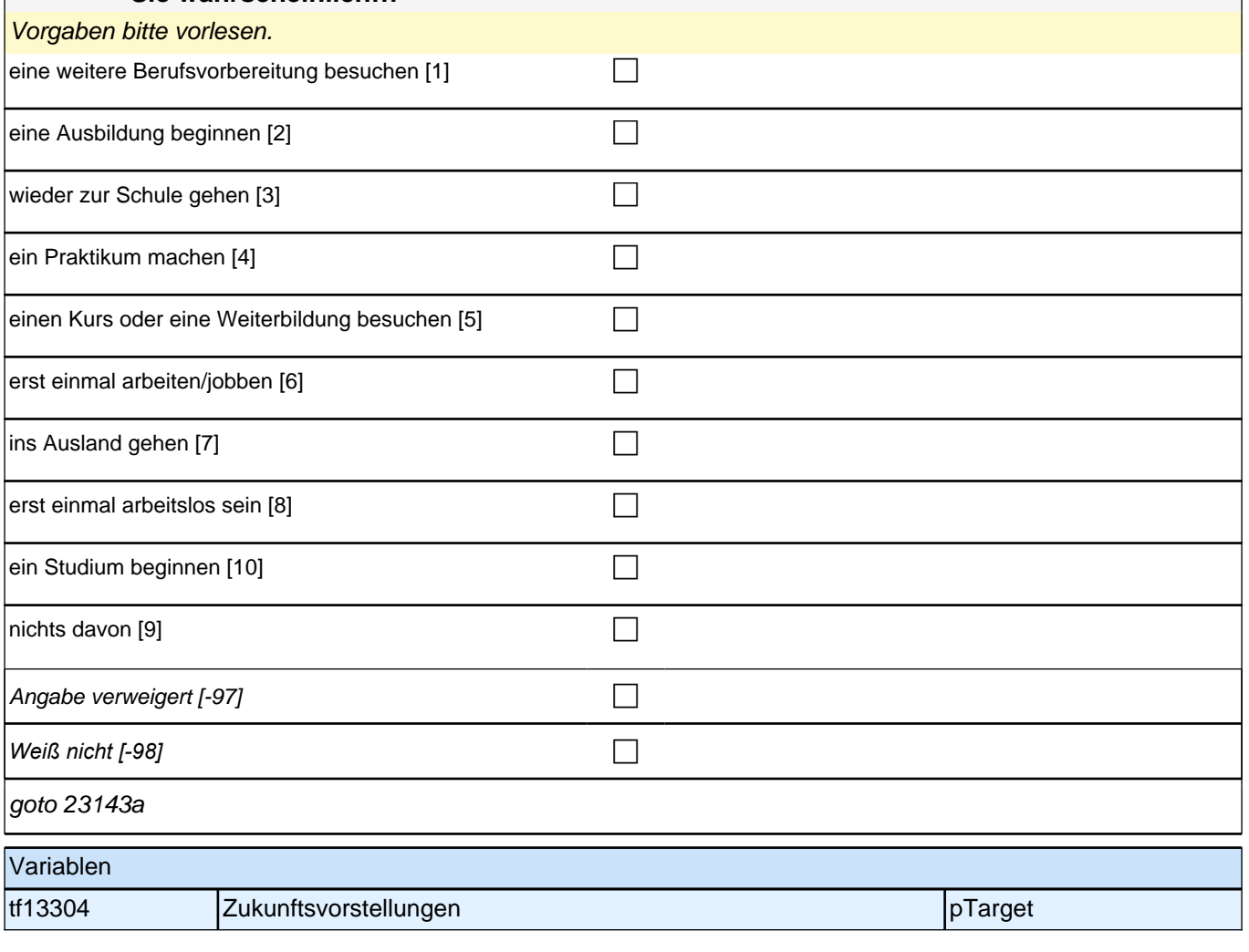

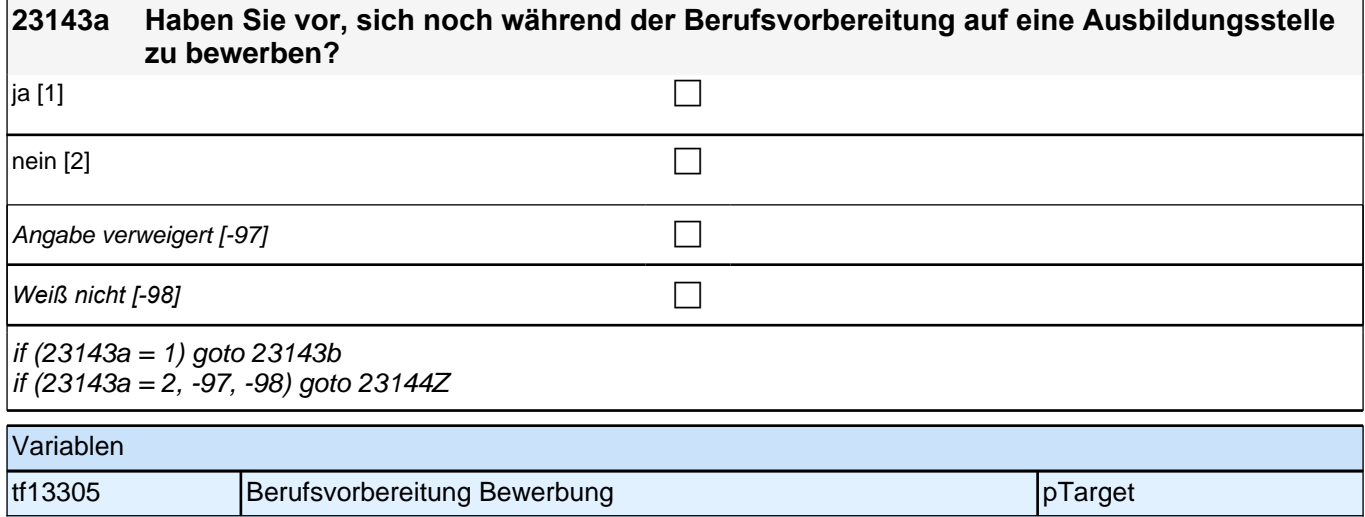

# **23143b Auf welchen Beruf möchten Sie sich bewerben? Wenn Sie sich für verschiedene Ausbildungsberufe bewerben möchten, nennen Sie mir bitte den für Sie wichtigsten Beruf.**

**19** 

if (23143b = -97, -98) goto 23144Z if (23143b <> -97, -98) goto 23143c

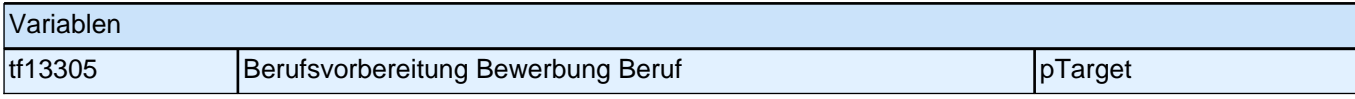

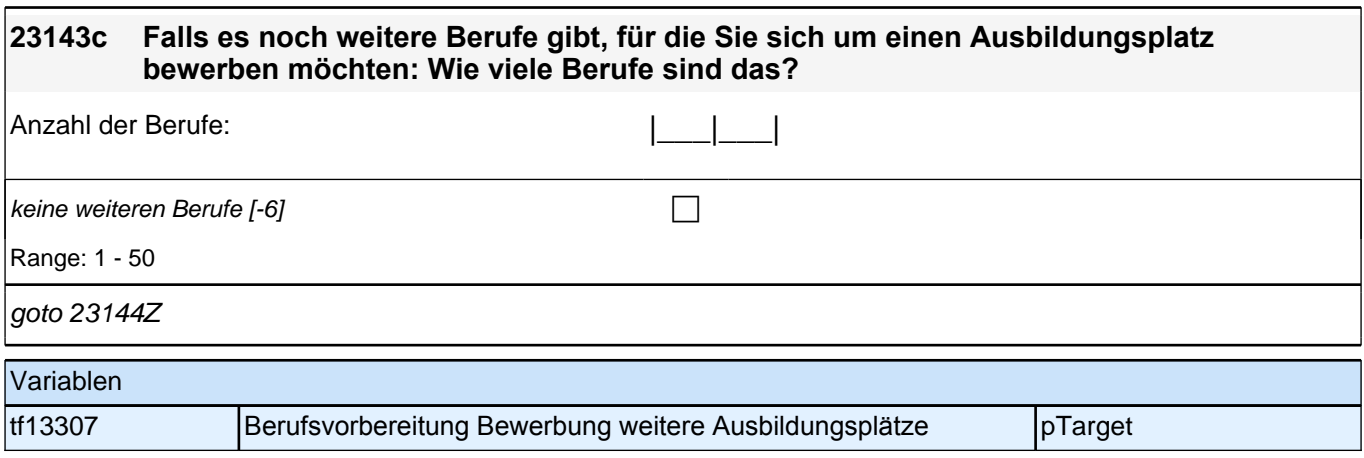

# **BEGINN der Ausbildungsepisodenschleife**

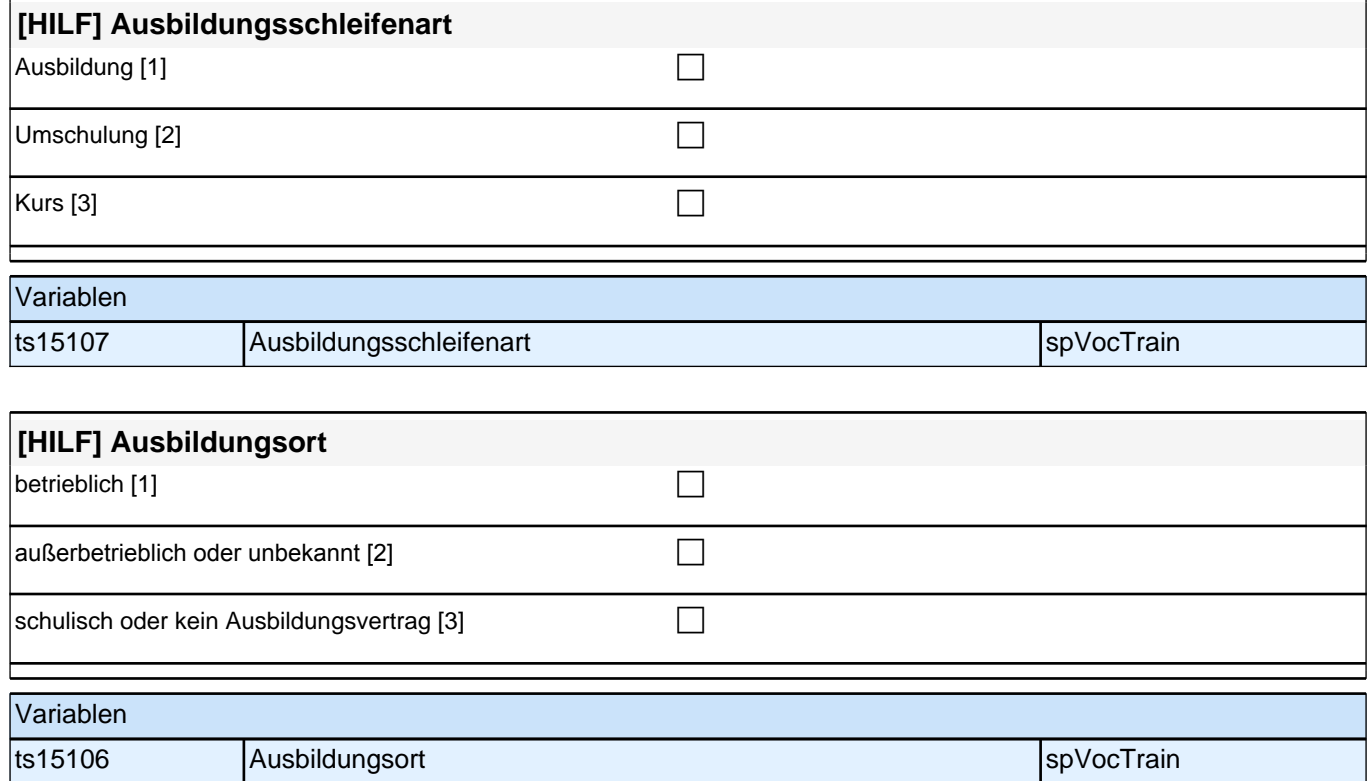

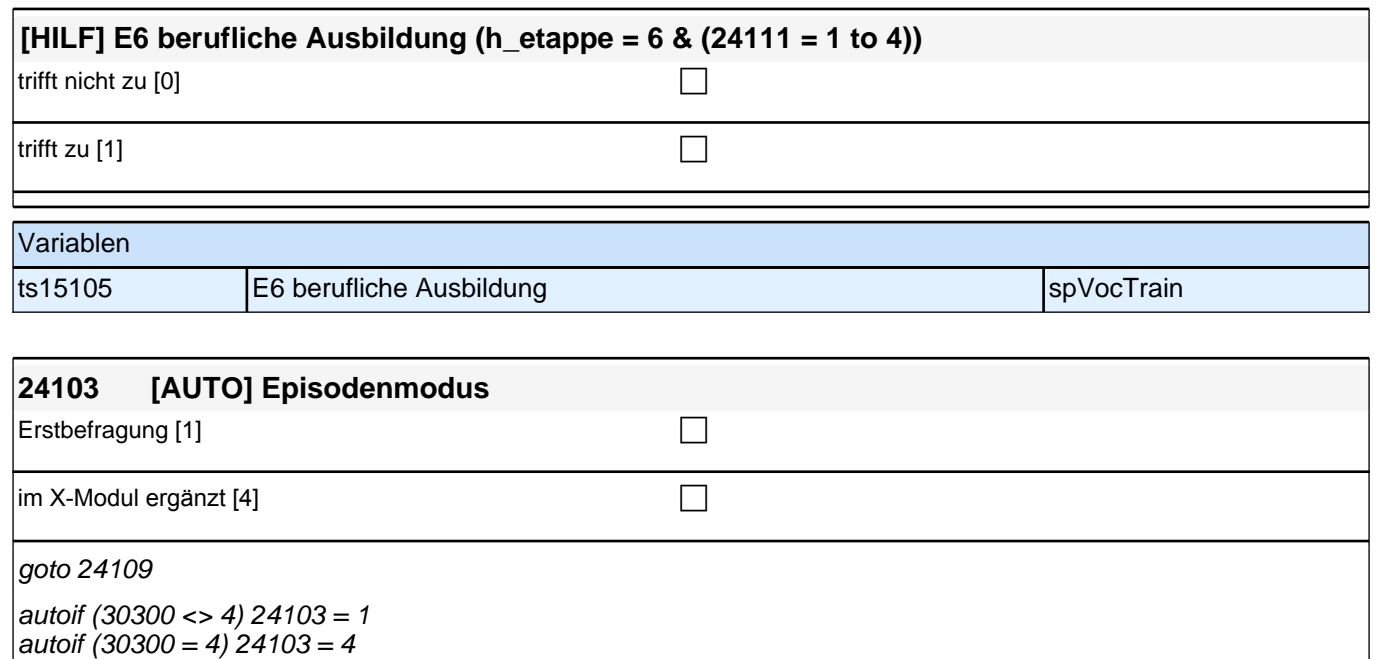

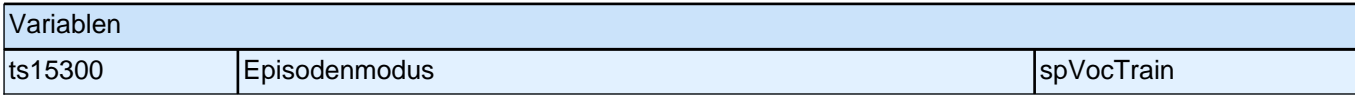

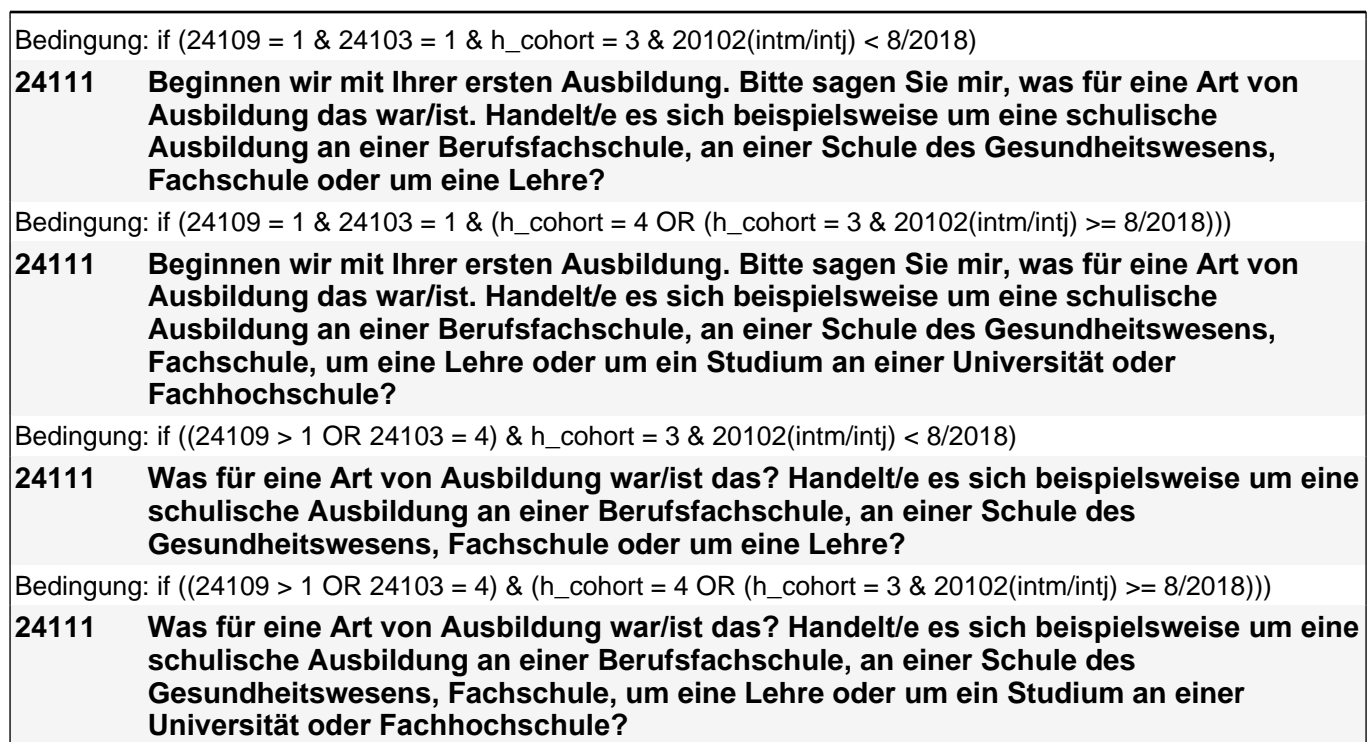

if (h\_cohort =  $3 & 20102$ (intm/inti) < 8/2018)

<< Vorgaben bitte nur bei Bedarf vorlesen!

Achtung: Kranken- und Gesundheitspfleger machen !!meistens!! eine schulische Ausbildung an einer Schule des Gesundheitswesens und damit keine Lehre; bitte genau nachfragen!

*Falls ZP "Umschulung" angibt, bitte den Typ der Umschulung genau einordnen lassen (Umschulungen können*  sein: Lehre, Berufsfachschule, Fachschule).>>

#### if (h\_cohort =  $3 & 20102$ (intm/intj) >= 8/2018)

<< Vorgaben bitte nur bei Bedarf vorlesen!

Achtung: Kranken- und Gesundheitspfleger machen !!meistens!! eine schulische Ausbildung an einer Schule des Gesundheitswesens und damit keine Lehre; bitte genau nachfragen!

*Wenn nur Studium angegeben wird, nach der Art der Hochschule fragen (Fachhochschule, Universität,*  Berufsakademie/duale Hochschule, Verwaltungsfachhochschule, Verwaltungs- und Wirtschaftsakademie). Mit *Universität sind auch Kunst-, Musik-, Sporthochschulen, Pädagogische, Theologische, Technische Hochschulen*  oder Gesamthochschulen gemeint!

*Falls ZP "Umschulung" angibt, bitte den Typ der Umschulung genau einordnen lassen (Umschulungen können*  sein: Lehre, Berufsfachschule, Fachschule).>>

#### if (h\_cohort = 4)

<< Vorgaben bitte nur bei Bedarf vorlesen!

Achtung: Kranken- und Gesundheitspfleger machen !!meistens!! eine schulische Ausbildung an einer Schule des Gesundheitswesens und damit keine Lehre; bitte genau nachfragen!

*Wenn nur Studium angegeben wird, nach der Art der Hochschule fragen (Fachhochschule, Universität,*  Berufsakademie/duale Hochschule, Verwaltungsfachhochschule, Verwaltungs- und Wirtschaftsakademie). Mit *Universität sind auch Kunst-, Musik-, Sporthochschulen, Pädagogische, Theologische, Technische Hochschulen*  oder Gesamthochschulen gemeint!

*Falls ZP "Umschulung" angibt, bitte den Typ der Umschulung genau einordnen lassen (Umschulungen können sein: Lehre, Berufsfachschule, Fachschule, Lehrgänge, Kurse zum Erwerb von Lizenzen).>>*

# *3 Individuell Nachverfolgte*

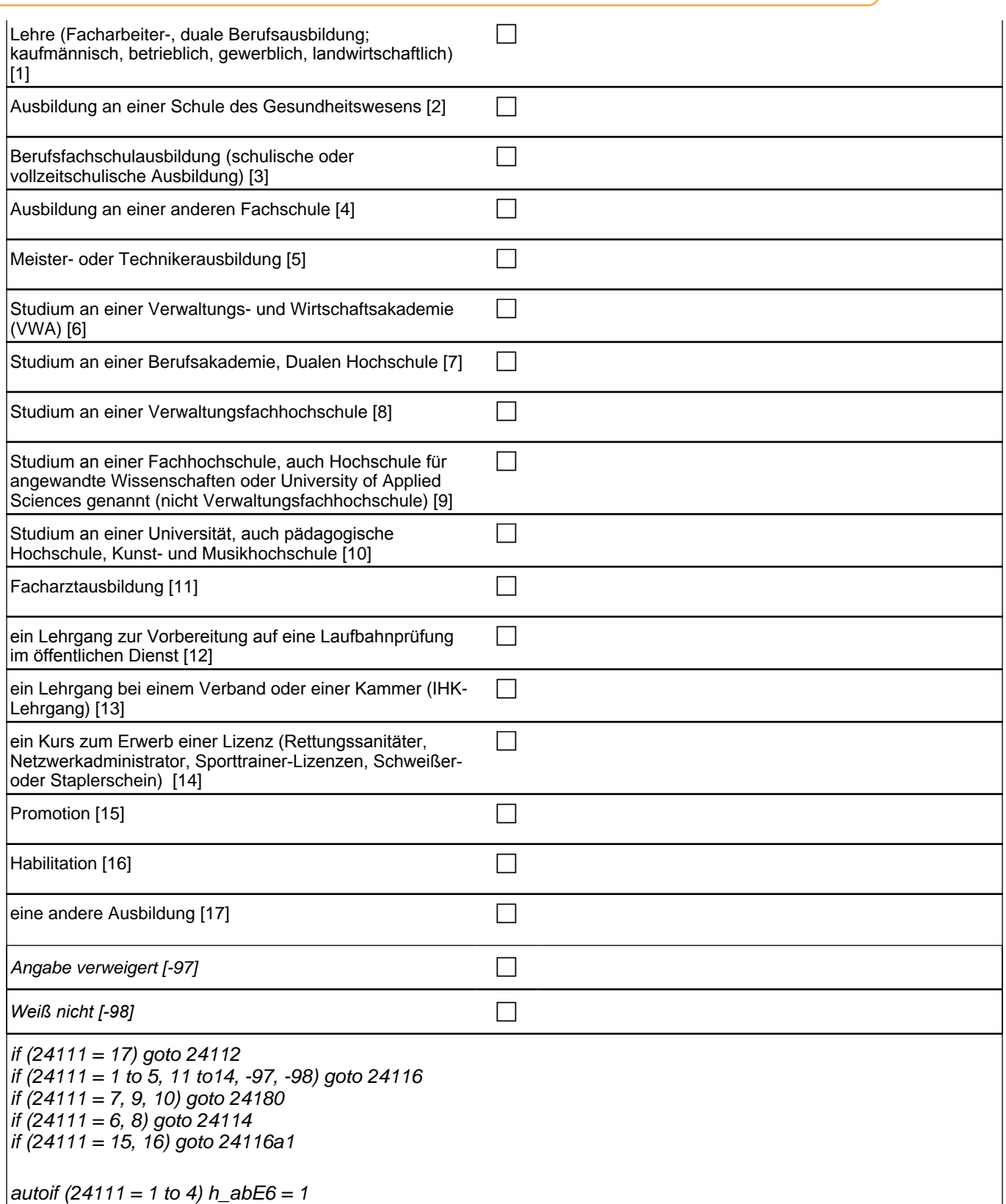

autoif (24111 = 5 to 17, -97, -98) h\_abE6 = 0

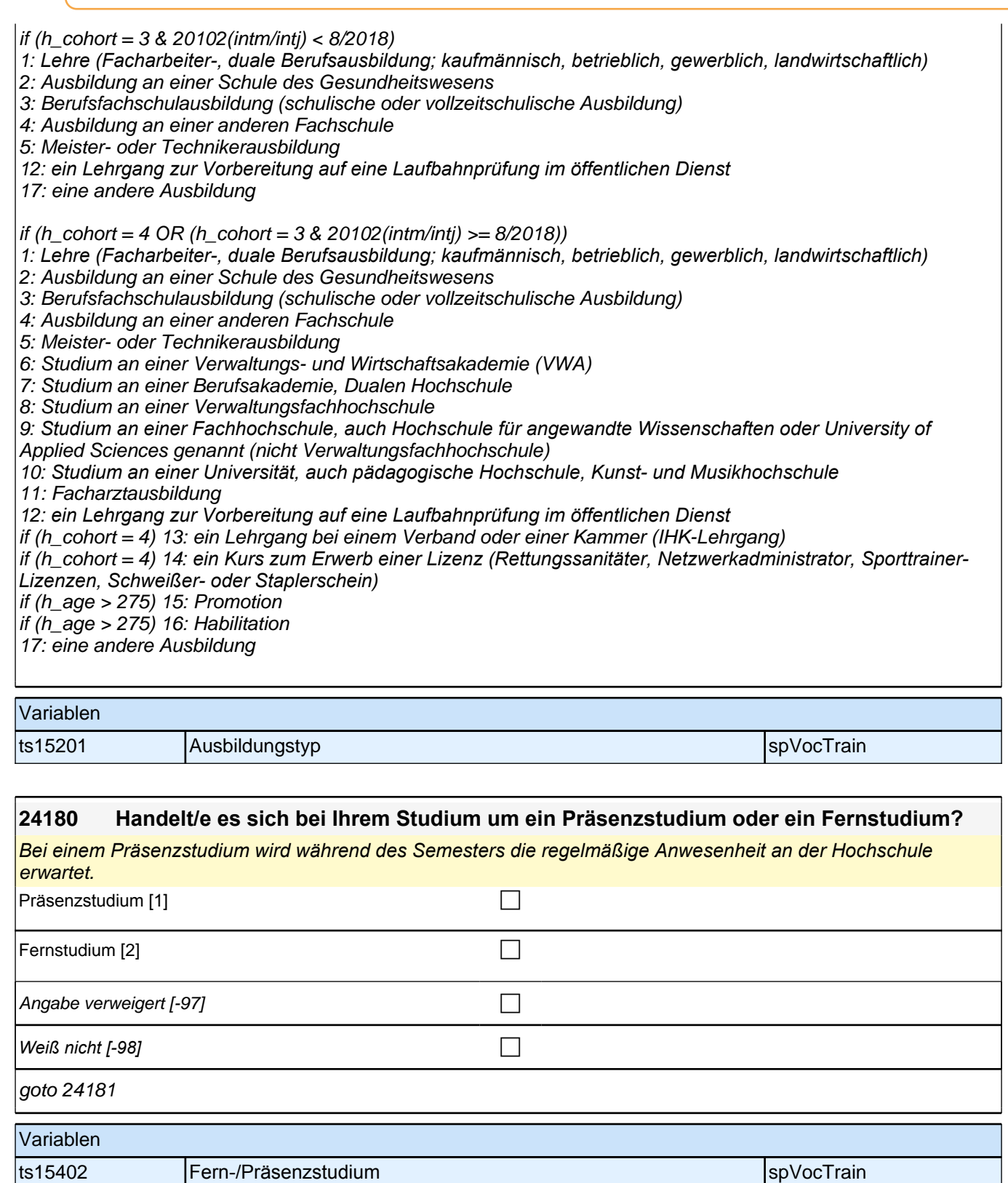

H

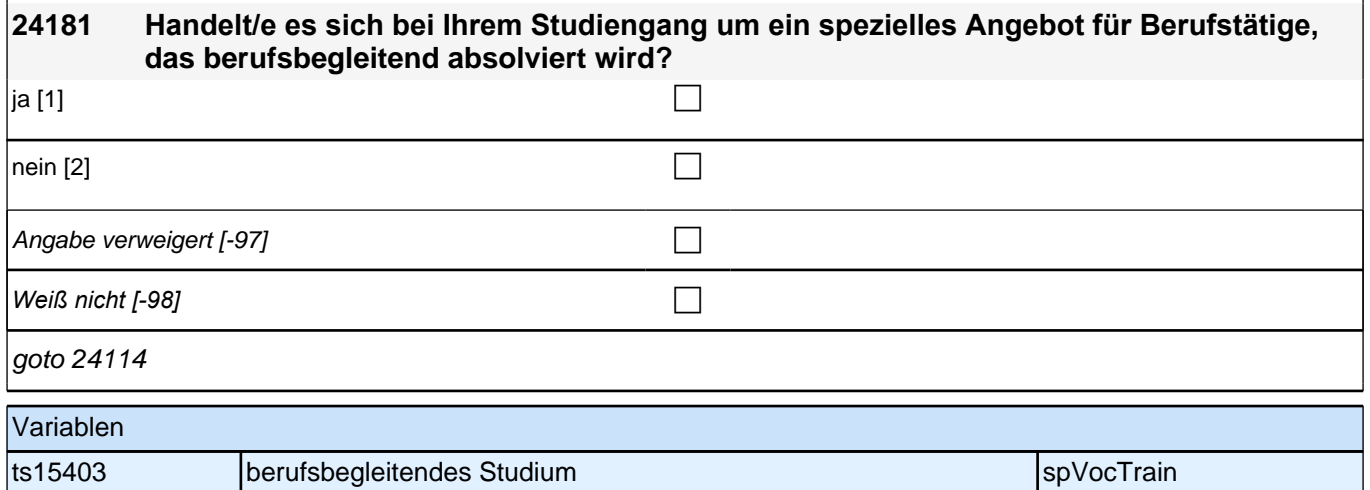

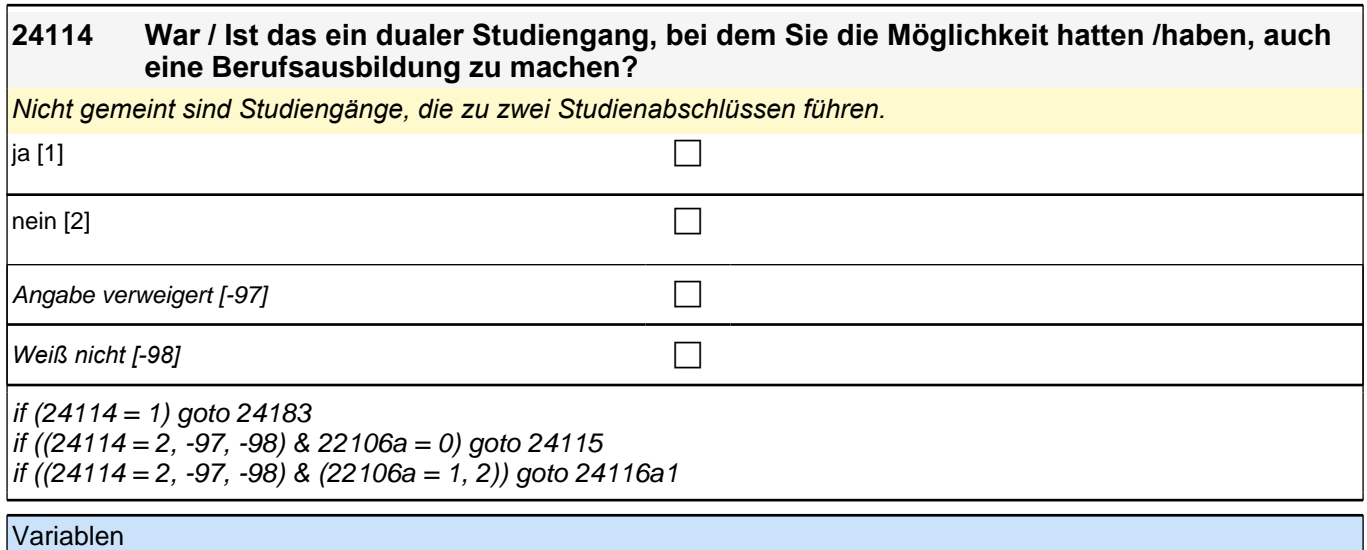

ts15204 dualer Studiengang spvocTrain spvocTrain

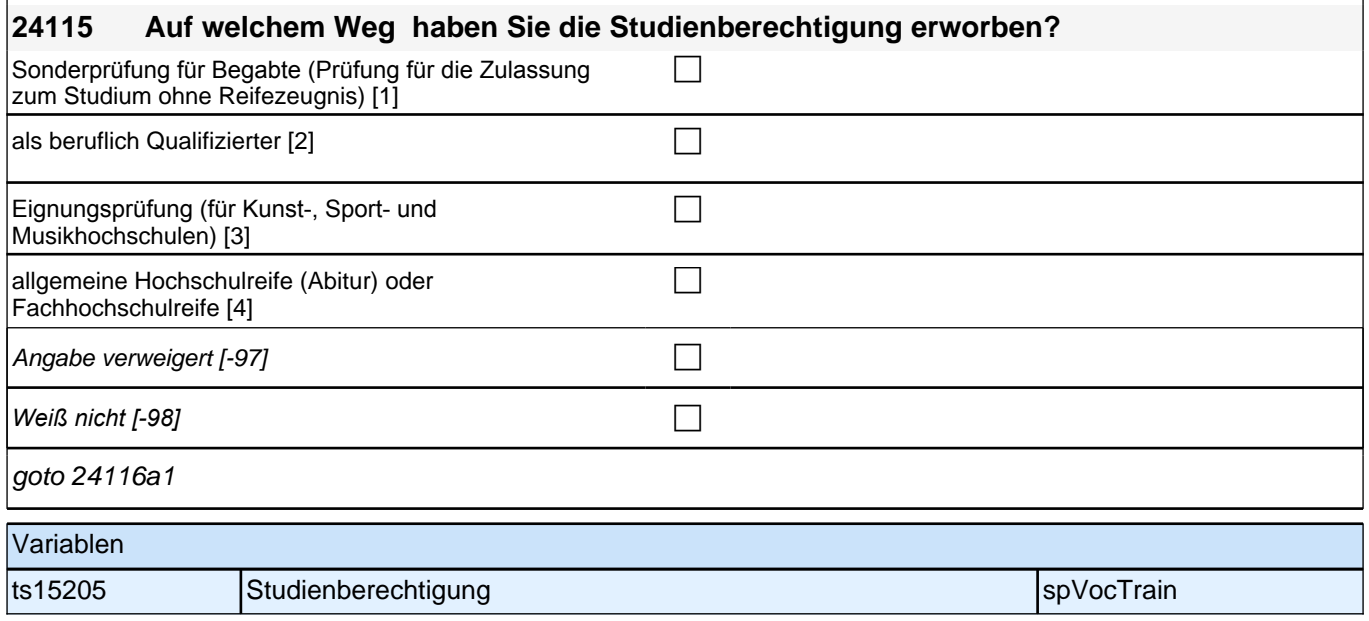

Bedingung: if (24111 = 1 to 5, 17, -97, -98)

**24116 In welchem Beruf genau haben Sie diese Ausbildung gemacht bzw. machen Sie diese derzeit? Bitte nennen Sie mir die ganz genaue Bezeichnung., wie sie zum Beispiel in Ihrem Ausbildungsvertrag steht.**

Bedingung: if  $(24111 = 11)$ 

**24116 Welchen Facharzt haben Sie gemacht bzw. machen Sie derzeit? Bitte nennen Sie mir die genaue Bezeichnung.**

Bedingung: if  $(24111 = 12$  to 14)

**24116 Um was ging bzw. geht es bei diesem Kurs oder Lehrgang genau? Bitte nennen Sie mir die genaue Bezeichnung.**

Bitte genaue Berufsbezeichnung aufnehmen wenn Schwerpunkt oder Fachrichtung genannt wird (z. B. Fachinformatiker mit Fachrichtung Systemintegration).

**P** 

if  $(24111 = 1$  to 4, 12) goto 24116c if  $(24111 = 5, 11, 13, 14, 17, -97, -98)$  goto 24116Z

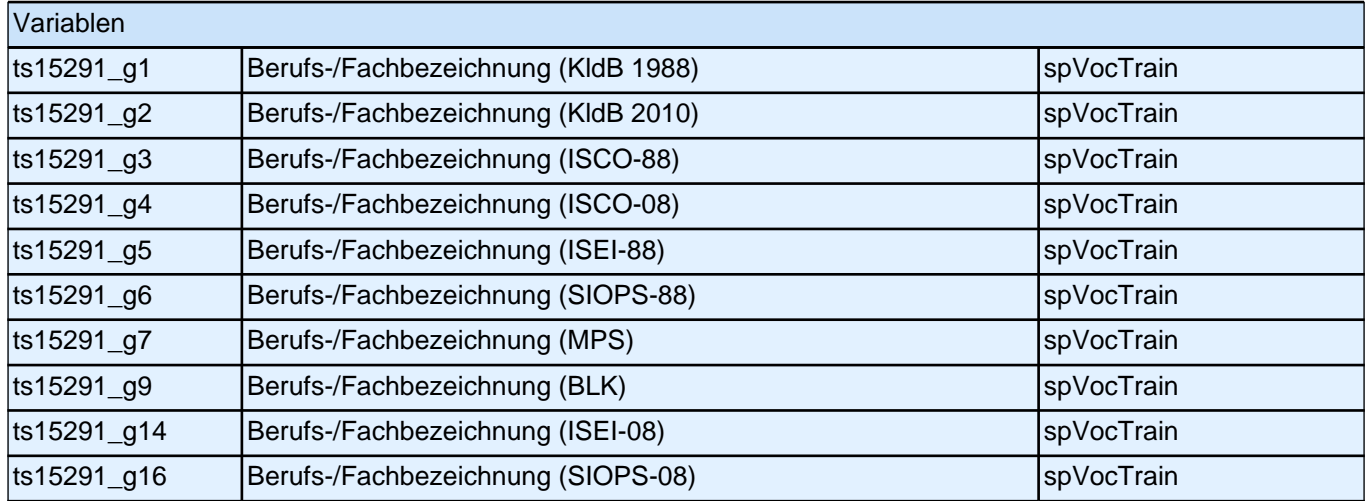

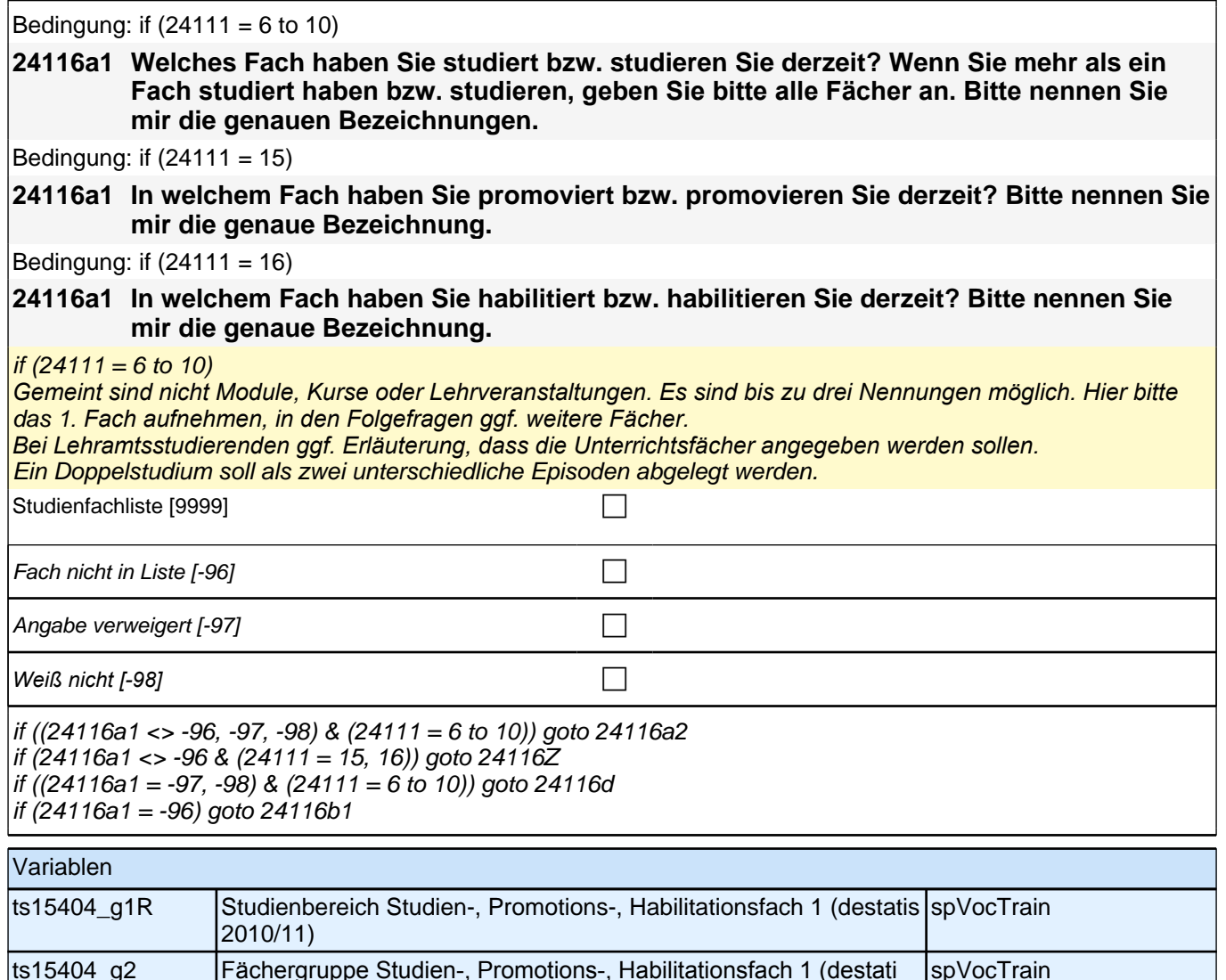

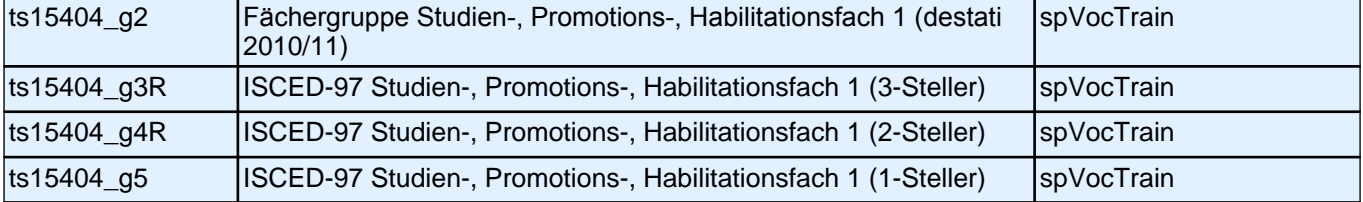

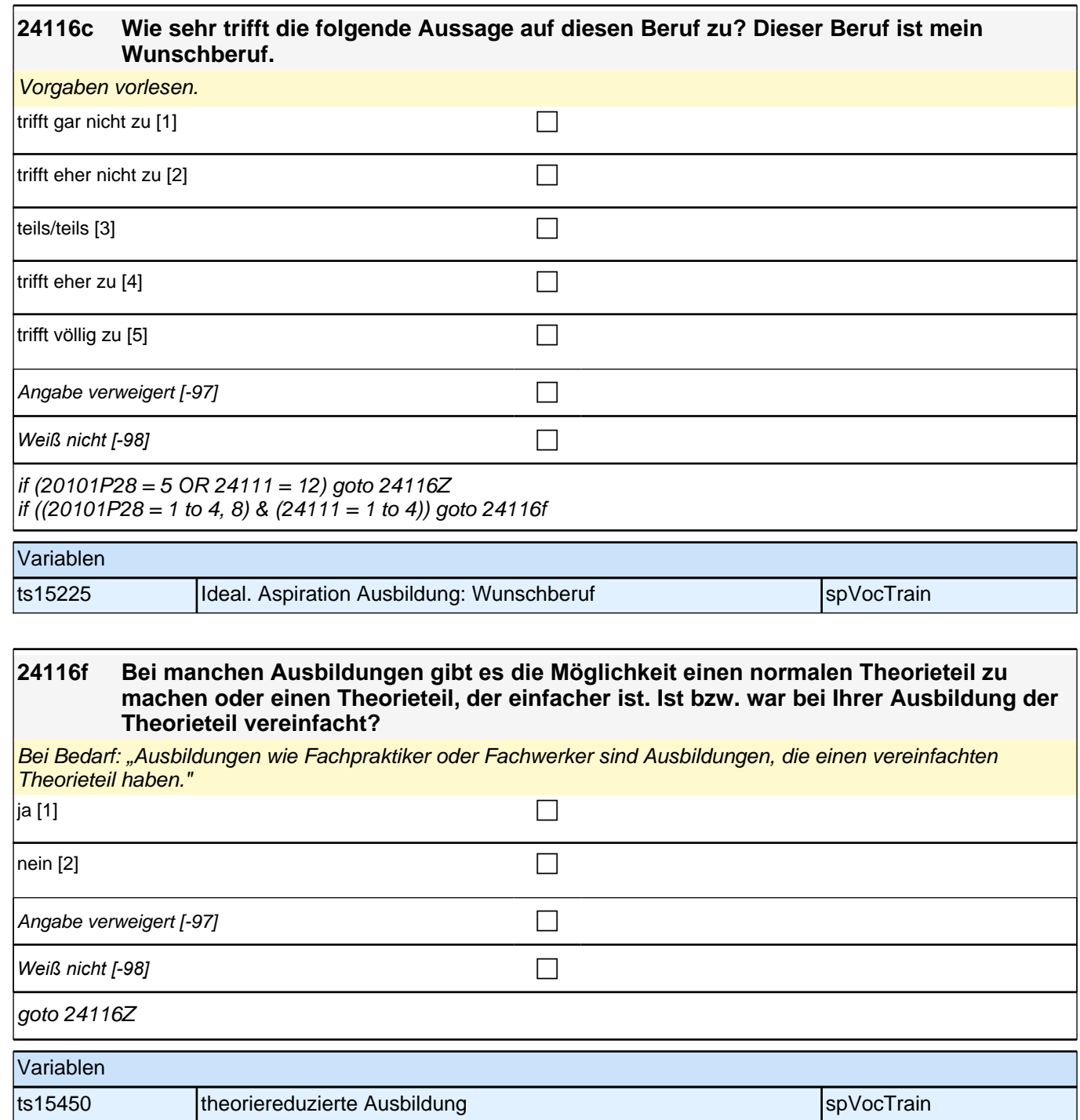

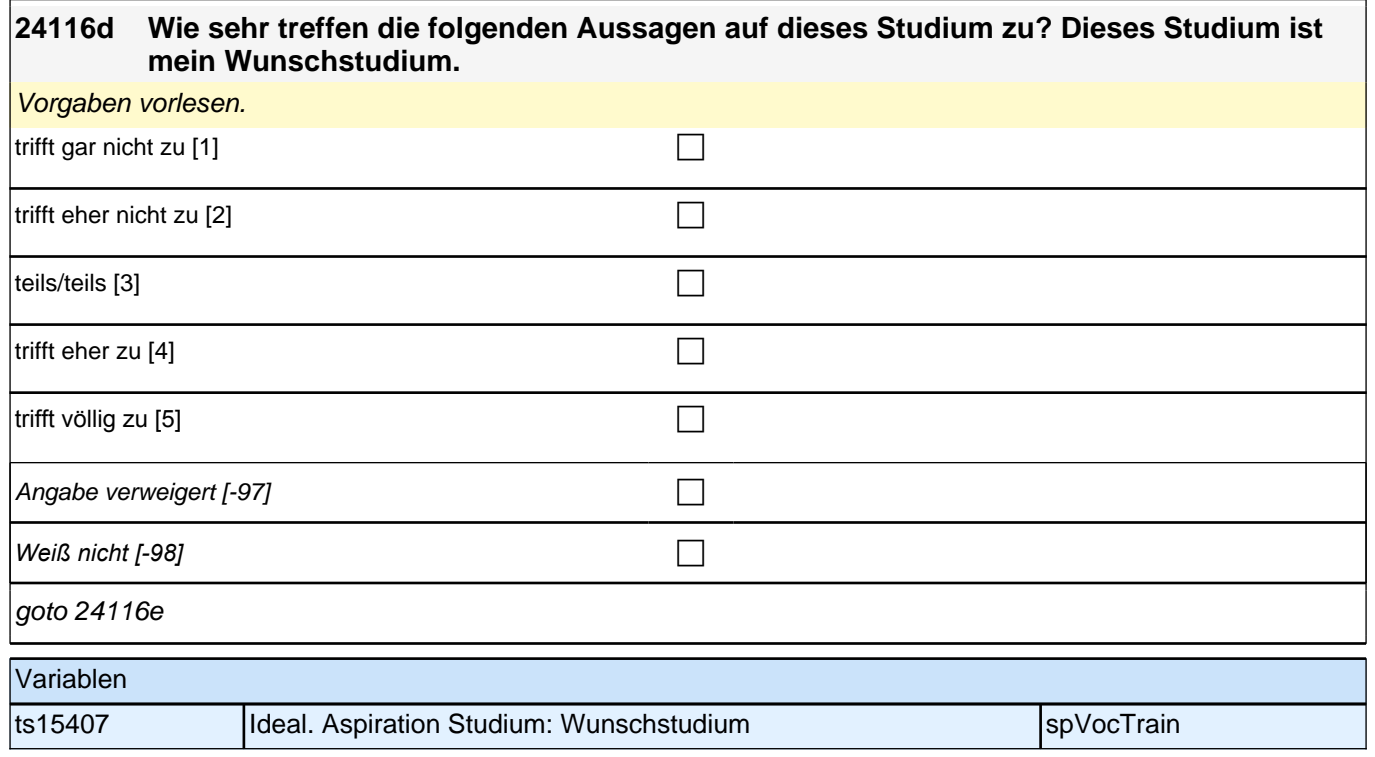

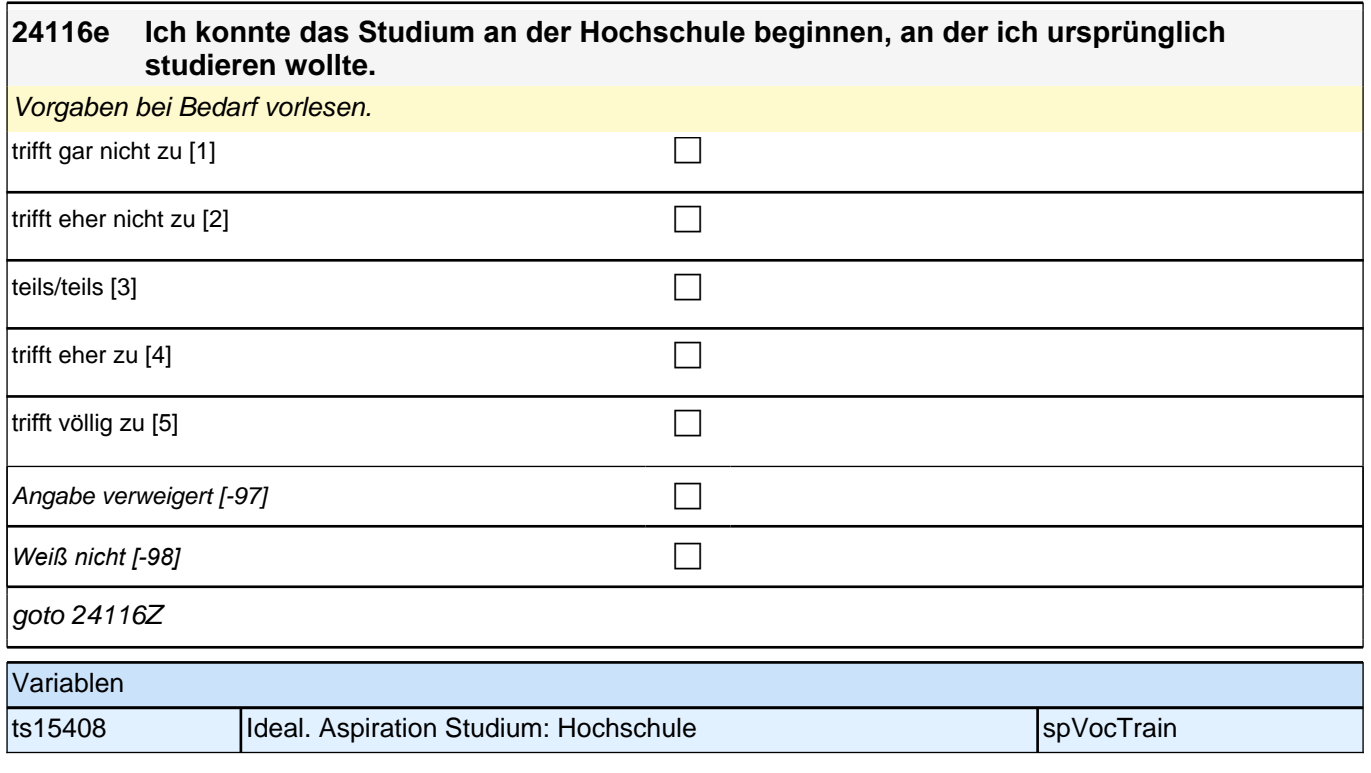

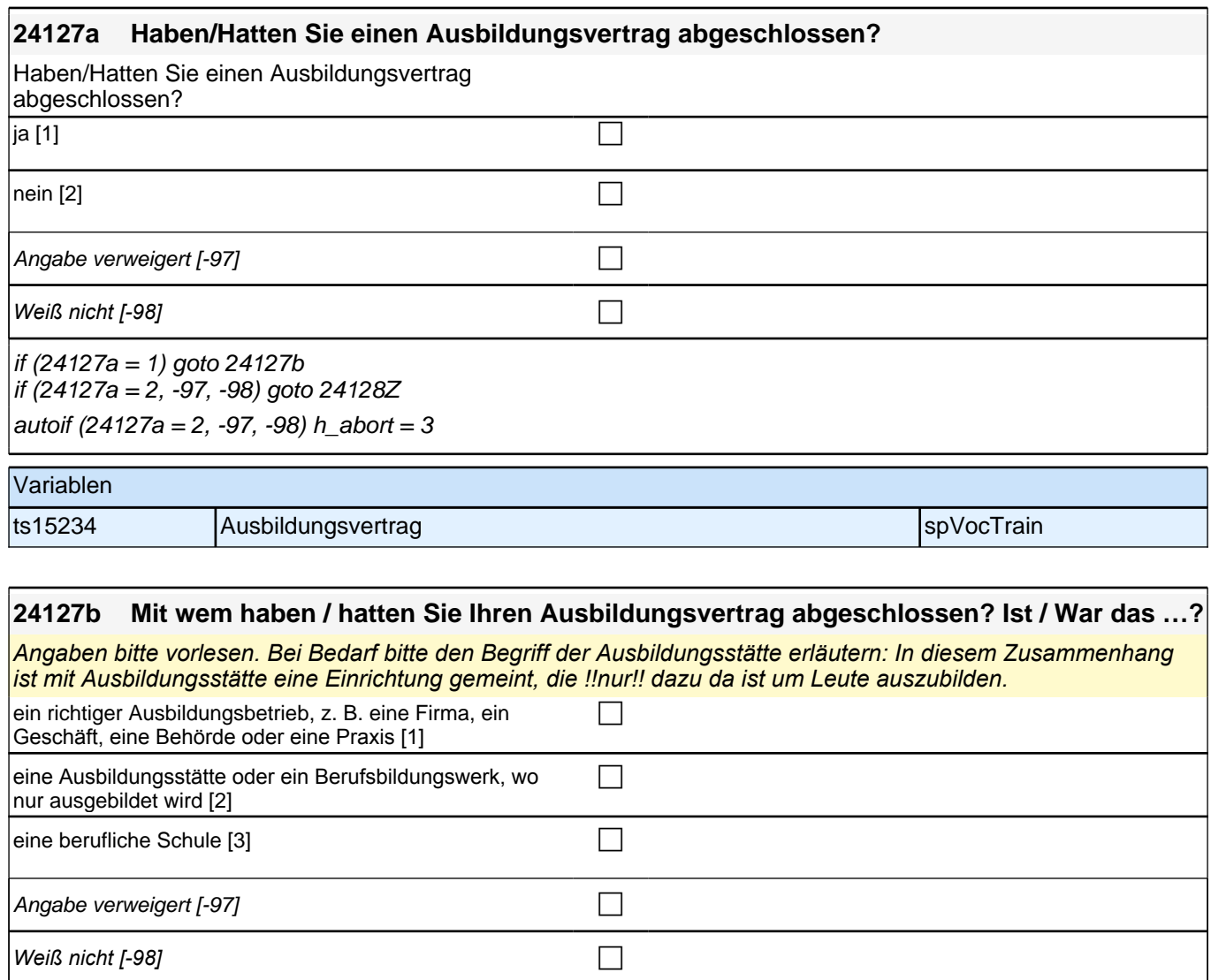

if (h\_abort = 1) goto 24128b if (h\_abort = 2, 3) goto 24128Z autoif  $(24127b = 1) h$  abort = 1 autoif (24127b = 2, -97, -98) h\_abort = 2

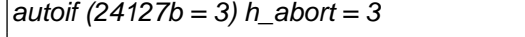

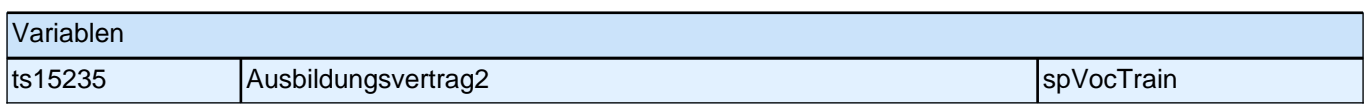

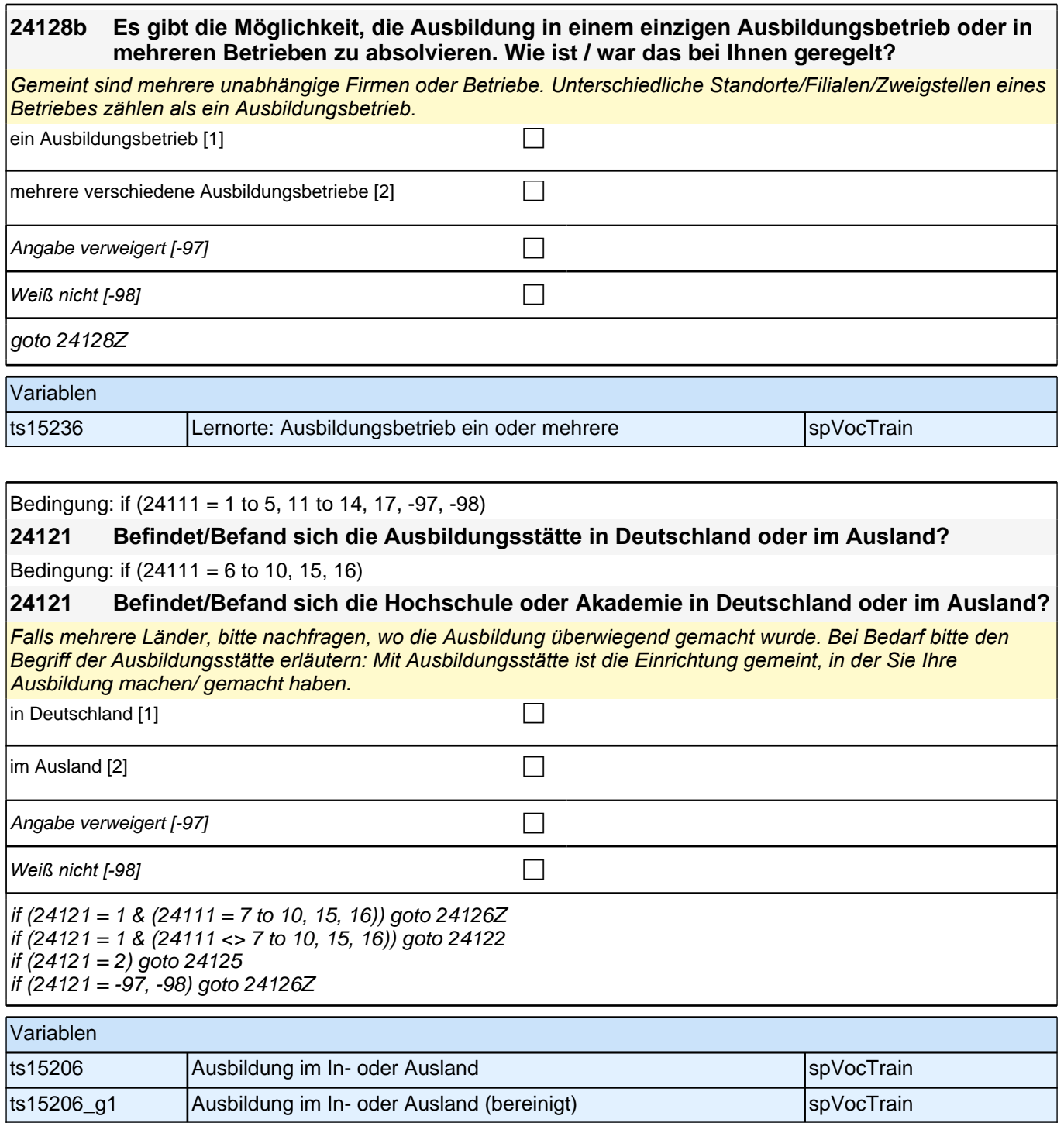

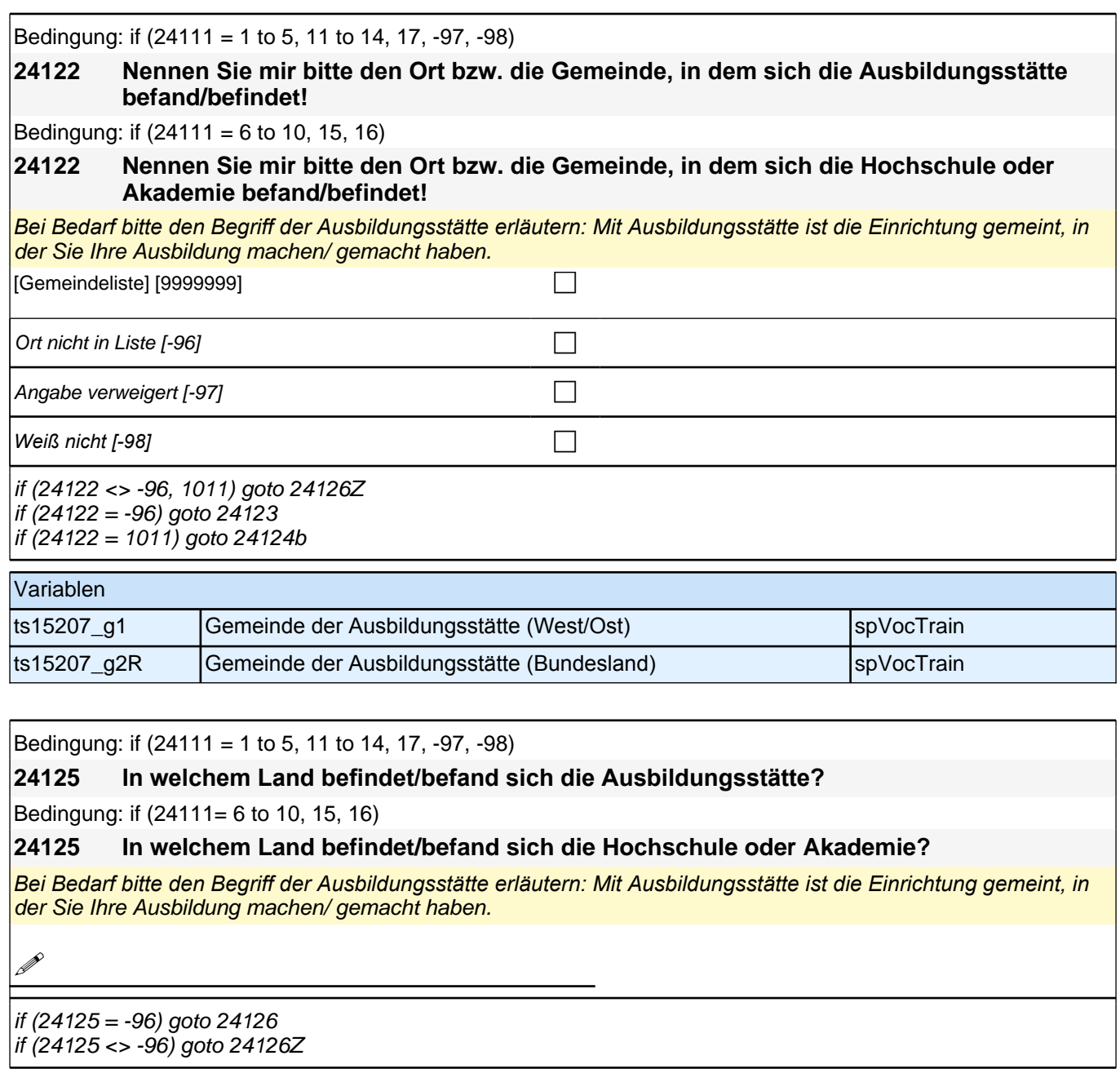

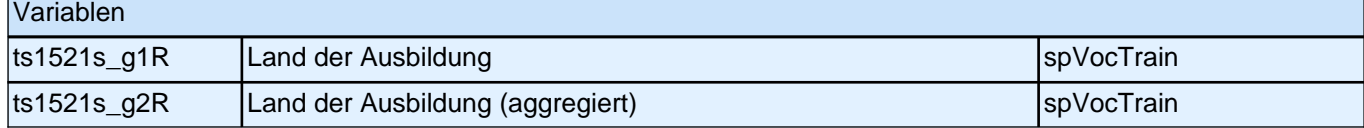

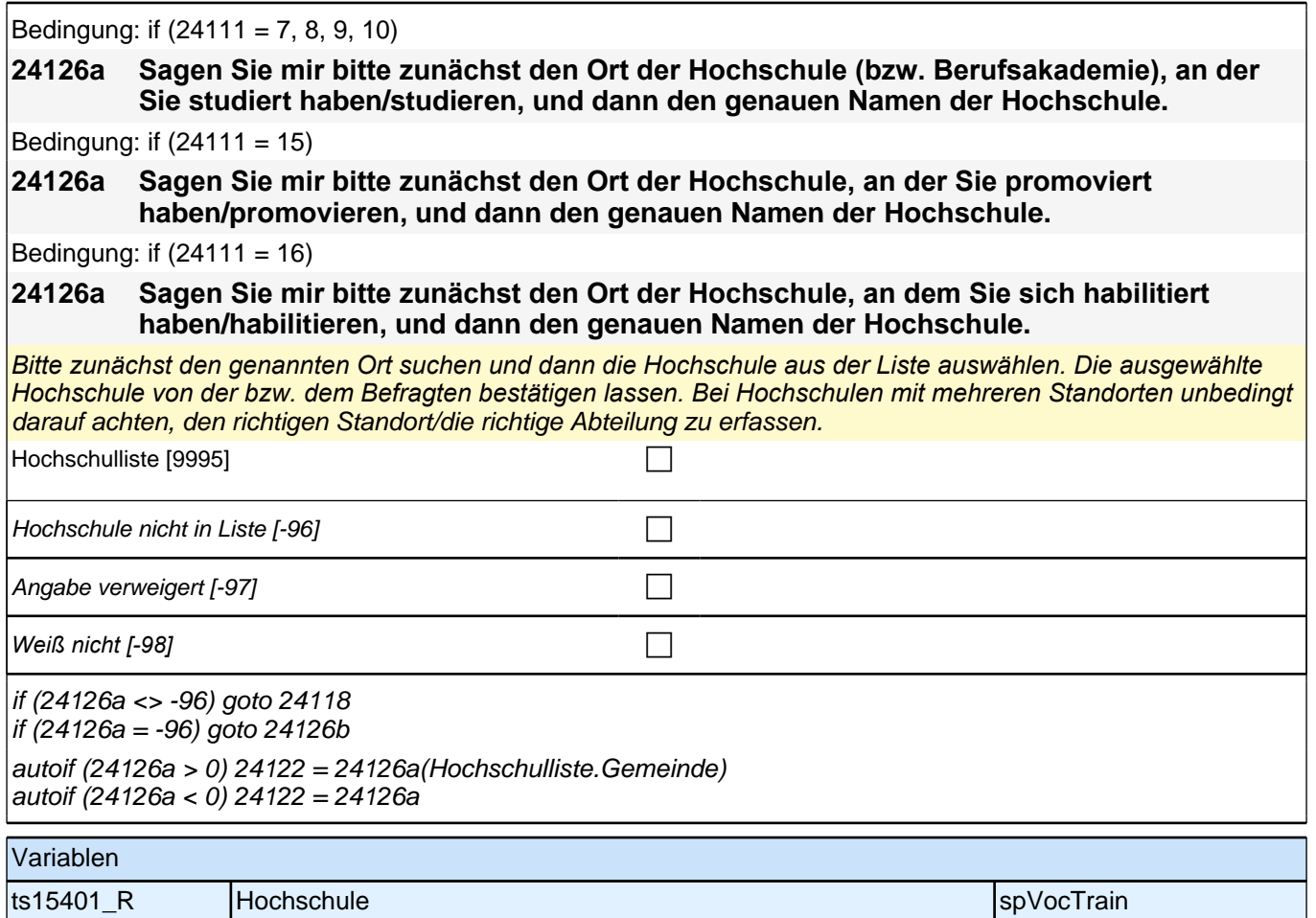

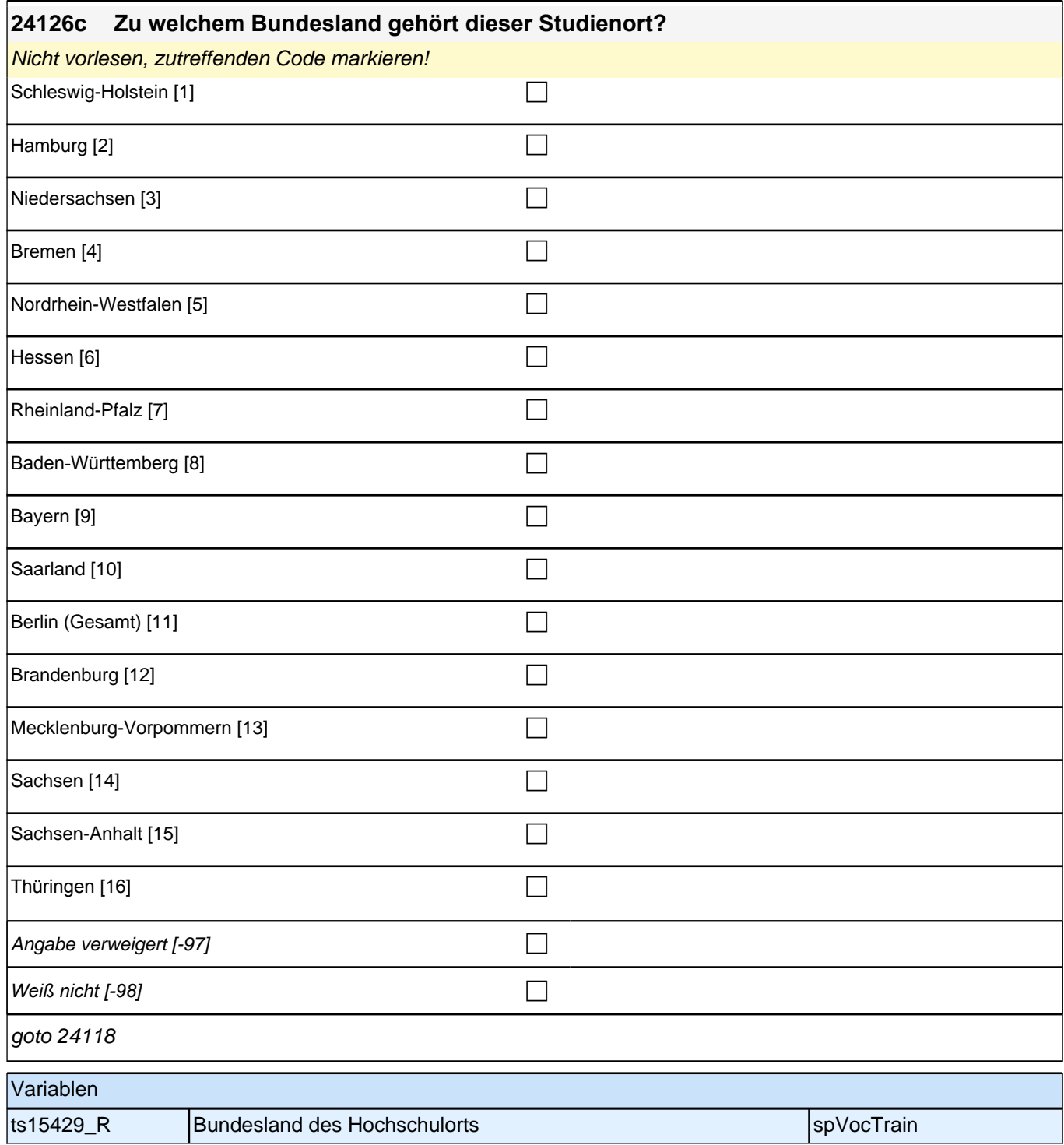

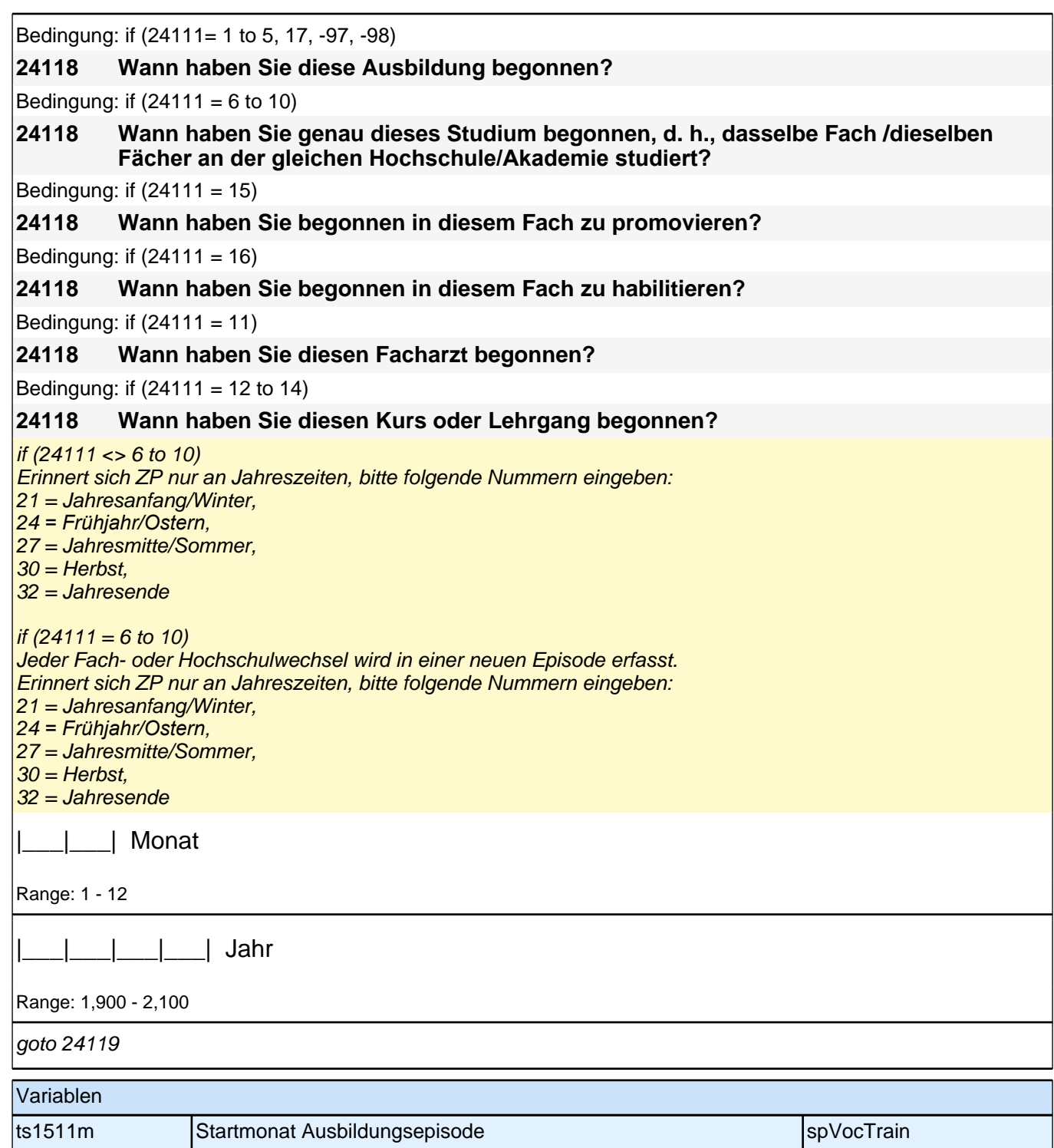

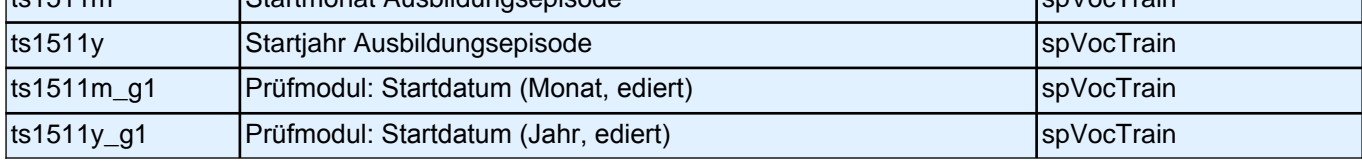

Bedingung: if  $(24111 = 1$  to 5, 17, -97, -98)

## **24119 Bis wann haben Sie diese Ausbildung gemacht?**

Bedingung: if  $(24111 = 6$  to 10)

# **24119 Bis wann haben Sie dieses Fach/diese Fächer an der gleichen Hochschule/Akademie studiert?**

Bedingung: if  $(24111 = 15)$
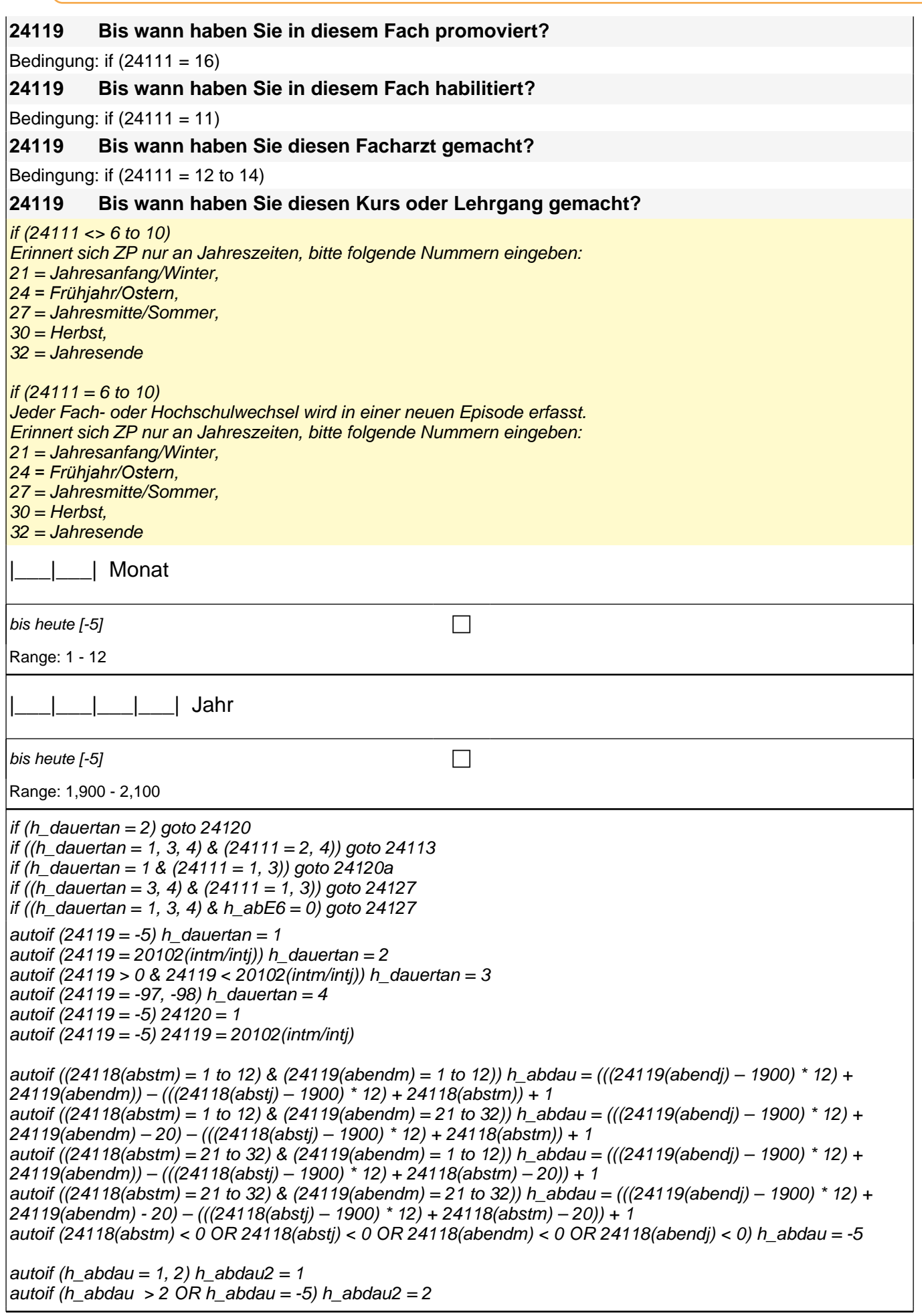

## *3 Individuell Nachverfolgte*

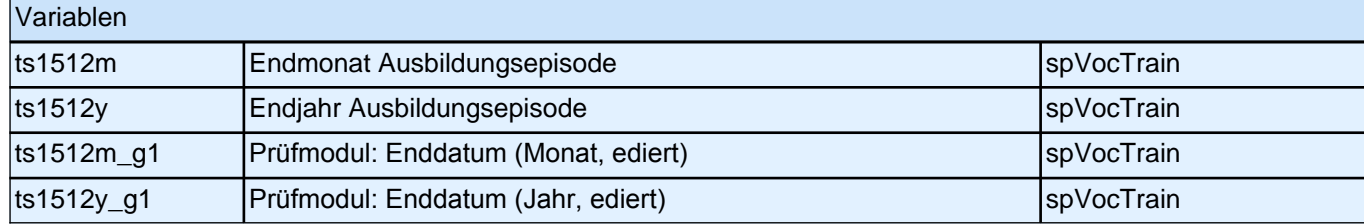

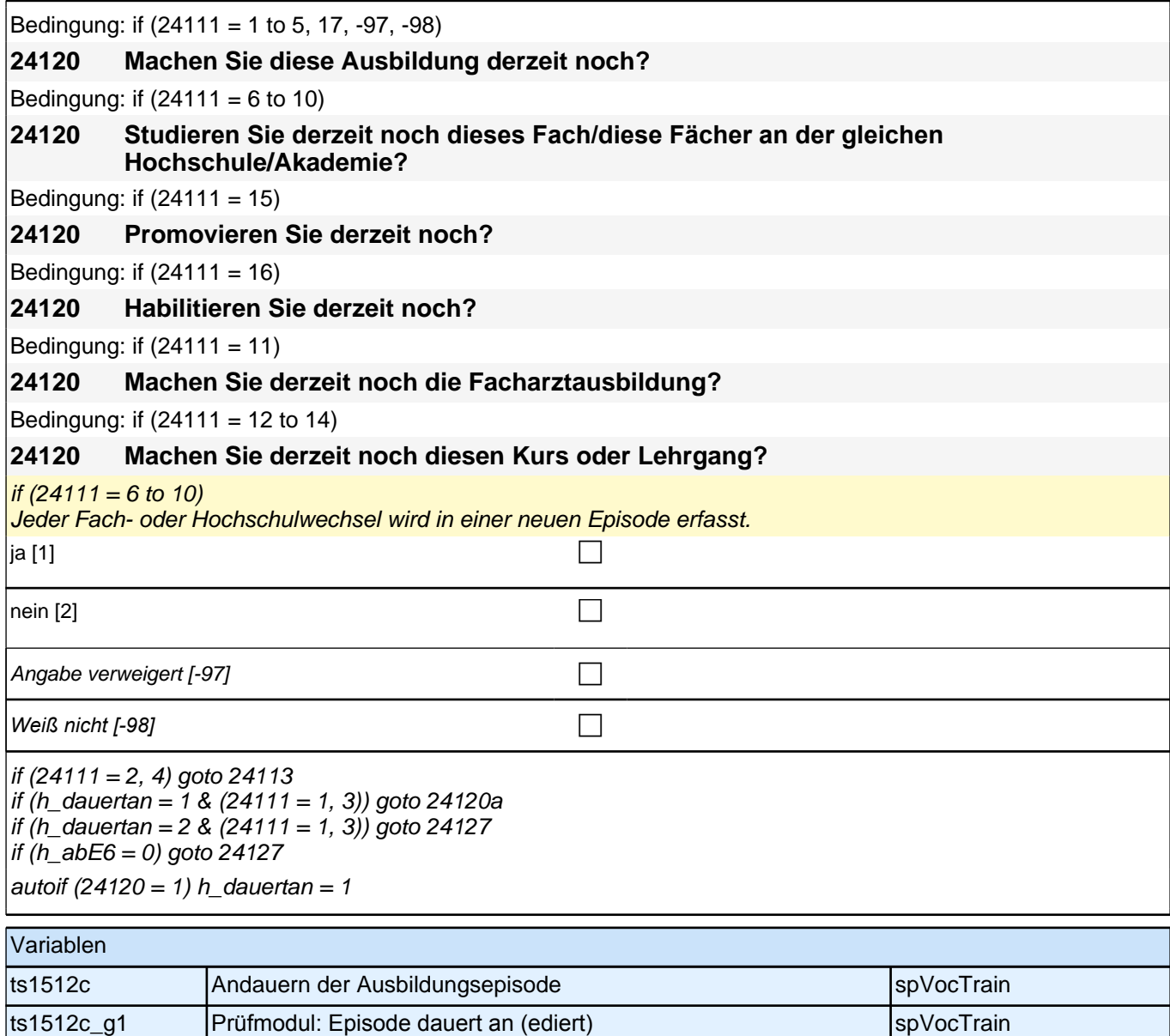

#### **24113 Dauert diese Ausbildung, wenn man sie Vollzeit macht, in der Regel ein Jahr, zwei Jahre, drei Jahre oder mehr als drei Jahre?**

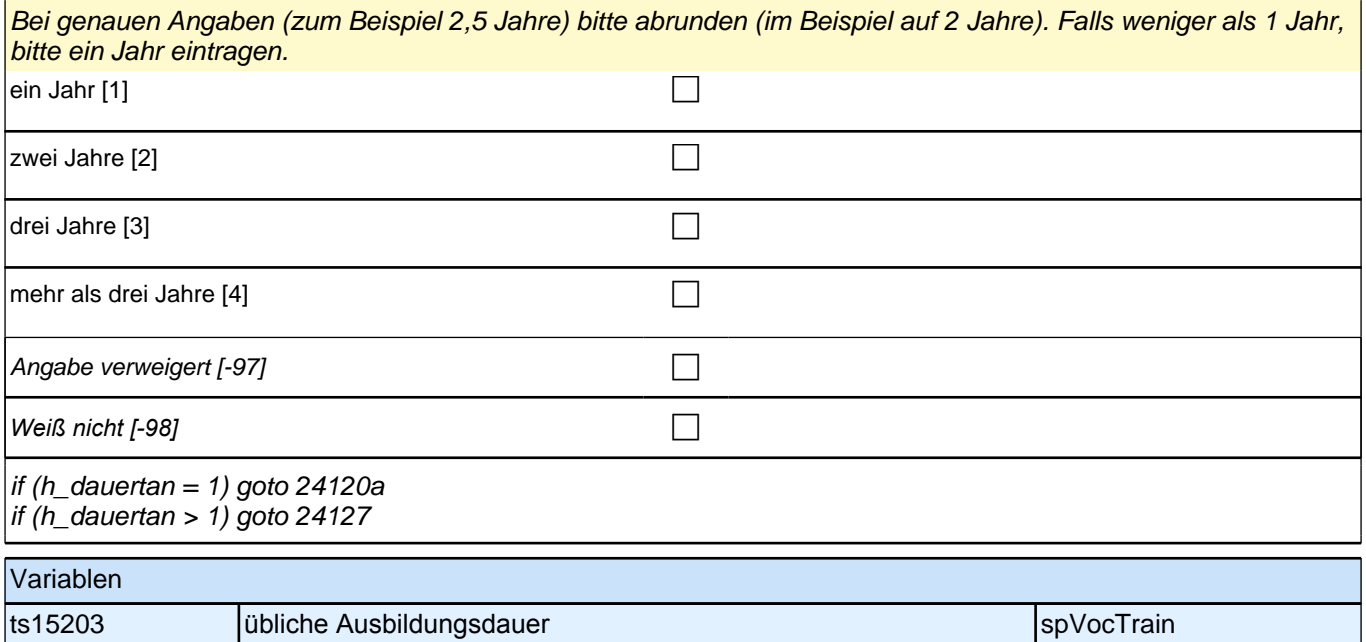

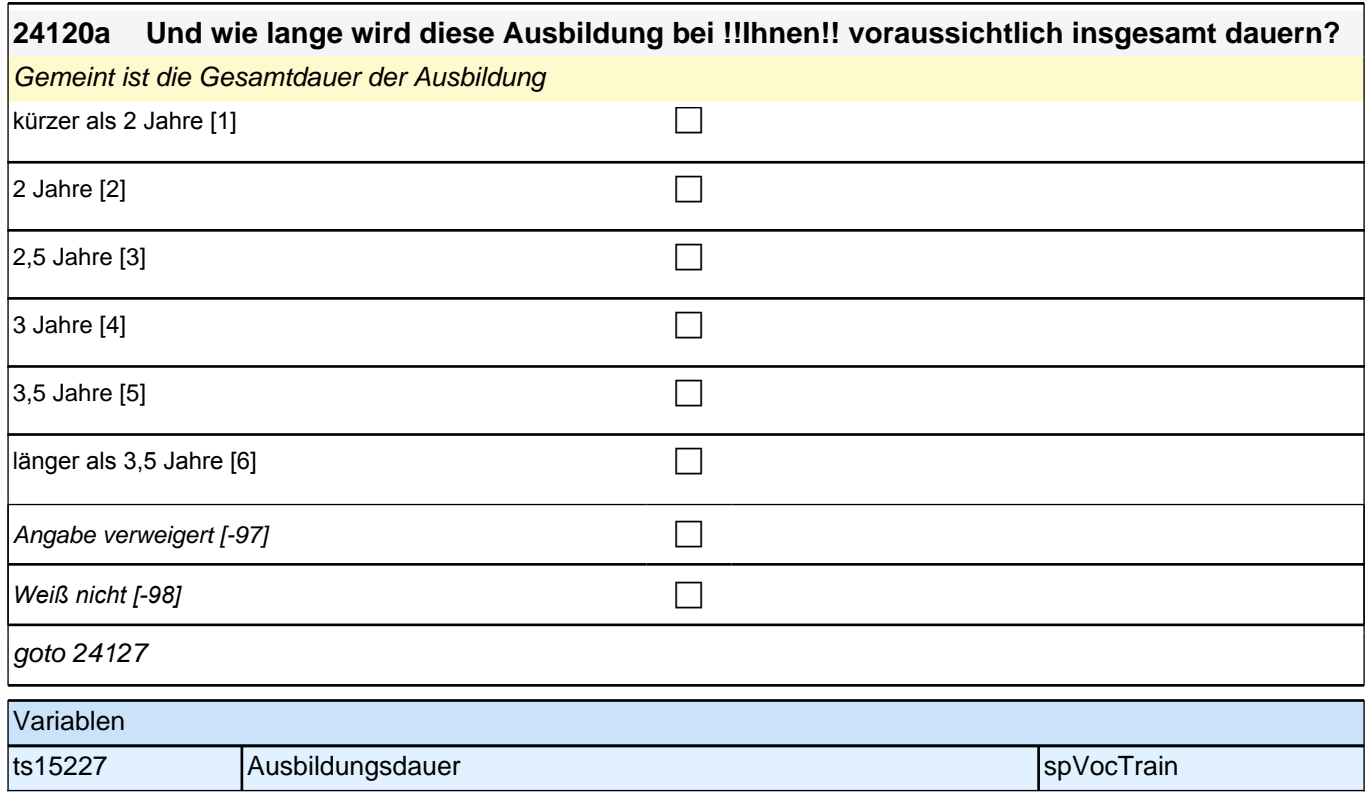

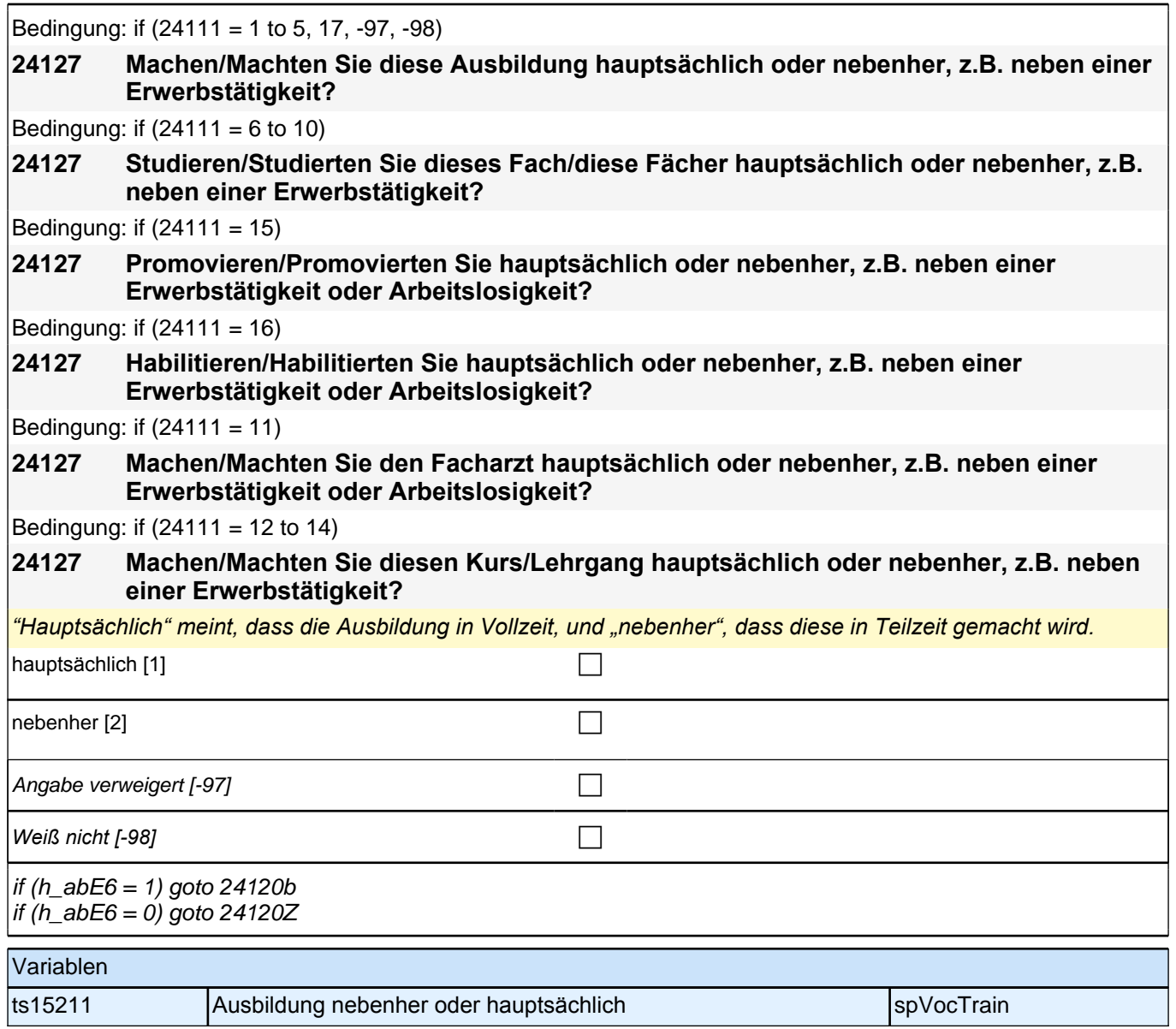

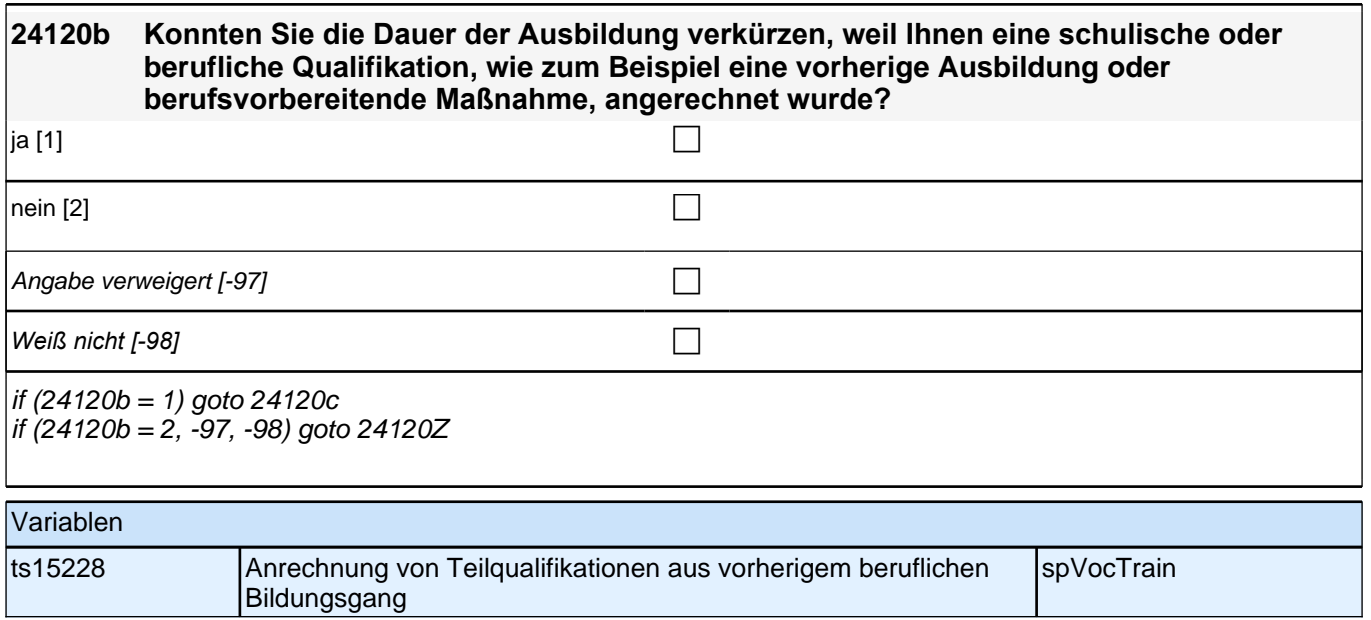

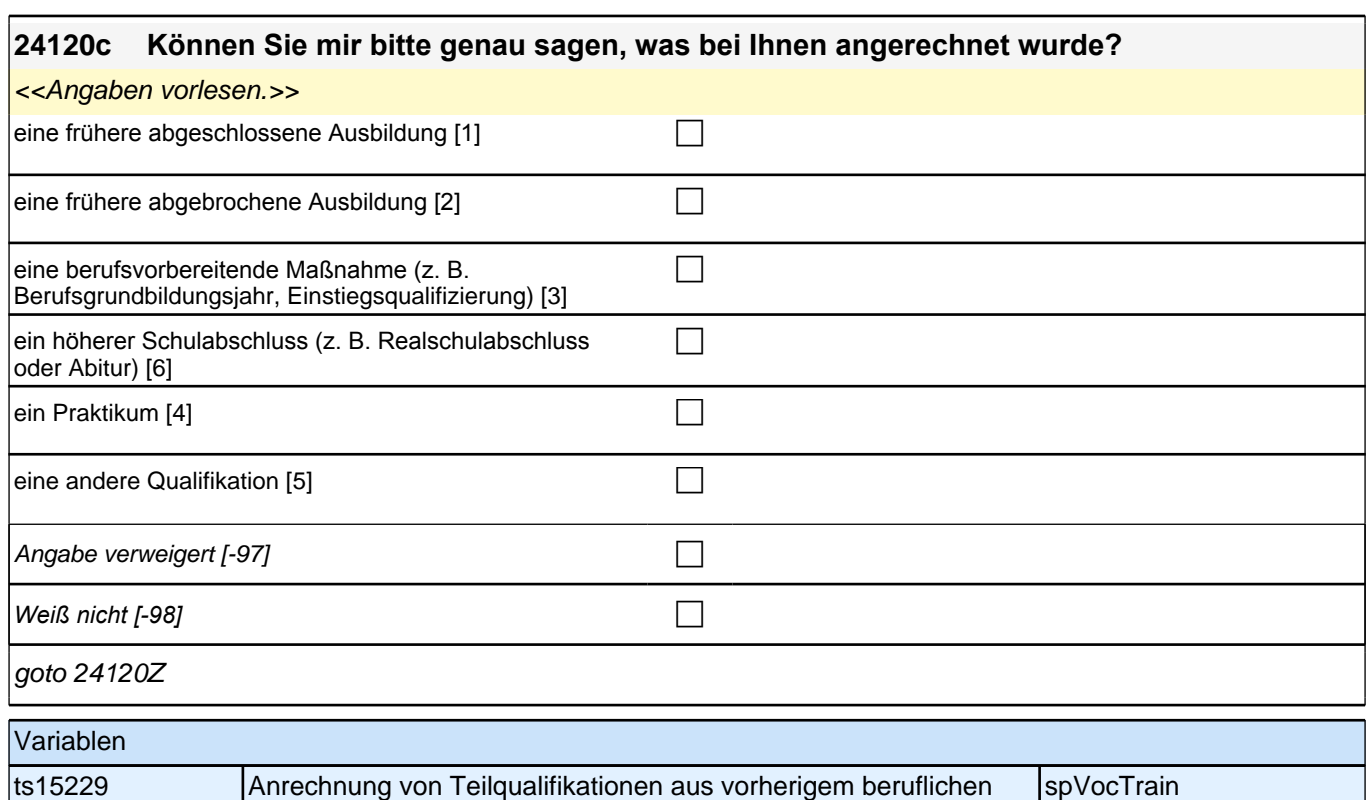

Bildungsgang: Art der Anrechnung

**24132n Jetzt noch ein paar Fragen zu Ihrer Ausbildung: Wie hoch war Ihr Ausbildungsgehalt zu Beginn Ihrer Ausbildung? Wir meinen nur das Geld, das Sie im ersten Ausbildungsmonat ausbezahlt bekommen haben.**

*Bitte nur bei Bedarf erläutern: Wir meinen das Nettogehalt, also das Geld, das Sie nach Abzug der Steuern und Sozialversicherungsbeiträge erhalten haben.*

|\_\_\_|\_\_\_|\_\_\_|\_\_\_| Netto Ausbildungsvergütung

Range: 0 - 2,500

if (24132n = -98, -97) goto 24132o if  $(24132n >= 0$  & h\_abort = 1) goto 24132 if  $(24132n = 0$  & h\_abort = 2) goto 24132a

Variablen ts15244 Nettogehalt Ausbildungsbetrieb Anfang space space space space space space space space space space space

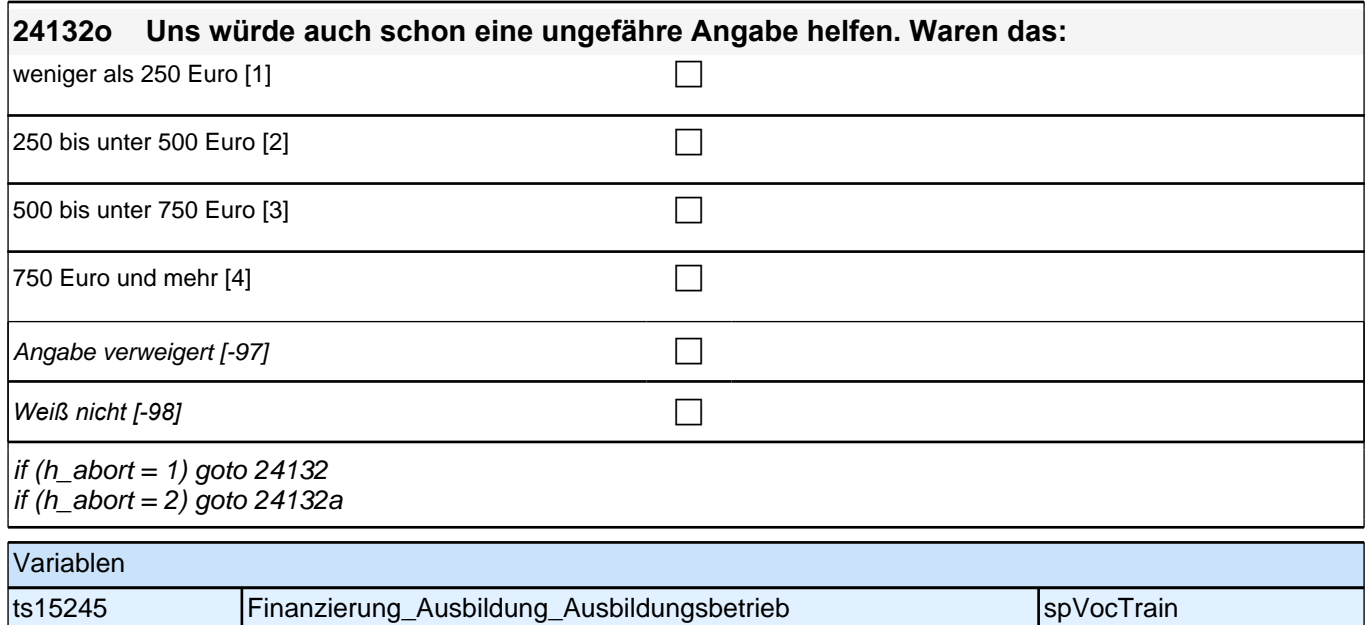

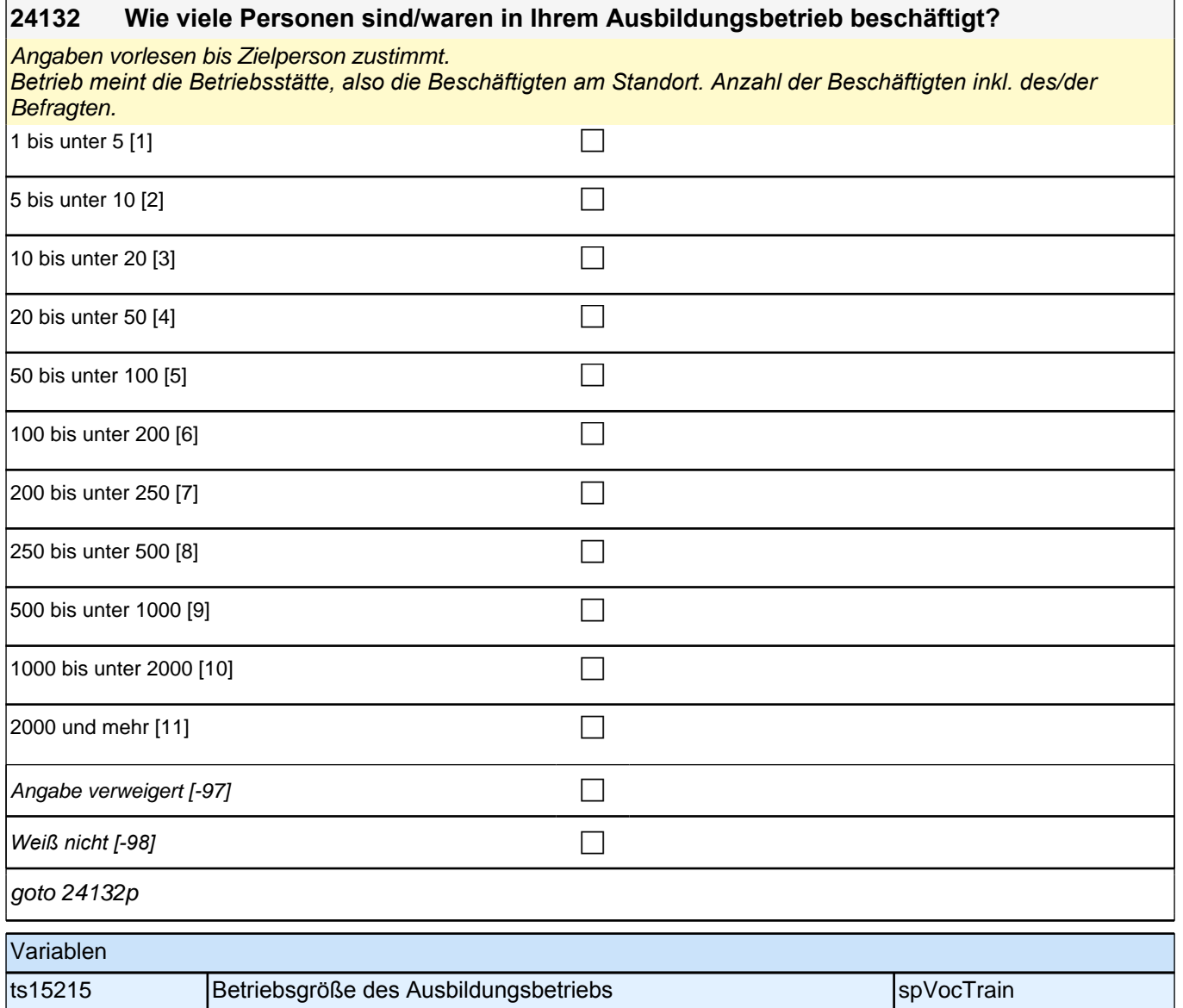

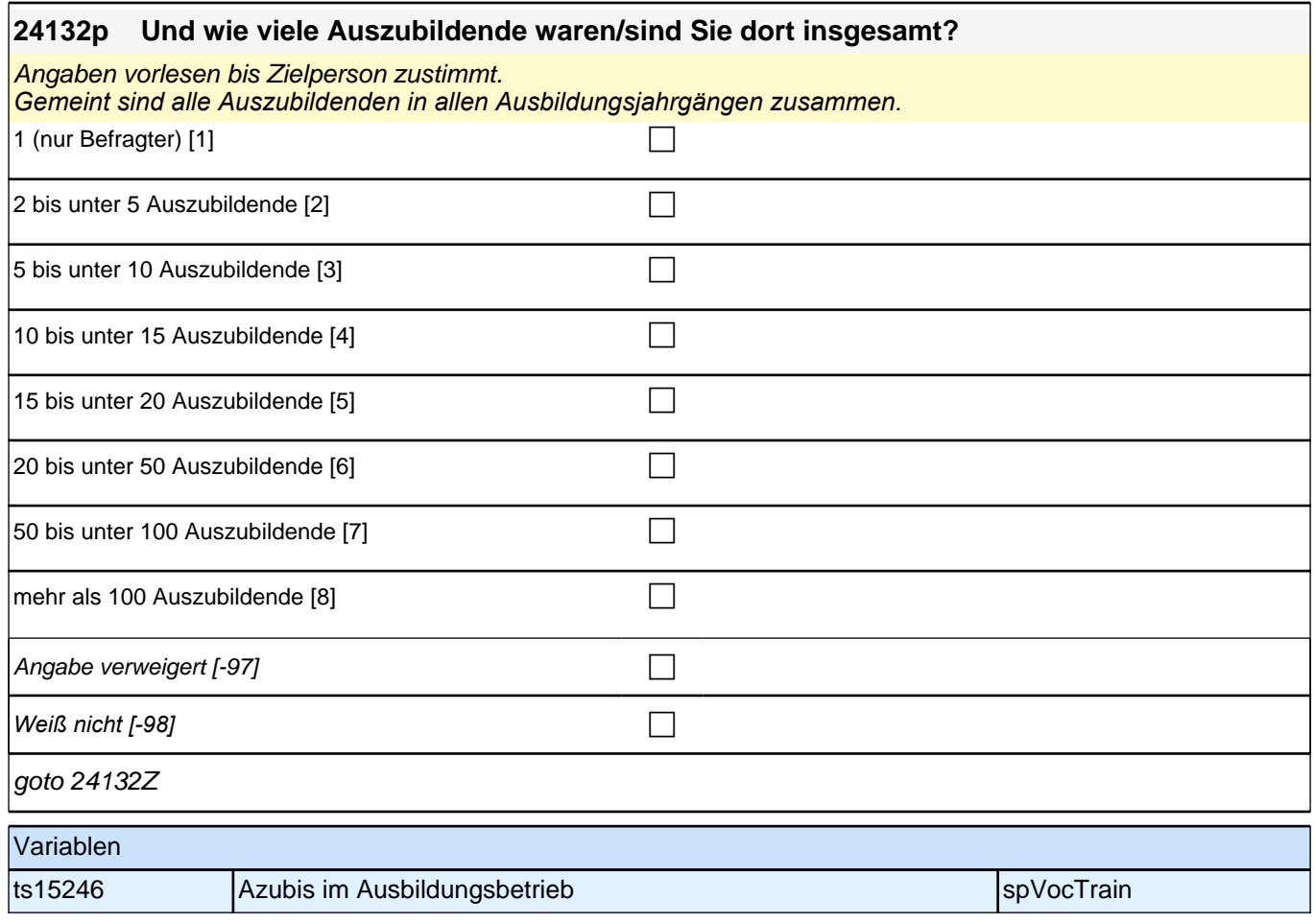

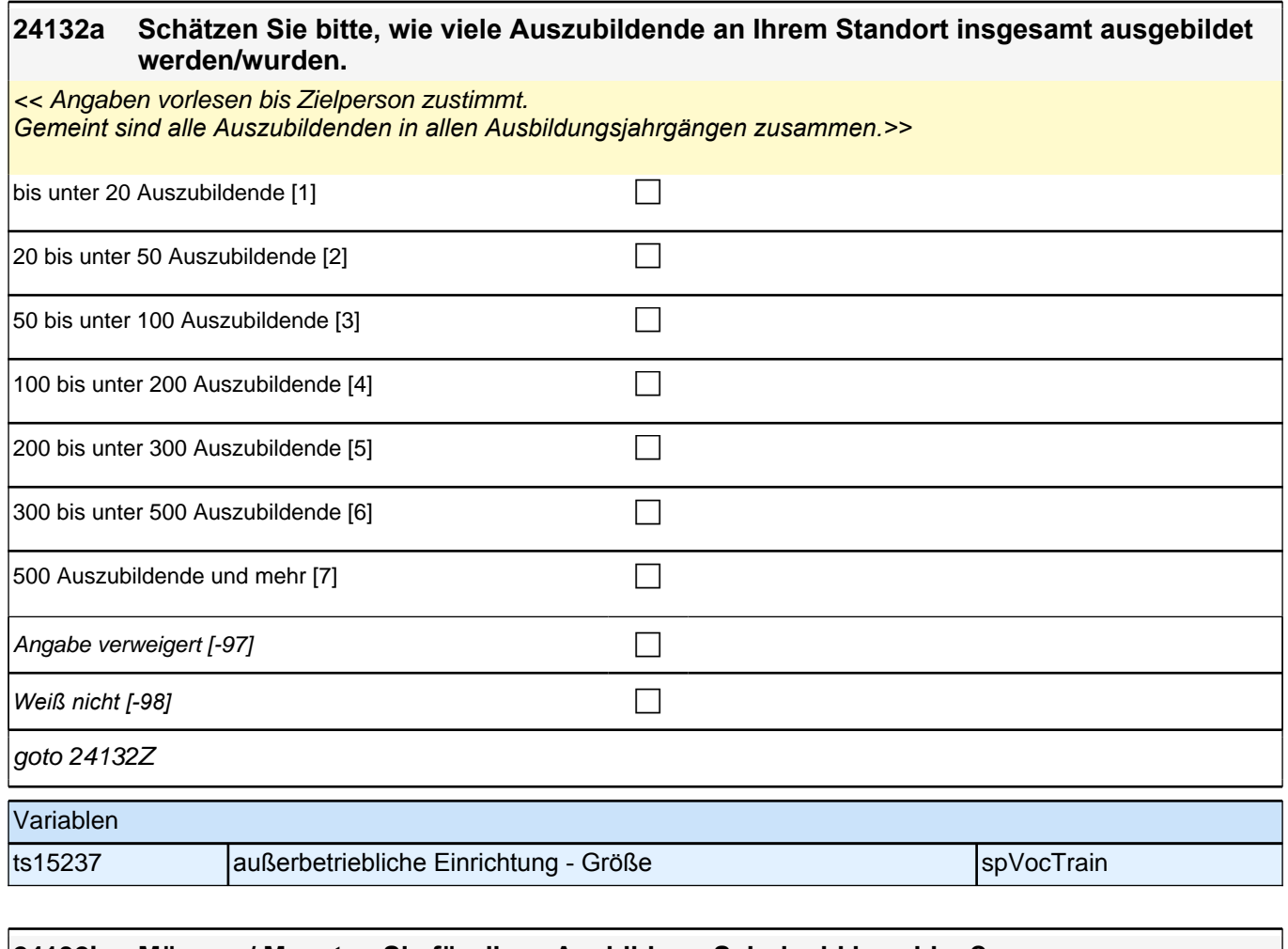

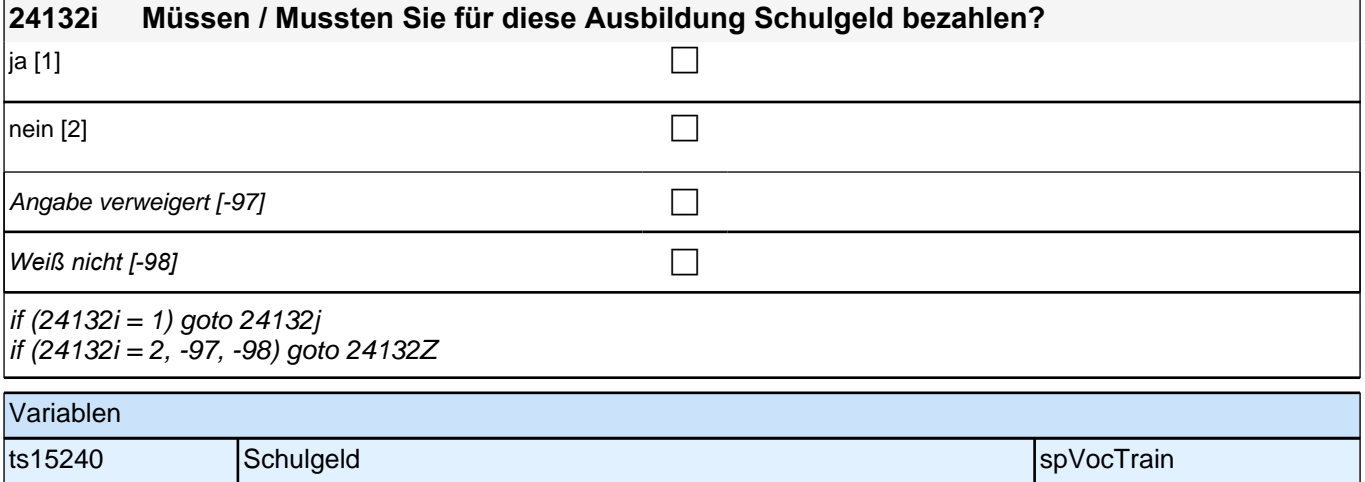

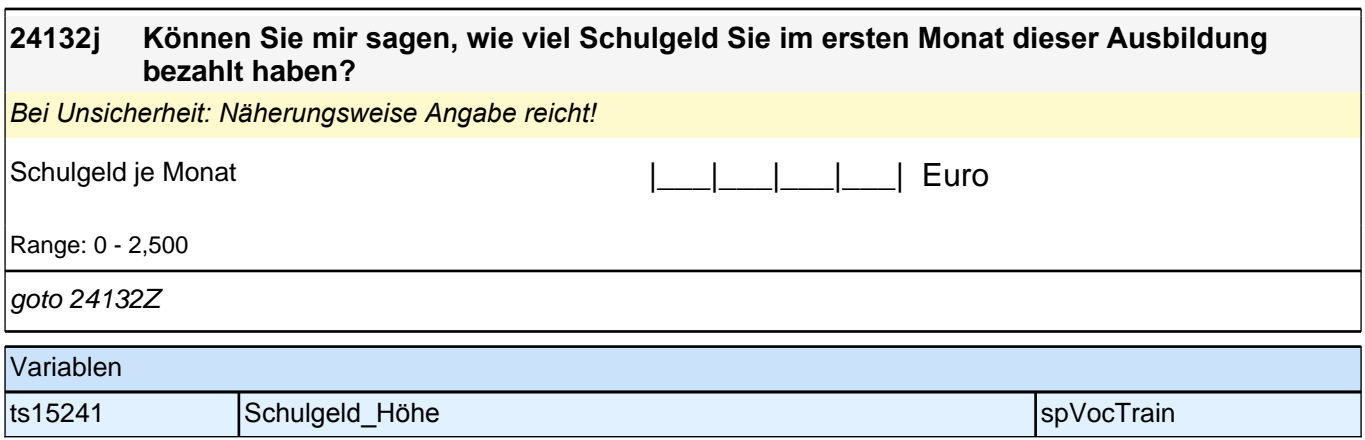

## **Beginn Panelfragen (jedes Mal gefragt, so lange die Episode noch andauert)**

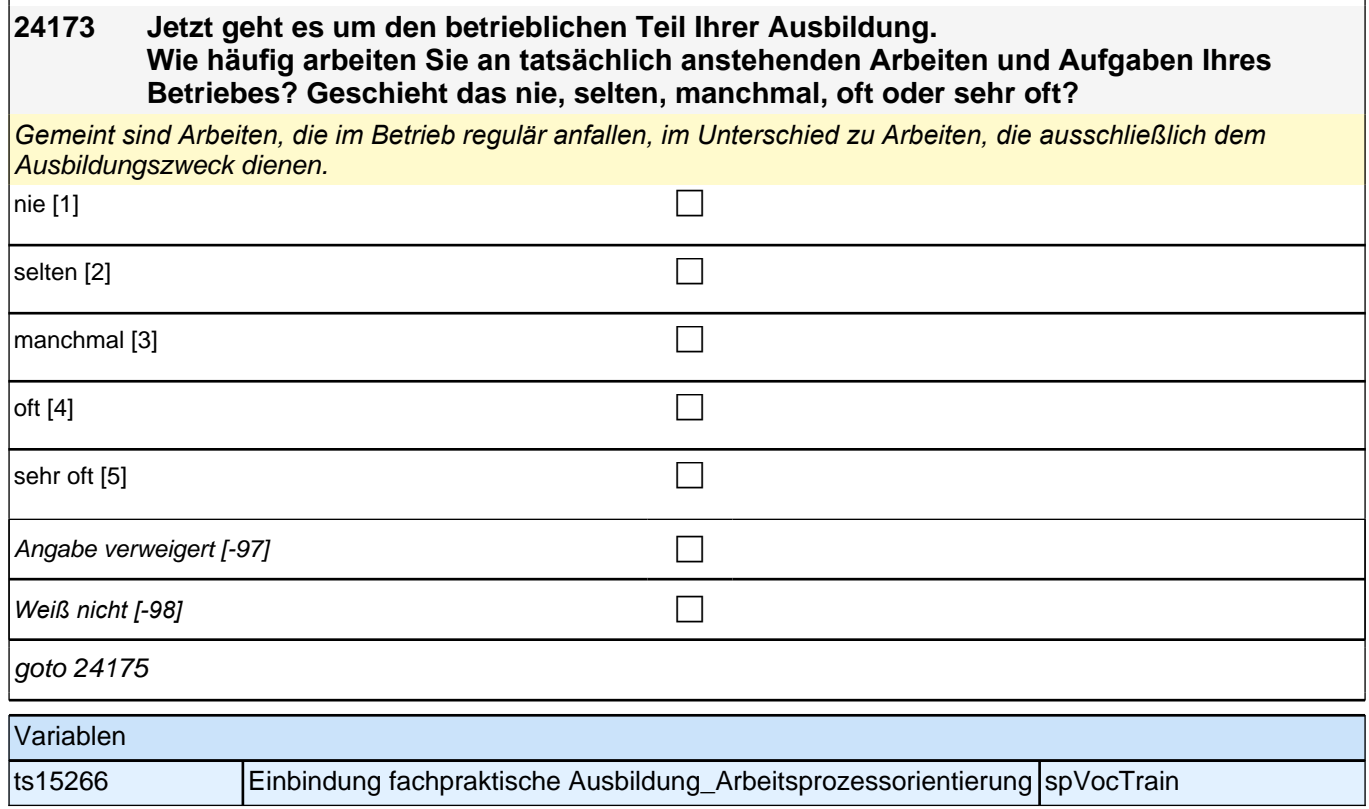

**24175 Wenn Sie einmal an alles denken, was mit Ihrer Ausbildung im Betrieb zusammenhängt, wie zufrieden sind Sie mit der Ausbildung dort?** Bitte antworten Sie auf einer Skala von 0 bis 10. ,0' bedeutet, dass Sie ,ganz und gar !! **un!!zufrieden' sind, '10' bedeutet, Sie sind 'ganz und gar zufrieden'. Mit den Zahlen dazwischen können Sie Ihr Urteil abstufen.**

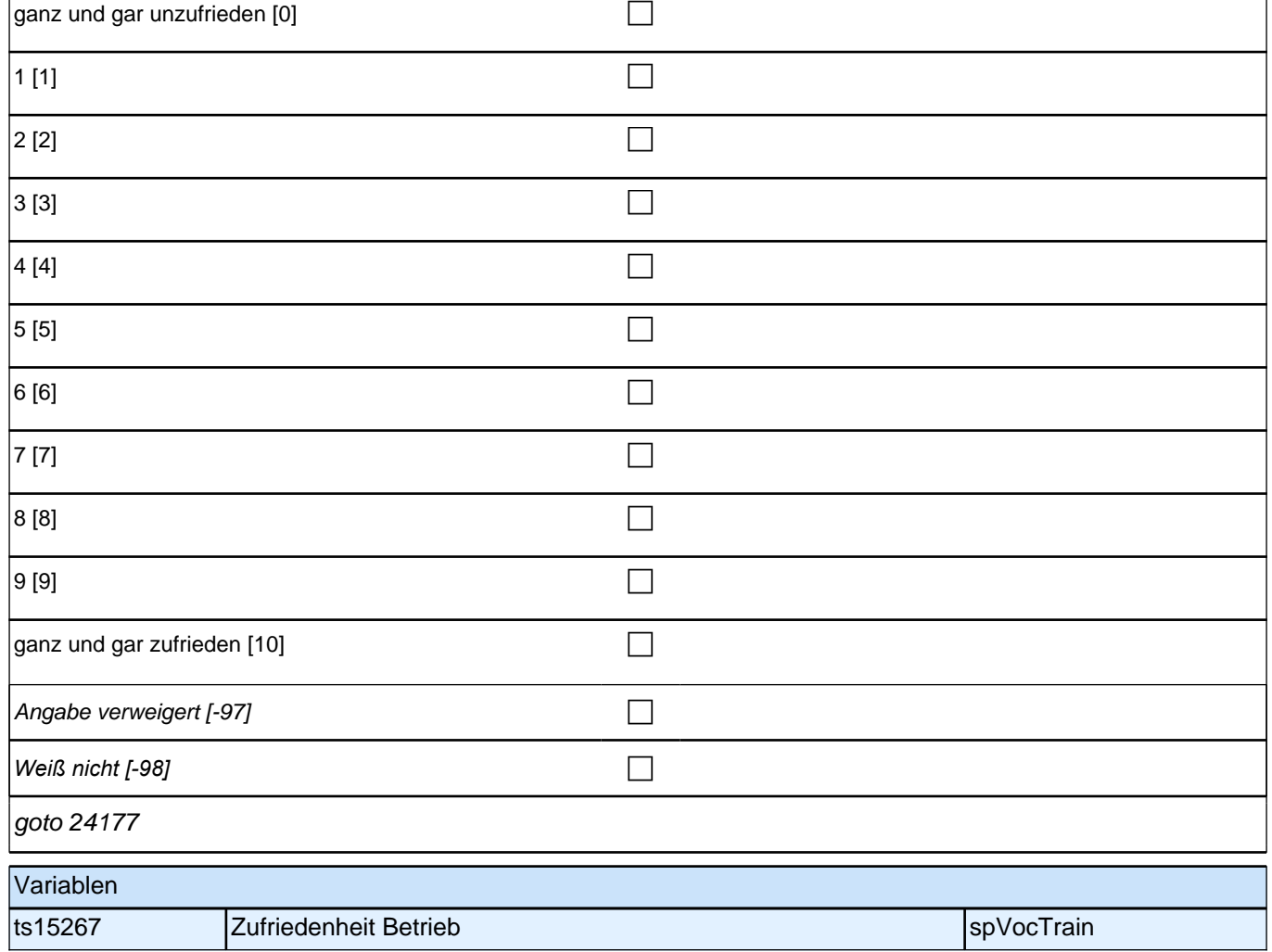

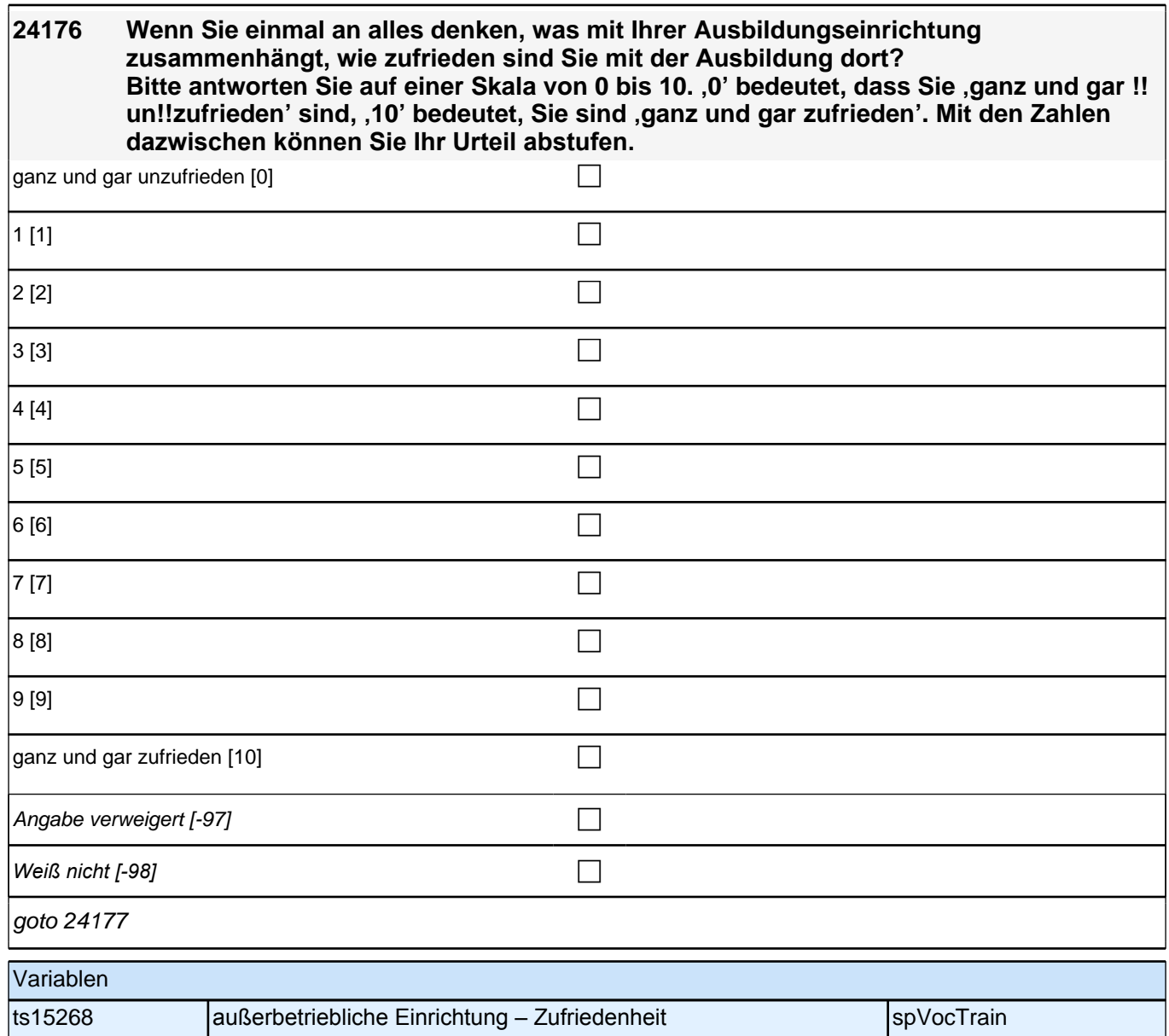

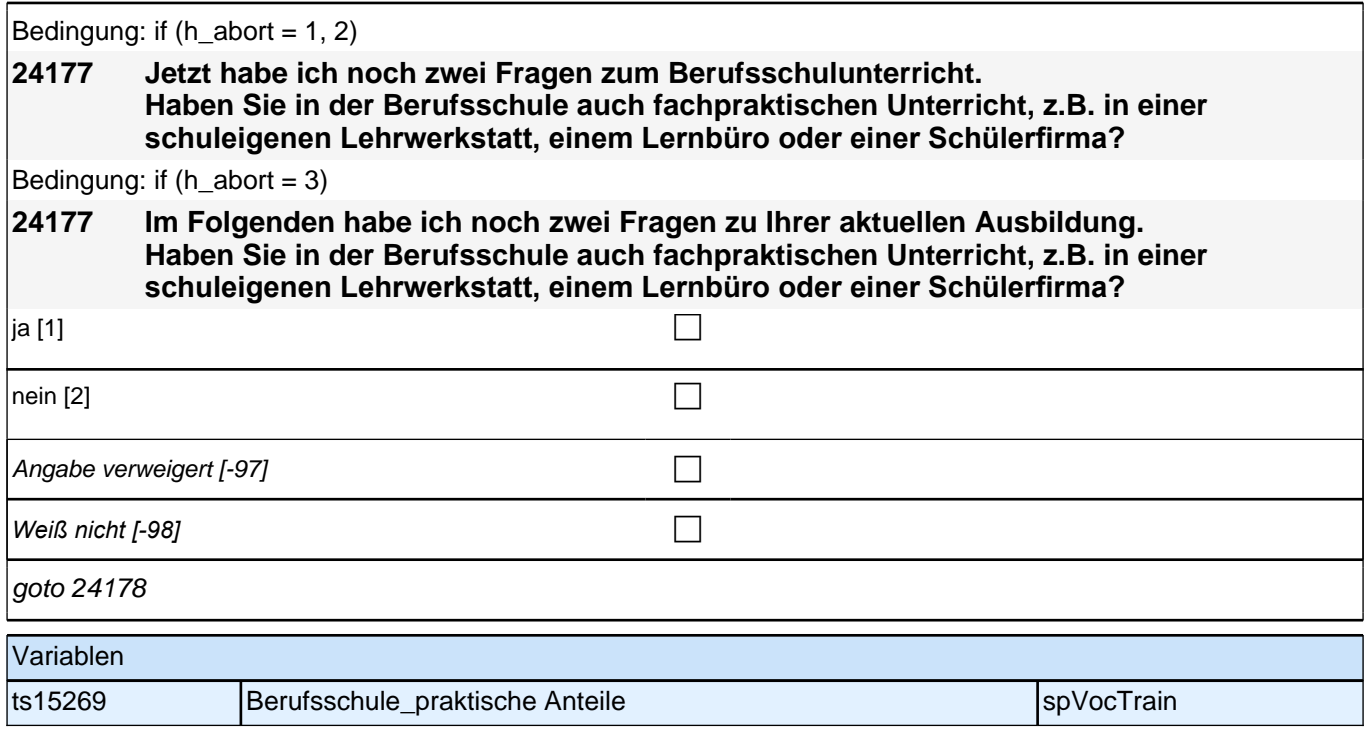

**24178 Wenn Sie einmal an alles denken, was mit dem Unterricht an der Berufsschule zusammenhängt, wie zufrieden sind Sie mit Ihrer Ausbildung in der Berufsschule?** Bitte antworten Sie wieder auf einer Skala von 0 bis 10. ,0' bedeutet, dass Sie ,ganz **und gar !!un!!zufrieden' sind, '10' bedeutet, Sie sind 'ganz und gar zufrieden'. Mit den Zahlen dazwischen können Sie Ihr Urteil abstufen.**

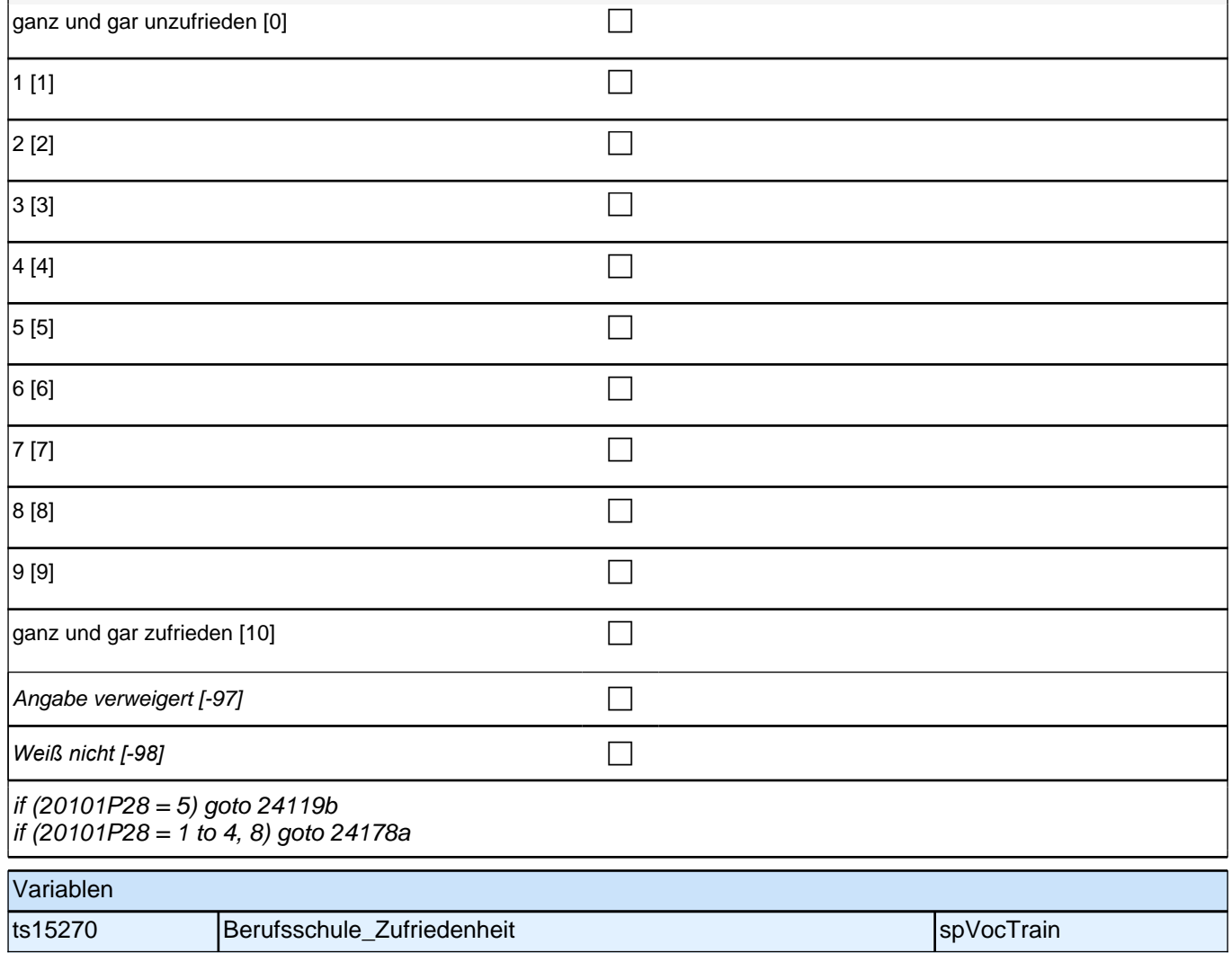

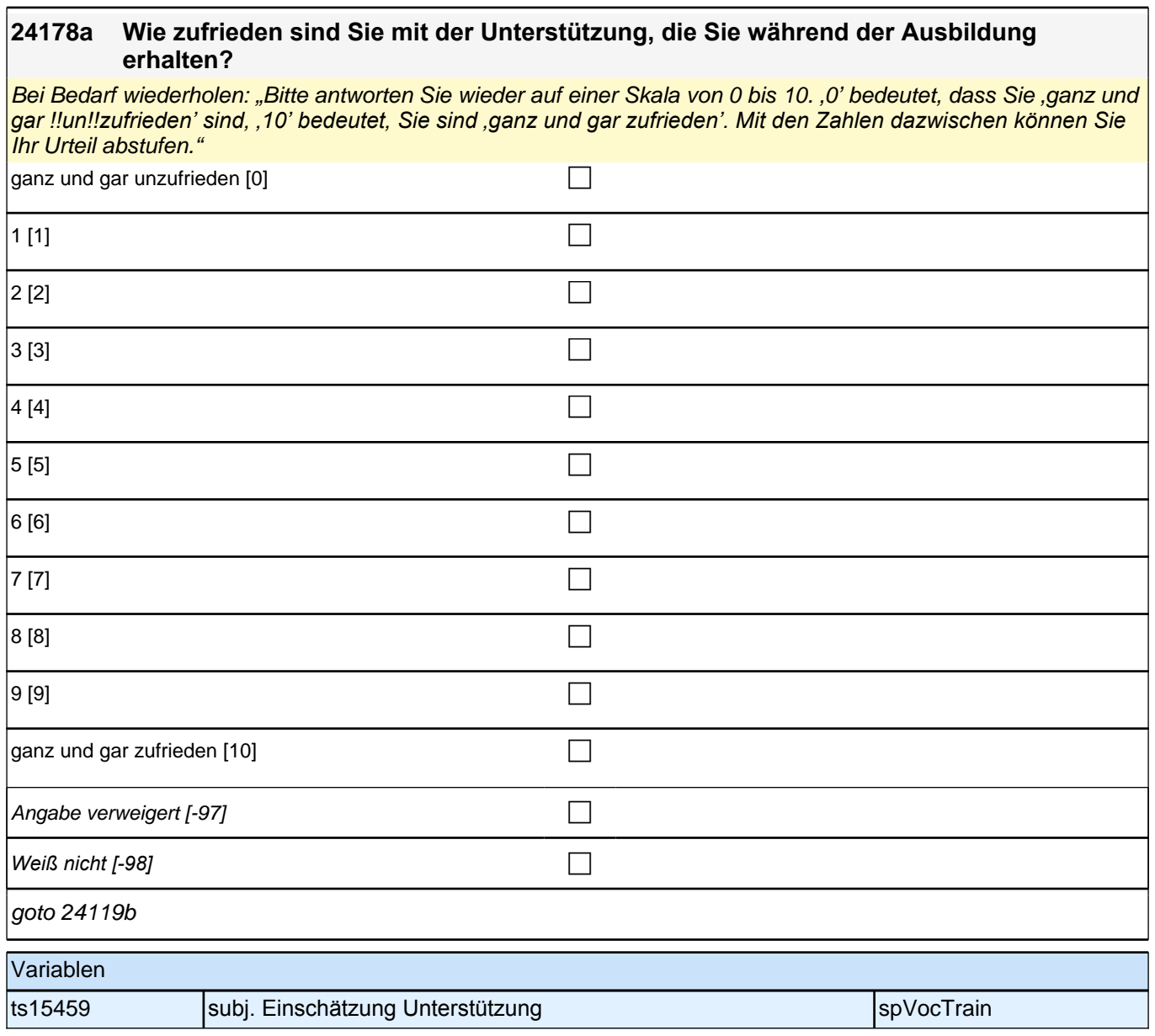

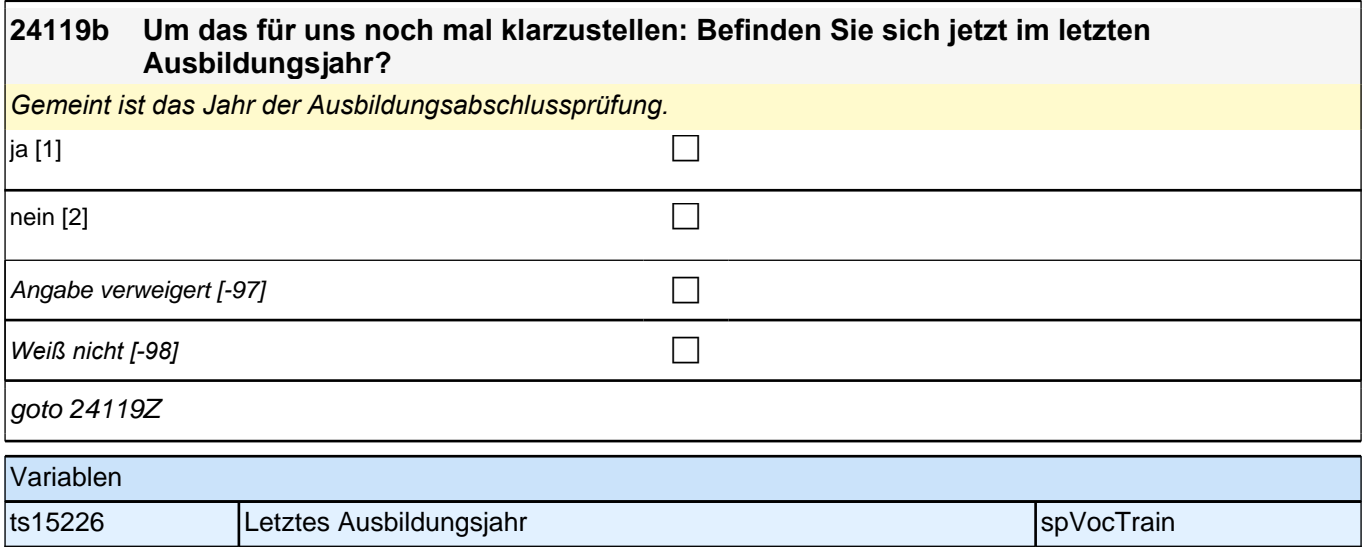

ī

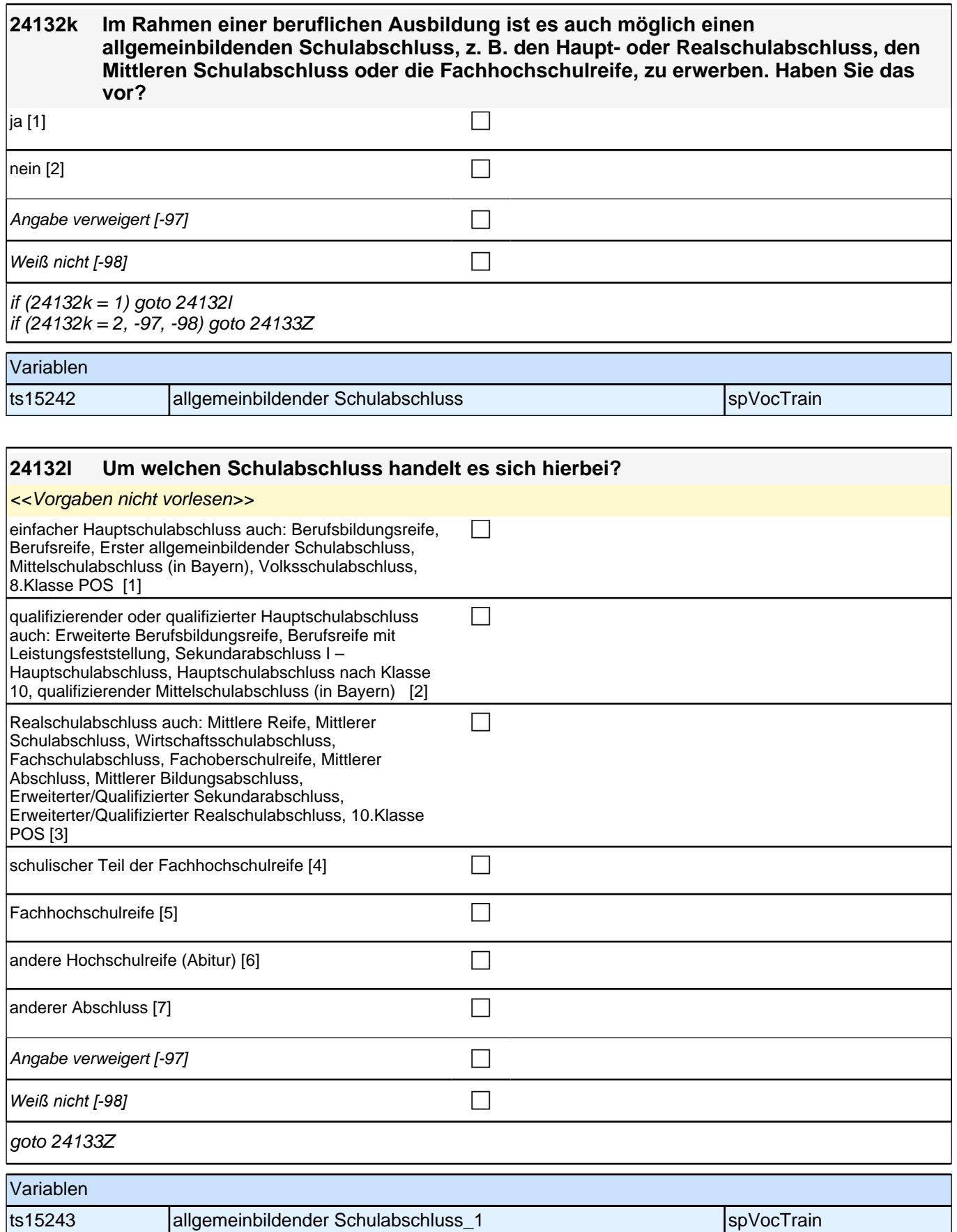

# **Beginn Fragen an abgeschlossene Ausbildungsepisoden**

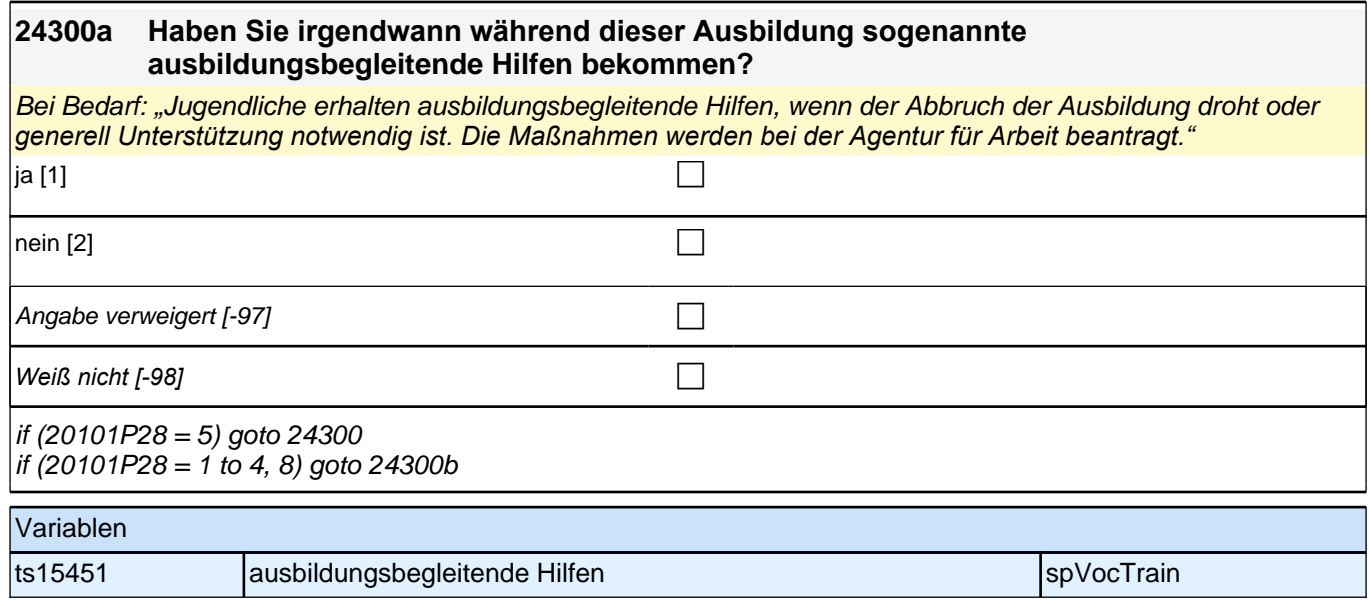

#### **24300b Haben Sie irgendwann während Ihrer Ausbildung folgende Formen der Unterstützung erhalten?**

*Mehrfachnennungen möglich. Vorgaben vorlesen.*

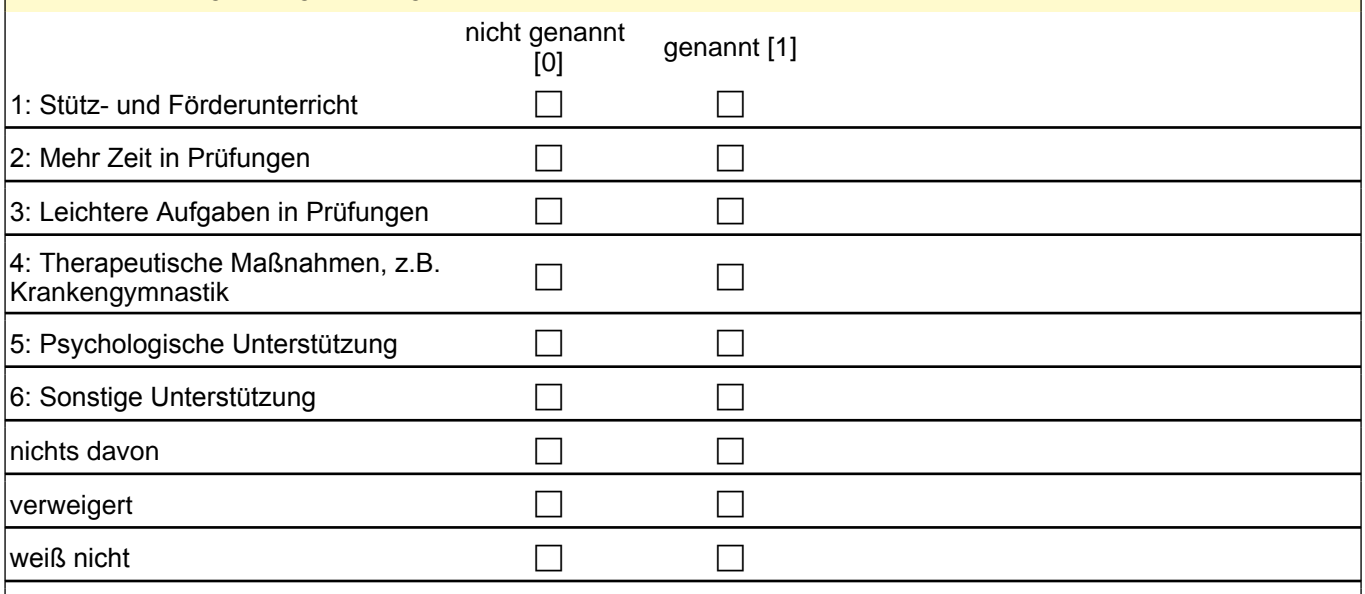

if (24300b(intbb11\_06) = 1) goto 24300c if (24300b(intbb11\_06) = 0) goto 24300

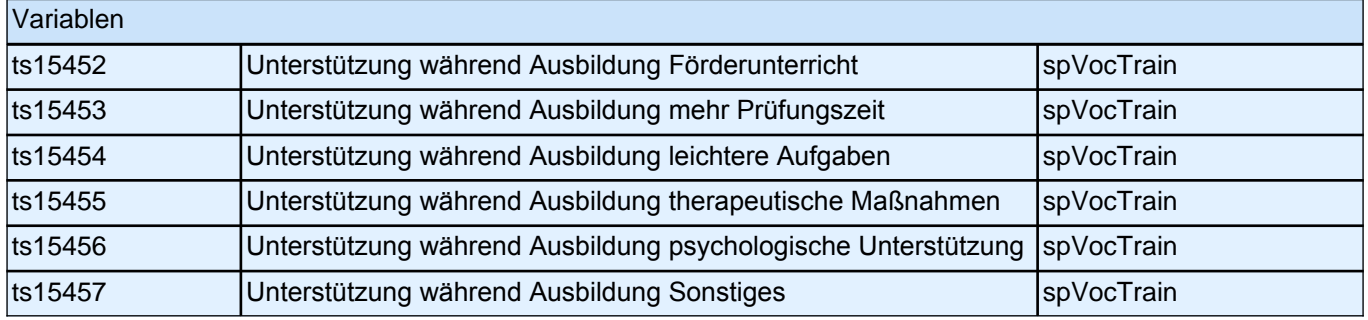

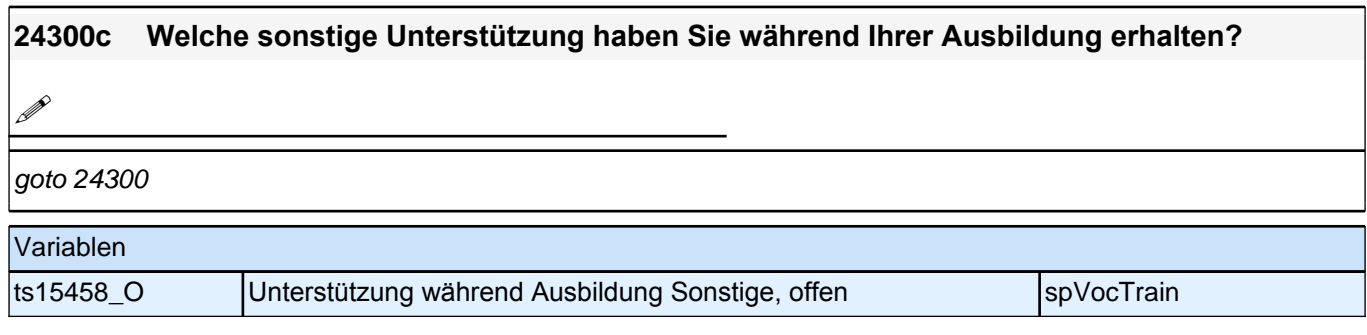

#### **24300 Wir möchten Ihnen nun gerne noch einige Fragen zur Finanzierung dieser Ausbildung stellen. Insbesondere geht es darum, ob Sie für diese Ausbildung eine finanzielle Förderung erhalten haben.**

#### **Haben Sie für diese Ausbildung jemals die Berufausbildungsbeihilfe (BAB) beantragt?**

Falls der/die Befragte gerade studiert, bitte darauf aufmerksam machen, dass nicht das Studium, sondern die gerade thematisierte Ausbildungsepisode gemeint ist.

*Falls der/die Befragte nicht weiß, was Berufsausbildungsbeihilfe ist: "Berufsausbildungsbeihilfe ist eine Förderung, die man bei der Agentur für Arbeit beantragen und unter bestimmten Bedingungen während einer*  Ausbildung bekommen kann."

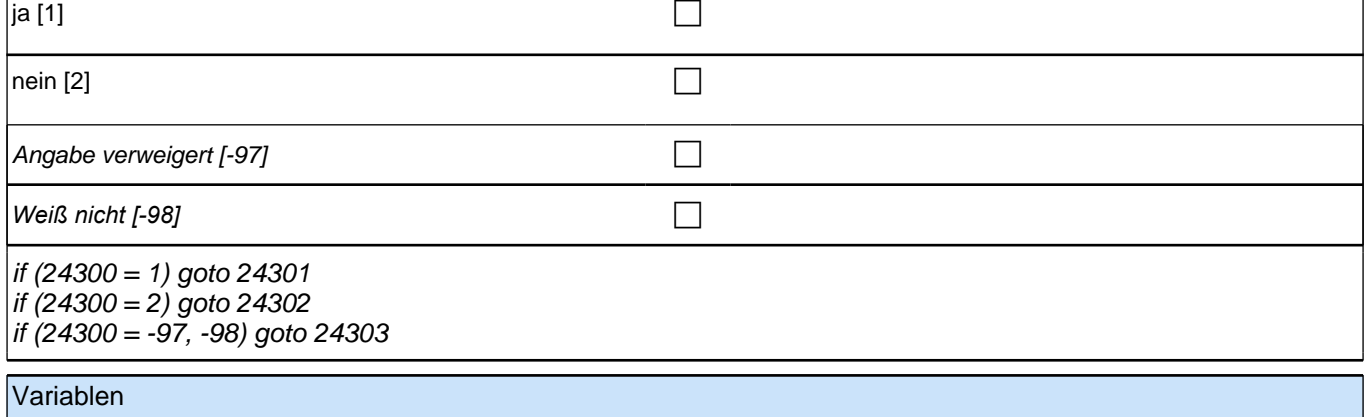

- 
- ts15271 Berufsausbildungsbeihilfe Antrag spanned and spVocTrain

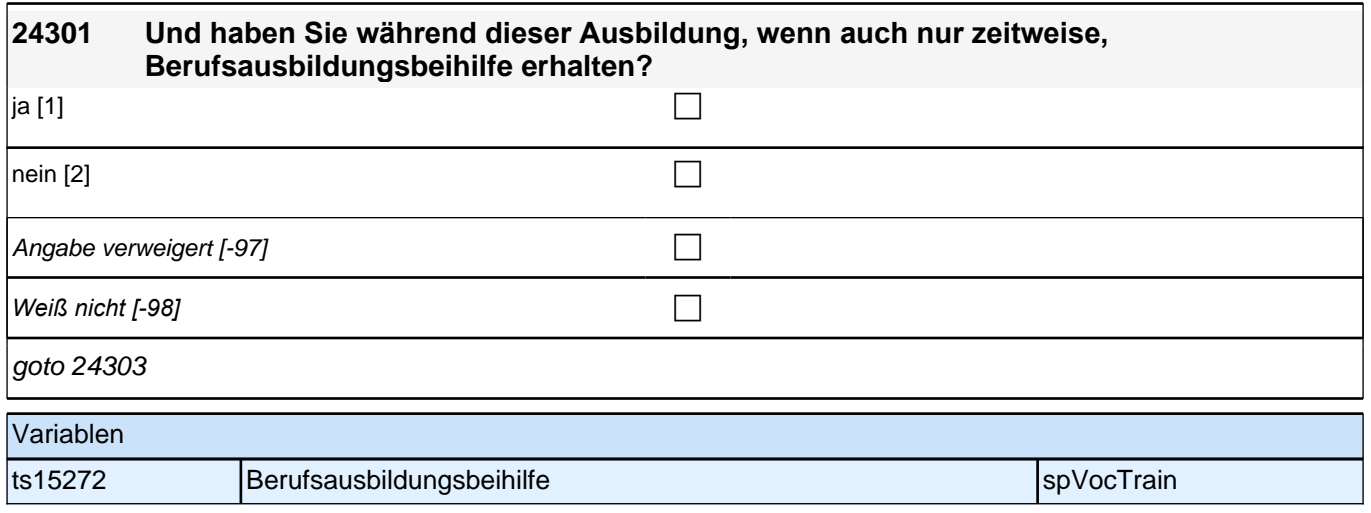

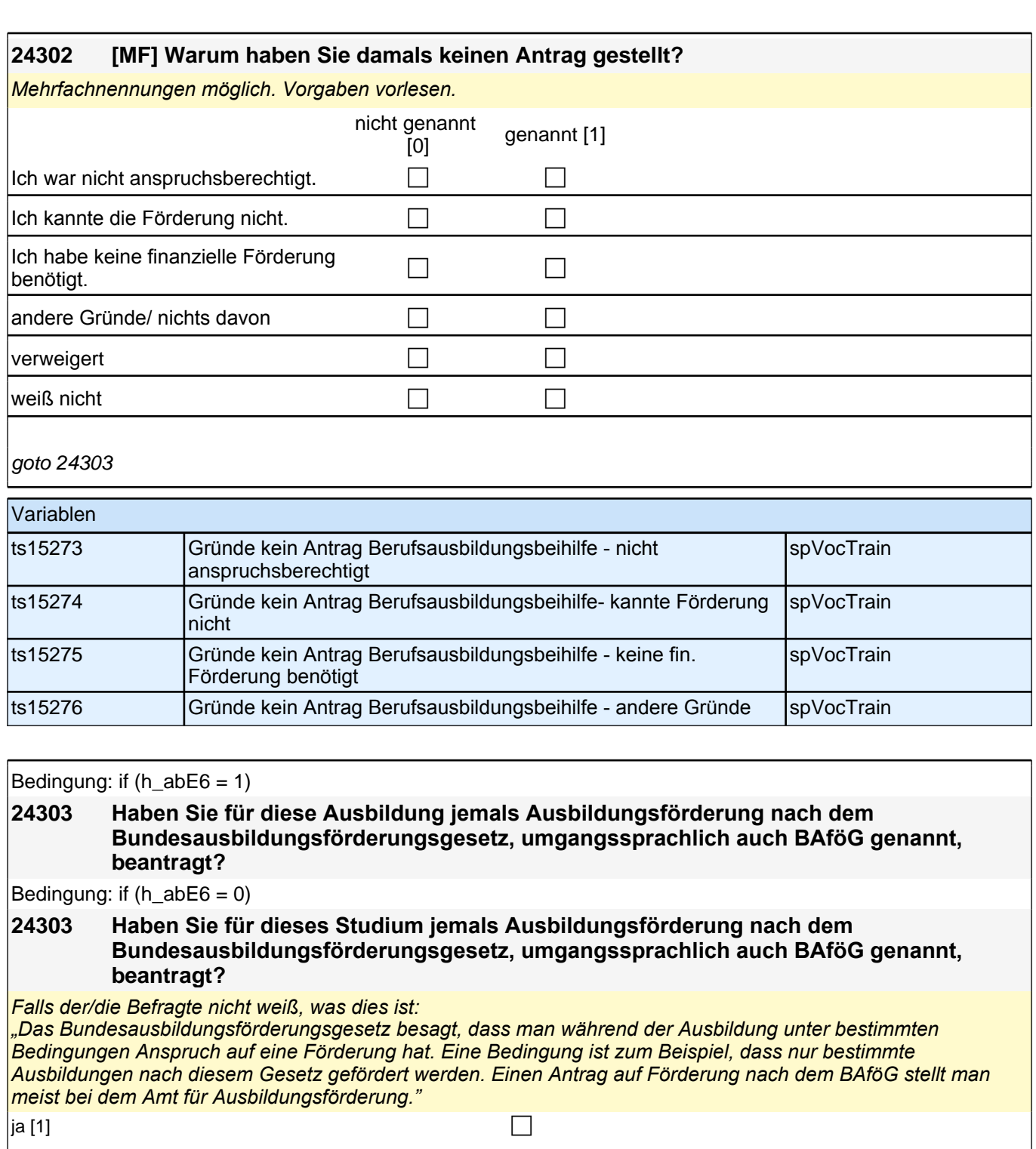

 $\sqrt{2}$  nein [2]

Angabe verweigert  $[-97]$ 

*Weiß nicht [-98]* c

 $if (24303 = 1)$  goto 24304 if (24303 = 2) goto 24305

if (24303 = -97,-98 ) goto 24305Z

### Variablen ts15279 Ausbildung: BAföG Antrag spVocTrain

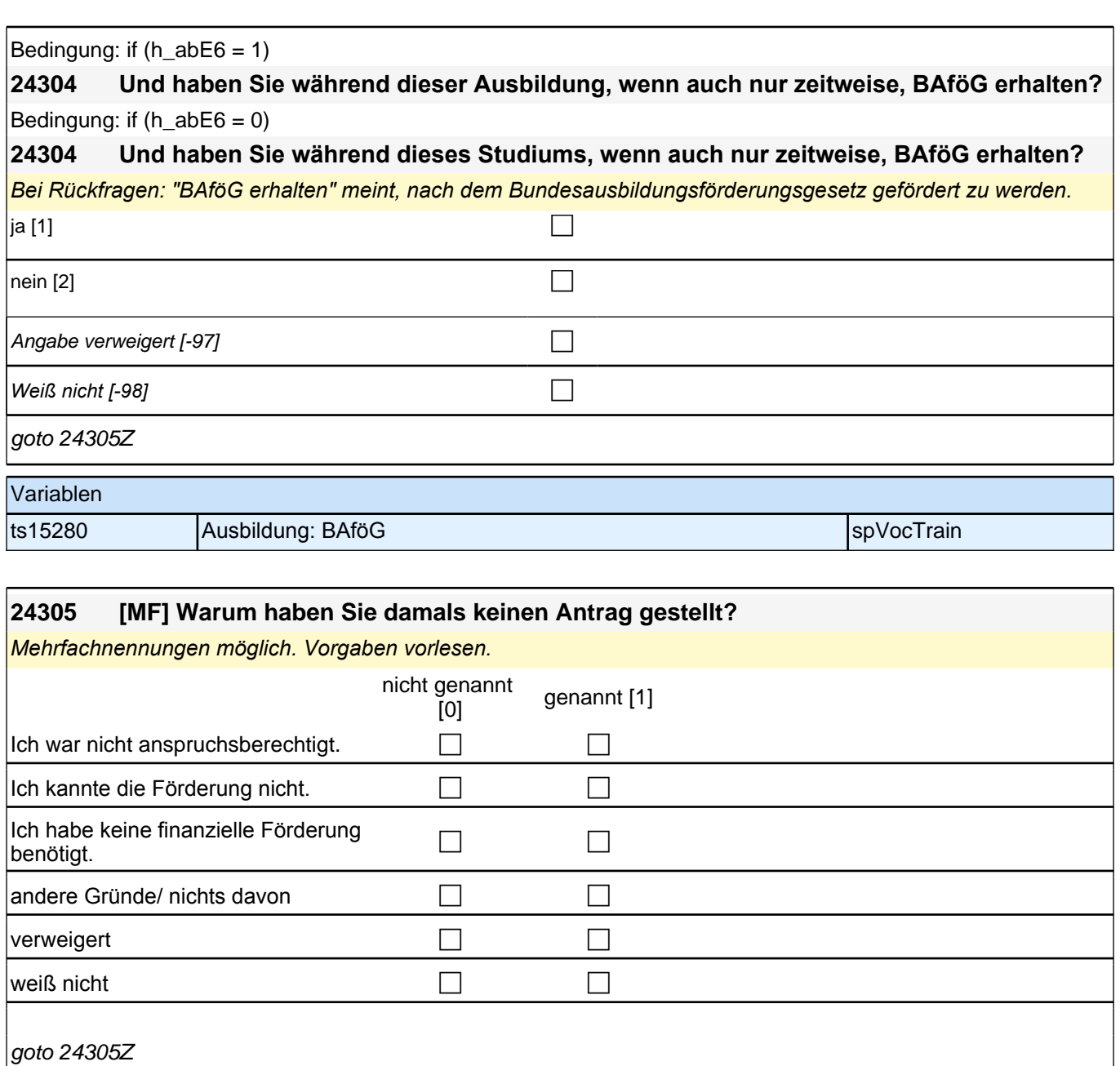

Variablen ts15281 Ausbildung: Gründe kein Antrag BAföG - nicht anspruchsberechtigt spVocTrain ts15282 Ausbildung: Gründe kein Antrag BAföG - kannte Förderung nicht spVocTrain ts15283 Ausbildung: Gründe kein Antrag BAföG - keine finanzielle Förderung benötigt spVocTrain ts15284 Ausbildung: Gründe kein Antrag BAföG - andere Gründe spVocTrain

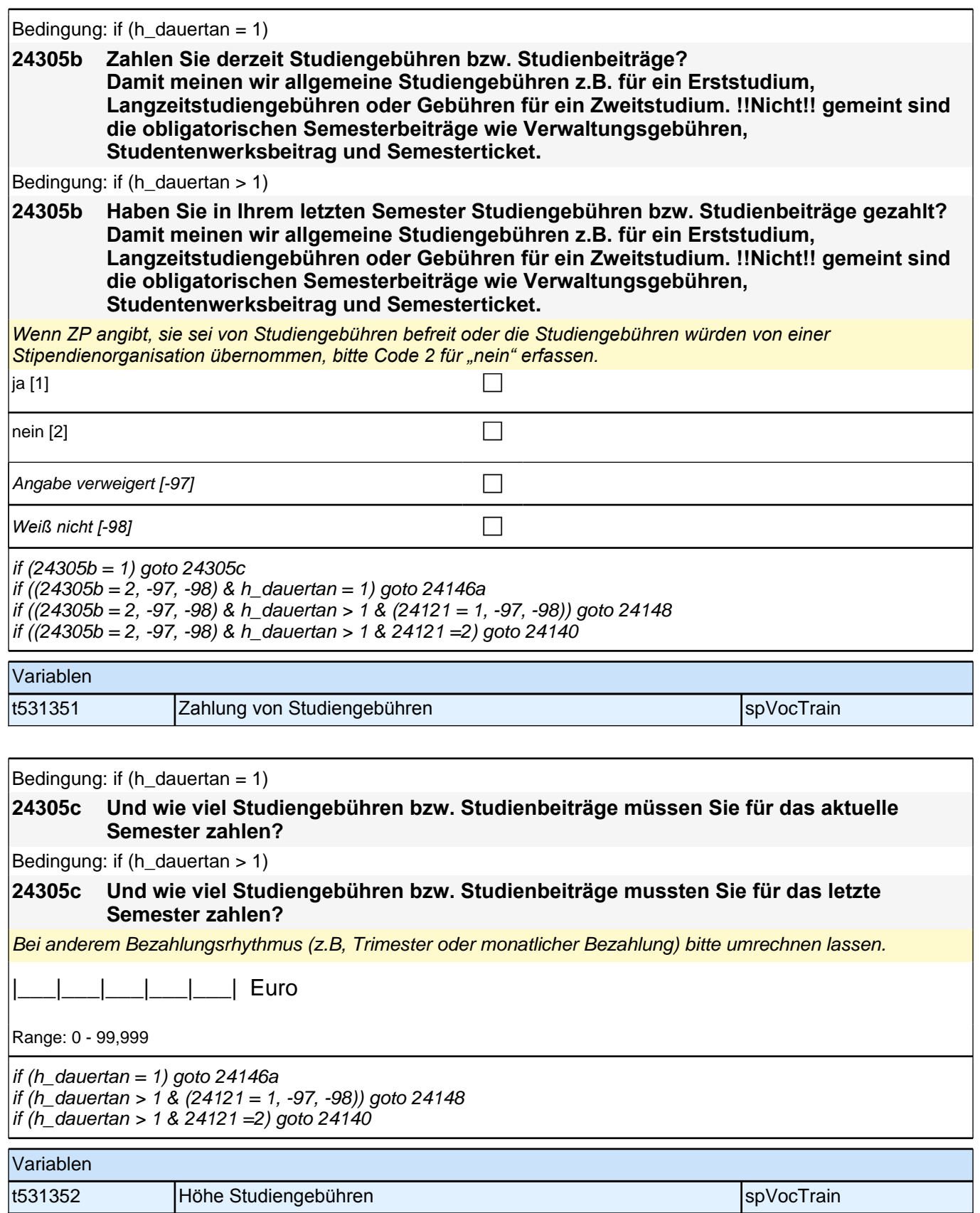

#### **24146a Welchen Abschluss wollen Sie in Ihrem derzeitigen Studiengang als Nächstes machen?**

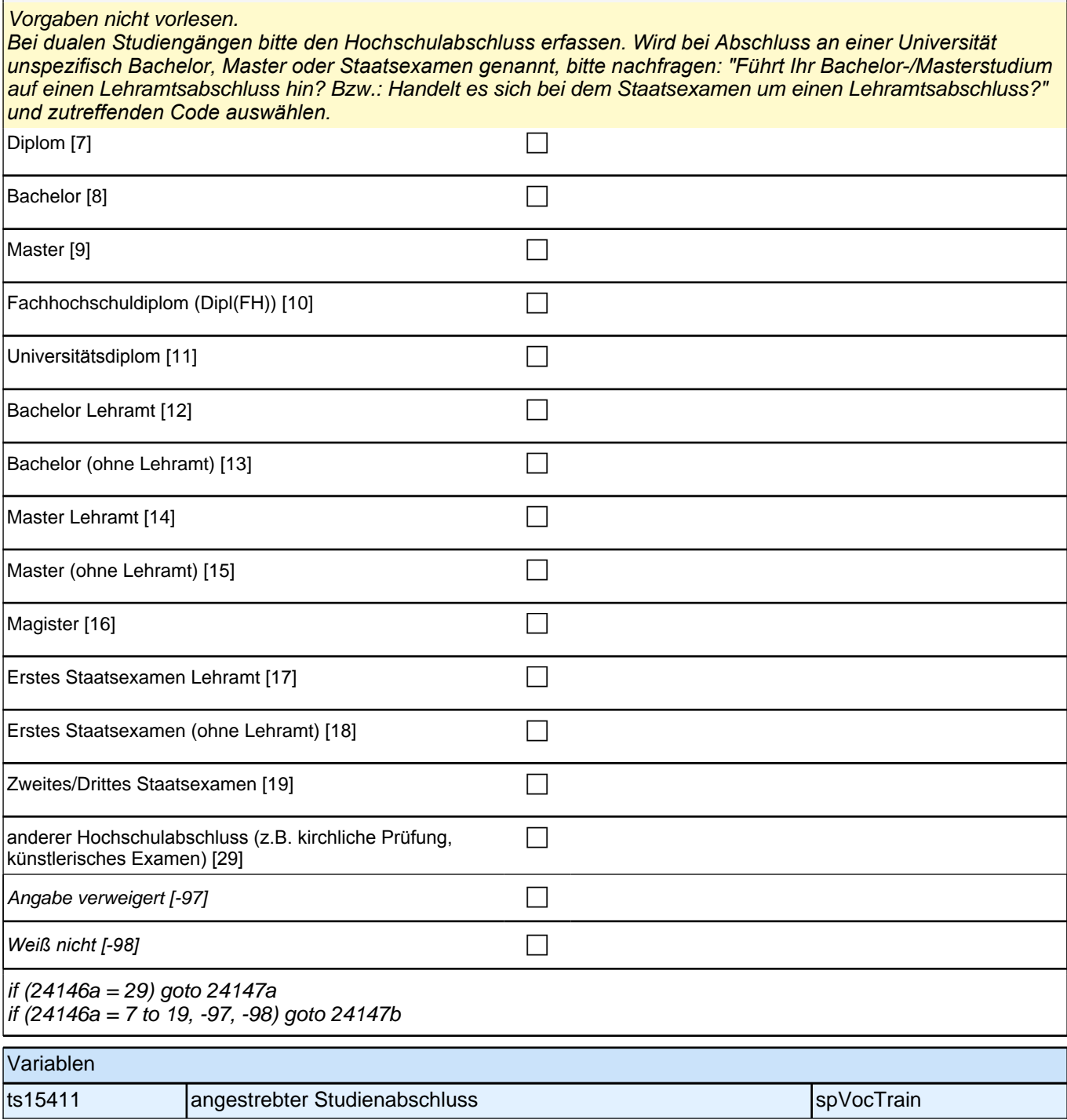

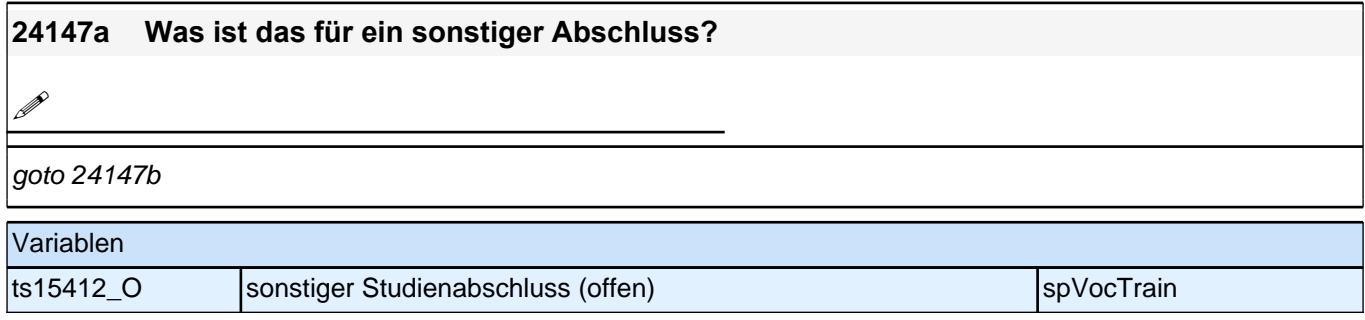

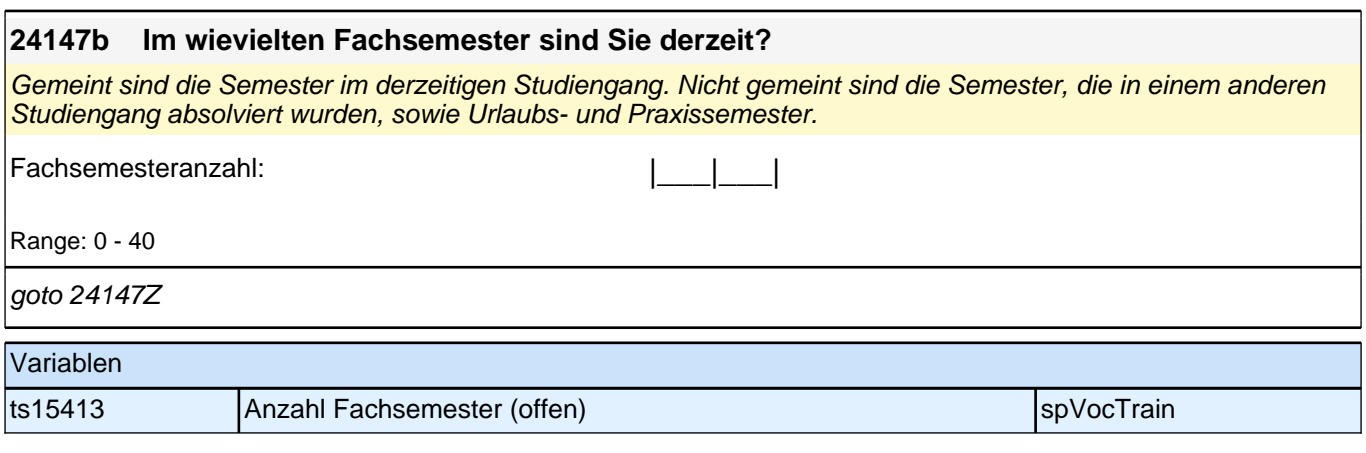

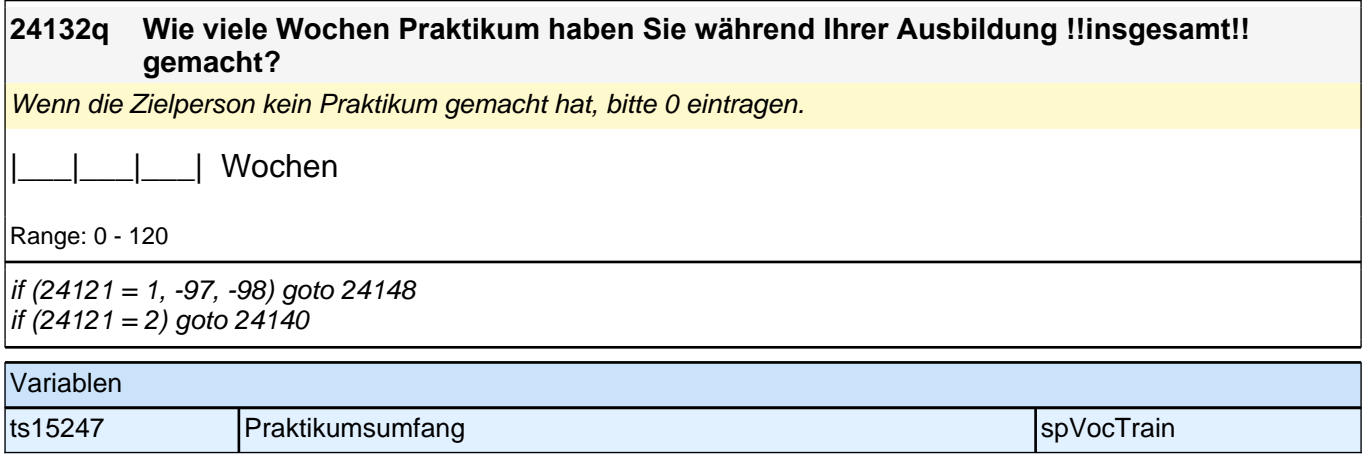

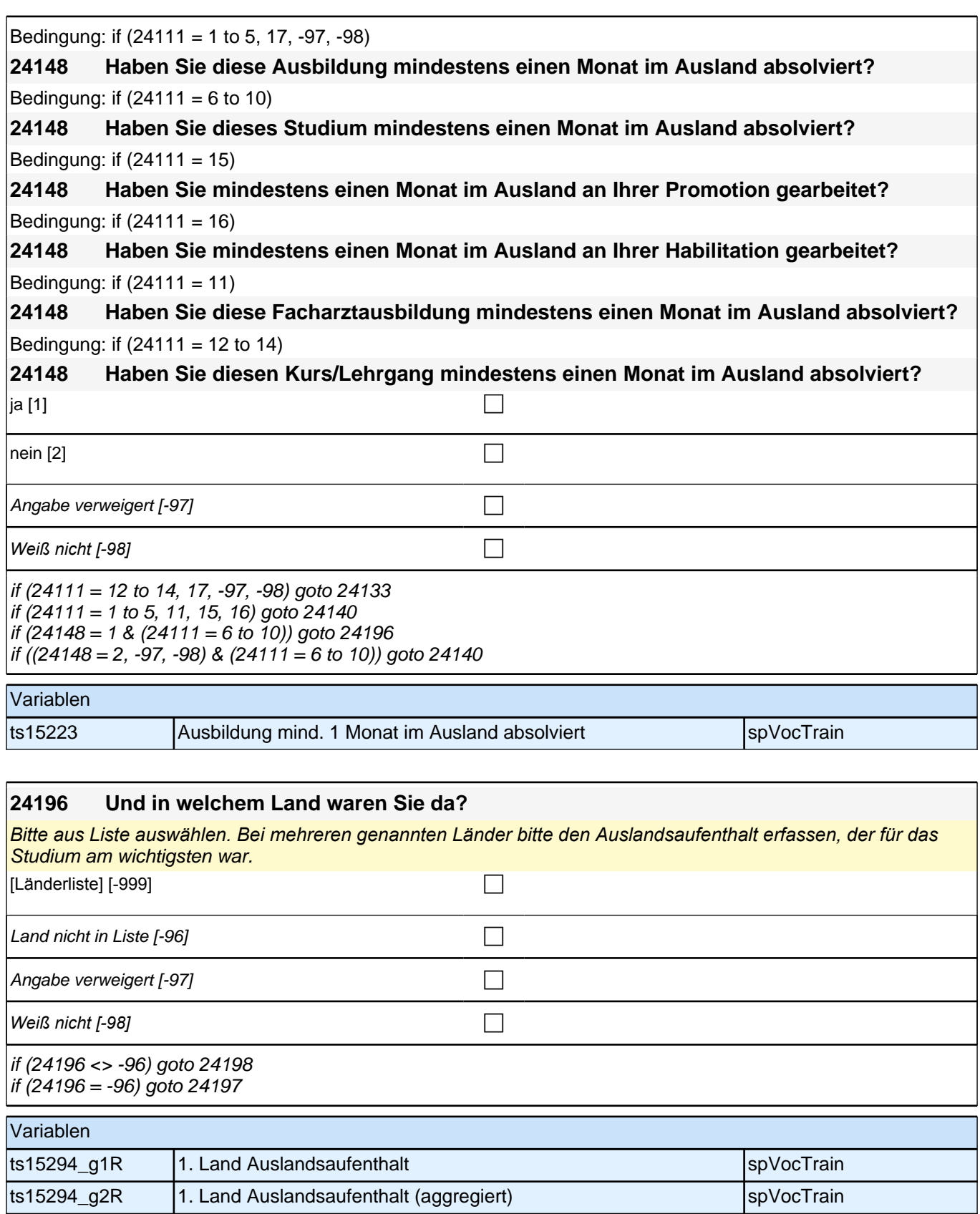

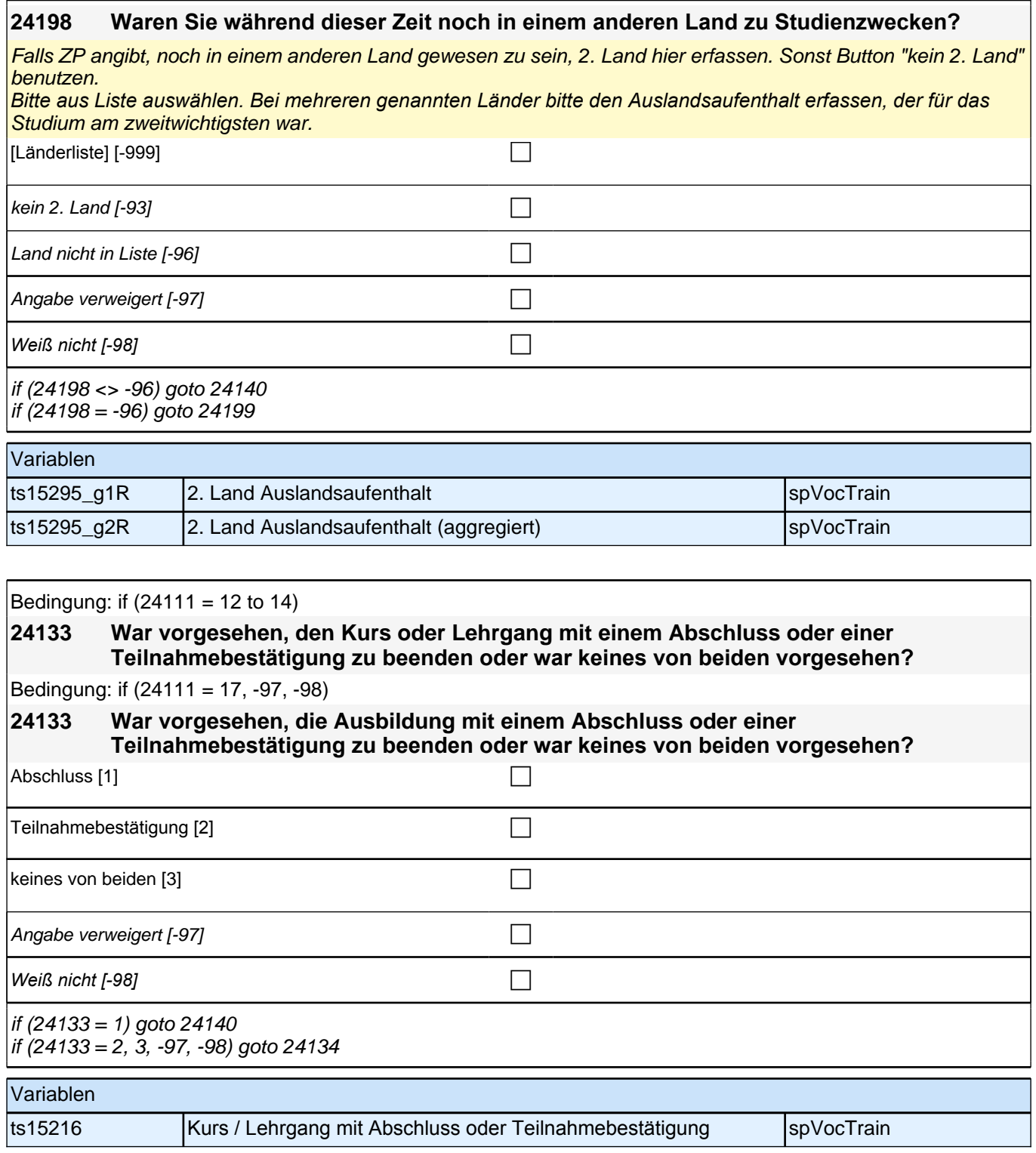

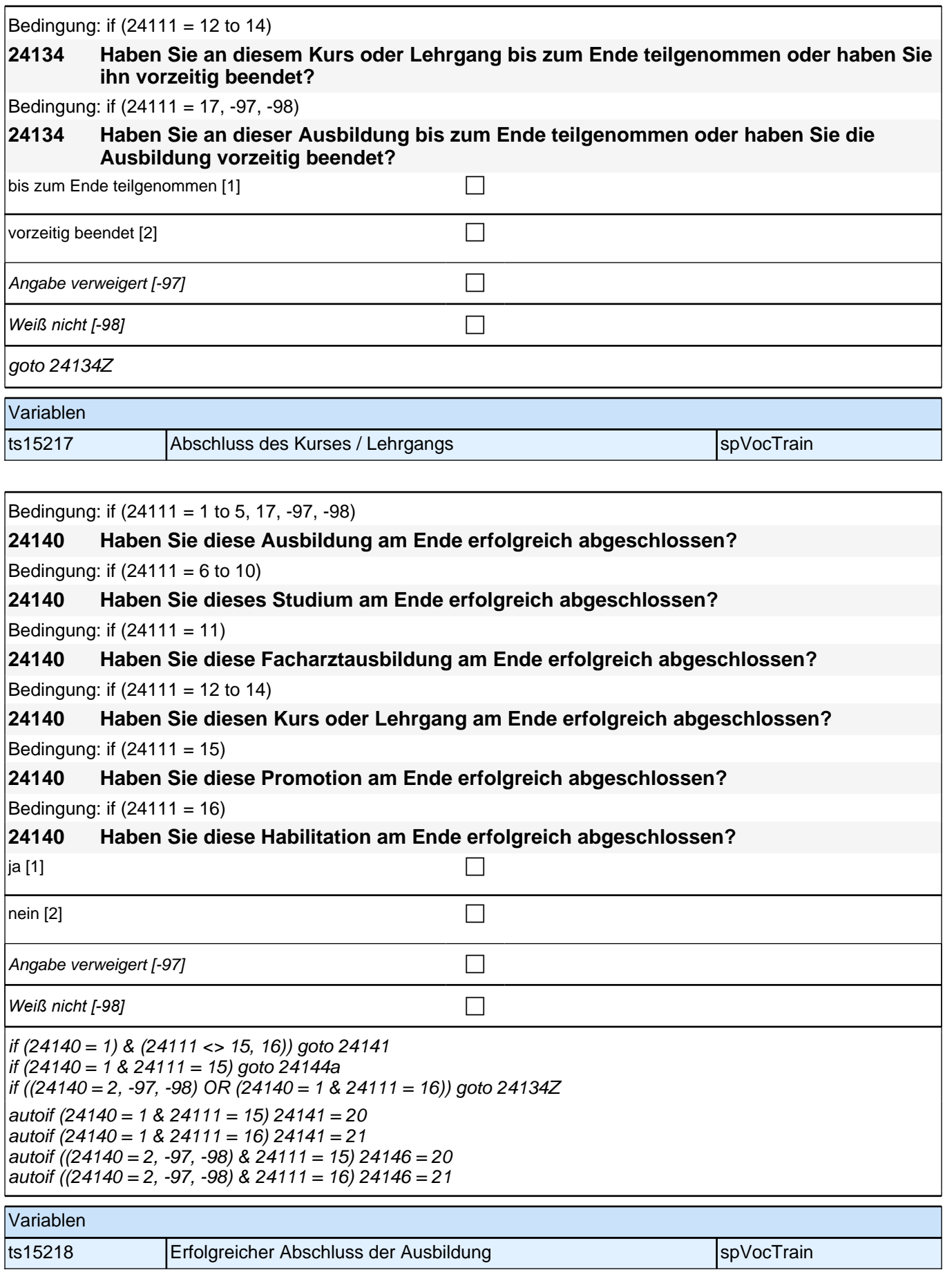

# *3 Individuell Nachverfolgte*

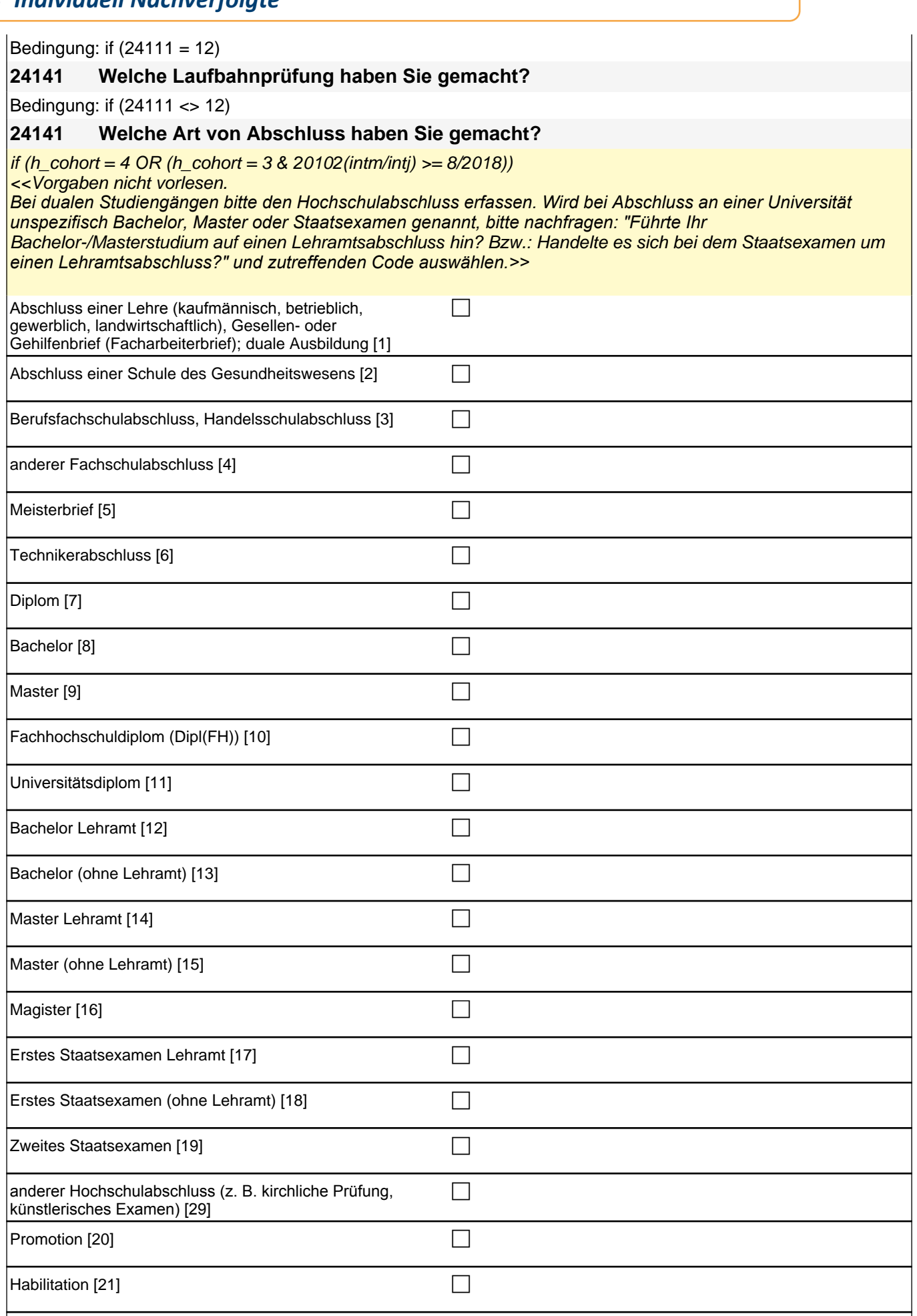

 $\overline{\phantom{a}}$ 

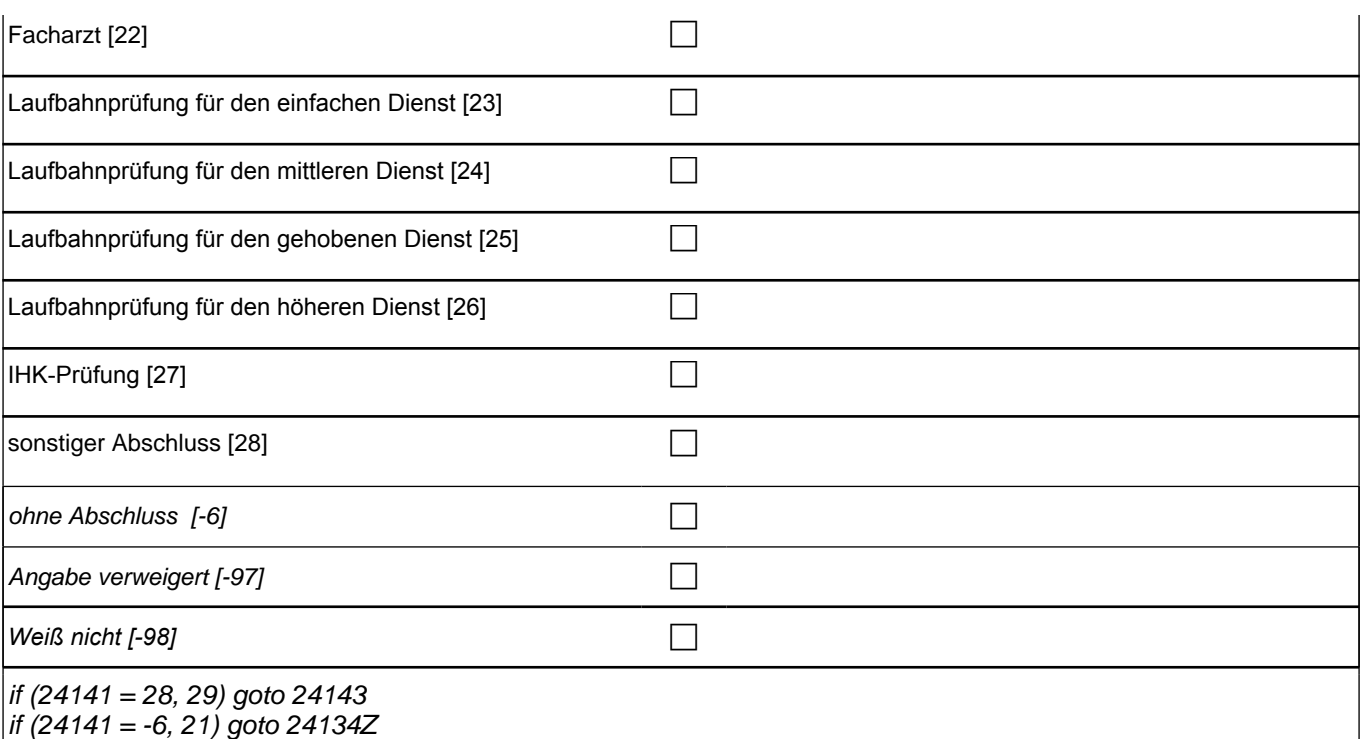

if (24141 = 1 to 6, 22, 24 to 27, -97, -98) goto 24144

if (24141 = 7 to 19) goto 24144b

if (24141 = 20) goto 24144a

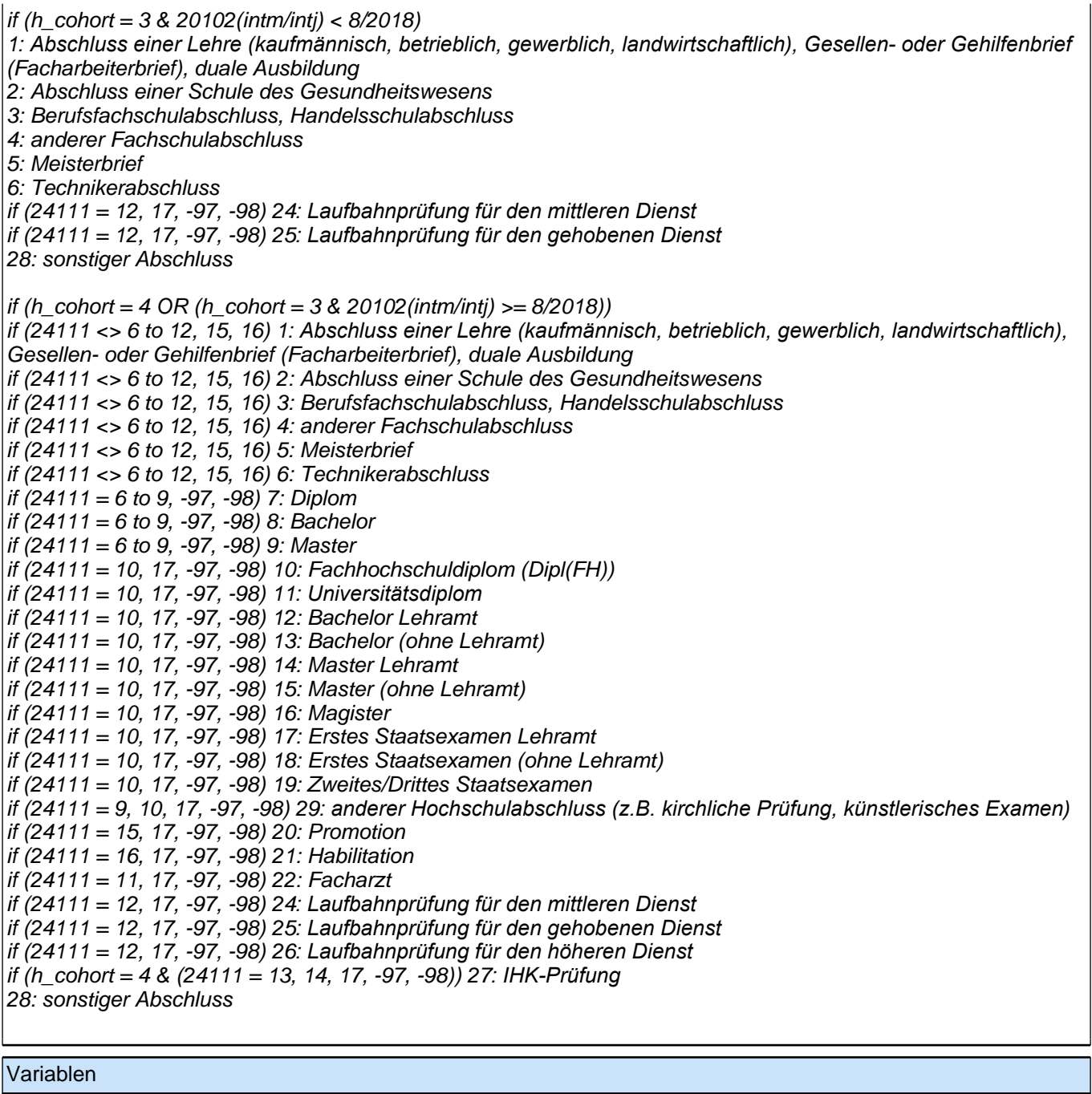

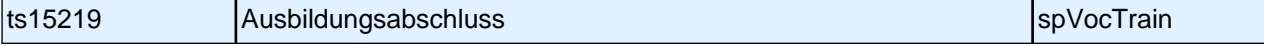

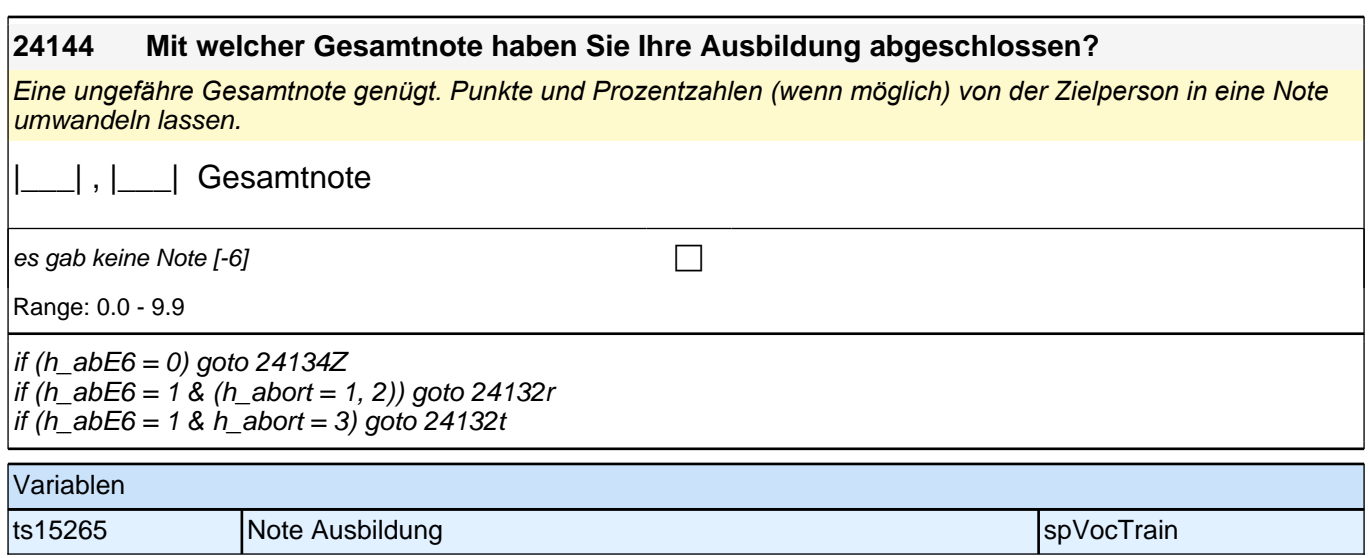

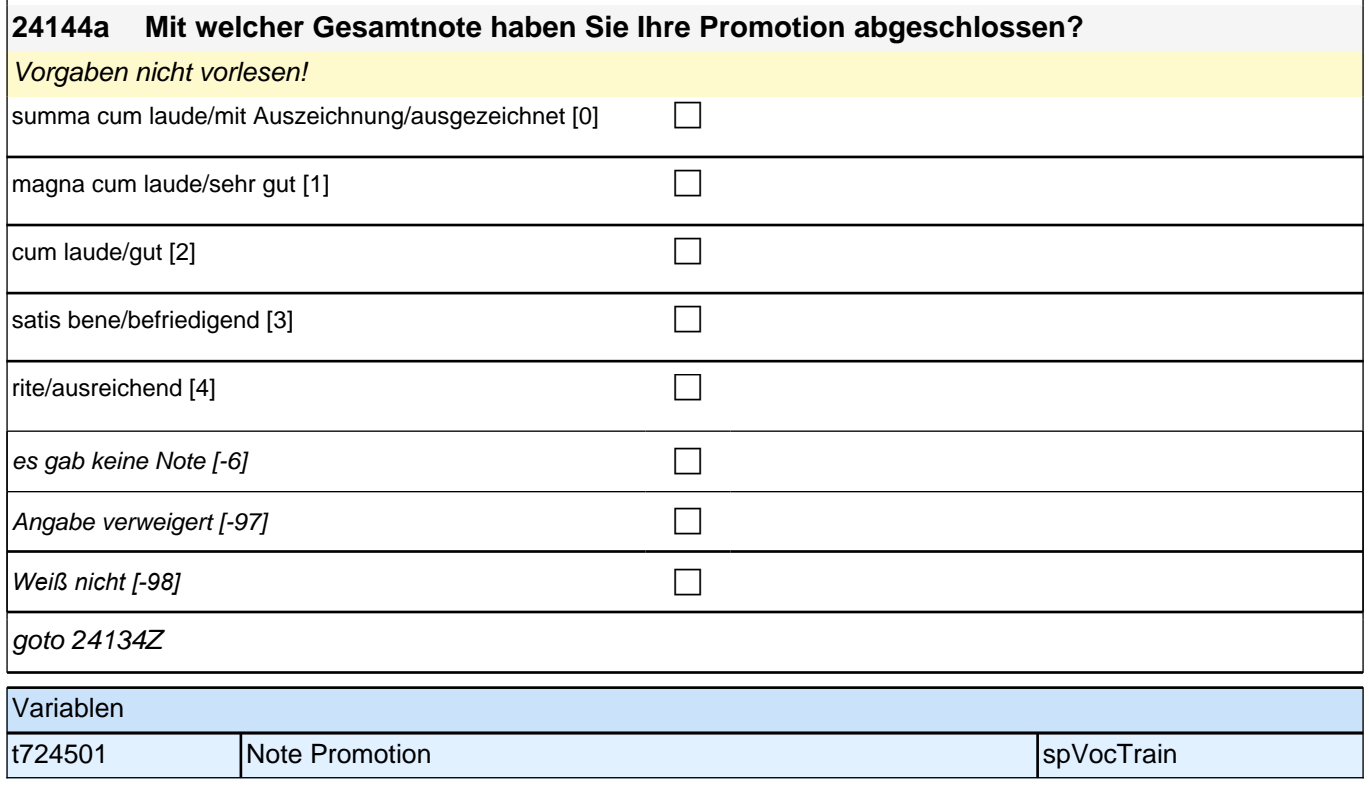

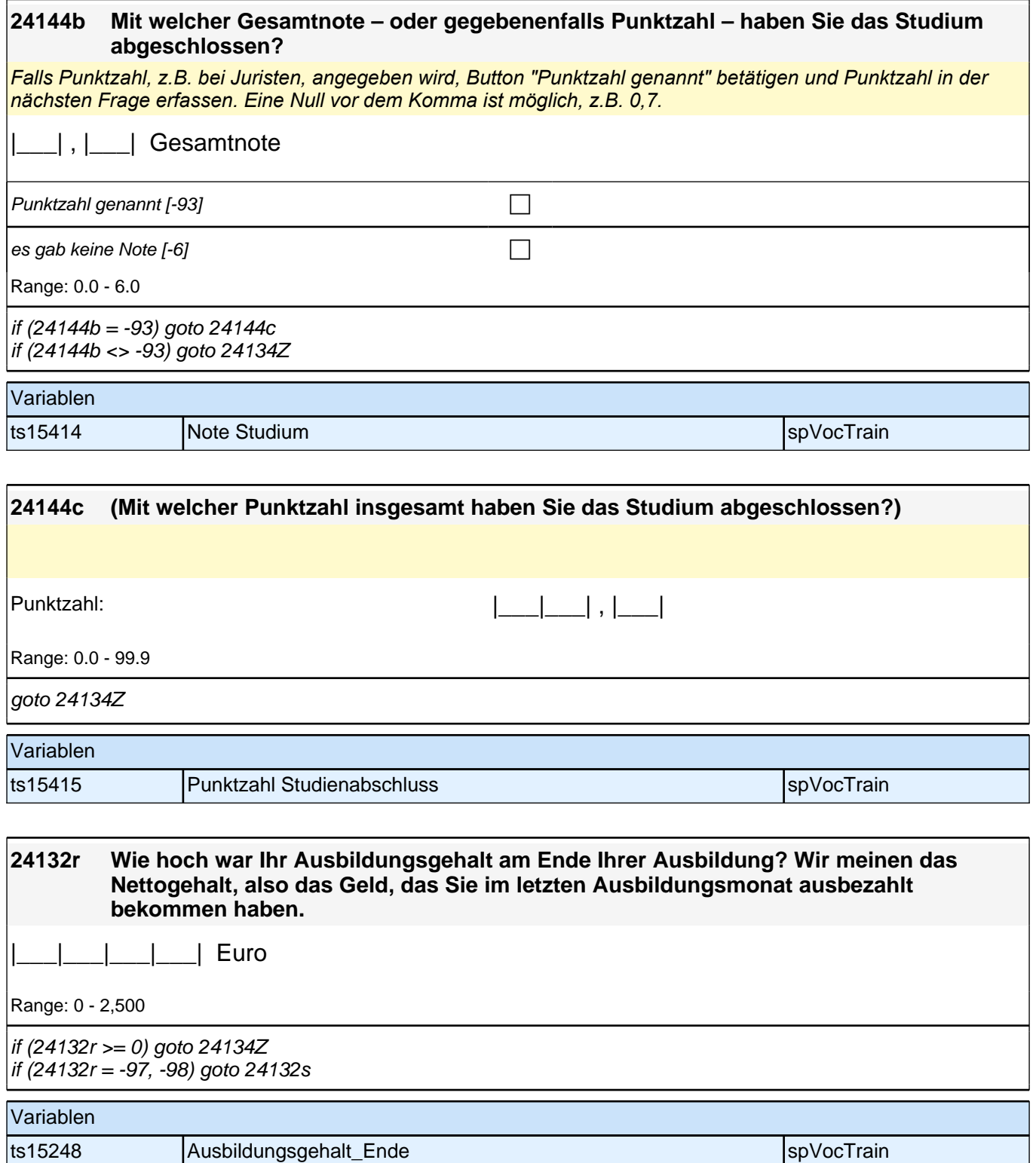

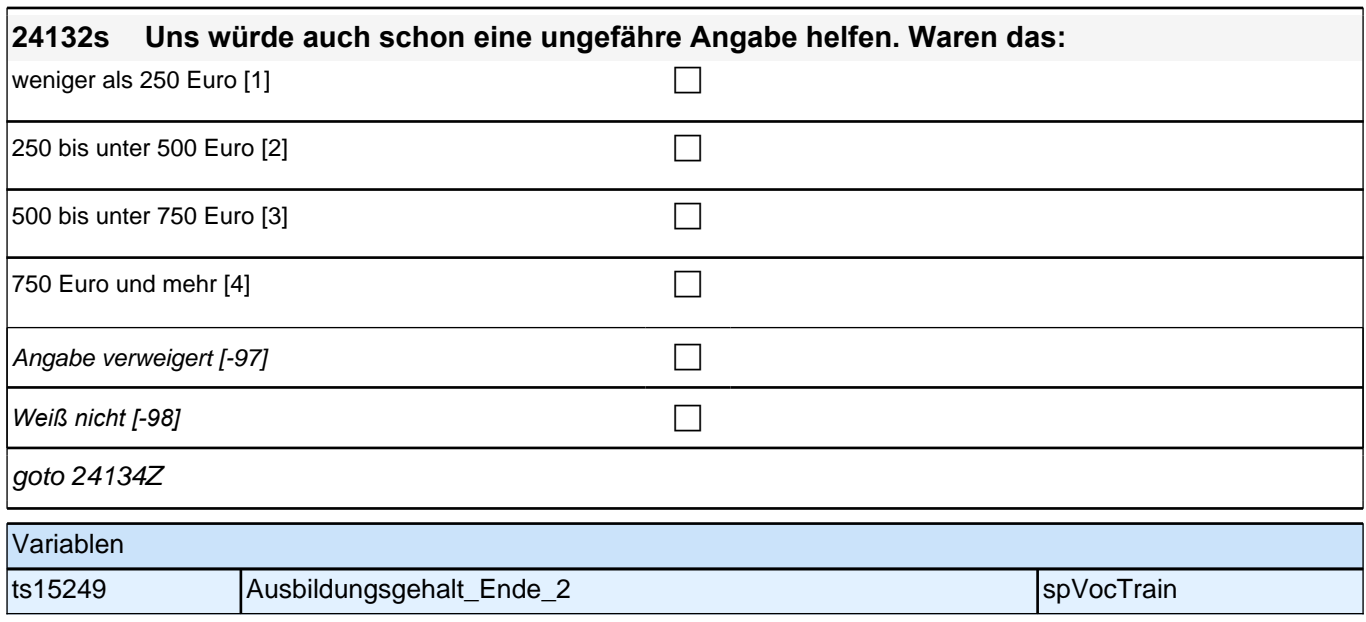

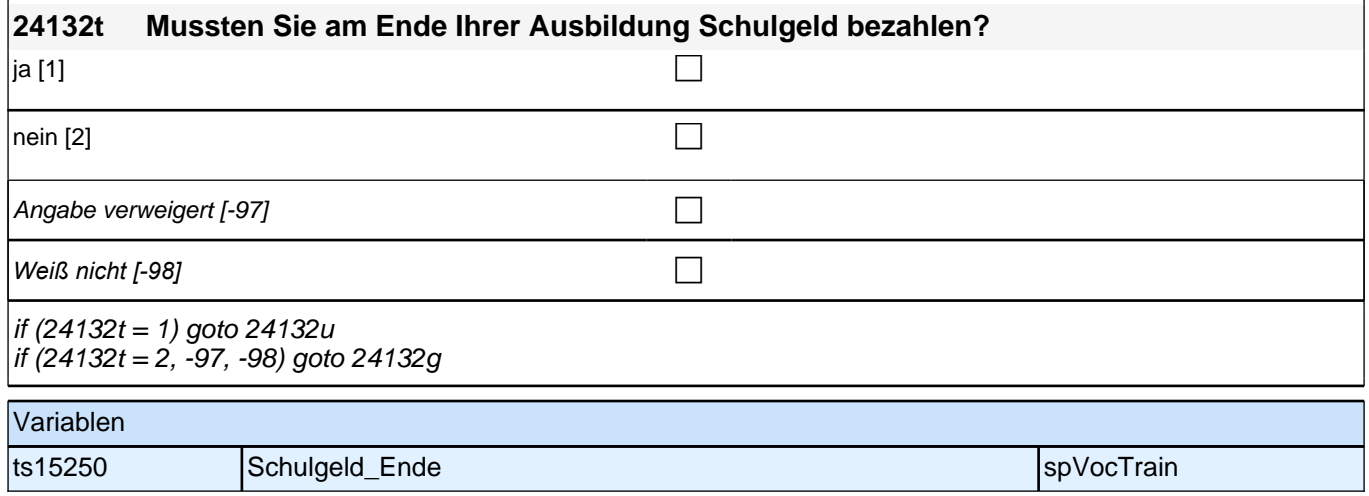

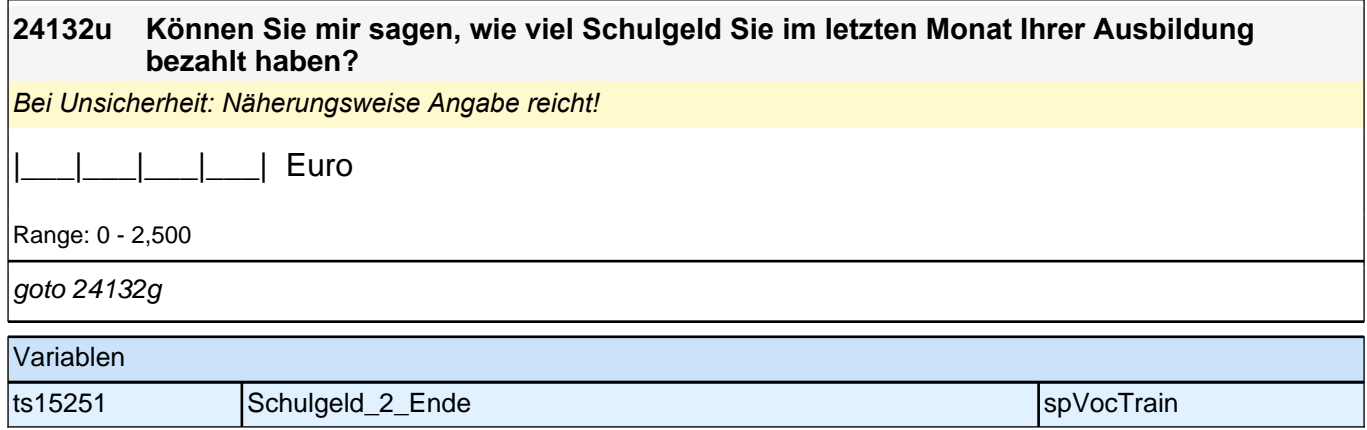

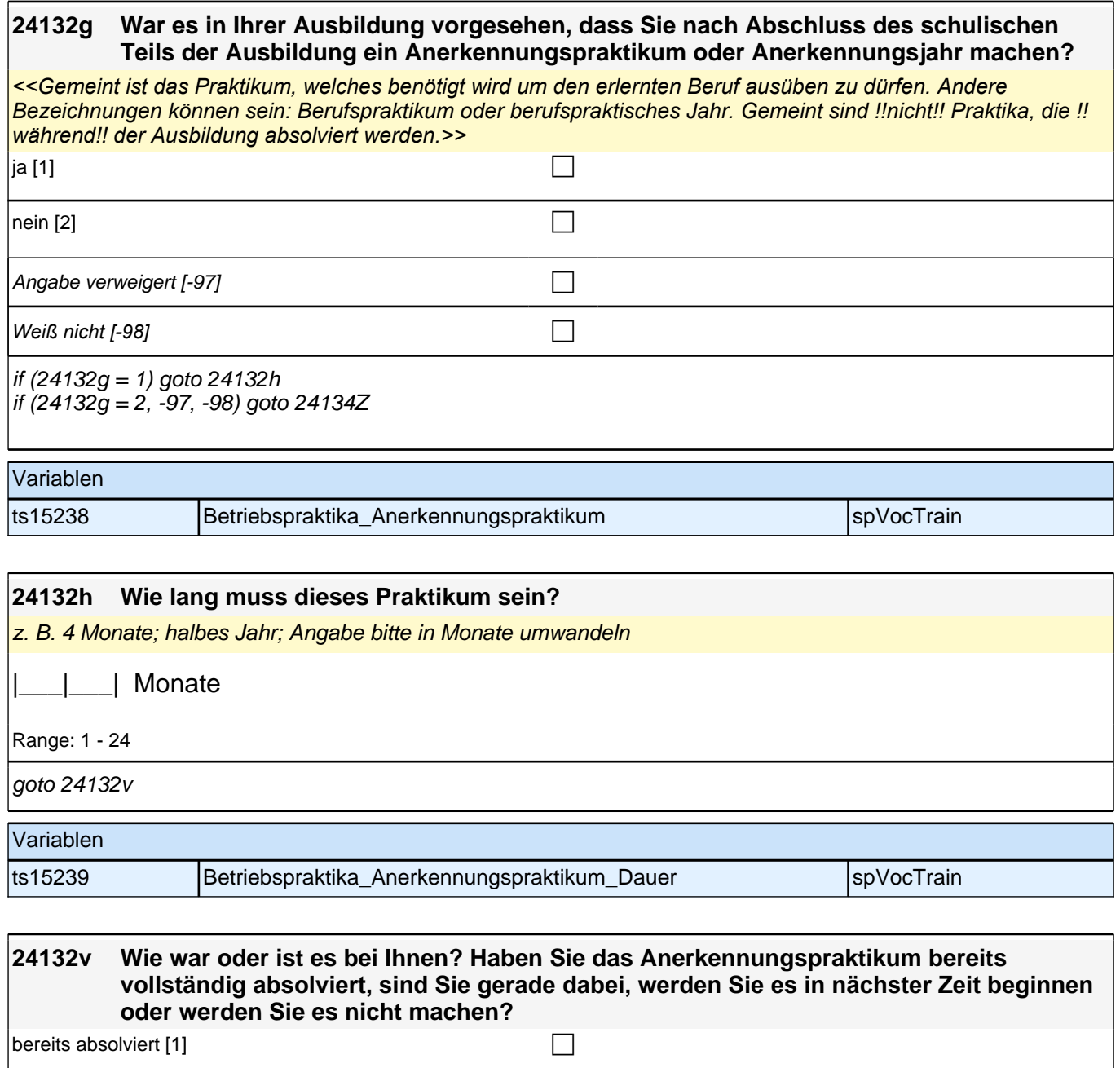

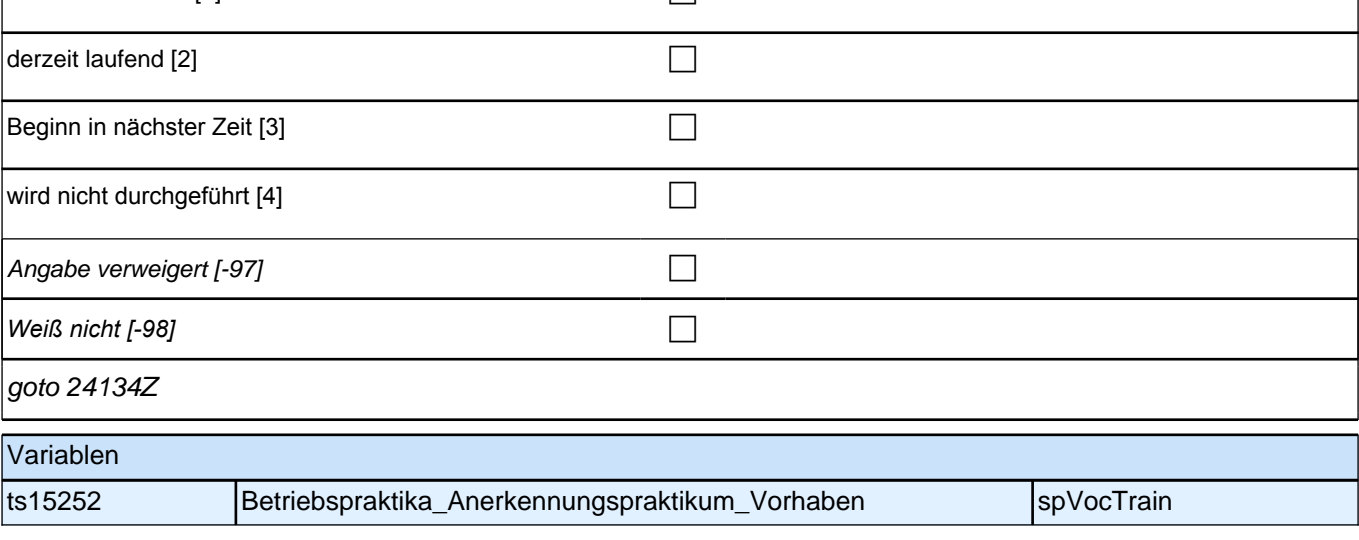

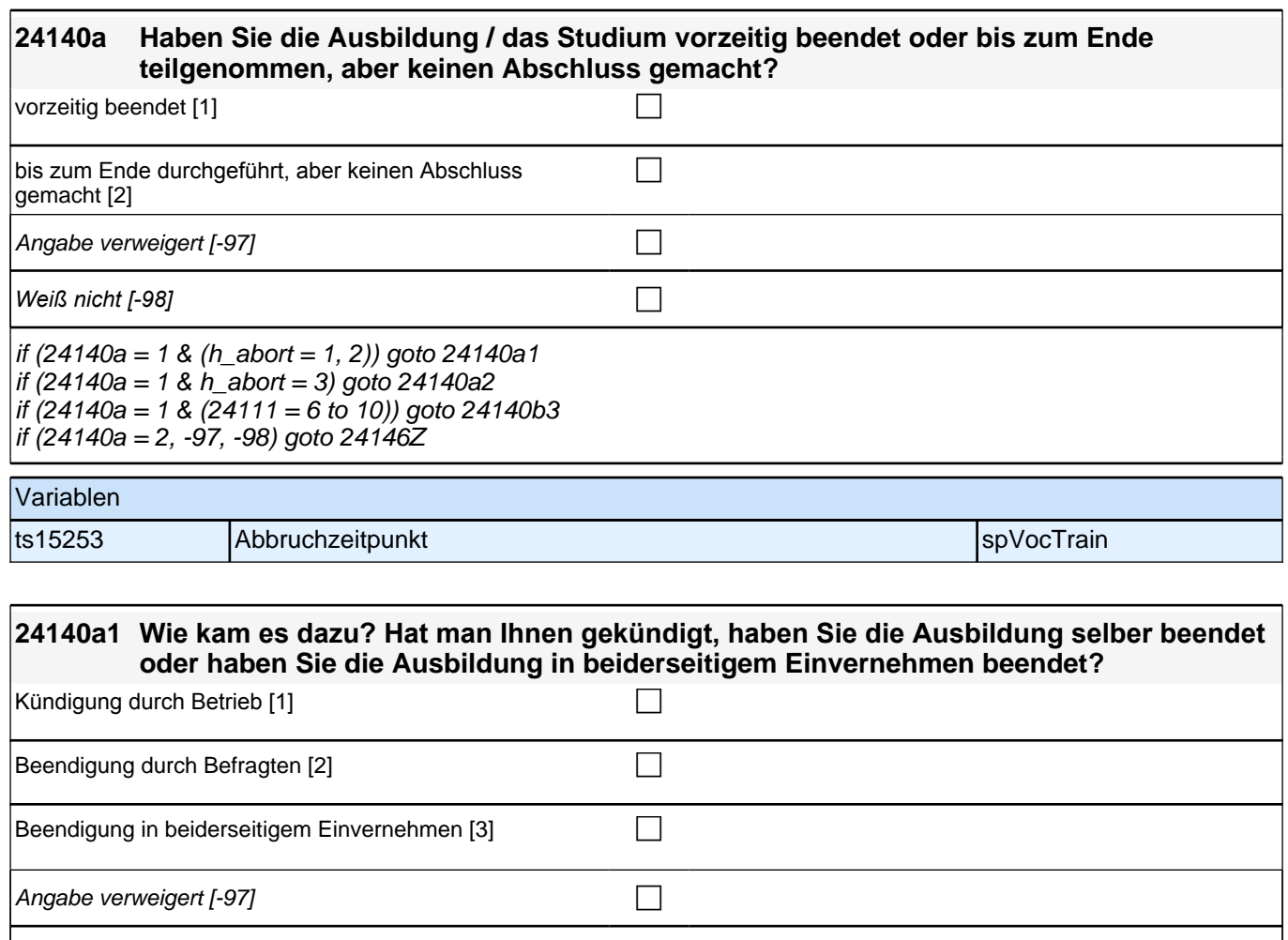

*Weiß nicht [-98]* c if (24140a1 = 1) goto 24140a4 if (24140a1 = 2, 3) goto 24140a19 if (24140a1 = -97, -98) goto 24146Z

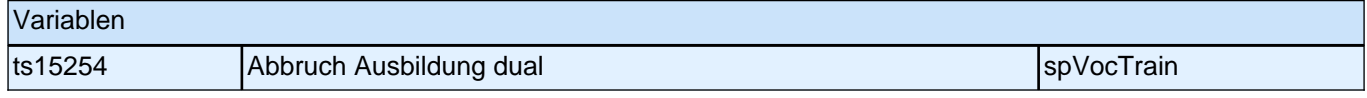

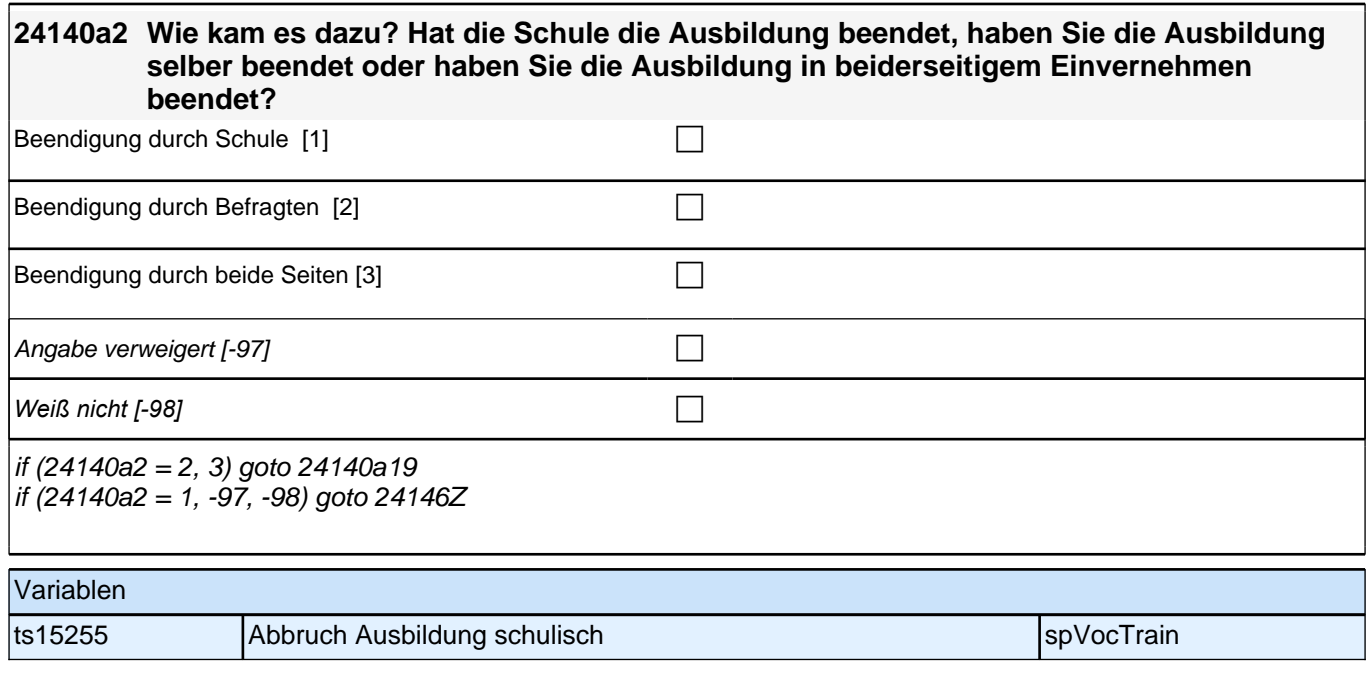

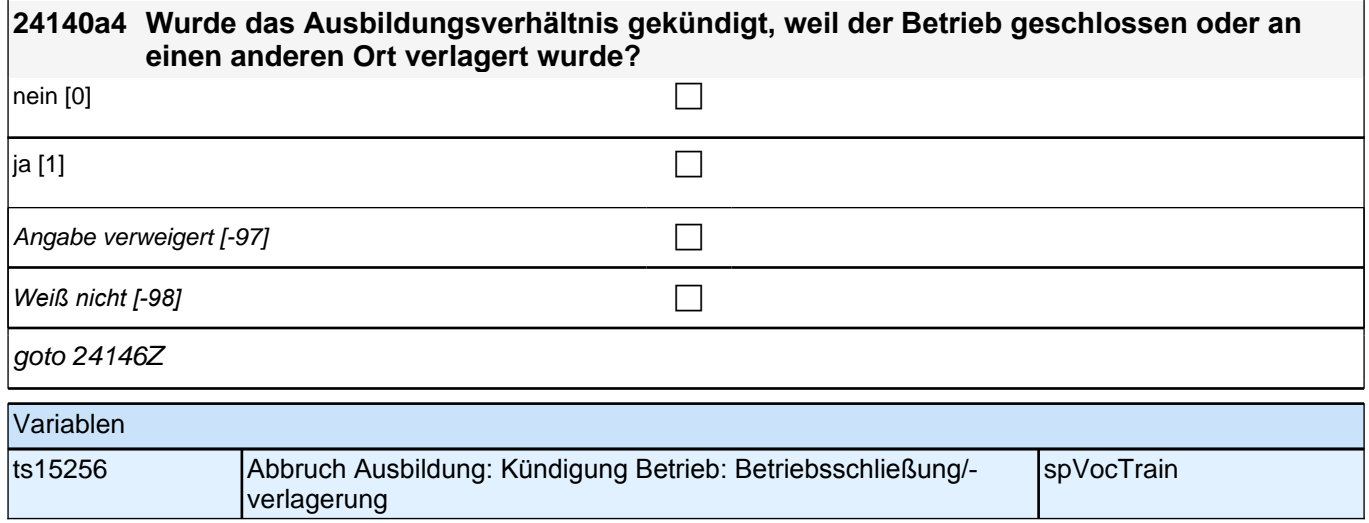

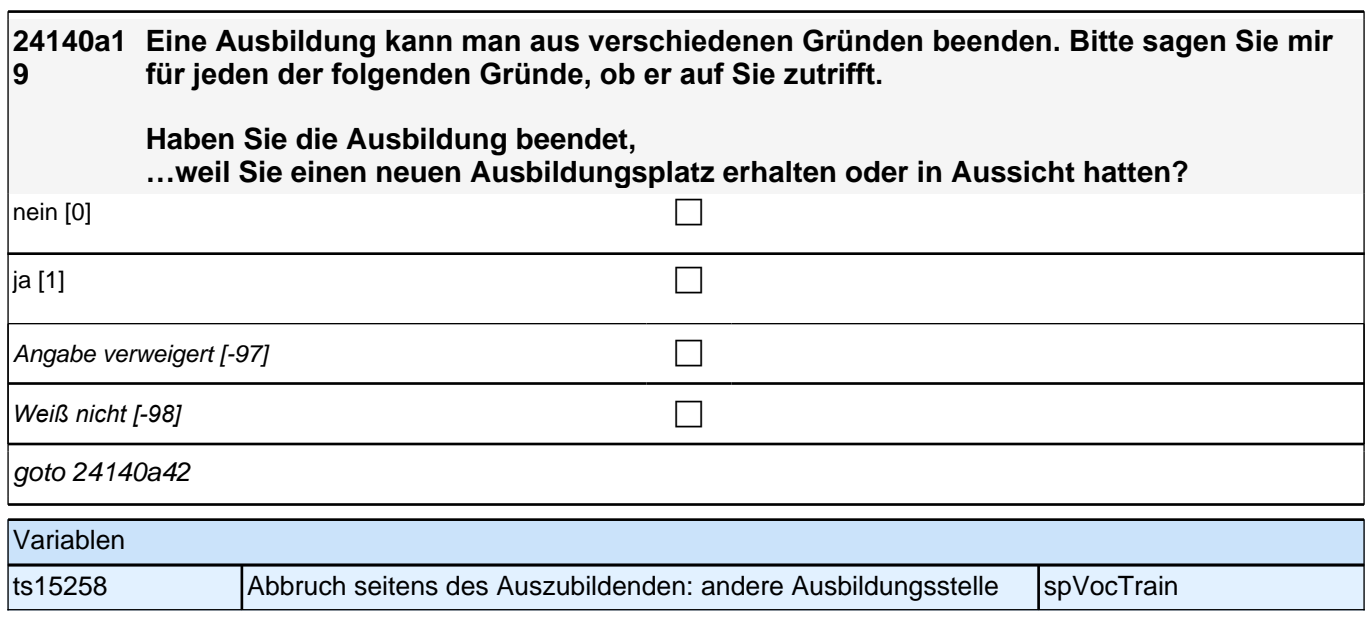

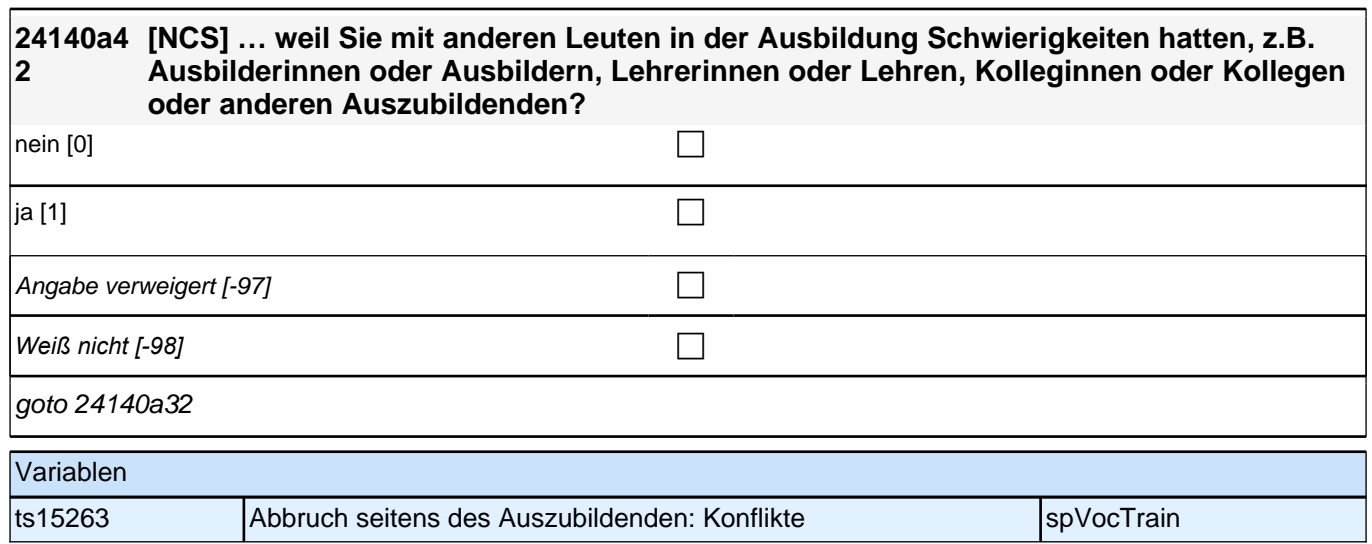

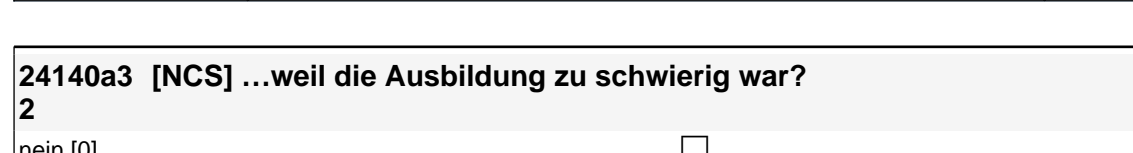

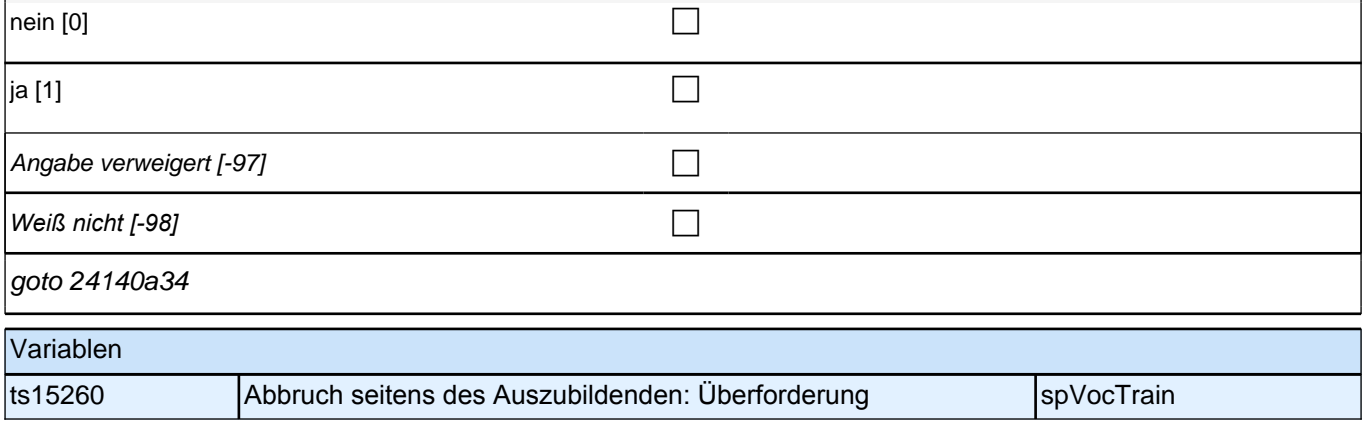

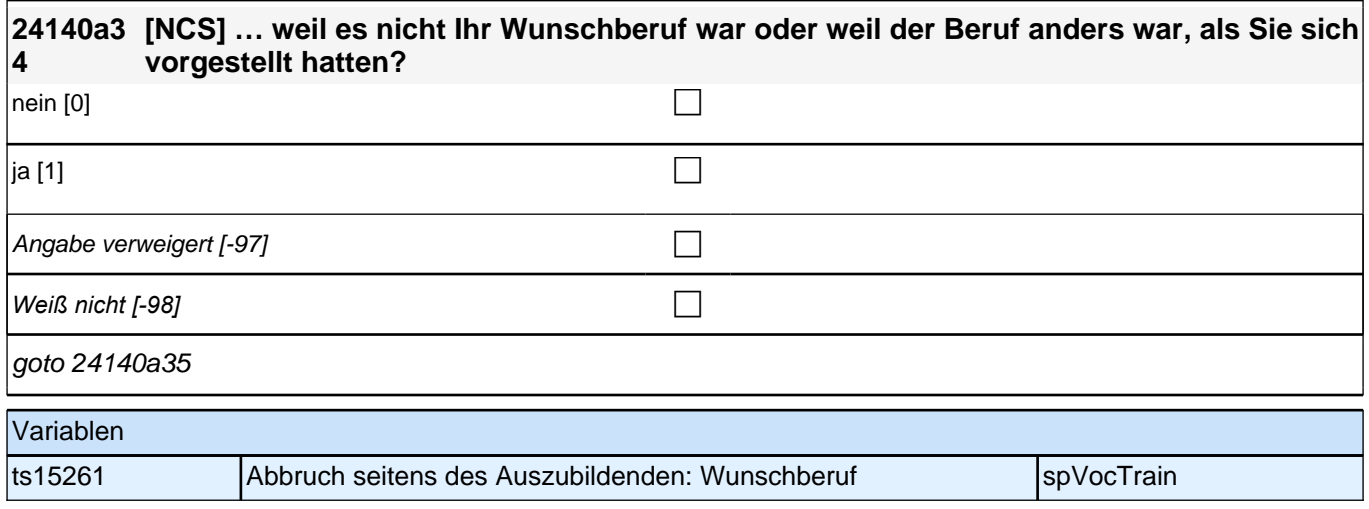

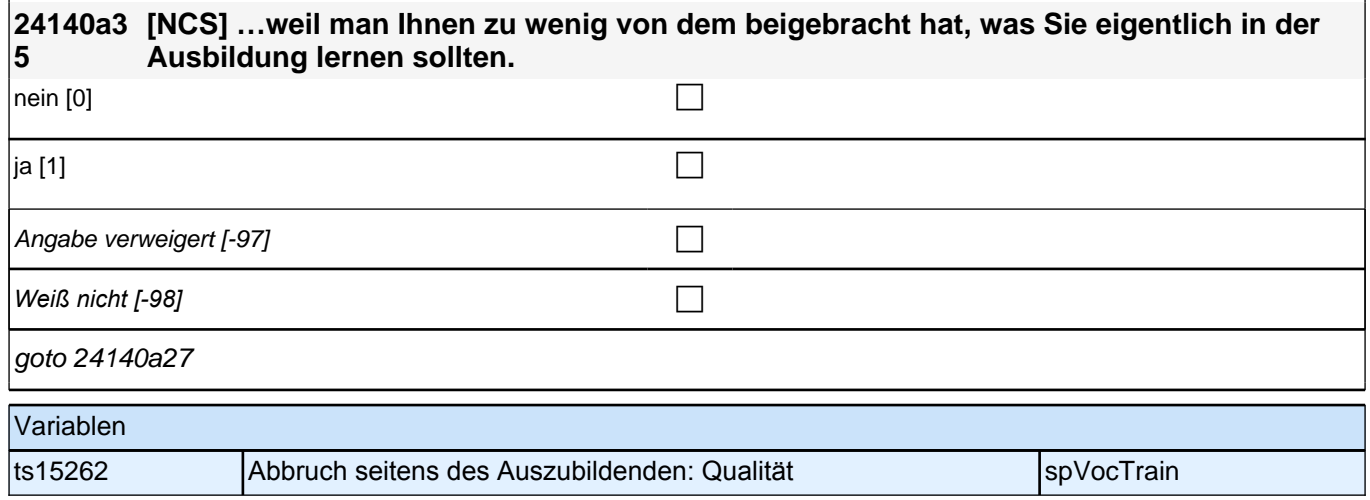

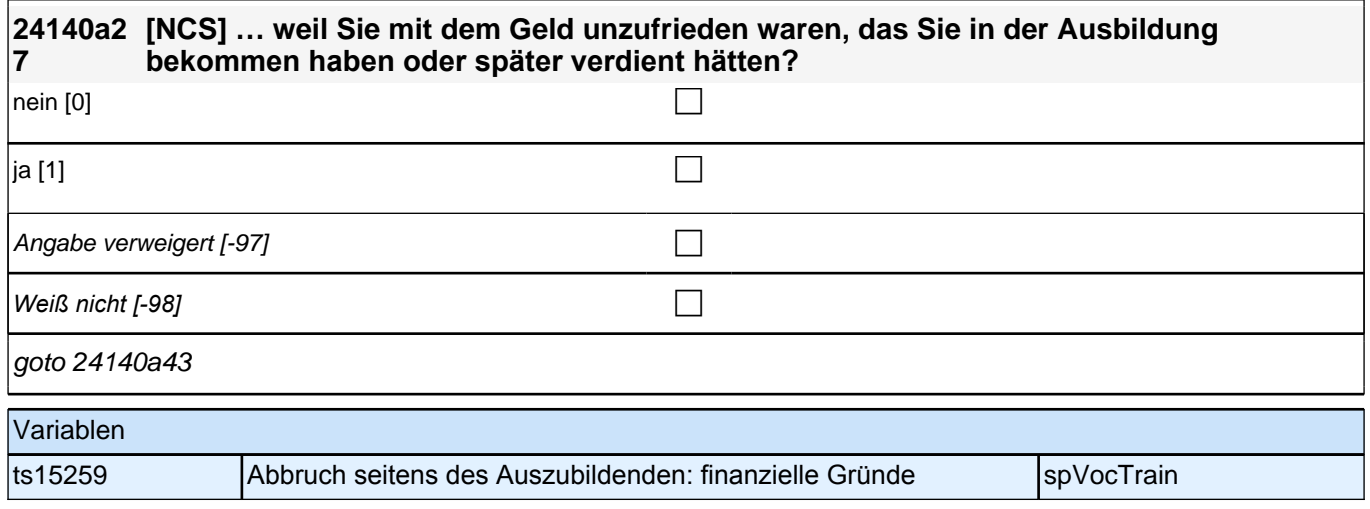

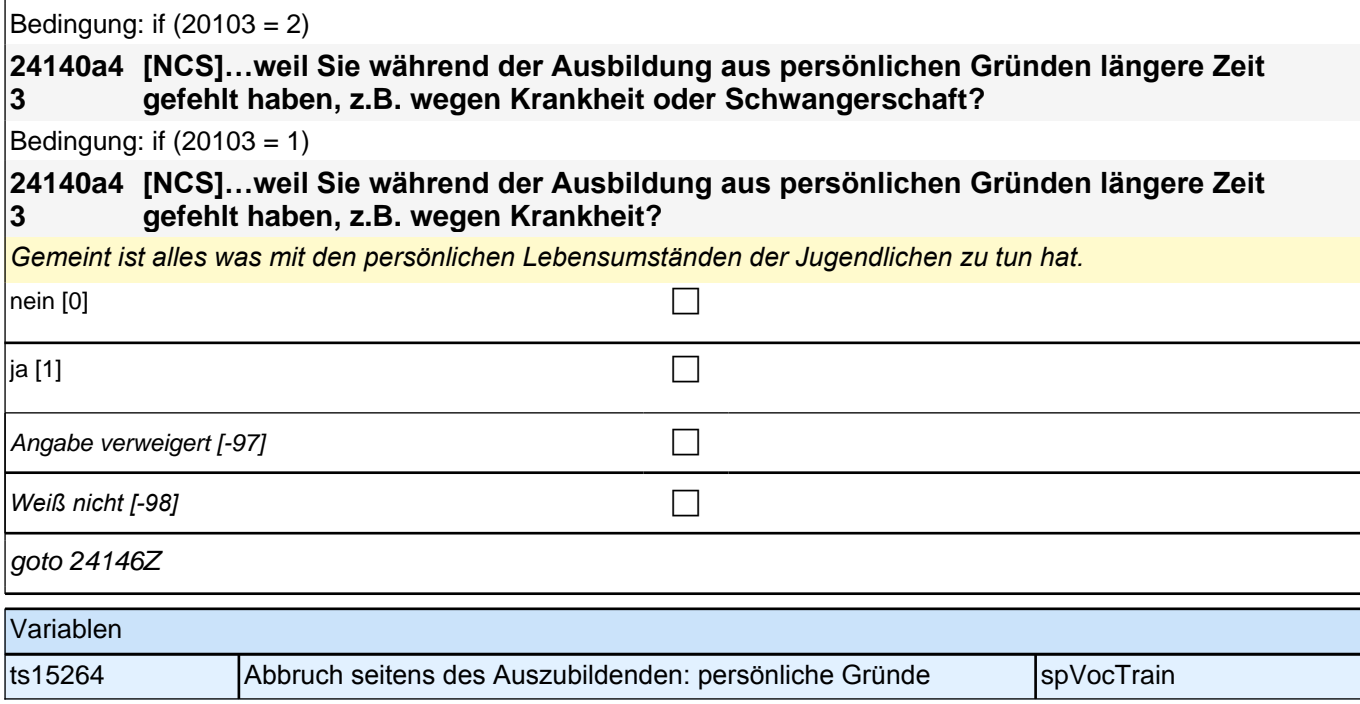
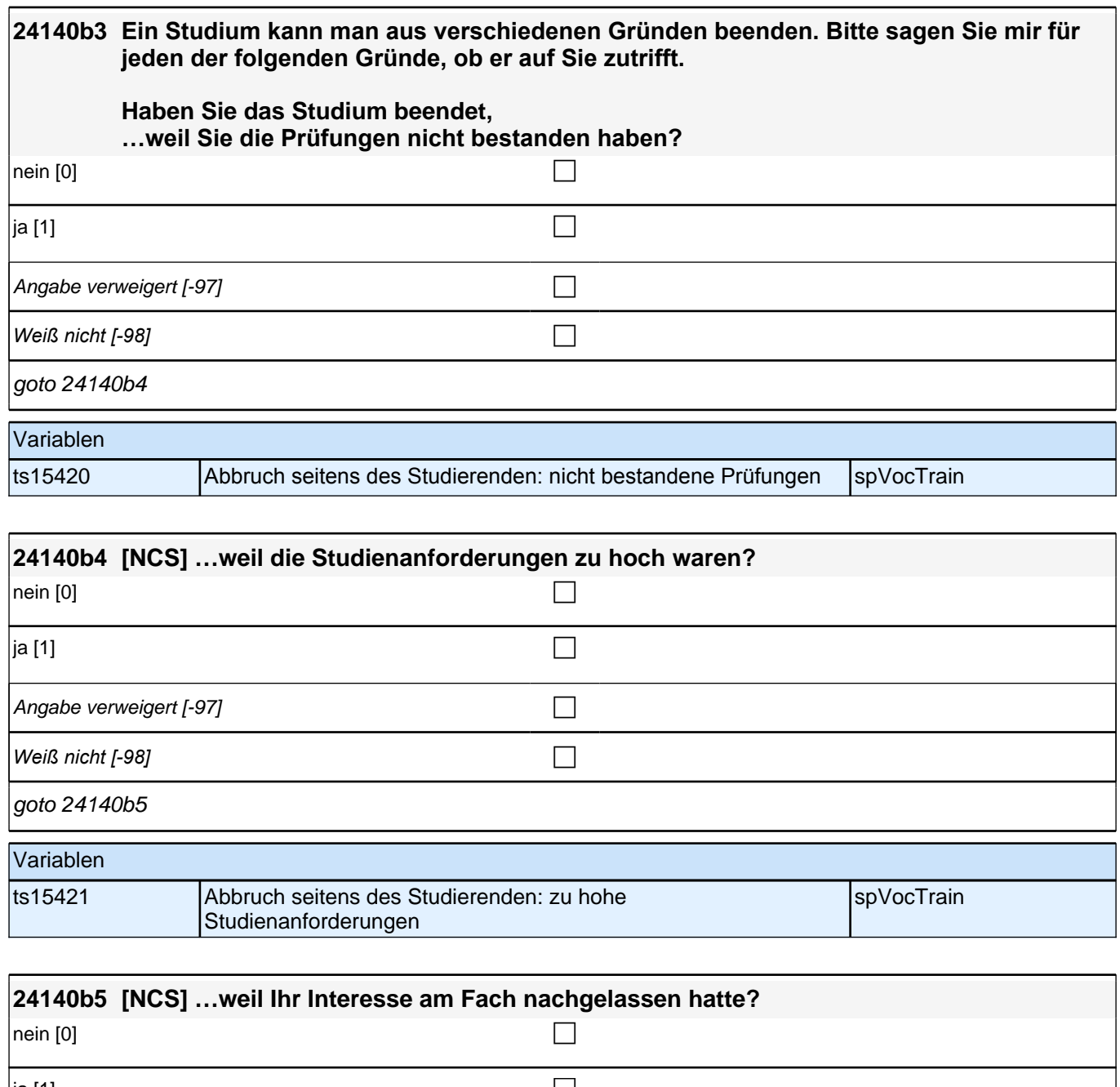

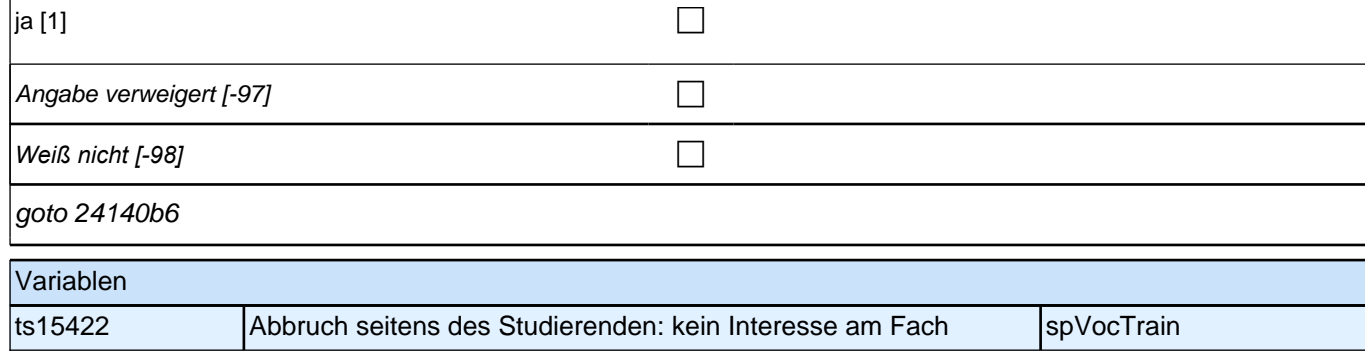

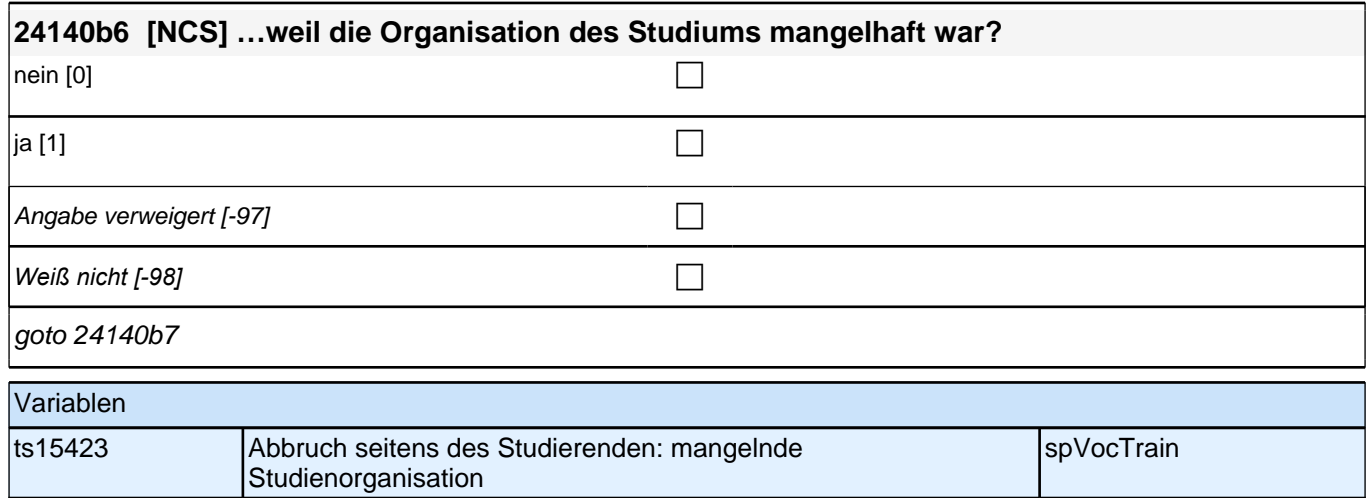

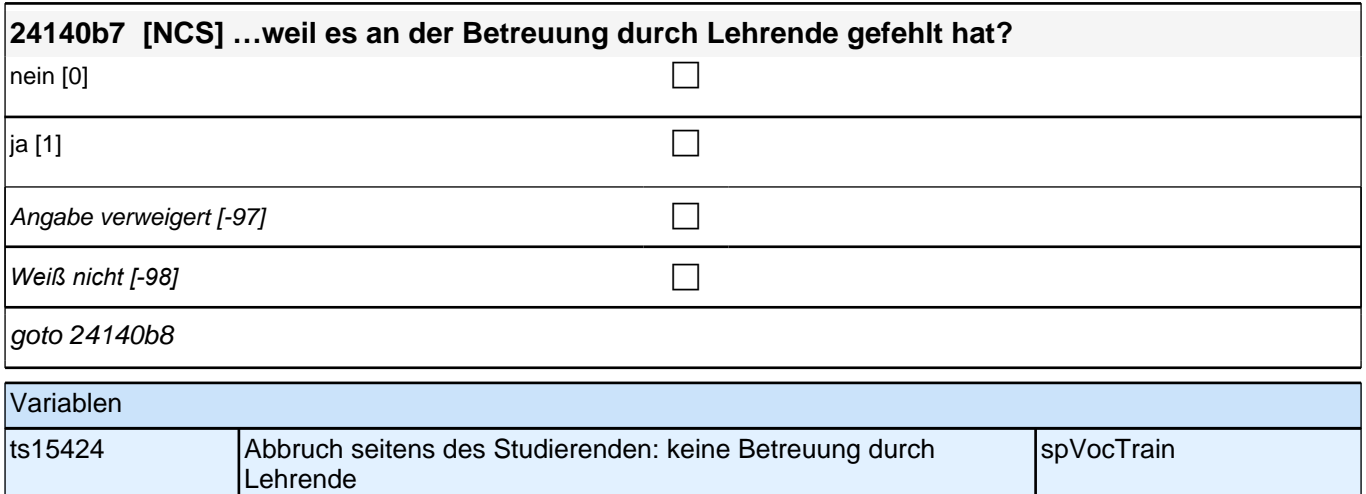

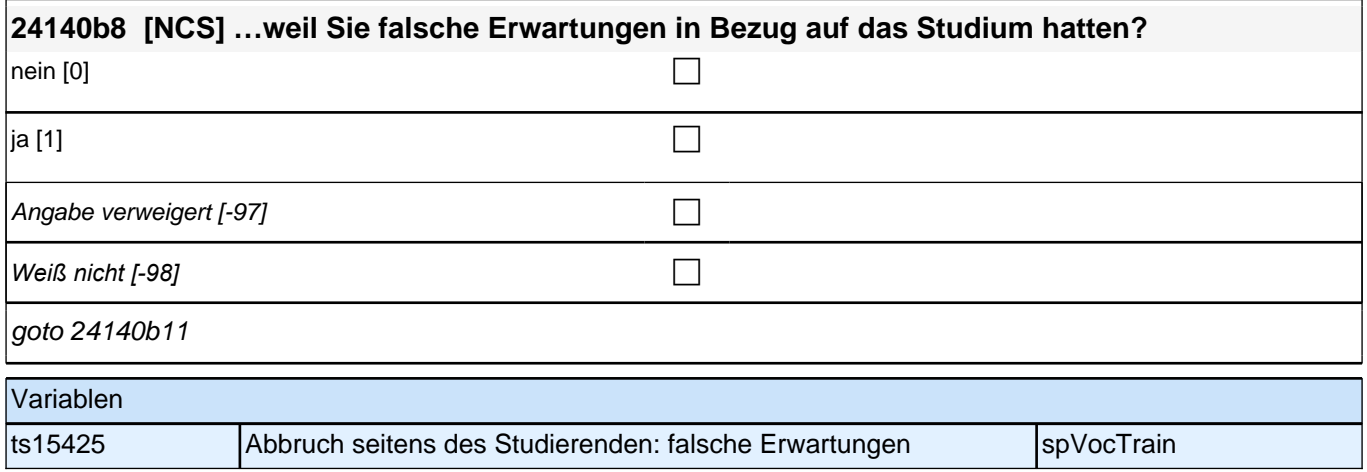

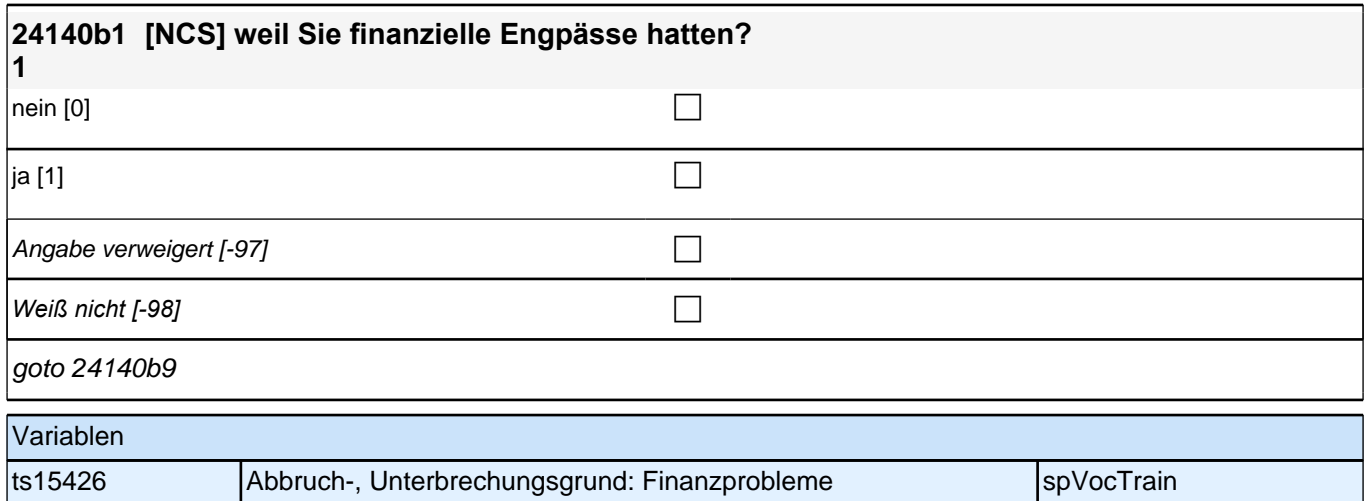

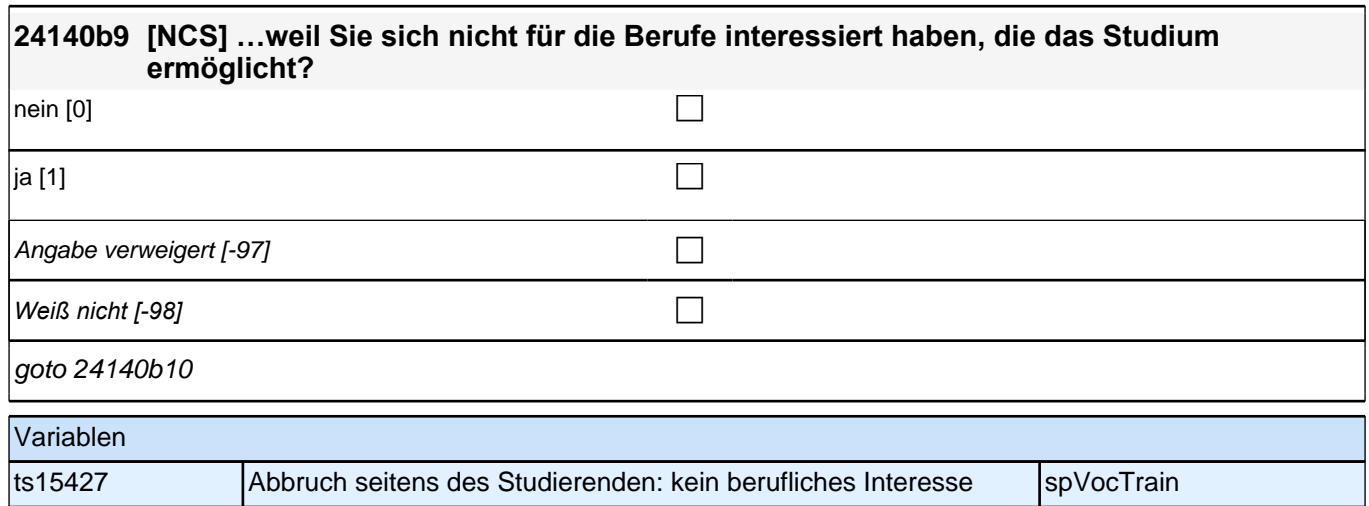

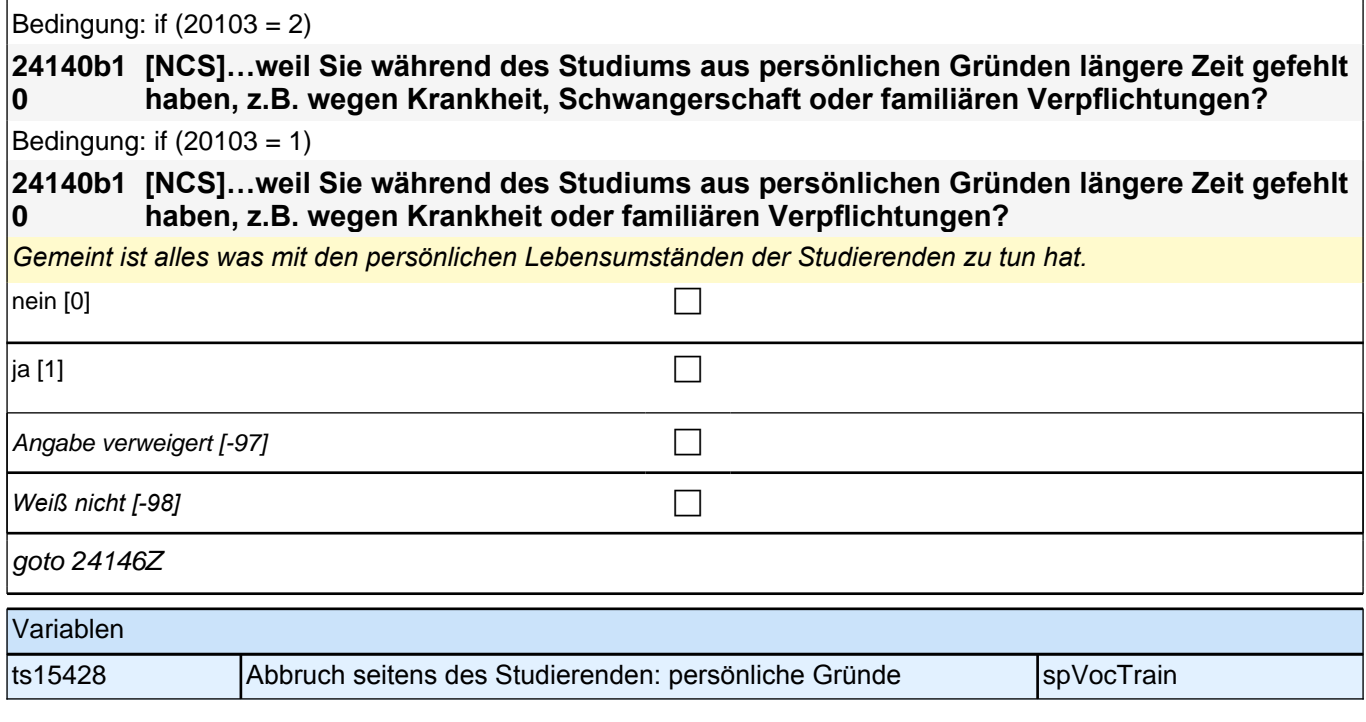

Bedingung: if  $(24111 = 12)$ 

### **24146 Welche Laufbahnprüfung wollten Sie machen?**

Bedingung: if (24111 <> 12)

### **24146 Welche Art von Abschluss wollten Sie machen?**

if  $(h_{\text{1}} \text{cohort} = 4 \text{ OR } (h_{\text{1}} \text{cohort} = 3 \& 20102 \text{(intm/int}) \ge 8/2018)$ <<Vorgaben nicht vorlesen.

*Bei dualen Studiengängen bitte den Hochschulabschluss erfassen. Wird bei Abschluss an einer Universität unspezifisch Bachelor, Master oder Staatsexamen genannt, bitte nachfragen: "Führte Ihr*  Bachelor-/Masterstudium auf einen Lehramtsabschluss hin? Bzw.: Handelte es sich bei dem Staatsexamen um

*einen Lehramtsabschluss?" und zutreffenden Code auswählen.>>*

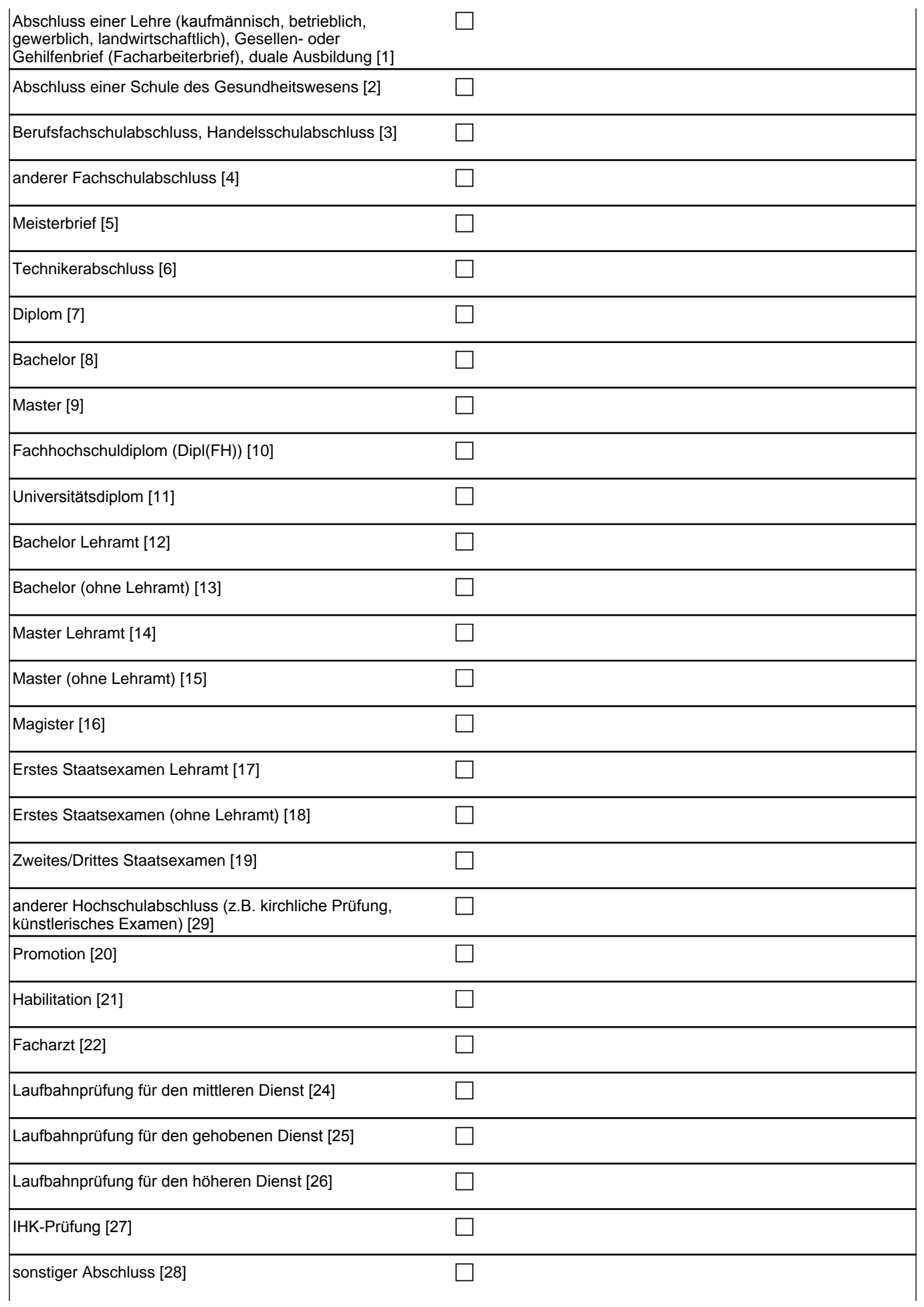

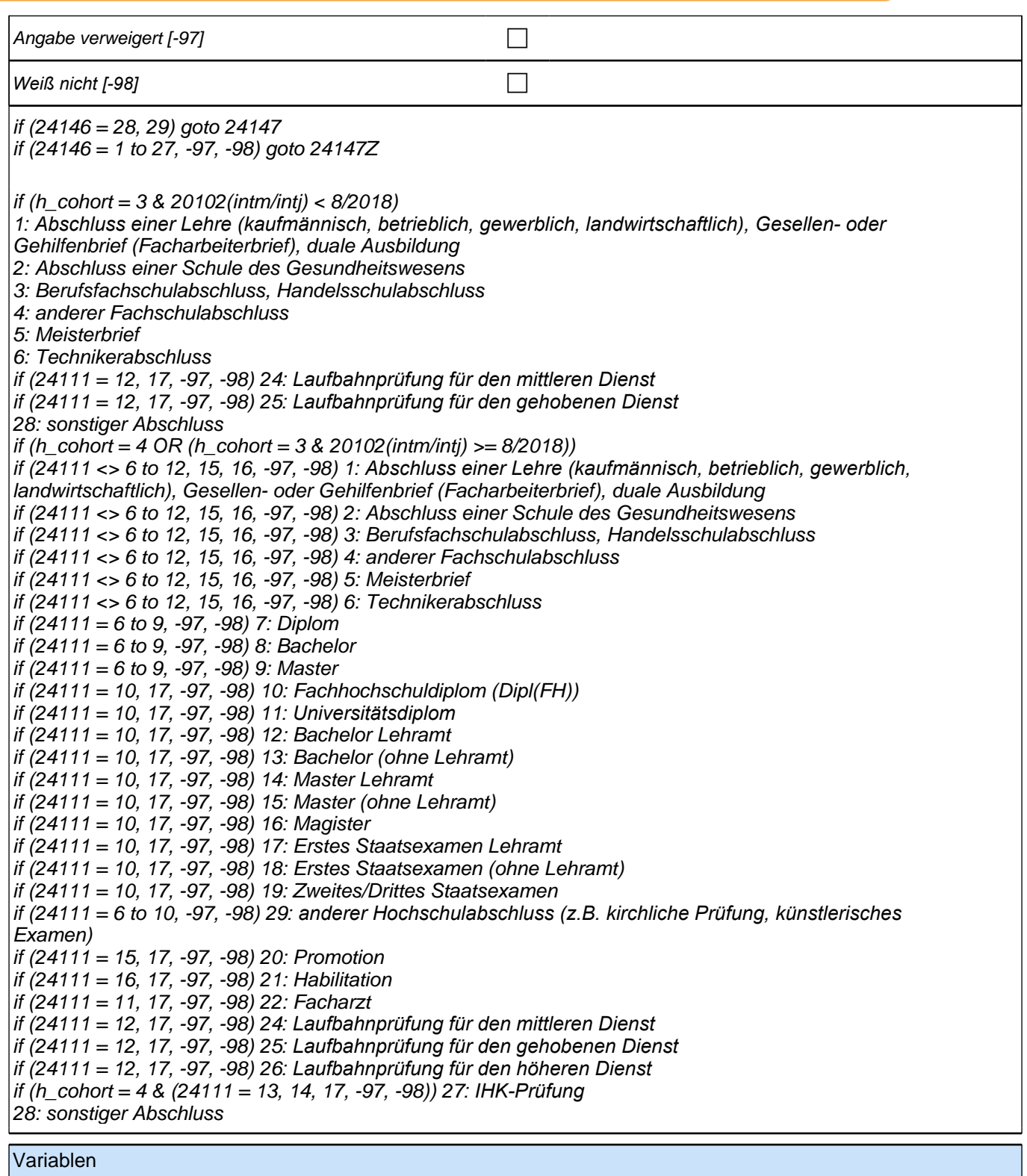

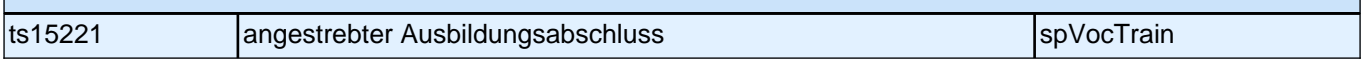

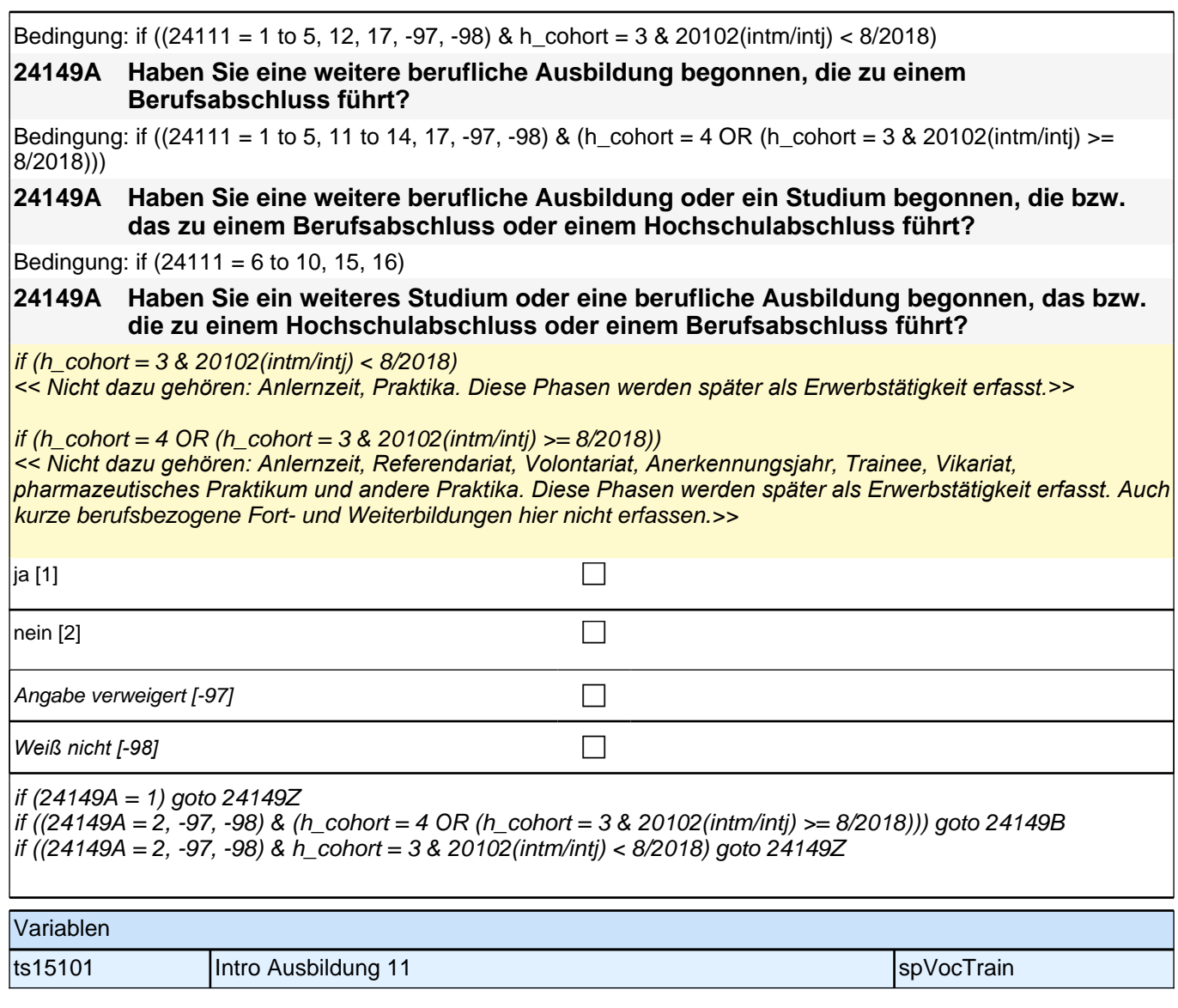

## **Beginn Wehrdienstepisodenschleife**

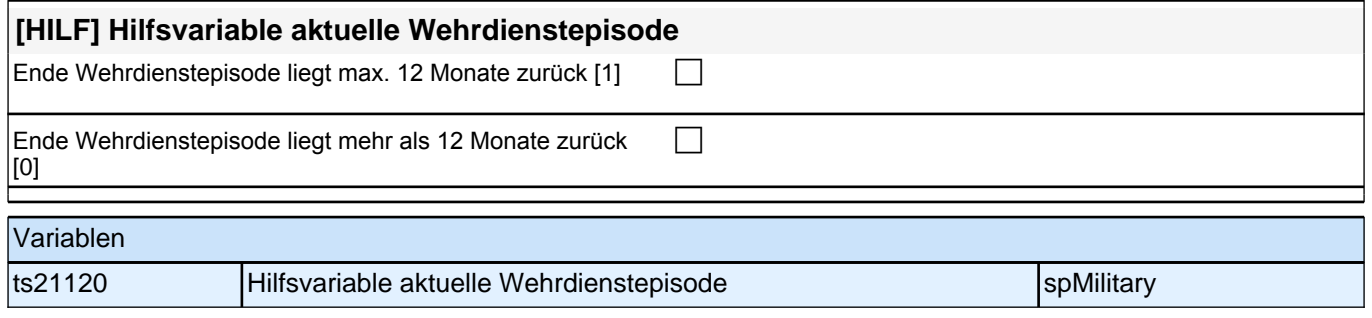

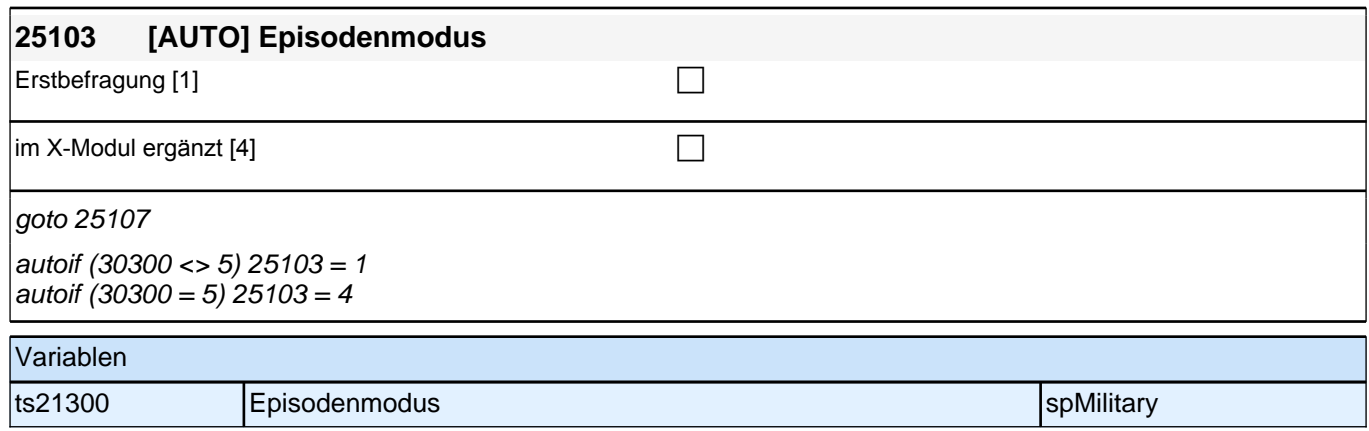

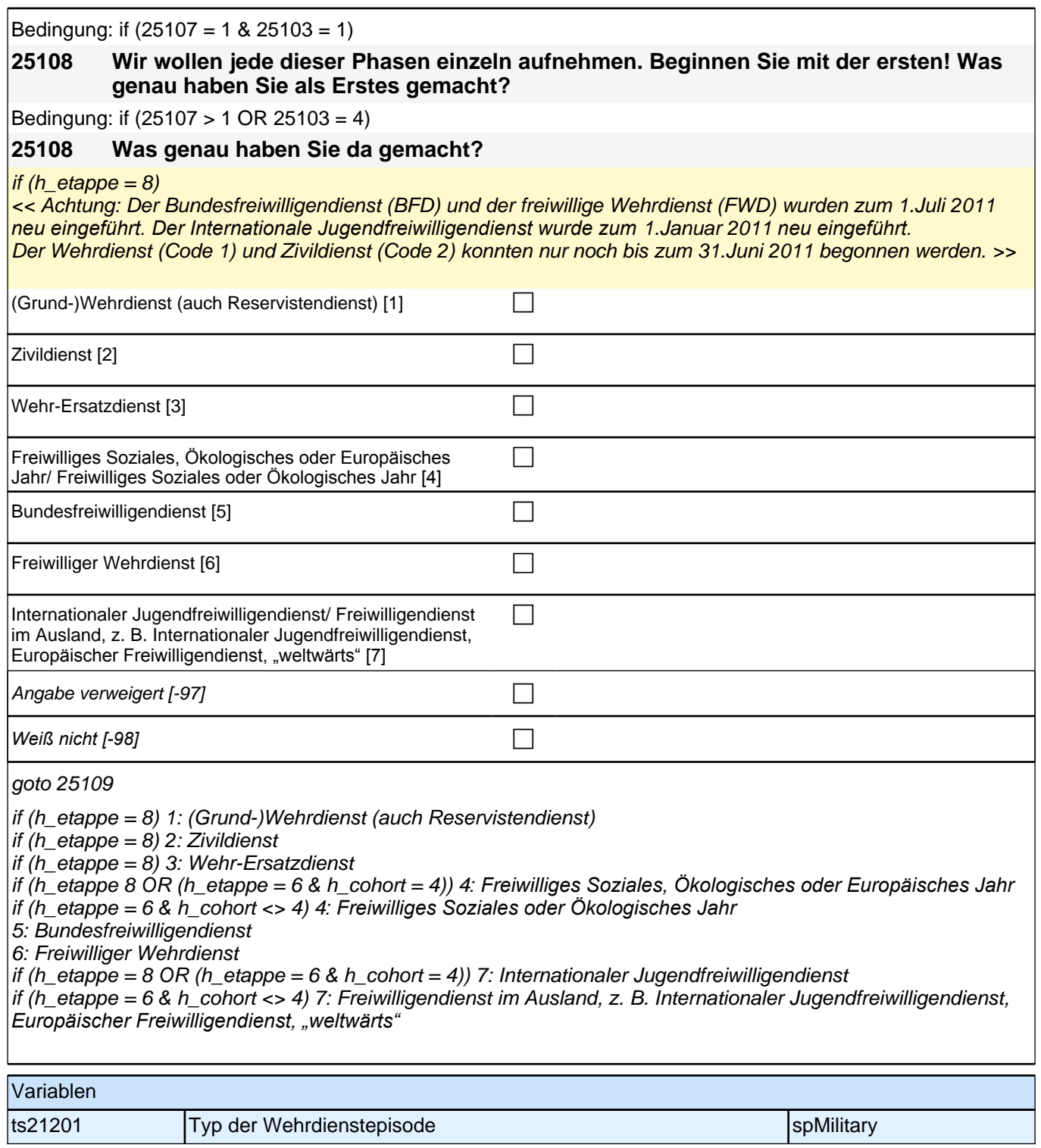

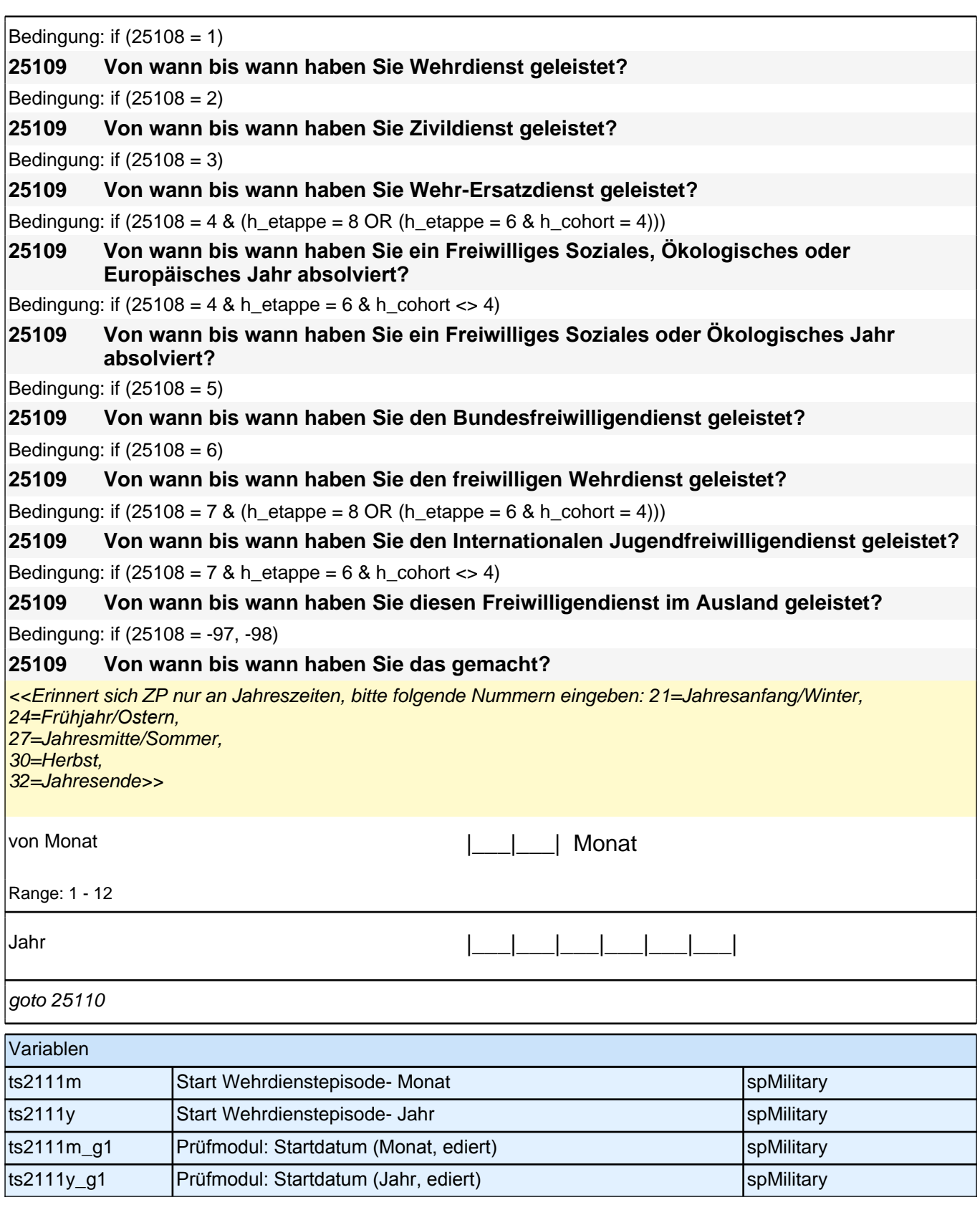

Bedingung: if  $(25108 = 1)$ **25110 (Bis wann haben Sie Wehrdienst geleistet?)** Bedingung: if  $(25108 = 2)$ **25110 (Bis wann haben Sie Zivildienst geleistet?)** Bedingung: if  $(25108 = 3)$ 

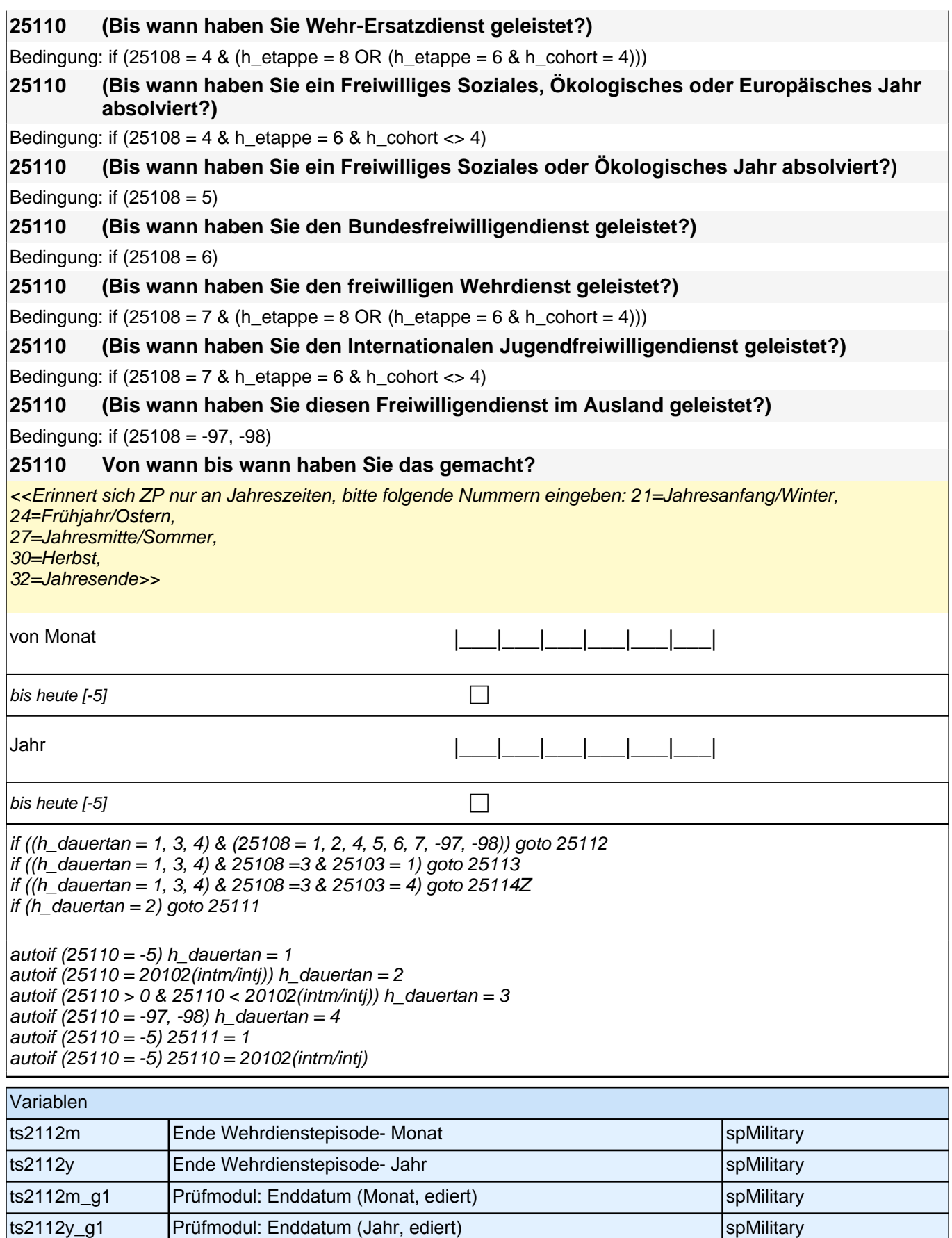

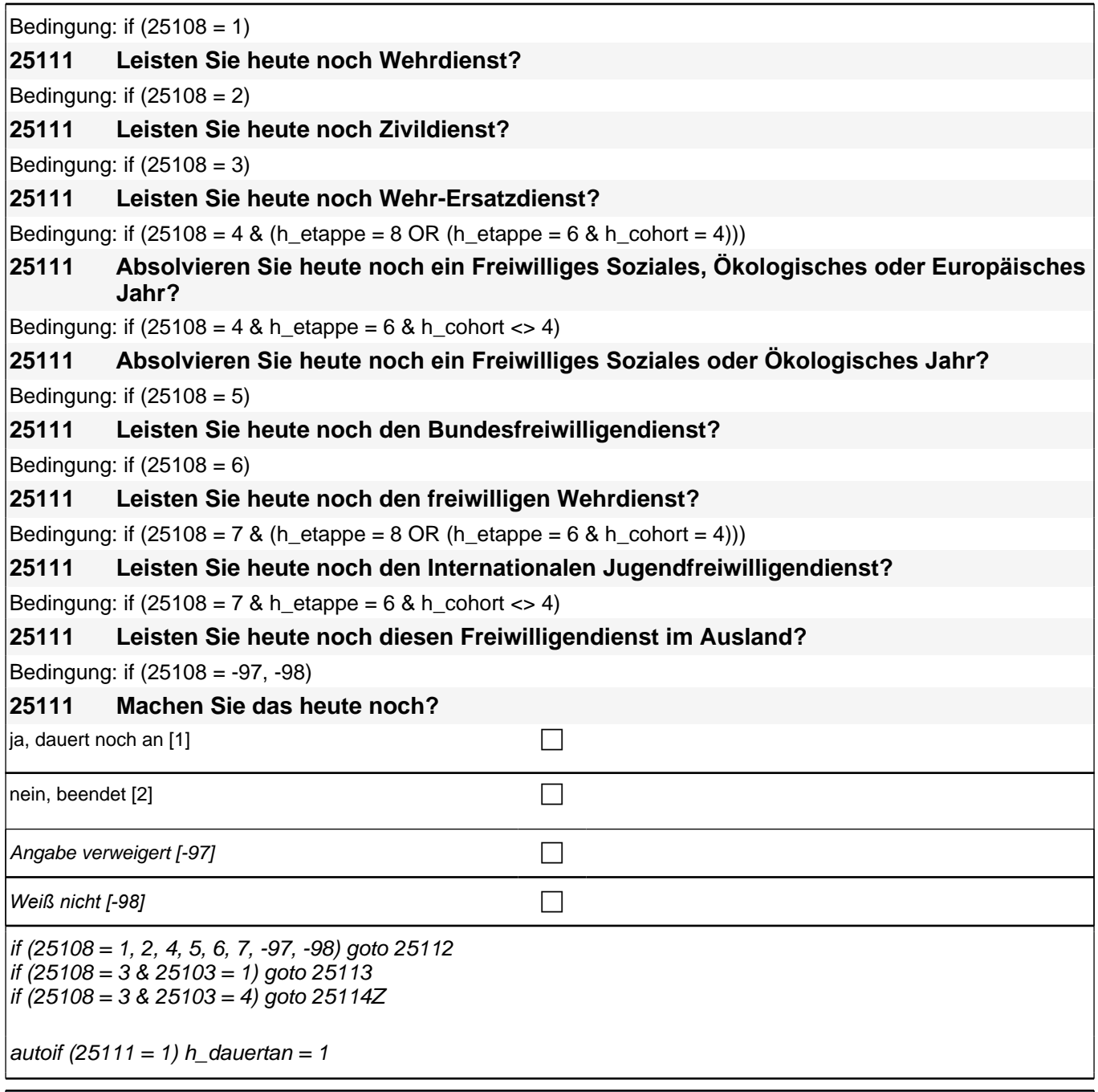

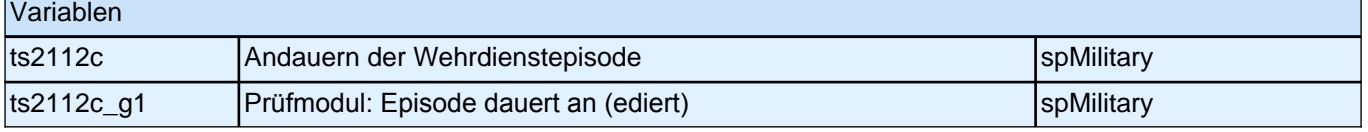

### Bedingung: if  $(25108 = 1)$

**25112 Nun geht es um Ihre berufliche Fortbildung während dieses Wehrdienstes. Haben Sie während dieser Zeit von <25109> bis <25110> Lehrgänge oder Kurse besucht, von denen Sie bisher noch nicht berichtet haben?**

Bedingung: if  $(25108 = 2)$ 

**25112 Nun geht es um Ihre berufliche Fortbildung während dieses Zivildienstes. Haben Sie während dieser Zeit von <25109> bis <25110> Lehrgänge oder Kurse besucht, von denen Sie bisher noch nicht berichtet haben?**

Bedingung: if  $(25108 = 4 \& (h_{eta} = 8 \text{ OR } (h_{eta} = 6 \& h_{cond} = 4)))$ 

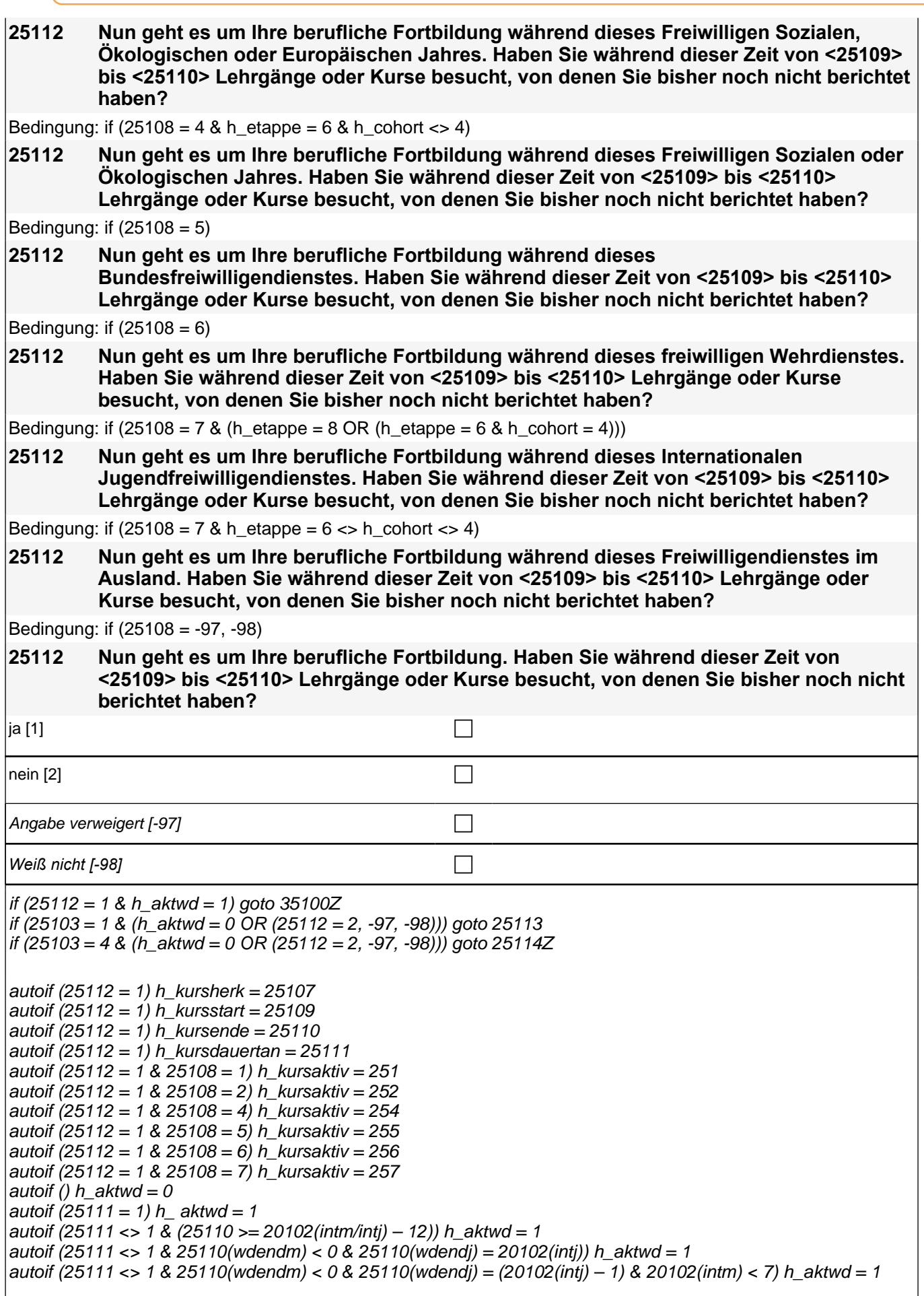

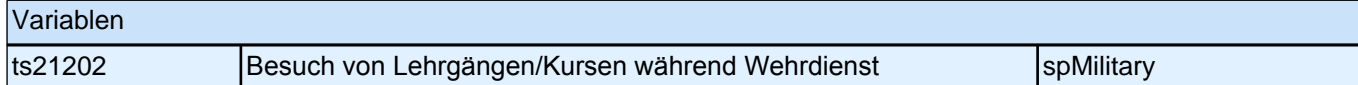

## **26ET - Erwerbstätigkeiten**

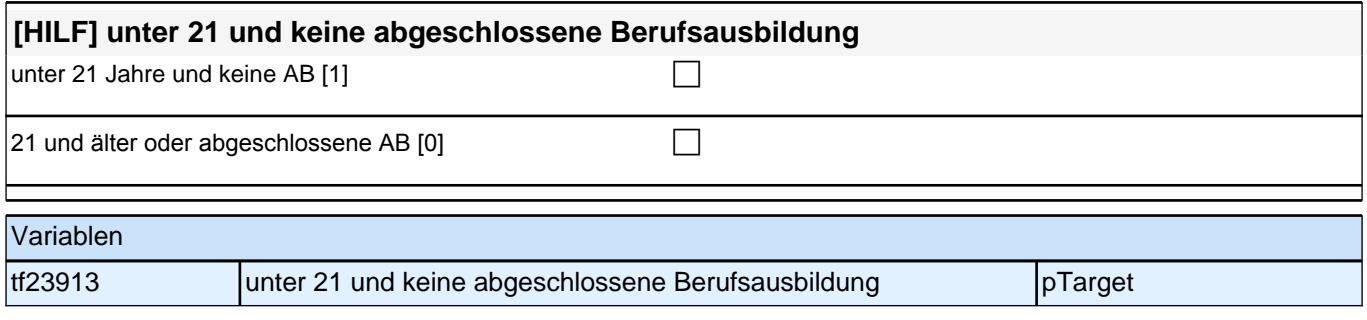

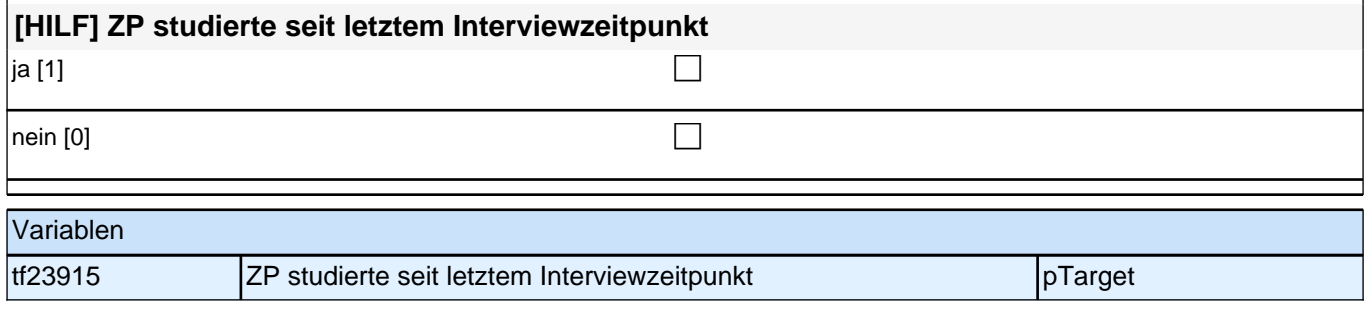

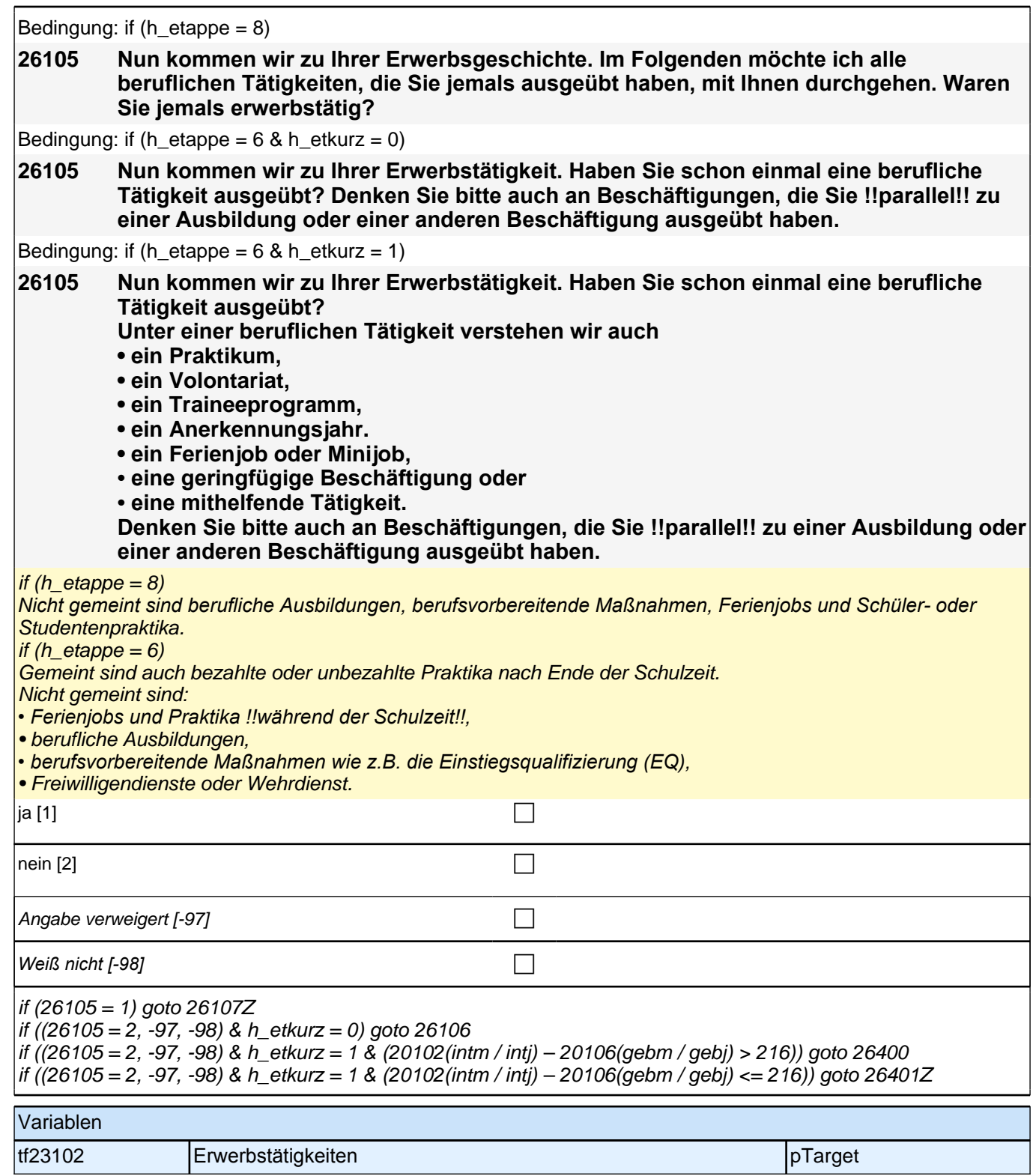

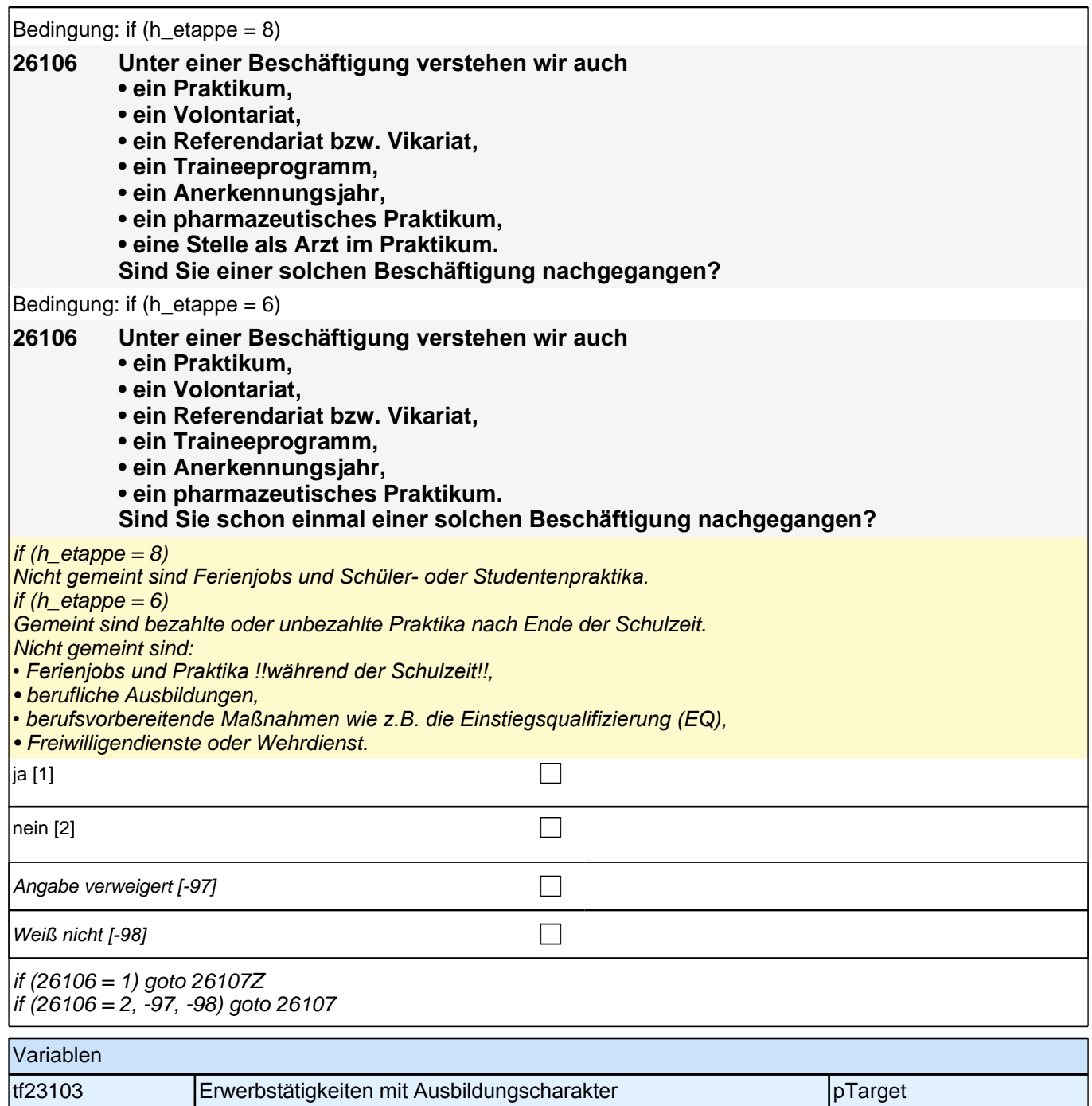

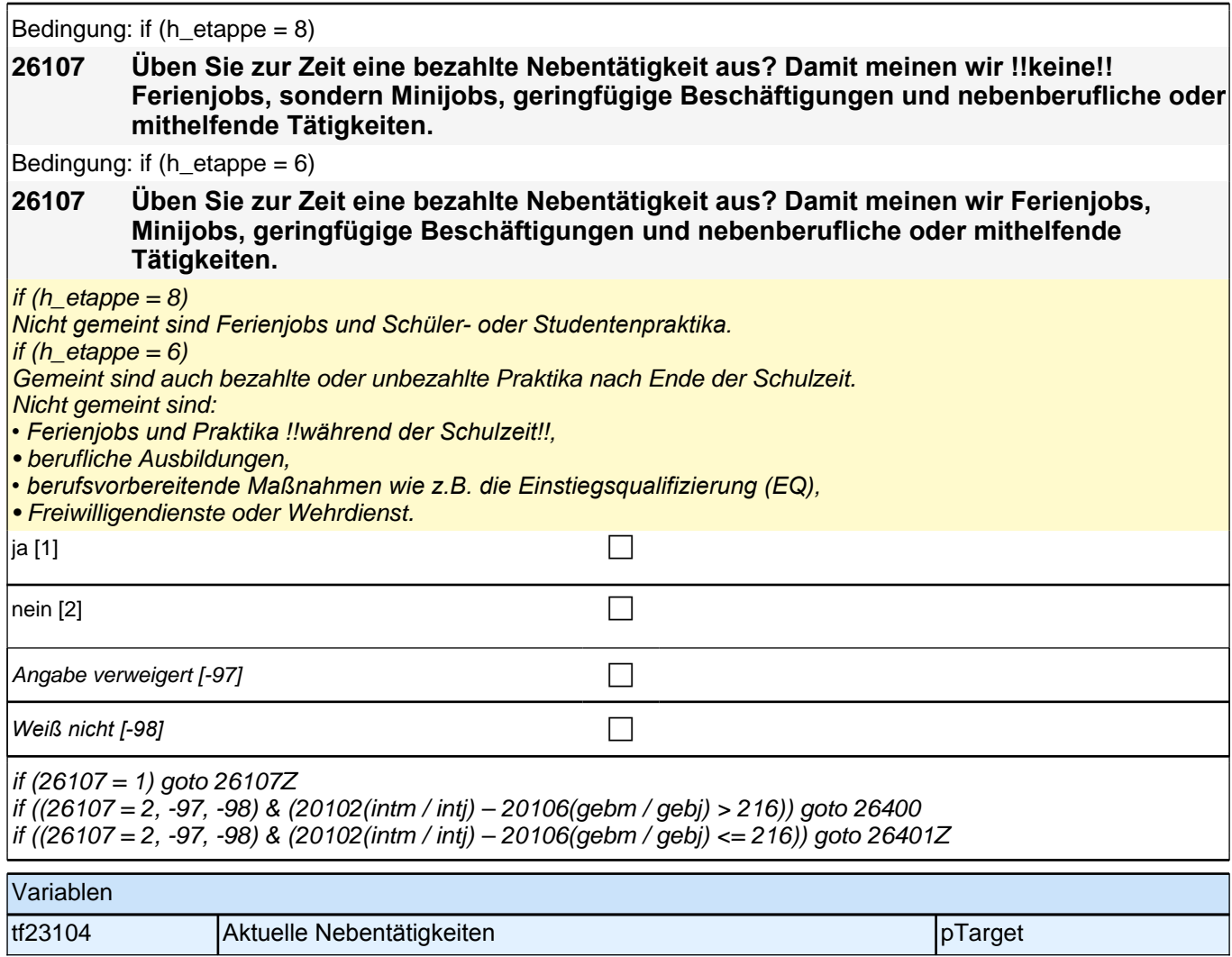

# **BEGINN der Erwerbstätigkeitsepisodenschleife**

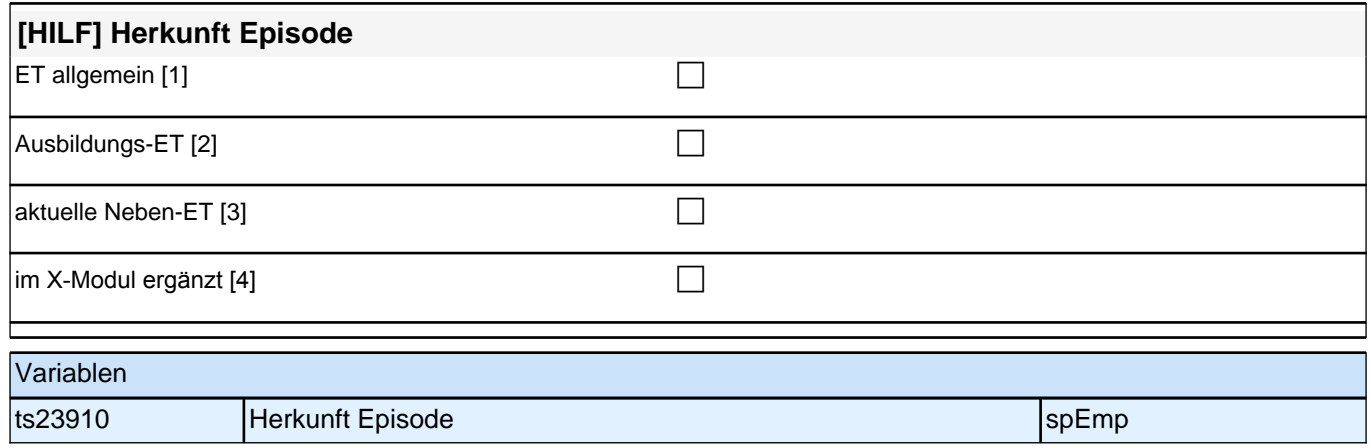

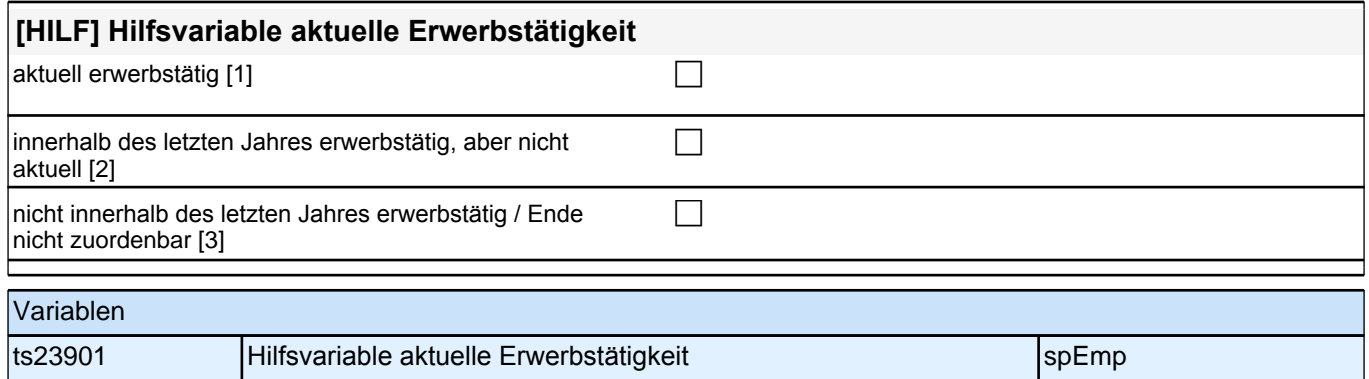

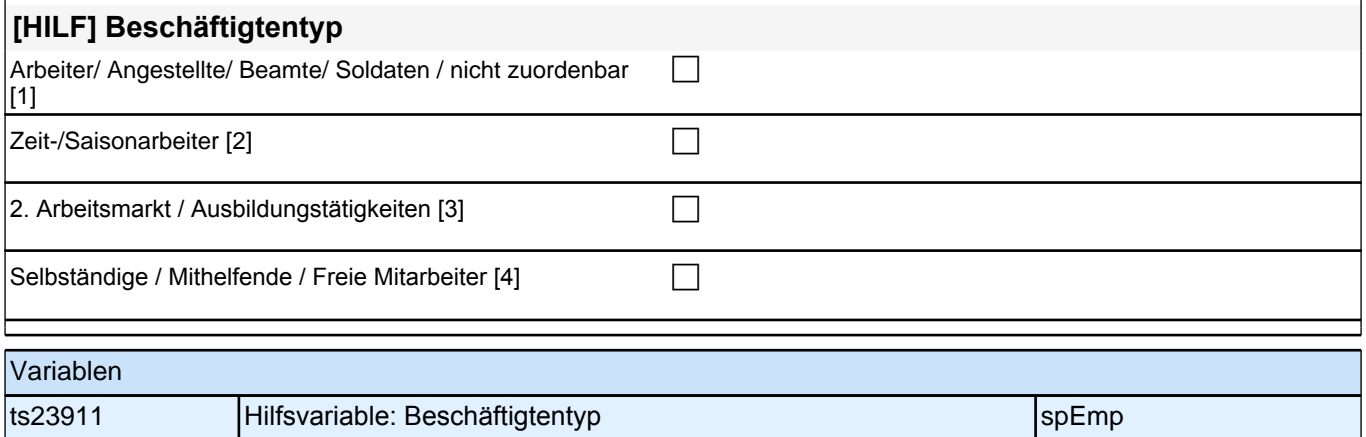

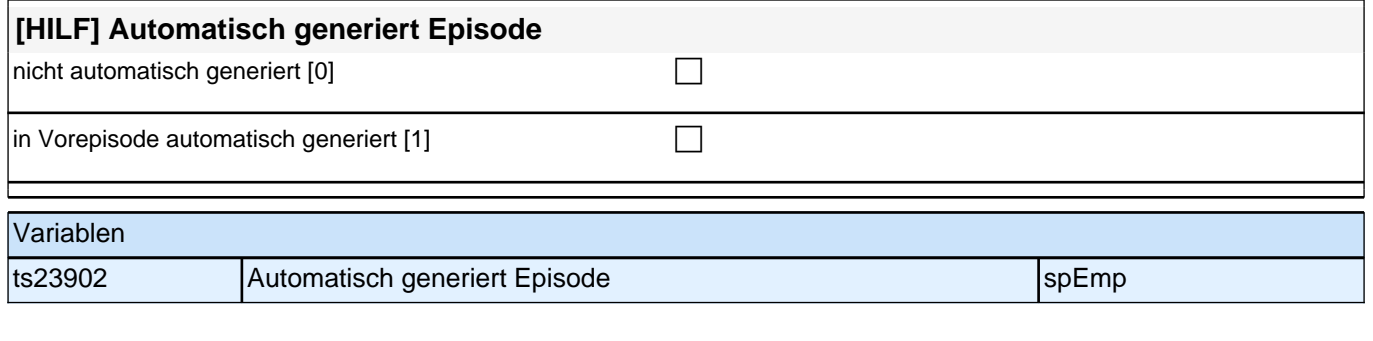

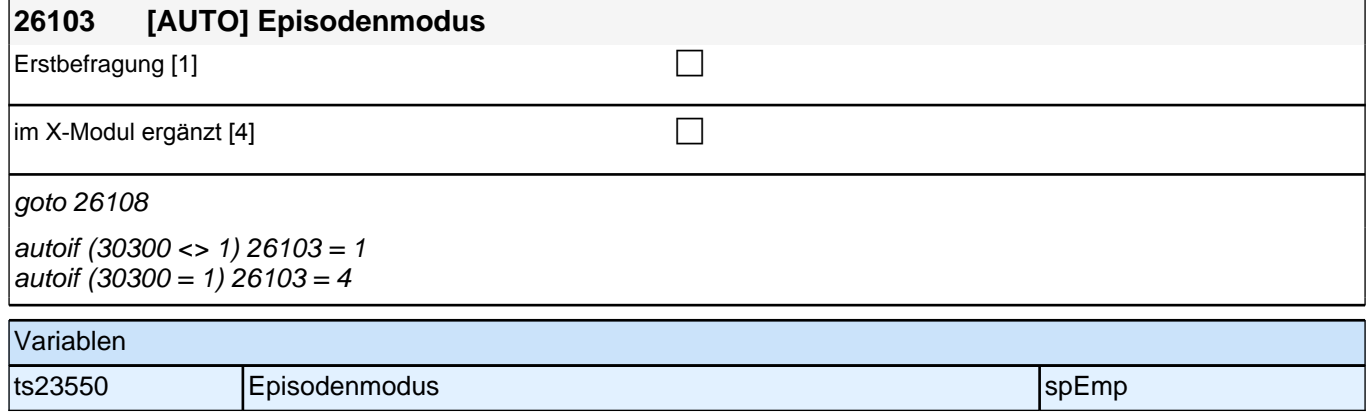

Bedingung: if (h\_etappe =  $8 \& (h_{\text{}}/(\text{}} = 1, 2) \& 26108 = 1)$ 

**26109 Beginnen wir mit der allerersten Beschäftigung, die Sie in Ihrem Leben ausgeübt haben. Sagen Sie mir bitte, welche berufliche Tätigkeit Sie da ausgeübt haben!**

Bedingung: if (h\_etappe =  $6$  & (h\_etepi = 1, 2) & 26108 = 1)

**26109 Beginnen wir mit der ersten Beschäftigung, die Sie ausgeübt haben. Sagen Sie mir bitte, welche berufliche Tätigkeit Sie da ausgeübt haben!**

Bedingung: if (h\_etepi = 4 OR 26108 > 1 OR (h\_etepi = 3 & 26108 = 1))

**26109 Sagen Sie mir bitte, welche berufliche Tätigkeit Sie da ausgeübt haben!**

Genaue Berufsbezeichnung bzw. Tätigkeit nachfragen. Bitte z.B. nicht "Mechaniker", sondern "Fein- oder Kfz-*Mechaniker"; nicht "Lehrer", sondern "Gymnasiallehrer für Geschichte". Falls es sich um Zeitarbeit handelt, nach der überwiegenden beruflichen Tätigkeit bei der gleichen Zeitarbeitsfirma fragen!*

**P** 

if (26109 <> -97, -98) goto 26110 if ((26109 = -97, -98) & h\_etstud = 1) goto 26108a if  $((26109 - 97, -98)$  & (h\_etstud = 0) goto 26111Z

autoif (h\_etepi = 2) 26111 =  $8$ 

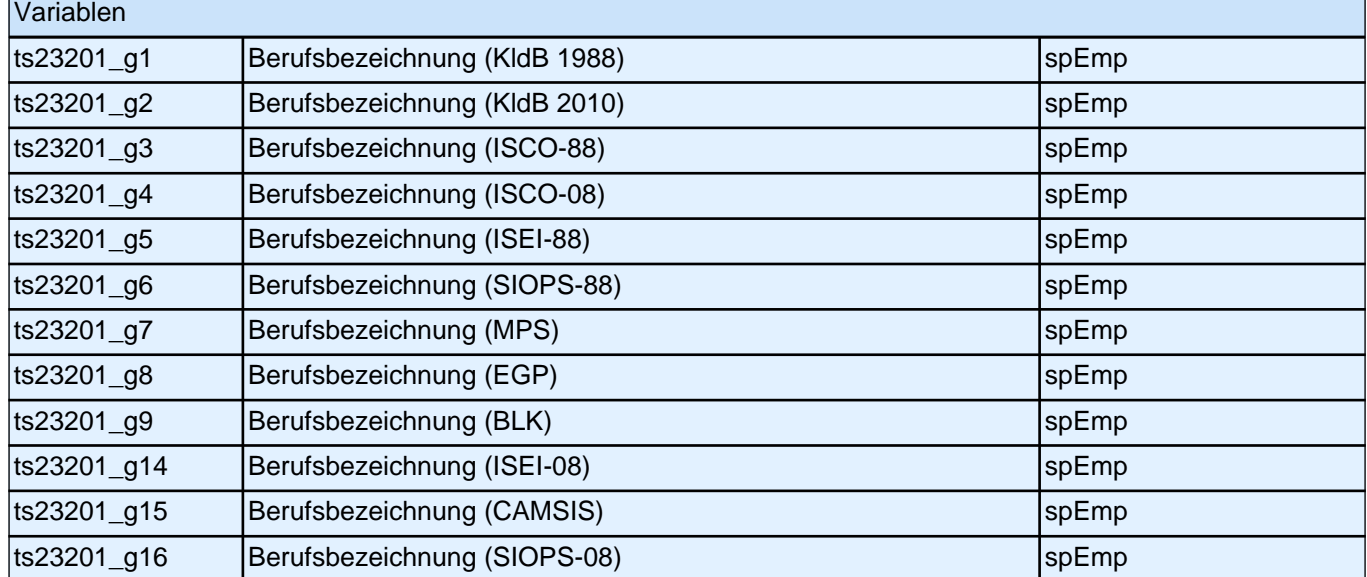

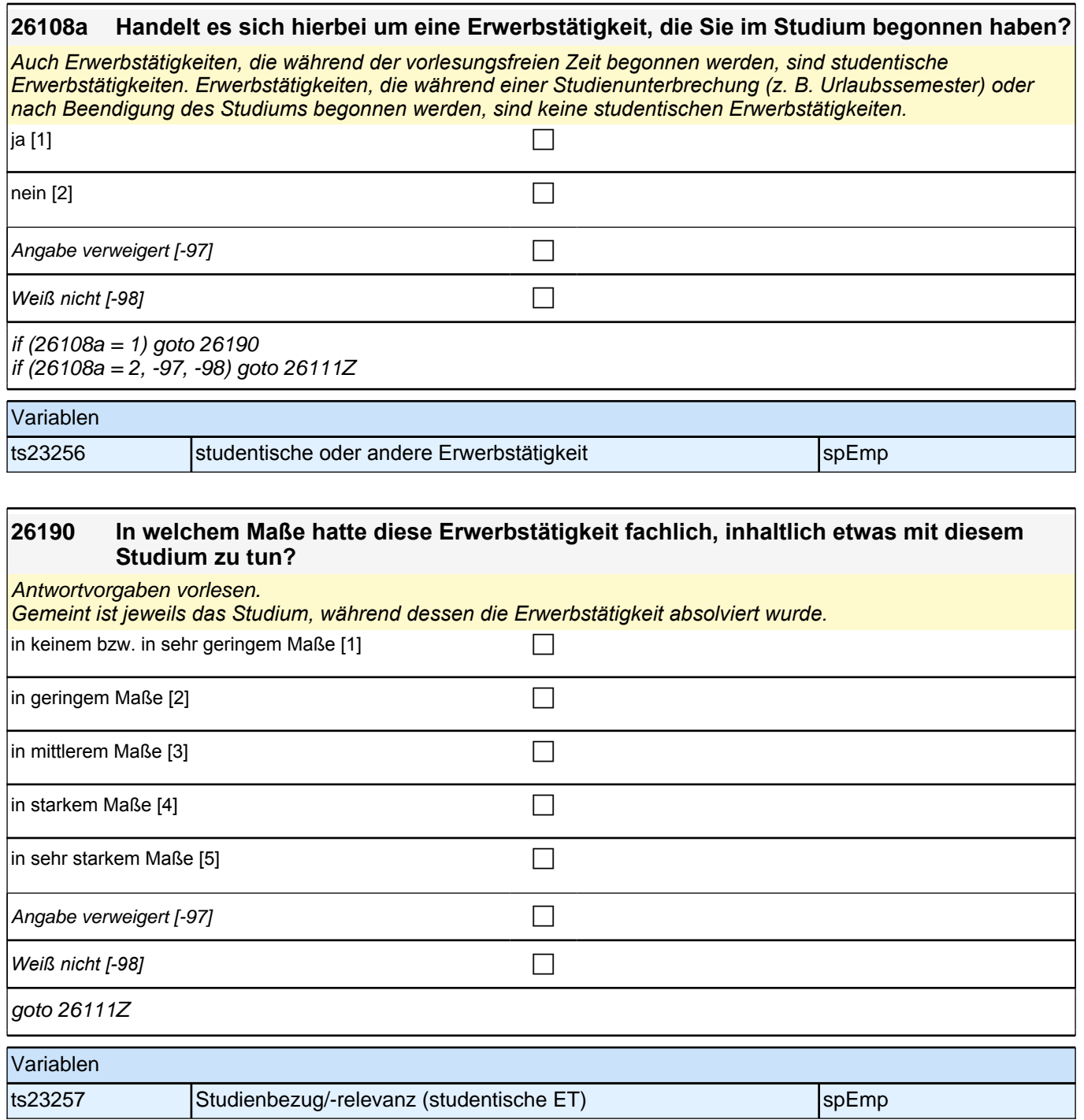

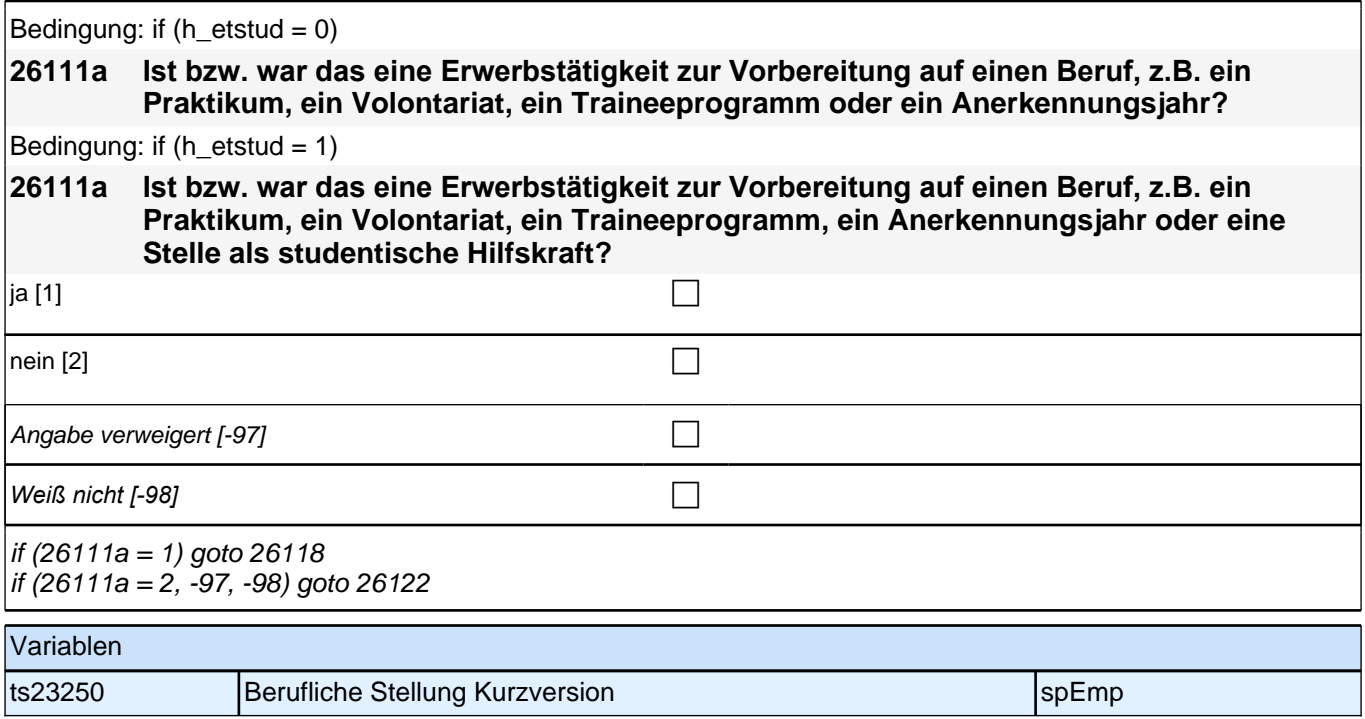

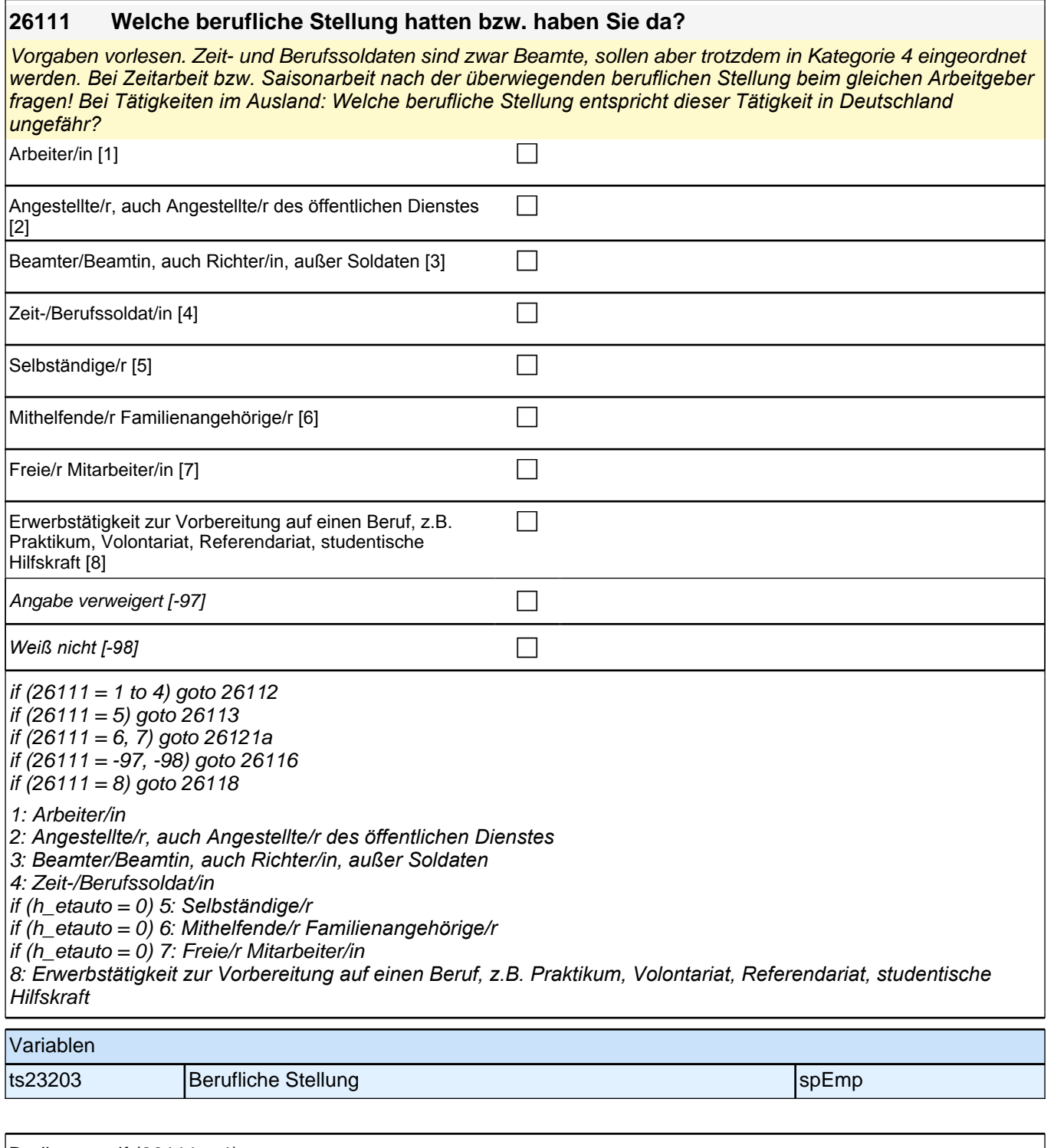

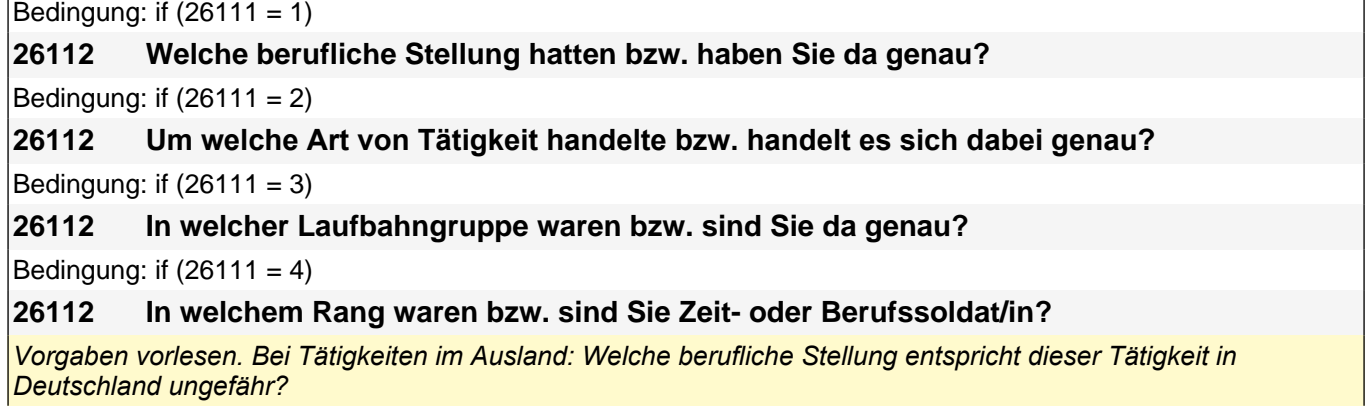

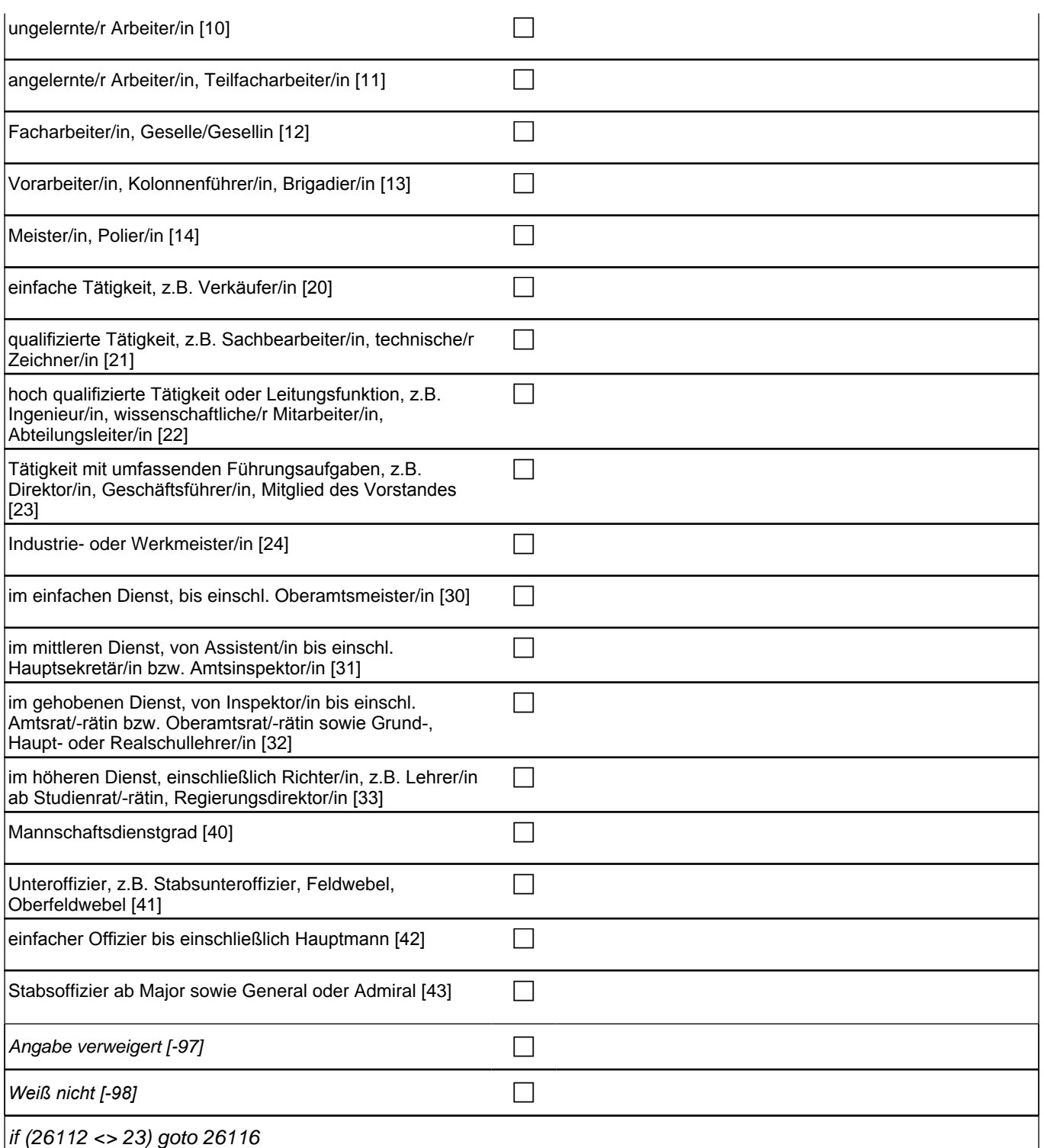

 $\overline{\phantom{a}}$ 

if (26112 = 23) goto 26117

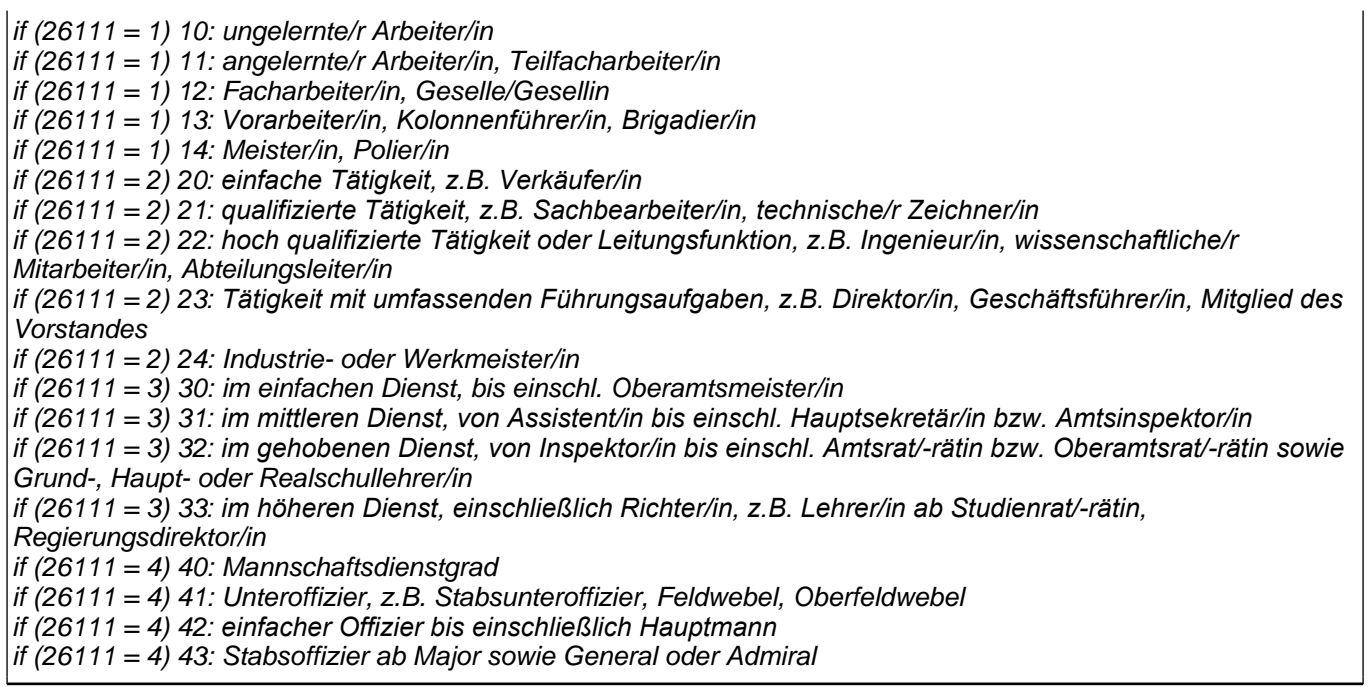

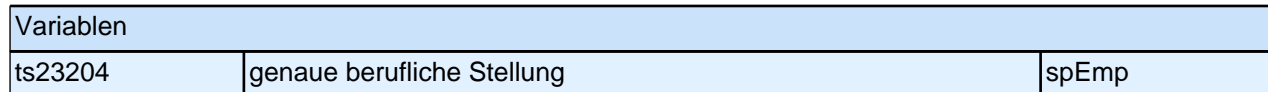

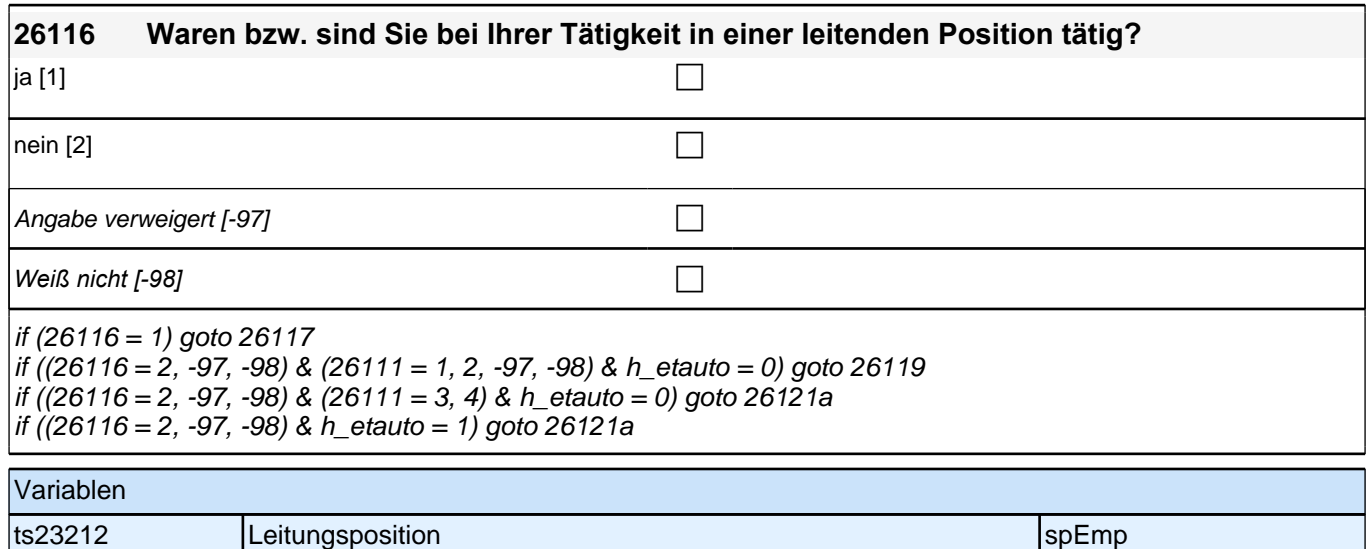

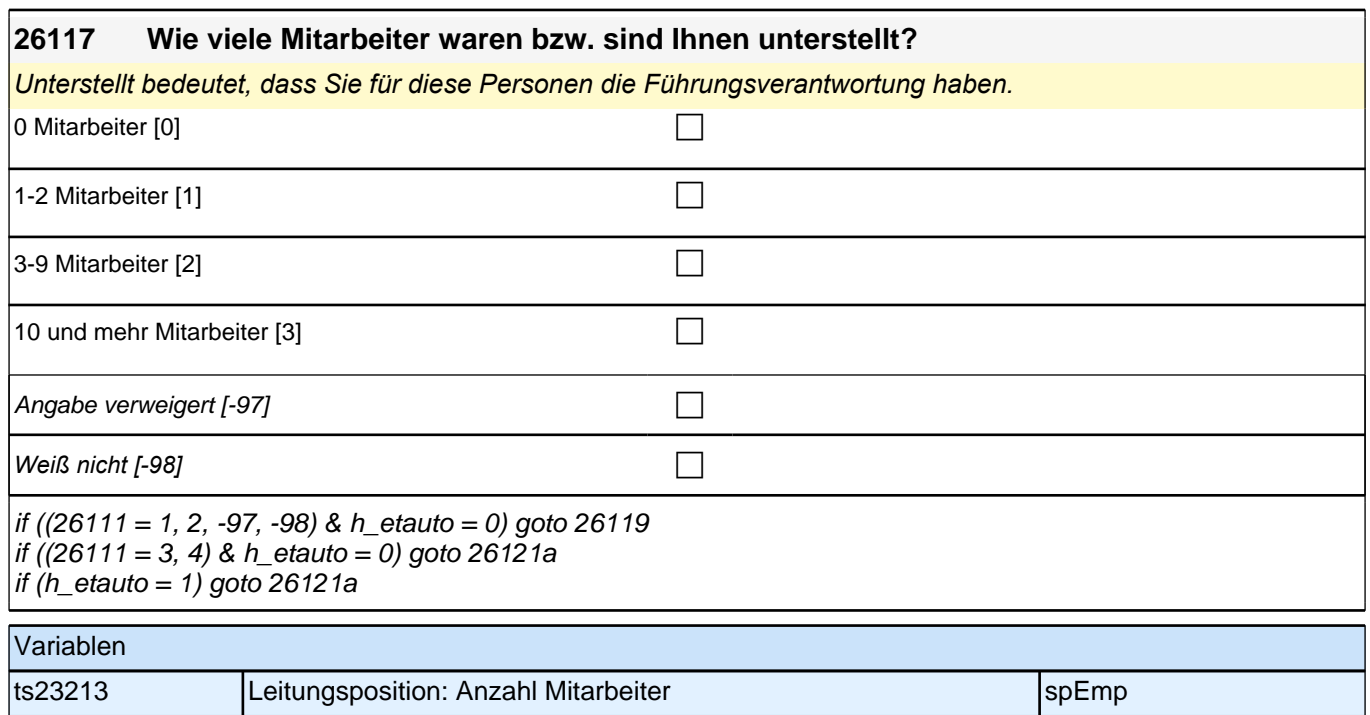

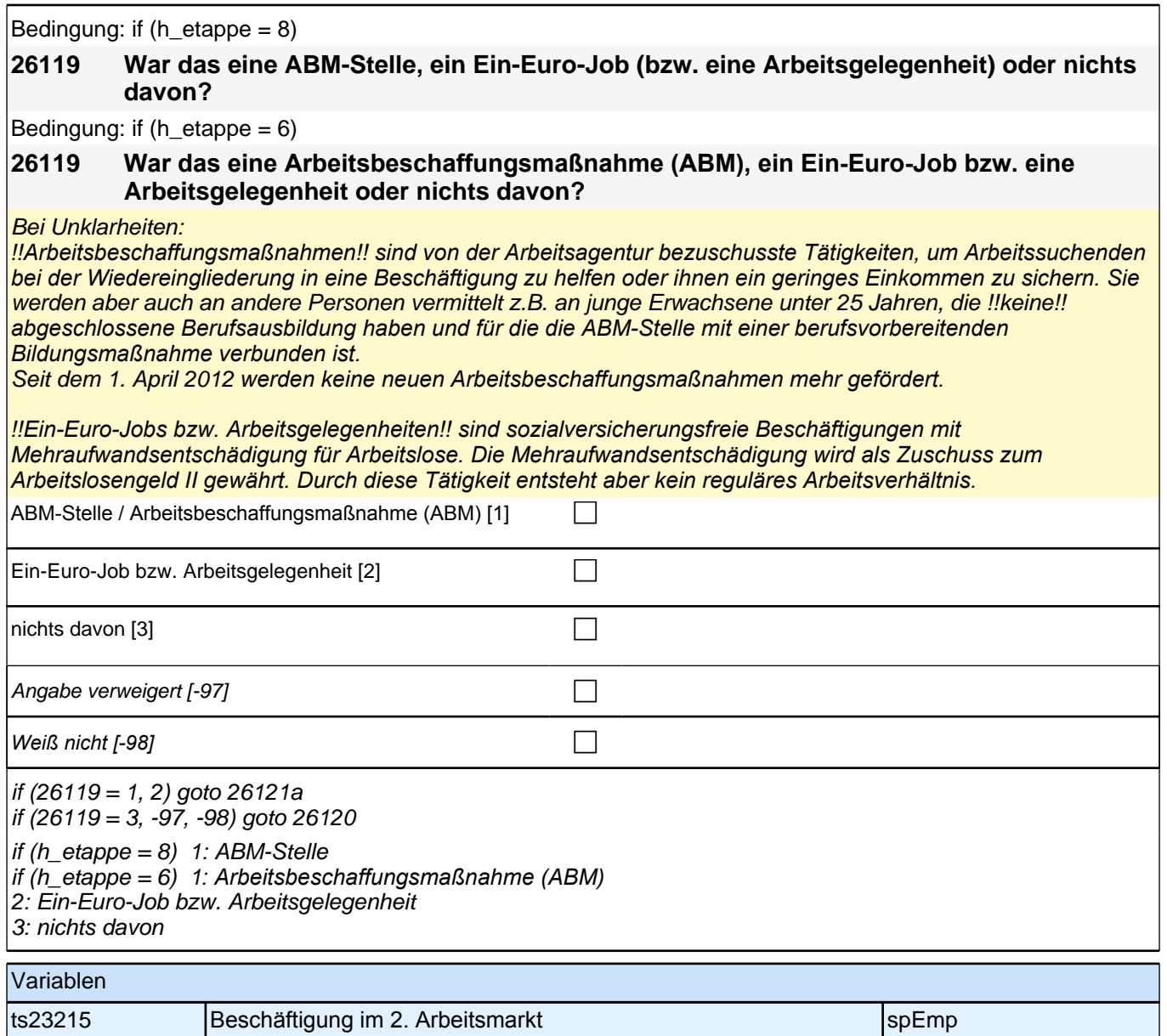

#### **26120 Waren Sie da als Zeitarbeiter/in oder Leiharbeiter/in beschäftigt?**

*Wenn ZP nicht weiß, ob sie Zeitarbeiter/in ist, dann Code* 2 *erfassen. Jeder Zeitarbeiter weiß das genau! Bei Unklarheiten: Zeitarbeit wird auch Leiharbeit oder Arbeitnehmerüberlassung genannt. Bei Zeitarbeit sind Sie*  als Arbeitnehmerin oder Arbeitnehmer bei einer Zeitarbeitsfirma angestellt, die Sie an Betriebe ausleiht. Ihre *Arbeit erbringen Sie also für andere Unternehmen. Zeitarbeit ist somit ein festes Arbeitsverhältnis, bei dem häufig*  die Einsatzorte wechseln.

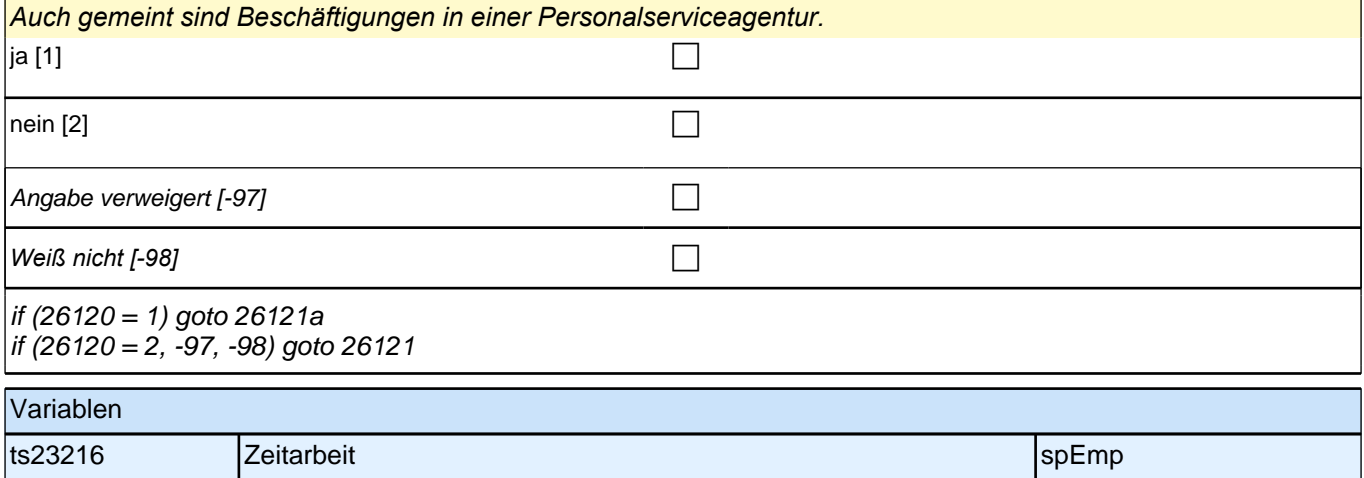

## **26121 Haben Sie da als Saisonarbeiter/in gearbeitet?** *Wenn ZP nicht weiß, ob sie Saisonarbeiter/in ist, dann Code* 2 *erfassen. Jeder Saisonarbeiter weiß das genau!* Bei Unklarheiten: Als Saisonarbeiter bezeichnet man Personen, die nur zu bestimmten Zeiten im Jahr eine *Erwerbstätigkeit ausüben, wie z.B. Erntehelfer in der Erntezeit, Zimmermädchen während der touristischen*  Hochsaison oder Lifthelfer in Wintersportgebieten. ja [1] contract the contract of  $\Box$ nein [2] contract the contract of  $\Box$ Angabe verweigert [-97] contains the contact  $\Box$ goto 26121a Variablen ts23217 Saisonarbeit specific specific specific specific specific specific specific specific specific specific

### **26118 Um was für eine Art von Beschäftigung handelt/e es sich dabei?**

Vorgaben vorlesen.

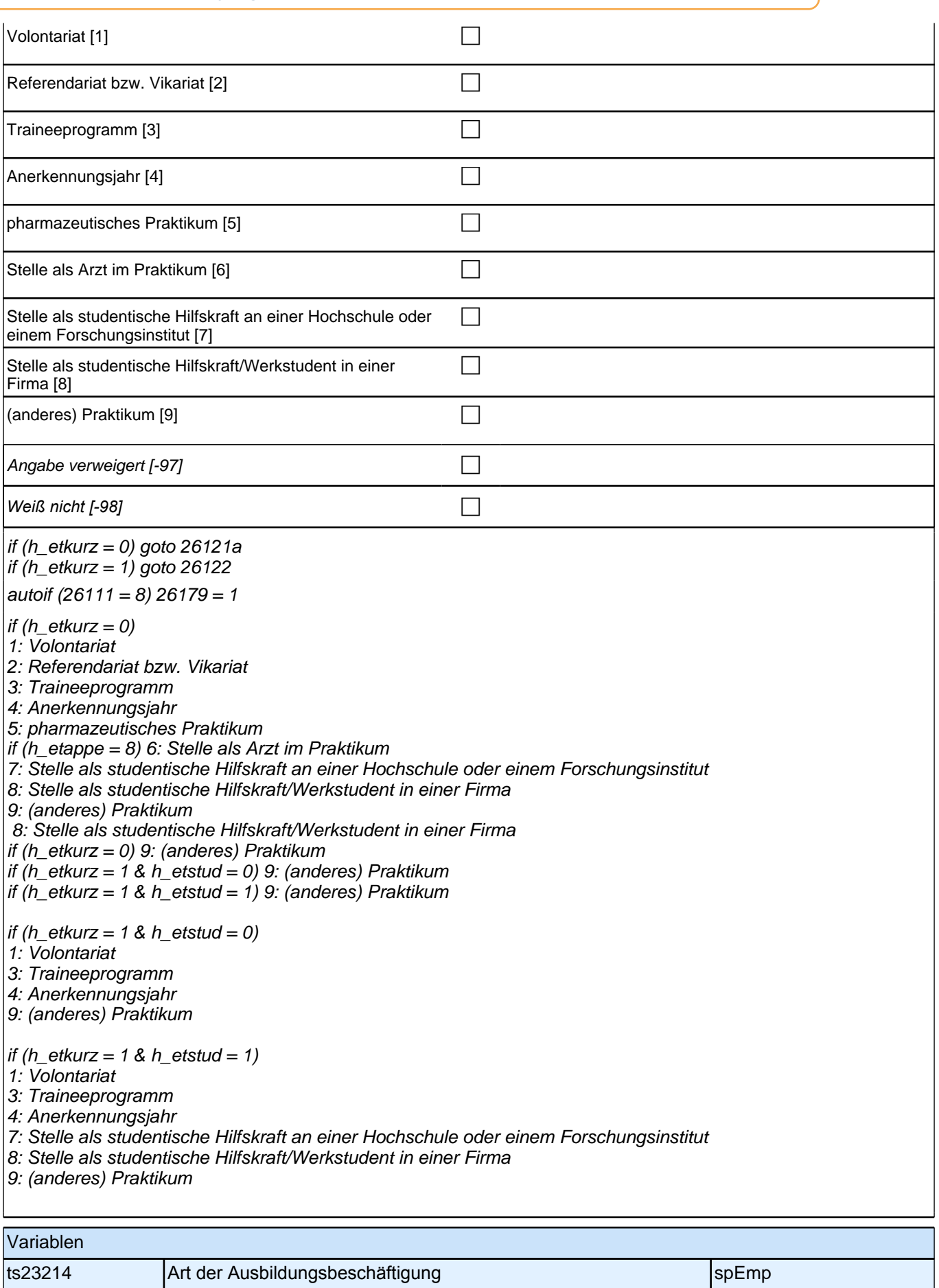

-1

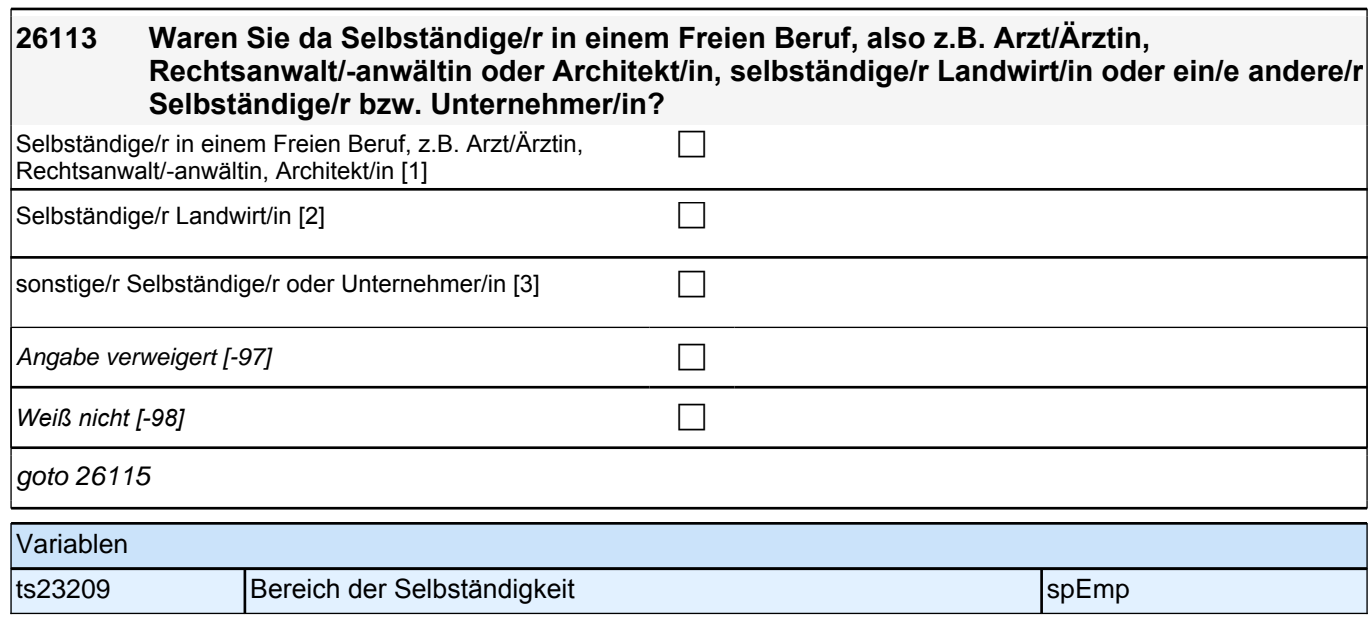

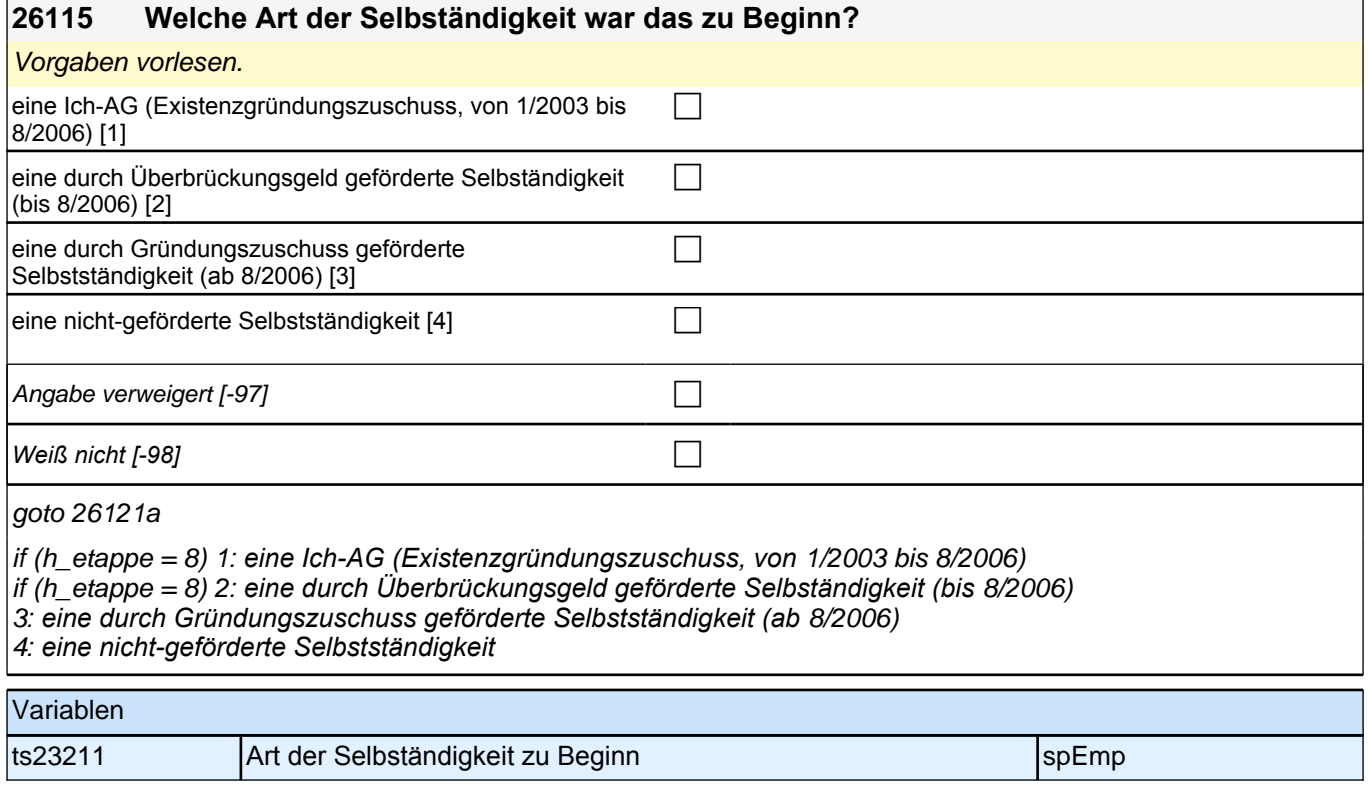

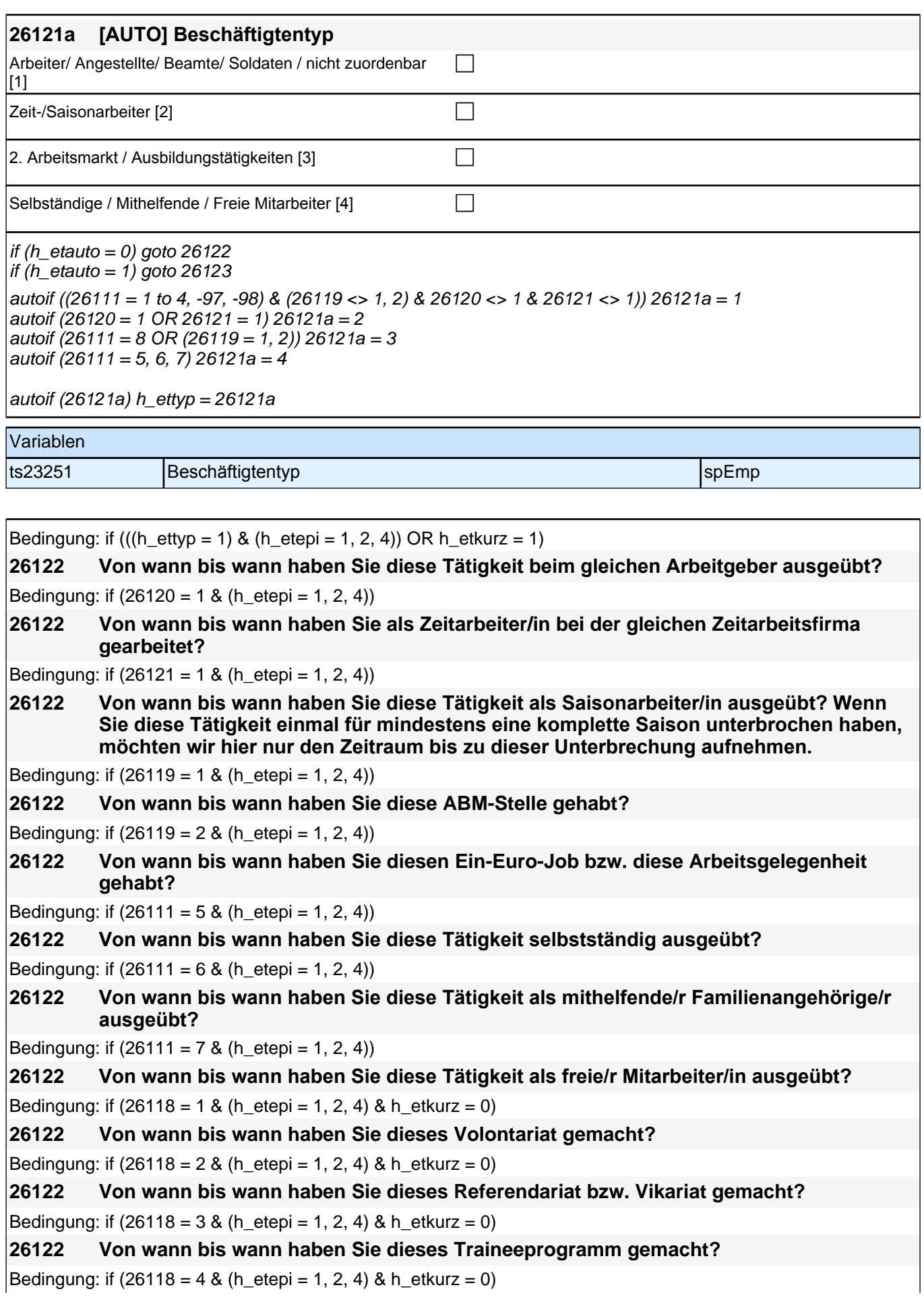

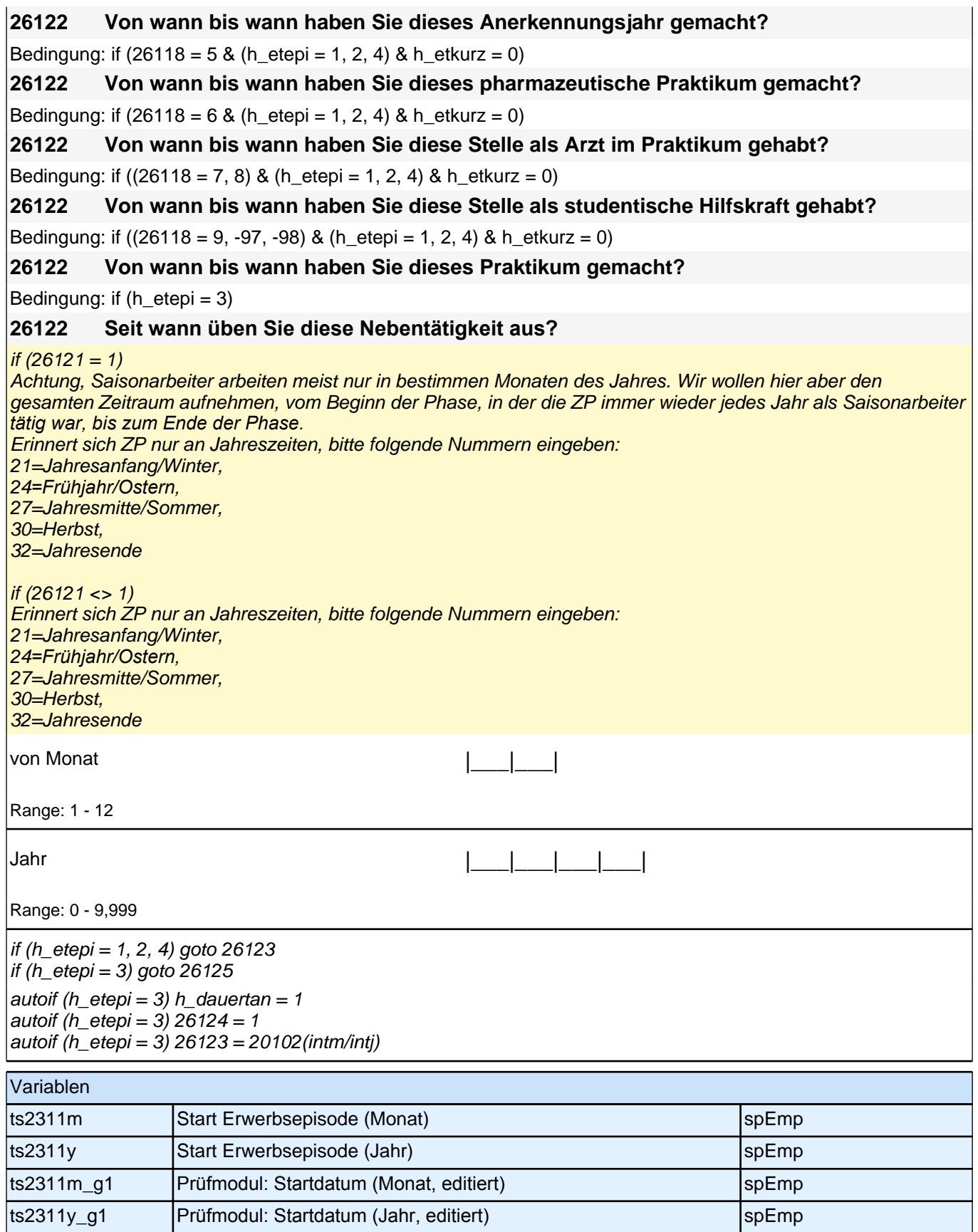

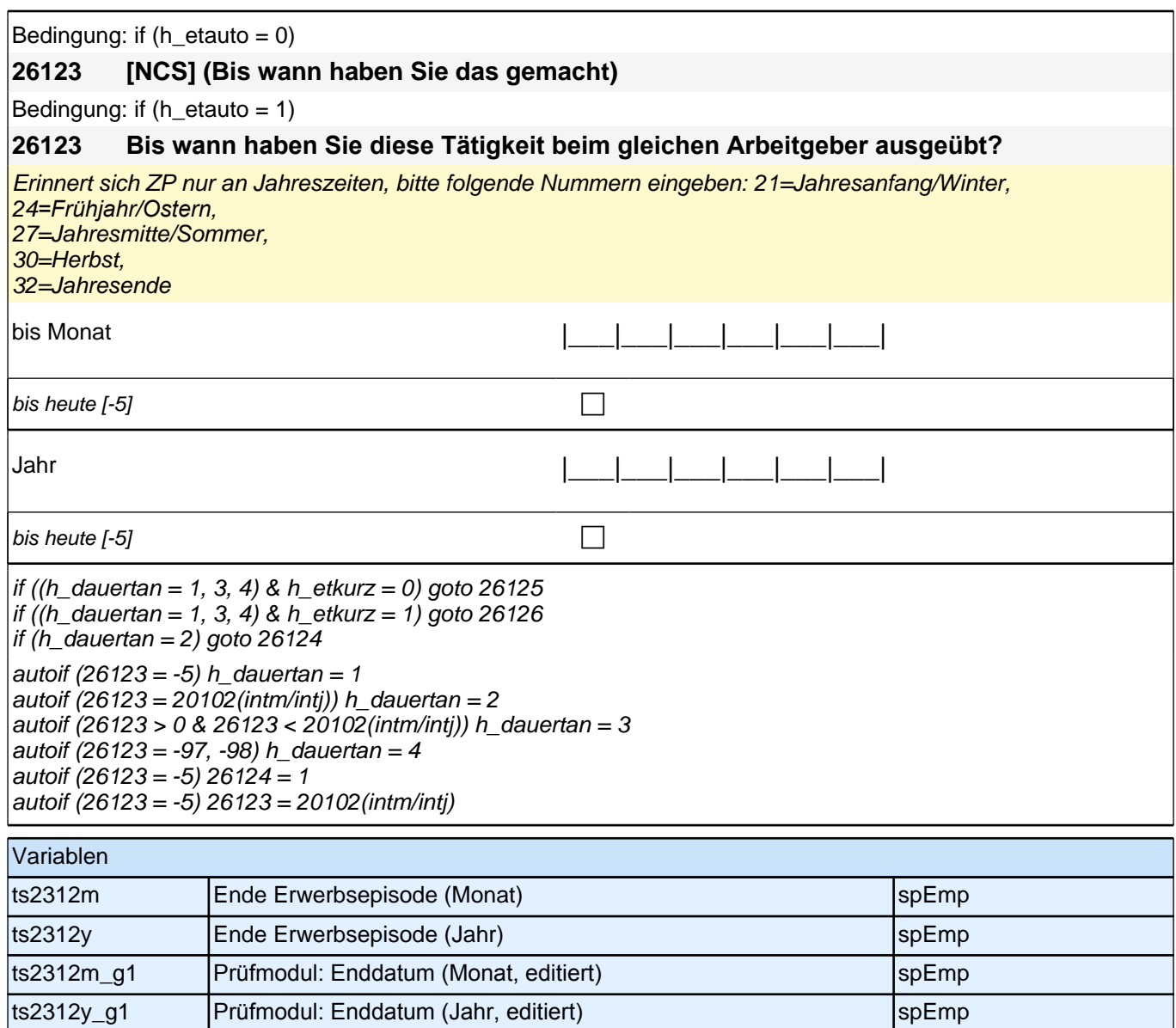

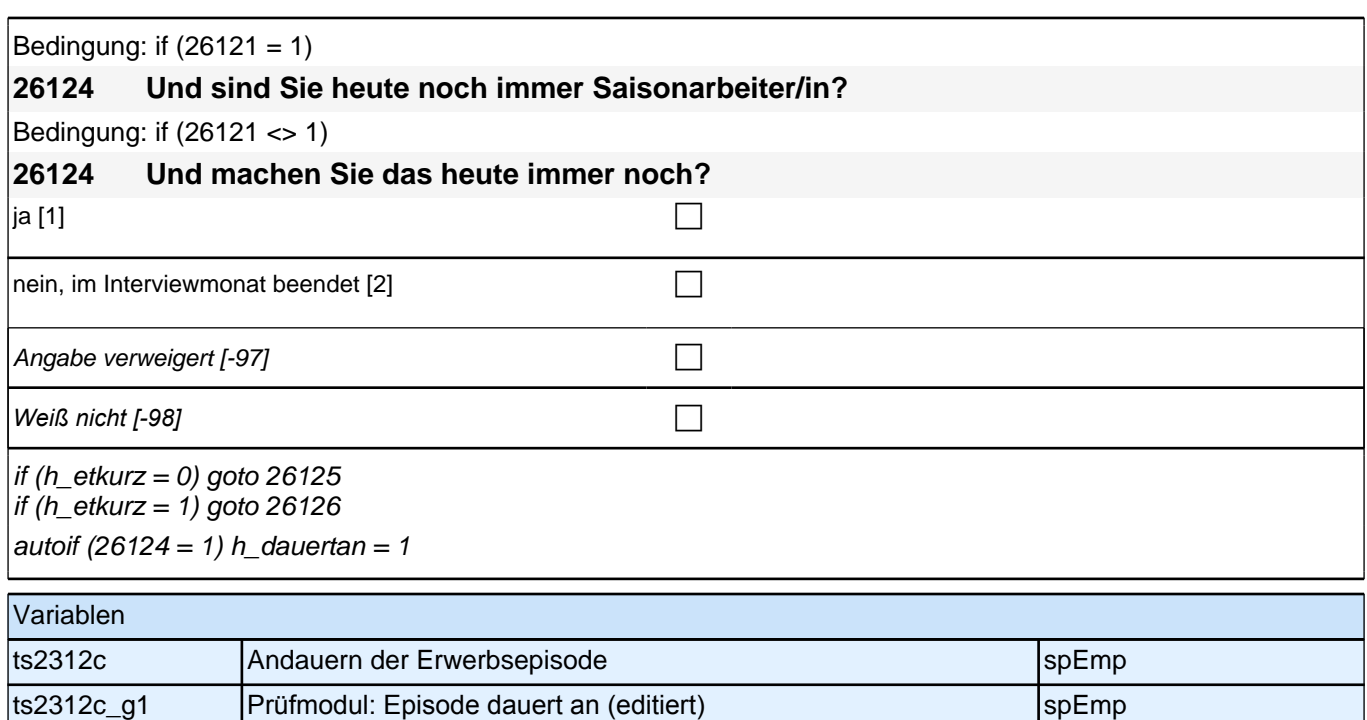

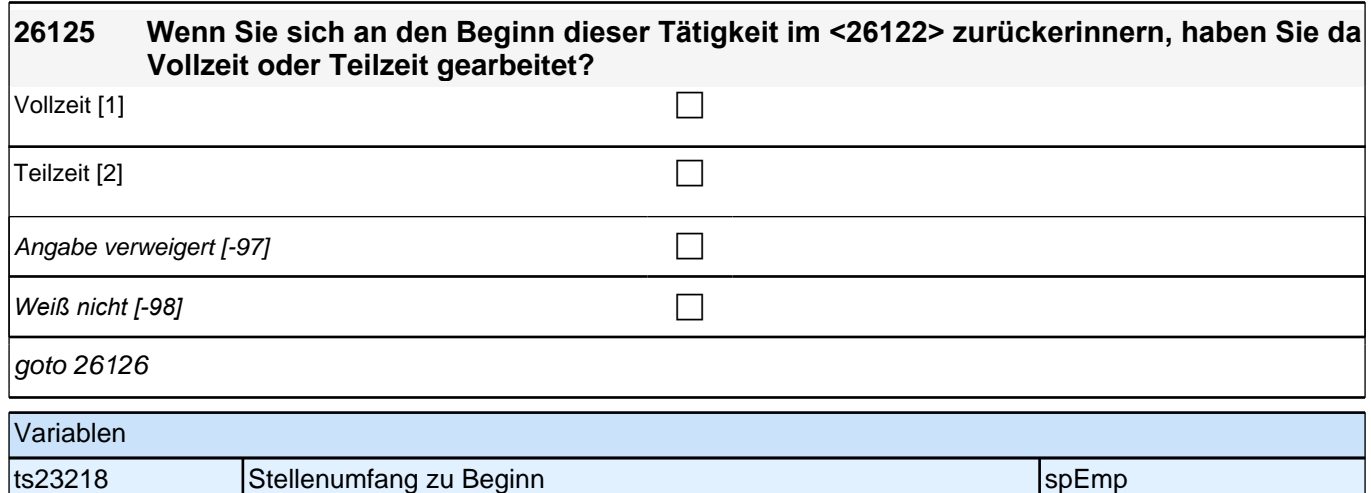

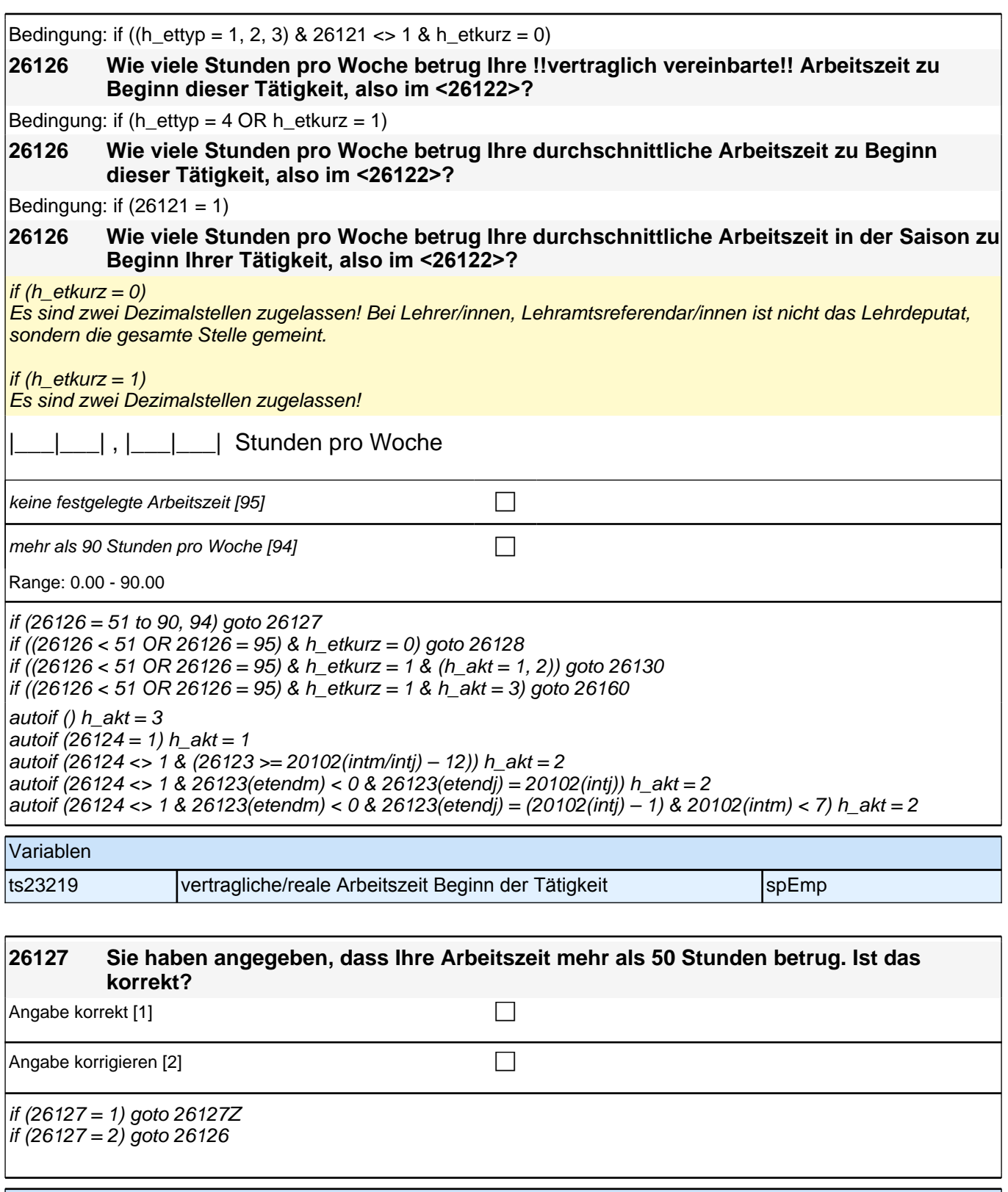

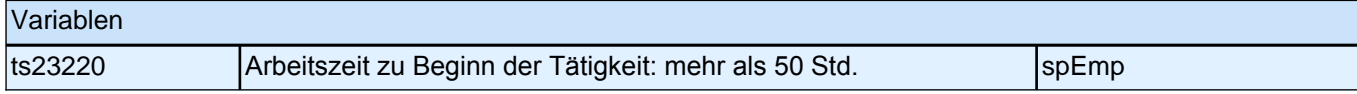

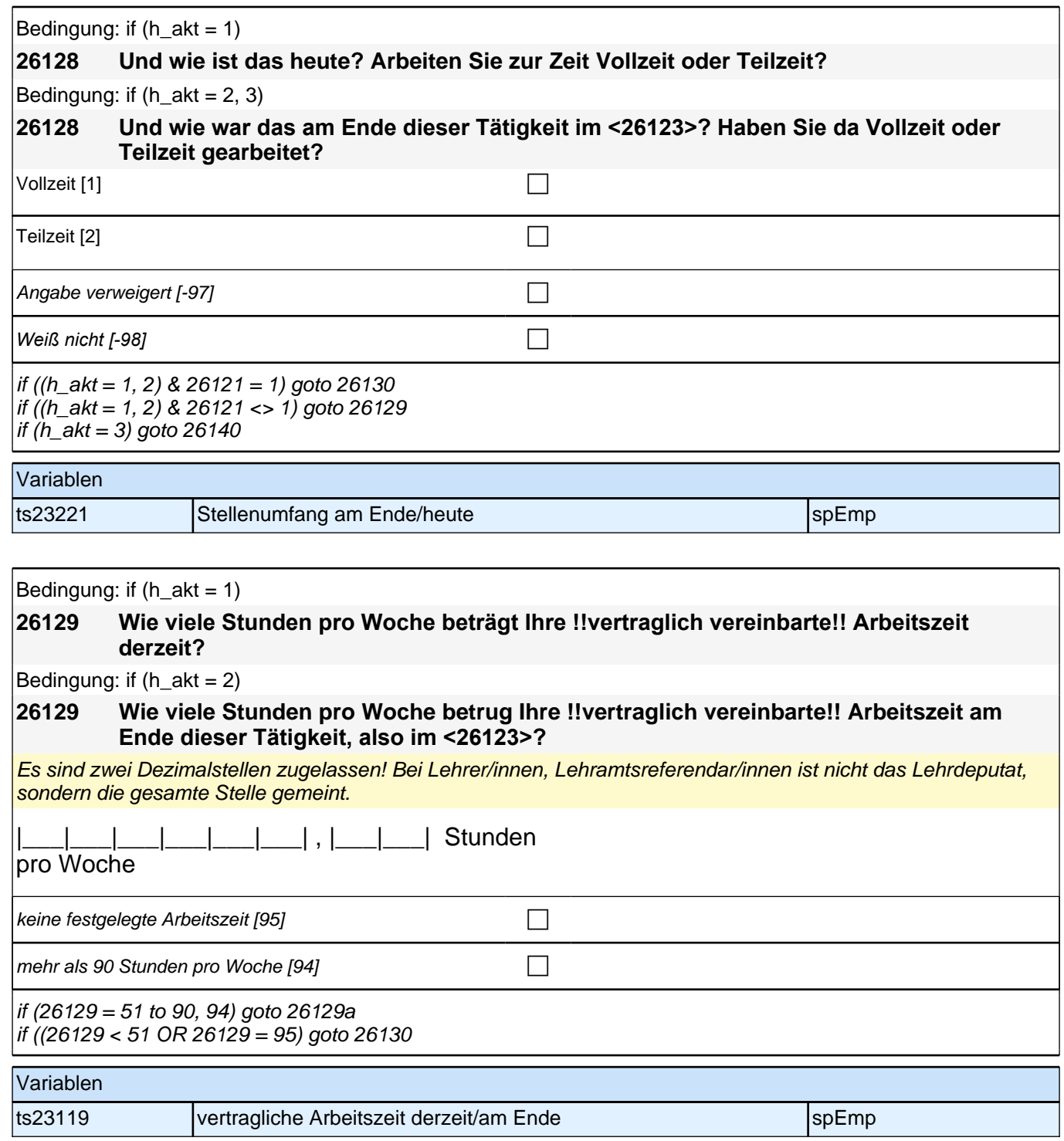

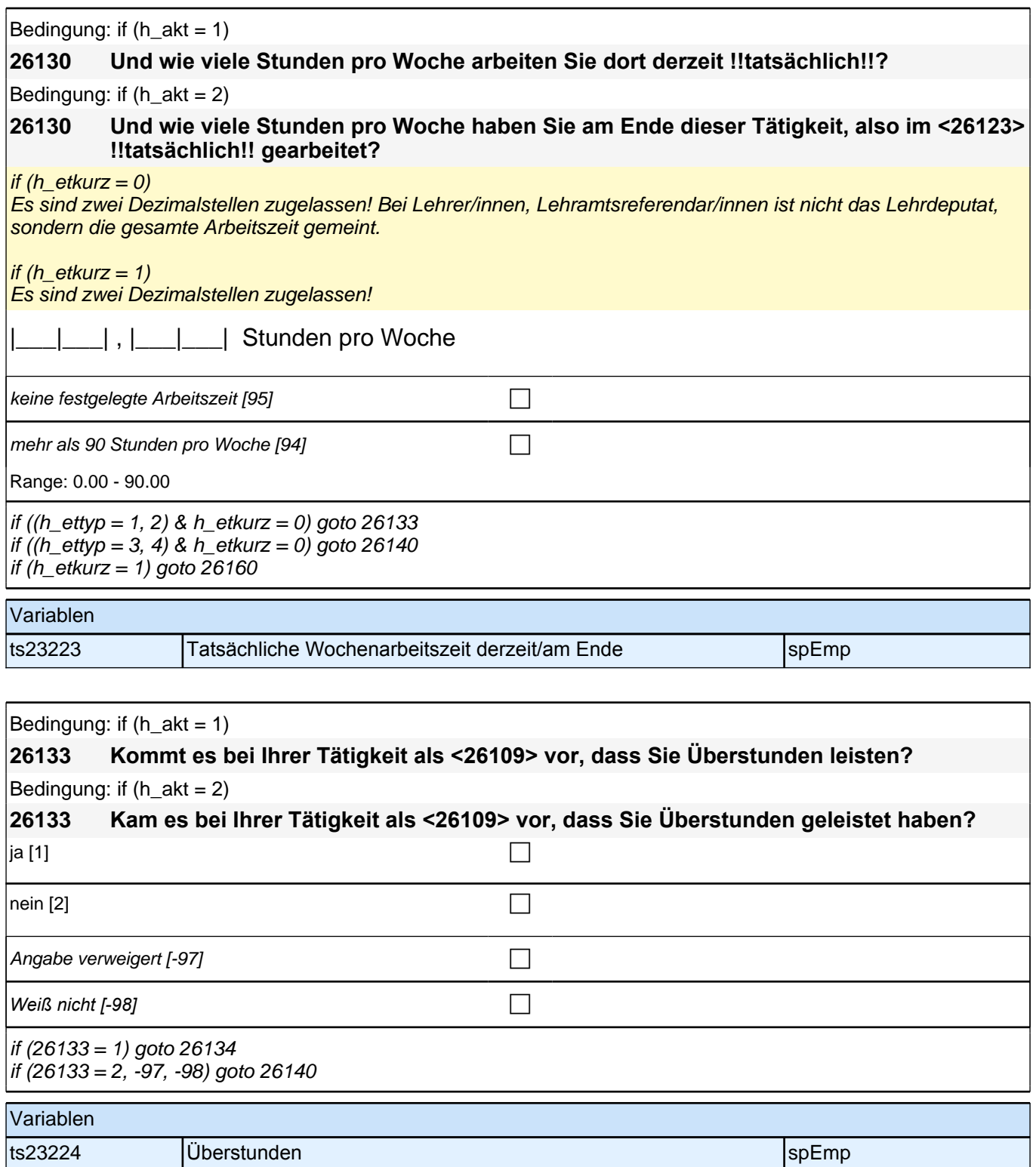
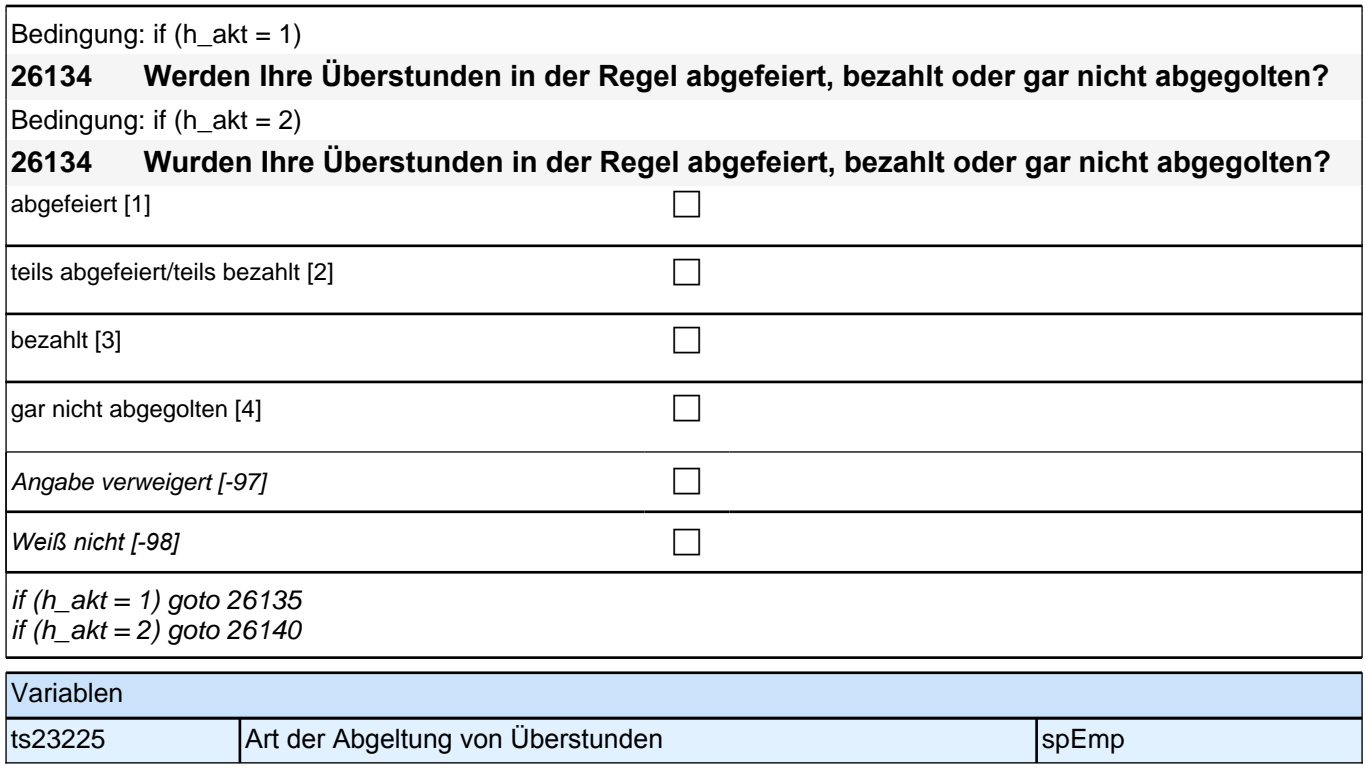

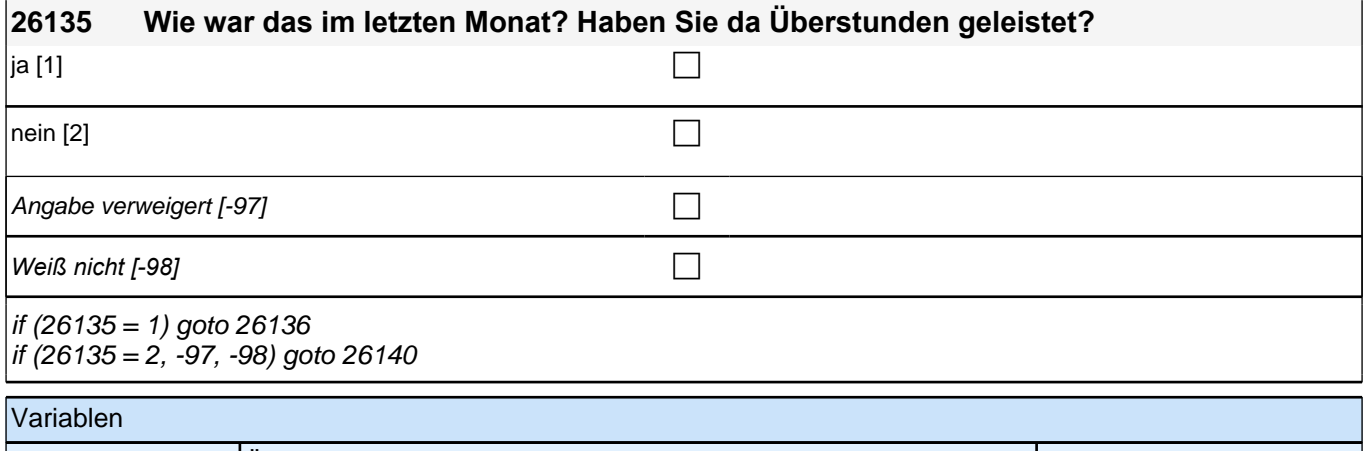

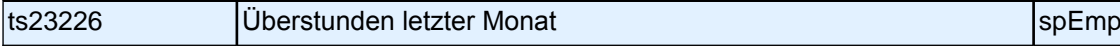

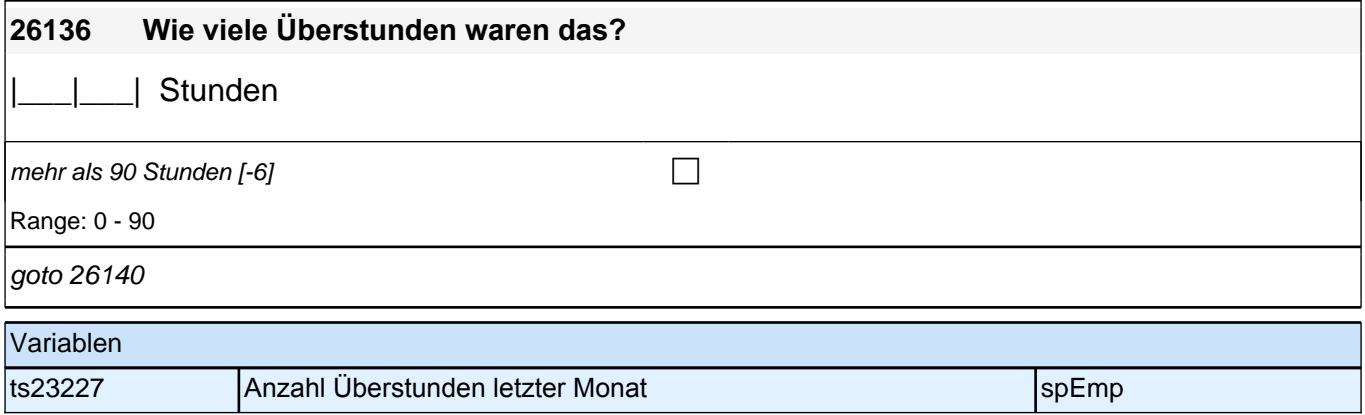

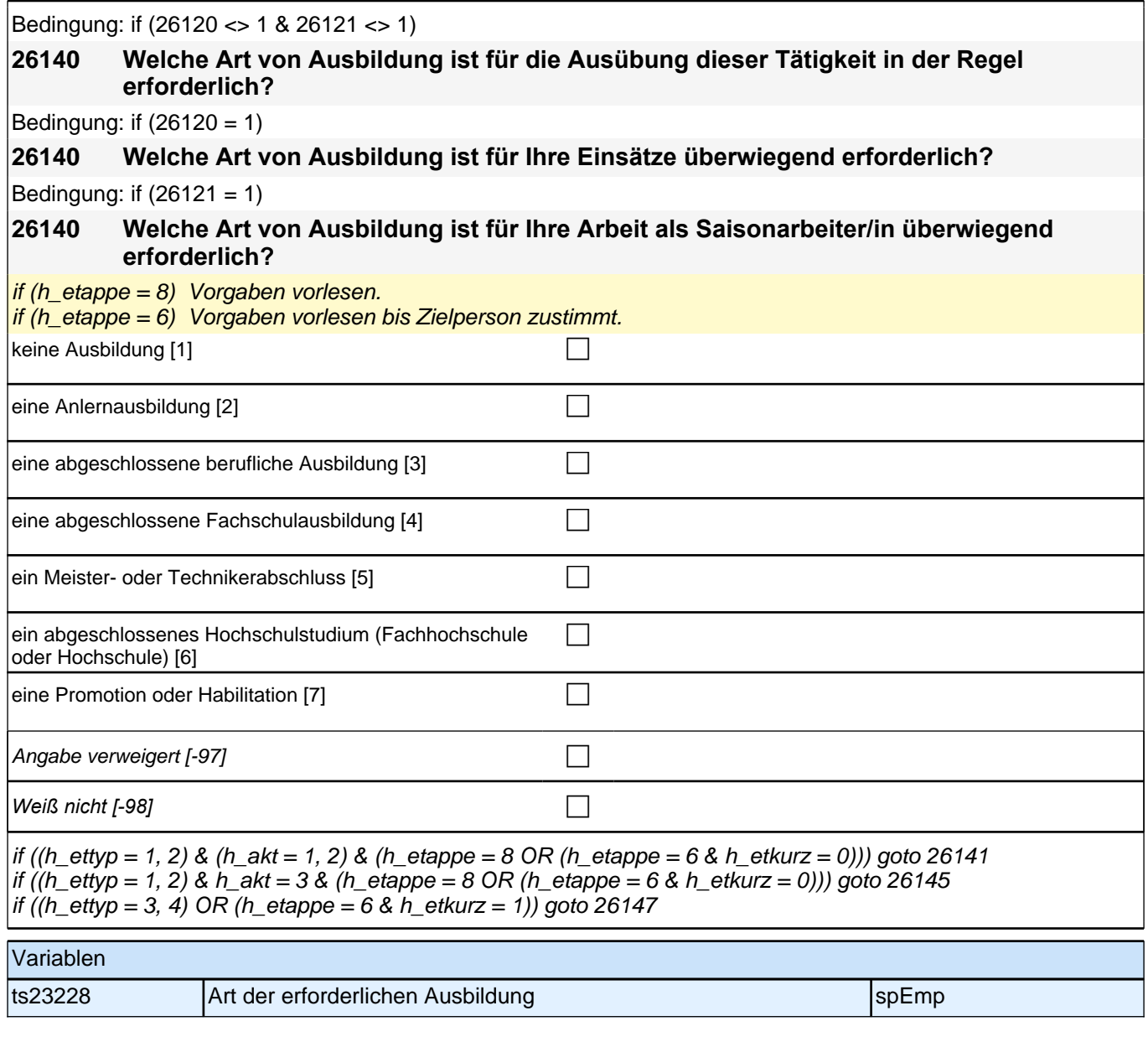

## **Fragen an aktuell oder im letzten Jahr Erwerbstätige**

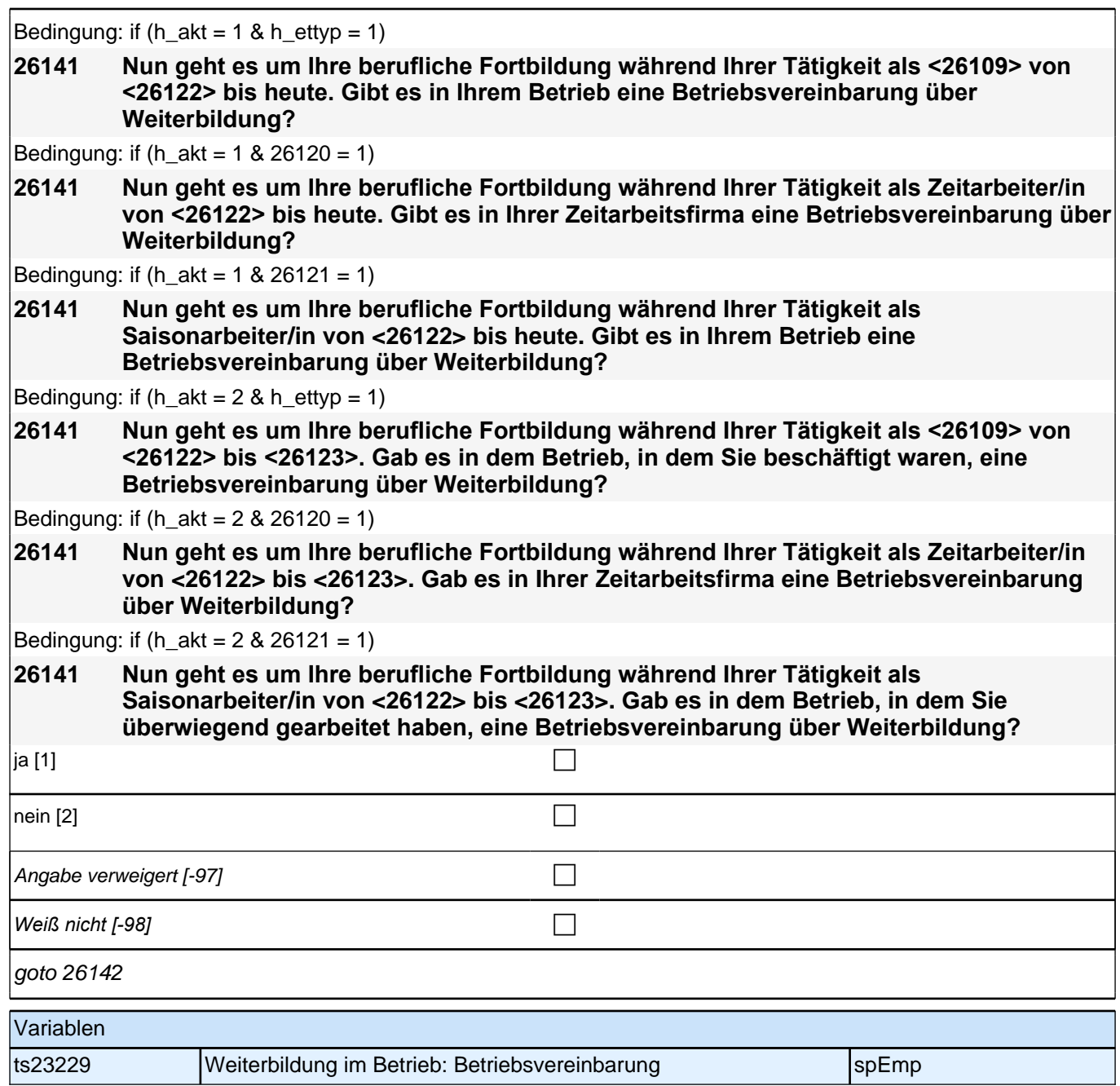

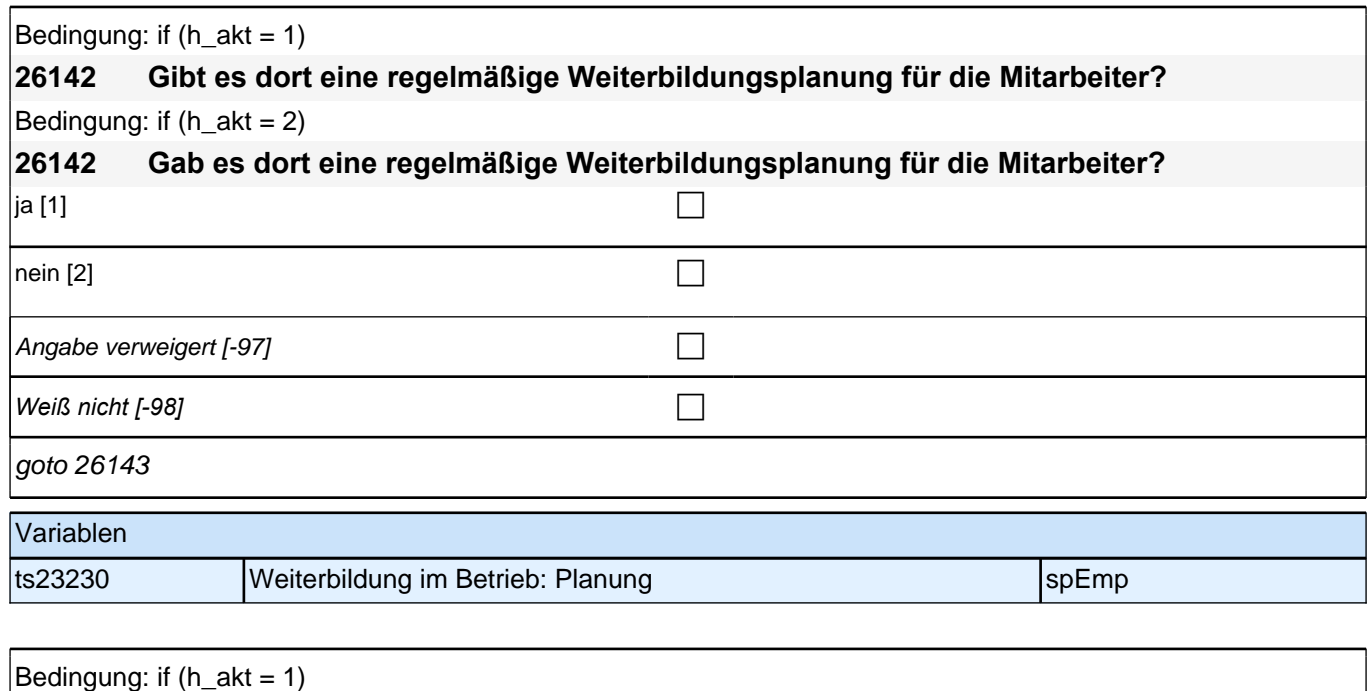

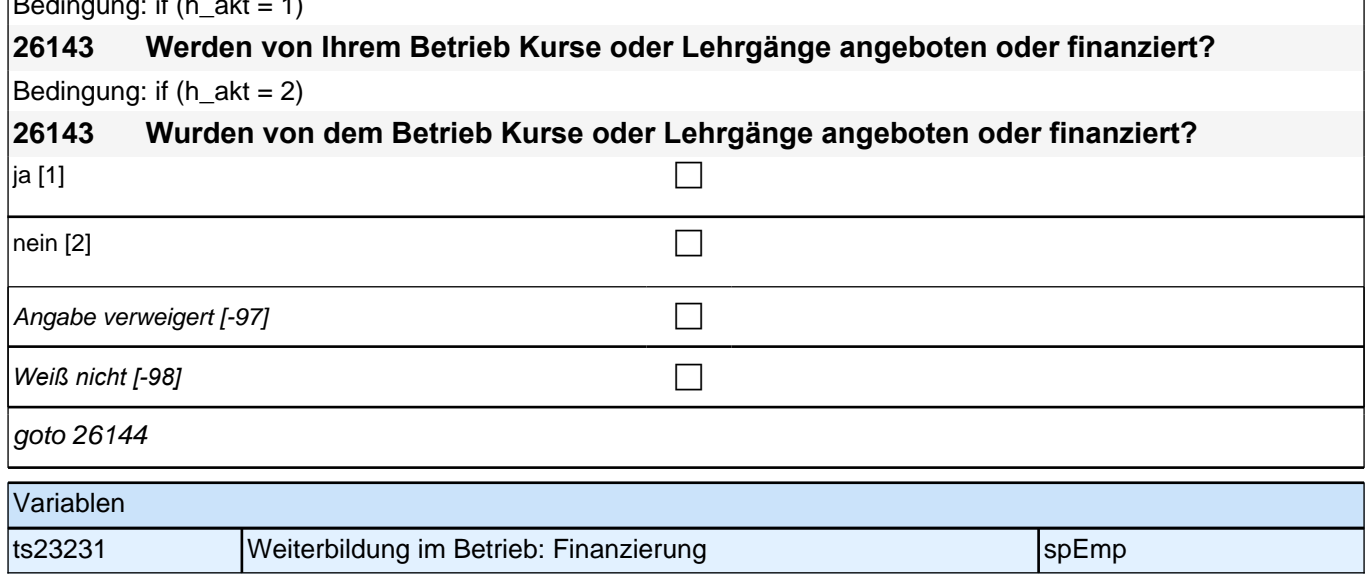

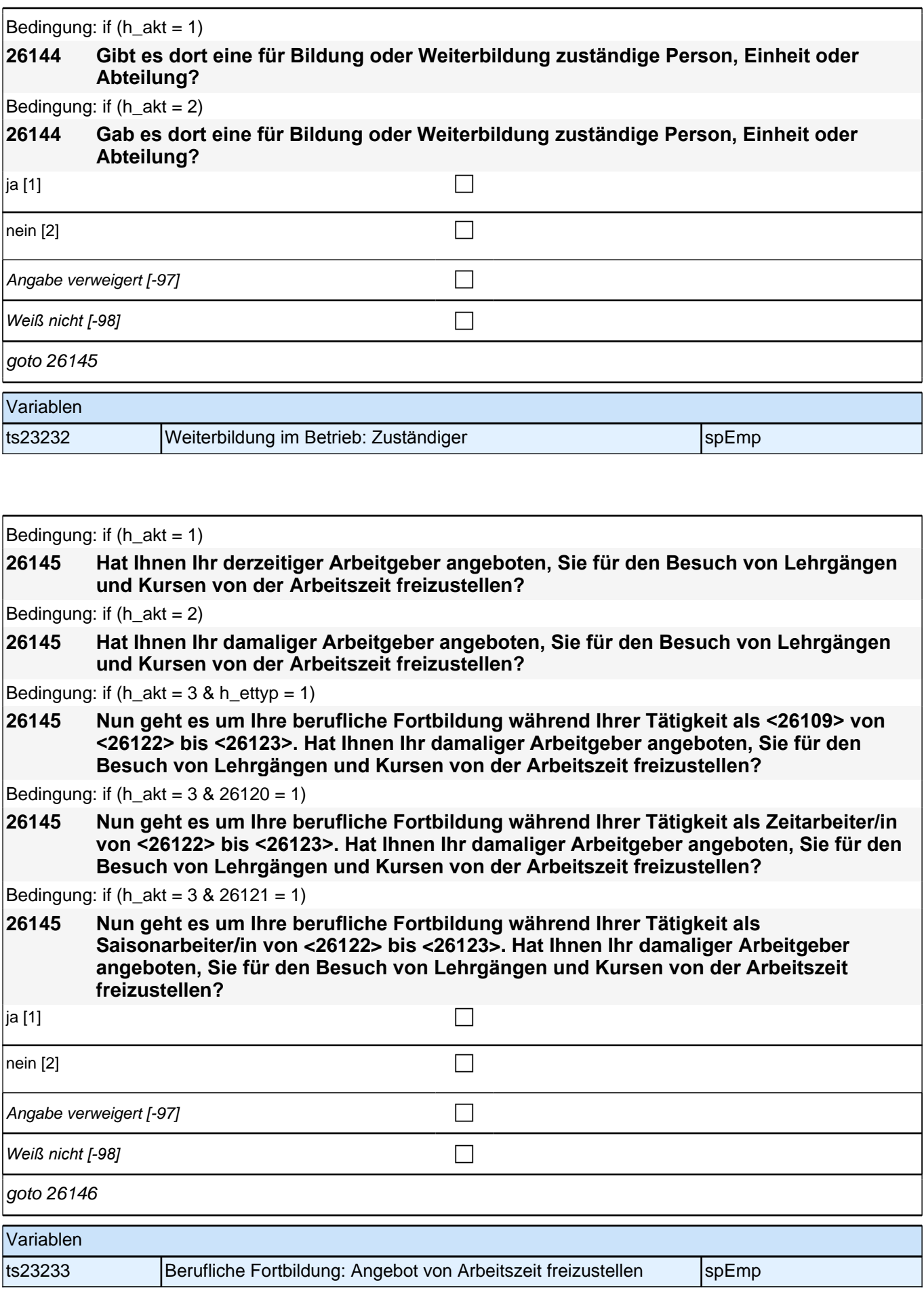

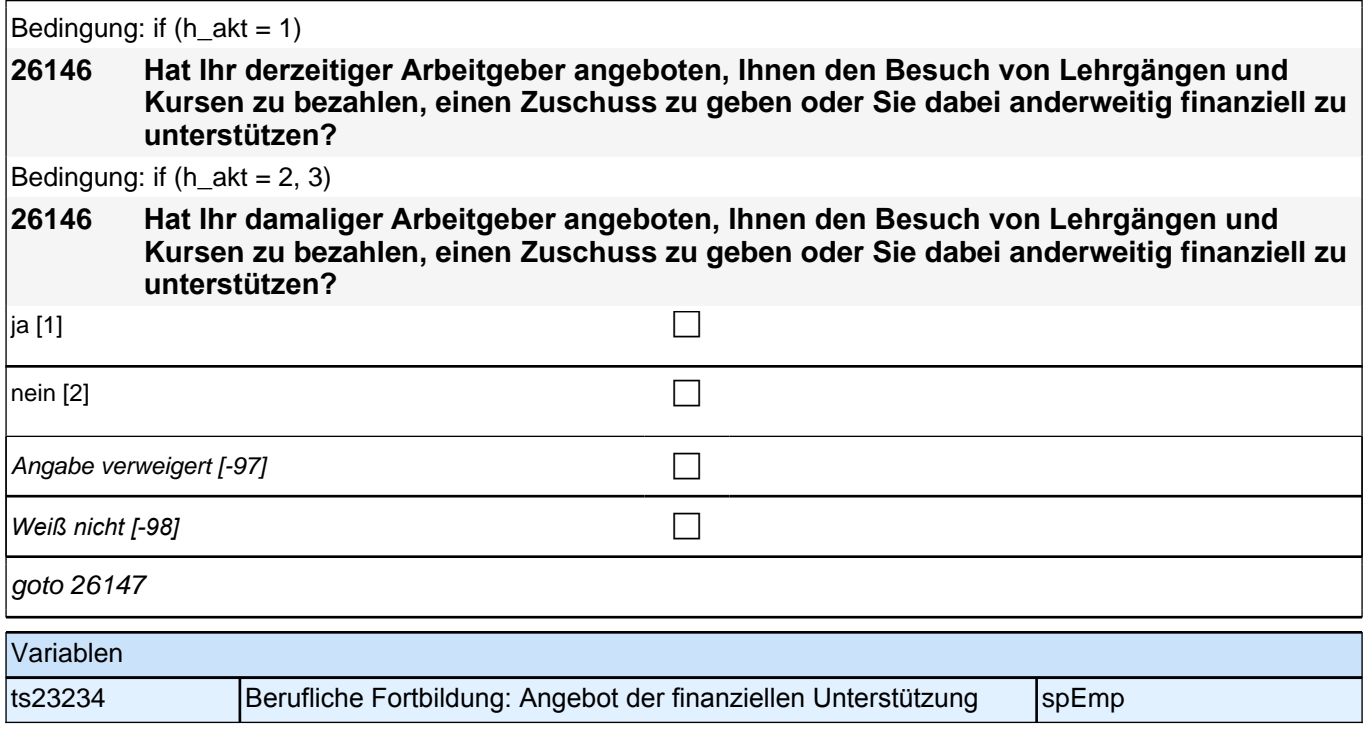

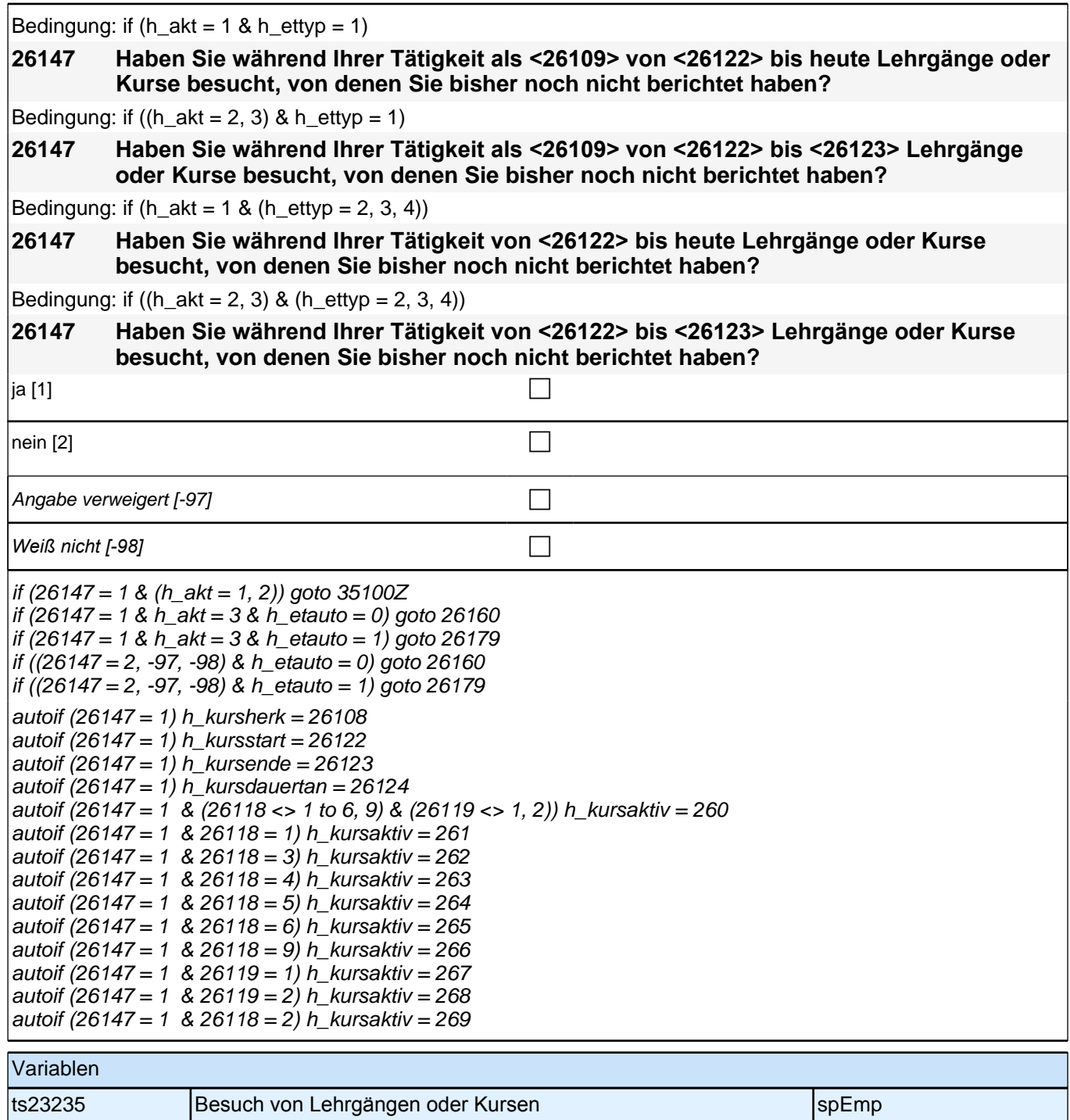

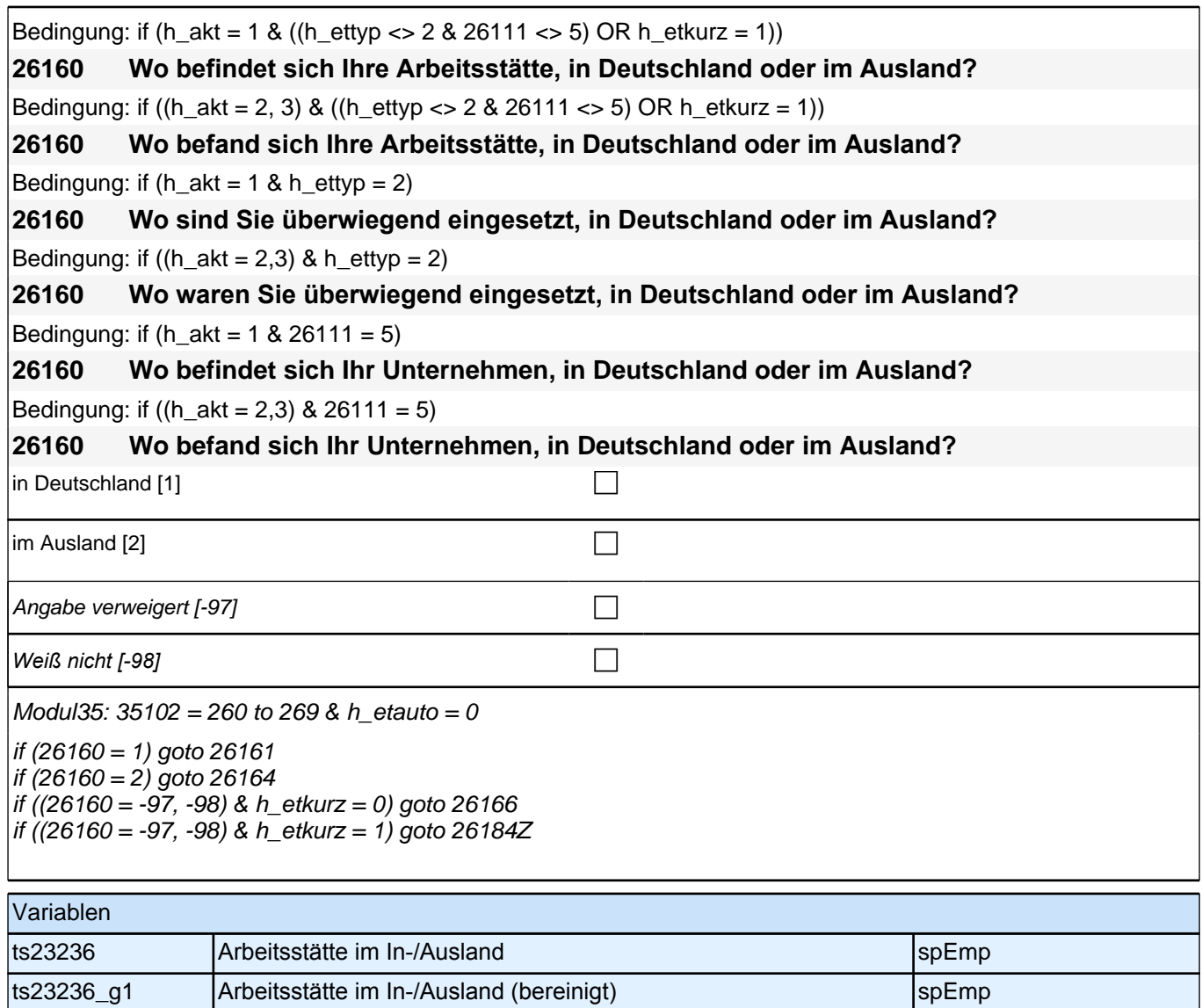

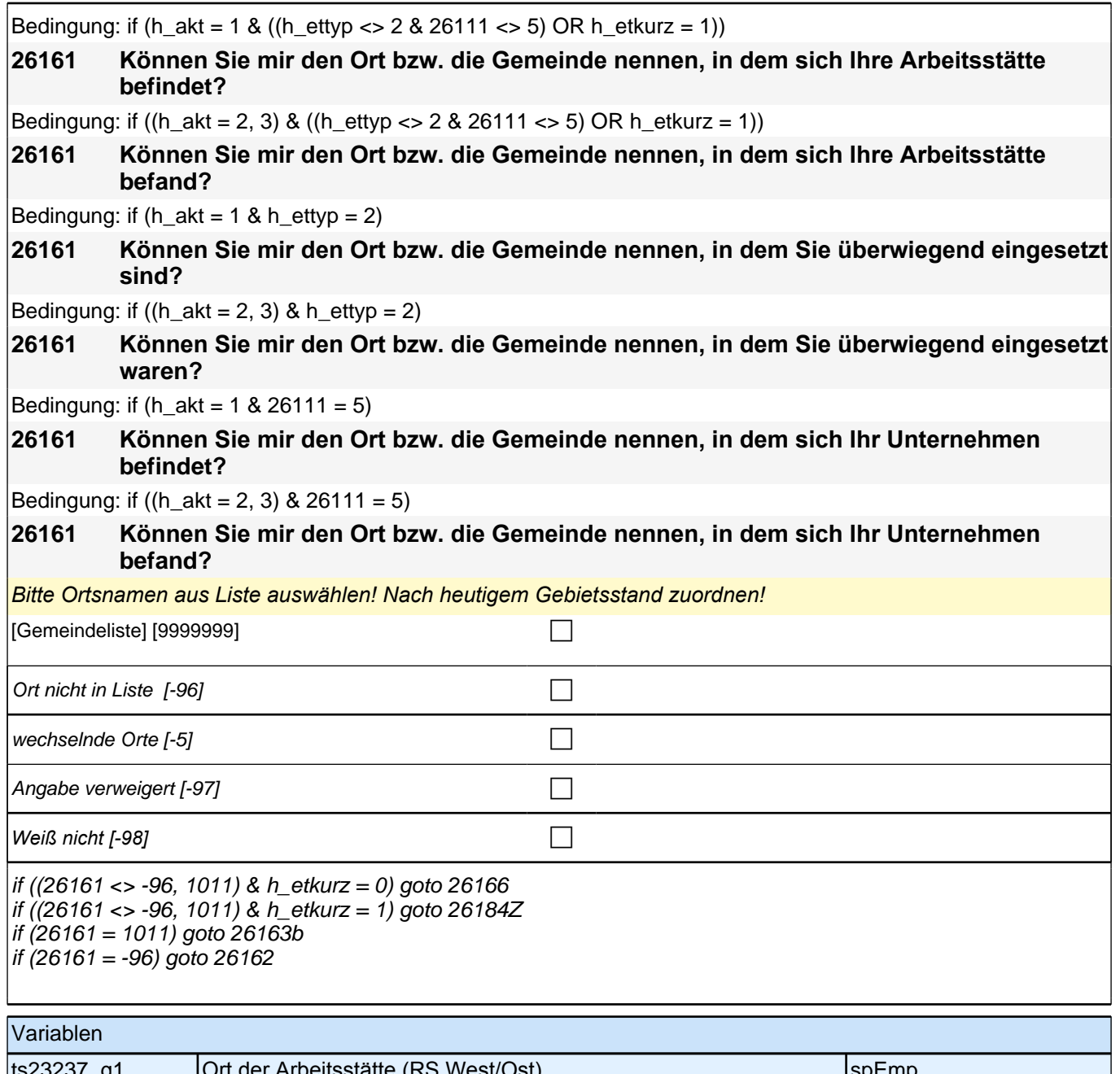

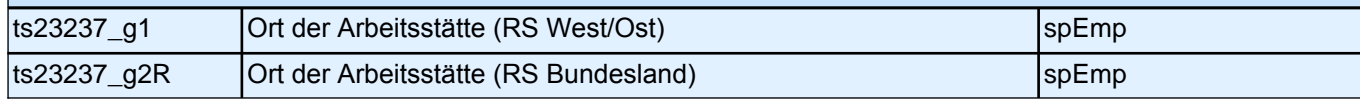

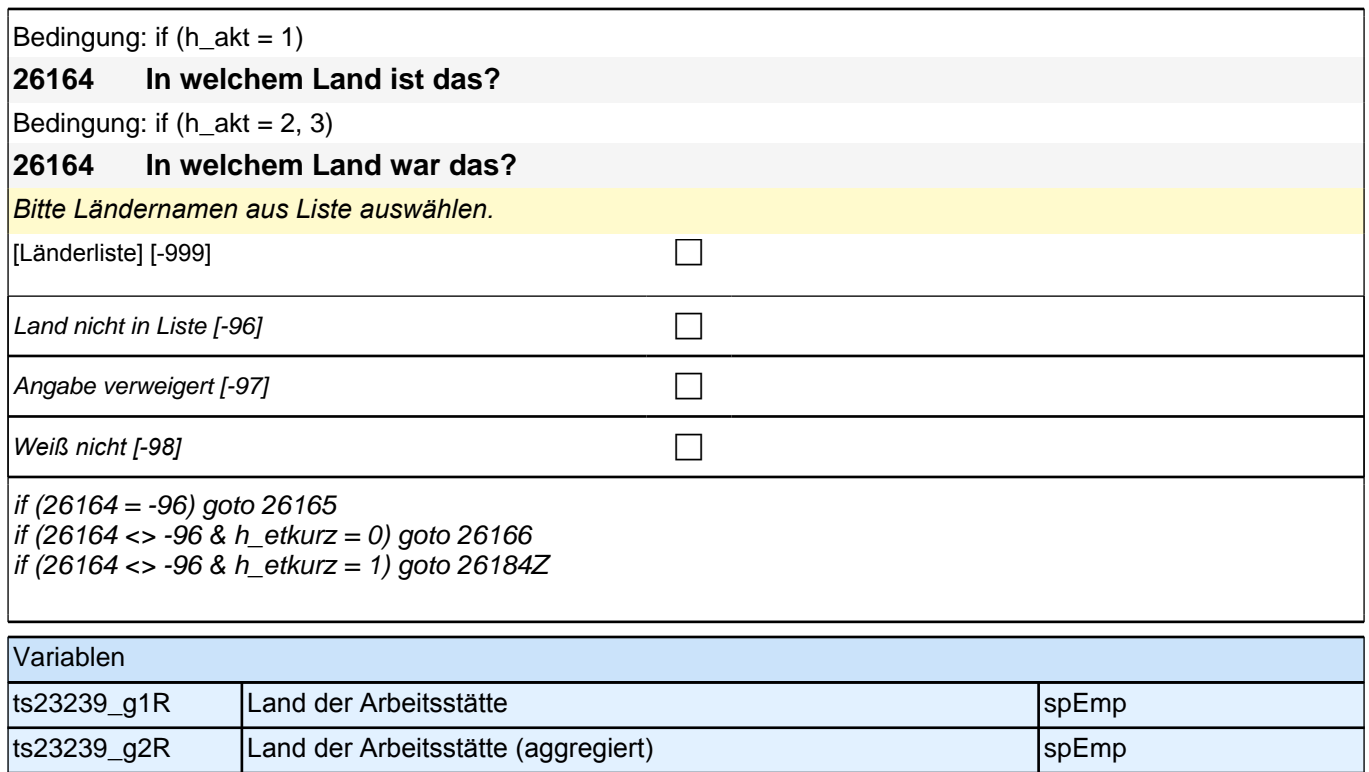

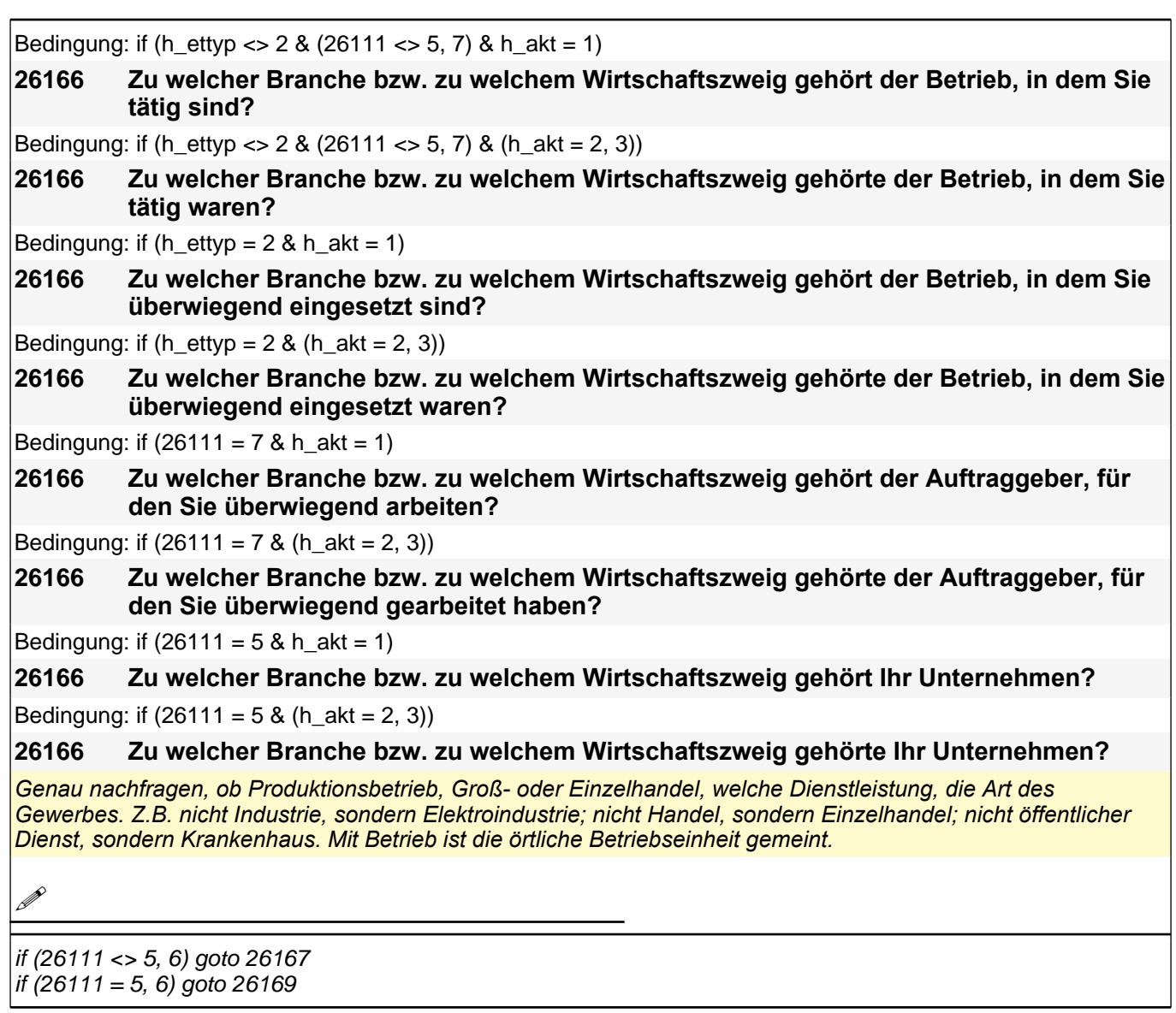

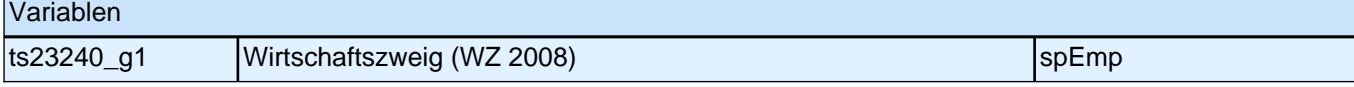

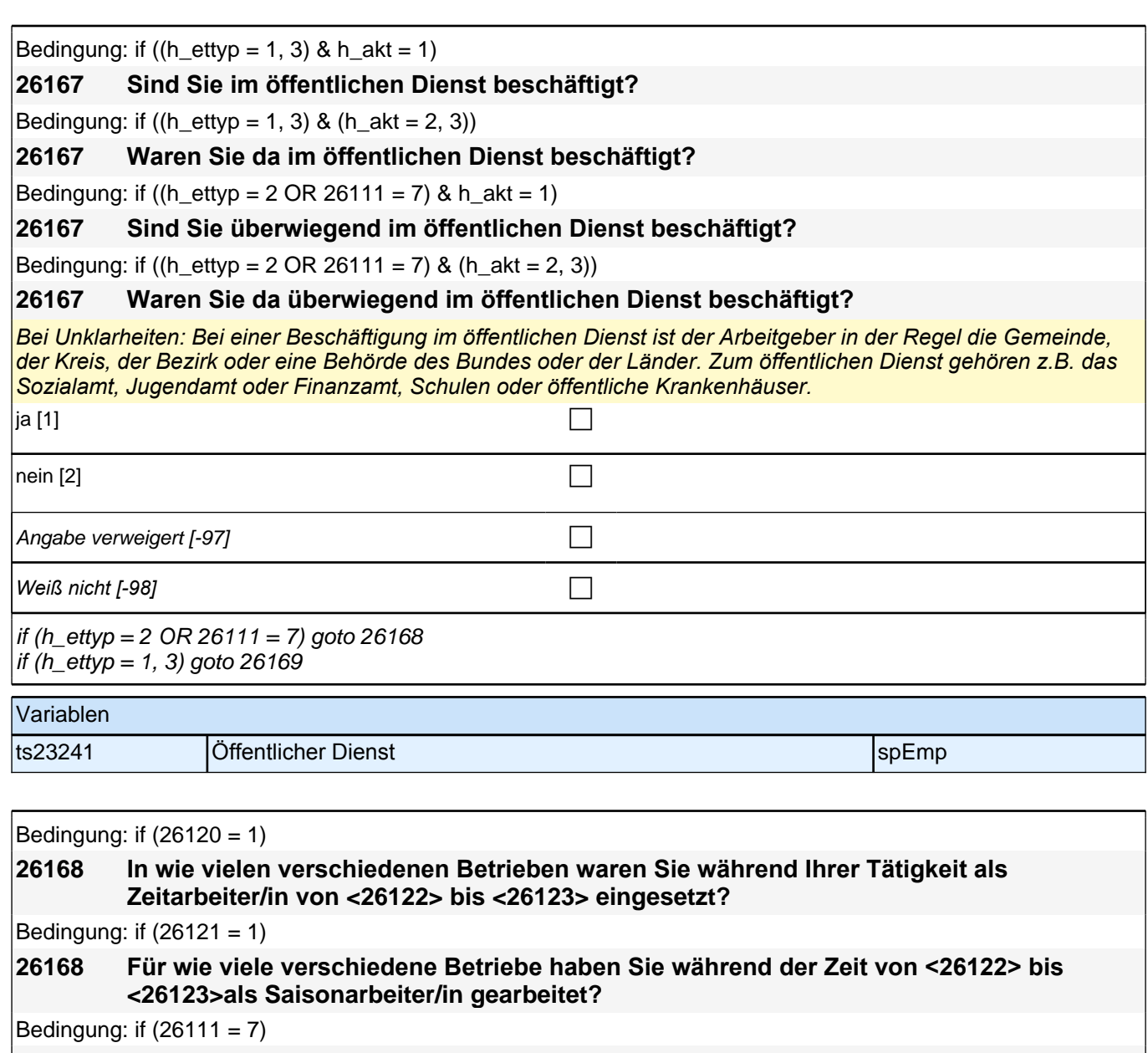

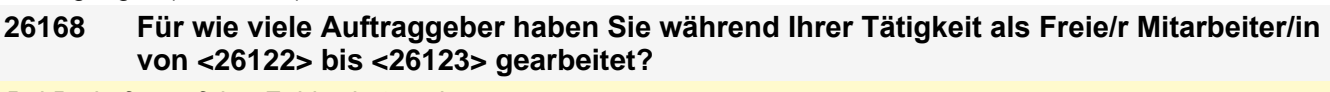

*Bei Bedarf ungefähre Zahl schätzen lassen.*

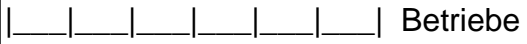

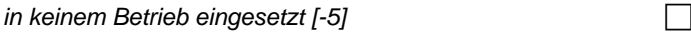

goto 26169

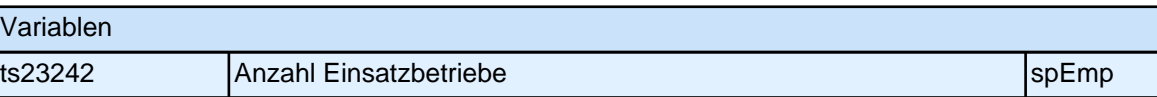

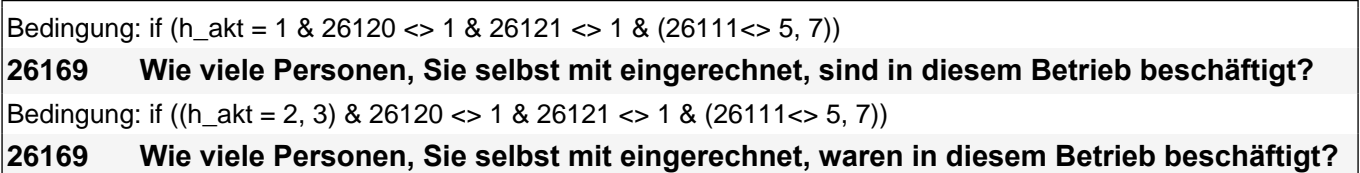

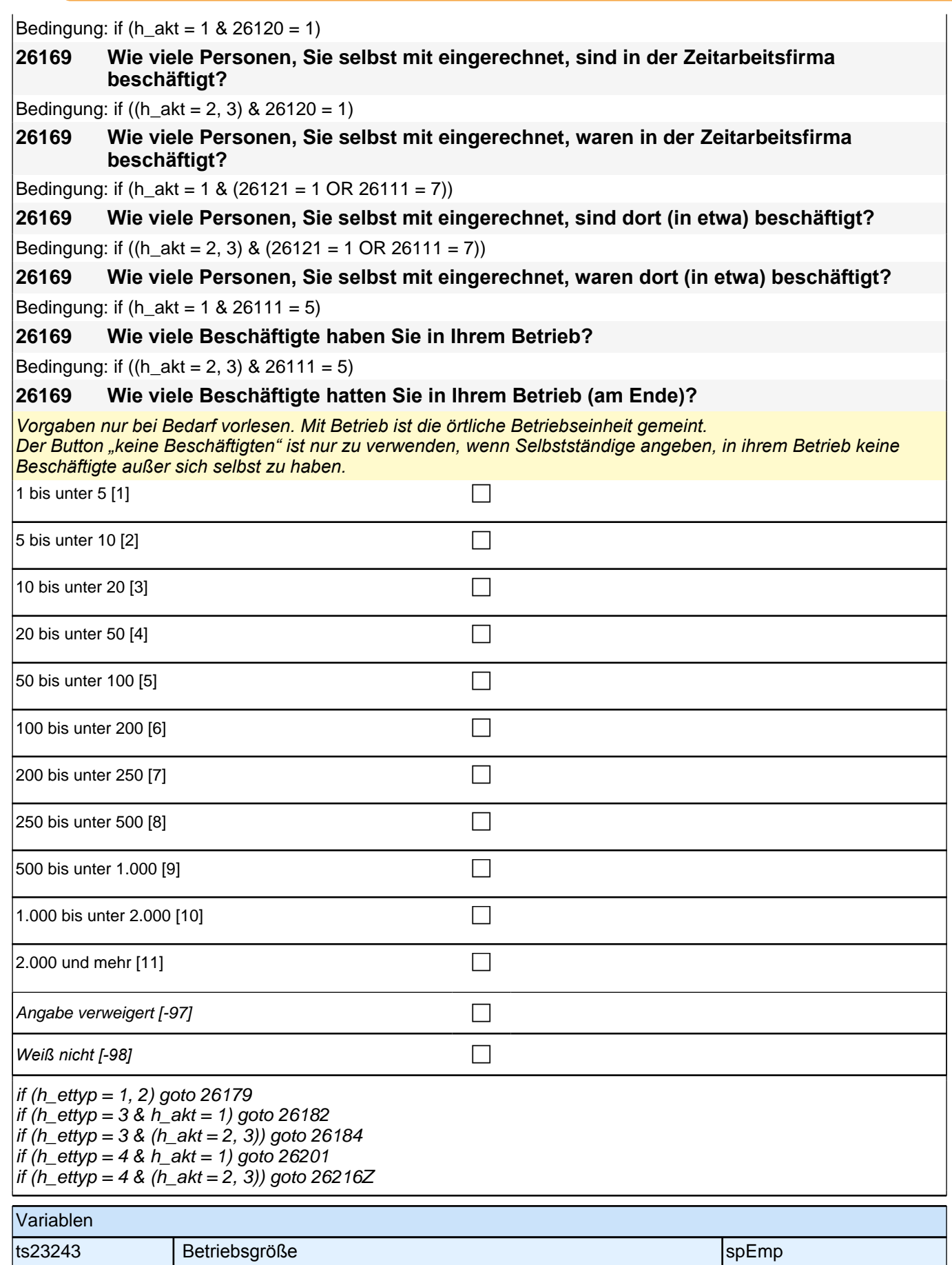

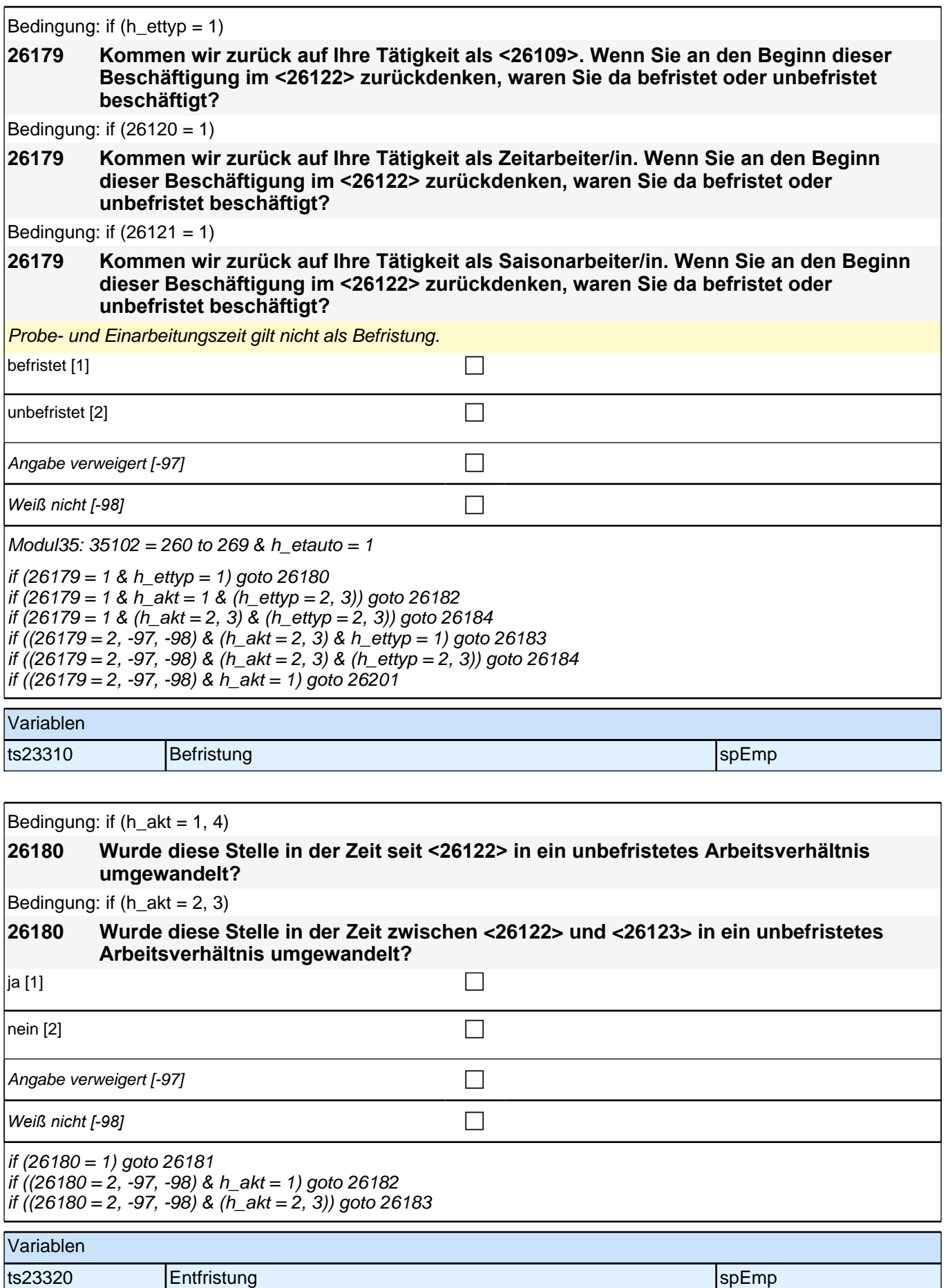

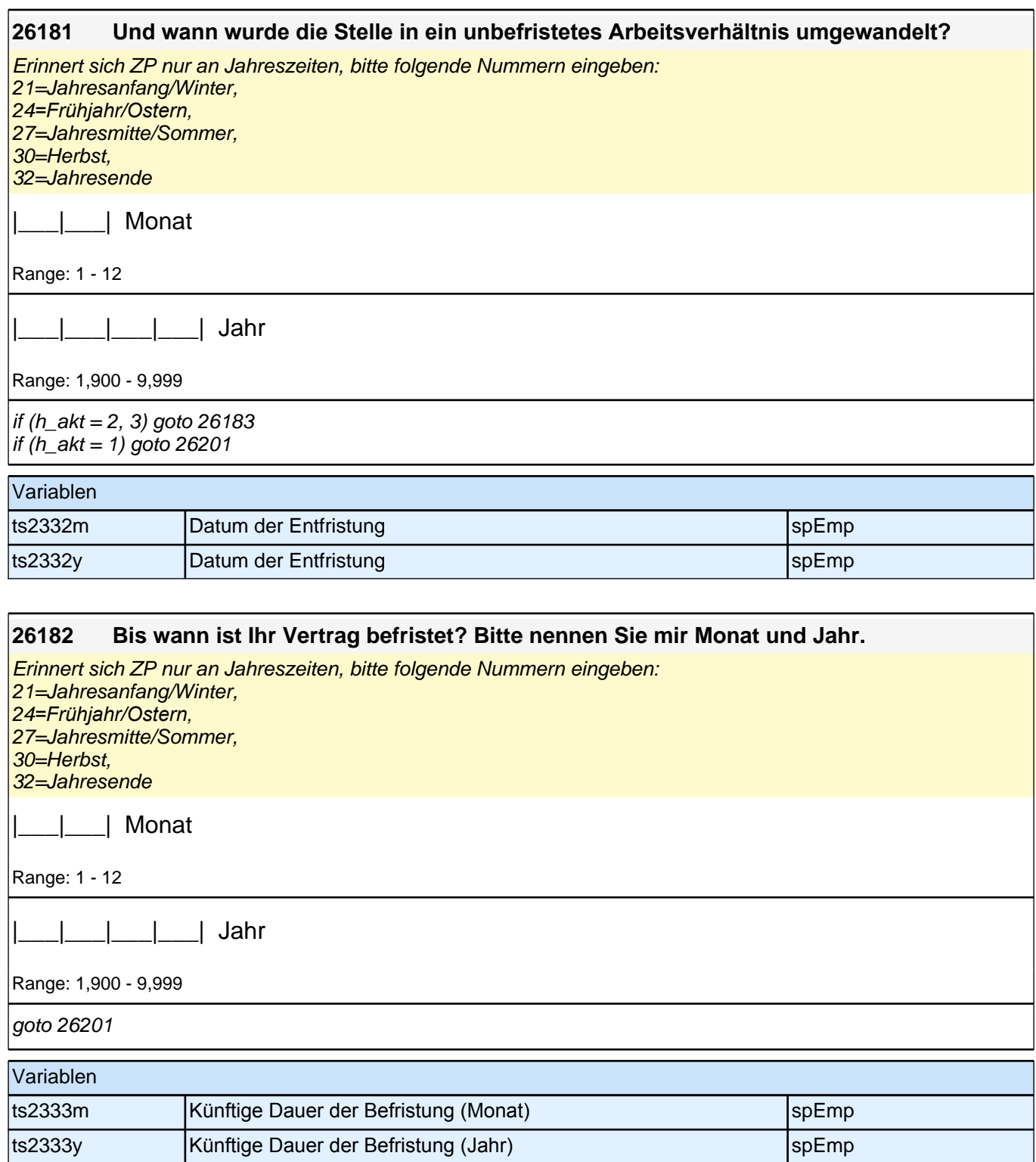

#### **26183 Nun zum Ende Ihrer Tätigkeit als <26109> im <26123>. Haben Sie damals direkt im Anschluss eine andere Tätigkeit !!bei diesem Arbeitgeber!! aufgenommen?**

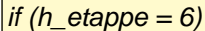

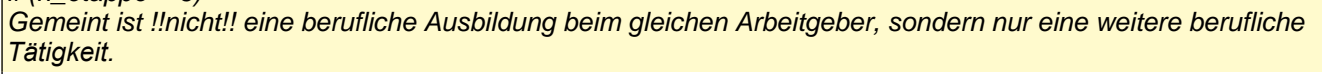

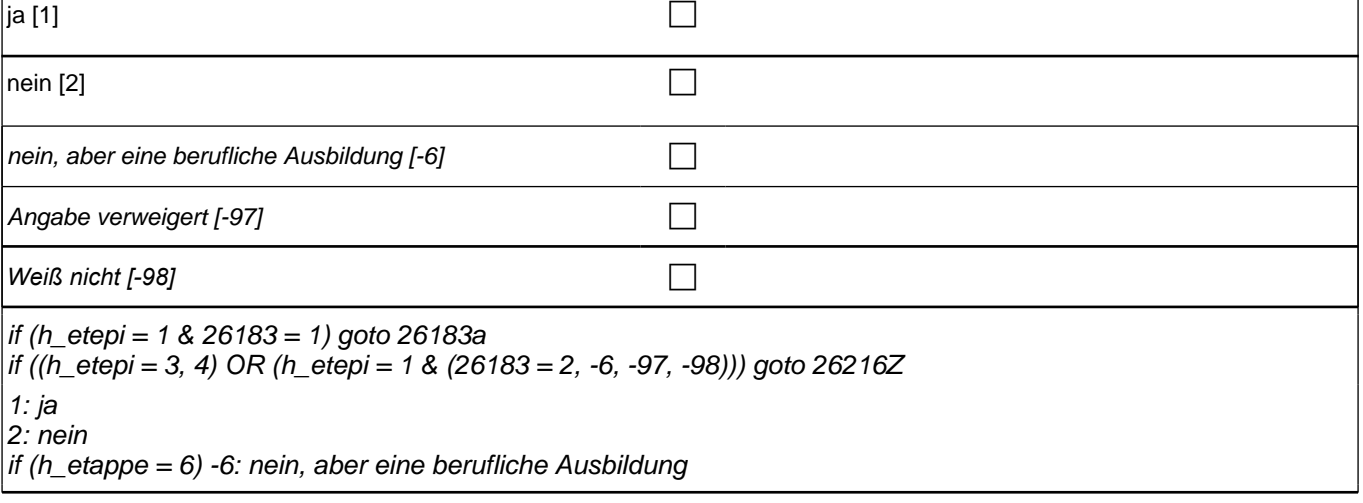

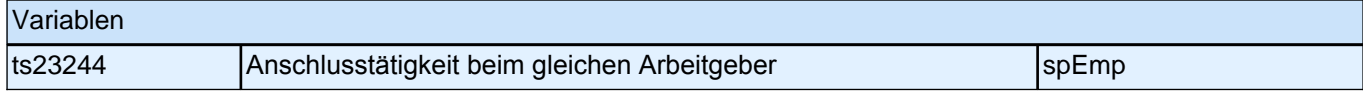

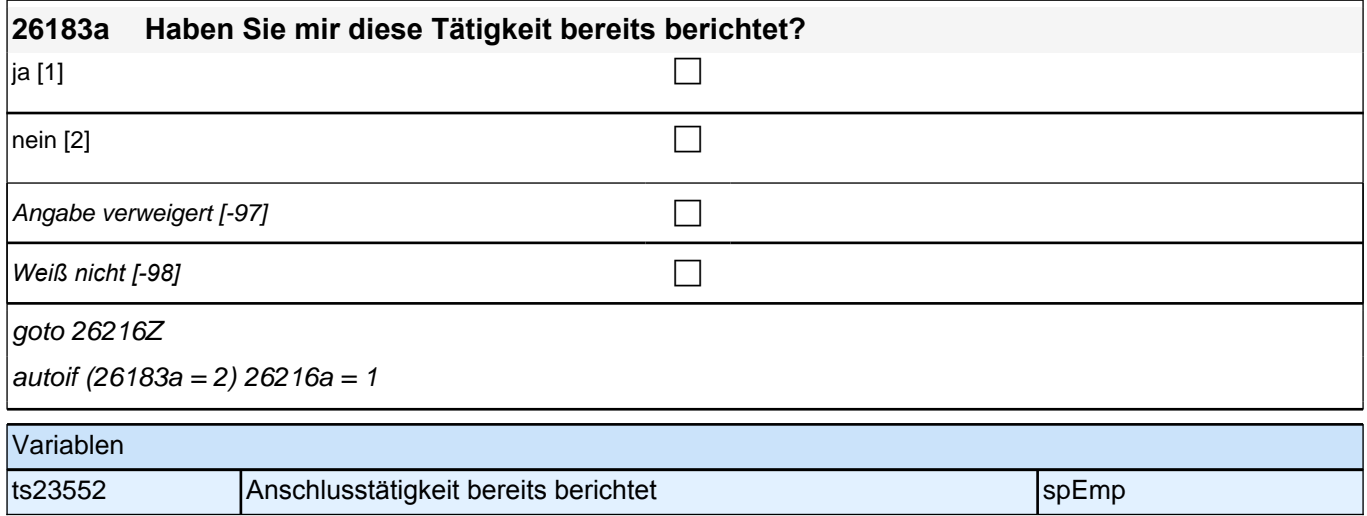

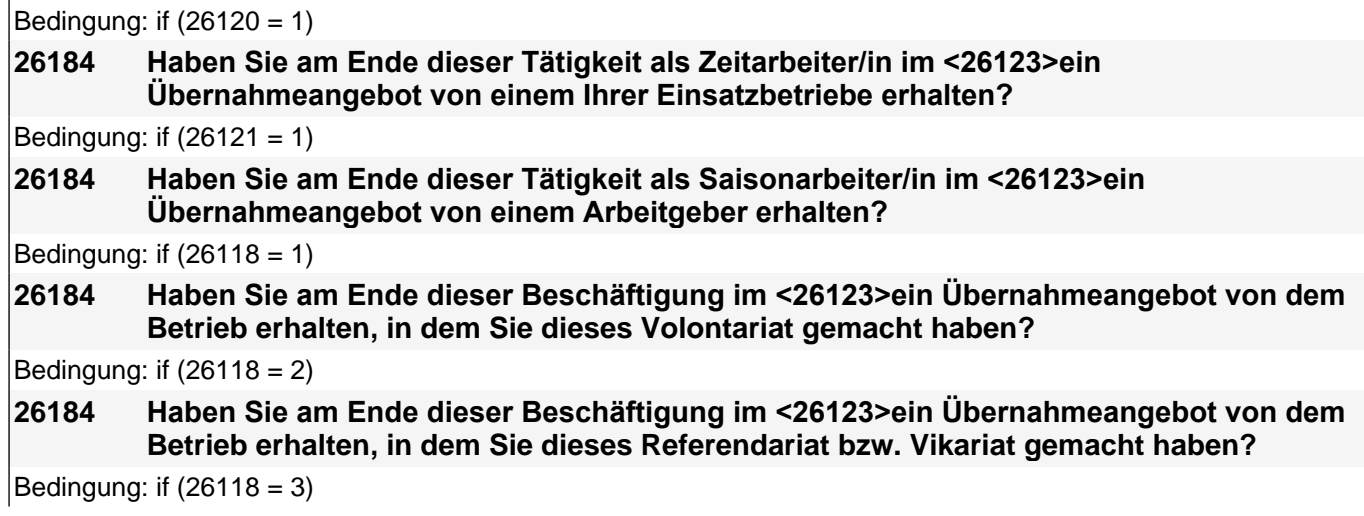

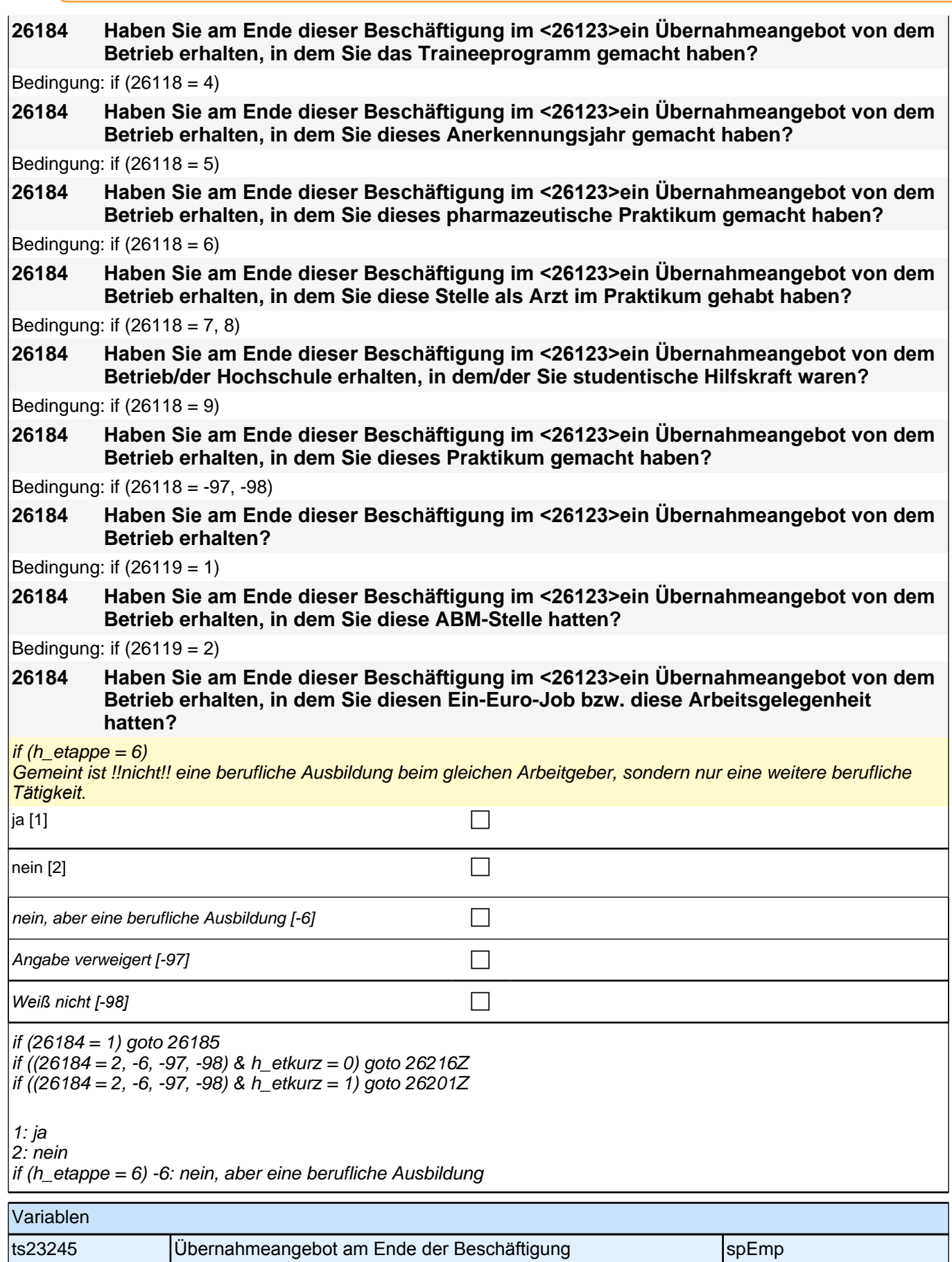

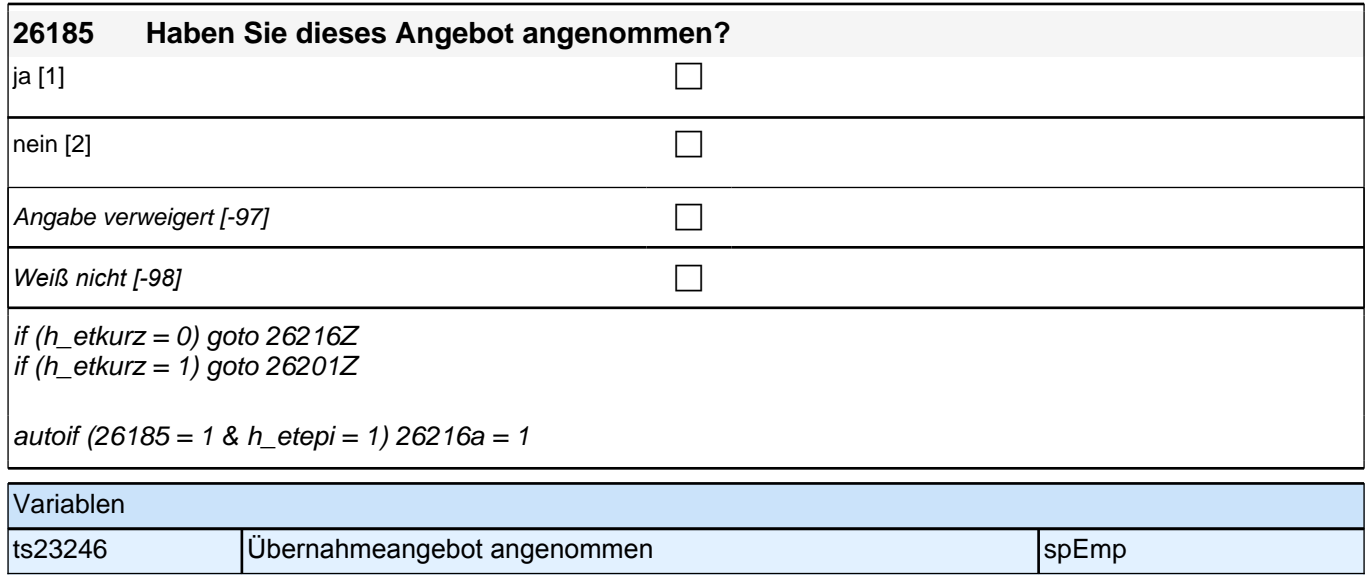

# **Fragen zur aktuellen Erwerbstätigkeit**

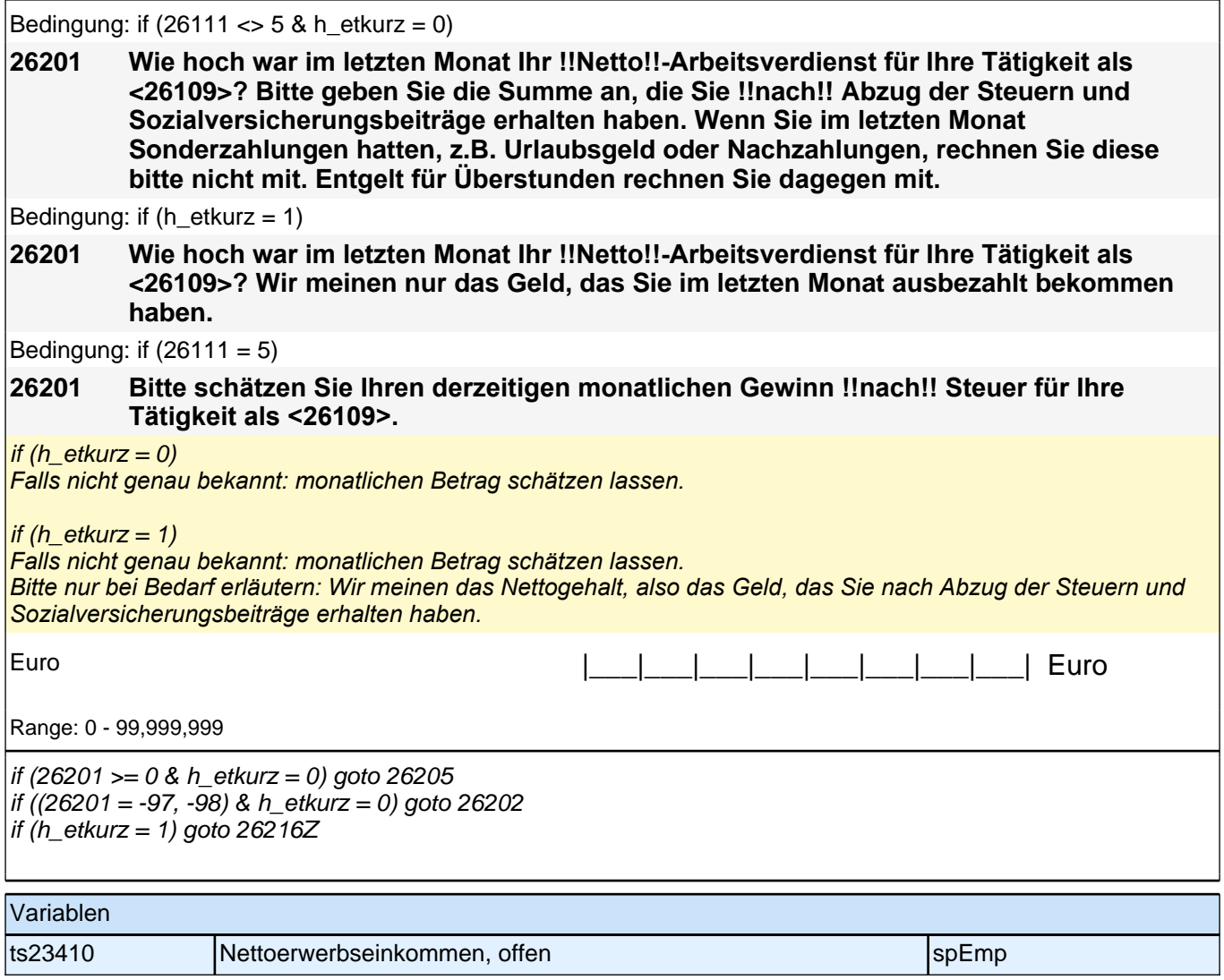

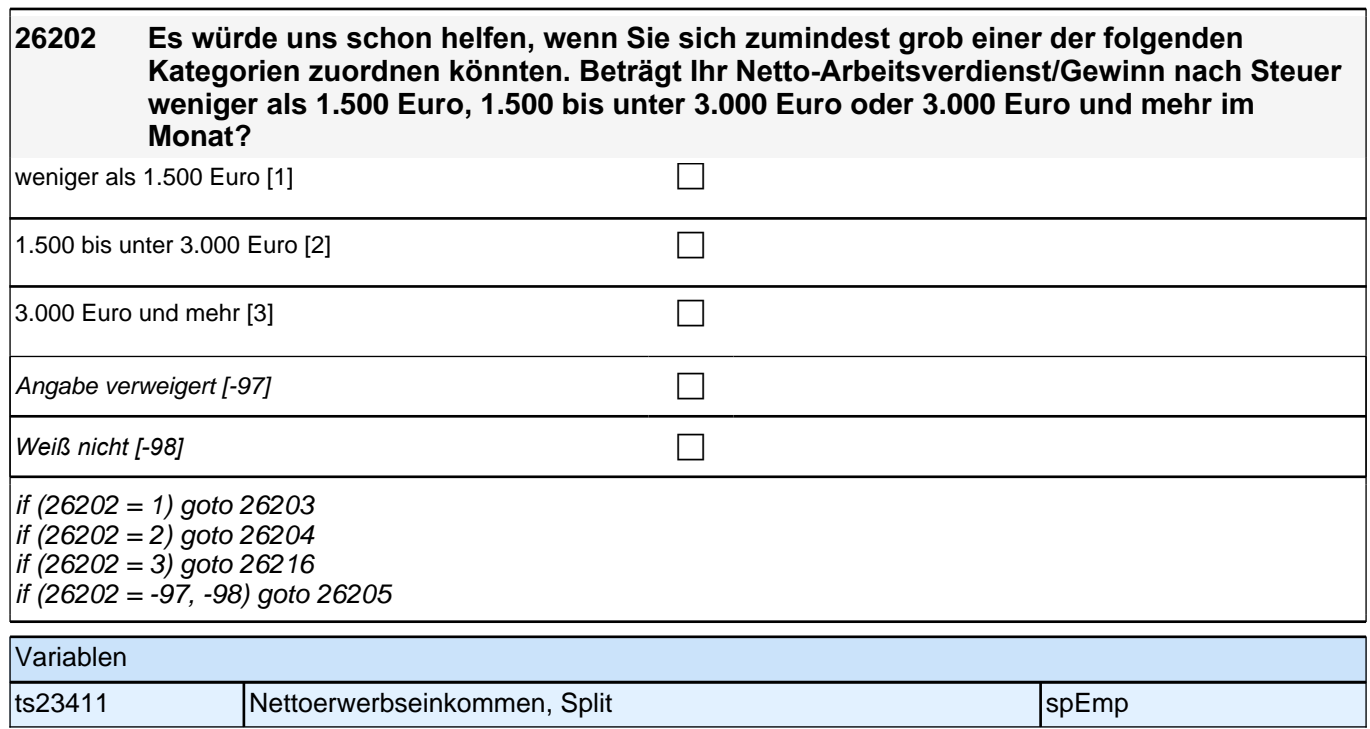

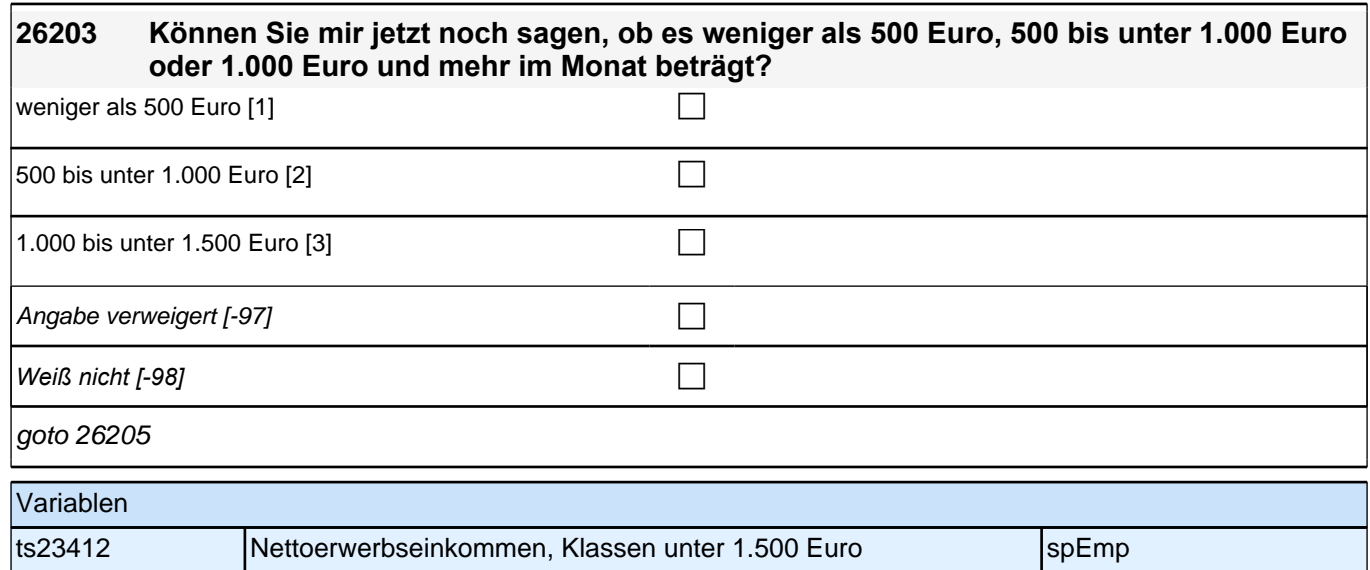

*Weiß nicht [-98]* c

ts23414 Nettoerwerbseinkommen, Klassen über 3.000 Euro specifispEmp

goto 26205

Variablen

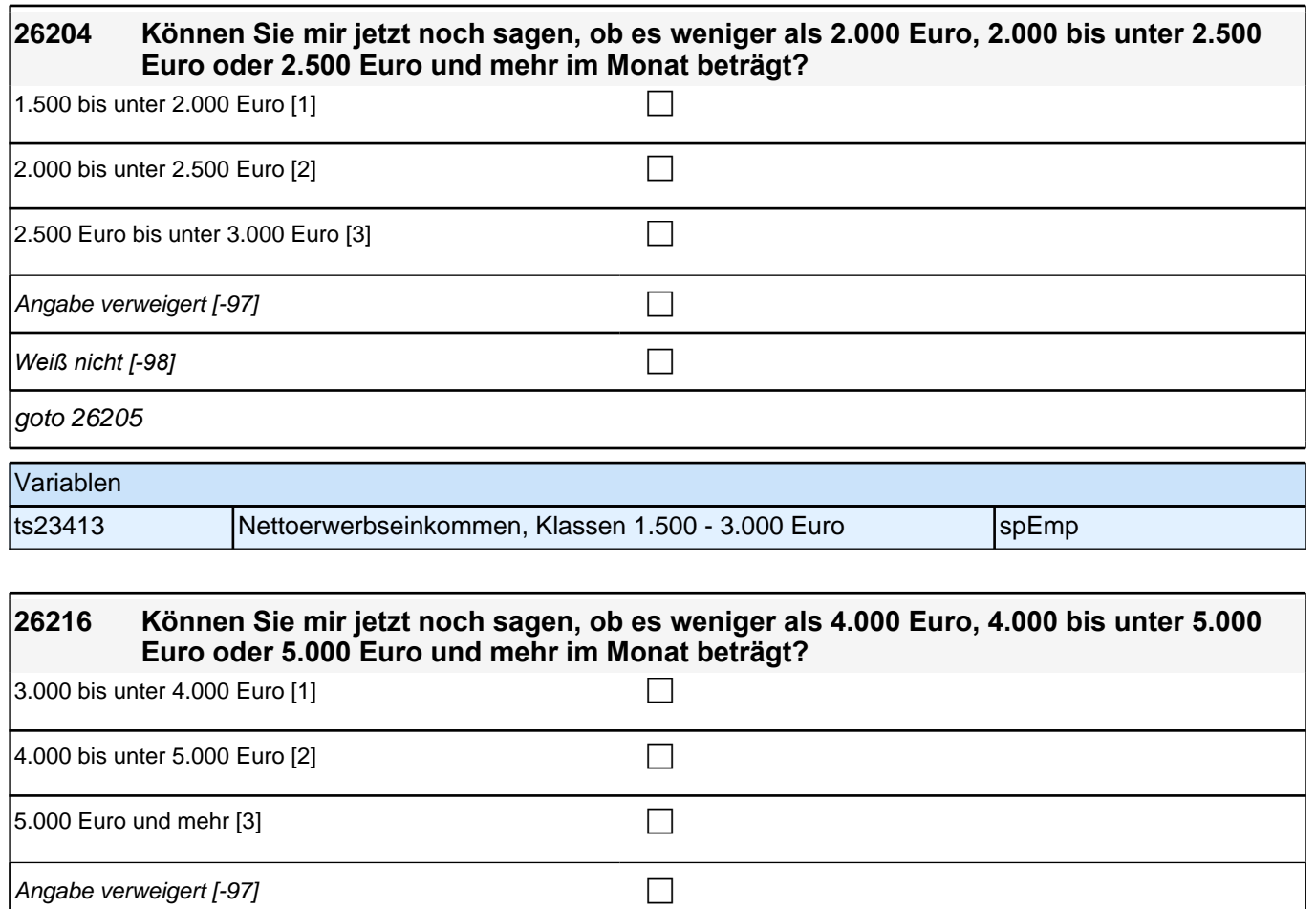

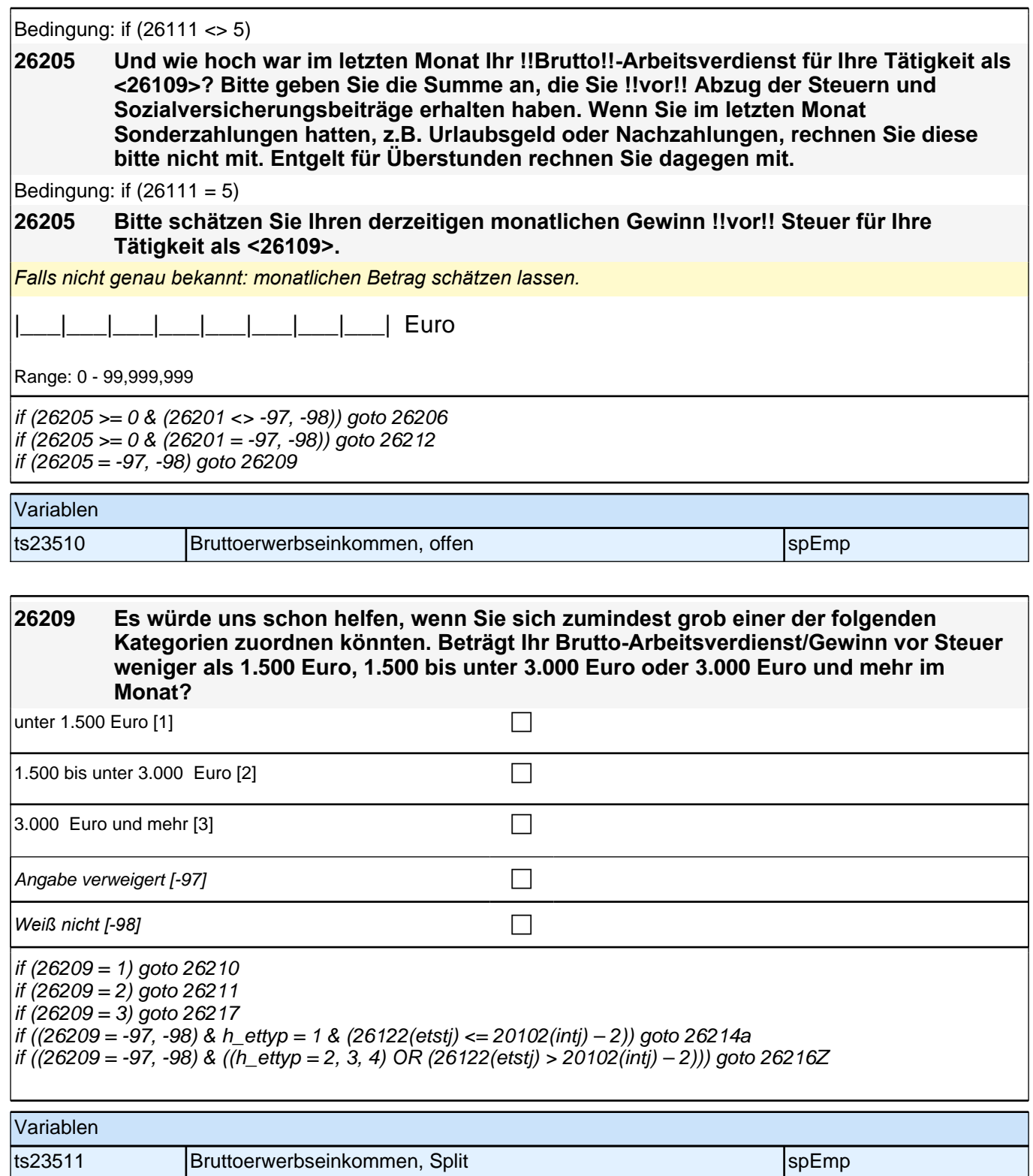

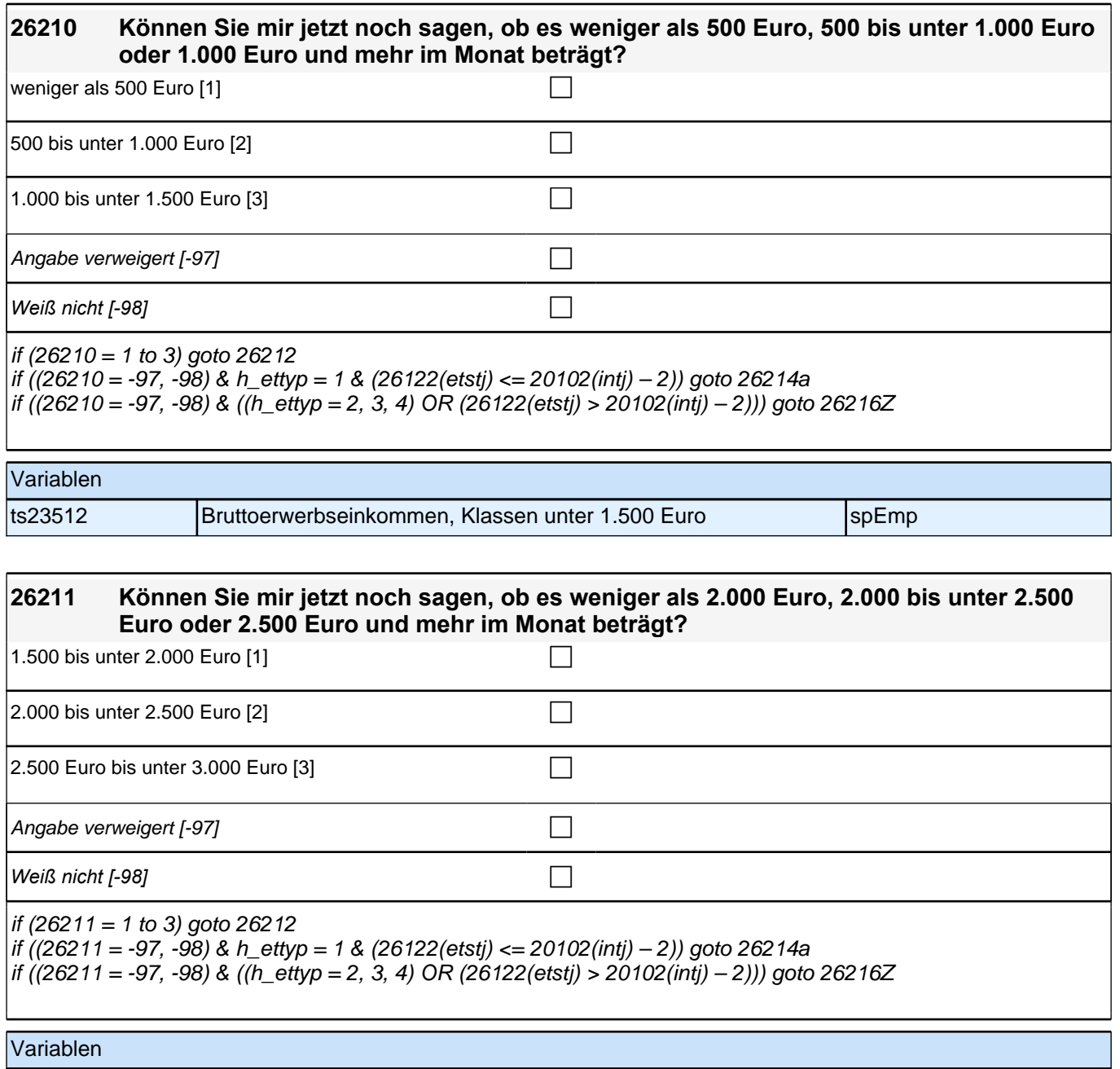

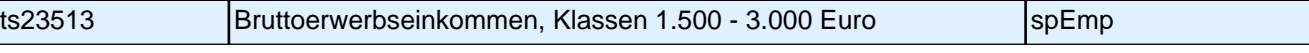

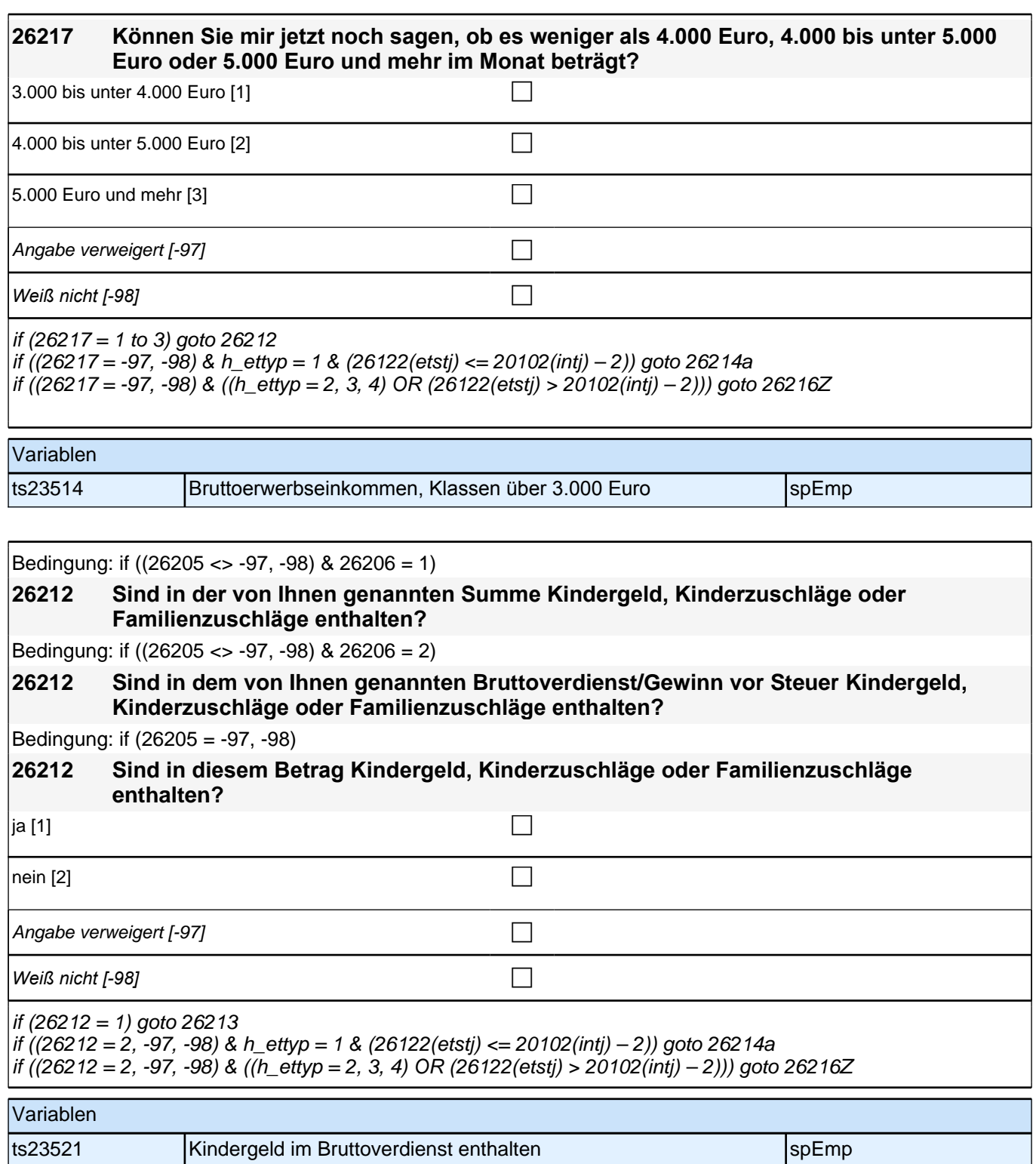

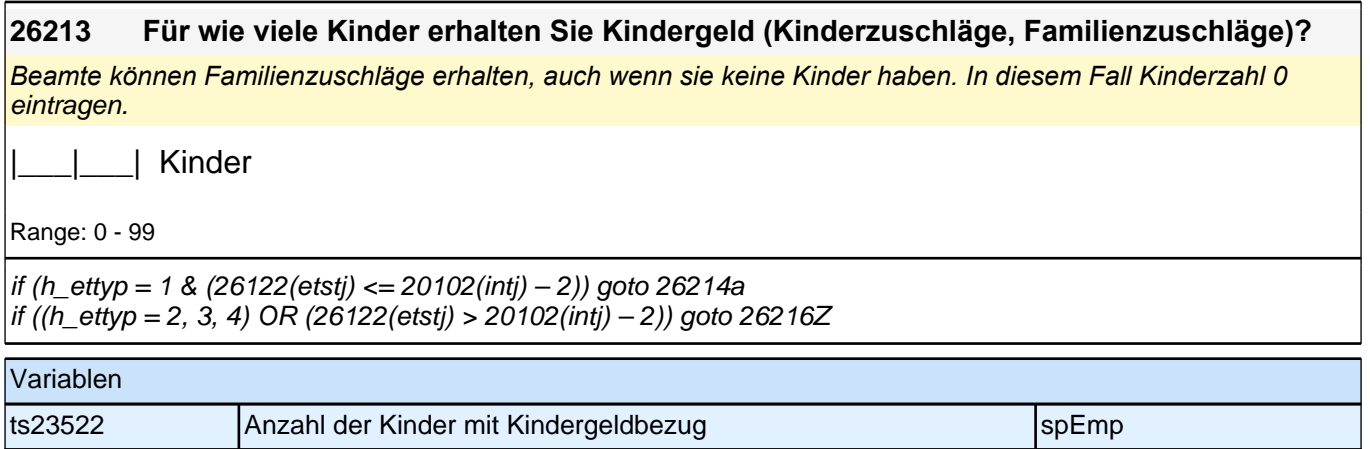

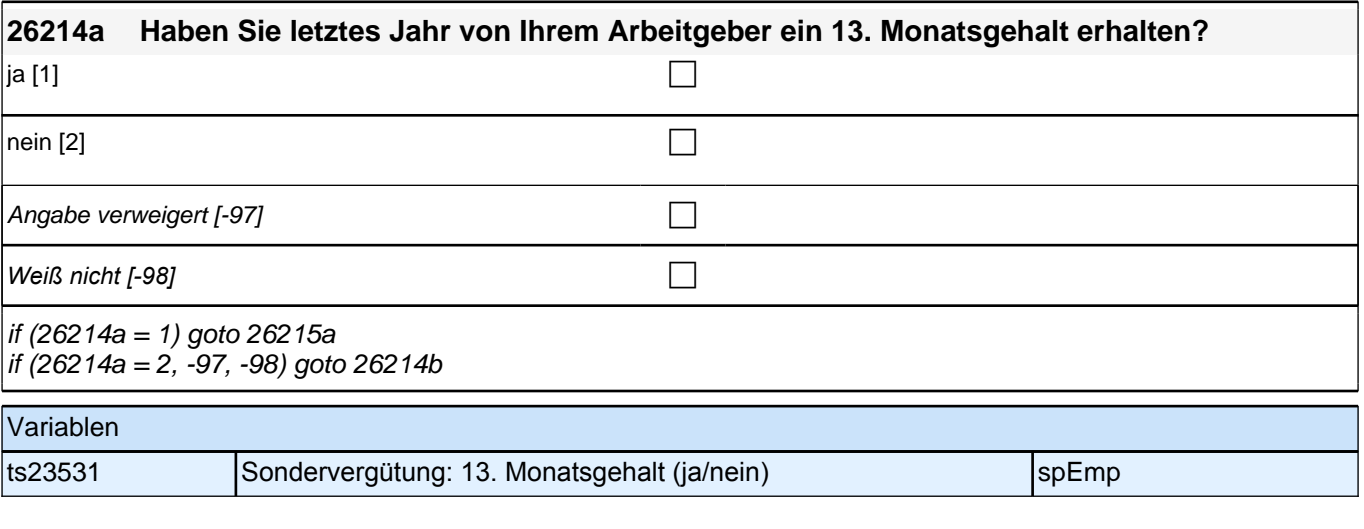

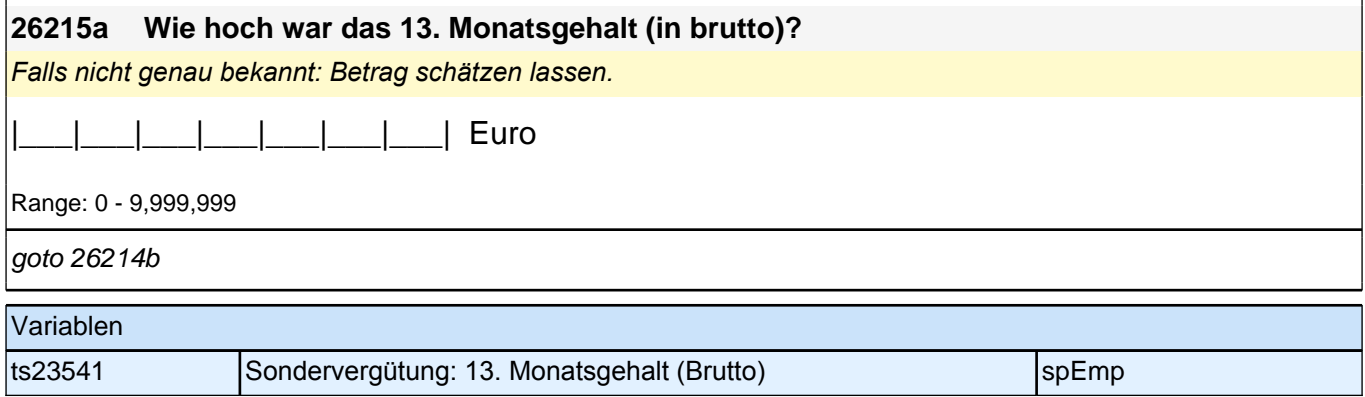

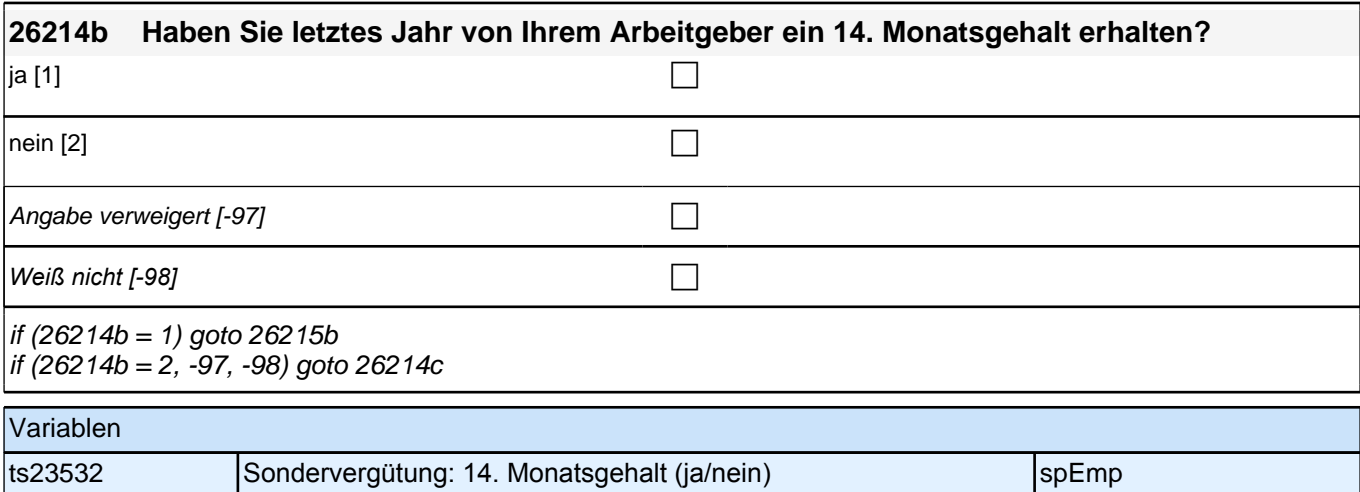

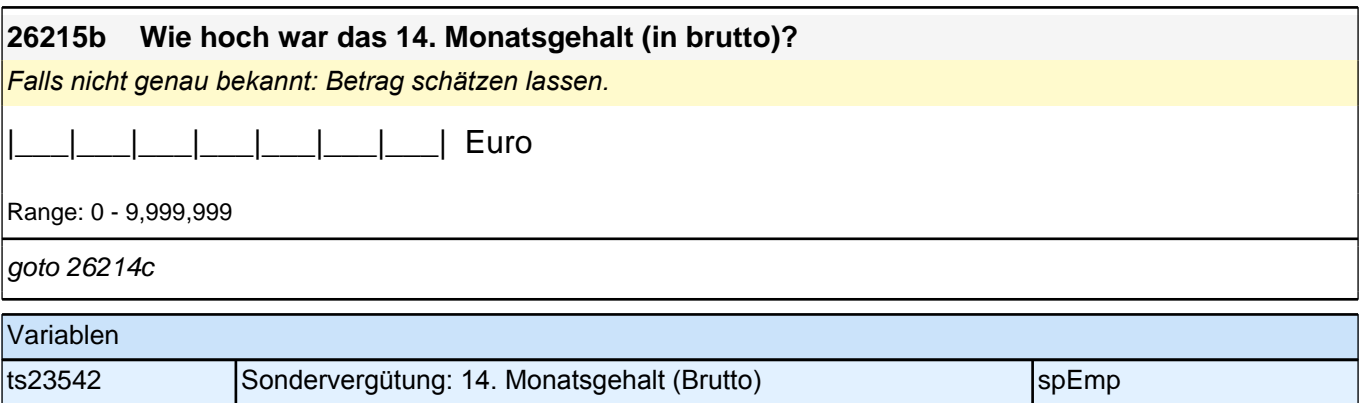

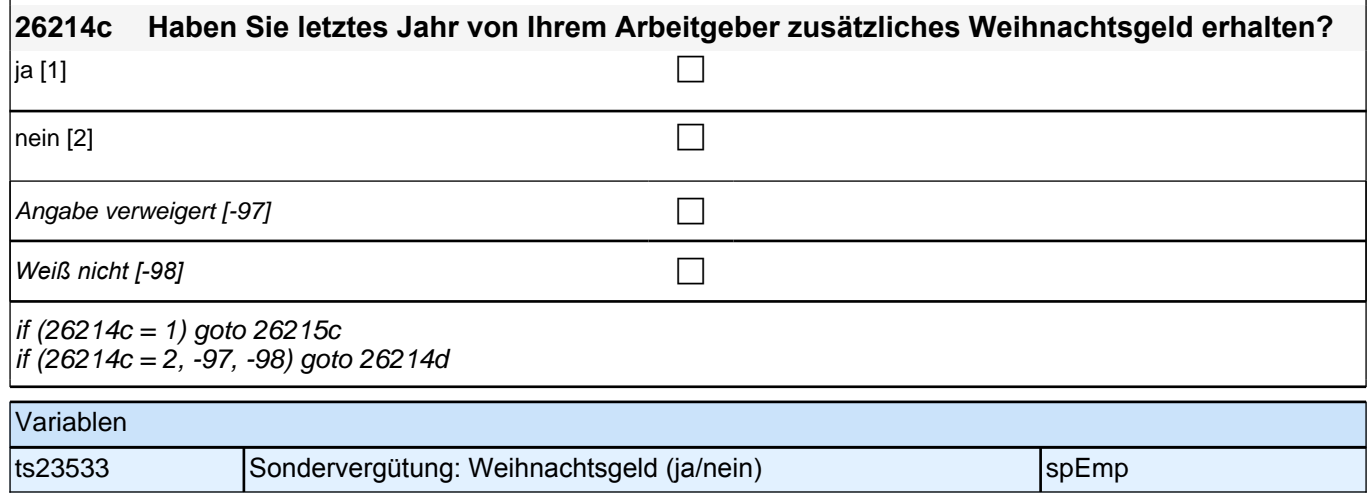

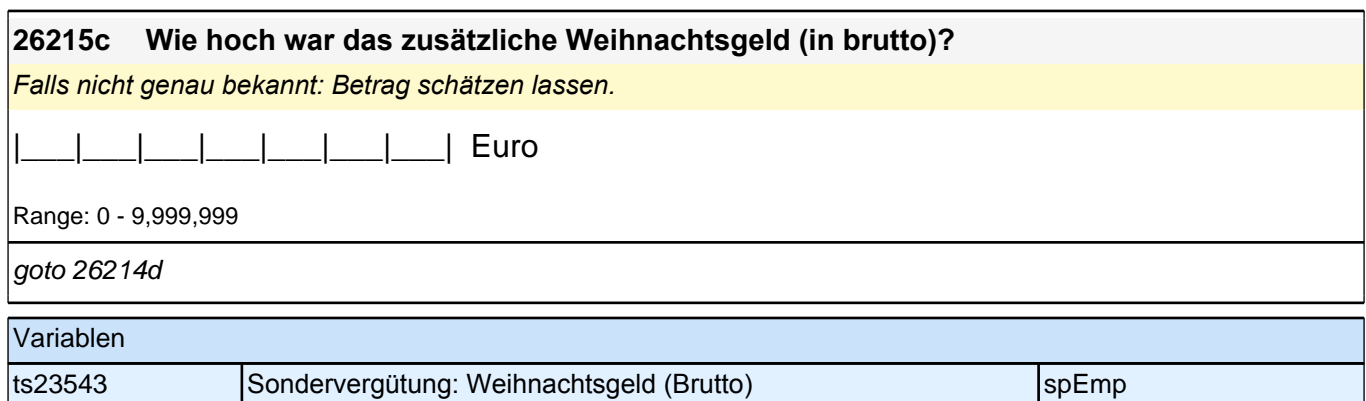

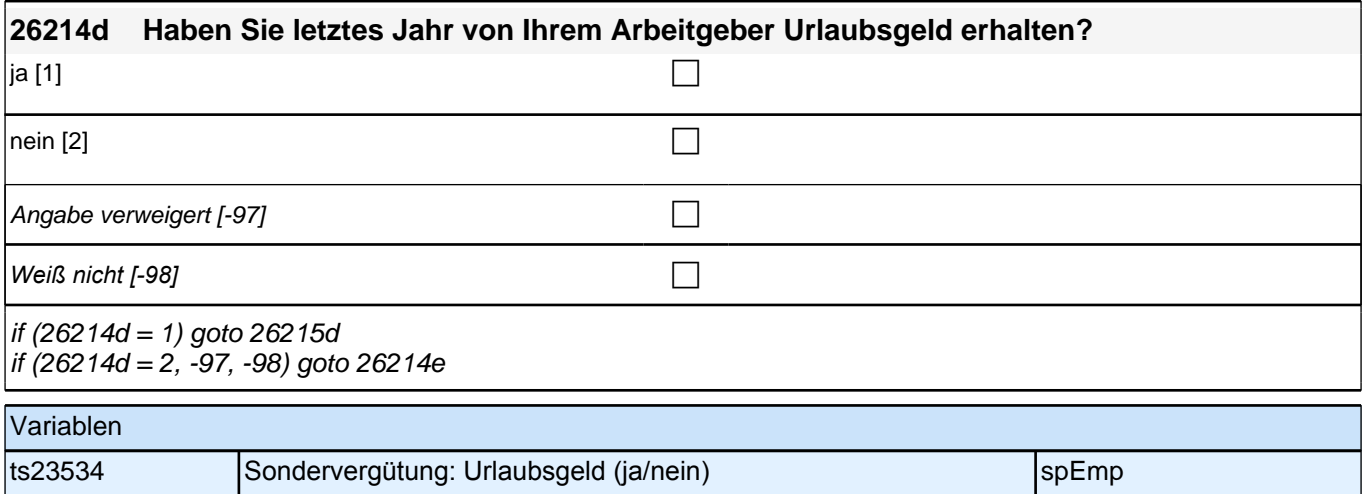

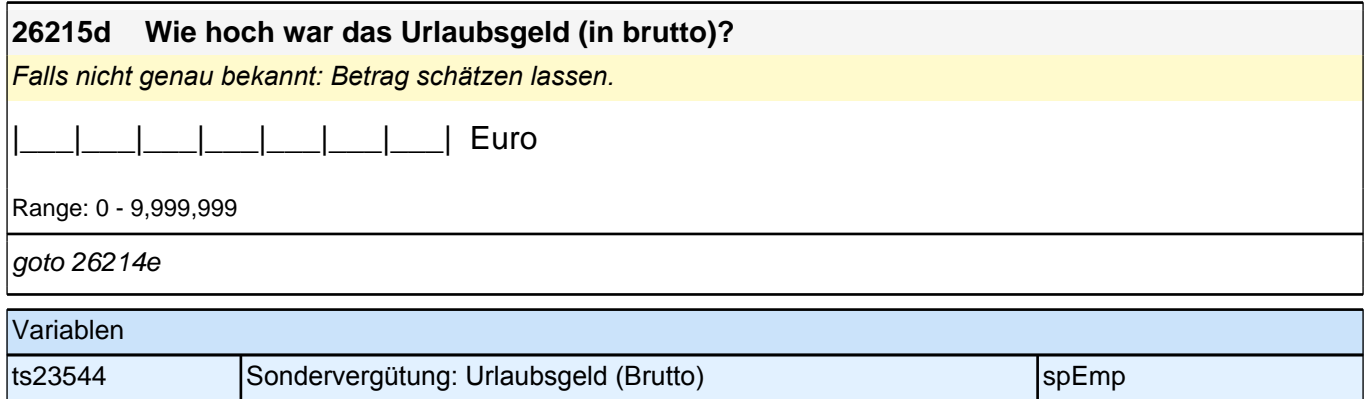

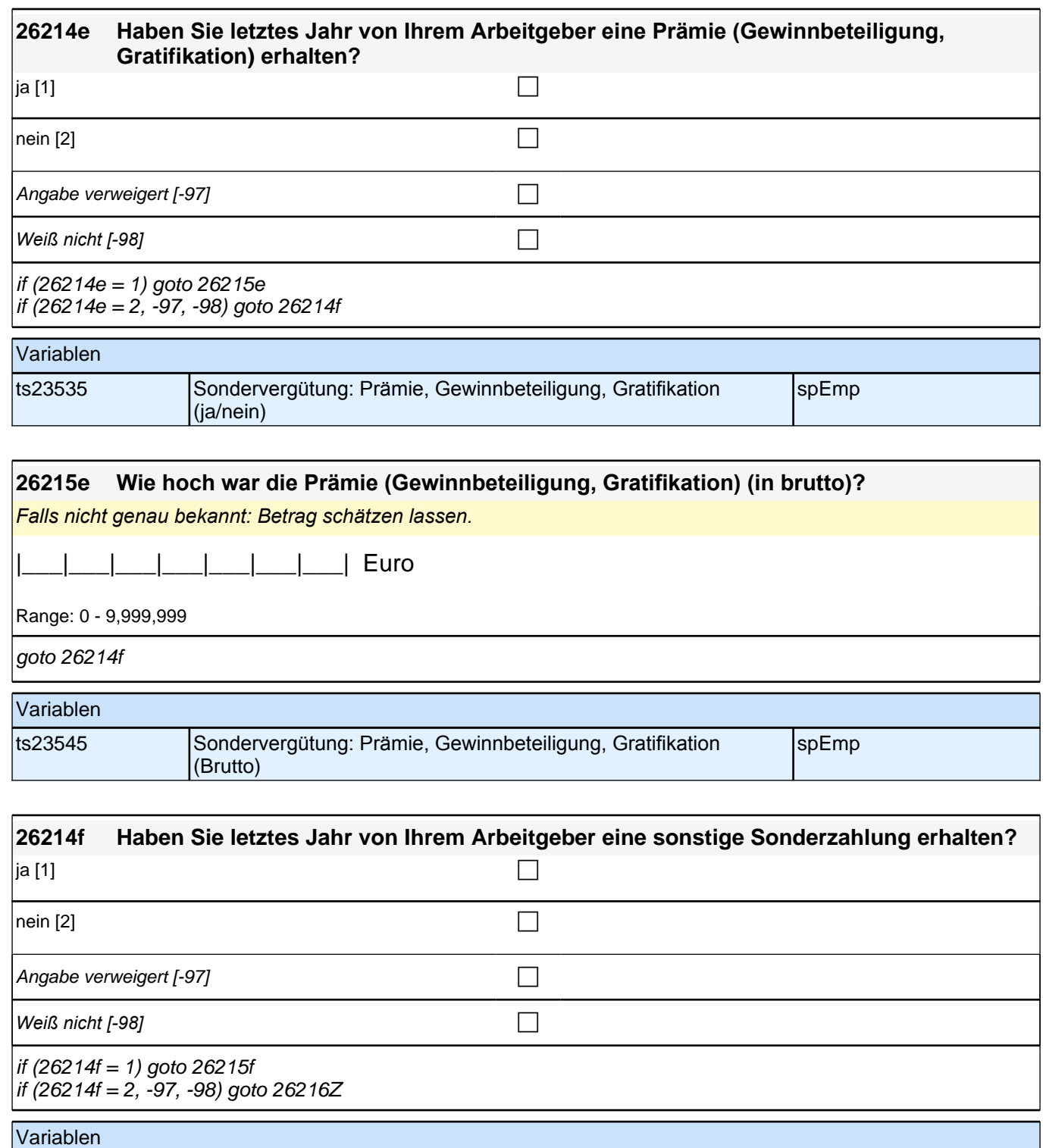

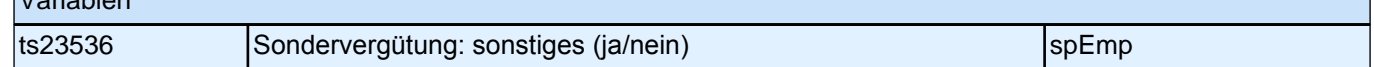

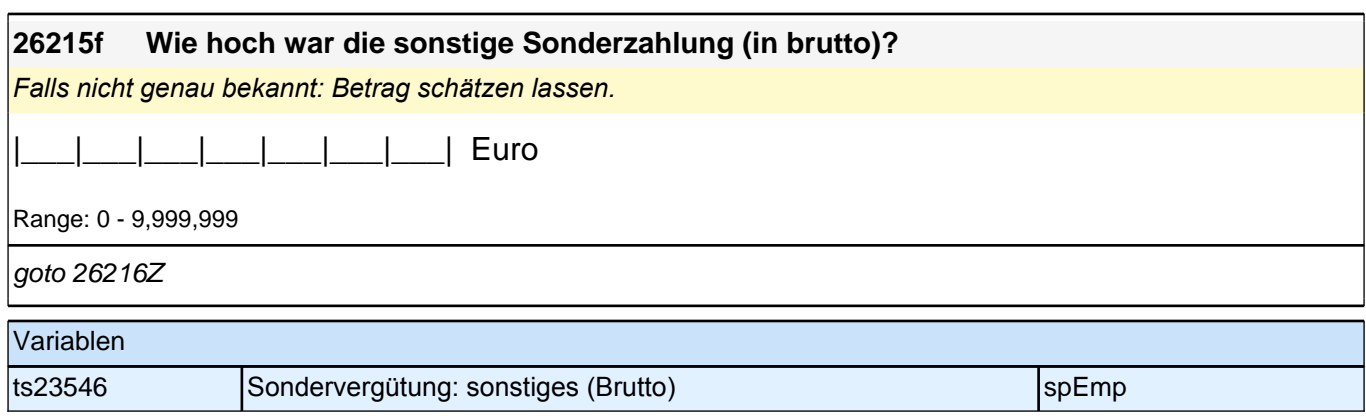

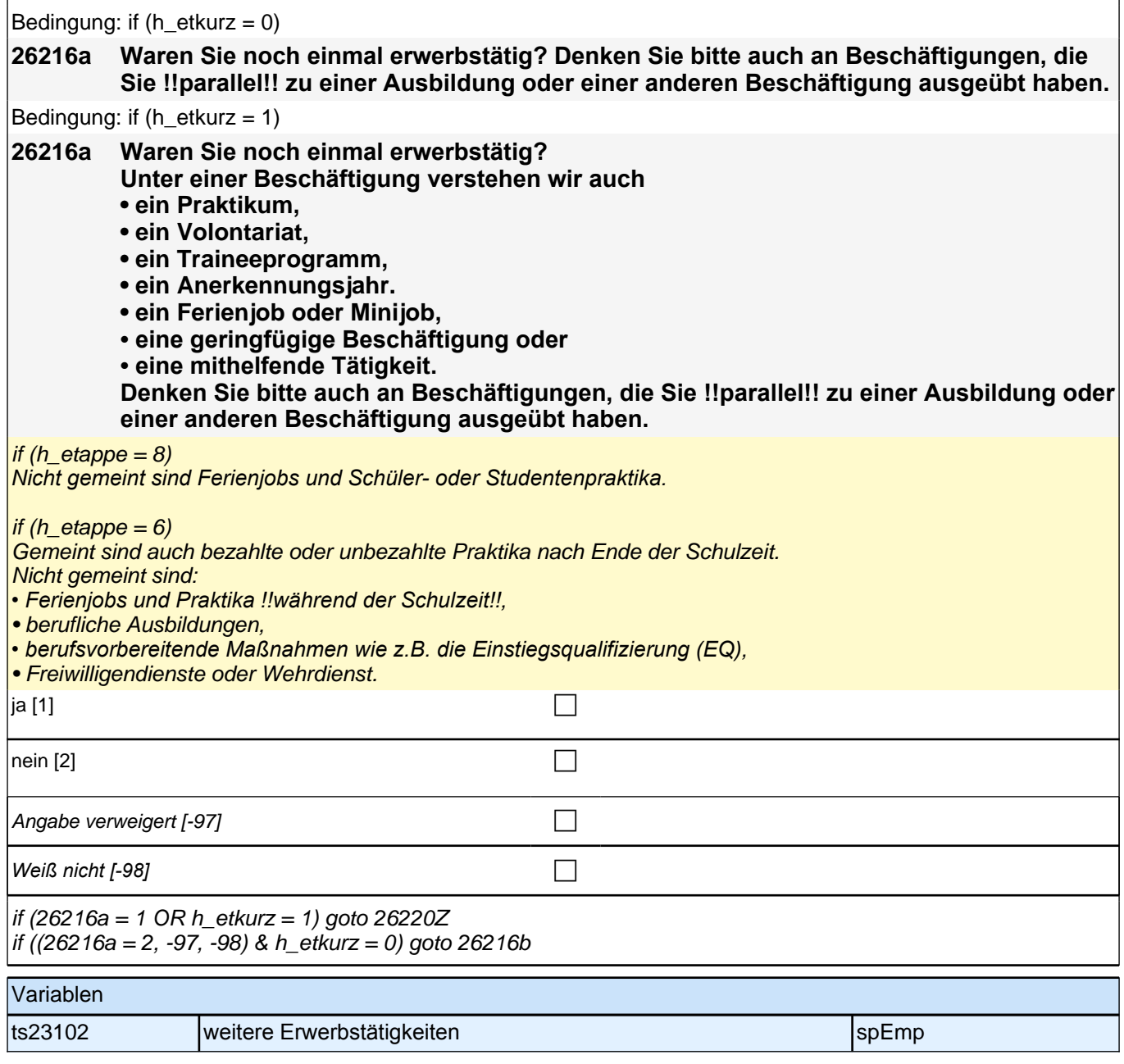

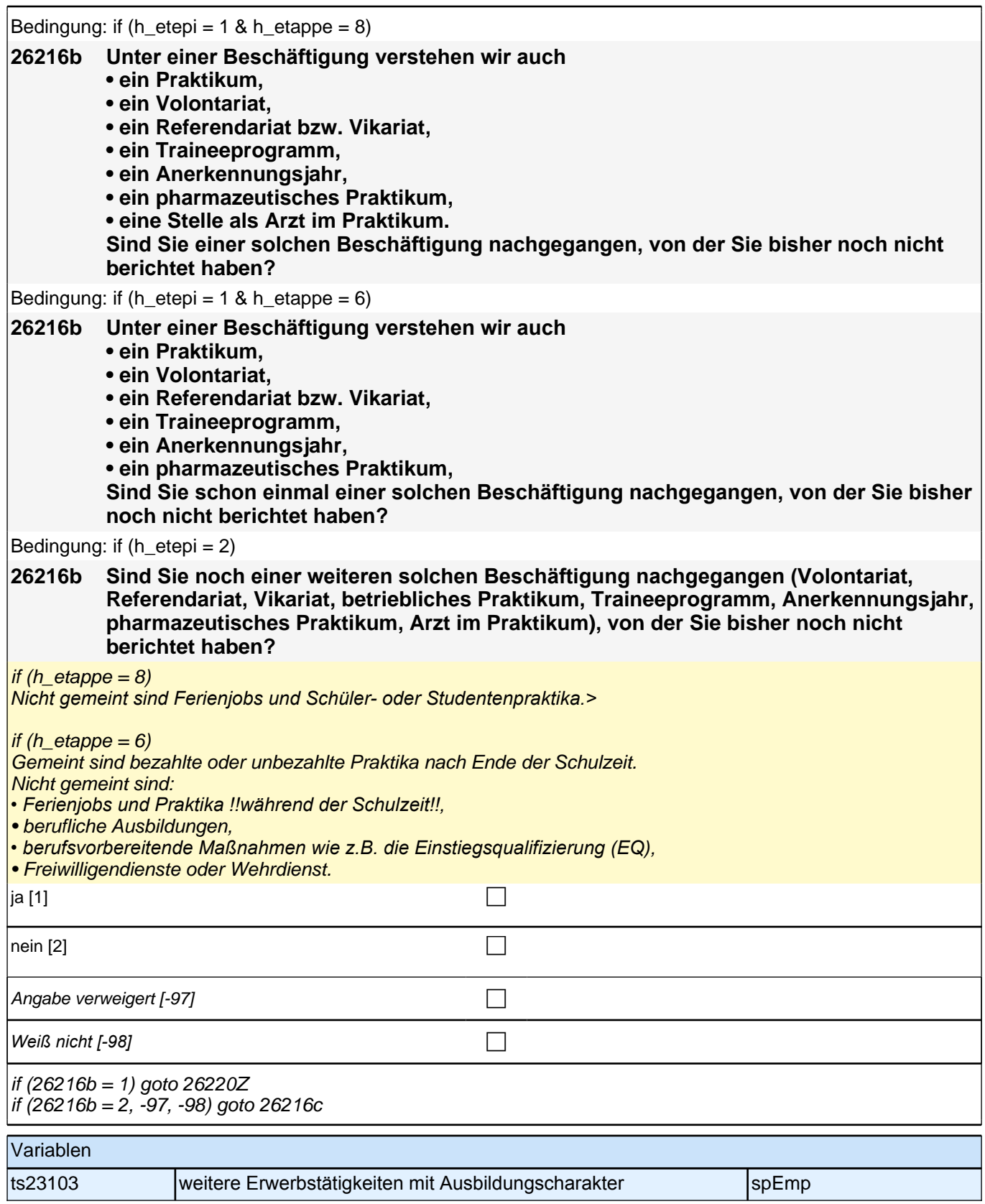

*242*

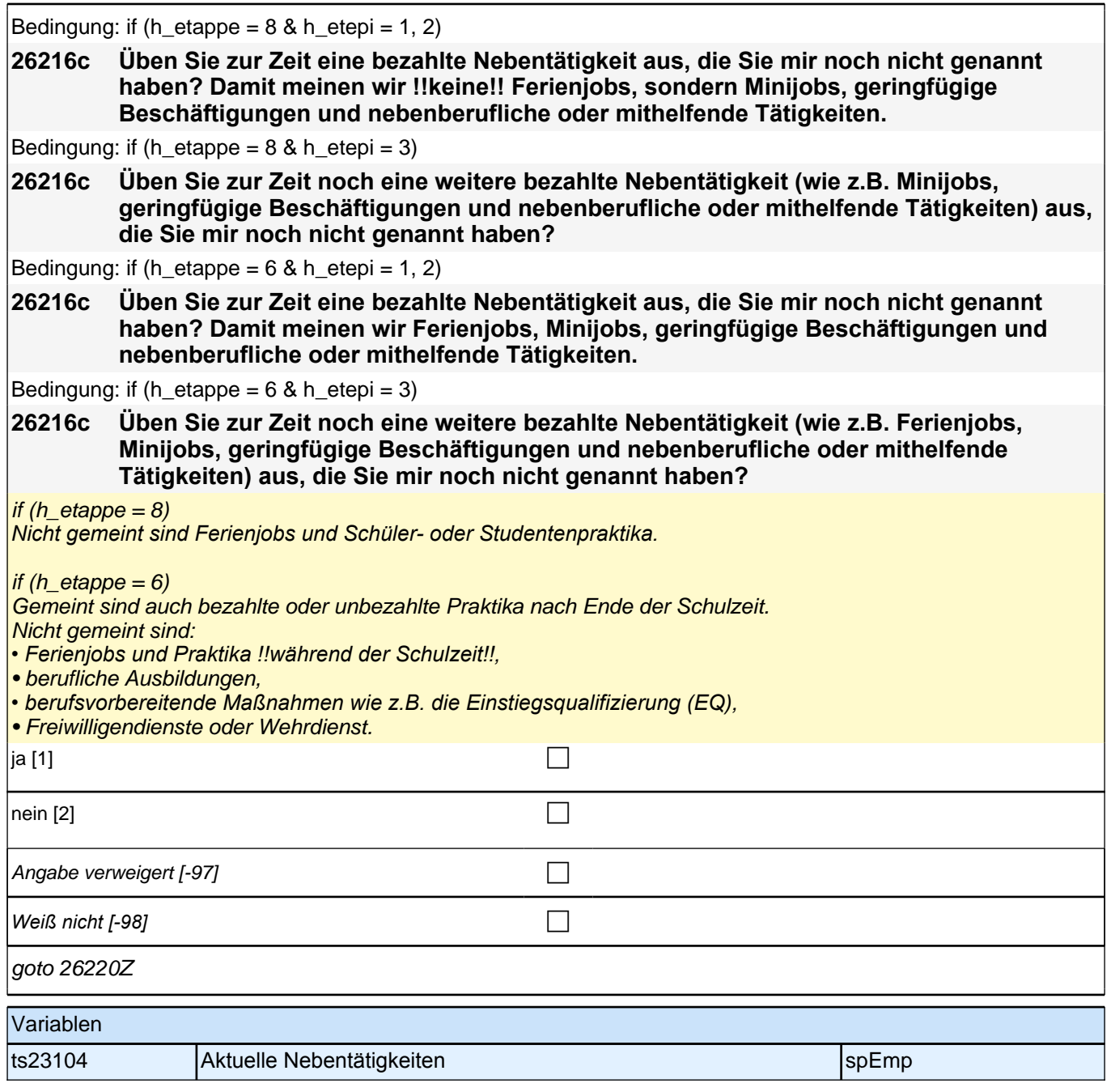

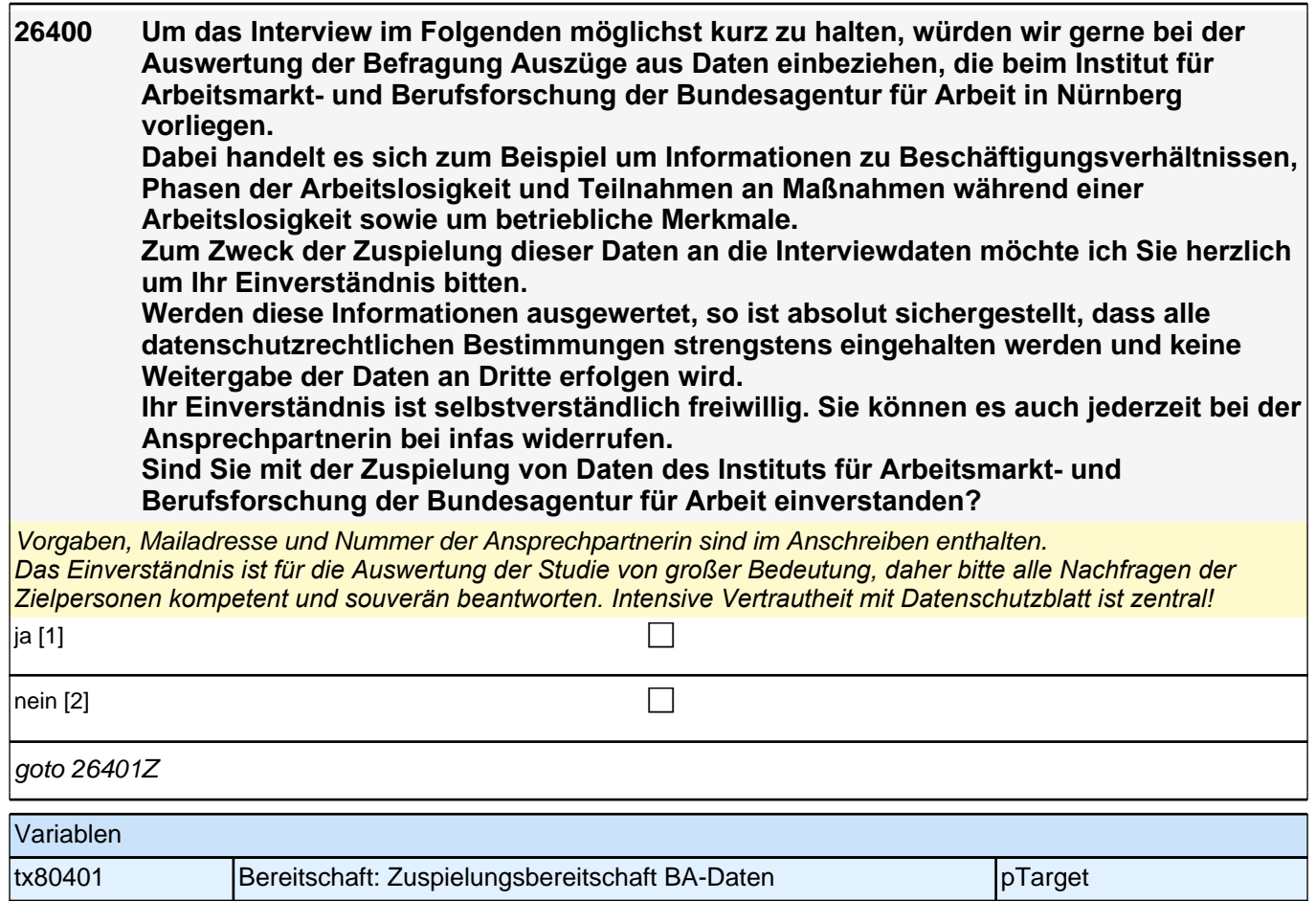

## **27AL - Arbeitslosigkeit**

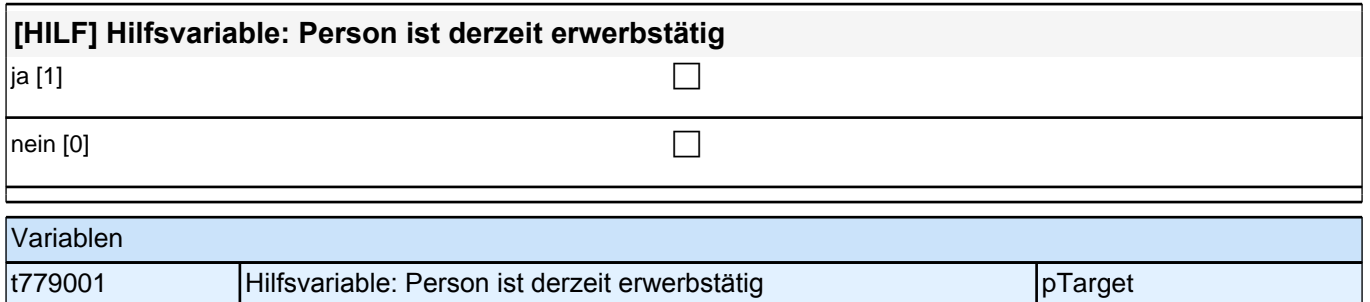

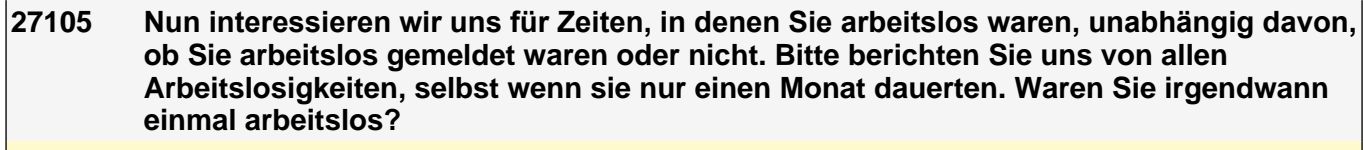

if (h\_etappe = 8)

*Unabhängig davon, ob arbeitslos gemeldet oder nicht!* if (h\_etappe =  $6$ ) *Unabhängig davon, ob arbeitslos gemeldet oder nicht!*

*Bei Nachfrage, was unter "arbeitslos" verstanden wird: man ist arbeitslos, wenn man nicht erwerbstätig ist, aber aktiv nach einer Arbeitsstelle sucht und dem Arbeitsmarkt zur Verfügung steht.*

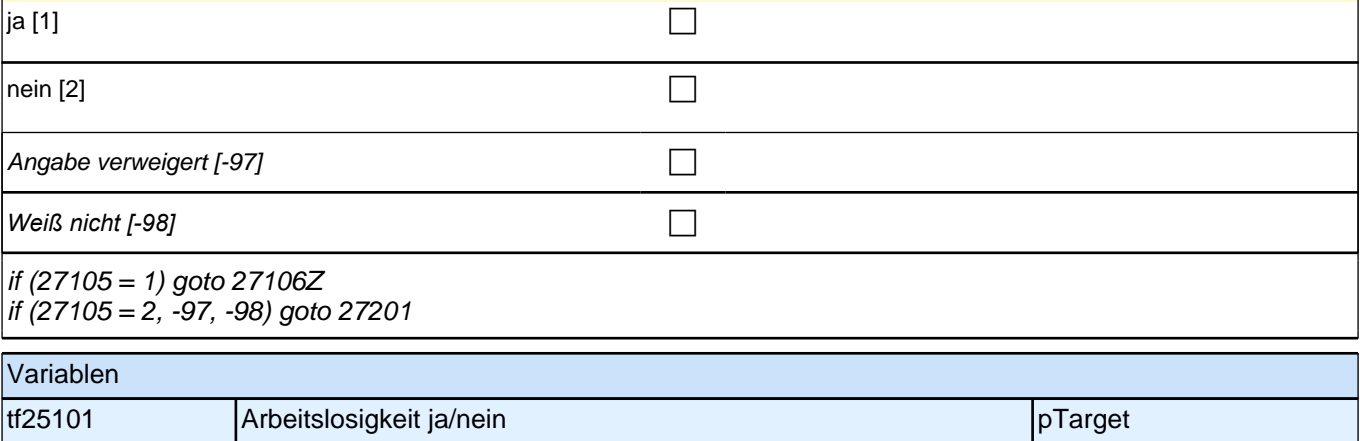

### **Beginn der Arbeitslosigkeitsepisodenschleife**

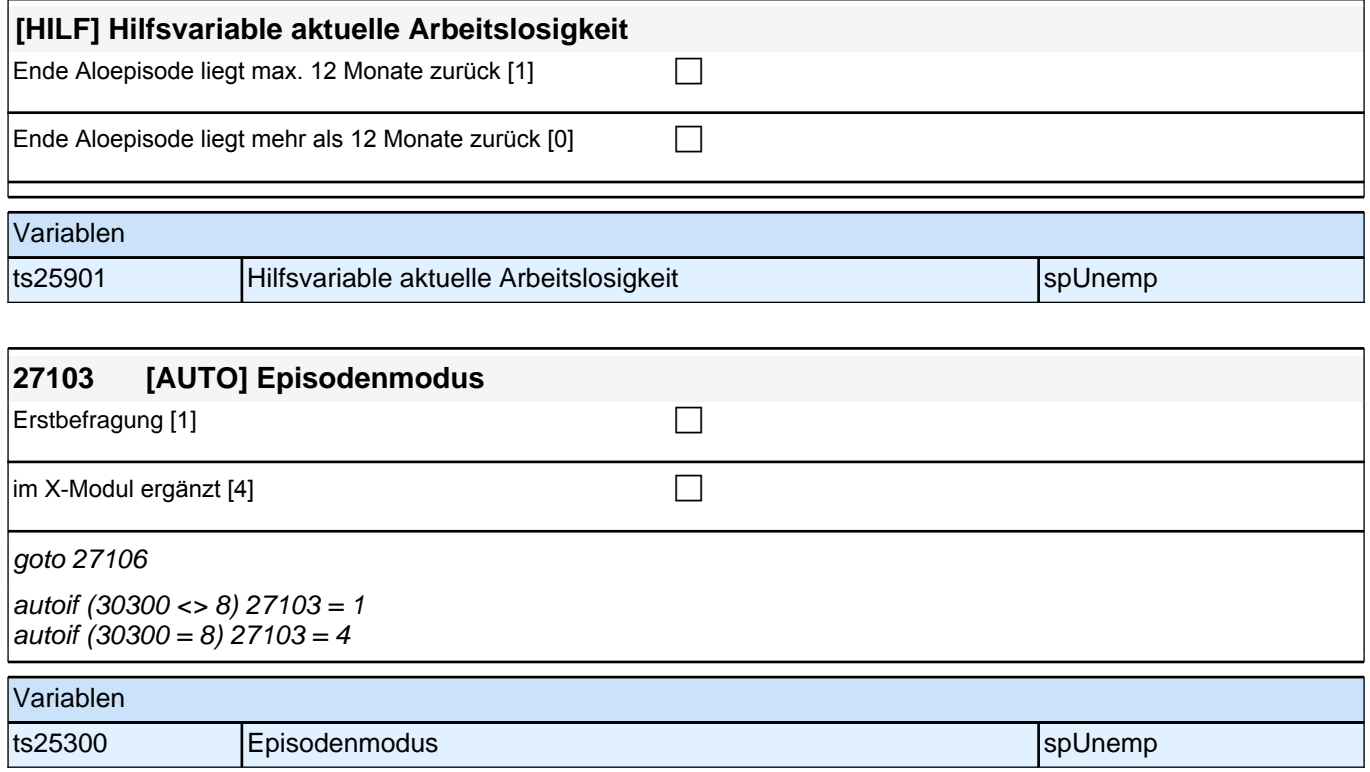

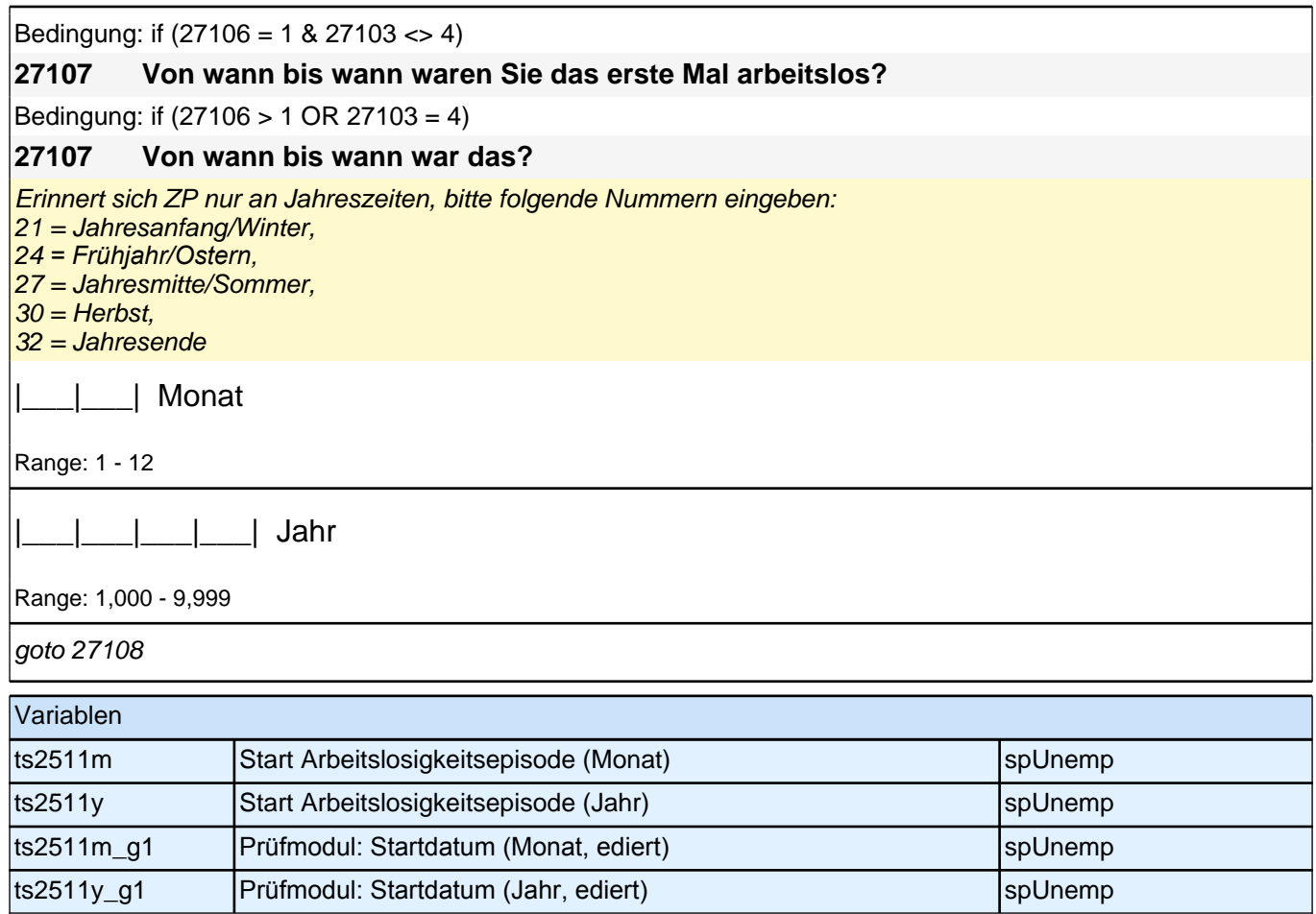

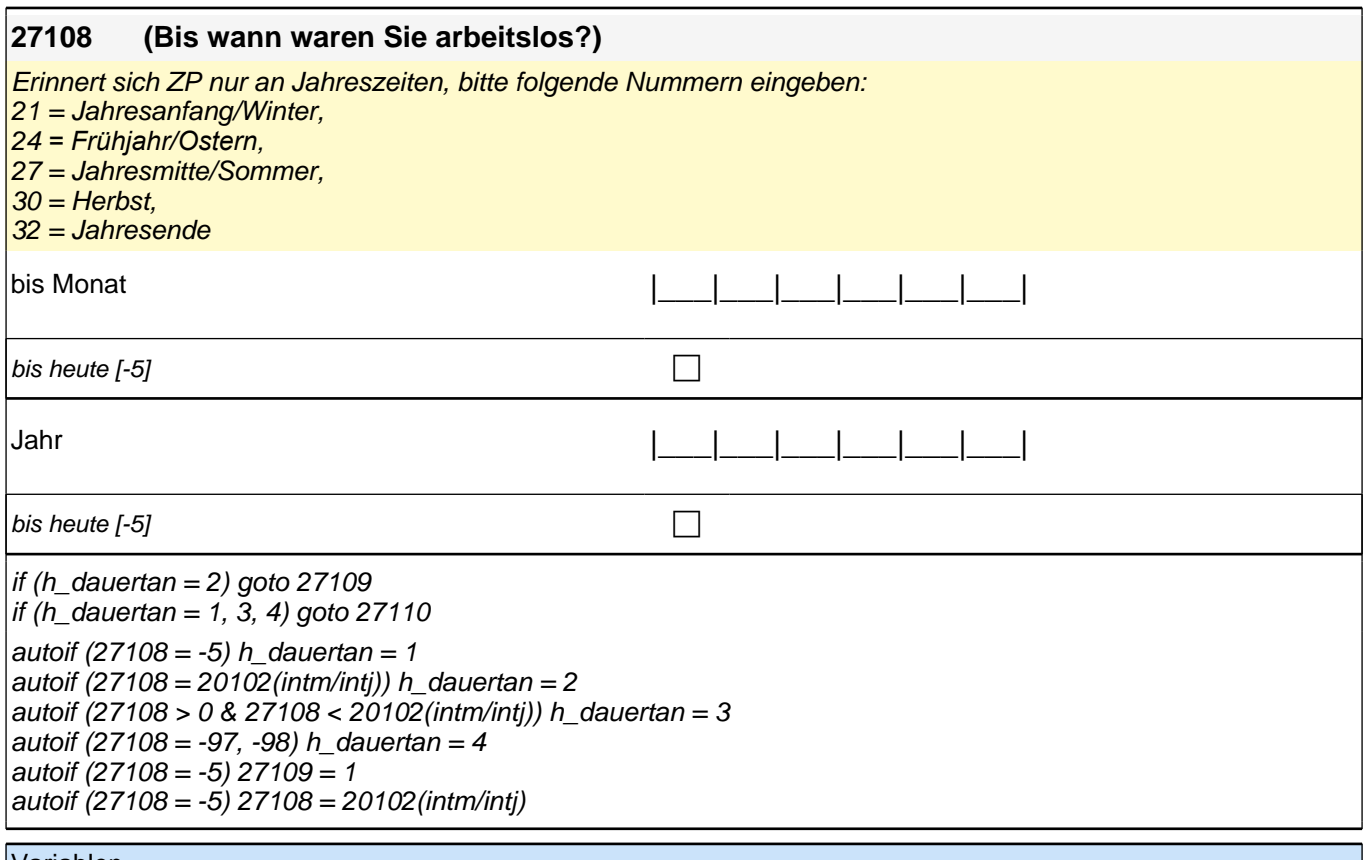

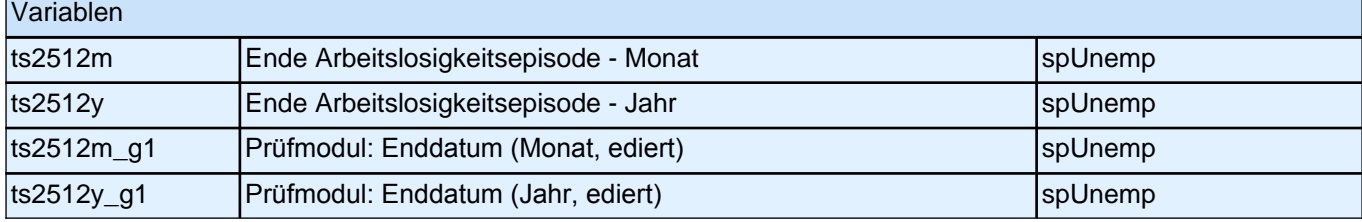

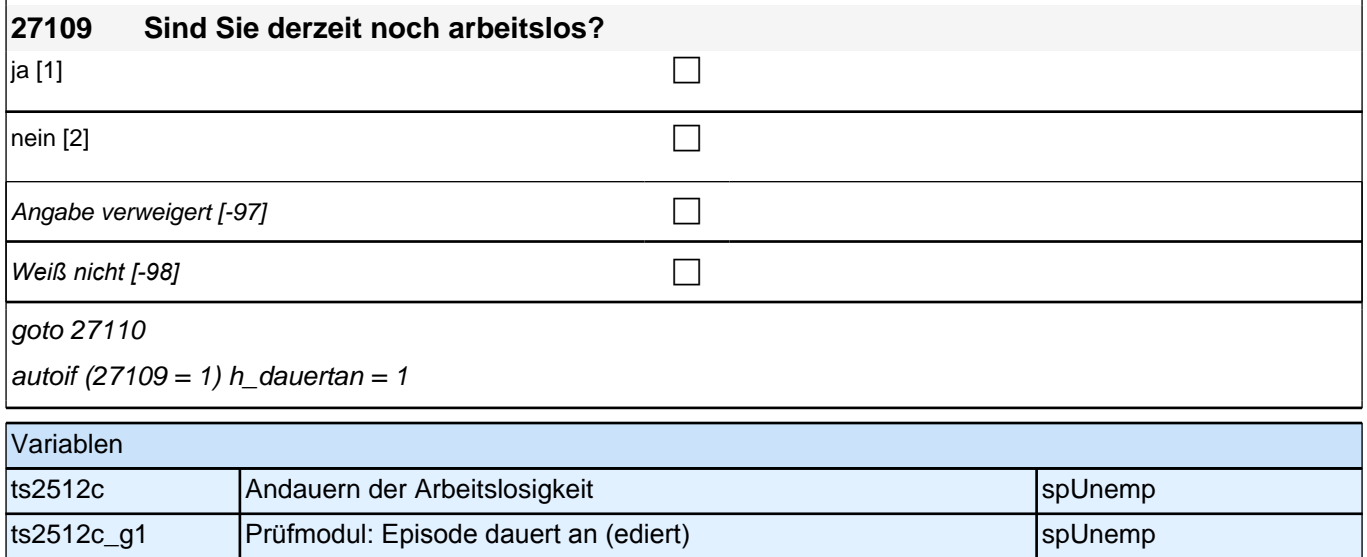

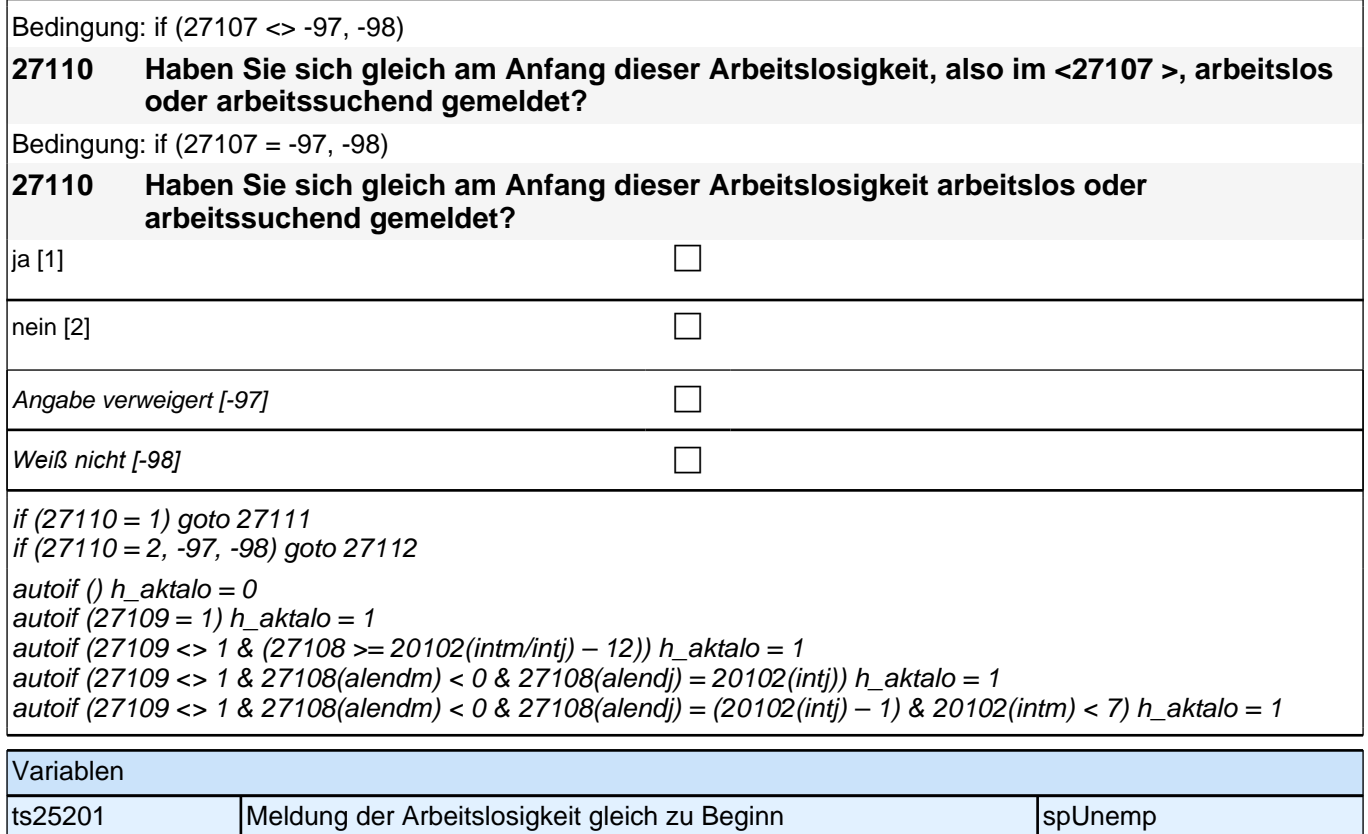

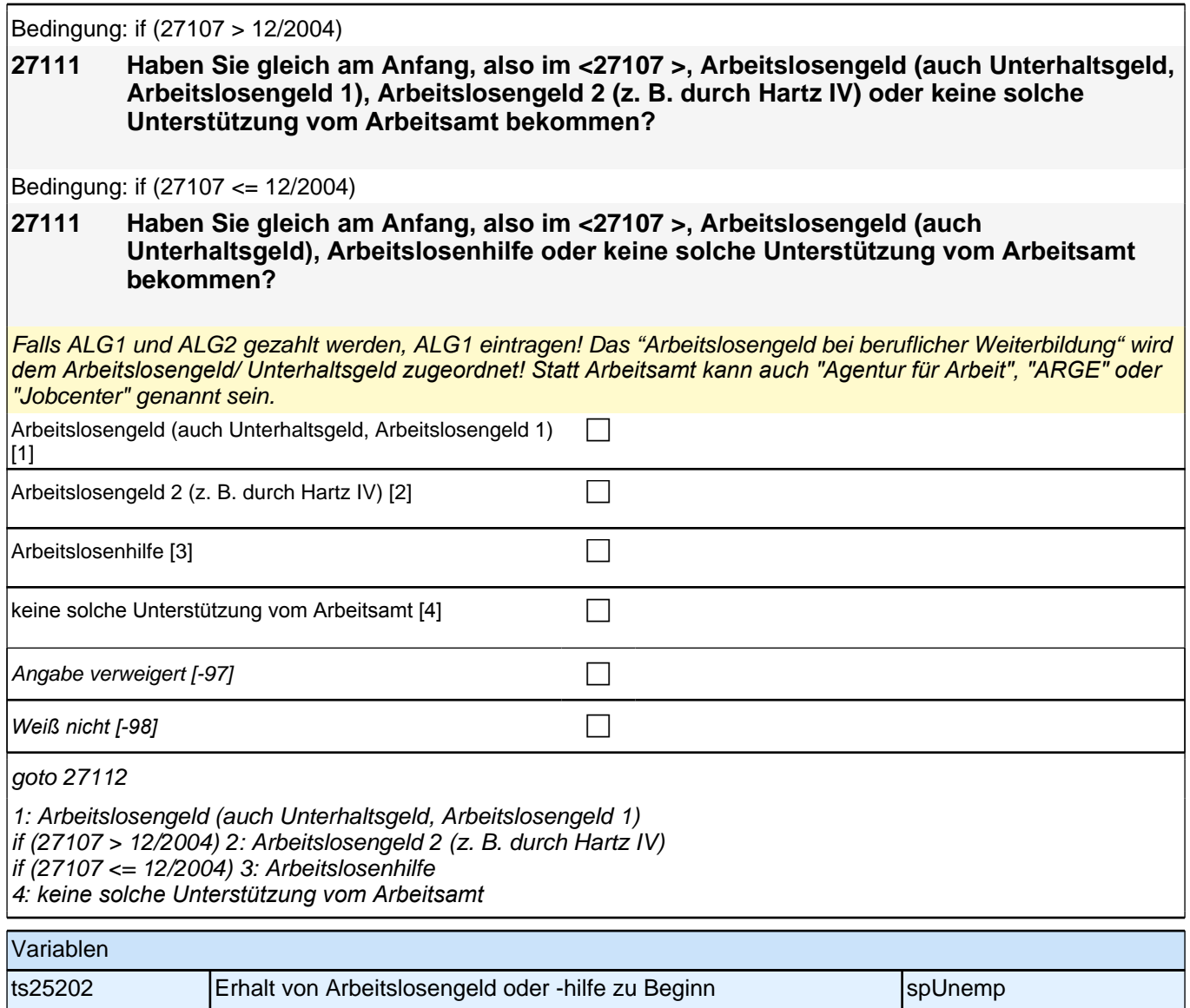
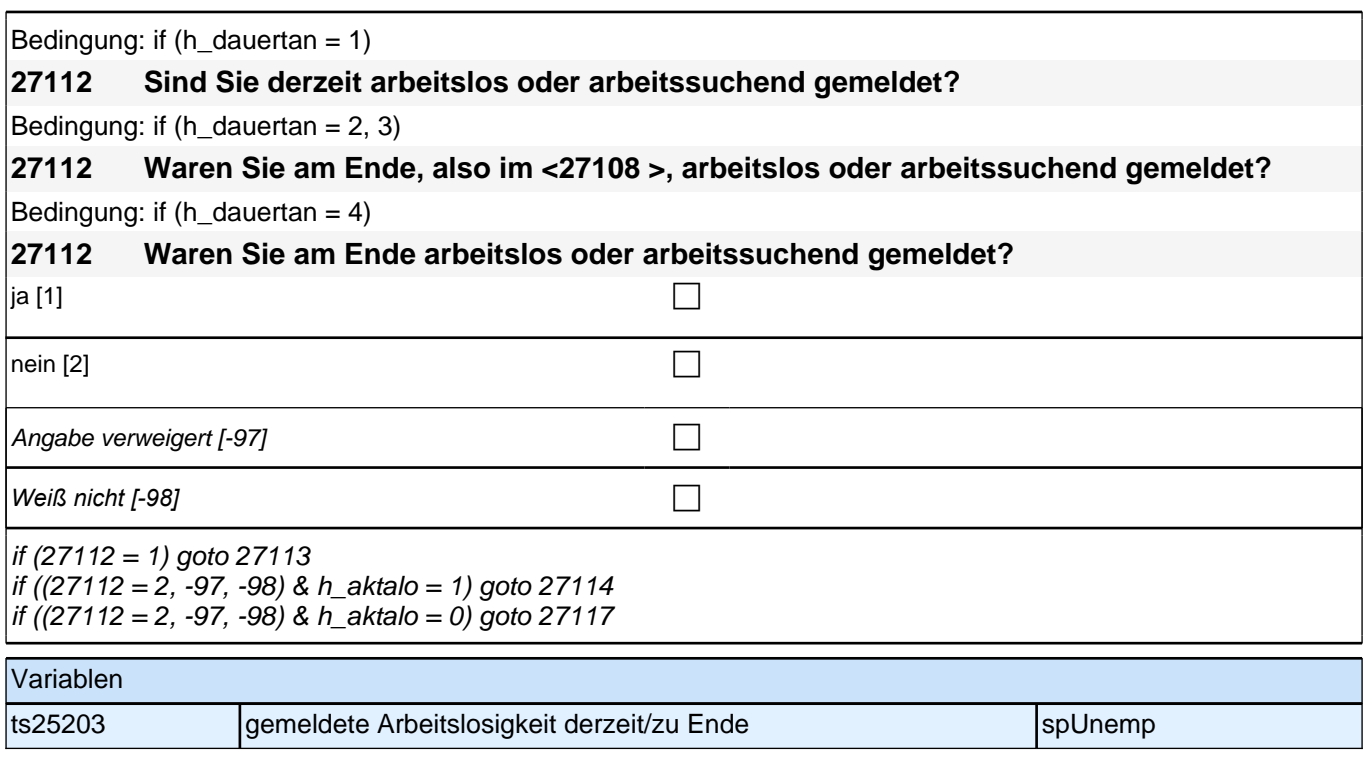

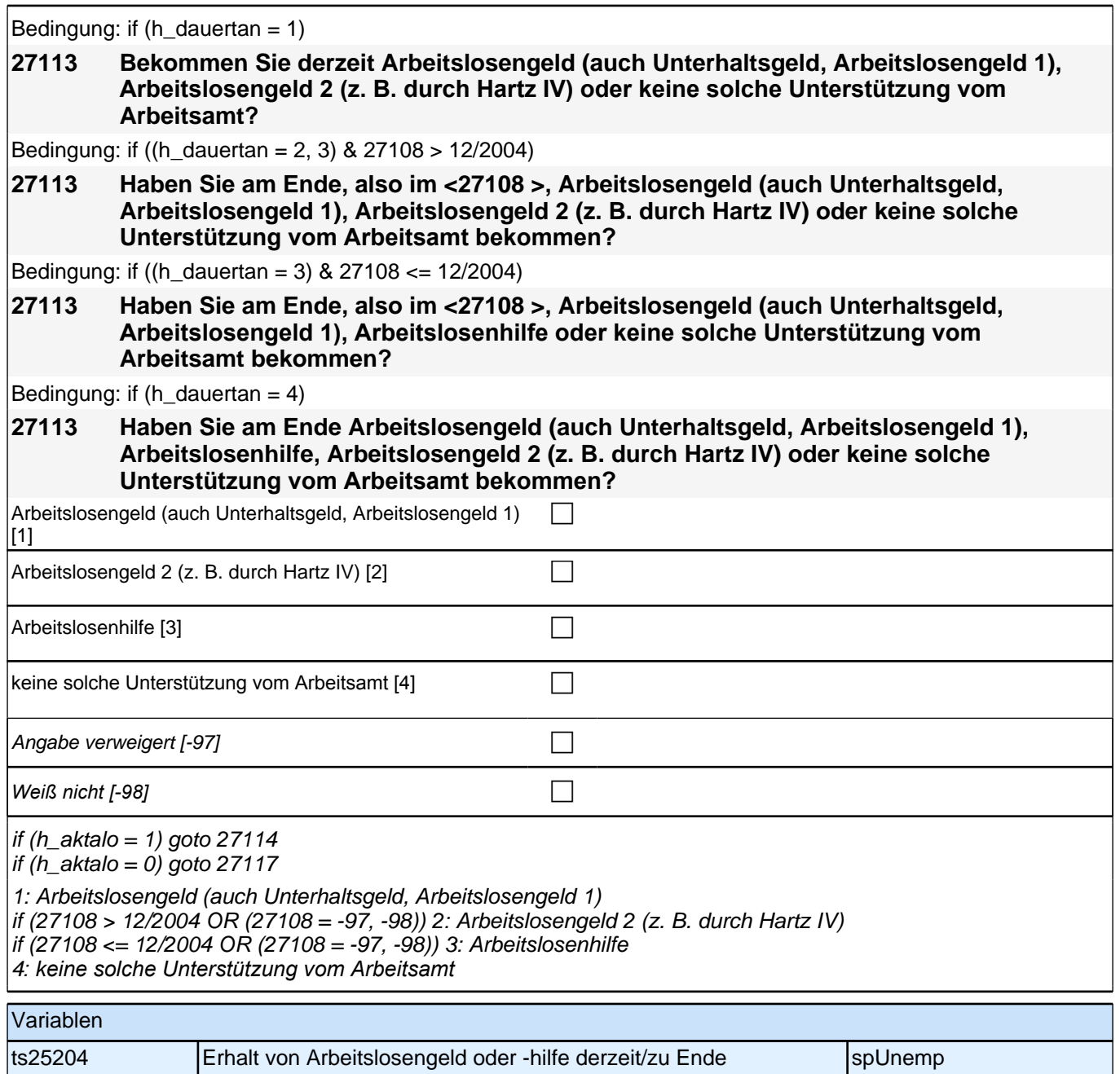

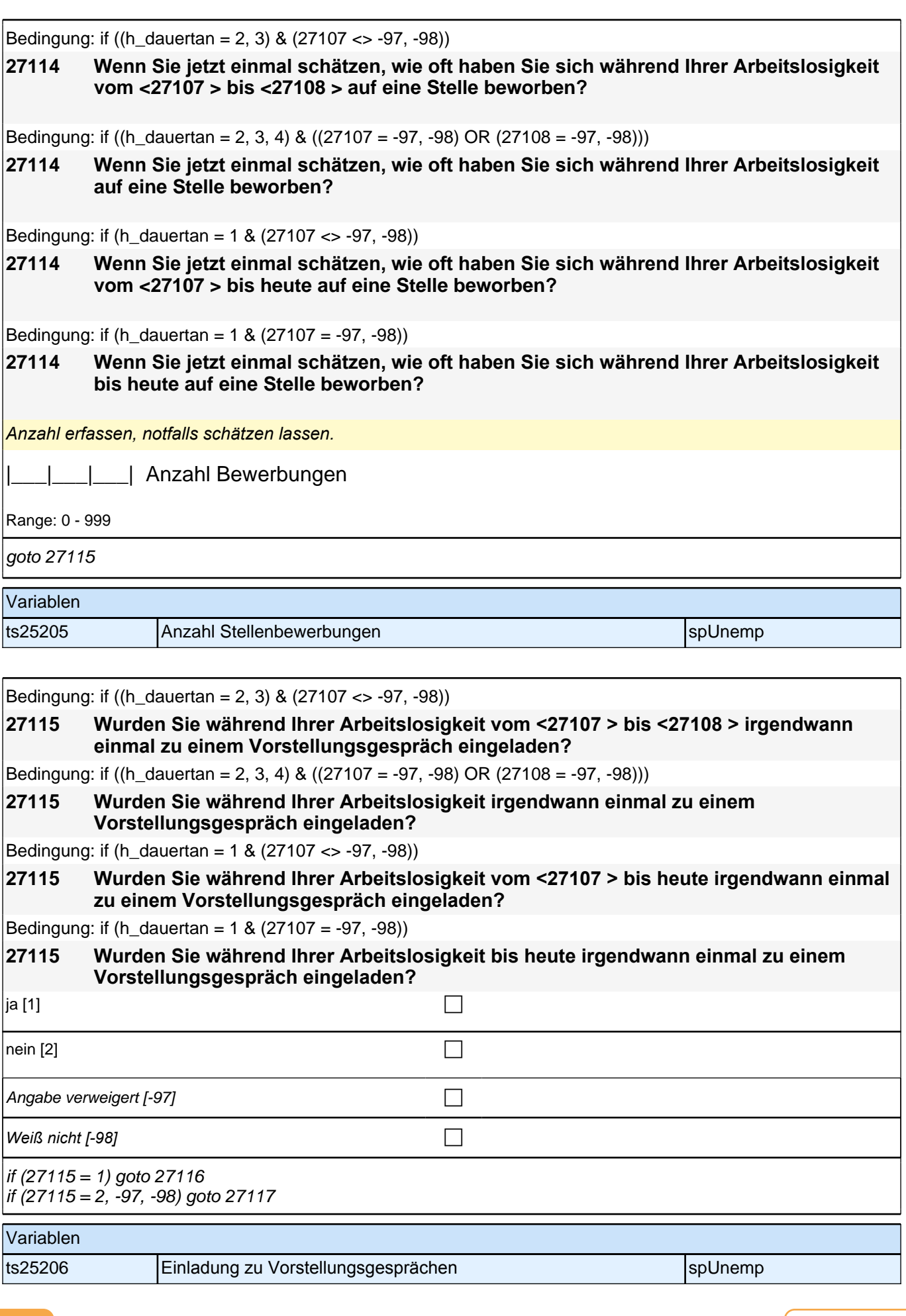

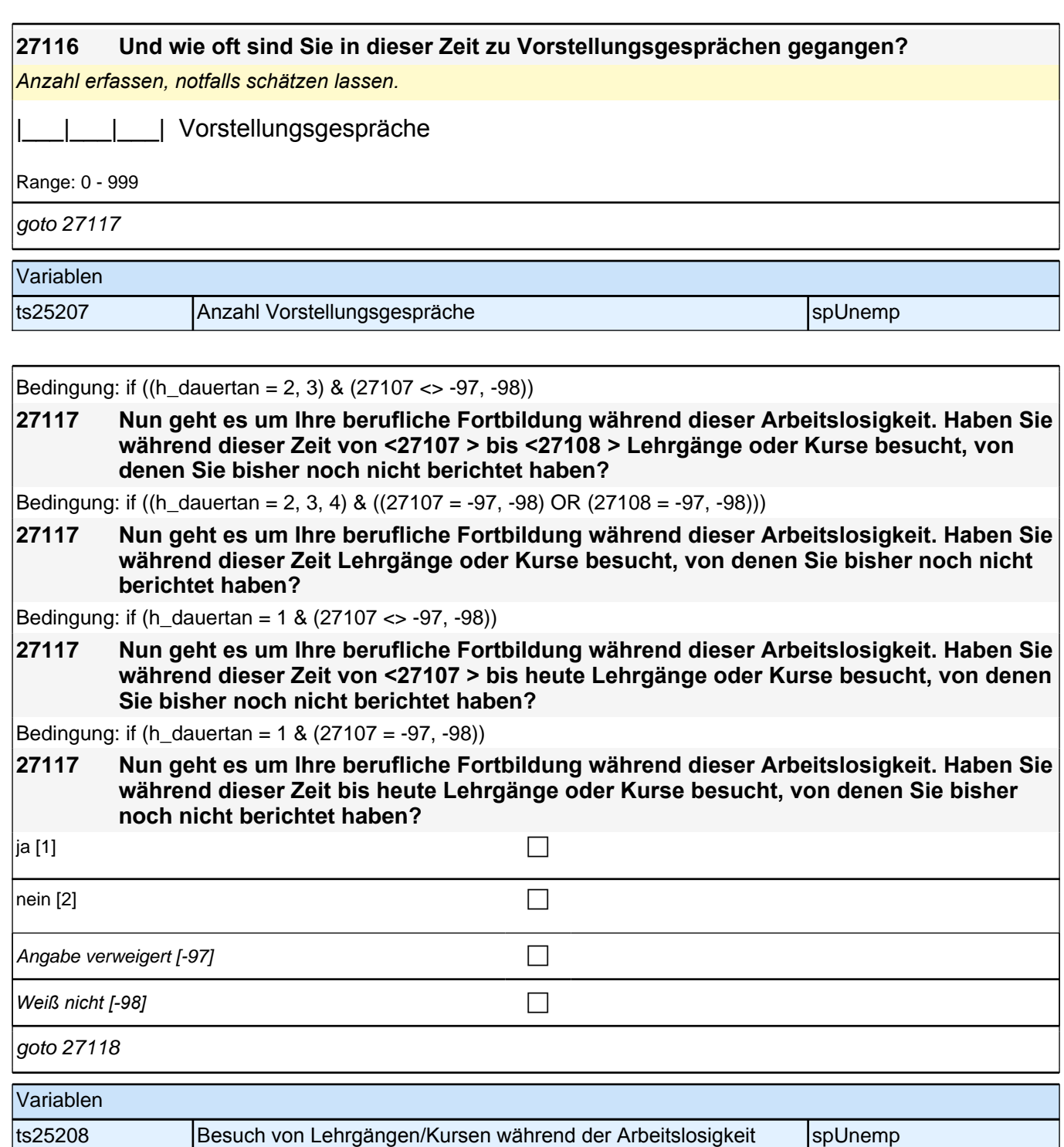

#### **27118 Und haben Sie während dieser Zeit an vom Arbeitsamt (Arbeitsagentur, Jobcenter) finanzierten oder geförderten Programmen oder Maßnahmen zur beruflichen Fortbildung teilgenommen, von denen Sie bisher noch nicht berichtet haben?**

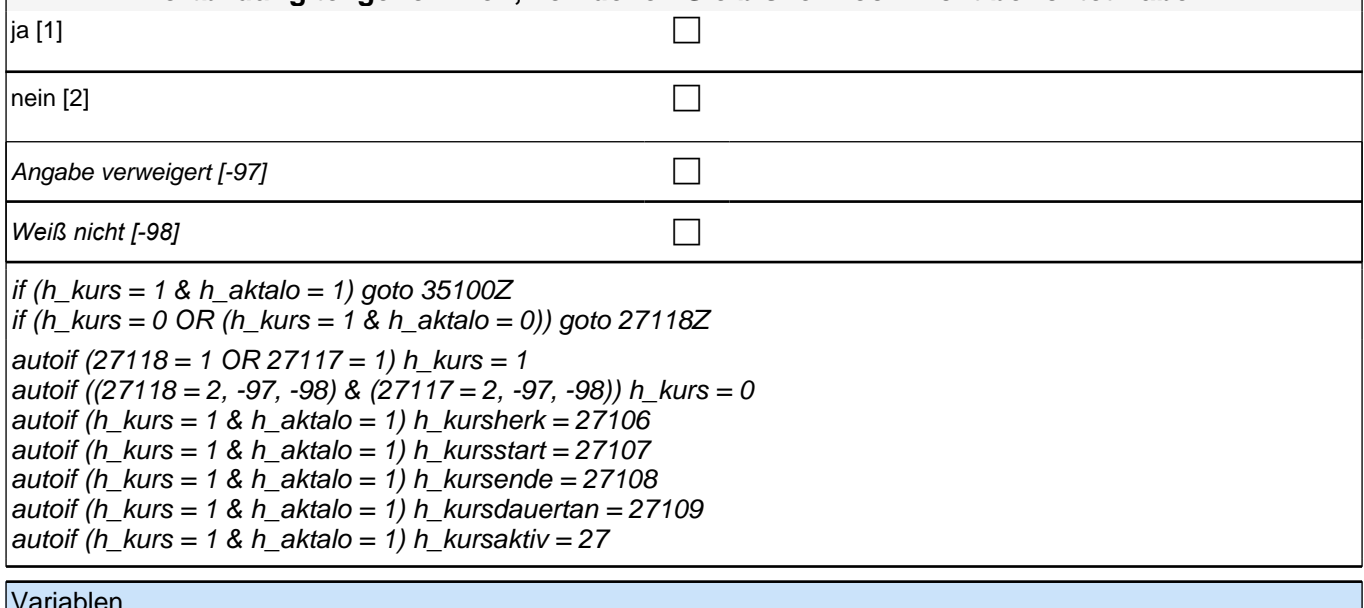

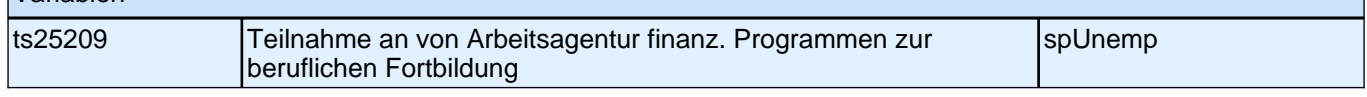

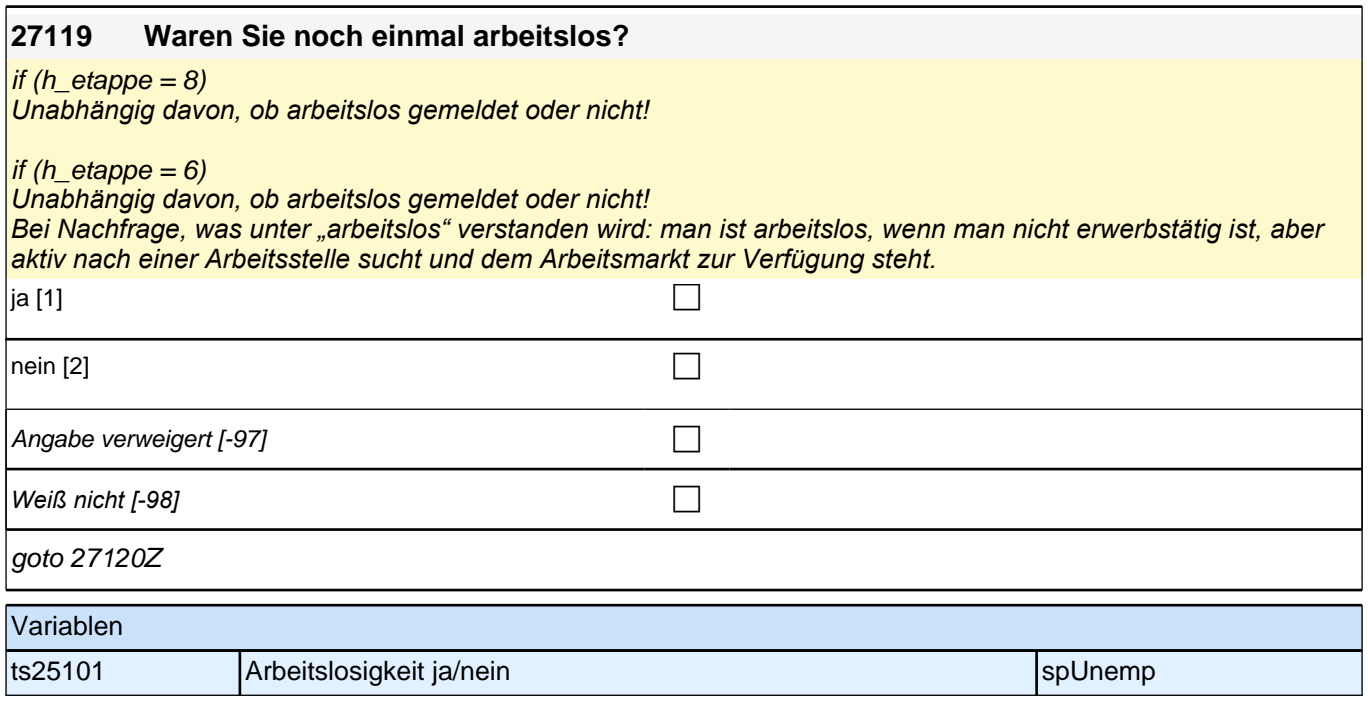

### **BEGINN Querschnitt: Sozialkapital Arbeitsmarkt**

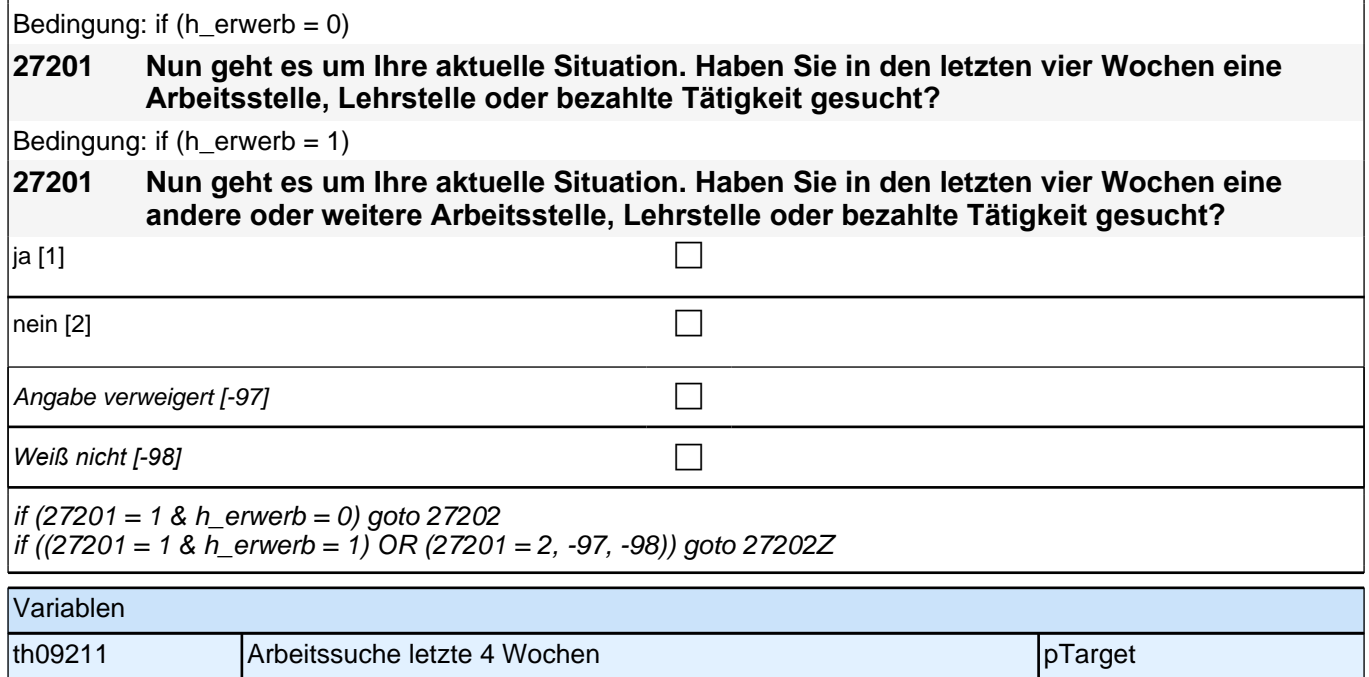

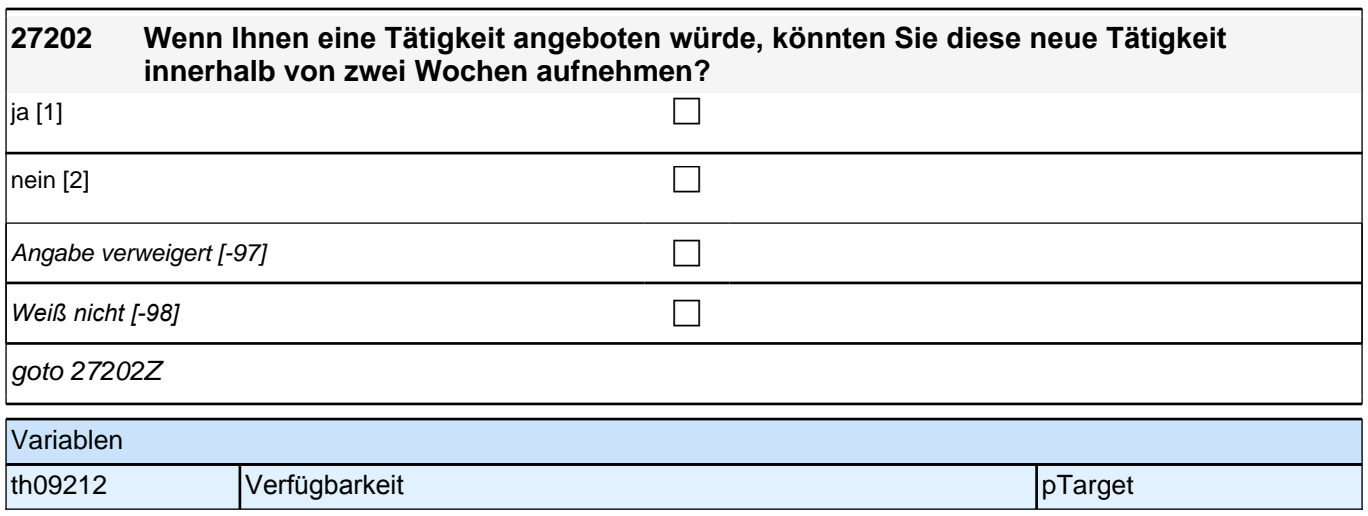

## **29KI - Kinder**

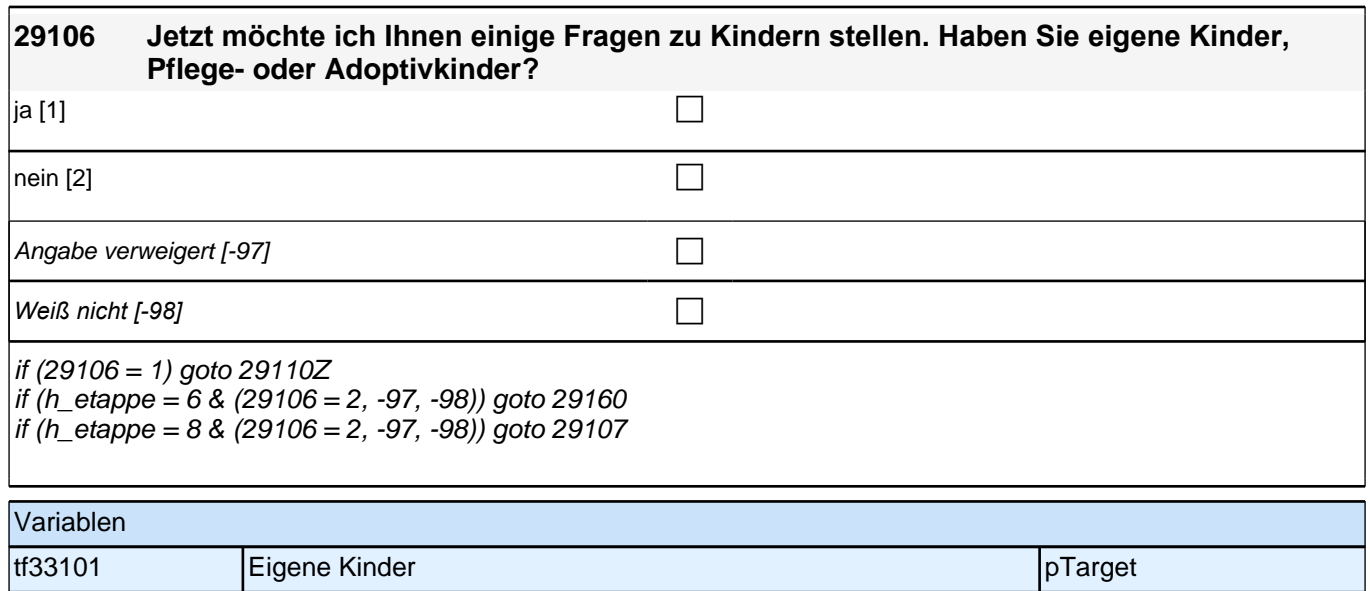

# **BEGINN Kinderschleife**

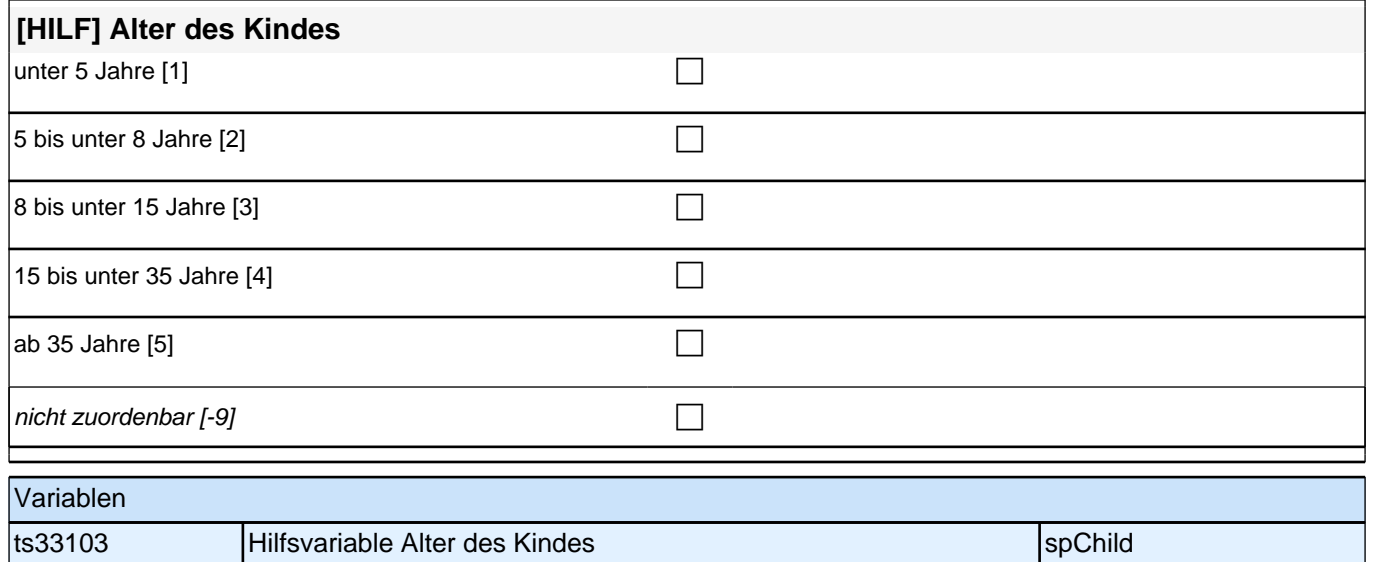

×.

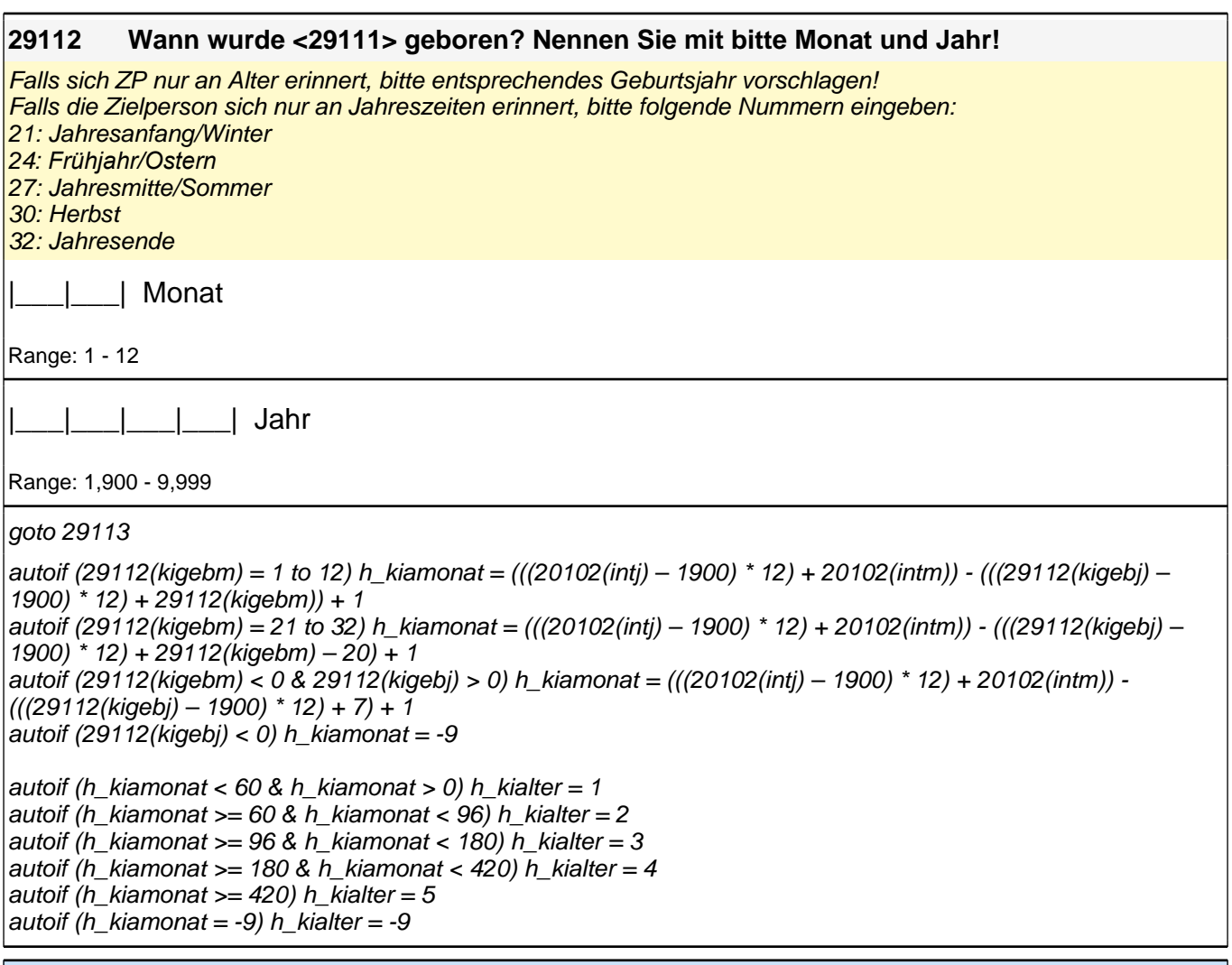

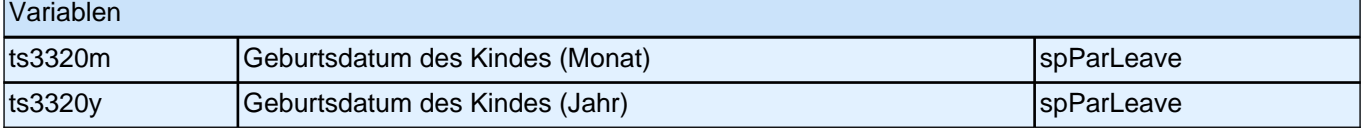

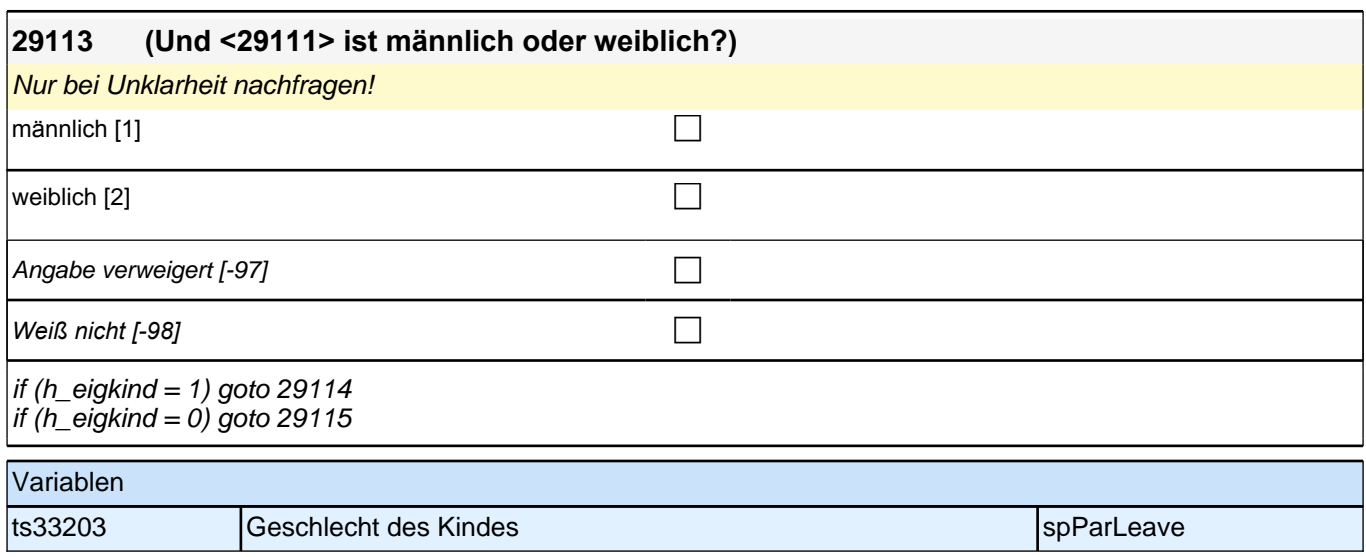

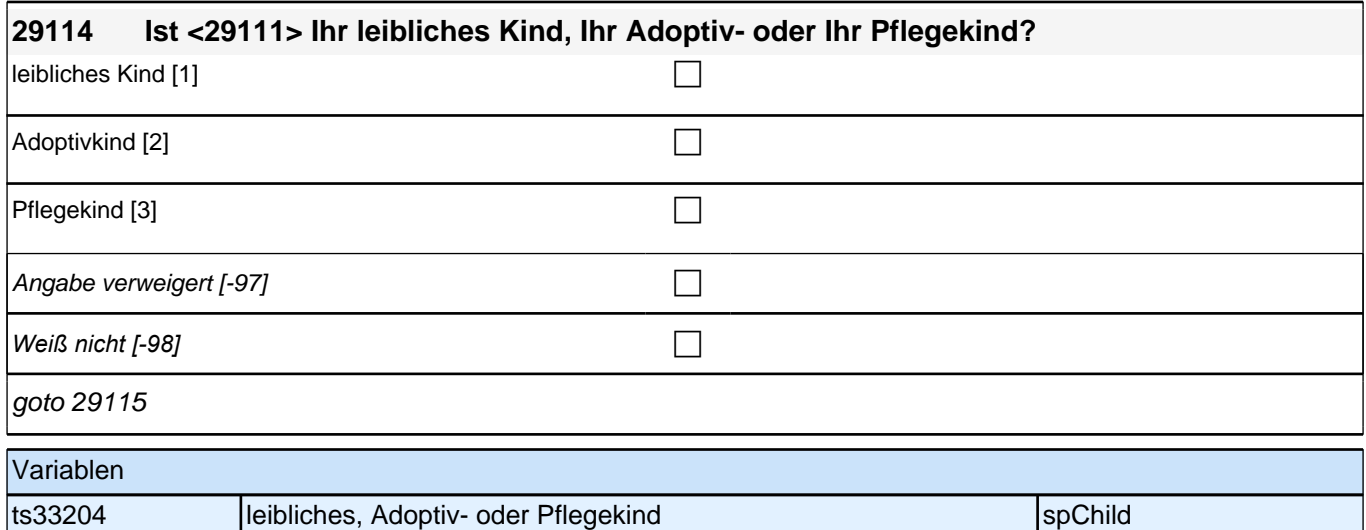

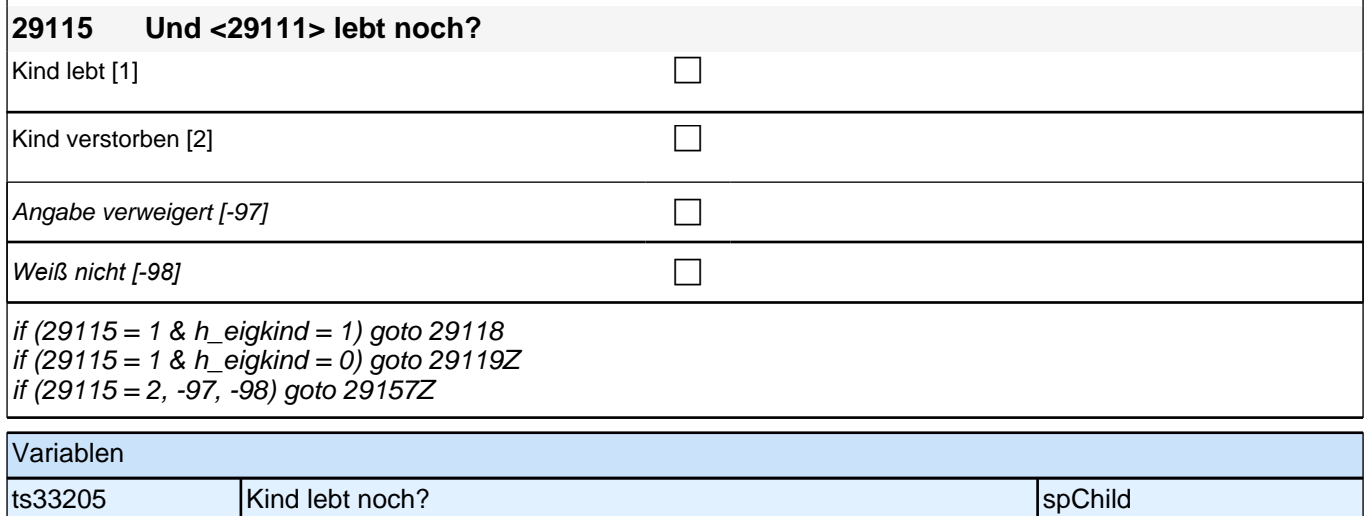

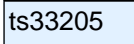

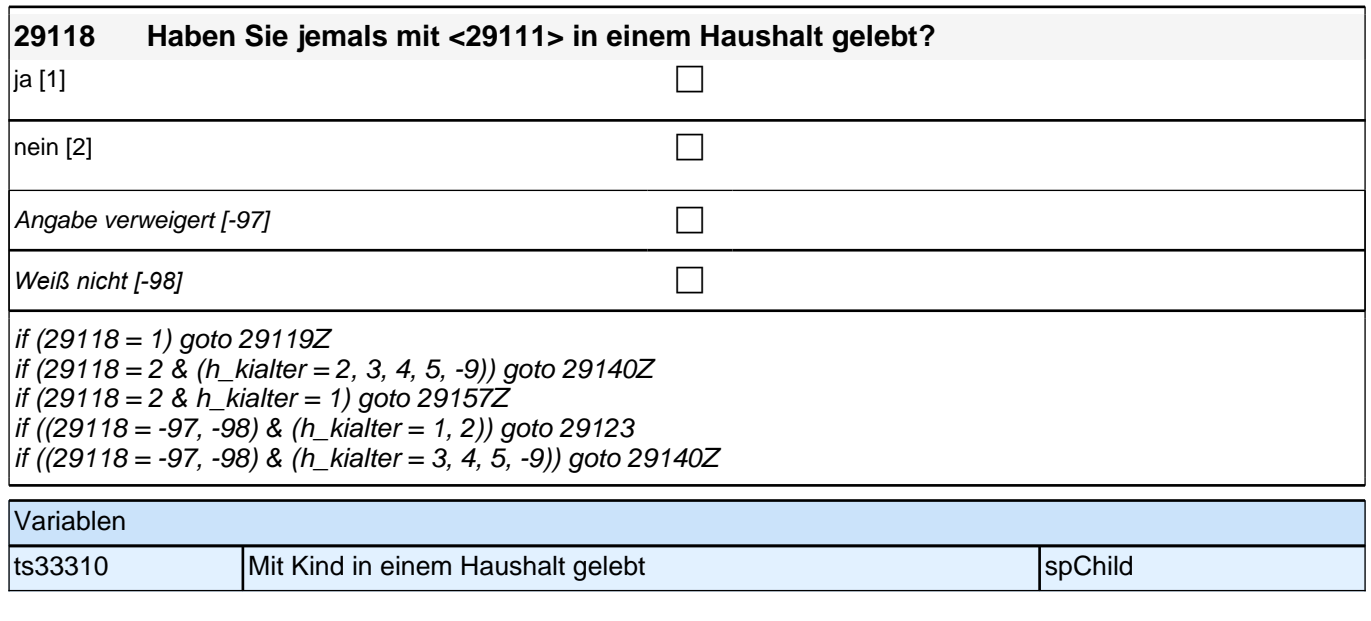

## **BEGINN Subschleife Zusammenlebendatierung**

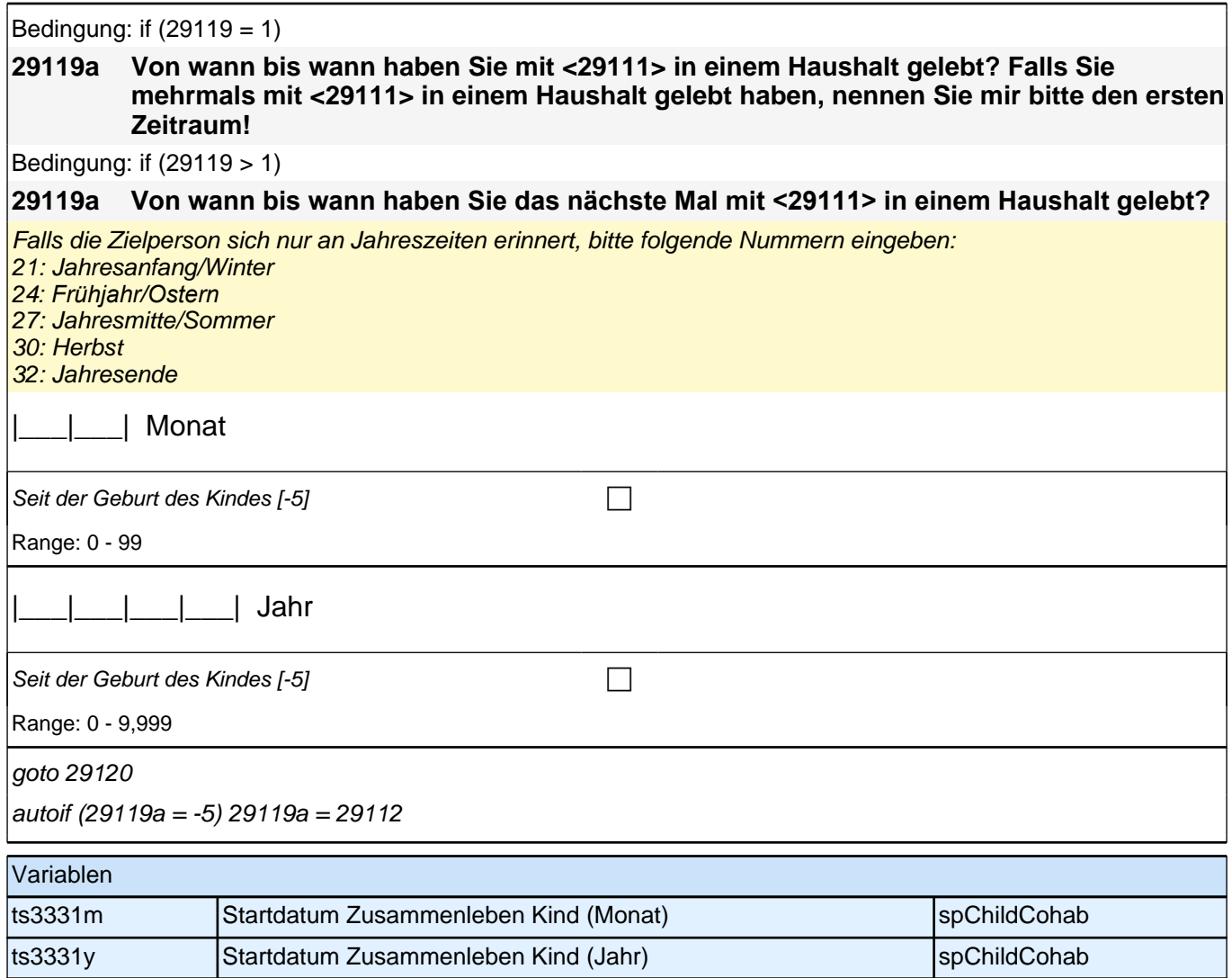

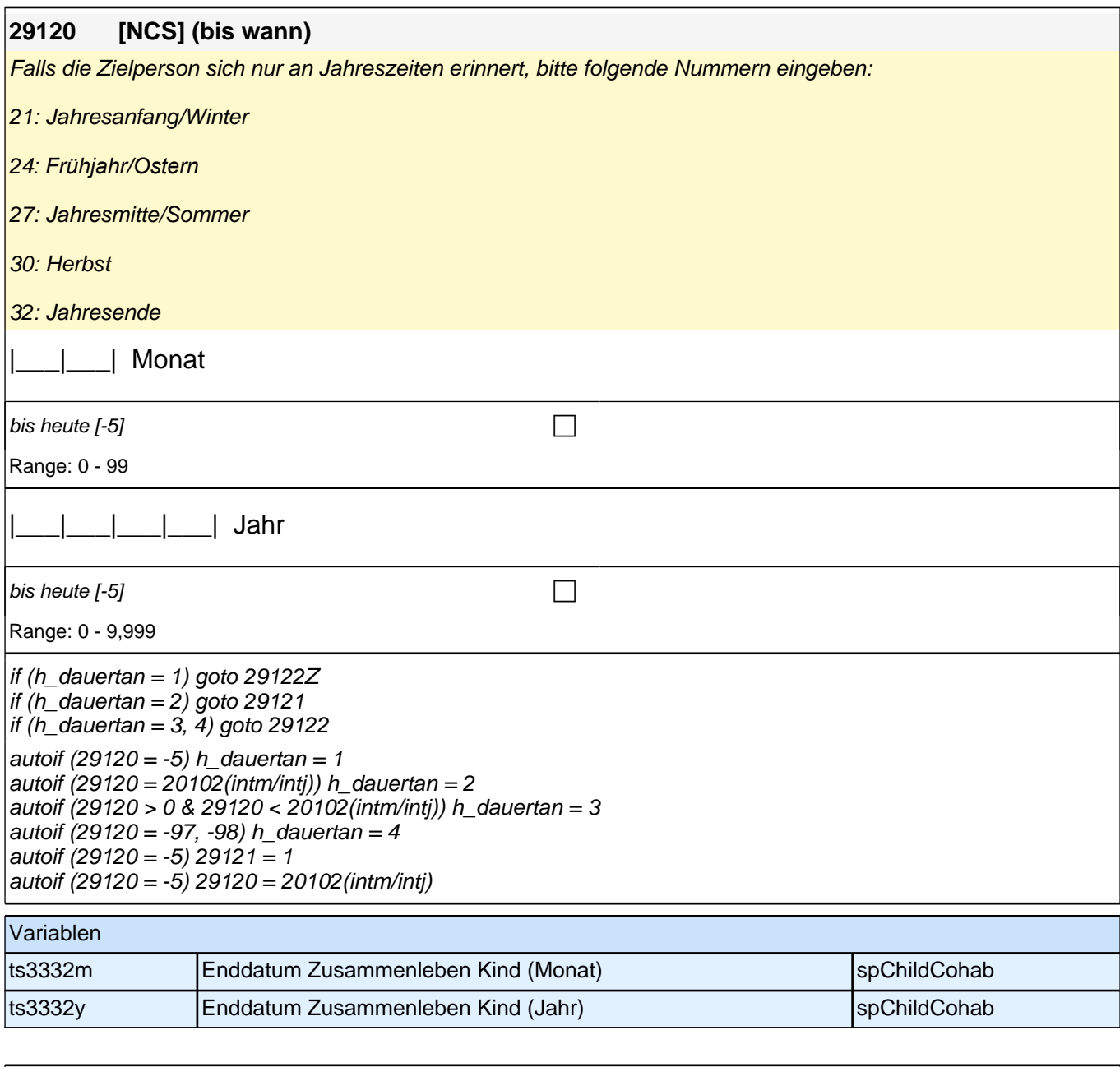

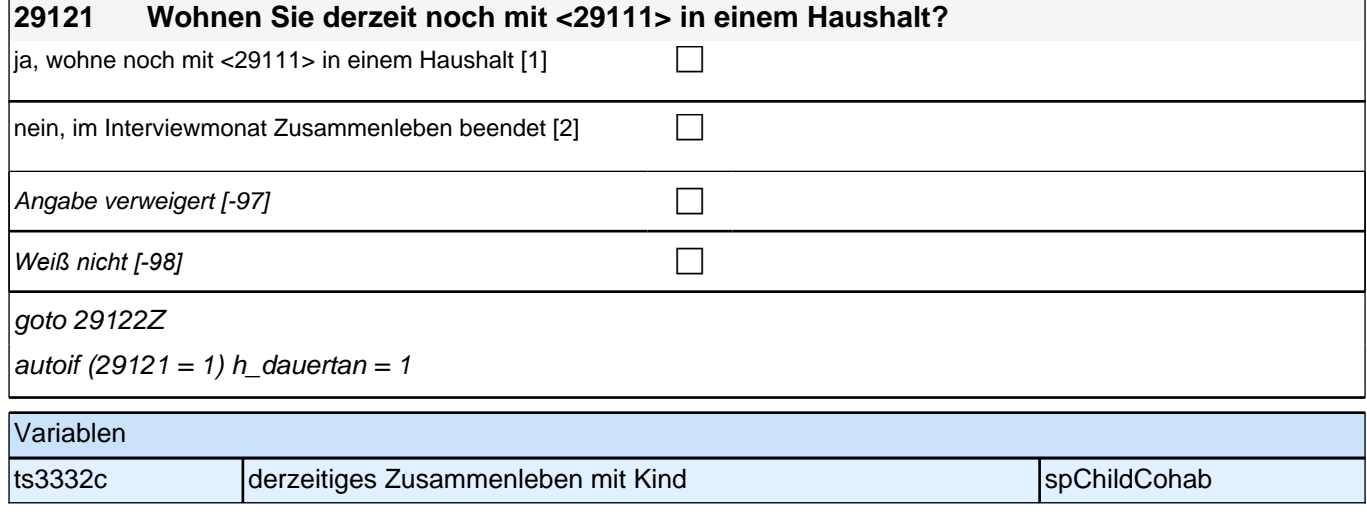

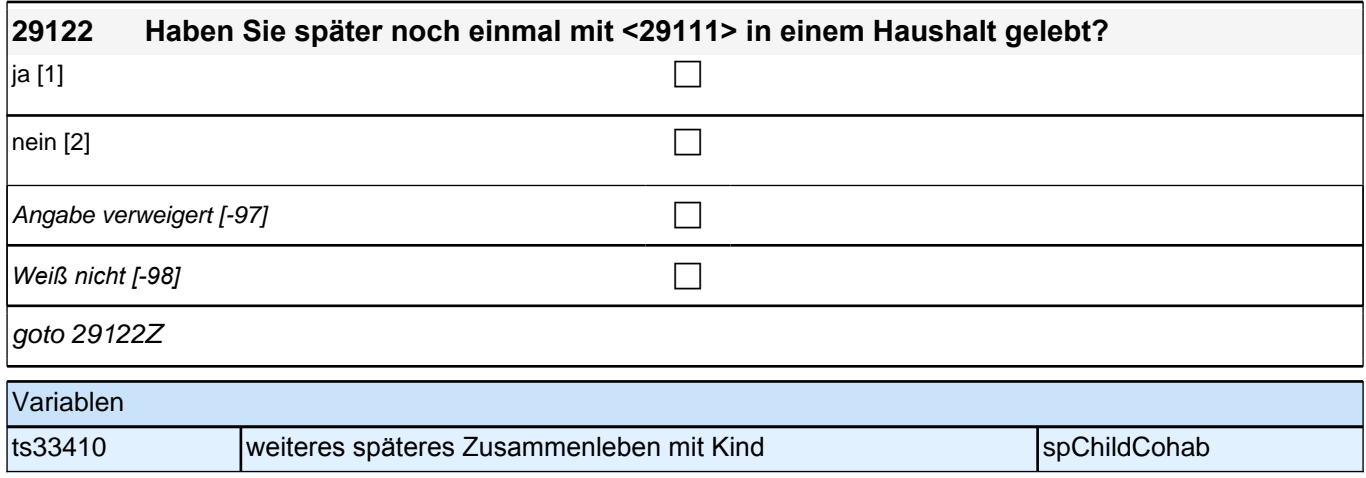

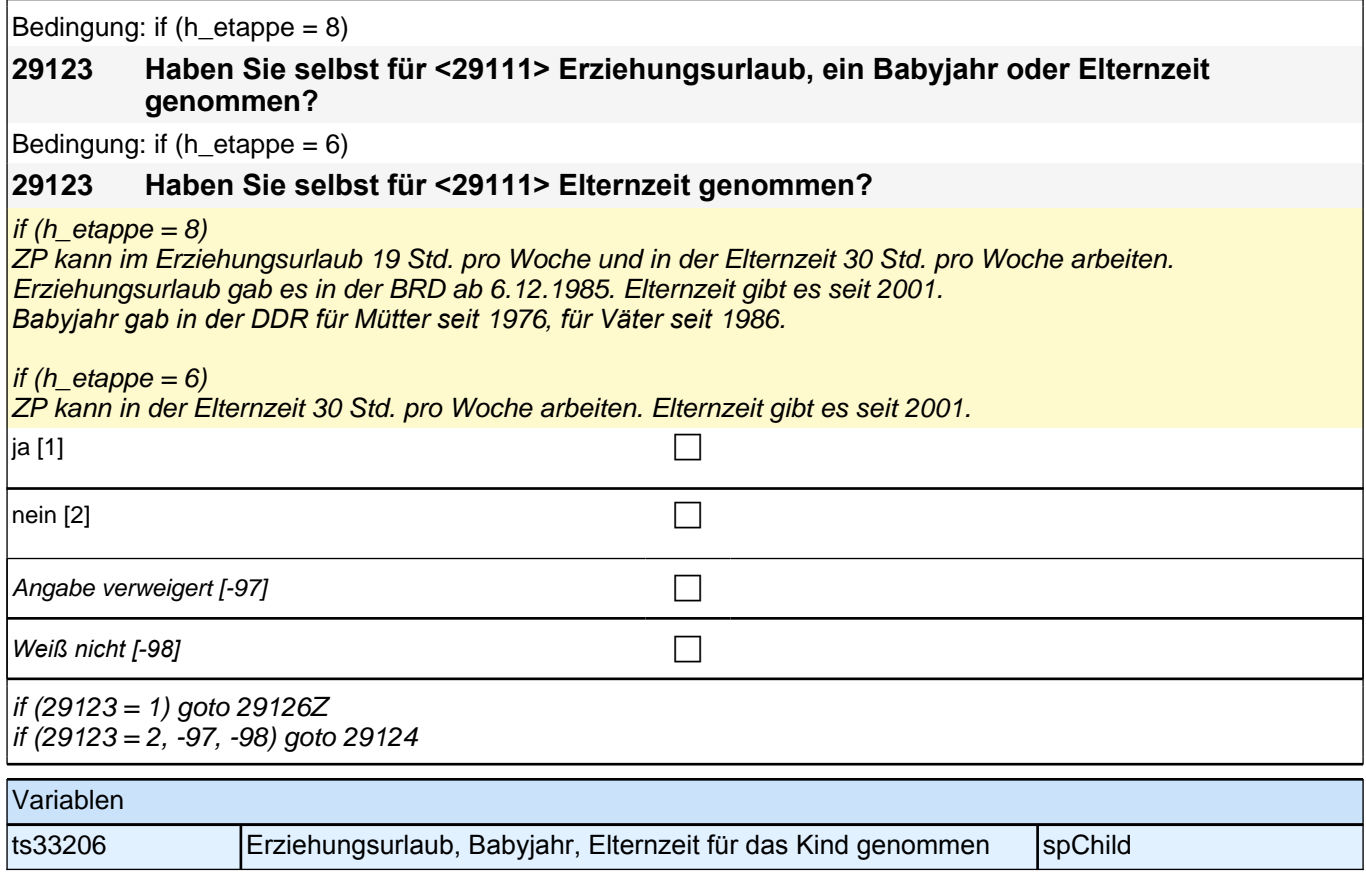

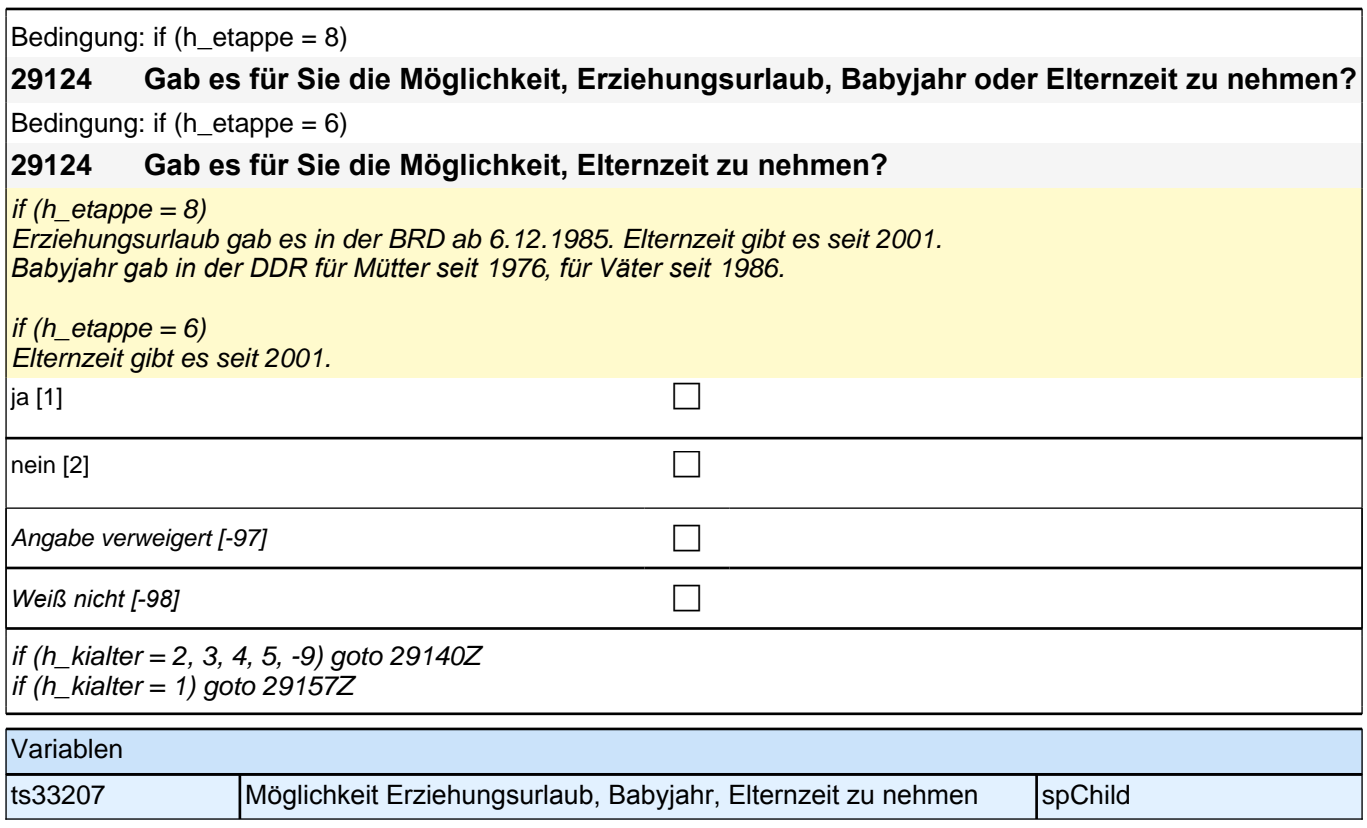

# **BEGINN Subschleife Elternzeitdatierung**

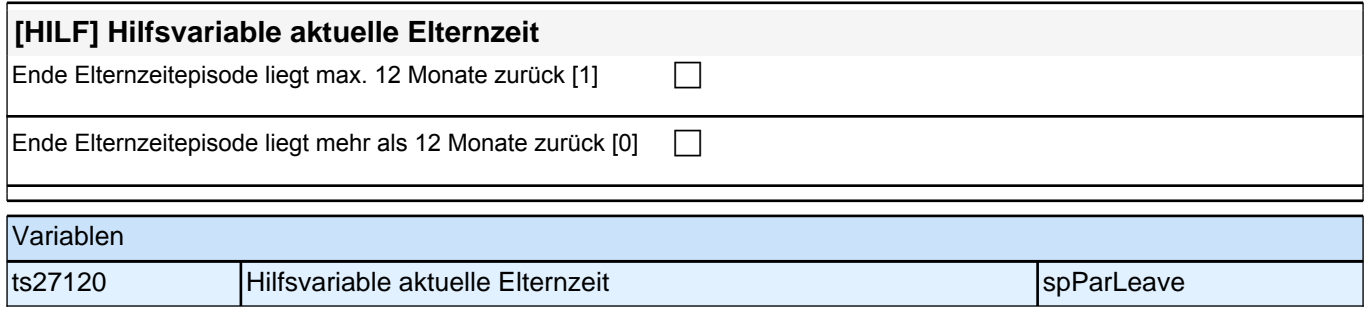

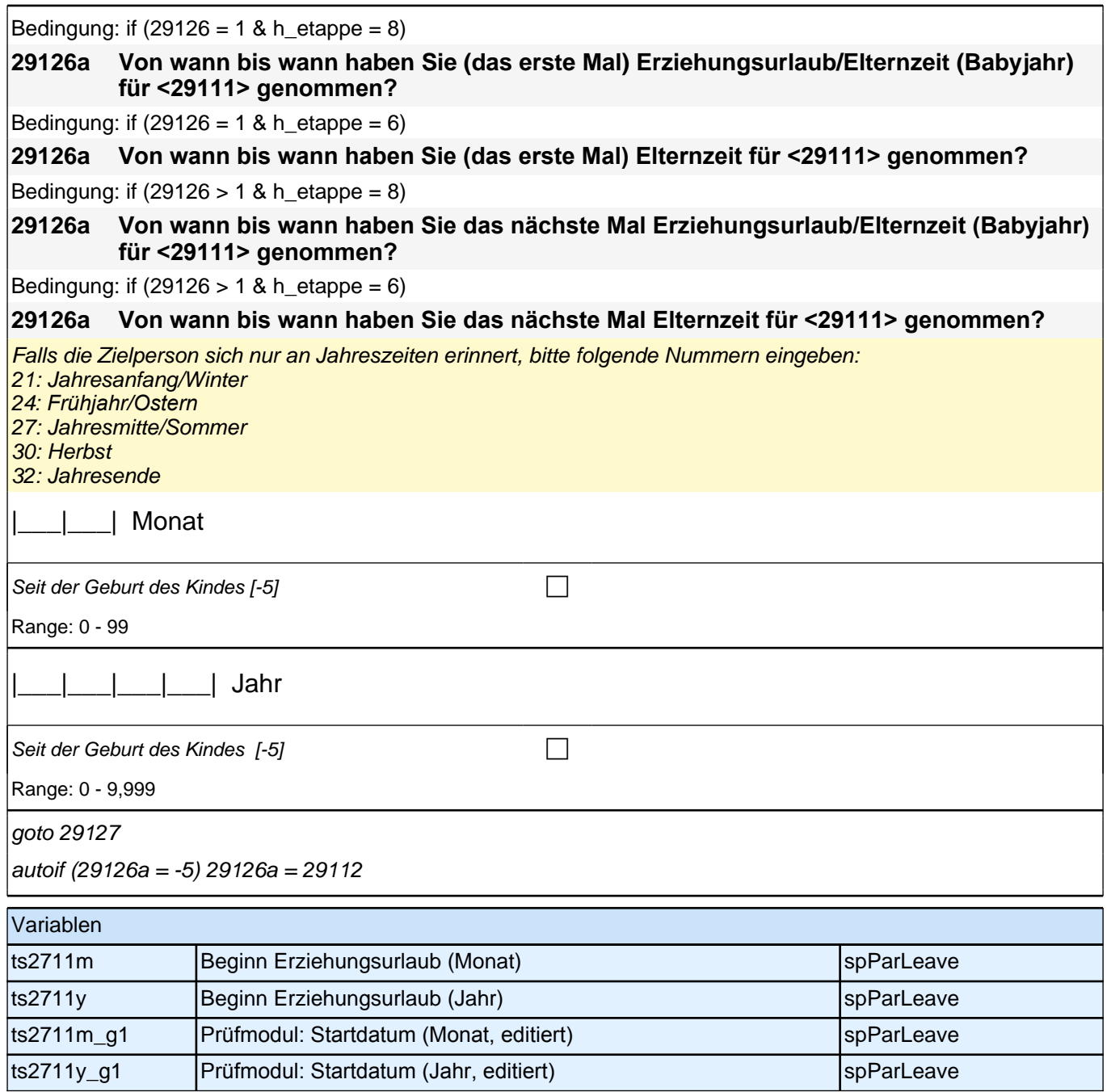

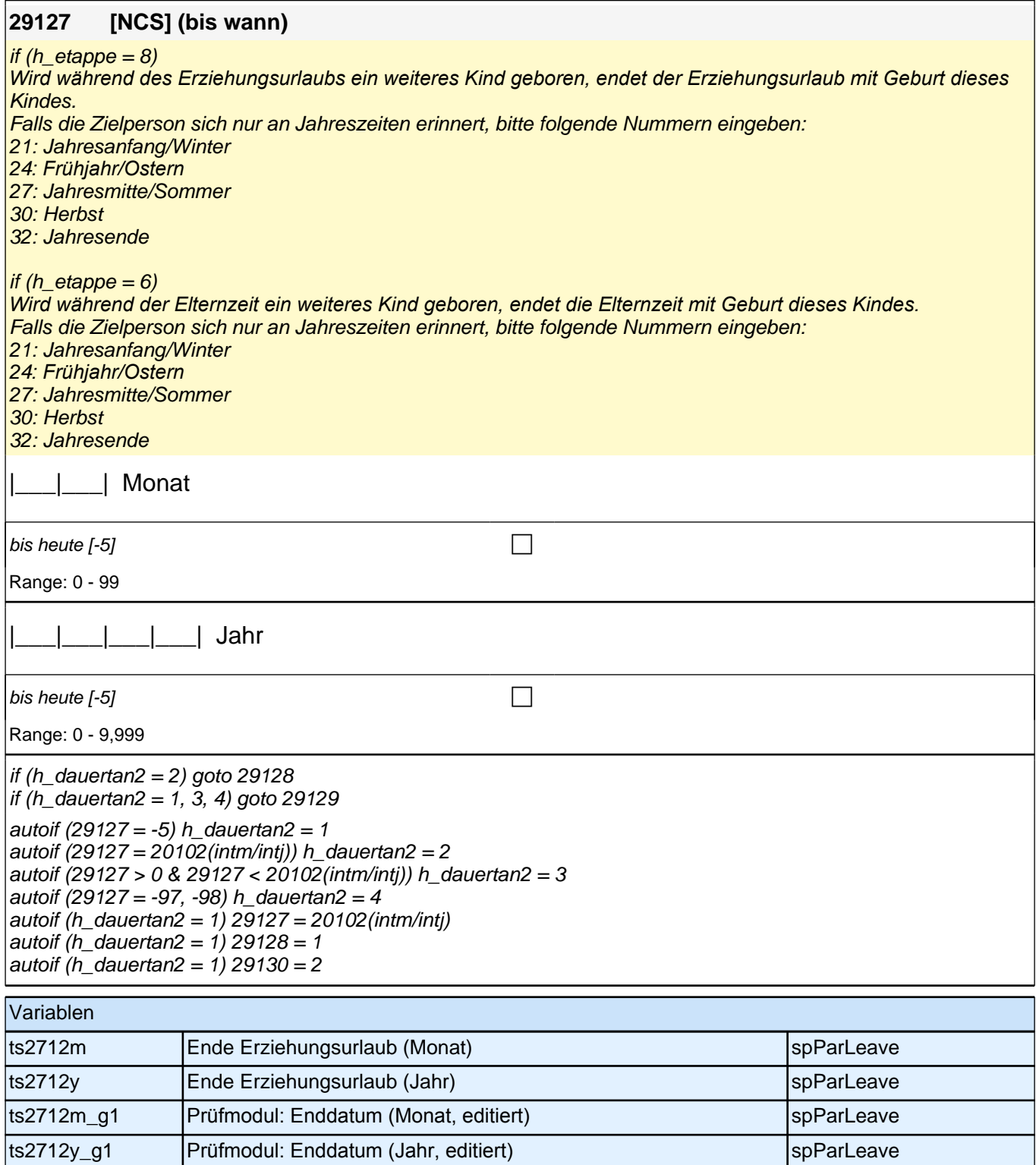

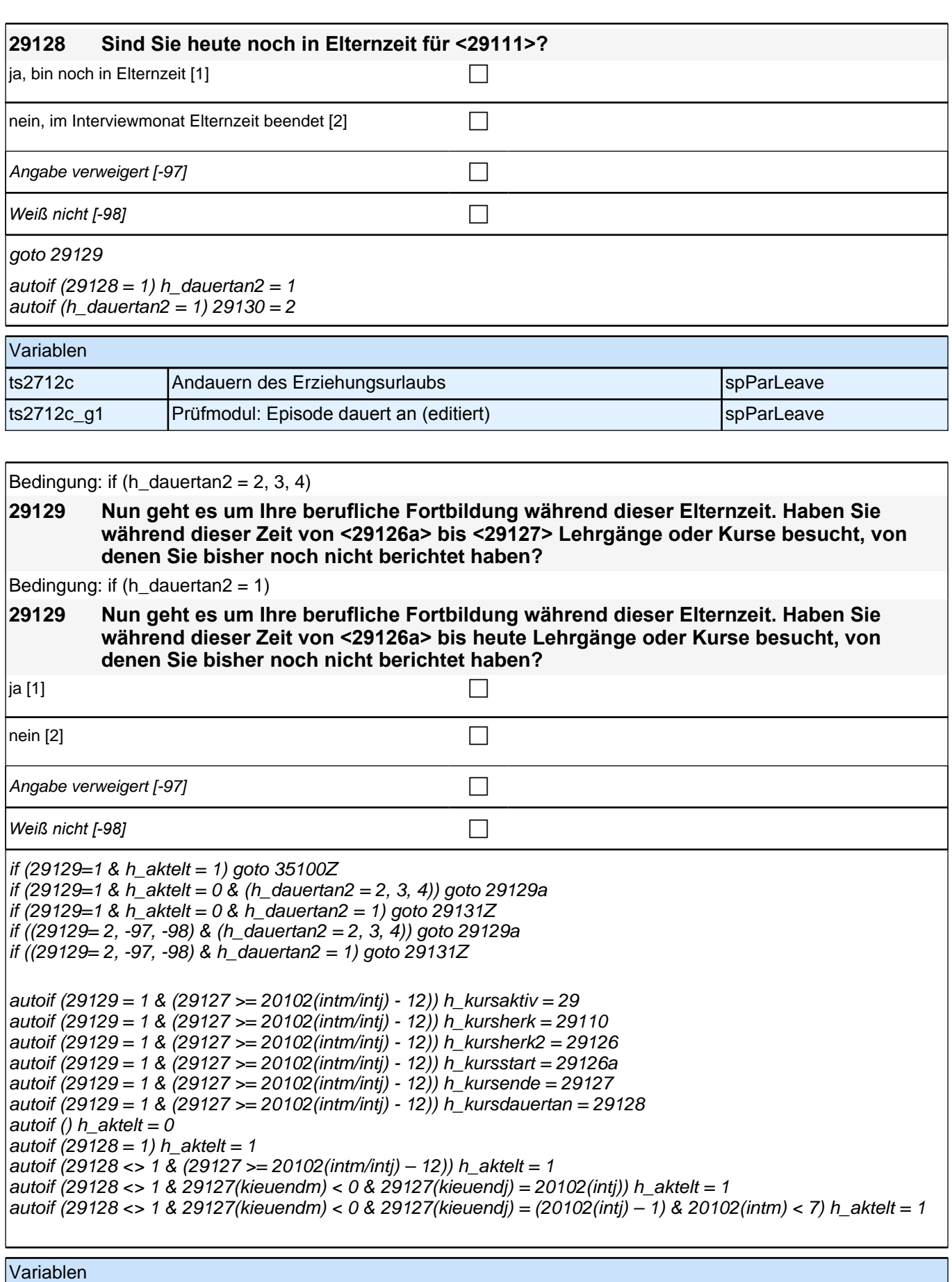

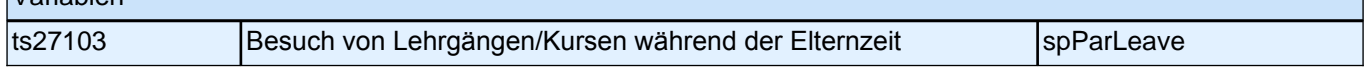

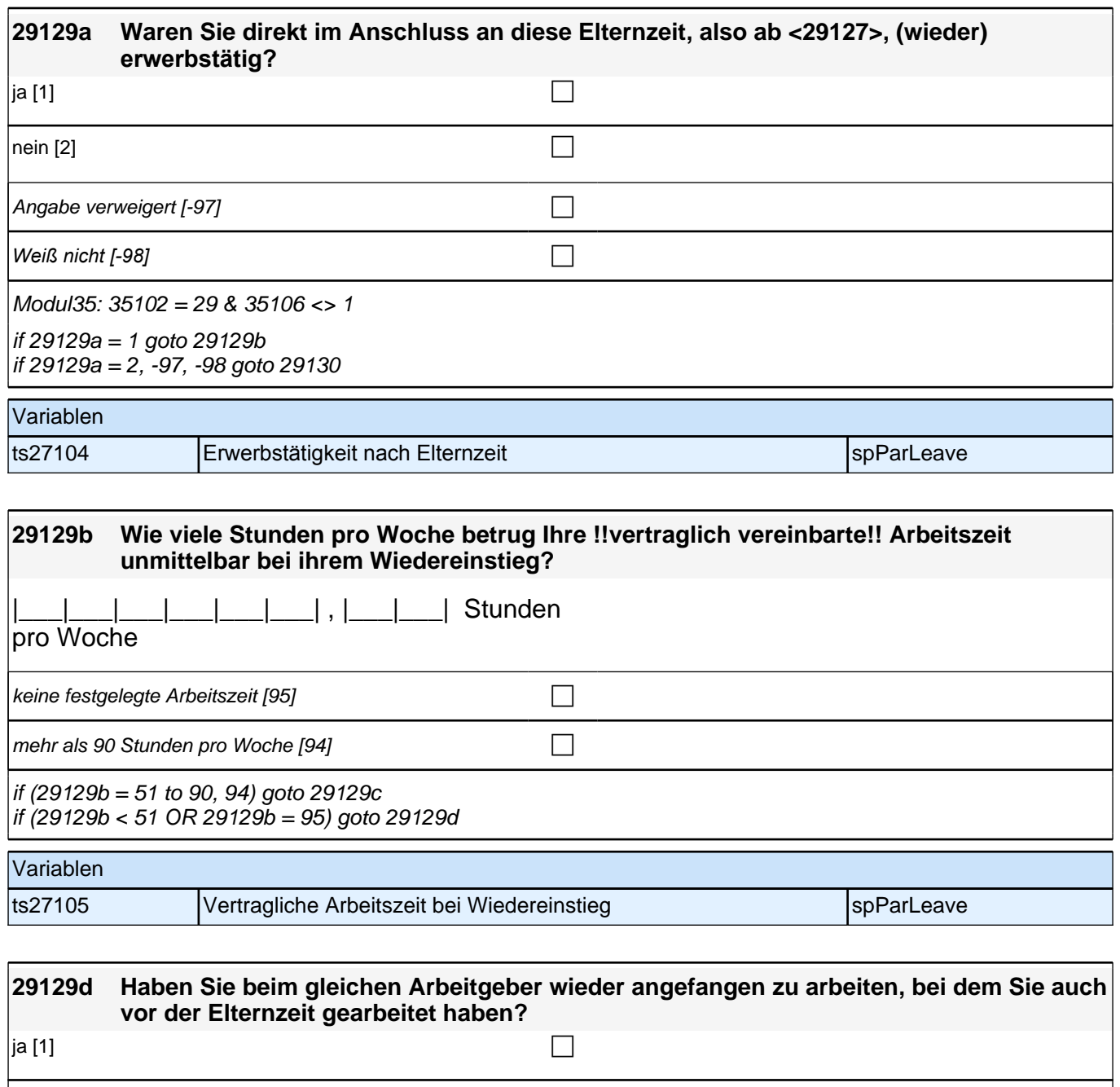

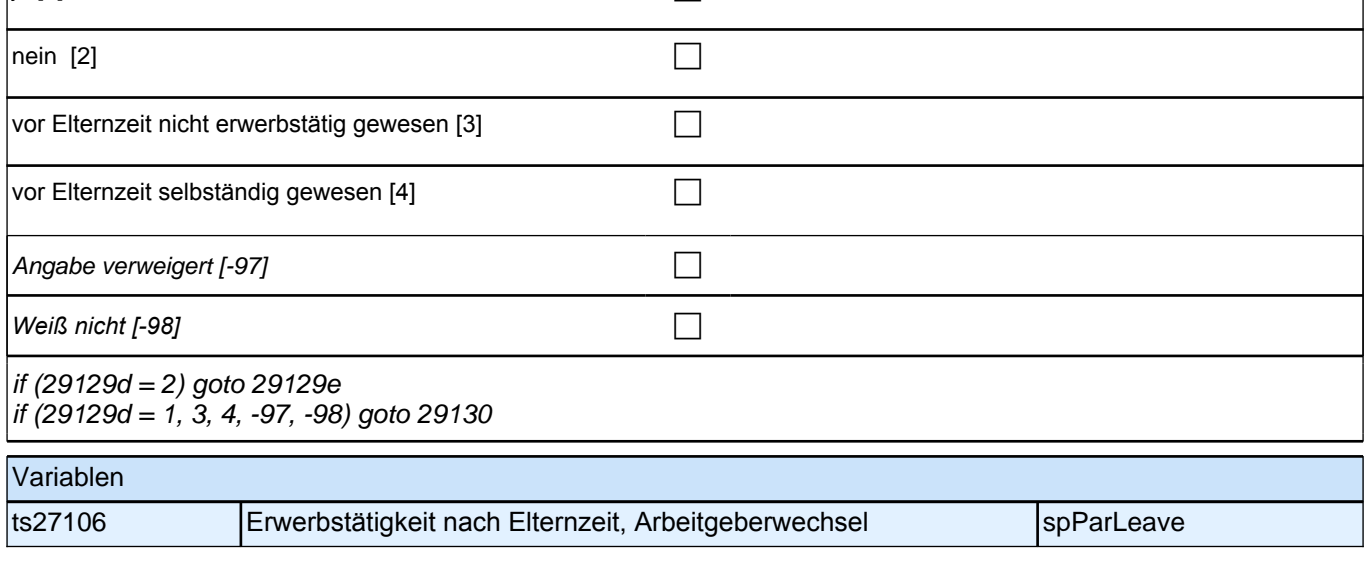

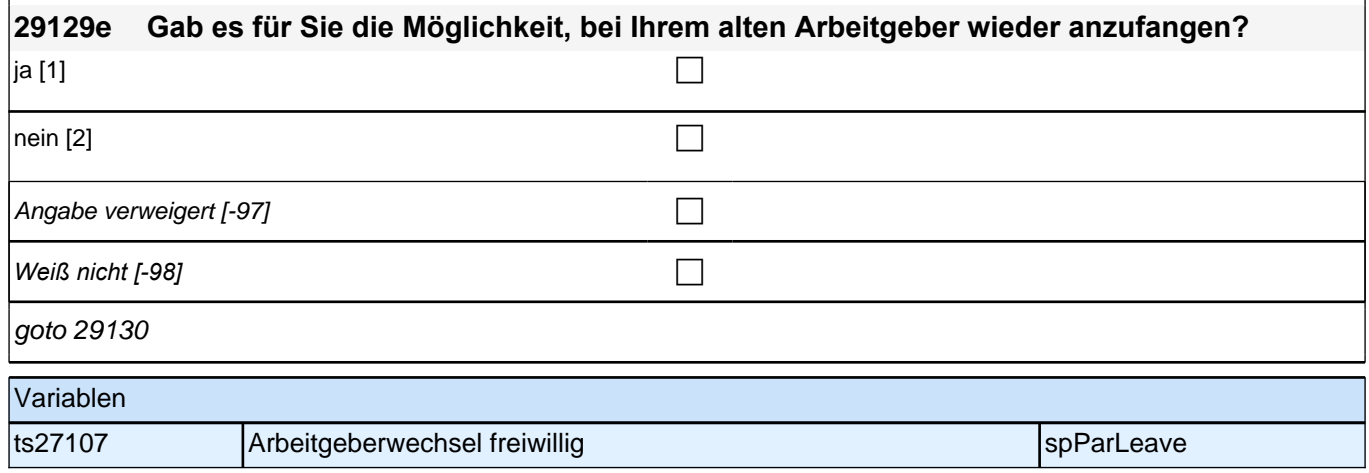

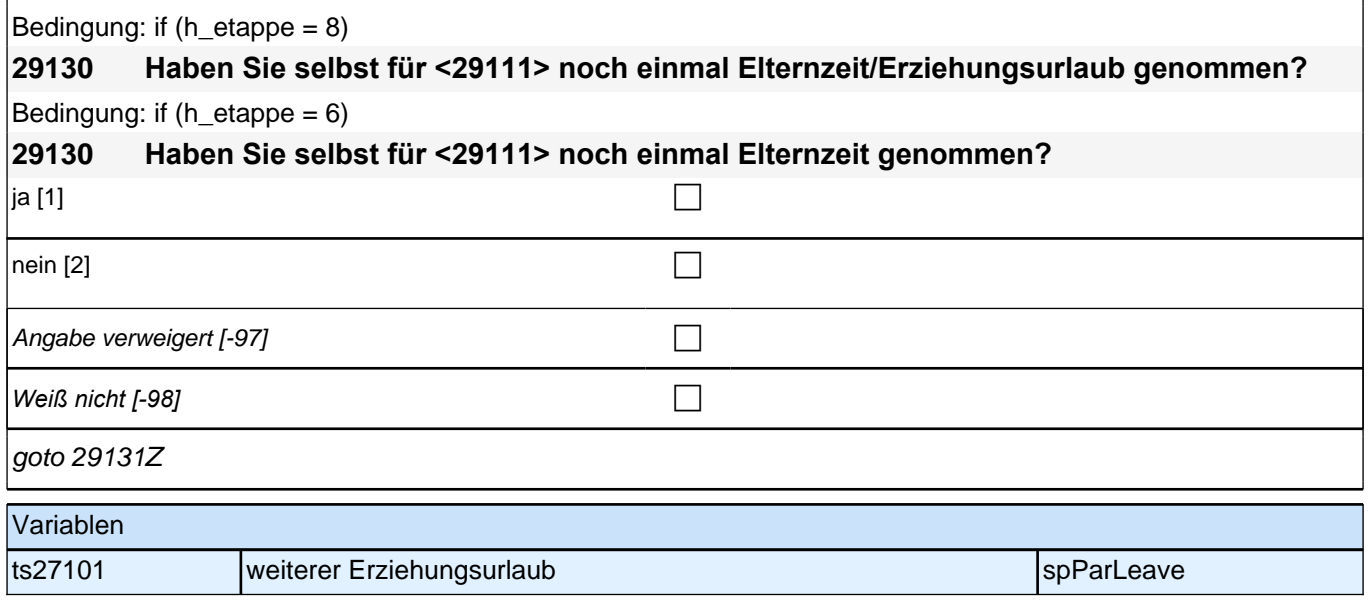

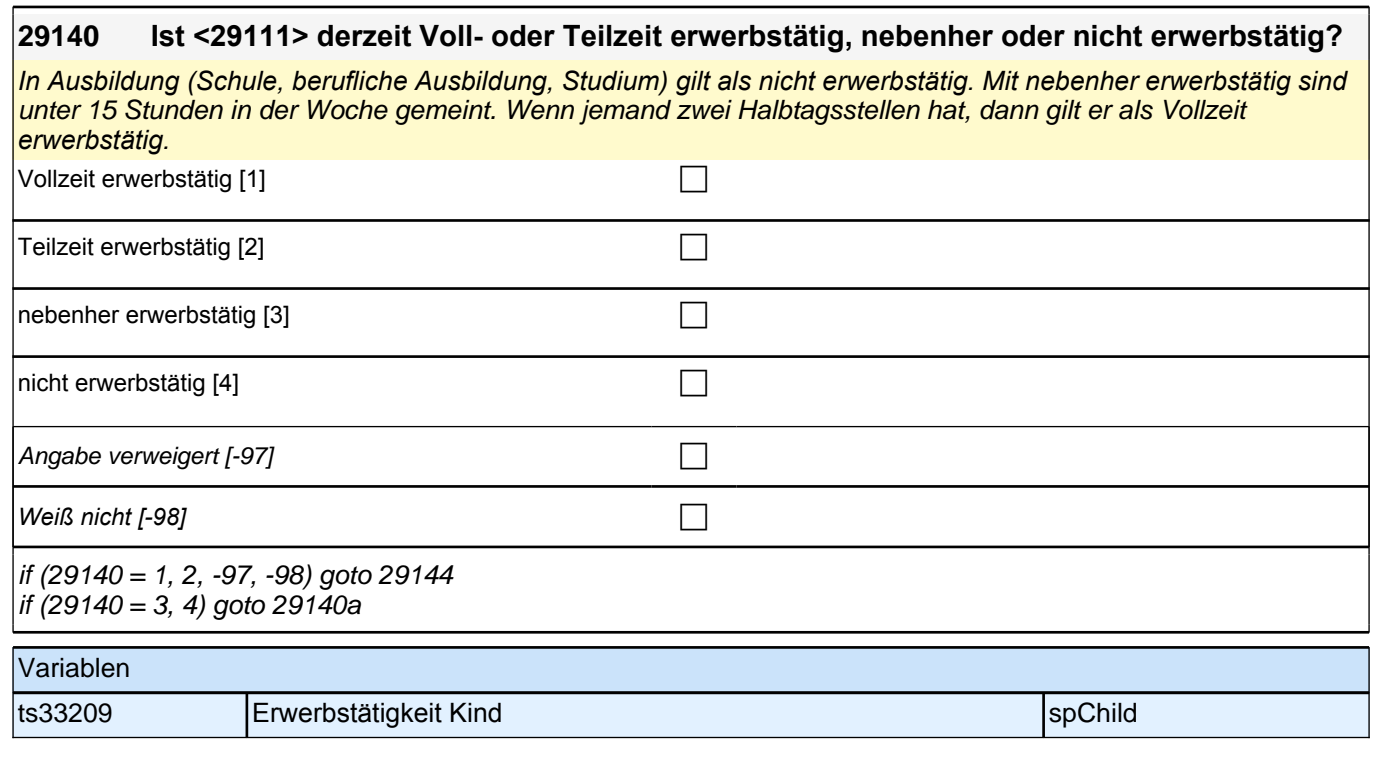

#### **29140a Was macht <29111> derzeit hauptsächlich?**

Vorgaben nicht vorlesen. Bitte zuordnen. Nur bei Bedarf: Ist er/sie beispielsweise in der Schule oder Ausbildung, arbeitslos, Hausfrau/Hausmann oder was macht er/sie derzeit?

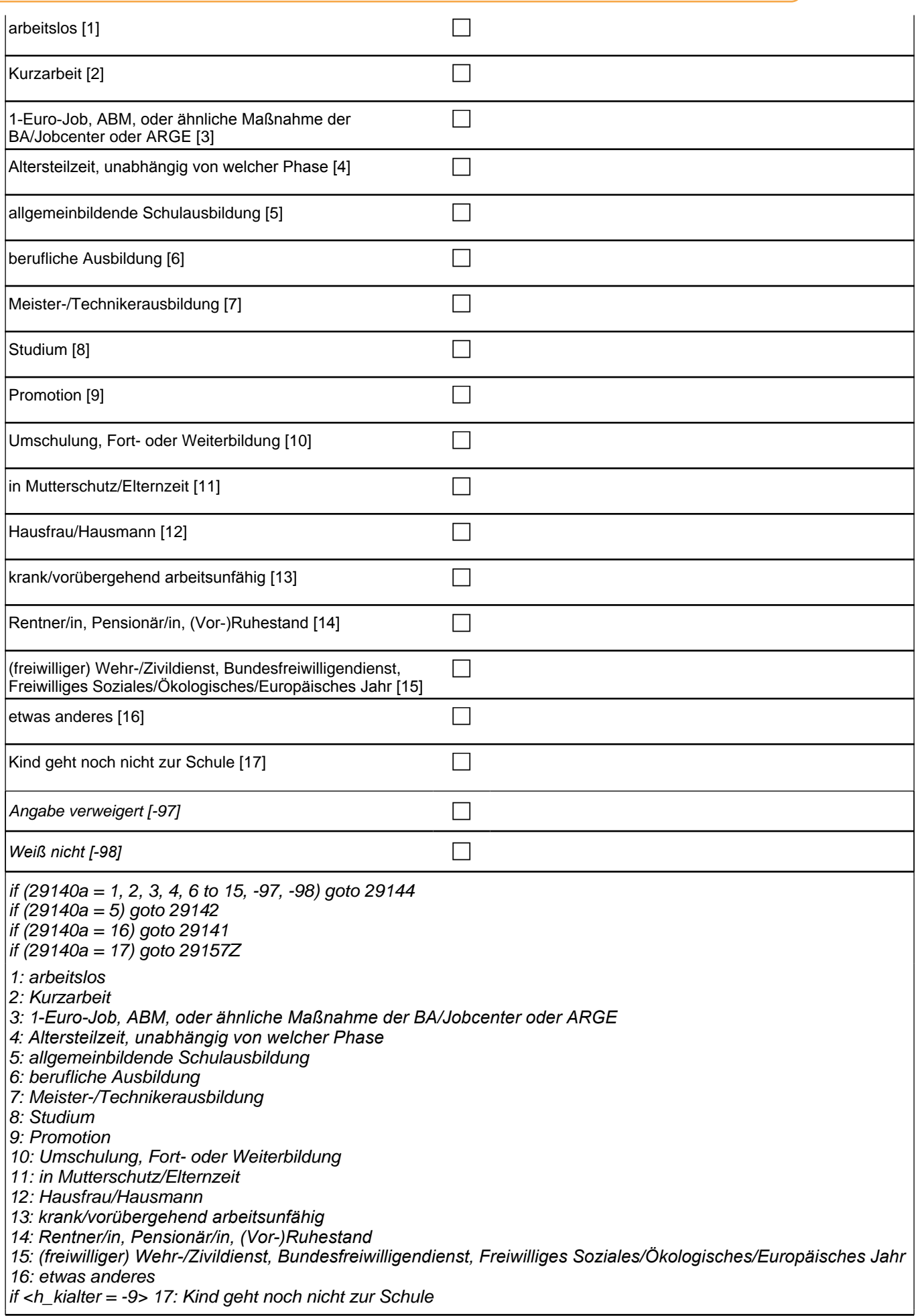

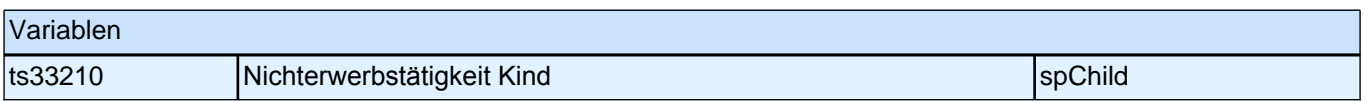

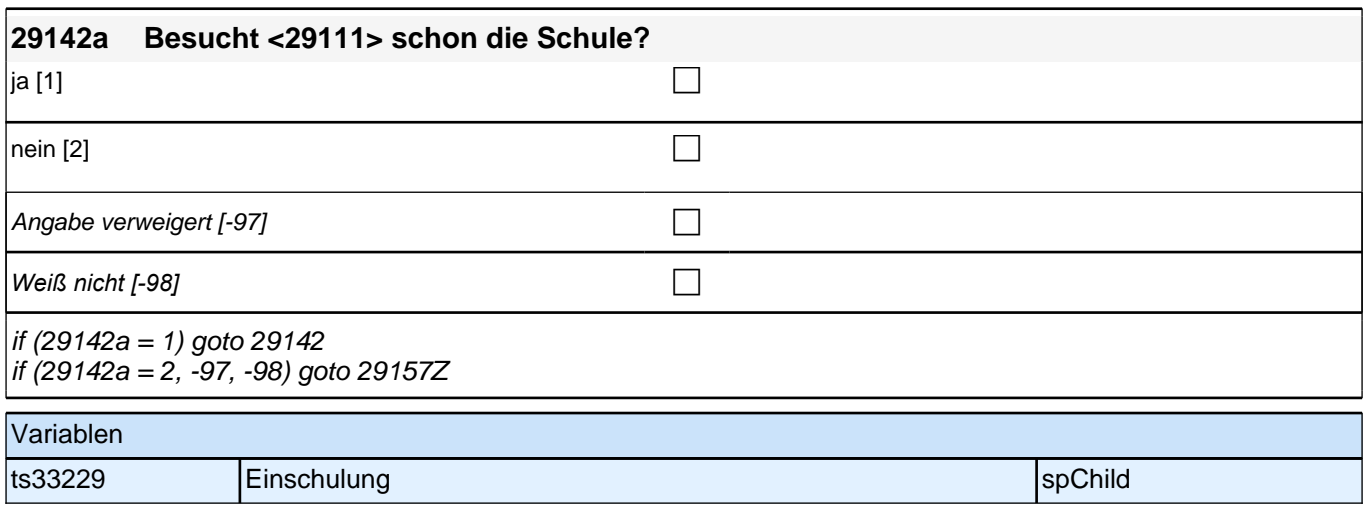

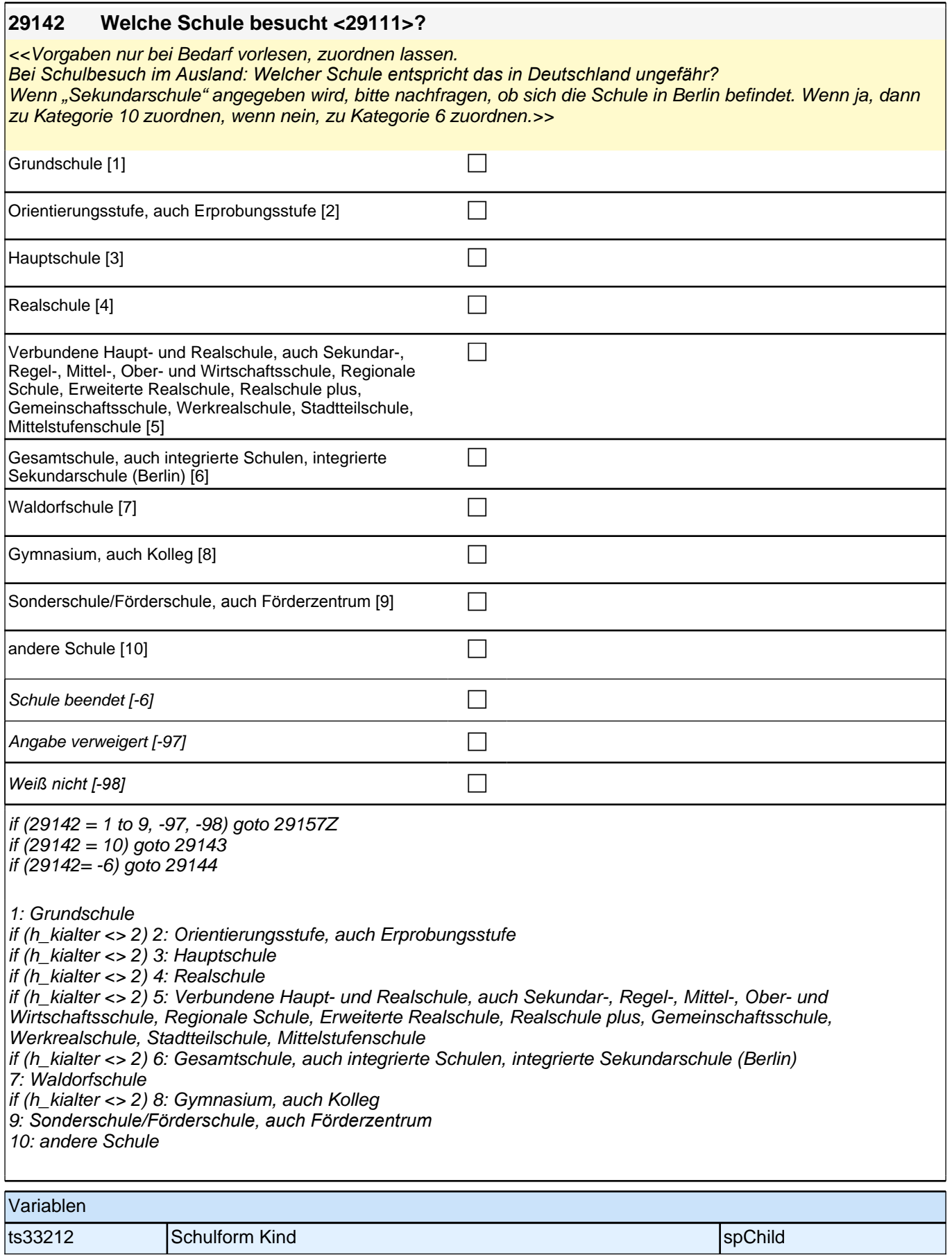

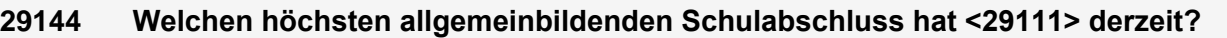

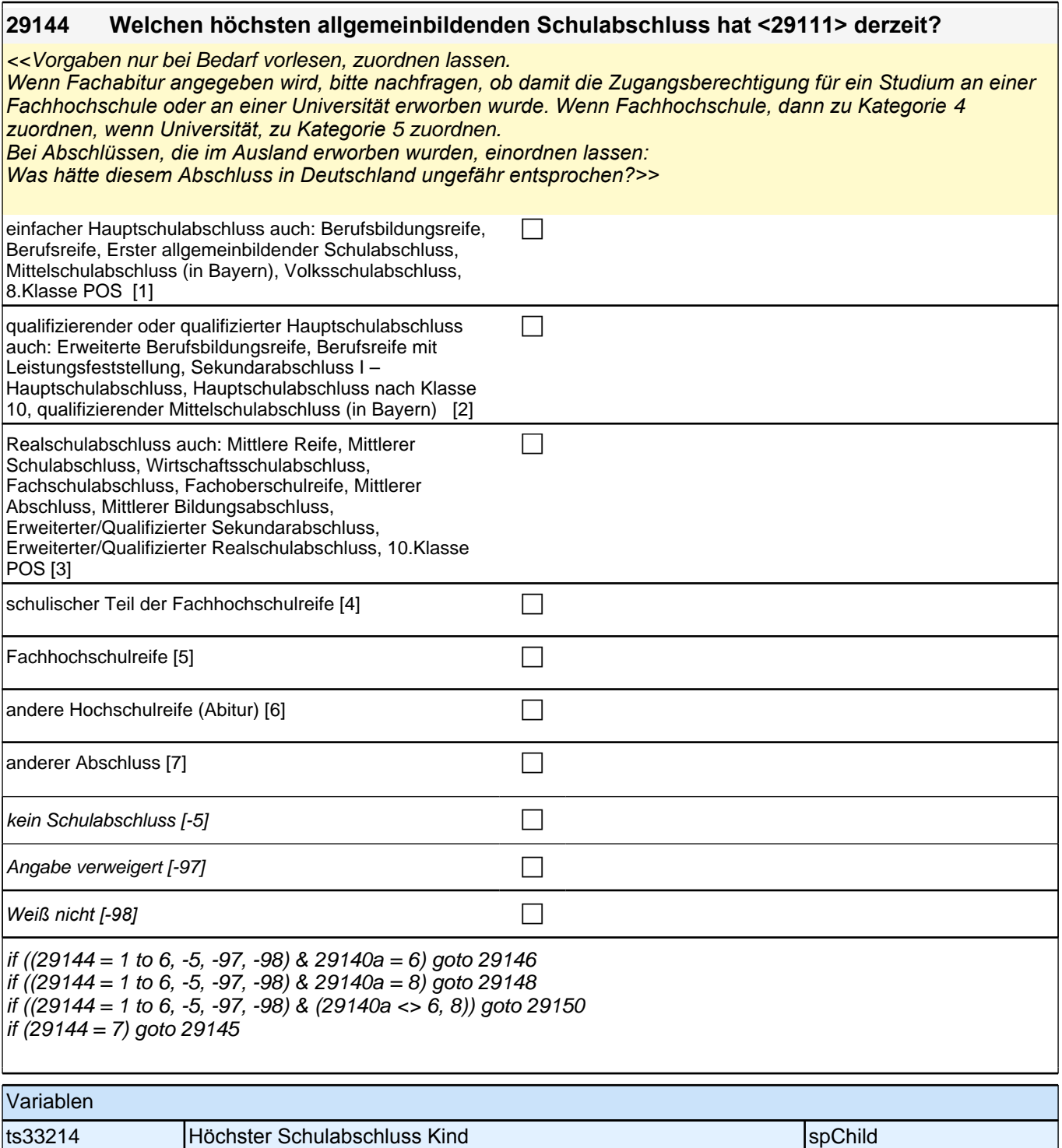

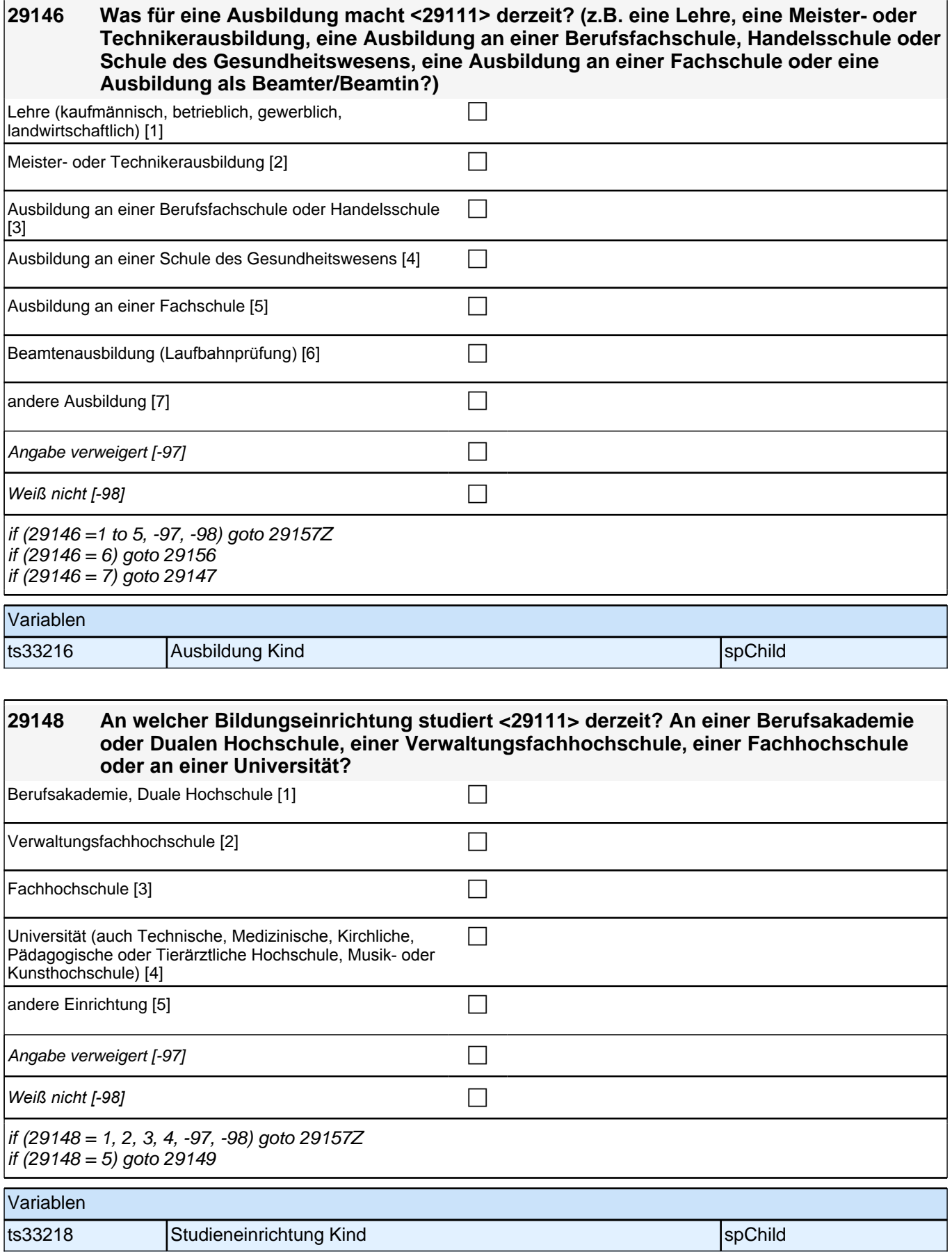

### **29150 Welchen höchsten beruflichen Ausbildungsabschluss hat <29111> derzeit?**

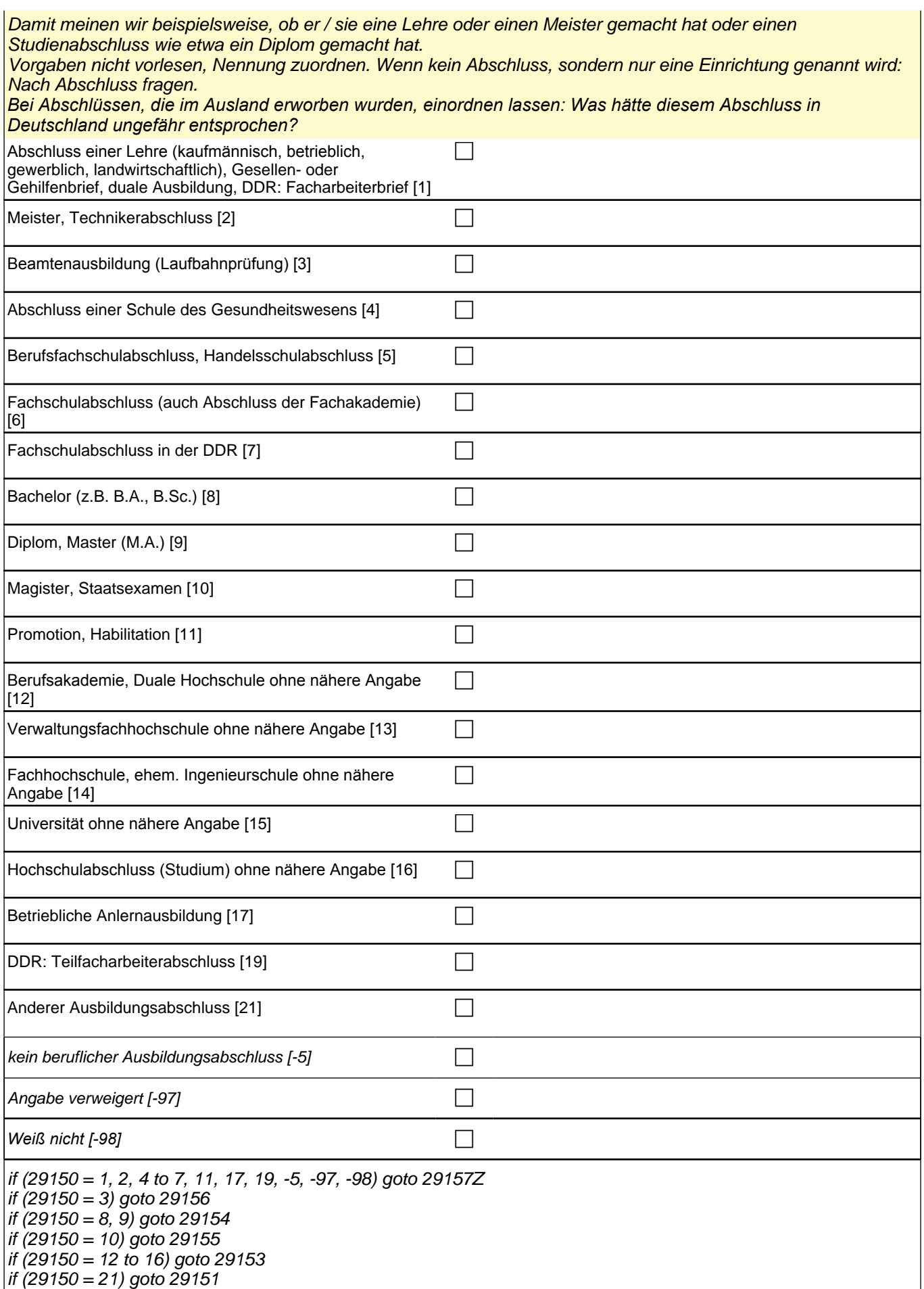

autoif (29150 = 10) 29154 = 4 autoif (29150 = 11) 29154 = 4

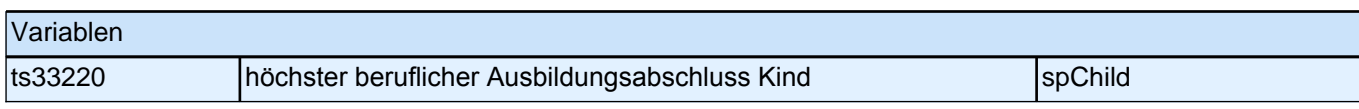

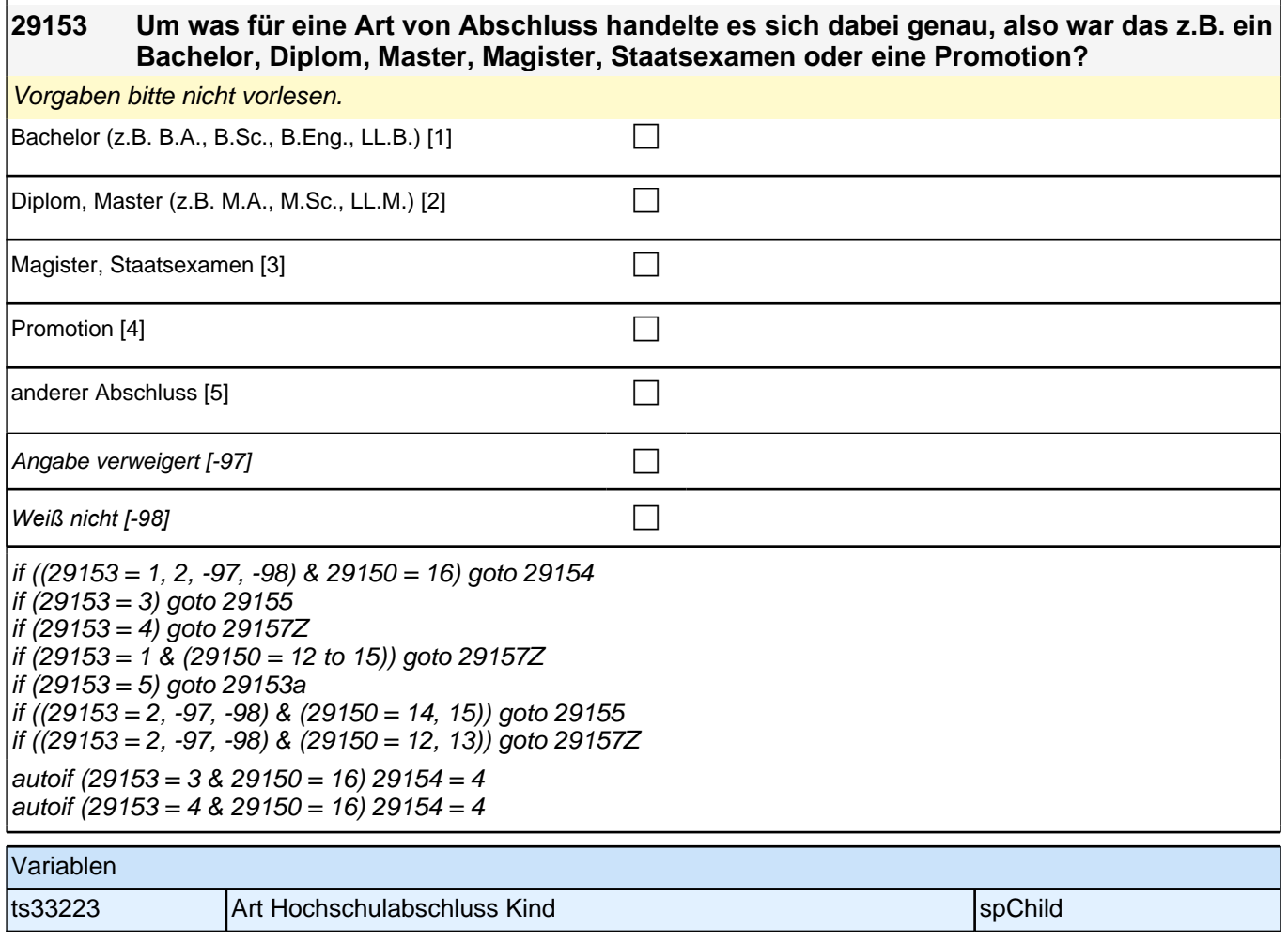

#### **29154 Und an welcher Bildungseinrichtung hat <29111> diesen Abschluss gemacht? War das an einer Berufsakademie oder Dualen Hochschule, an einer Verwaltungsfachhochschule, an einer Fachhochschule oder an einer Universität?**

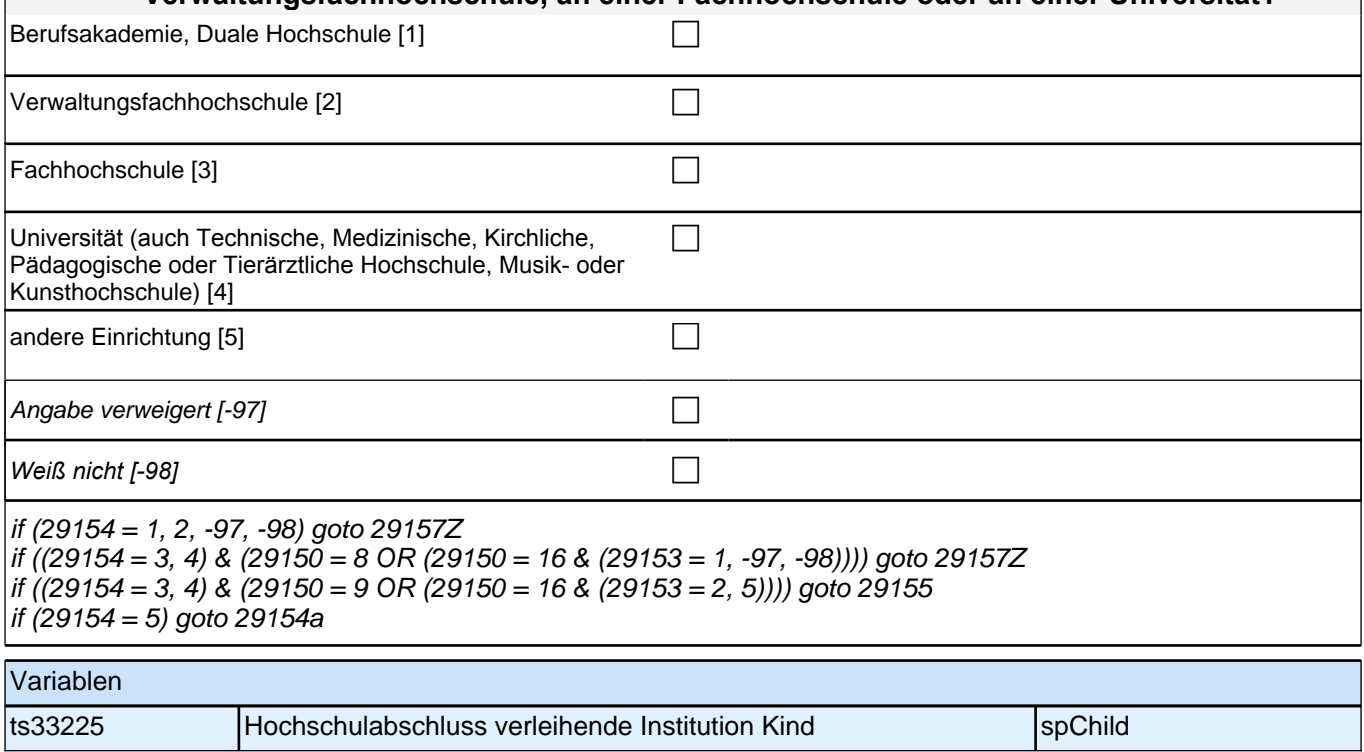

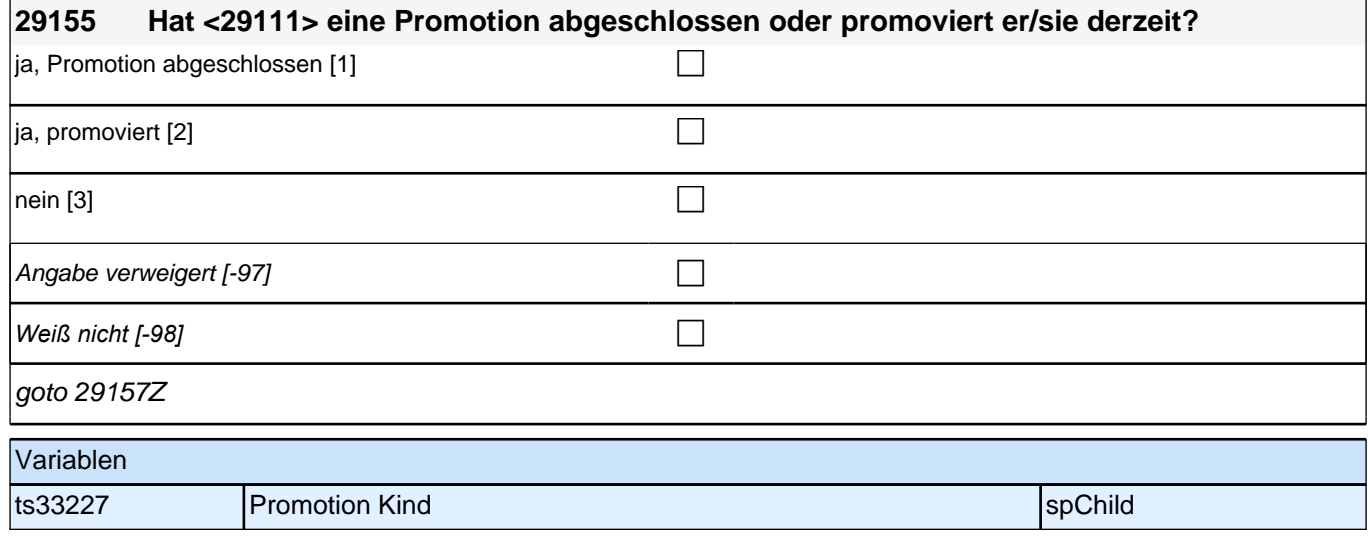

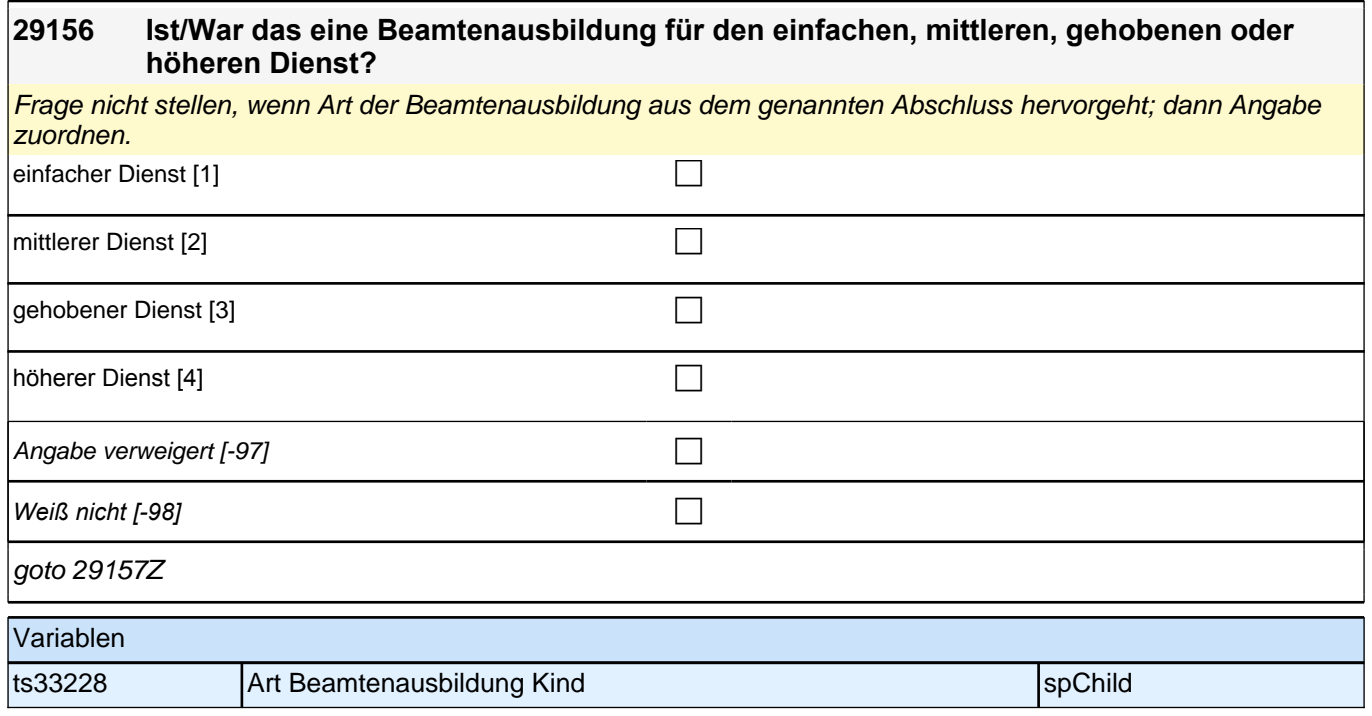

## **BEGINN Querschnitt Kinder**

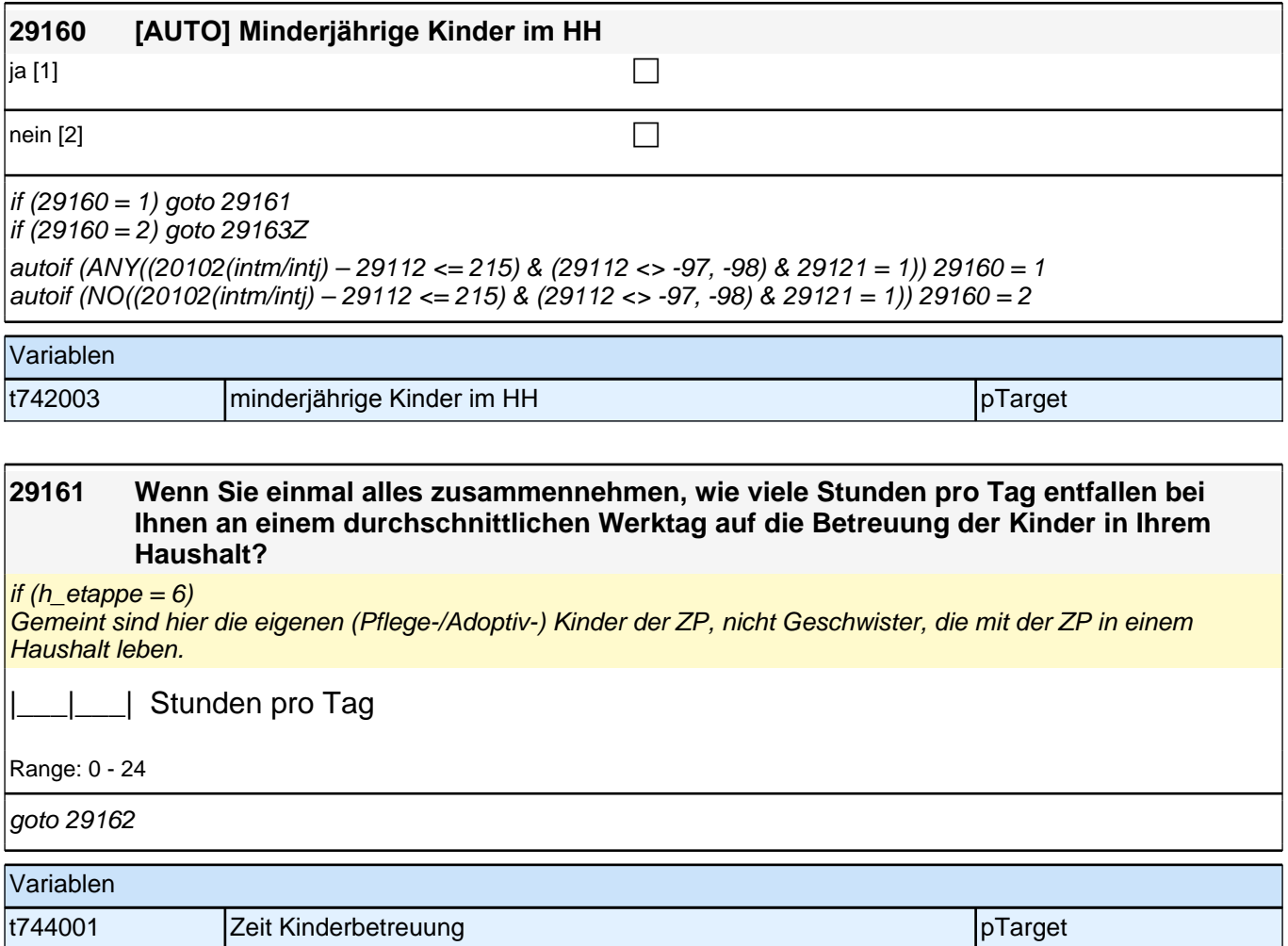

#### **29162 Gibt es jemanden in Ihrem persönlichen Umfeld, der für Sie kurzfristig drei Werktage hintereinander bei der Betreuung Ihrer Kinder einspringen könnte?**

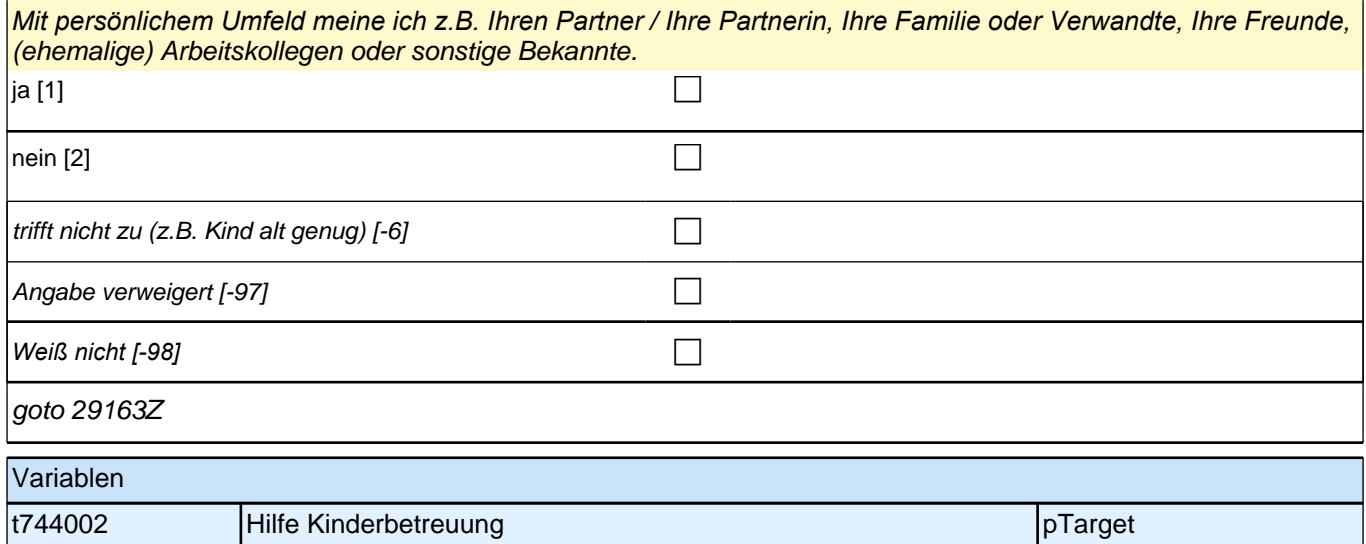

#### **29163 Wir interessieren uns auch dafür, wie Menschen einander helfen. Bei den nächsten Fragen geht es um Hilfe, insbesondere Pflegeleistungen, die Sie Menschen in Ihrem Umfeld gegeben haben. Haben Sie in den letzten zwölf Monaten eine Person aufgrund des schlechten Gesundheitszustandes privat oder ehrenamtlich betreut bzw. gepflegt oder haben Sie der Person regelmäßig Hilfe geleistet?**

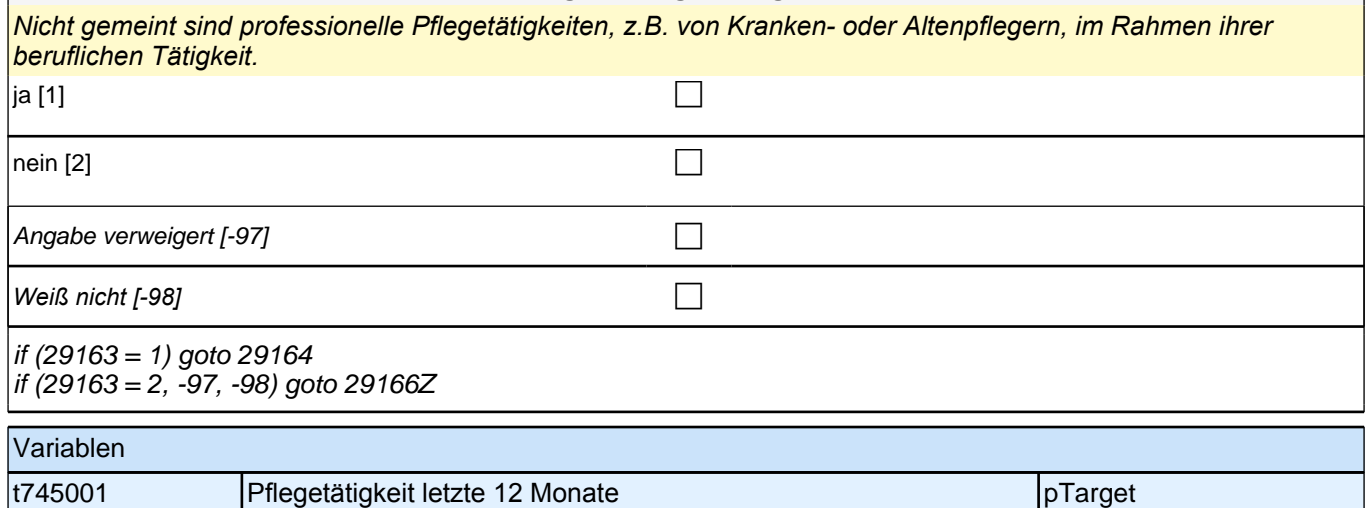

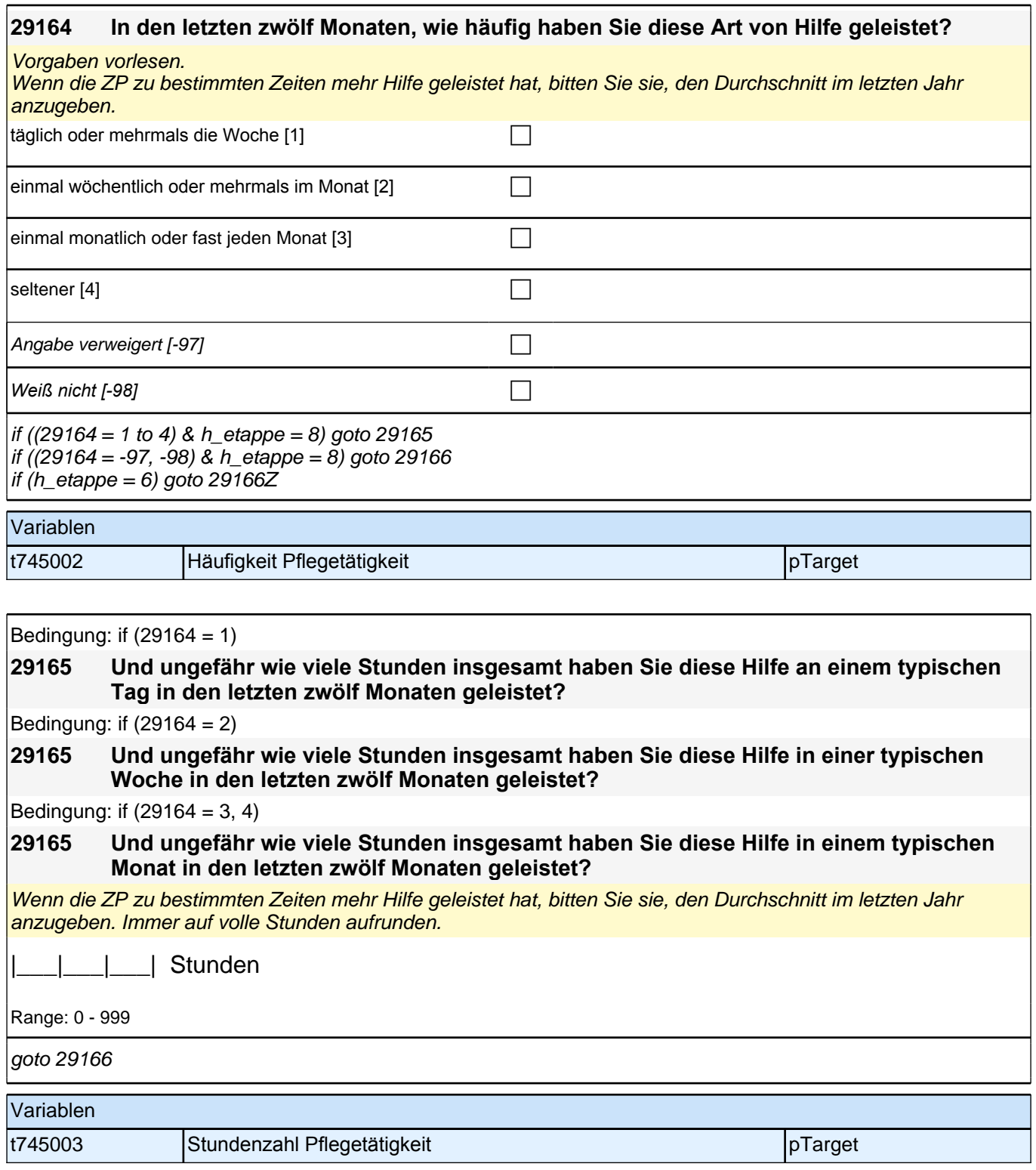

#### **29166 Haben Sie jemanden in Ihrem persönlichen Umfeld, der Sie bei der Pflege von Angehörigen oder sonstigen Personen kurzfristig ersetzen könnte?**

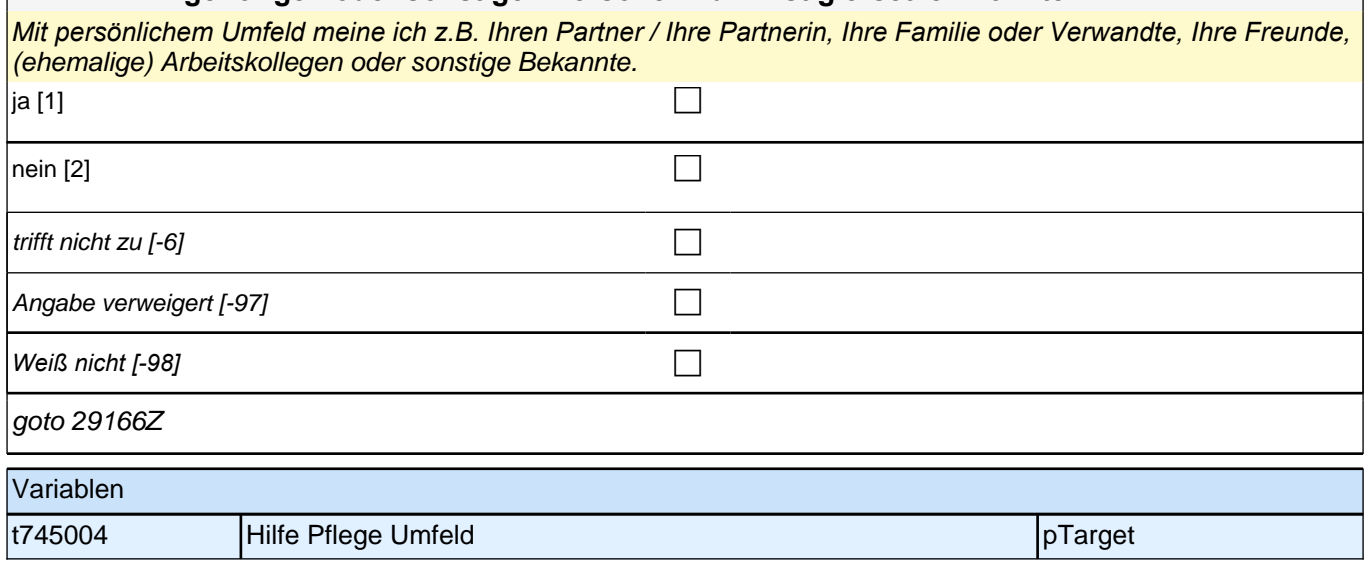

#### **35KU - Kurse**

**35102 [AUTO] Modul und Aktivität**

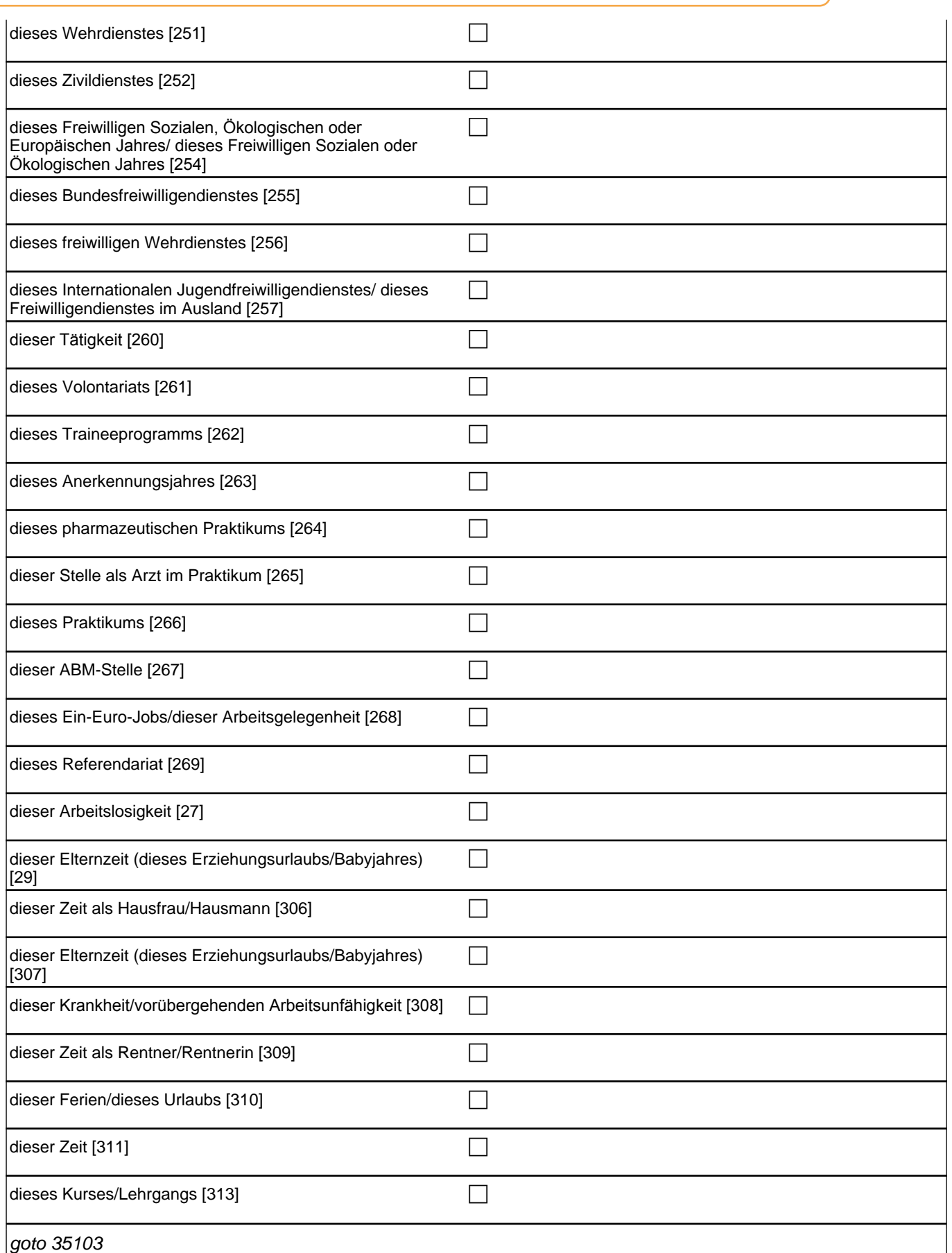

autoif (h\_kursaktiv) 35102 = h\_kursaktiv autoif  $(35102 = 260$  to 269) h\_etautoback = h\_etauto

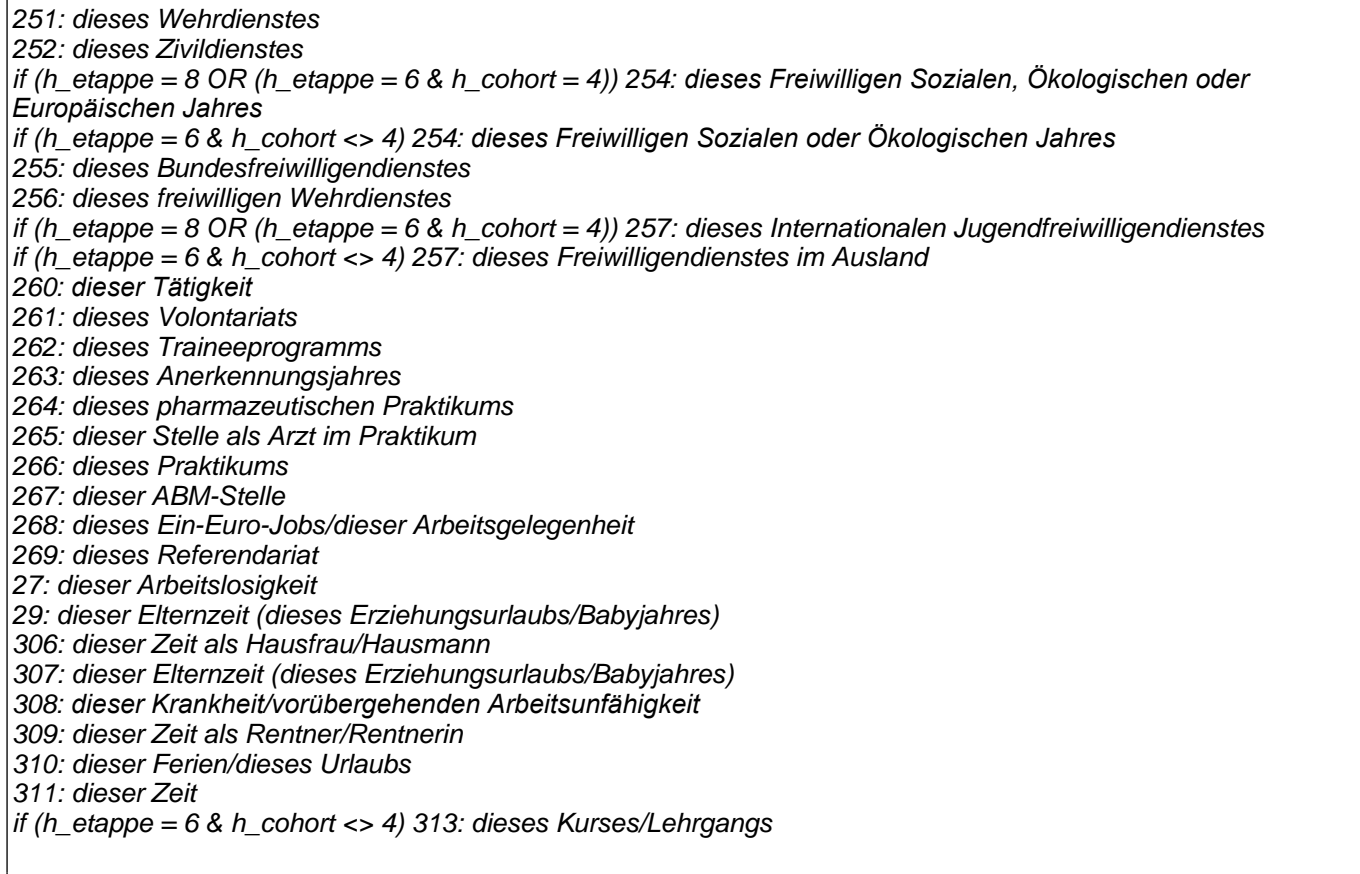

#### Variablen

t278000 Modul und Aktivität species specifikation in the spCourses

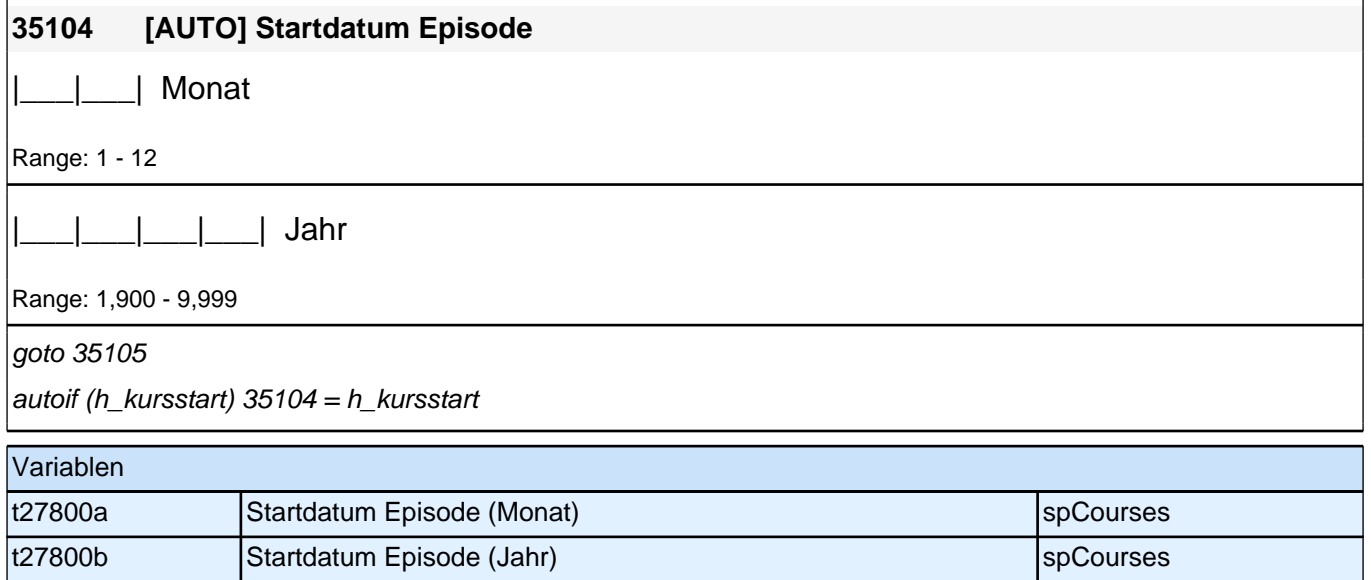

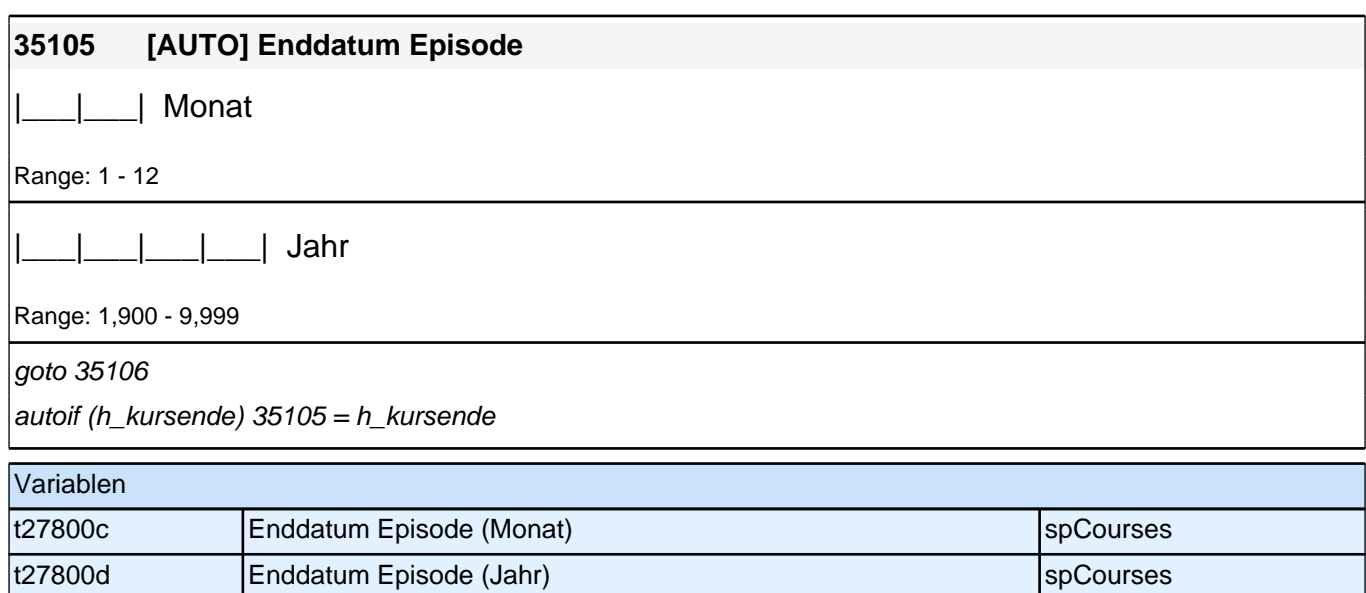

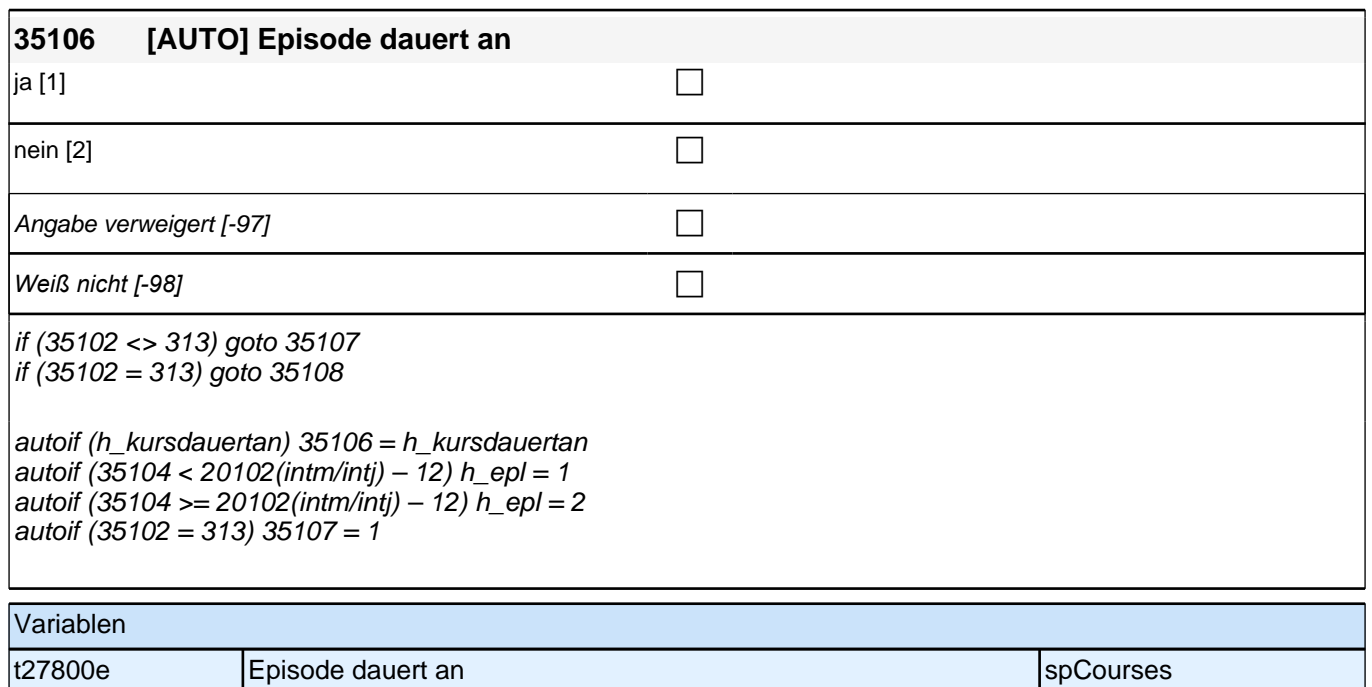

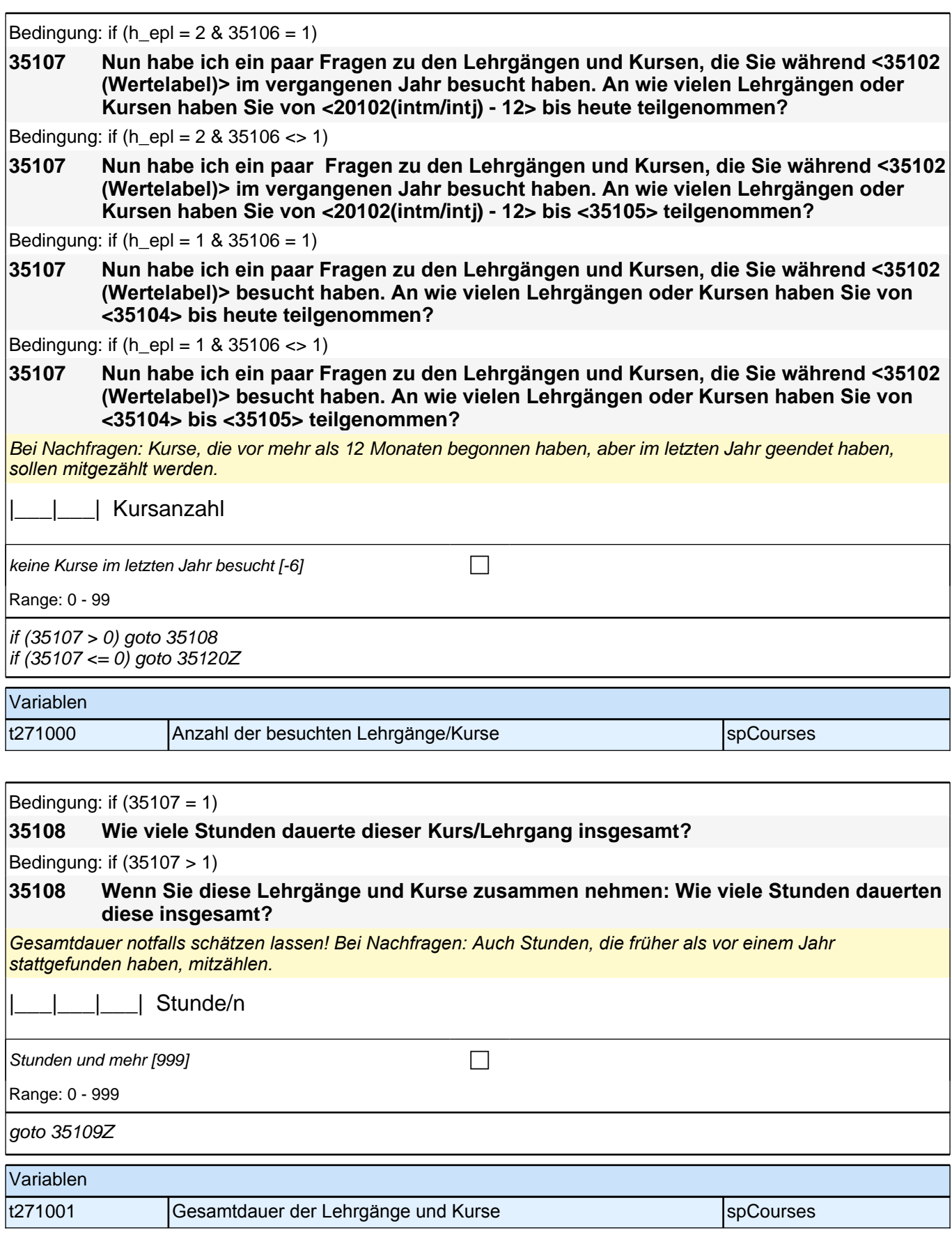

## **BEGINN der Kursschleife**

#### **35109 [AUTO] Nummer des Kurses, Beschränkung auf maximal 5 bzw. die Anzahl, die in 35107 genannt wurde (wenn < 5). Ausnahme im KI-Modul erfasste Elternzeiten: max. Anzahl = 3.**

|\_\_\_|

Range: 1 - 5

goto 35110

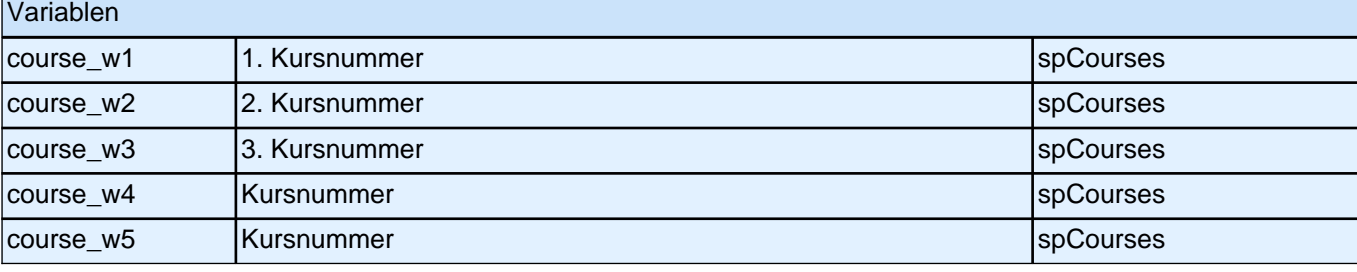

Bedingung: if  $(35107 = 1)$ 

**35110 Um was ging es in diesem Kurs/Lehrgang genau?**

Bedingung: if (35107 > 1 & 35109 = 1)

**35110 Um was ging es in diesen Kursen/Lehrgängen genau? Beginnen Sie bitte mit dem Kurs/Lehrgang, den Sie während <35102 (Wertelabel)> zuletzt gemacht haben.**

Bedingung: if (35107 > 1 & 35109 > 1)

**35110 Nun zu dem Kurs/Lehrgang, den Sie davor gemacht haben. Um was ging es bei diesem Kurs/Lehrgang genau?**

*So detailliert wie möglich erfassen; bei globalen Angaben wie "berufliche Weiterbildung" nach konkreten Inhalten*  nachfragen.

**P** 

if (35107 = 1 & 35102 <> 313) goto 35112 if  $(35107 = 1 \& 35102 = 313 \& 35106 = 1)$  goto 35114Z if (35107 = 1 & 35102 = 313 & 35106 <> 1) goto 35113 if (35107 > 1) goto 35111

autoif  $(35107 = 1)$  35111 = 35108

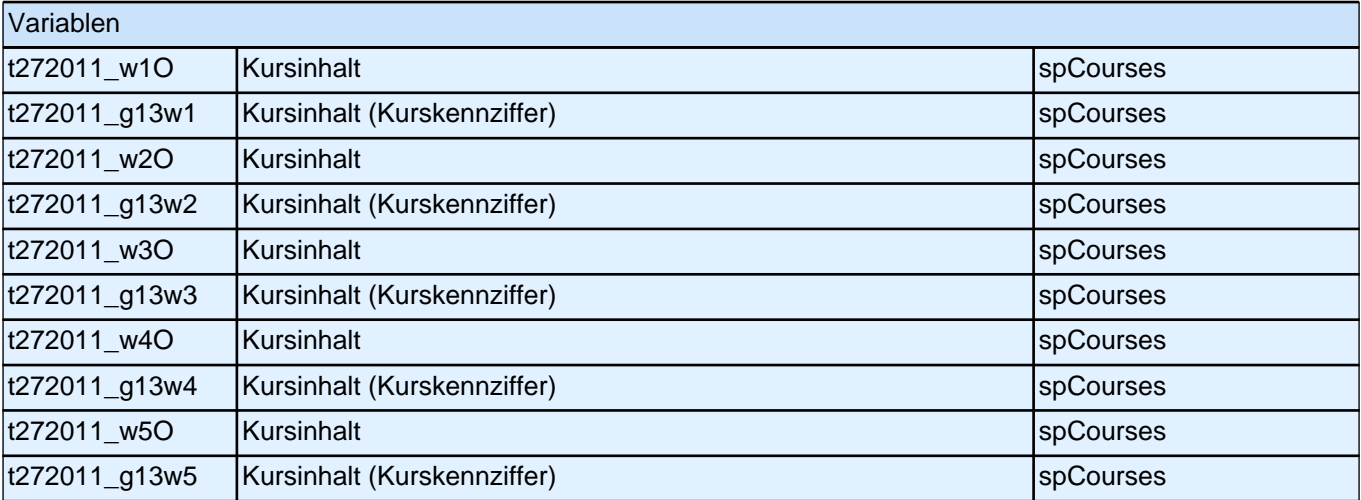
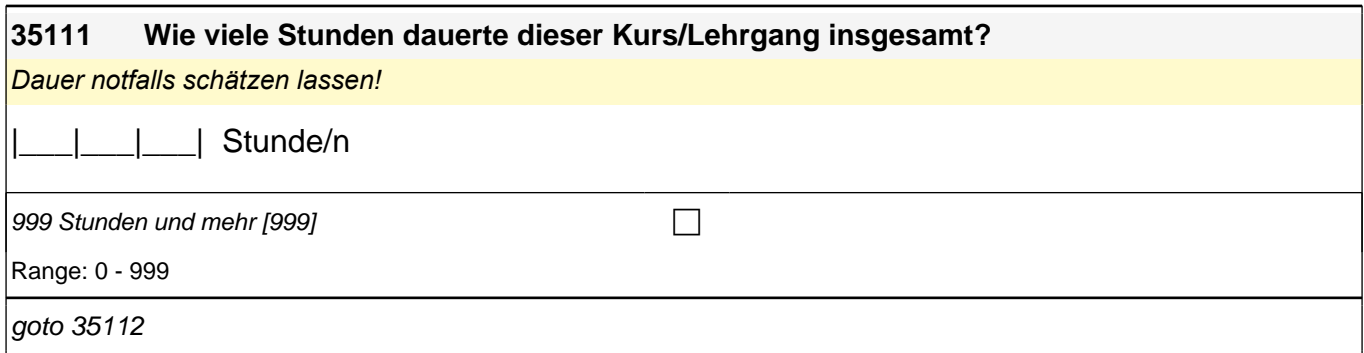

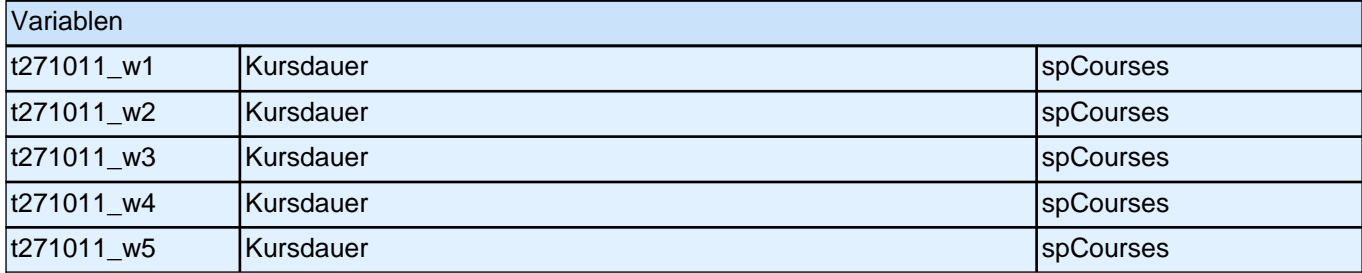

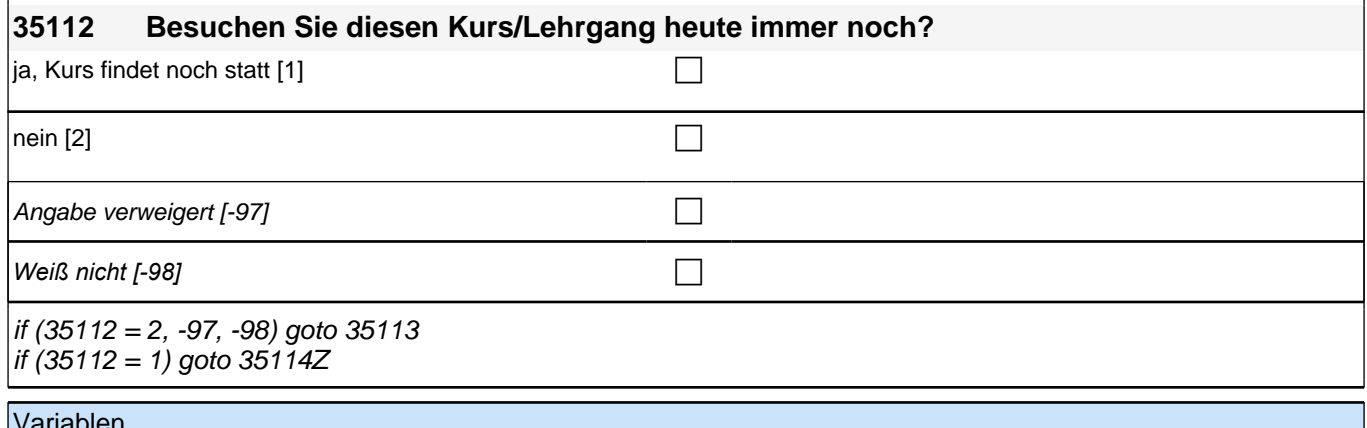

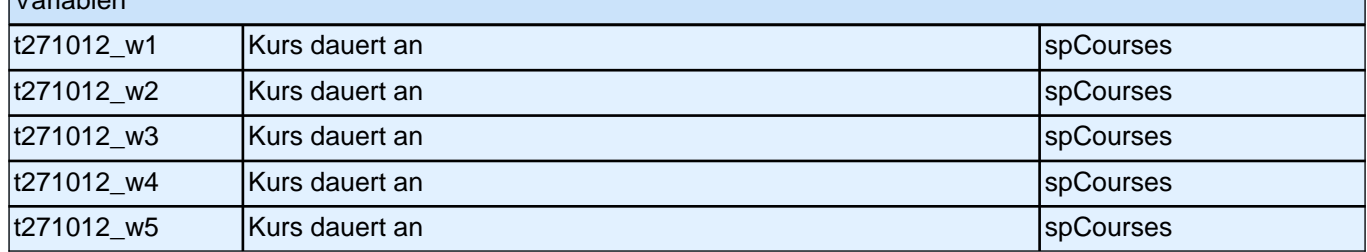

# **35113 Haben Sie diesen Kurs/Lehrgang vorzeitig abgebrochen oder bis zum Ende teilgenommen?** vorzeitig abgebrochen [1] contract the contract of  $\Box$ bis zum Ende teilgenommen [2] contract the contract of contract of contract of contract of contract of contract of contract of contract of contract of contract of contract of contract of contract of contract of contract of Angabe verweigert [-97] contained the contact of the contact of the contact of the contact of the contact of the contact of the contact of the contact of the contact of the contact of the contact of the contact of the cont *Weiß nicht [-98]* c

if (h\_etappe = 8 OR (h\_etappe = 6 & h\_cohort = 4) OR (h\_etappe = 6 & h\_cohort <> 4 & 35113 = 1)) goto 35114Z if (h\_etappe = 6 & h\_cohort <> 4 & (35113 = 2, -97, -98)) goto 35114

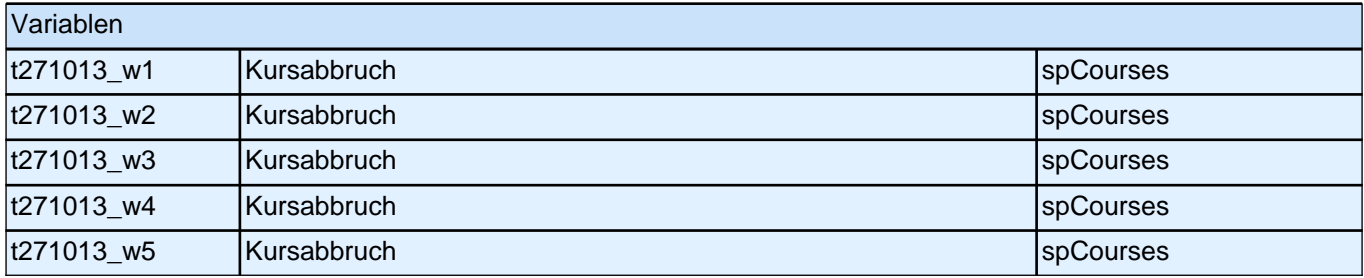

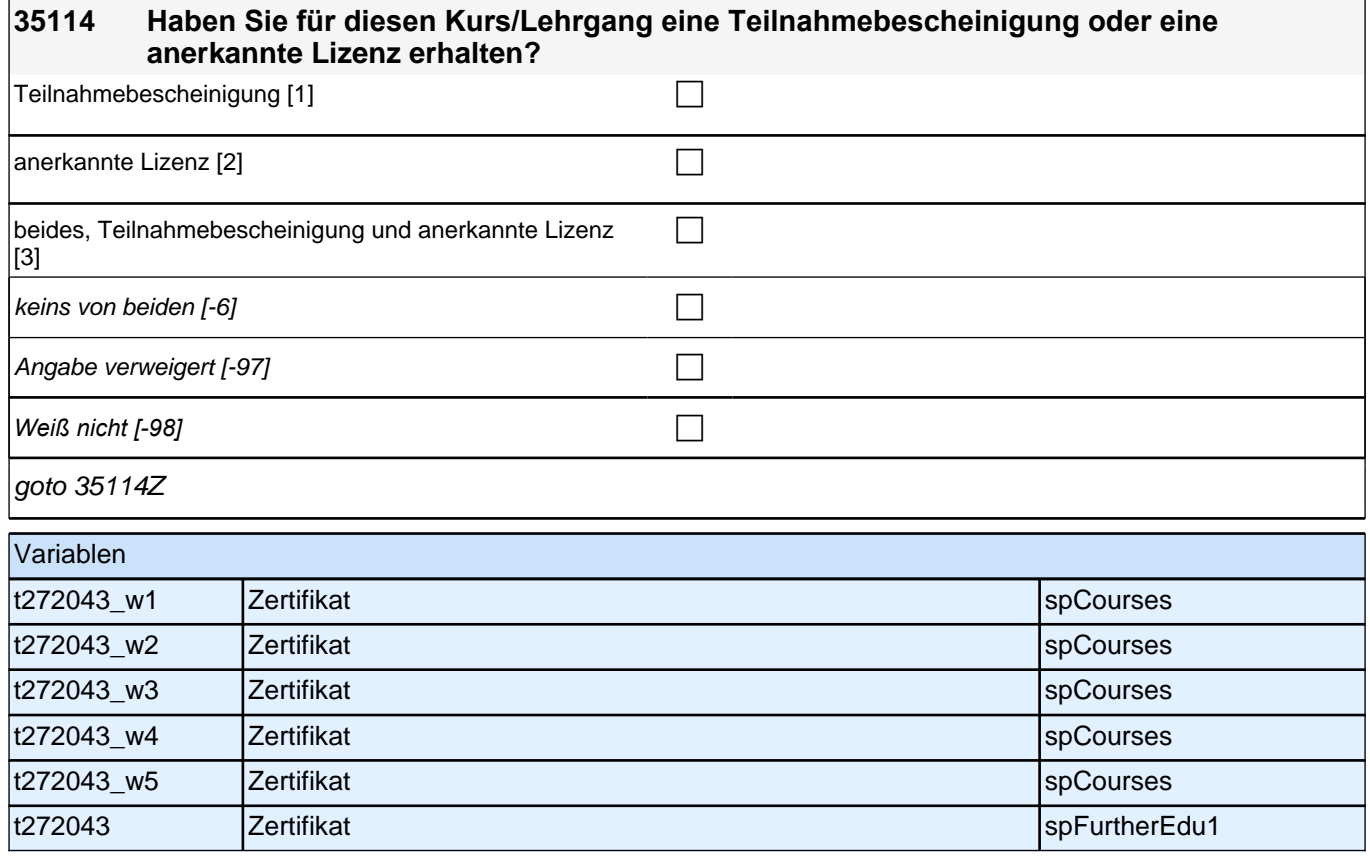

# **Beginn Lückenepisodenschleife**

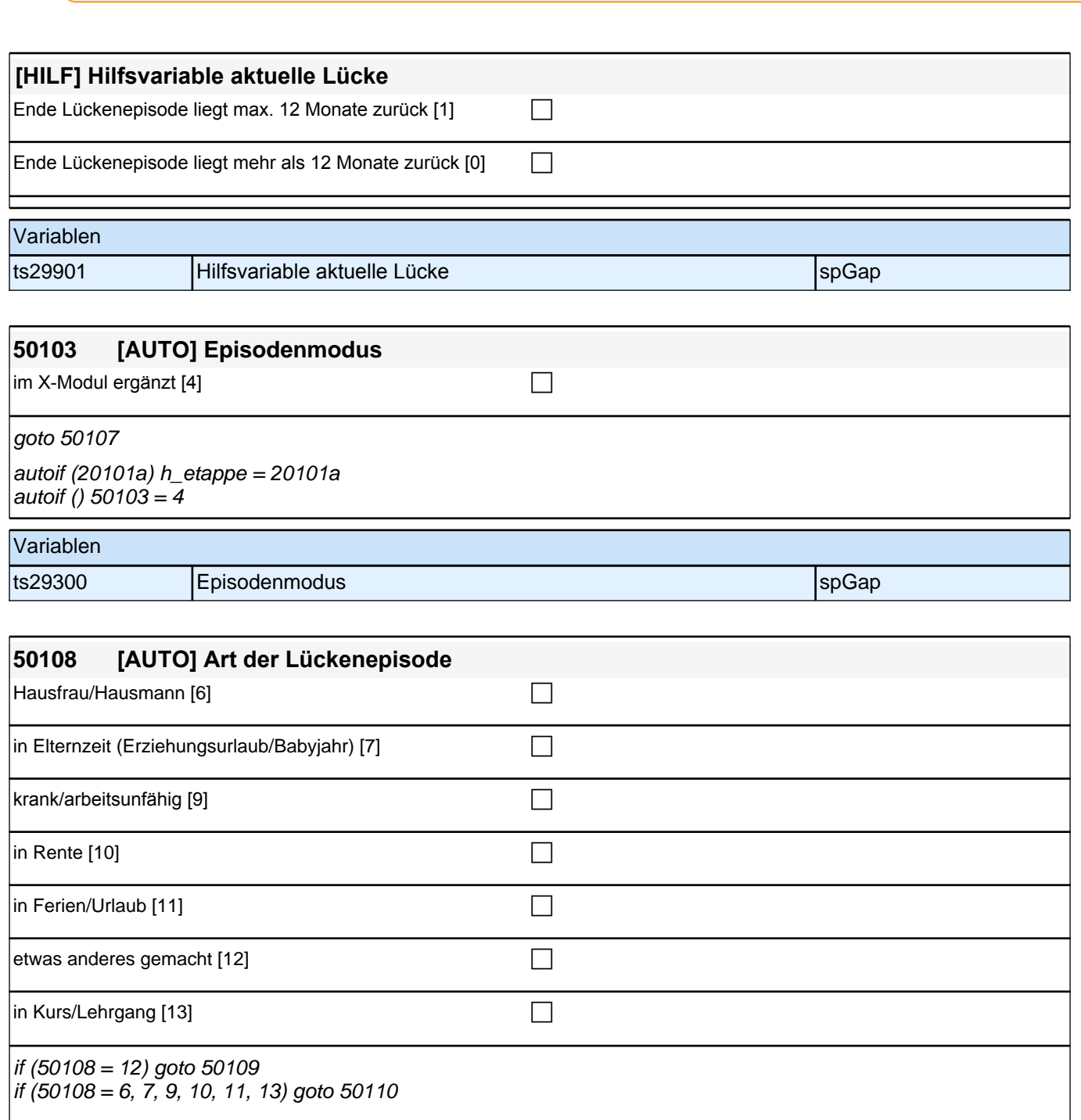

autoif (50103 = 4) 50108 = 30300 autoif (50103 = 4 & (30300 = 6, 7, 9, 10, 11, 13)) h\_modak = 30300

6: Hausfrau/Hausmann 7: in Elternzeit (Erziehungsurlaub/Babyjahr) 9*: krank/arbeitsunfähig* 10: in Rente 11: in Ferien/Urlaub 12: etwas anderes gemacht if (h\_etappe = 6 & h\_cohort <> 4) 13: in Kurs/Lehrgang

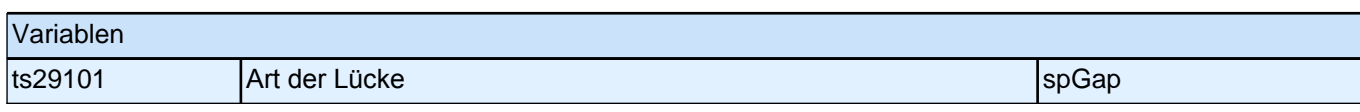

# *3 Individuell Nachverfolgte*

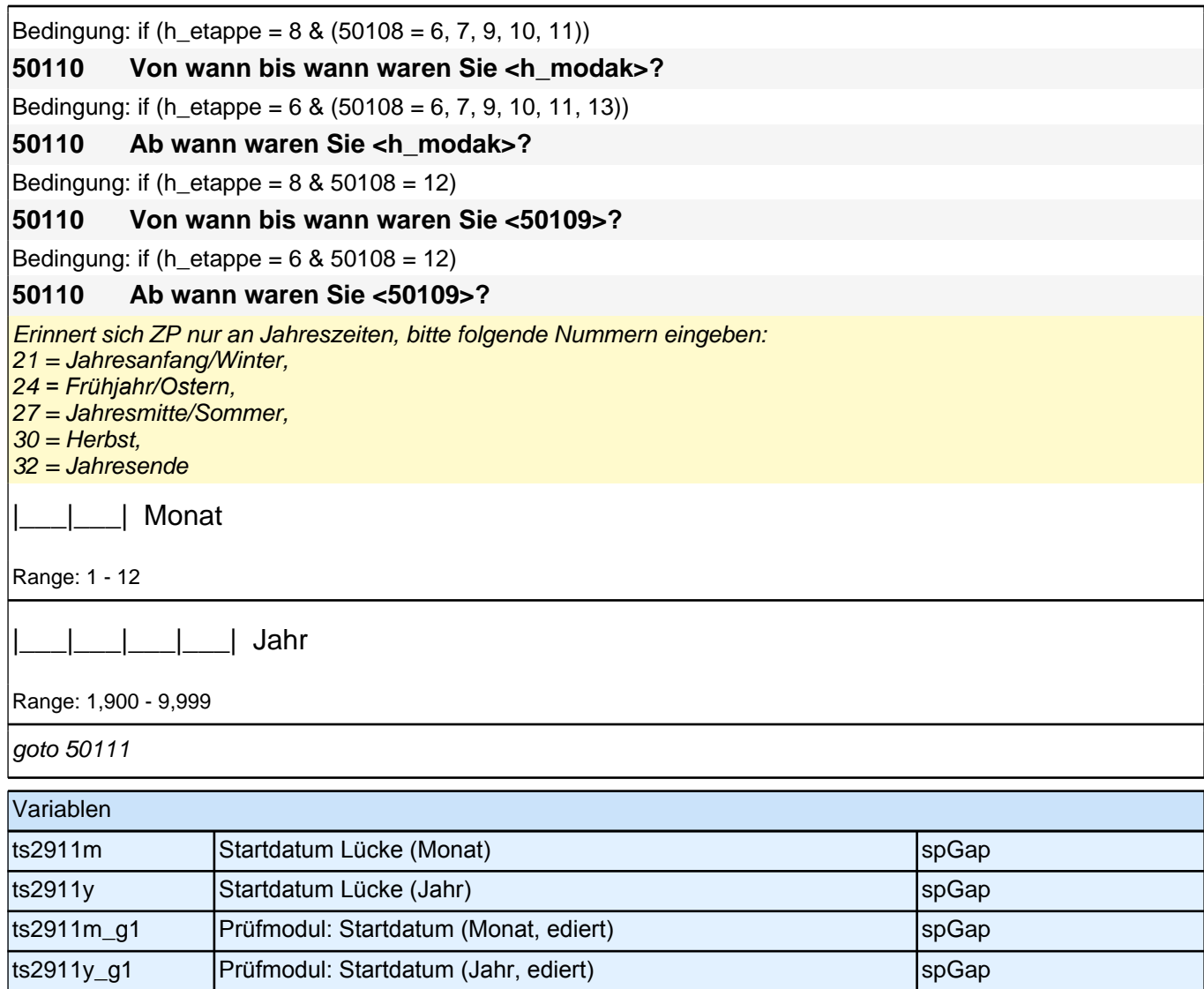

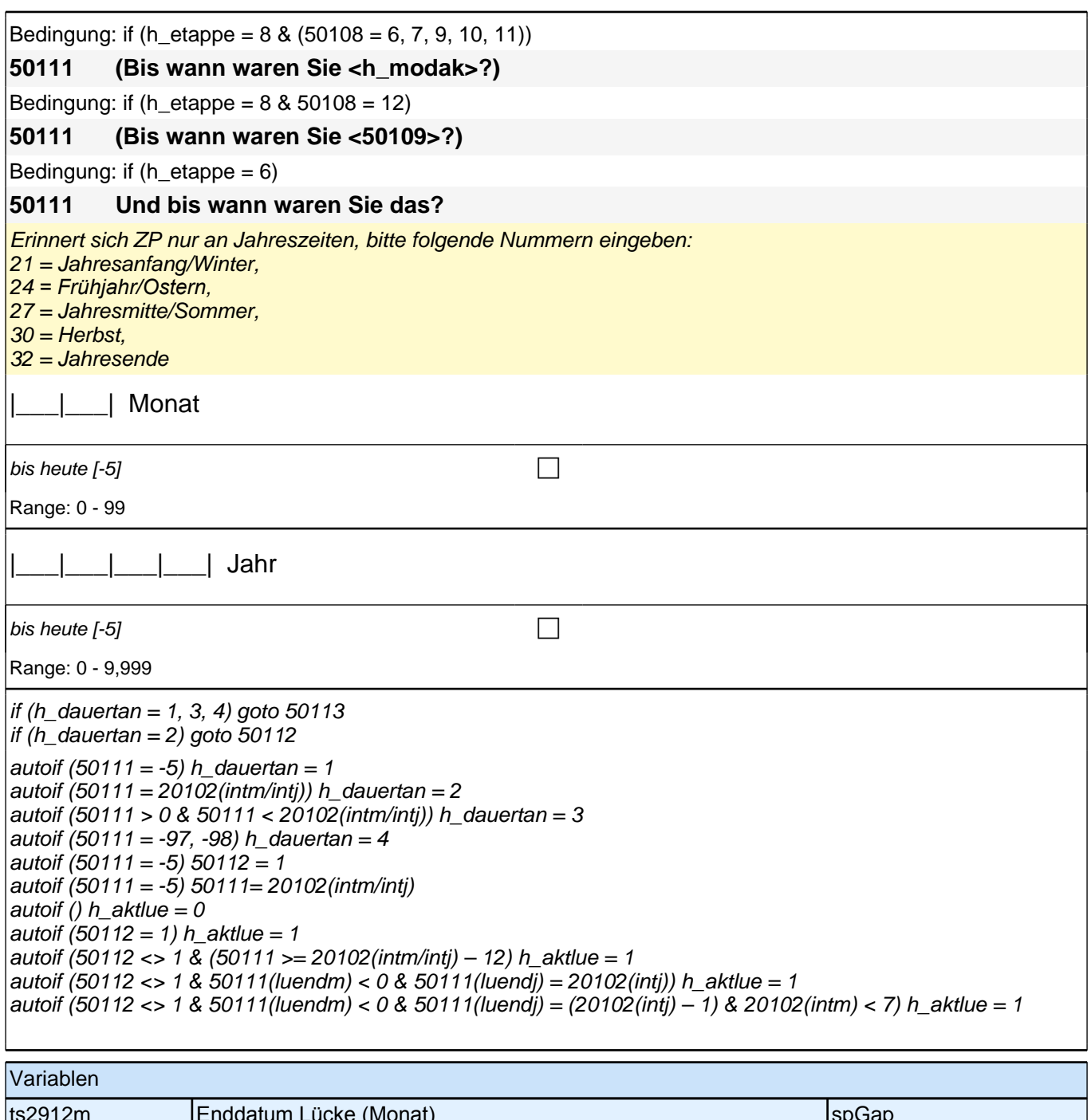

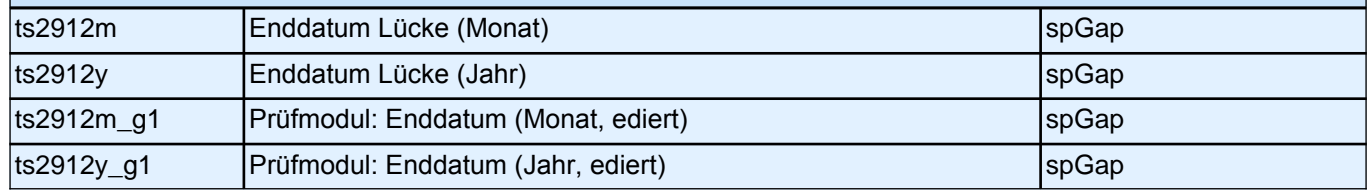

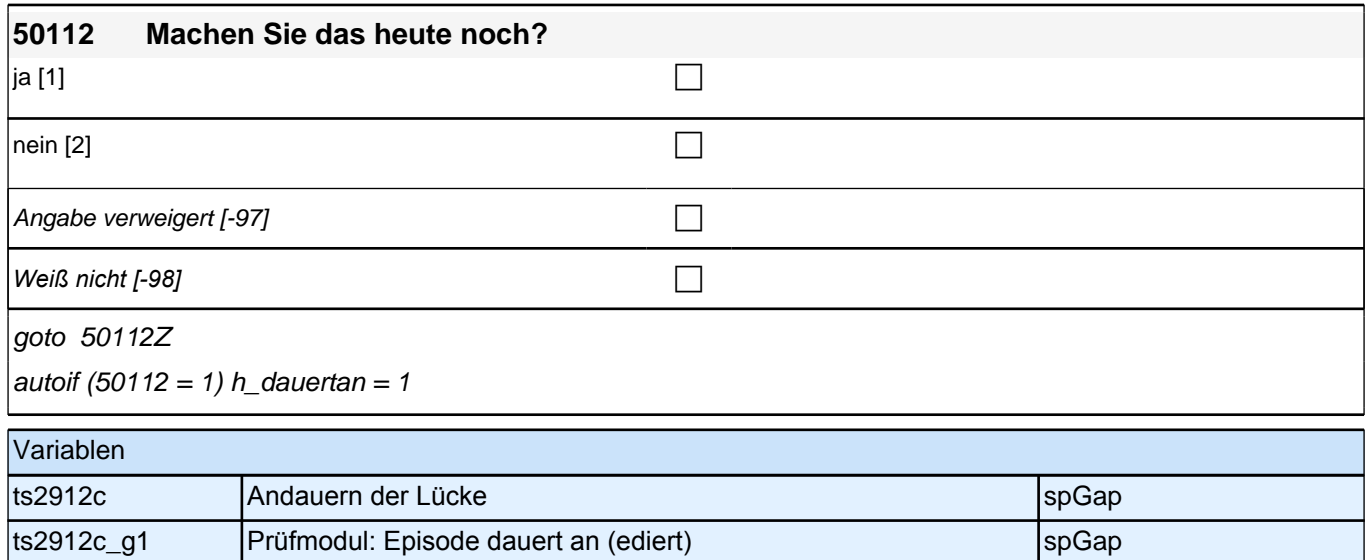

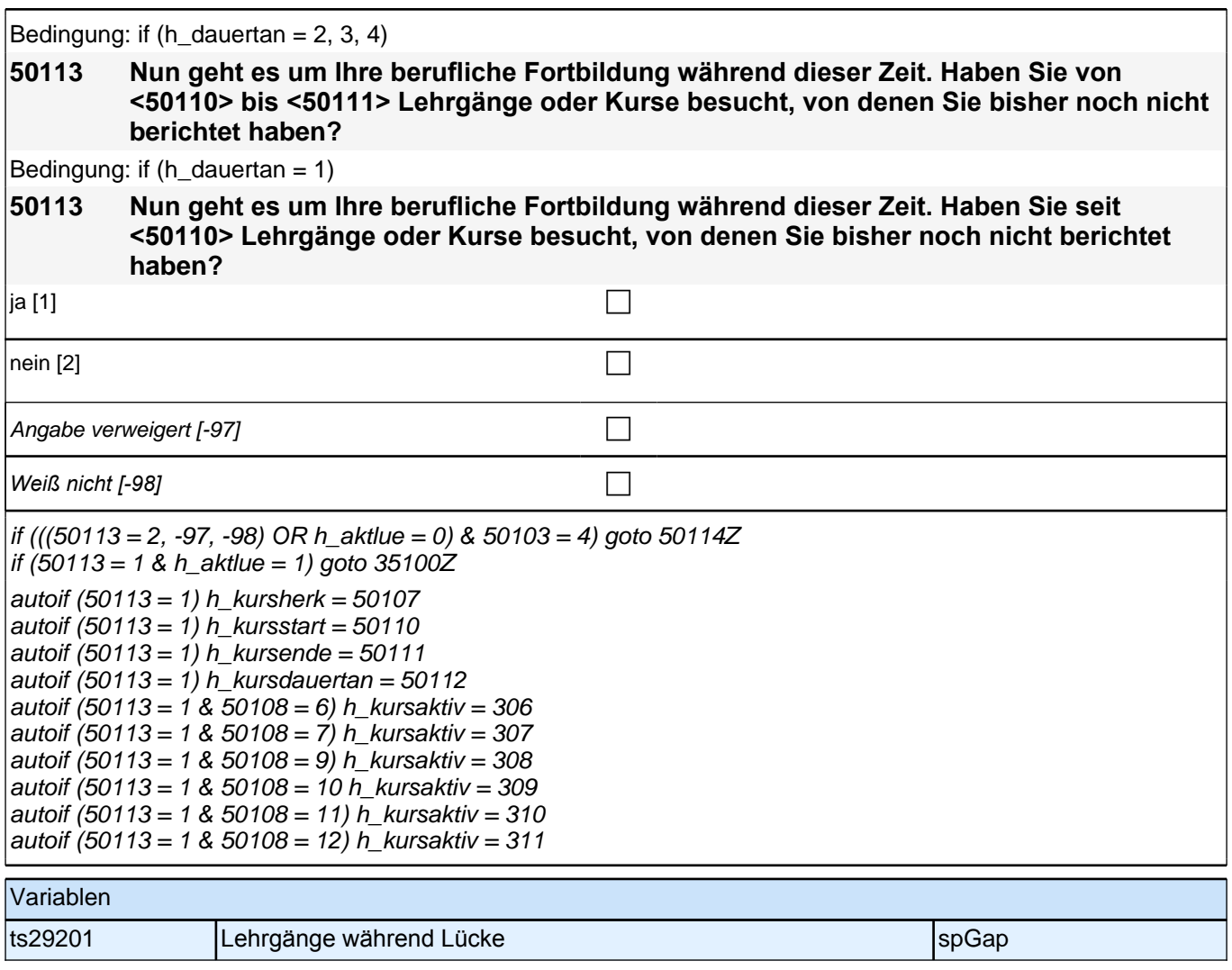

# **40b – RC-Fragen für E6**

## **40167 Verschiedene Ausbildungen werden unterschiedlich gut bezahlt. Für manche schulischen Ausbildungen muss man auch Gebühren zahlen. Wie zufrieden sind Sie mit Ihrer aktuellen Einkommenssituation?**

Vorgaben vorlesen.

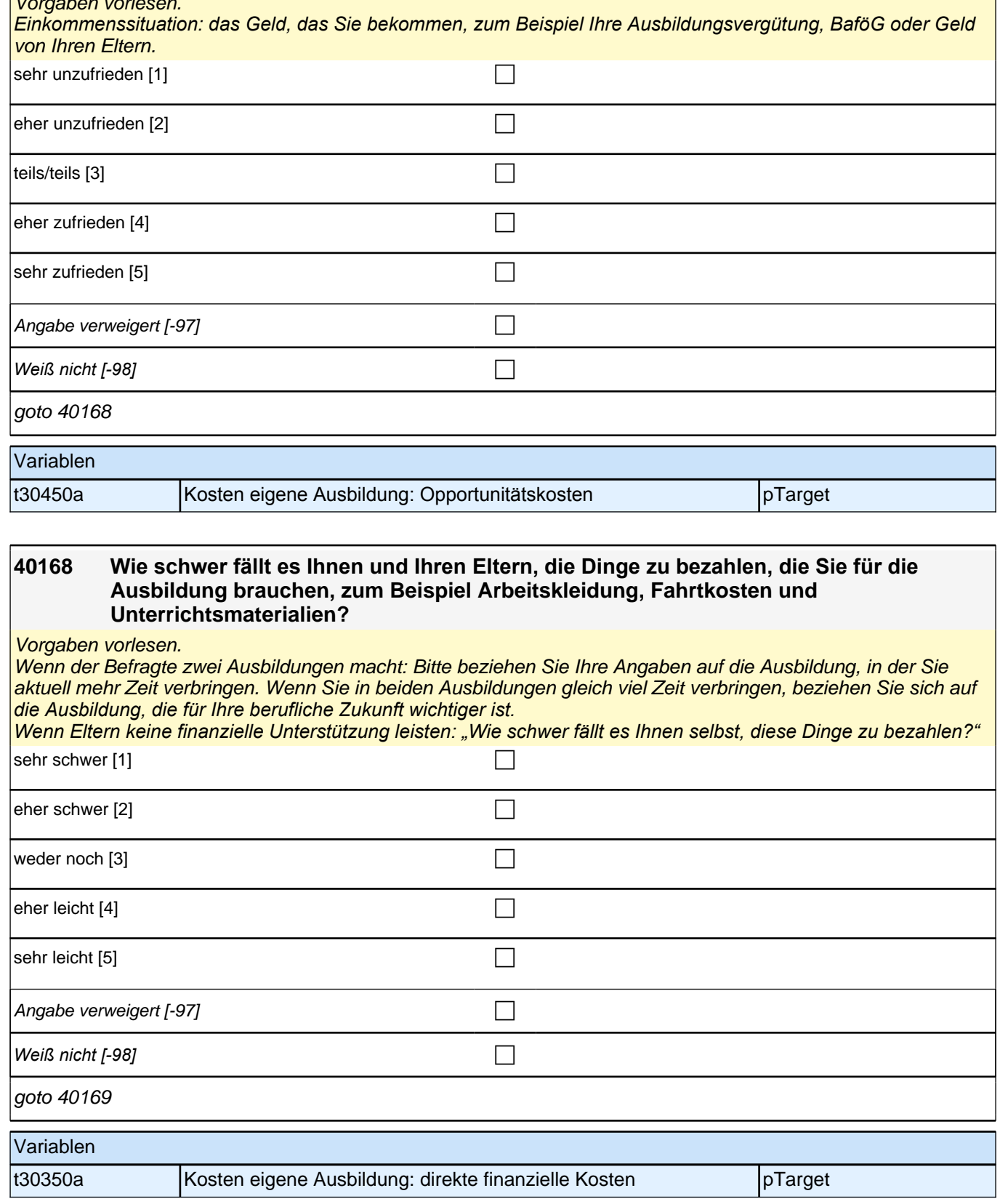

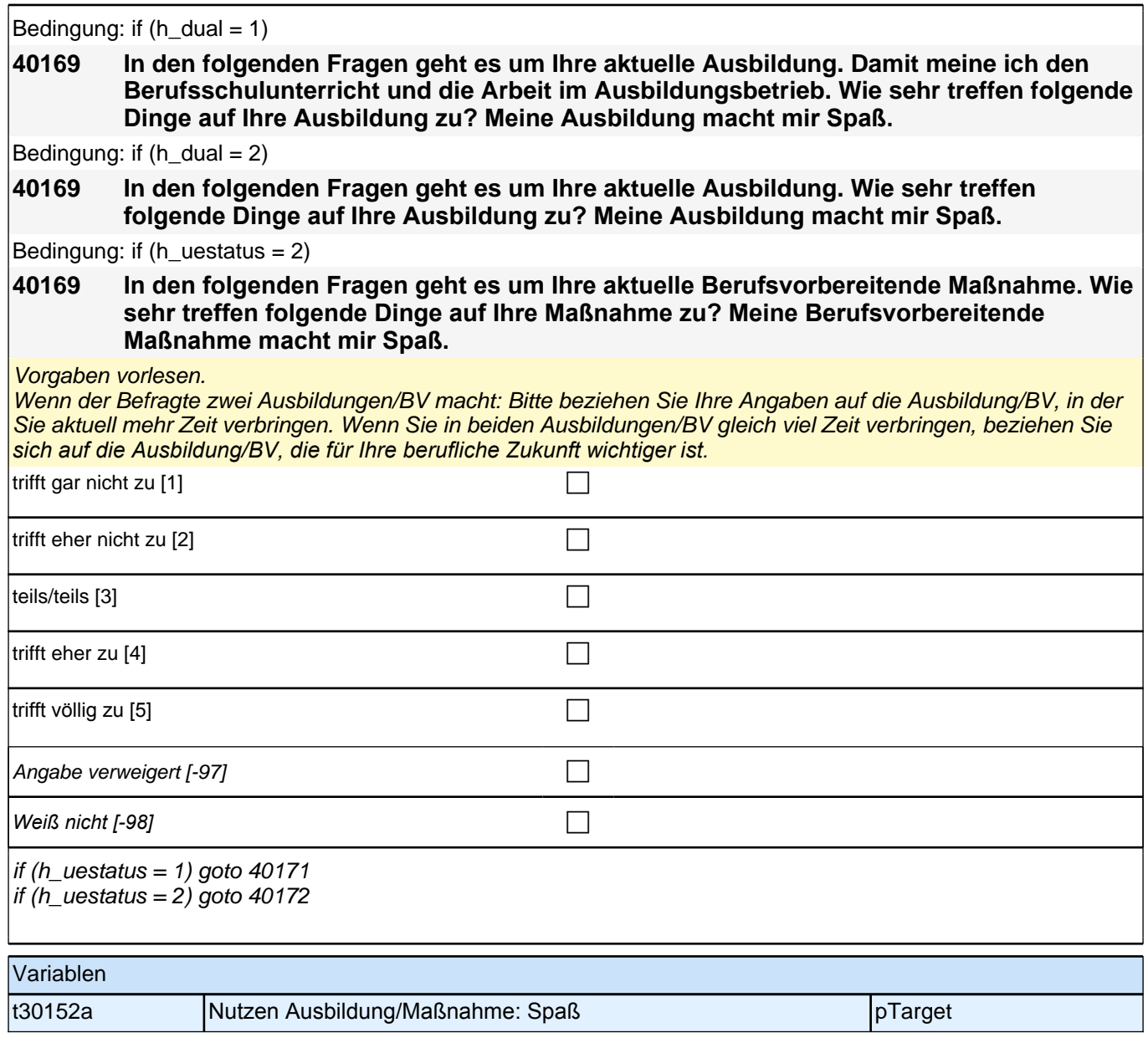

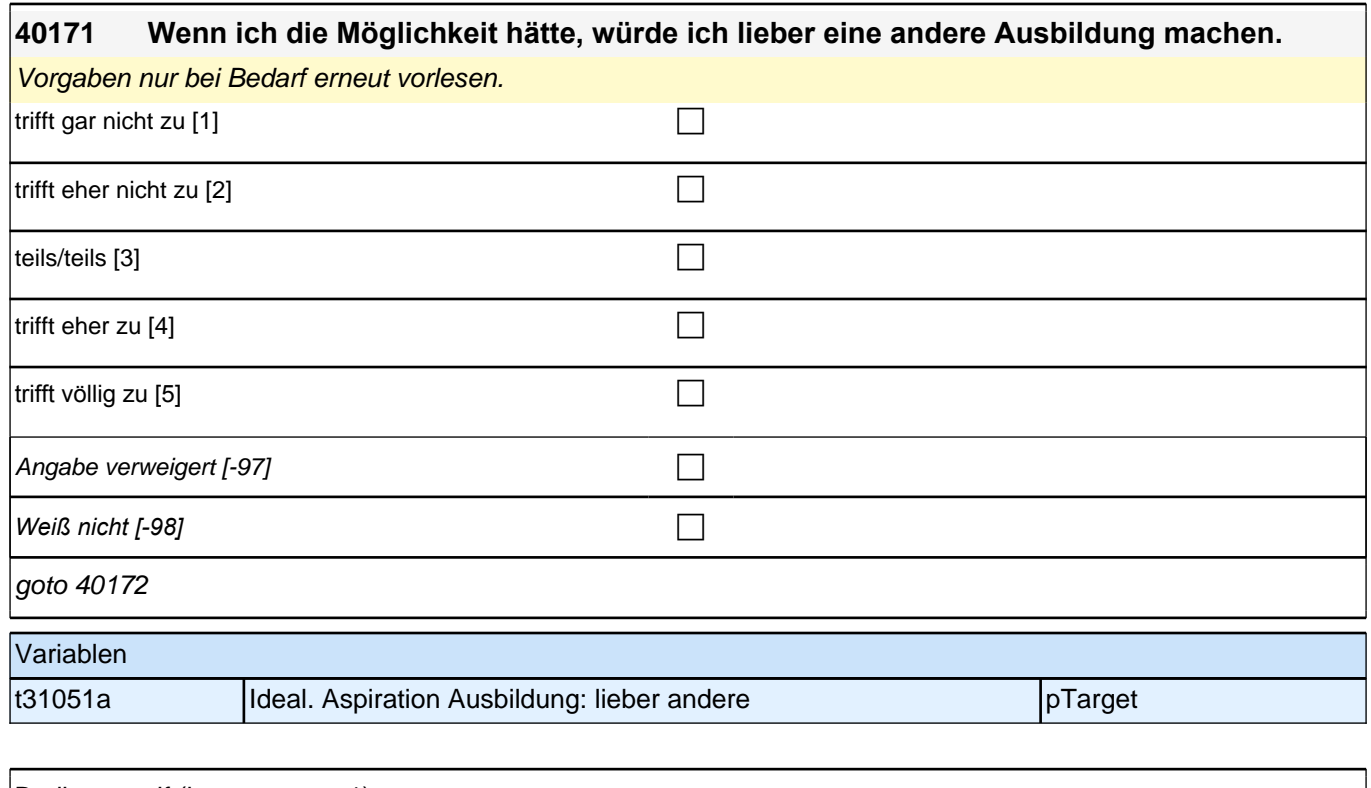

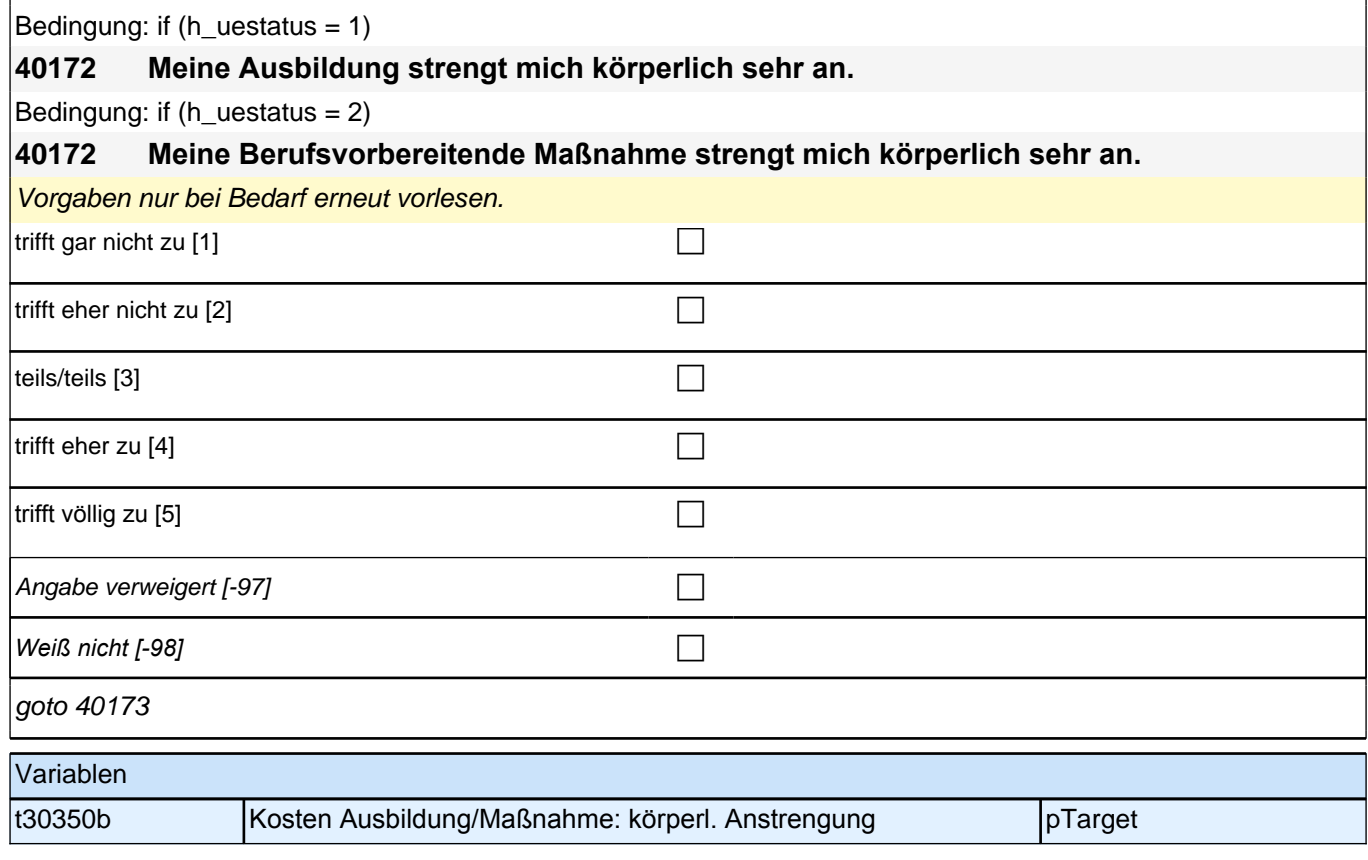

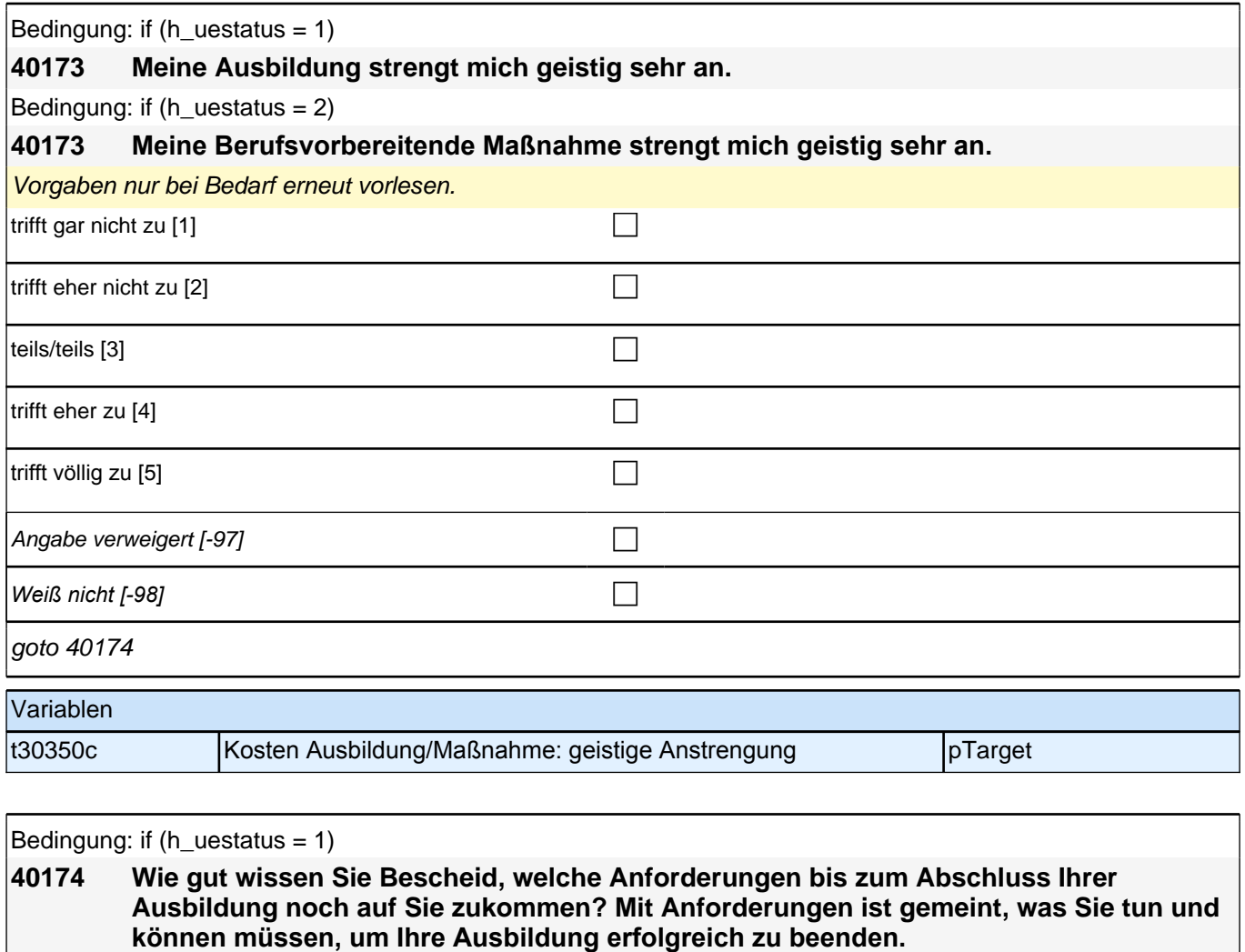

Bedingung: if (h\_uestatus = 2)

**40174 Wie gut wissen Sie Bescheid, welche Anforderungen bis zum Abschluss Ihrer Berufsvorbereitenden Maßnahme noch auf Sie zukommen? Mit Anforderungen ist gemeint, was Sie tun und können müssen, um Ihre Maßnahme erfolgreich zu beenden.**

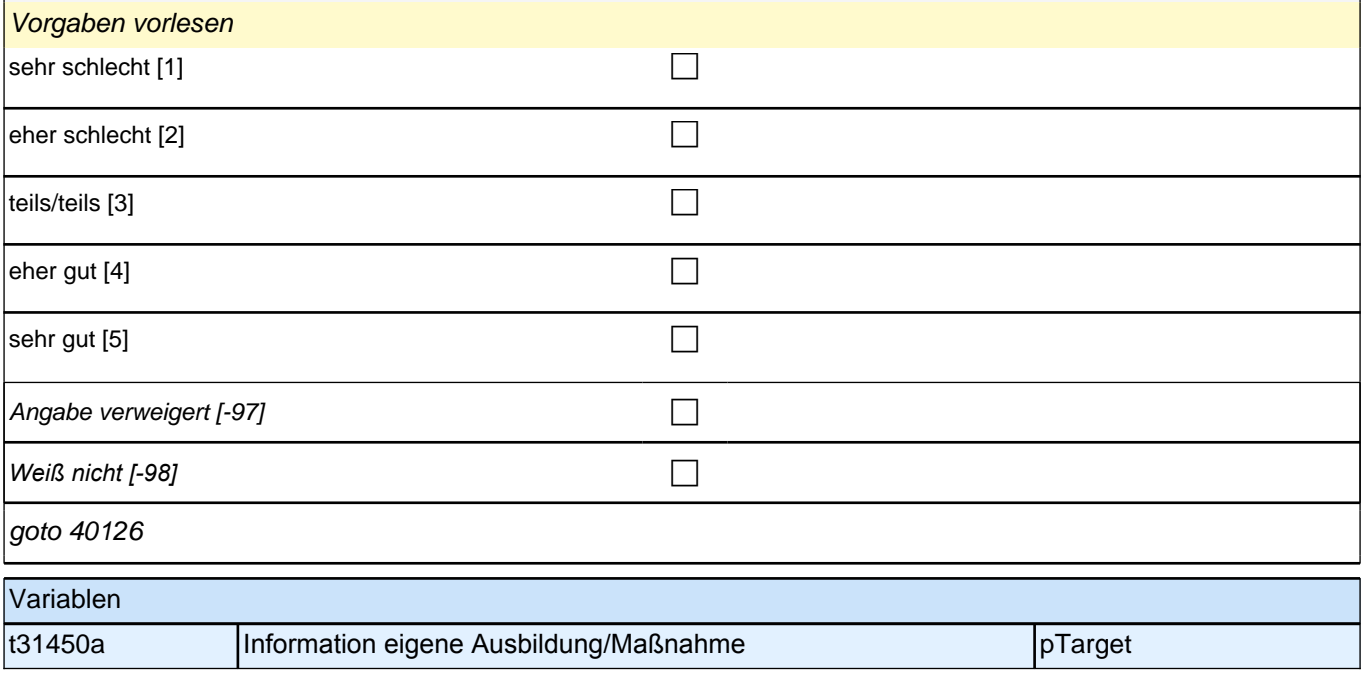

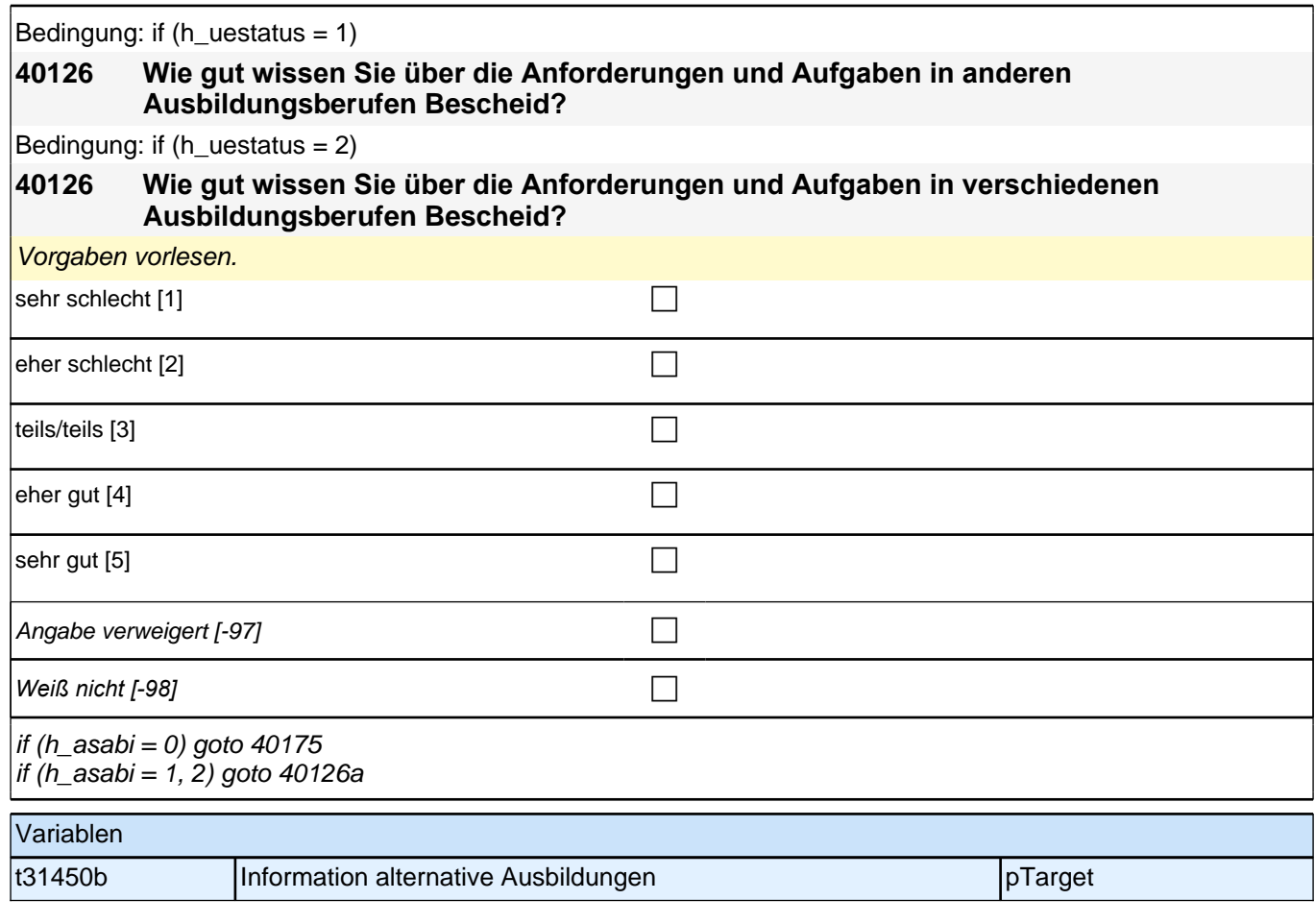

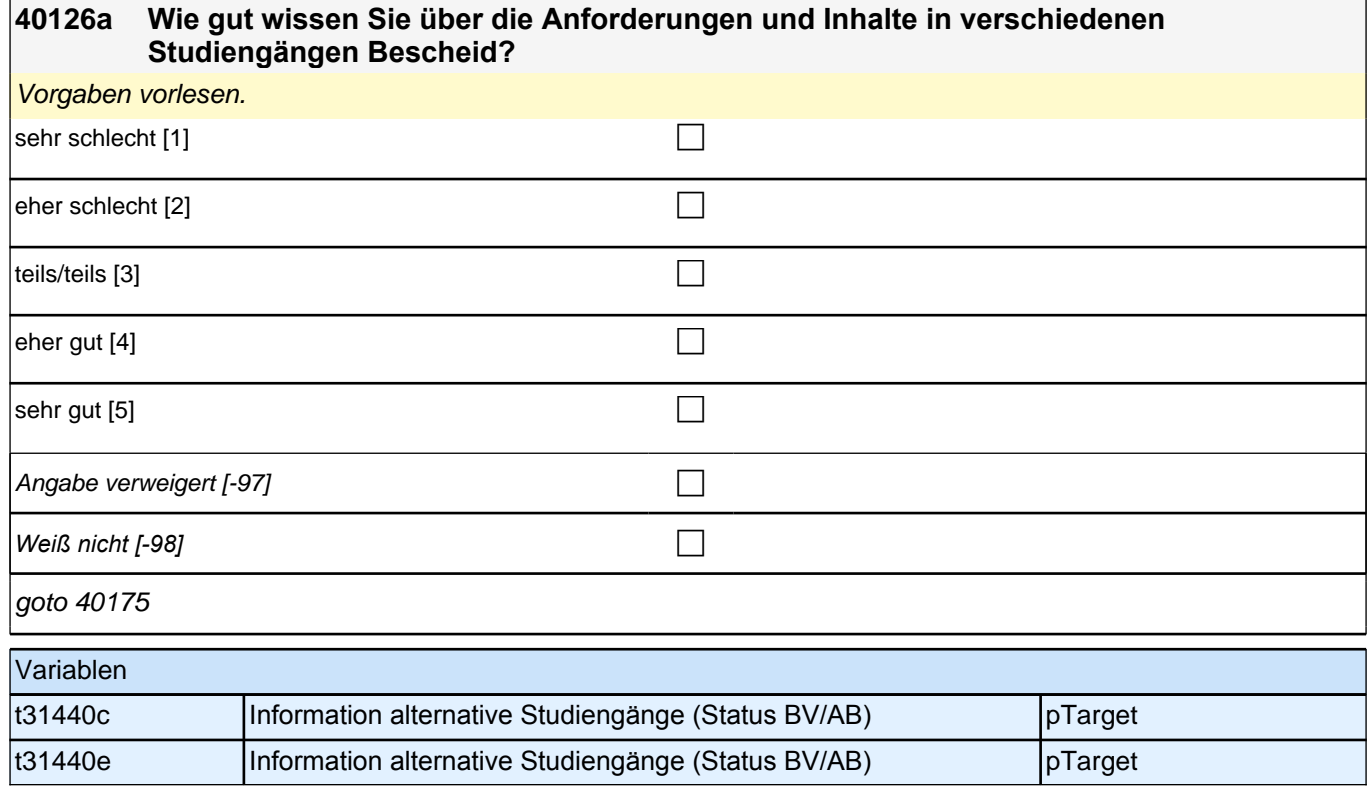

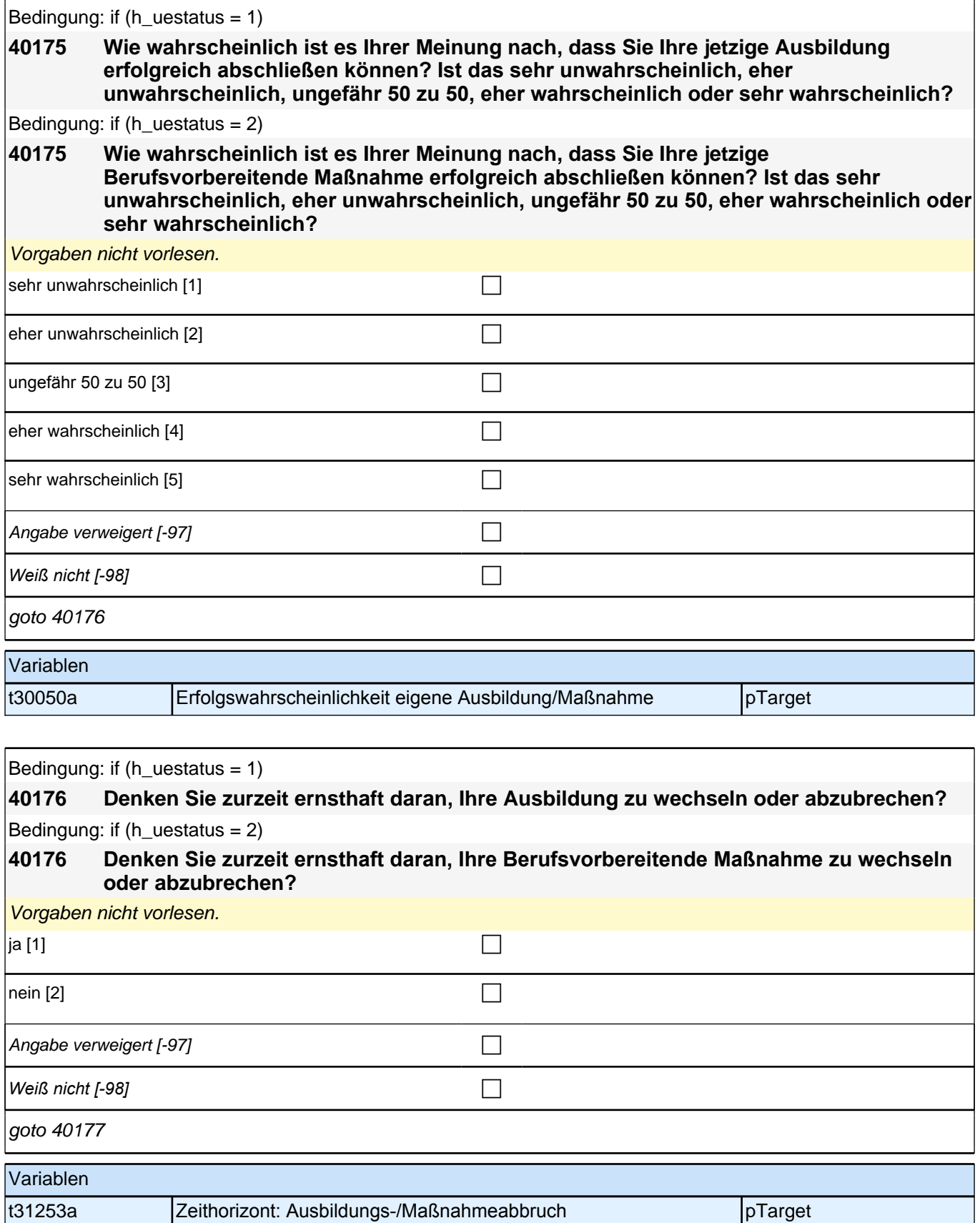

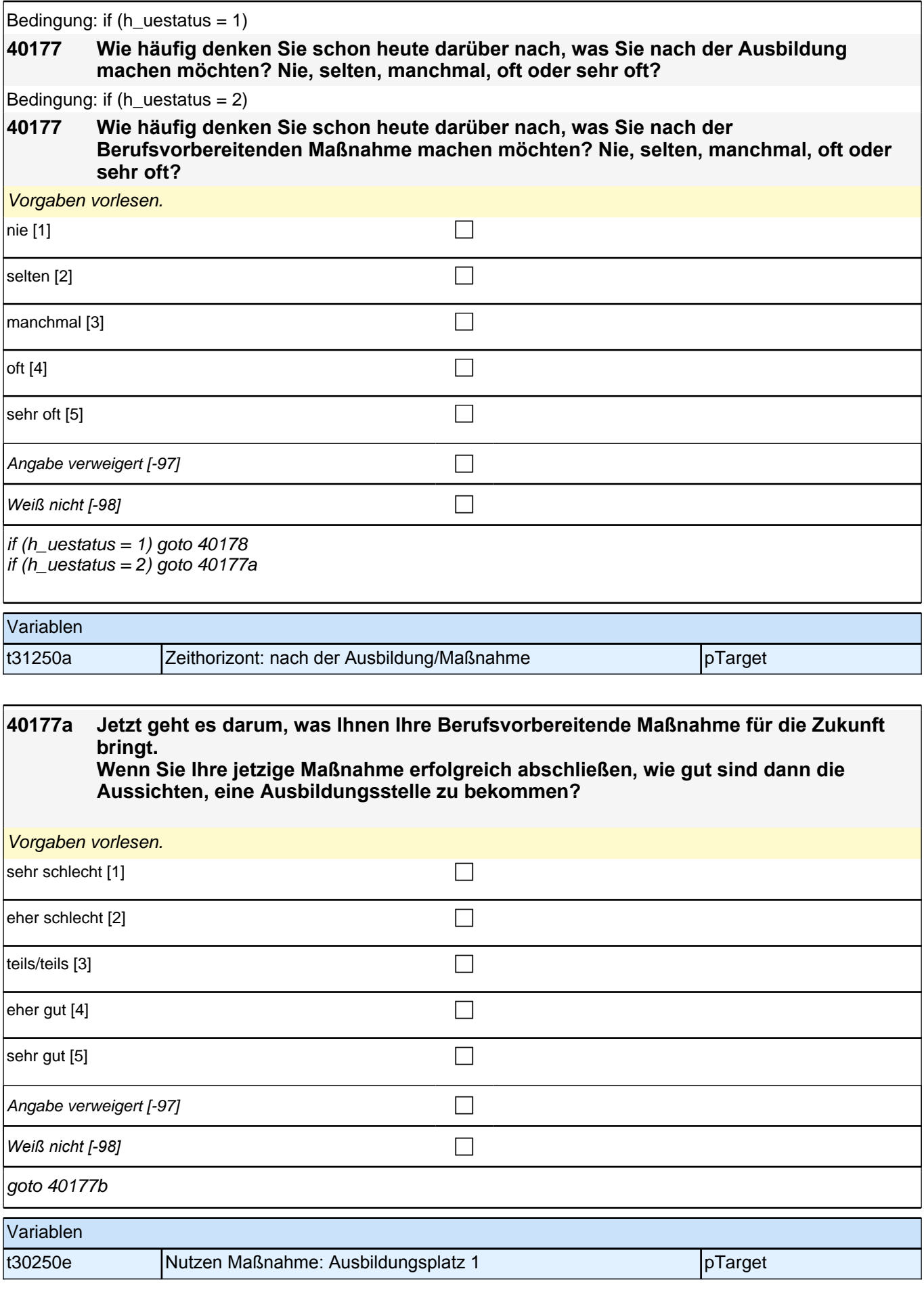

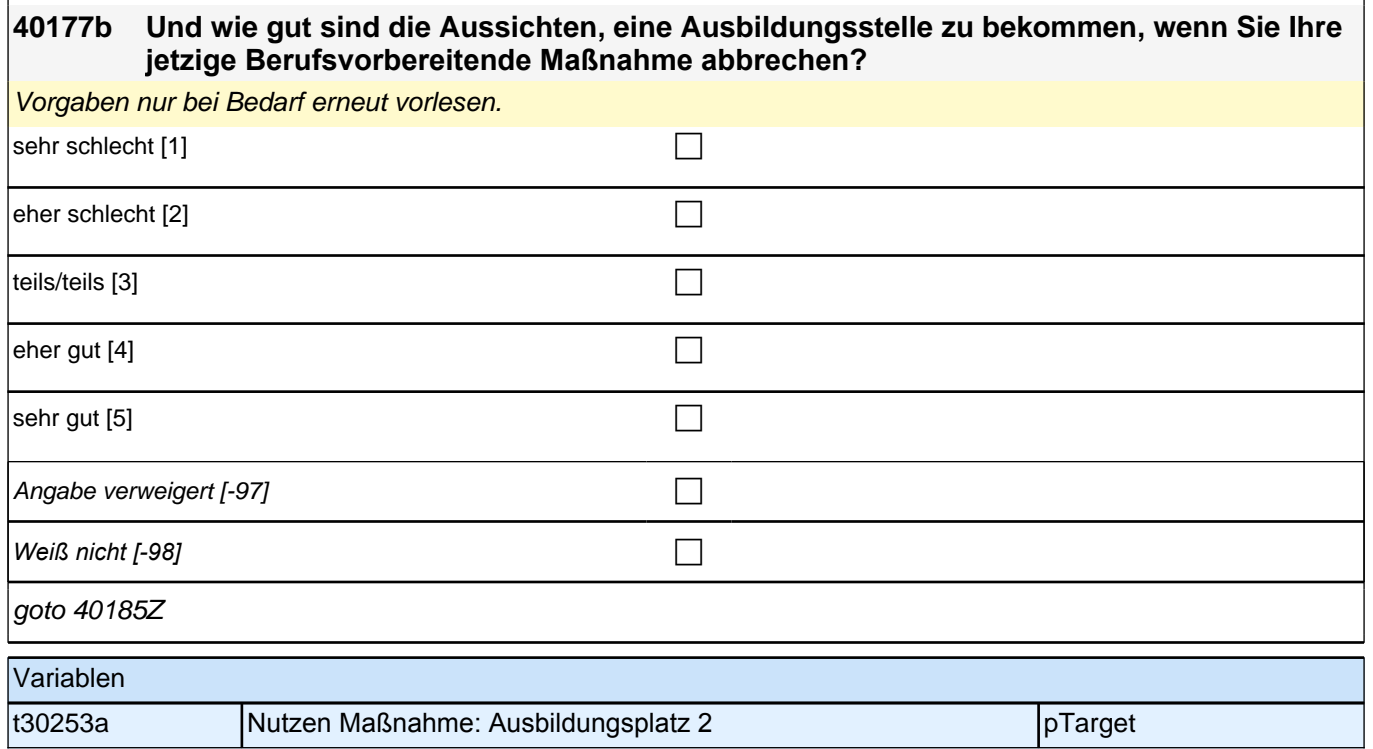

## **40178 Jetzt geht es darum, was Ihnen Ihre Ausbildung für Ihren zukünftigen Job bringt. Wenn Sie Ihre jetzige Ausbildung erfolgreich abschließen, wie gut sind dann die Aussichten, einen gut bezahlten Job zu bekommen?**

Vorgaben nur bei Bedarf erneut vorlesen.

*Bei Nachfragen, ob sich die Frage auch auf anschließend geplante Weiterbildungen nach der Ausbildung bezieht:*  Die Frage bezieht sich nur auf den Abschluss der jetzigen Ausbildung.

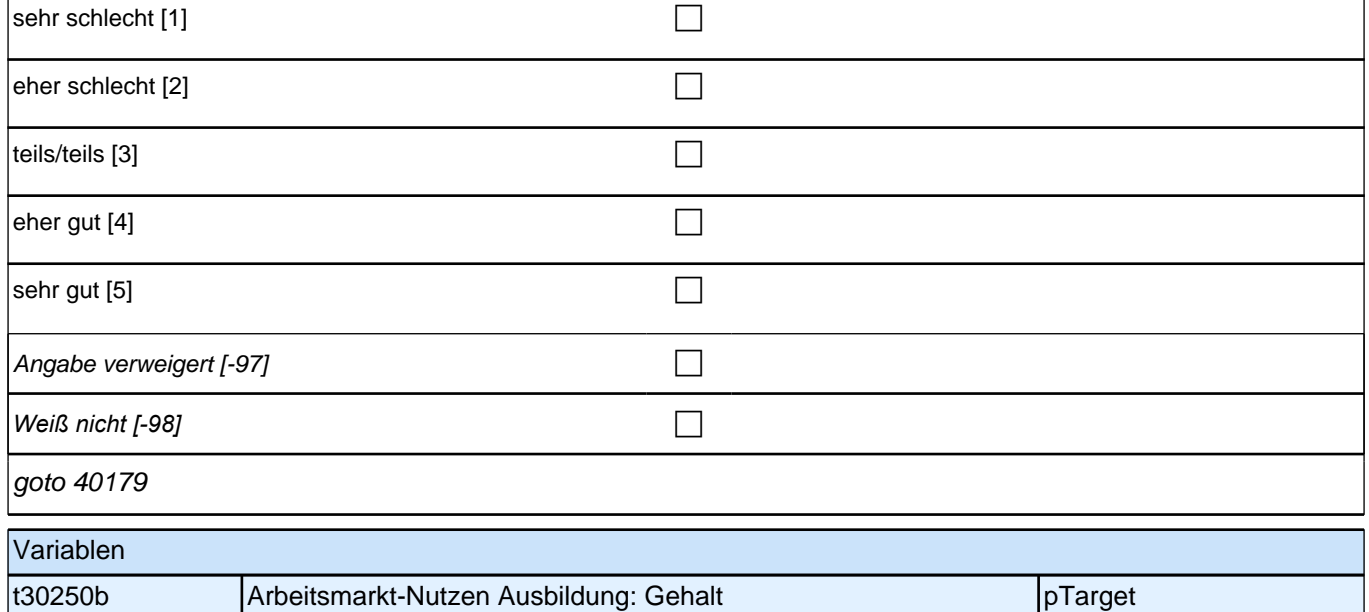

### **40179 Und wenn Sie Ihre jetzige Ausbildung erfolgreich abschließen, wie gut sind dann die Aussichten, einen in der Gesellschaft angesehenen Job zu bekommen?**

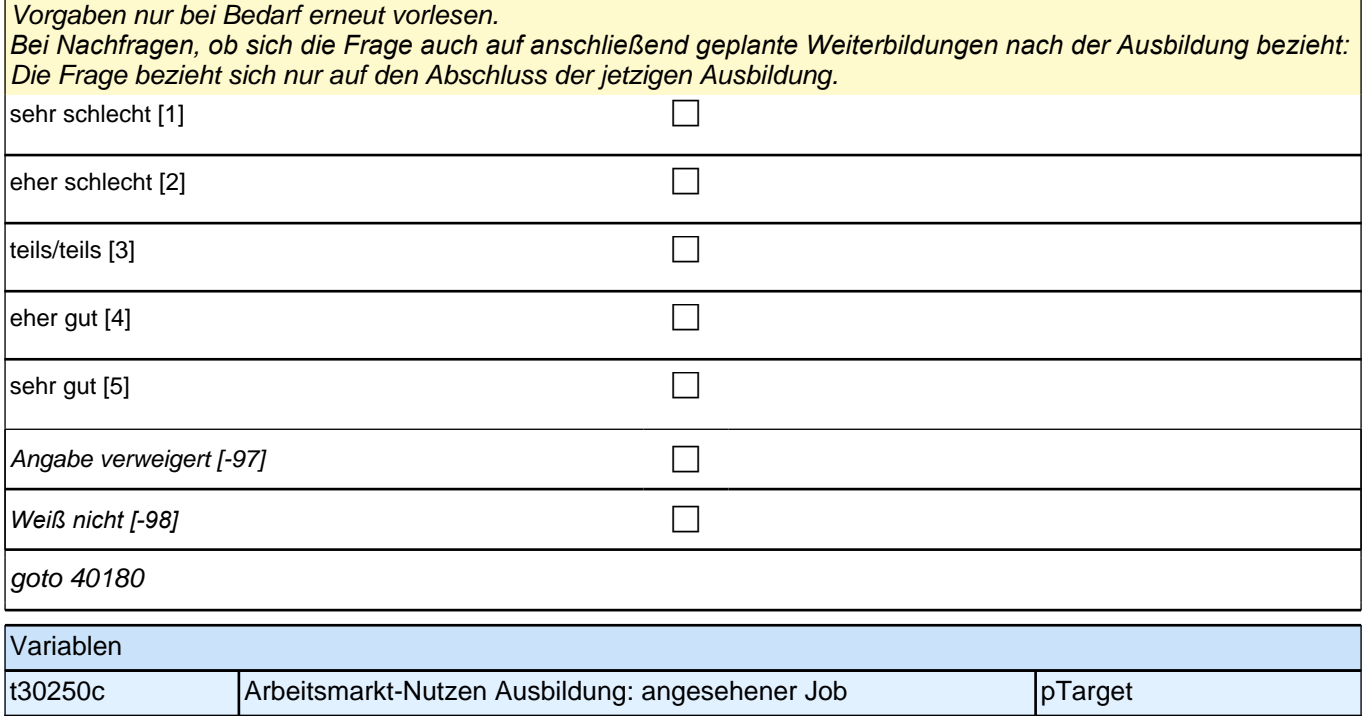

# **40180 Wie gut sind die Aussichten, einen interessanten Job zu bekommen?** Vorgaben nur bei Bedarf erneut vorlesen. *Bei Nachfragen, ob sich die Frage auch auf anschließend geplante Weiterbildungen nach der Ausbildung bezieht:*  Die Frage bezieht sich nur auf den Abschluss der jetzigen Ausbildung. sehr schlecht [1] contract the contract of the contract of the contract of the contract of the contract of the contract of the contract of the contract of the contract of the contract of the contract of the contract of the

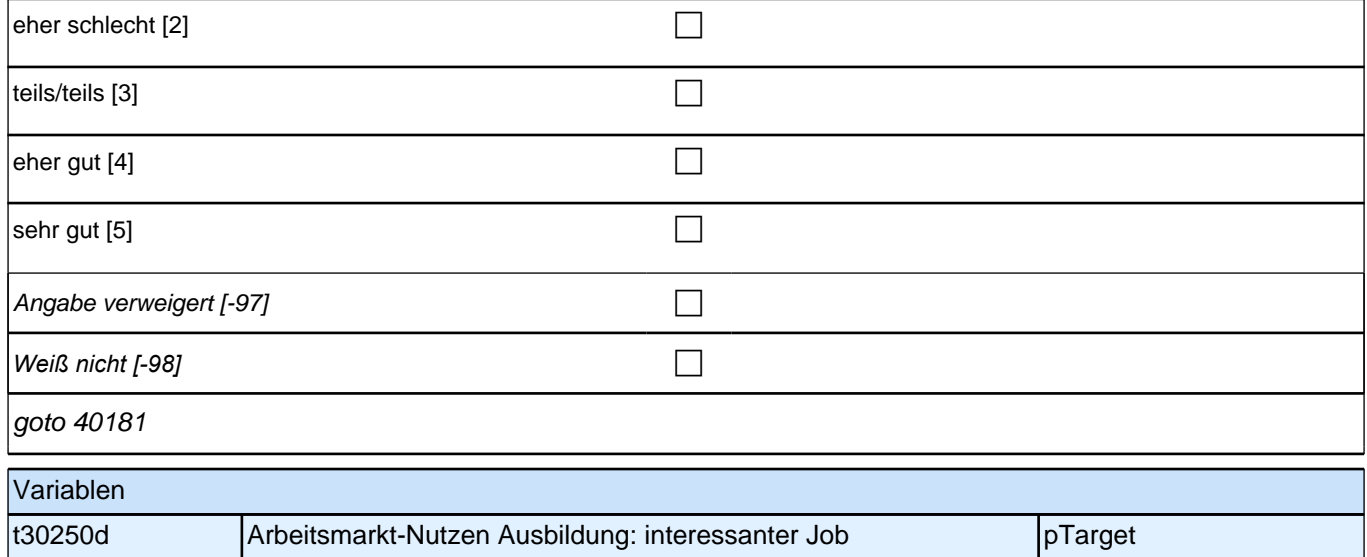

# **40181 Wie hoch ist das Risiko, arbeitslos zu werden, wenn Sie Ihre jetzige Ausbildung erfolgreich abschließen?** *Vorgaben vorlesen. Bei Nachfragen, ob sich die Frage auch auf anschließend geplante Weiterbildungen nach der*

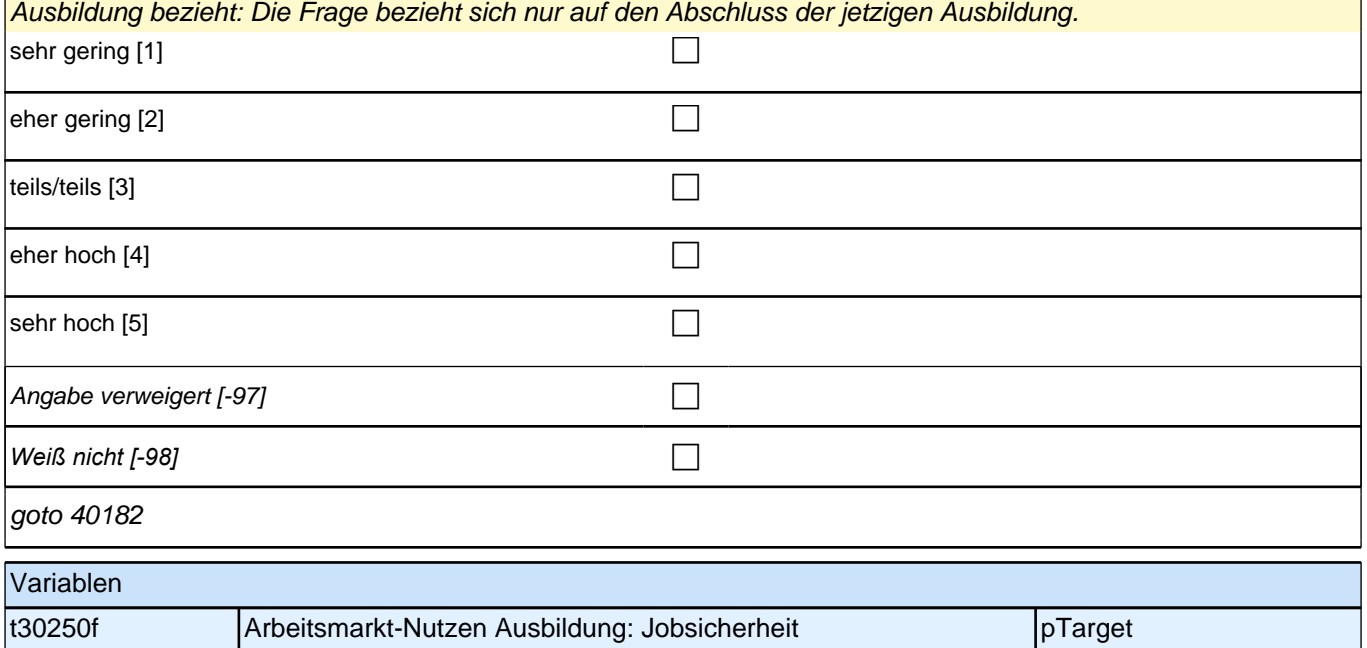

## **40182 Wie gut sind die Aussichten auf einen ähnlich guten oder besseren Beruf als den Ihrer Mutter, wenn Sie Ihre jetzige Ausbildung erfolgreich abschließen?**

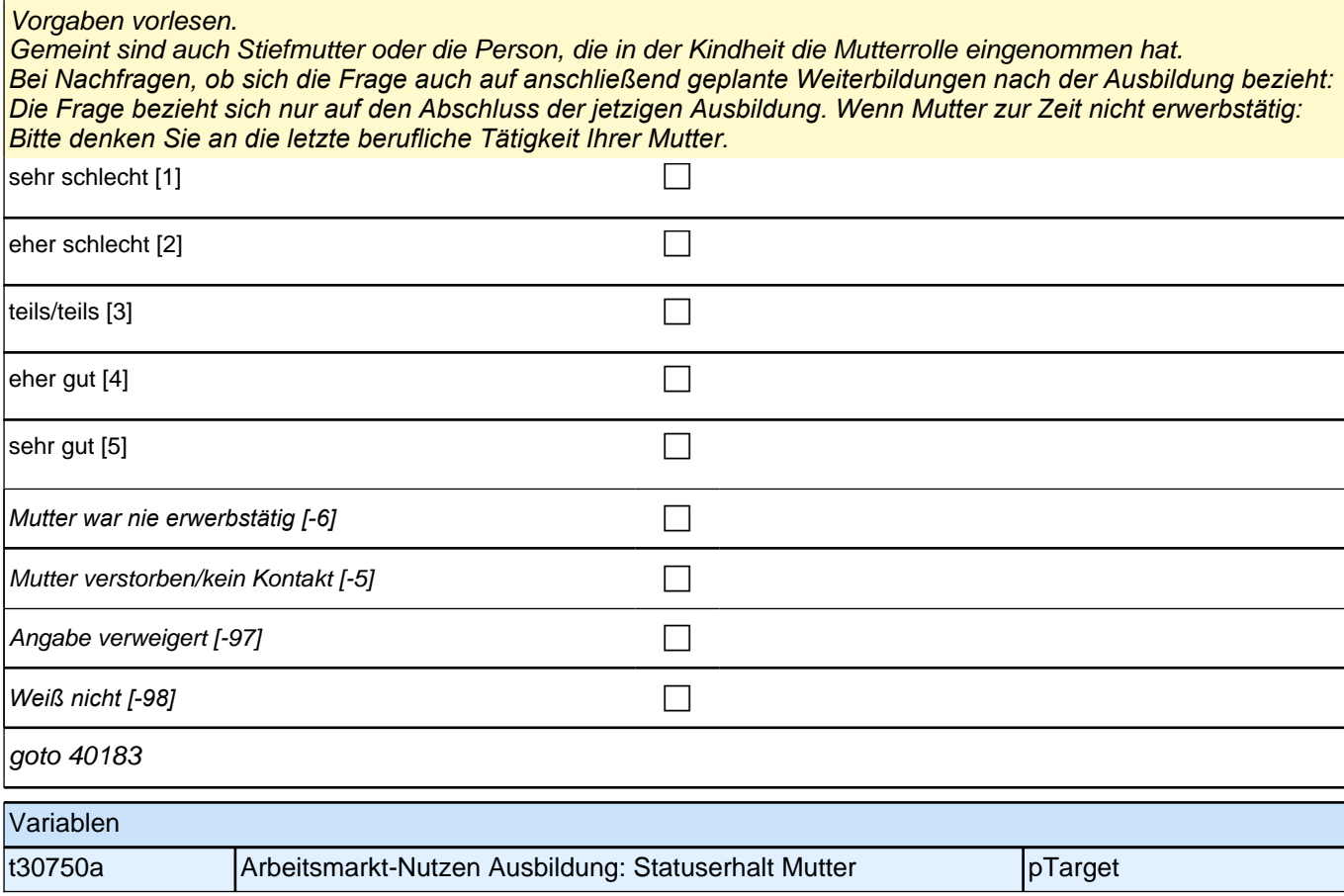

### **40183 Und wie gut sind die Aussichten auf einen ähnlich guten oder besseren Beruf als den Ihres Vaters?**

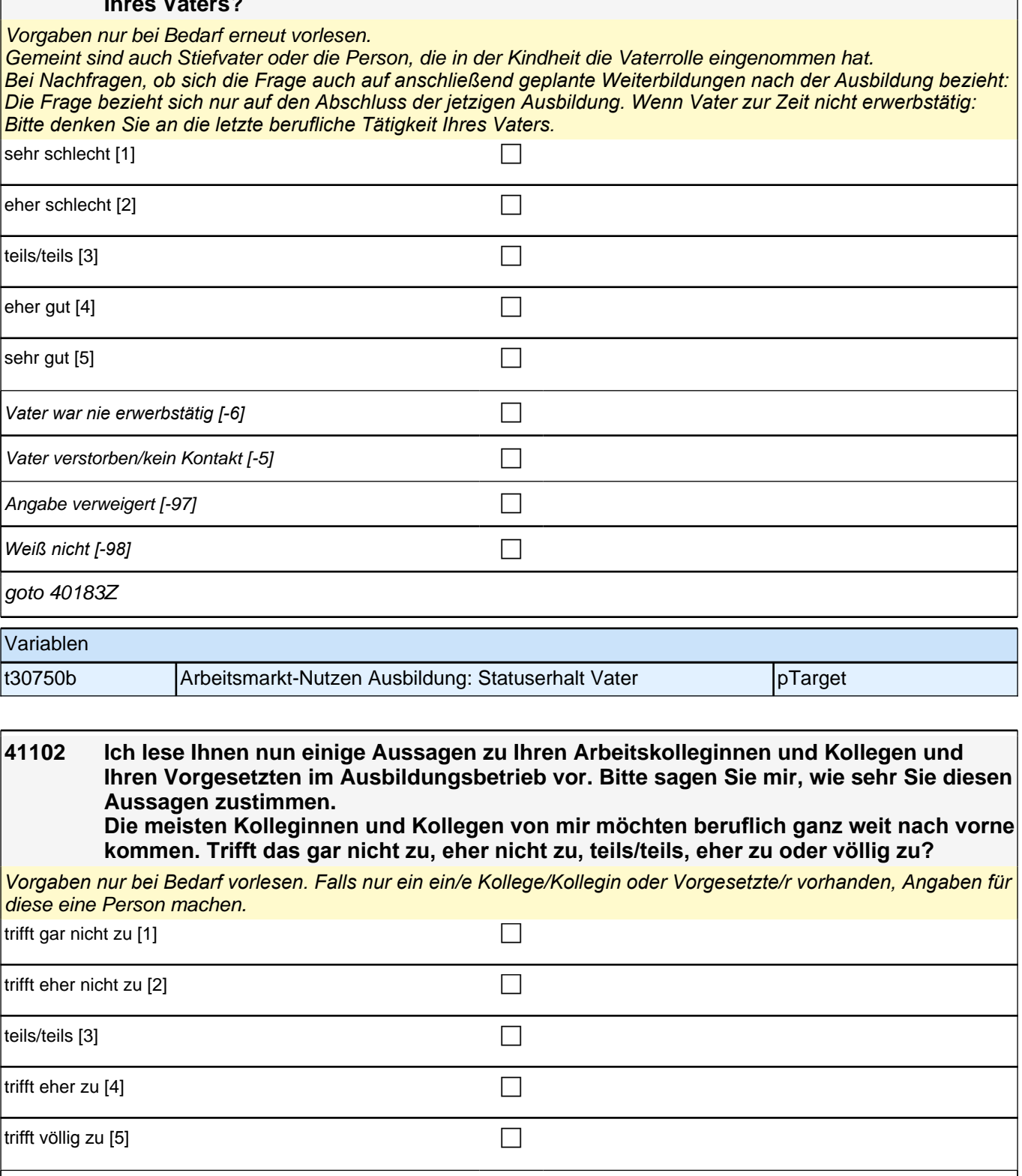

Angabe verweigert  $[-97]$ *Weiß nicht [-98]* c goto 41104 Variablen t321333 Sozialkapital: Betriebsklima – beruflich nach vorn kommen pTarget

#### **41104 Meine Kolleginnen und Kollegen und meine Vorgesetzten nehmen sich Zeit für mich, um mir neue Aufgaben zu erklären. Trifft das gar nicht zu, eher nicht zu, teils/teils, eher zu oder völlig zu?**

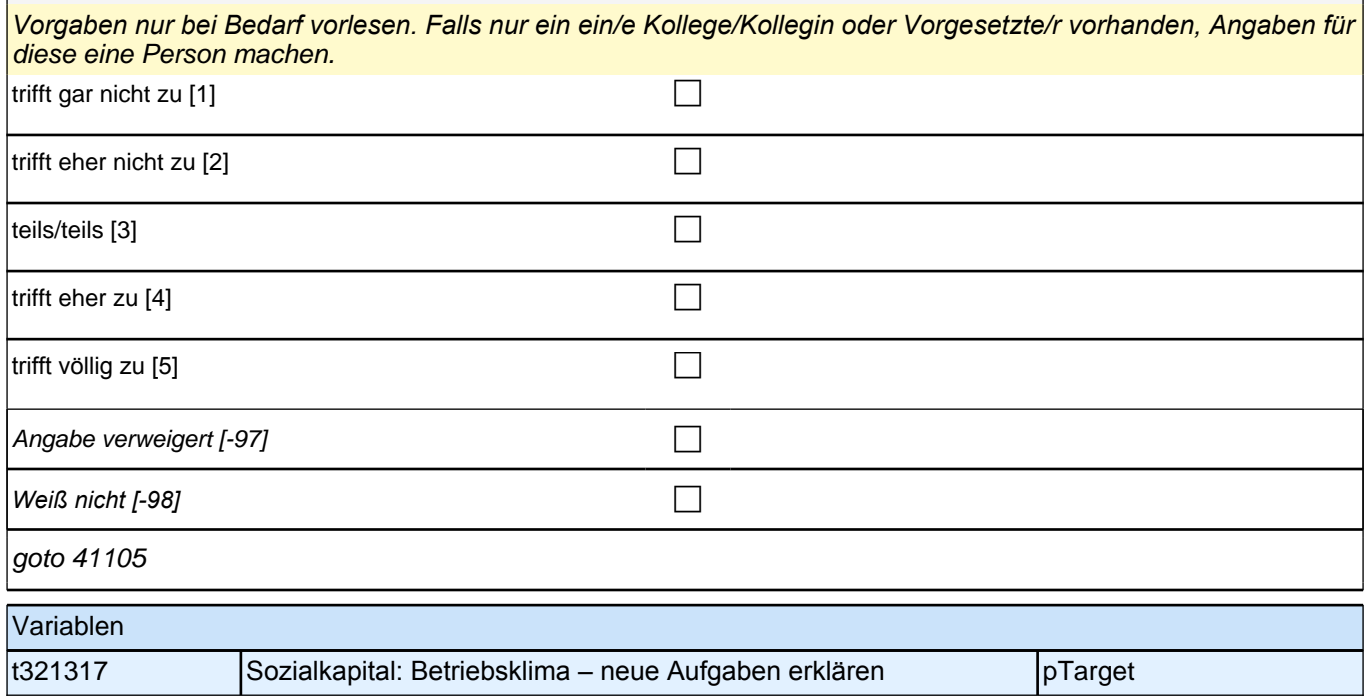

### **41105 Ich habe oft Probleme oder Konflikte mit meinen Kolleginnen und Kollegen und Vorgesetzten.**

*Vorgaben nur bei Bedarf vorlesen. Falls nur ein ein/e Kollege/Kollegin oder Vorgesetzte/r vorhanden, Angaben für*  diese eine Person machen.

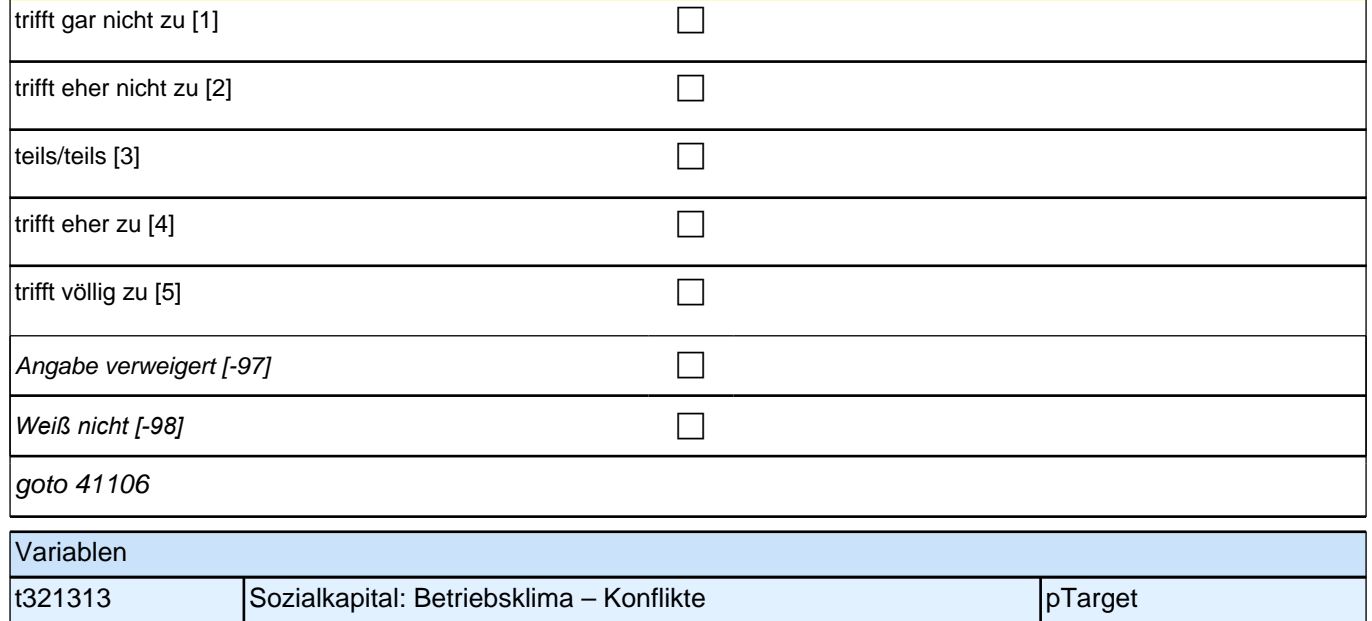

# **41106 Wie viele Ihrer Kolleginnen und Kollegen oder deren Eltern stammen aus einem anderen Herkunftsland als Deutschland?**

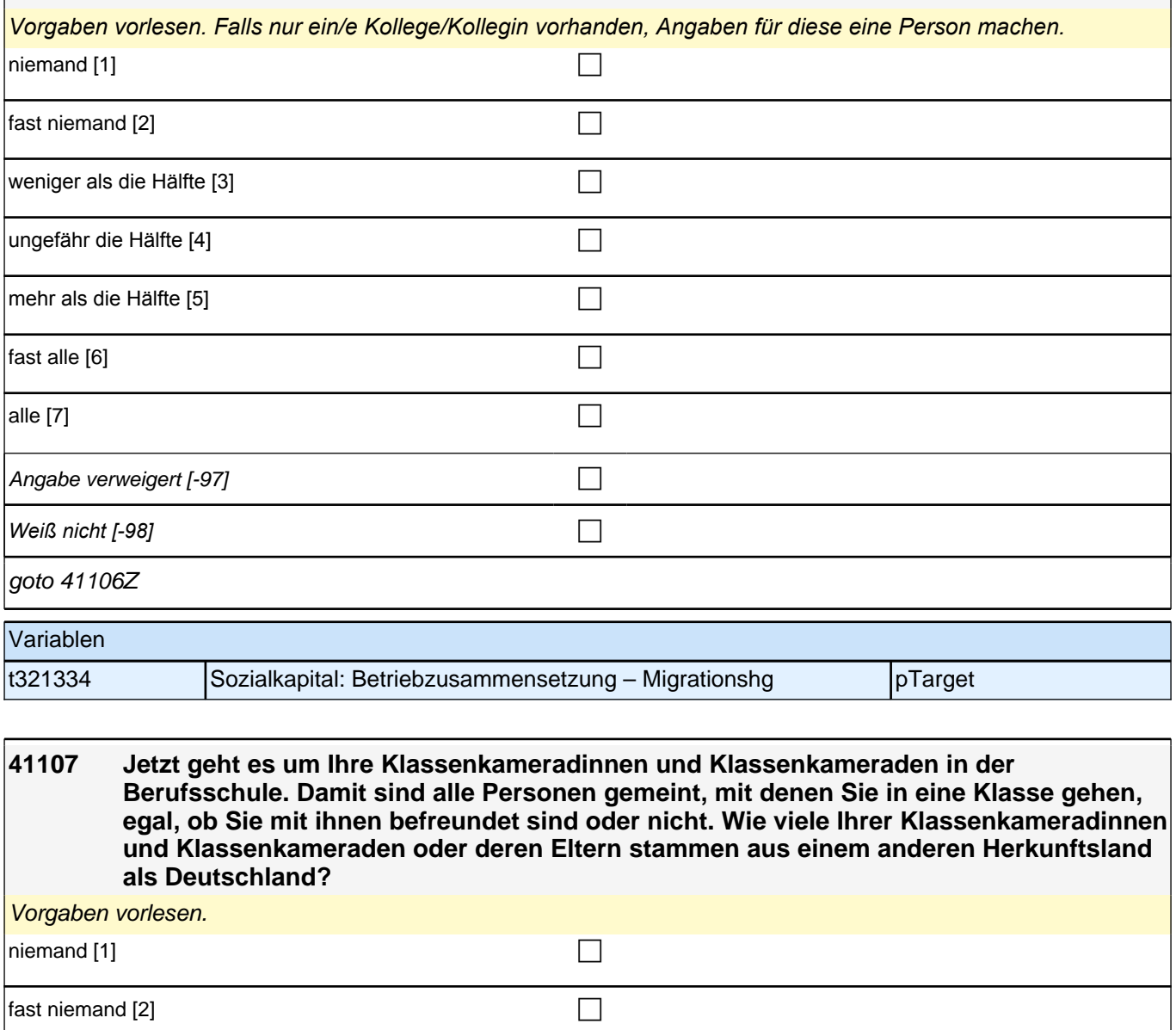

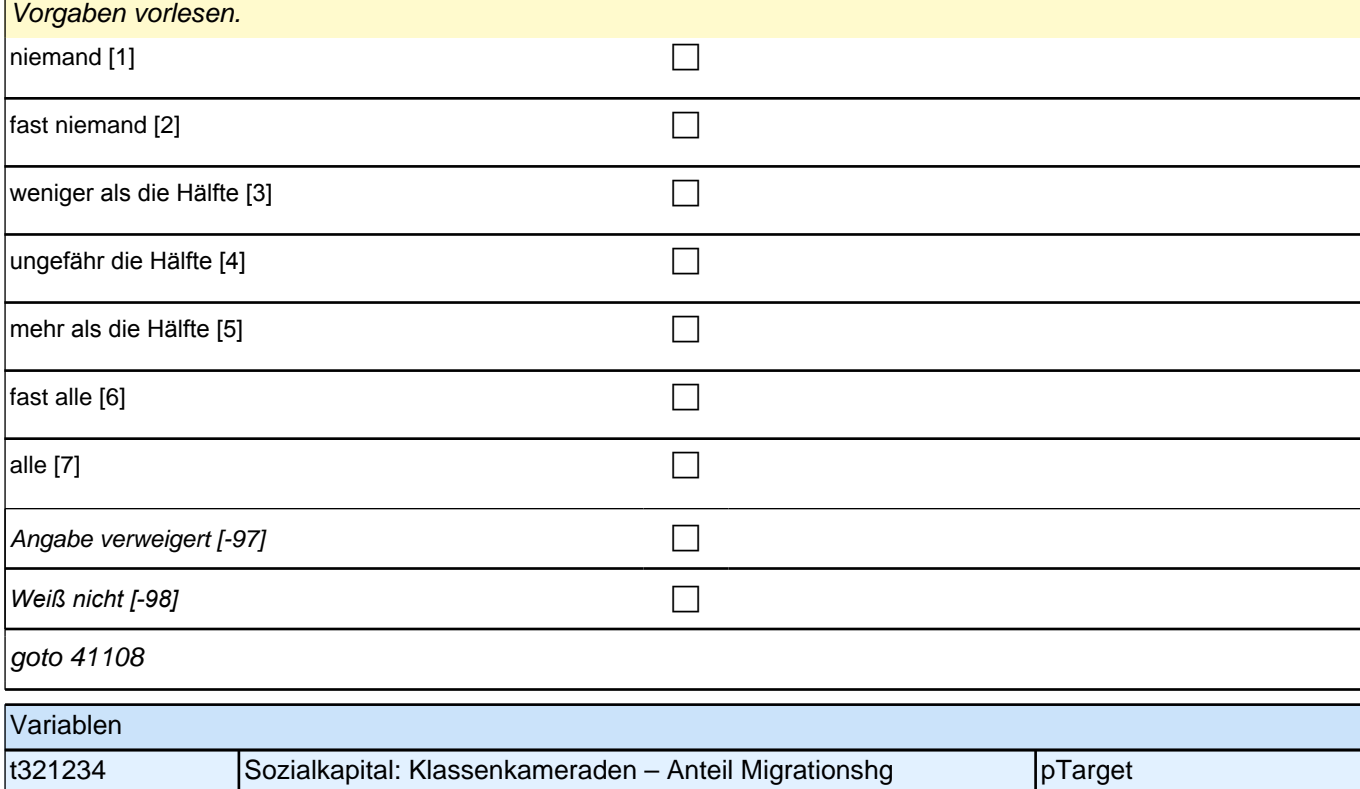

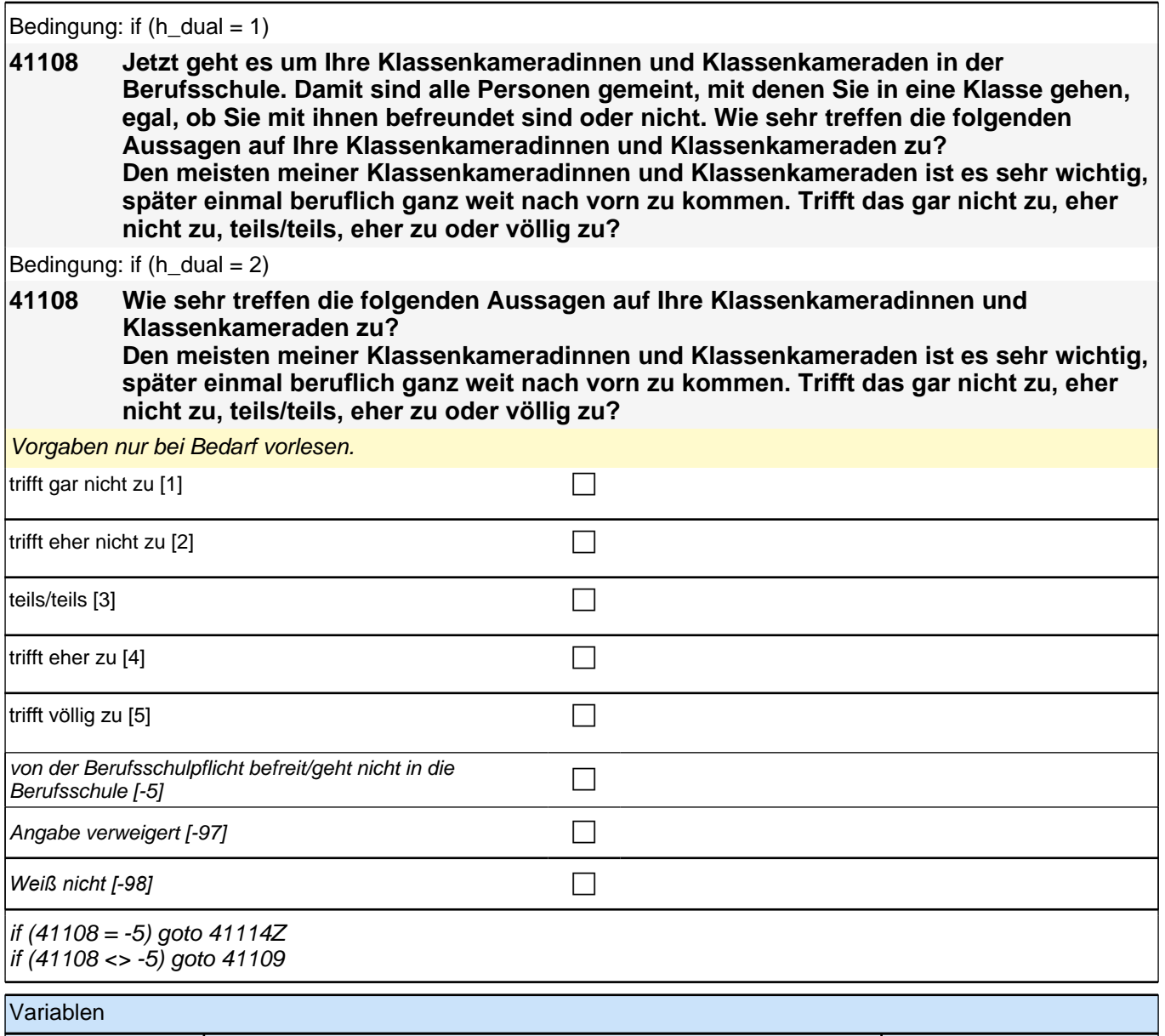

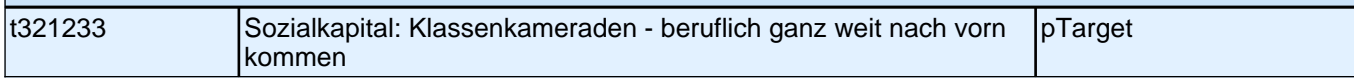

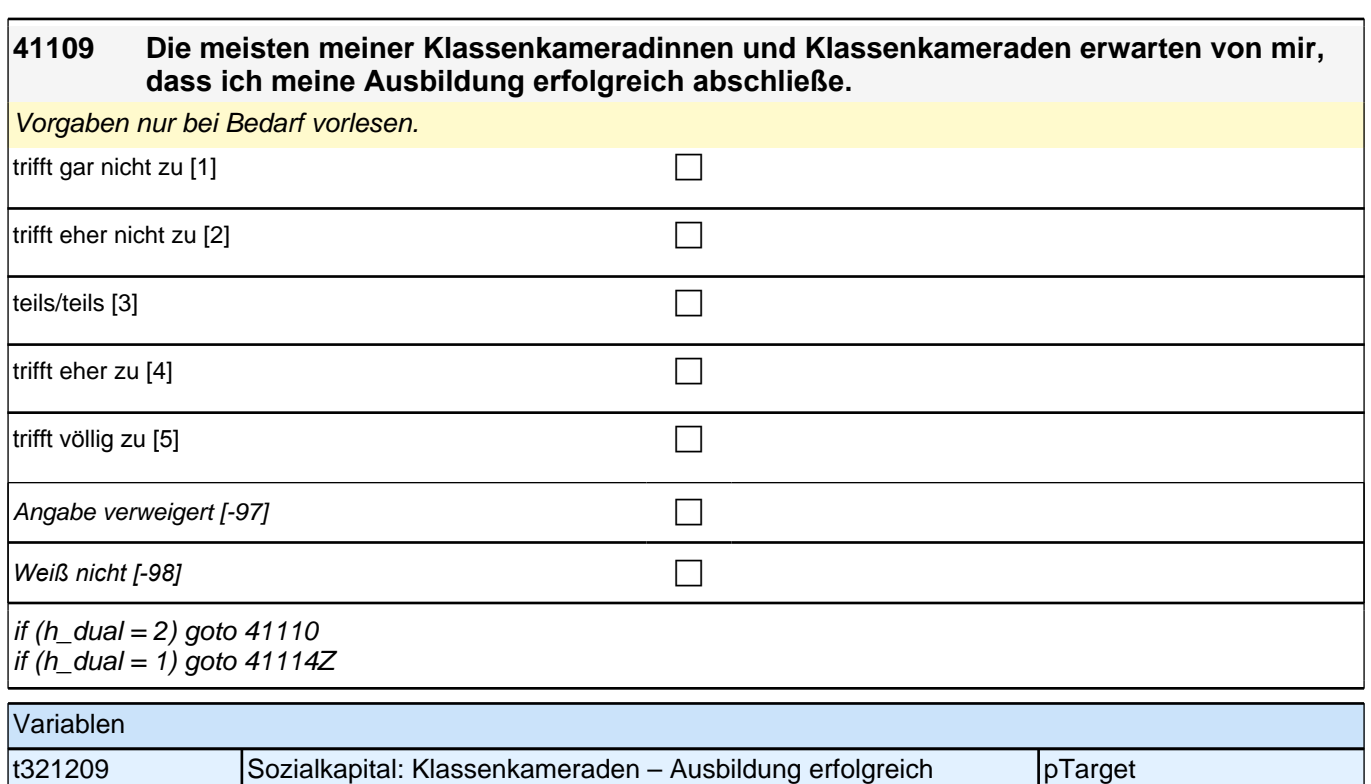

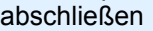

pTarget

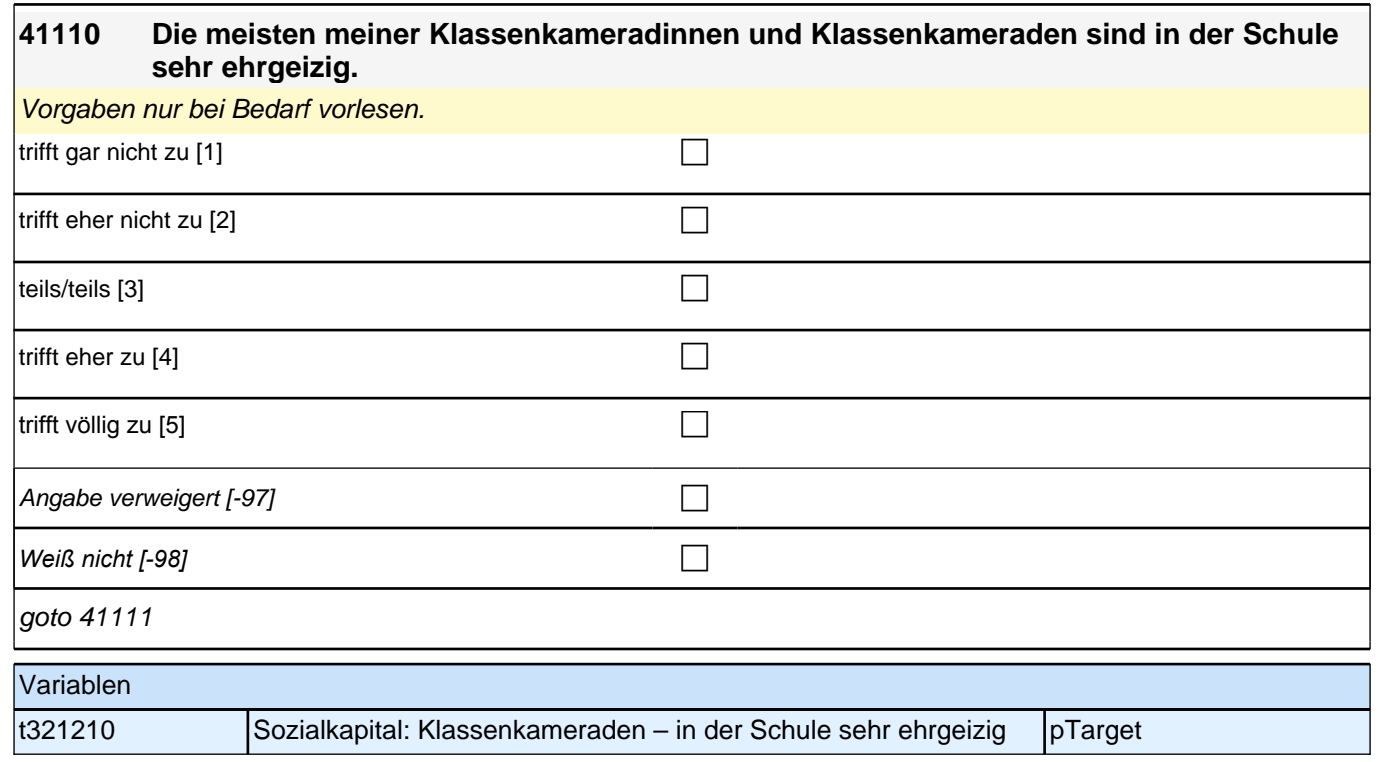

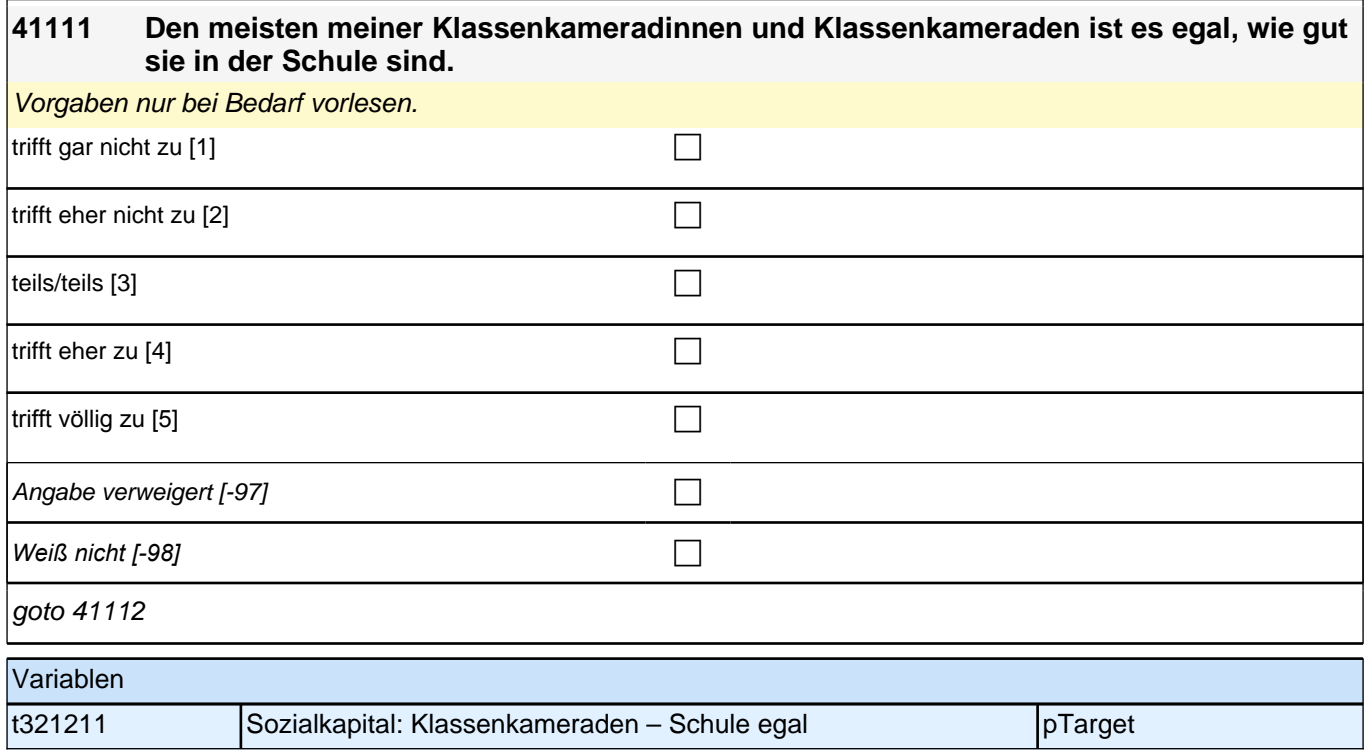

## **41112 Wenn ich Probleme im Unterricht habe, kann ich meine Klassenkameradinnen und Klassenkameraden um Hilfe bitten.**

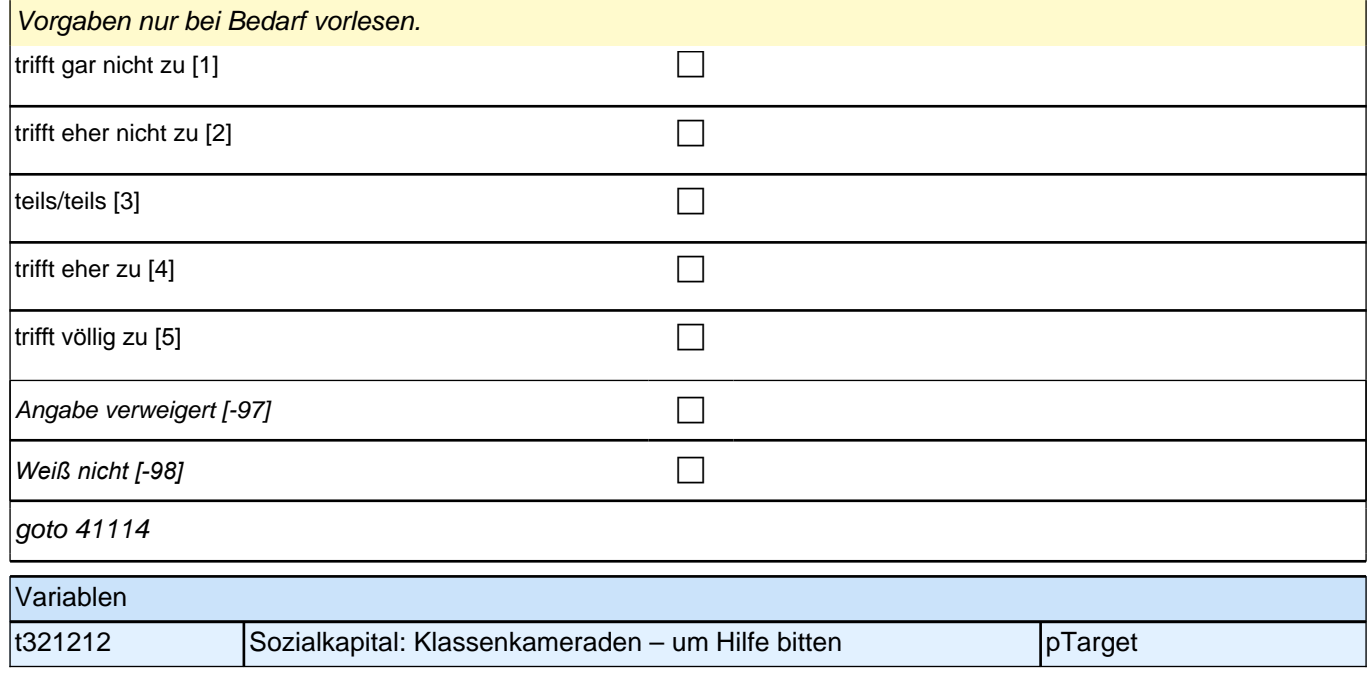

# **41114 Und wie sehr trifft die folgende Aussage auf Ihre Lehrerinnen und Lehrer zu? Ich habe oft Probleme oder Konflikte mit meinen Lehrerinnen und Lehrern.**

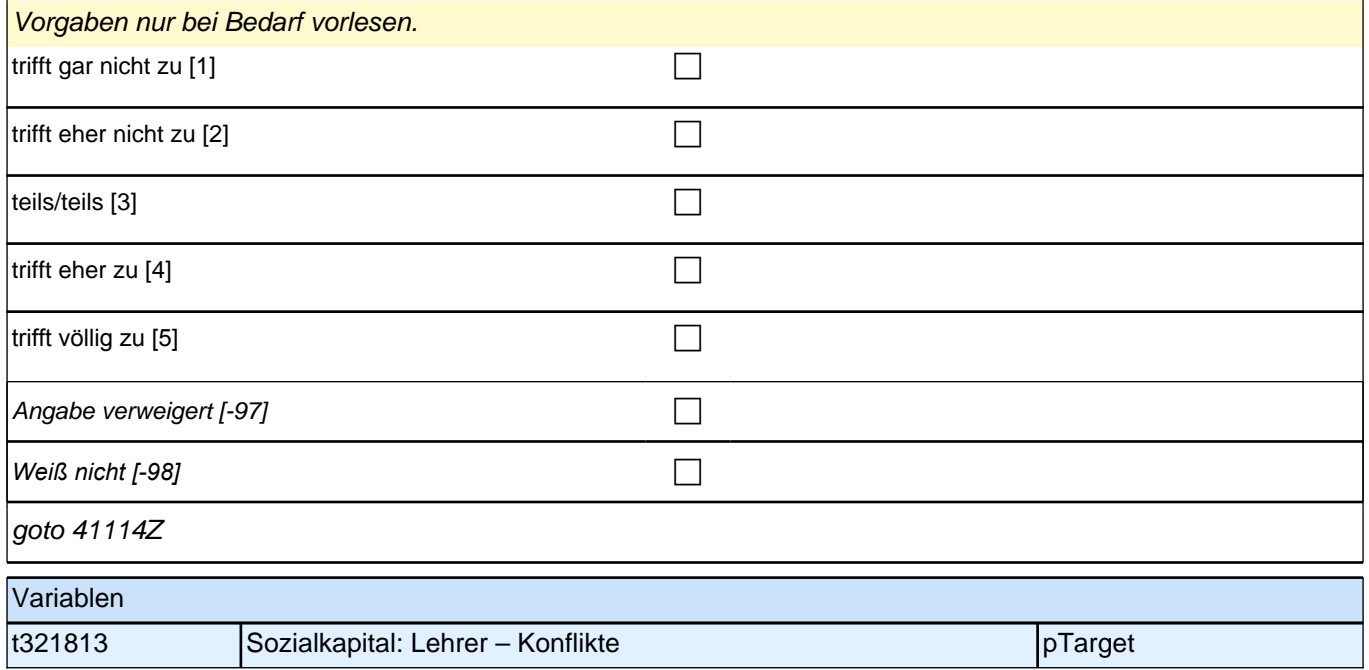

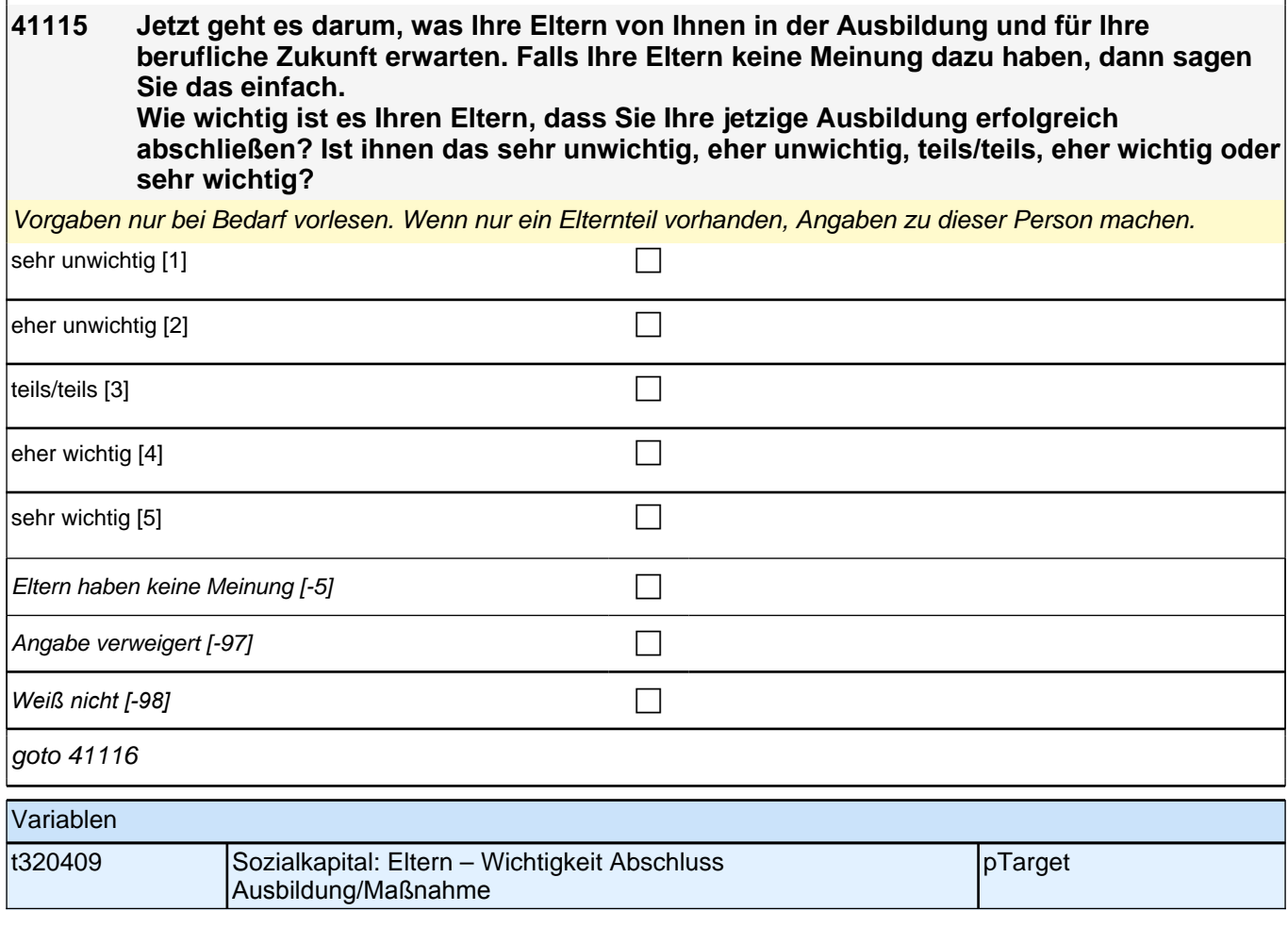

**I** 

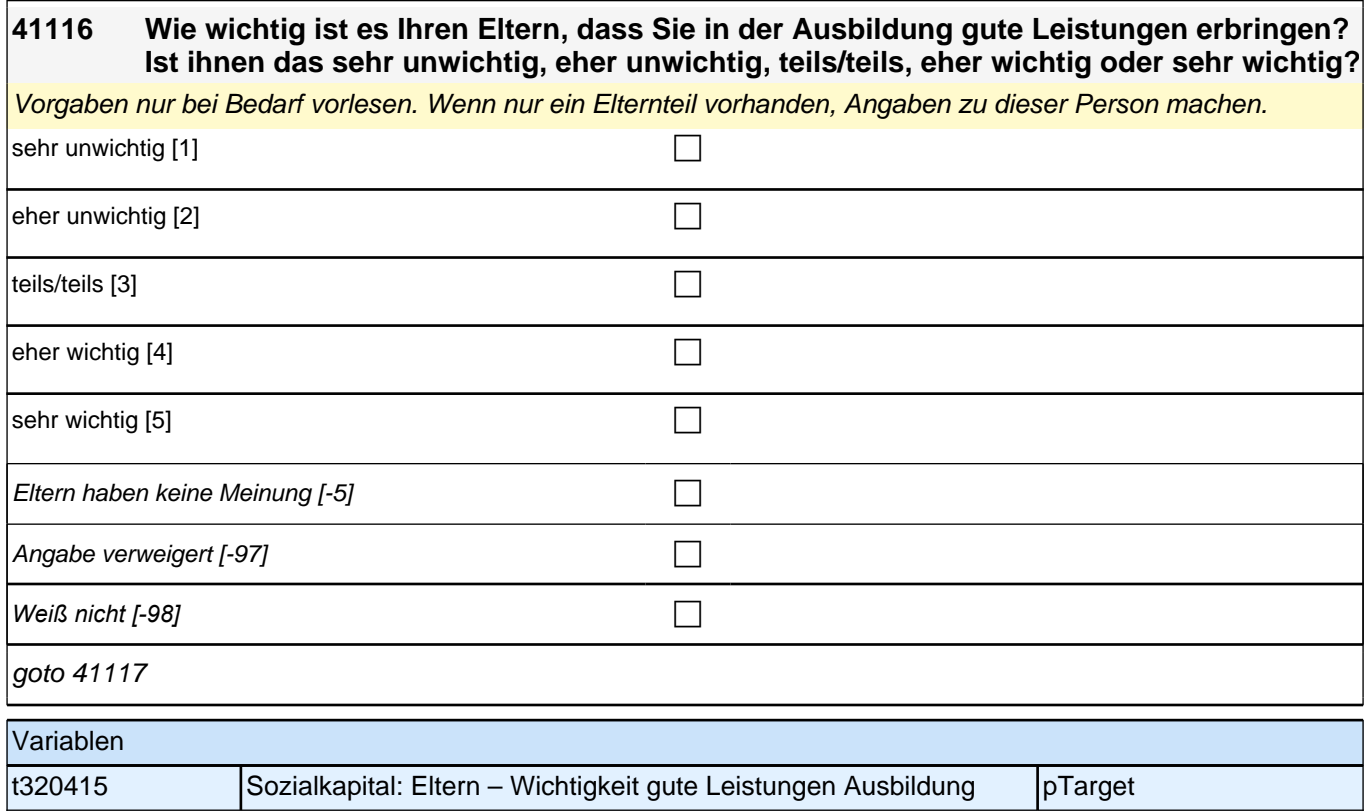

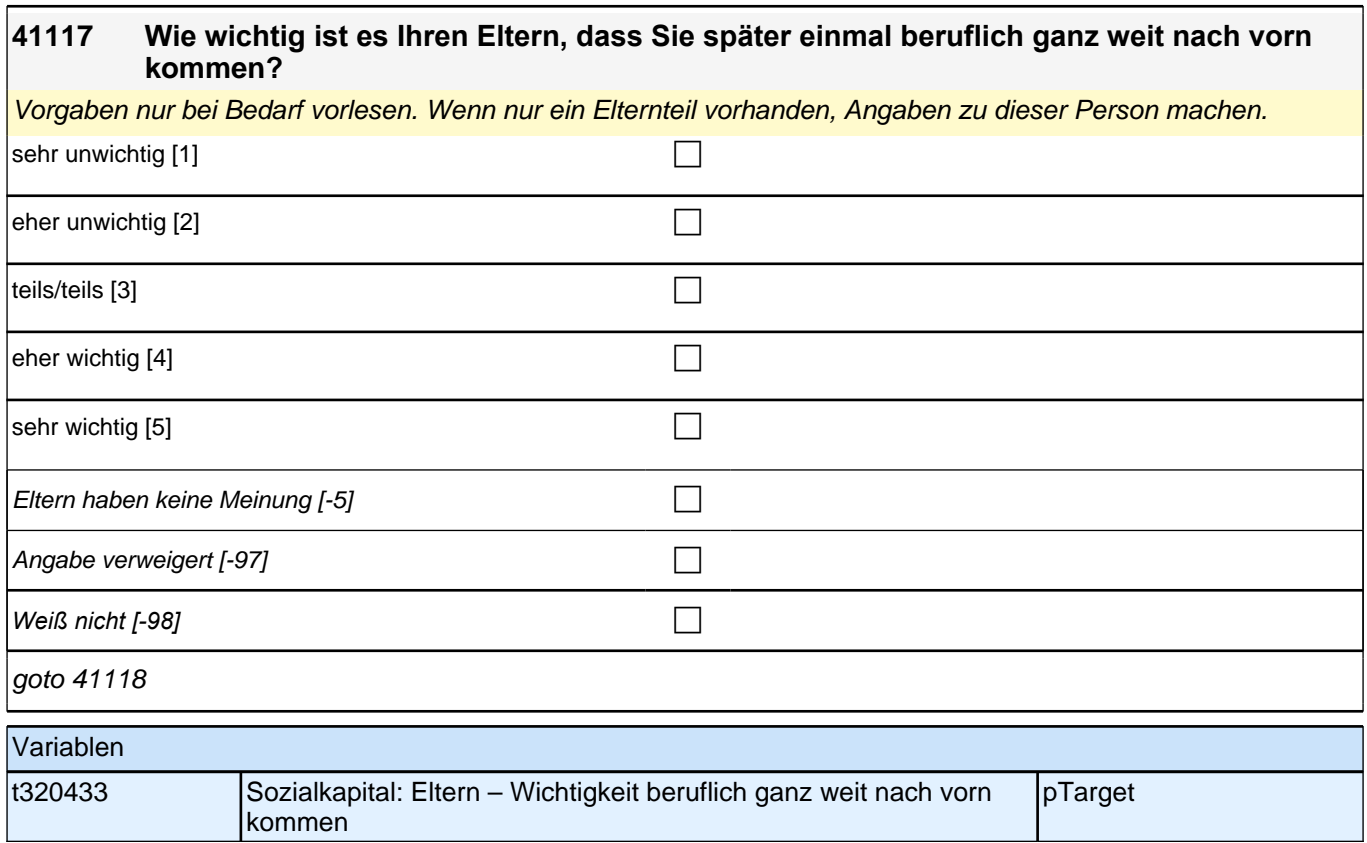

## **41118 Wie wichtig ist es Ihnen insgesamt, was Ihre Eltern von Ihnen in der Ausbildung und für Ihre berufliche Zukunft erwarten?**

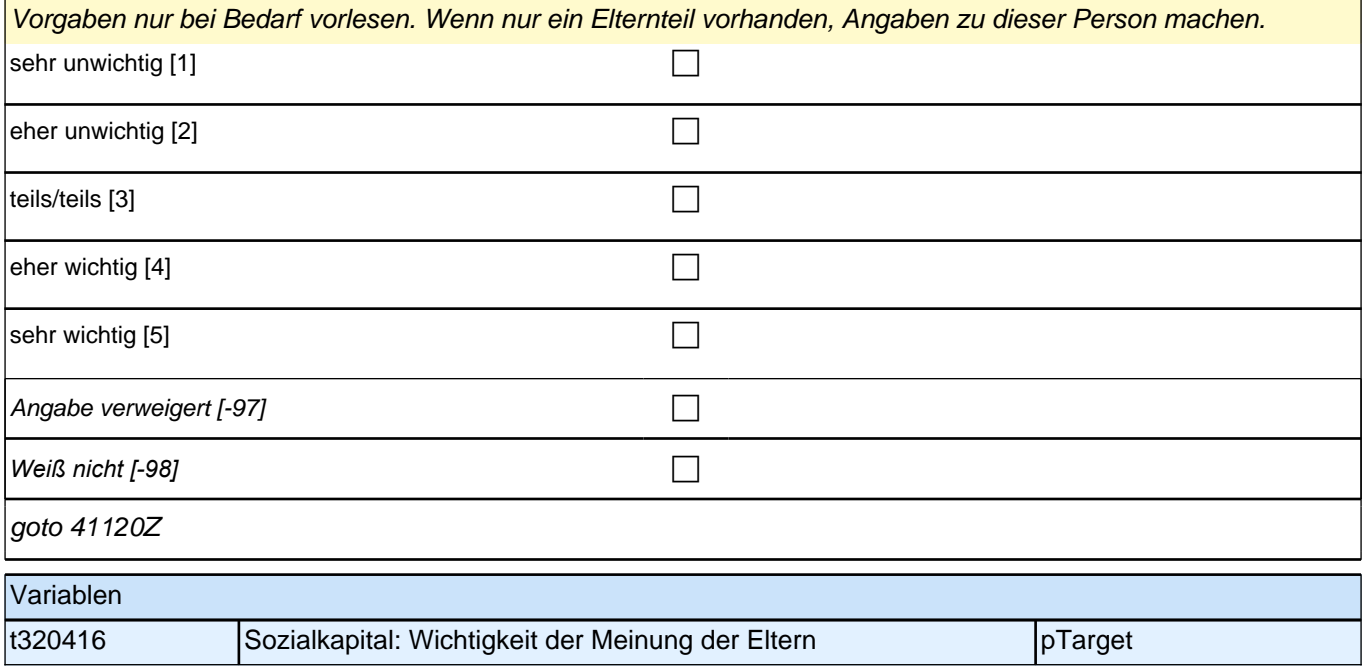

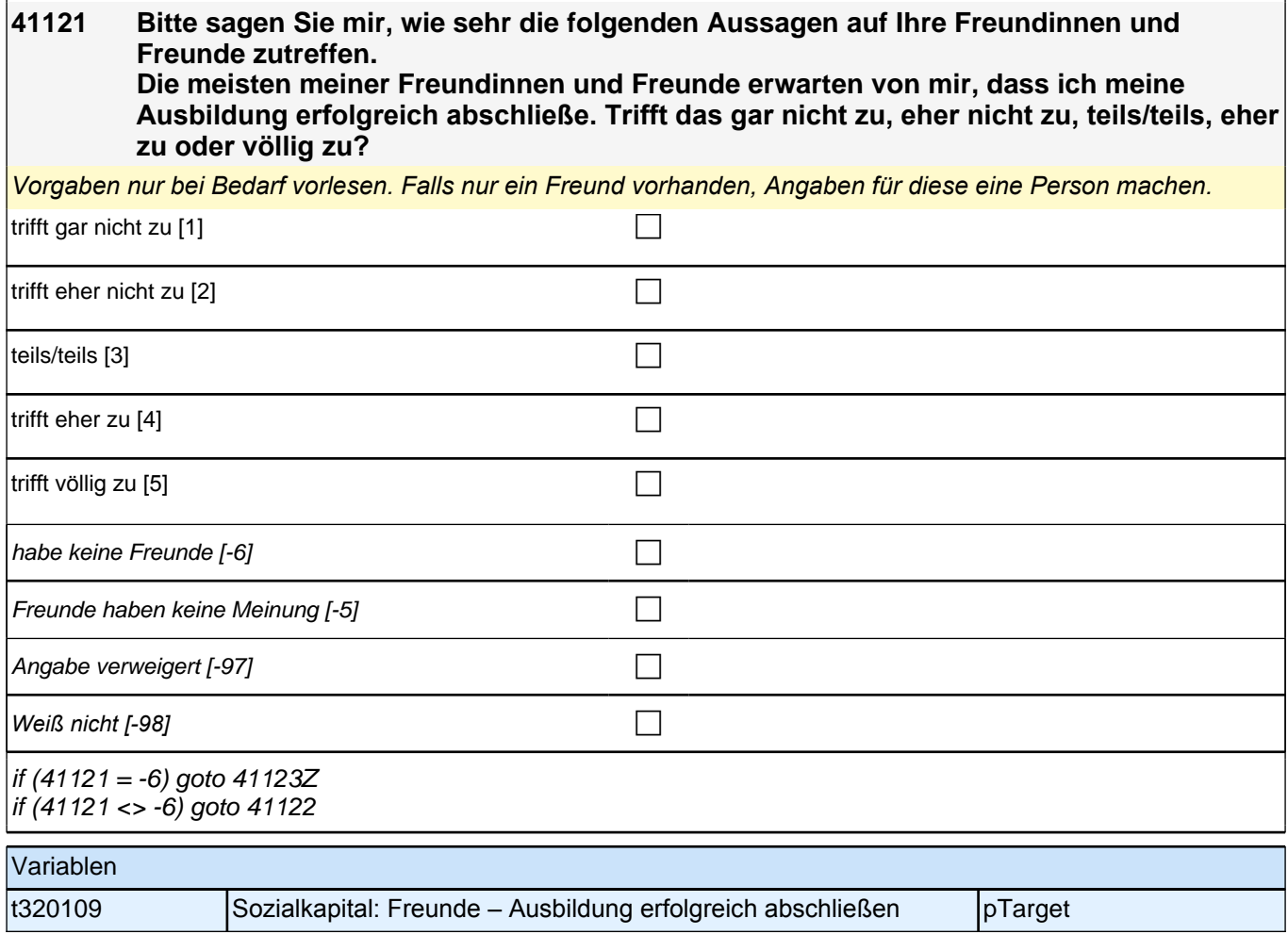

#### **41122 Den meisten meiner Freundinnen und Freunde ist es sehr wichtig, später einmal beruflich ganz weit nach vorn zu kommen. Trifft das gar nicht zu, eher nicht zu, teils/teils, eher zu oder völlig zu?**

*Vorgaben nur bei Bedarf vorlesen. Falls nur ein Freund vorhanden, Angaben für diese eine Person machen.*

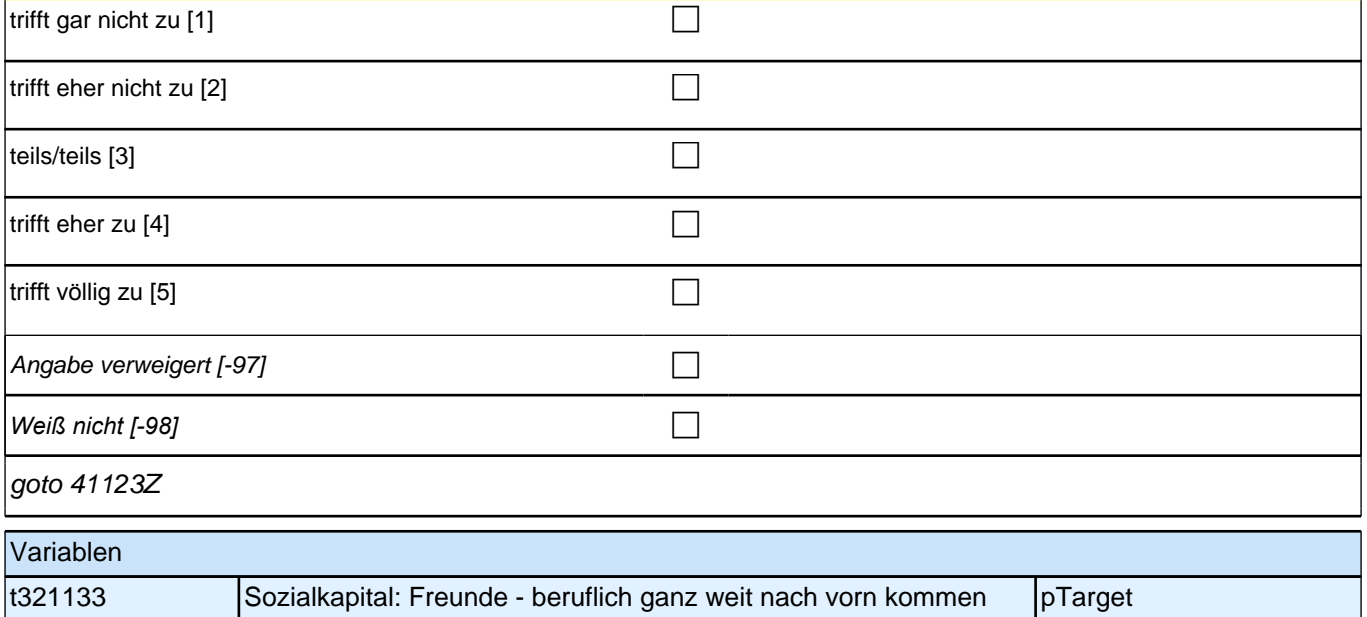

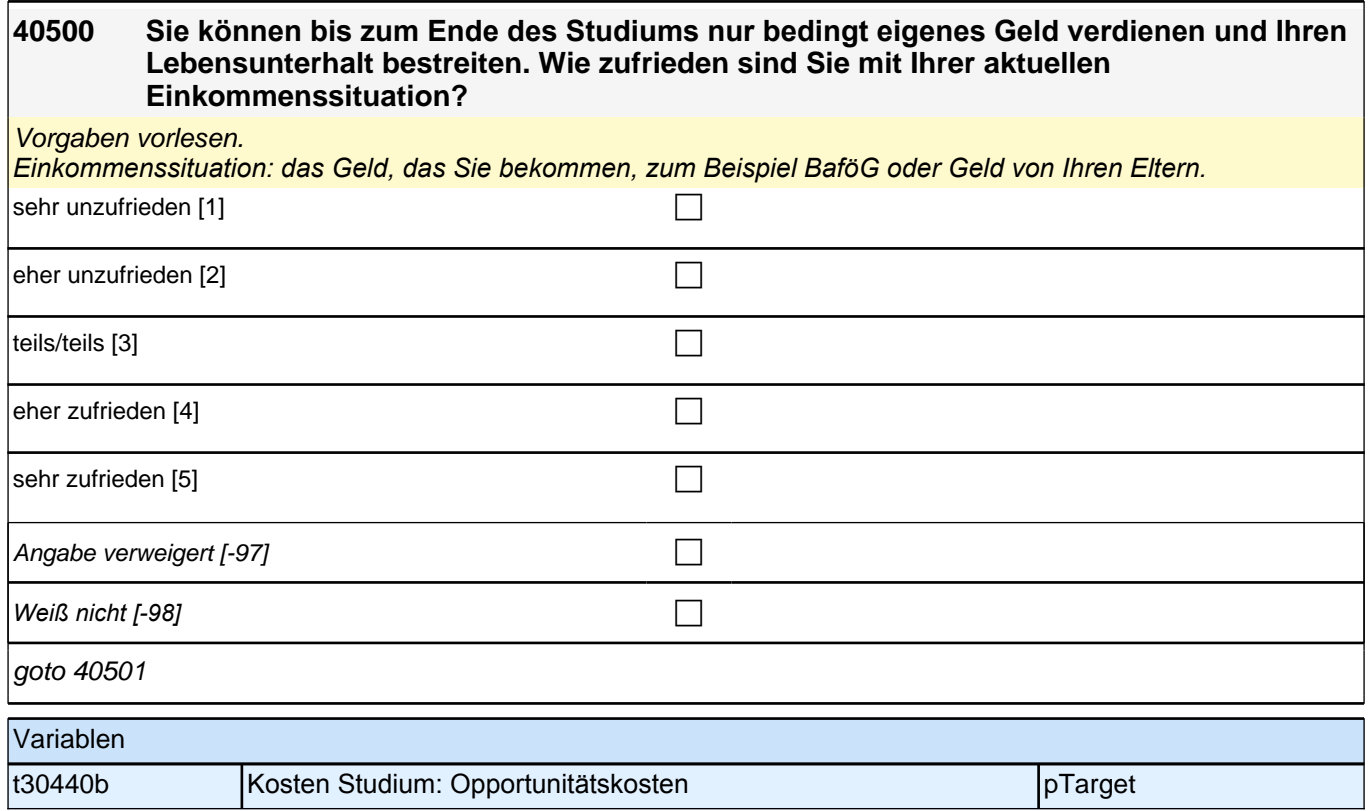

#### **40501 Wie schwer fällt es Ihnen und Ihren Eltern, die Dinge zu bezahlen, die Sie für das Studium brauchen, zum Beispiel Fahrtkosten, Bücher oder auch Studiengebühren?**

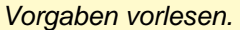

*Wenn der Befragte zwei Studiengänge macht: Bitte beziehen Sie Ihre Angaben auf den Studiengang, in dem Sie aktuell mehr Zeit verbringen. Wenn Sie in beiden Studiengängen gleich viel Zeit verbringen, beziehen Sie sich auf den Studiengang, der für Ihre berufliche Zukunft wichtiger ist.*

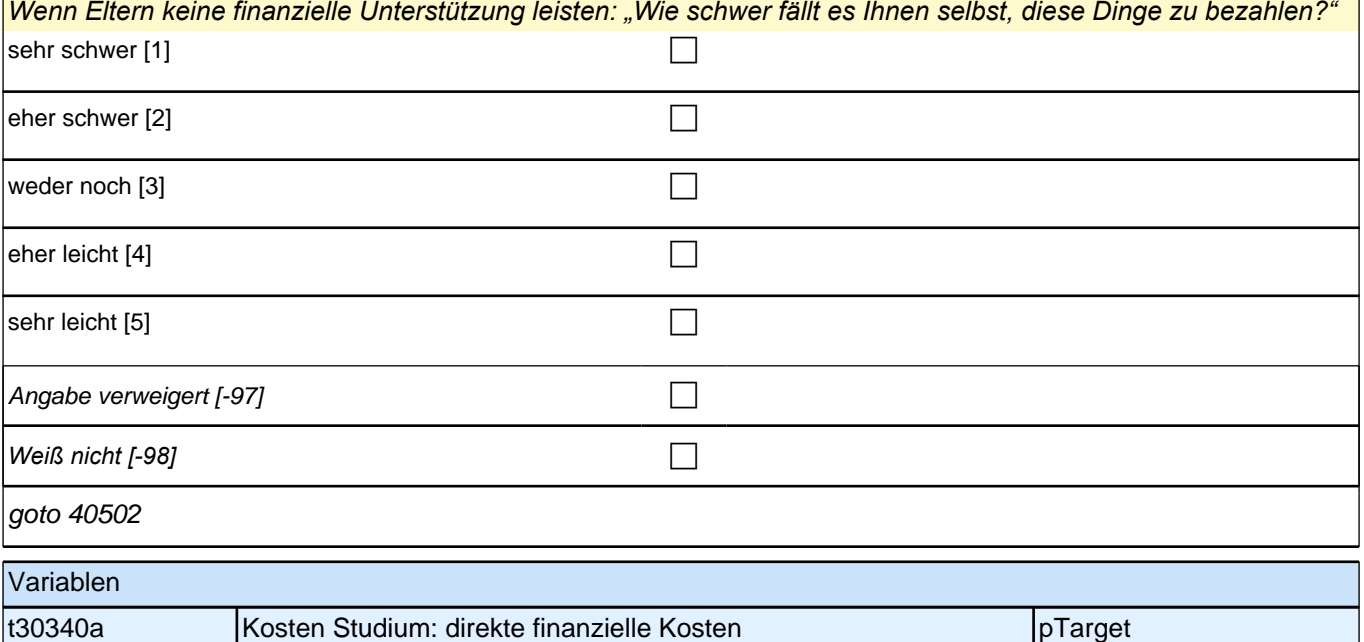

# **40502 Wie sehr treffen folgende Dinge auf Ihr Studium zu? Mein Studium macht mir Spaß.**

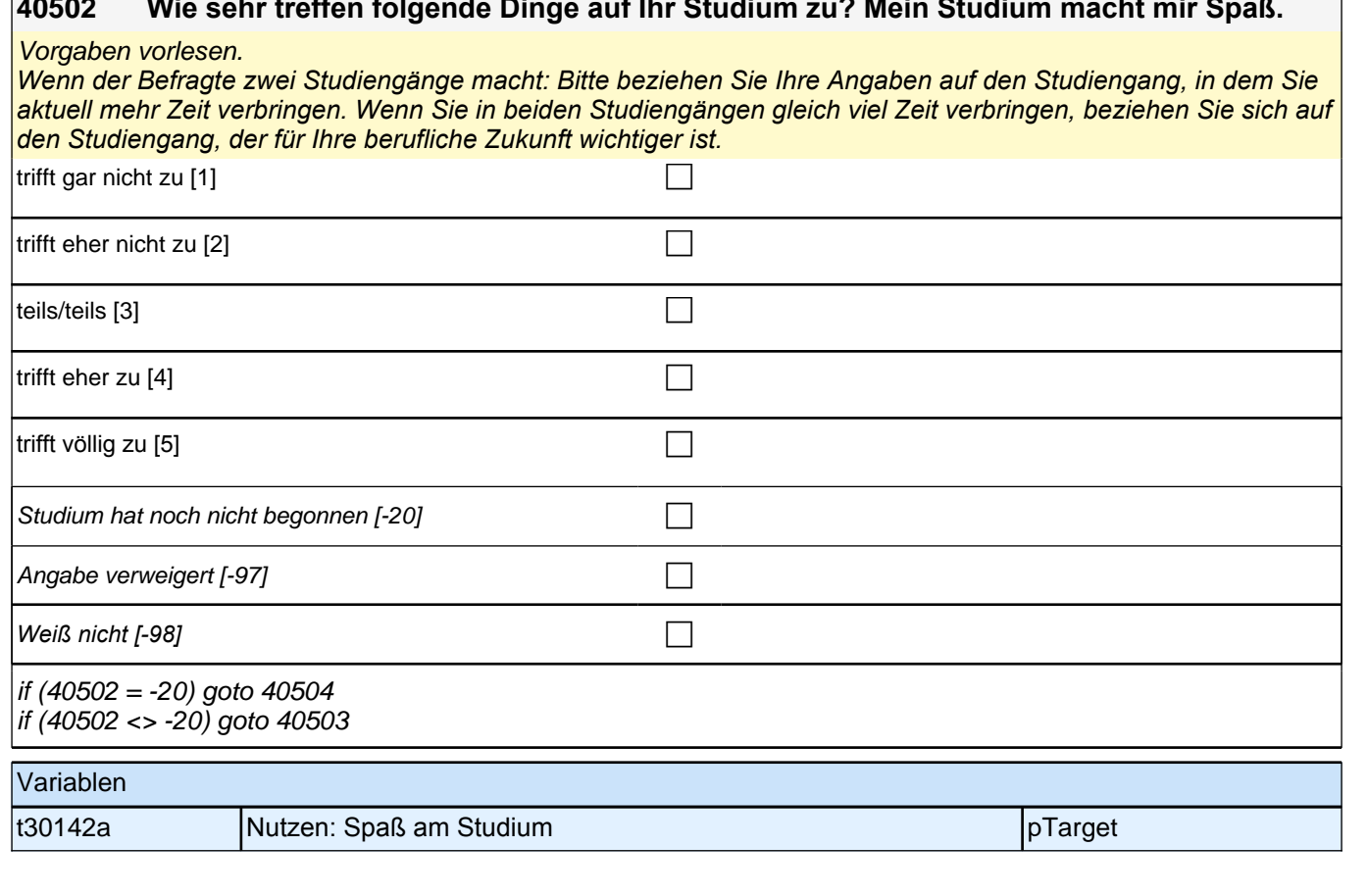

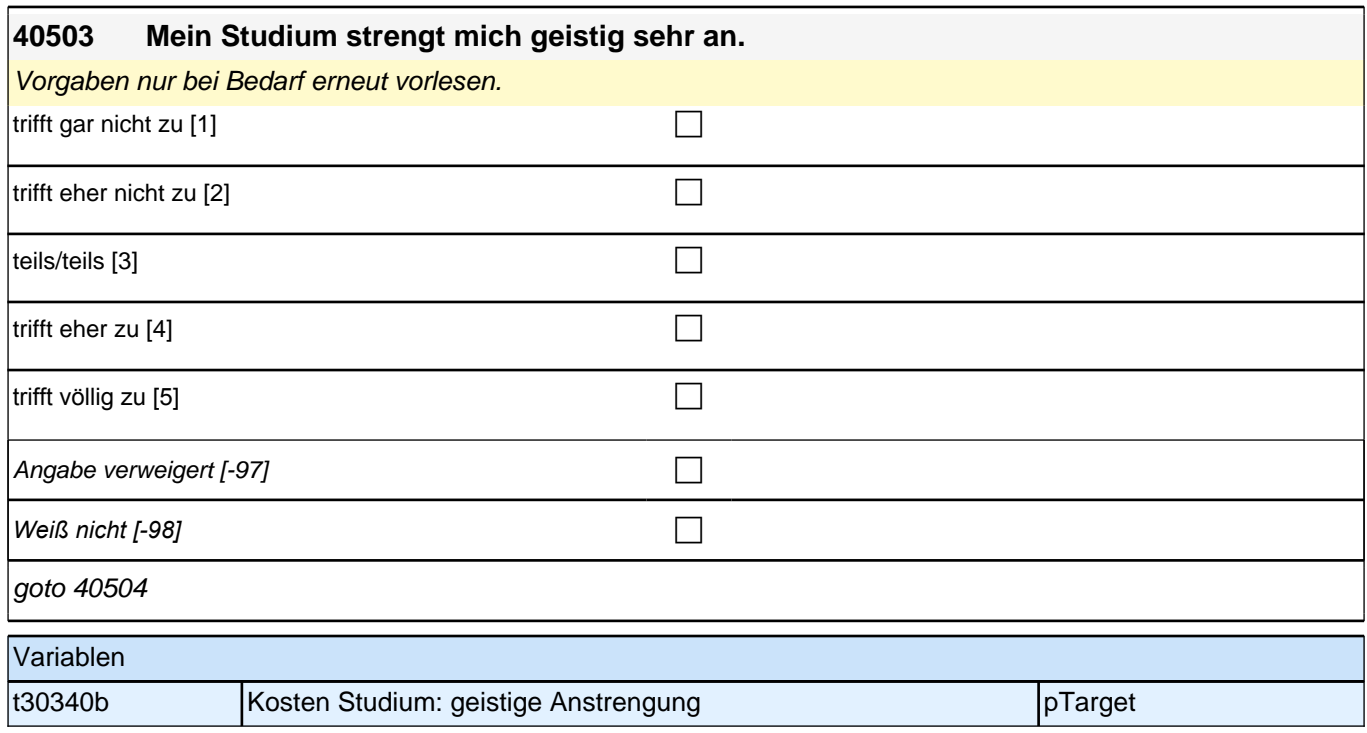

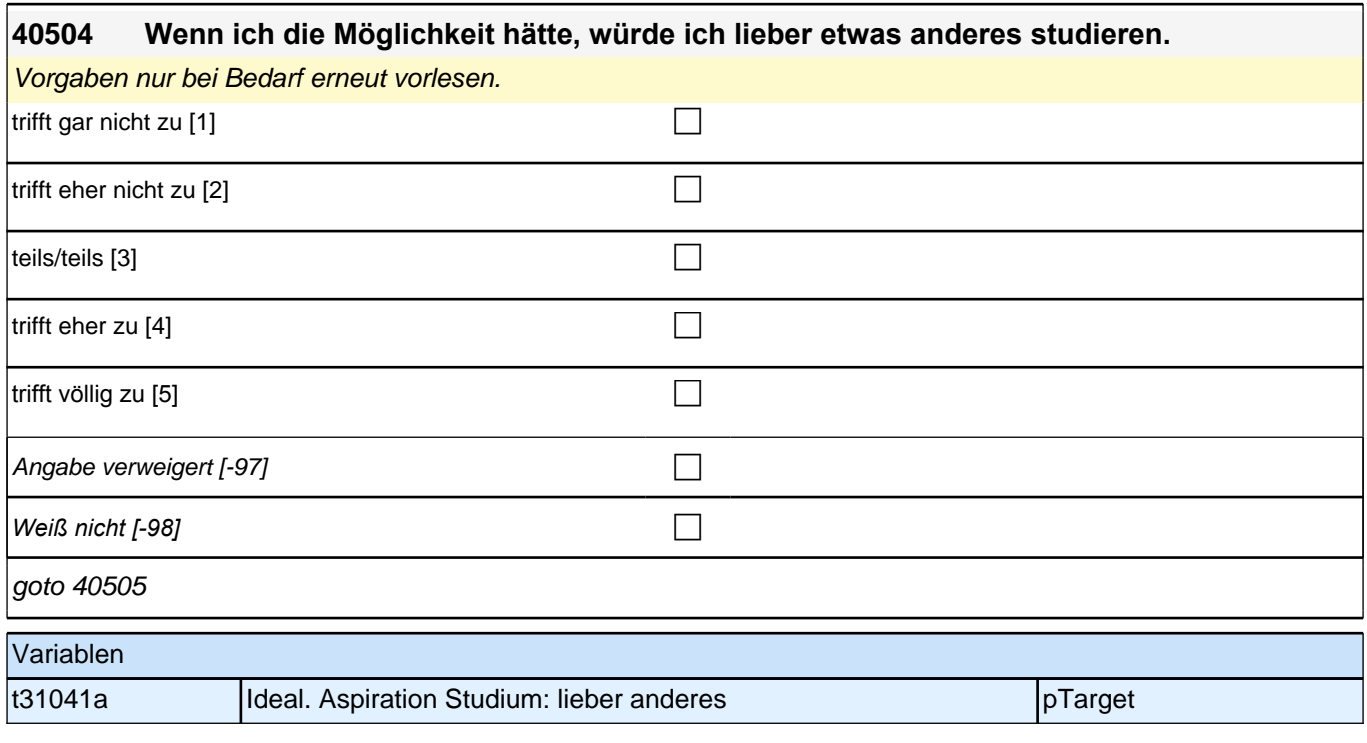

### **40505 Wie gut wissen Sie Bescheid, welche Anforderungen bis zum Abschluss Ihres Studiums noch auf Sie zukommen? Mit Anforderungen ist gemeint, was Sie tun und können müssen, um Ihr Studium erfolgreich zu beenden.**

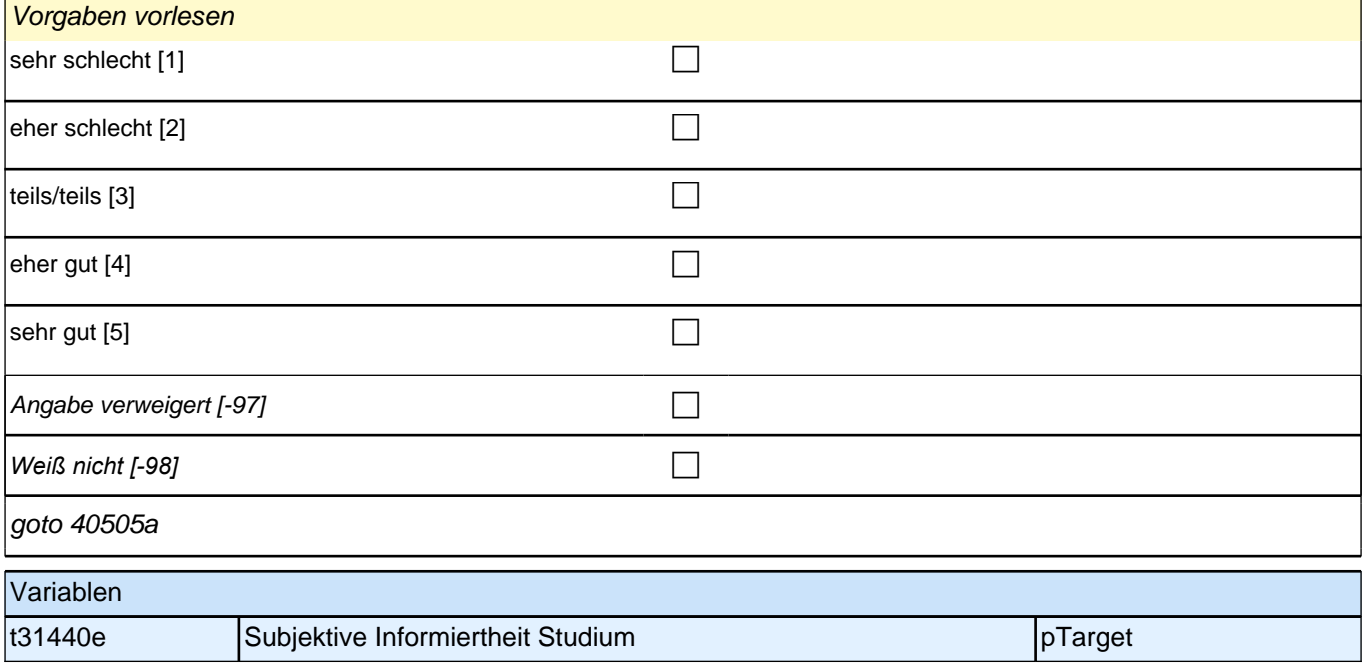

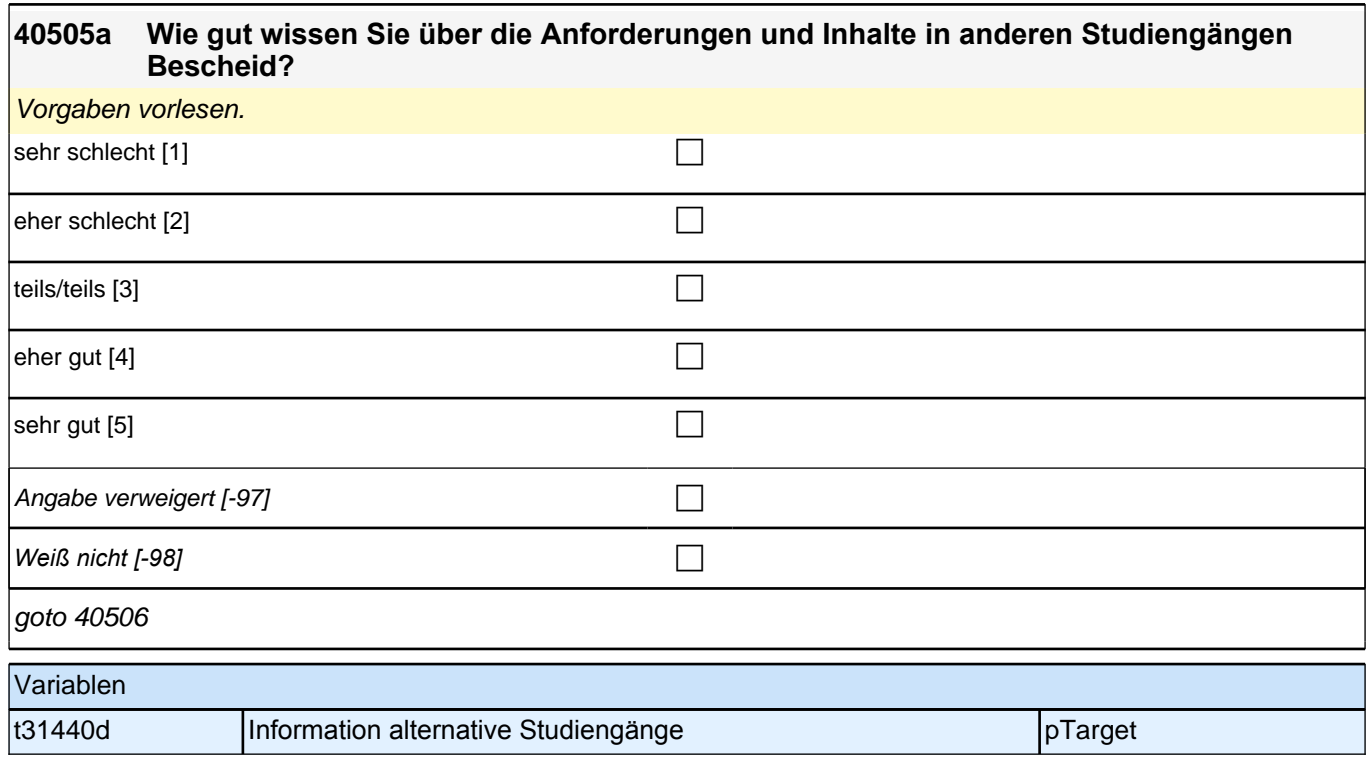

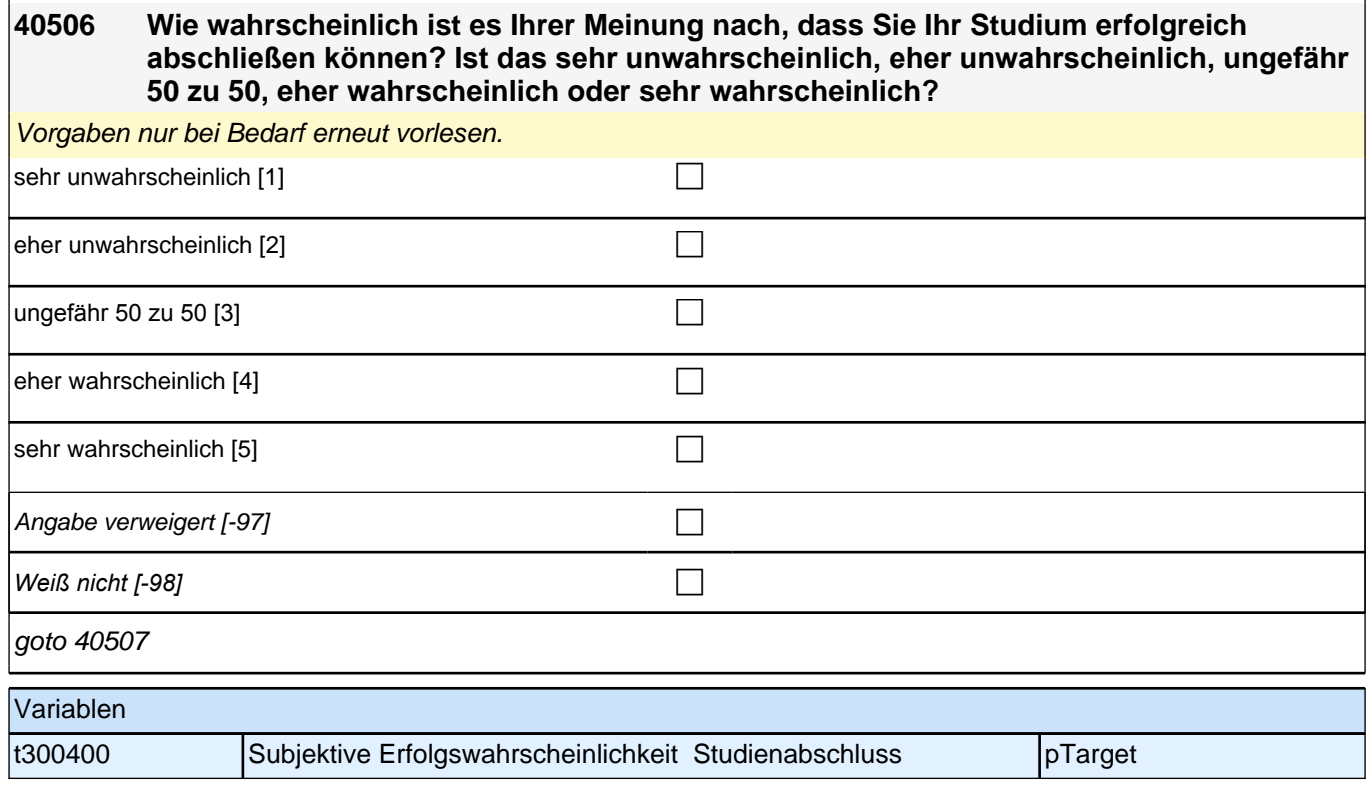

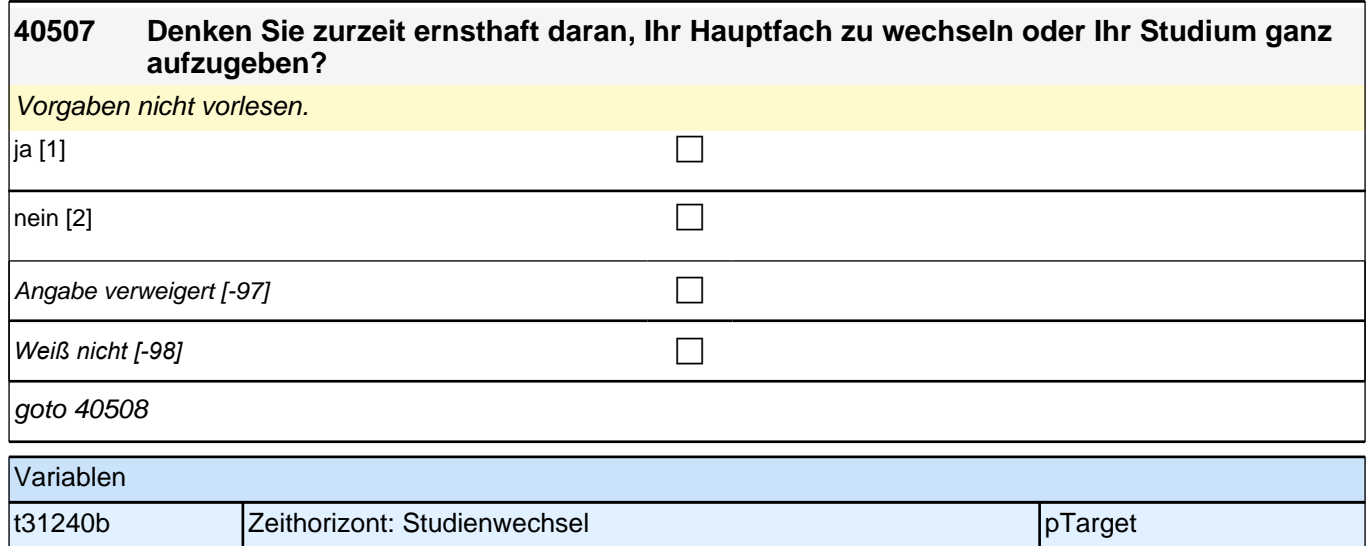

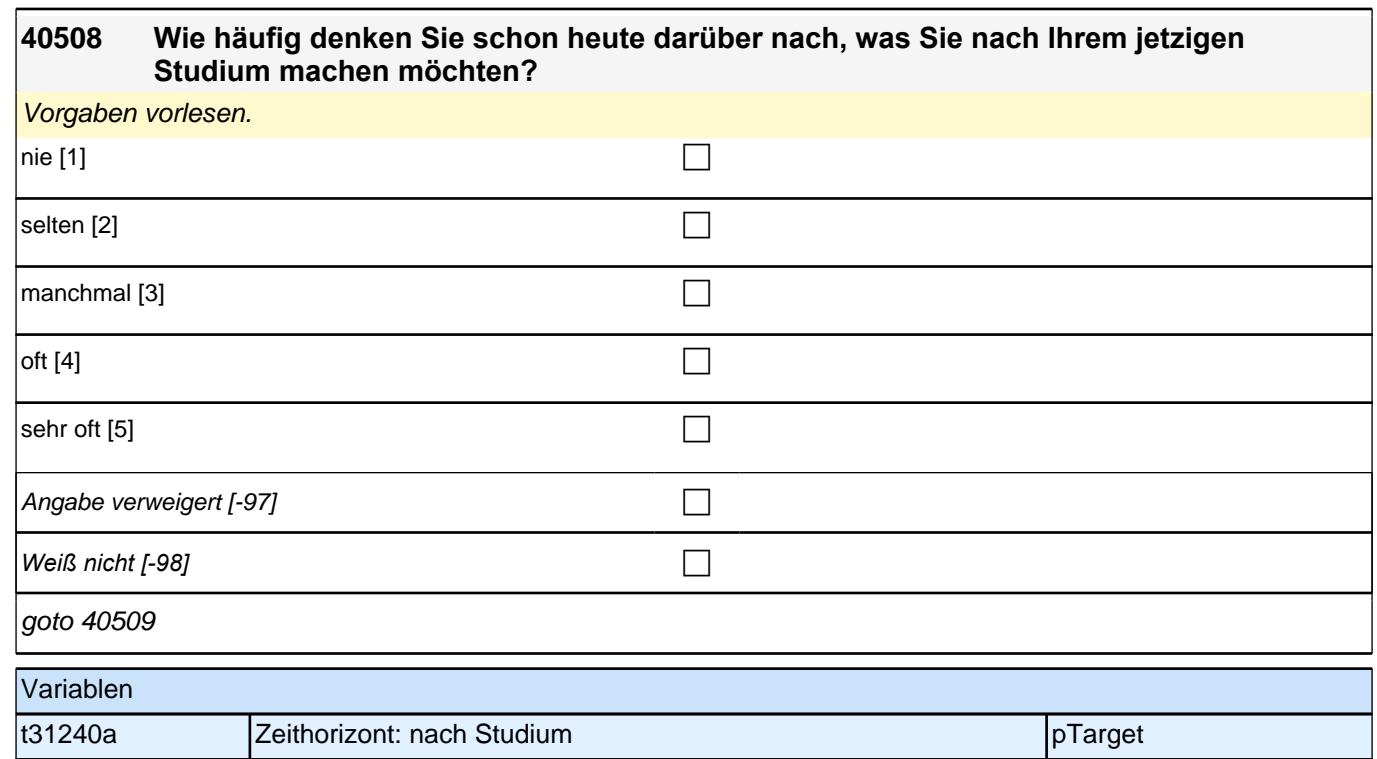

### **40509 Jetzt geht es darum, was Ihnen Ihr jetziges Studium für Ihren zukünftigen Job bringt. Wenn Sie Ihr Studium erfolgreich abschließen, wie gut sind dann die Aussichten, einen gut bezahlten Job zu bekommen?**

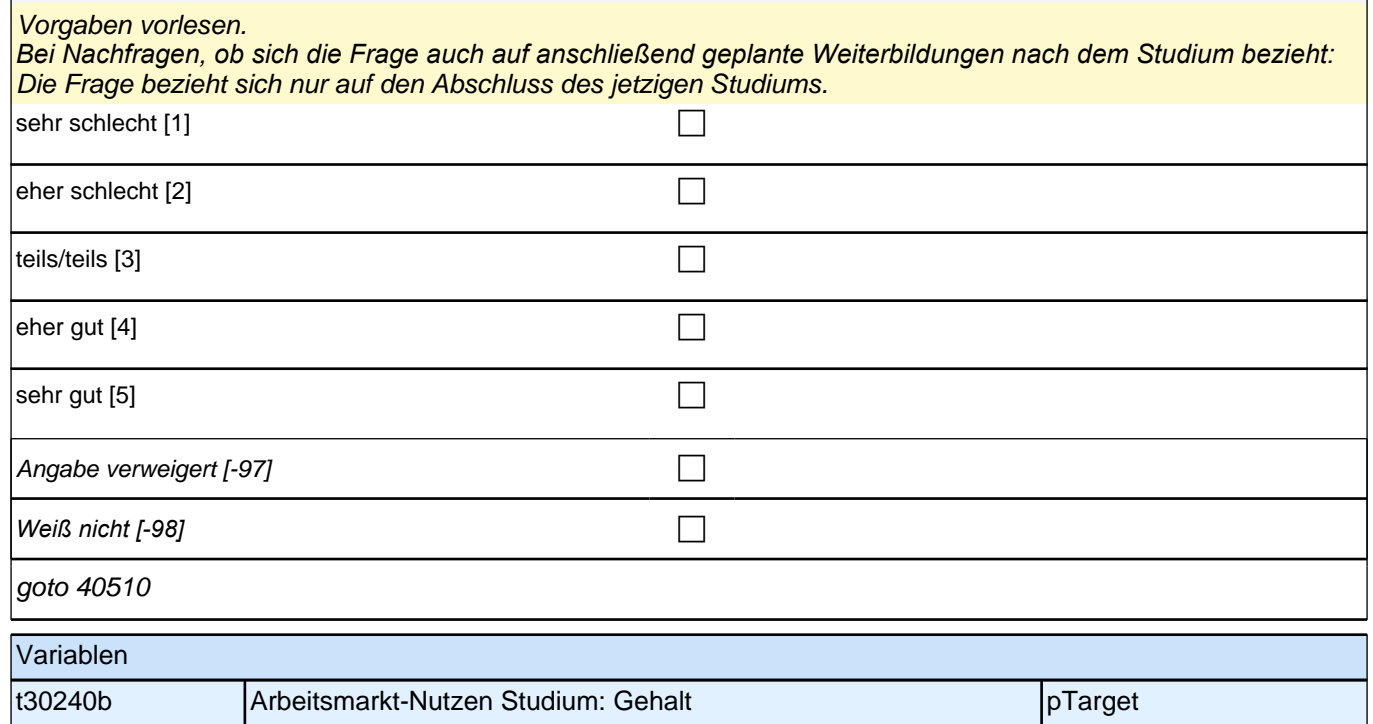

#### **40510 Und wenn Sie Ihr Studium erfolgreich abschließen, wie gut sind dann die Aussichten, einen in der Gesellschaft angesehenen Job zu bekommen?**

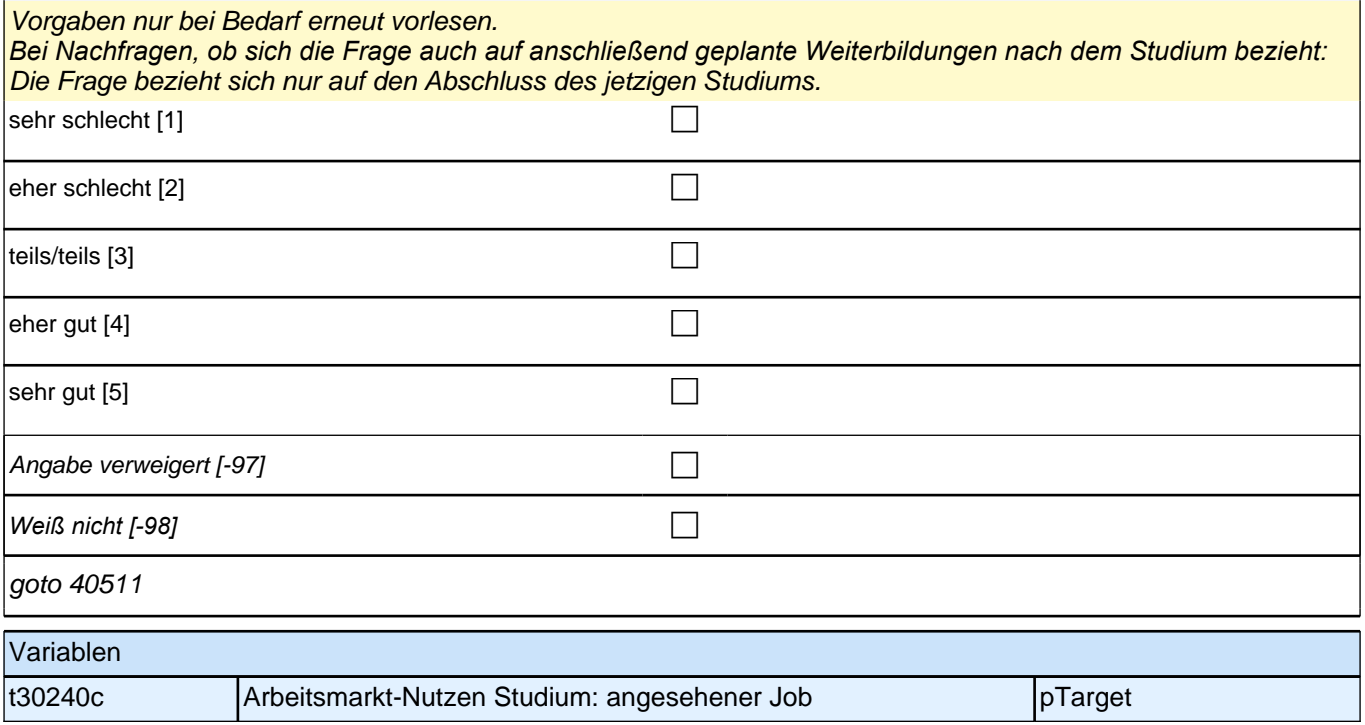

# **40511 Wie gut sind die Aussichten, einen interessanten Job zu bekommen?**

Vorgaben nur bei Bedarf erneut vorlesen.

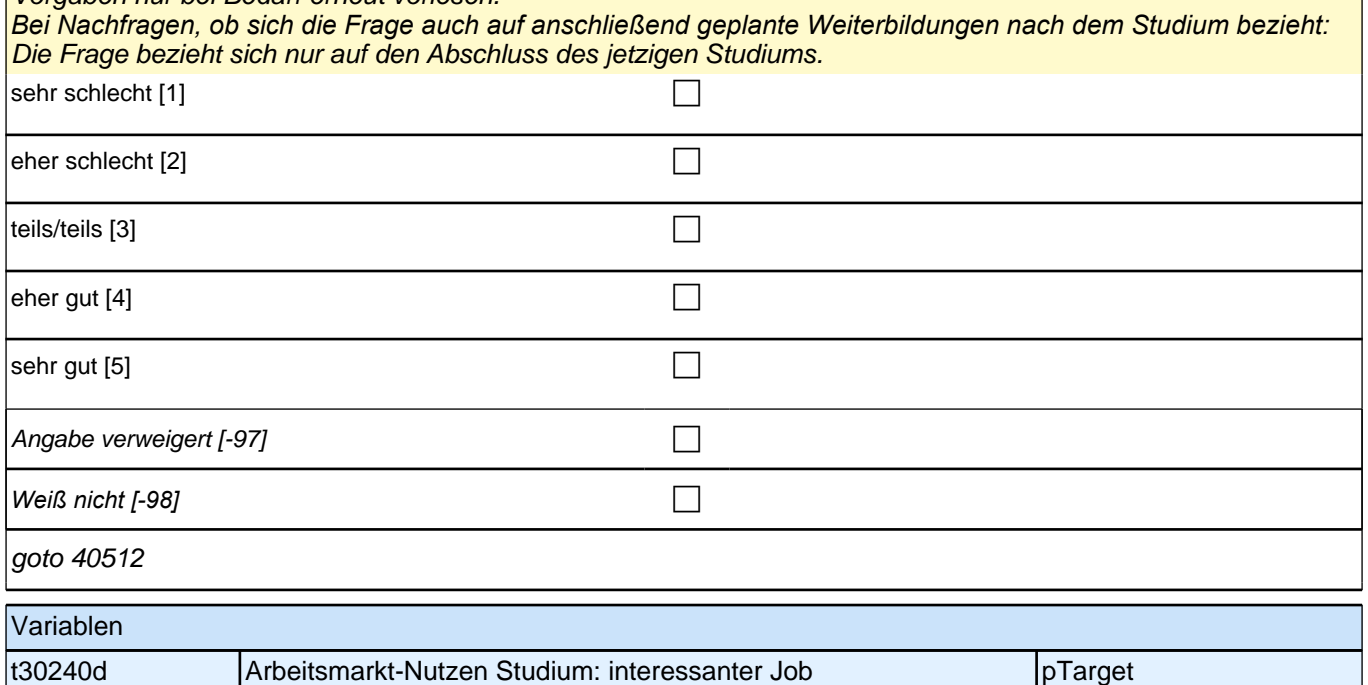

### **40512 Wie hoch ist das Risiko, arbeitslos zu werden, wenn Sie Ihr Studium erfolgreich abschließen?**

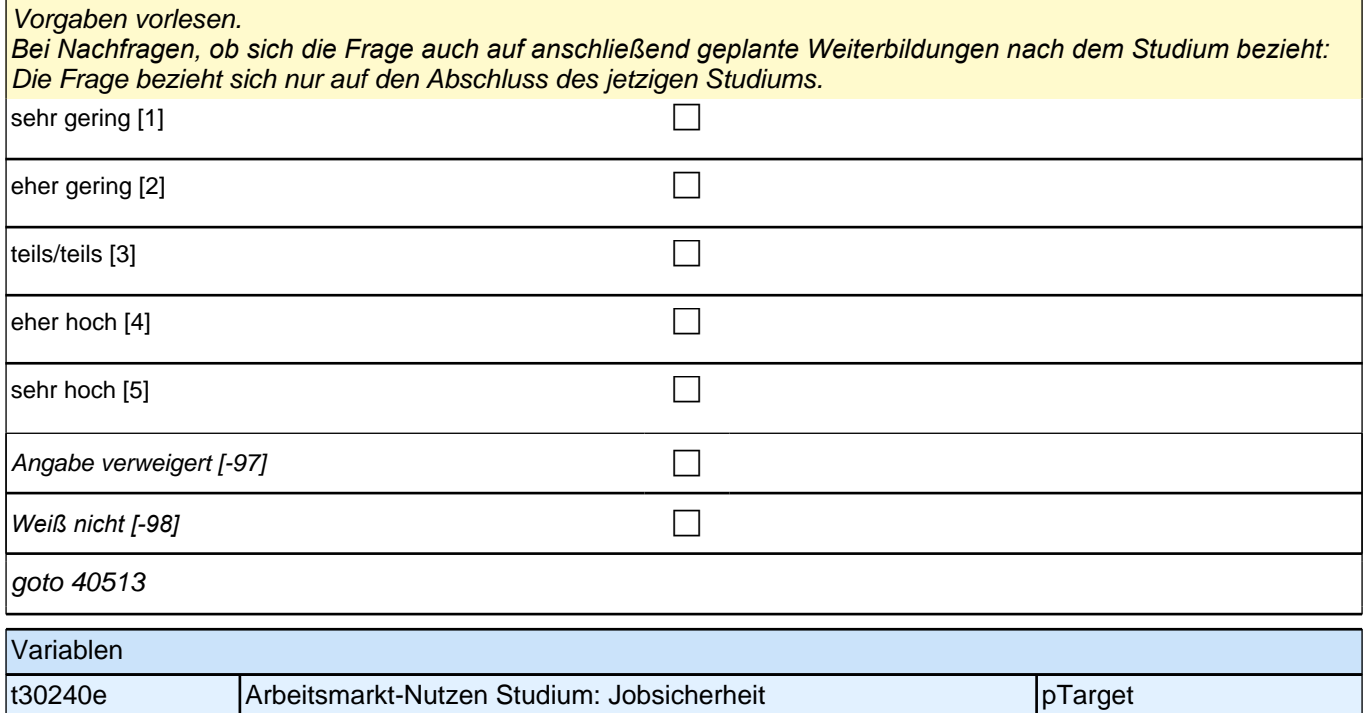

## **40513 Wie wichtig ist es Ihnen, später einen ähnlich guten oder besseren Beruf zu haben als Ihre Mutter? Ist Ihnen das sehr unwichtig, eher unwichtig, teils/teils, eher wichtig oder sehr wichtig?**

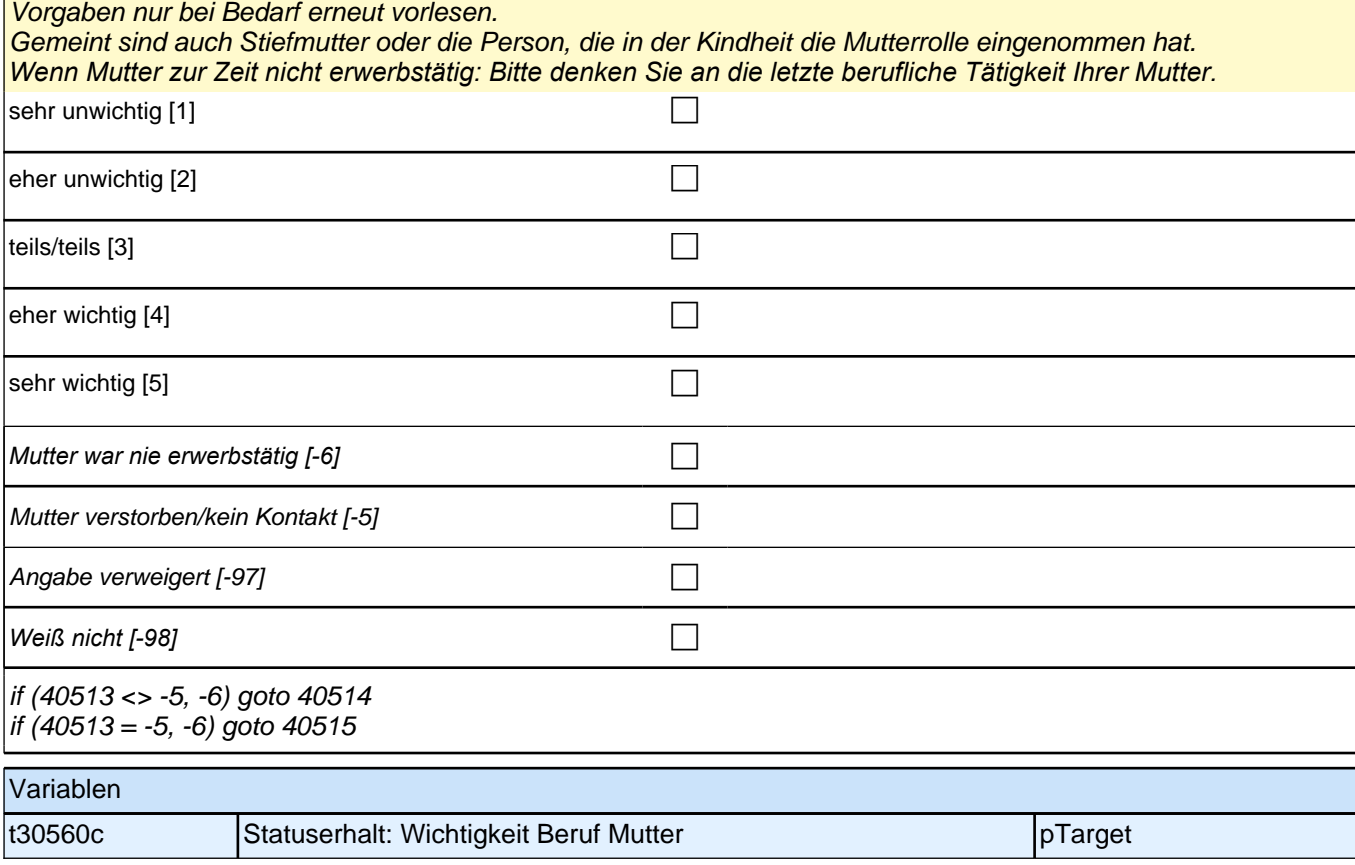

#### **40514 Und wie gut sind die Aussichten auf einen ähnlich guten oder besseren Beruf als den Ihrer Mutter, wenn Sie Ihr Studium erfolgreich abschließen?**

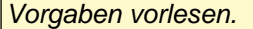

Gemeint sind auch Stiefmutter oder die Person, die in der Kindheit die Mutterrolle eingenommen hat. *Bei Nachfragen, ob sich die Frage auch auf anschließend geplante Weiterbildungen nach dem Studium bezieht:*  Die Frage bezieht sich nur auf den Abschluss des jetzigen Studiums.

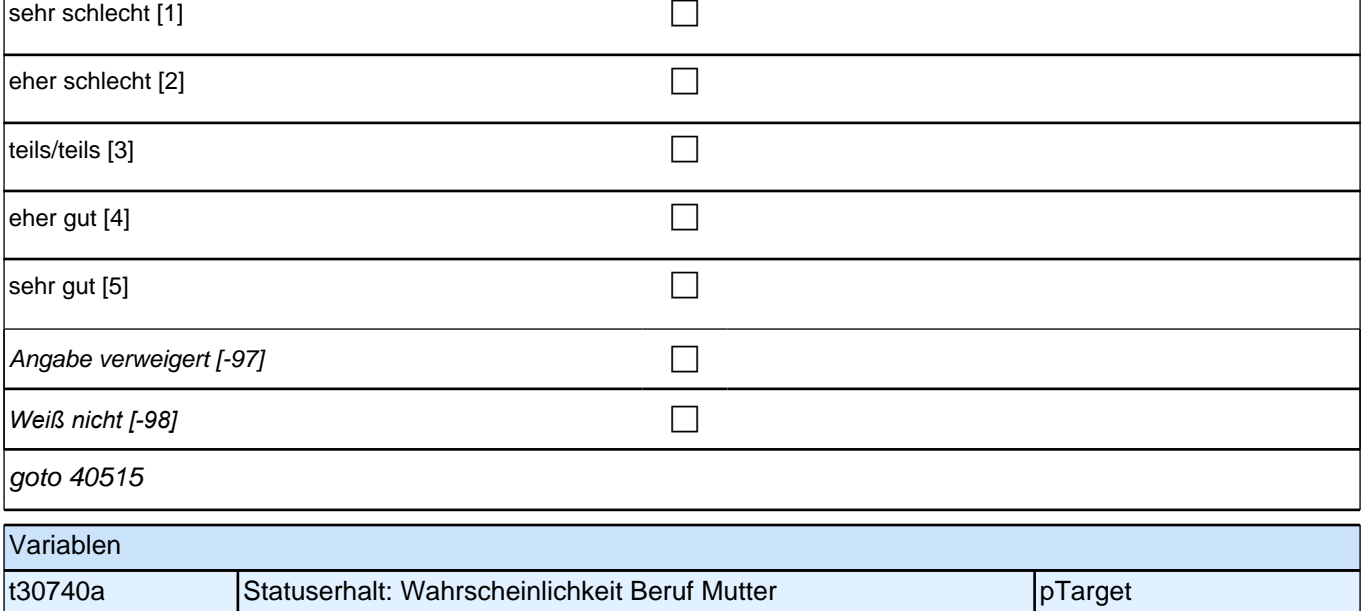

# **40515 Wie wichtig ist es Ihnen, später einen ähnlich guten oder besseren Beruf zu haben als Ihr Vater? Ist Ihnen das sehr unwichtig, eher unwichtig, teils/teils, eher wichtig oder sehr wichtig?**

Vorgaben nur bei Bedarf erneut vorlesen.

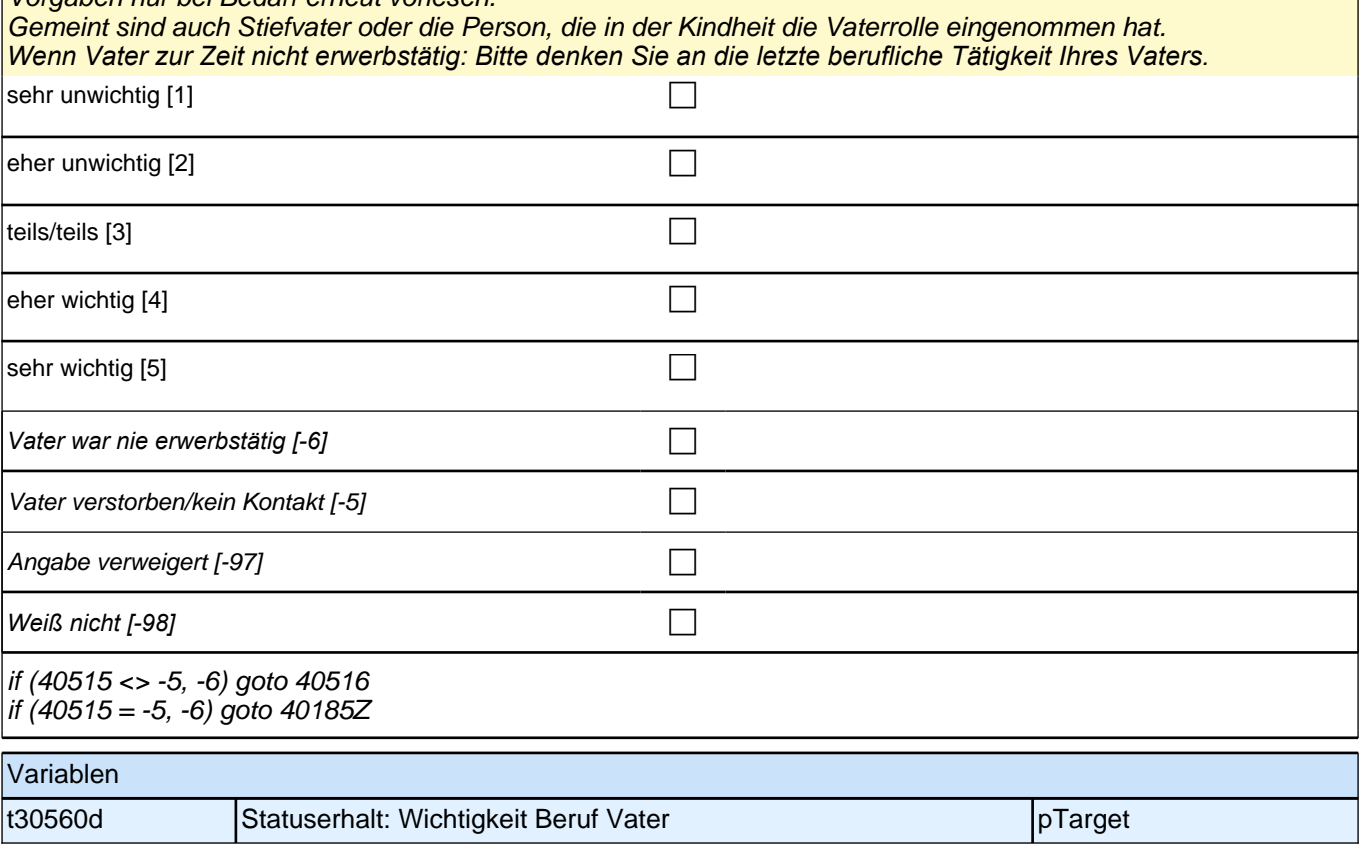

### **40516 Und wie gut sind die Aussichten auf einen ähnlich guten oder besseren Beruf als den Ihres Vaters, wenn Sie Ihr Studium erfolgreich abschließen?**

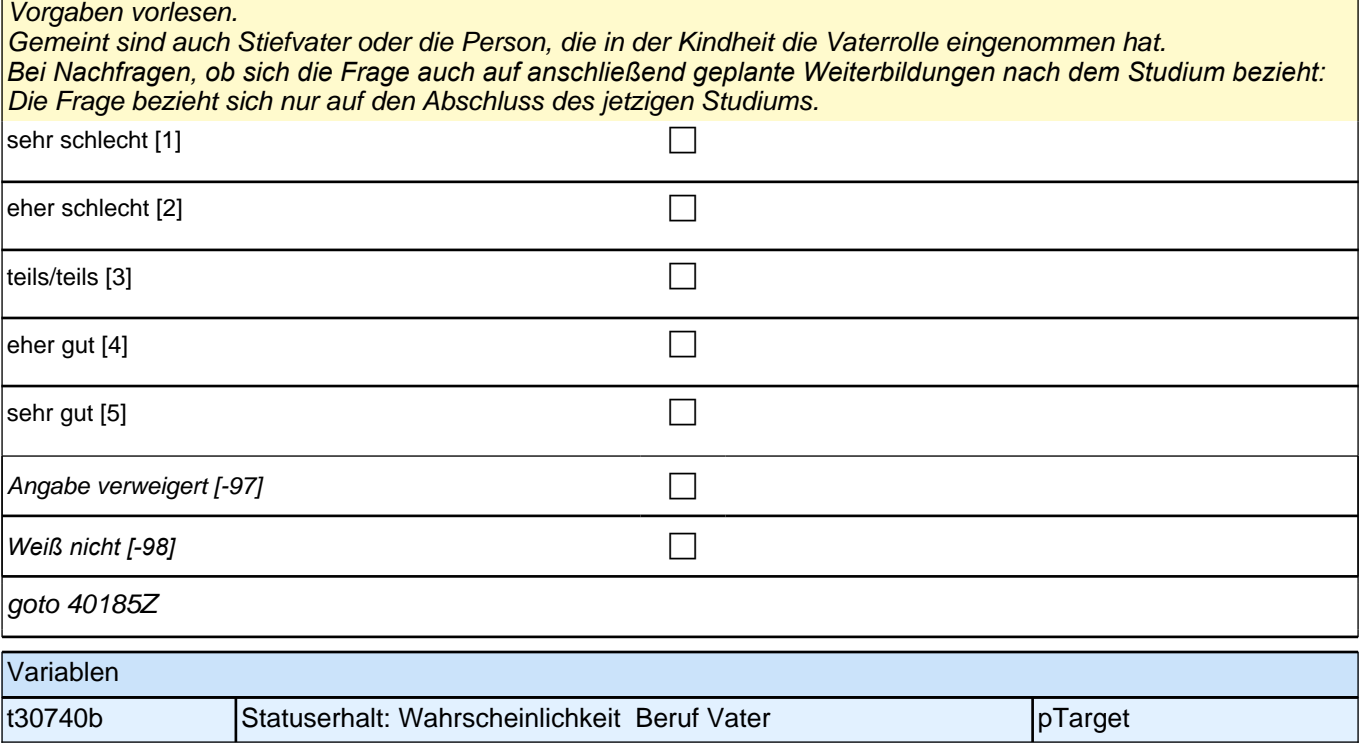

# **40ÜM – Übergang Etappe 6**

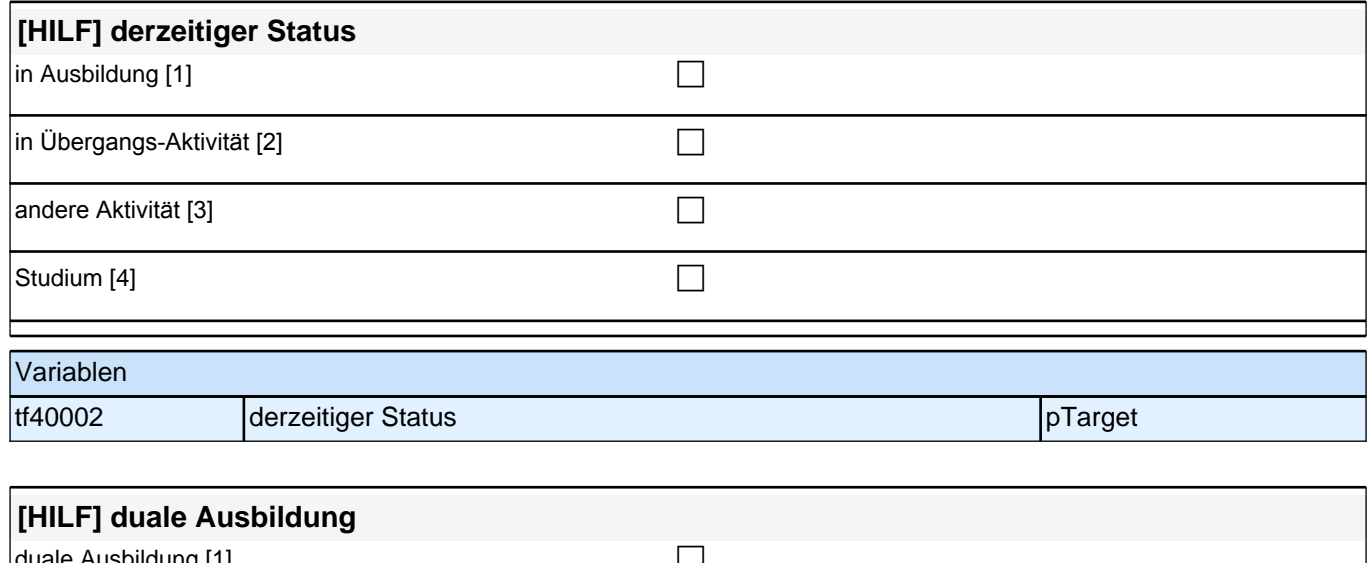

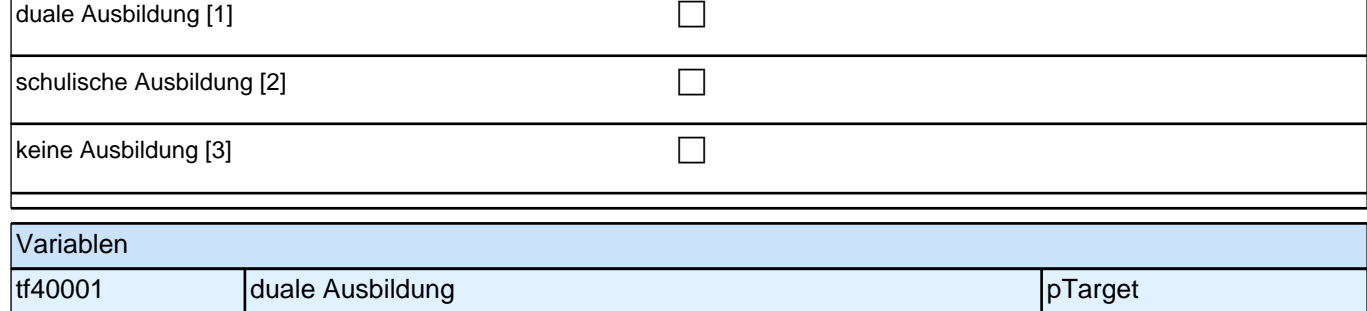

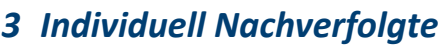

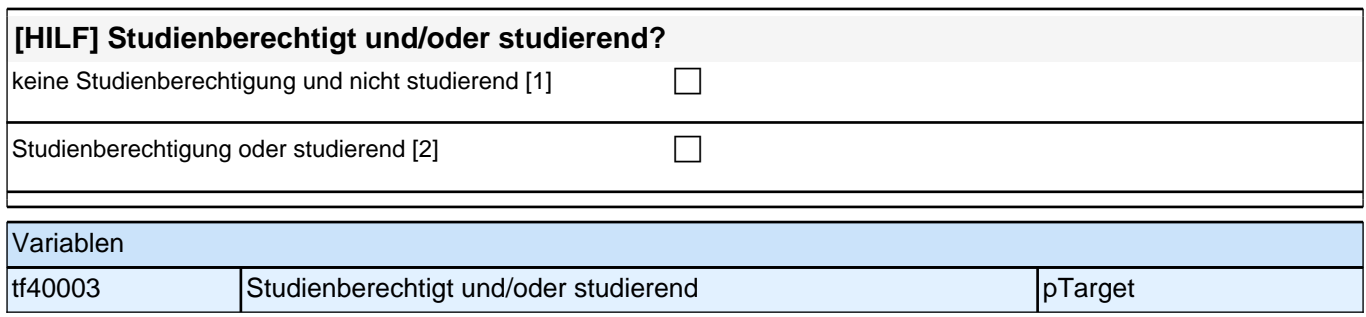

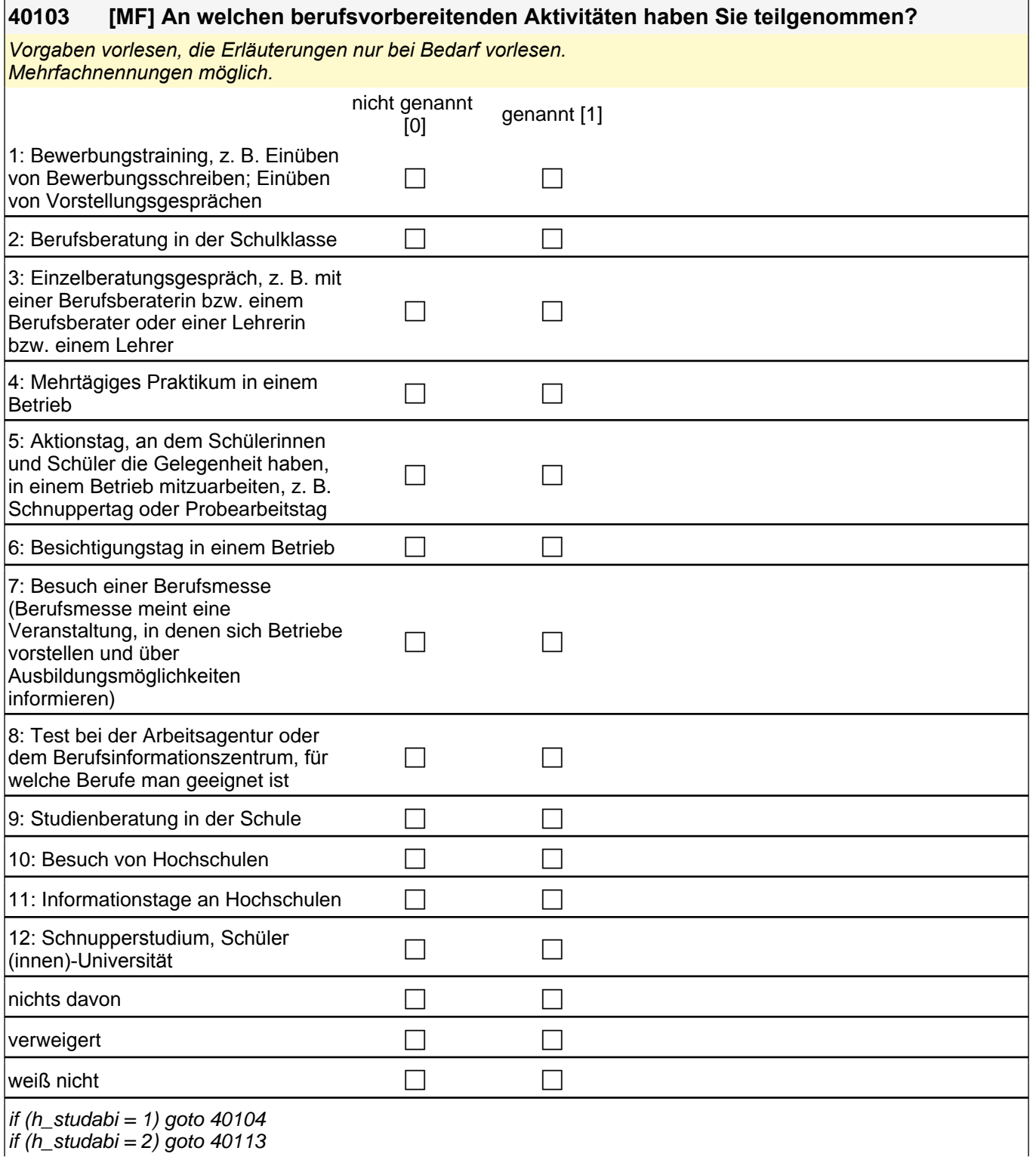

if (h\_studabi = 2) goto 40113
t\_uber\_01ta 1*: Bewerbungstraining, z. B. Einüben von Bewerbungsschreiben; Einüben von Vorstellungsgesprächen*

t\_uber\_01tb 2: Berufsberatung in der Schulklasse

t\_uber\_01tc 3*: Einzelberatungsgespräch, z. B. mit einer Berufsberaterin bzw. einem Berufsberater oder einer*  Lehrerin bzw. einem Lehrer

t\_uber\_01te 4*: mehrtägiges Praktikum in einem Betrieb*

t\_uber\_01tf 5*: Aktionstag, an dem Schülerinnen und Schüler die Gelegenheit haben, in einem Betrieb* 

mitzuarbeiten, z. B. Schnuppertag oder Probearbeitstag t\_uber\_01tg 6: Besichtigungstag in einem Betrieb

t uber 01ti 7: Besuch einer Berufsmesse (Berufsmesse meint eine Veranstaltung, in denen sich Betriebe *vorstellen und über Ausbildungsmöglichkeiten informieren)*

t\_uber\_01tj 8*: Test bei der Arbeitsagentur oder dem Berufsinformationszentrum, für welche Berufe man geeignet*  ist

if (h\_studabi = 2)  $t$ \_uber\_01tk 9: Studienberatung in der Schule

if h\_studabi = 2)  $t$ \_uber\_01tl 10: Besuch von Hochschulen

if (h\_studabi = 2) t\_uber\_01tm 11: Informationstage an Hochschulen

if (h\_studabi = 2) t\_uber\_01tn 12*: Schnupperstudium, Schüler(innen)-Universität*

t\_uber\_01tnd: nichts davon

t\_uber\_01tvw: verweigert

t\_uber\_01*twn: weiß nicht*

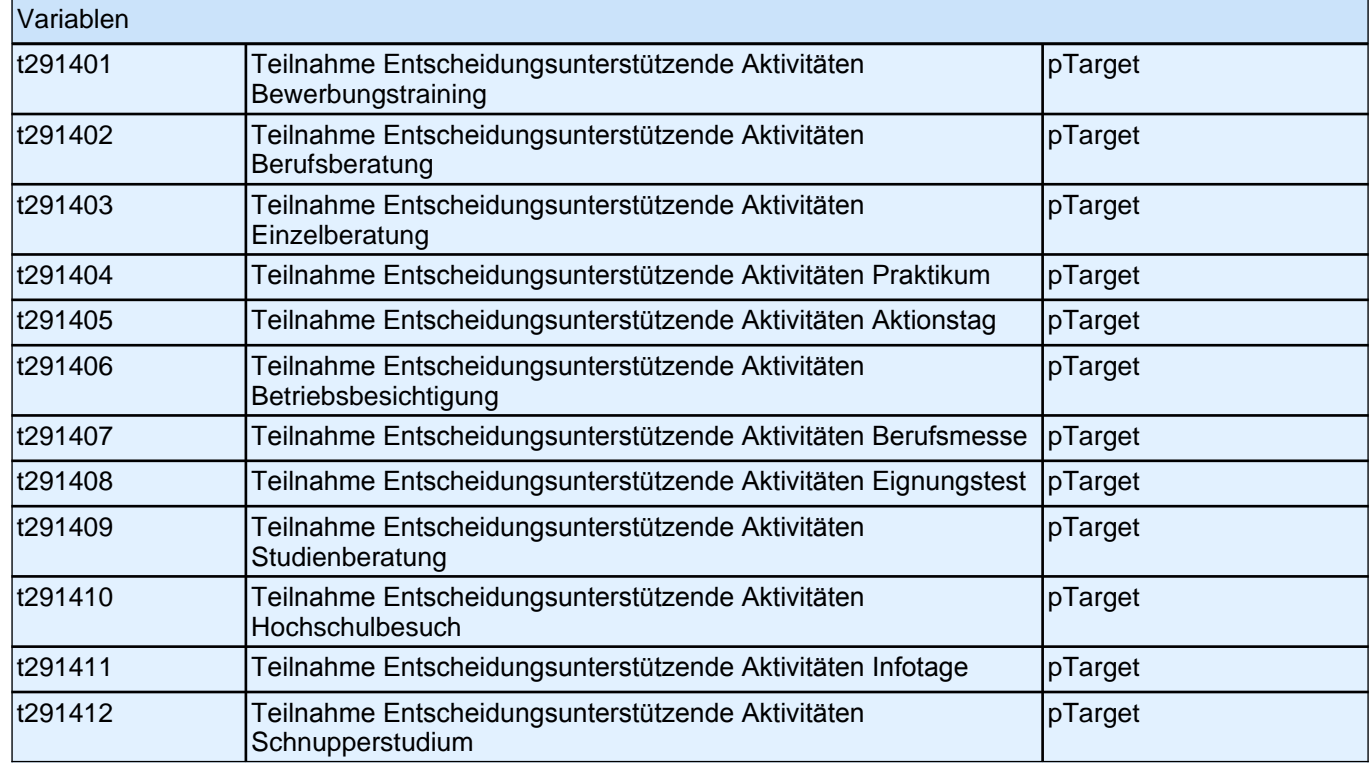

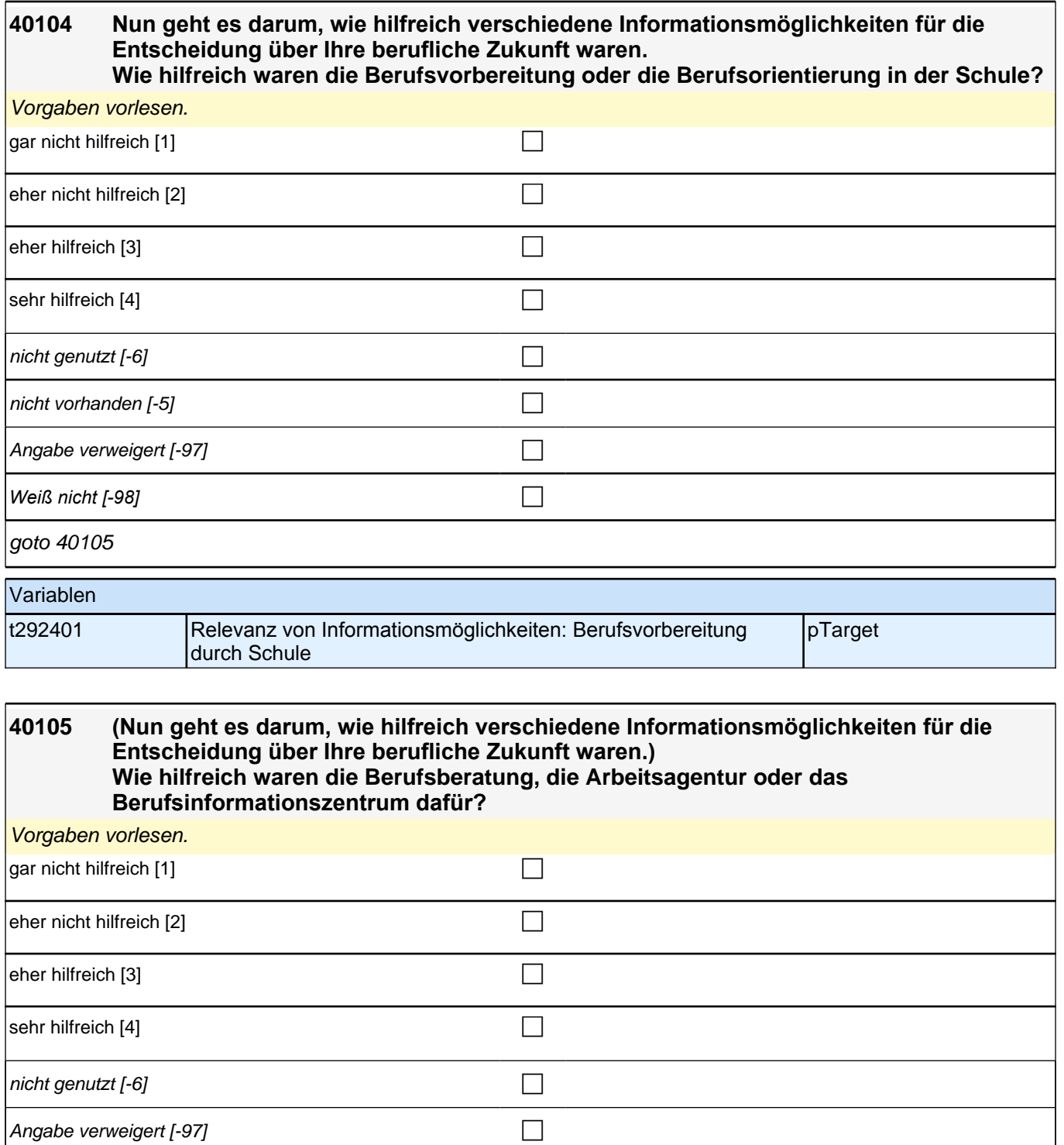

goto 40106

Variablen t292402 Relevanz von Informationsmöglichkeiten: Berufsberatung, AA, BIZ pTarget

*Weiß nicht [-98]* c

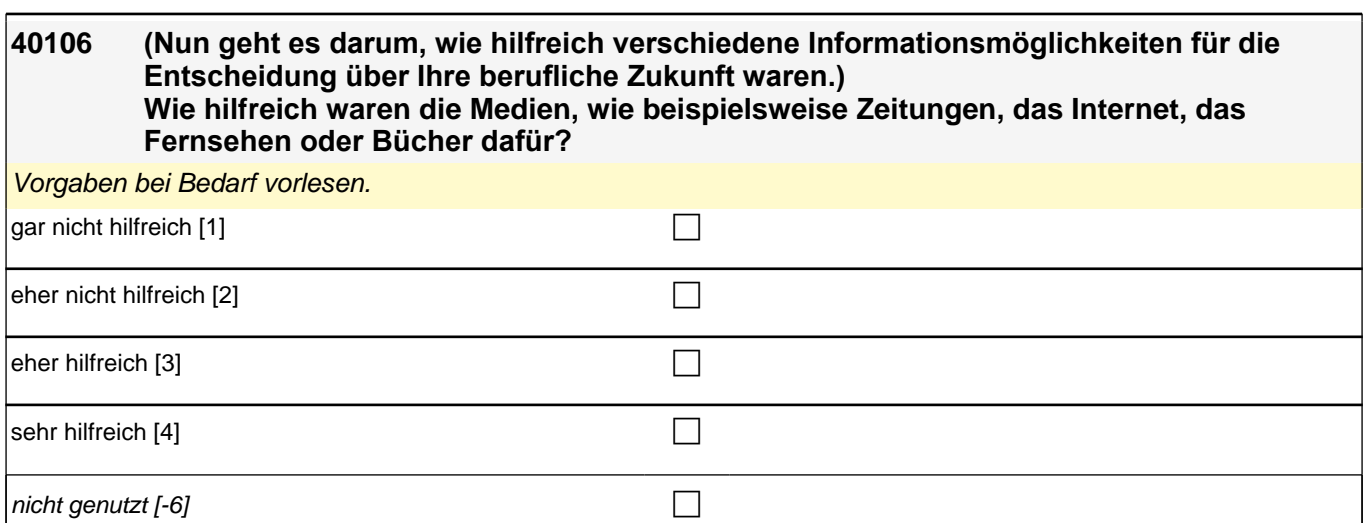

Angabe verweigert  $[-97]$ 

*Weiß nicht [-98]* c

goto 40107

Variablen

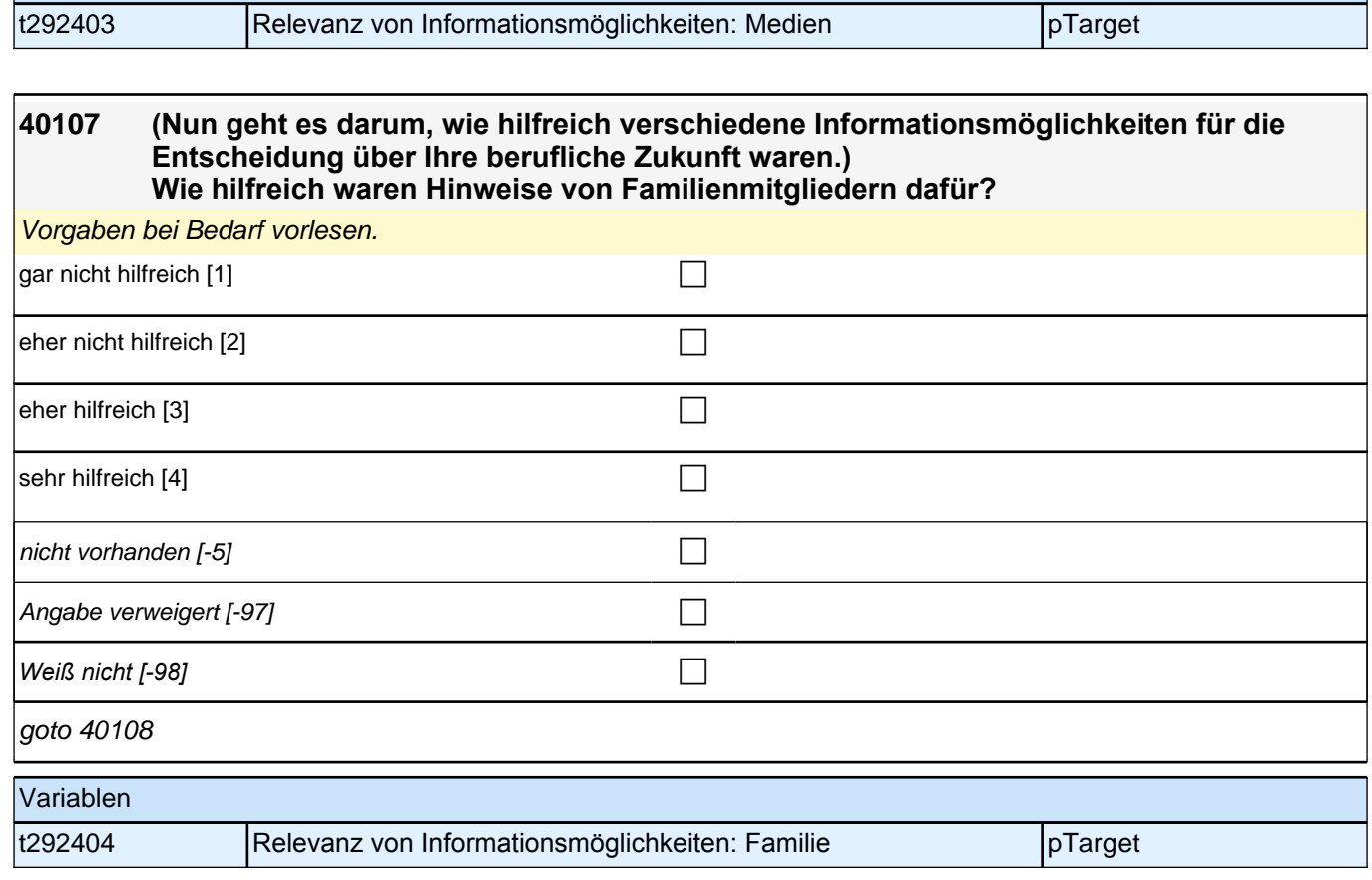

## **40108 (Nun geht es darum, wie hilfreich verschiedene Informationsmöglichkeiten für die Entscheidung über Ihre berufliche Zukunft waren.) Wie hilfreich waren Hinweise von Freunden oder Bekannten dafür?** Vorgaben bei Bedarf vorlesen.

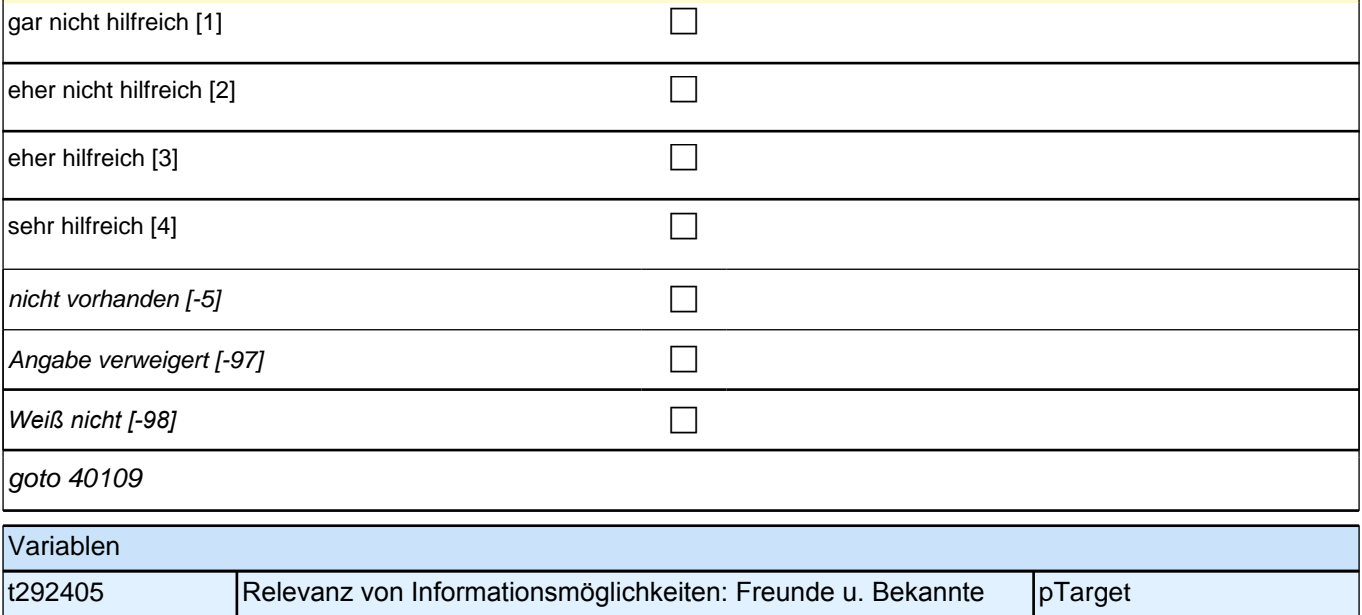

#### **40109 (Nun geht es darum, wie hilfreich verschiedene Informationsmöglichkeiten für die Entscheidung über Ihre berufliche Zukunft waren.) Wie hilfreich waren Hinweise von Lehrerinnen und Lehrern dafür?**

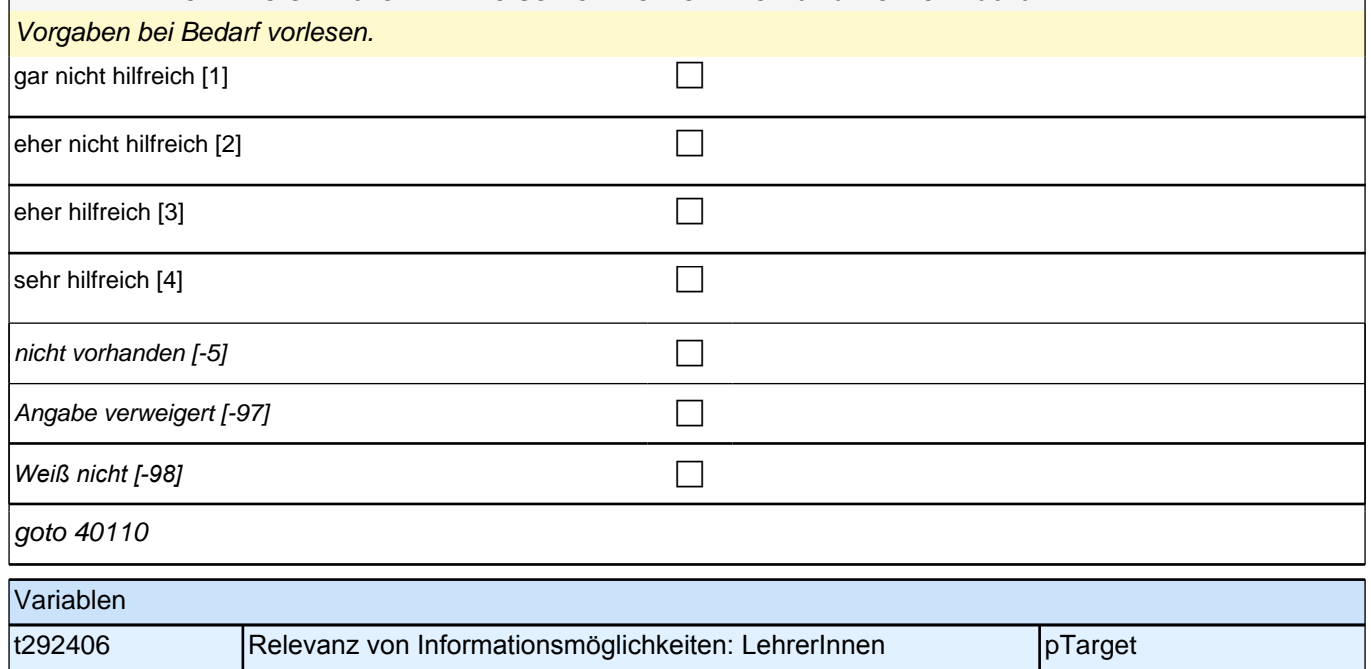

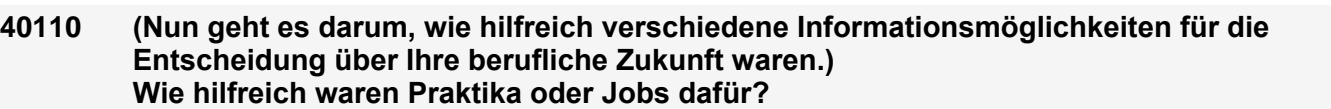

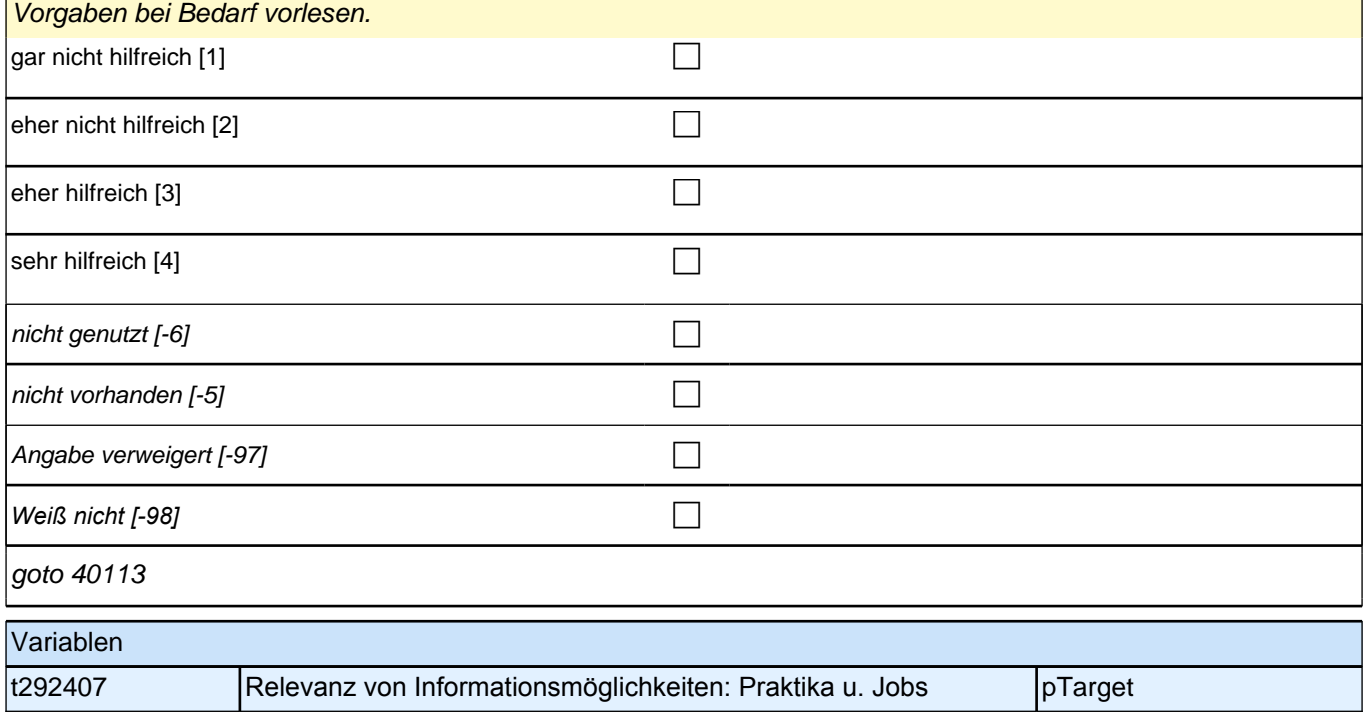

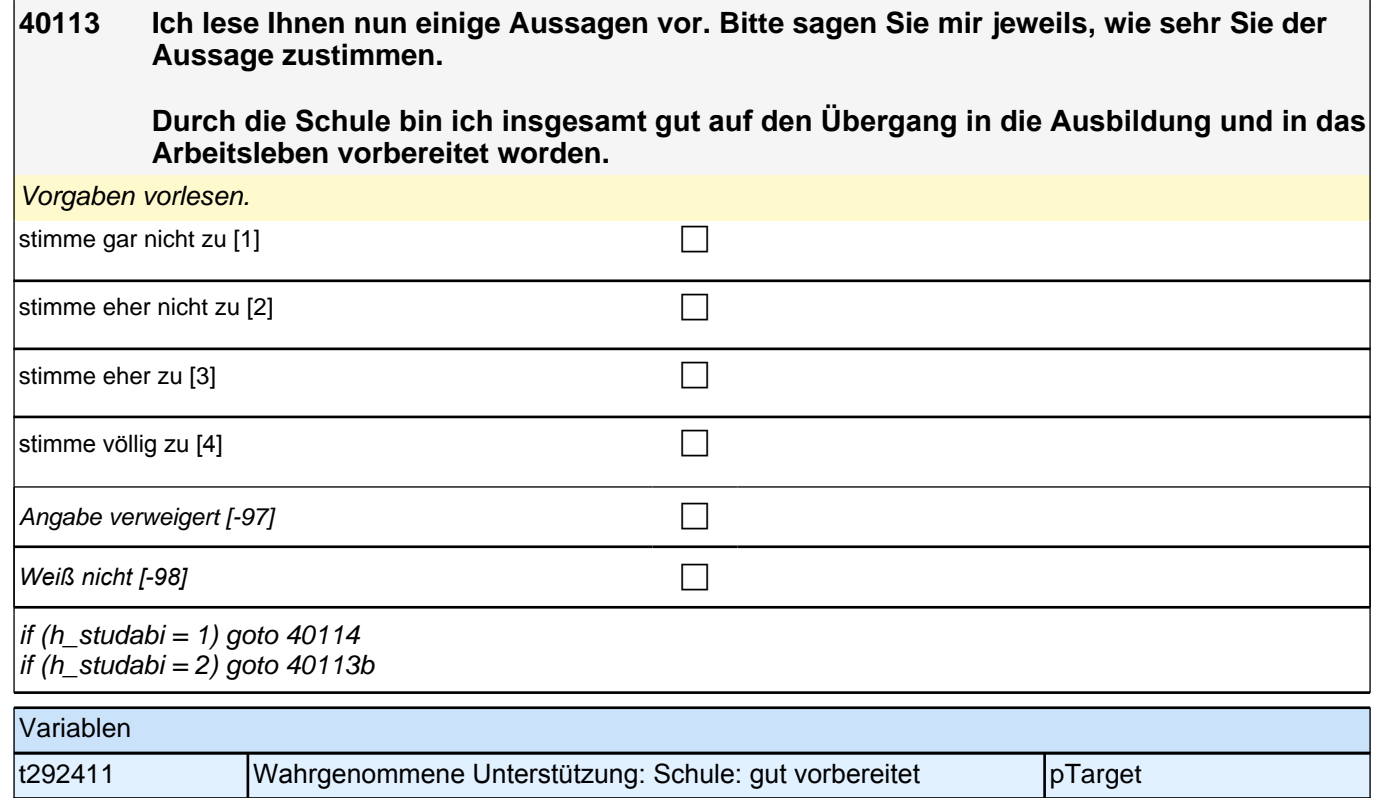

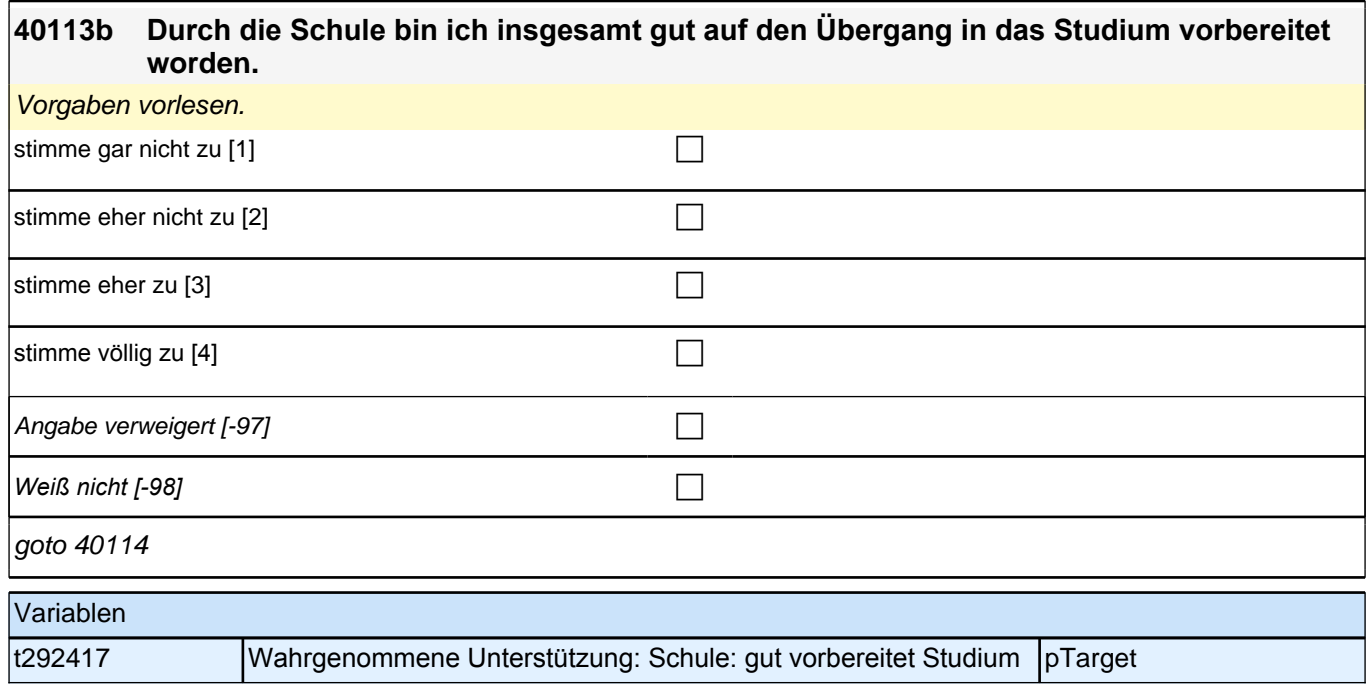

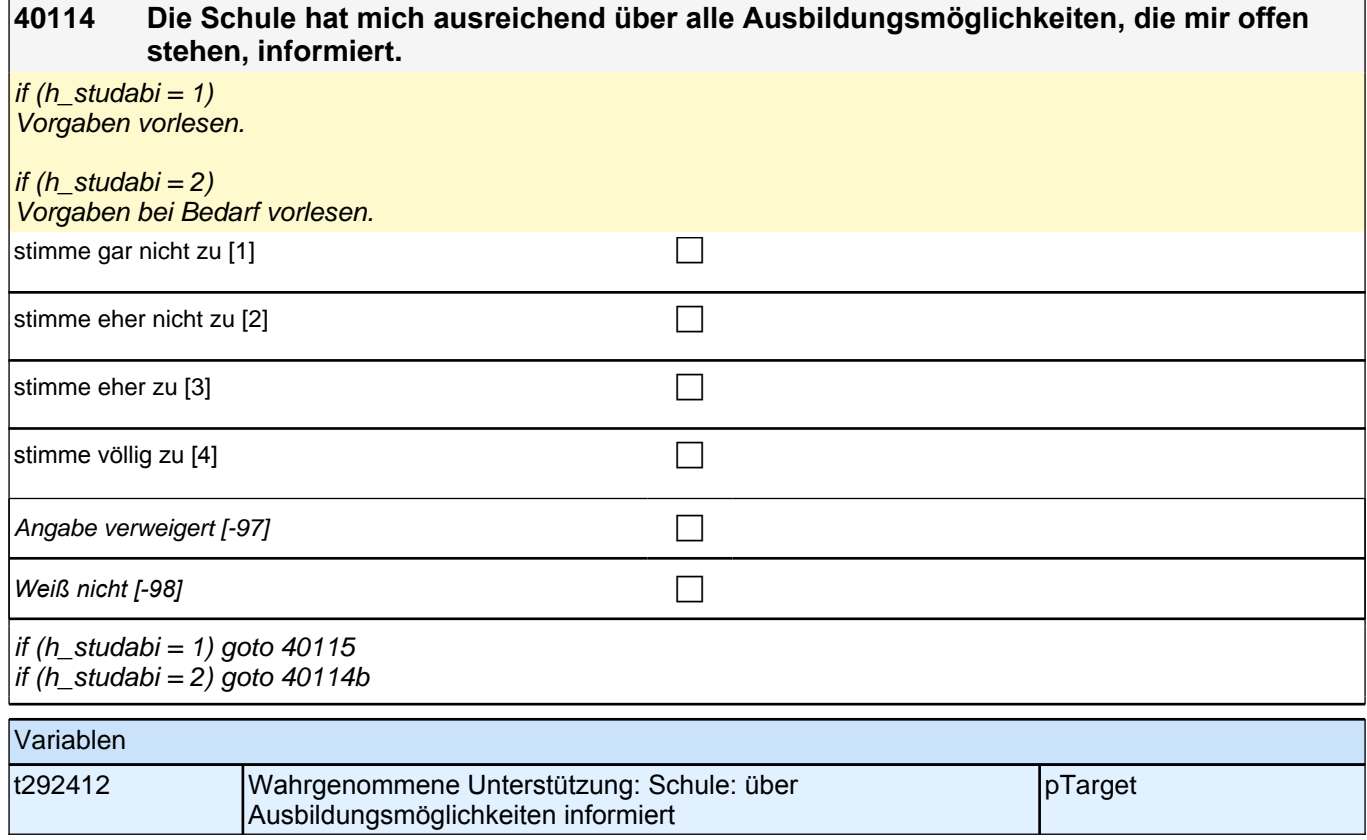

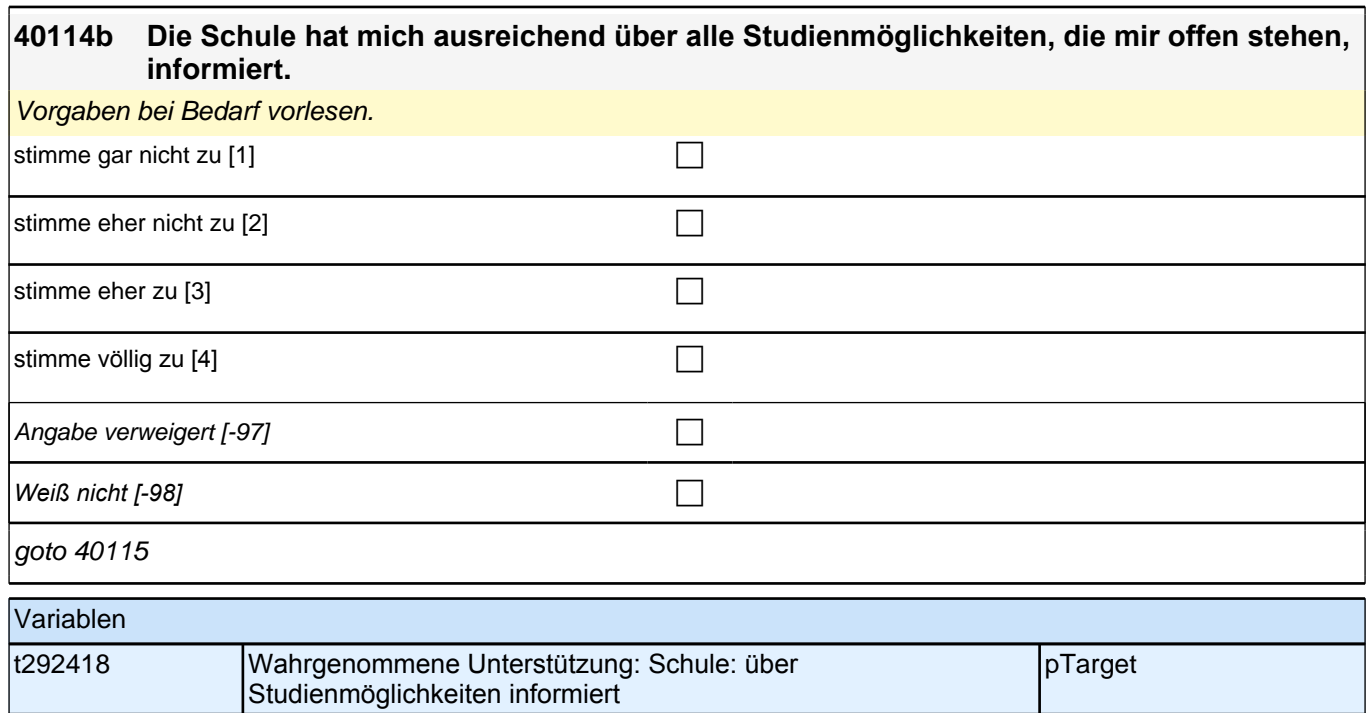

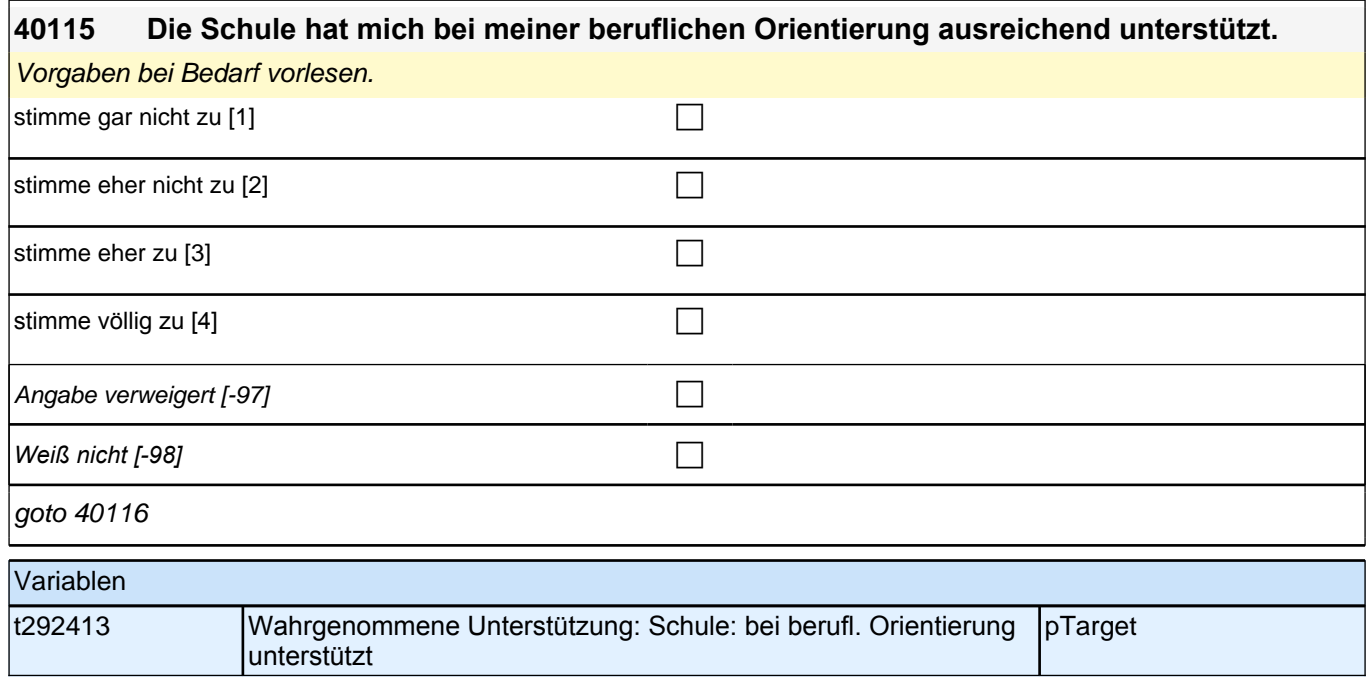

**40116 Nun geht es um die Berufsberatung bei der Arbeitsagentur oder beim Berufsinformationszentrum BIZ. Ich lese Ihnen wieder einige Aussagen vor. Bitte sagen Sie mir jeweils, wie sehr Sie der Aussage zustimmen.**

#### **Der Berufsberater oder die Berufsberaterin hat mich ausreichend über alle Ausbildungsmöglichkeiten, die mir offen stehen, informiert.**

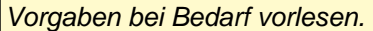

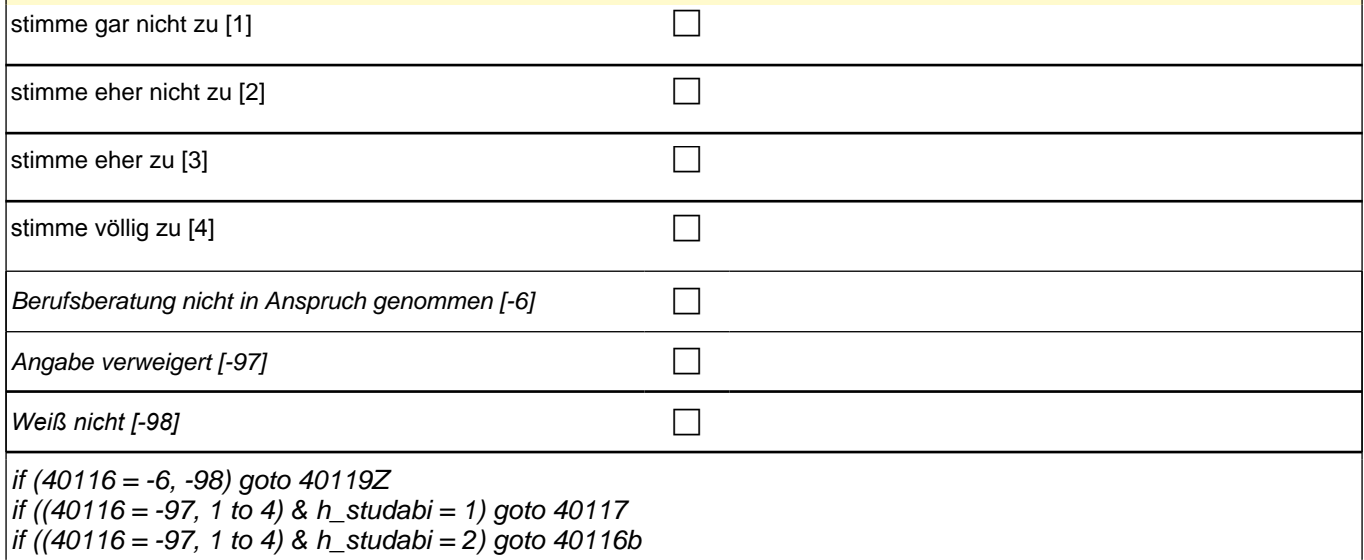

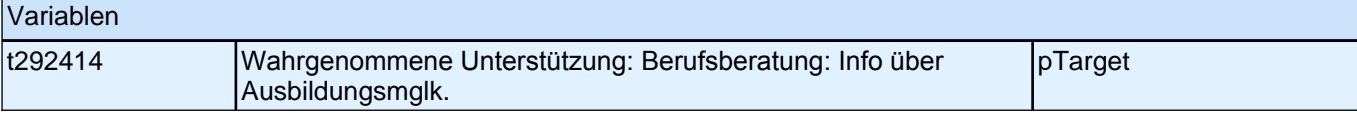

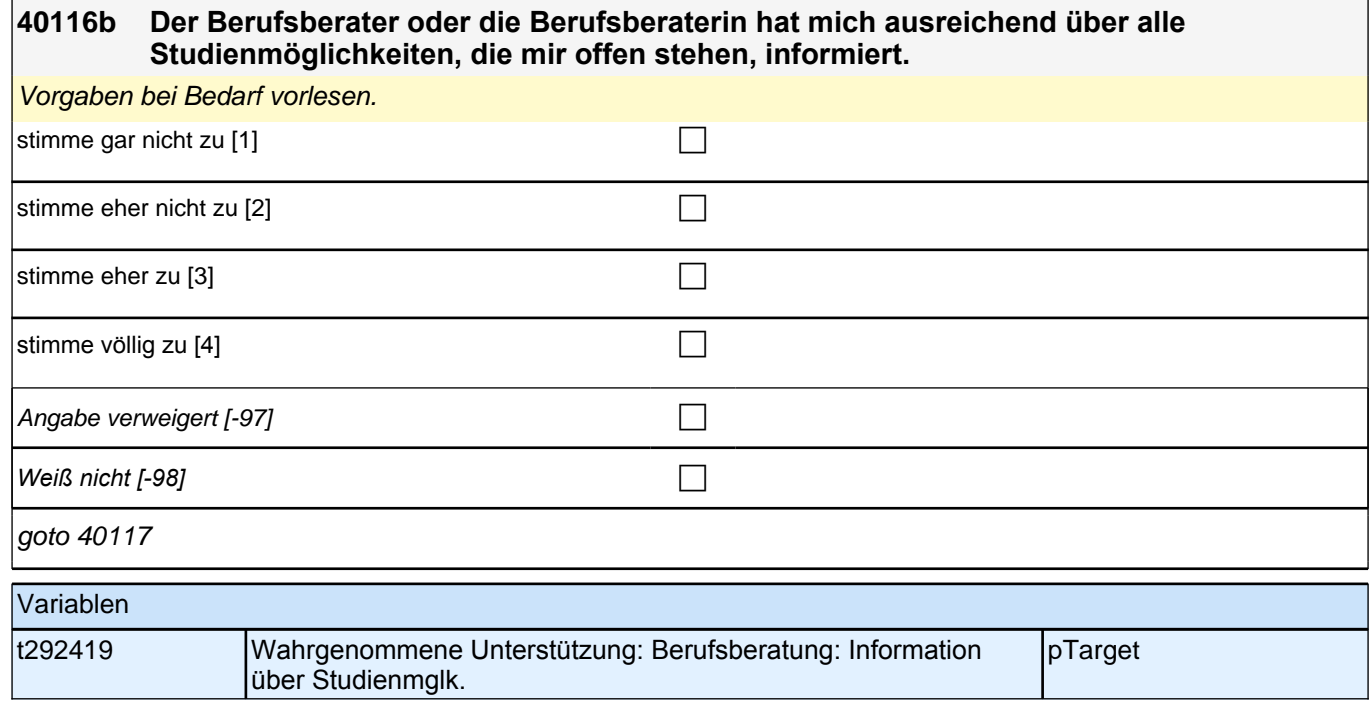

**40117 (Nun geht es um die Berufsberatung bei der Arbeitsagentur oder beim Berufsinformationszentrum BIZ. Ich lese Ihnen wieder einige Aussagen vor. Bitte sagen Sie mir jeweils, wie sehr Sie der Aussage zustimmen.) Der Berufsberater oder die Berufsberaterin hat sich ausreichend Zeit genommen, meine Fragen zu beantworten.** Vorgaben bei Bedarf vorlesen. stimme gar nicht zu [1] contract the contract of contract of contract of contract of contract of contract of contract of contract of contract of contract of contract of contract of contract of contract of contract of contr stimme eher nicht zu [2] contract the contract of the contract of the contract of the contract of the contract of the contract of the contract of the contract of the contract of the contract of the contract of the contract stimme eher zu [3] contract  $\Box$ stimme völlig zu  $[4]$ Angabe verweigert [-97] contains the contact of  $\Box$ *Weiß nicht [-98]* c goto 40119 Variablen t292415 Wahrgenommene Unterstützung: Berufsberatung: Zeit genommen pTarget **40119 (Nun geht es um die Berufsberatung bei der Arbeitsagentur oder beim Berufsinformationszentrum BIZ. Ich lese Ihnen wieder einige Aussagen vor. Bitte sagen Sie mir jeweils, wie sehr Sie der Aussage zustimmen.) Der Berufsberater oder die Berufsberaterin hat mich über interessante freie Ausbildungsstellen informiert.** Vorgaben bei Bedarf vorlesen. stimme gar nicht zu [1] contract the contract of the contract of the contract of the contract of the contract of the contract of the contract of the contract of the contract of the contract of the contract of the contract stimme eher nicht zu [2] contract the contract of  $\Box$ stimme eher zu [3] contract  $\Box$ 

stimme völlig zu [4] contract the contract of the contract of the contract of the contract of the contract of the contract of the contract of the contract of the contract of the contract of the contract of the contract of Angabe verweigert [-97]  $\Box$ *Weiß nicht [-98]* c goto 40119Z Variablen t292416 Wahrgenommene Unterstützung: Berufsberatung: Info über freie ABstellen pTarget

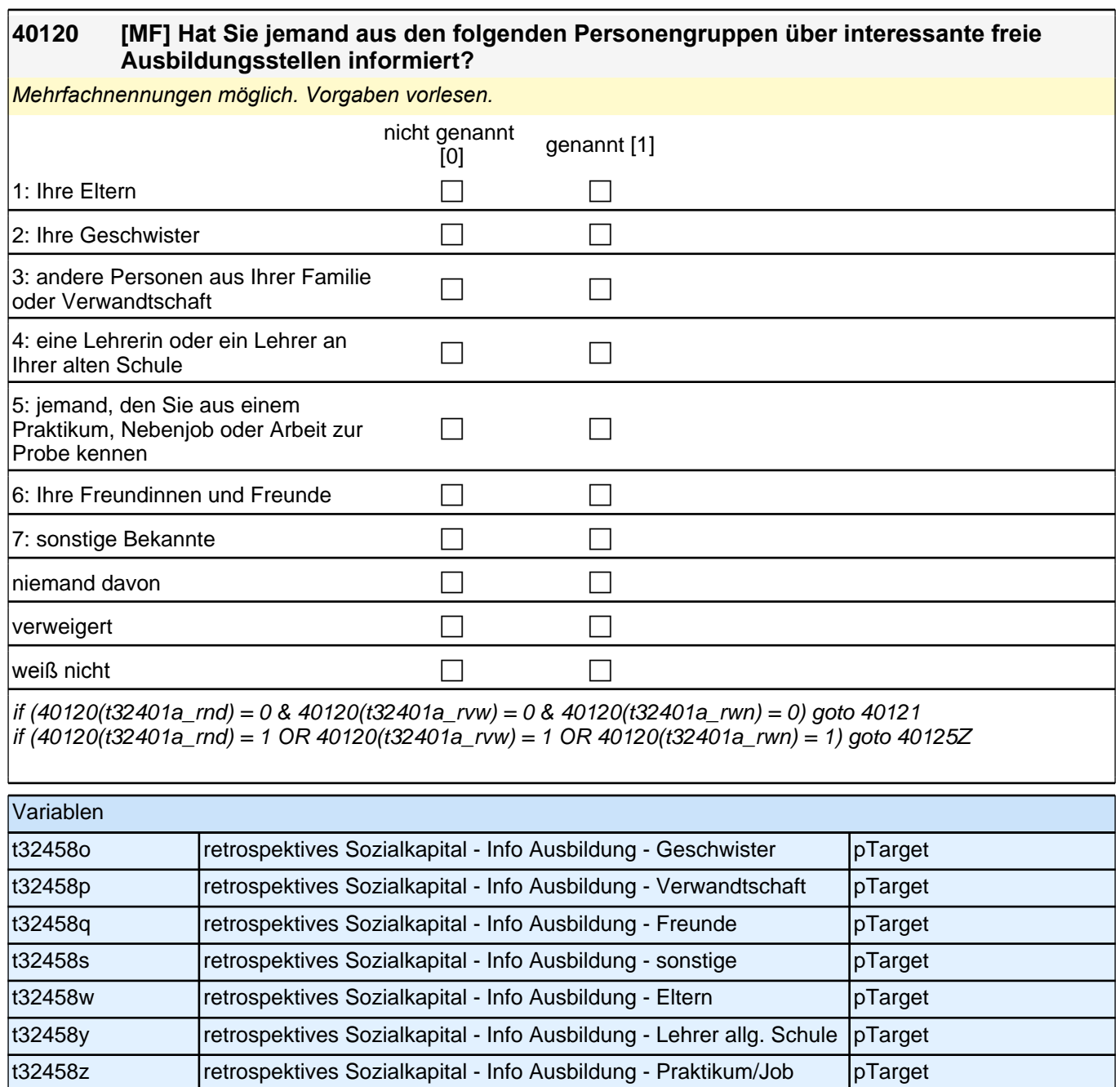

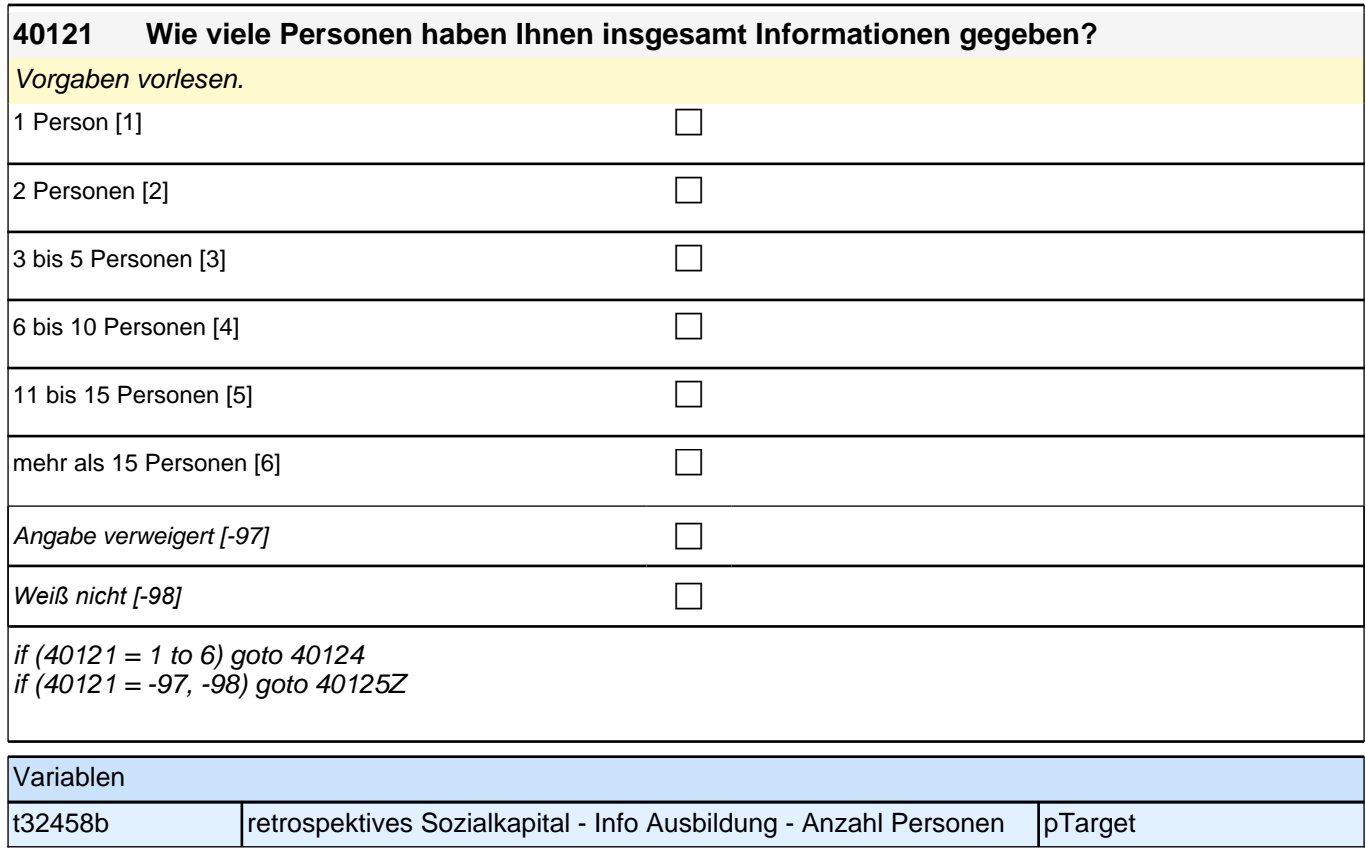

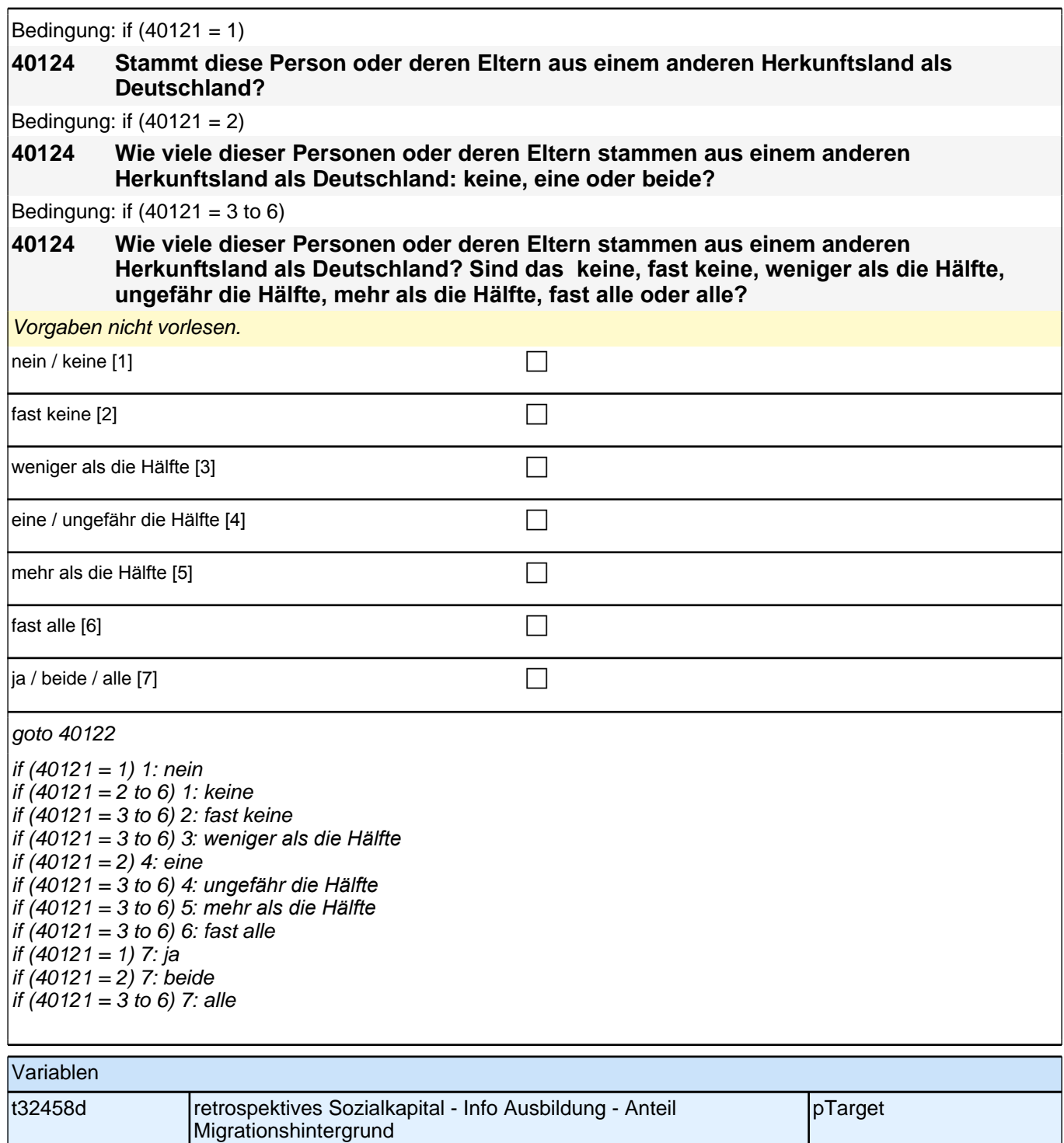

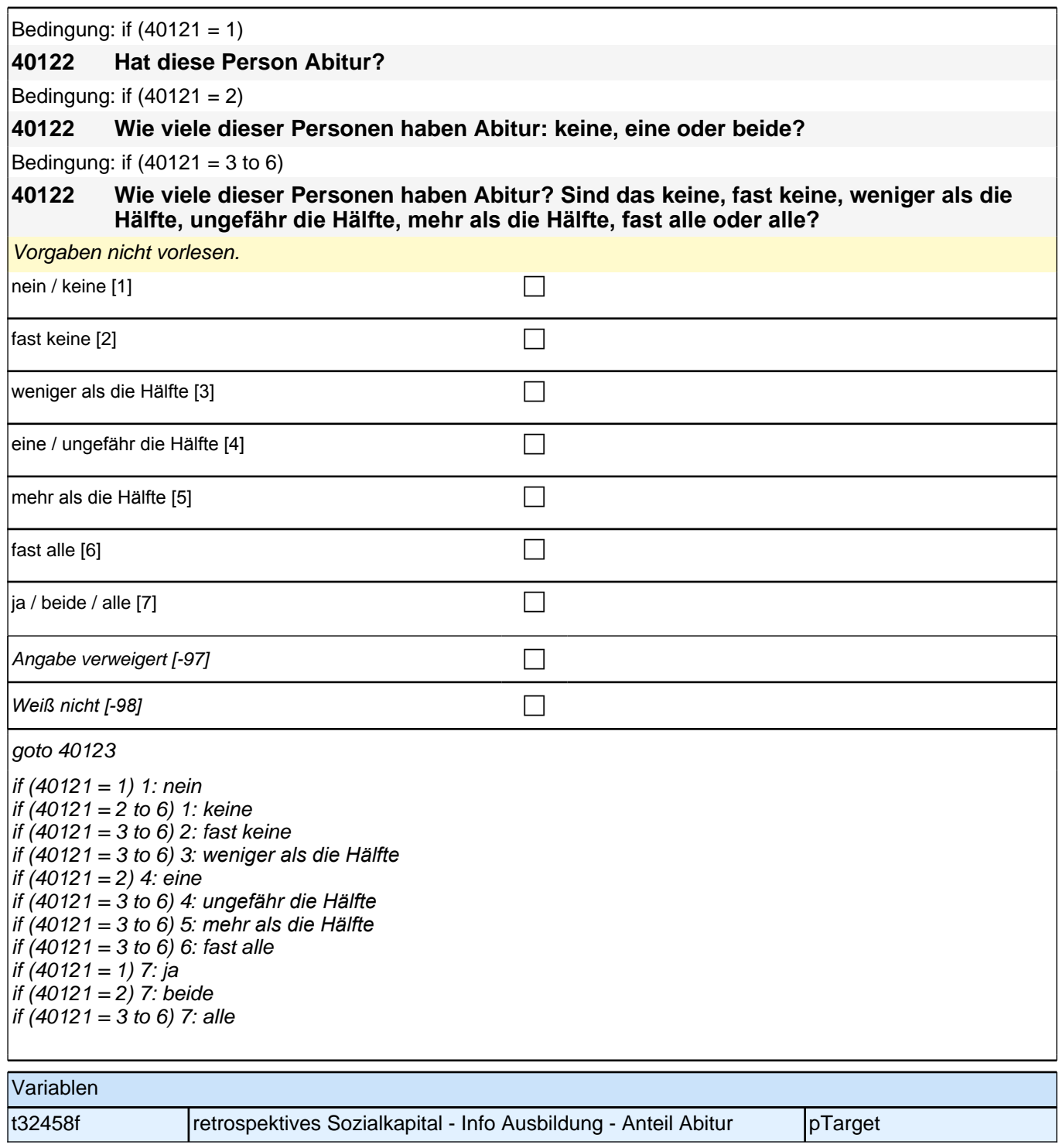

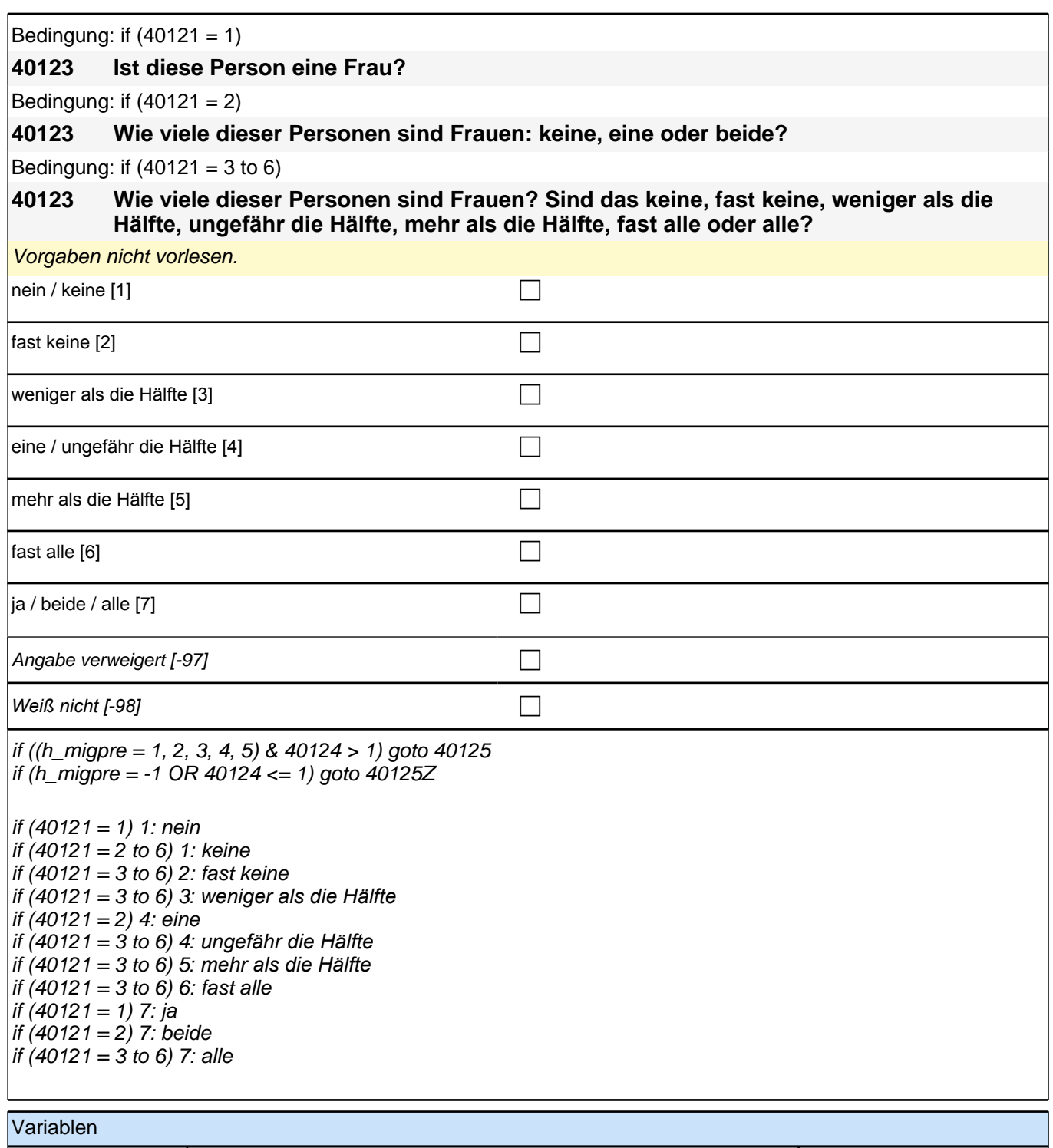

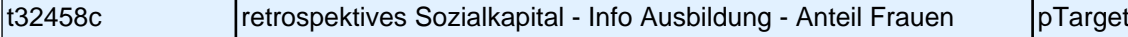

Bedingung: if  $(40121 = 1)$  &  $(h_{\text{m}})$ **40125 Stammt diese Person oder deren Eltern aus dem gleichen Land wie Sie selbst?** Bedingung: if  $(40121 = 2)$  &  $(h_{\text{m}})$ **40125 Wie viele dieser Personen oder deren Eltern stammen aus dem gleichen Land wie Sie selbst: keine, eine oder beide?**

Bedingung: if  $(40121 = 3$  to 6) &  $(h_{\text{m}})$ 

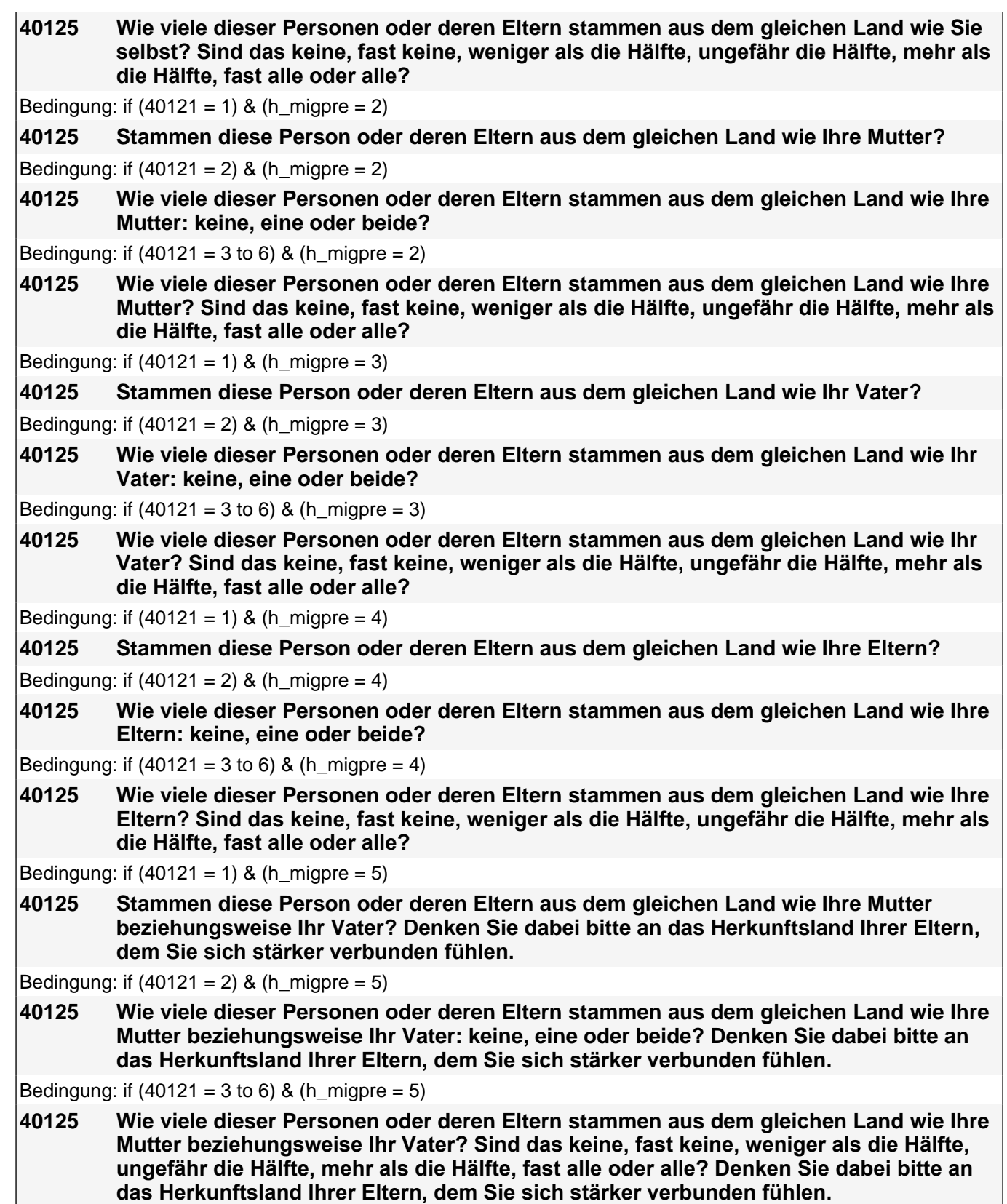

Vorgaben nicht vorlesen.

*Falls die Person angibt, einer ethnischen Minderheit anzugehören (z.B. Kurde oder Kurdin ist), soll sie die Fragen*  auf diese ethnische Minderheit beziehen.

# *3 Individuell Nachverfolgte*

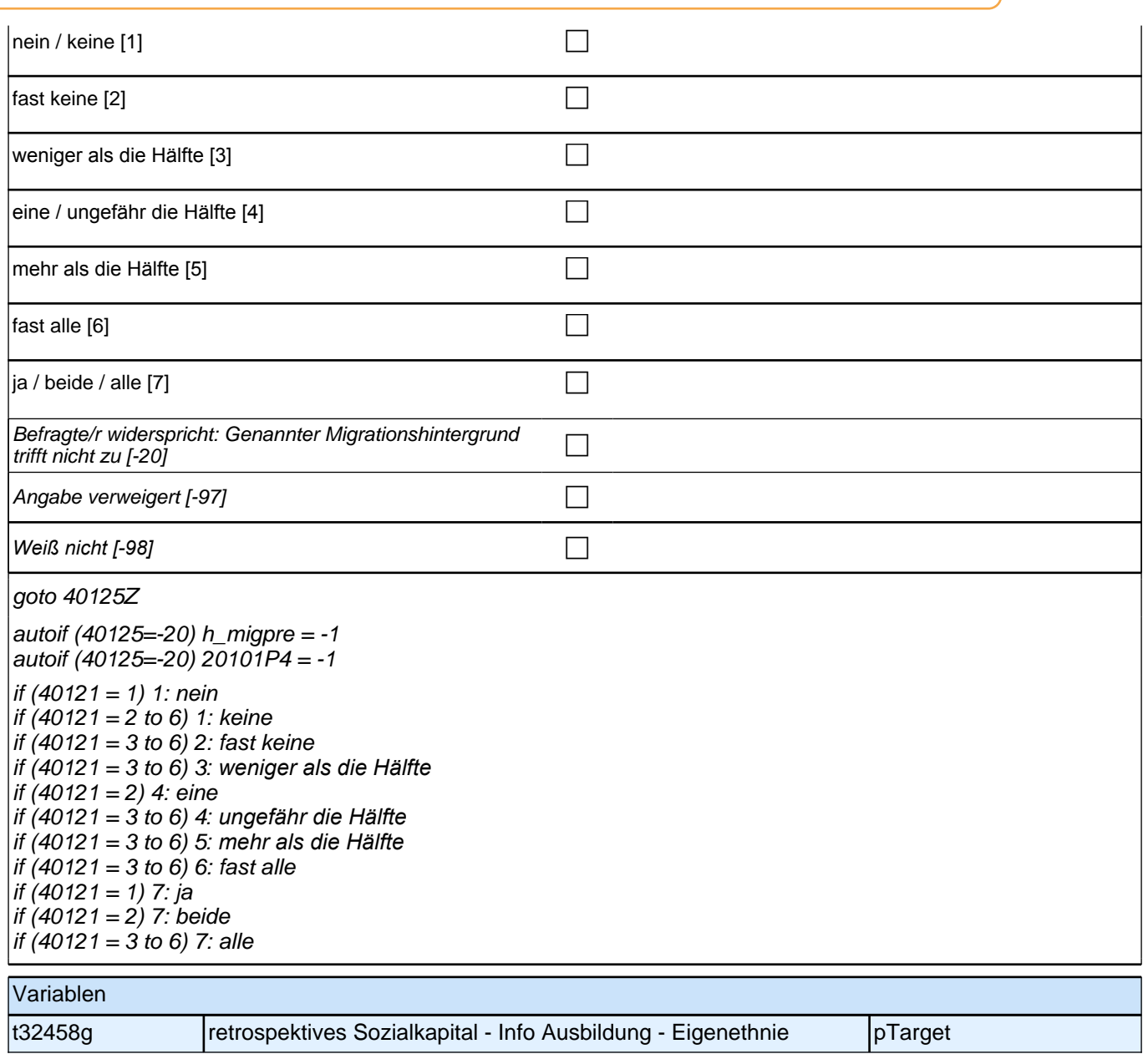

### **40300 [MF] Hat Ihnen jemand aus den folgenden Personengruppen beim Schreiben einer Bewerbung für einen Ausbildungsplatz geholfen?**

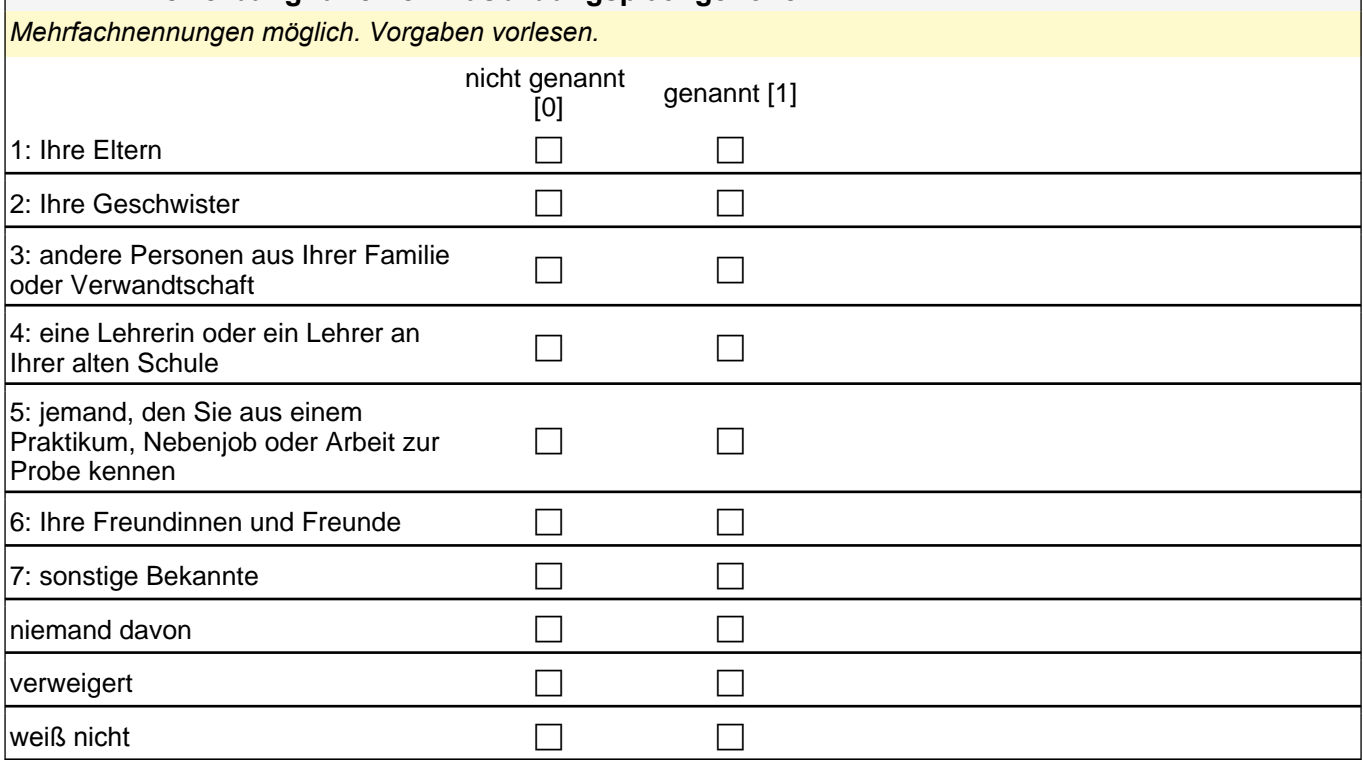

if (40300(t32358\_nd) = 0 & 40300(t32358\_vw) = 0 & 40300(t32358\_wn) = 0) goto 40301 if (40300(t32358\_nd) = 1 OR 40300(t32358\_vw) = 1 OR 40300(t32358\_wn) = 1) goto 40305Z

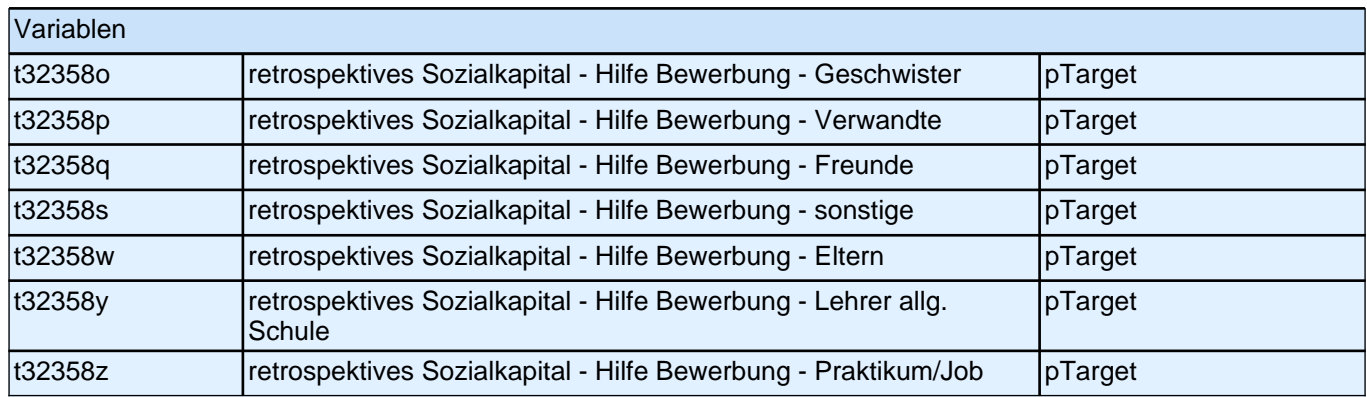

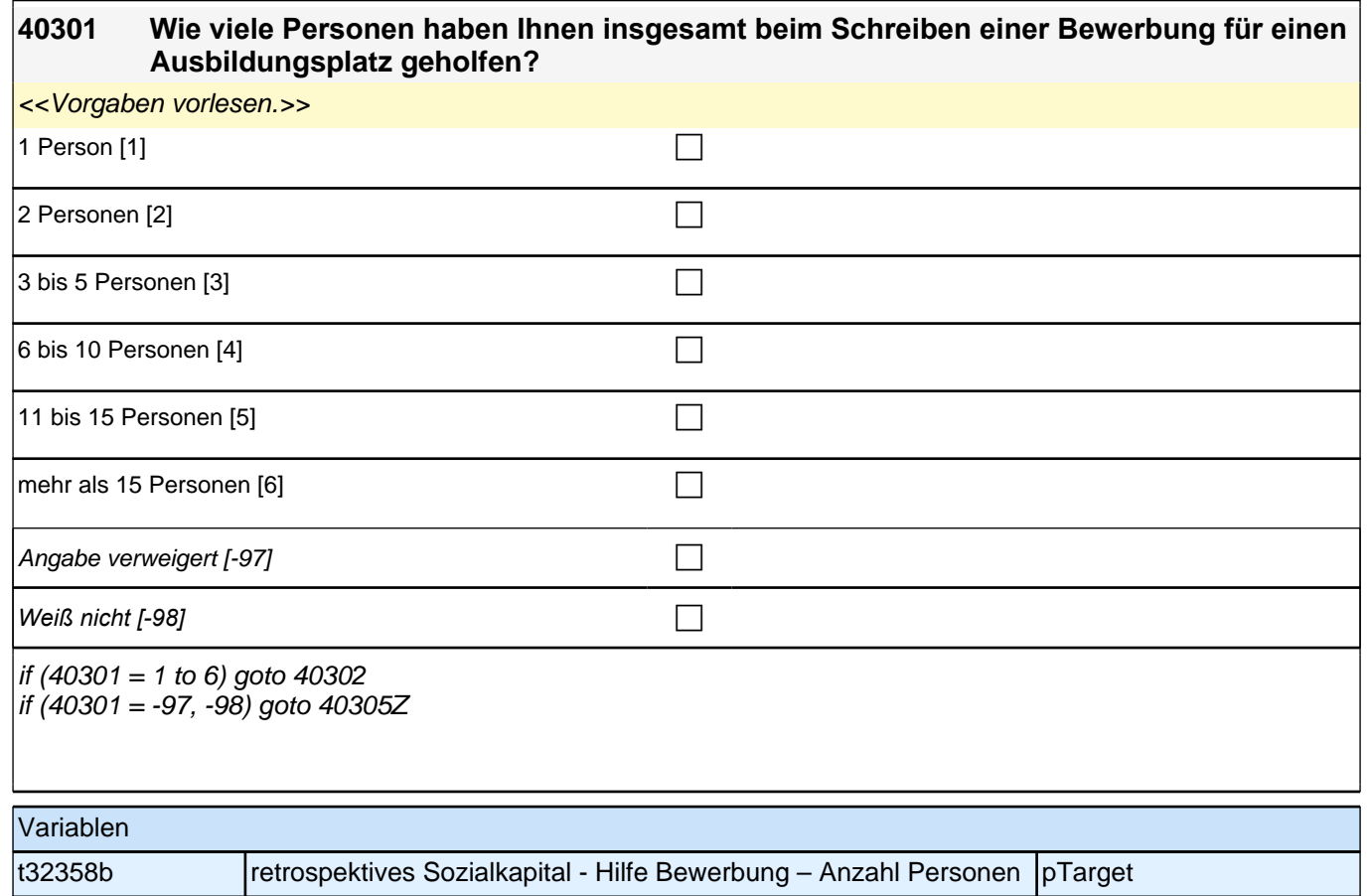

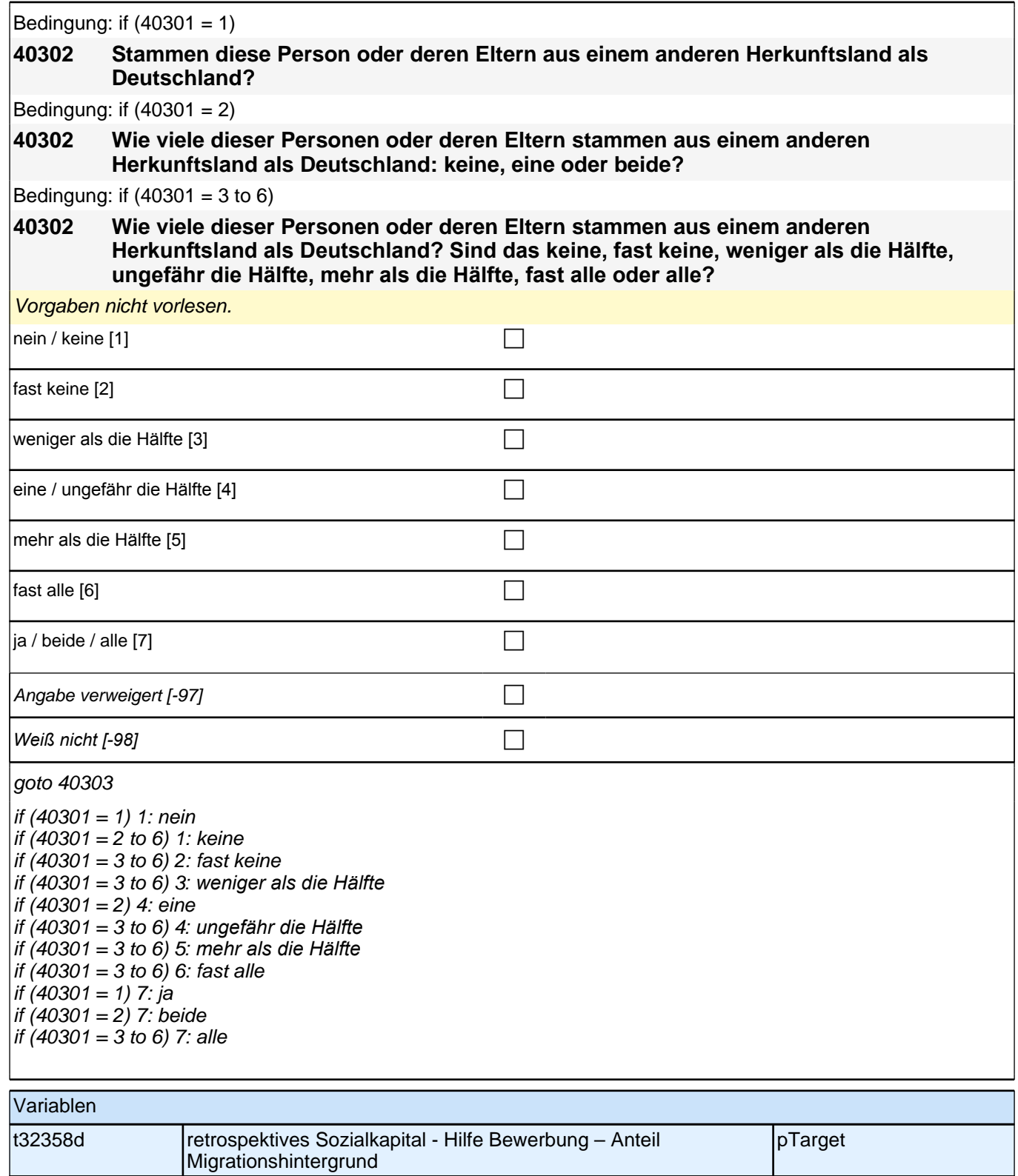

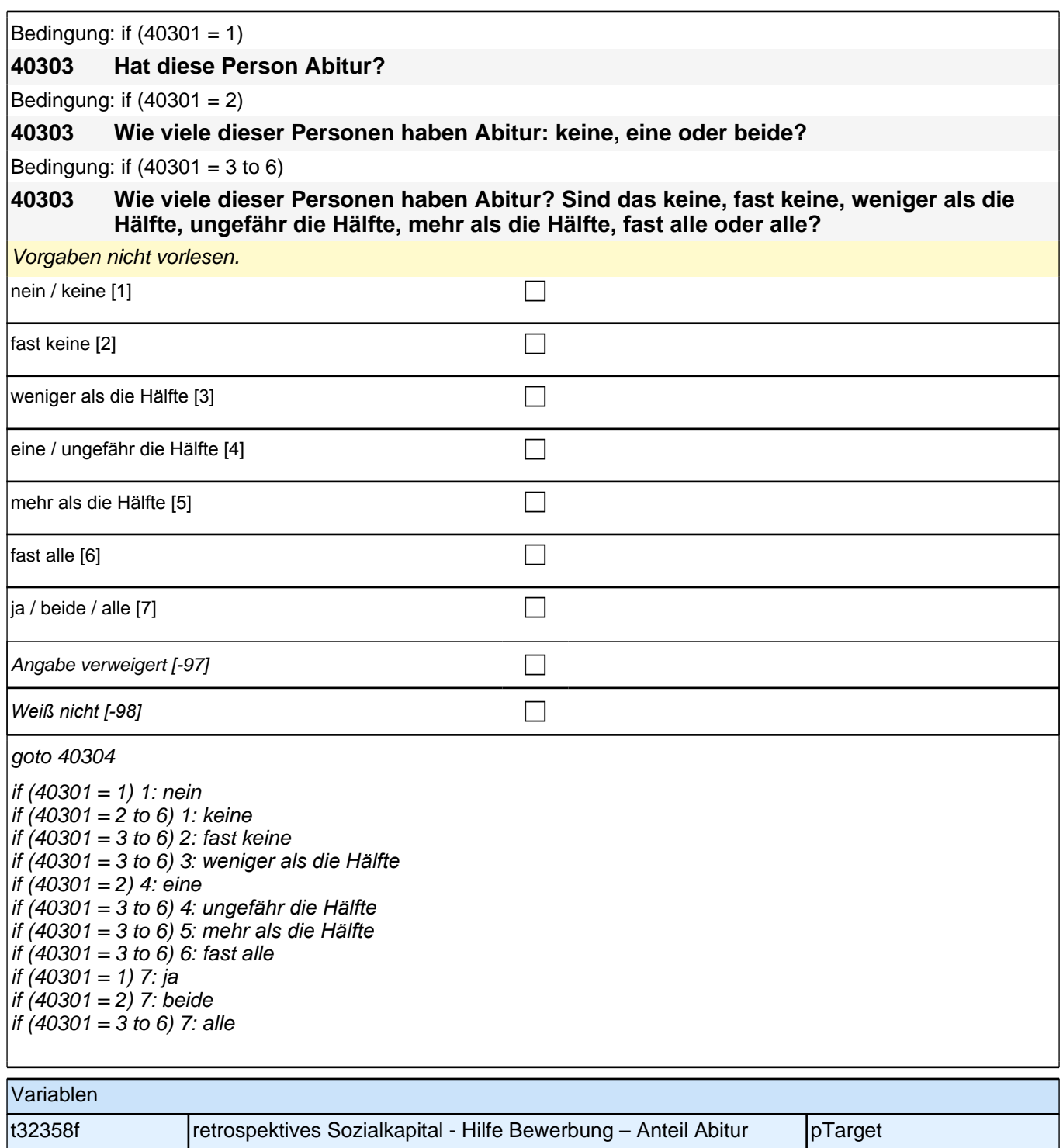

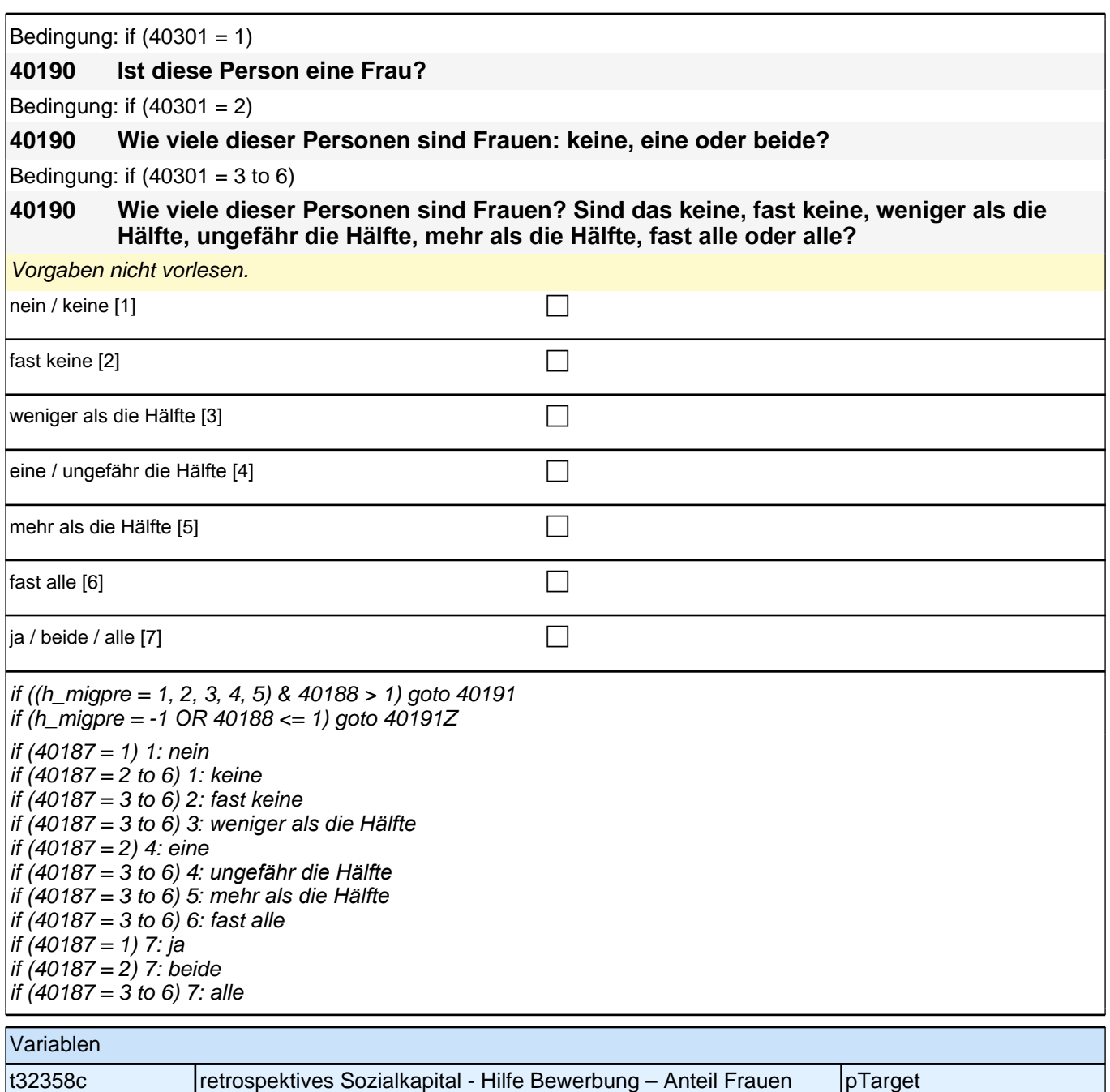

Bedingung: if  $(40301 = 1 \& h_{\text{m}})$ 

**40305 Stammt diese Person oder deren Eltern aus dem gleichen Land wie Sie selbst?** Bedingung: if  $(40301 = 2 \& h_{mid}$ **40305 Wie viele dieser Personen oder deren Eltern stammen aus dem gleichen Land wie Sie selbst: keine, eine oder beide?** Bedingung: if  $((40301 = 3 \text{ to } 6) \& \text{h}_\text{migpre} = 1)$ **40305 Wie viele dieser Personen oder deren Eltern stammen aus dem gleichen Land wie Sie selbst? Sind das keine, fast keine, weniger als die Hälfte, ungefähr die Hälfte, mehr als die Hälfte, fast alle oder alle?** Bedingung: if  $(40301 = 1 \& h$  migpre = 2) **40305 Stammen diese Person oder deren Eltern aus dem gleichen Land wie Ihre Mutter?** Bedingung: if  $(40301 = 2 \& h_{mid}$ 

# 3 Individuell Nachverfolate

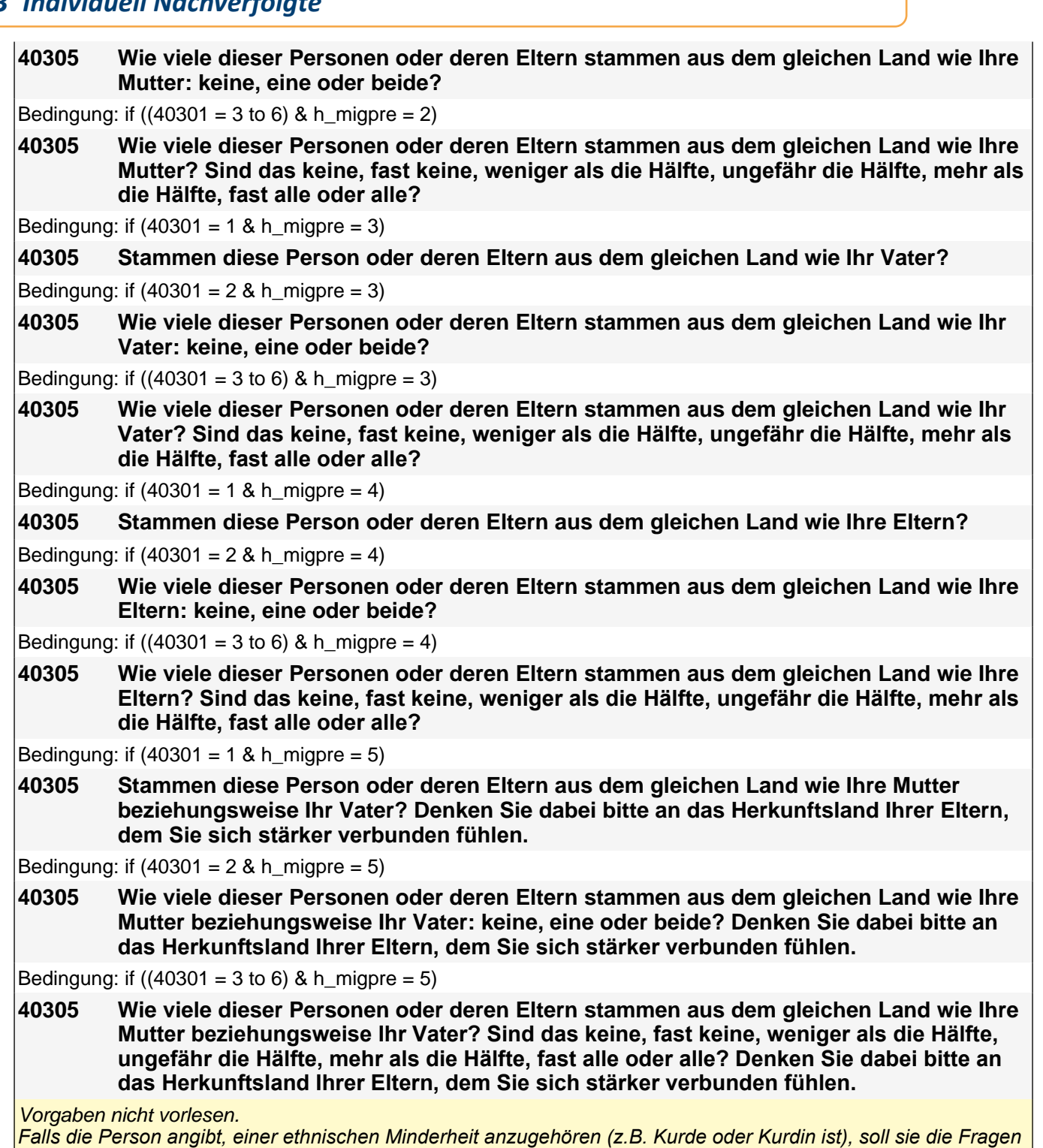

auf diese ethnische Minderheit beziehen.

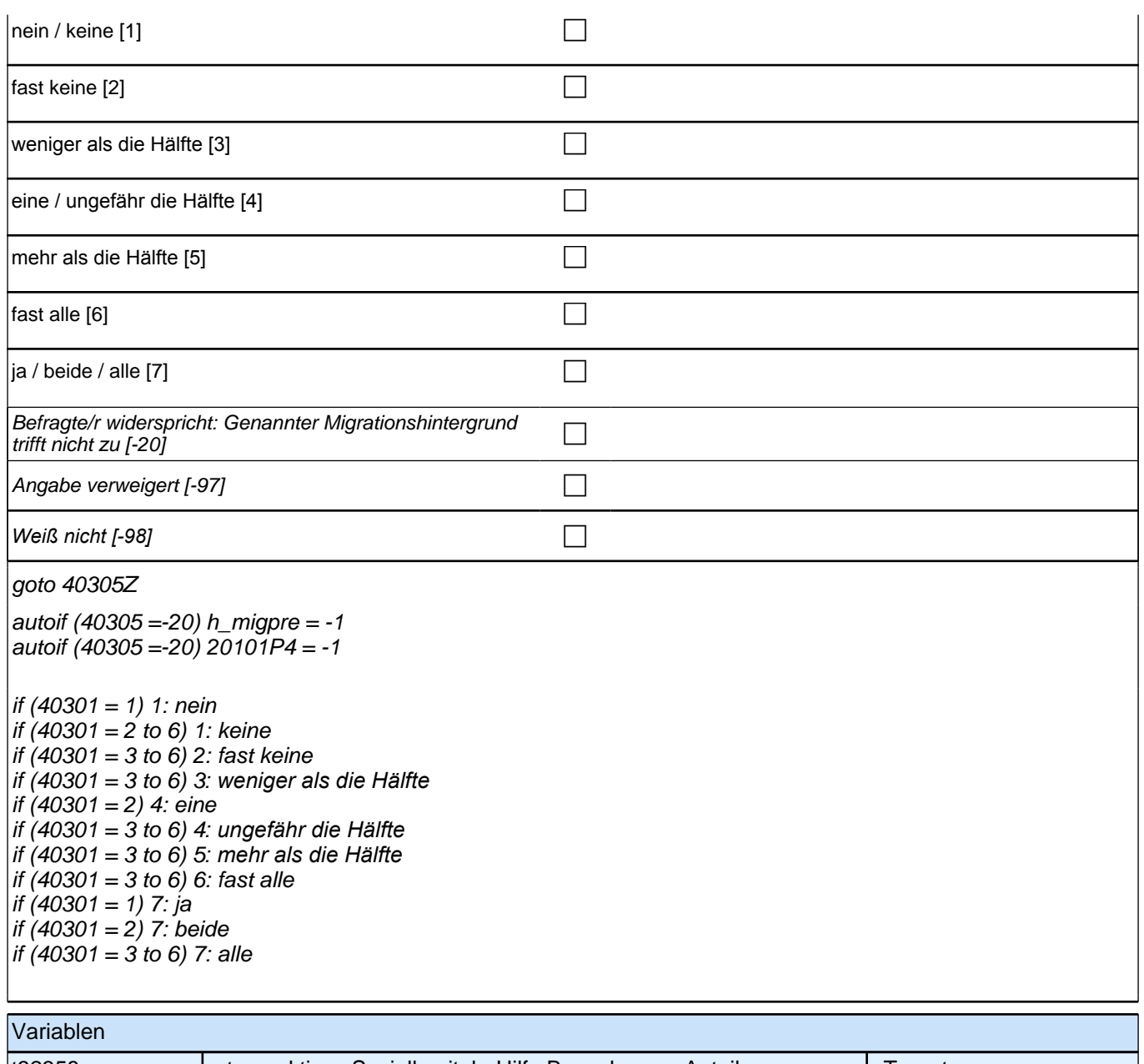

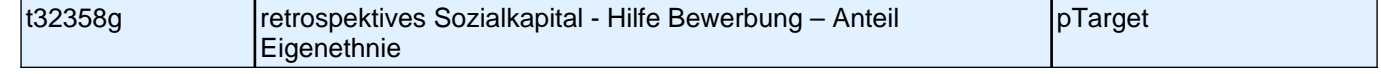

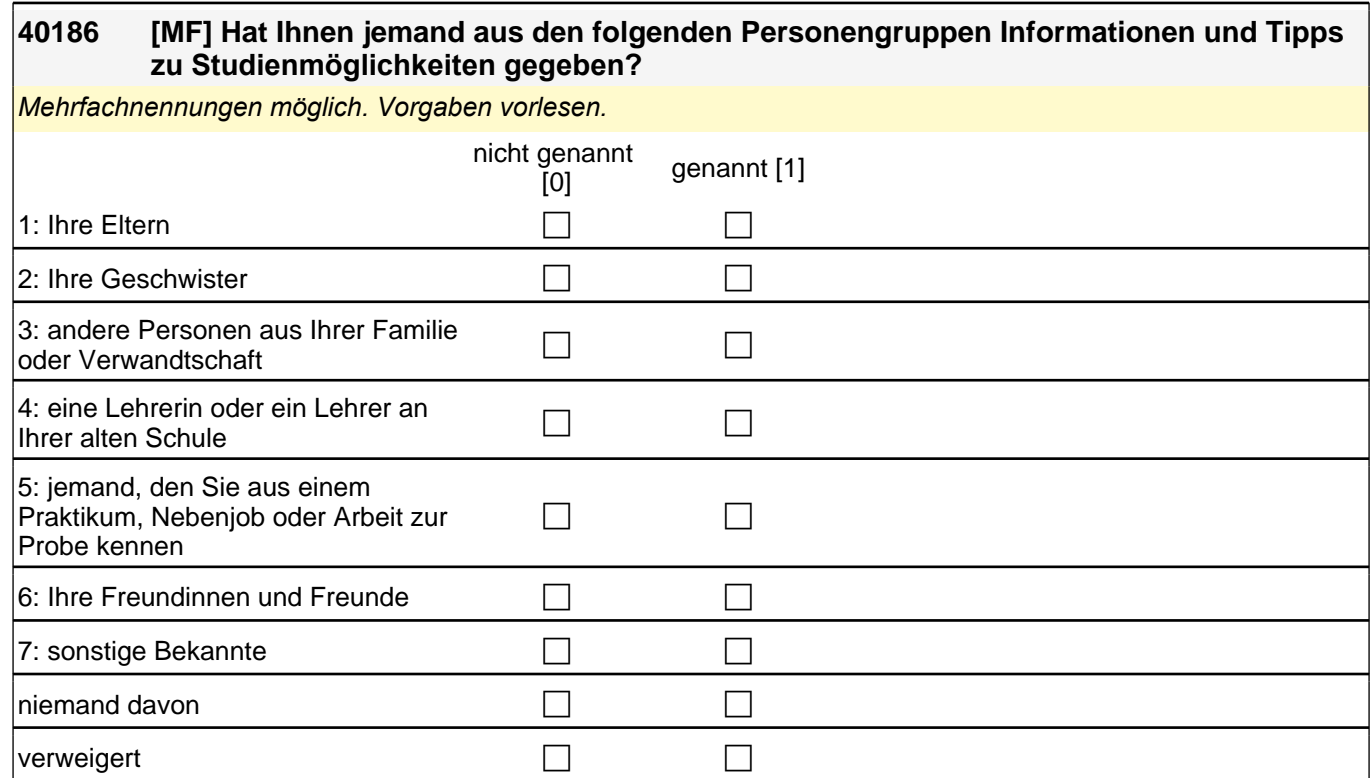

if (40186(t32452x) = 0 & 40186(t32452u) = 0 & 40186(t32452v) = 0) goto 40187 if (40186(t32452x) = 1 OR 40186(t32452u) = 1 OR 40186(t32452v) = 1) goto 40191Z

weiß nicht contract contract contract contract contract contract contract contract contract contract contract contract contract contract contract contract contract contract contract contract contract contract contract cont

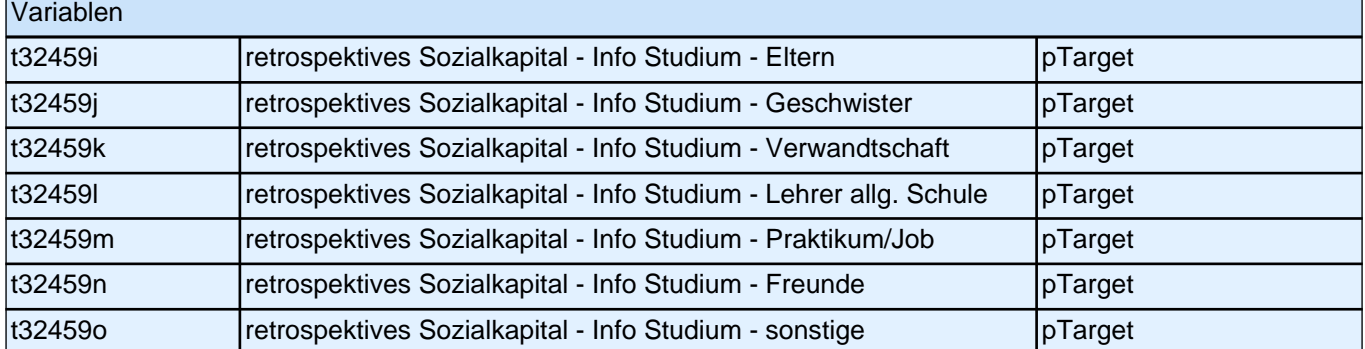

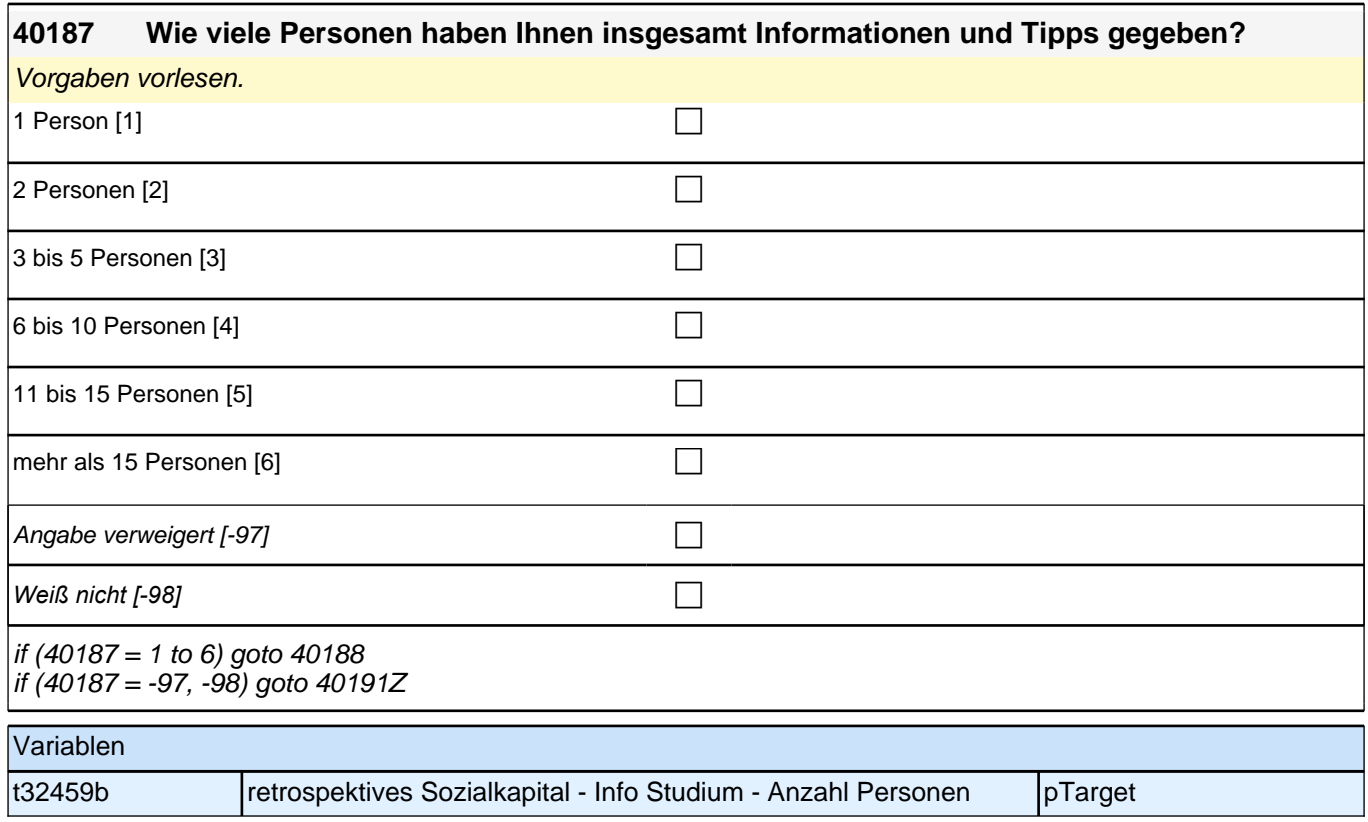

 $\overline{\phantom{a}}$ 

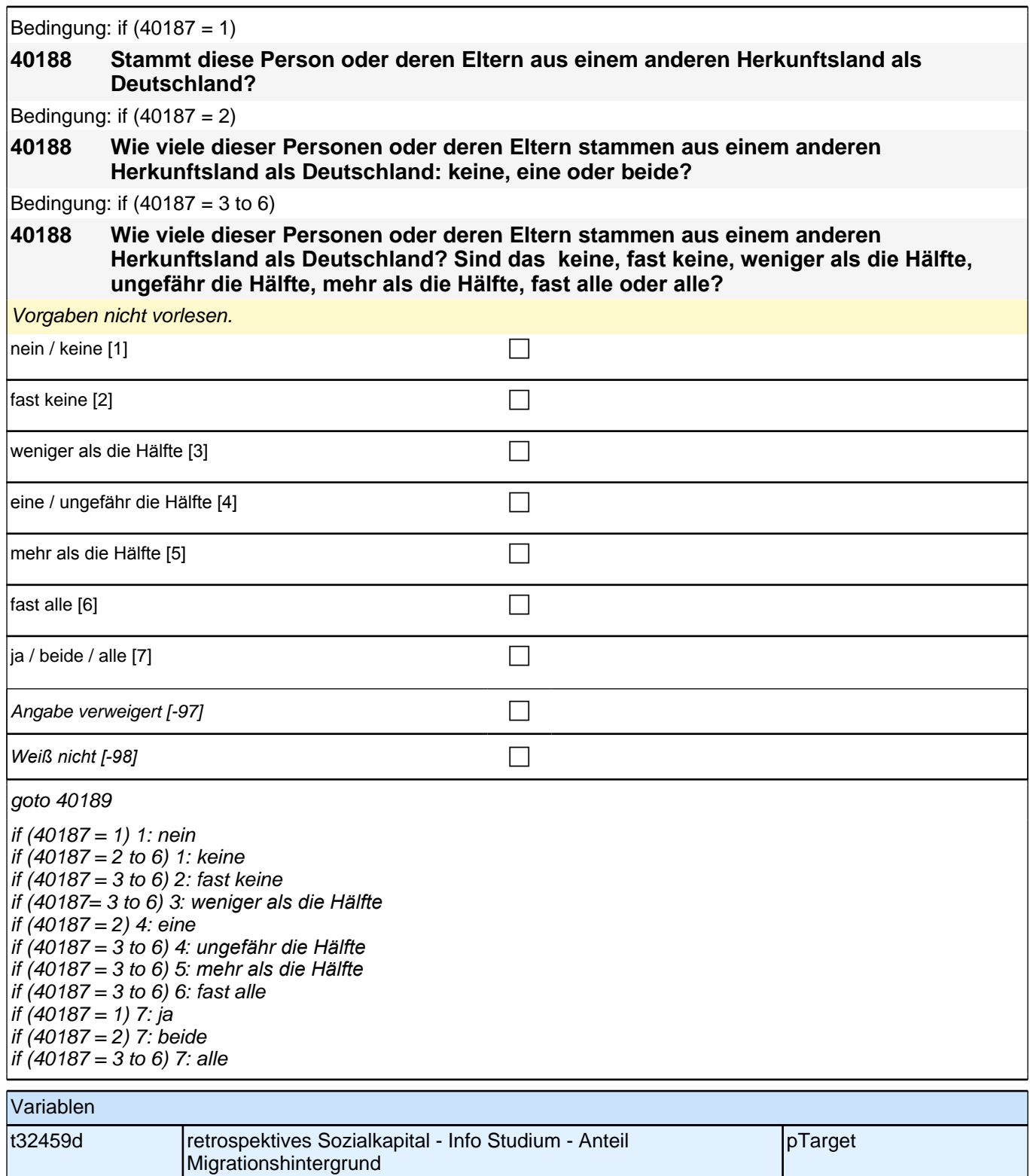

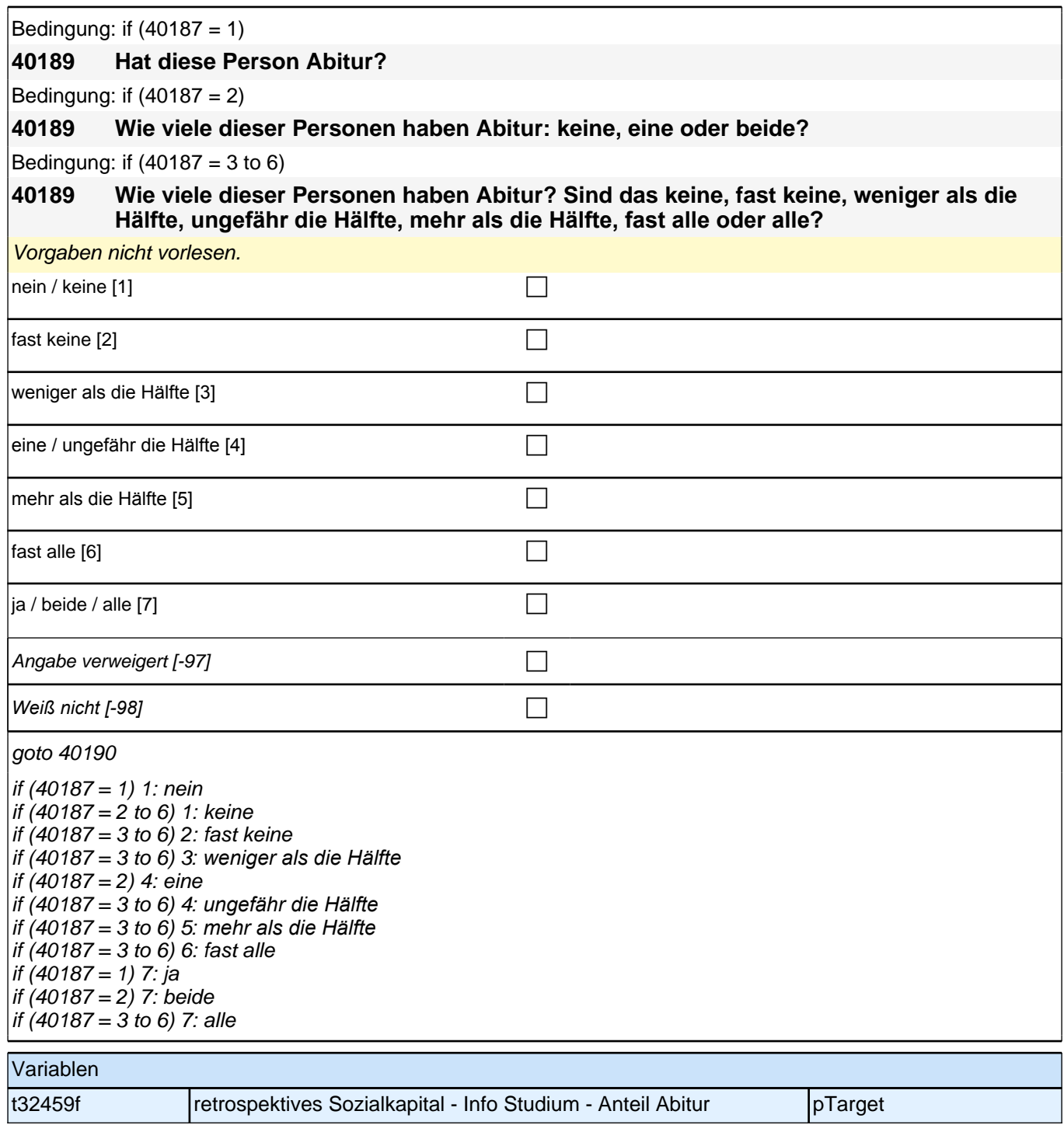

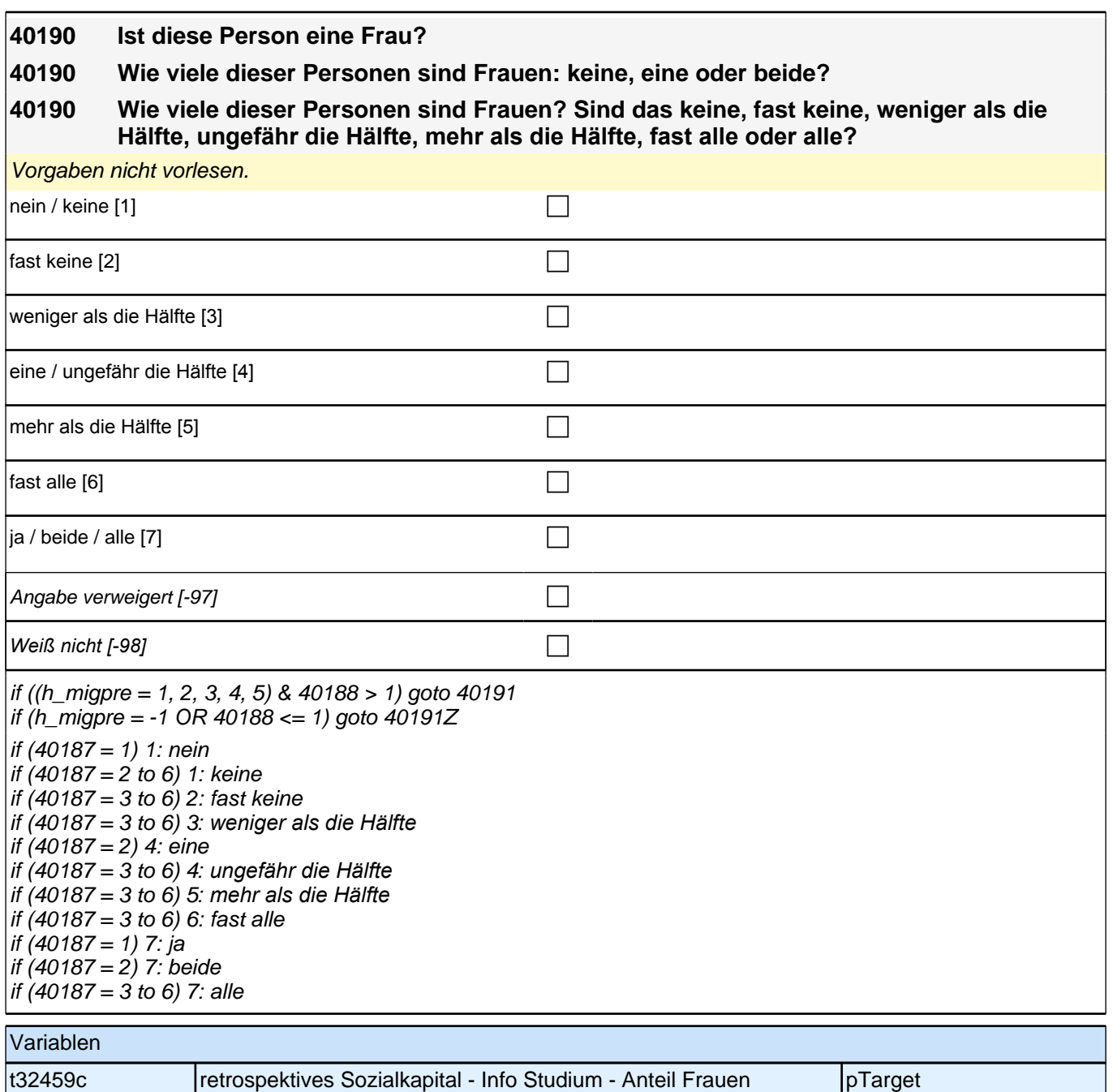

Bedingung: if  $(40187 = 1 \& h$  migpre = 1)

**40191 Stammt diese Person oder deren Eltern aus dem gleichen Land wie Sie selbst?** Bedingung: if  $(40187 = 2 \& h_{mid}$ **40191 Wie viele dieser Personen oder deren Eltern stammen aus dem gleichen Land wie Sie selbst: keine, eine oder beide?** Bedingung: if  $((40187 = 3 \text{ to } 6) \text{ & h_migpre = 1})$ **40191 Wie viele dieser Personen oder deren Eltern stammen aus dem gleichen Land wie Sie selbst? Sind das keine, fast keine, weniger als die Hälfte, ungefähr die Hälfte, mehr als die Hälfte, fast alle oder alle?** Bedingung: if  $(40187 = 1 \& h$  migpre = 2) **40191 Stammen diese Person oder deren Eltern aus dem gleichen Land wie Ihre Mutter?** Bedingung: if  $(40187 = 2 \& h_{mid}$ 

**40191 Wie viele dieser Personen oder deren Eltern stammen aus dem gleichen Land wie Ihre Mutter: keine, eine oder beide?**

Bedingung: if  $((40187 = 3 \text{ to } 6) \& h_{\text{m}})$  has  $(2)$ 

**40191 Wie viele dieser Personen oder deren Eltern stammen aus dem gleichen Land wie Ihre Mutter? Sind das keine, fast keine, weniger als die Hälfte, ungefähr die Hälfte, mehr als die Hälfte, fast alle oder alle?**

Bedingung:  $f(40187 = 1 \& h \text{ migpre} = 3)$ 

**40191 Stammen diese Person oder deren Eltern aus dem gleichen Land wie Ihr Vater?**

Bedingung: if  $(40187 = 2 \& h_{mid}$ 

**40191 Wie viele dieser Personen oder deren Eltern stammen aus dem gleichen Land wie Ihr Vater: keine, eine oder beide?**

Bedingung: if  $((40187 - 3 \text{ to } 6) \& h \text{ migner} = 3)$ 

**40191 Wie viele dieser Personen oder deren Eltern stammen aus dem gleichen Land wie Ihr Vater? Sind das keine, fast keine, weniger als die Hälfte, ungefähr die Hälfte, mehr als die Hälfte, fast alle oder alle?**

Bedingung: if  $(40187 = 1 \& h \text{ mipore} = 4)$ 

**40191 Stammen diese Person oder deren Eltern aus dem gleichen Land wie Ihre Eltern?**

Bedingung: if  $(40187 = 2 \& h \text{ migpre} = 4)$ 

**40191 Wie viele dieser Personen oder deren Eltern stammen aus dem gleichen Land wie Ihre Eltern: keine, eine oder beide?**

Bedingung: if  $((40187 = 3 \text{ to } 6) \text{ & h} \text{ migpre} = 4)$ 

**40191 Wie viele dieser Personen oder deren Eltern stammen aus dem gleichen Land wie Ihre Eltern? Sind das keine, fast keine, weniger als die Hälfte, ungefähr die Hälfte, mehr als die Hälfte, fast alle oder alle?**

Bedingung: if  $(40187 = 1 \& h \text{ migpre} = 5)$ 

**40191 Stammen diese Person oder deren Eltern aus dem gleichen Land wie Ihre Mutter beziehungsweise Ihr Vater? Denken Sie dabei bitte an das Herkunftsland Ihrer Eltern, dem Sie sich stärker verbunden fühlen.**

Bedingung: if  $(40187 = 2 \& h \text{ migpre} = 5)$ 

**40191 Wie viele dieser Personen oder deren Eltern stammen aus dem gleichen Land wie Ihre Mutter beziehungsweise Ihr Vater: keine, eine oder beide? Denken Sie dabei bitte an das Herkunftsland Ihrer Eltern, dem Sie sich stärker verbunden fühlen.**

Bedingung: if  $((40187 = 3 \text{ to } 6) \text{ & h} \text{ migpre} = 5)$ 

**40191 Wie viele dieser Personen oder deren Eltern stammen aus dem gleichen Land wie Ihre Mutter beziehungsweise Ihr Vater? Sind das keine, fast keine, weniger als die Hälfte, ungefähr die Hälfte, mehr als die Hälfte, fast alle oder alle? Denken Sie dabei bitte an das Herkunftsland Ihrer Eltern, dem Sie sich stärker verbunden fühlen.**

Vorgaben nicht vorlesen.

*Falls die Person angibt, einer ethnischen Minderheit anzugehören (z.B. Kurde oder Kurdin ist), soll sie die Fragen*  auf diese ethnische Minderheit beziehen.

# *3 Individuell Nachverfolgte*

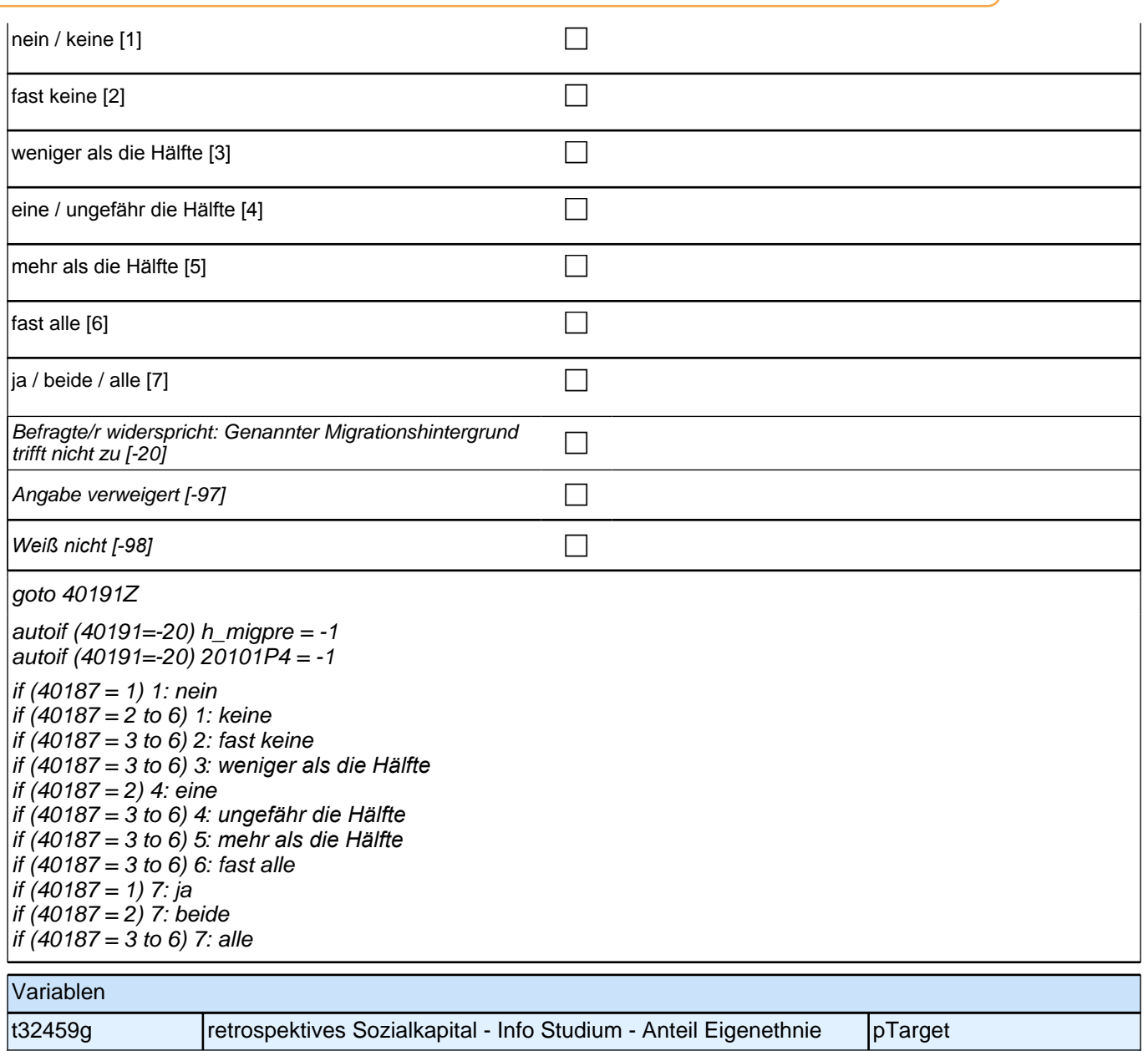

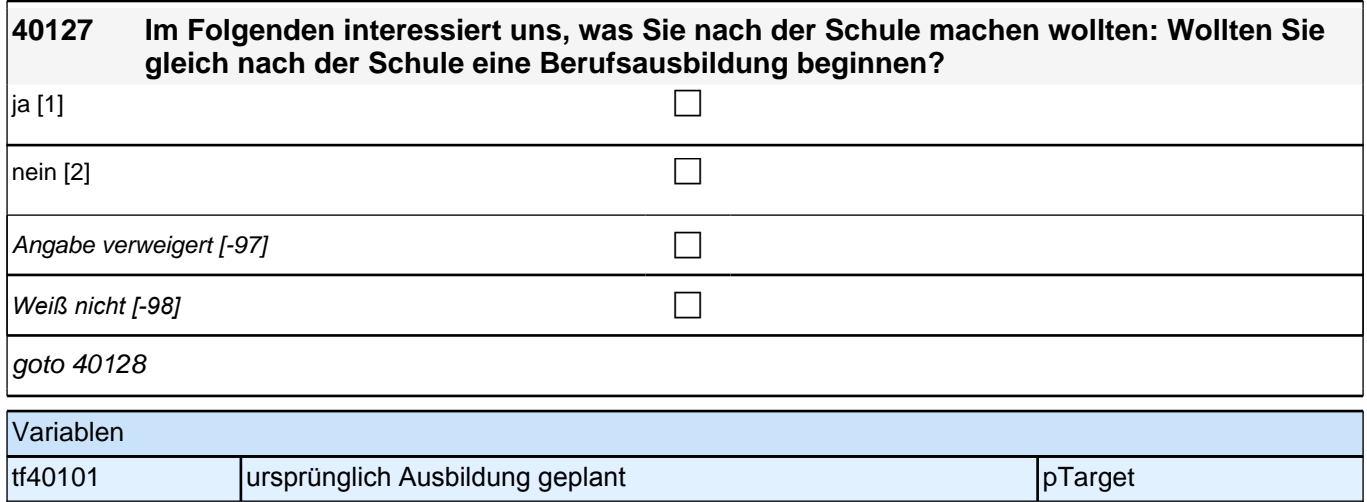

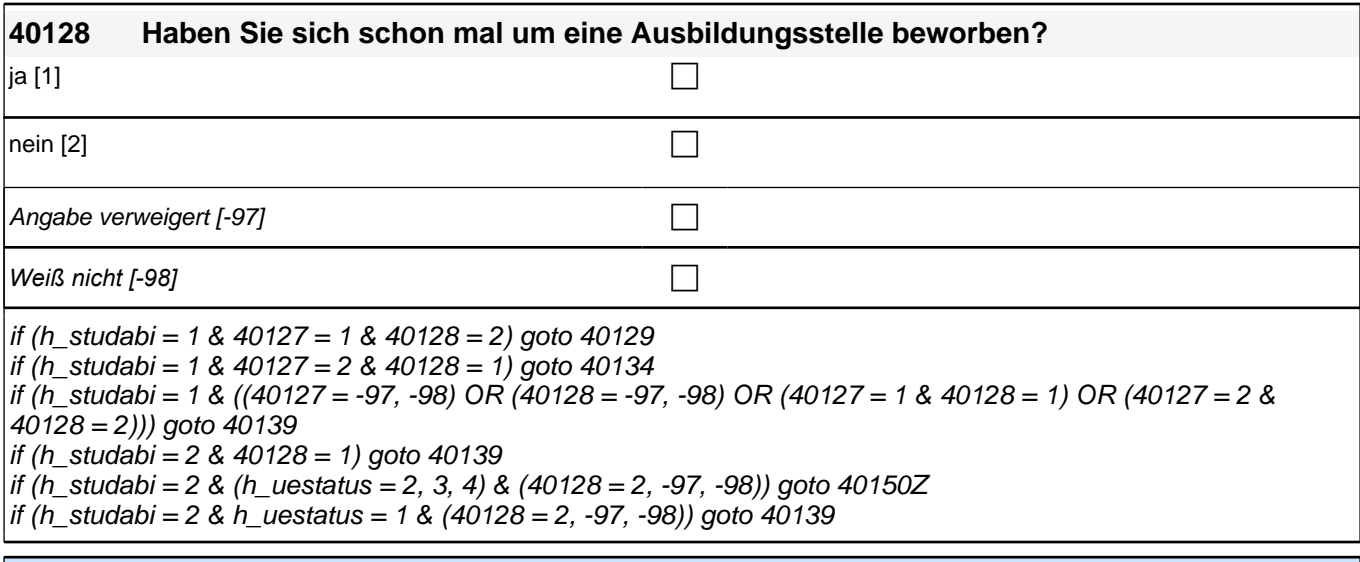

### Variablen

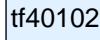

**thand** Ausbildung beworben pTarget

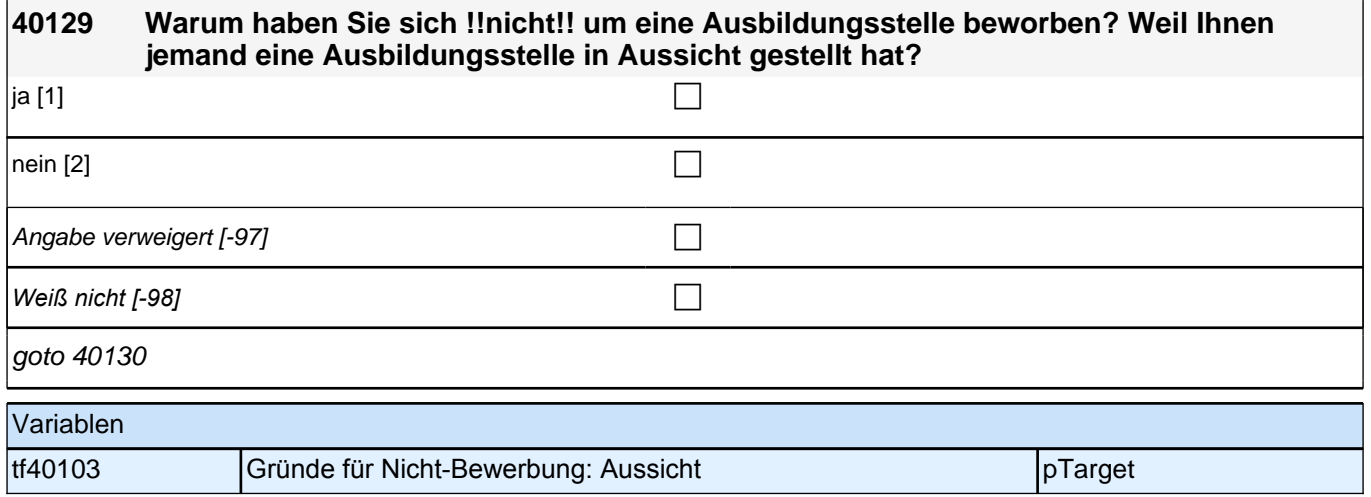

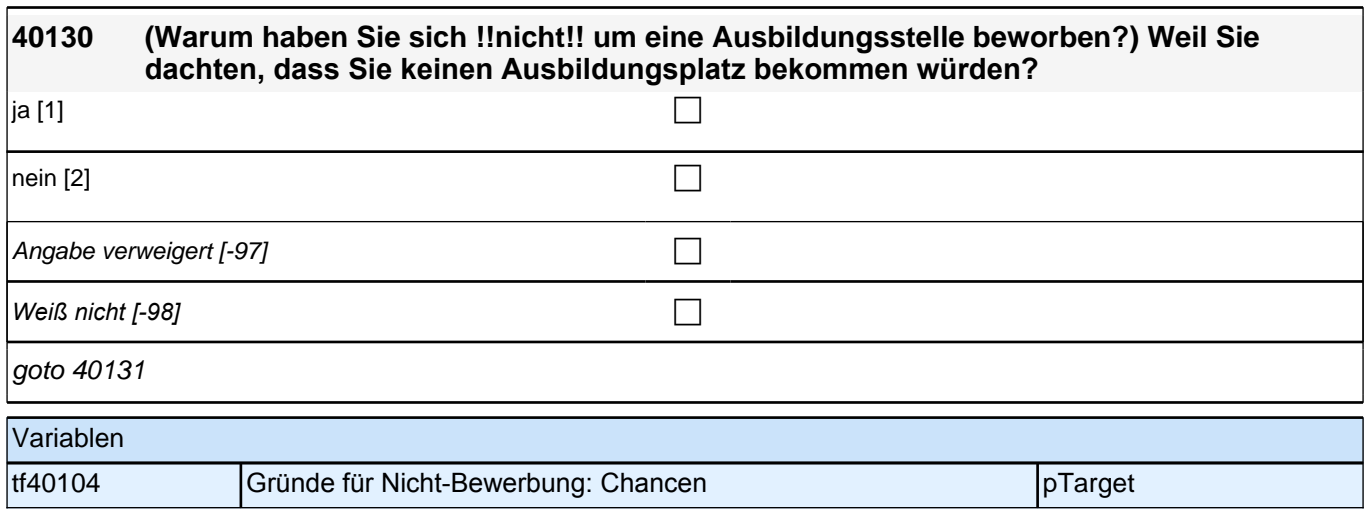

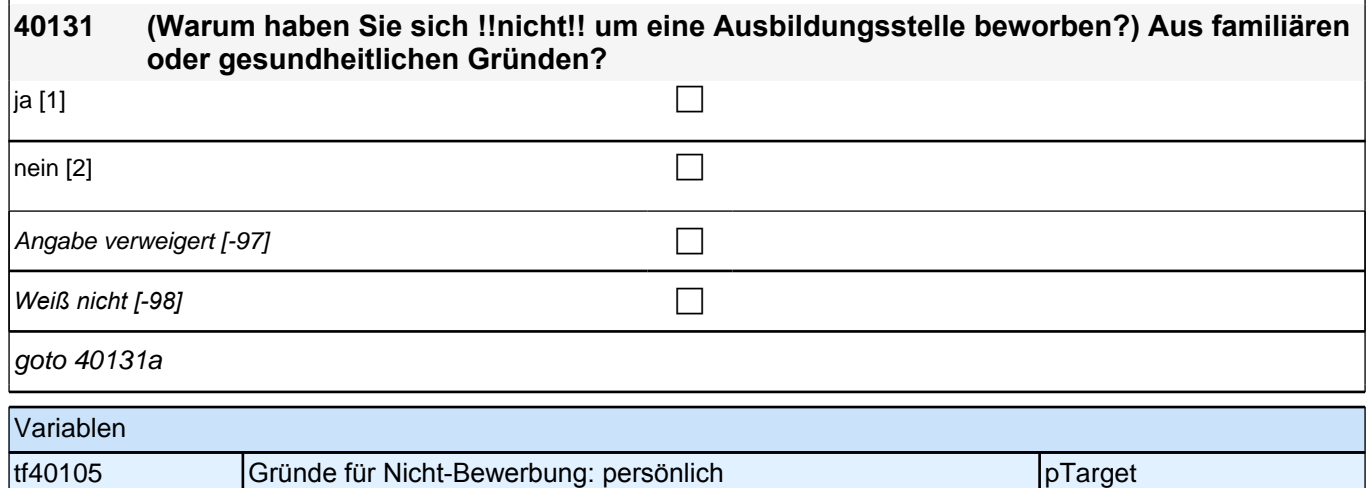

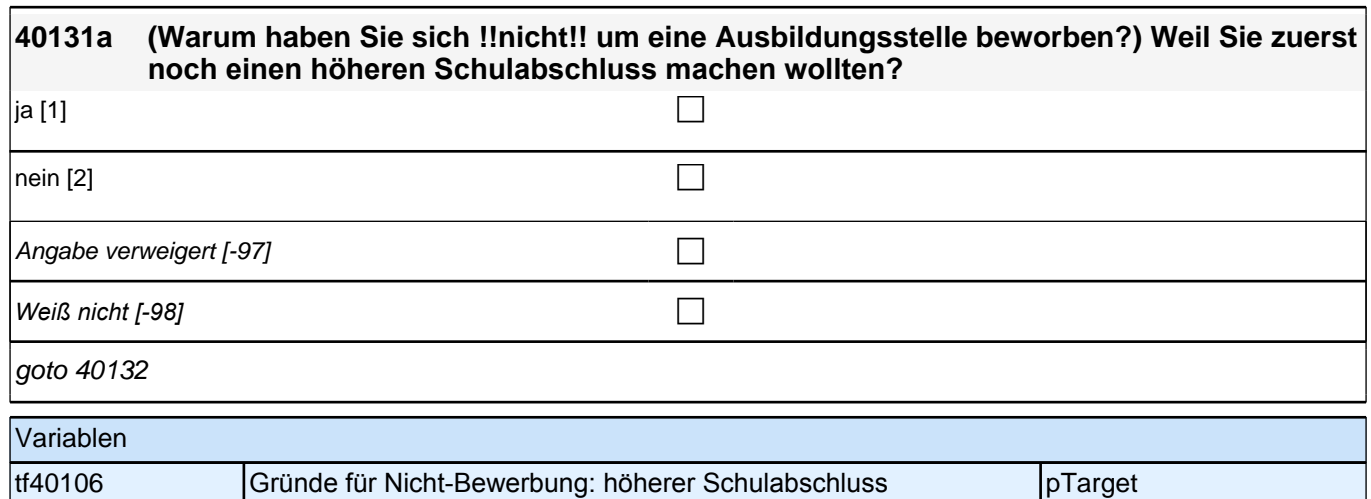

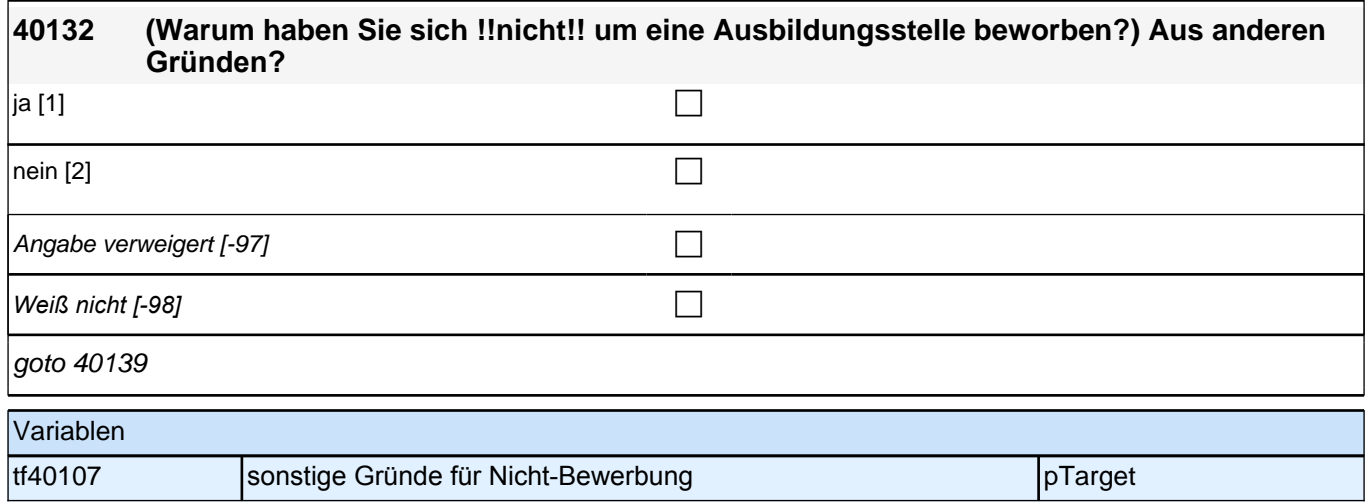

### **40134 [MF] Warum haben Sie sich !!trotzdem!! um eine Ausbildungsstelle beworben? Hat Ihnen jemand aus den folgenden Personengruppen geraten, sich zu bewerben?**

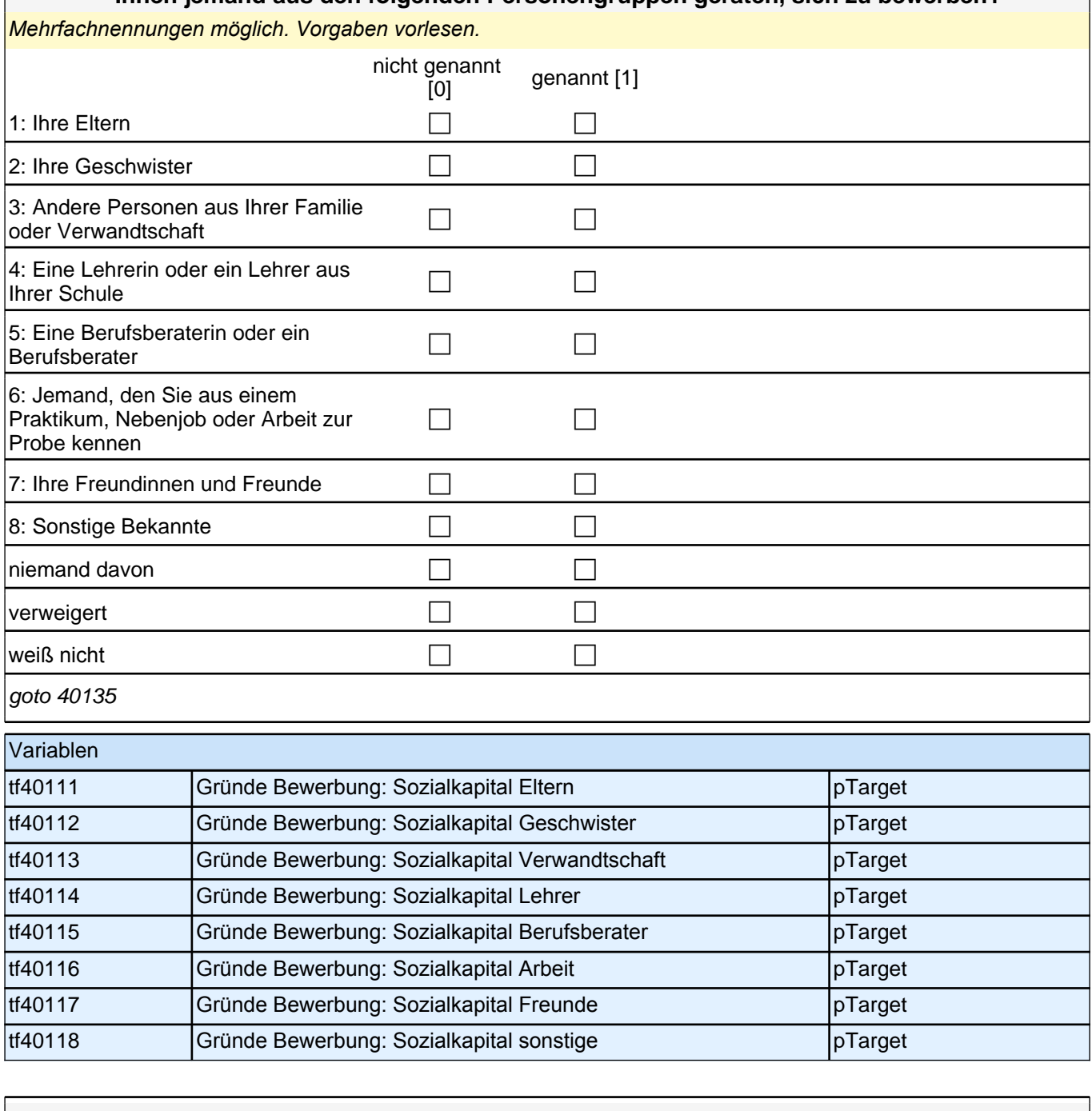

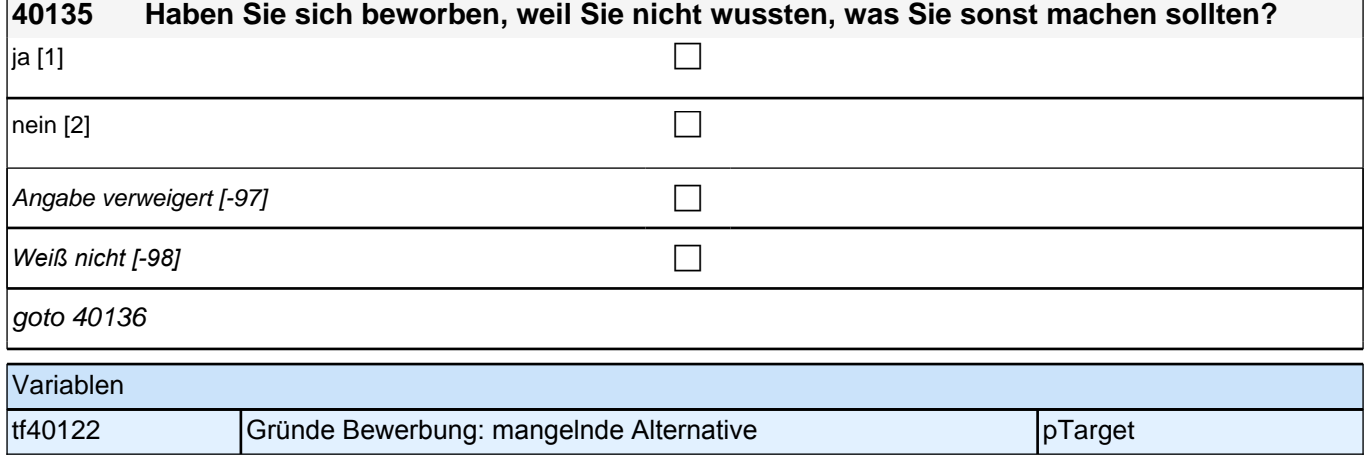

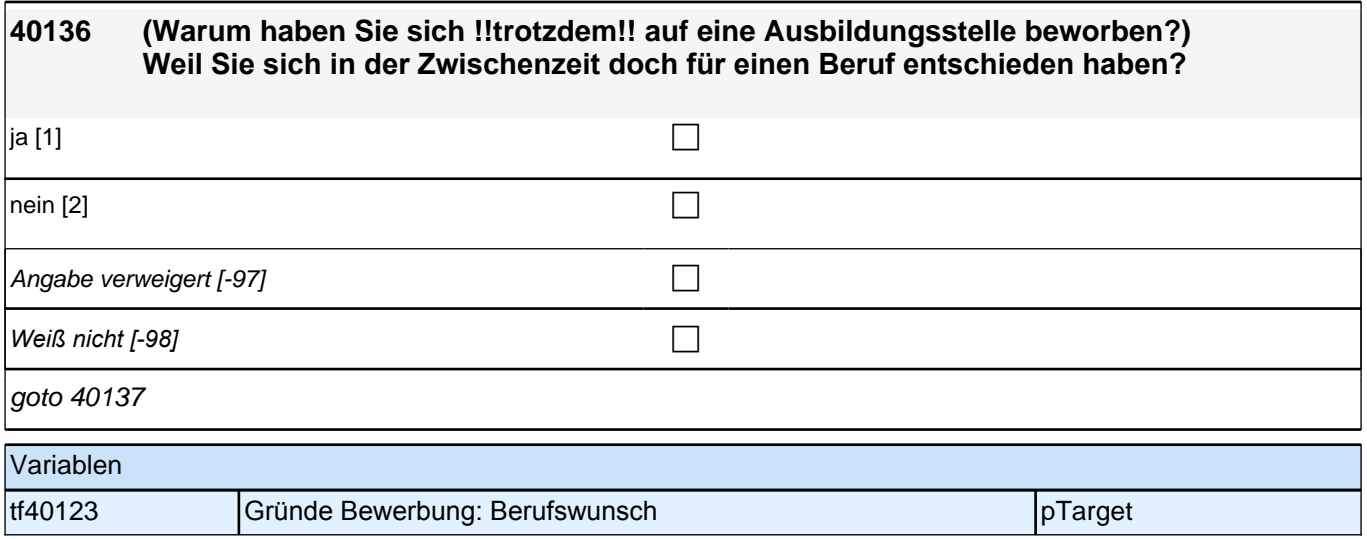

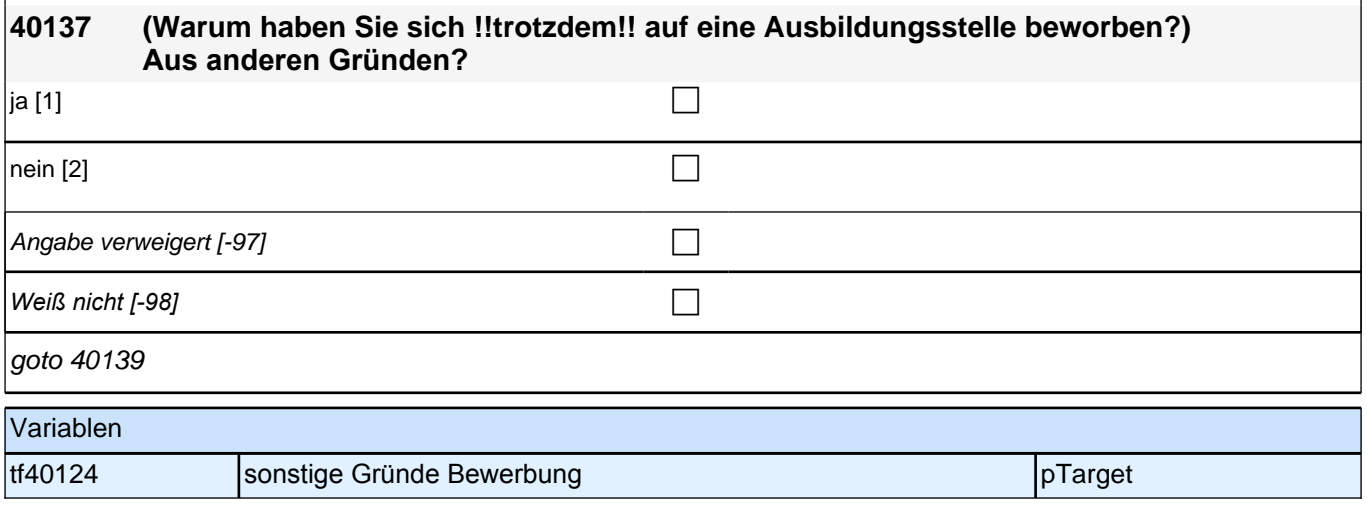

#### **40139 Es gibt die Möglichkeit, sich bei der Arbeitsagentur, dem Job-Center oder der Stadt bzw. Gemeinde als Bewerber/in um eine Ausbildungsstelle zu melden. Haben Sie diese Möglichkeit genutzt?**

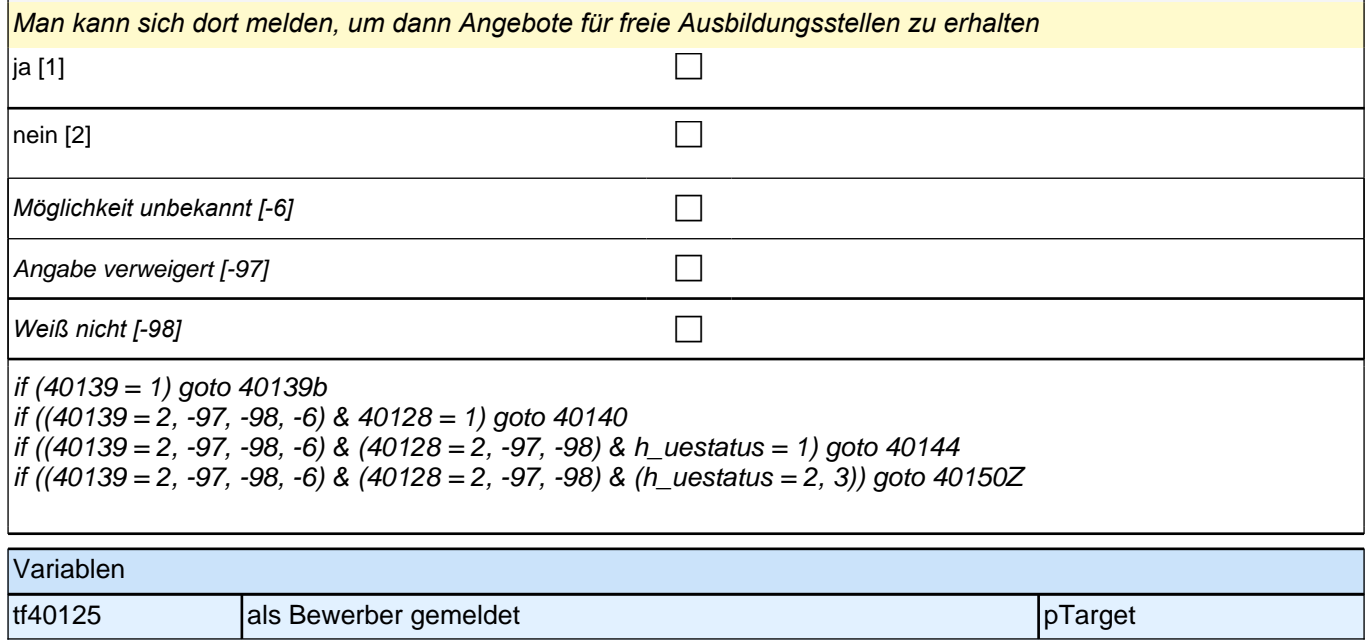

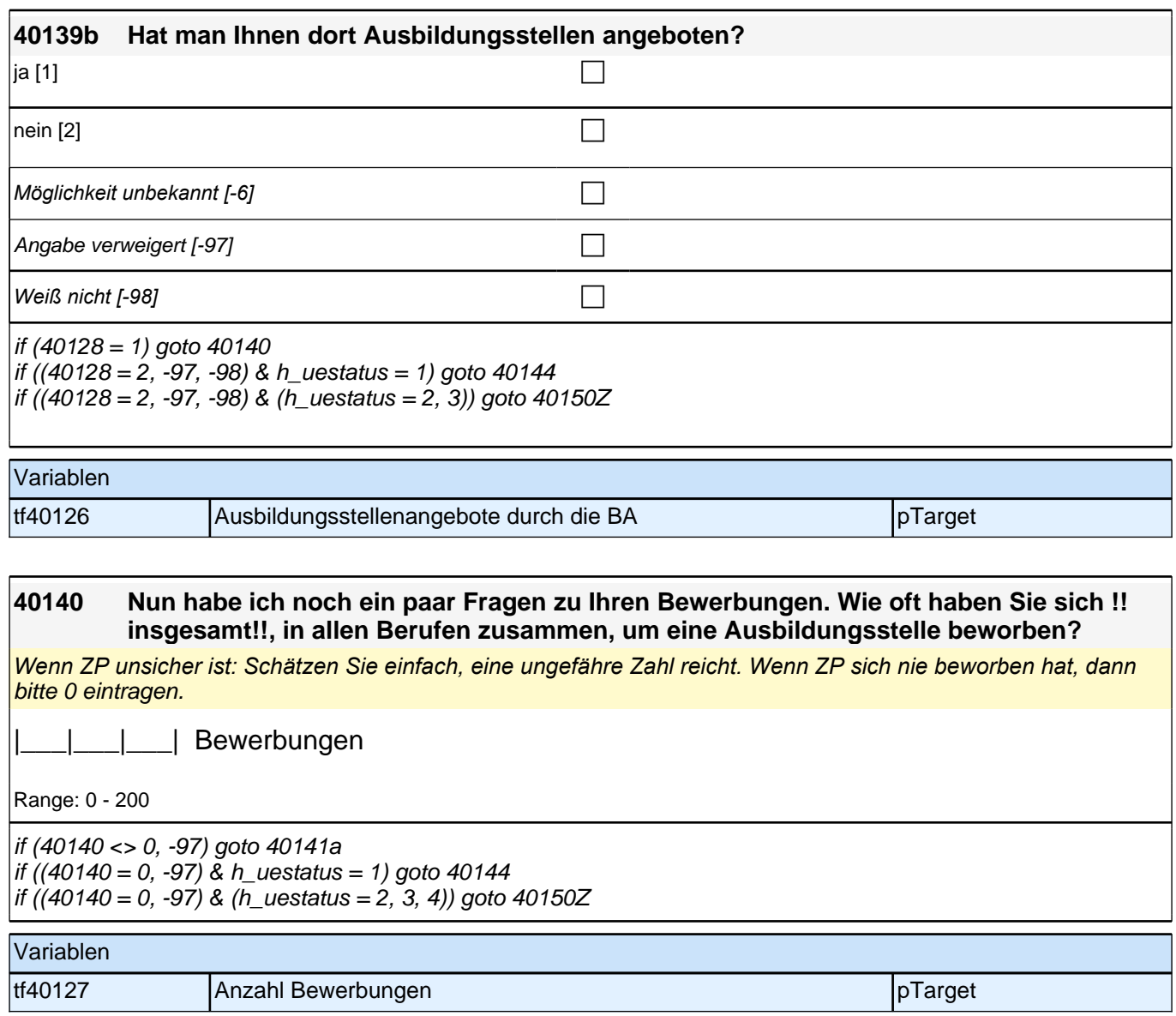

Bedingung: if (40140 > 1 OR 40140 = -98)

**40141a Für welche Berufe haben Sie sich um eine Ausbildungsstelle beworben? Wenn Sie sich um Ausbildungsstellen in !!verschiedenen!! Berufen beworben haben, nennen Sie mir bitte die beiden für Sie wichtigsten Berufe. Beginnen wir mit dem ersten Beruf.**

Bedingung: if  $(40140 = 1)$ 

**40141a Für welchen Beruf haben Sie sich um eine Ausbildungsstelle beworben?**

**P** 

if  $((40141a - 97, -98)$  &  $(h_{stat} = 1$  OR  $(h_{stat} = 2$  & h\_uestatus = 1))) goto 40143 if ((40141a <> -97, -98) & (40140 > 1 OR 40140 = -98)) goto 40141c if  $((40141a < 97, -98)$  &  $40140 = 1$  &  $(h_{statial}) = 10R$  (h\_studabi = 2 & h\_uestatus = 1))) goto 40143 if  $((40141a - 97, -98)$  & h\_studabi = 2 &  $(h$ \_uestatus = 2, 3, 4)) goto 40144 if  $((40141a < 997, 999)$  &  $40140 = 1$  & h\_studabi = 2 & (h\_uestatus = 2, 3, 4)) goto 40144

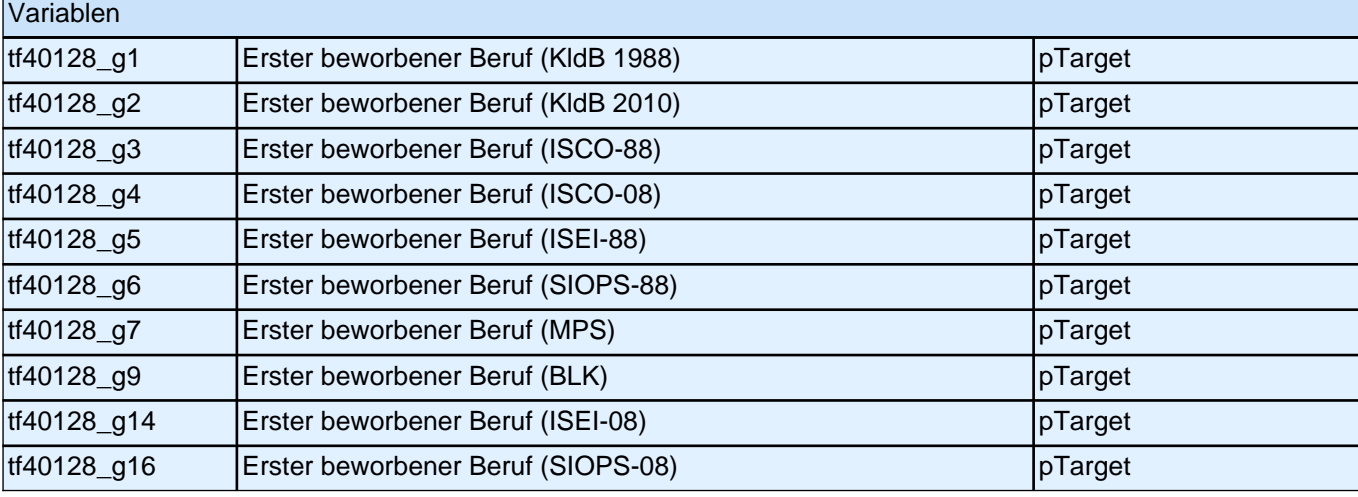

### **40141c Für welchen Beruf haben Sie sich noch um eine Ausbildungsstelle beworben?**

**P** 

kein weiterer Beruf [-6] contains the contact  $\Box$ 

if (40141c = -6, -97, -98) goto 40143 if (40141c <> -6, -97, -98) goto 40142

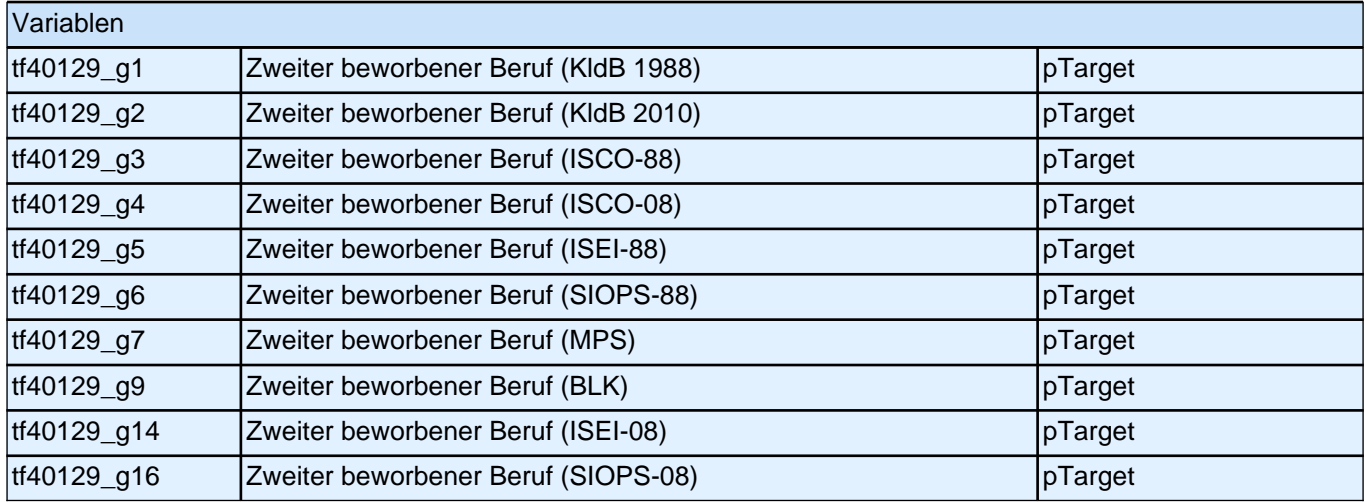
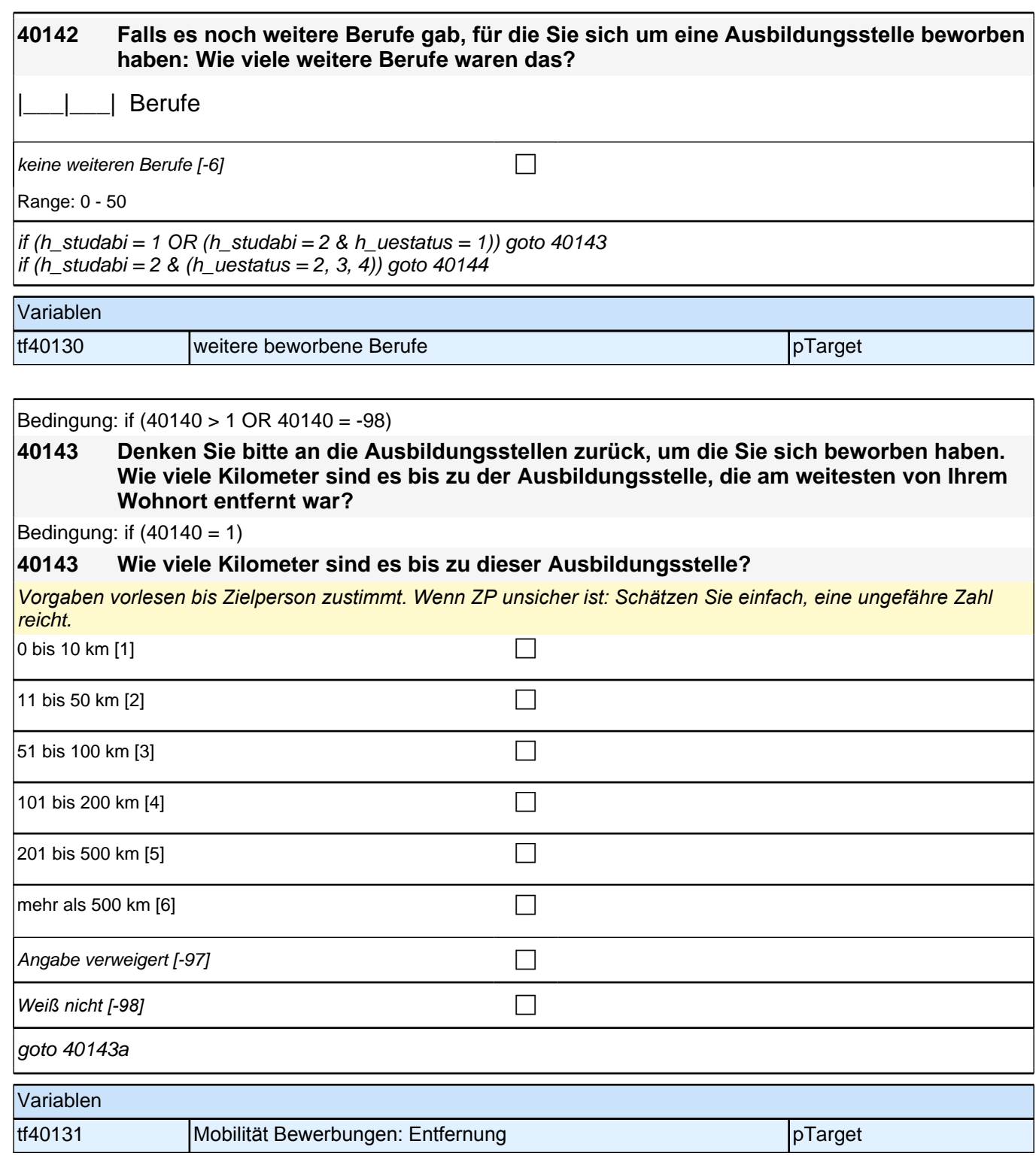

goto 40144

 $\vert$ ich hätte umziehen müssen [5] component component component component component component component component com

Angabe verweigert  $[-97]$ 

*Weiß nicht [-98]* c

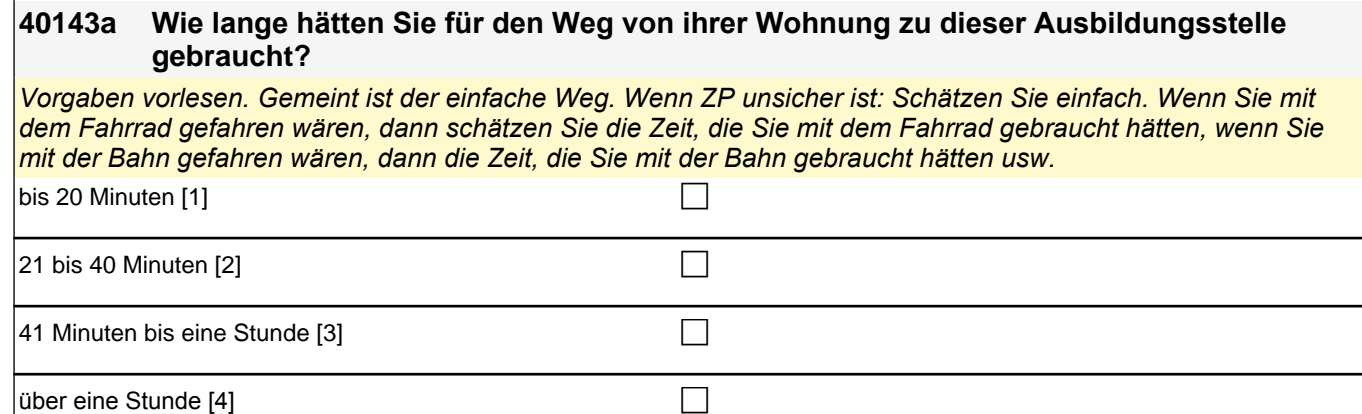

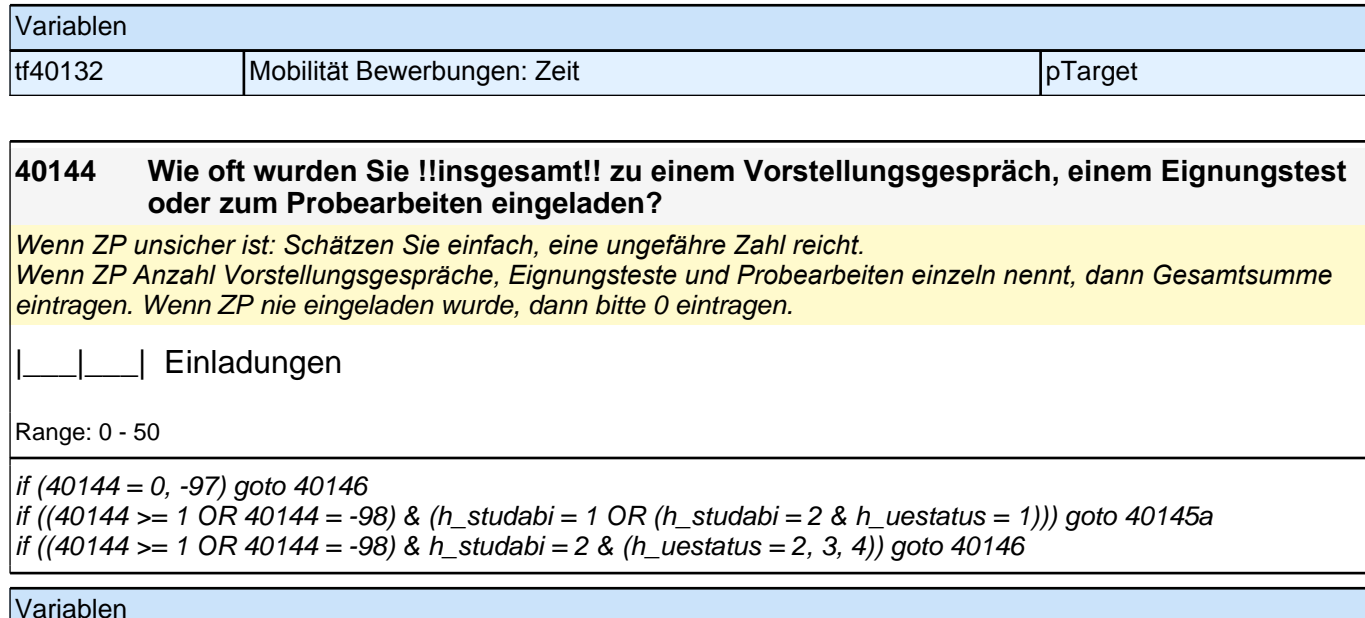

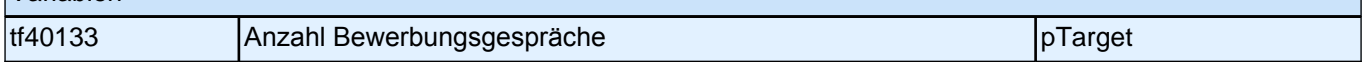

Bedingung: if  $(40144 = 1)$ 

### **40145a Für welchen Beruf wurden Sie zum Vorstellungsgespräch, zum Eignungstest oder zum Probearbeiten eingeladen?**

Bedingung: if (40144 > 1 OR 40144 = -98)

**40145a Für welche Berufe wurden Sie zum Vorstellungsgespräch, Eignungstest oder Probearbeiten eingeladen? Beginnen wir mit dem ersten Beruf.**

if (40145a = -97, -98) goto 40146 if ((40145a <> -97, -98) & 40144 = 1) goto 40146 if ((40145a <> -97, -98) & 40144 > 1) goto 40145c

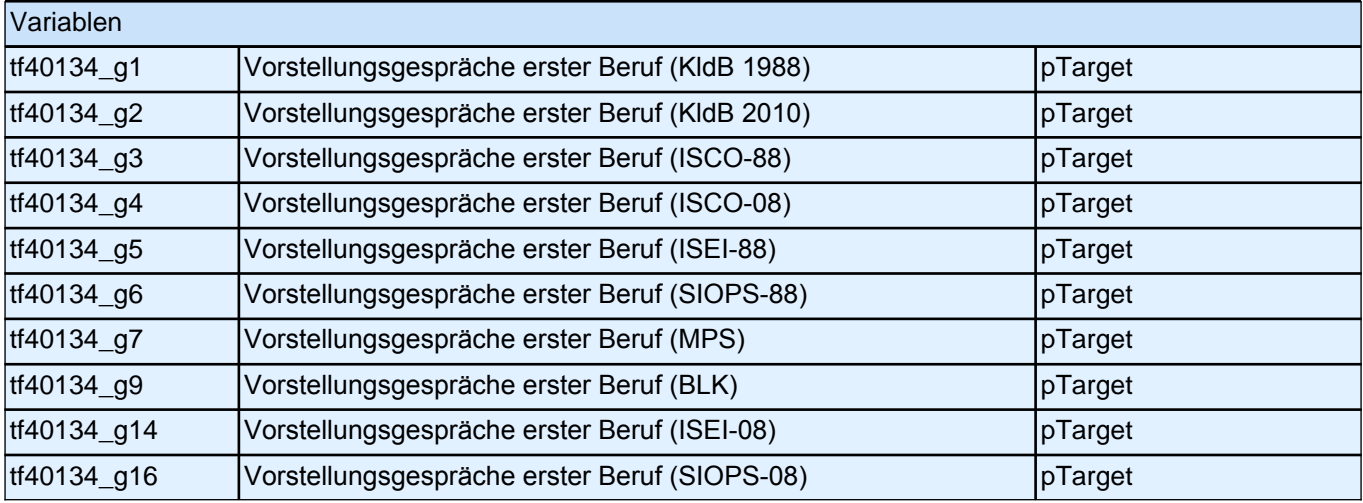

### **40145c Für welchen weiteren Beruf wurden Sie zum Vorstellungsgespräch, zum Eignungstest oder zum Probearbeiten eingeladen?**

**P** 

**P** 

kein weiterer Beruf [-6] contains the containing  $\Box$ 

goto 40146

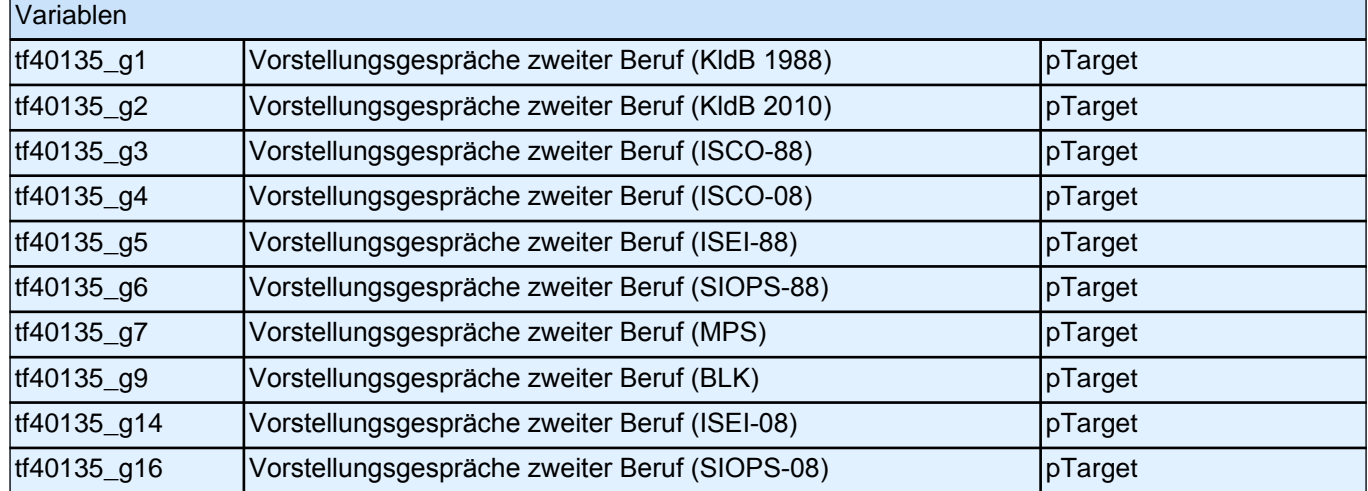

**40146 Wie viele Zusagen haben Sie insgesamt erhalten? Nennen Sie mir bitte die Anzahl der Ausbildungsstellen, die Ihnen angeboten wurden.** Wenn ZP keine Zusagen bekommen hat, bitte 0 eintragen. |\_\_\_|\_\_\_| Ausbildungsplatzangebote Range: 0 - 20 if  $((40146 = 0. -97)$  & h\_uestatus = 1) goto 40148 if  $((40146 = 0, -97)$  & (h uestatus = 2, 3, 4)) goto 40150Z if ((40146 >= 1 OR 40146 = -98) & (h\_studabi = 1 OR (h\_studabi = 2 & h\_uestatus = 1))) goto 40147a if ((40146 >= 1 OR 40146 = -98) & h\_studabi = 2 & (h\_uestatus = 2, 3, 4)) goto 40150Z Variablen tf40136 Ausbildungsplatzzusagen Anzahl pTarget Bedingung: if  $(40146 = 1)$ **40147a Und für welchen Beruf haben Sie eine Zusage für eine Ausbildungsstelle erhalten?** Bedingung: if (40146 > 1 OR 40146 = -98) **40147a Und für welche Berufe haben Sie eine Zusage für eine Ausbildungsstelle erhalten? Beginnen wir mit dem ersten Beruf. P** if ((40147a <> -97, -98) & 40146 > 1) goto 40147c if  $((40147a < > -97, -98)$  &  $40146 < = 1$  & h\_uestatus = 1) goto  $40148$ if  $((40147a < -97, -98)$  & 40146  $<= 1$  &  $(h$  uestatus  $= 2, 3)$ ) goto 40150Z if ((40147a = -97, -98) & h\_uestatus = 1) goto 40148 if ((40147a = -97, -98) & (h\_uestatus = 2, 3)) goto 40150Z Variablen tf40137\_g1 Ausbildungsplatzzusage erster Beruf (KldB 1988) pTarget tf40137\_g2 Ausbildungsplatzzusage erster Beruf (KldB 2010) | pTarget tf40137\_g3 Ausbildungsplatzzusage erster Beruf (ISCO-88) pTarget tf40137\_q4 Ausbildungsplatzzusage erster Beruf (ISCO-08) pTarget tf40137\_g5 Ausbildungsplatzzusage erster Beruf (ISEI-88) pTarget tf40137\_g6 | Ausbildungsplatzzusage erster Beruf (SIOPS-88) | pTarget tf40137\_g7 Ausbildungsplatzzusage erster Beruf (MPS) pTarget

tf40137\_g9 Ausbildungsplatzzusage erster Beruf (BLK) pTarget tf40137\_g14 Ausbildungsplatzzusage erster Beruf (ISEI-08) pTarget tf40137\_g16 Ausbildungsplatzzusage erster Beruf (SIOPS-08) pTarget

#### **40147c Und für welchen Beruf haben Sie noch eine Zusage für eine Ausbildungsstelle erhalten?**

**19** 

kein weiterer Beruf [-6] contained the contact of the contact of the contact of the contact of the contact of the contact of the contact of the contact of the contact of the contact of the contact of the contact of the con

if (h\_uestatus = 1) goto 40148 if (h\_uestatus = 2, 3) goto 40150Z

#### Variablen

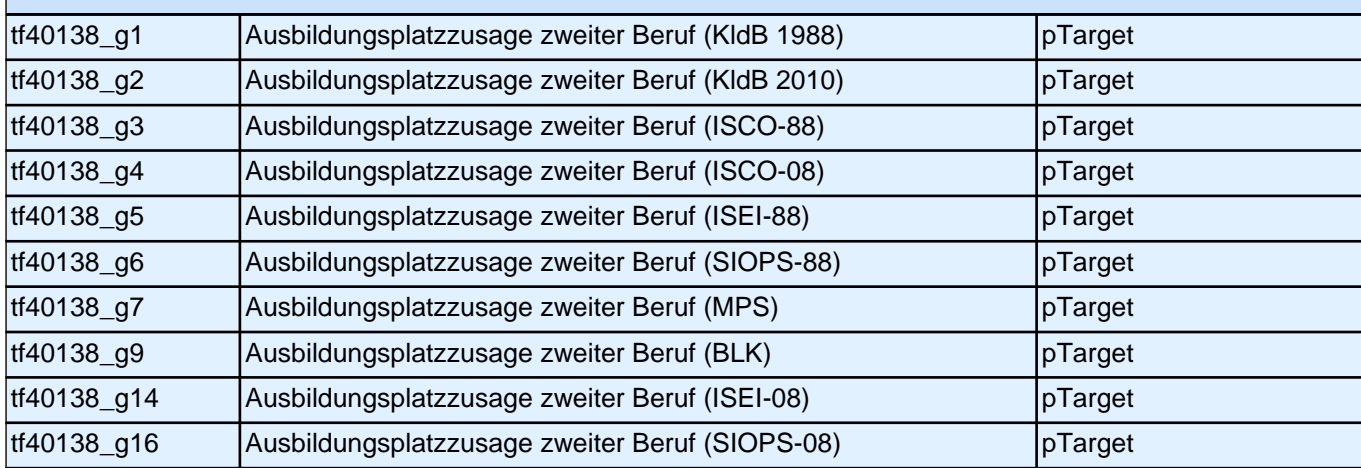

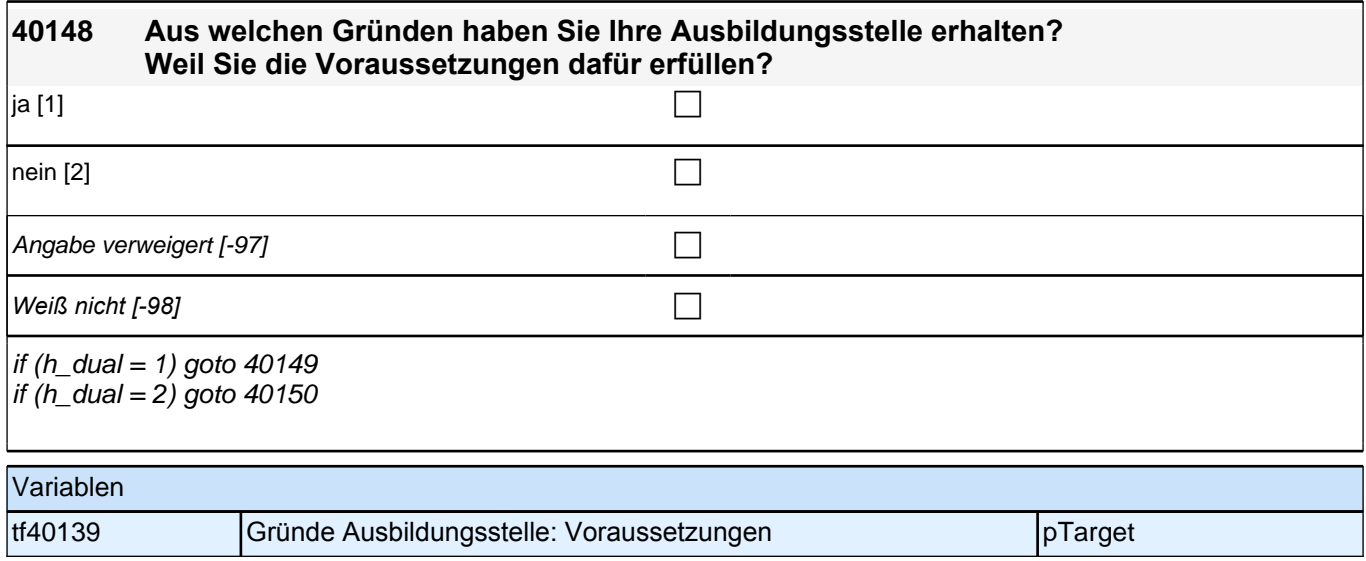

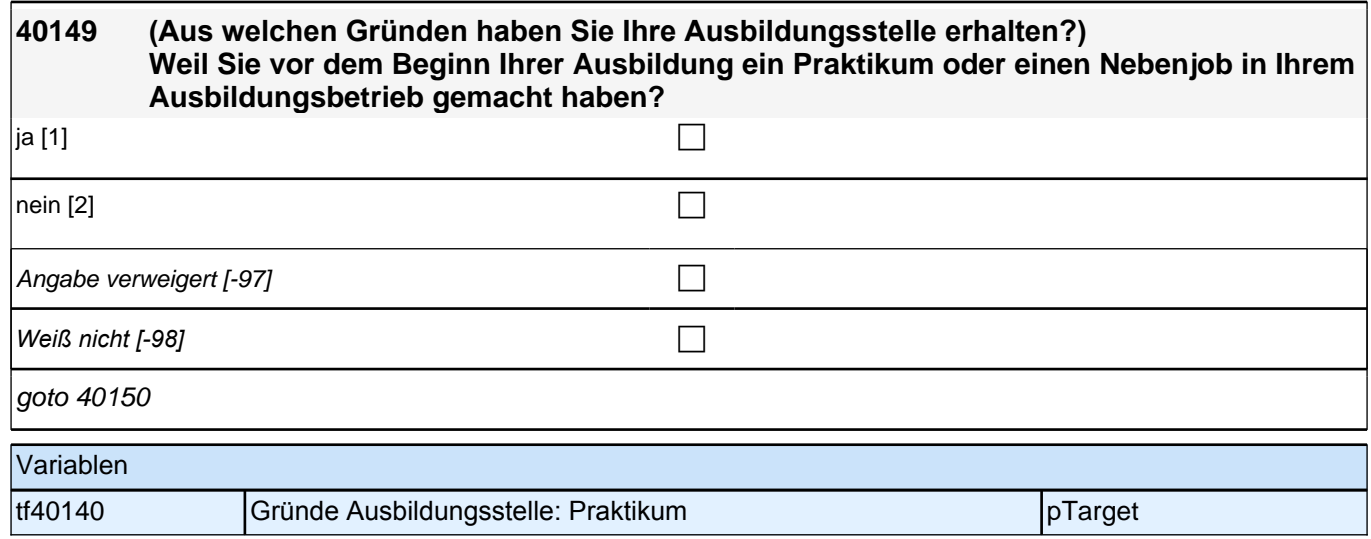

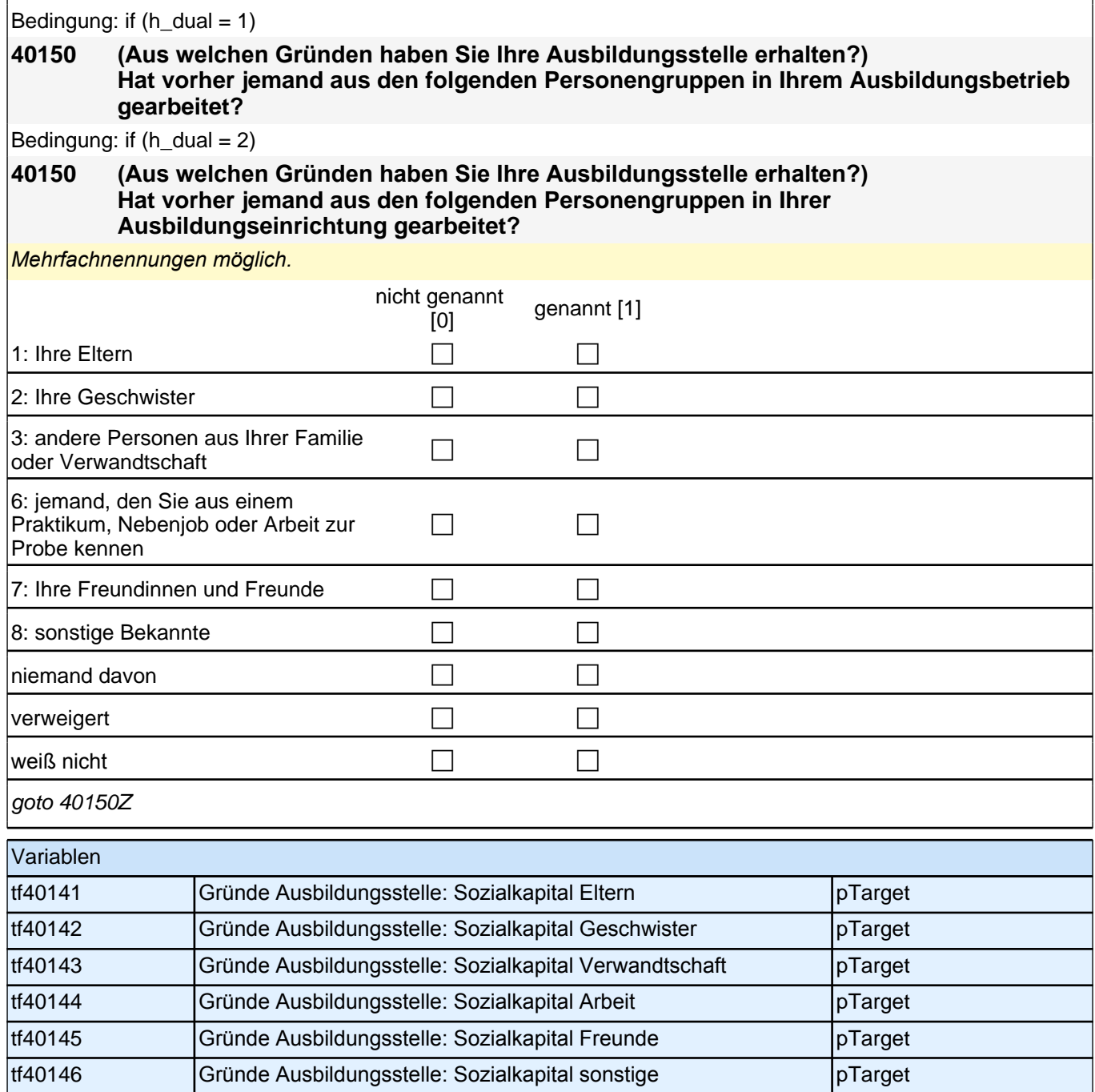

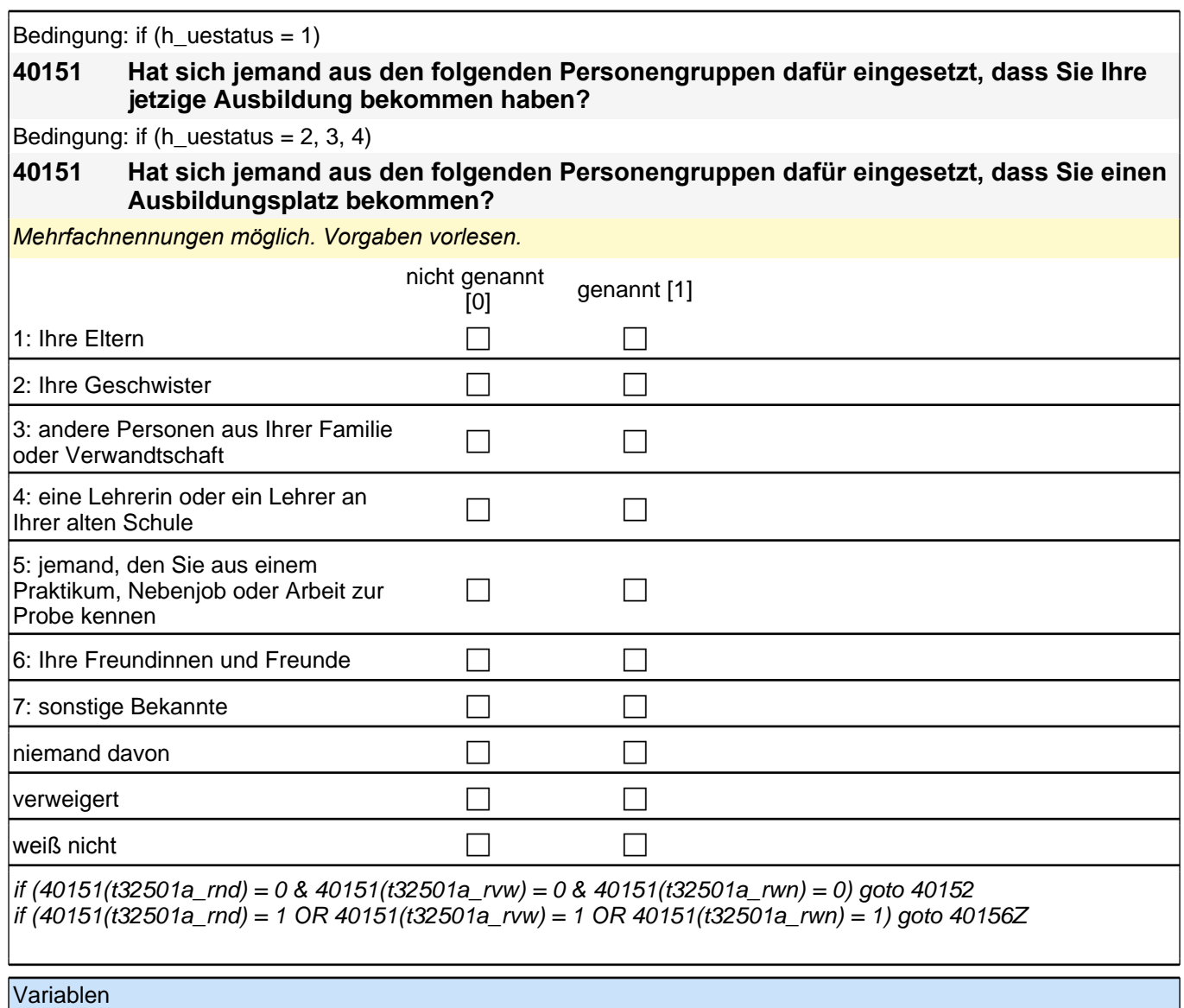

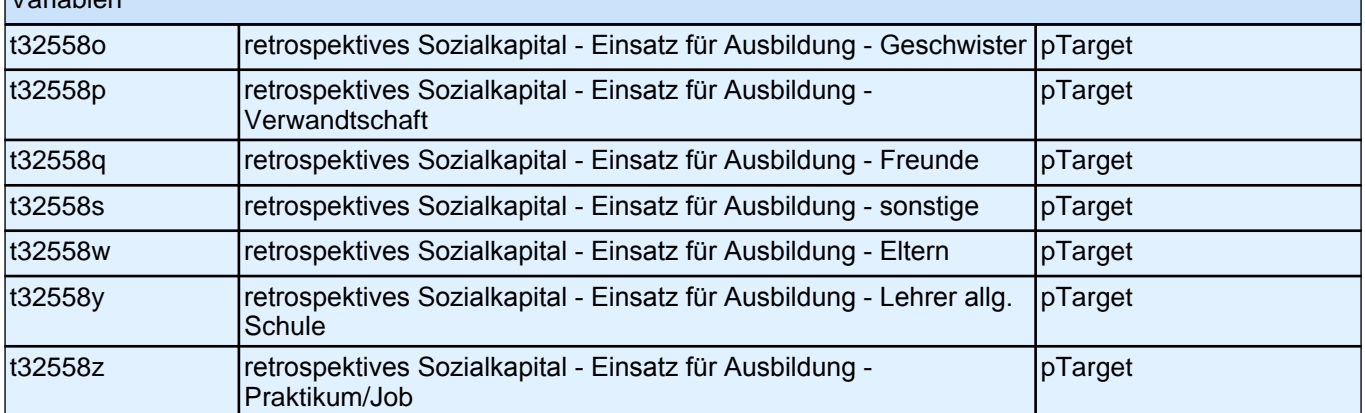

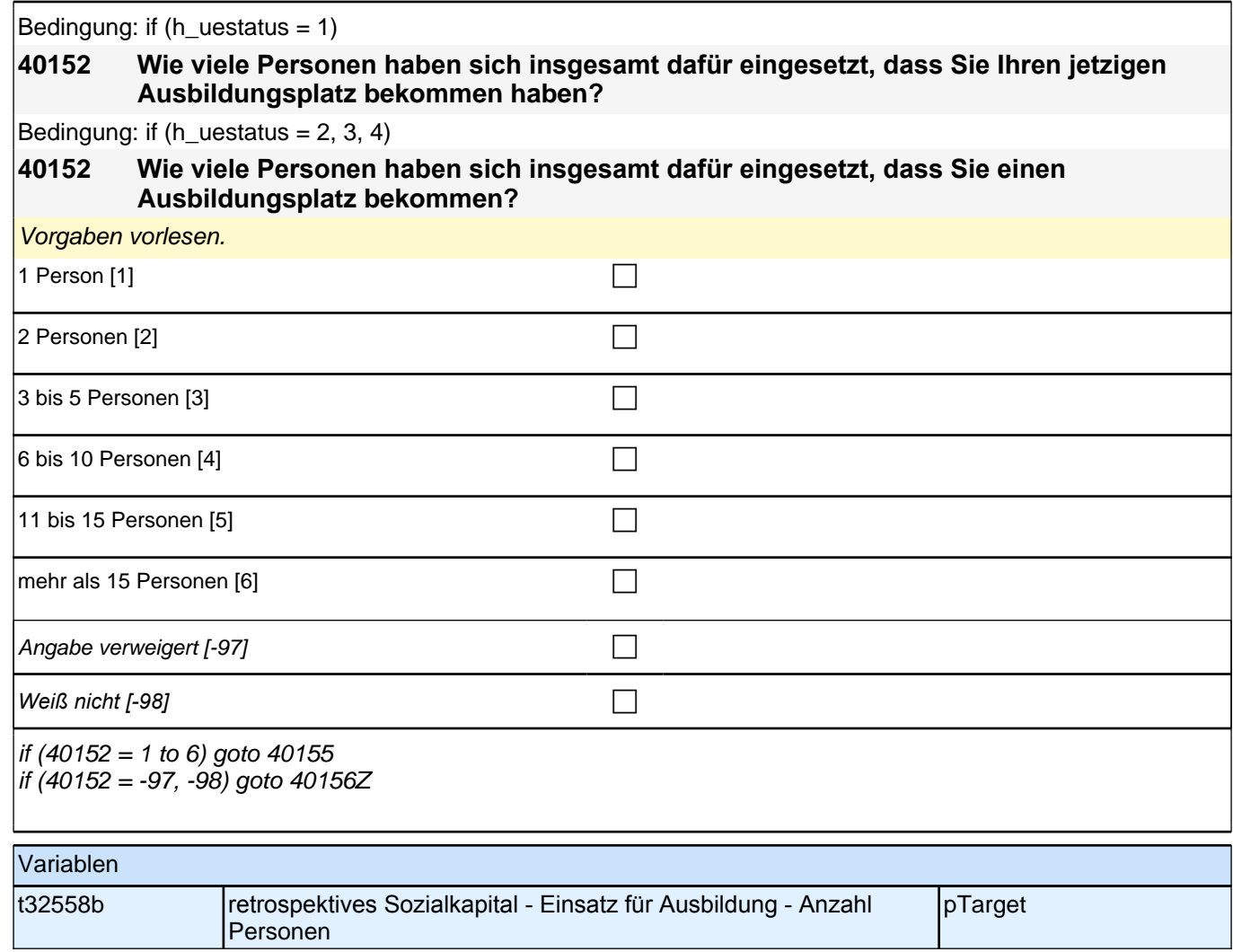

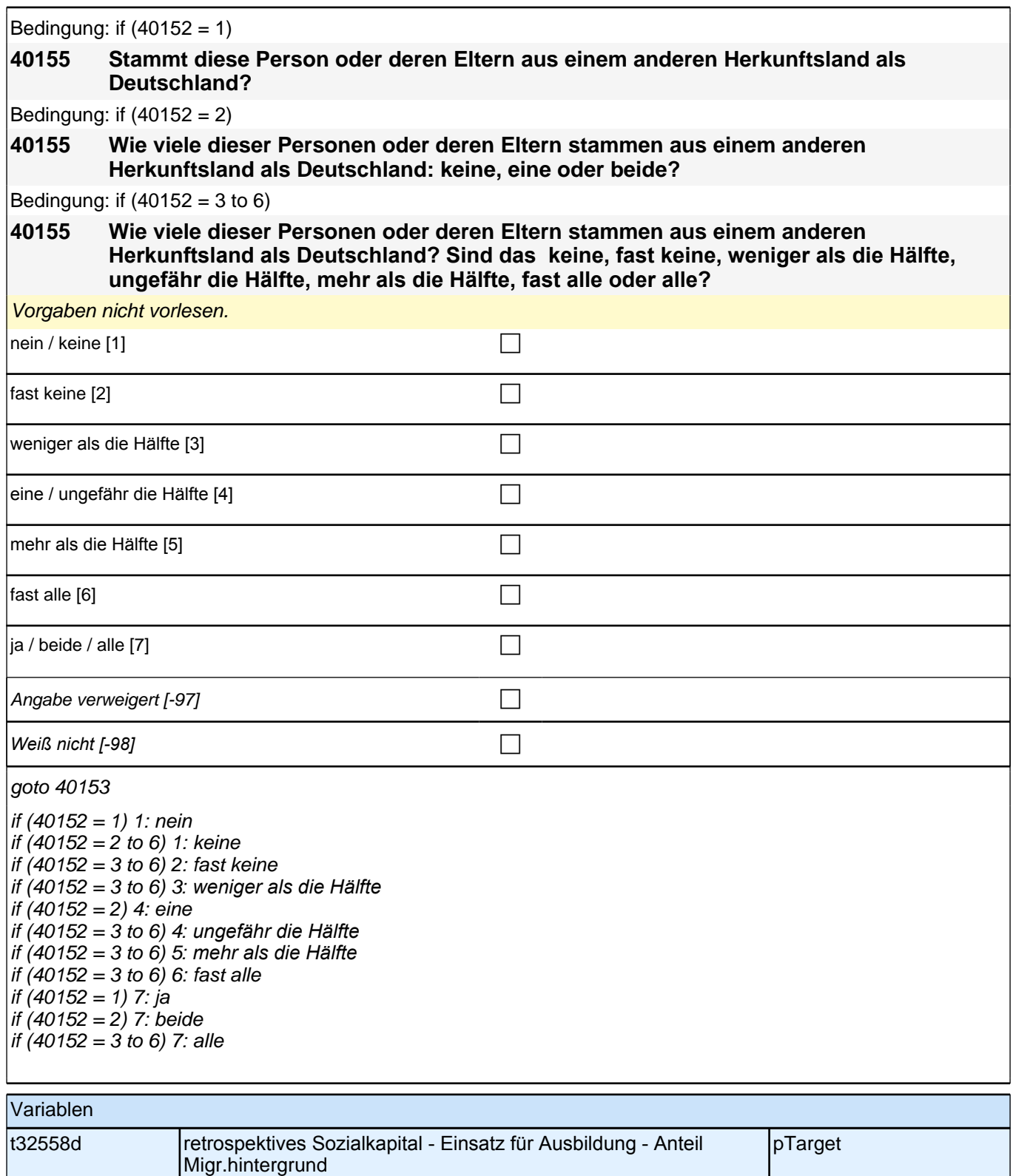

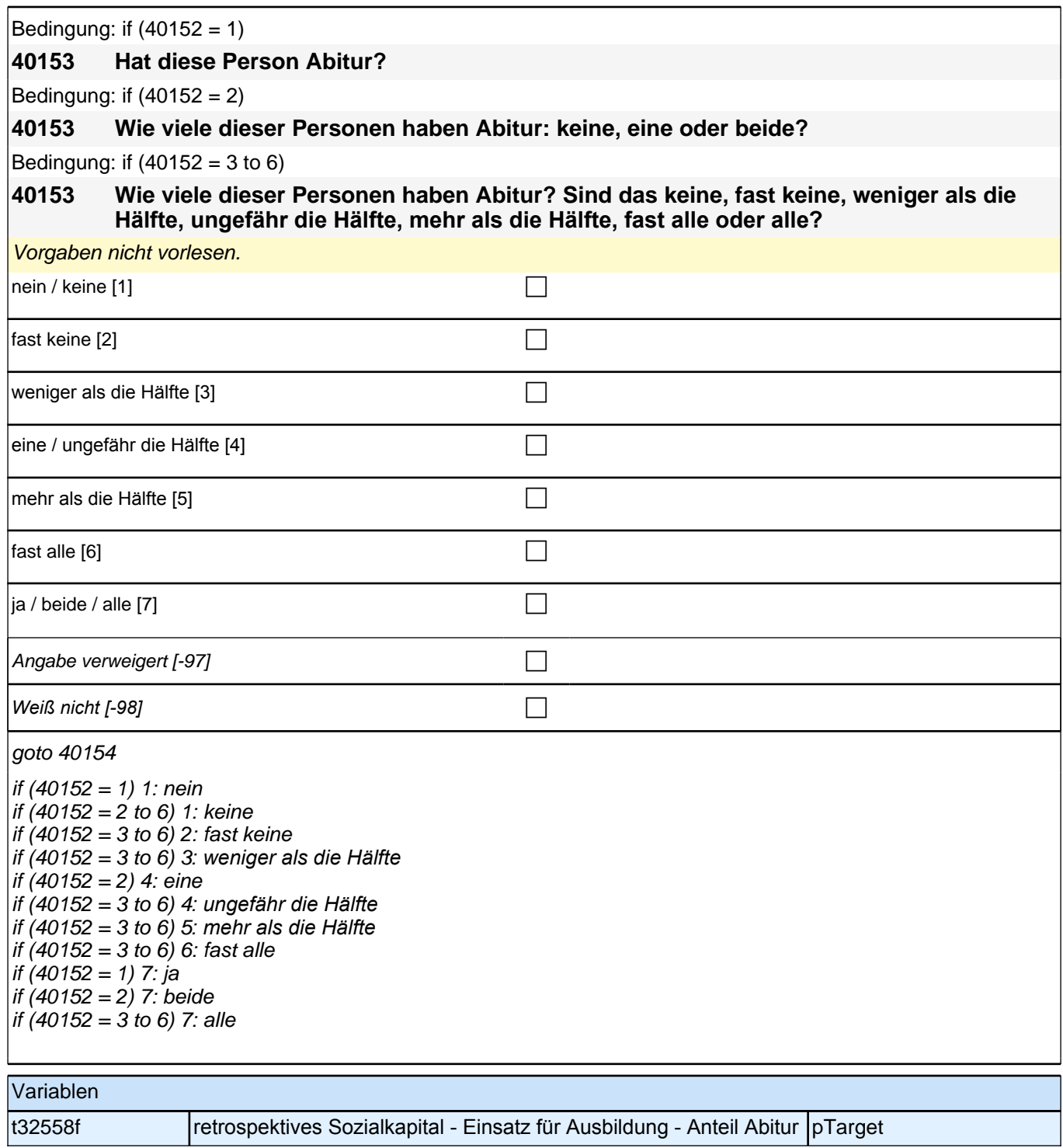

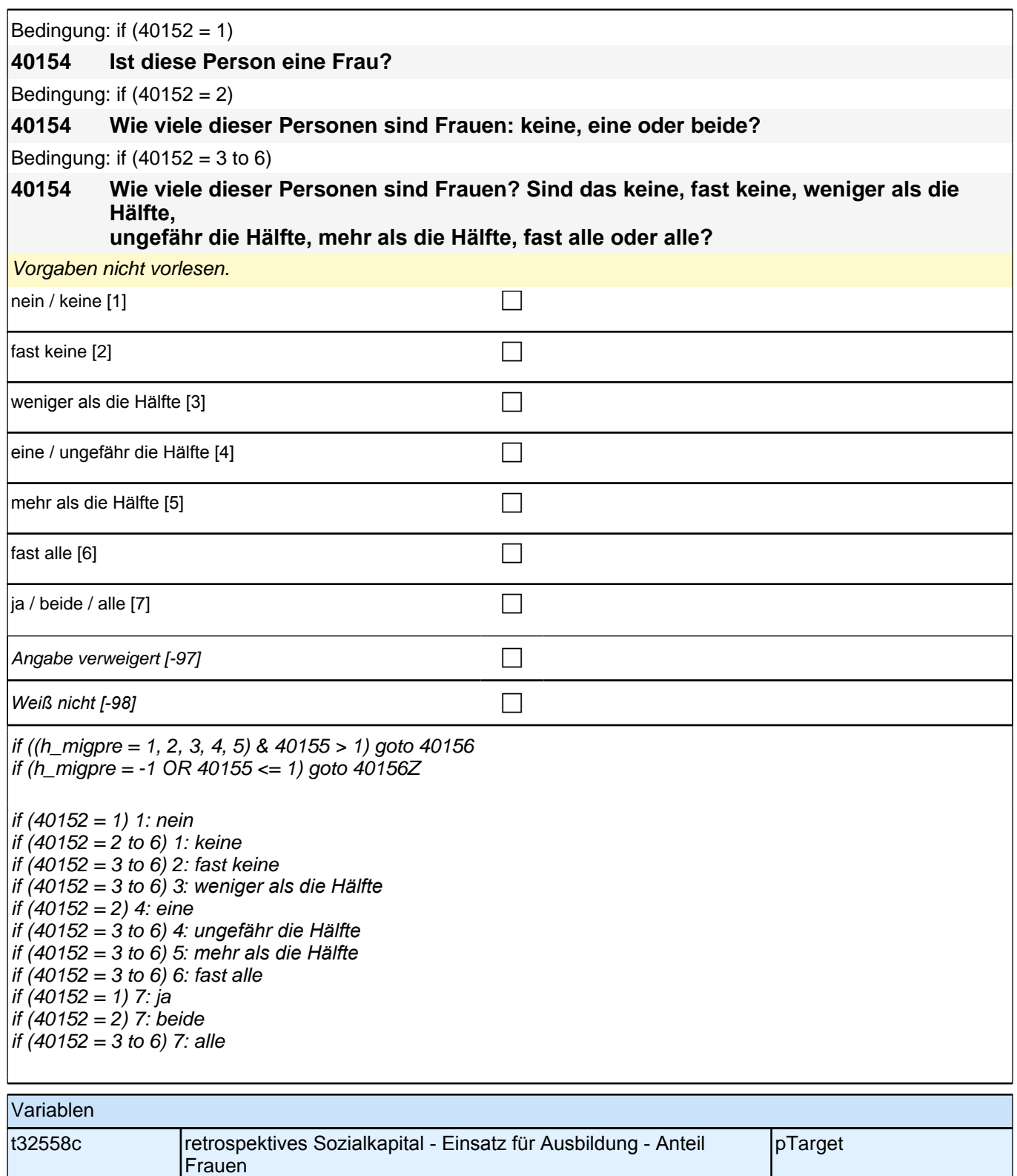

Bedingung: if  $(40152 = 1)$  &  $(h_{\text{m}})$ 

**40156 Stammt diese Person oder deren Eltern aus dem gleichen Land wie Sie selbst?** Bedingung: if  $(40152 = 2)$  &  $(h_{\text{m}})$ 

**40156 Wie viele dieser Personen oder deren Eltern stammen aus dem gleichen Land wie Sie selbst: keine, eine oder beide?**

Bedingung: if  $(40152 = 3$  to 6) &  $(h_{\text{m}})$  in  $(1)$ 

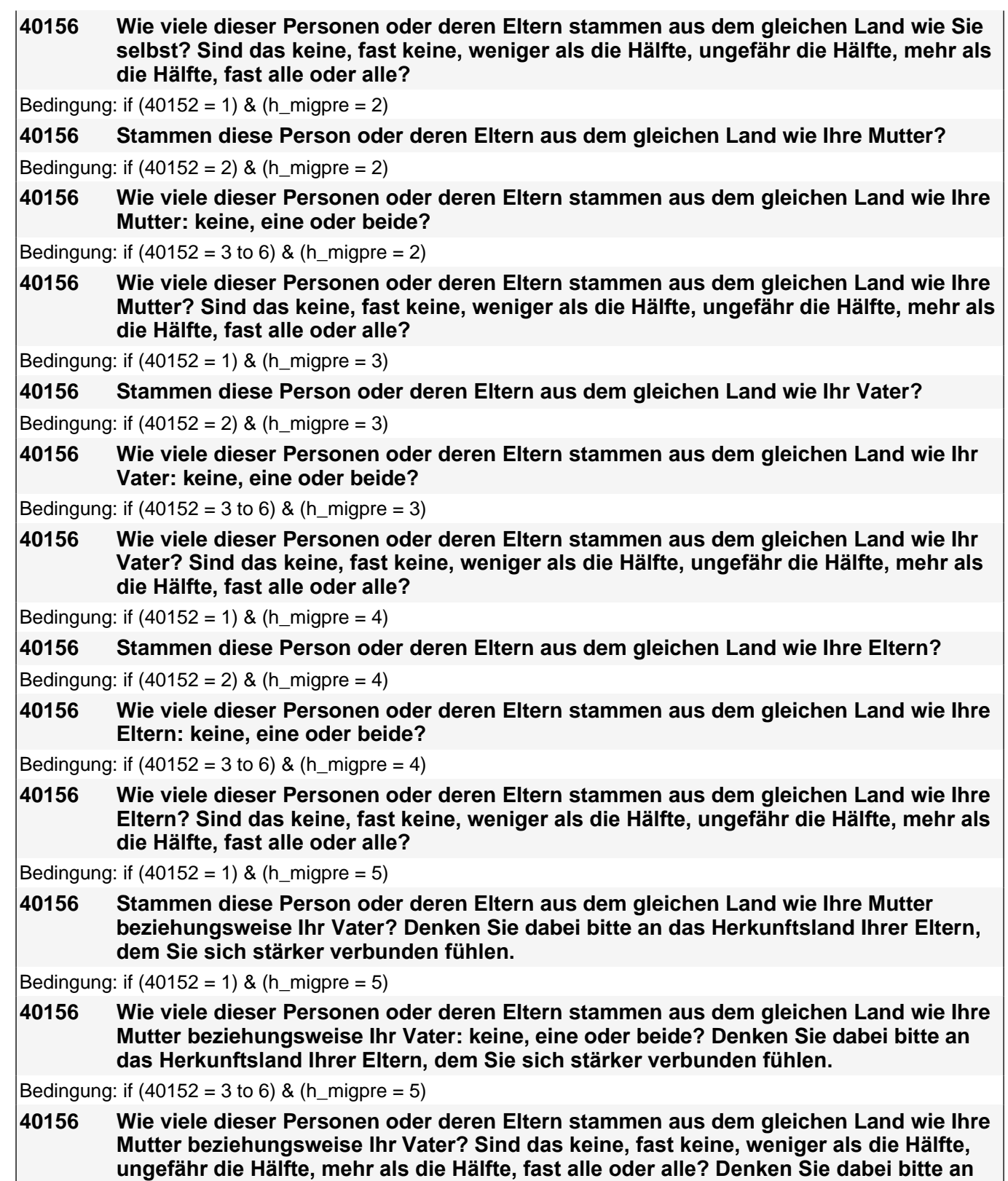

*Vorgaben nicht vorlesen. Falls die Person angibt, einer ethnischen Minderheit anzugehören (z.B. Kurde oder*  Kurdin ist), soll sie die Fragen auf diese ethnische Minderheit beziehen.

**das Herkunftsland Ihrer Eltern, dem Sie sich stärker verbunden fühlen.**

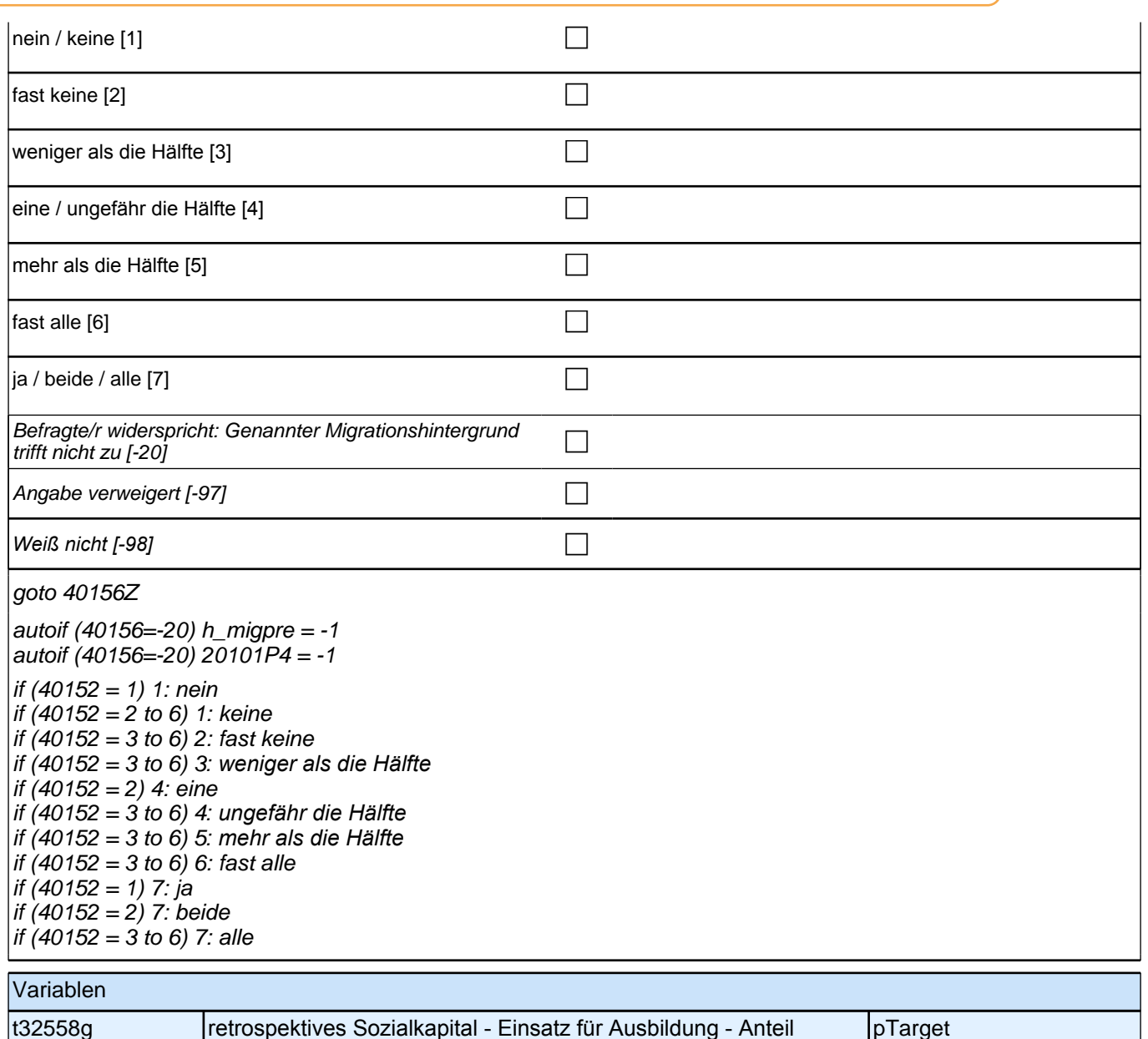

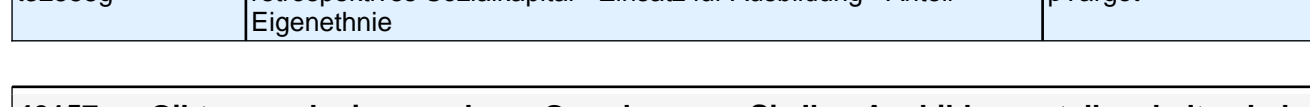

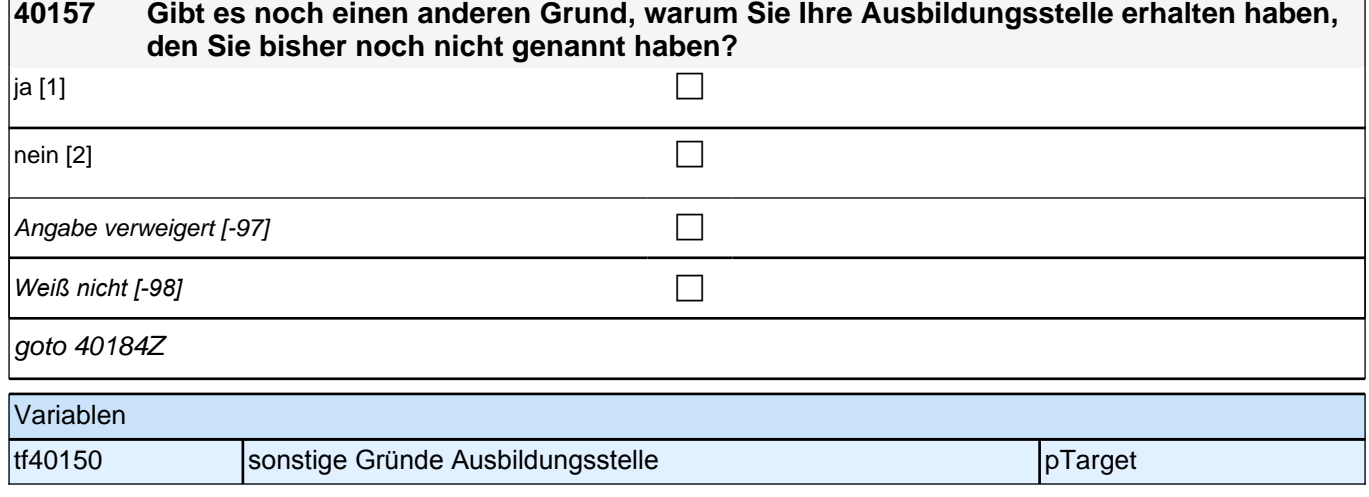

### **40159 [MF] Uns interessiert im Folgenden, aus welchen Gründen Sie diese berufsvorbereitende Maßnahme machen. Hat Ihnen jemand aus den folgenden Personengruppen dazu geraten?**

*Mehrfachnennungen möglich.*

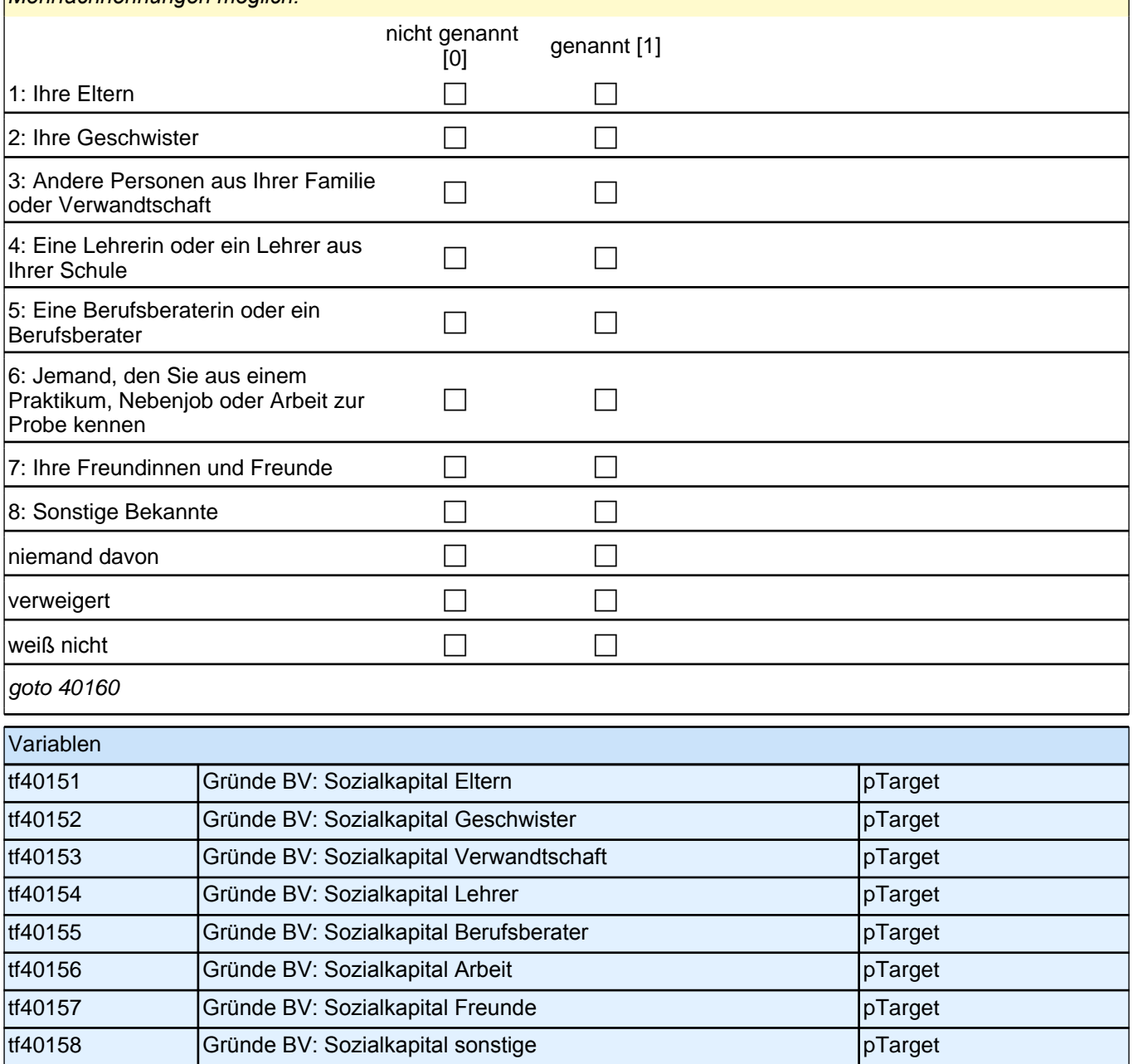

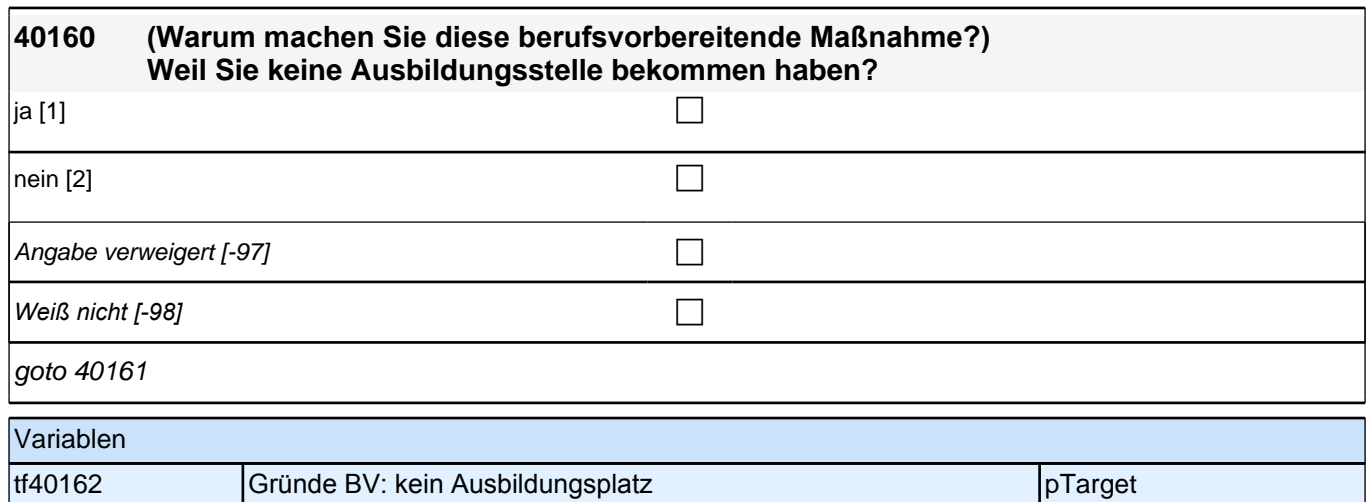

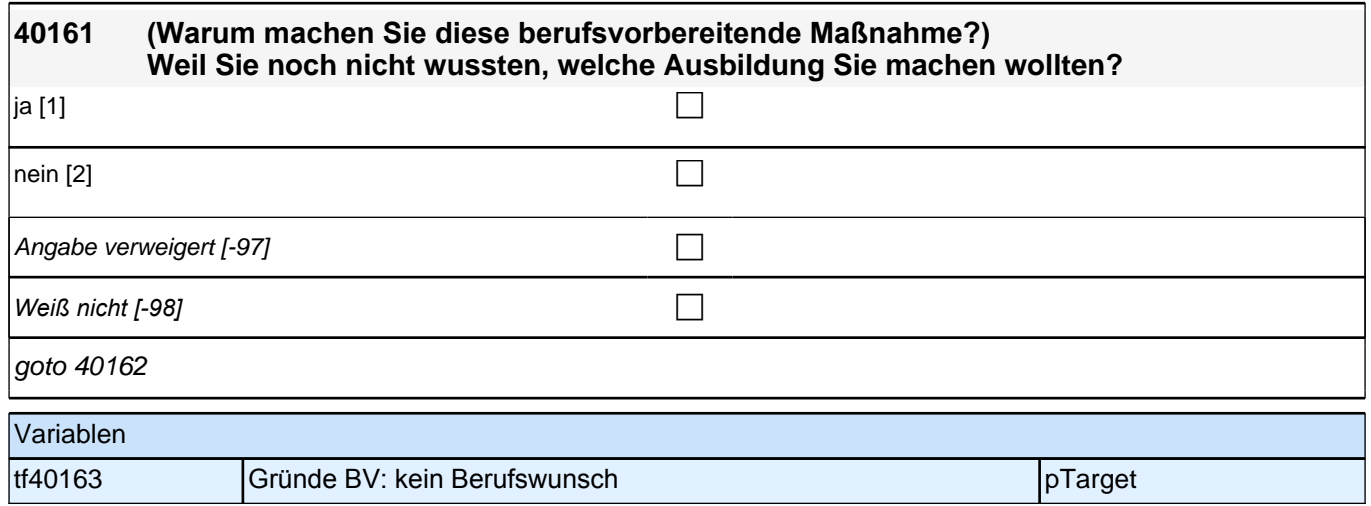

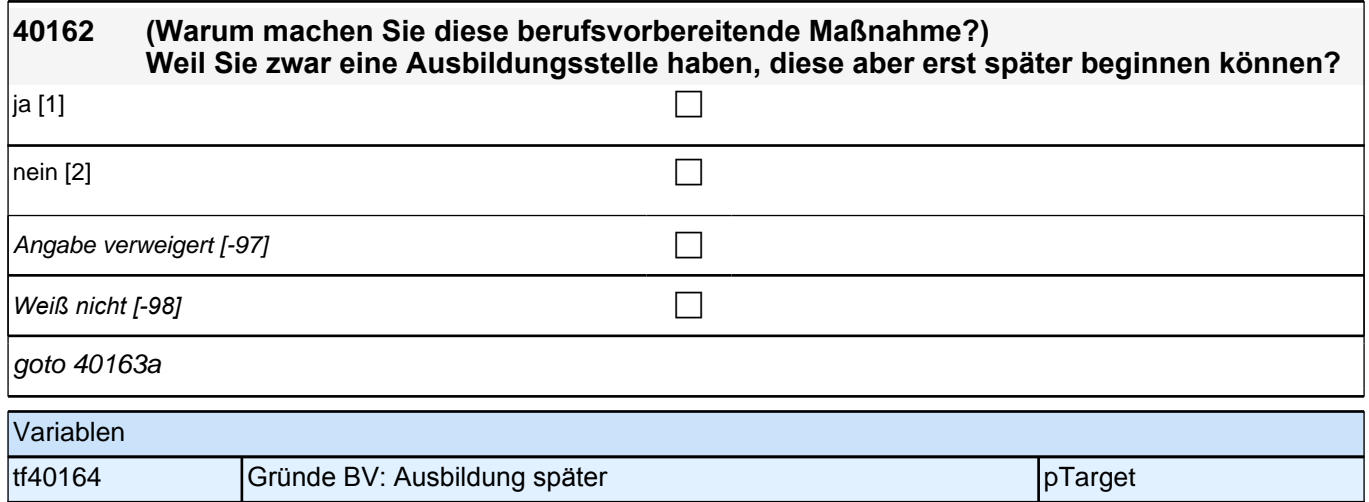

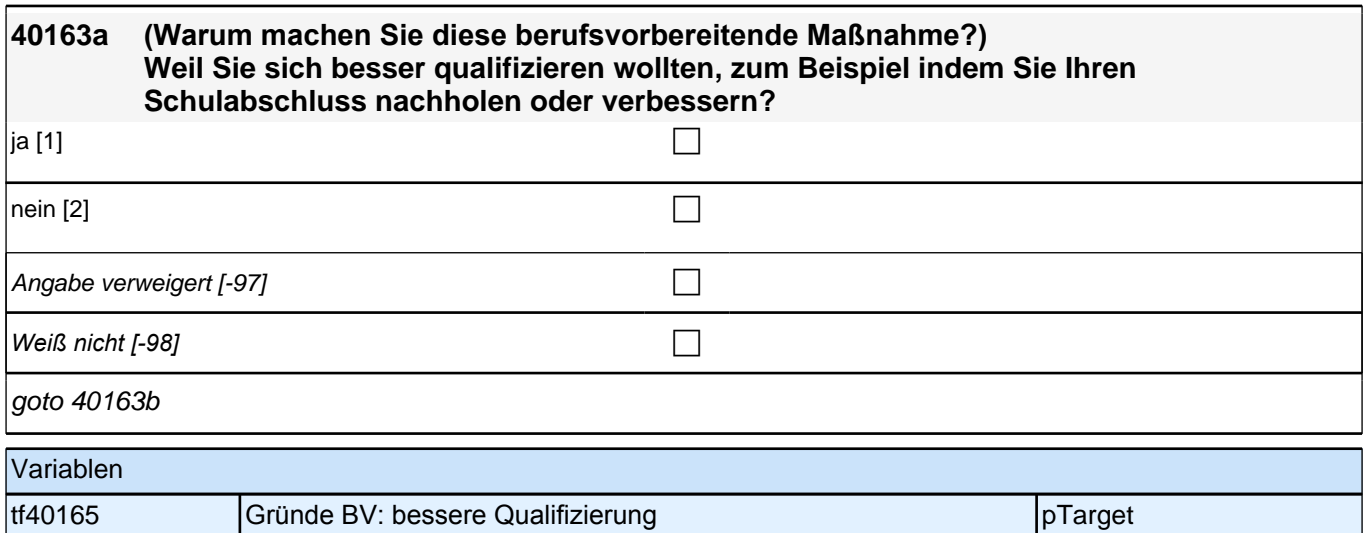

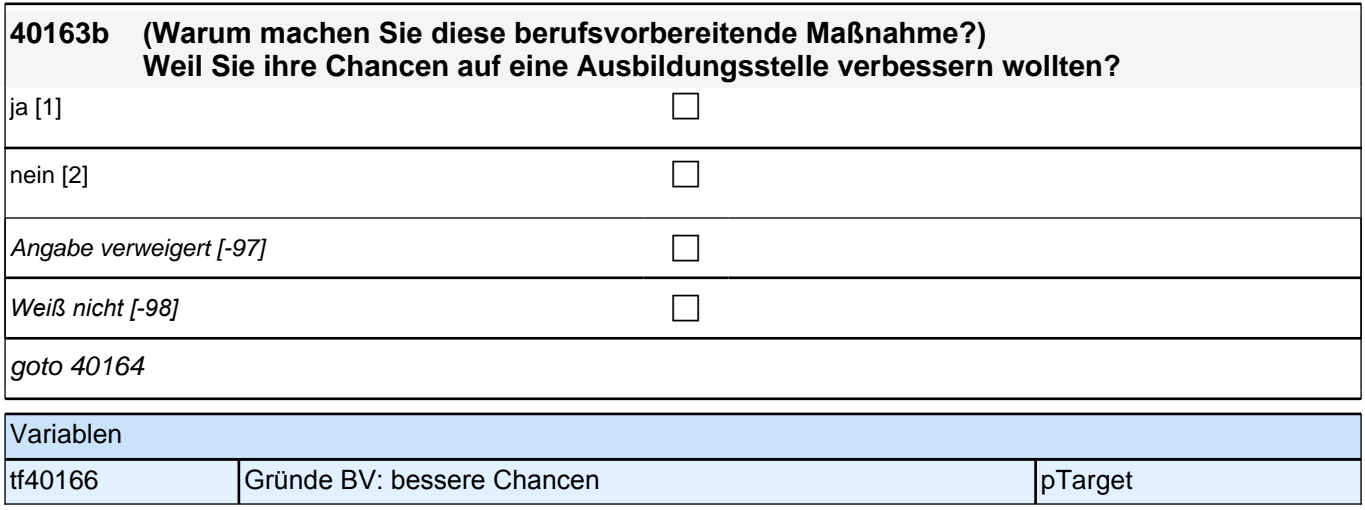

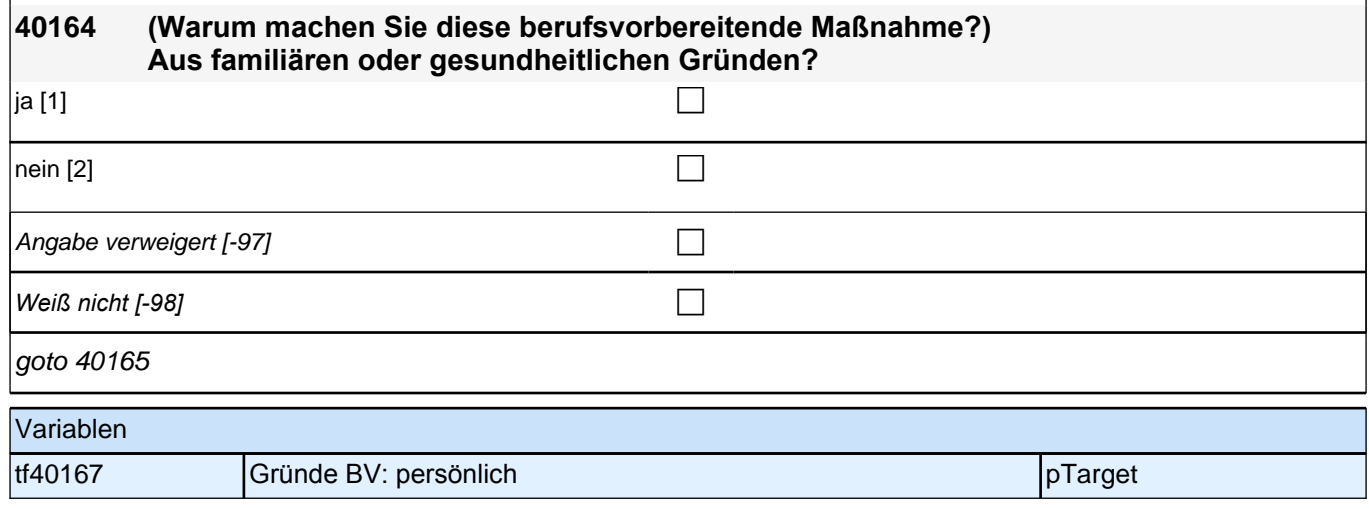

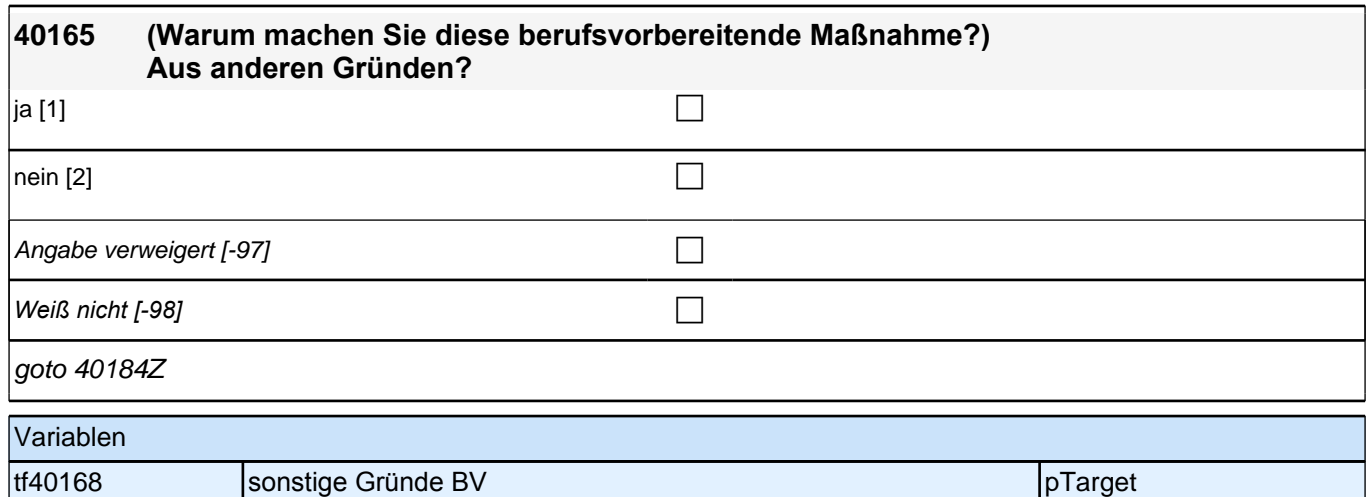

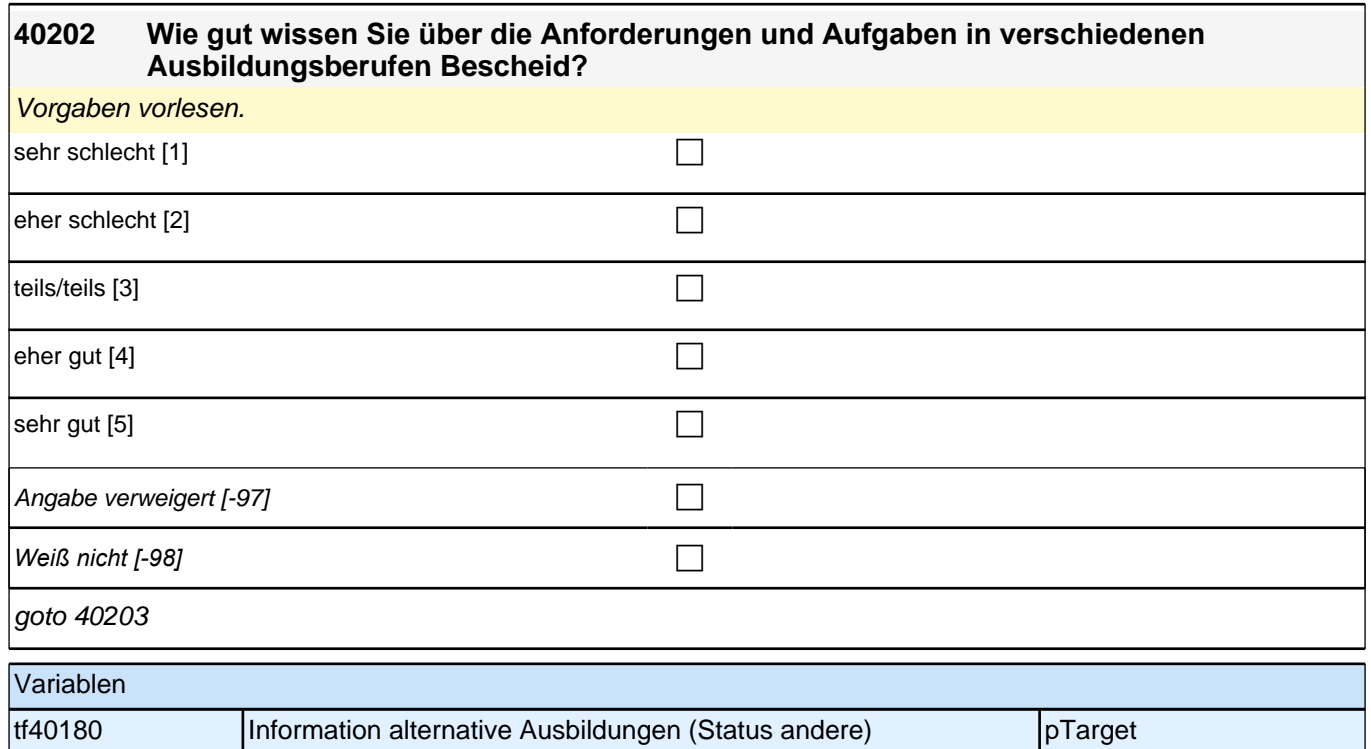

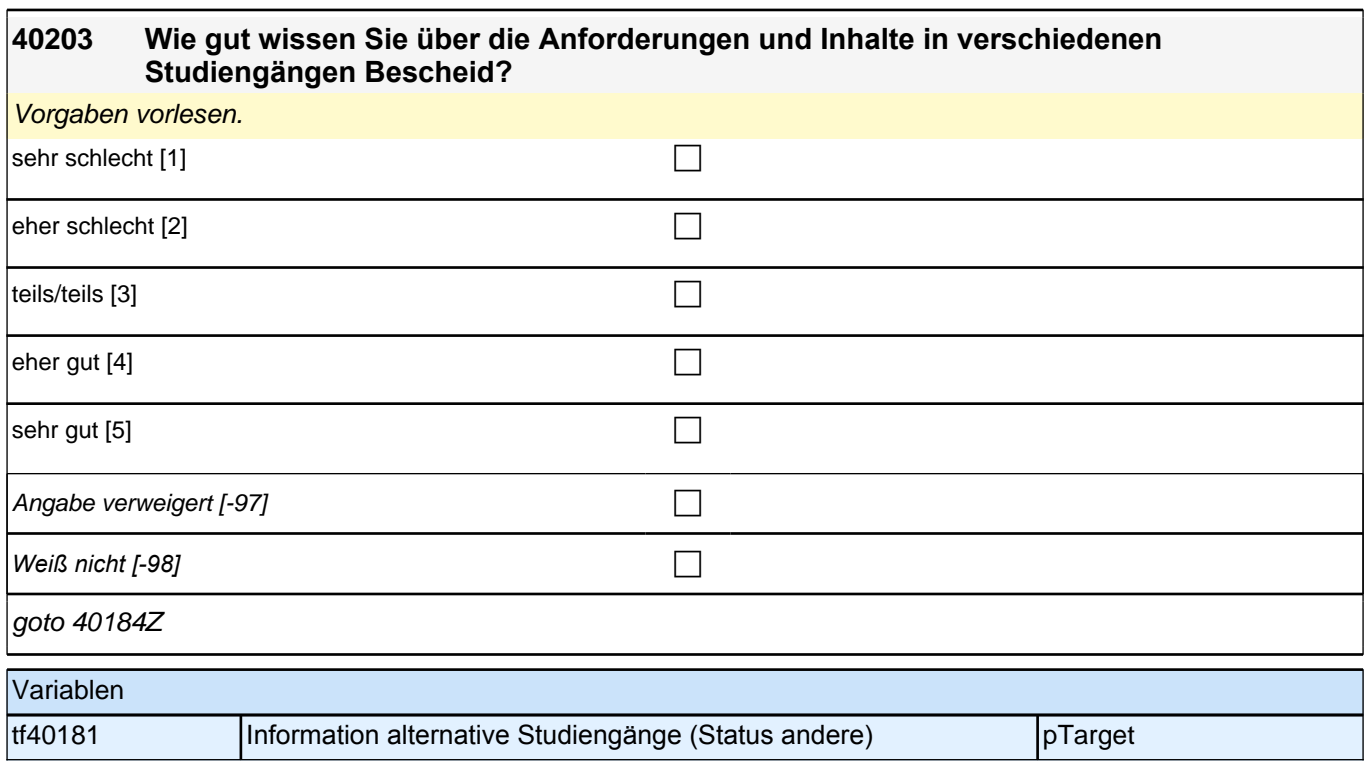

# **41SozKaplab Sozialkapital im letzten AB-Jahr**

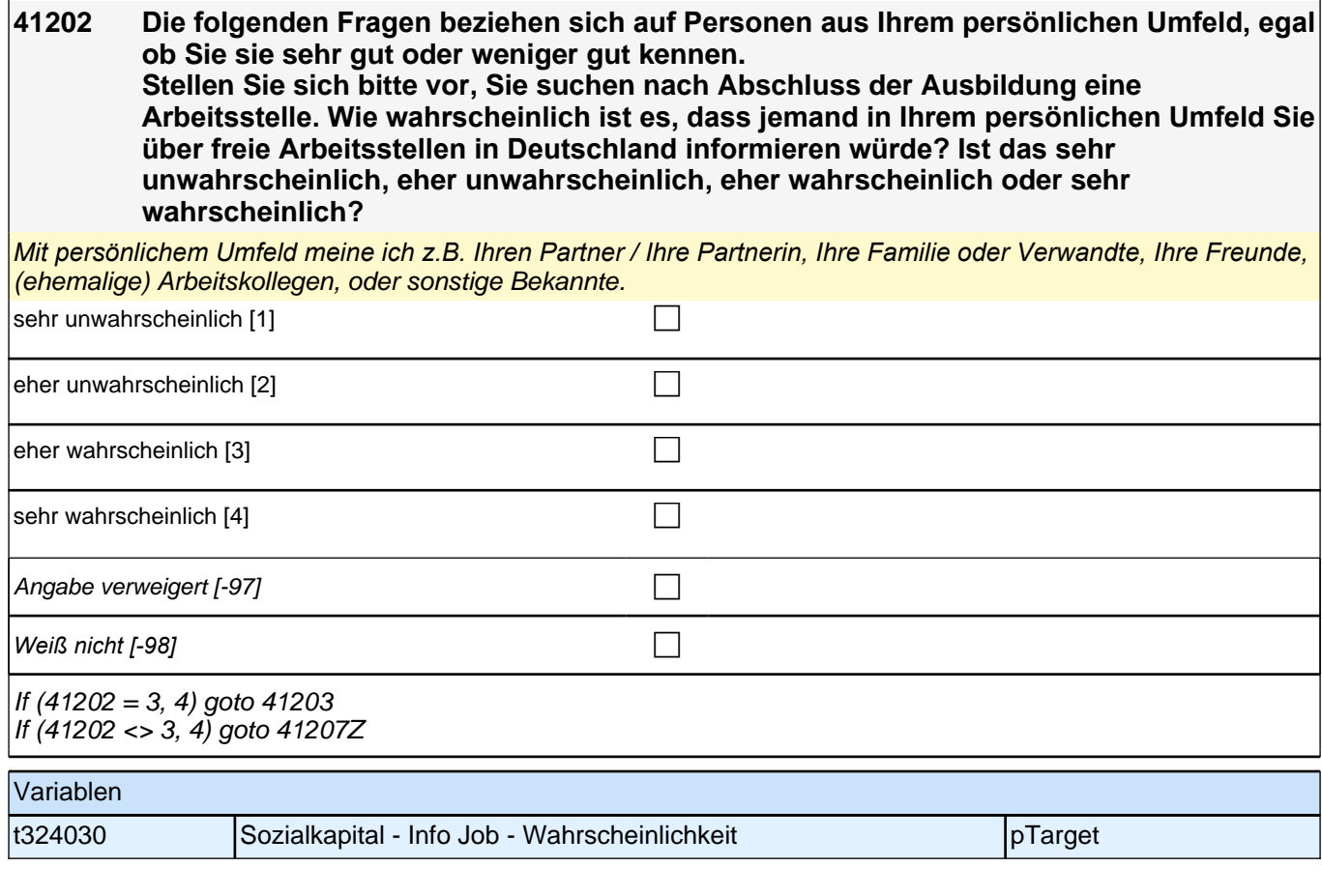

# **41203 [MF] An wen haben Sie gerade gedacht?**

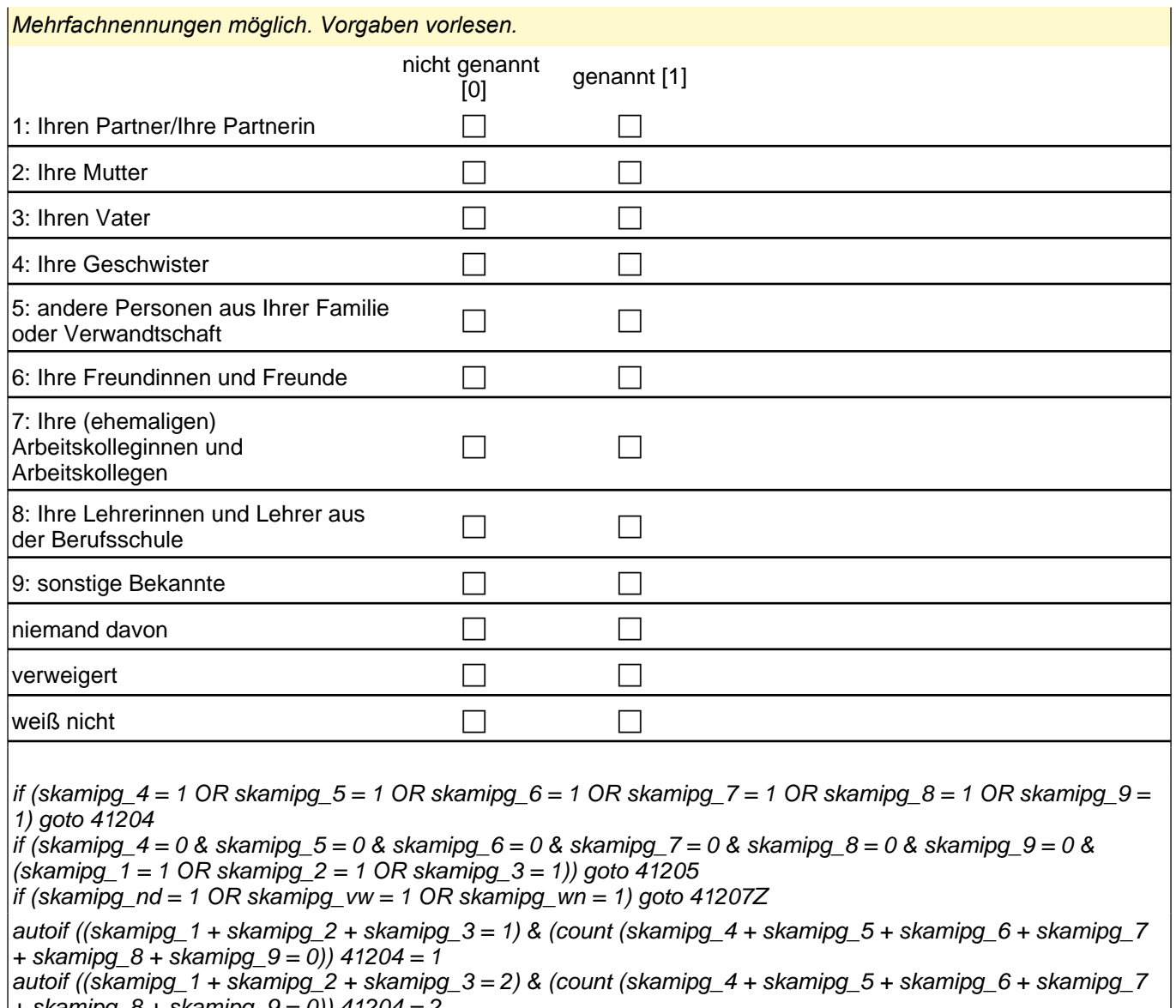

+ skamipg\_8 + skamipg\_9 = 0)) 41204 = 2 autoif ((skamipg\_1 + skamipg\_2 + skamipg\_3 = 3) & (count (skamipg\_4 + skamipg\_5 + skamipg\_6 + skamipg\_7 + skamipg\_8 + skamipg\_9 = 0))  $41204 = 3$ 

autoif (skamipg\_1 = 0 & skamipg\_2 = 1 & skamipg\_3 = 1 & skamipg\_4 = 0 & skamipg\_5 = 0 & skamipg\_6 = 0 & skamipg\_7 = 0 & skamipg\_8 = 0 & skamipg\_9 = 0) 41207 = 4 autoif (skamipg\_1 = 0 & skamipg\_2 = 1 & skamipg\_3 = 0 & skamipg\_4 = 0 & skamipg\_5 = 0 & skamipg\_6 = 0 & skamipg\_7 = 0 & skamipg\_8 = 0 & skamipg\_9 = 0) 41207 = 7 autoif (skamipg\_1 = 0 & skamipg\_2 = 0 & skamipg\_3 = 1 & skamipg\_4 = 0 & skamipg\_5 = 0 & skamipg\_6 = 0 & skamipg\_7 = 0 & skamipg\_8 = 0 & skamipg\_9 = 0) 41207 = 1

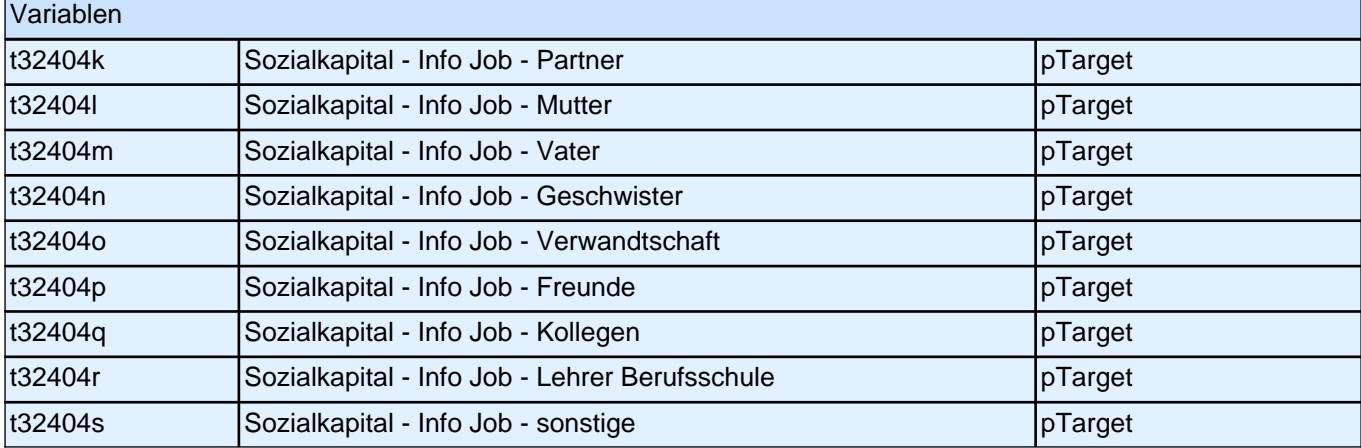

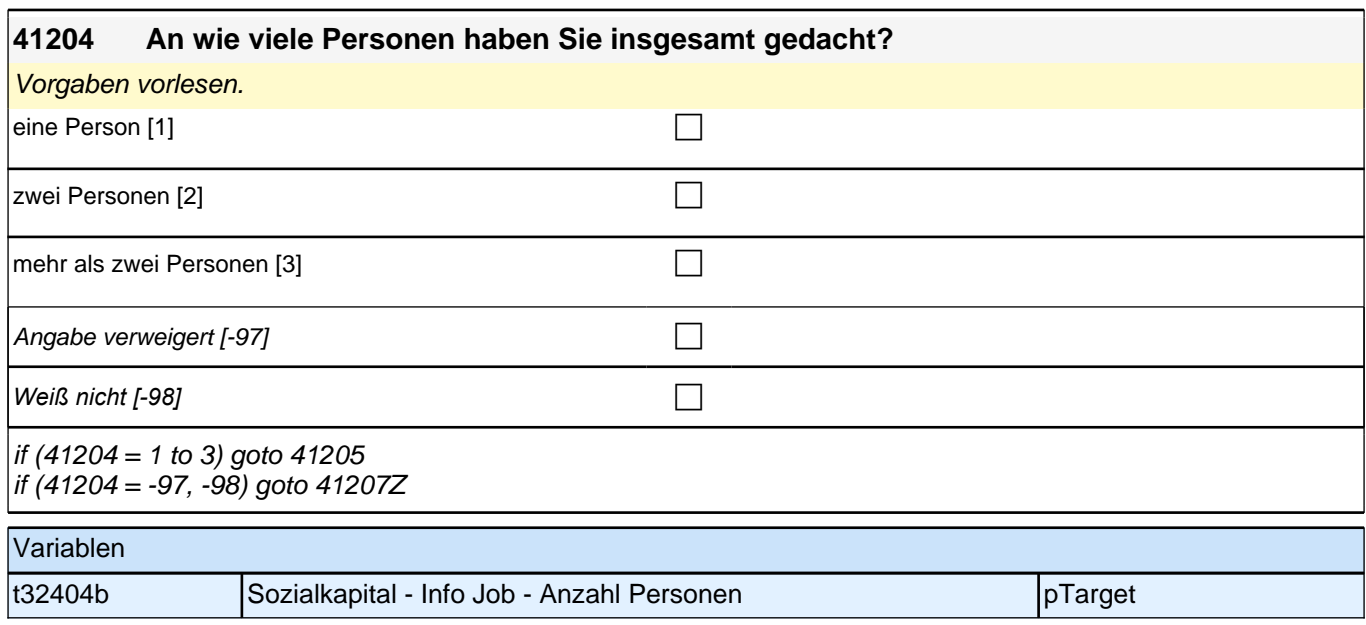

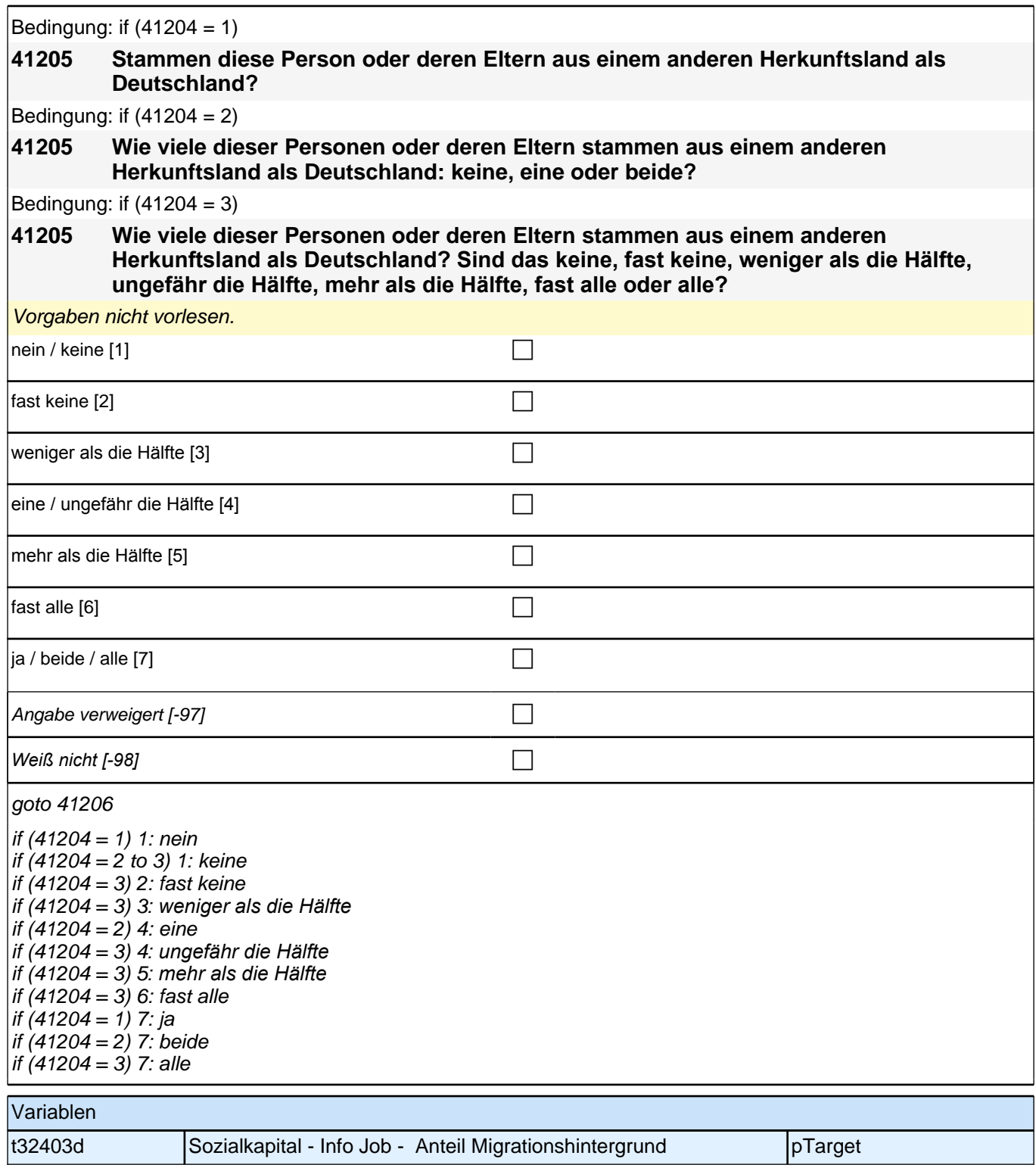

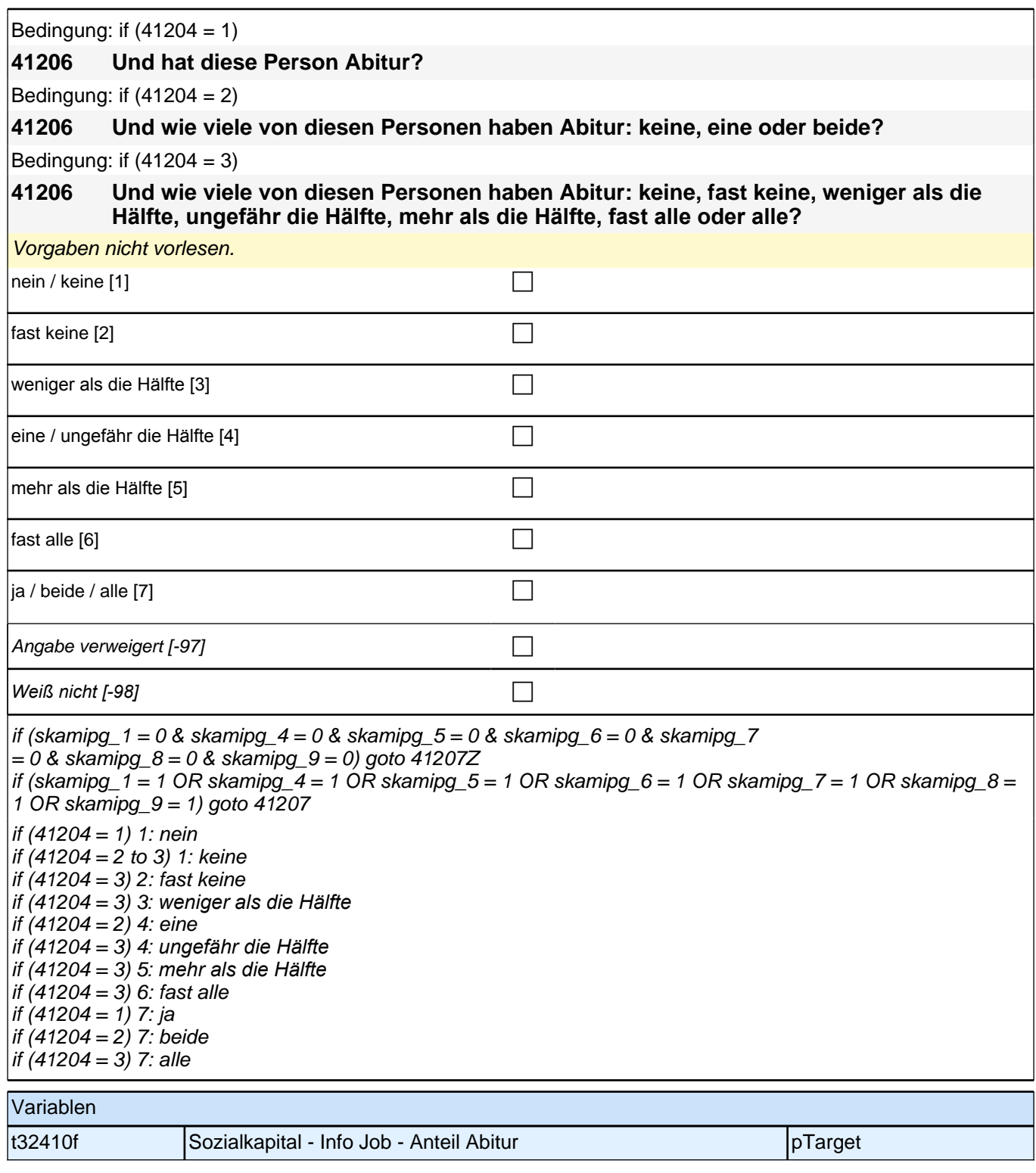

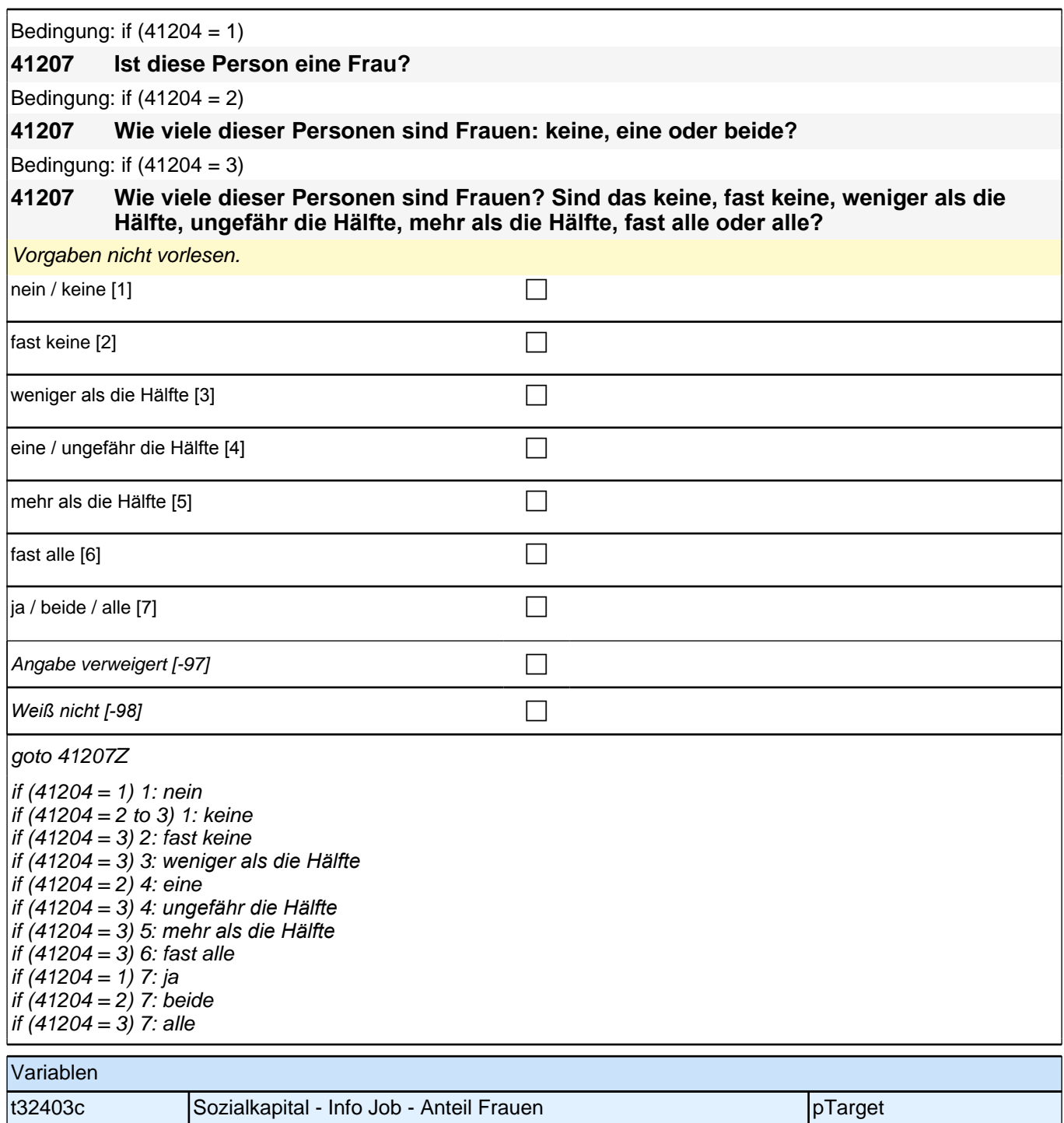

**41208 Stellen Sie sich bitte weiterhin vor, Sie suchen nach Abschluss der Ausbildung eine neue Arbeitsstelle. Wie wahrscheinlich ist es, dass sich jemand aus Ihrem persönlichen Umfeld dafür einsetzen würde, dass Sie eine neue Stelle in Deutschland bekommen? Ist das sehr unwahrscheinlich, eher unwahrscheinlich, eher wahrscheinlich oder sehr wahrscheinlich?**

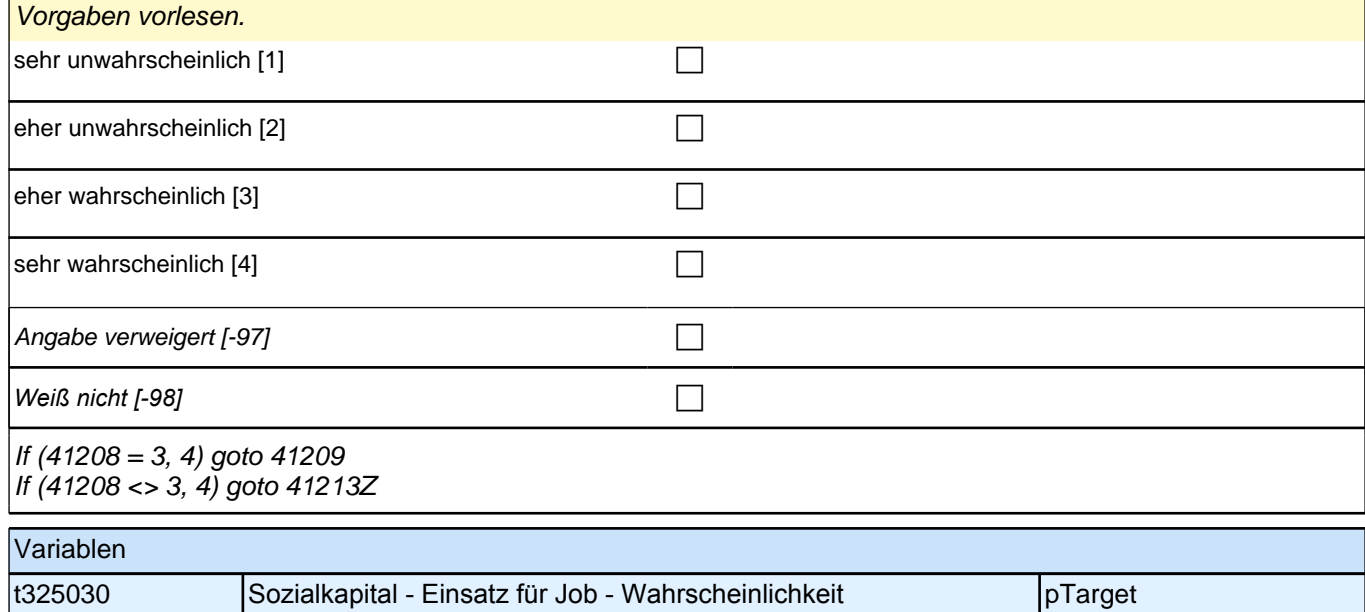

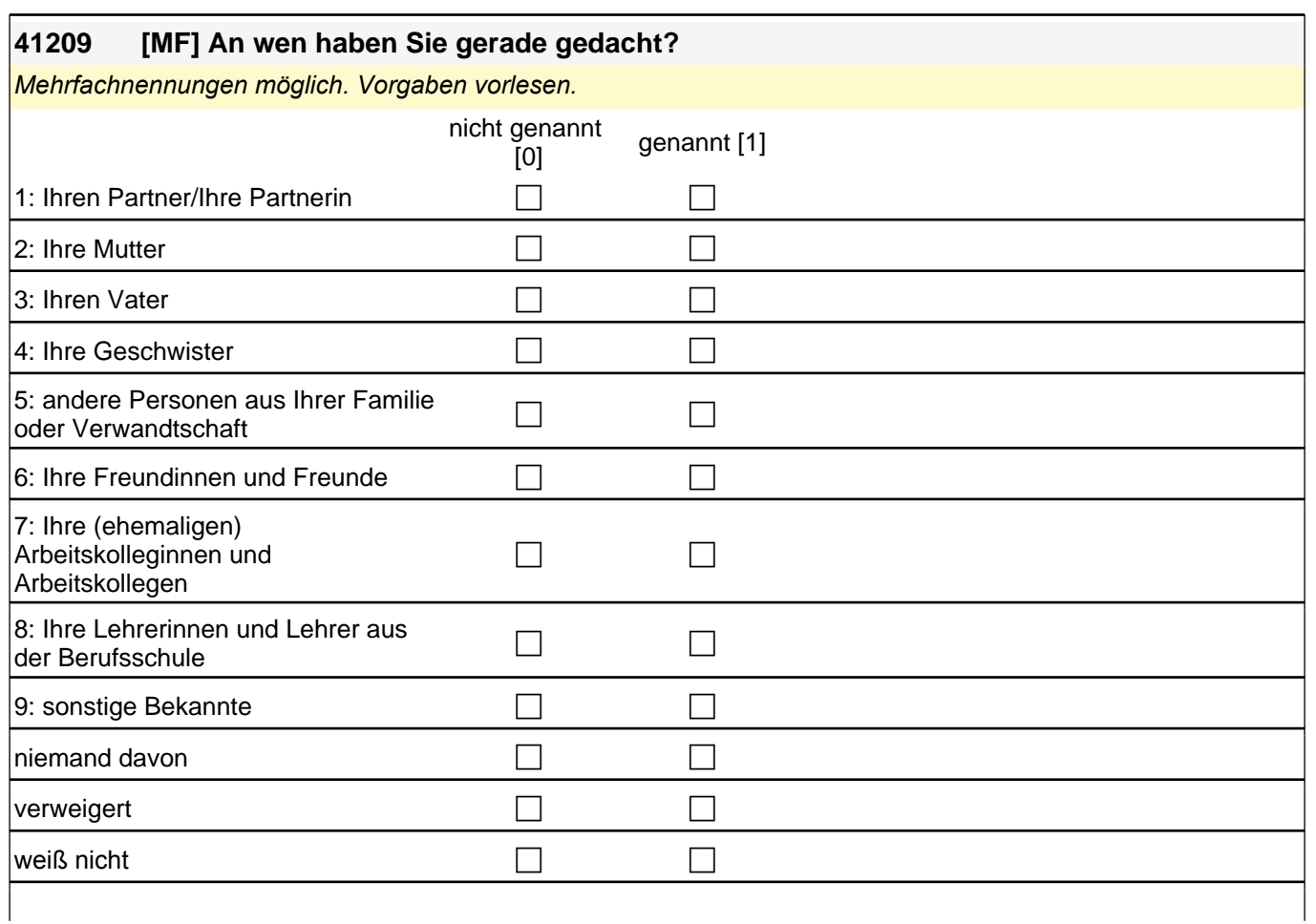

if (skamrpg  $4 = 1$  OR skamrpg  $5 = 1$  OR skamrpg  $6 = 1$  OR skamrpg  $7 = 1$  OR skamrpg  $8 = 1$  OR skamrpg  $9 = 1$ 1) goto 41210 if (skamrpg  $4 = 0$  & skamrpg  $5 = 0$  & skamrpg $6 = 0$  & skamrpg $7 = 0$  & skamrpg $8 = 0$  & skamrpg $9 = 0$  & (skamrpg  $1 = 1$  OR skamrpg  $2 = 1$  OR skamrpg  $3 = 1$ )) goto 41211 if (skamrpg\_nd = 1 OR skamrpg\_vw = 1 OR skamrpg\_wn = 1) goto 41213Z autoif ((skamrpg\_1 + skamrpg\_2 + skamrpg\_3 = 1) & (count (skamrpg\_4 + skamrpg\_5 + skamrpg\_6 + skamrpg\_7  $+$  skamrpg\_8 + skamrpg\_9 = 0)) 41210 = 1 autoif ((skamrpg\_1 + skamrpg\_2 + skamrpg\_3 = 2) & (count (skamrpg\_4 + skamrpg\_5 + skamrpg\_6 + skamrpg\_7  $+$  skamrpg\_8 + skamrpg\_9 = 0)) 41210 = 2 autoif ((skamrpg\_1 + skamrpg\_2 + skamrpg\_3 = 3) & (count (skamrpg\_4 + skamrpg\_5 + skamrpg\_6 + skamrpg\_7  $+$  skamrpg\_8 + skamrpg\_9 = 0)) 41210 = 3 autoif (skamrpg\_1 = 0 & skamrpg\_2 = 1 & skamrpg\_3 = 1 & skamrpg\_4 = 0 & skamrpg\_5 = 0 & skamrpg\_6 = 0 & skamrpg\_7 = 0 & skamrpg\_8 = 0 & skamrpg\_9 = 0) 41213 = 4 autoif (skamrpg  $1 = 0$  & skamrpg  $2 = 1$  & skamrpg  $3 = 0$  & skamrpg  $4 = 0$  & skamrpg\_5 = 0 & skamrpg\_6 = 0 & skamrpg\_7 = 0 & skamrpg\_8 = 0 & skamrpg\_9 = 0) 41213 = 7

Variablen t32502k Sozialkapital - Einsatz für Job - Partner pTarget t32502l Sozialkapital - Einsatz für Job - Mutter pTarget t32502m Sozialkapital - Einsatz für Job - Vater pTarget pTarget t32502n Sozialkapital - Einsatz für Job - Geschwister pTarget pTarget t32502o Sozialkapital - Einsatz für Job - Verwandtschaft pTarget t32502p Sozialkapital - Einsatz für Job - Freunde pTarget pTarget t32502q Sozialkapital - Einsatz für Job - Kollegen pTarget pTarget t32502r Sozialkapital - Einsatz für Job - Lehrer Berufsschule pTarget t32502s Sozialkapital - Einsatz für Job - sonstige pTarget pTarget

autoif (skamrpg  $1 = 0$  & skamrpg  $2 = 0$  & skamrpg  $3 = 1$  & skamrpg  $4 = 0$  &

skamrpg  $5 = 0$  & skamrpg  $6 = 0$  & skamrpg  $7 = 0$  & skamrpg  $8 = 0$  & skamrpg  $9 = 0$ ) 41213 = 1

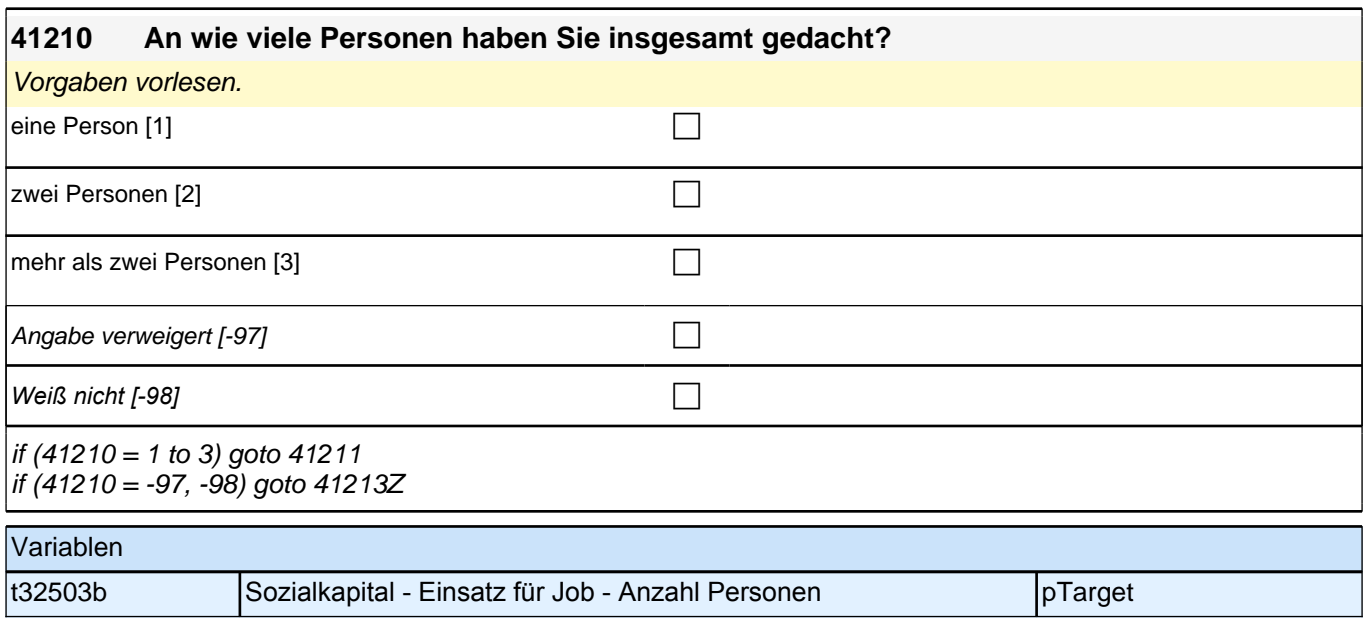

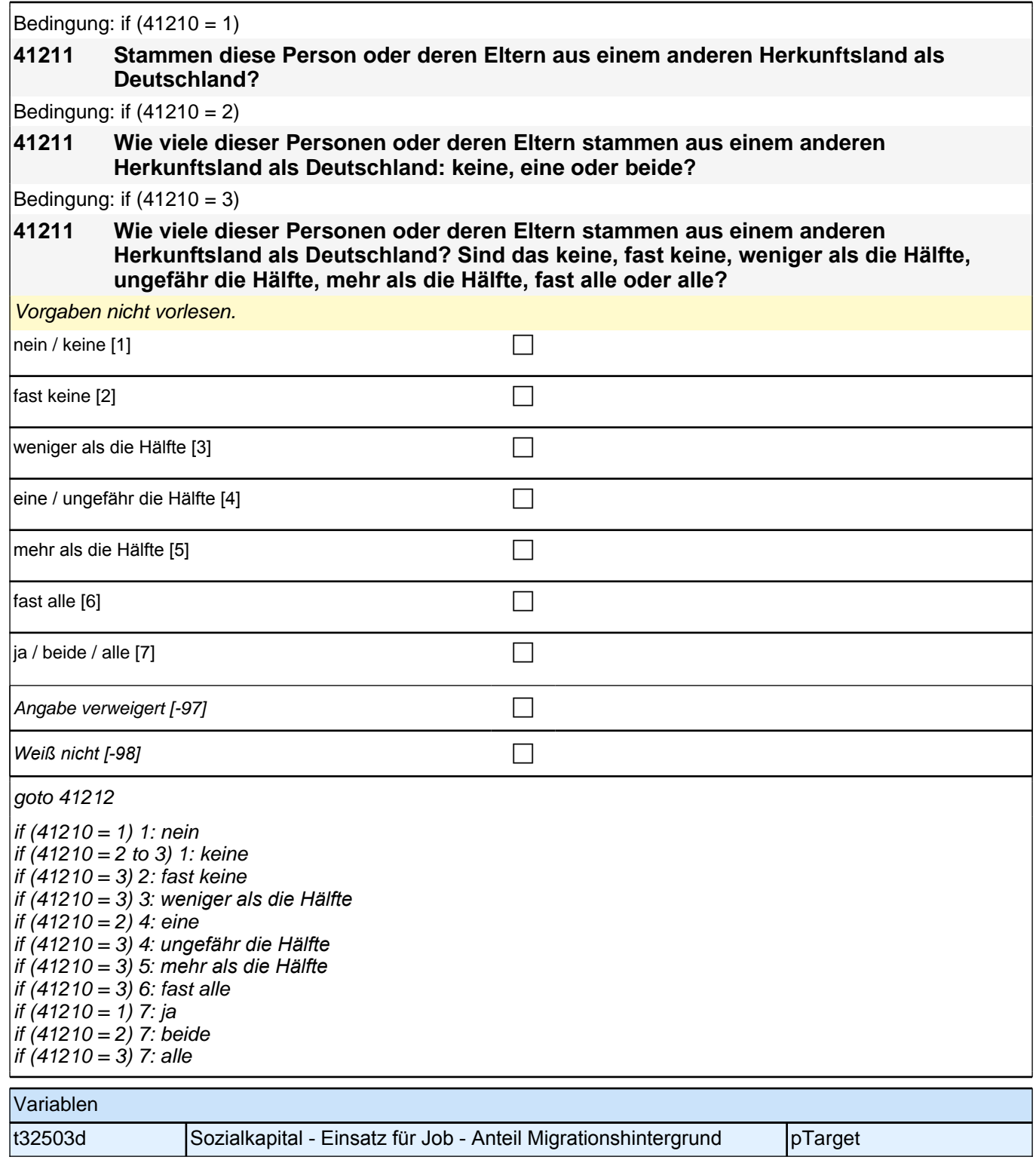

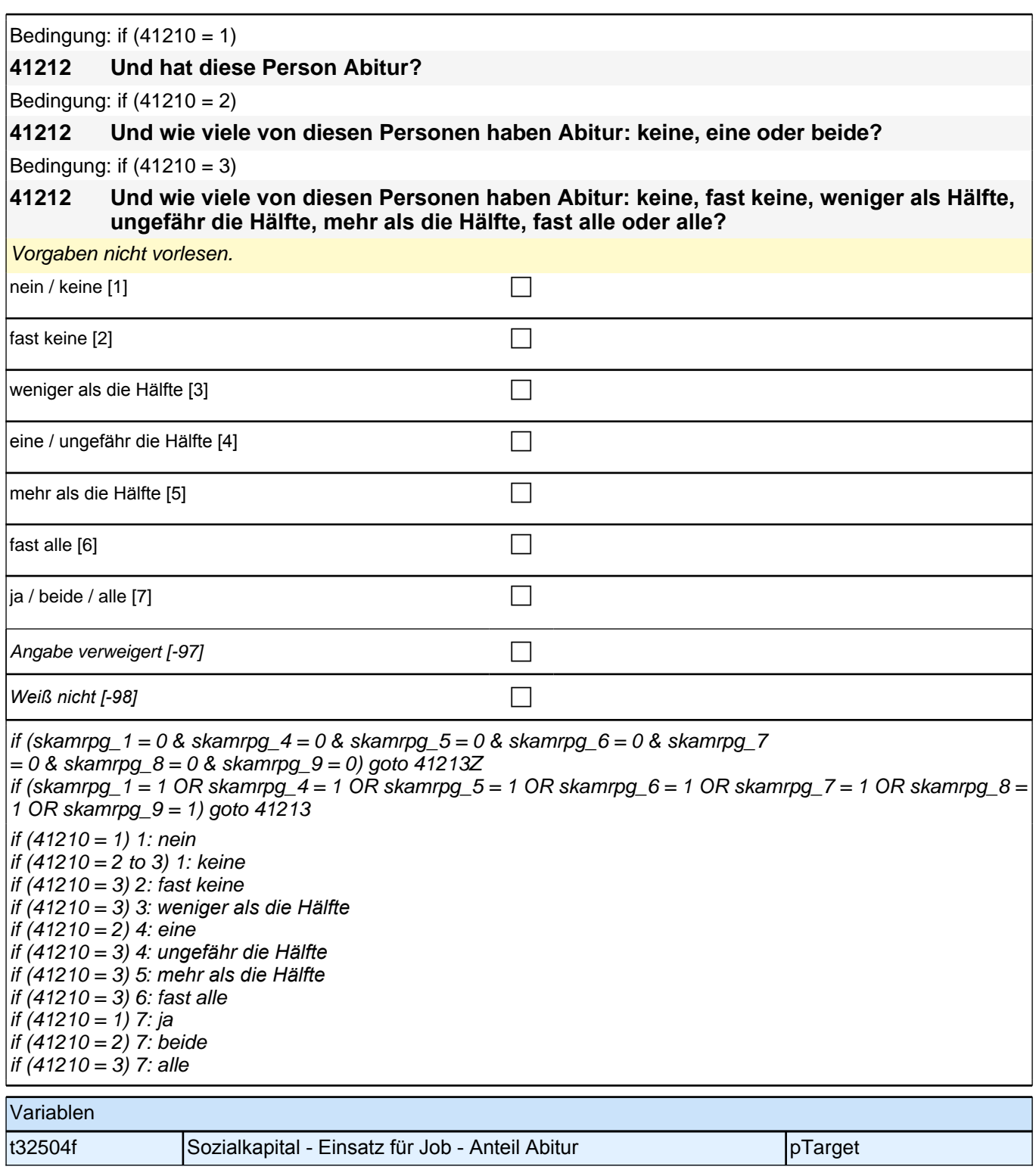

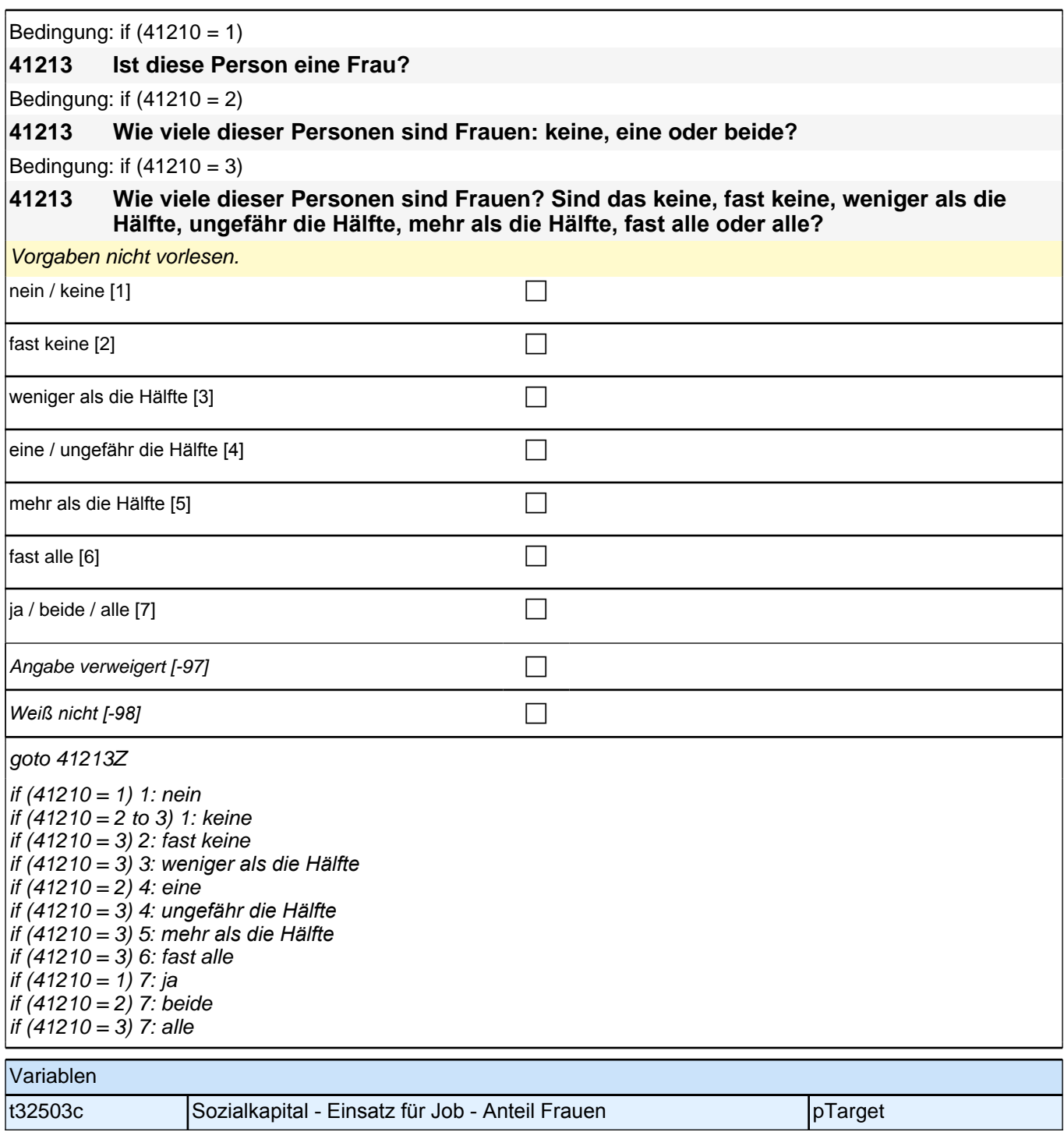

# **61 - Übergang in den Arbeitsmarkt prospektiv**

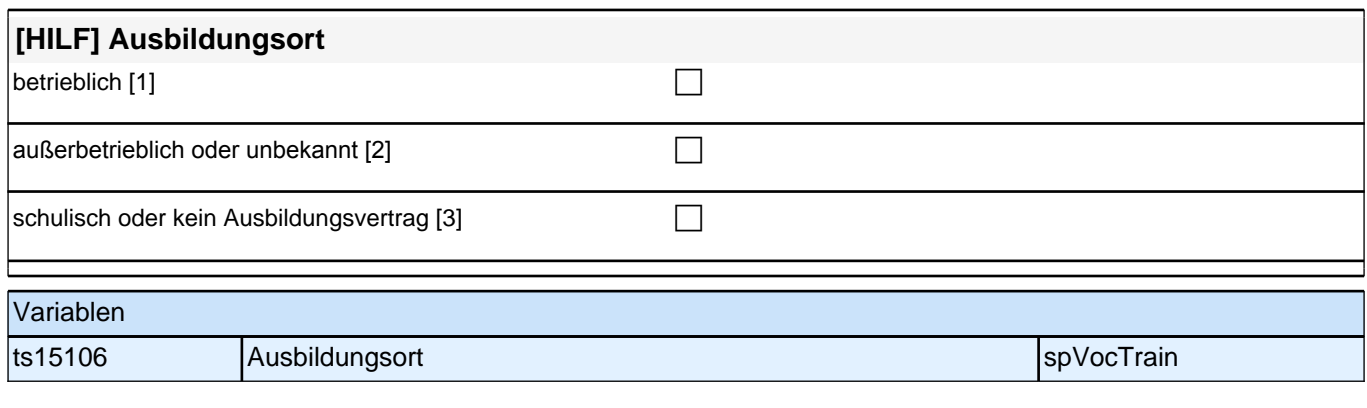

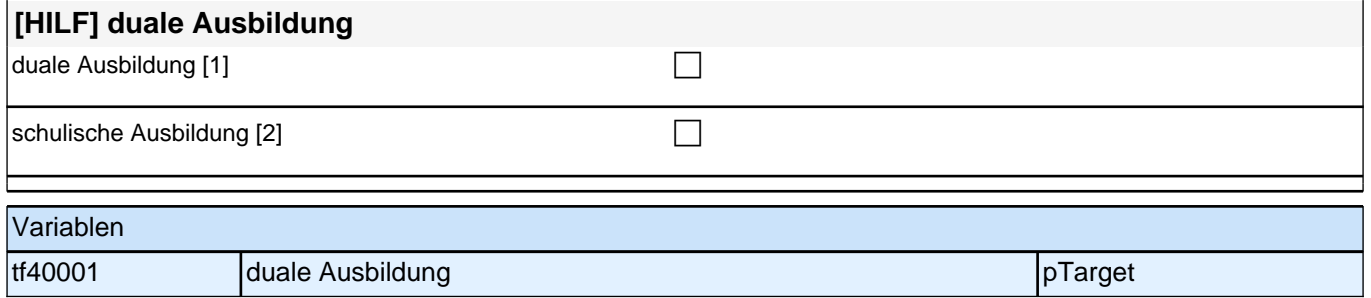

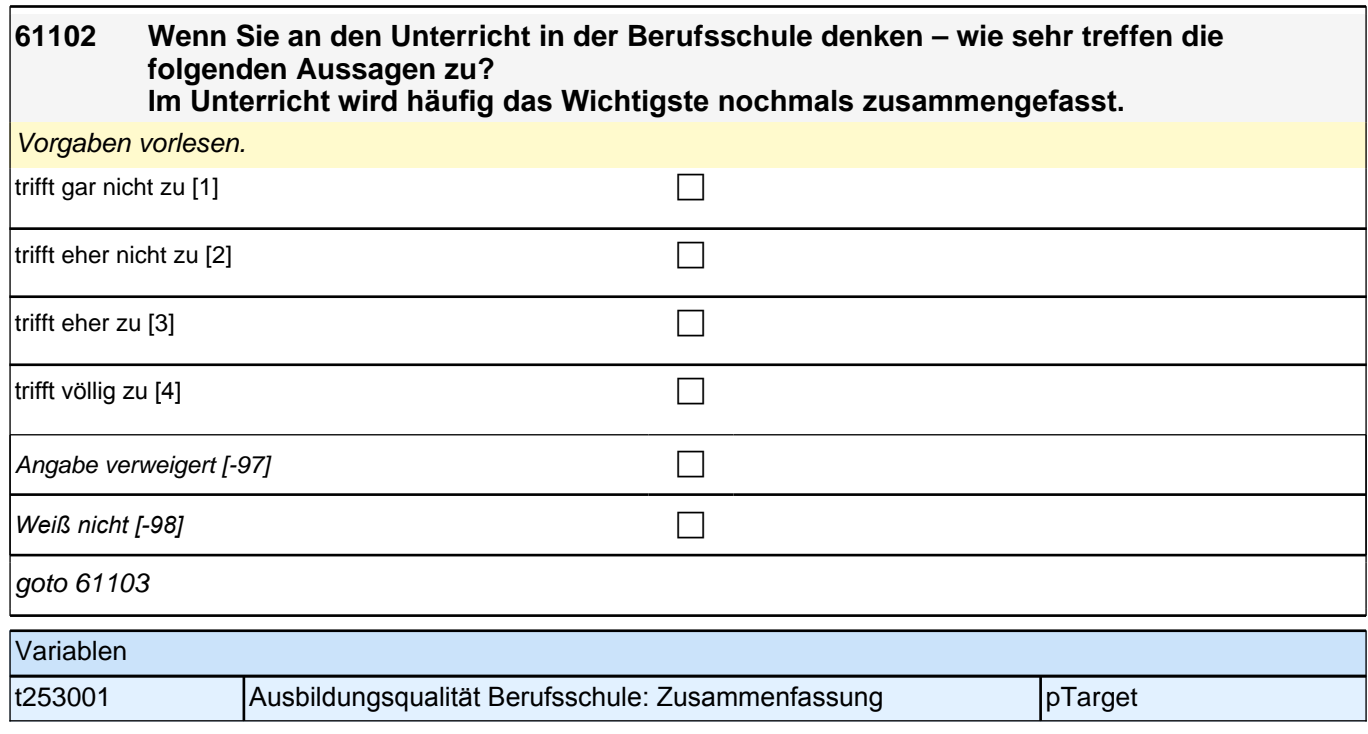

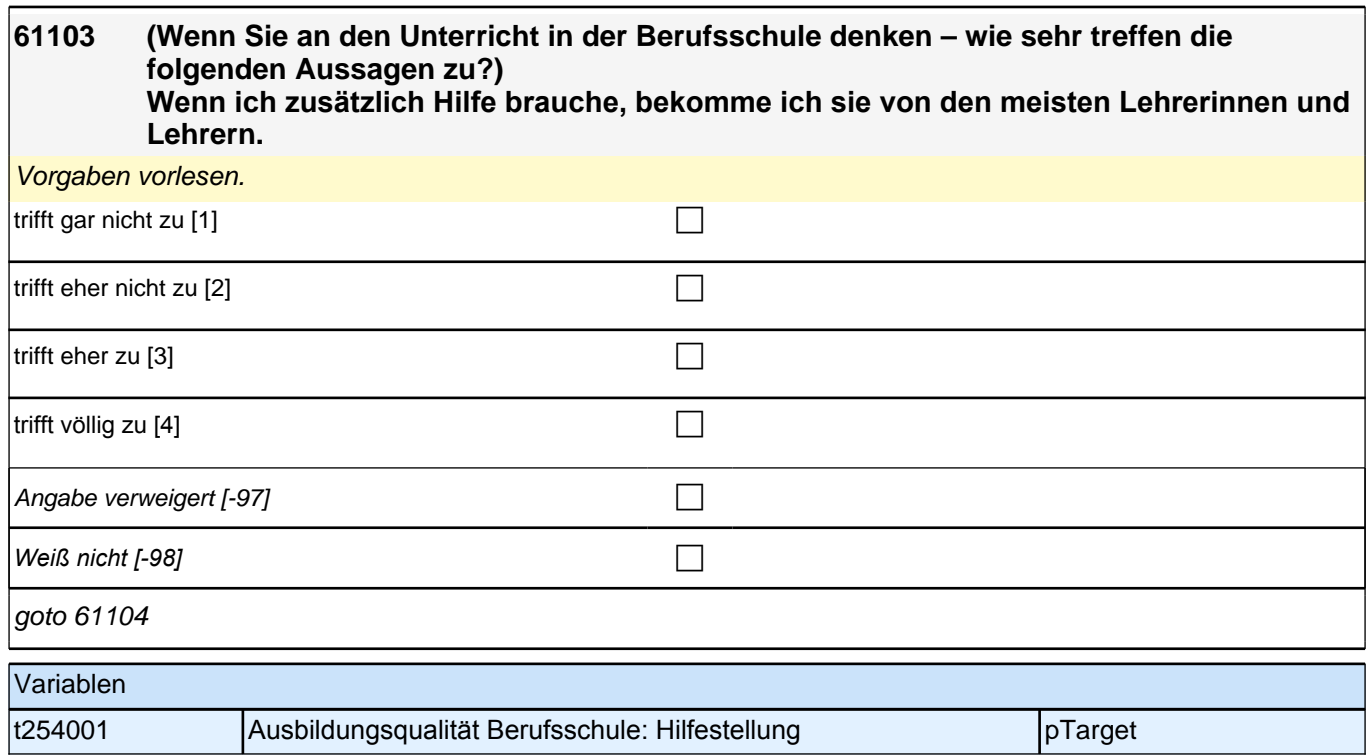

#### **61104 (Wenn Sie an den Unterricht in der Berufsschule denken – wie sehr treffen die folgenden Aussagen zu?) Unsere Lehrerinnen und Lehrer reden mit uns, wenn uns etwas nicht gefällt.**

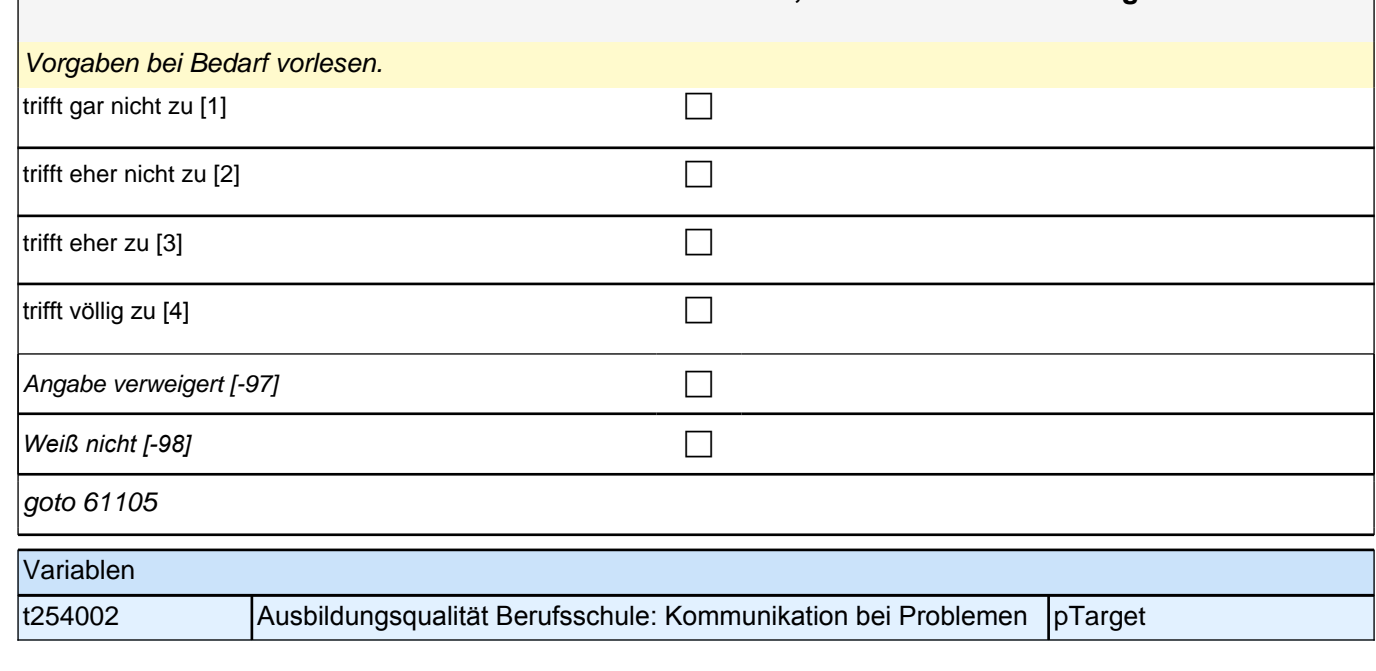

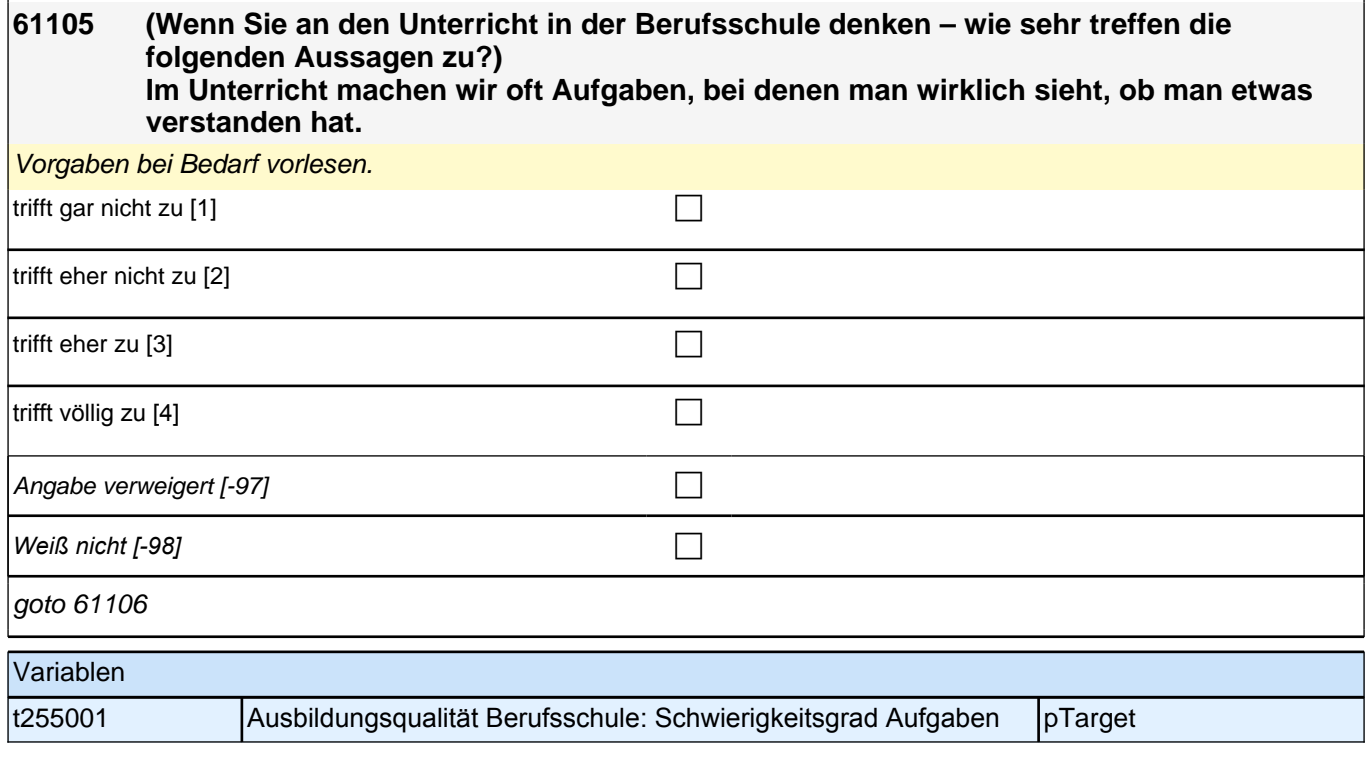

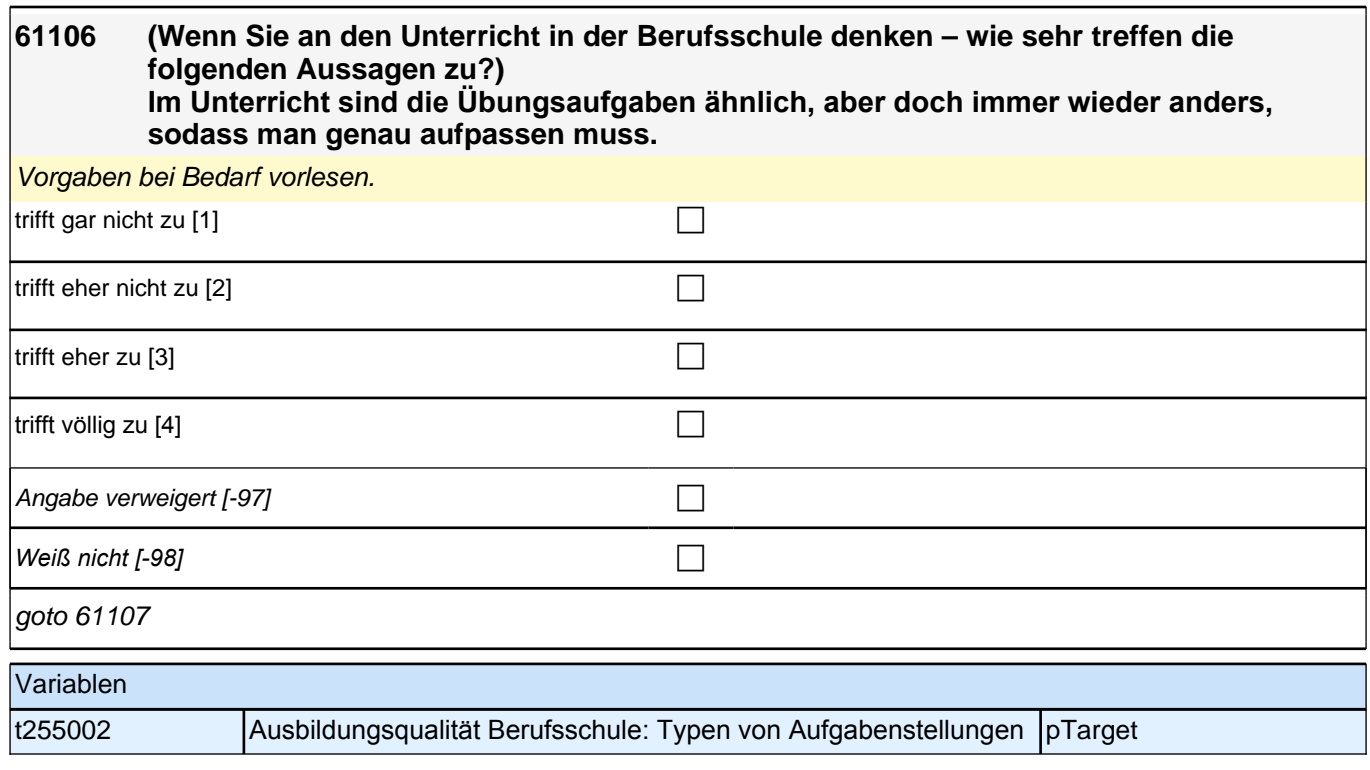

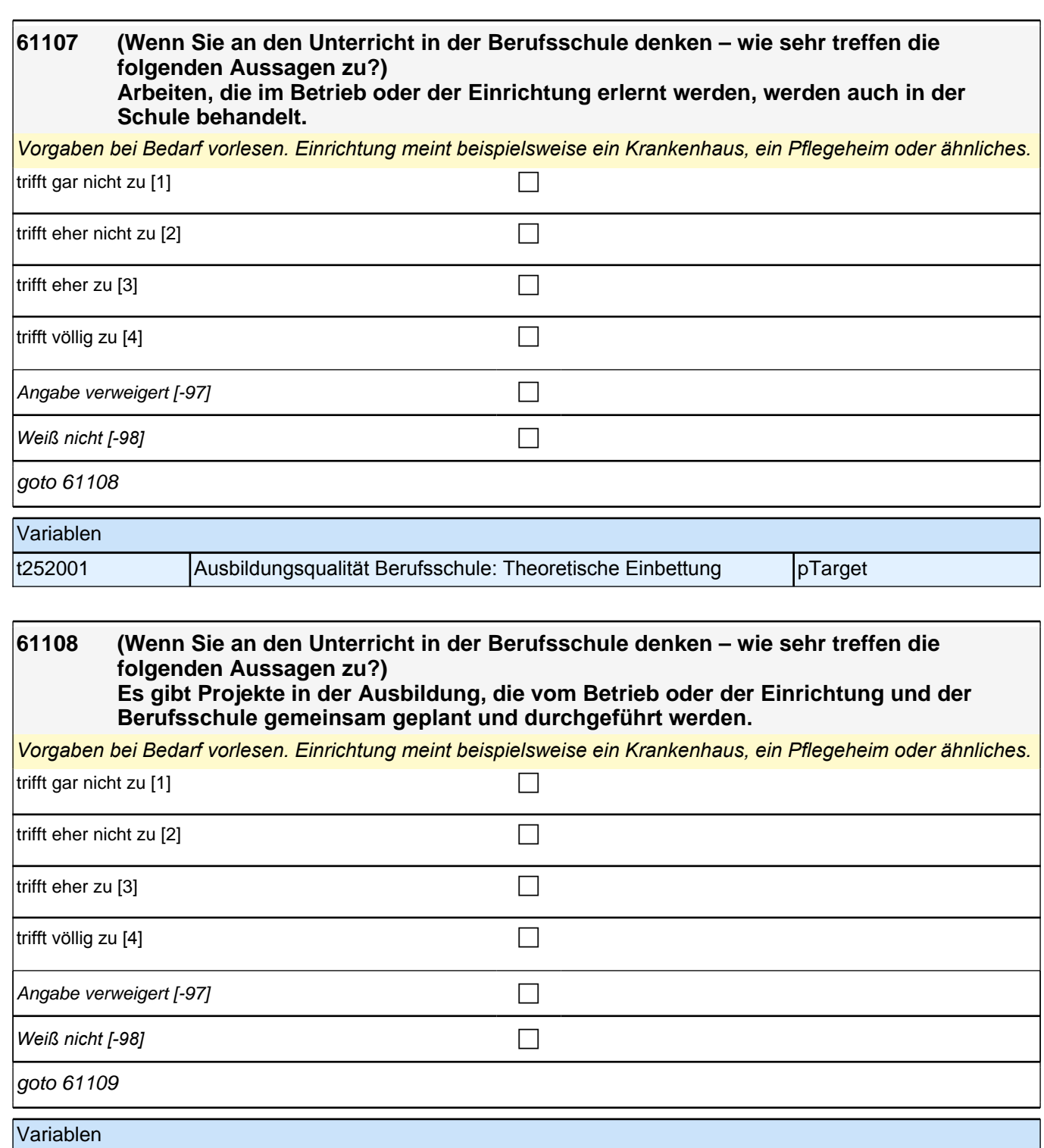

t252002 Ausbildungsqualität Berufsschule: Kooperation Schule-Betrieb pTarget

### **61109 Wenn Sie nun an die Ausbildungssituation in Ihrem Betrieb oder der Einrichtung denken – wie sehr treffen die folgenden Aussagen zu?**

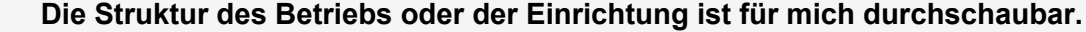

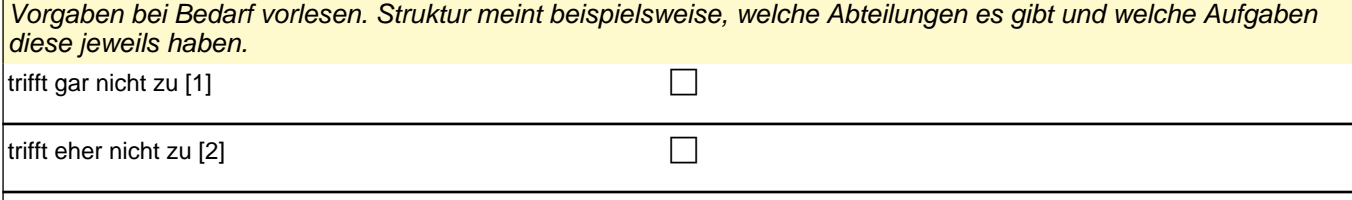

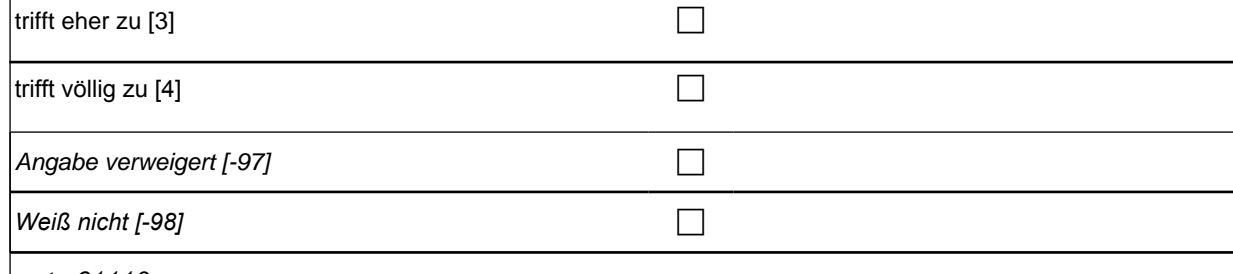

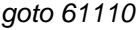

Г

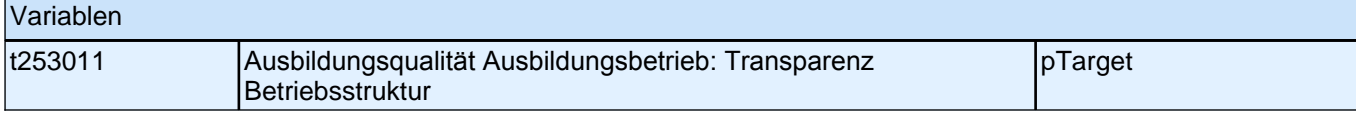

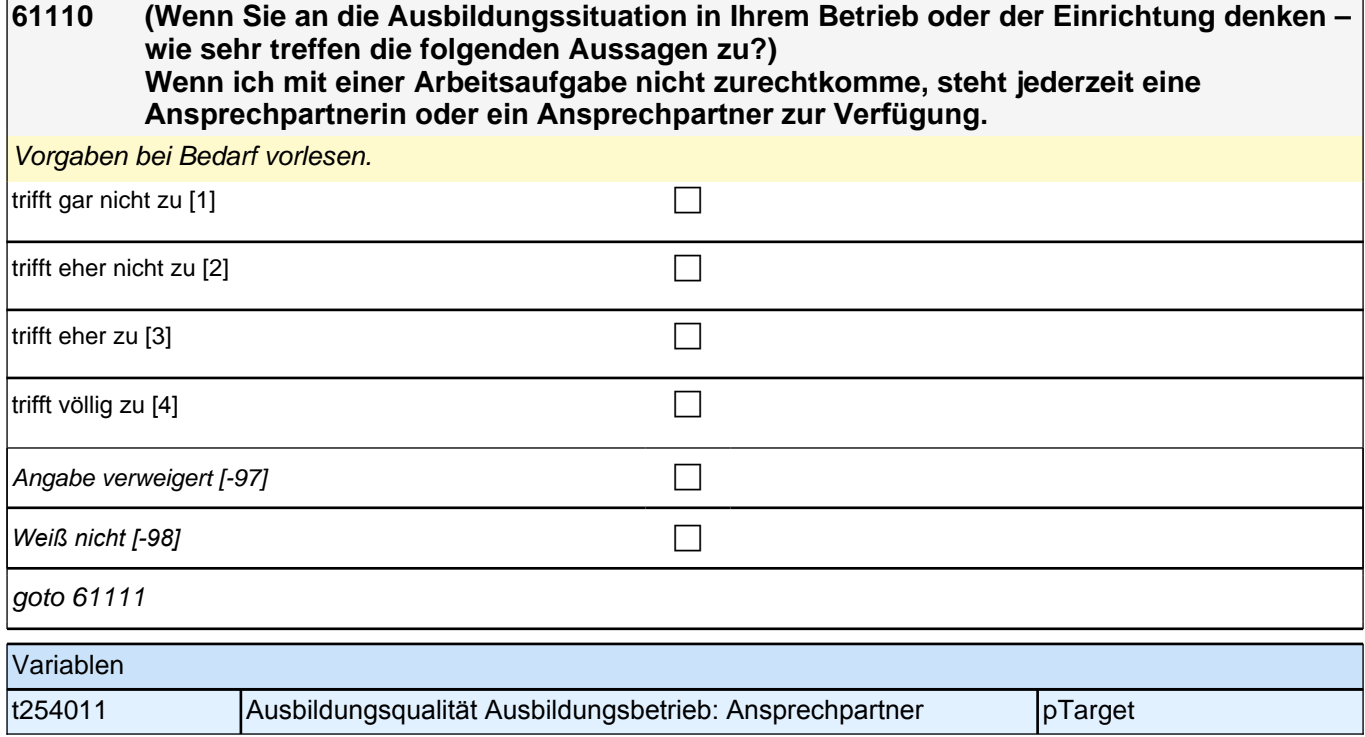

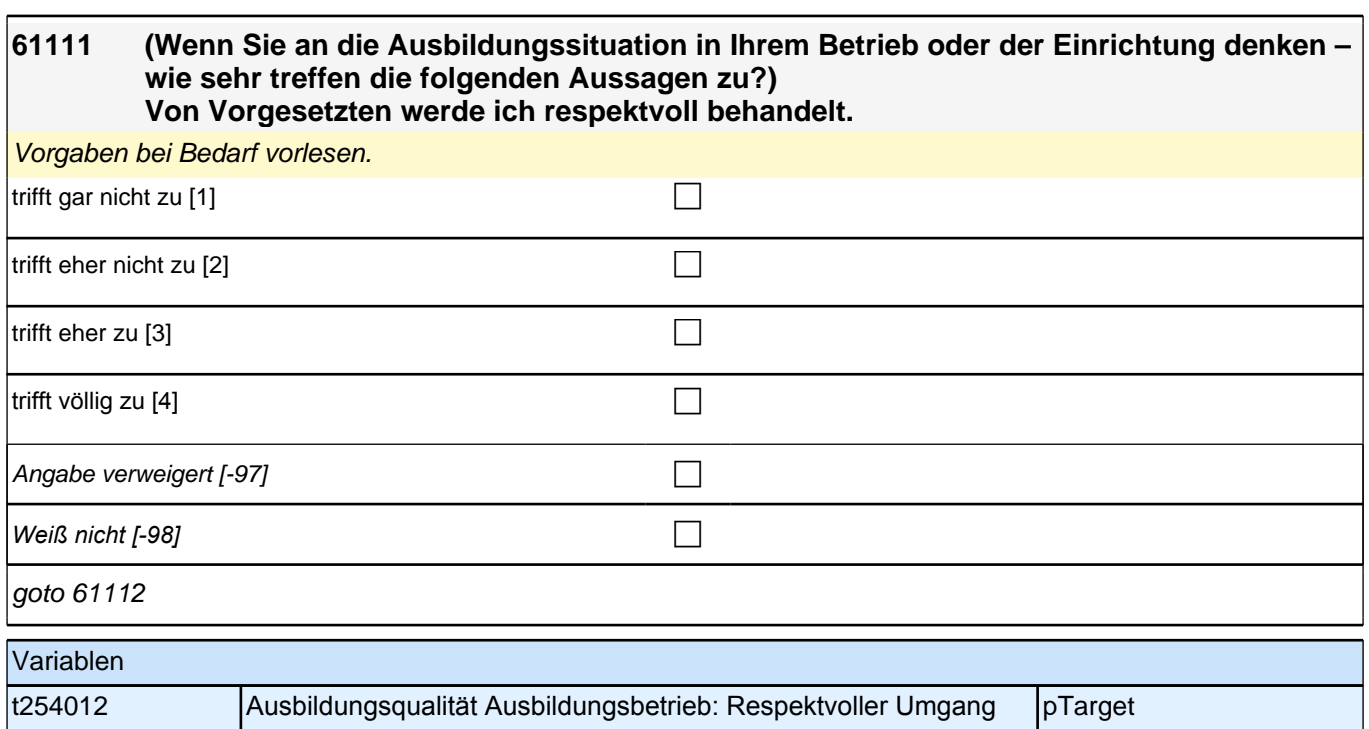

#### **61112 (Wenn Sie an die Ausbildungssituation in Ihrem Betrieb oder der Einrichtung denken – wie sehr treffen die folgenden Aussagen zu?) Ich führe nicht nur einzelne Arbeitsschritte durch, sondern werde auch in größere Aufgaben mit einbezogen.**

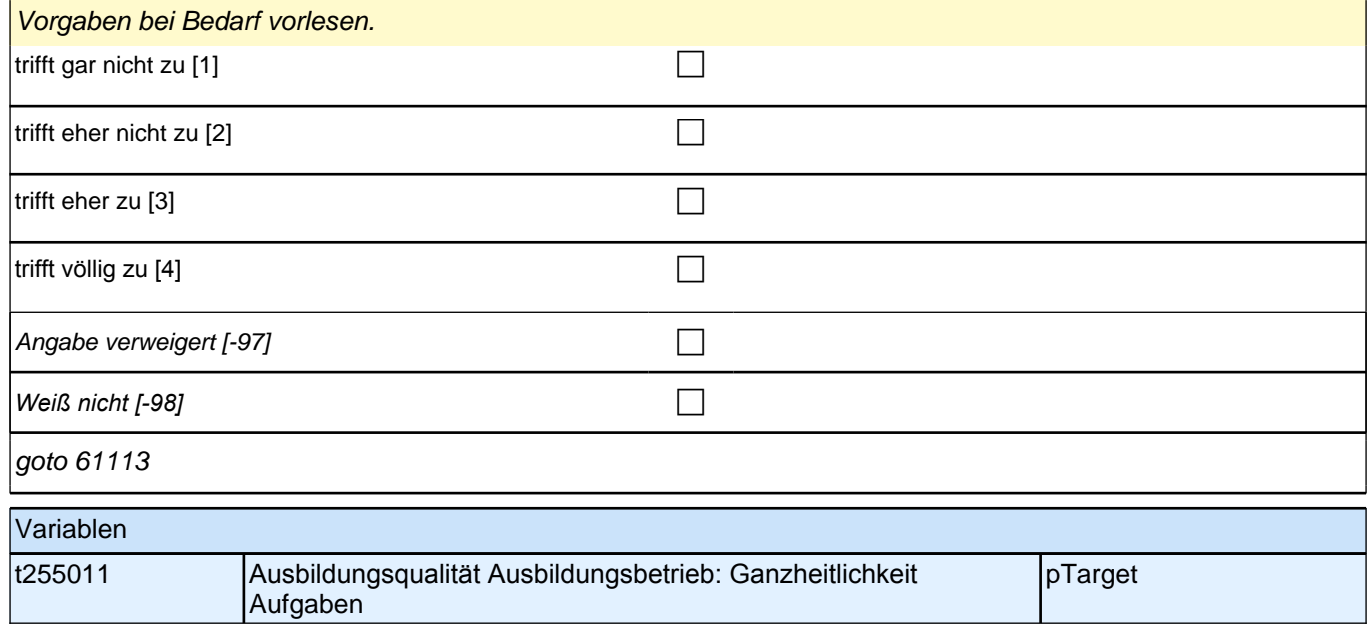

# **61113 (Wenn Sie an die Ausbildungssituation in Ihrem Betrieb oder der Einrichtung denken – wie sehr treffen die folgenden Aussagen zu?) Die Arbeitsaufgaben sind vielseitig und abwechslungsreich.** Vorgaben bei Bedarf vorlesen. trifft gar nicht zu [1] contract to the contract of the contract of the contract of the contract of the contract of the contract of the contract of the contract of the contract of the contract of the contract of the contra trifft eher nicht zu [2] contract the contract of the contract of the contract of the contract of the contract of the contract of the contract of the contract of the contract of the contract of the contract of the contract trifft eher zu  $[3]$ trifft völlig zu [4]  $\Box$

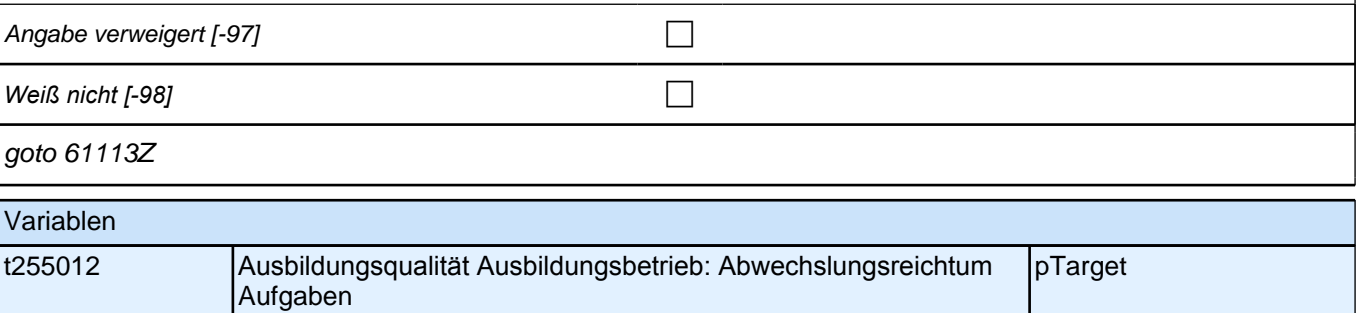

#### **61114 Wenn Sie an den schulischen Teil Ihrer Ausbildung denken – wie sehr treffen die folgenden Aussagen zu? Im Unterricht wird häufig das Wichtigste nochmals zusammengefasst.**

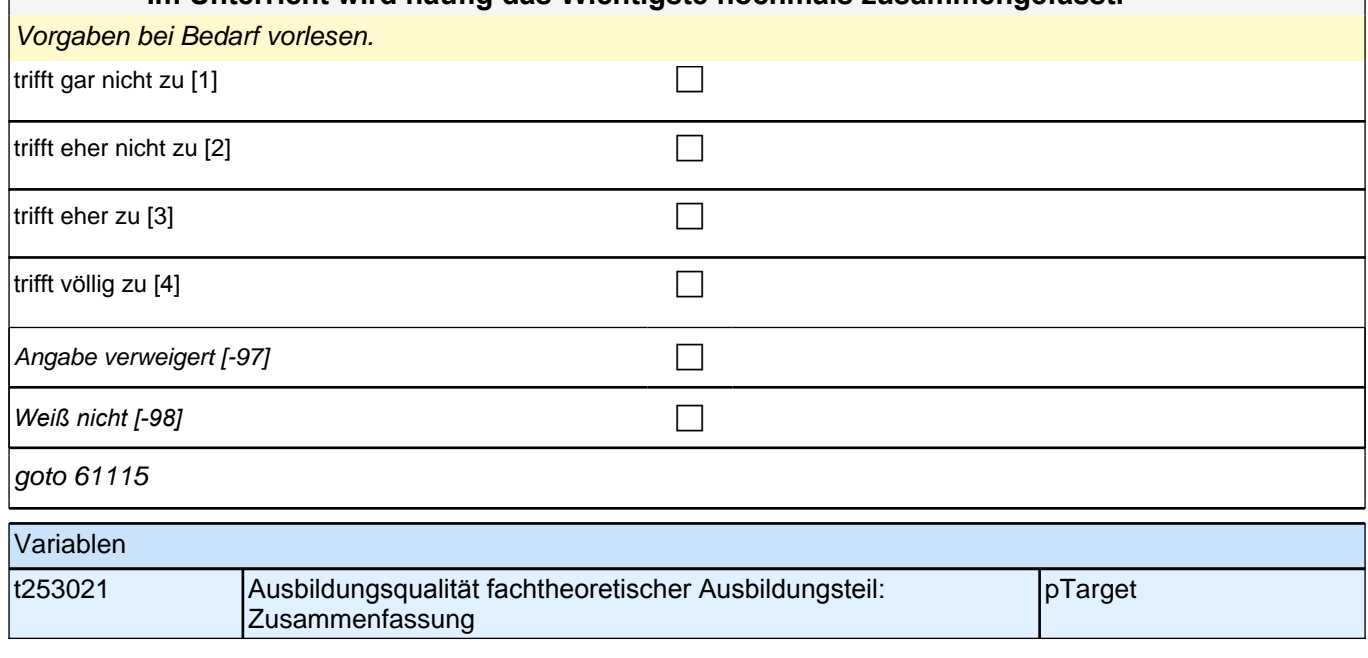
#### **61115 (Wenn Sie an den schulischen Teil Ihrer Ausbildung denken – wie sehr treffen die folgenden Aussagen zu?)** Wenn ich zusätzlich Hilfe brauche, bekomme ich sie von den meisten Lehrerinnen und **Lehrern.**

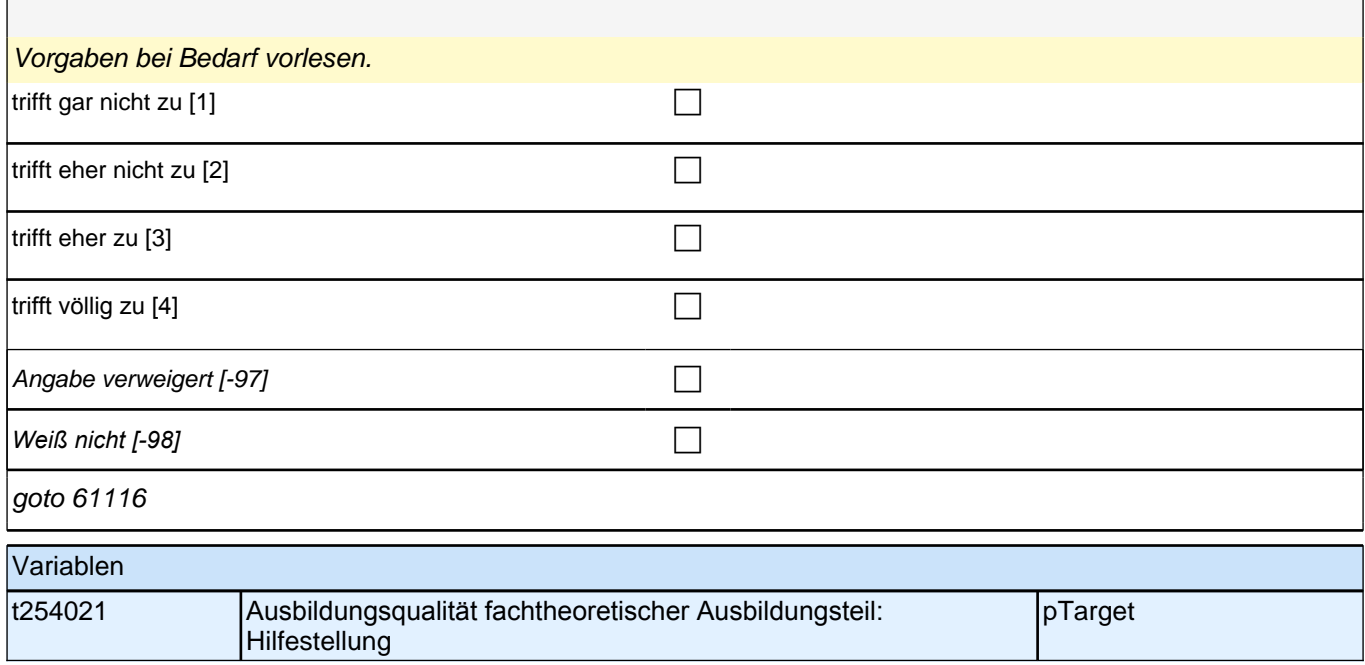

## **61116 (Wenn Sie an den schulischen Teil Ihrer Ausbildung denken – wie sehr treffen die folgenden Aussagen zu?) Unsere Lehrerinnen und Lehrer reden mit uns, wenn uns etwas nicht gefällt.** Vorgaben bei Bedarf vorlesen. trifft gar nicht zu [1] contract to the contract of the contract of the contract of the contract of the contract of the contract of the contract of the contract of the contract of the contract of the contract of the contra trifft eher nicht zu [2] contract the contract of  $\Box$ trifft eher zu [3] contract  $\Box$ trifft völlig zu  $[4]$ Angabe verweigert [-97] contained the contact of the contact of the contact of the contact of the contact of the contact of the contact of the contact of the contact of the contact of the contact of the contact of the cont *Weiß nicht [-98]* c goto 61117 Variablen t254022 Ausbildungsqualität fachtheoretischer Ausbildungsteil: Kommunikation bei Probl. pTarget

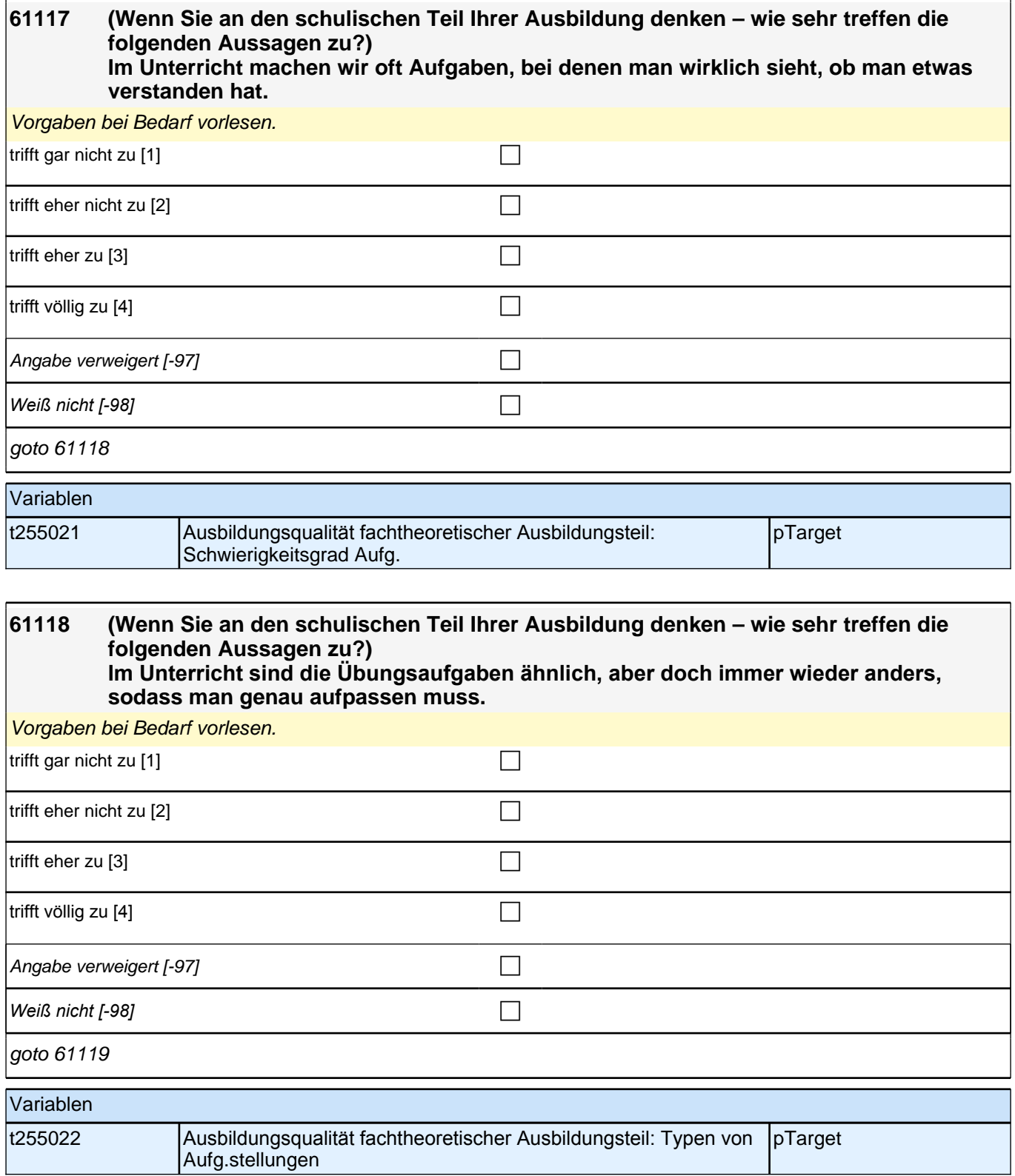

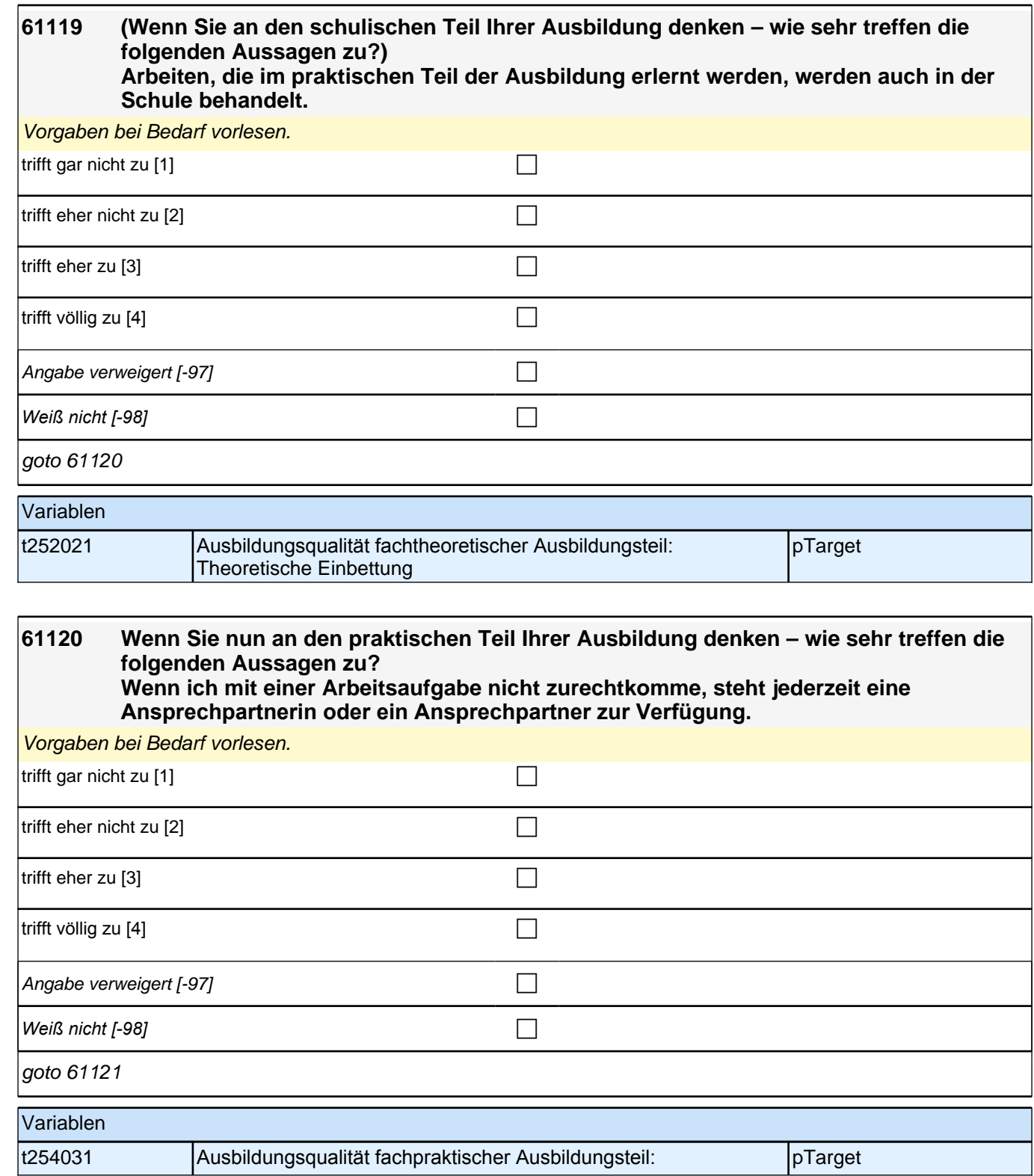

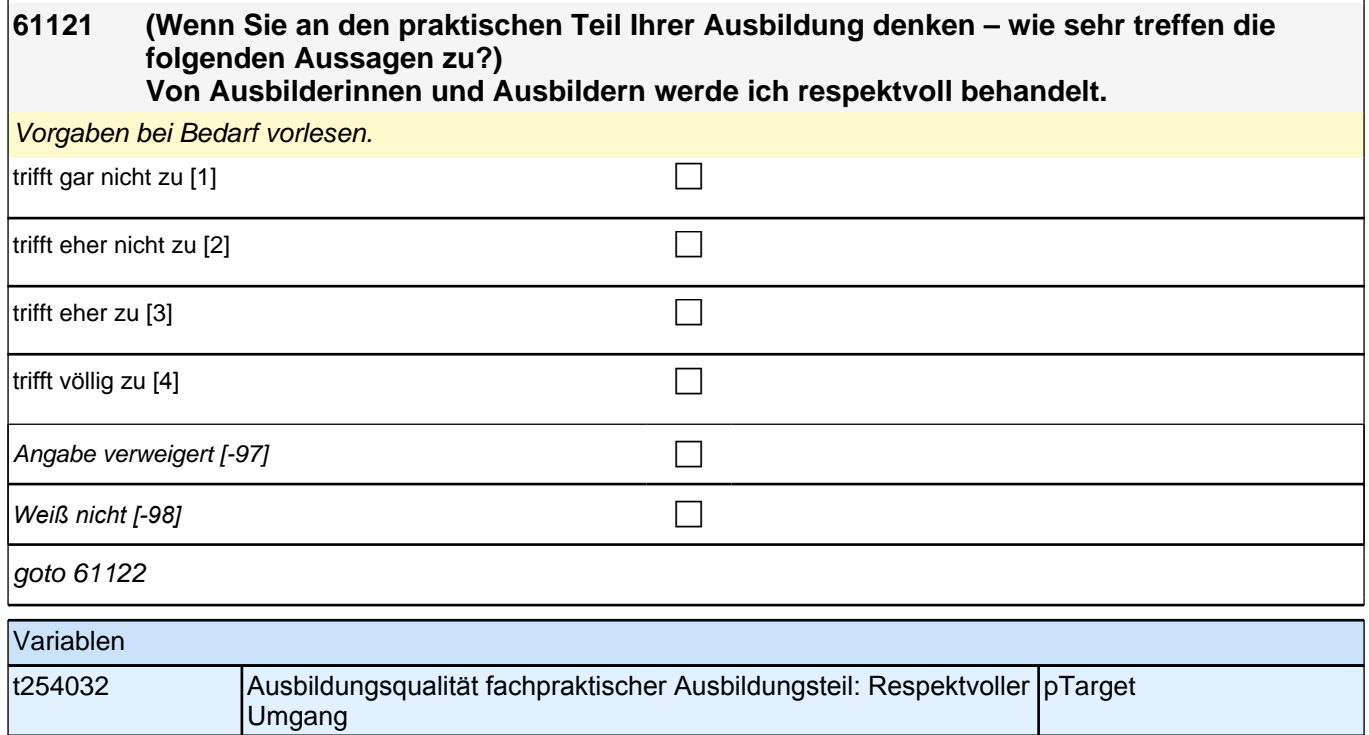

### **61122 (Wenn Sie an den praktischen Teil Ihrer Ausbildung denken – wie sehr treffen die folgenden Aussagen zu?)**

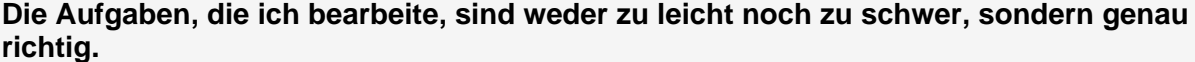

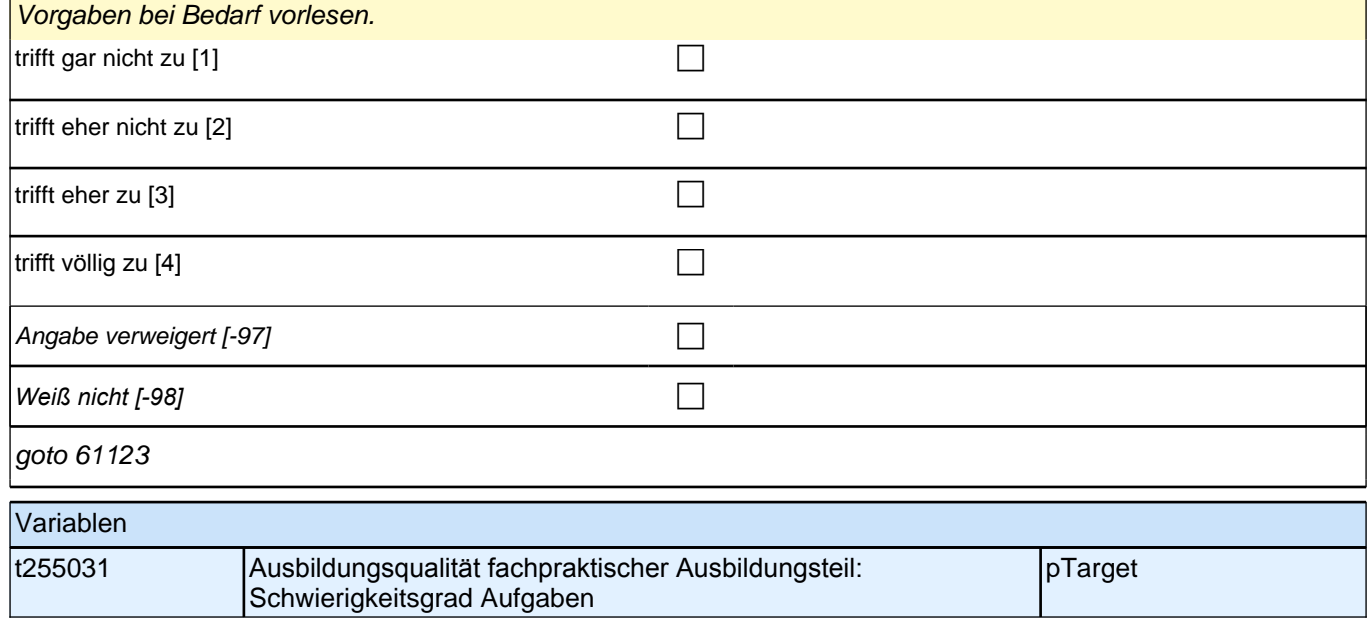

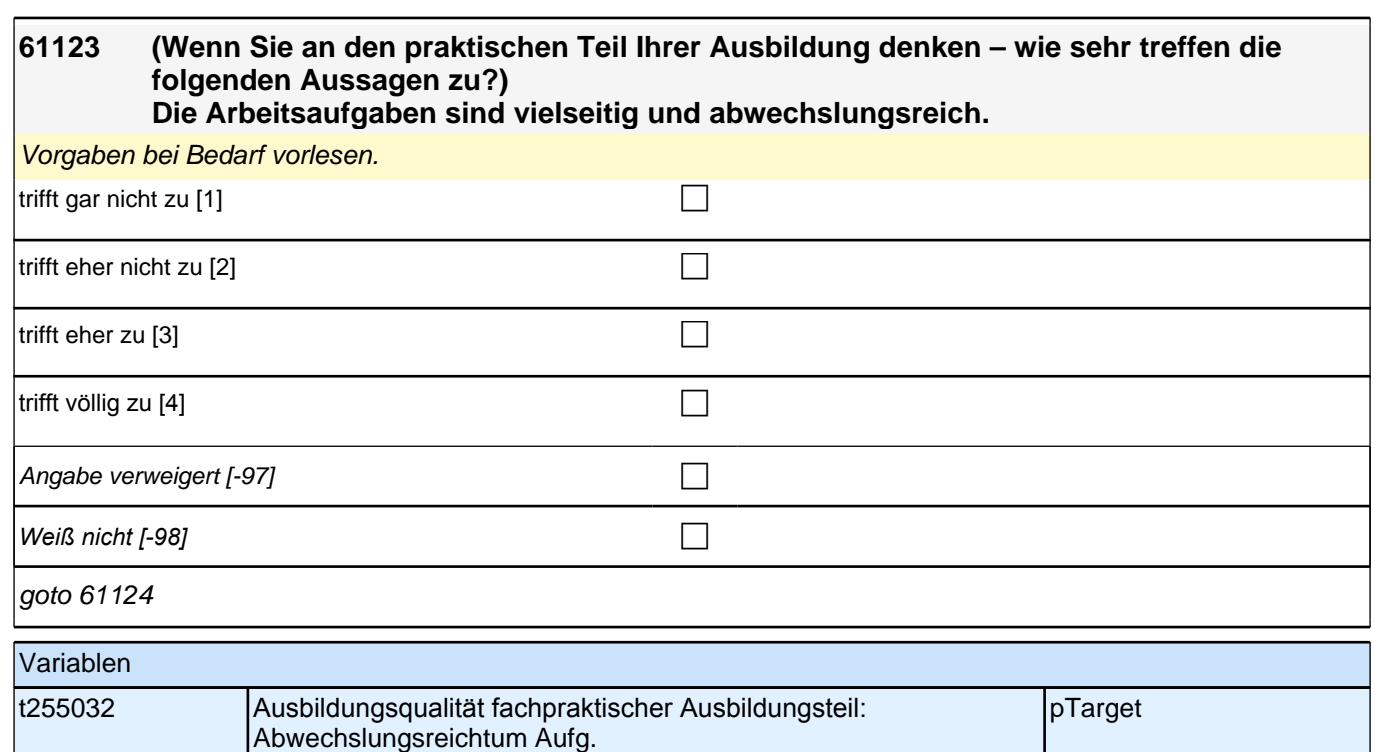

#### **61124 Wenn Sie an die sozialpädagogische Unterstützung bei Ihrem Bildungsträger denken – wie sehr treffen die folgenden Aussagen zu? Die sozialpädagogische Betreuung hilft mir bei der Bewältigung meiner Ausbildung.**

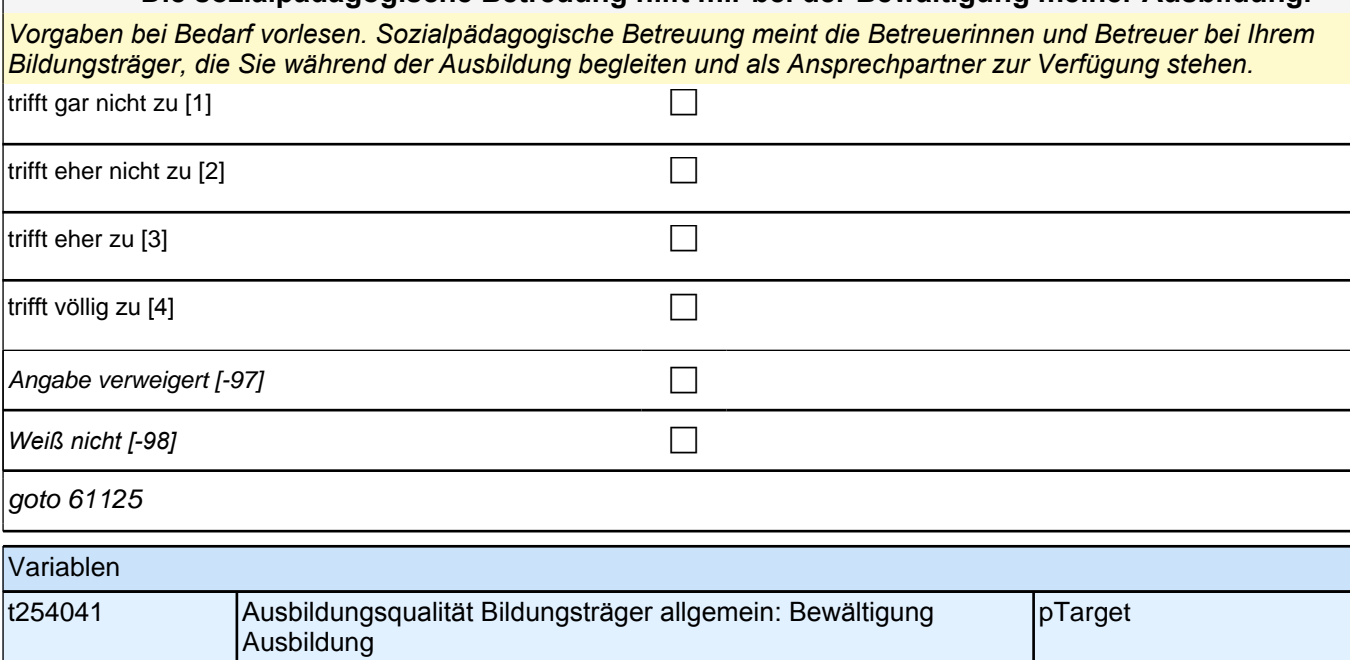

#### **61125 Wenn Sie an die sozialpädagogische Unterstützung bei Ihrem Bildungsträger denken – wie sehr treffen die folgenden Aussagen zu? Die sozialpädagogische Betreuung hilft mir bei der Bewältigung persönlicher Probleme.**

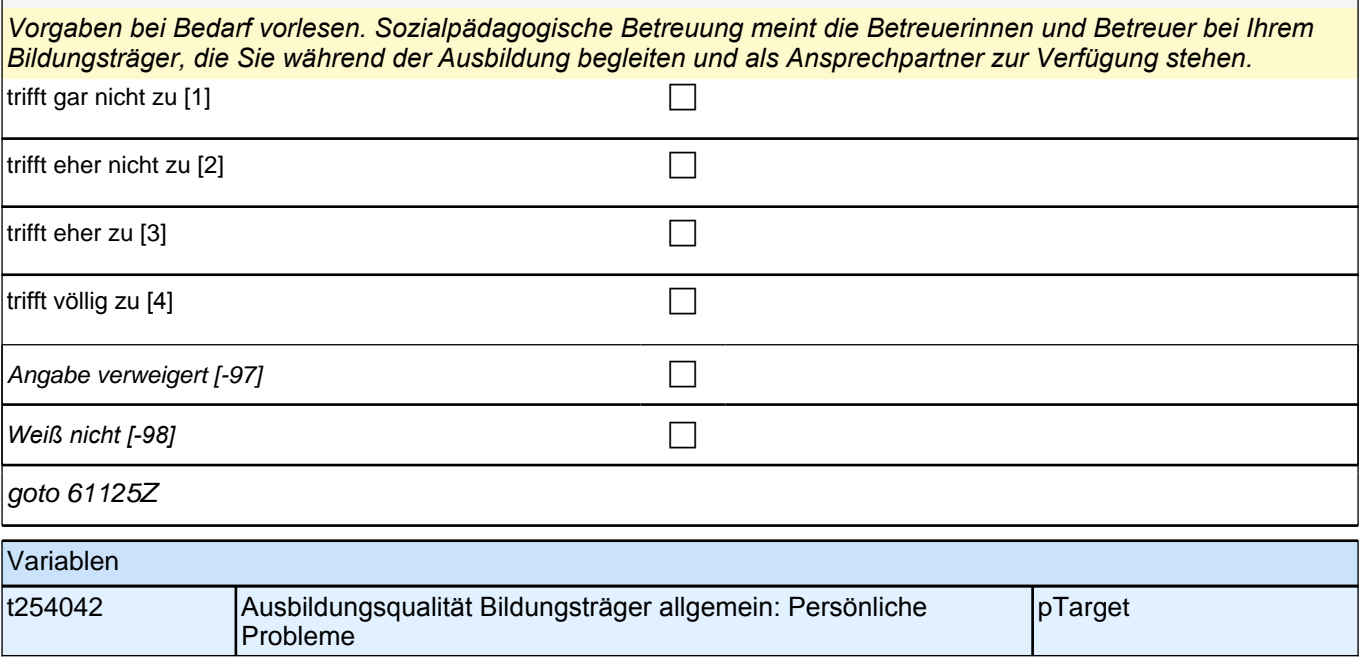

### **61126 Wenn Sie an den Unterricht in der Berufsschule oder dem Berufskolleg denken – wie sehr treffen die folgenden Aussagen zu? Im Unterricht gibt es klare Regeln, an die wir uns halten müssen.**

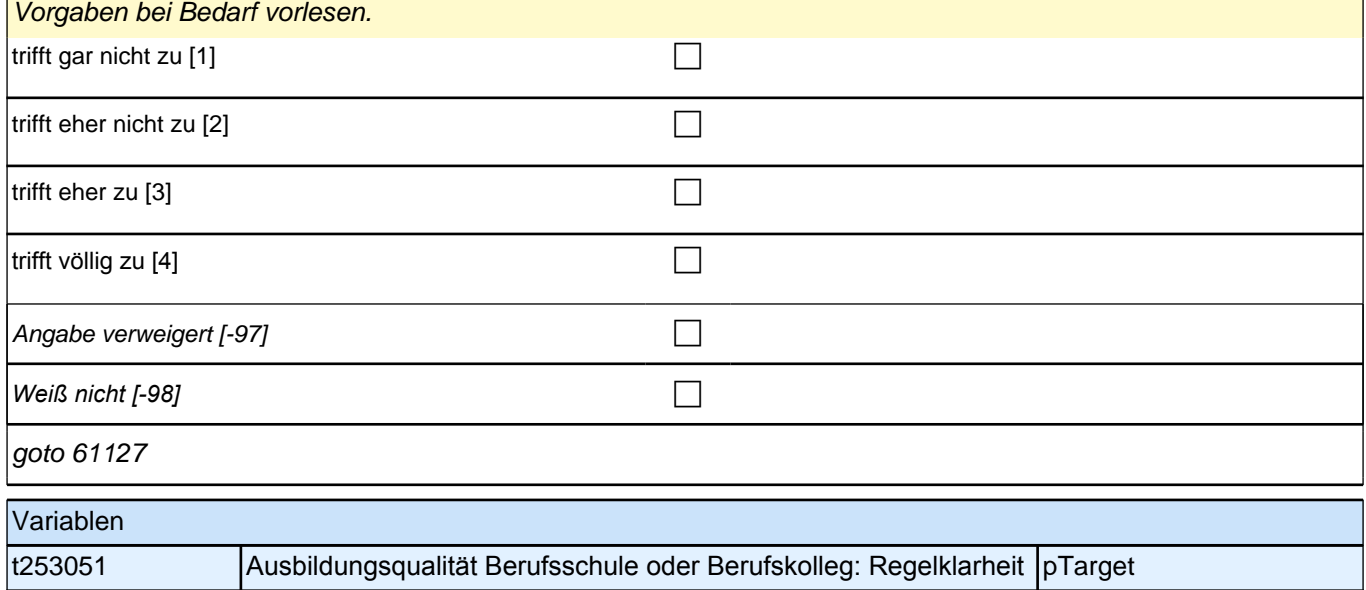

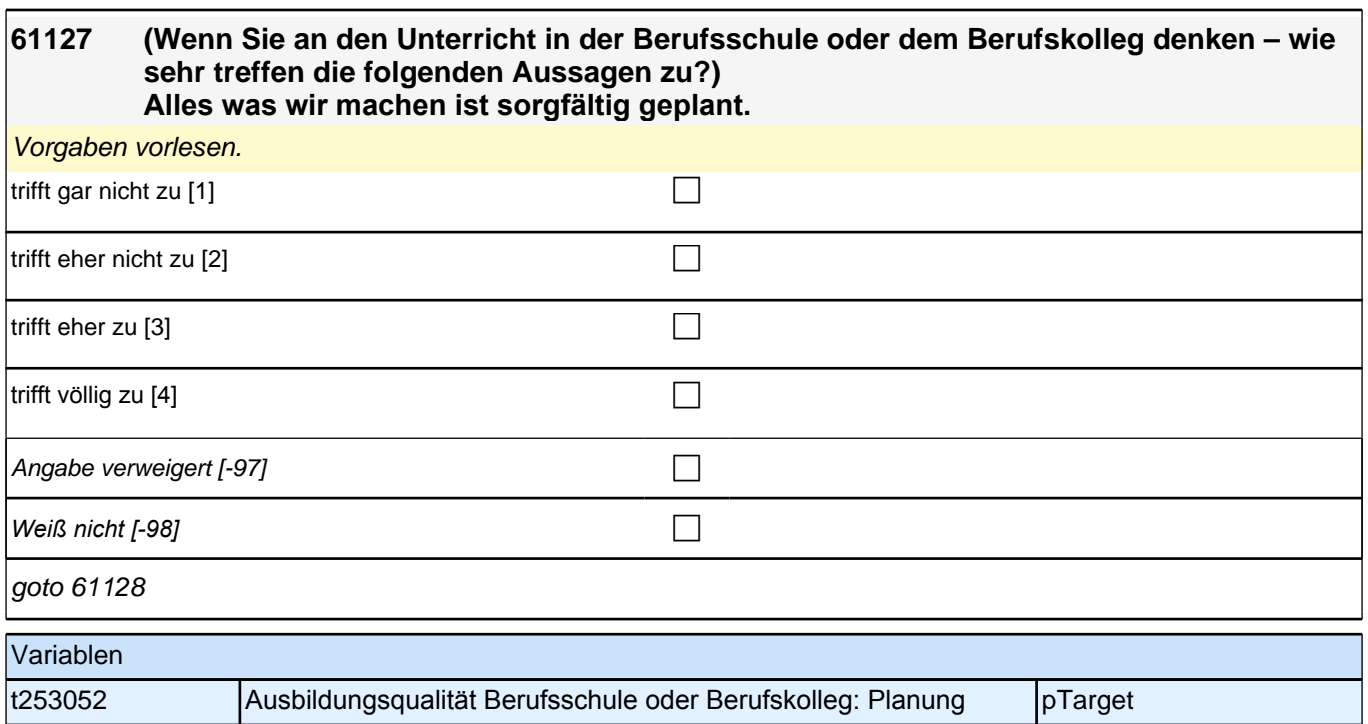

#### **61128 (Wenn Sie an den Unterricht in der Berufsschule oder dem Berufskolleg denken – wie sehr treffen die folgenden Aussagen zu?) Im Unterricht wird häufig das Wichtigste nochmals zusammengefasst.**

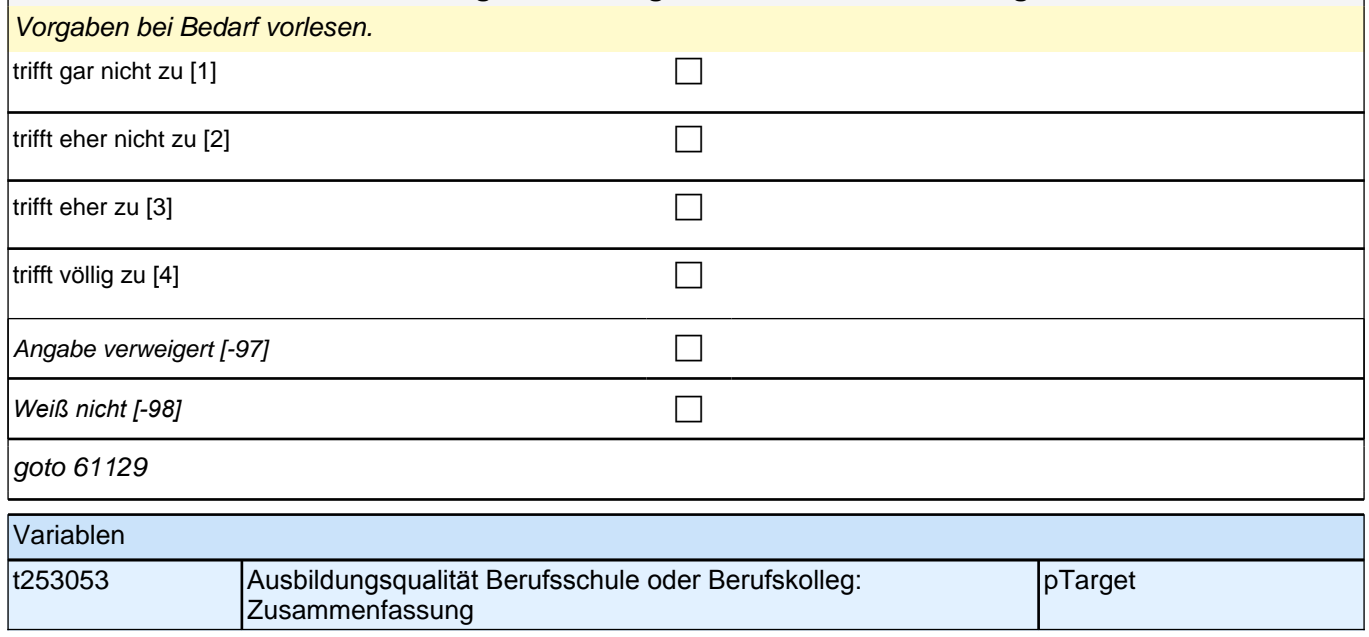

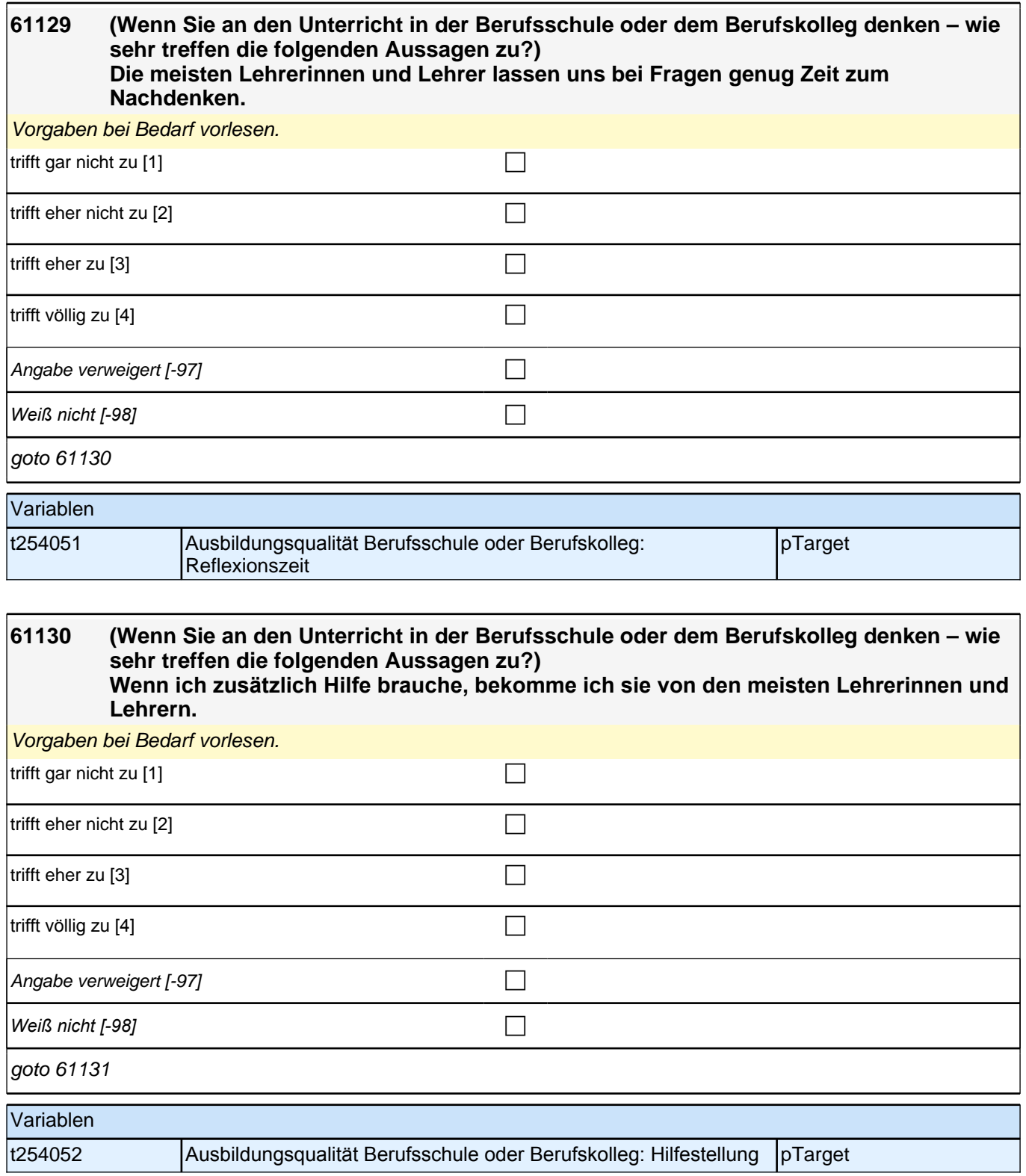

#### **61131 (Wenn Sie an den Unterricht in der Berufsschule oder dem Berufskolleg denken – wie sehr treffen die folgenden Aussagen zu?) Unsere Lehrerinnen und Lehrer reden mit uns, wenn uns etwas nicht gefällt.**

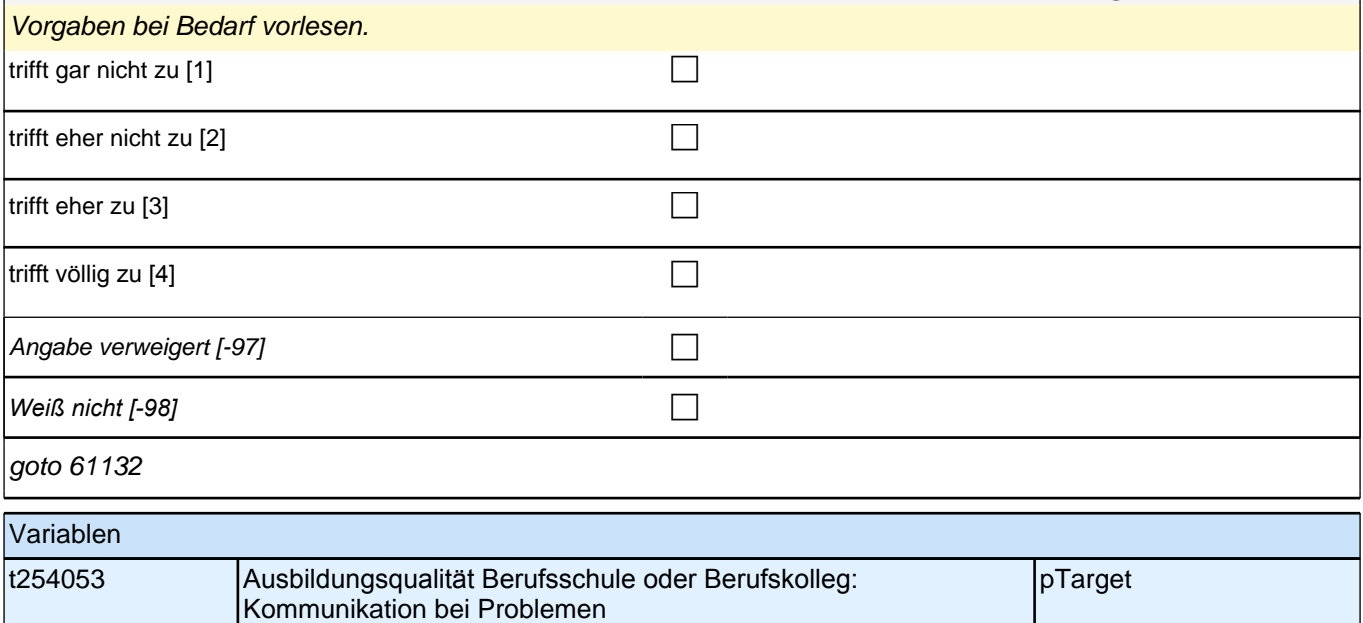

#### **61132 (Wenn Sie an den Unterricht in der Berufsschule oder dem Berufskolleg denken – wie sehr treffen die folgenden Aussagen zu?) Die Schülerinnen und Schüler kommen mit den meisten Lehrerinnen und Lehrern gut**

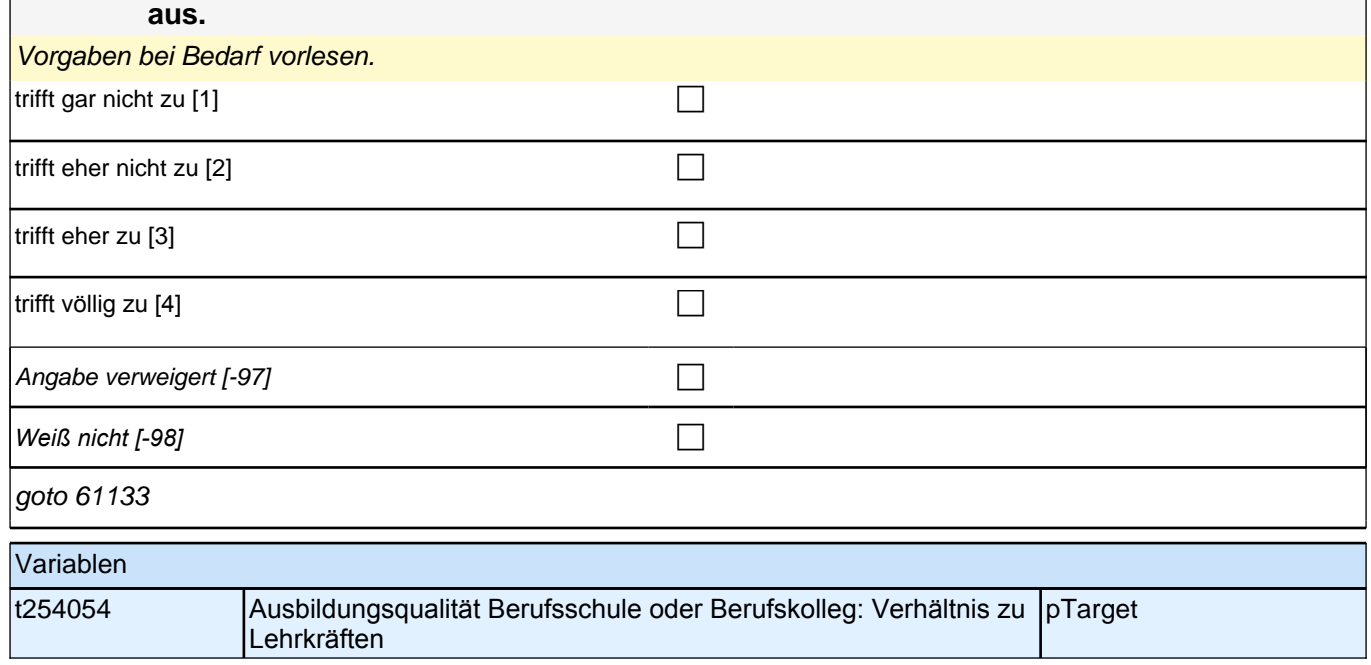

f

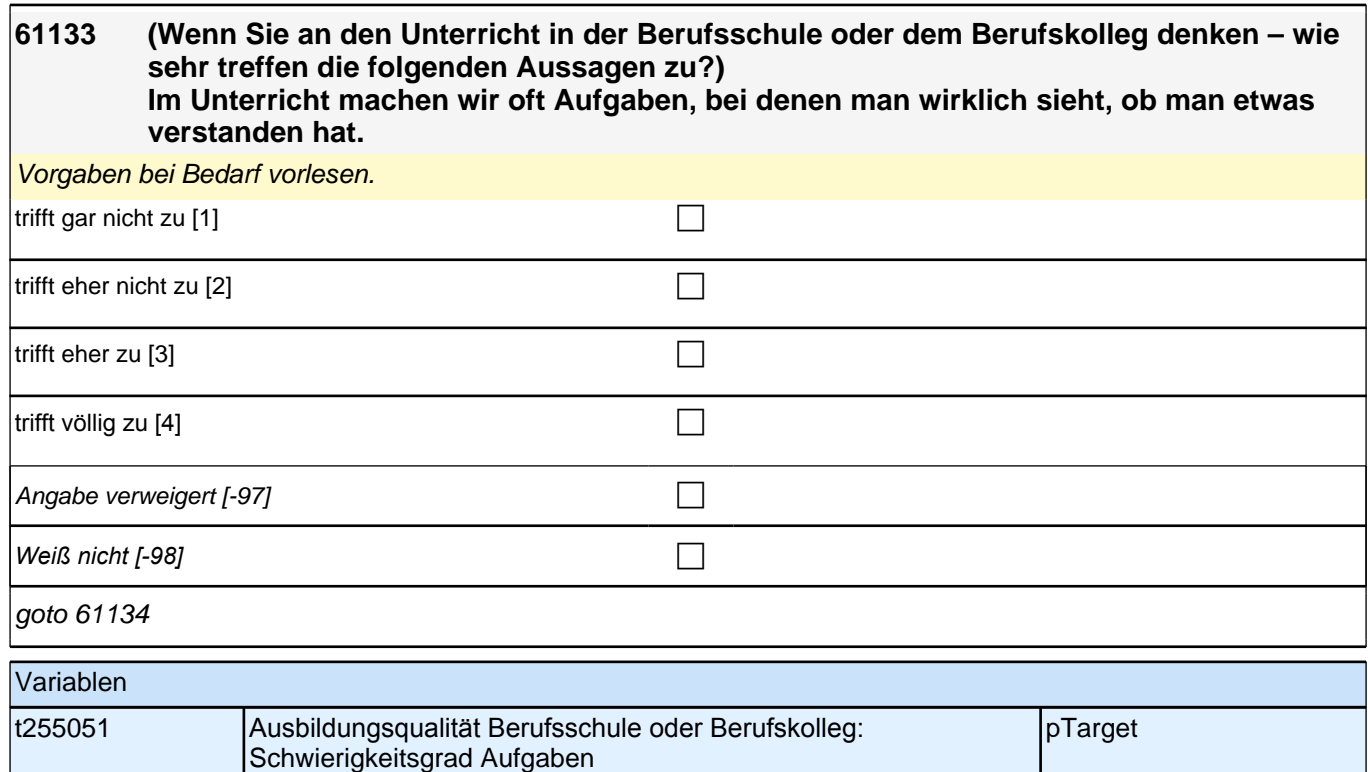

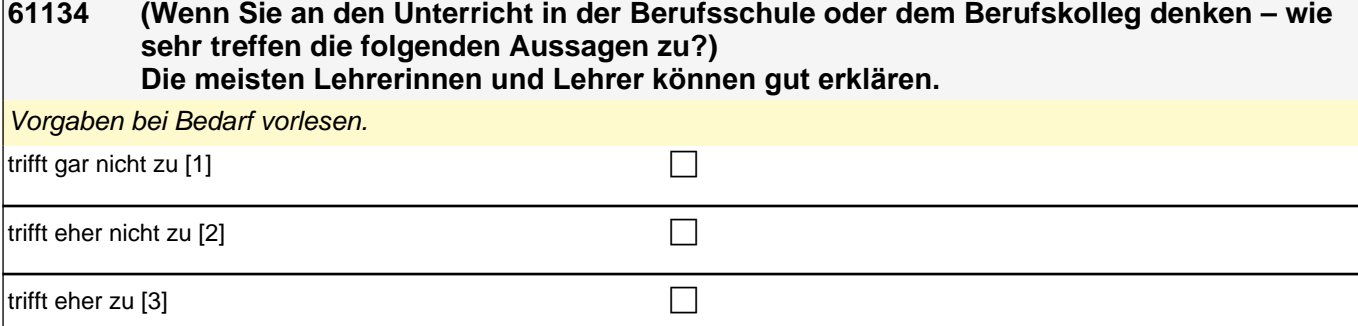

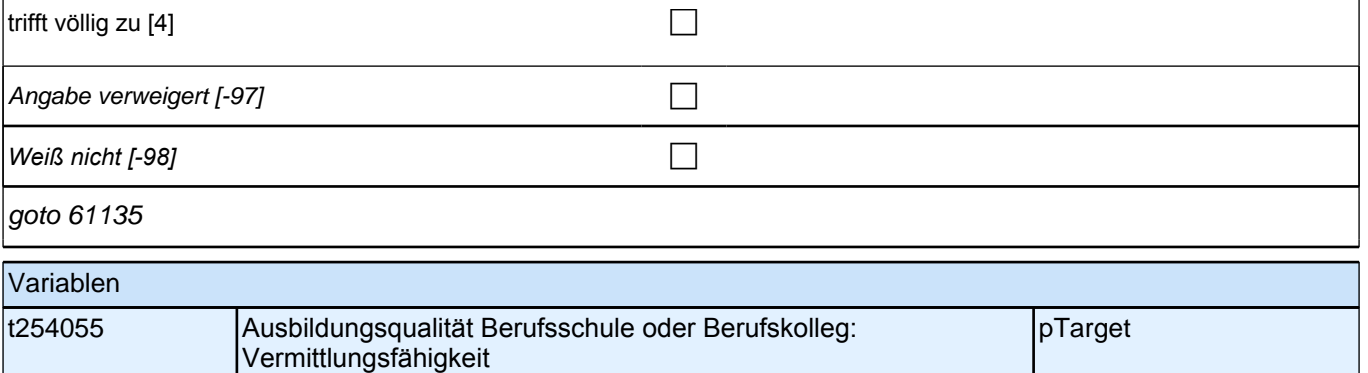

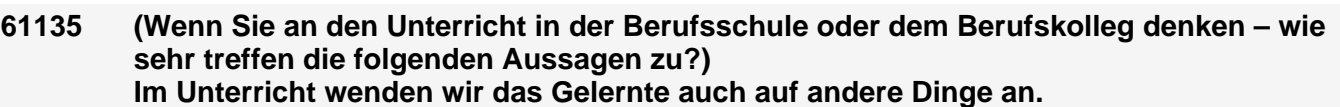

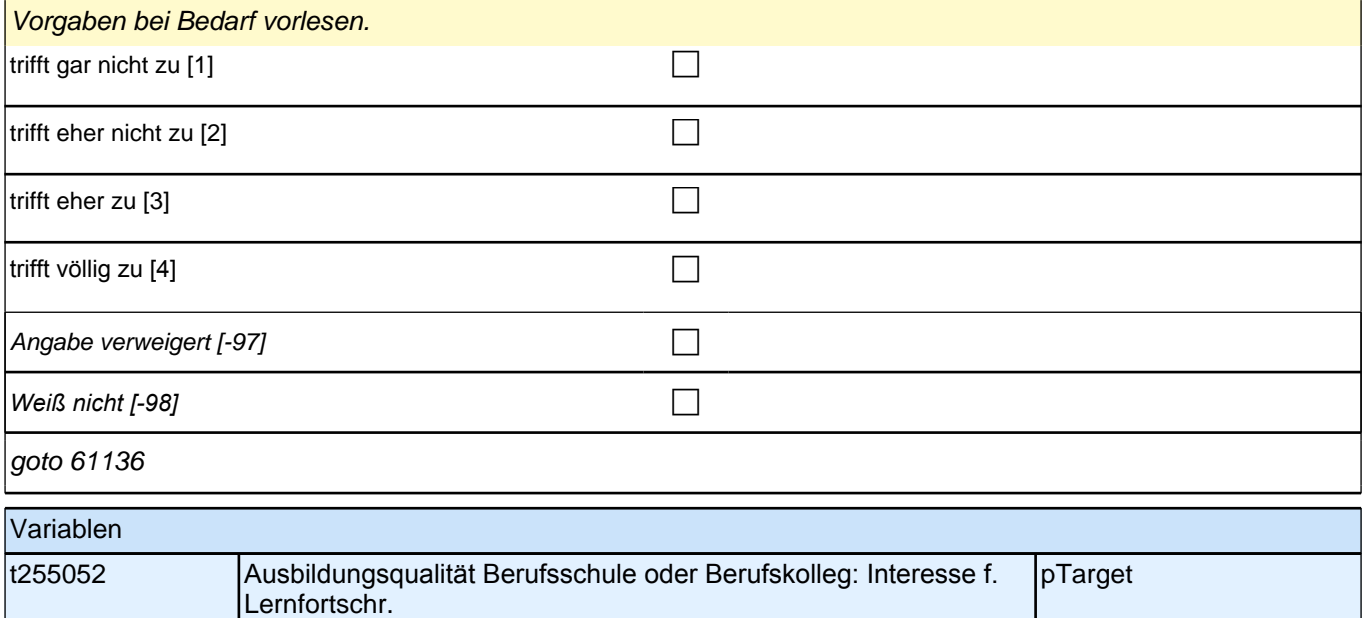

#### **61136 (Wenn Sie an den Unterricht in der Berufsschule oder dem Berufskolleg denken – wie sehr treffen die folgenden Aussagen zu?) Im Unterricht sind die Übungsaufgaben ähnlich, aber doch immer wieder anders, sodass man genau aufpassen muss.**

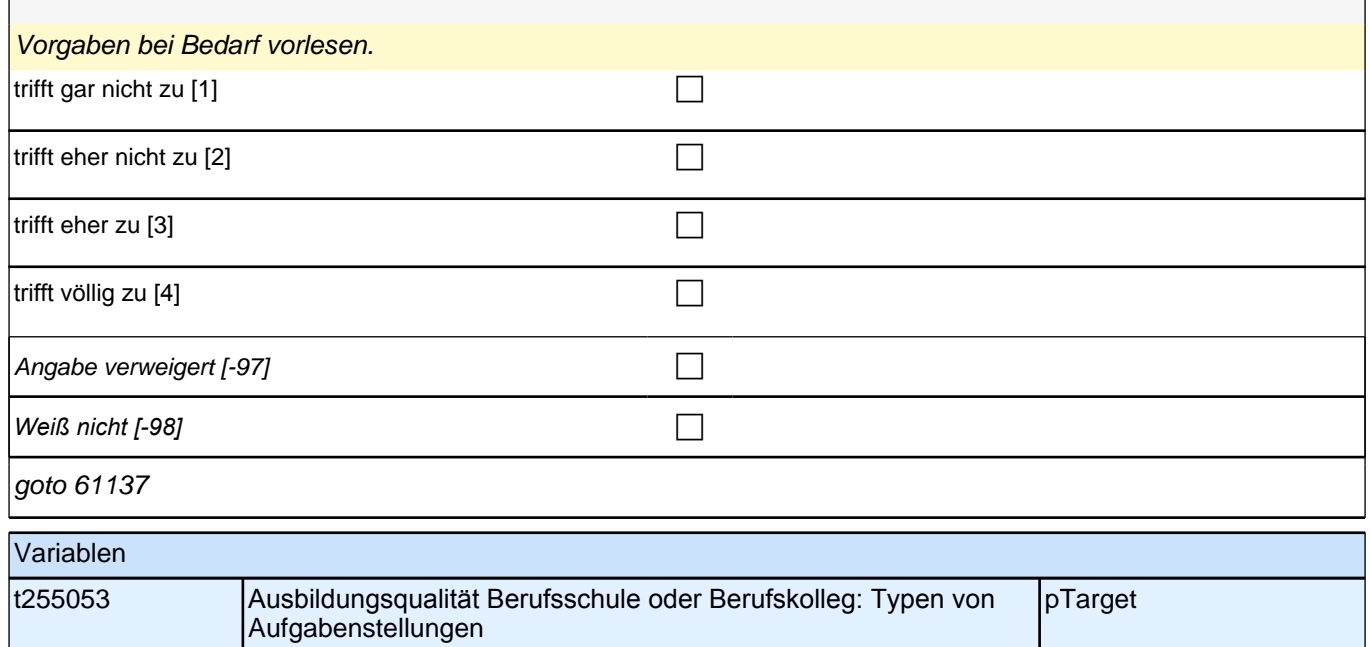

**61137 (Wenn Sie an den Unterricht in der Berufsschule oder dem Berufskolleg denken – wie sehr treffen die folgenden Aussagen zu?) Im Unterricht akzeptieren die meisten Lehrerinnen und Lehrer auch Fehler und lassen** 

**uns damit weitermachen, bis wir selbst sehen, dass etwas nicht stimmt.** Vorgaben bei Bedarf vorlesen.

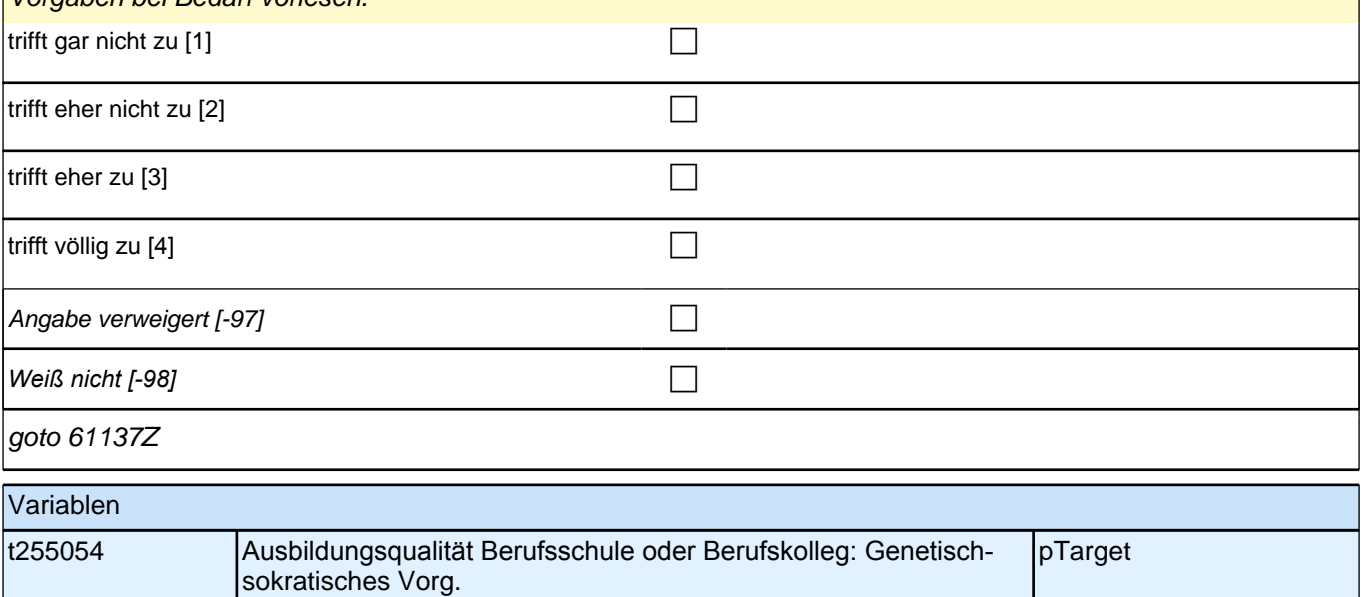

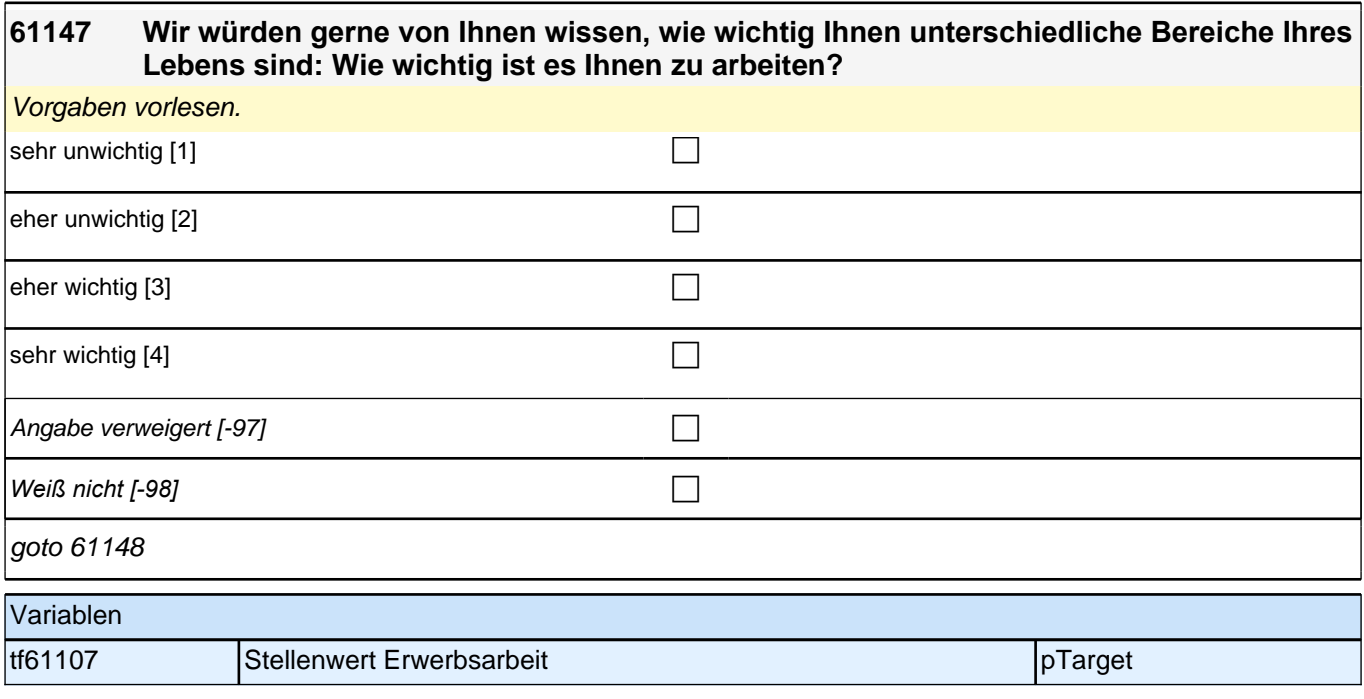

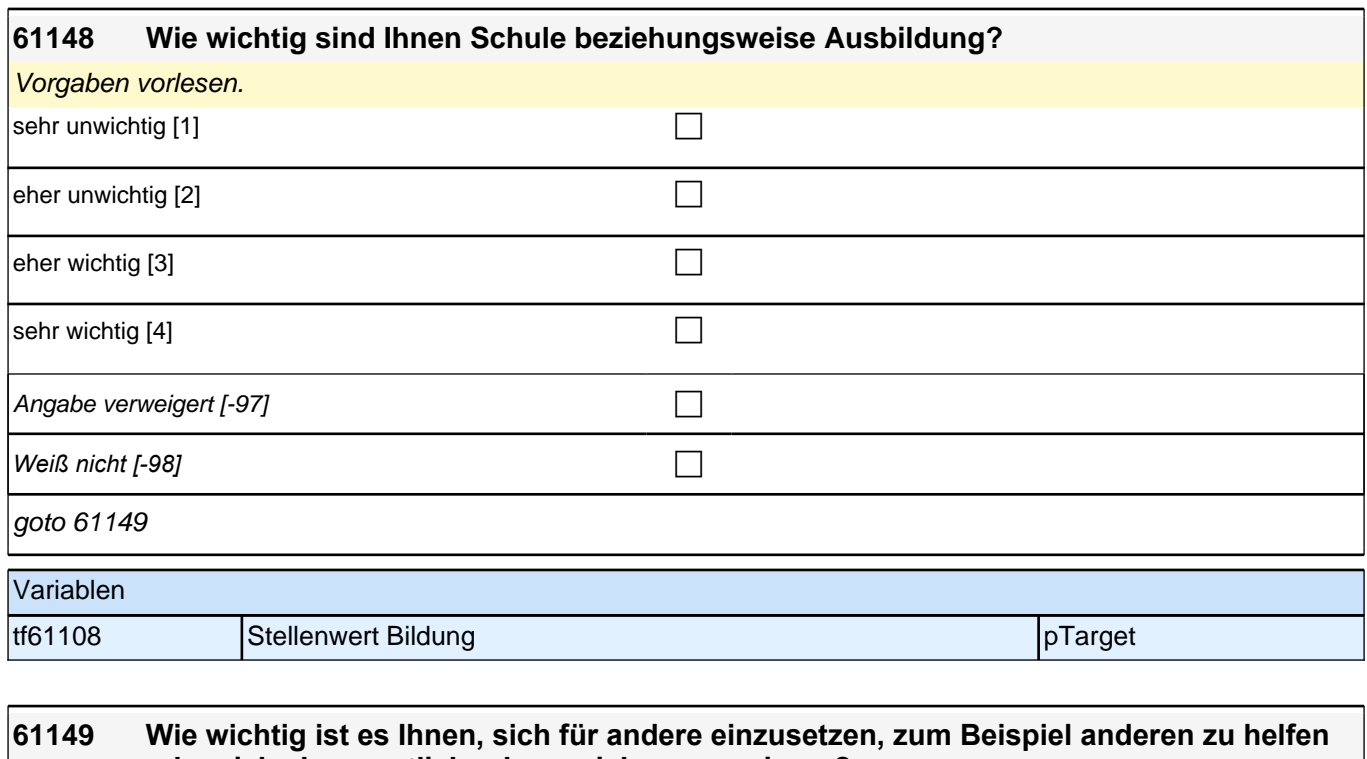

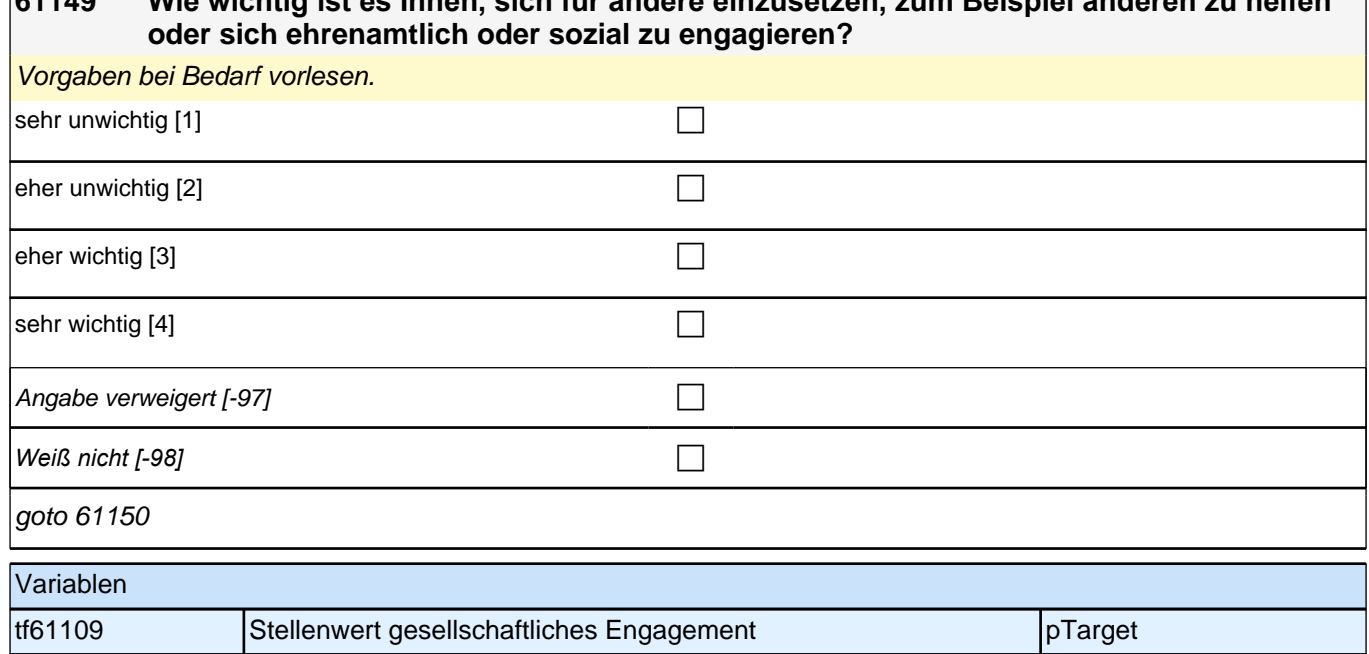

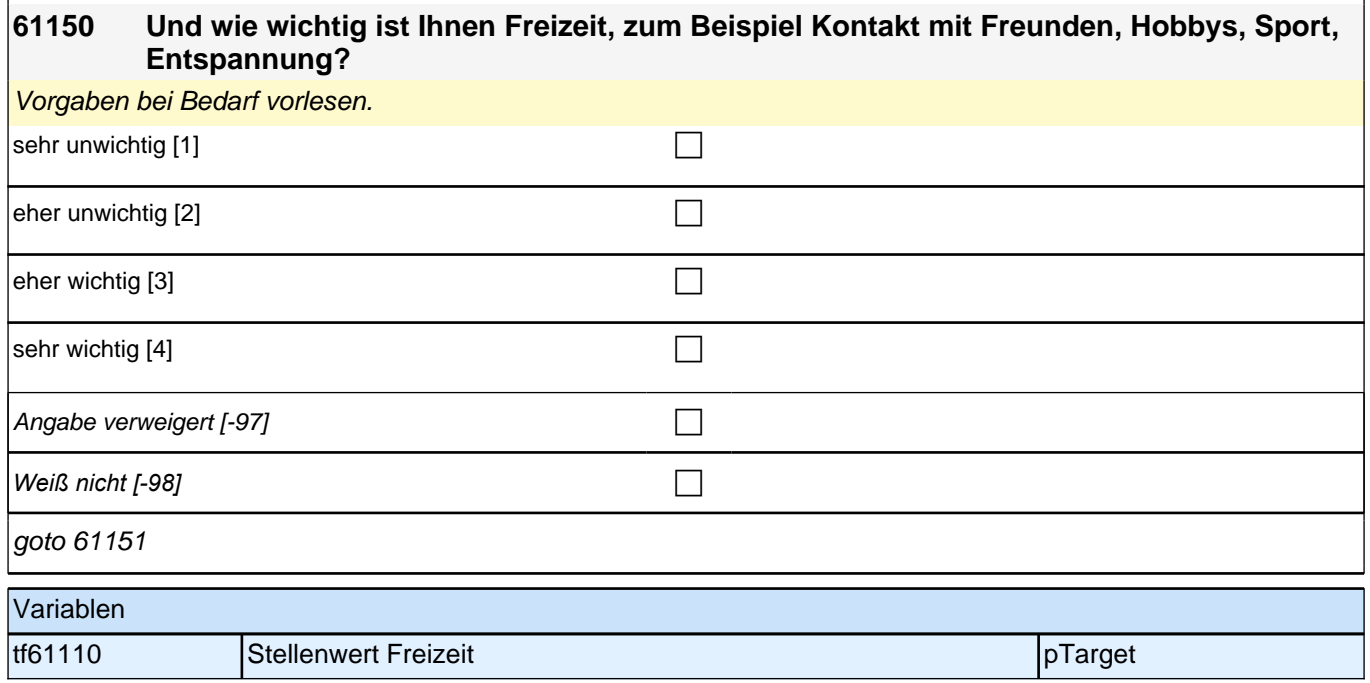

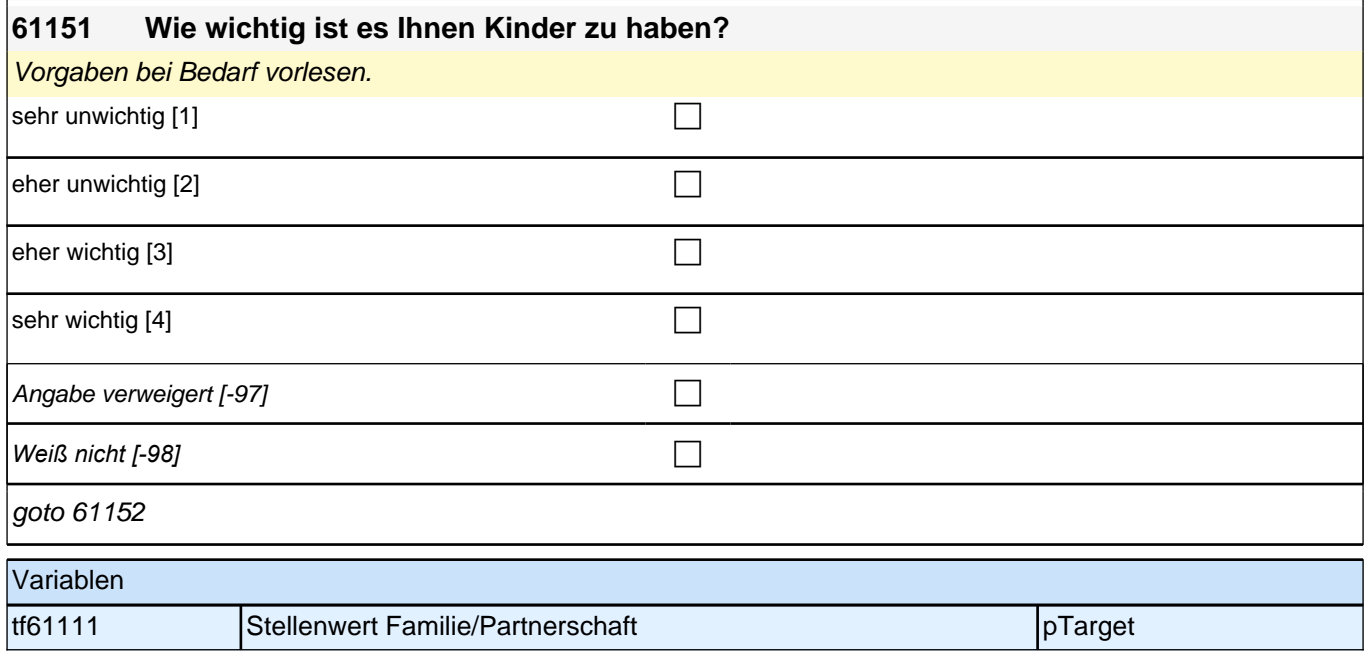

#### **61152 Was ist Ihnen am wichtigsten in Ihrem Leben? Bitte bringen Sie die eben genannten Lebensbereiche Arbeit, Schule beziehungsweise Ausbildung, sich für andere einzusetzen, Freizeit und Kinder in Ihre persönliche Reihenfolge, das Wichtigste zuerst. Was kommt bei Ihnen an erster Stelle?**

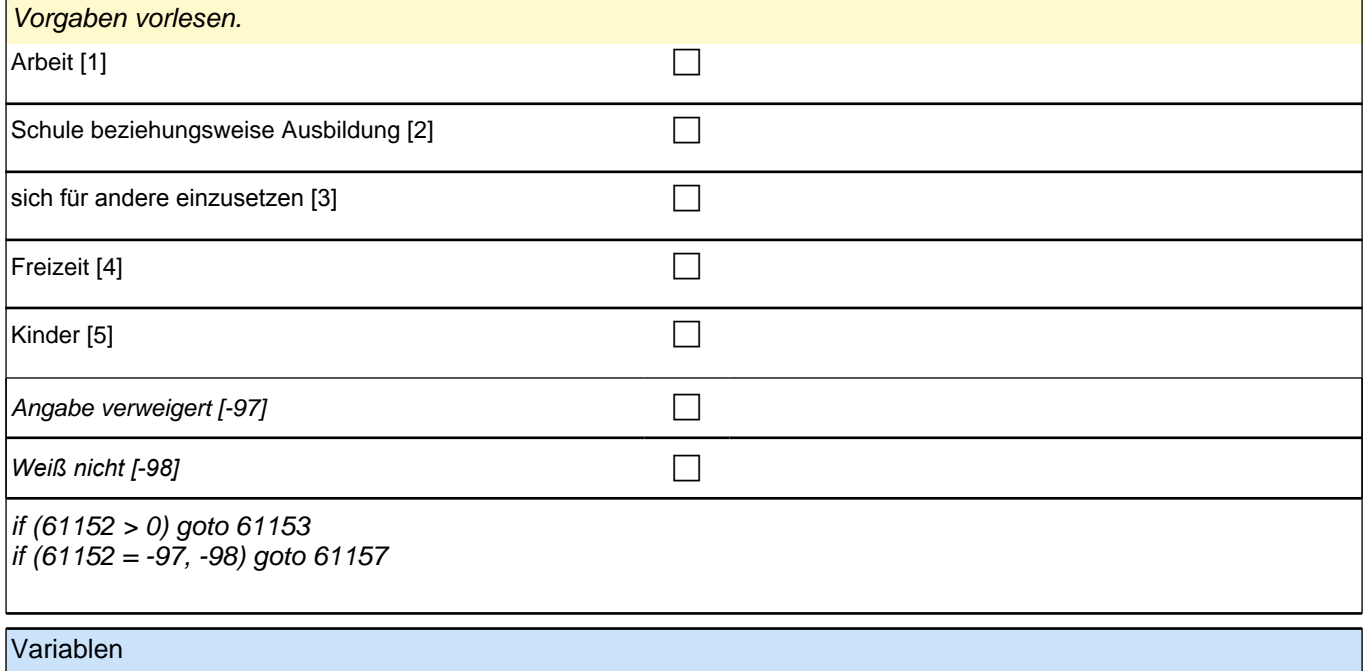

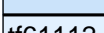

|tf61112 |Relation Stellenwert 1 | pTarget

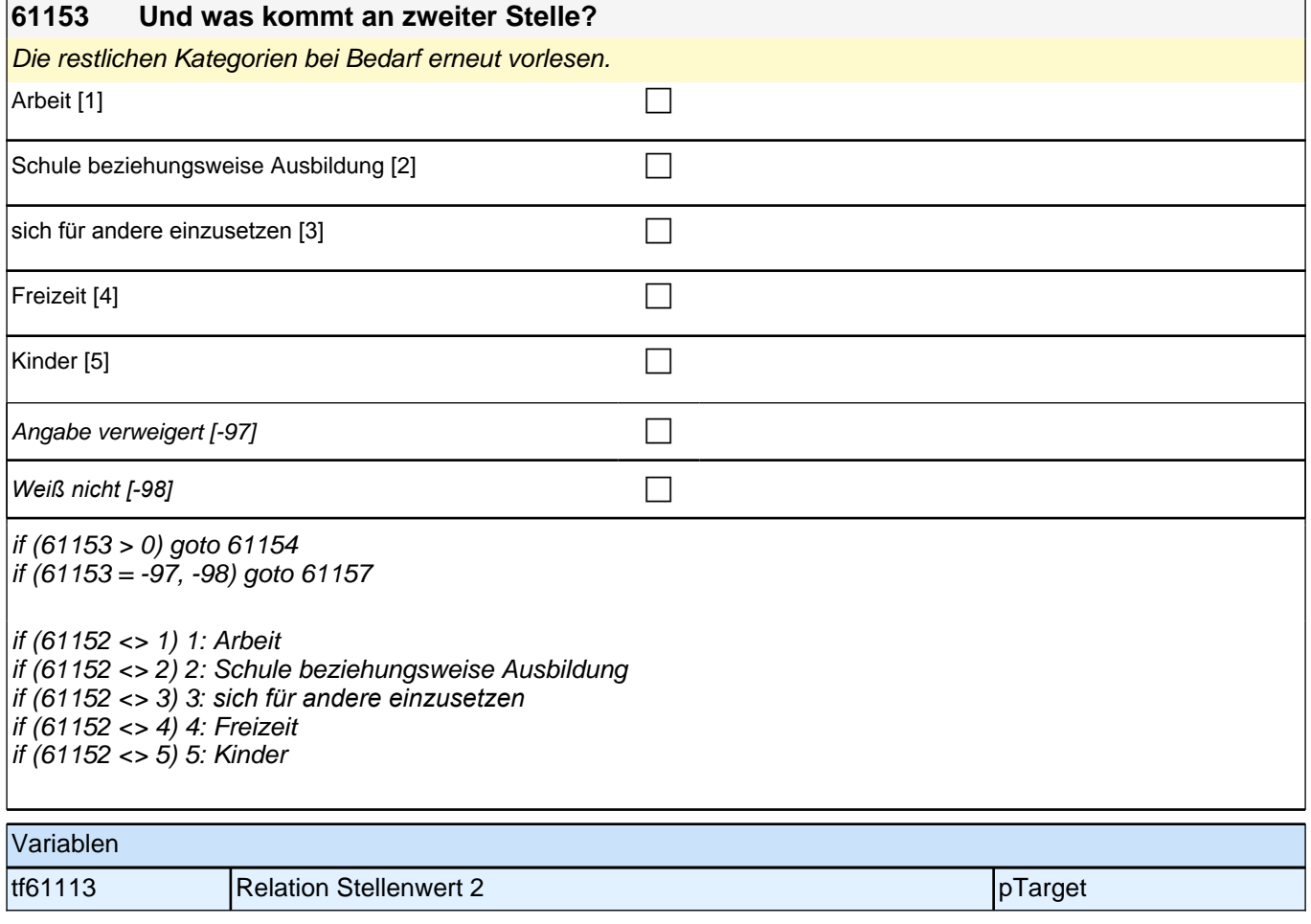

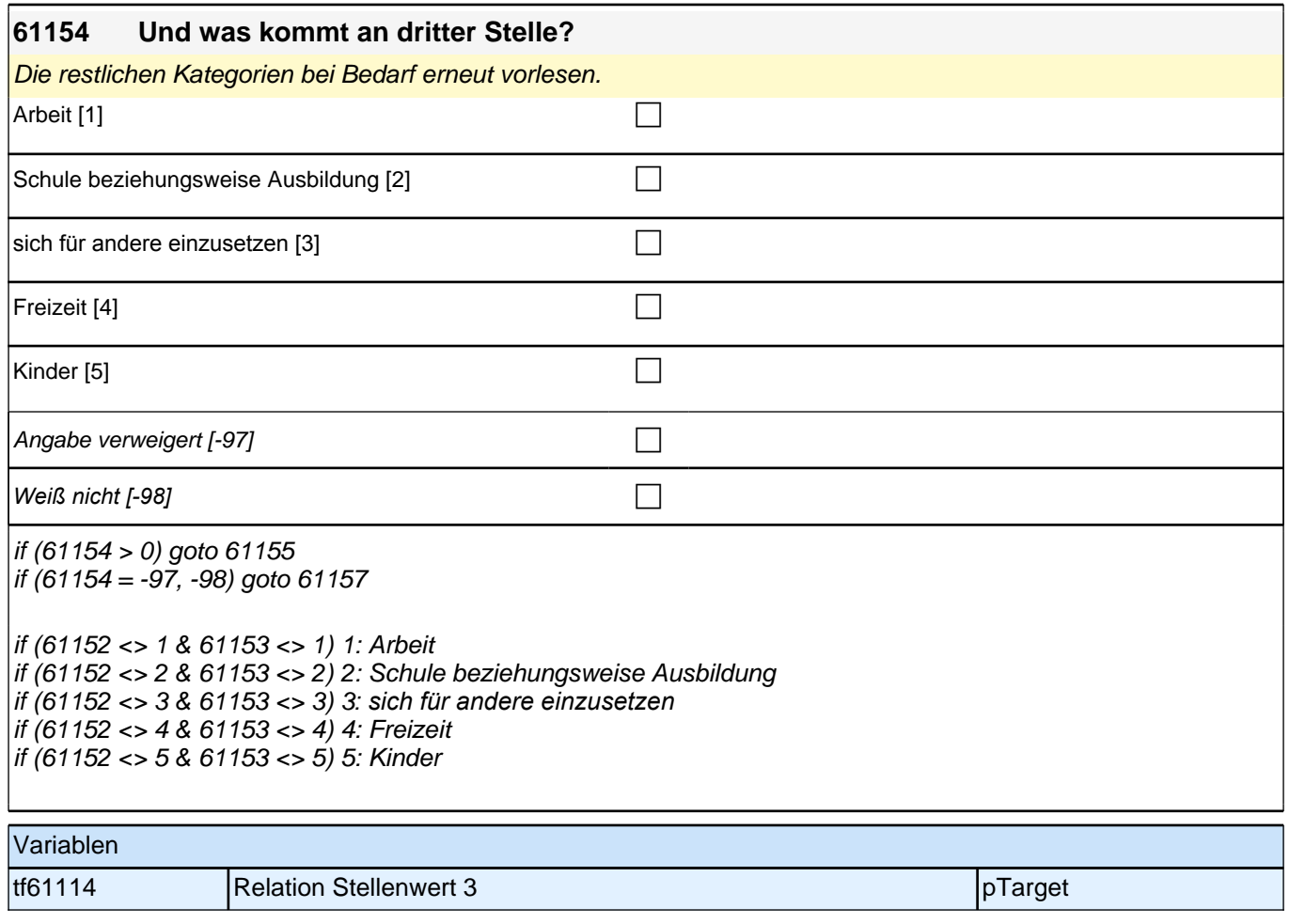

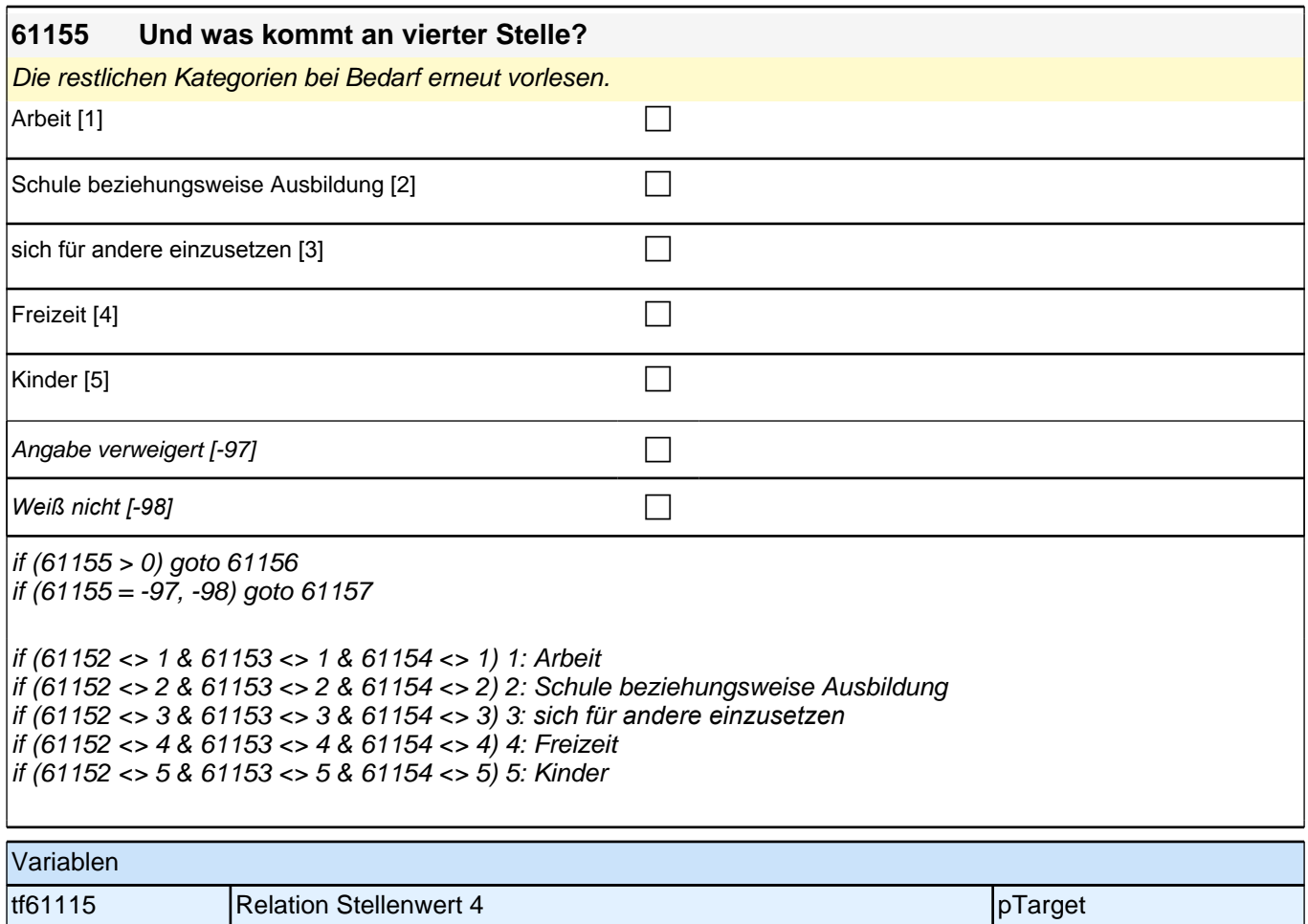

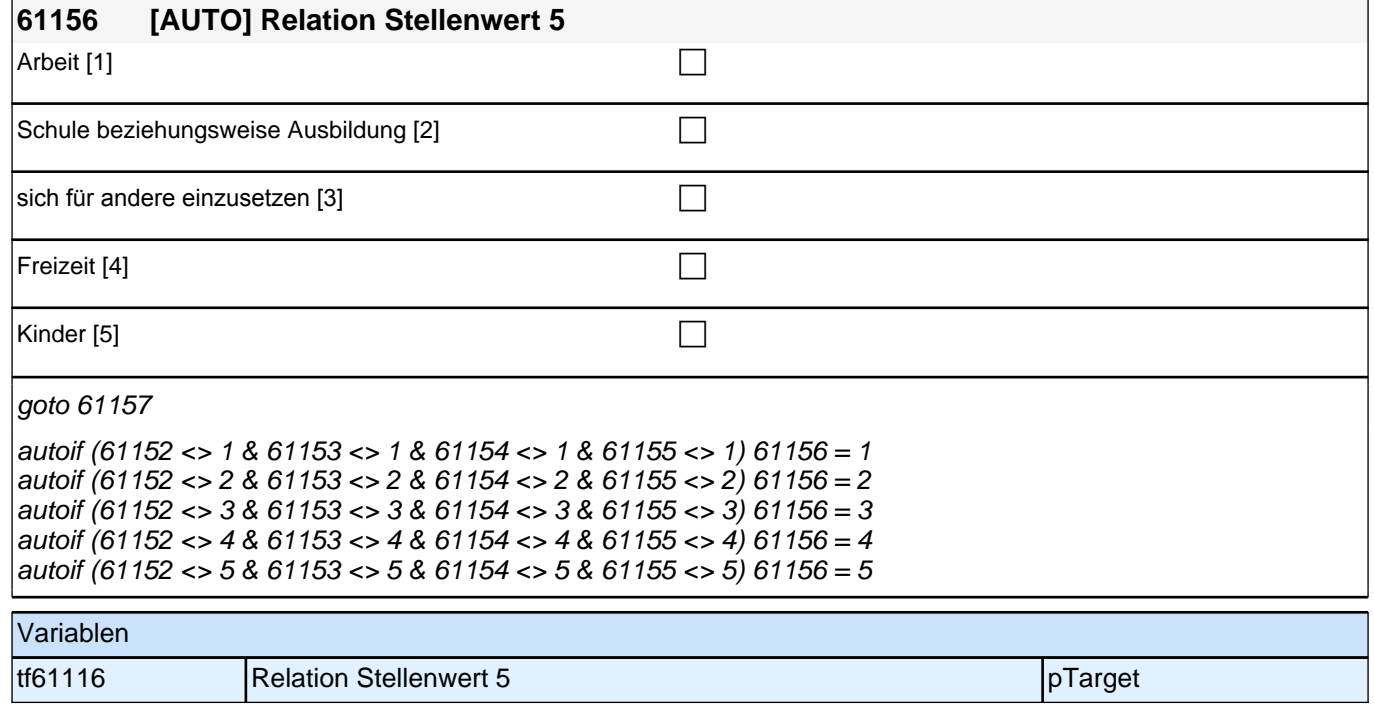

**61157 Es gibt verschiedene Gründe, warum jemand, der arbeitslos ist, ein Stellenangebot ablehnen könnte. Uns interessiert im Folgenden, aus welchen Gründen !!Sie!! ein Stellenangebot ablehnen würden, obwohl Sie arbeitslos sind. Wie sehr stimmen Sie den folgenden Aussagen zu:**

**Ich würde ein Stellenangebot ablehnen, wenn die Arbeitsbedingungen nicht gut wären.**

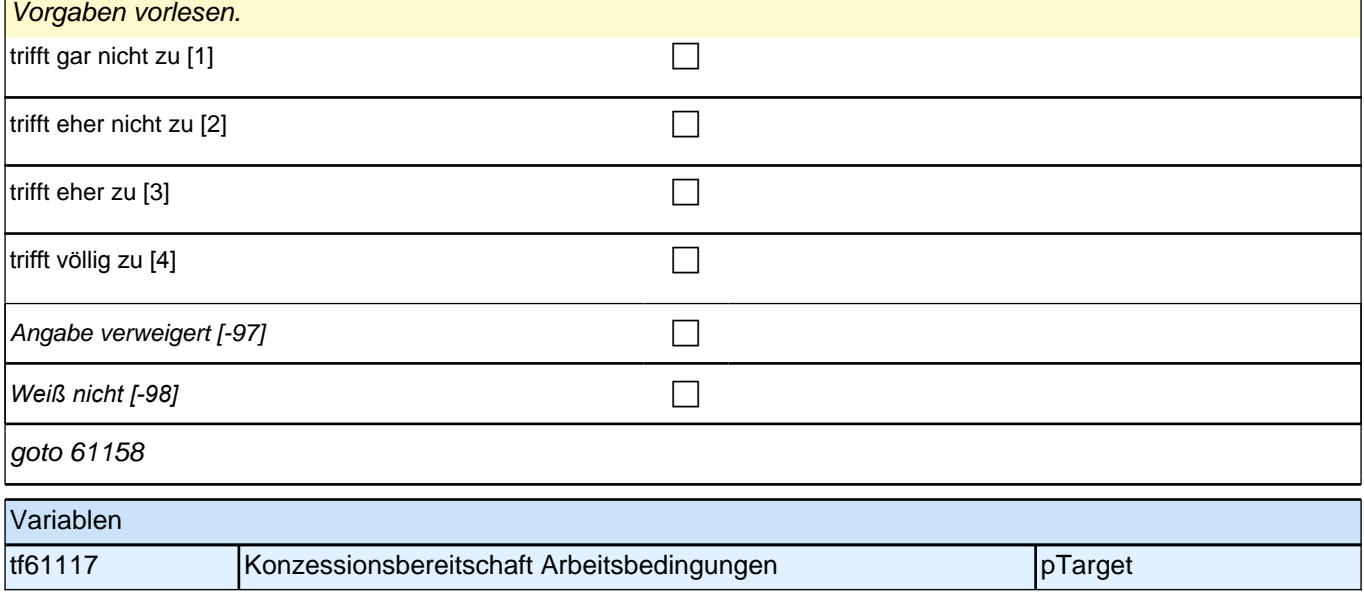

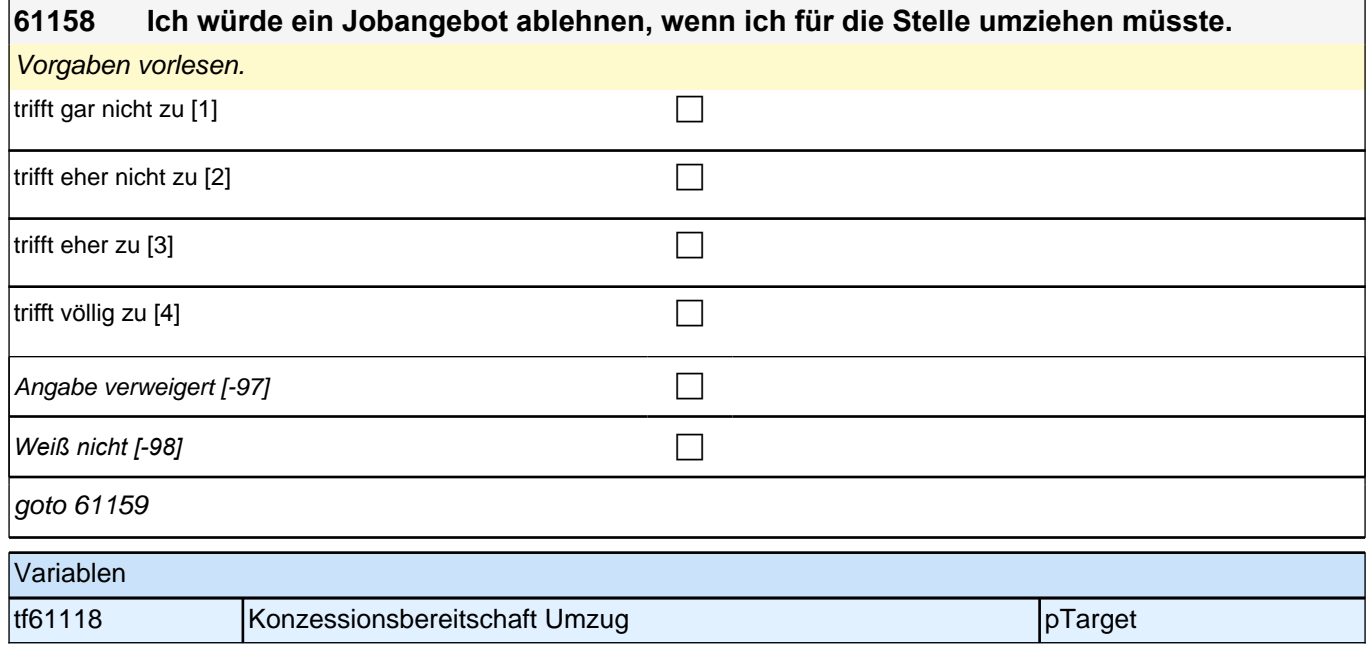

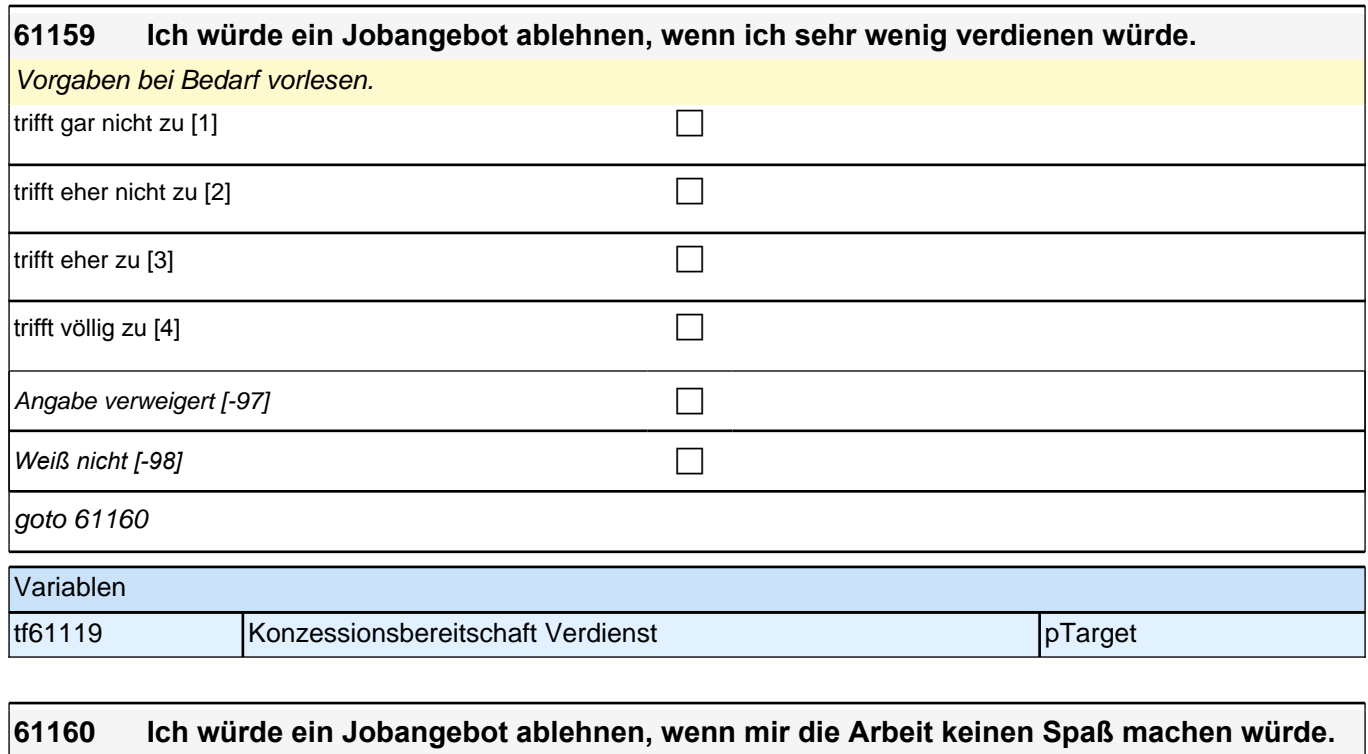

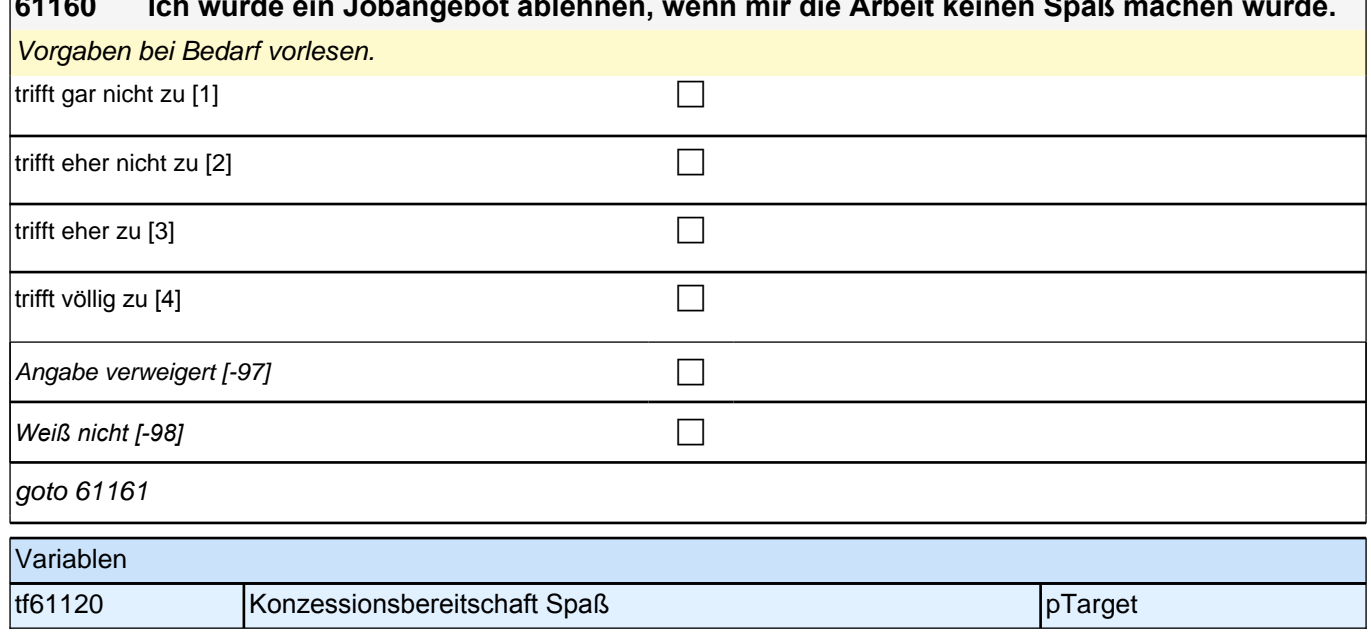

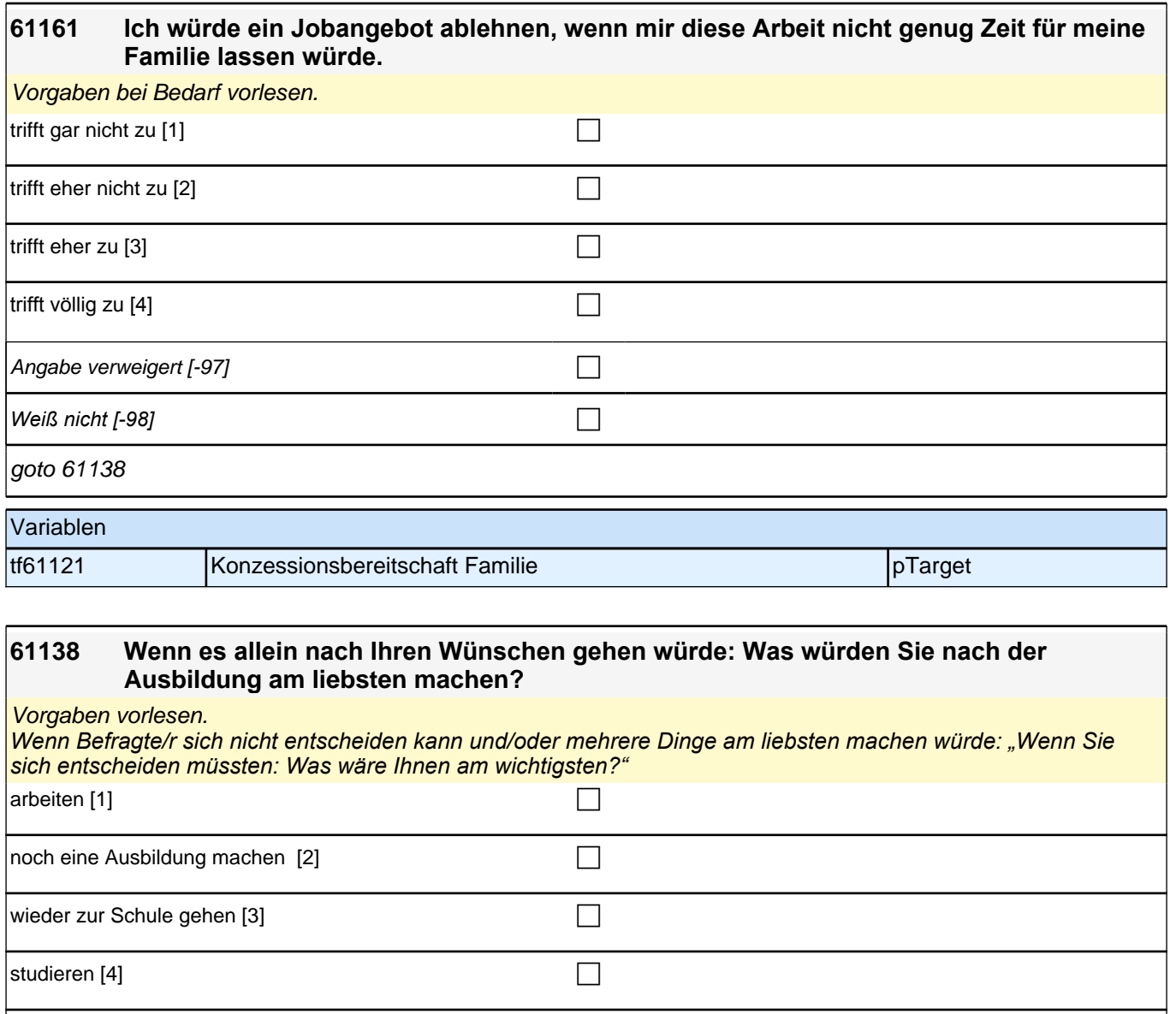

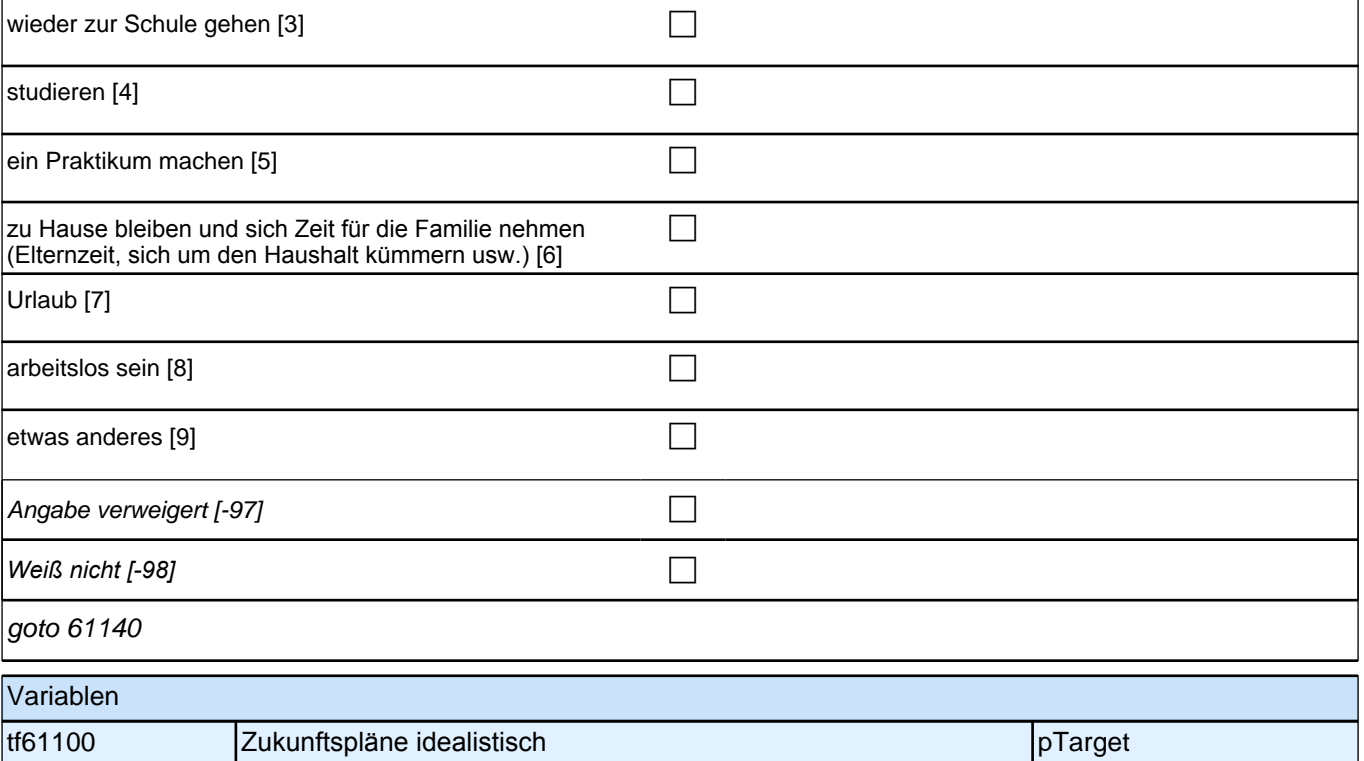

#### **61140 Und wenn Sie realistisch sind: Was glauben Sie, werden Sie nach der Ausbildung tatsächlich machen?**

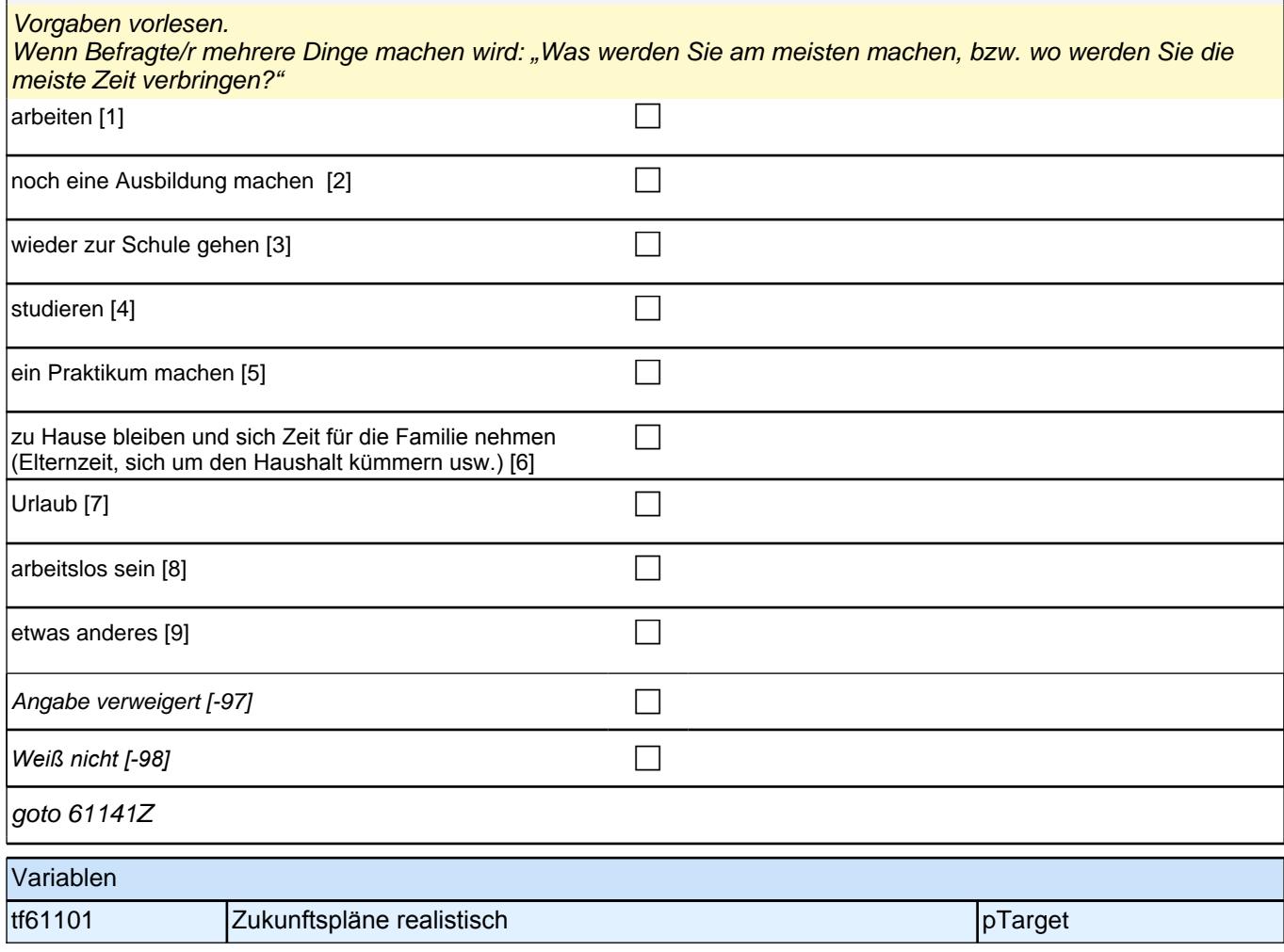

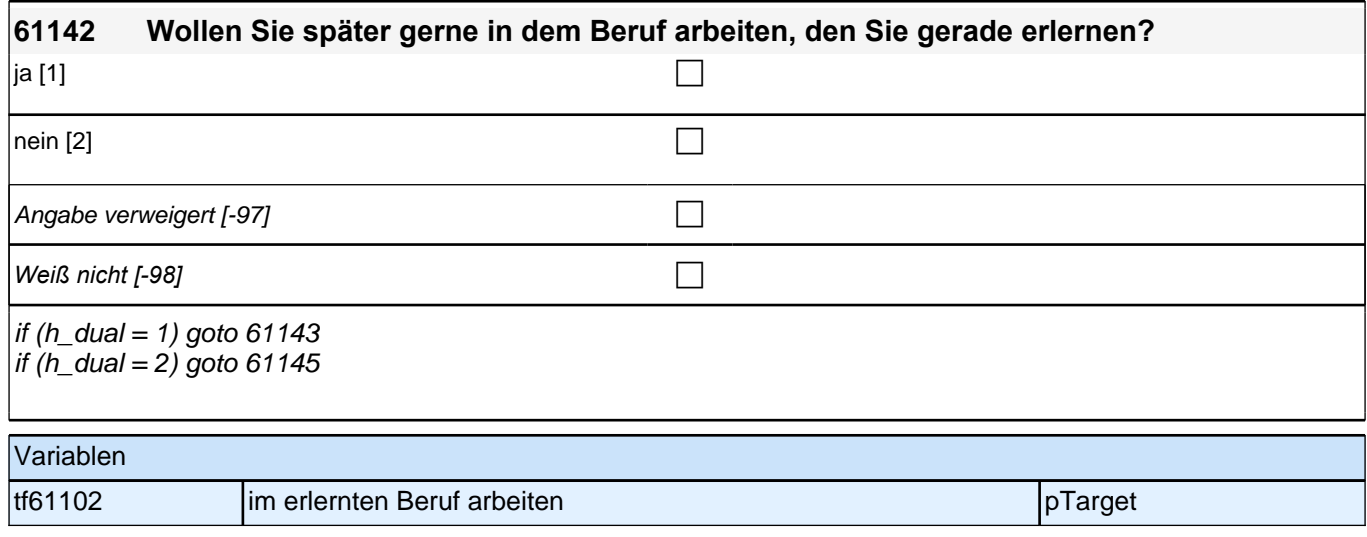

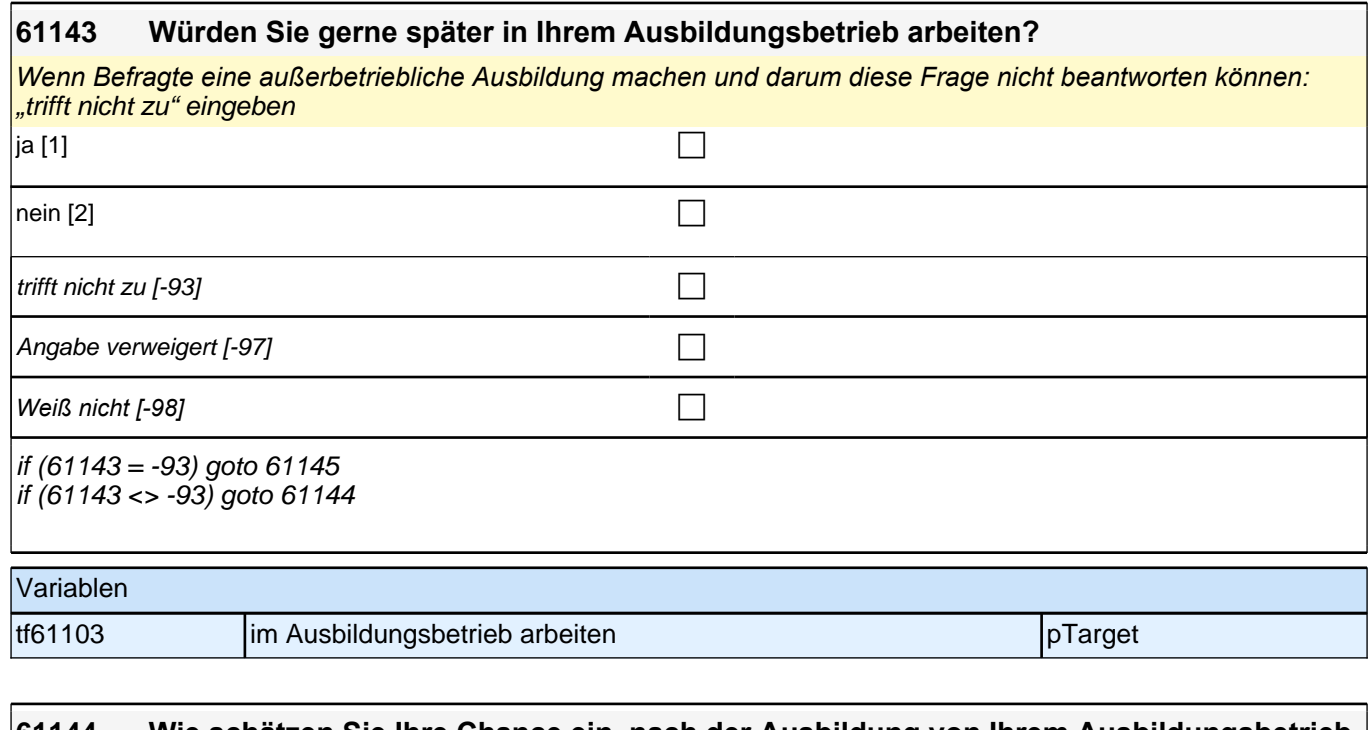

#### **61144 Wie schätzen Sie Ihre Chance ein, nach der Ausbildung von Ihrem Ausbildungsbetrieb übernommen zu werden?**

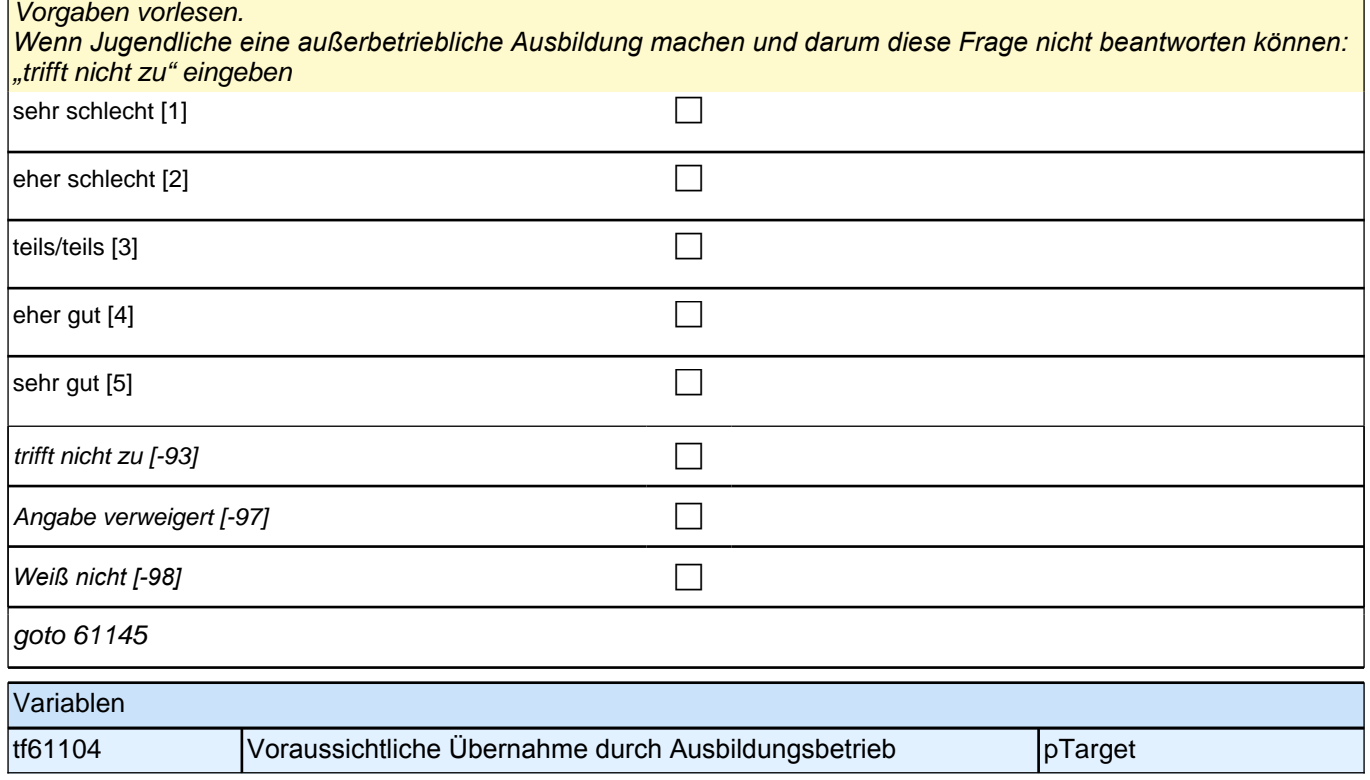

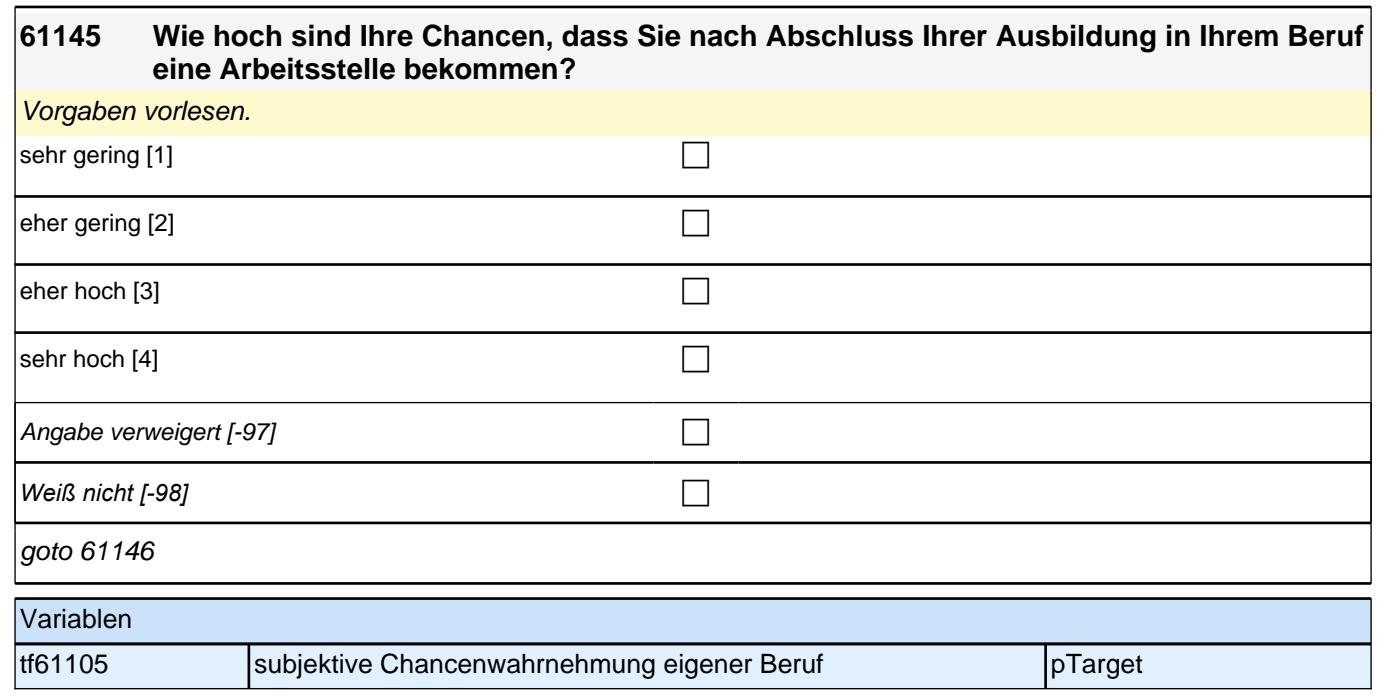

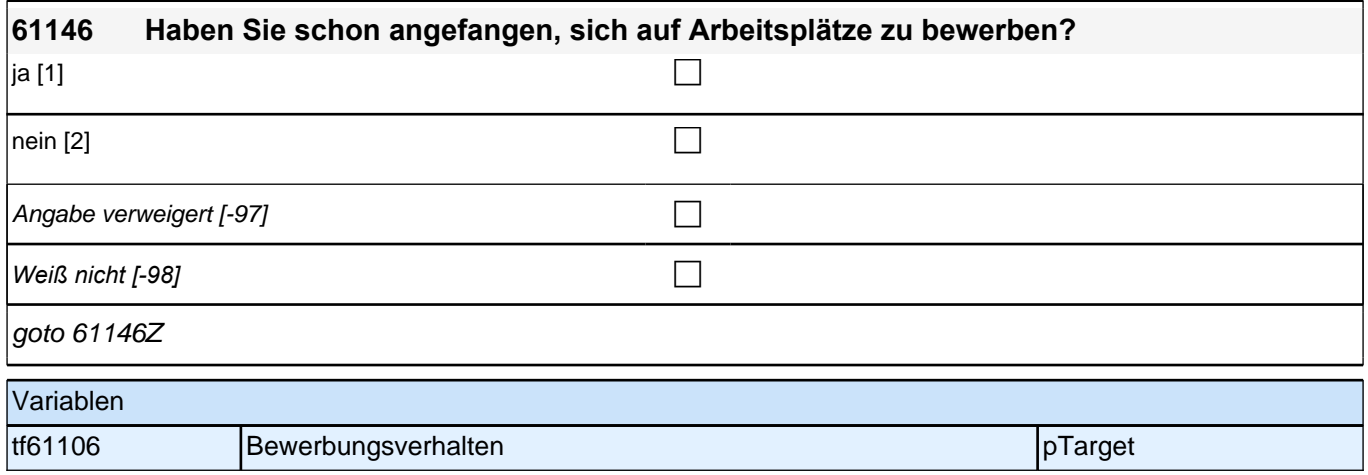

# **20a - SCR Screening**

## *3 Individuell Nachverfolgte*

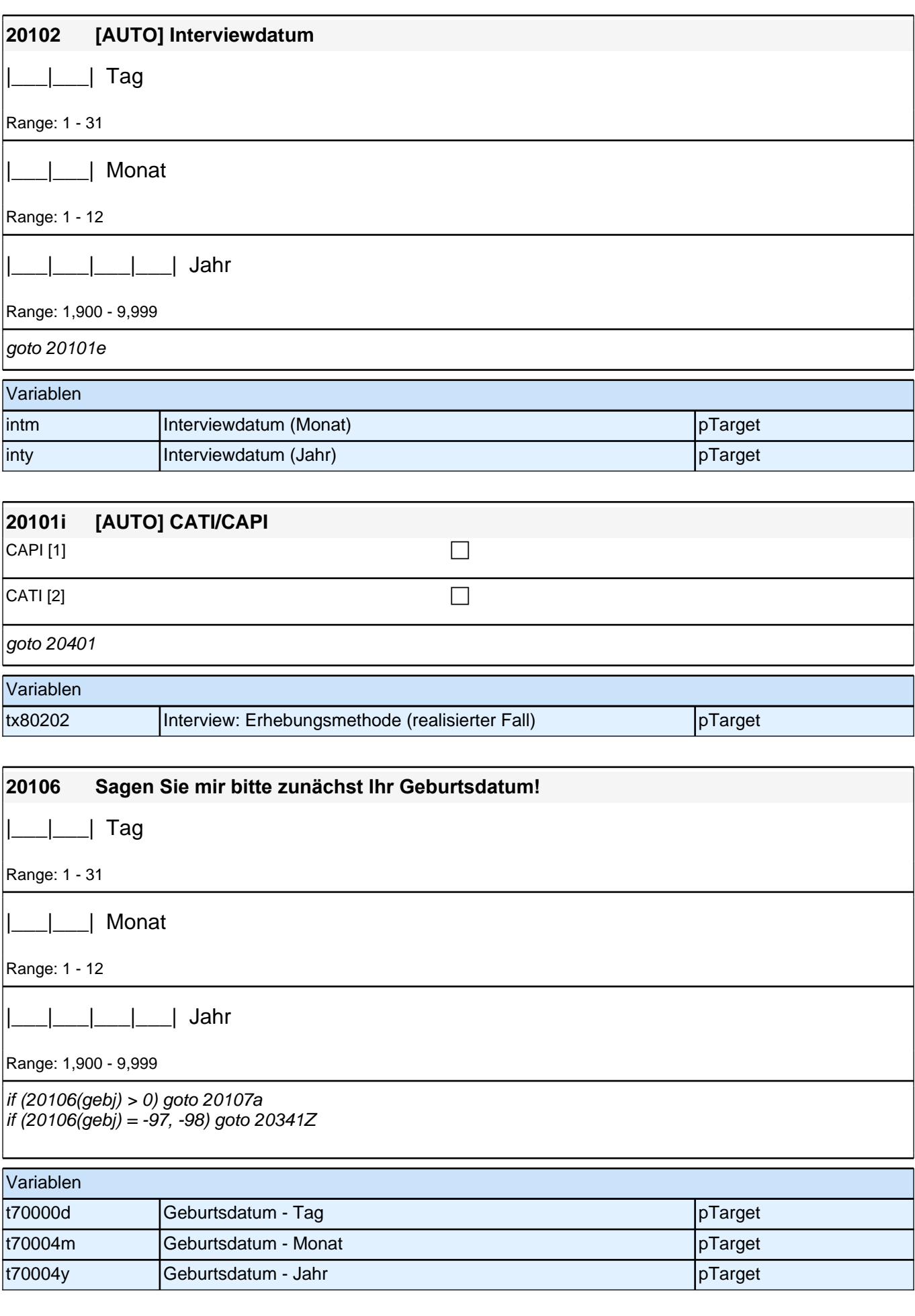

# **Angaben zum Schulbesuch – E6**

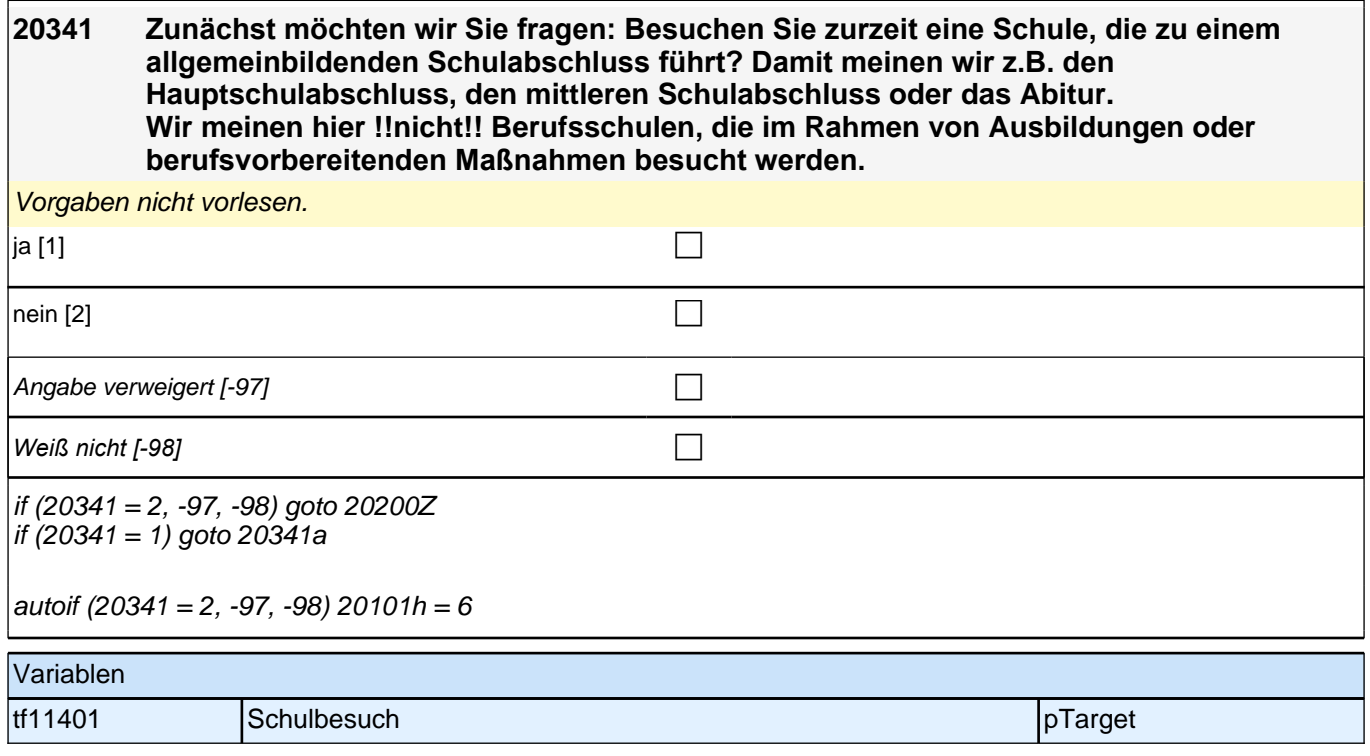

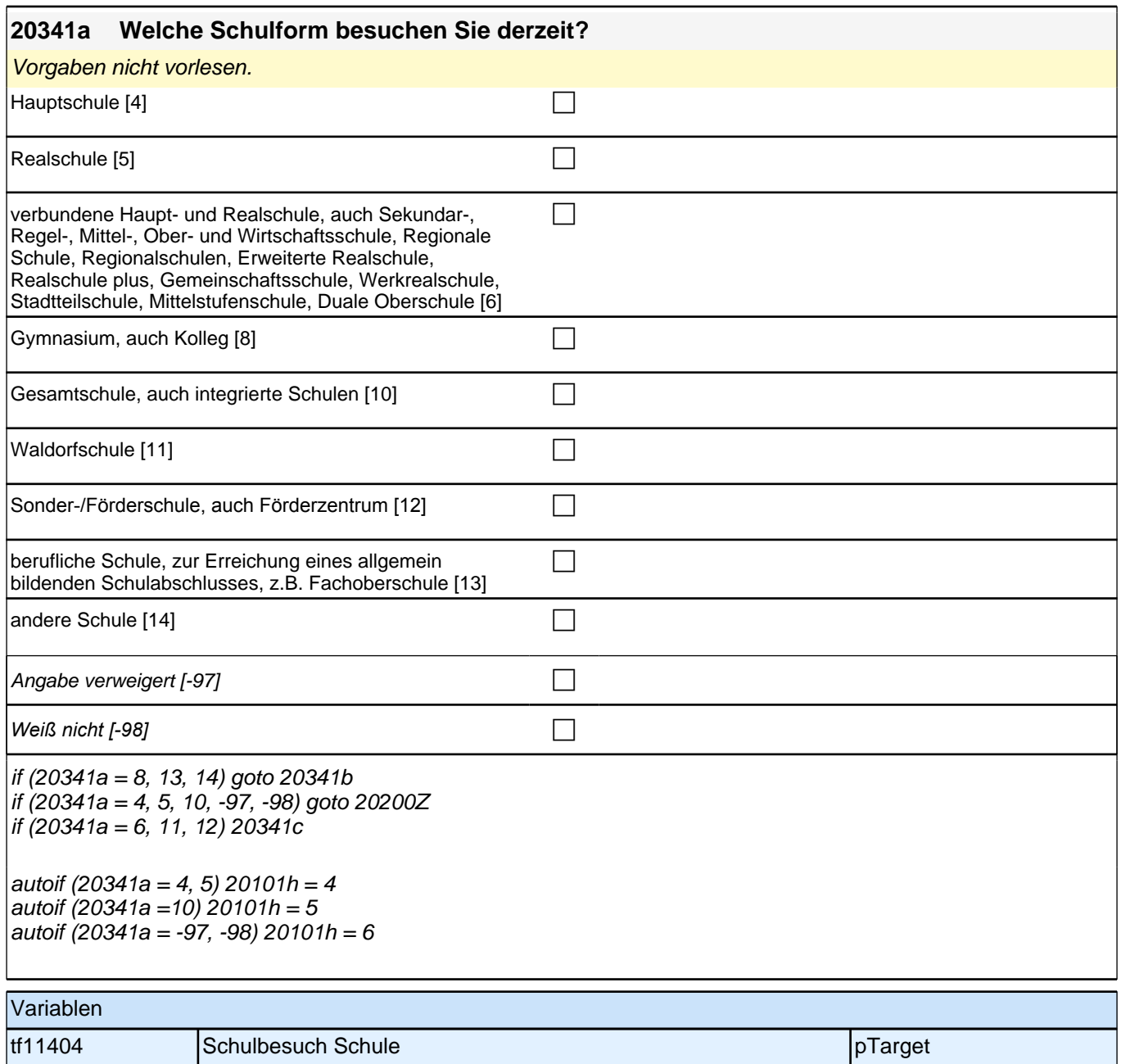

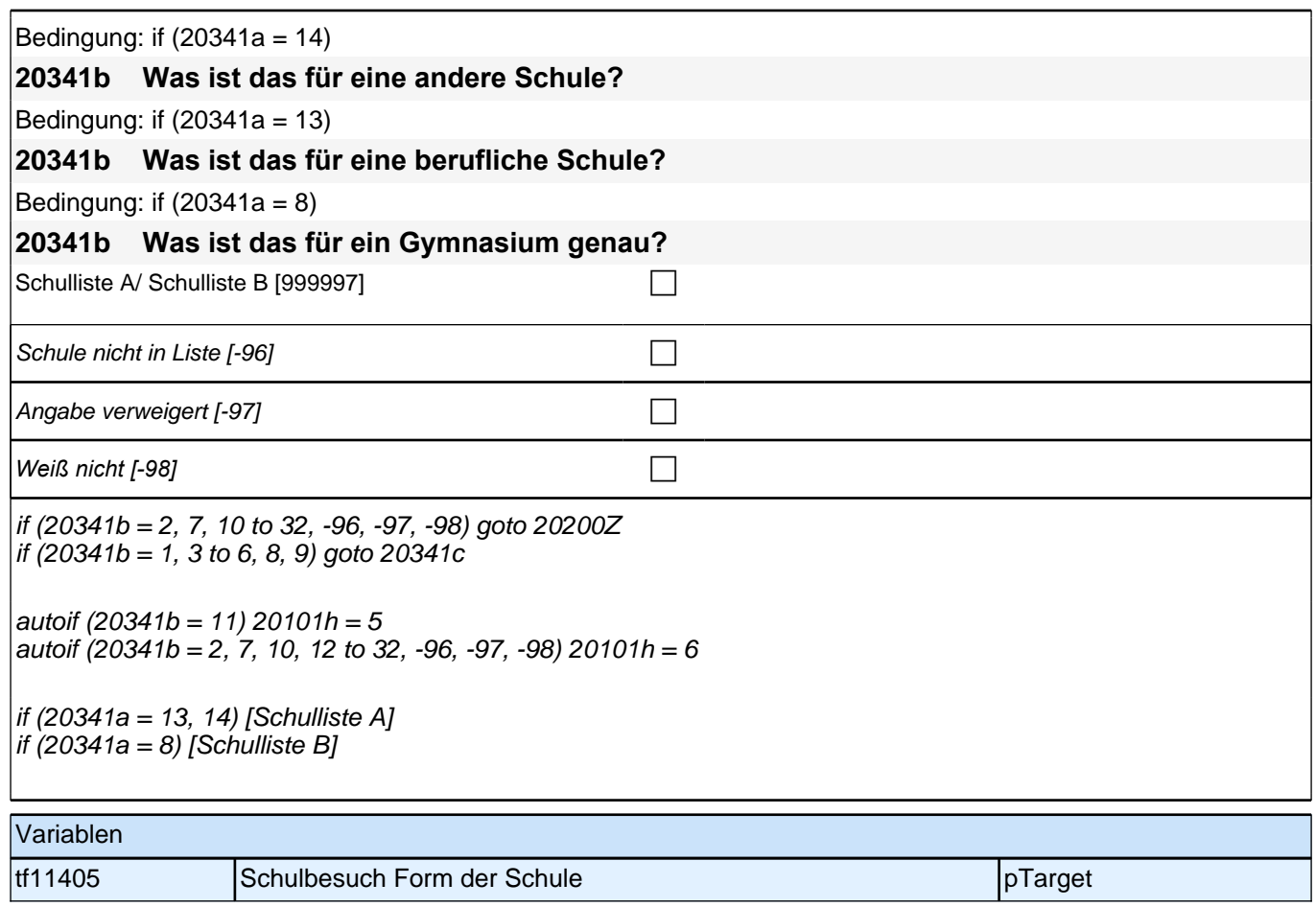

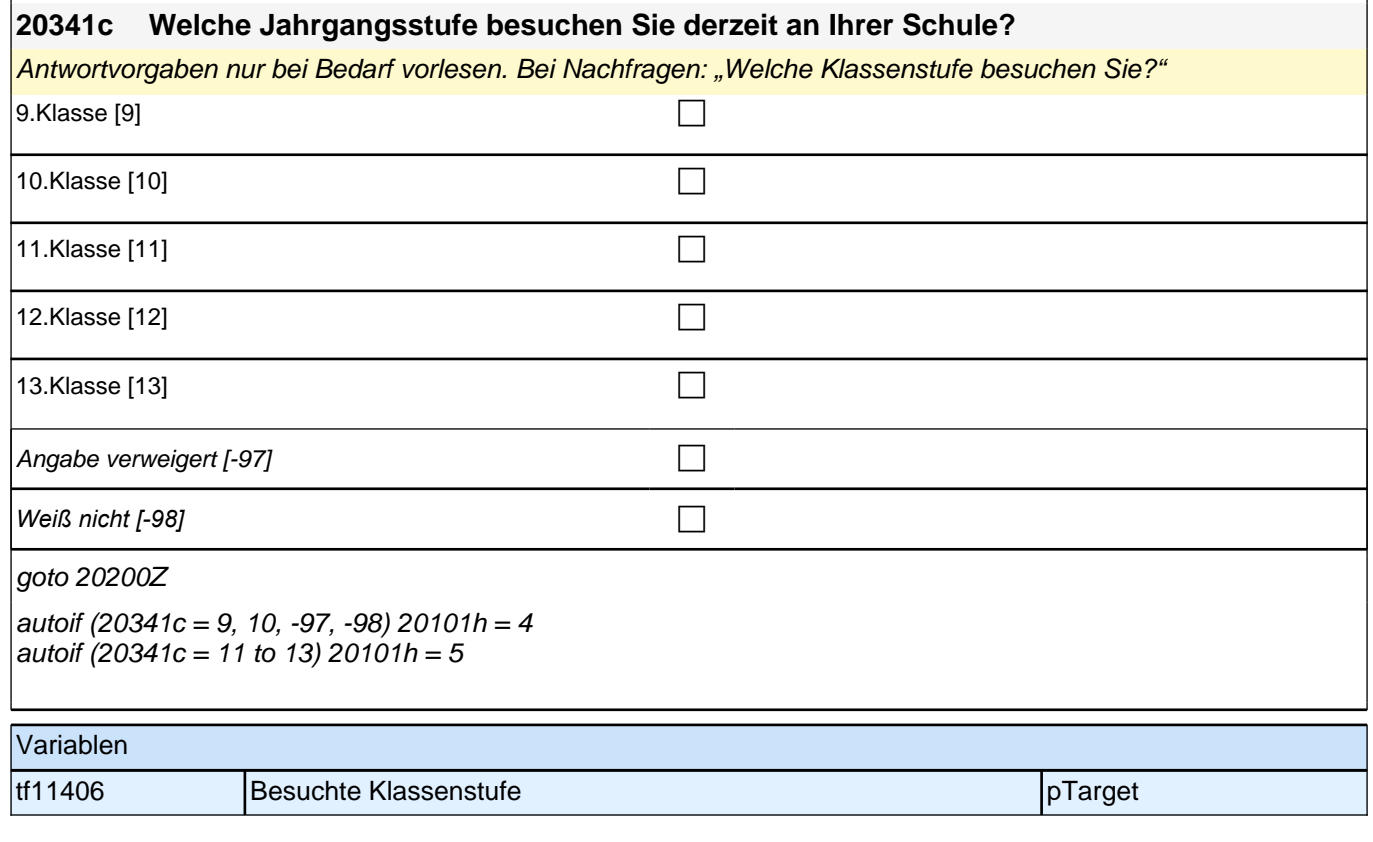

# **Zufriedenheit – Säule 5**

**20110a Ich möchte Ihnen zu Beginn einige Fragen zu Ihrer gegenwärtigen Zufriedenheit mit unterschiedlichen Aspekten Ihres Lebens stellen.** Bitte antworten Sie auf einer Skala von 0 bis 10. ,0' bedeutet, dass Sie ,ganz und gar !! un!!zufrieden' sind, ,10' bedeutet, Sie sind ,ganz und gar zufrieden'. Mit den Zahlen **dazwischen können Sie Ihr Urteil abstufen. Wie zufrieden sind Sie gegenwärtig, alles in allem, mit Ihrem Leben?** ganz und gar unzufrieden  $[0]$ 1 [1] the contract of  $\Box$ 2 [2]  $\Box$  $3[3]$  $4[4]$ 5 [5] Section  $\Box$ 6 [6]  $\Box$ 7 [7]  $\Box$ 8 [8]  $\Box$ 9 [9]  $\Box$ ganz und gar zufrieden [10] can controlled the controlled to controlled the controlled to controlled the controlled to controlled the controlled to controlled the controlled to controlled the controlled to controlled the c Angabe verweigert [-97]  $\Box$ *Weiß nicht [-98]* c goto 20110b Variablen t514001 zufriedenheit mit Leben pTarget

#### **20110b Wie zufrieden sind Sie mit dem, was Sie haben? Denken Sie dabei an Geld, Einkommen und Dinge, die Sie besitzen.**

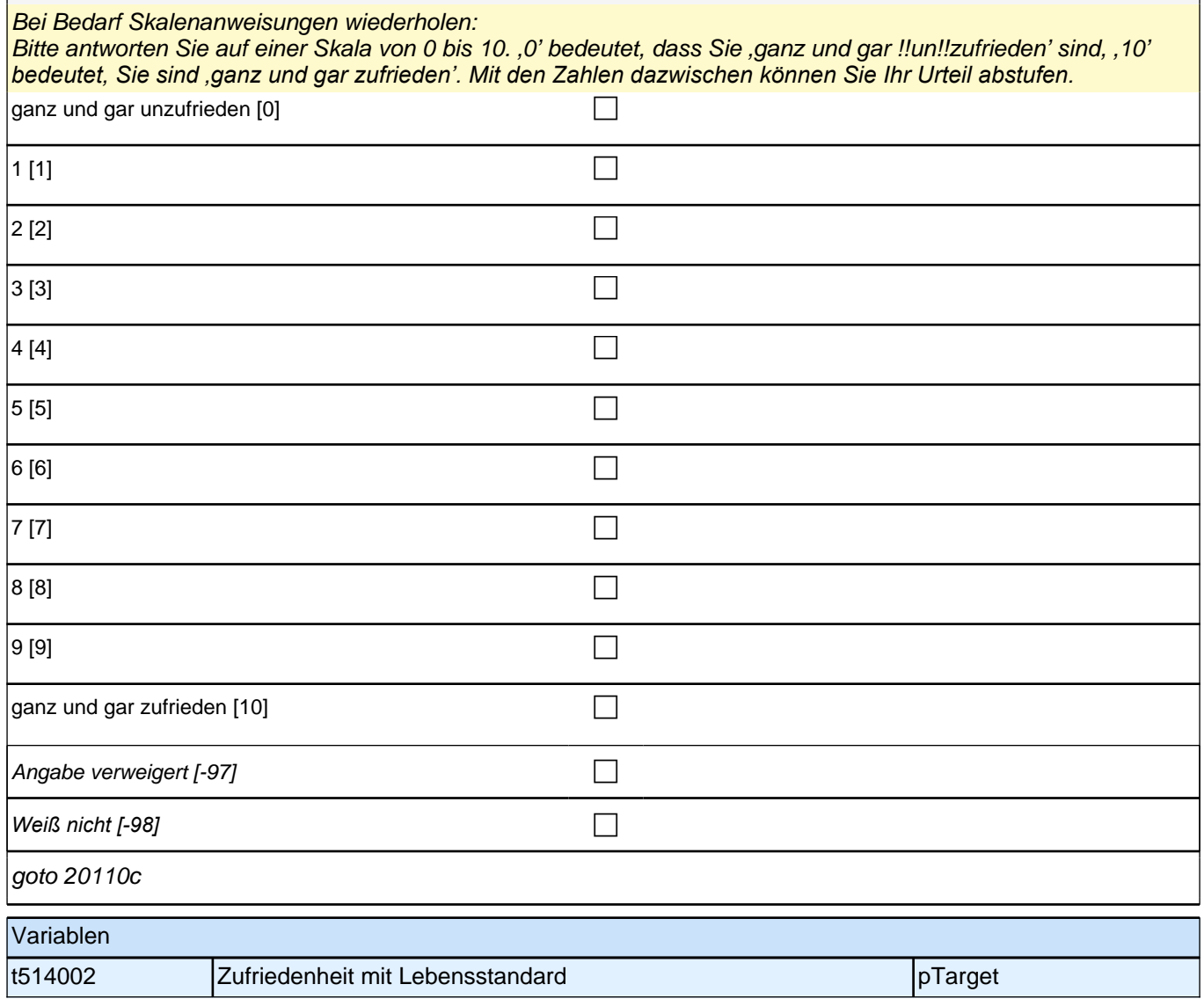

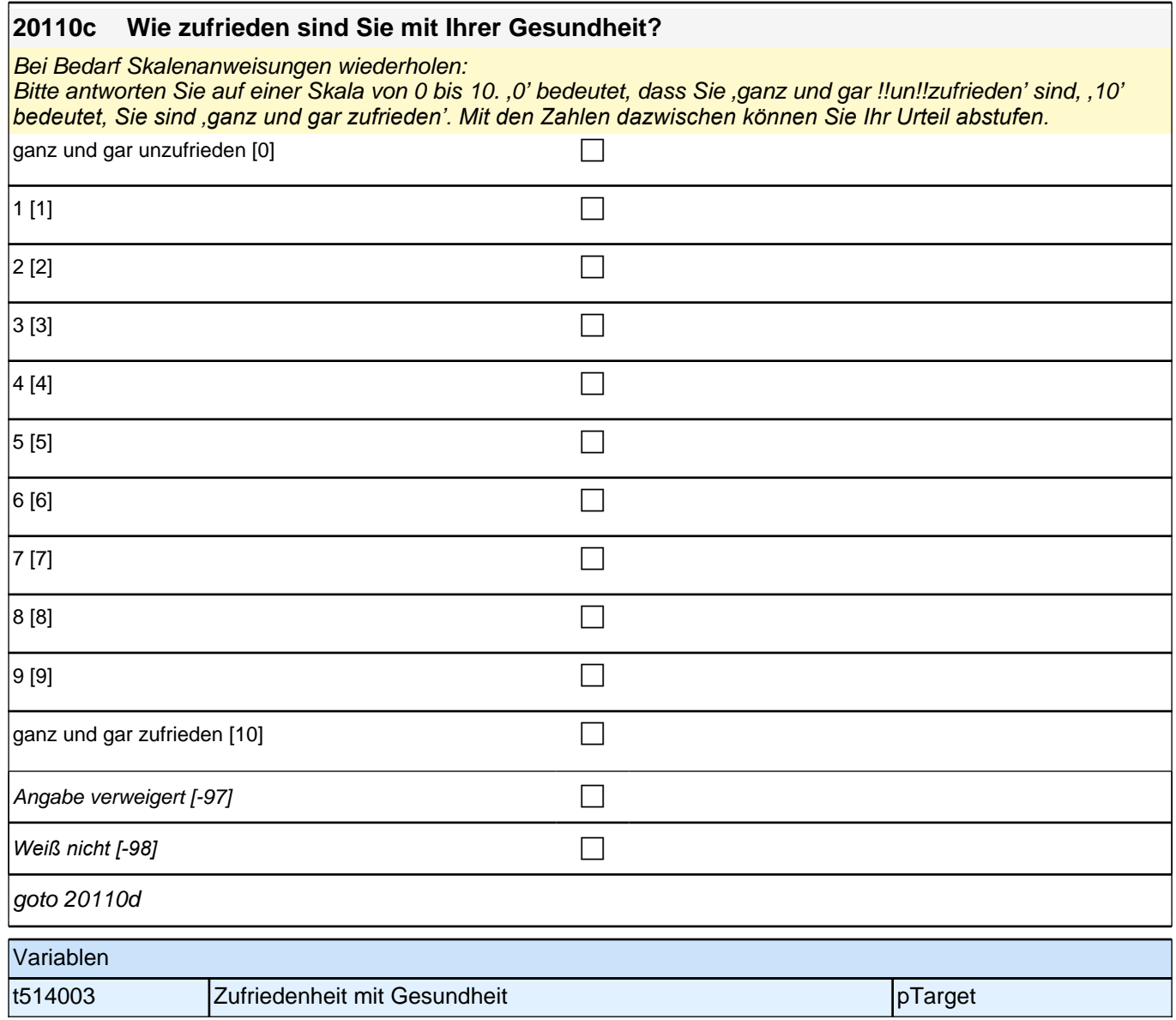

#### **20110d Wie zufrieden sind Sie mit Ihrem Familienleben?**

Bei Bedarf Skalenanweisungen wiederholen:

Bitte antworten Sie auf einer Skala von 0 bis 10. ,0' bedeutet, dass Sie ,ganz und gar !!un!!zufrieden' sind, 10' *bedeutet, Sie sind 'ganz und gar zufrieden'. Mit den Zahlen dazwischen können Sie Ihr Urteil abstufen. Mit Familie sind die Personen gemeint, die Sie persönlich als Ihre Familie bezeichnen würden.*

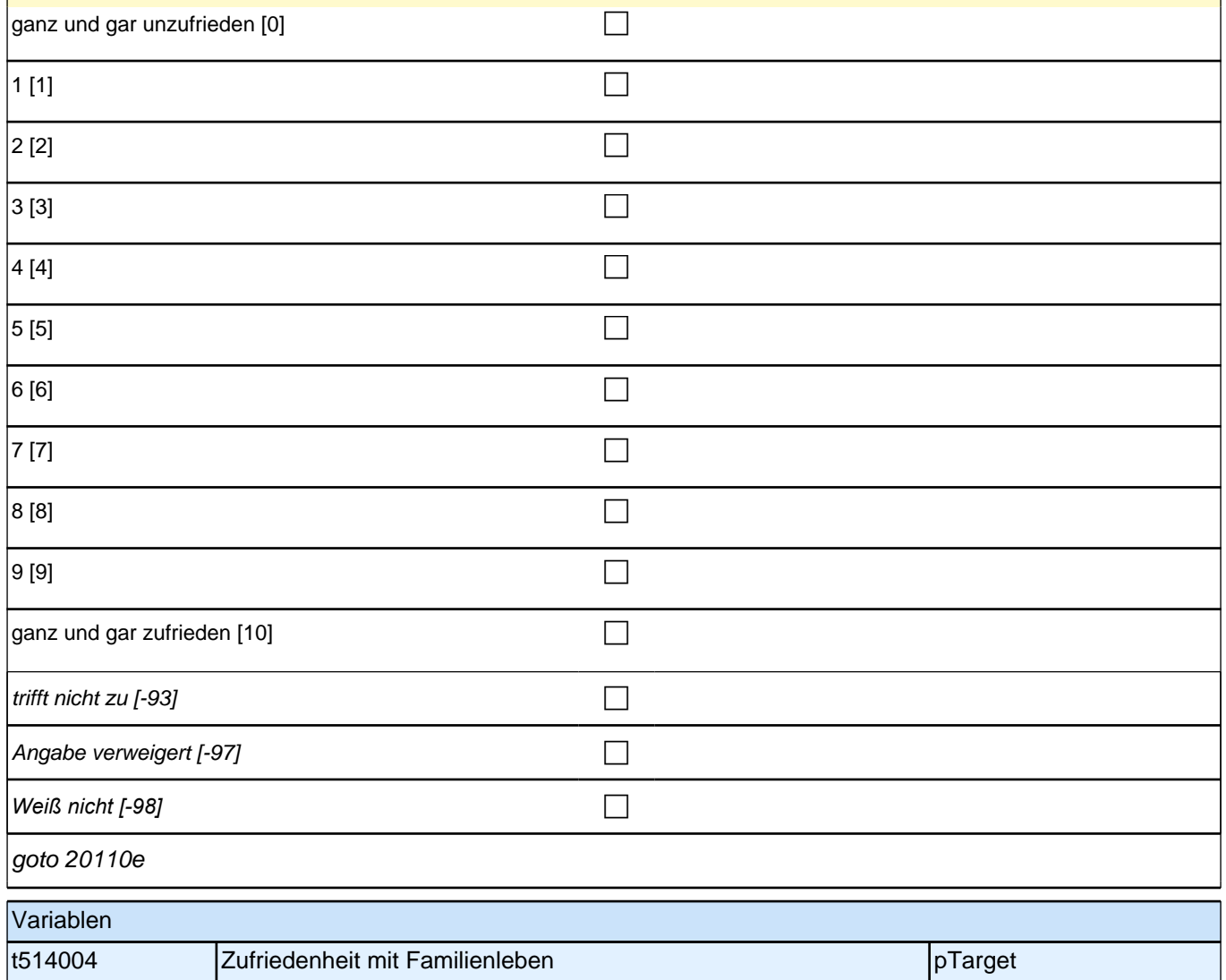

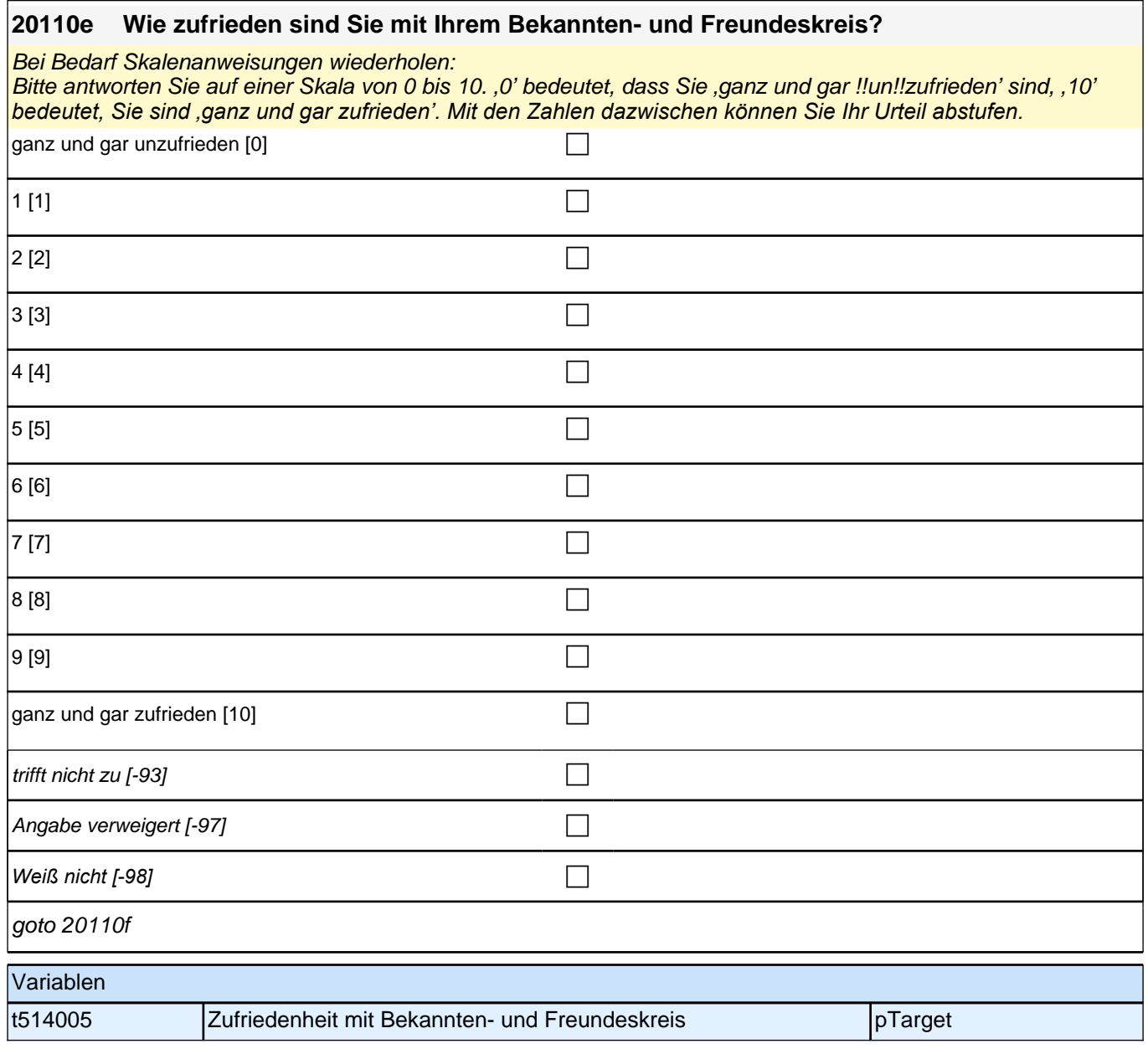

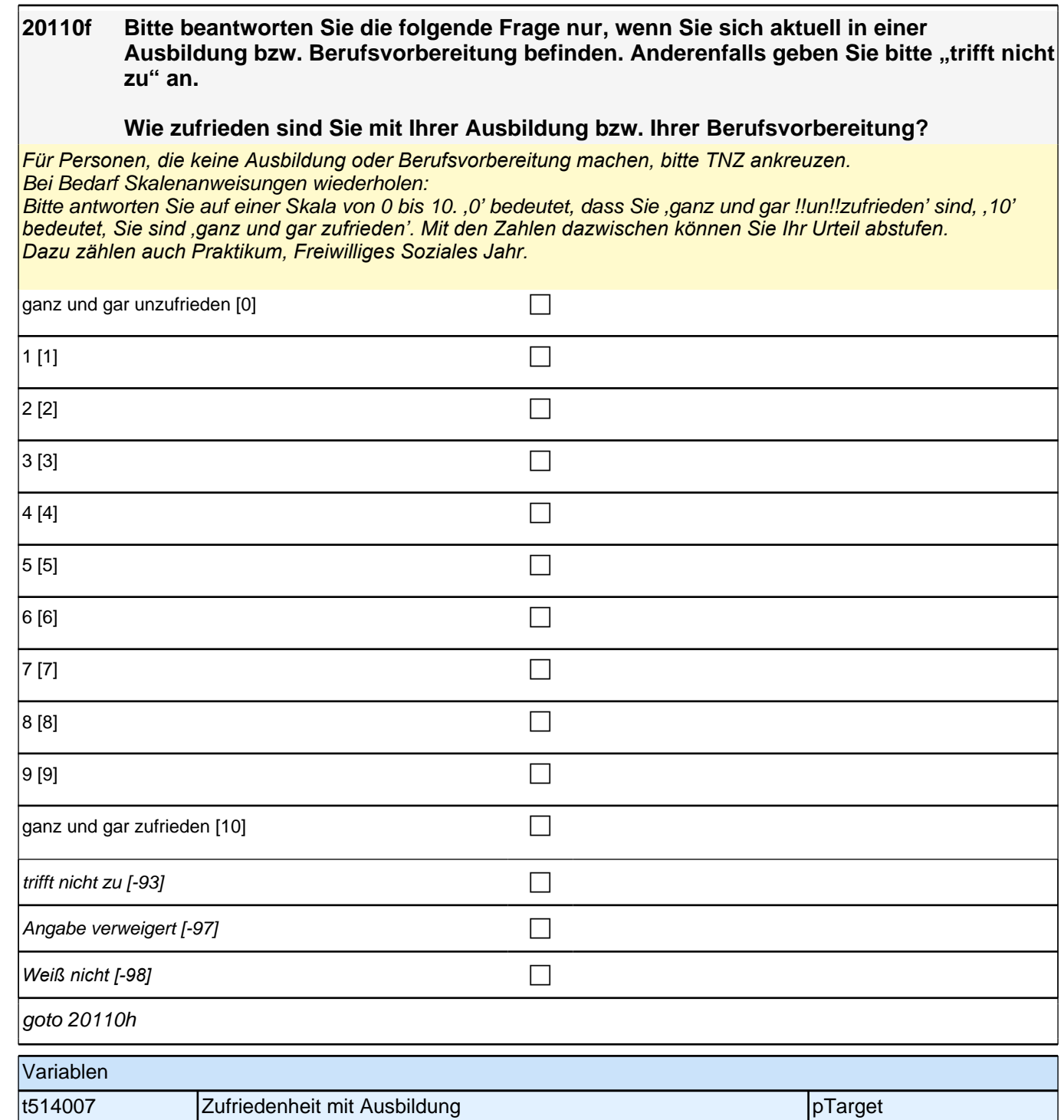

r

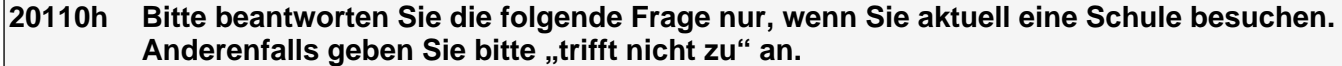

### **Wie zufrieden sind Sie mit Ihrer schulischen Situation?**

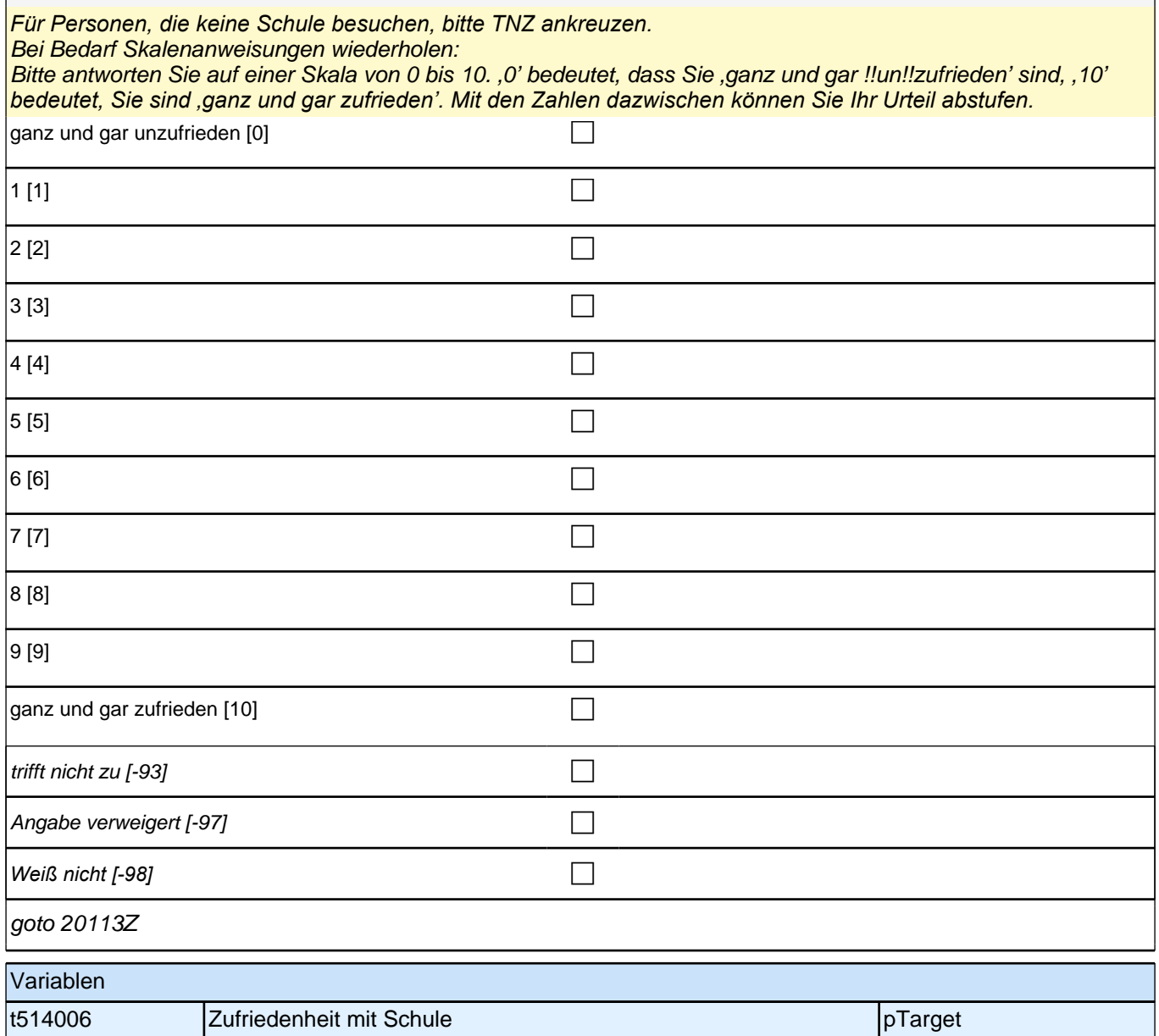

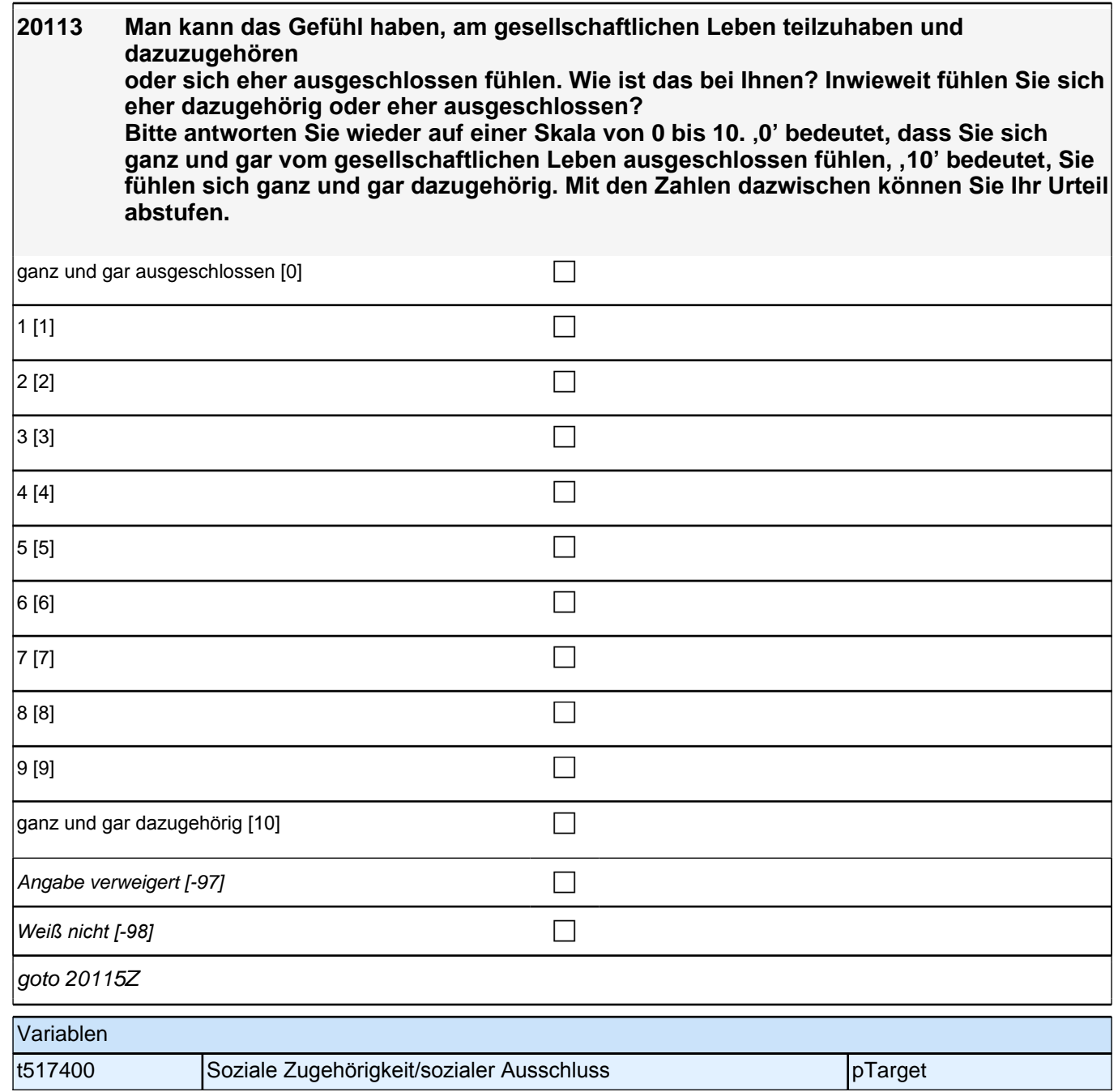

## *3 Individuell Nachverfolgte*

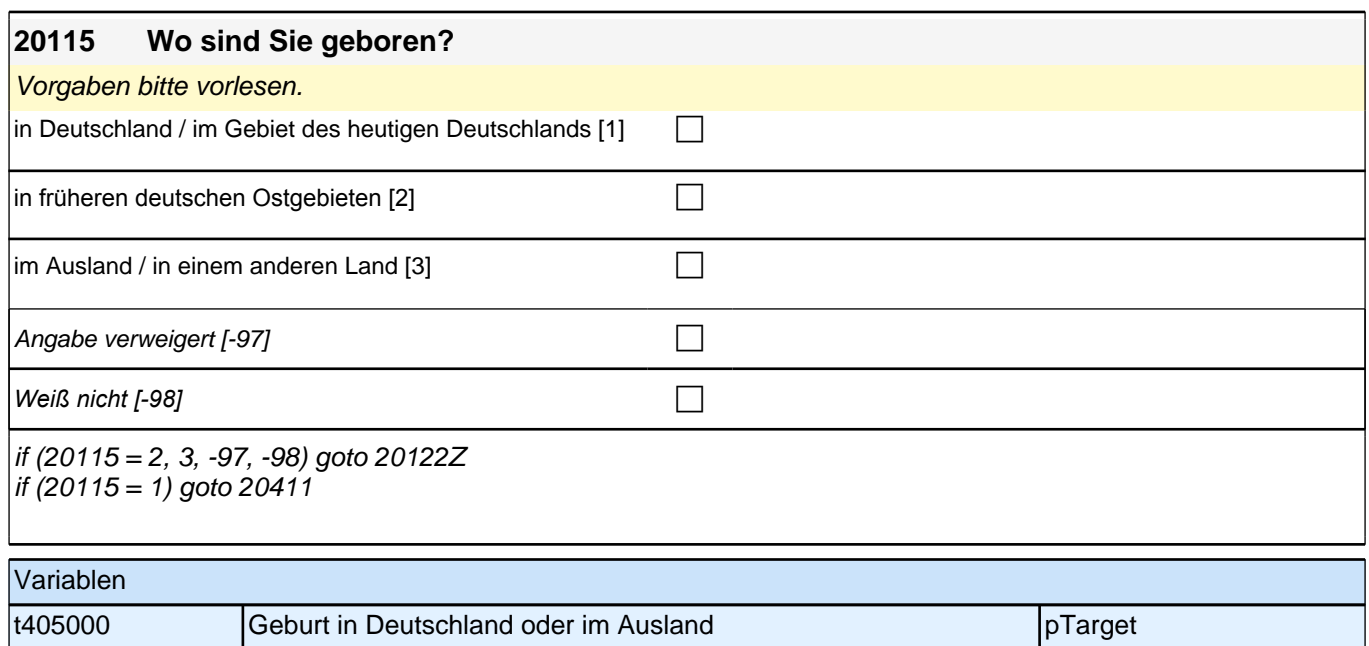

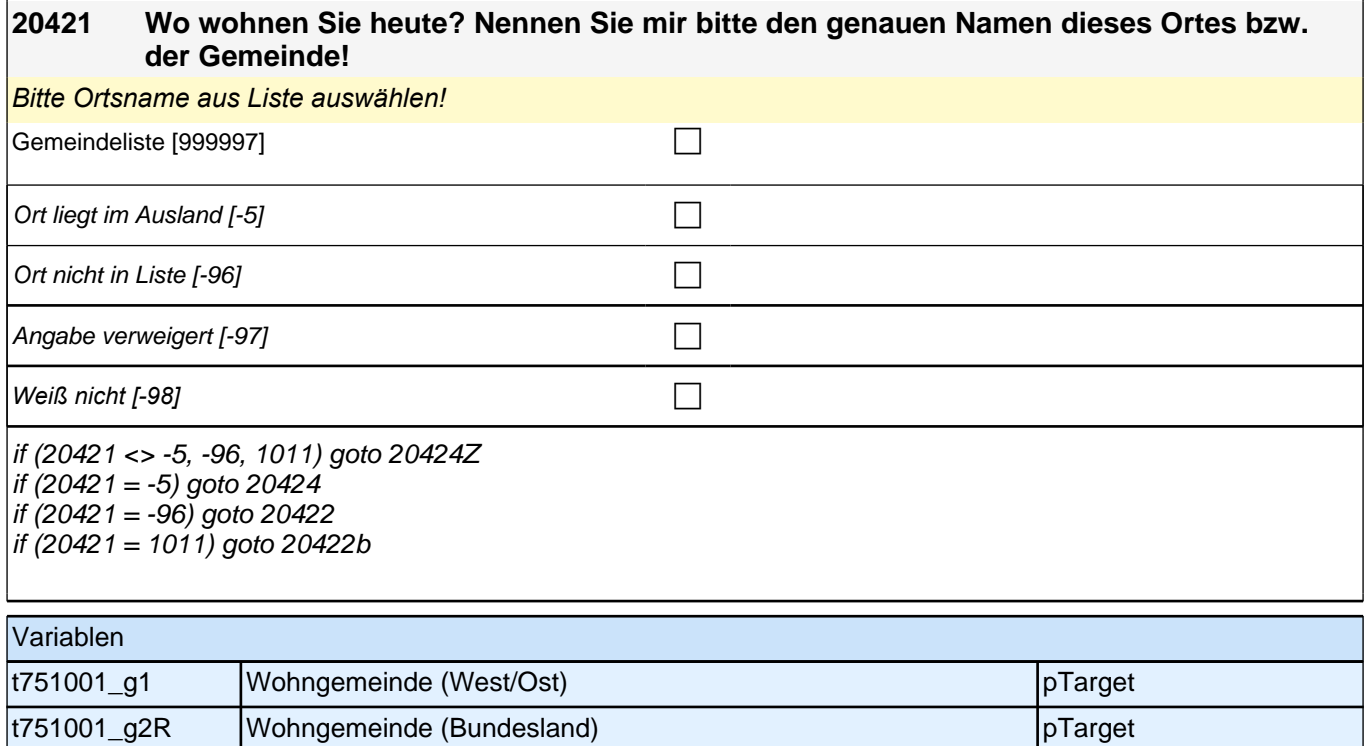
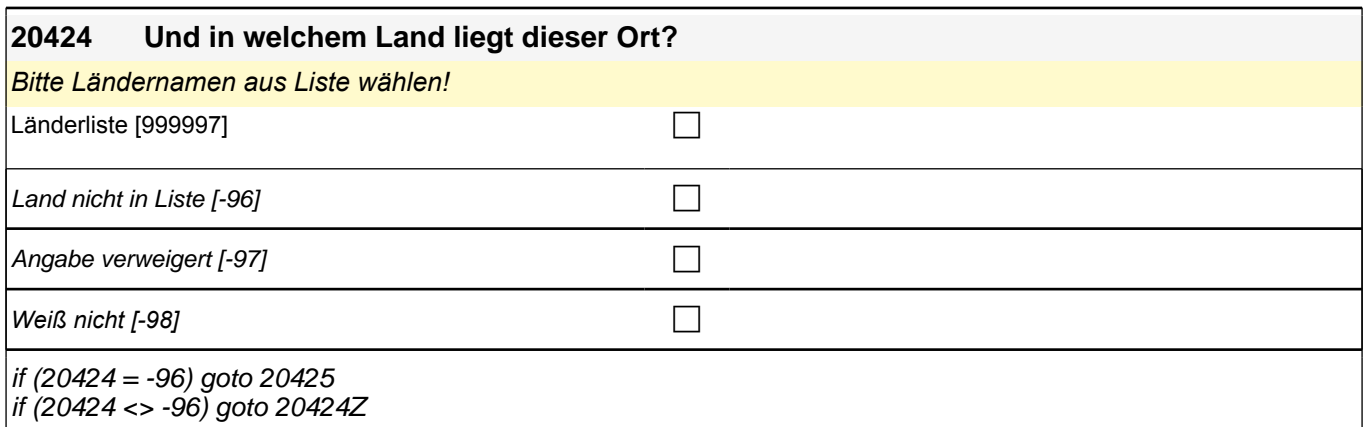

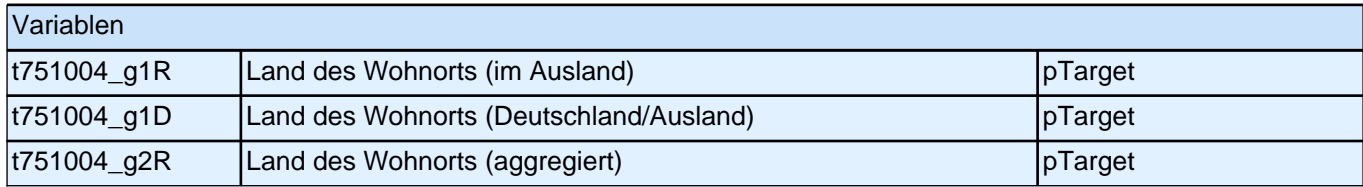

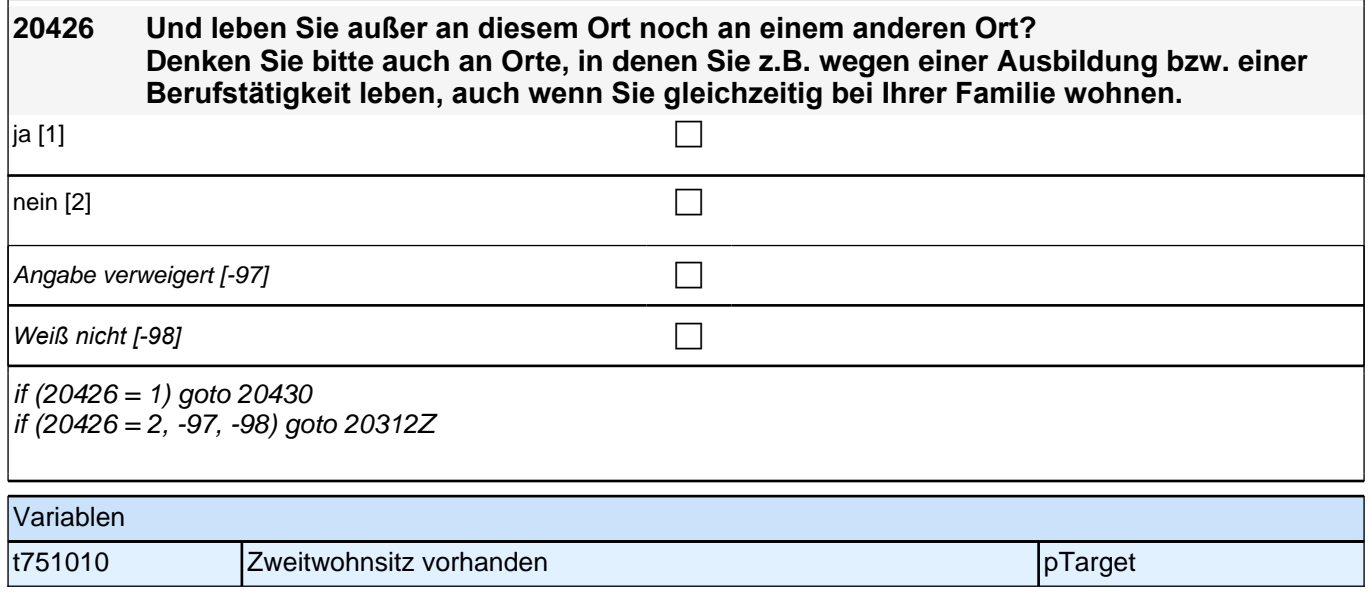

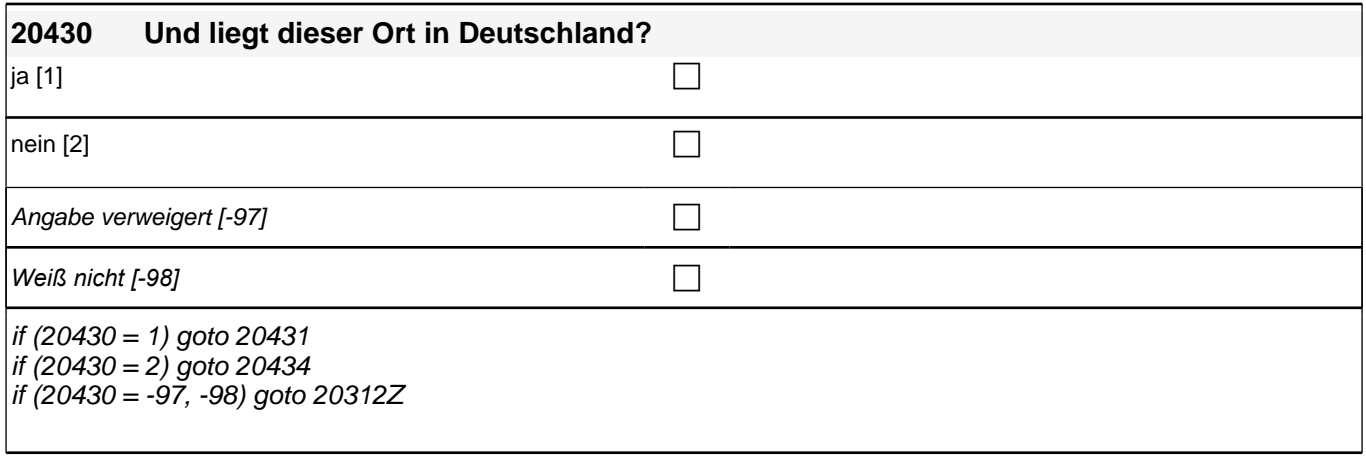

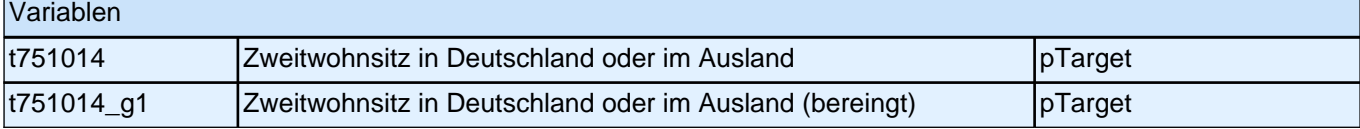

## **20431 Nennen Sie mir bitte den genauen Namen dieses Ortes bzw. der Gemeinde!** *Bitte Ortsname aus Liste auswählen!* Gemeindeliste [999997] compared to the control of the control of the control of the control of the control of the control of the control of the control of the control of the control of the control of the control of the con Ort nicht in Liste  $[-96]$ Angabe verweigert  $[-97]$  contains the contact of  $\Box$ *Weiß nicht [-98]* c if (20431 <> -96, 1011) goto 20312Z if (20431 = -96) goto 20432 if (20431 = 1011) goto 20432b Variablen t751011\_g1 Gemeinde Zweitwohnsitz (West/Ost) pTarget t751011\_g2R Gemeinde Zweitwohnsitz (Bundesland) by pTarget

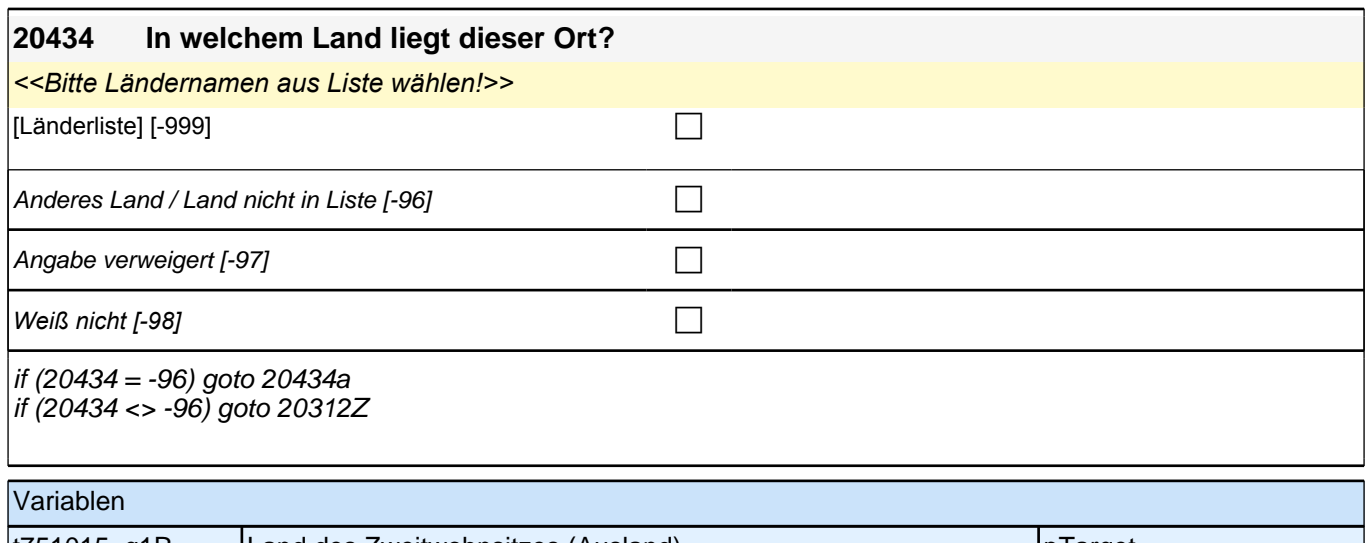

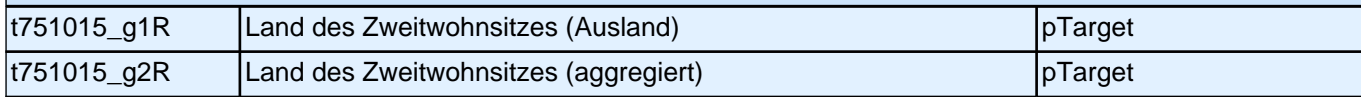

# **31WB Weiterbildung**

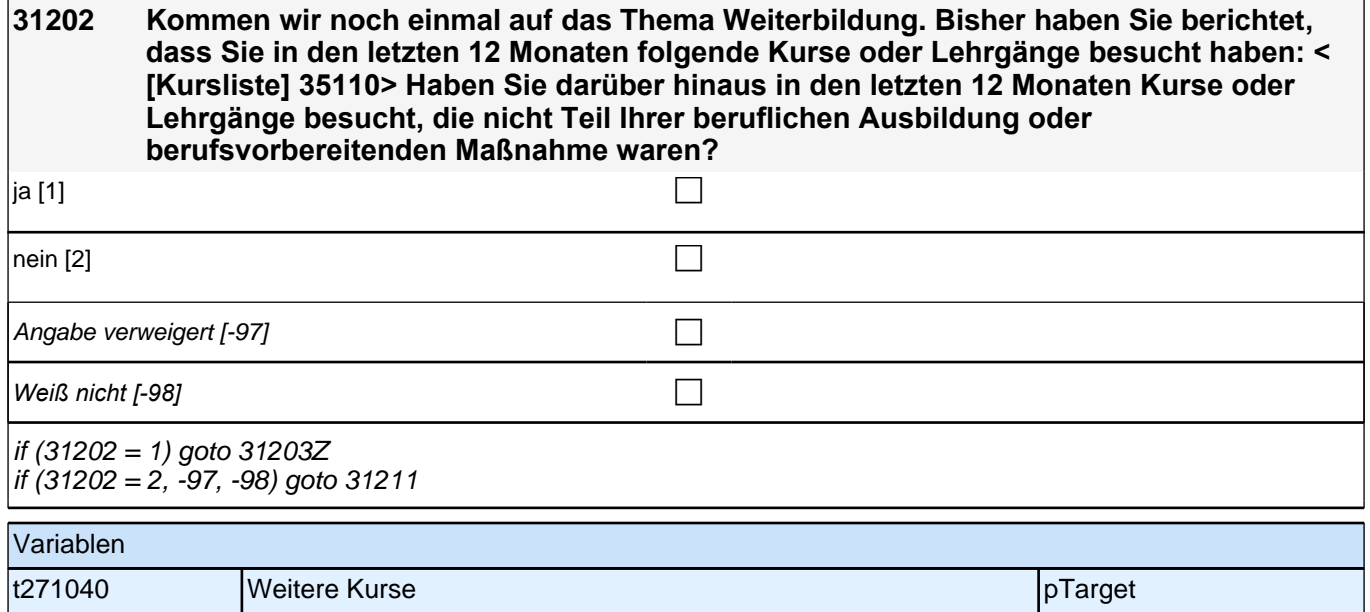

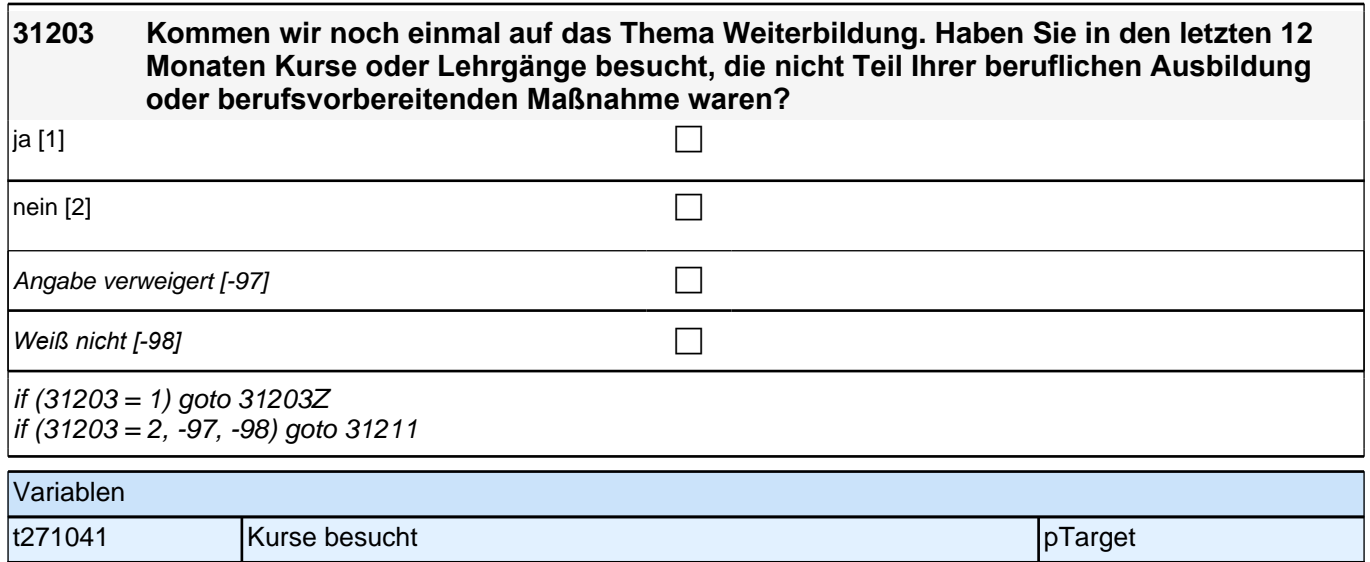

# **BEGINN Schleife weitere Kurse/Lehrgänge**

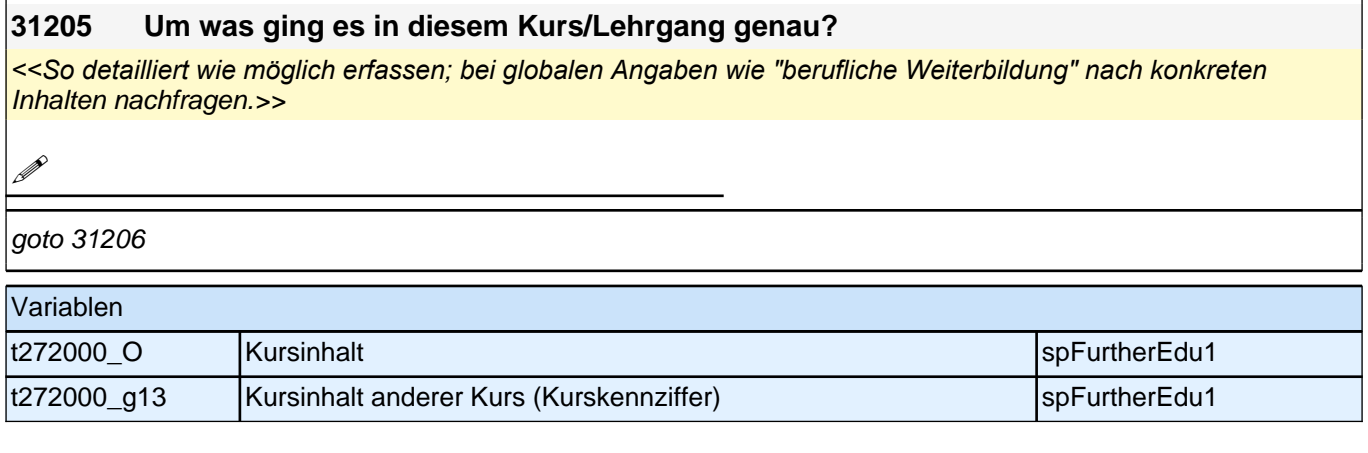

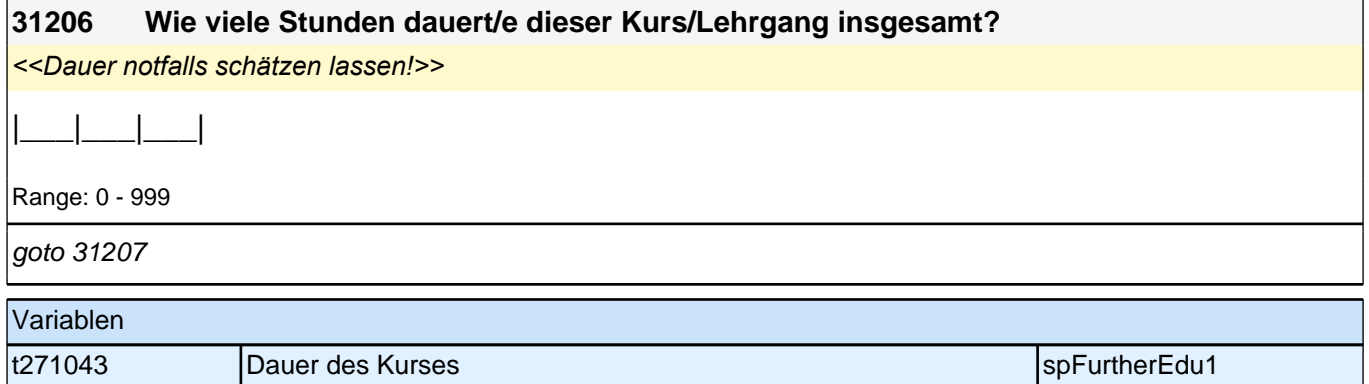

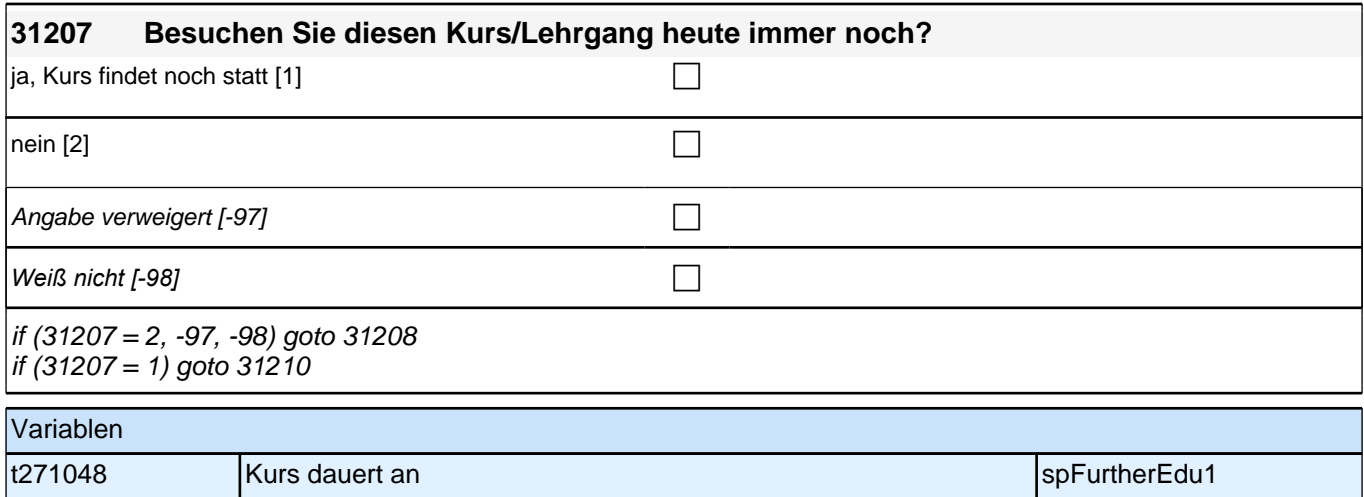

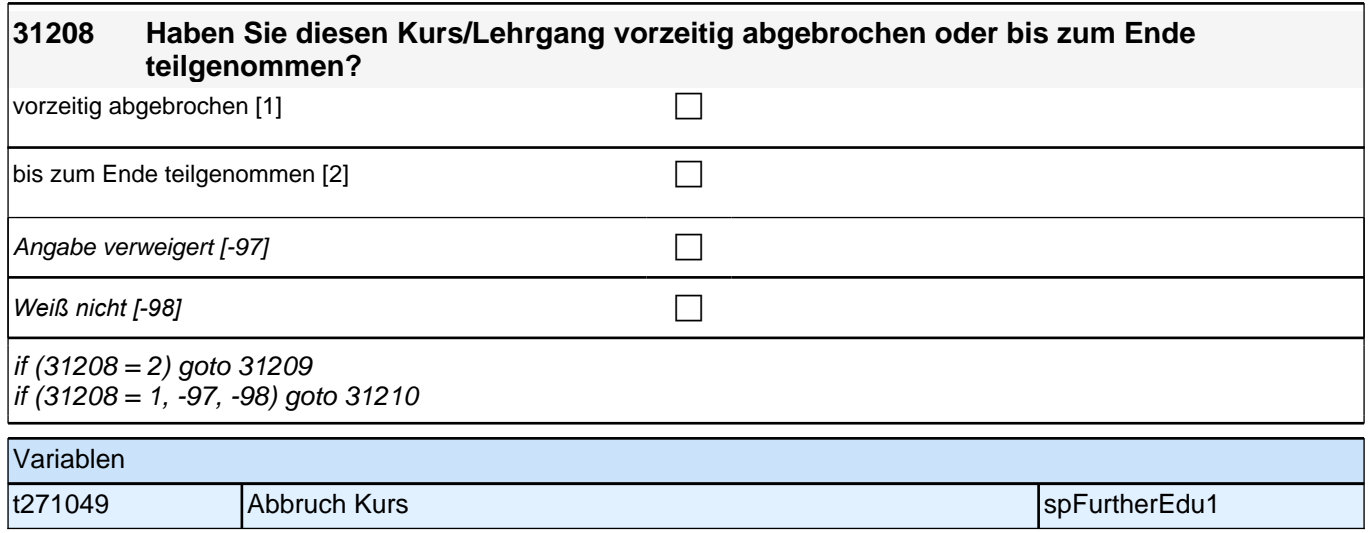

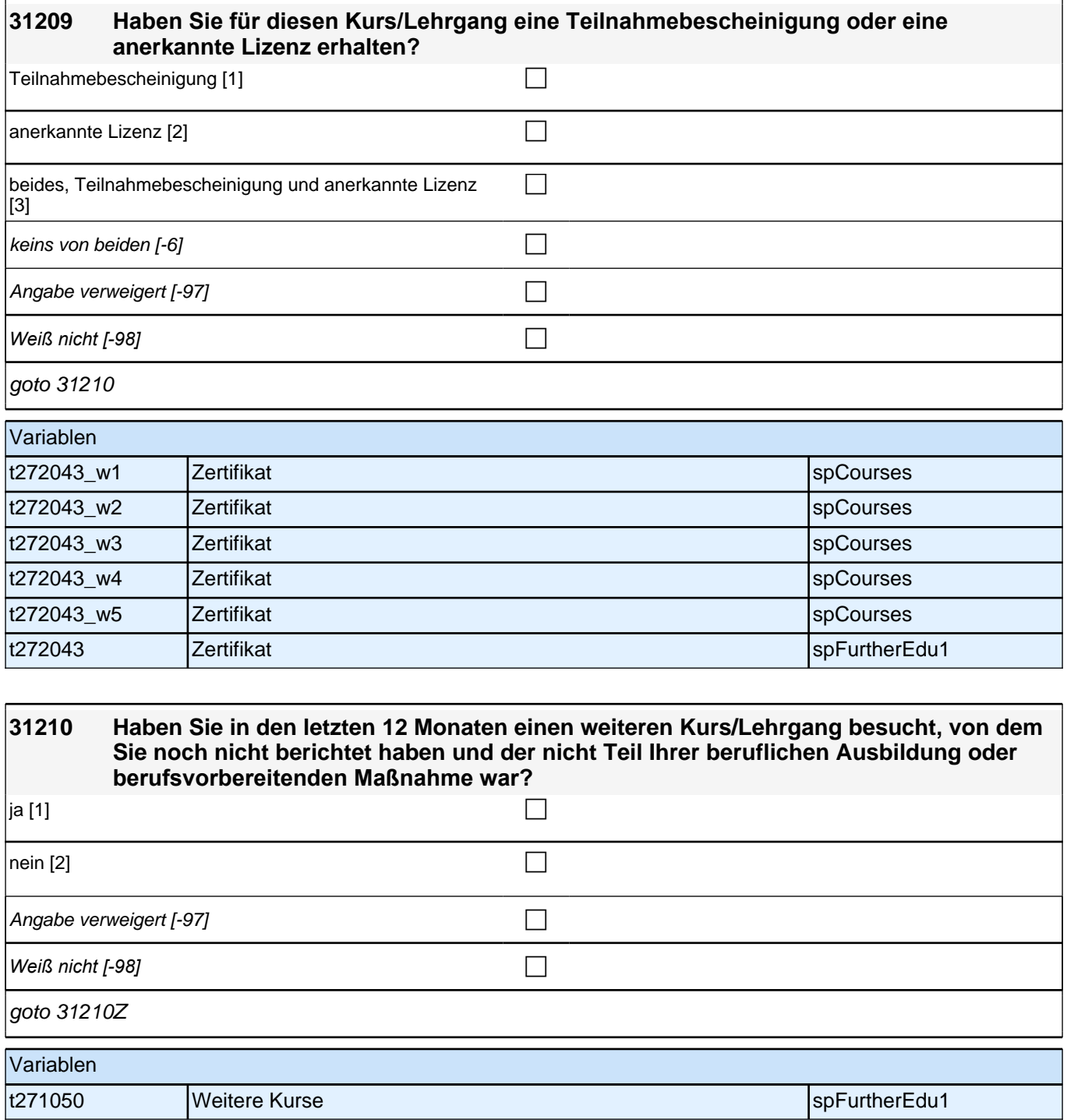

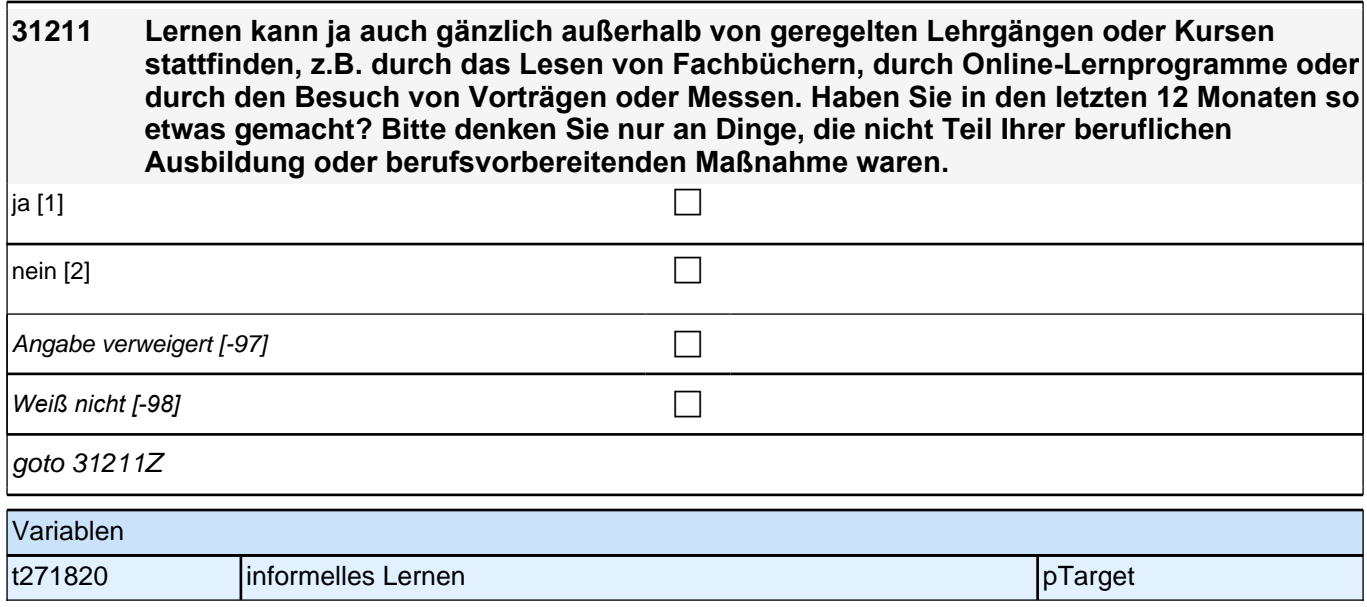

### **32a - QS2a – Person – Querschnitt 2**

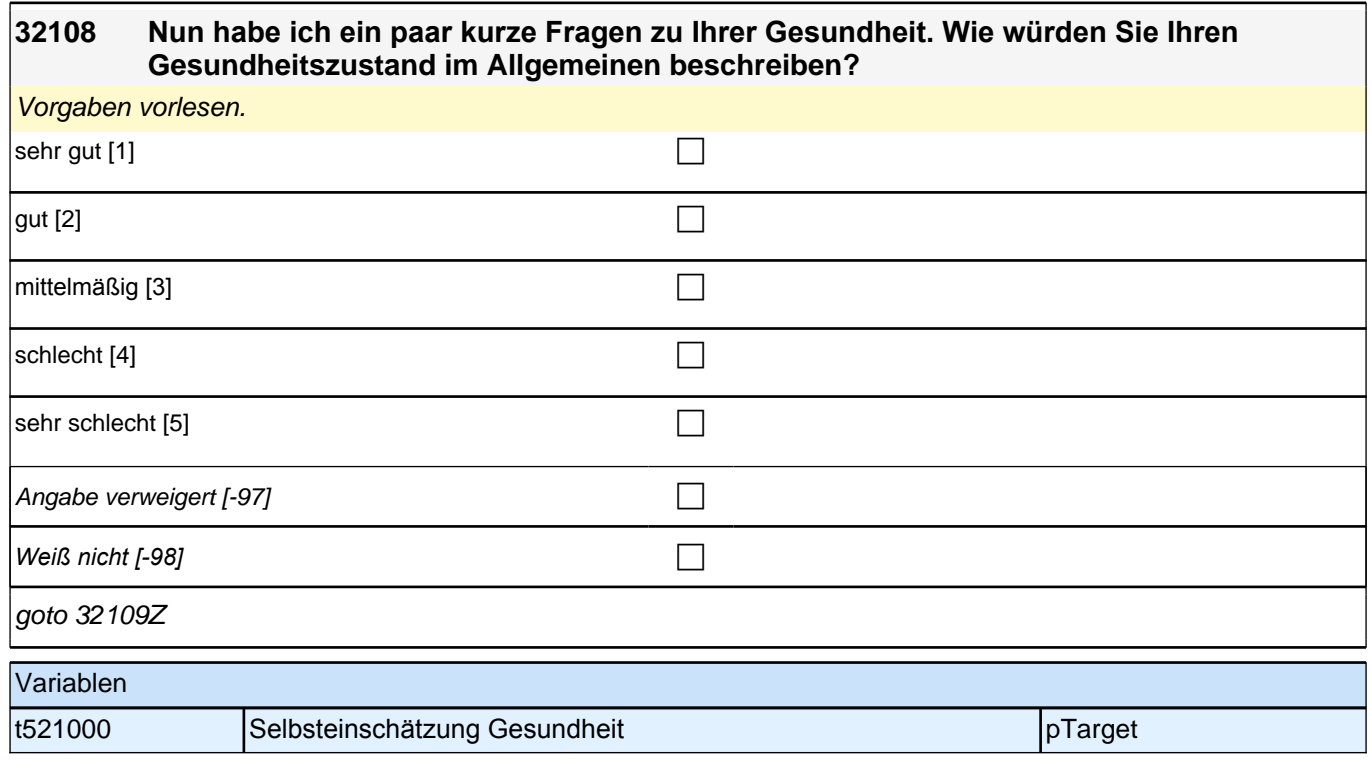

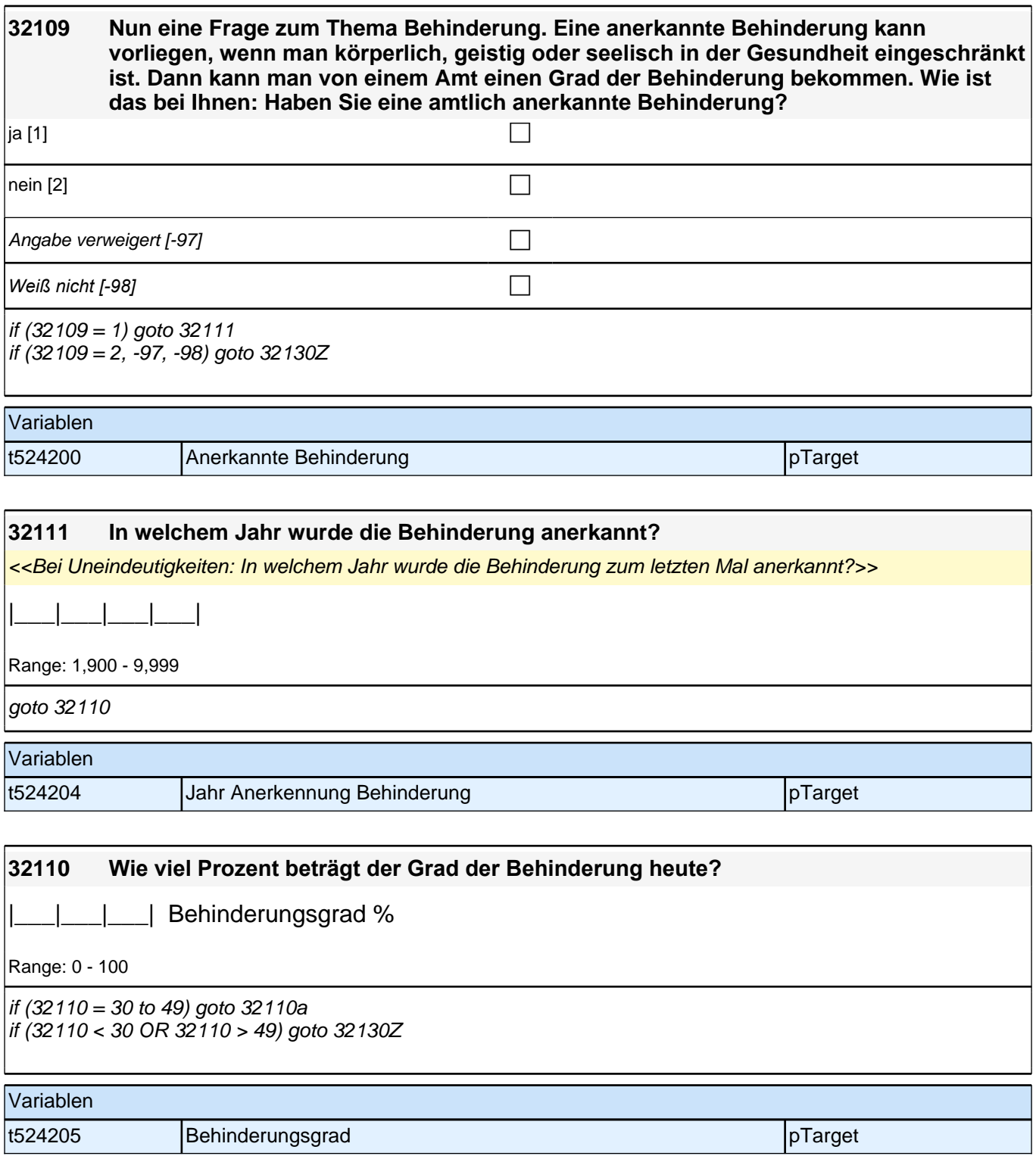

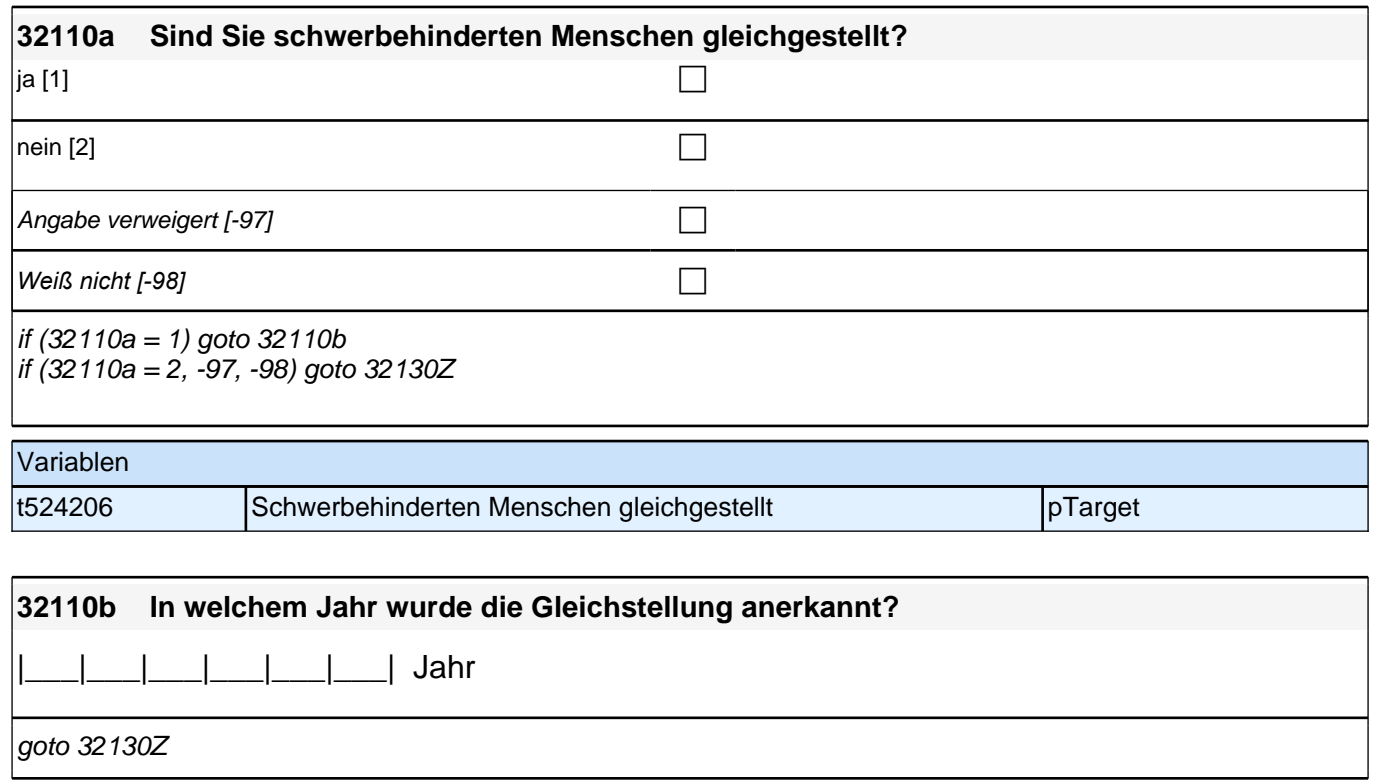

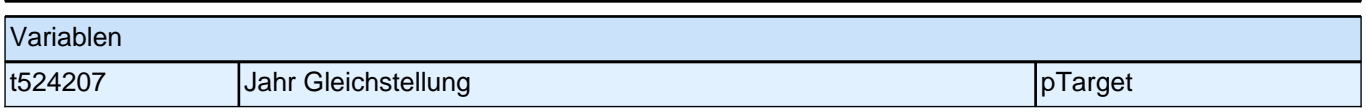

## **32c QS2c – Haushalt**

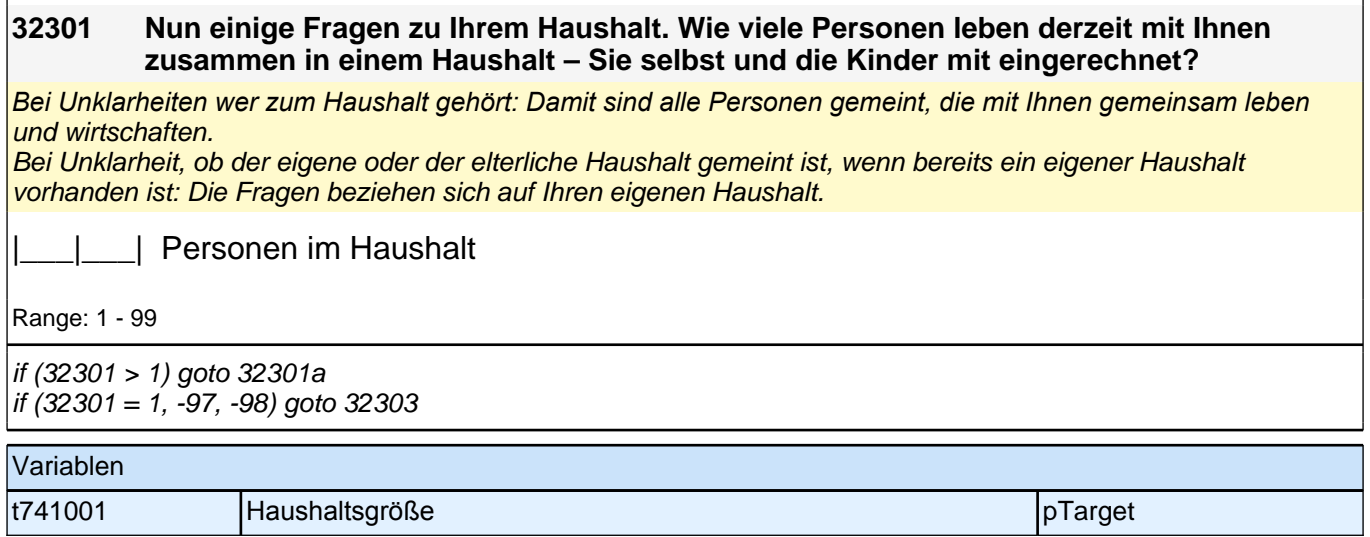

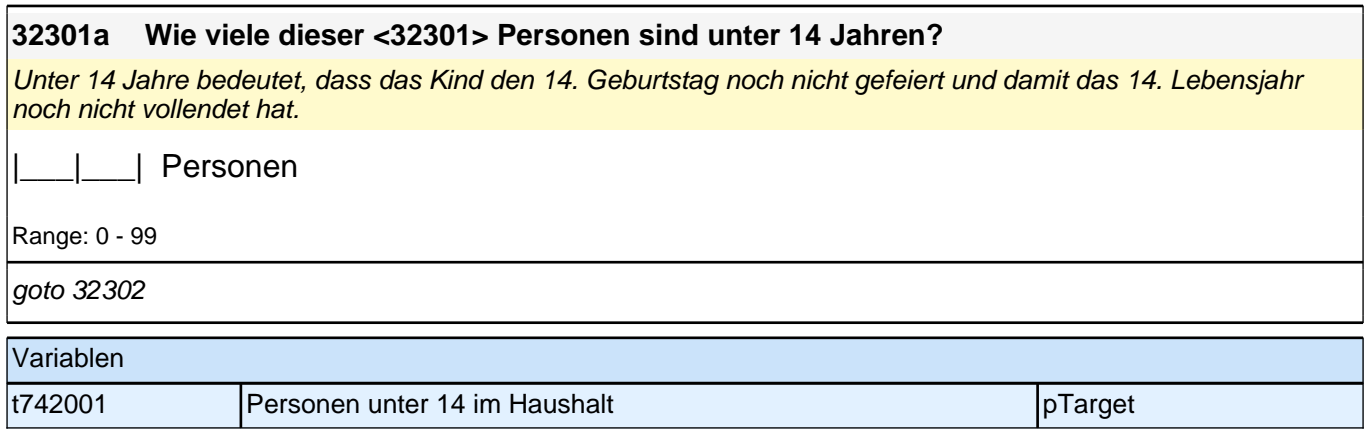

### **32302 [MF] Und mit wem wohnen Sie zurzeit in Ihrem Haushalt zusammen?**

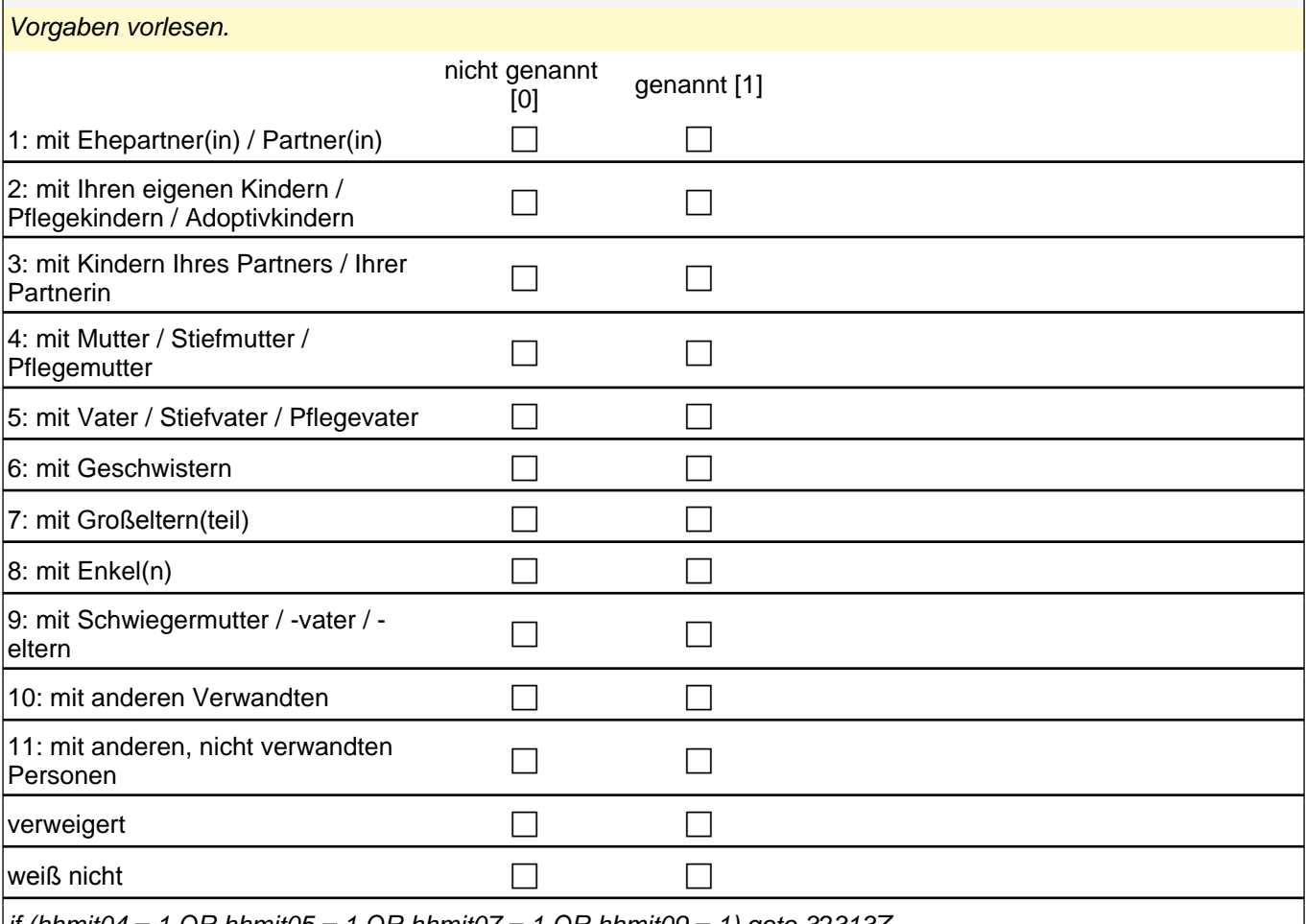

if (hhmit04 = 1 OR hhmit05 = 1 OR hhmit07 = 1 OR hhmit09 = 1) goto 323132 if ( hhmit04 = 0 & hhmit05 = 0 & hhmit07 = 0 & hhmit09 = 0) goto 32303

autoif (hhmit04 = 1 OR hhmit05 = 1 OR hhmit07 = 1 OR hhmit09 = 1) h\_eigenerHH = 0

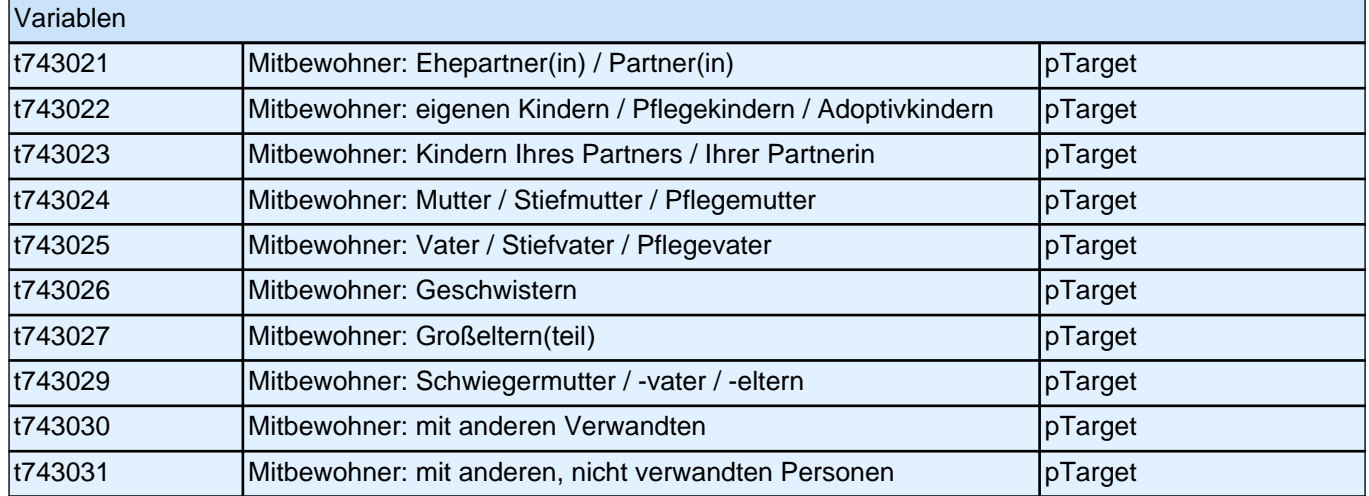

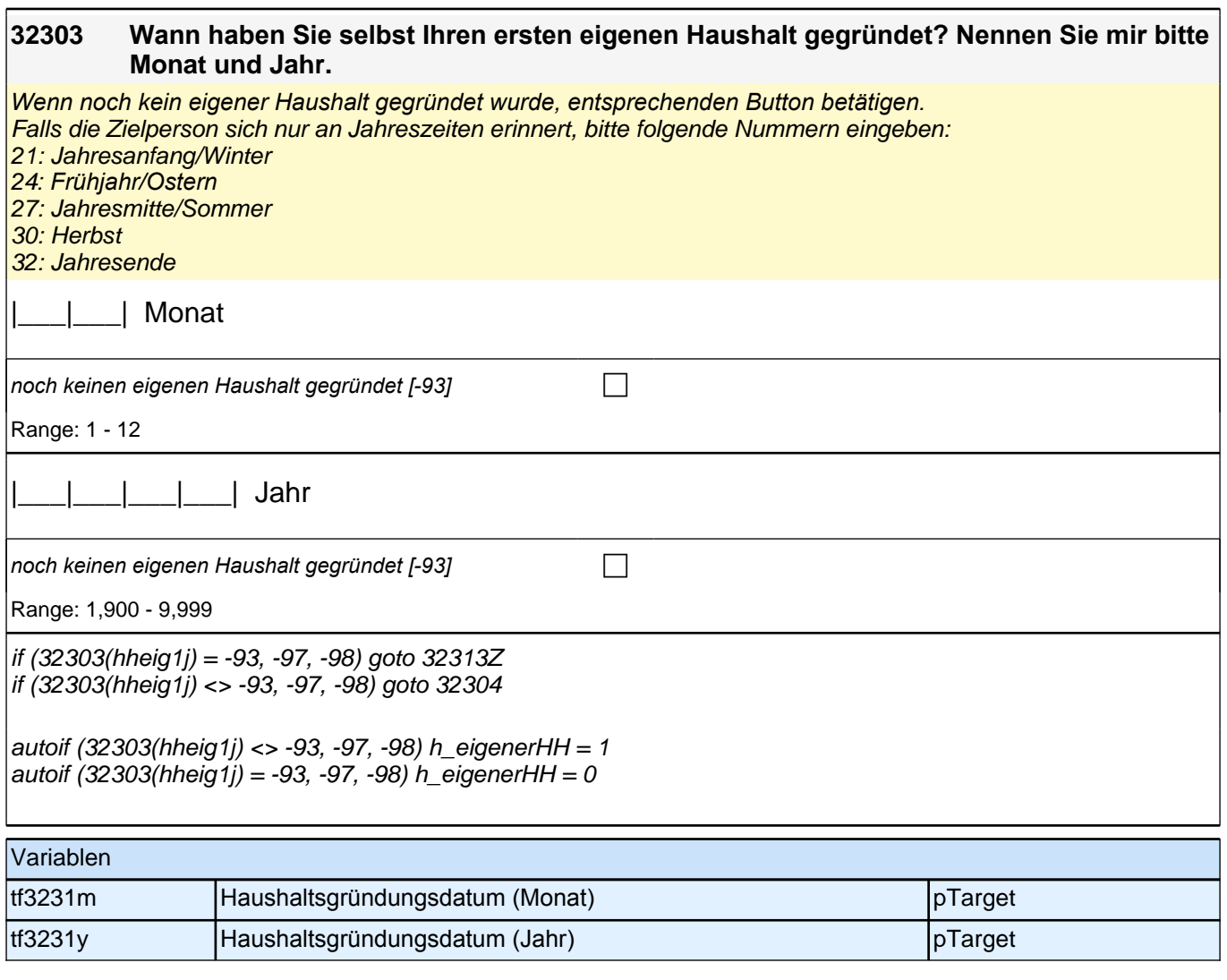

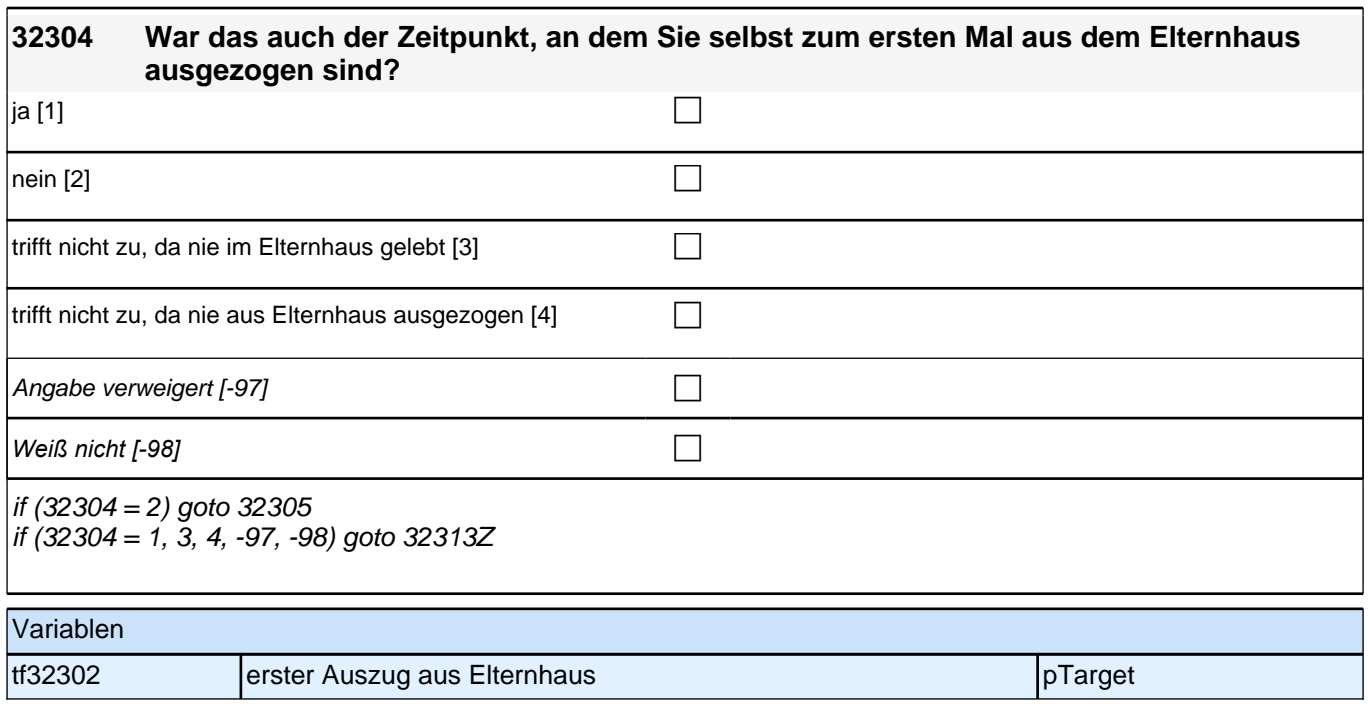

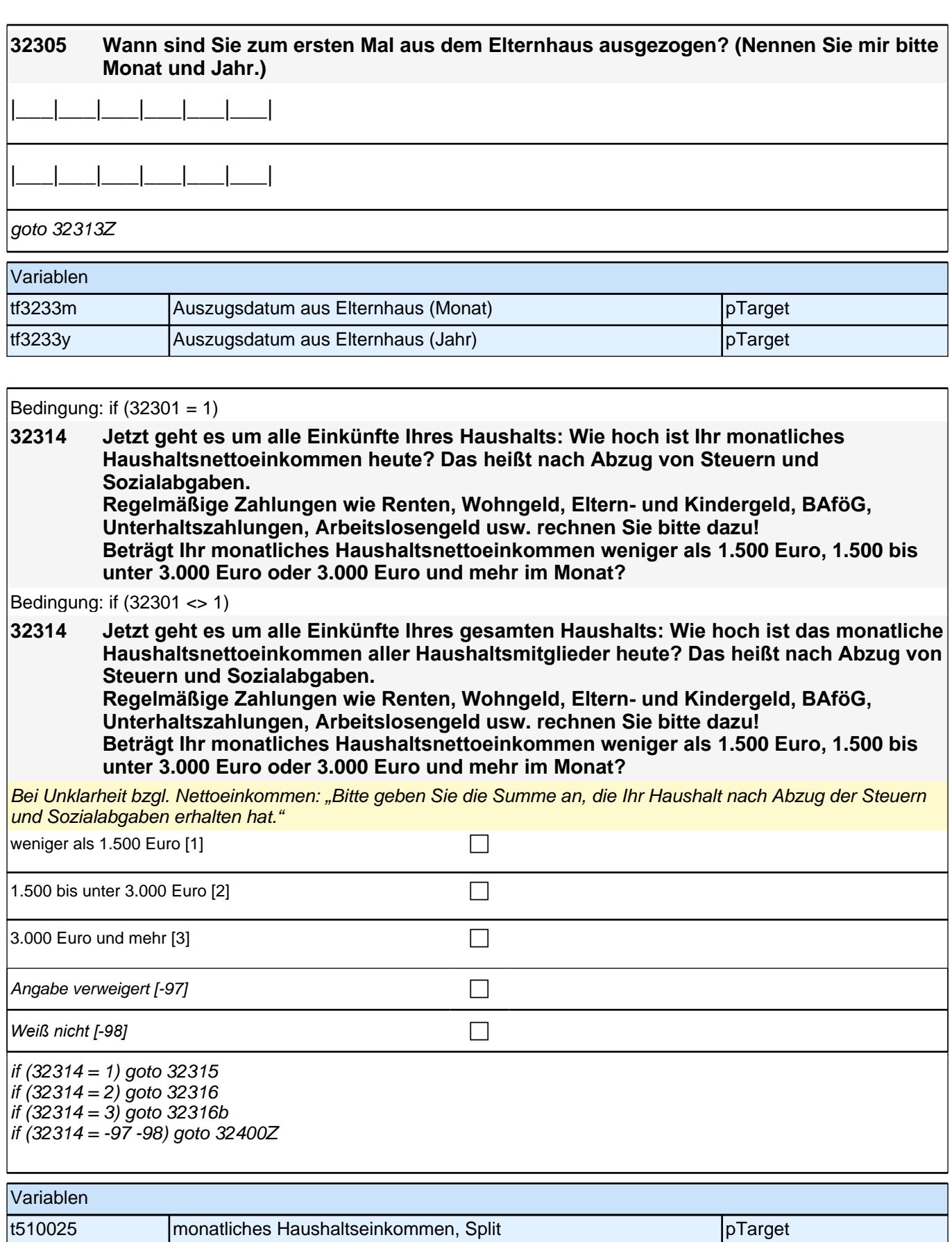

### **32315 Können Sie mir jetzt noch sagen, ob es weniger als 500 Euro, 500 bis unter 1.000 Euro oder 1.000 Euro und mehr im Monat beträgt?**

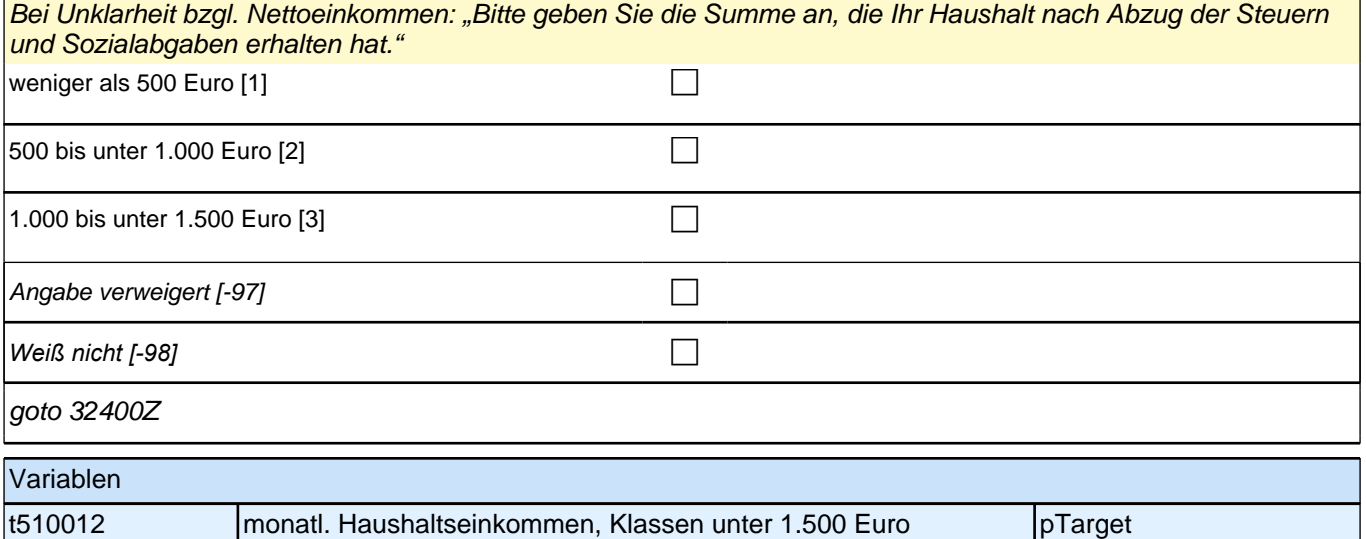

### **32316 Können Sie mir jetzt noch sagen, ob es weniger als 2.000 Euro, 2.000 bis unter 2.500 Euro oder 2.500 Euro und mehr im Monat beträgt?**

Bei Unklarheit bzgl. Nettoeinkommen: "Bitte geben Sie die Summe an, die Ihr Haushalt nach Abzug der Steuern und Sozialabgaben erhalten hat."

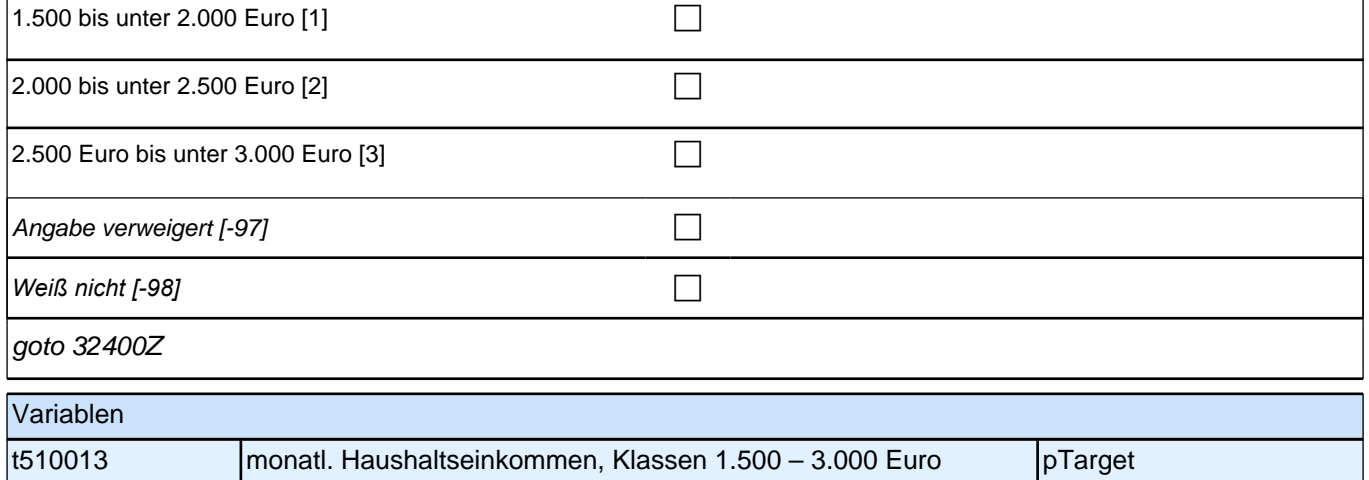

### **32316b Können Sie mir jetzt noch sagen, ob es weniger als 4.000 Euro, 4.000 bis unter 5.000 Euro oder 5.000 Euro und mehr im Monat beträgt?**

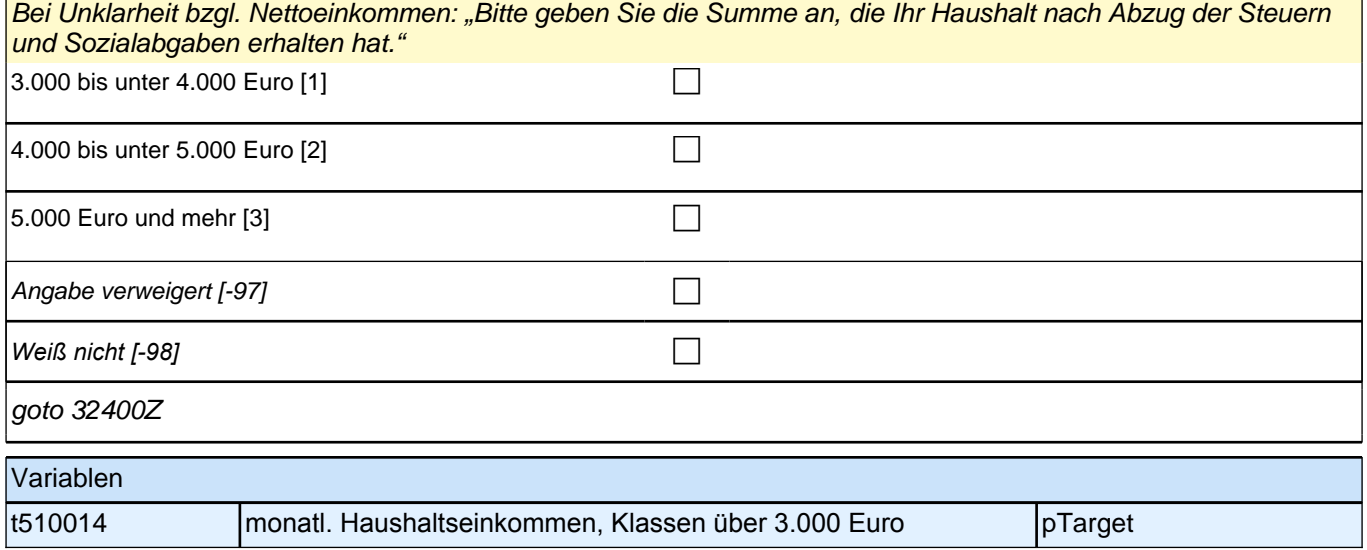

### **32d QS2d – Querschnitt2 Schluss**

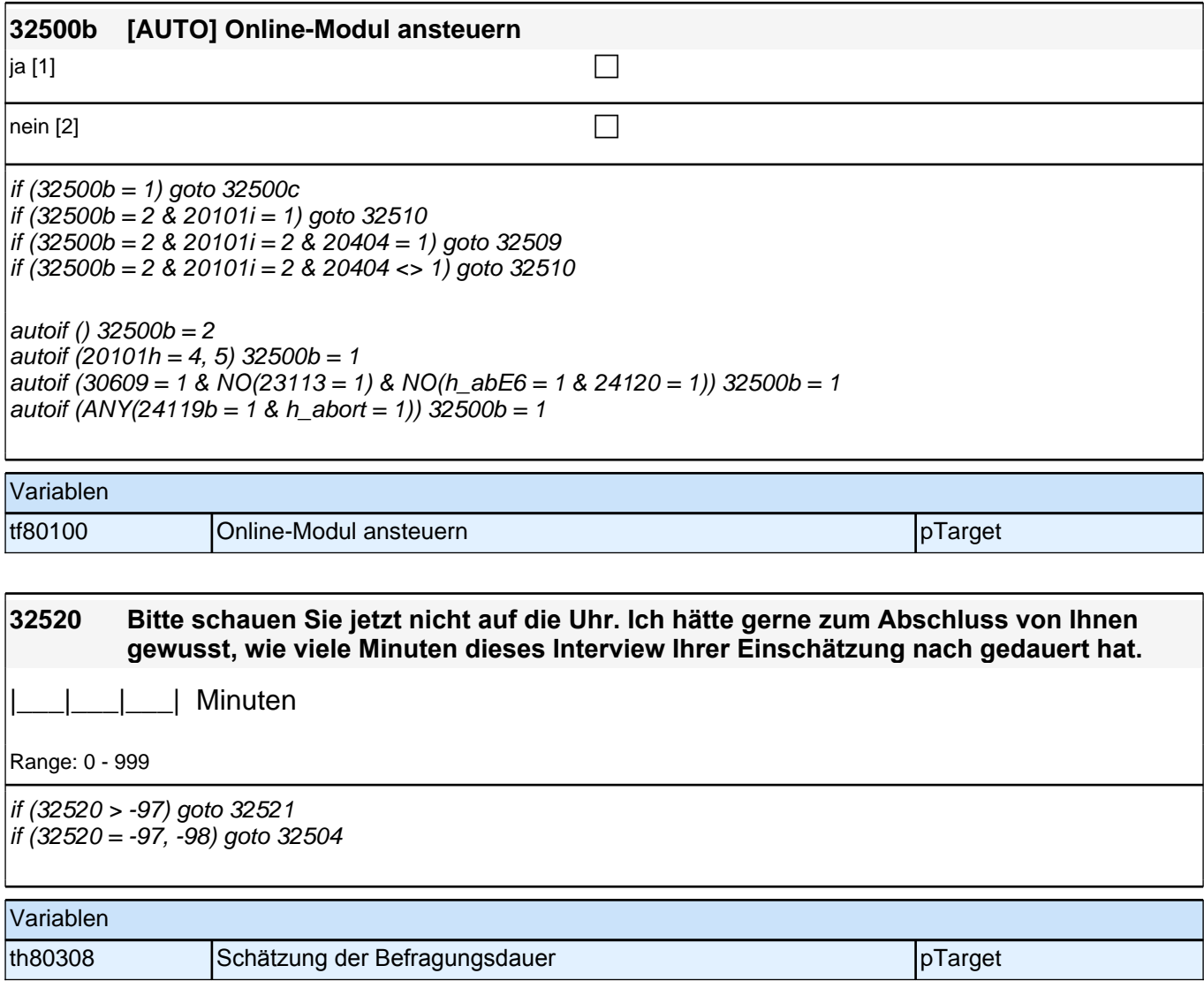

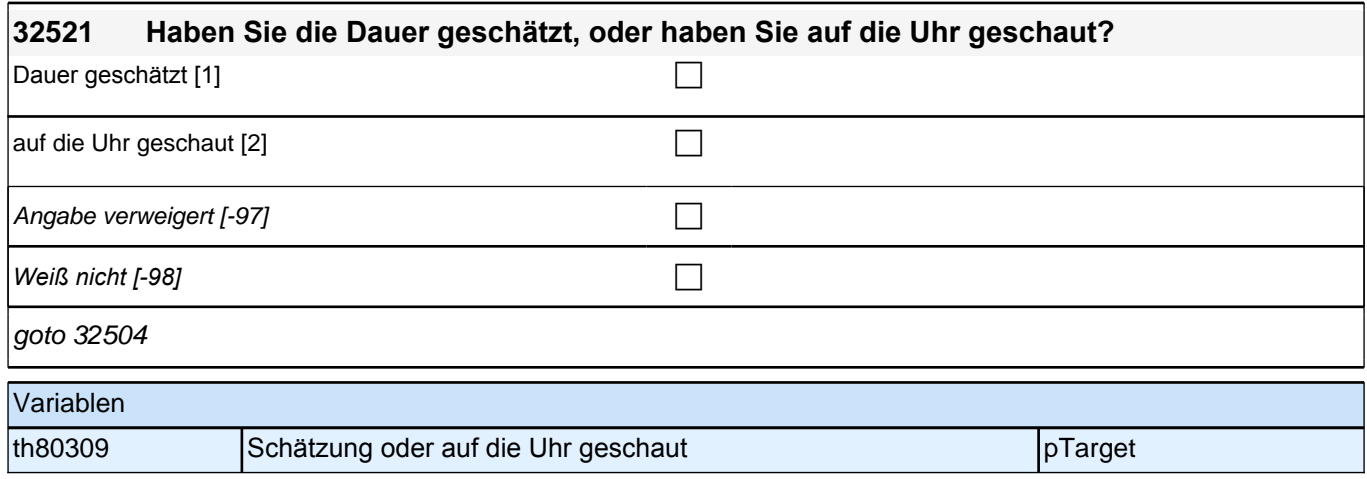

### **33int Interviewerfragen**

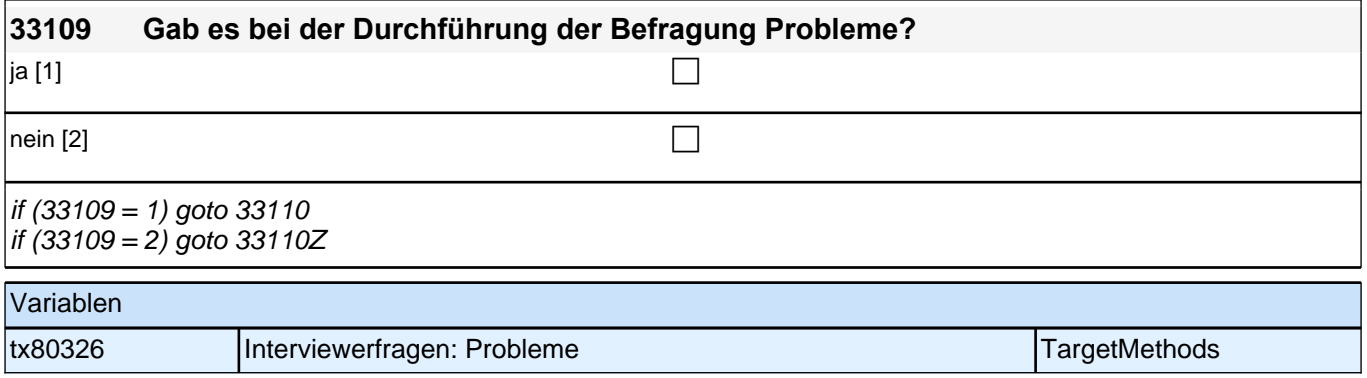

### **43aFehlBV – Fehltage BV**

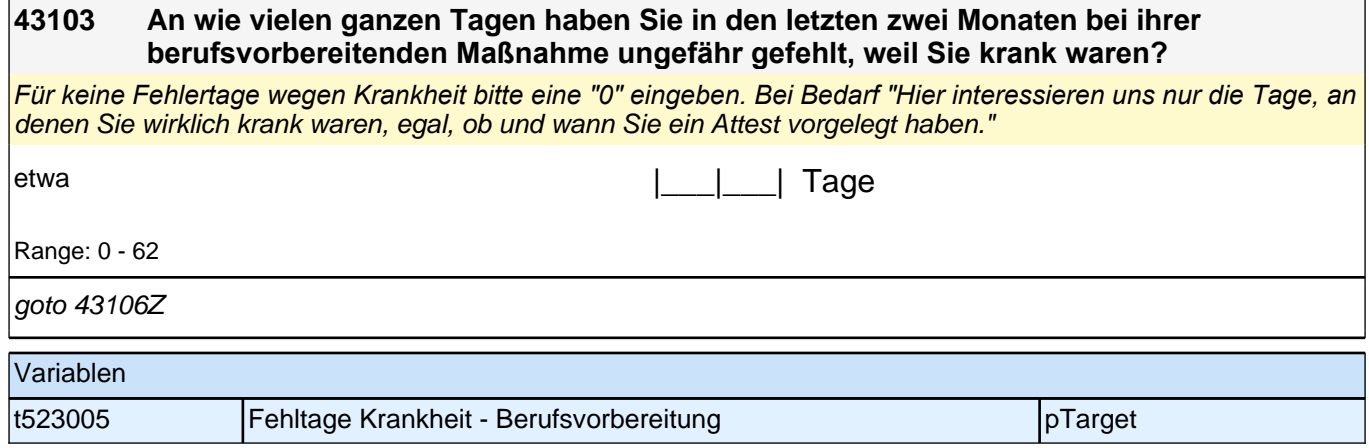

### **43bFehlAB – Fehltage AB**

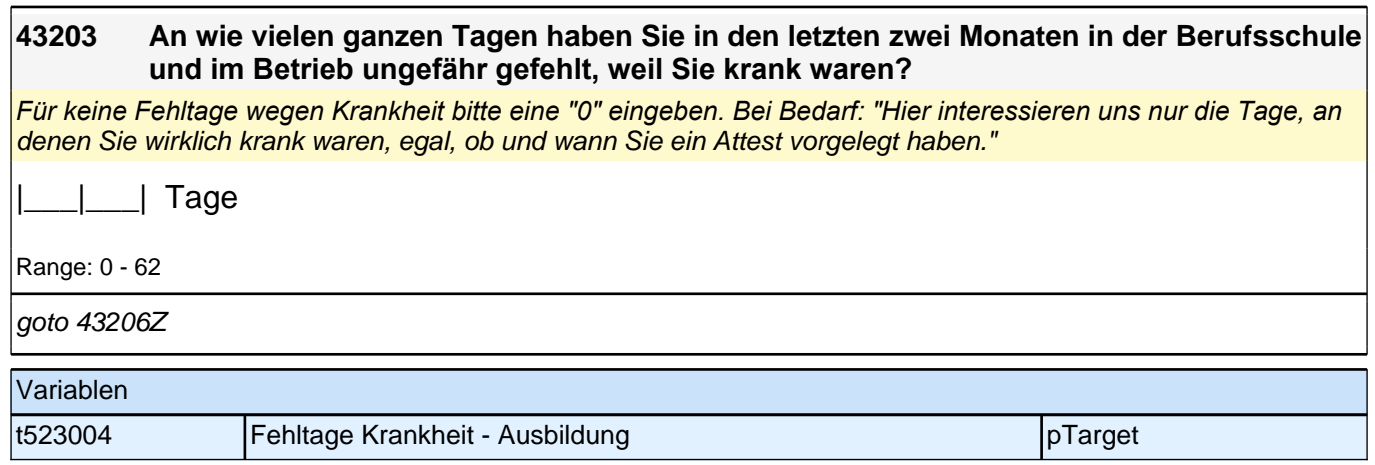

## **43cFehlET – Fehltage ET**

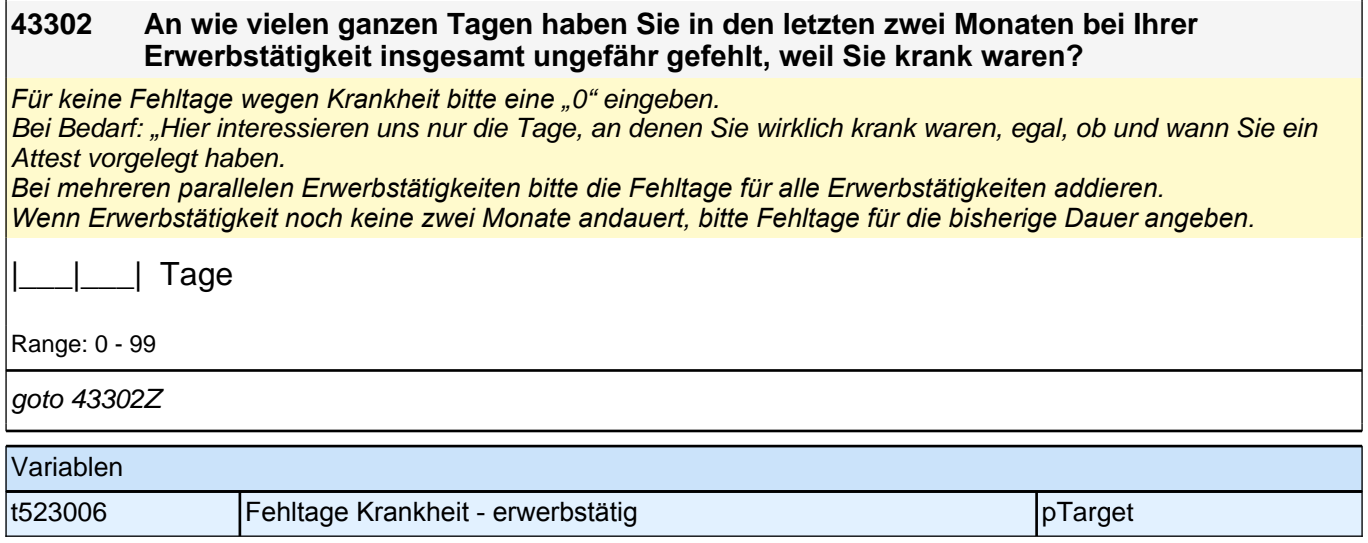

# **Erfassung der Herkunftssprache (Säule 4)**

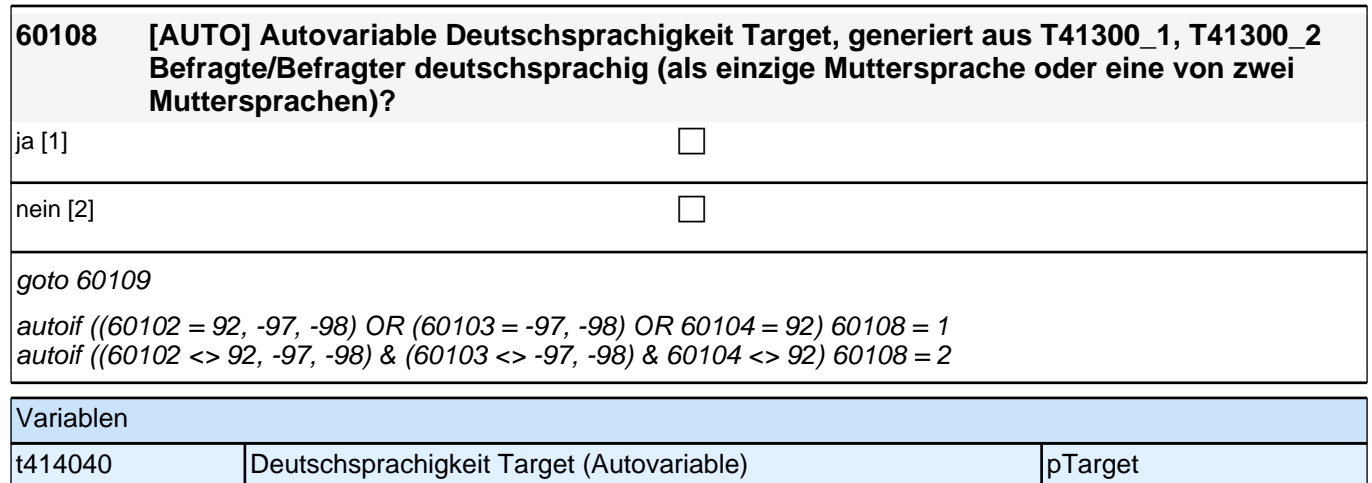

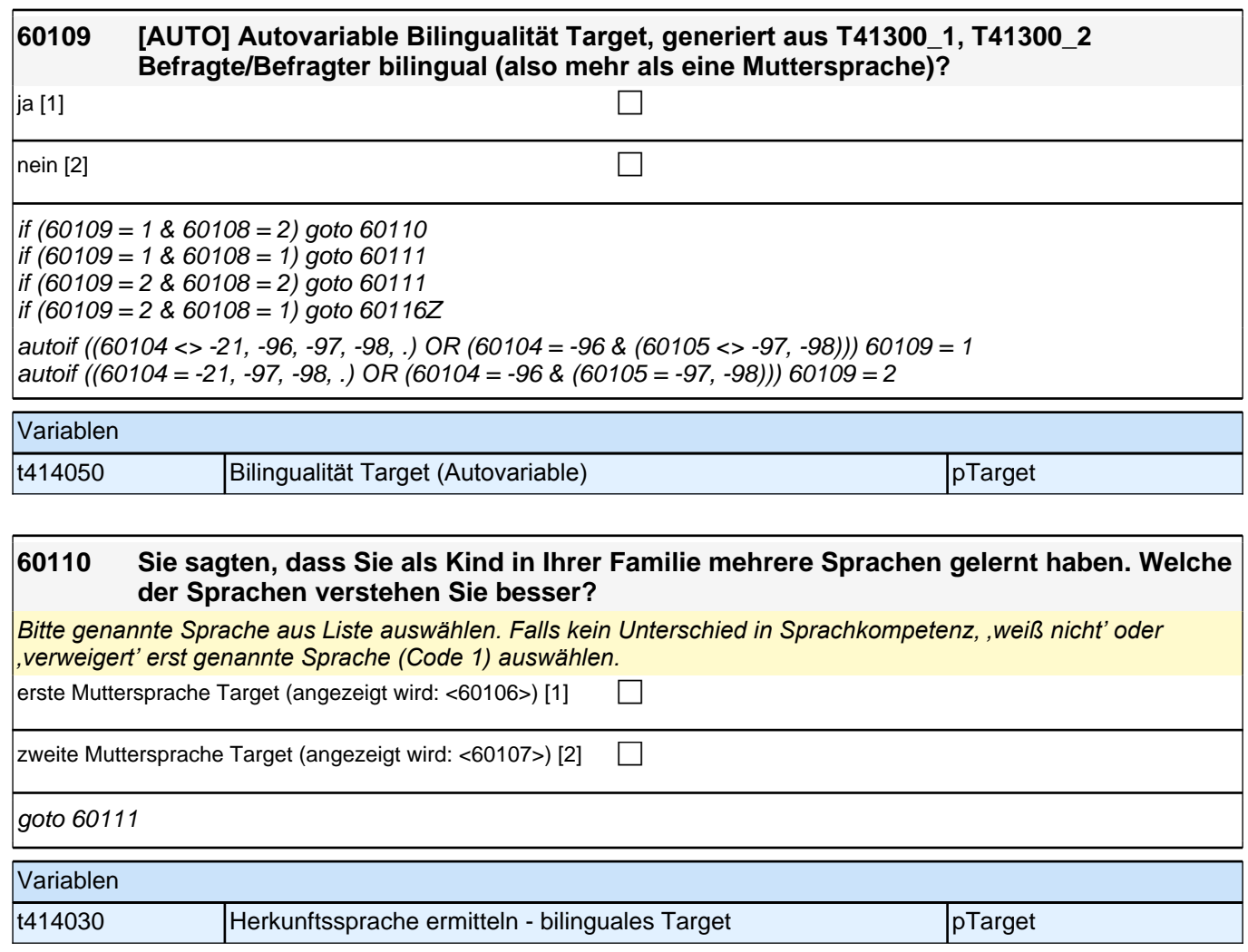

# **Subjektive Sprachkompetenz (Säule 4)**

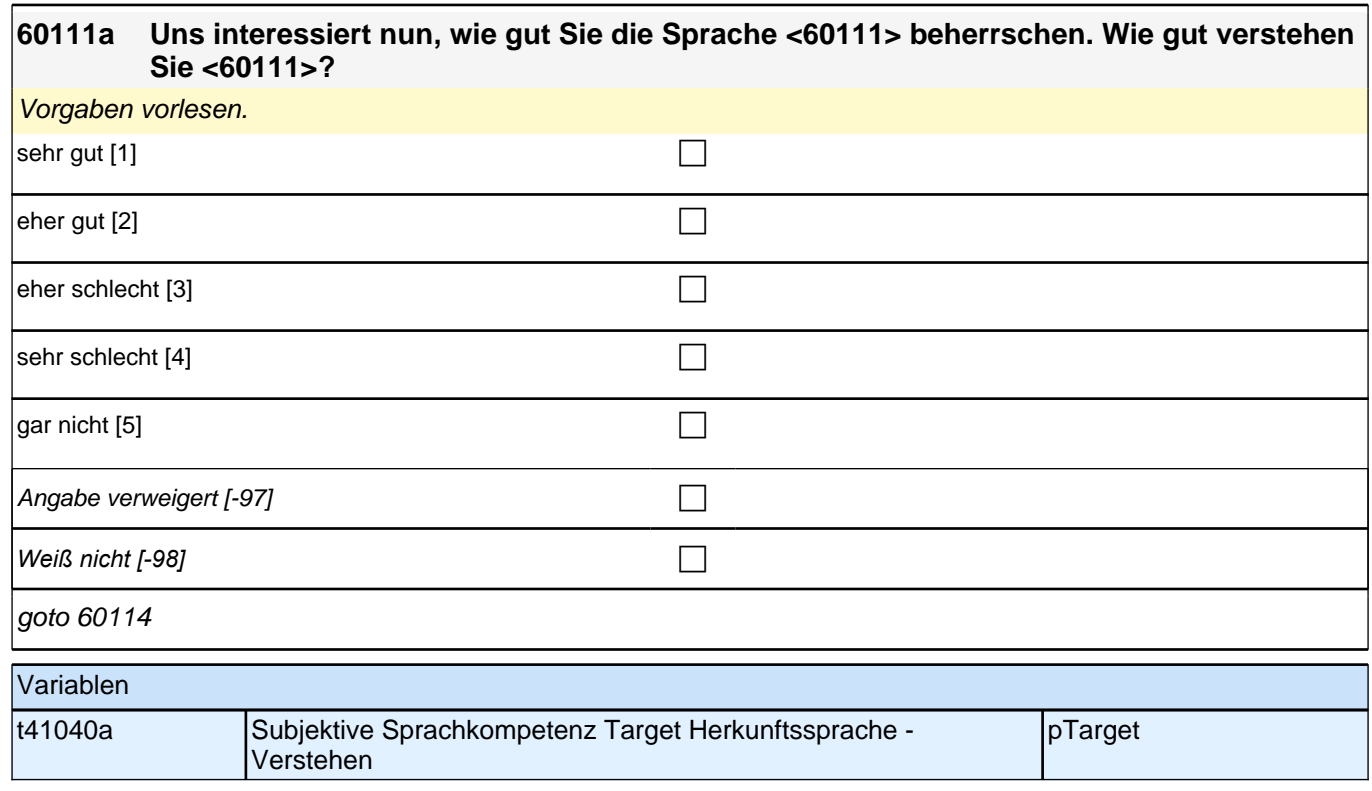

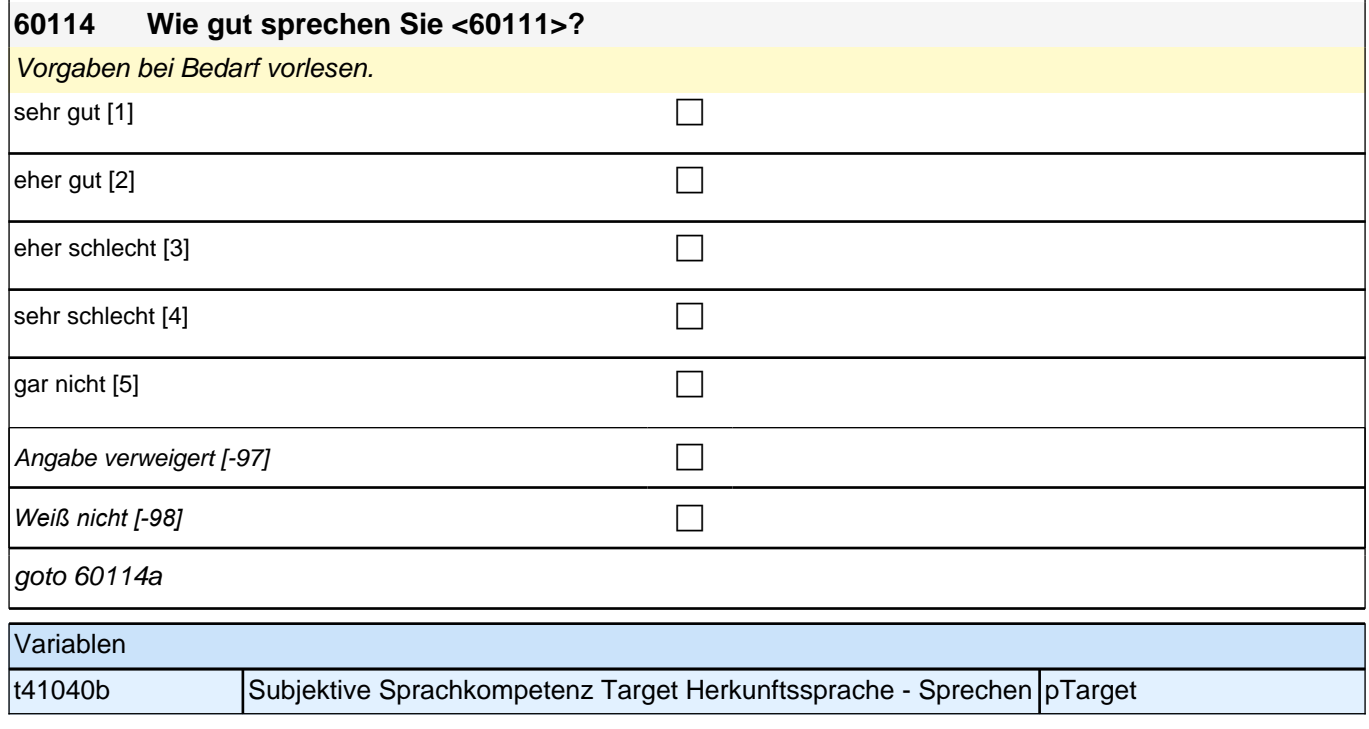

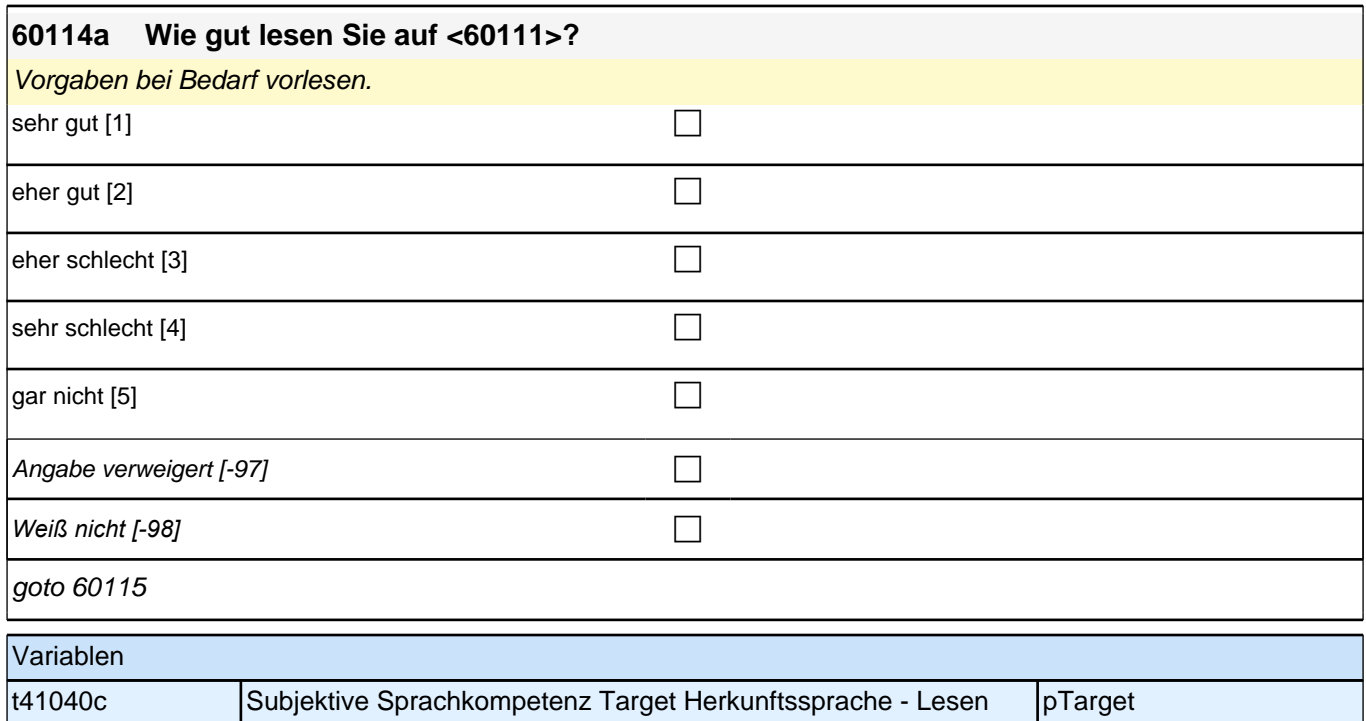

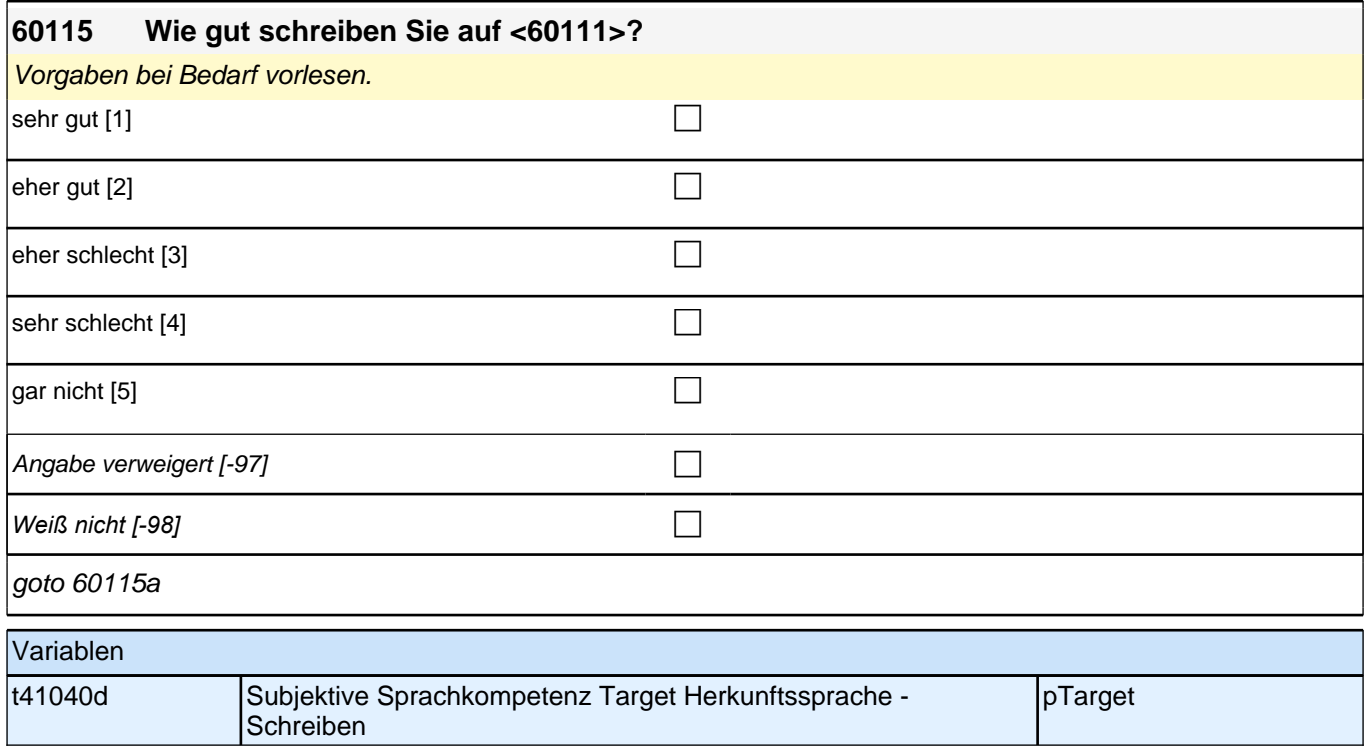

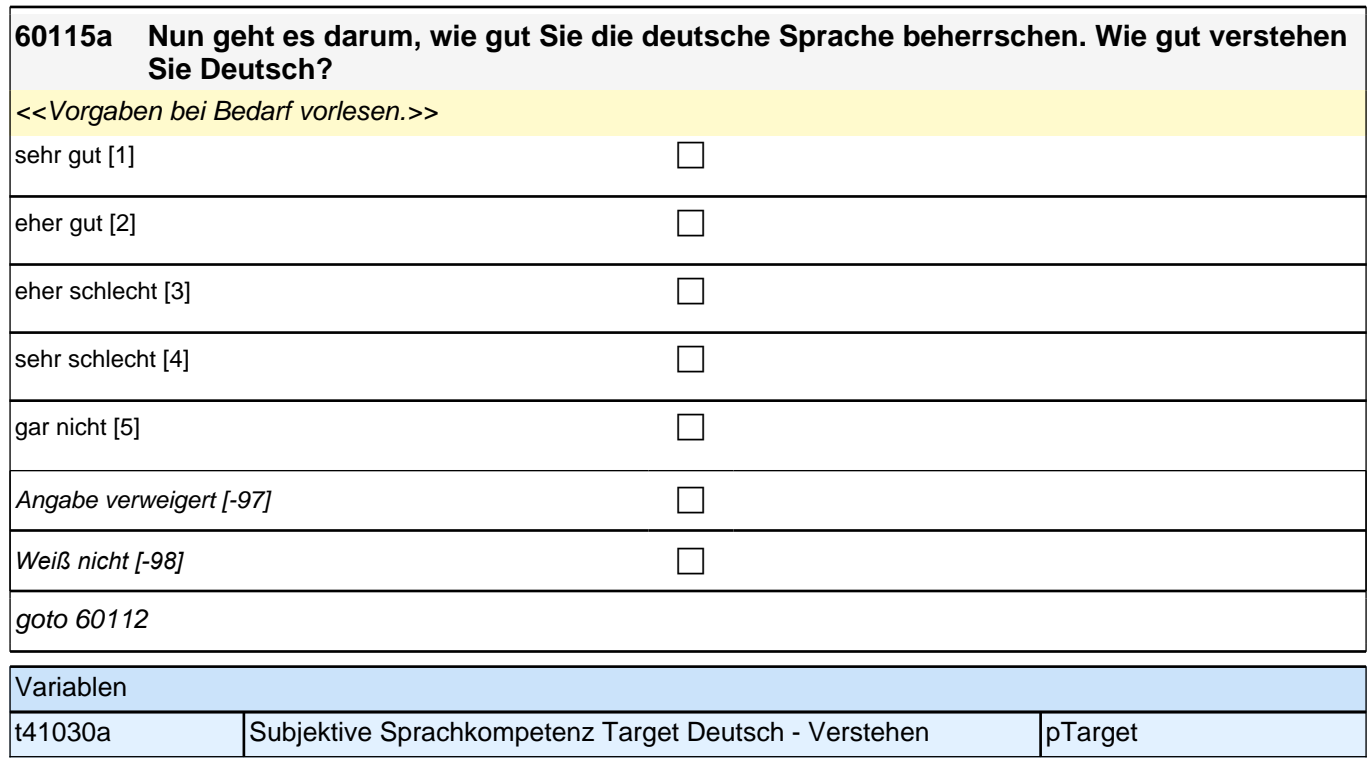

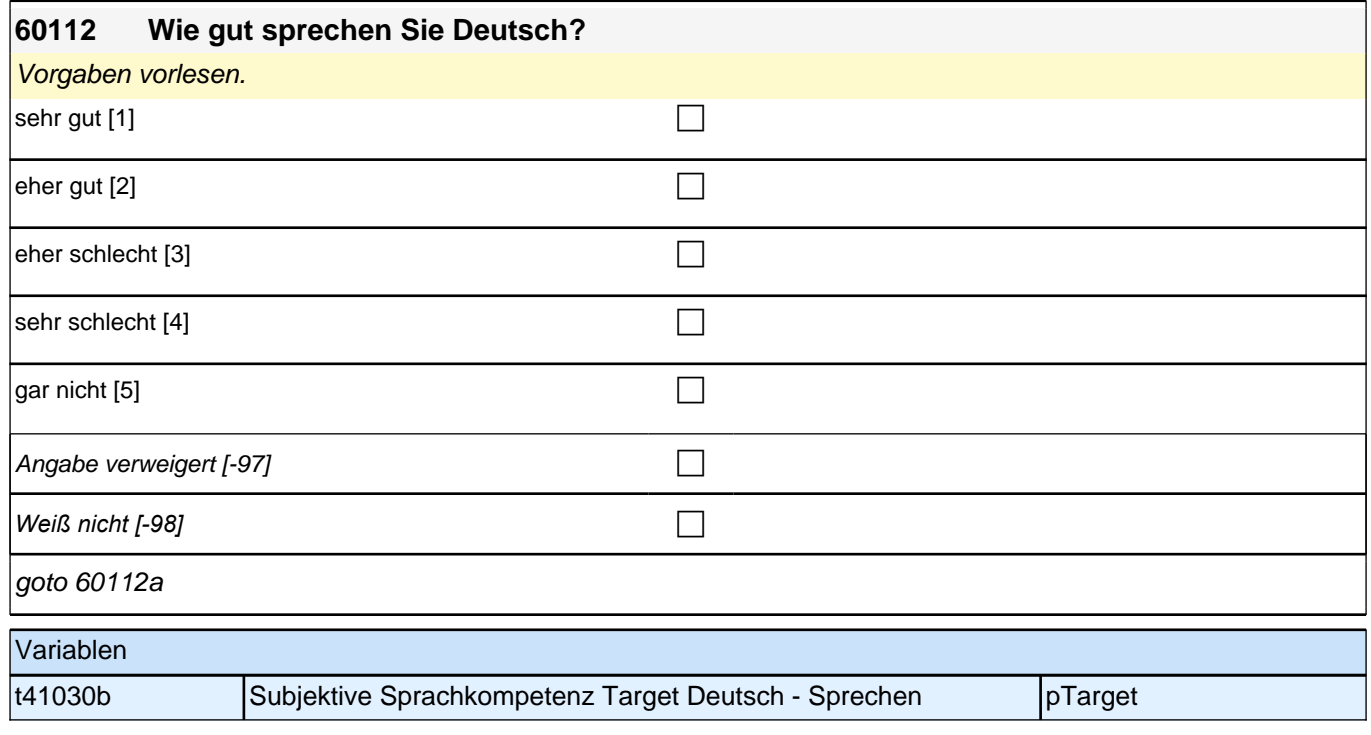

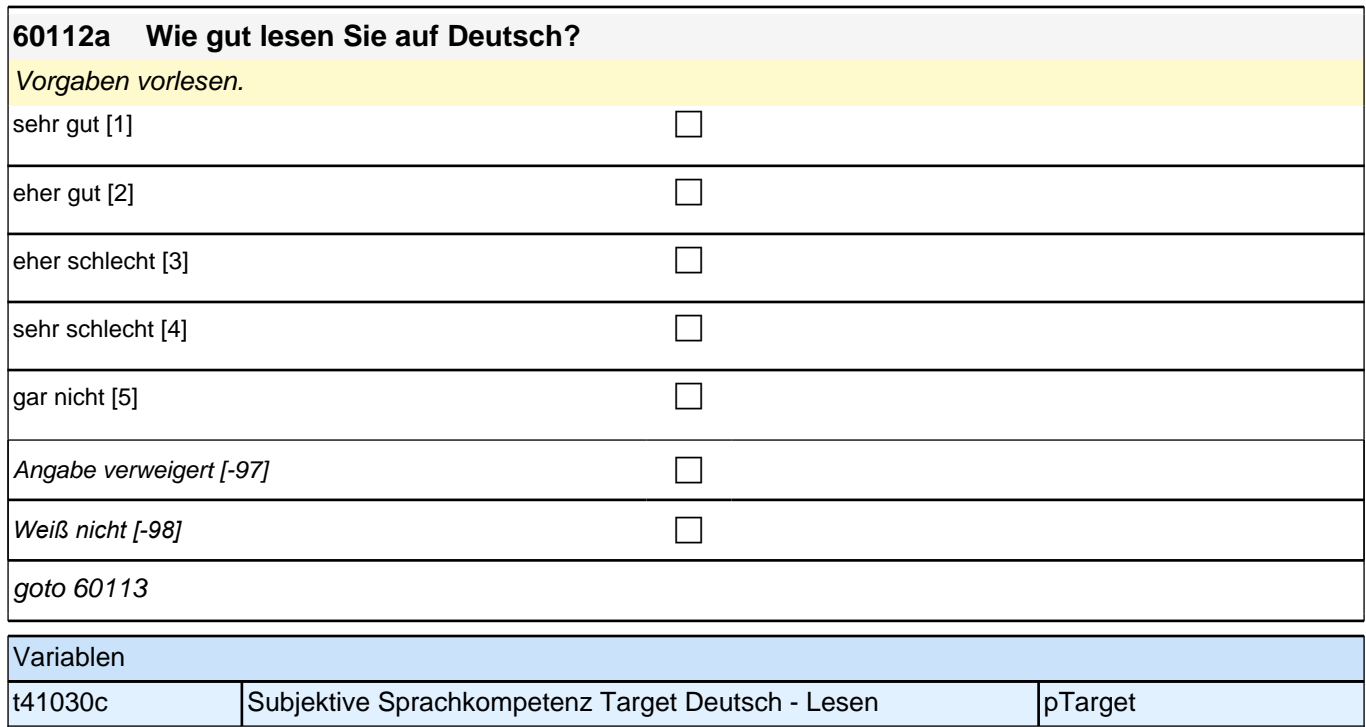

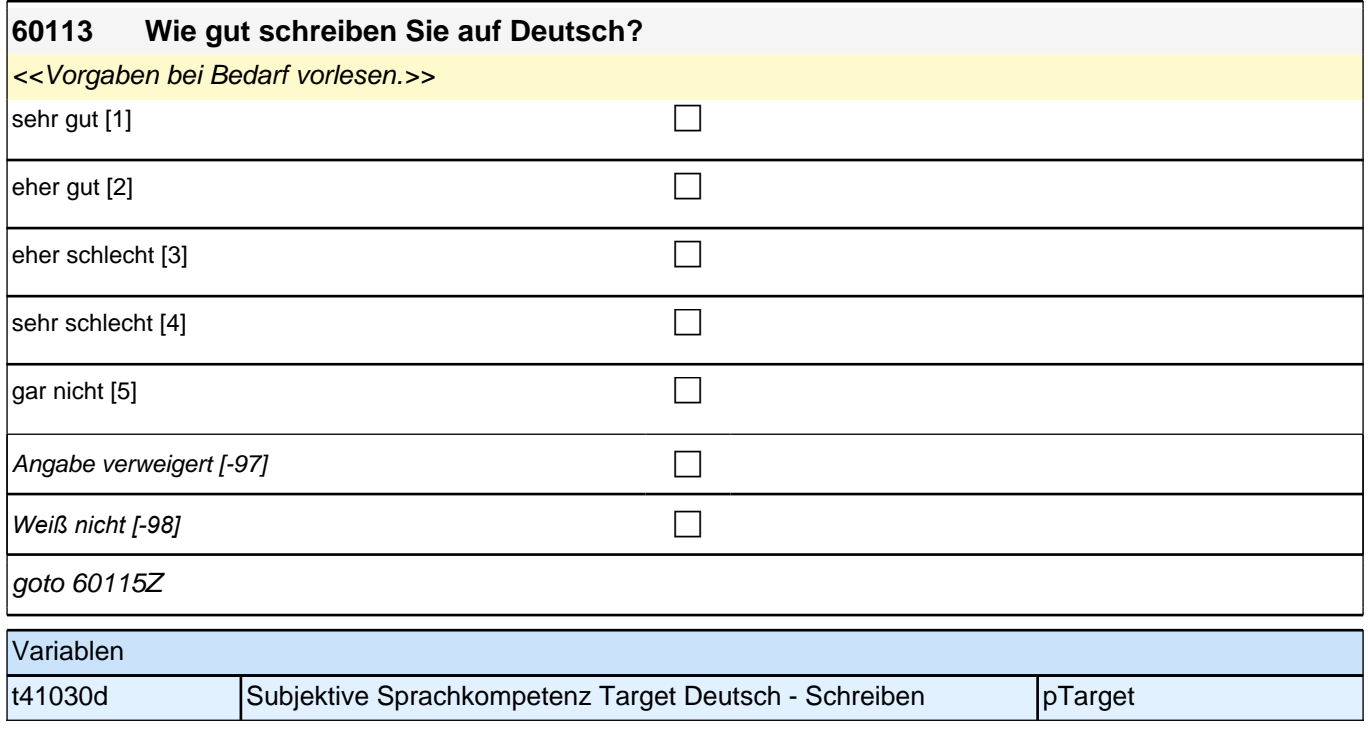

# **Sprachgebrauch (Säule 4)**

#### **60238a Als Nächstes geht es darum, in welcher Sprache Sie mit anderen sprechen. Welche Sprache sprechen Sie mit Ihrer Mutter?**

<<Vorgaben vorlesen. Mit "Mutter" ist hier die Person gemeint, die in der Kindheit des Befragten die Mutterrolle eingenommen hat, z.B. die leibliche Mutter, die Stiefmutter, die Pflegemutter. Wenn der Befragte hier mit "gleich *häufig" antwortet, dann bitte nach der Tendenz fragen. Wenn sich keine Einordnung findet, dann bitte Button "gleich häufig Deutsch und Herkunftssprache" wählen.>>*

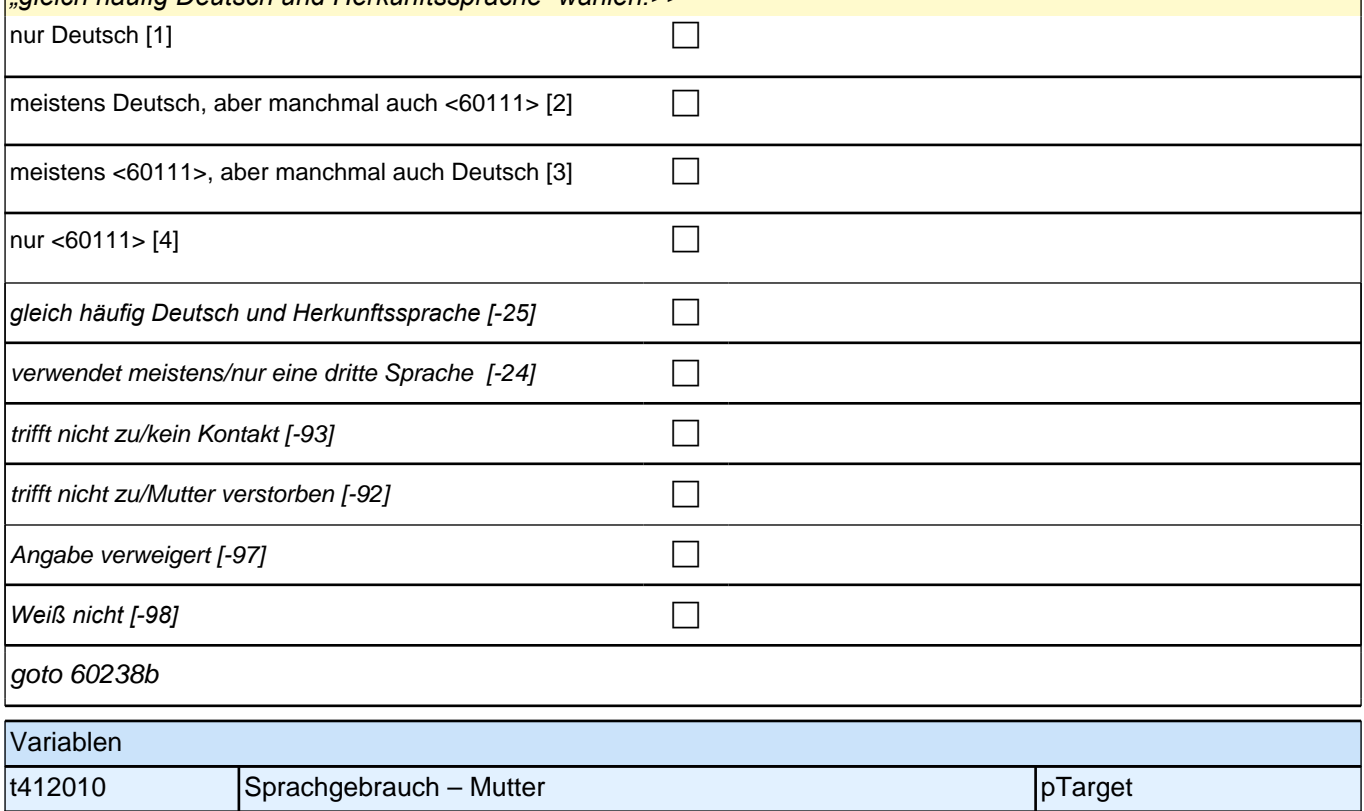

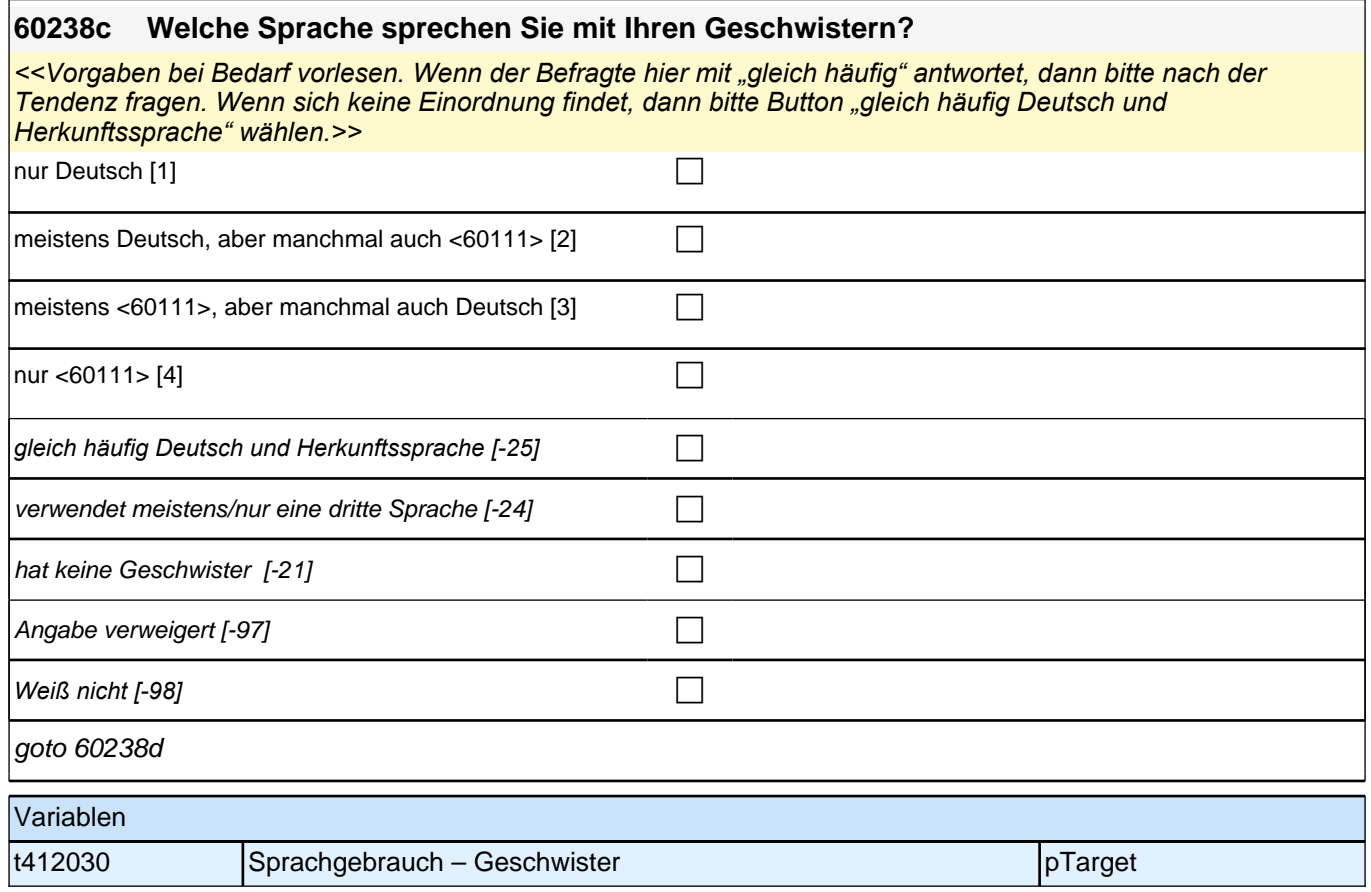

#### **60238d Welche Sprache sprechen Ihre Eltern miteinander?**

<<Vorgaben bei Bedarf vorlesen. Mit "Eltern" sind hier die Personen gemeint, die in der Kindheit des Befragten die Elternrolle eingenommen haben, z.B. die leiblichen Eltern, die Stiefeltern, die Pflegeeltern. Wenn der Befragte angibt, dass die Eltern nicht mehr miteinander sprechen, darauf verweisen, dass auch die Vergangenheit gemeint *ist, als die Eltern noch miteinander gesprochen haben. Wenn der Befragte hier mit "gleich häufig" antwortet, dann bitte nach der Tendenz fragen. Wenn sich keine Einordnung findet, dann bitte Button "gleich häufig Deutsch und Herkunftssprache" wählen.>>*

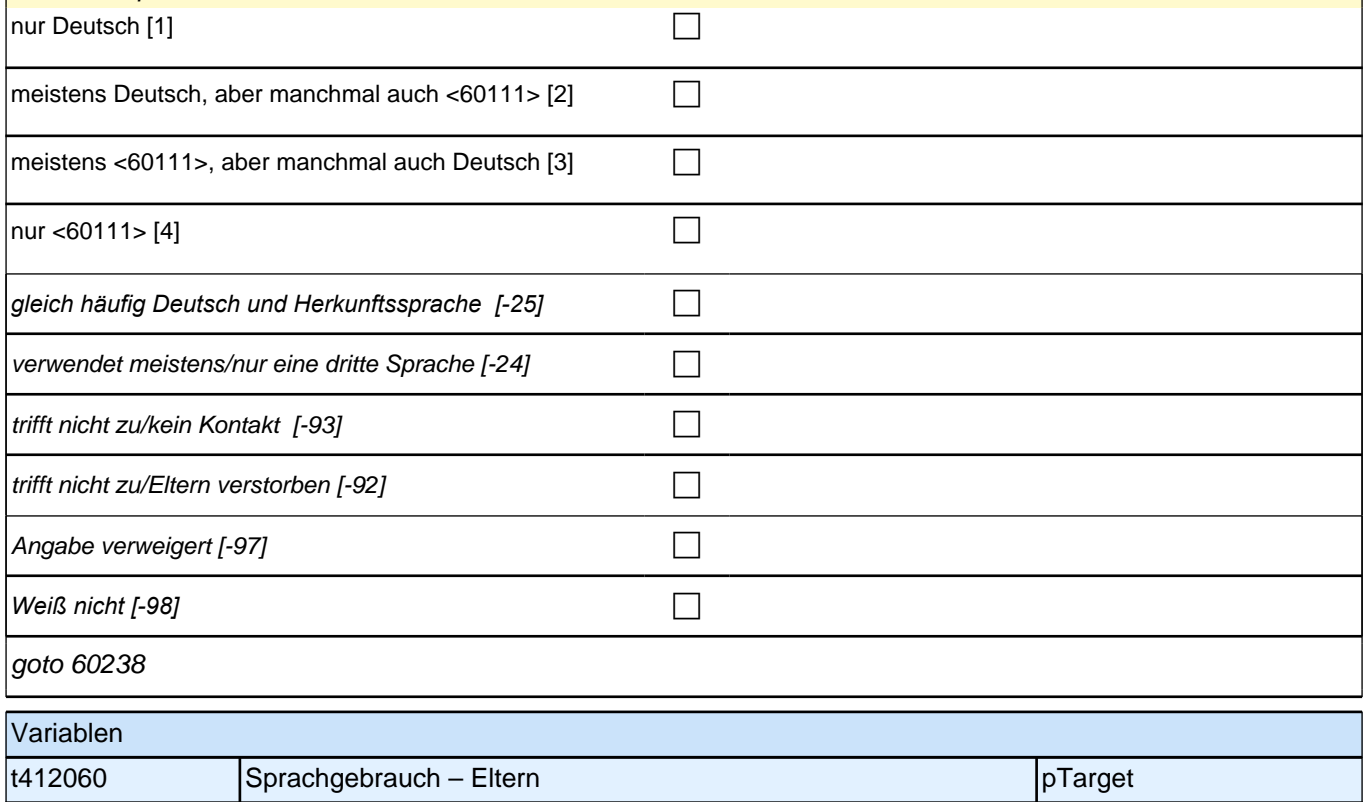

#### **60238 Welche Sprache sprechen Sie mit Ihrem Partner/Ihrer Partnerin?**

<<Vorgaben bei Bedarf vorlesen. Falls der Befragte hier unsicher ist, bitte darauf verweisen, dass damit auch der *feste Freund/die feste Freundin gemeint ist. Wenn der Befragte hier mit "gleich häufig" antwortet, dann bitte nach der Tendenz fragen. Wenn sich keine Einordnung findet, dann bitte Button "gleich häufig Deutsch und Herkunftssprache" wählen.>>*

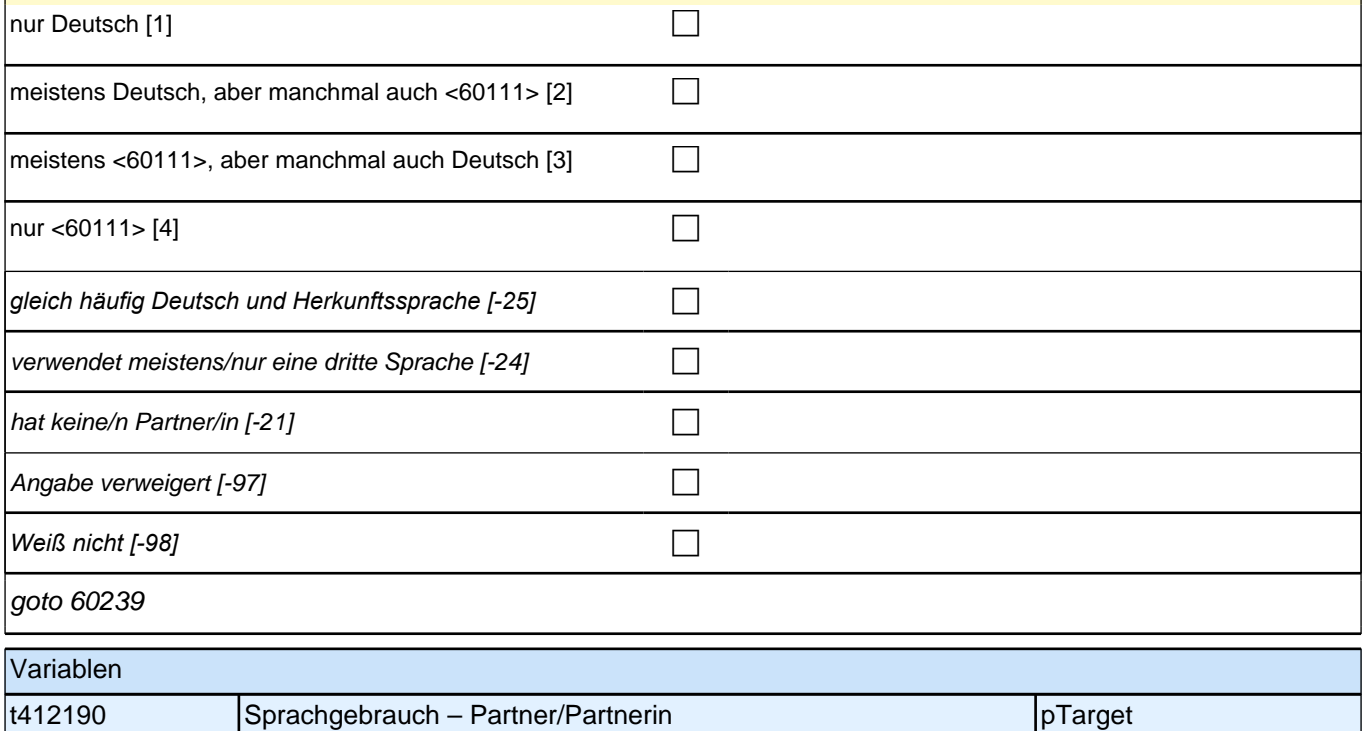

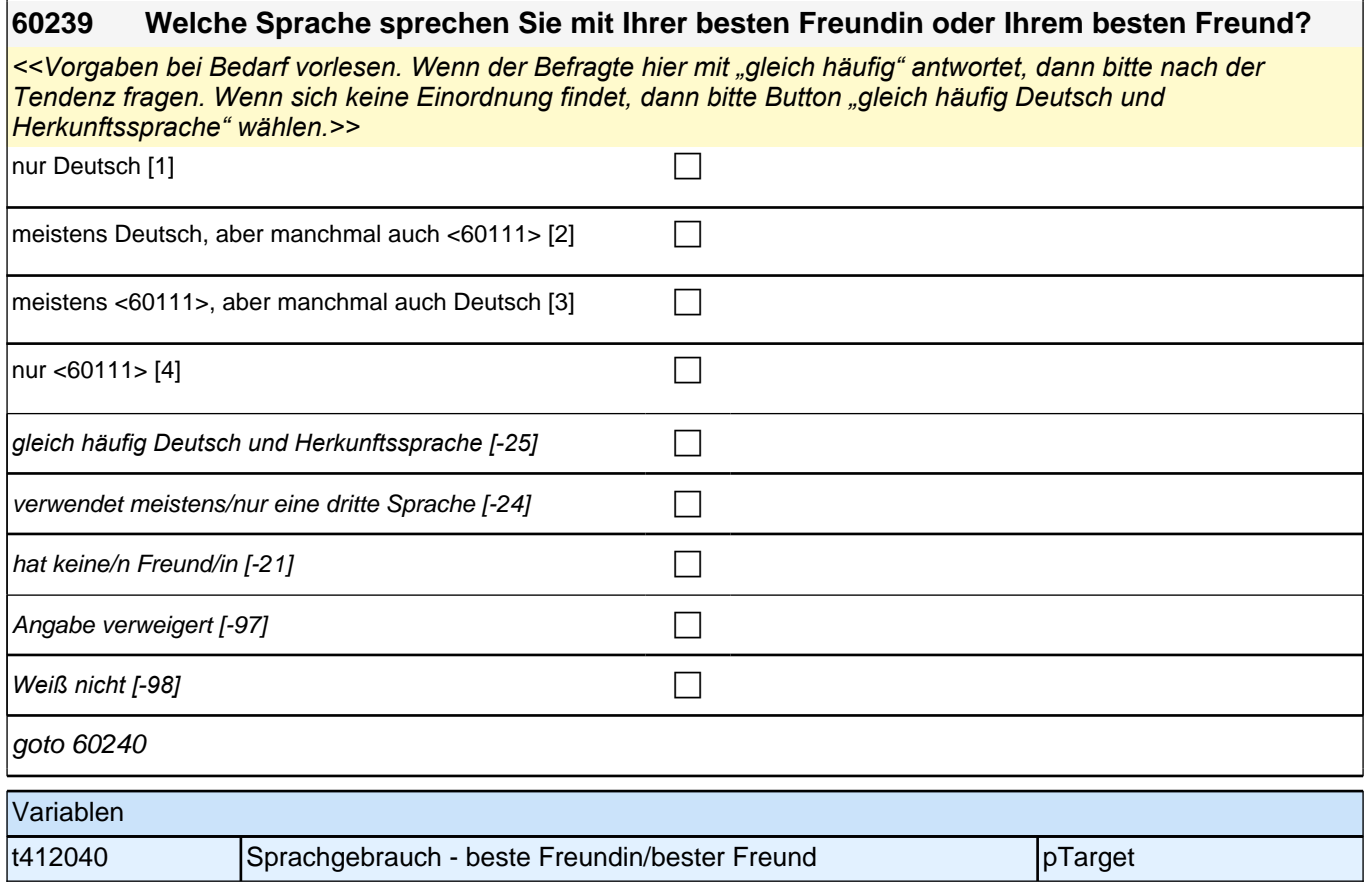

#### **60240 Welche Sprache sprechen Sie mit Ihren Mitschülerinnen und Mitschülern?**

*<<Vorgaben bei Bedarf vorlesen. Wenn der Befragte hier mit "gleich häufig" antwortet, dann bitte nach der Tendenz fragen. Wenn sich keine Einordnung findet, dann bitte Button "gleich häufig Deutsch und Herkunftssprache" wählen.>>*

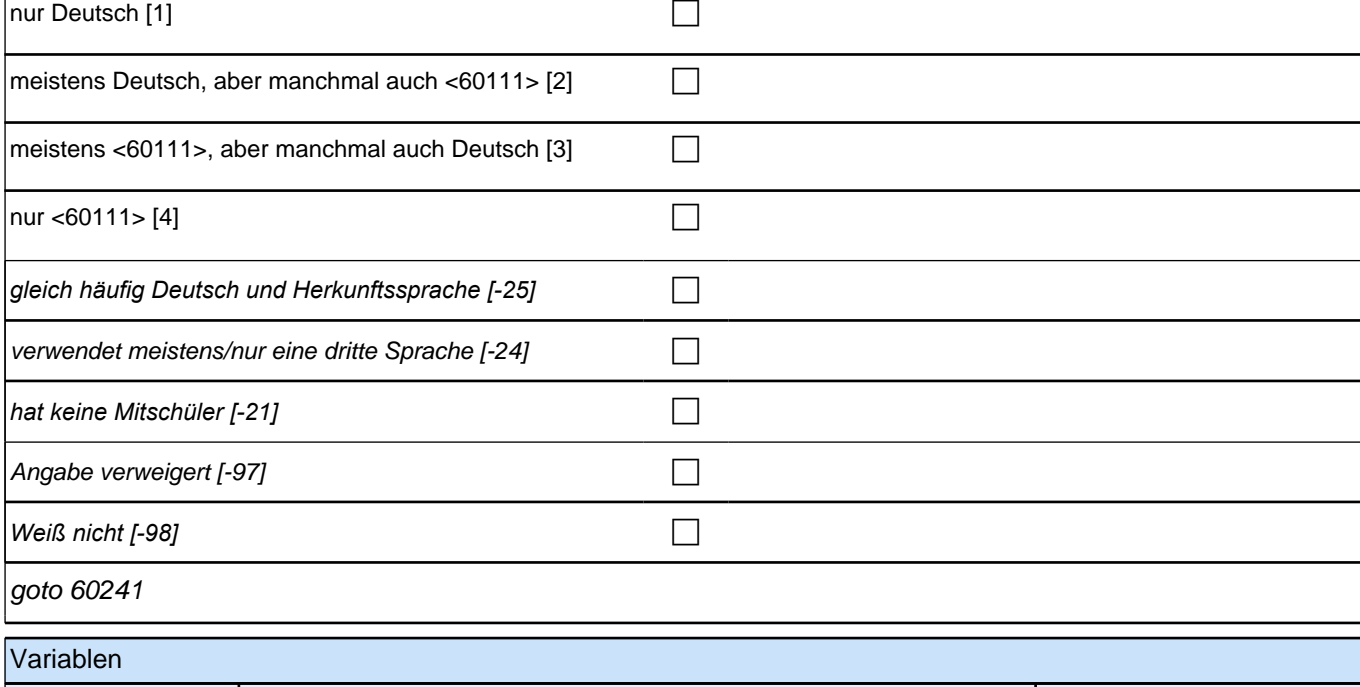

t412050 Sprachgebrauch - Mitschüler pTarget pTarget

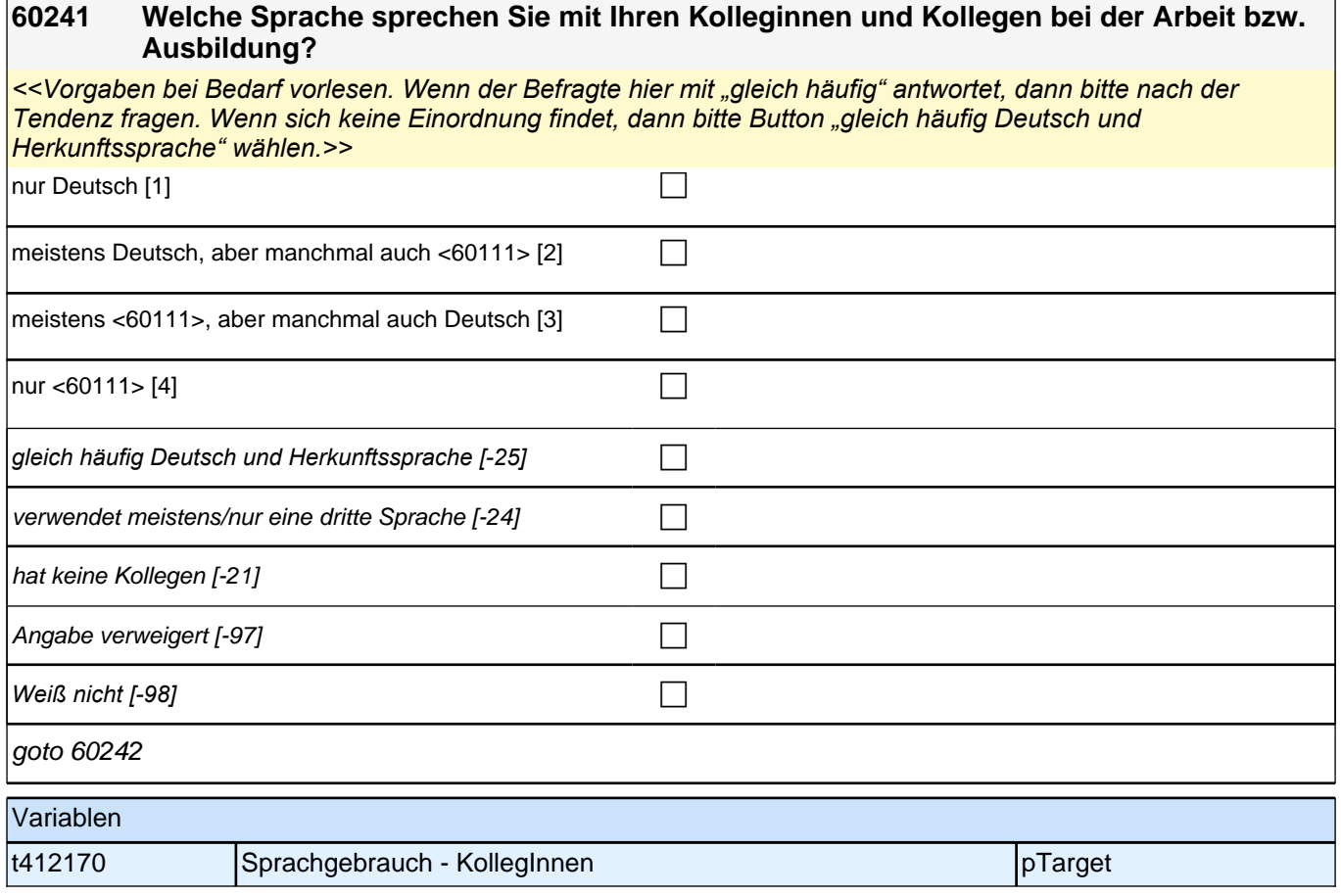

#### **60242 Welche Sprache sprechen Sie mit Ihrer Vorgesetzten oder Ihrem Vorgesetzten?**

*<<Vorgaben bei Bedarf vorlesen. Falls es mehrere Vorgesetzte gibt, soll die Frage für den Vorgesetzten beantwortet werden, mit dem am meisten gesprochen wird. Wenn der Befragte hier mit "gleich häufig" antwortet, dann bitte nach der Tendenz fragen. Wenn sich keine Einordnung findet, dann bitte Button "gleich häufig Deutsch und Herkunftssprache" wählen.>>*

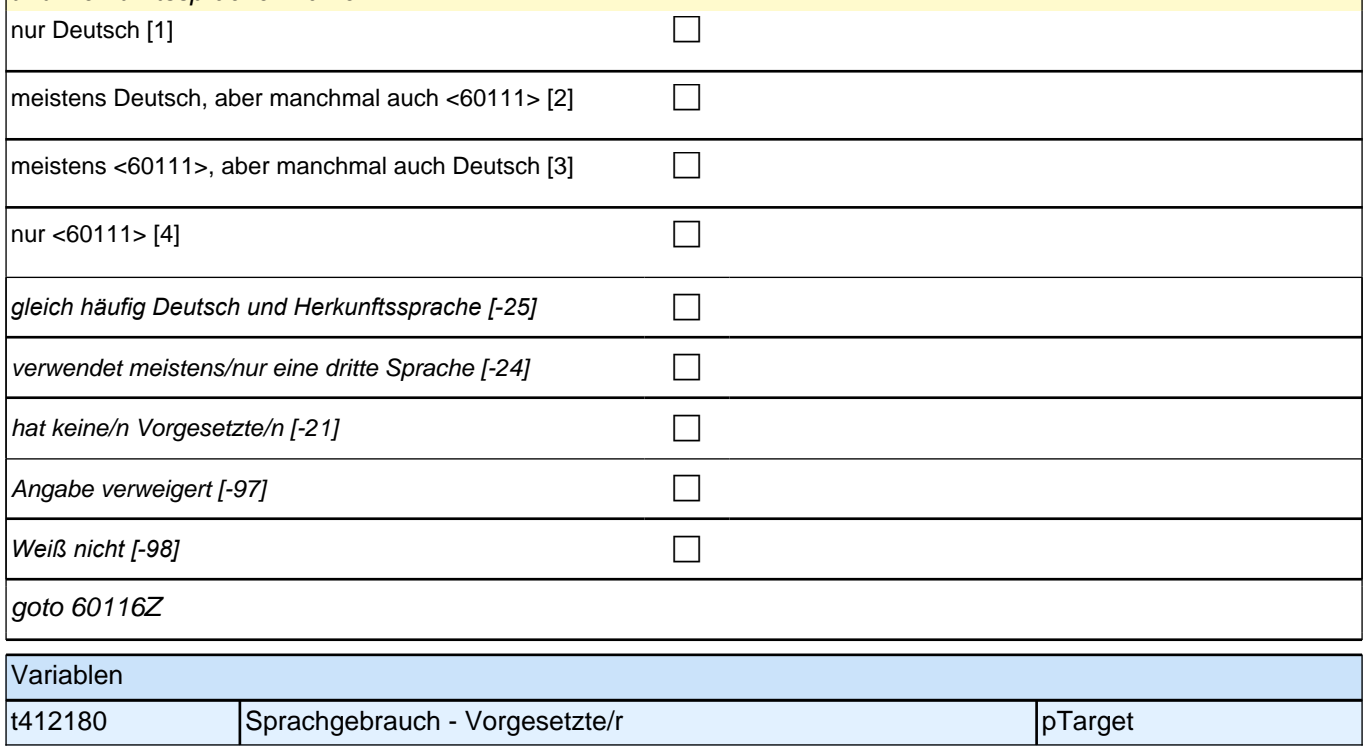

### **Sprache der Mediennutzung / altri (Säule 4)**

### **60231 Uns würde nun interessieren, welche Sprache Sie bei unterschiedlichen Gelegenheiten verwenden.**

#### **In welcher Sprache lesen Sie in Ihrer Freizeit Bücher?**

*<<Vorgaben vorlesen. Bücher umfassen hier sowohl Bücher im Papierformat als auch E-Books. Die Frage soll auch dann nur auf Deutsch und die Herkunftssprache bezogen werden, wenn die Zielperson angibt, zusätzlich*  eine dritte Sprache zu verwenden. Falls die Zielperson angibt, "meistens" oder "nur" eine dritte Sprache zu *verwenden, bitte Button "verwendet meistens/nur eine dritte Sprache" wählen. Wenn der Befragte hier mit "gleich häufig" antwortet, dann bitte nach der Tendenz fragen. Wenn sich keine Einordnung findet, dann bitte Button "gleich häufig Deutsch und Herkunftssprache" wählen.>>* nur in Deutsch [1] contract the contract of  $\Box$ meistens in Deutsch, aber manchmal auch in  $<60111>[2]$  $\vert$ meistens in <60111>, aber manchmal auch in Deutsch [3]  $\Box$ 

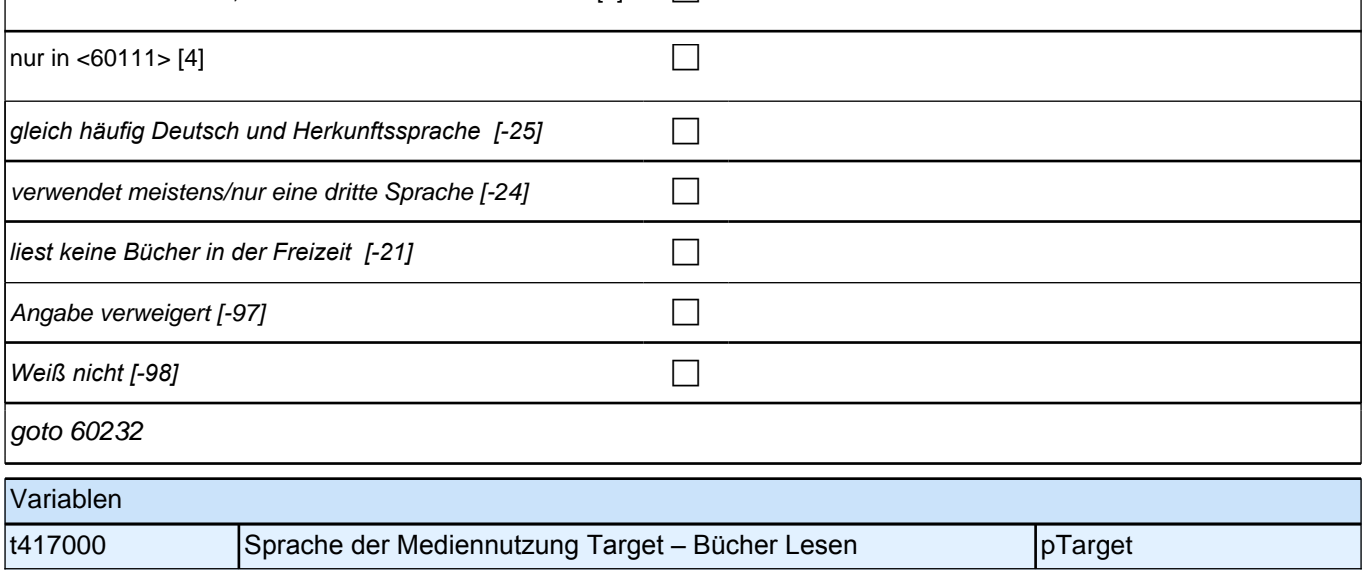

#### **60232 In welcher Sprache lesen Sie Zeitungen?**

<<Vorgaben vorlesen. Die Frage soll auch dann nur auf Deutsch und die Herkunftssprache bezogen werden, *wenn die Zielperson angibt, zusätzlich eine dritte Sprache zu verwenden. Falls die Zielperson angibt, "meistens" oder "nur" eine dritte Sprache zu verwenden, bitte Button "verwendet meistens/nur eine dritte Sprache" wählen. Wenn der Befragte hier mit "gleich häufig" antwortet, dann bitte nach der Tendenz fragen. Wenn sich keine Einordnung findet, dann bitte Button "gleich häufig Deutsch und Herkunftssprache" wählen.>>* nur in Deutsch [1] contract the contract of  $\Box$  $\frac{1}{2}$  method in Deutsch, aber manchmal auch in  $\sqrt{60111}$  [2]

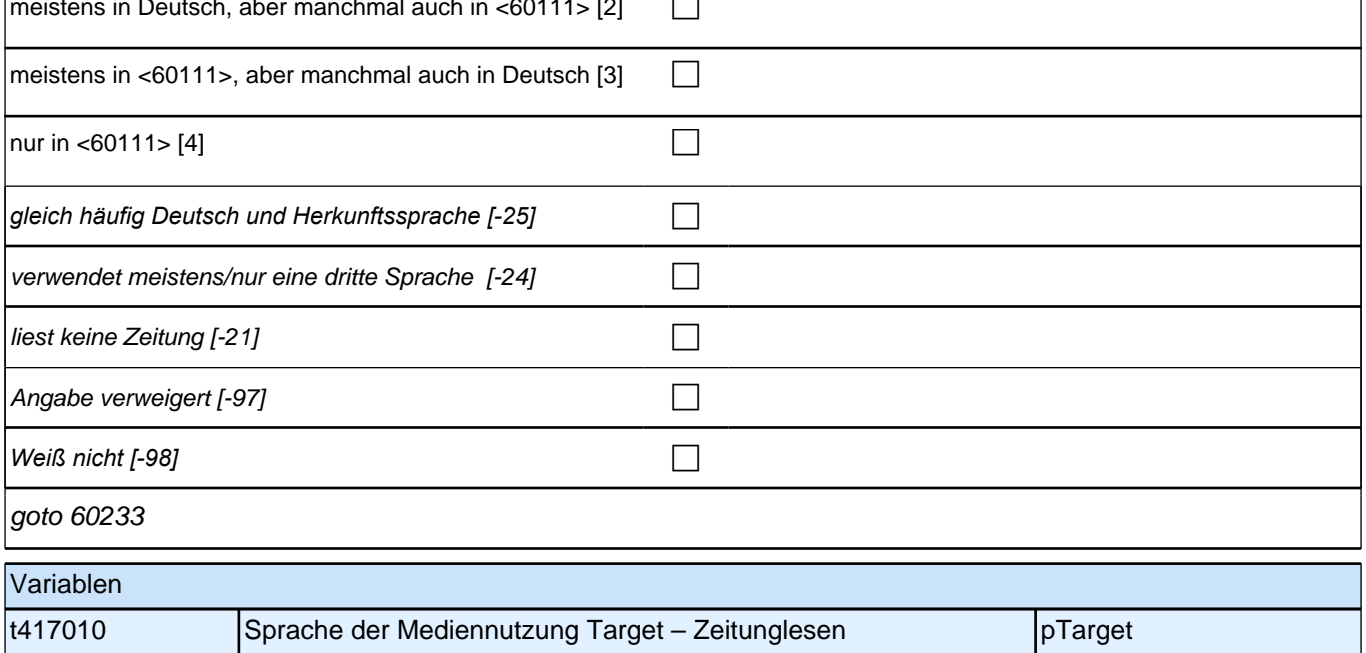

#### **60233 In welcher Sprache surfen Sie im Internet?**

<<Vorgaben bei Bedarf vorlesen. Die Frage soll auch dann nur auf Deutsch und die Herkunftssprache bezogen *werden, wenn die Zielperson angibt, zusätzlich eine dritte Sprache zu verwenden. Falls die Zielperson angibt,*  "meistens" oder "nur" eine dritte Sprache zu verwenden, bitte Button "verwendet meistens/nur eine dritte Sprache" *wählen. Wenn der Befragte hier mit "gleich häufig" antwortet, dann bitte nach der Tendenz fragen. Wenn sich keine Einordnung findet, dann bitte Button "gleich häufig Deutsch und Herkunftssprache" wählen.>>*  $\overline{\phantom{a}}$ nur in Deutsch [1]

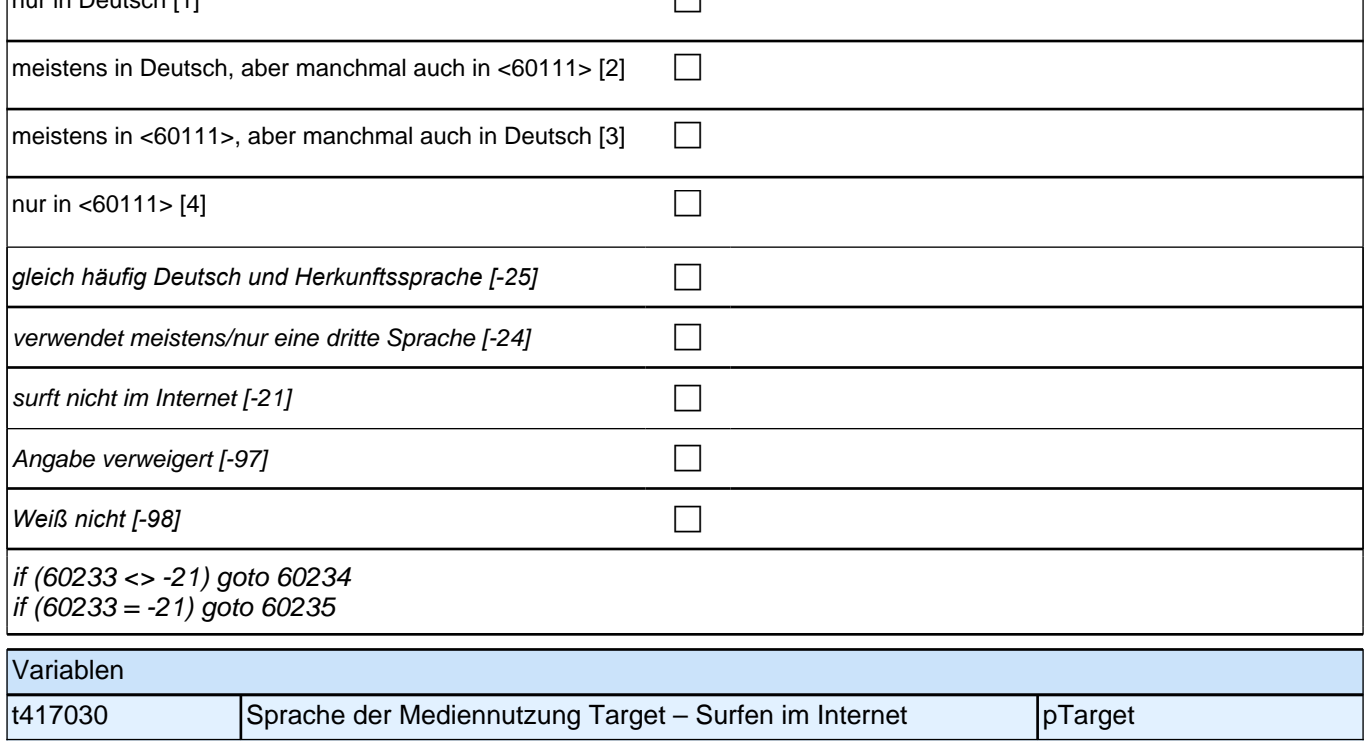

#### **60234 In welcher Sprache lesen Sie Nachrichten im Internet?**

<<Vorgaben bei Bedarf vorlesen. Die Frage soll auch dann nur auf Deutsch und die Herkunftssprache bezogen *werden, wenn die Zielperson angibt, zusätzlich eine dritte Sprache zu verwenden. Falls die Zielperson angibt,*  "meistens" oder "nur" eine dritte Sprache zu verwenden, bitte Button "verwendet meistens/nur eine dritte Sprache" *wählen. Wenn der Befragte hier mit "gleich häufig" antwortet, dann bitte nach der Tendenz fragen. Wenn sich keine Einordnung findet, dann bitte Button "gleich häufig Deutsch und Herkunftssprache" wählen.>>*  $\Box$  nur in Deutsch [1] contract the contract of  $\Box$ 

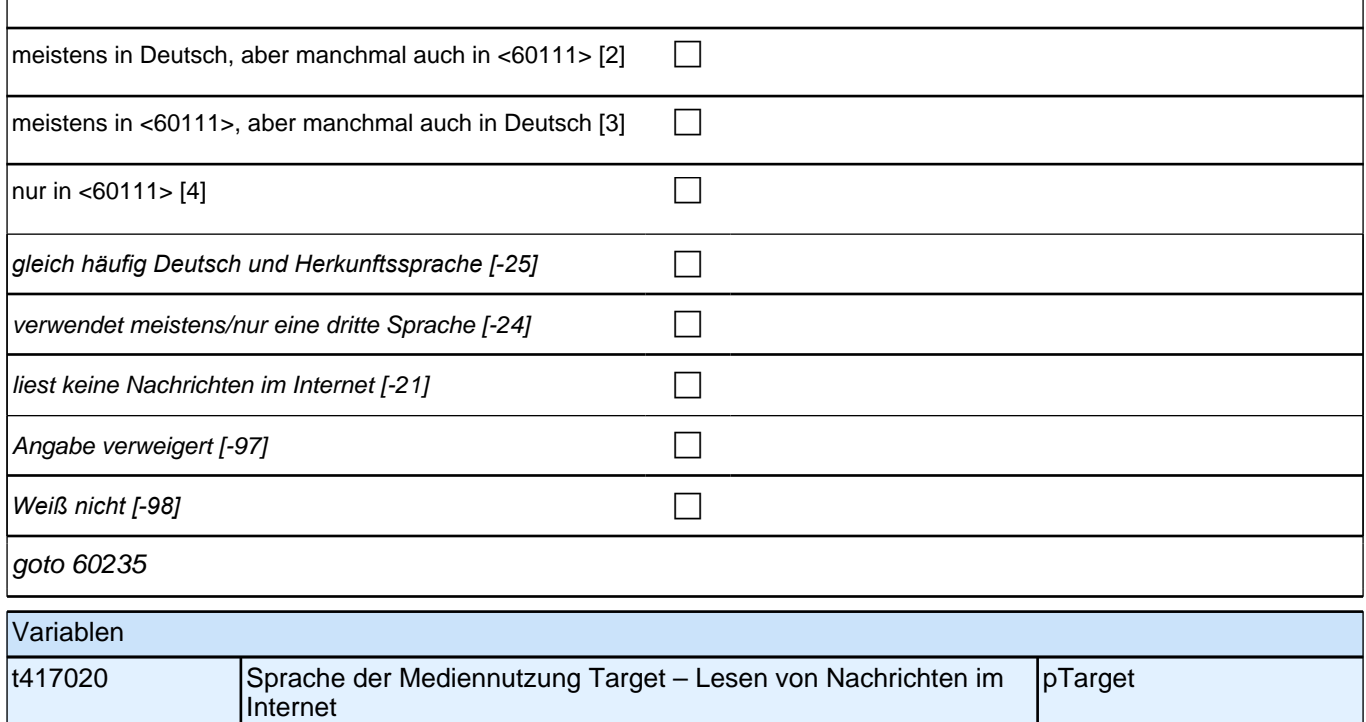

#### **60235 In welcher Sprache schreiben Sie SMS und E-Mails?**

<<Vorgaben bei Bedarf vorlesen. Die Frage soll auch dann nur auf Deutsch und die Herkunftssprache bezogen *werden, wenn die Zielperson angibt, zusätzlich eine dritte Sprache zu verwenden. Falls die Zielperson angibt,*  "meistens" oder "nur" eine dritte Sprache zu verwenden, bitte Button "verwendet meistens/nur eine dritte Sprache" *wählen. Wenn der Befragte hier mit "gleich häufig" antwortet, dann bitte nach der Tendenz fragen. Wenn sich keine Einordnung findet, dann bitte Button "gleich häufig Deutsch und Herkunftssprache" wählen.>>*

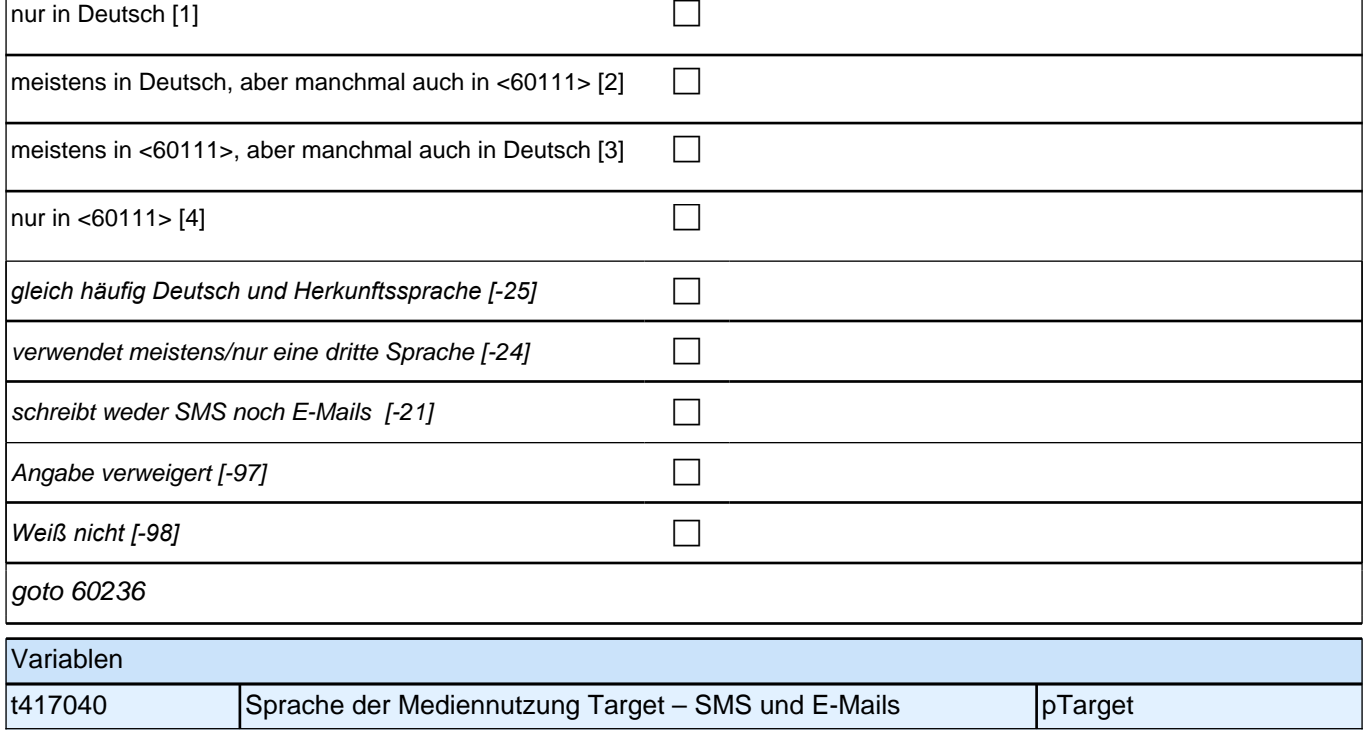

#### **60236 In welcher Sprache schauen Sie sich Sendungen im Fernsehen an?**

<<Vorgaben bei Bedarf vorlesen. Die Frage soll auch dann nur auf Deutsch und die Herkunftssprache bezogen *werden, wenn die Zielperson angibt, zusätzlich eine dritte Sprache zu verwenden. Falls die Zielperson angibt,*  "meistens" oder "nur" eine dritte Sprache zu verwenden, bitte Button "verwendet meistens/nur eine dritte Sprache" *wählen. Wenn der Befragte hier mit "gleich häufig" antwortet, dann bitte nach der Tendenz fragen. Wenn sich keine Einordnung findet, dann bitte Button "gleich häufig Deutsch und Herkunftssprache" wählen.>>*

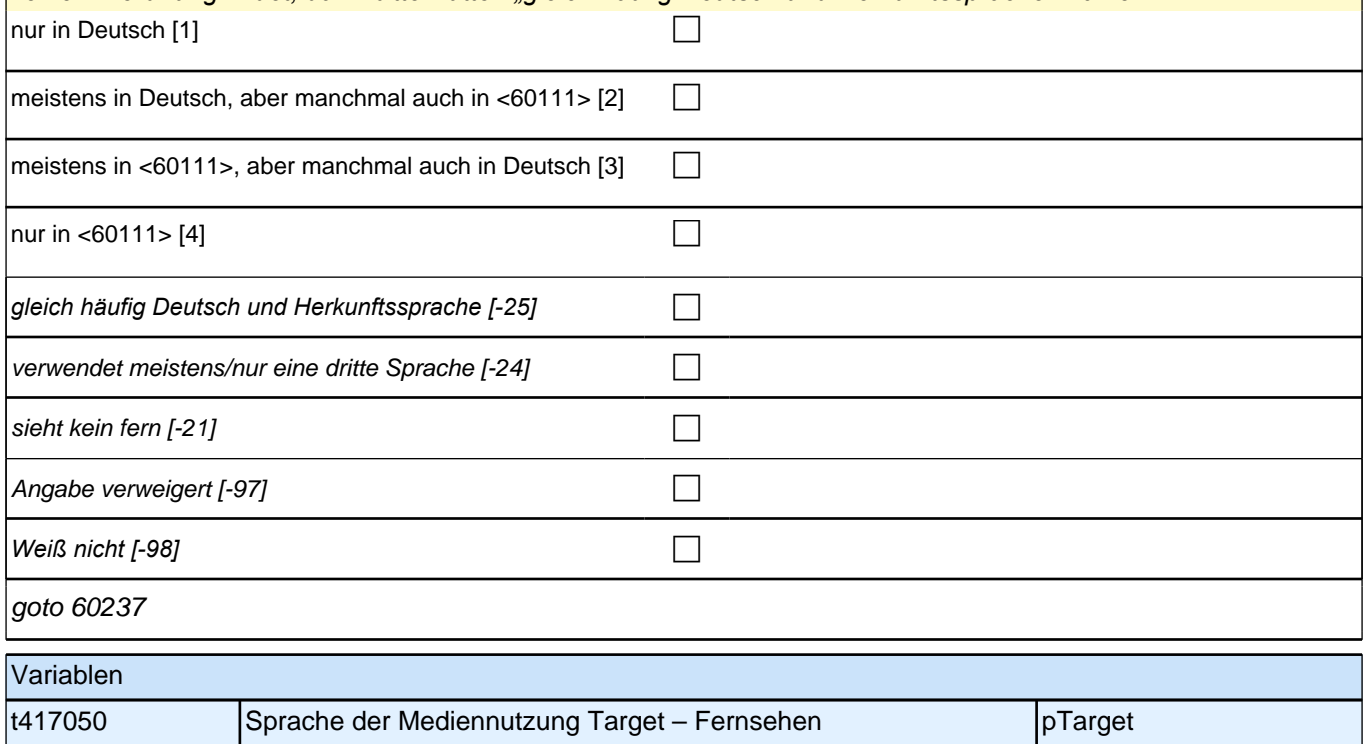

#### **60237 In welcher Sprache schauen Sie sich Videos und Filme an?**

<<Vorgaben bei Bedarf vorlesen. Die Frage soll auch dann nur auf Deutsch und die Herkunftssprache bezogen *werden, wenn die Zielperson angibt, zusätzlich eine dritte Sprache zu verwenden. Falls die Zielperson angibt,*  "meistens" oder "nur" eine dritte Sprache zu verwenden, bitte Button "verwendet meistens/nur eine dritte Sprache" *wählen. Wenn der Befragte hier mit "gleich häufig" antwortet, dann bitte nach der Tendenz fragen. Wenn sich keine Einordnung findet, dann bitte Button "gleich häufig Deutsch und Herkunftssprache" wählen.>>* nur in Deutsch [1] contract the contract of  $\Box$ meistens in Deutsch, aber manchmal auch in <60111> [2]  $\Box$ meistens in <60111>, aber manchmal auch in Deutsch  $[3]$ nur in <60111> [4] contract the contract of  $\Box$ *gleich häufig Deutsch und Herkunftssprache [-25]* c verwendet meistens/nur eine dritte Sprache [-24]  $\Box$ schaut weder Video, DVD noch Blu-Ray Disc [-21] Angabe verweigert [-97] contains the contact  $\Box$ *Weiß nicht [-98]* c goto 60237Z Variablen t417060 Sprache der Mediennutzung Target – Video, Film pTarget

### **Wahrgenommene Diskriminierung (Säule 4 / Etappe 6)**

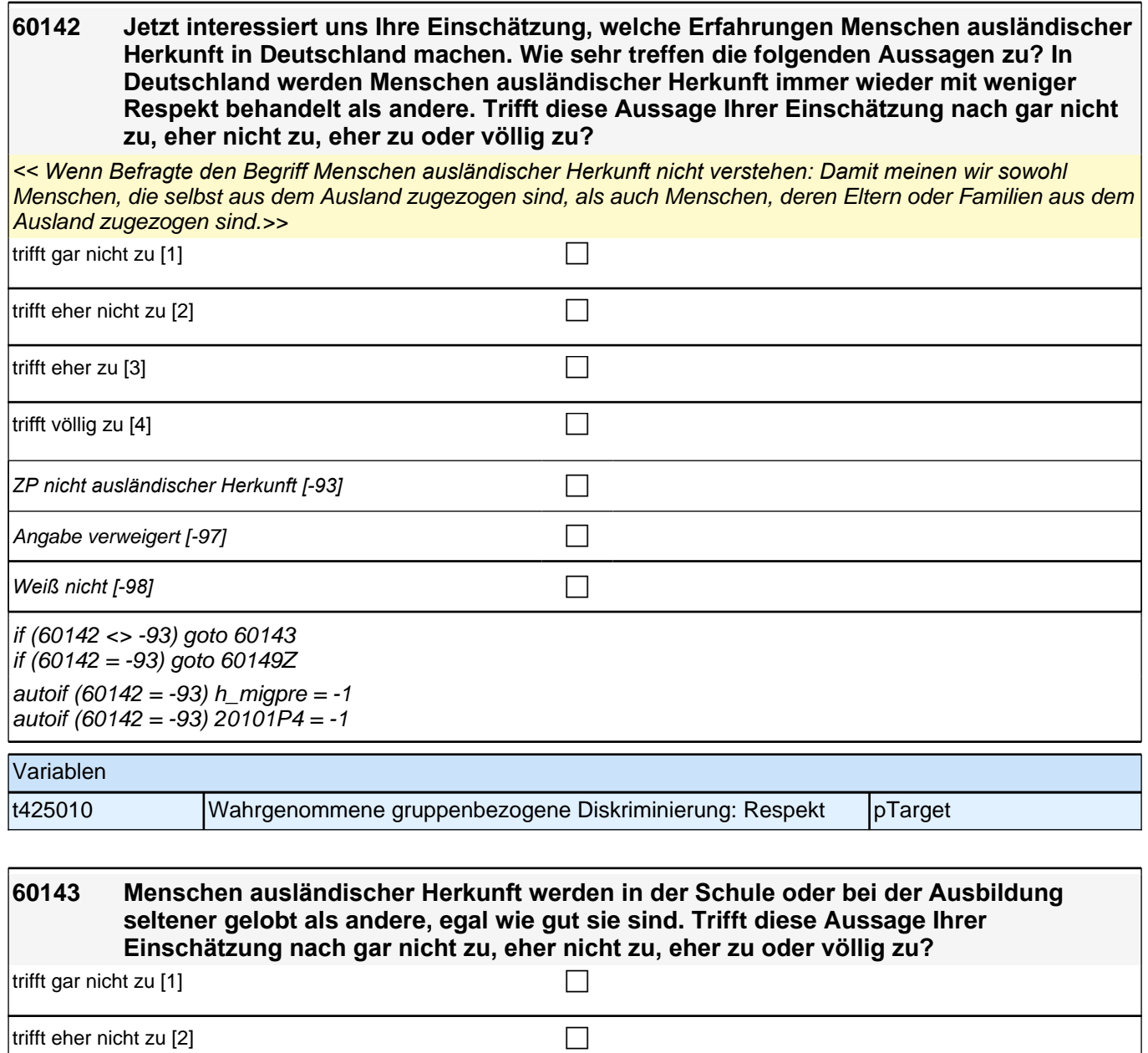

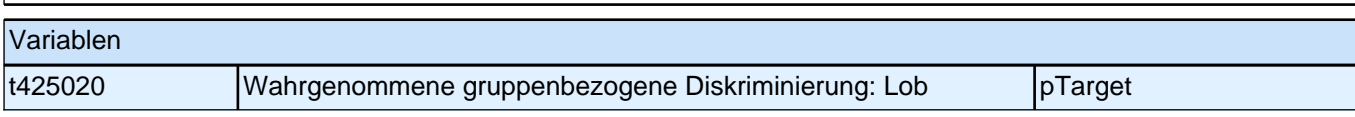

trifft eher zu [3] contract  $\Box$ 

 $\left| \text{trifft} \right|$  völlig zu [4] contract  $\Box$ 

Angabe verweigert [-97] contained the contact of the contact of the contact of the contact of the contact of the contact of the contact of the contact of the contact of the contact of the contact of the contact of the cont

*Weiß nicht [-98]* c

goto 60144
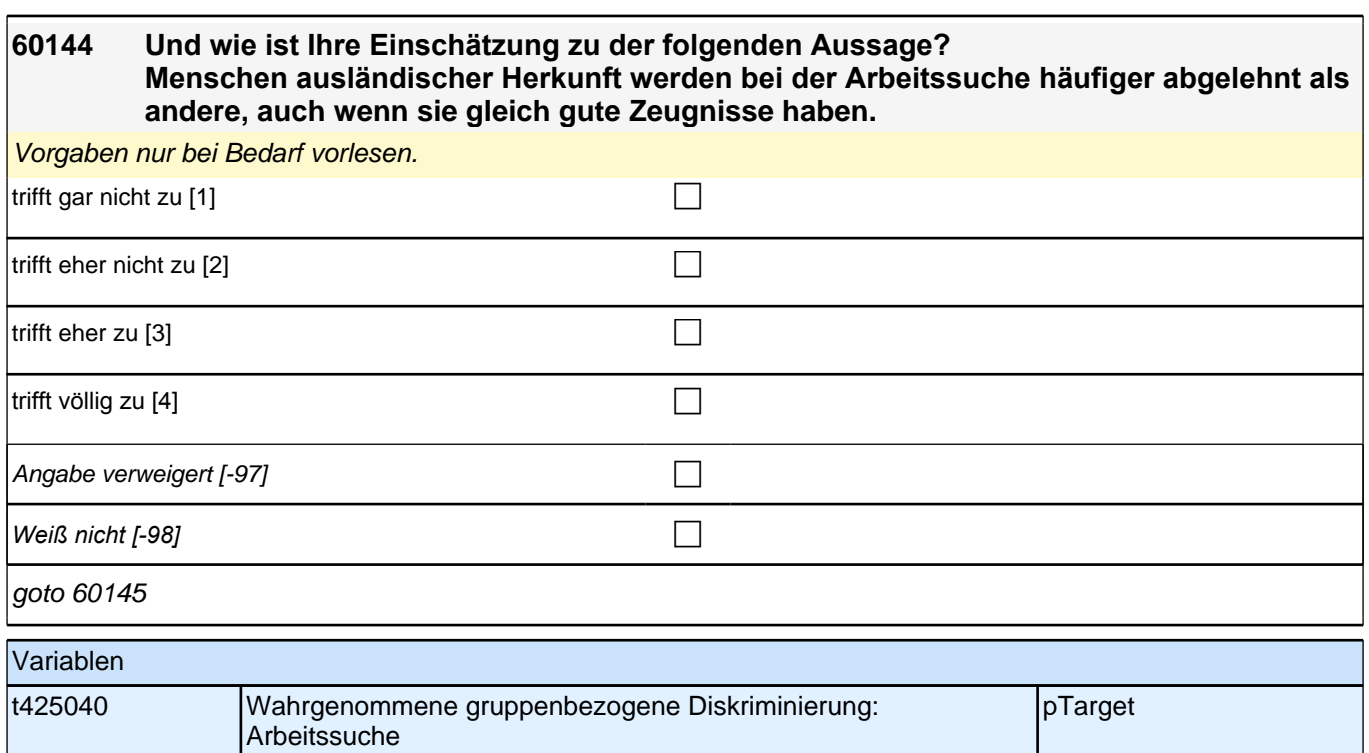

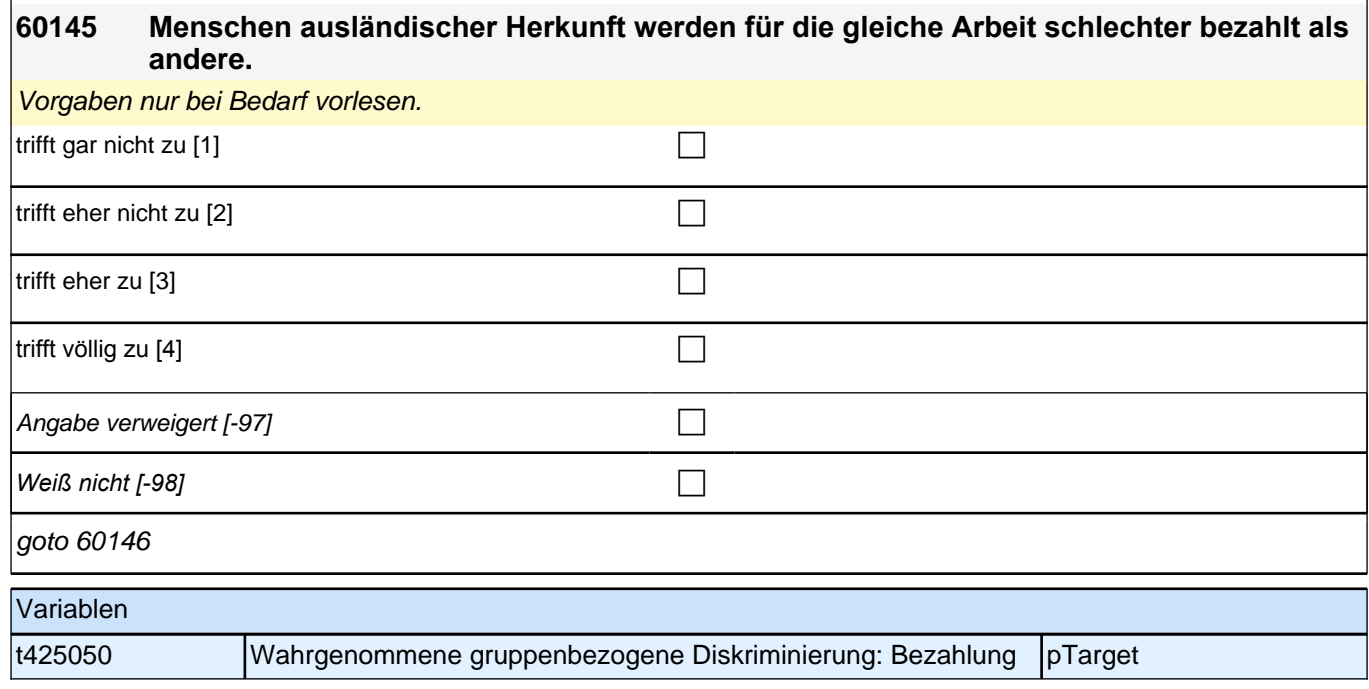

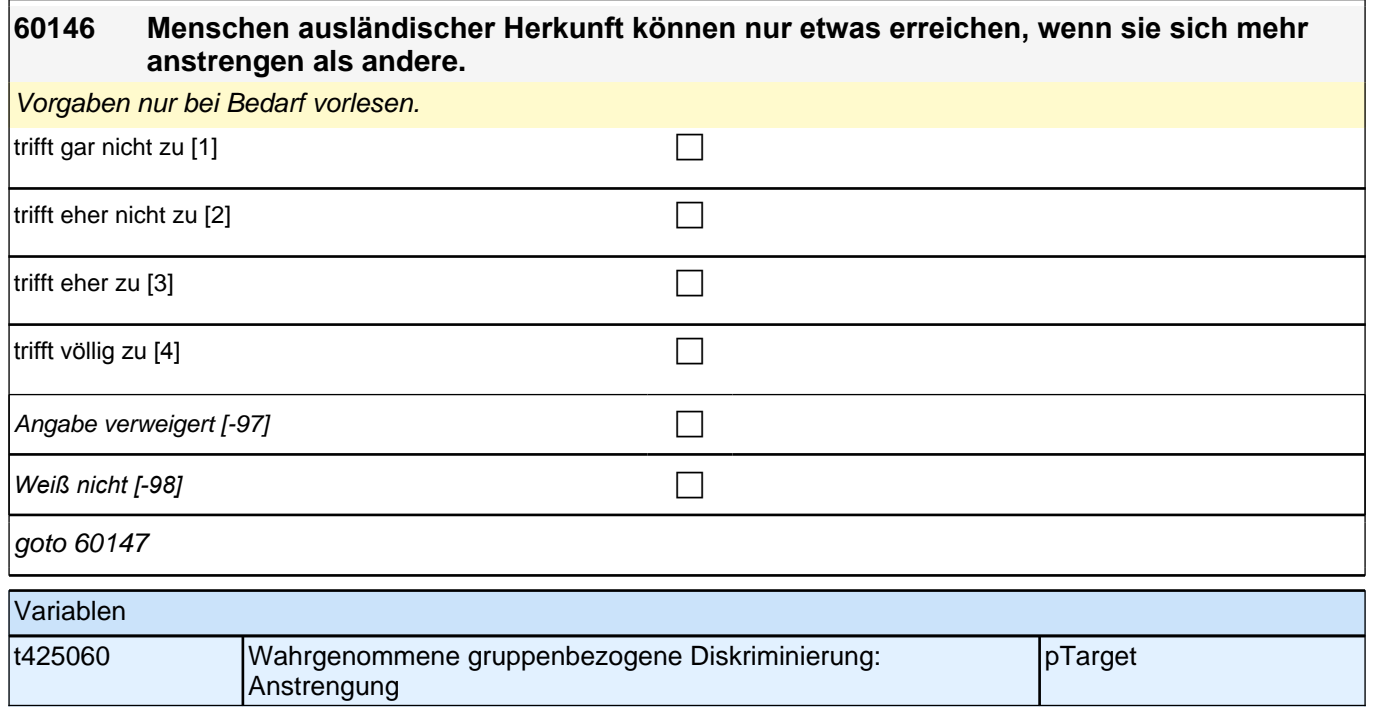

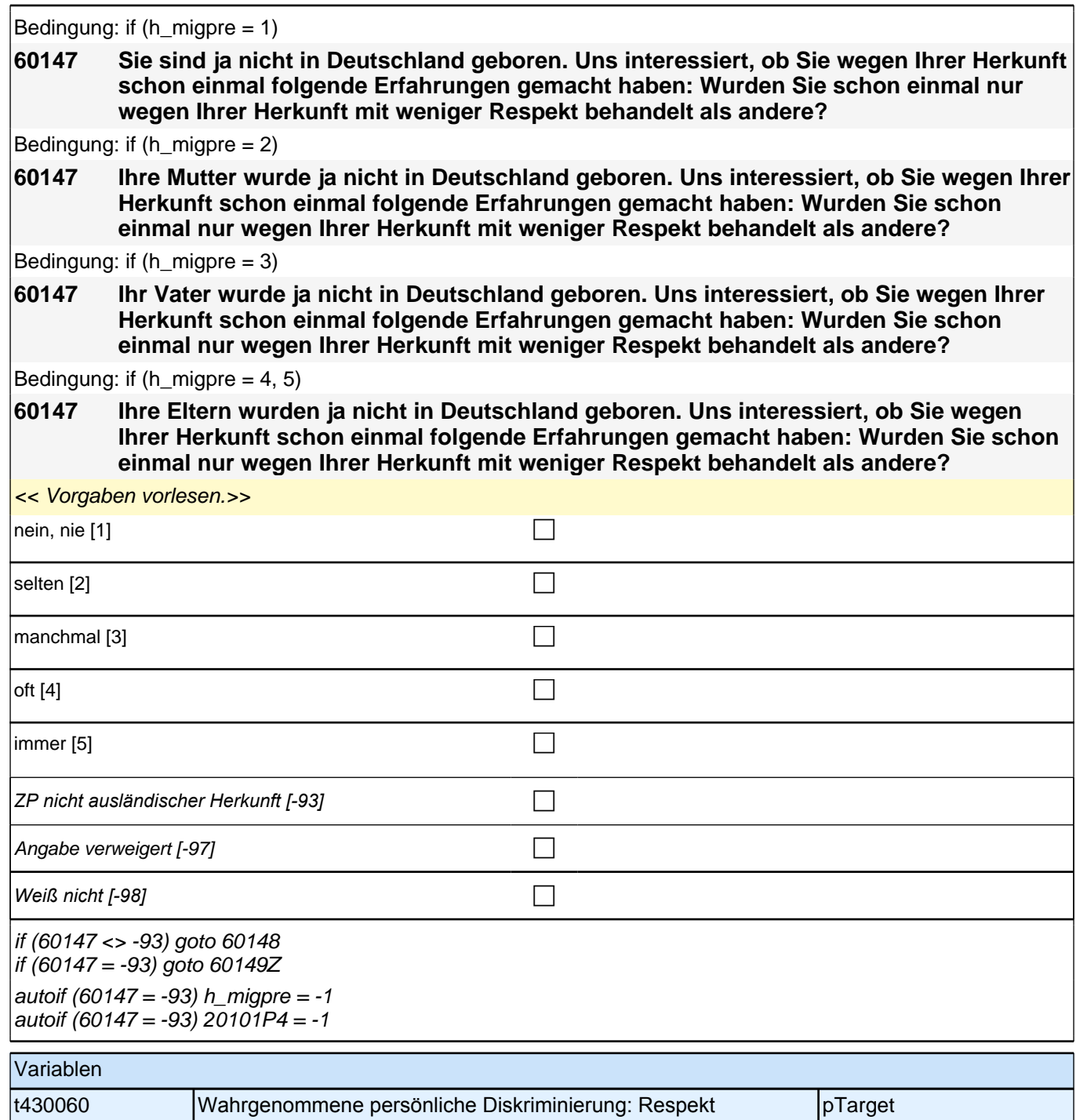

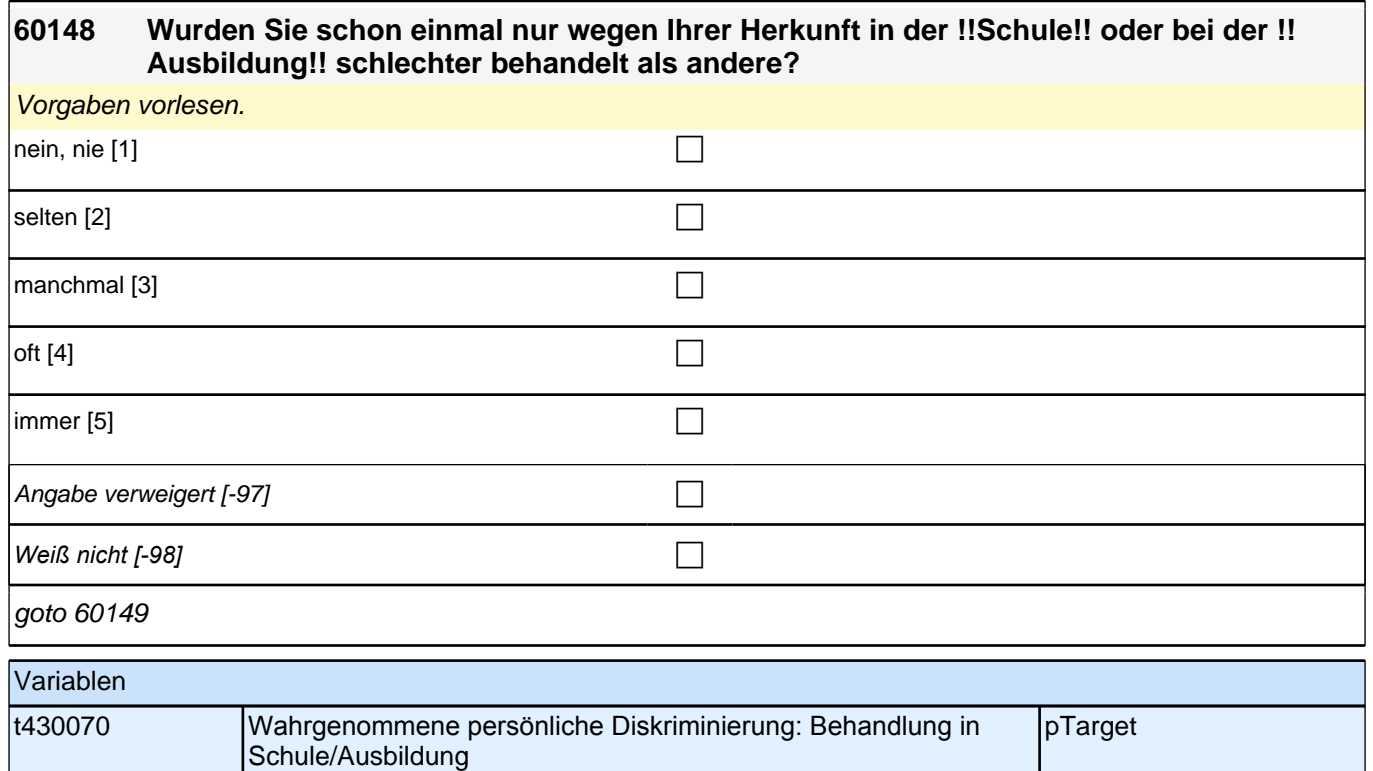

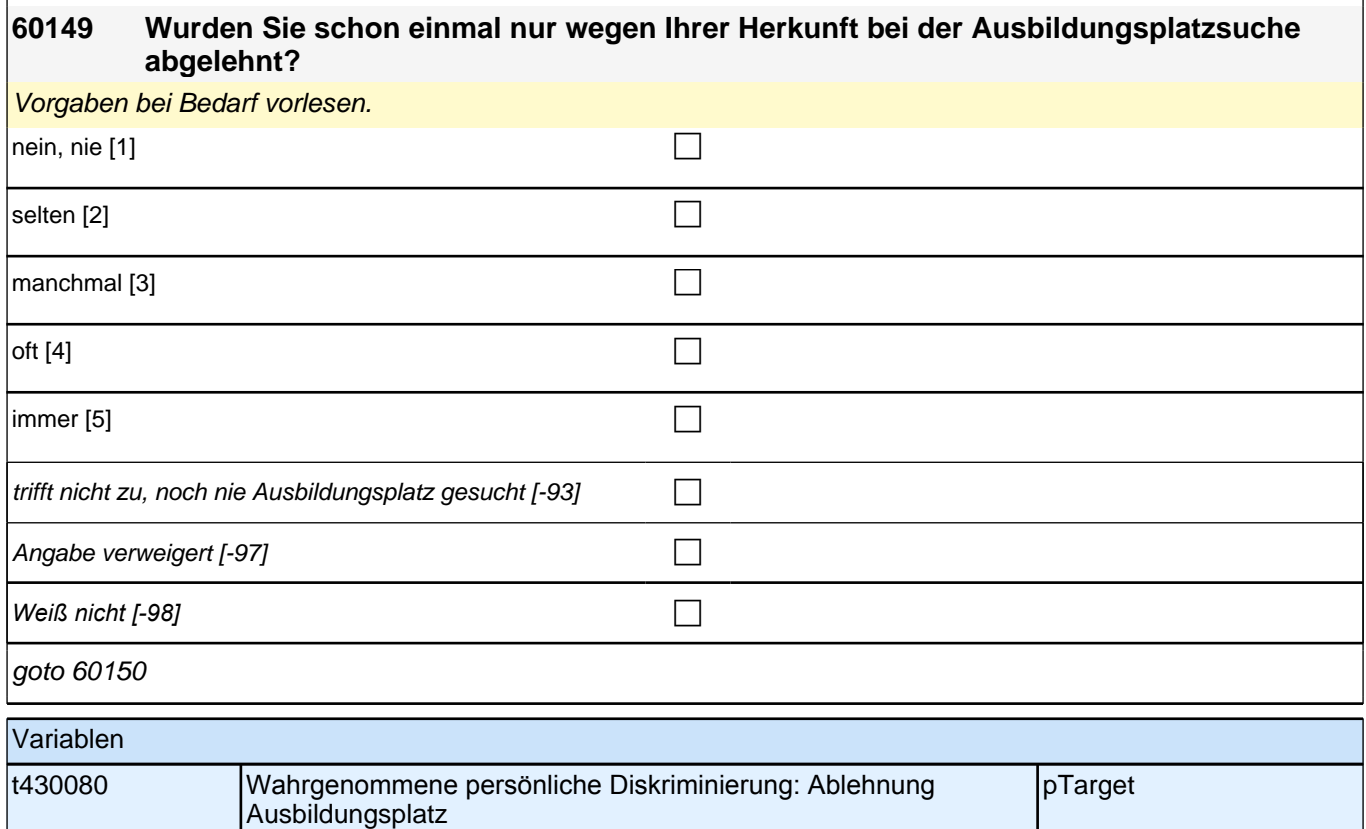

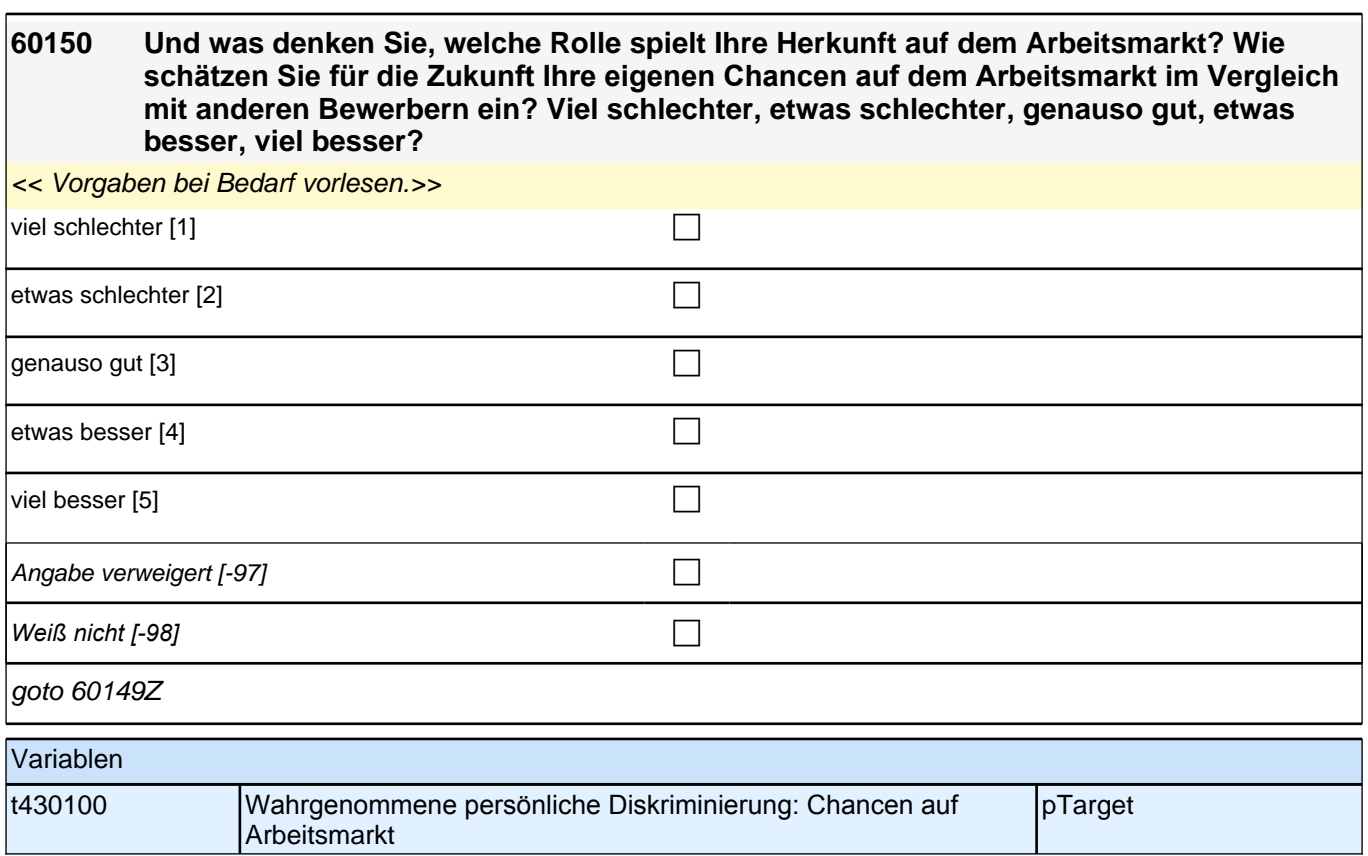

## **64b Querschnittsfragen zu Förderschülern**

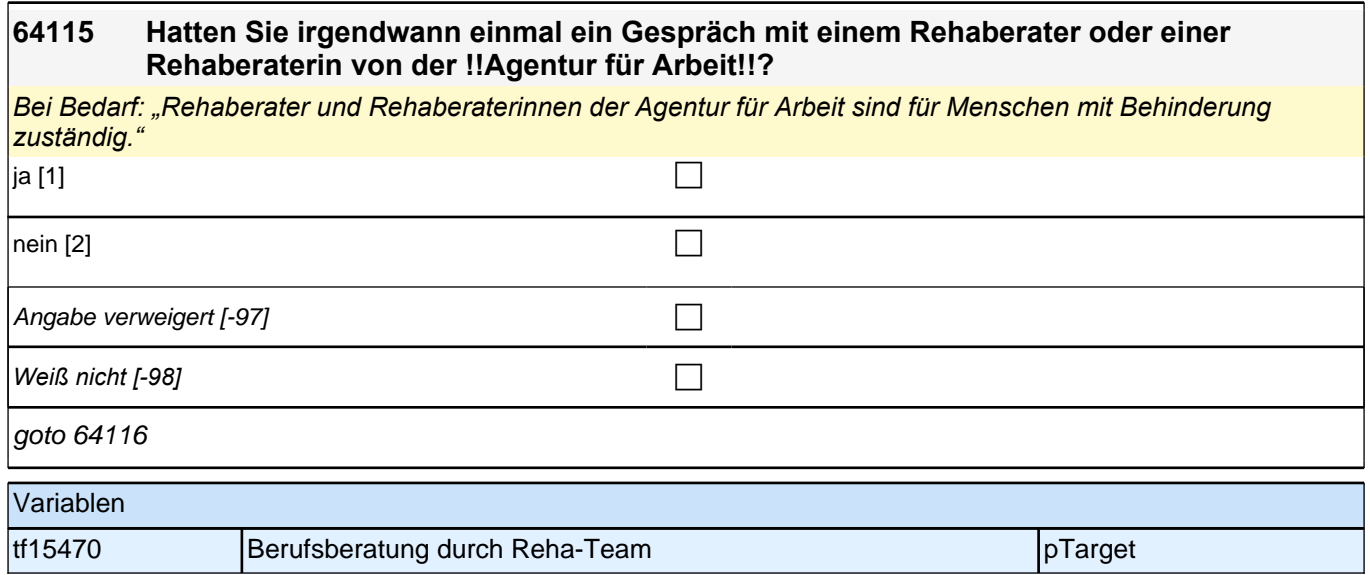

#### **64116 Als Sie auf der Suche nach einem Ausbildungsplatz waren, welche Unterstützung haben Sie !!durch andere Personen!! erhalten?**

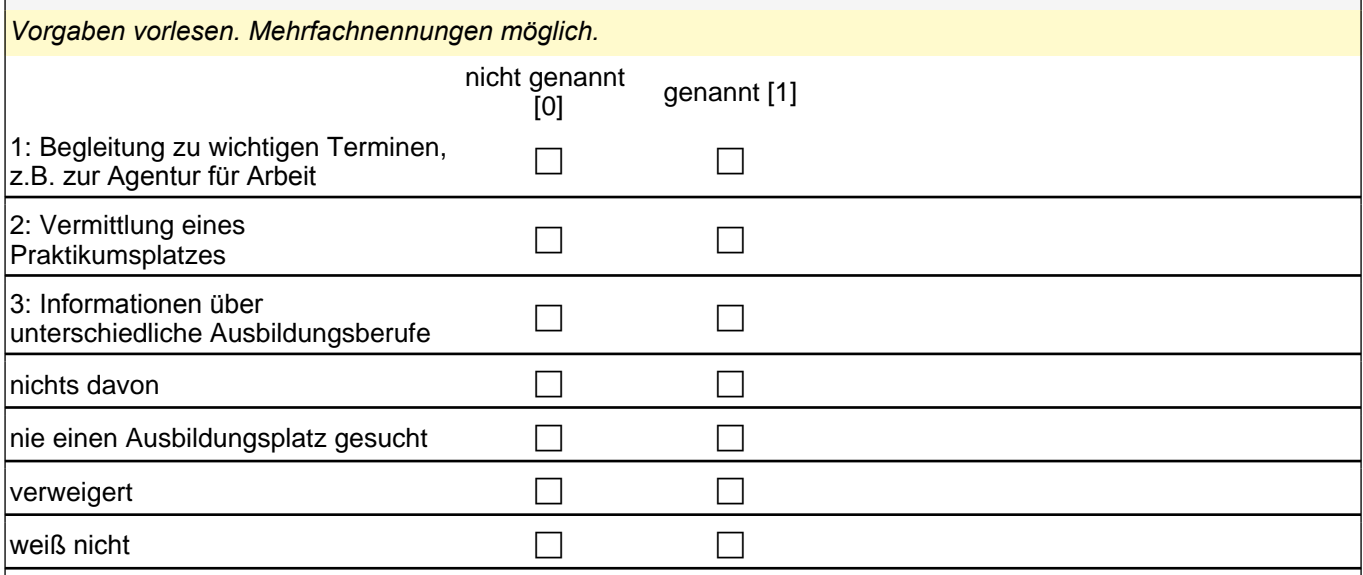

if (64116(intbb2\_01 = 1) OR 64116(intbb2\_02 = 1) OR 64116(intbb2\_03 = 1)) goto 64117 if  $(64116$ (intbb2\_01 = 0) & 64116(intbb2\_02 = 0) & 64116(intbb2\_03 = 0)) goto 64118

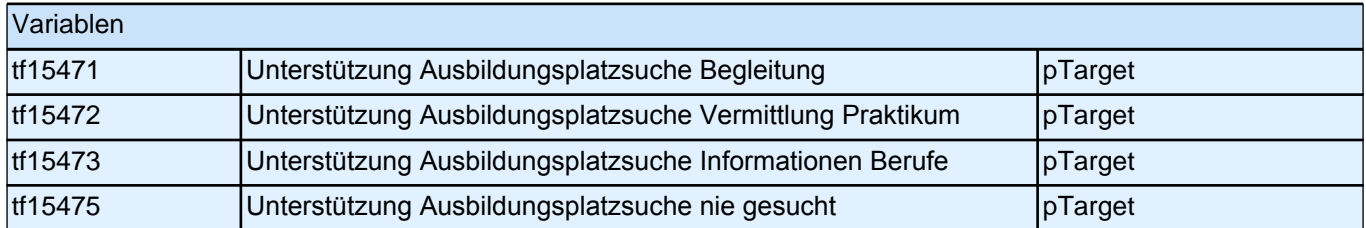

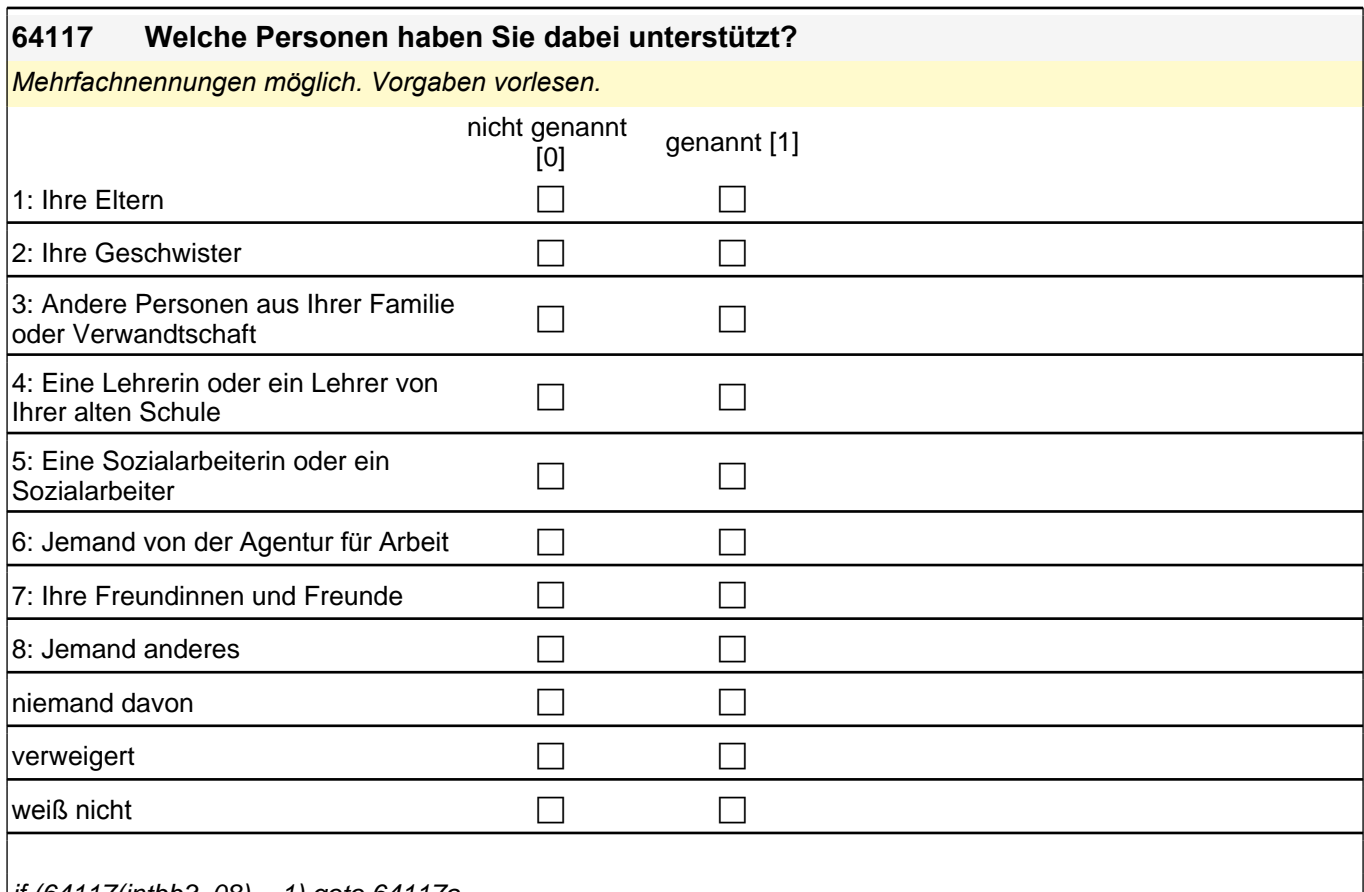

if (64117(intbb3\_08) = 1) goto 64117a if  $(64117$ (intbb3\_08) = 0) goto 64118

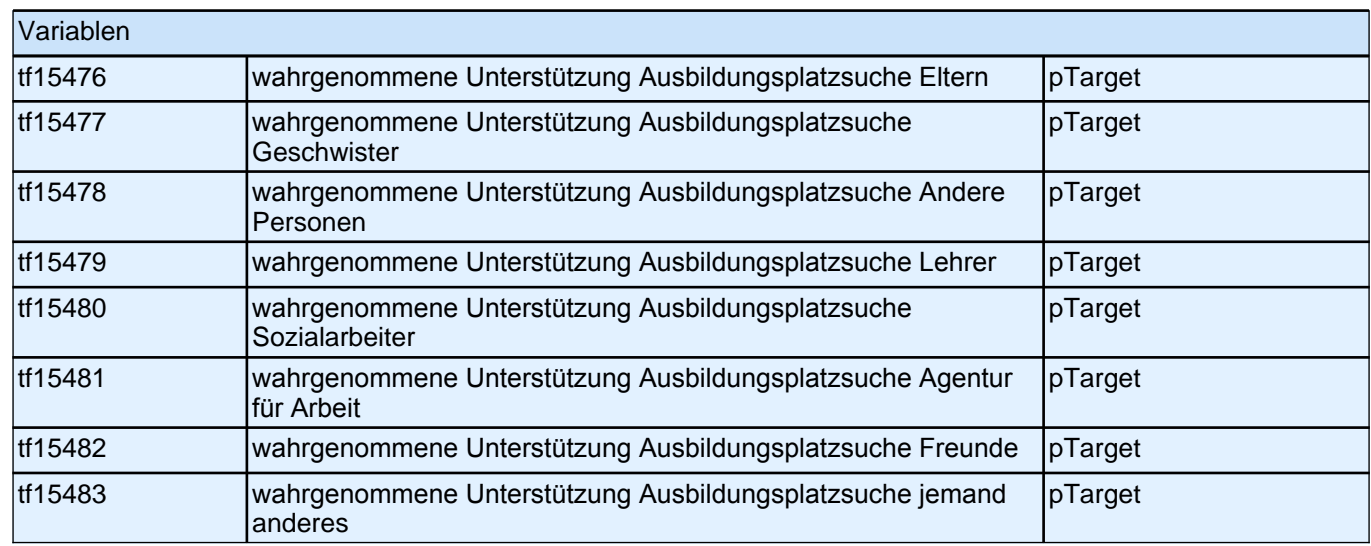

**64118 Wie sehr hatten Sie das Gefühl, dass Ihre Wünsche bei der Suche nach einem Ausbildungsplatz damals ernst genommen wurden?**  Bitte antworten Sie auf einer Skala von 0 bis 10. ,0<sup>c</sup> bedeutet, dass Ihre Wünsche **überhaupt nicht ernst genommen wurden. '10' bedeutet, dass Ihre Wünsche sehr ernst** 

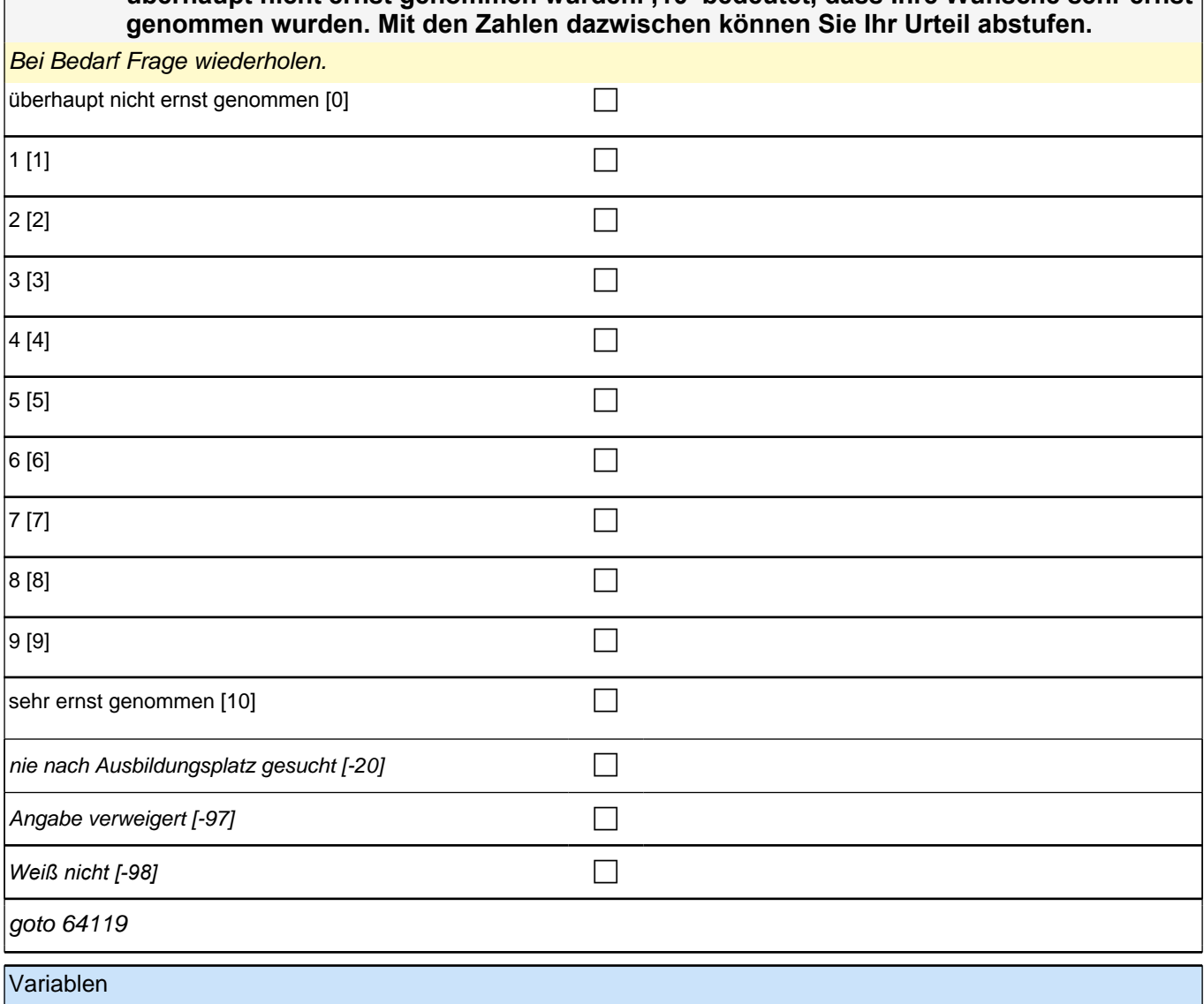

|tf15485 **Berücksichtigung eigener Wünsche Ausbildung** pTarget

#### **64119 Man kann bei der Agentur für Arbeit einen Antrag stellen, um einen Reha-Status zu bekommen. Das kann man bei der Rehaberatung machen. Haben Sie so einen Antrag gestellt?**

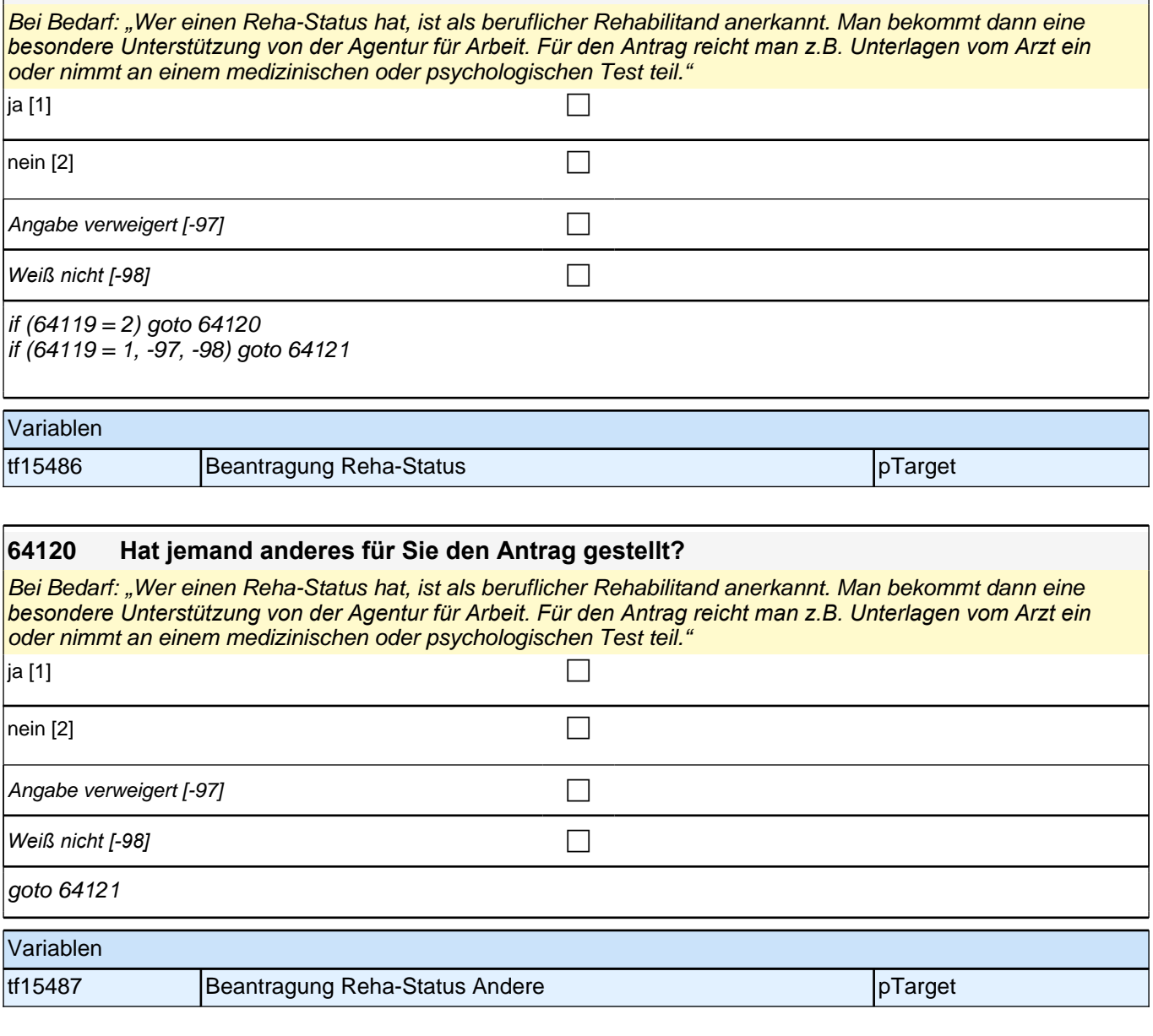

#### **64121 Haben Sie einen Reha-Status?**

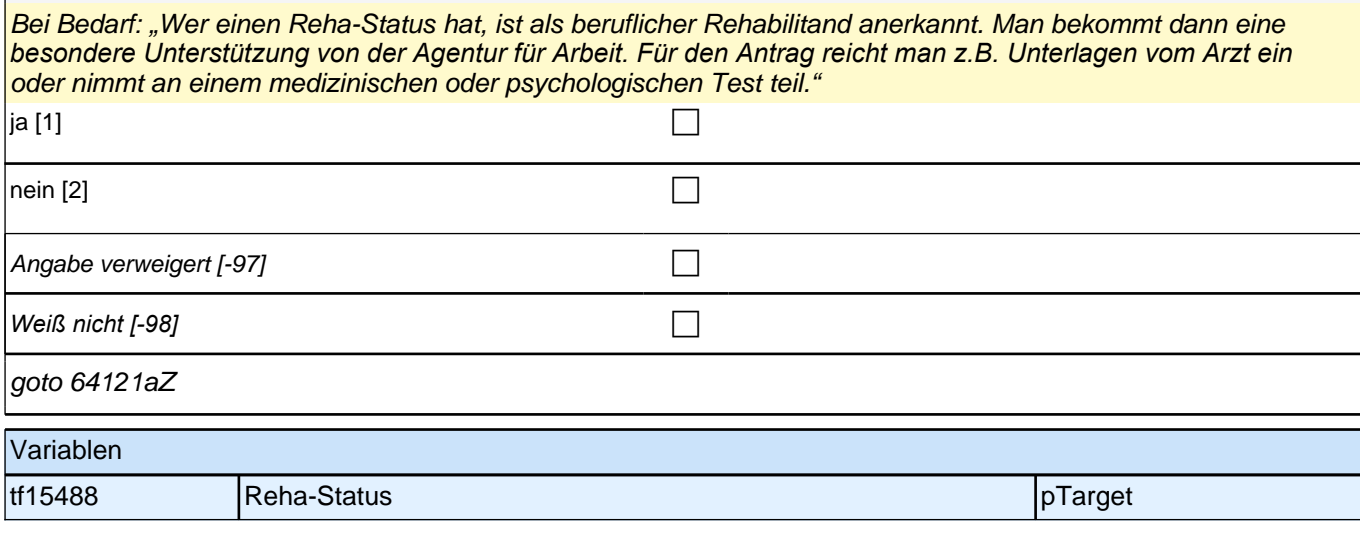

#### **60c - Soziodemographie-Update: Haushaltszusammensetzung mit 15, aktueller Erwerbsstatus & Beruf Eltern**

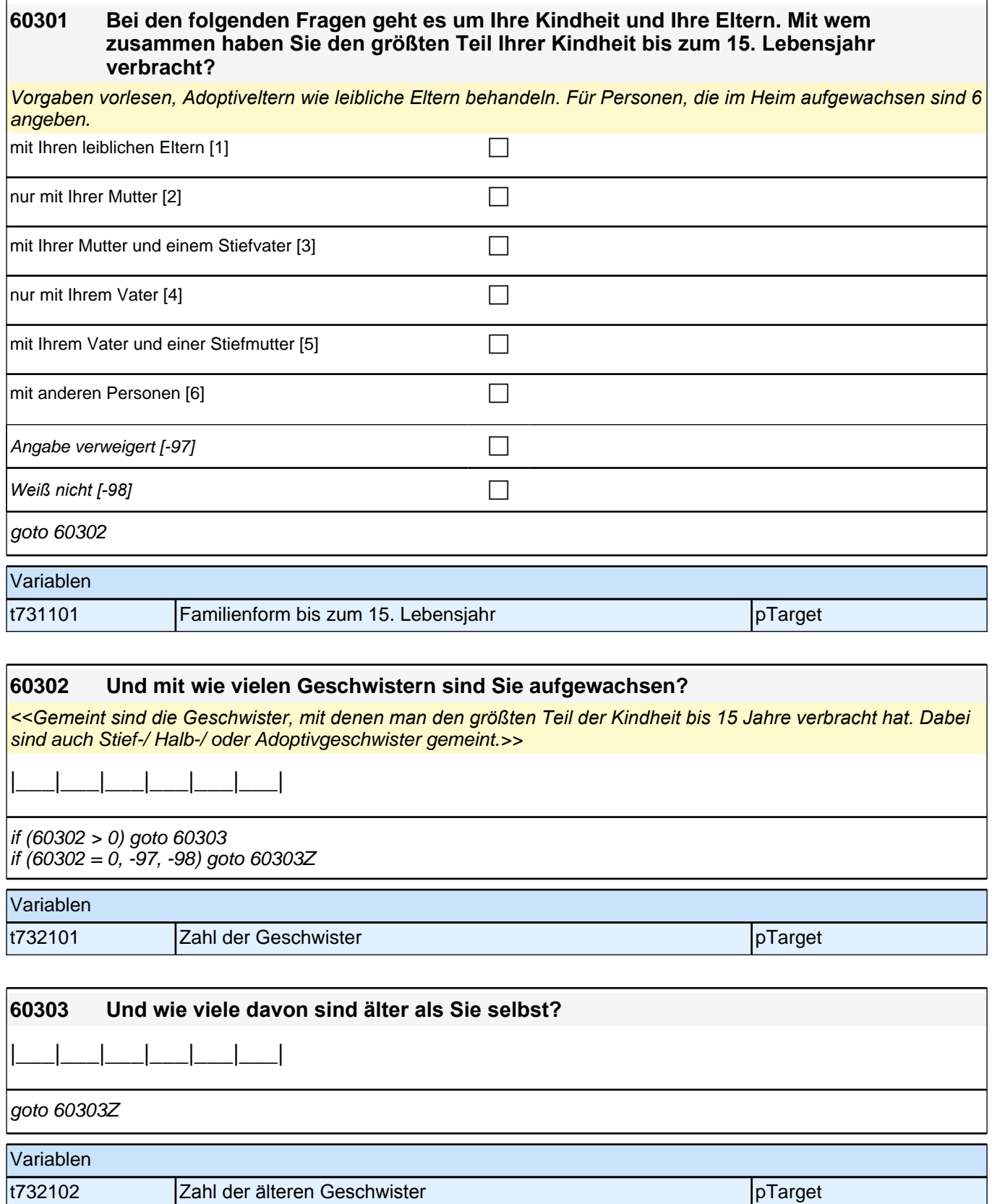

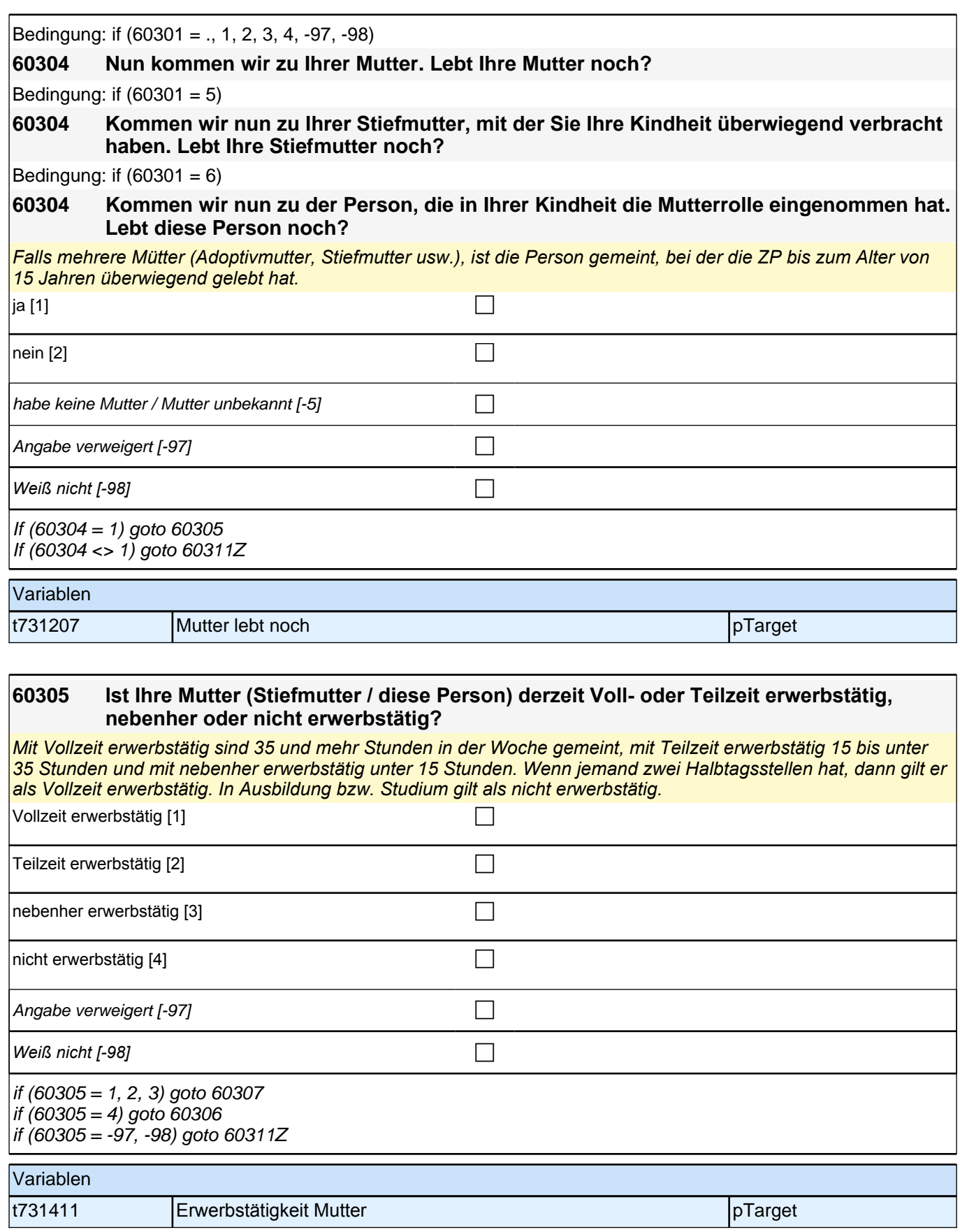

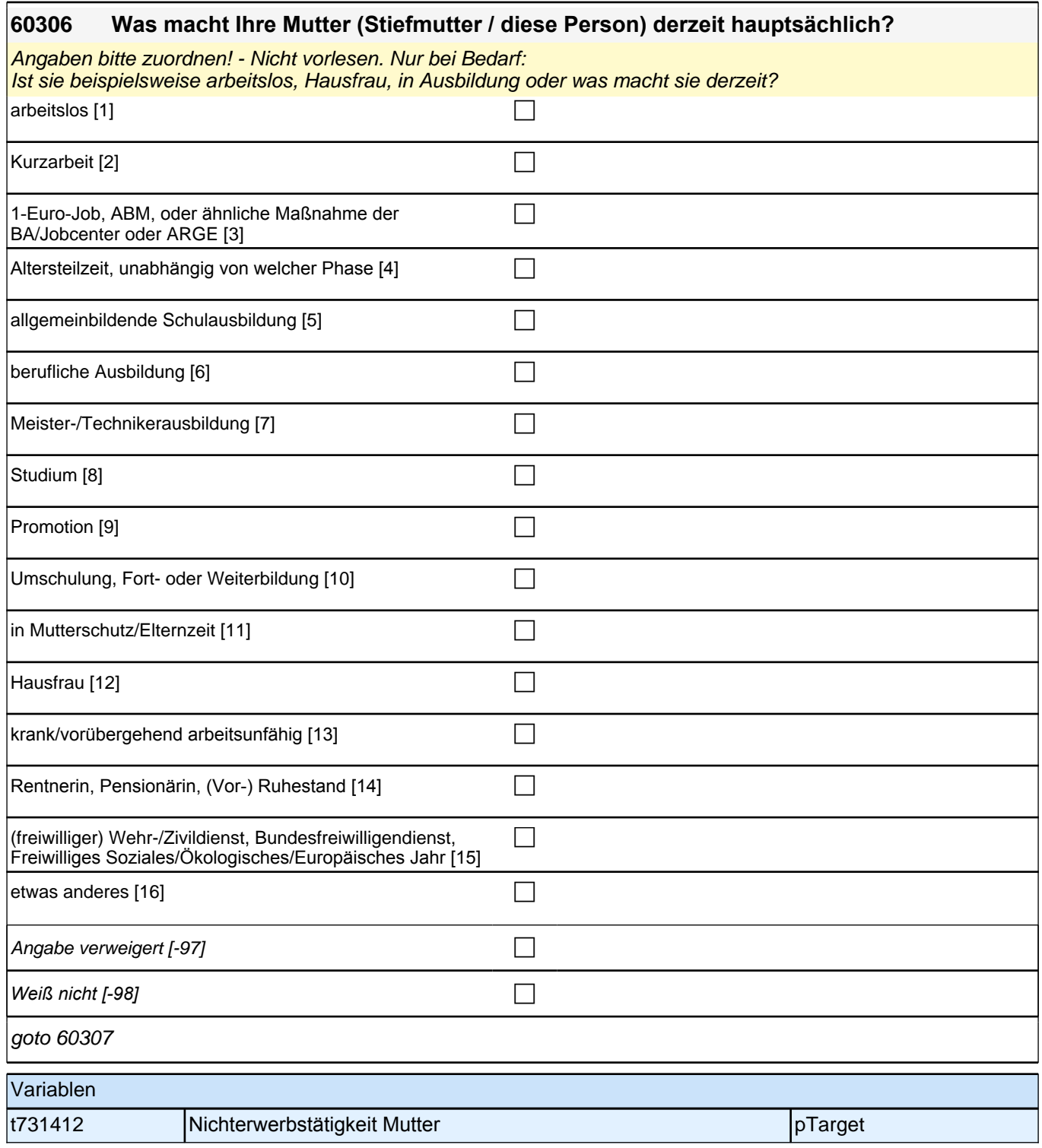

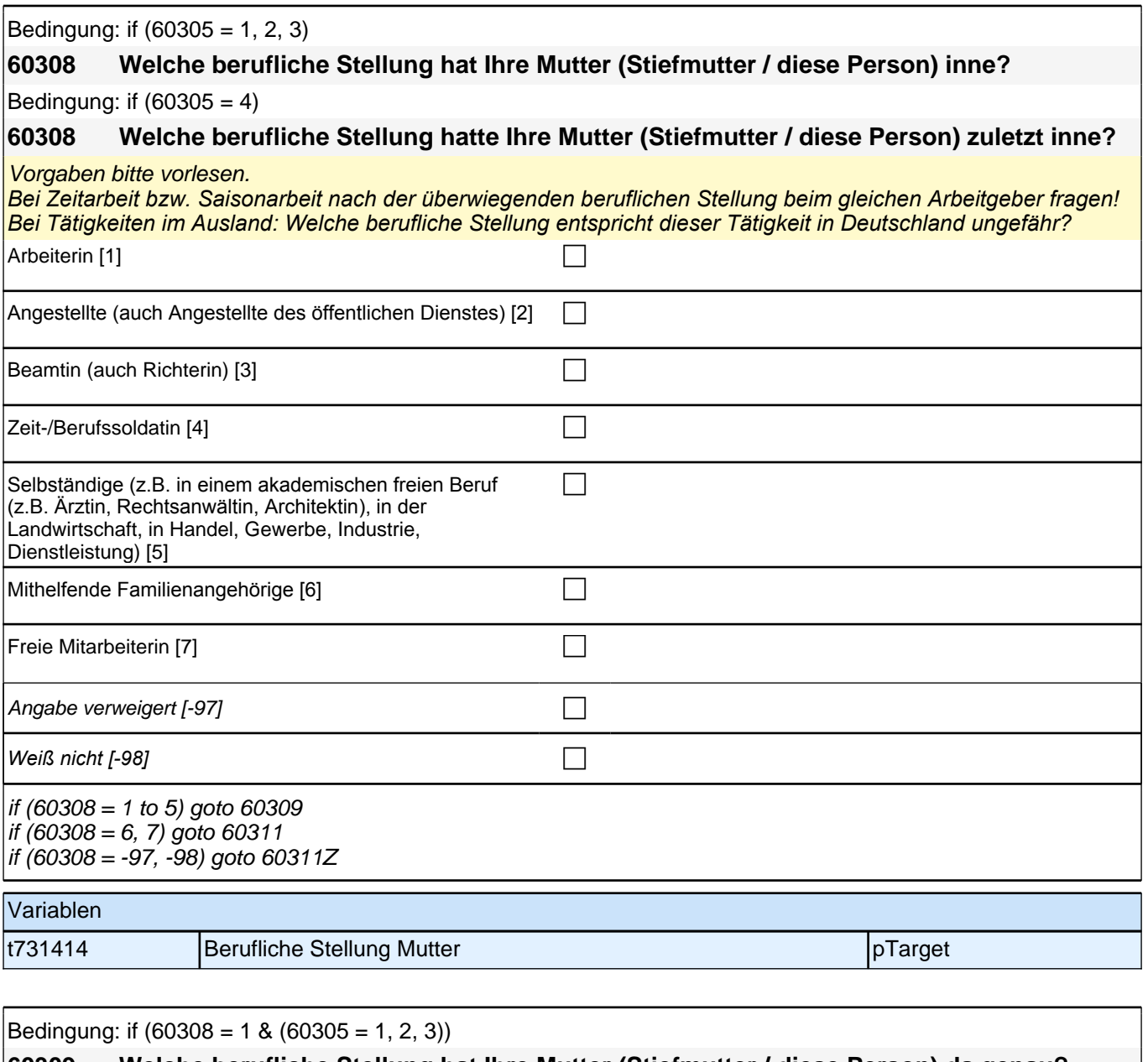

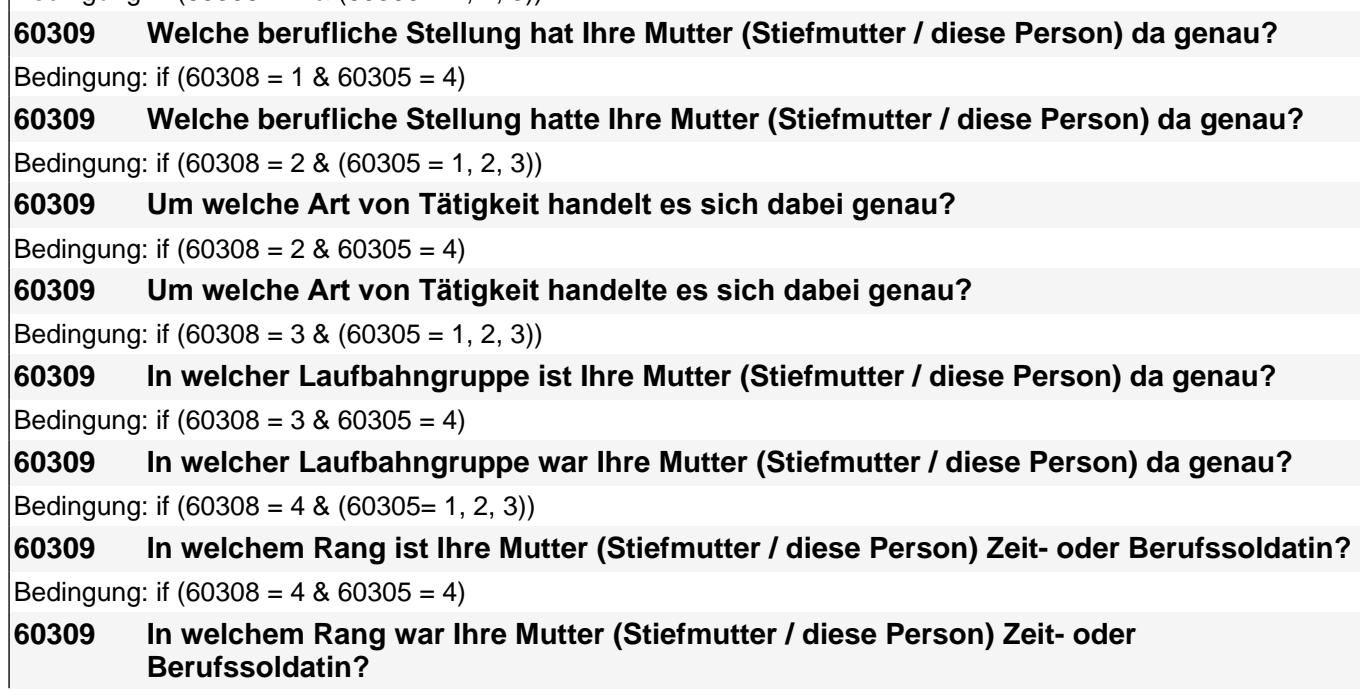

### *3 Individuell Nachverfolgte*

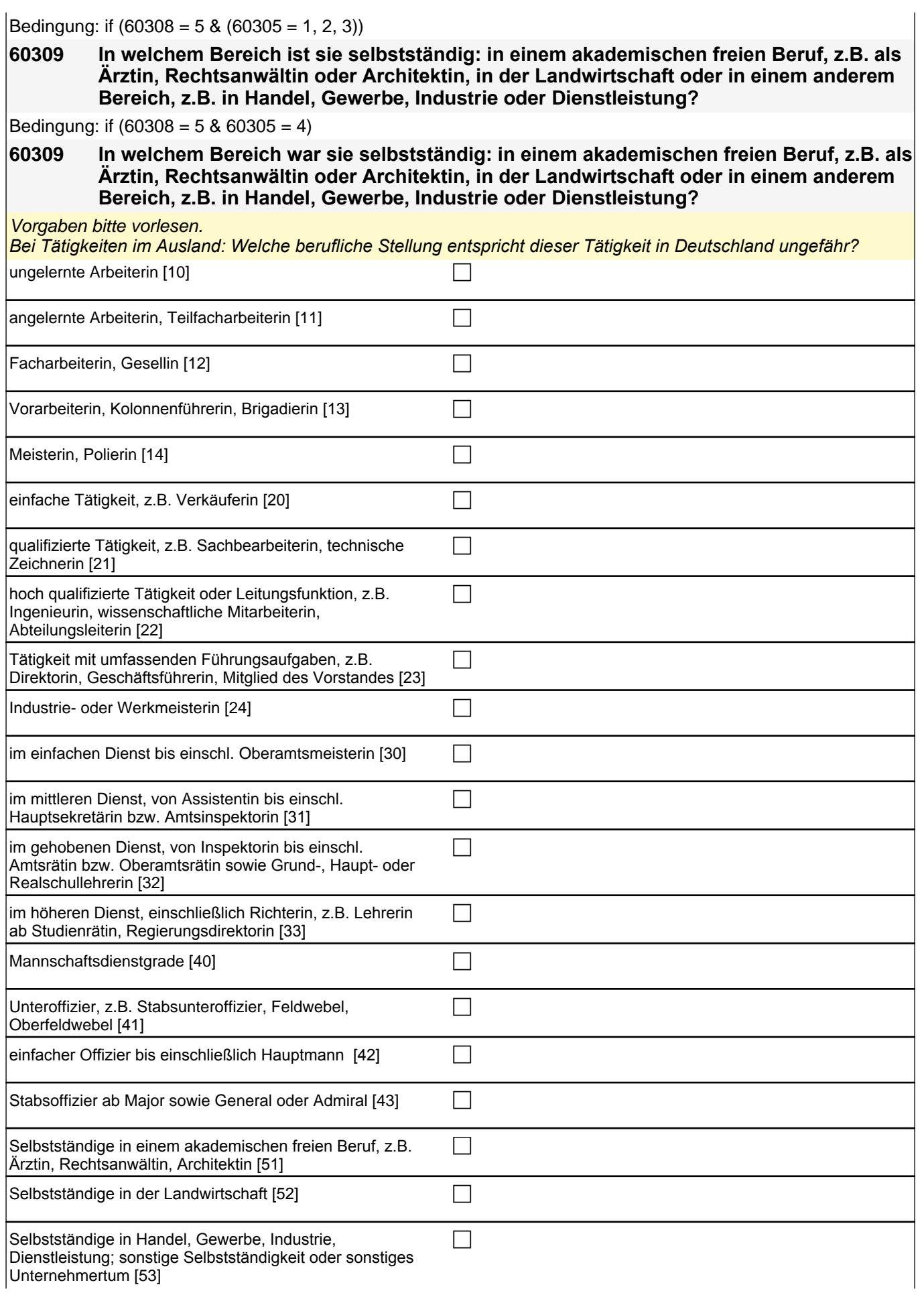

Angabe verweigert [-97] contains the contact of  $\Box$ *Weiß nicht [-98]* c if (60309 = 10 to 22, 24 to 43, -97, -98) goto 60311 if (60309 = 23) goto 60311Z if (60309 = 51 to 53) goto 60310 autoif (60309 = 23) 60311 = 1 if  $(60308 = 1)$  10: ungelernte Arbeiterin if (60308 = 1) 11: angelernte Arbeiterin, Teilfacharbeiterin if  $(60308 = 1)$  12: Facharbeiterin, Gesellin if (60308 = 1) 13*: Vorarbeiterin, Kolonnenführerin, Brigadierin* if  $(60308 = 1)$  14: Meisterin, Polierin if (60308 = 2) 20*: einfache Tätigkeit, z.B. Verkäuferin* if (60308 = 2) 21*: qualifizierte Tätigkeit, z.B. Sachbearbeiterin, technische Zeichnerin* if (60308 = 2) 22*: hoch qualifizierte Tätigkeit oder Leitungsfunktion, z.B. Ingenieurin, wissenschaftliche*  Mitarbeiterin, Abteilungsleiterin if (60308 = 2) 23*: Tätigkeit mit umfassenden Führungsaufgaben, z.B. Direktorin, Geschäftsführerin, Mitglied des*  **Vorstandes** if (60308 = 2) 24: Industrie- oder Werkmeisterin if (60308 = 3) 30: im einfachen Dienst, bis einschl. Oberamtsmeisterin if (60308 = 3) 31*: im mittleren Dienst, von Assistentin bis einschl. Hauptsekretärin bzw. Amtsinspektorin* if (60308 = 3) 32*: im gehobenen Dienst, von Inspektorin bis einschl. Amtsrätin bzw. Oberamtsrätin sowie Grund-,*  Haupt- oder Realschullehrerin if (60308 = 3) 33*: im höheren Dienst, einschließlich Richterin, z.B. Lehrerin ab Studienrätin, Regierungsdirektorin* if  $(60308 = 4)$  40: Mannschaftsdienstgrad if (60308 = 4) 41: Unteroffizier, z.B. Stabsunteroffizier, Feldwebel, Oberfeldwebel if (60308 = 4) 42*: einfacher Offizier bis einschließlich Hauptmann* if  $(60308 - 4)$  43: Stabsoffizier ab Major sowie General oder Admiral if (60308 = 5) 51*: Selbstständige in einem akademischen freien Beruf, z.B. Ärztin, Rechtsanwältin, Architektin* if (60308 = 5) 52*: Selbstständige in der Landwirtschaft* if (60308 = 5) 53*: Selbstständige in Handel, Gewerbe, Industrie, Dienstleistung; sonstige Selbstständigkeit oder*  sonstiges Unternehmertum Variablen

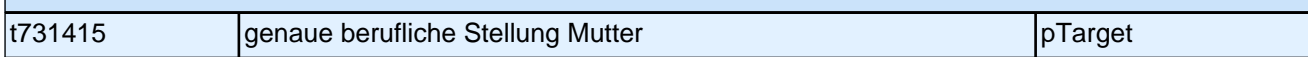

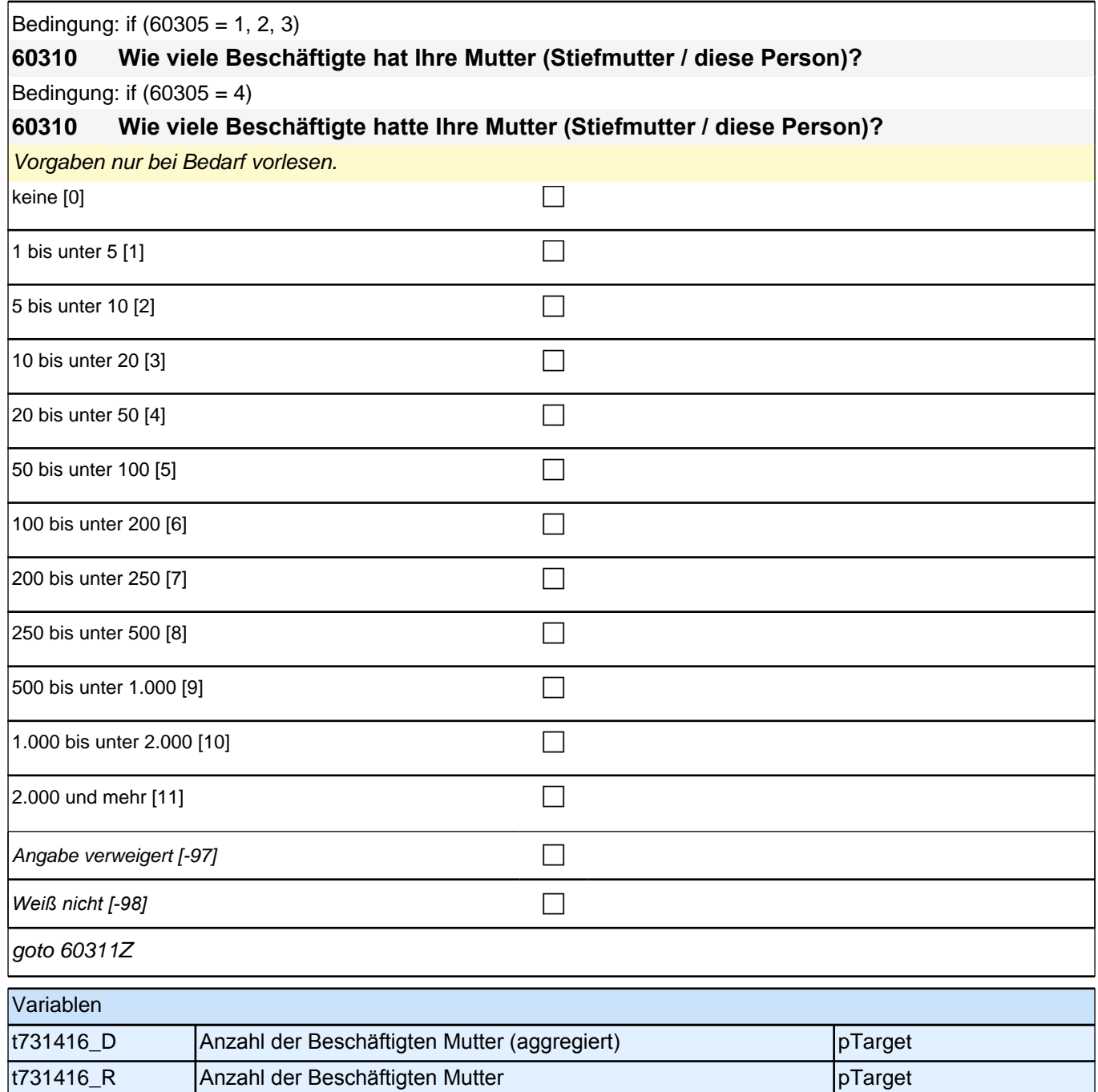

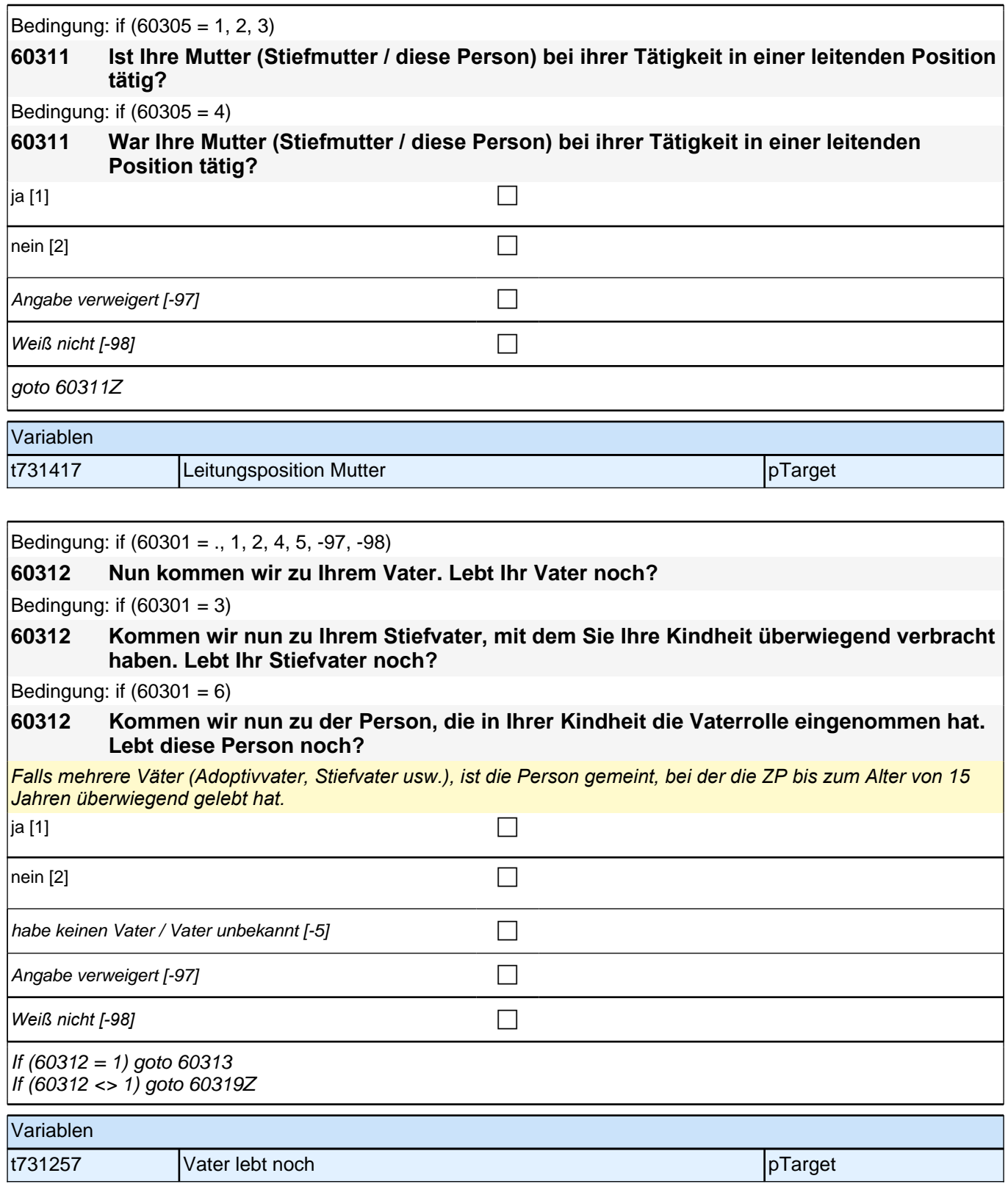

#### **60313 Ist Ihr Vater (Stiefvater / diese Person) derzeit Voll- oder Teilzeit erwerbstätig, nebenher oder nicht erwerbstätig?**

*Mit Vollzeit erwerbstätig sind 35 und mehr Stunden in der Woche gemeint, mit Teilzeit erwerbstätig 15 bis unter 35 Stunden und mit nebenher erwerbstätig unter 15 Stunden. Wenn jemand zwei Halbtagsstellen hat, dann gilt er als Vollzeit erwerbstätig. In Ausbildung bzw. Studium gilt als nicht erwerbstätig.* Vollzeit erwerbstätig [1] contract the contract of contract of contract of contract of contract of contract of contract of contract of contract of contract of contract of contract of contract of contract of contract of con Teilzeit erwerbstätig  $[2]$ nebenher erwerbstätig [3] contract the contract of the contract of the contract of the contract of the contract of the contract of the contract of the contract of the contract of the contract of the contract of the contrac  $\Box$  nicht erwerbstätig [4]  $\Box$ Angabe verweigert [-97] contains the contact  $\Box$ *Weiß nicht [-98]* c if (60313 = 1, 2, 3) goto 60315 if  $(60313 = 4)$  goto  $60314$ if  $(60313 = -97, -98)$  goto 60319Z Variablen t731461 Erwerbstätigkeit Vater pTarget pTarget

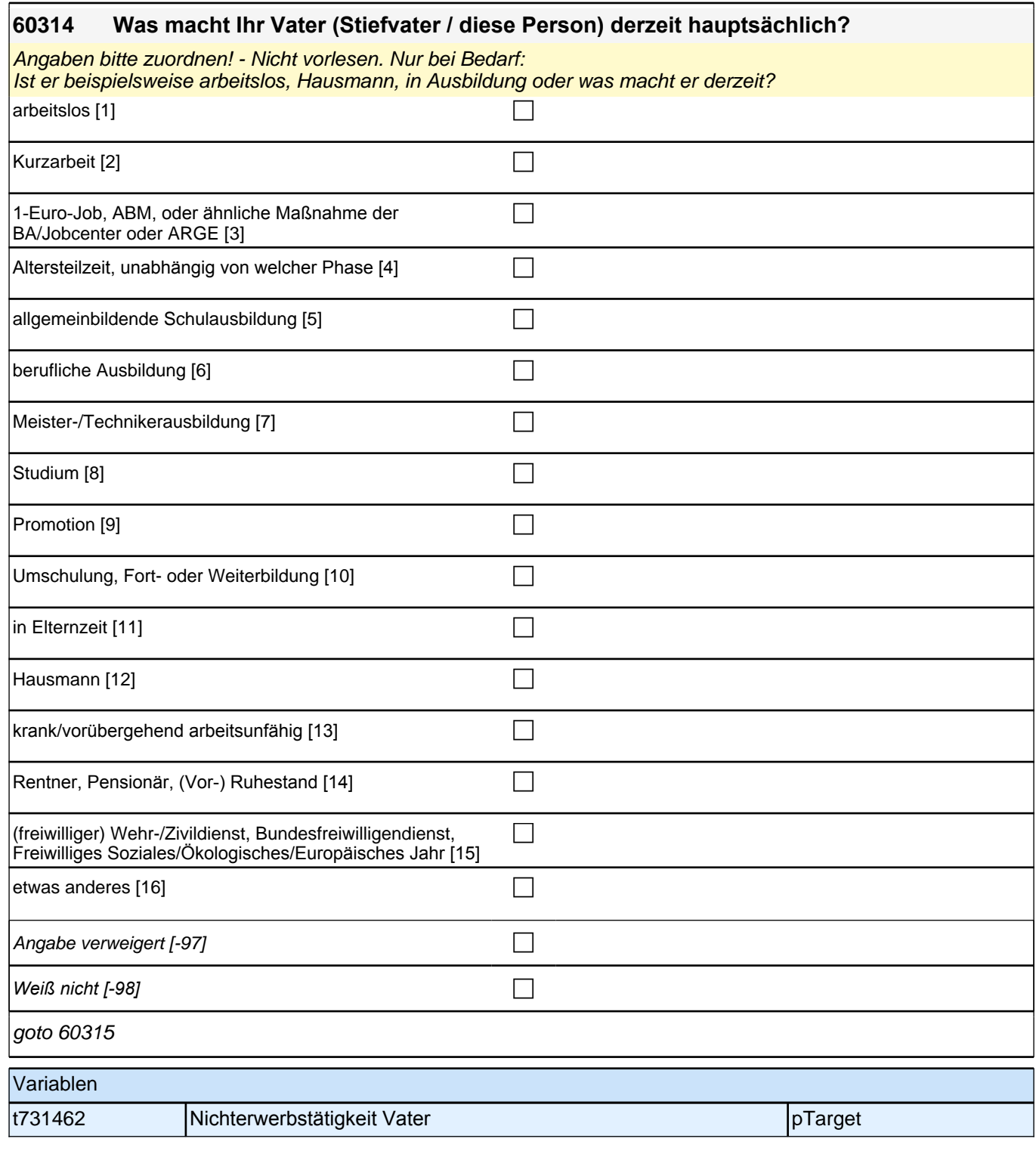

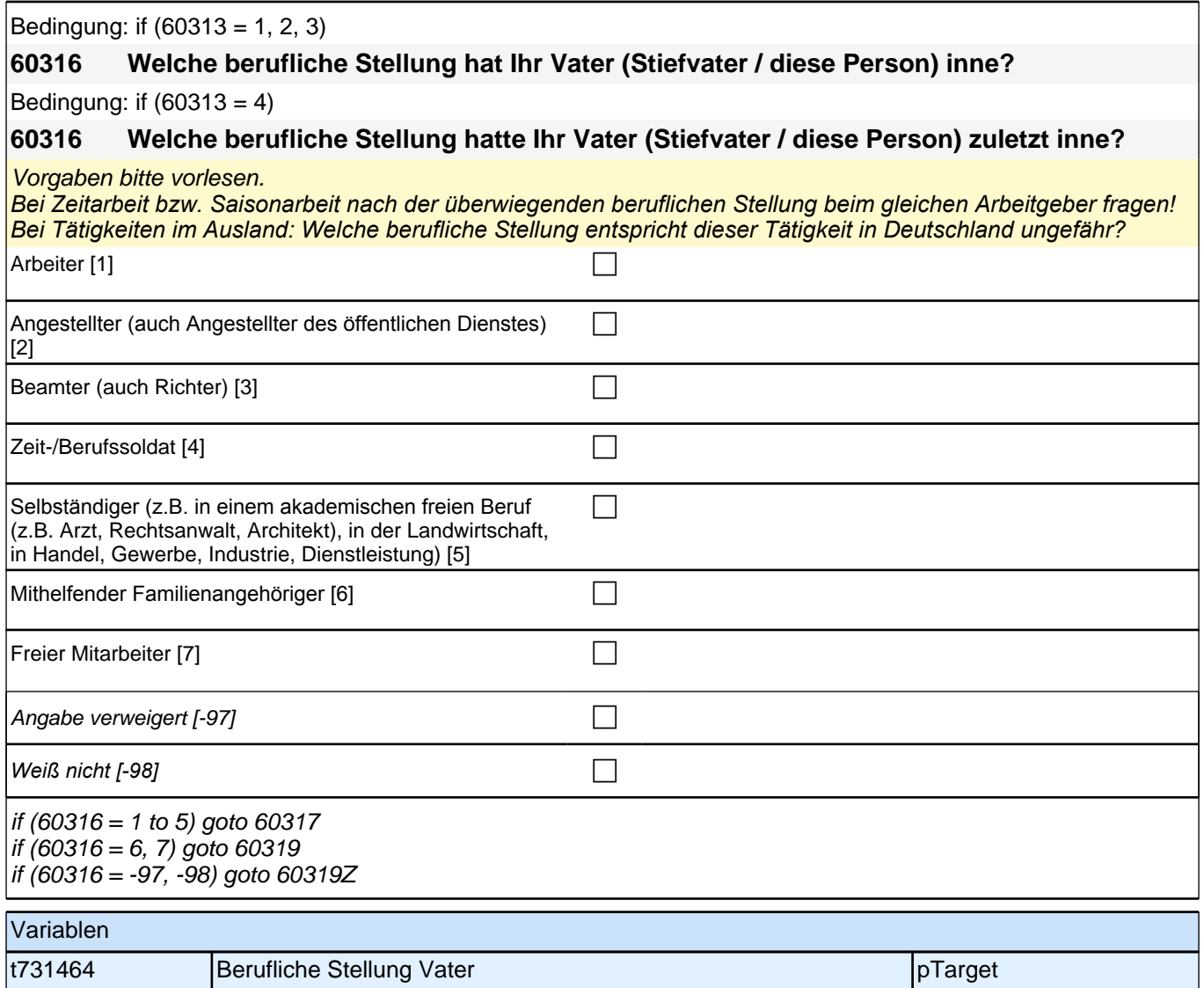

Bedingung: if  $(60316 = 1 \& (60313 = 1, 2, 3))$ 

**60317 Welche berufliche Stellung hat Ihr Vater (Stiefvater / diese Person) da genau?** Bedingung: if  $(60316 = 1 \& 60313 = 4)$ **60317 Welche berufliche Stellung hatte Ihr Vater (Stiefvater / diese Person) da genau?** Bedingung: if  $(60316 = 2 \& (60313 = 1, 2, 3))$ **60317 Um welche Art von Tätigkeit handelt es sich dabei genau?** Bedingung: if  $(60316 = 2 \& 60313 = 4)$ **60317 Um welche Art von Tätigkeit handelte es sich dabei genau?** Bedingung: if  $(60316 = 3 \& (60313 = 1, 2, 3))$ **60317 In welcher Laufbahngruppe ist Ihr Vater (Stiefvater / diese Person) da genau?** Bedingung: if  $(60316 = 3 \& 60313 = 4)$ **60317 In welcher Laufbahngruppe war Ihr Vater (Stiefvater / diese Person) da genau?** Bedingung: if  $(60316 = 4 \& (60313 = 1, 2, 3))$ **60317 In welchem Rang ist Ihr Vater (Stiefvater / diese Person) Zeit- oder Berufssoldat?** Bedingung: if  $(60316 = 4 \& 60313 = 4)$ **60317 In welchem Rang war Ihr Vater (Stiefvater / diese Person) Zeit- oder Berufssoldat?** Bedingung: if  $(60316 = 5 \& (60313 = 1, 2, 3))$ 

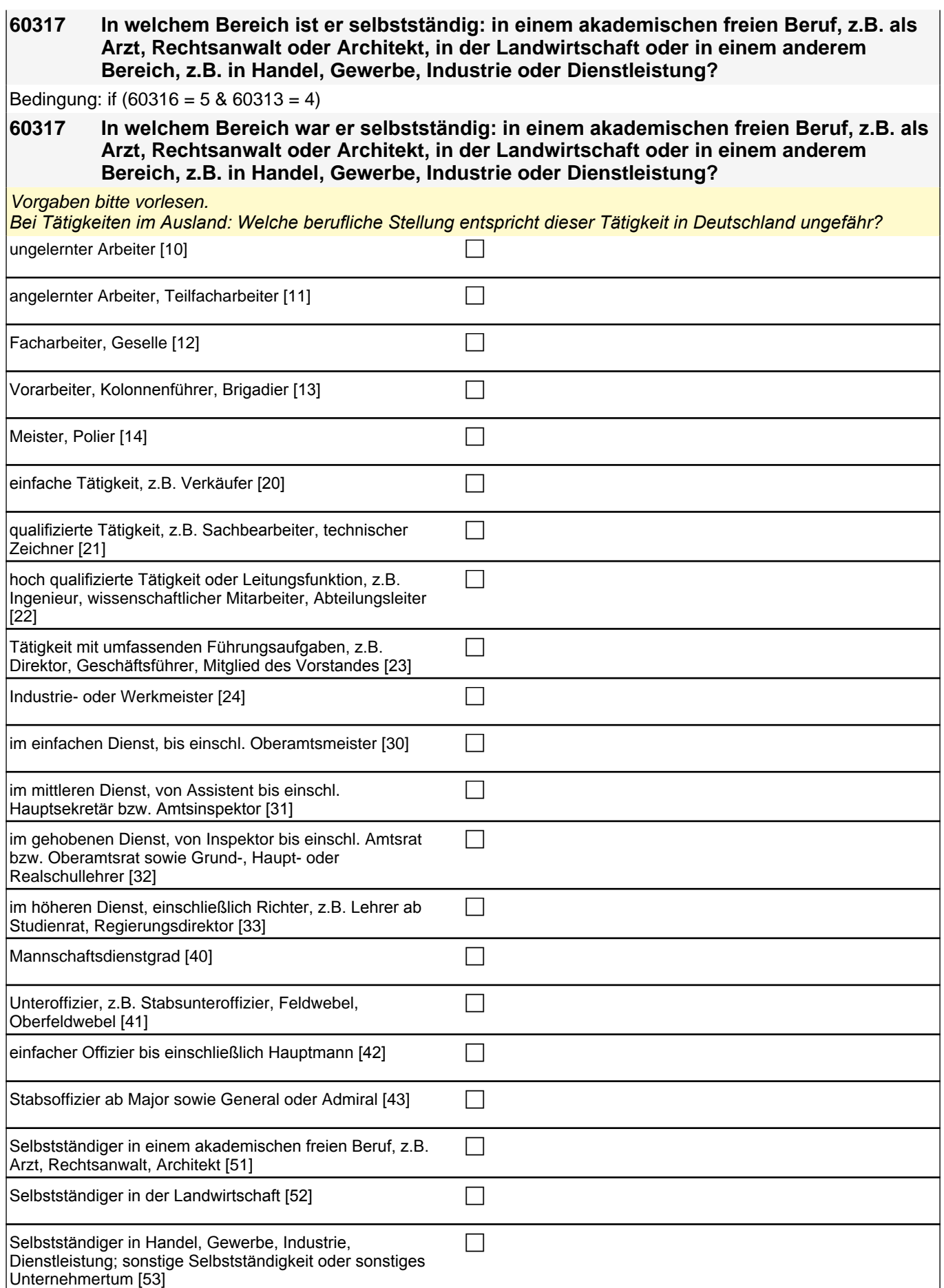

### *3 Individuell Nachverfolgte*

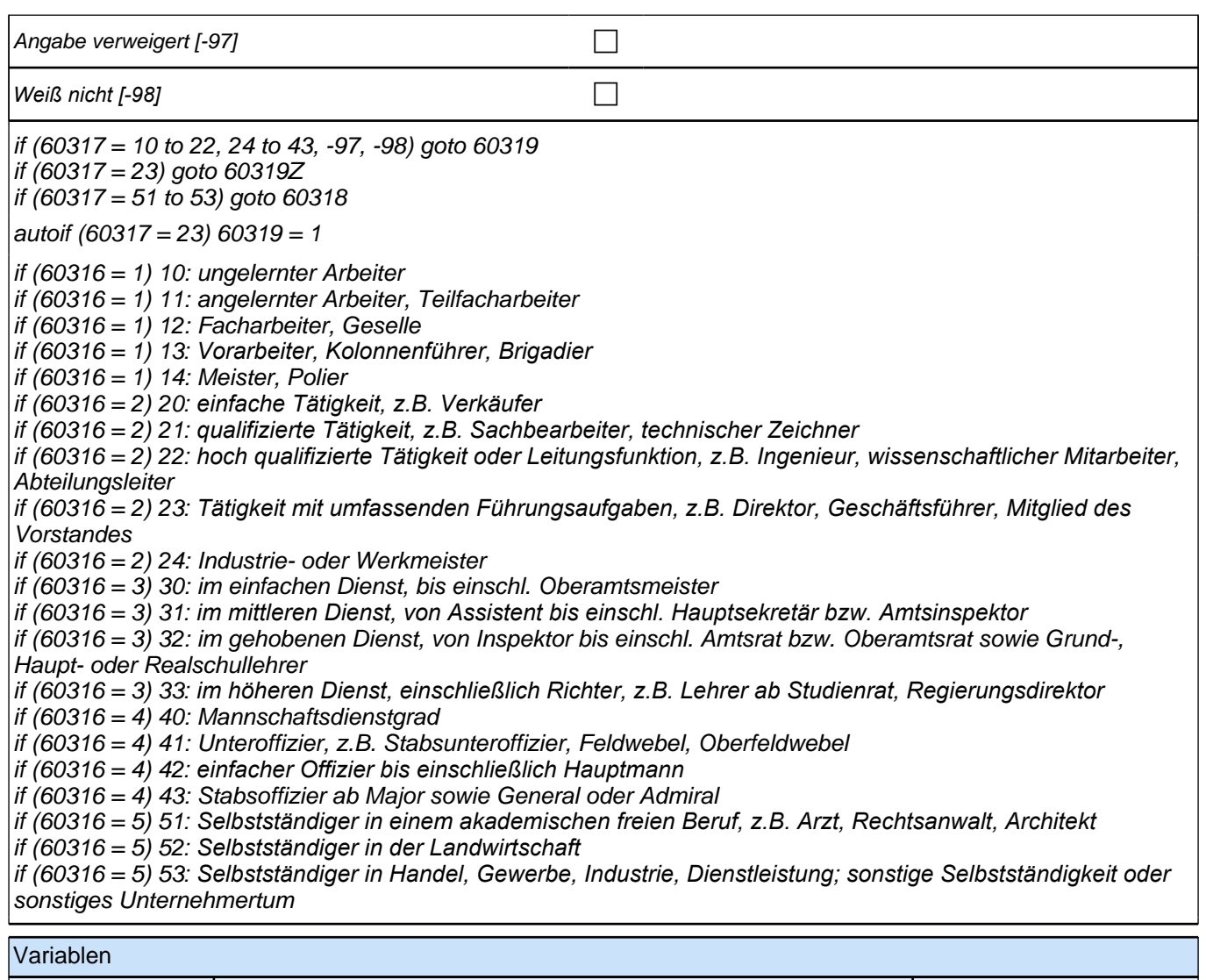

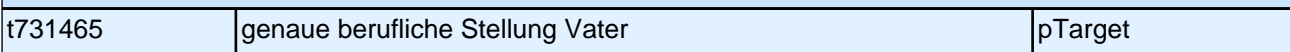

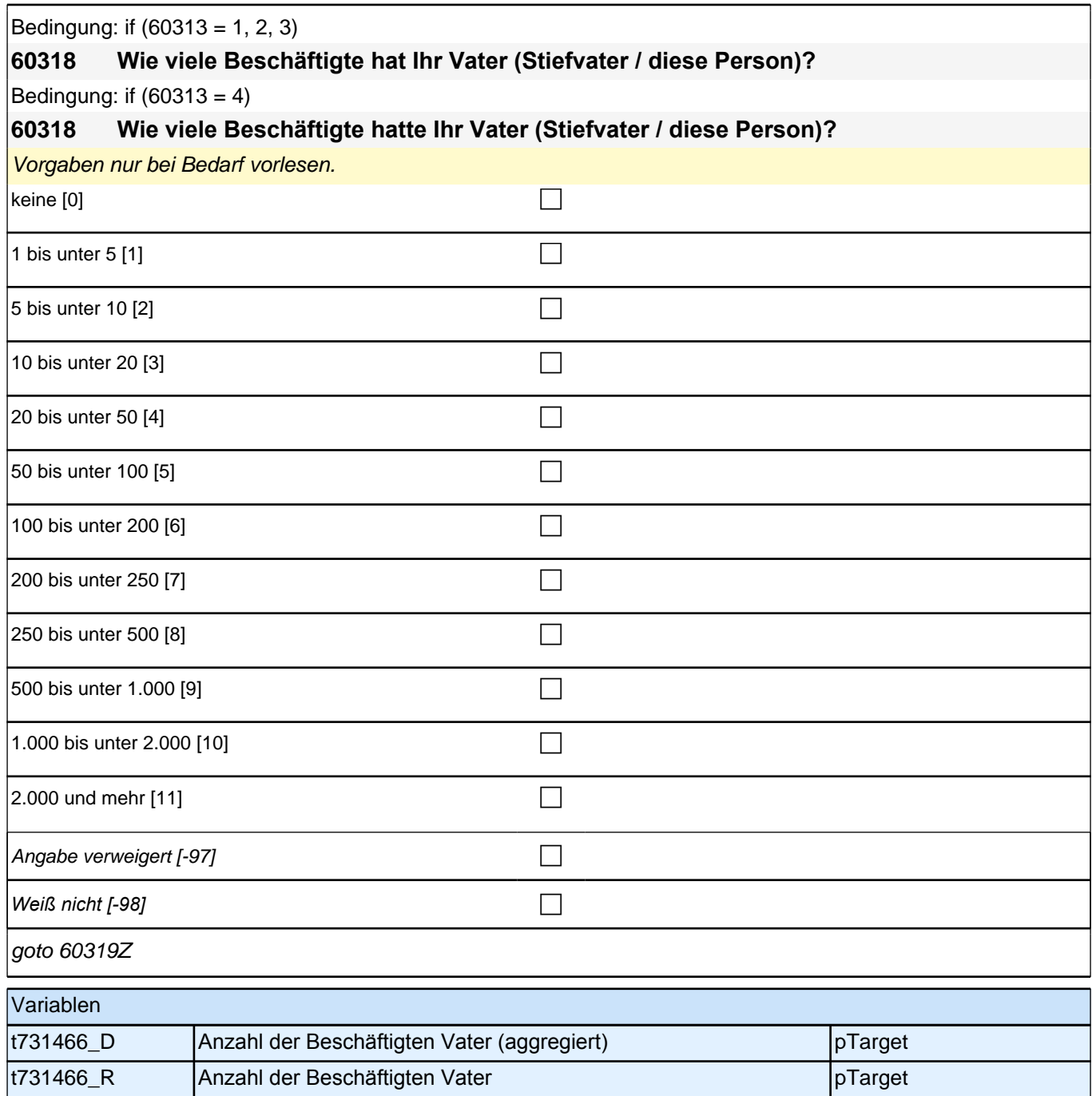

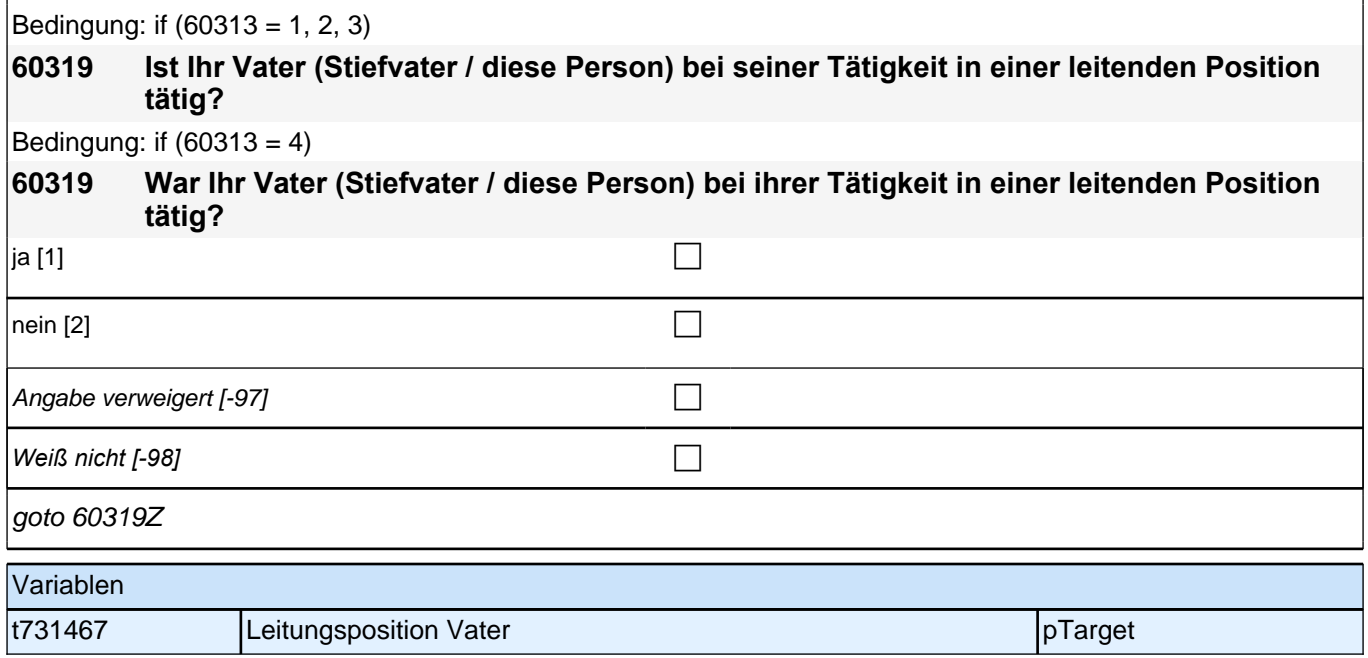

## **Motivation Ausbildung (AG ISM)**

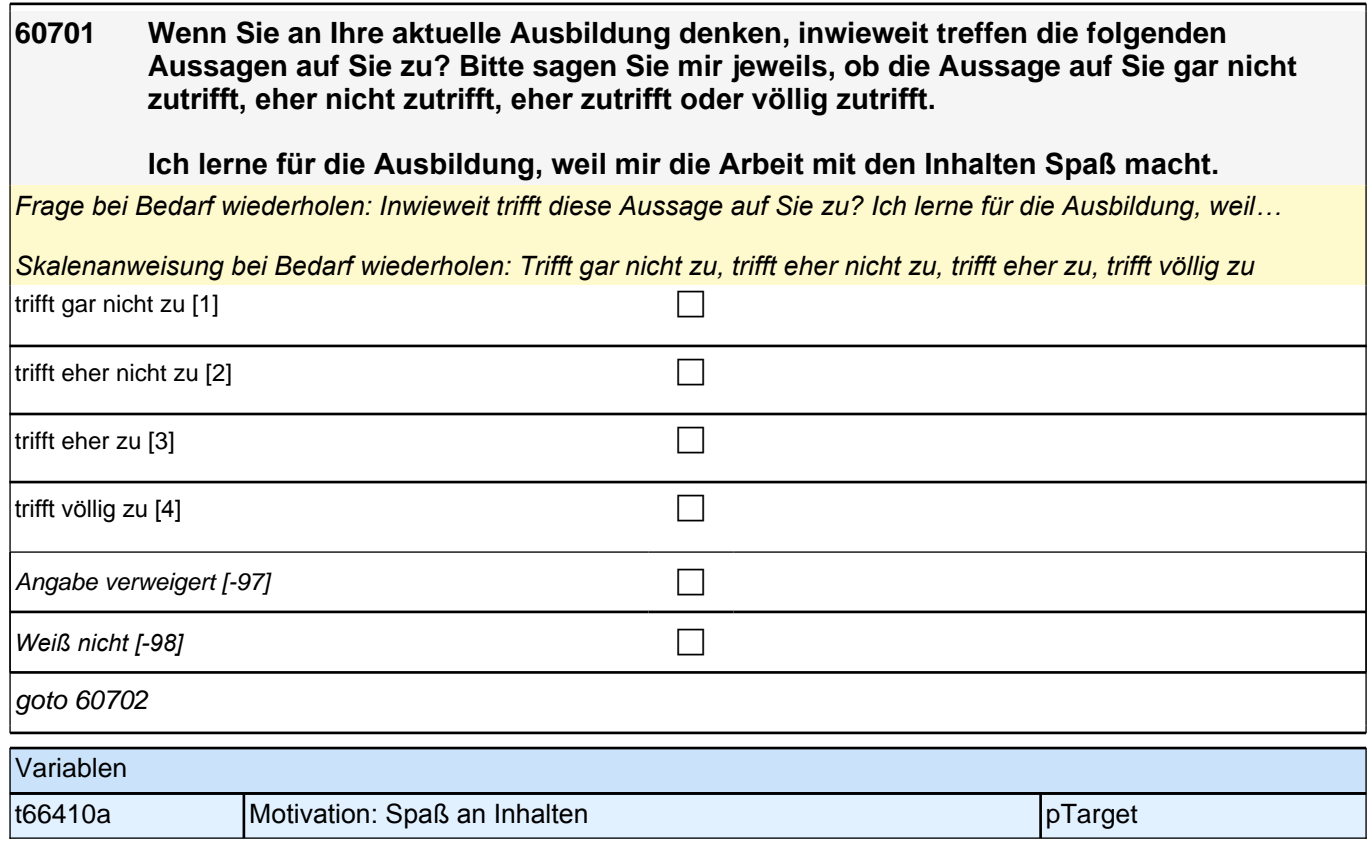

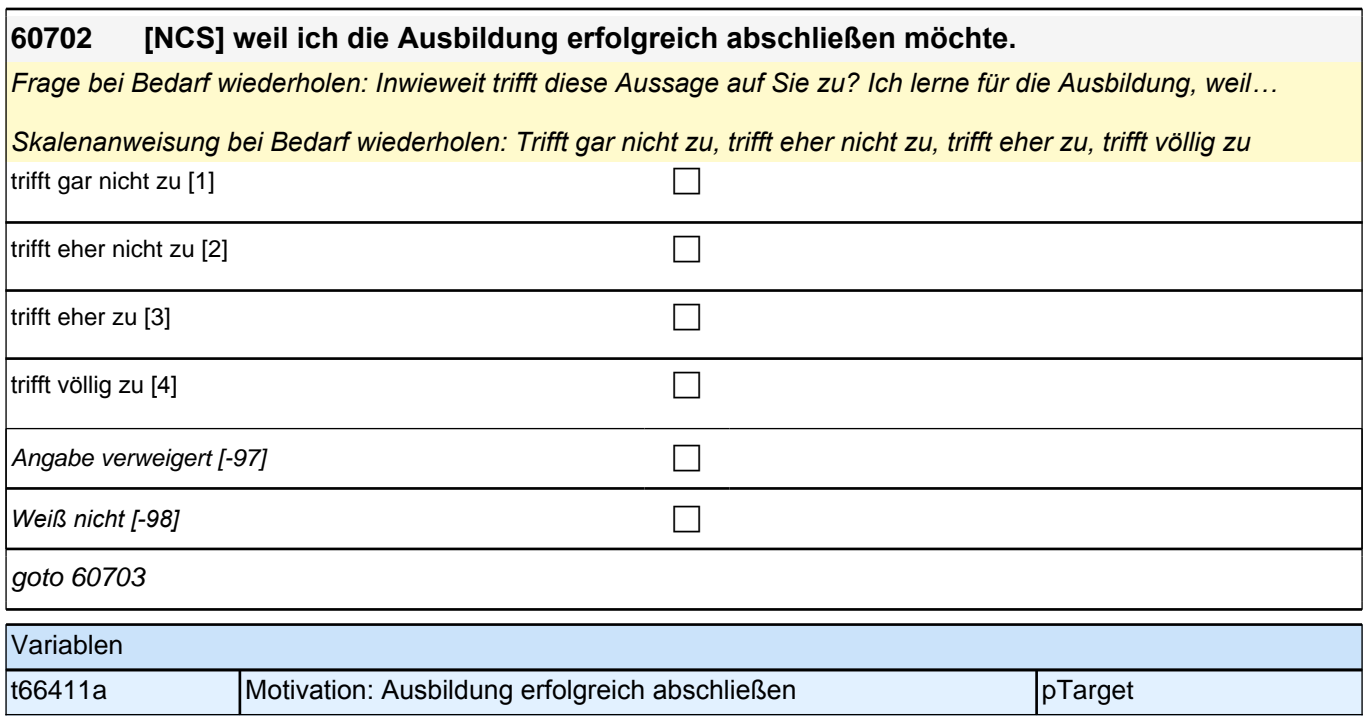

## **60703 [NCS] weil ich zu den Besten gehören möchte.**

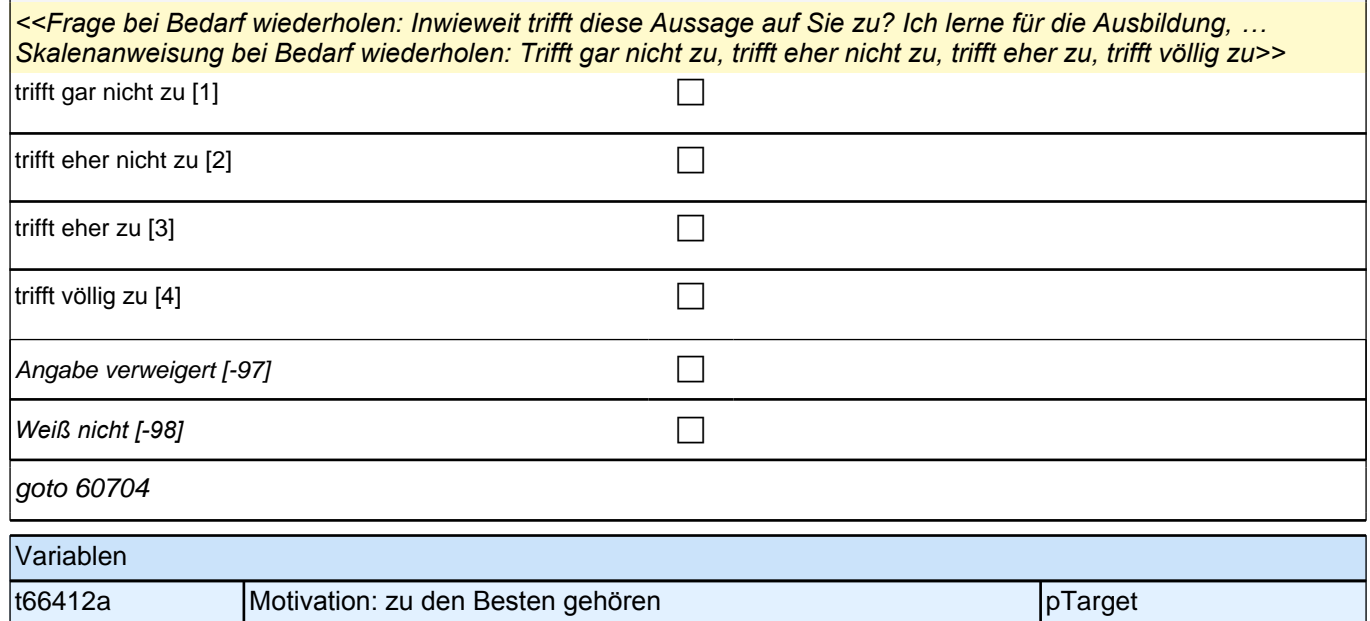

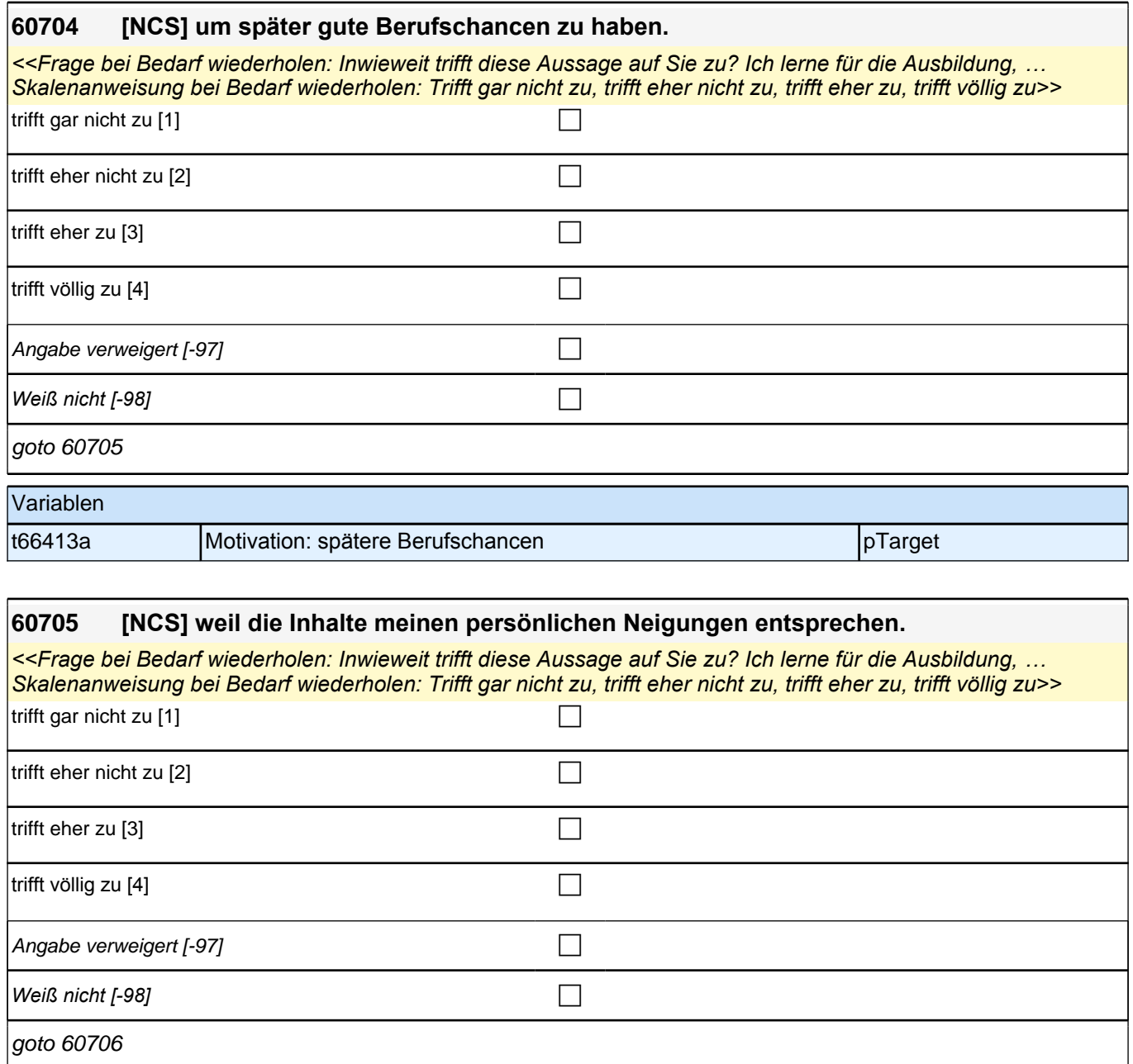

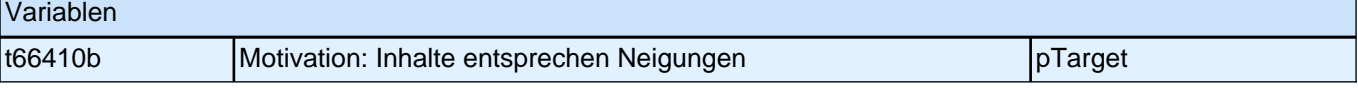

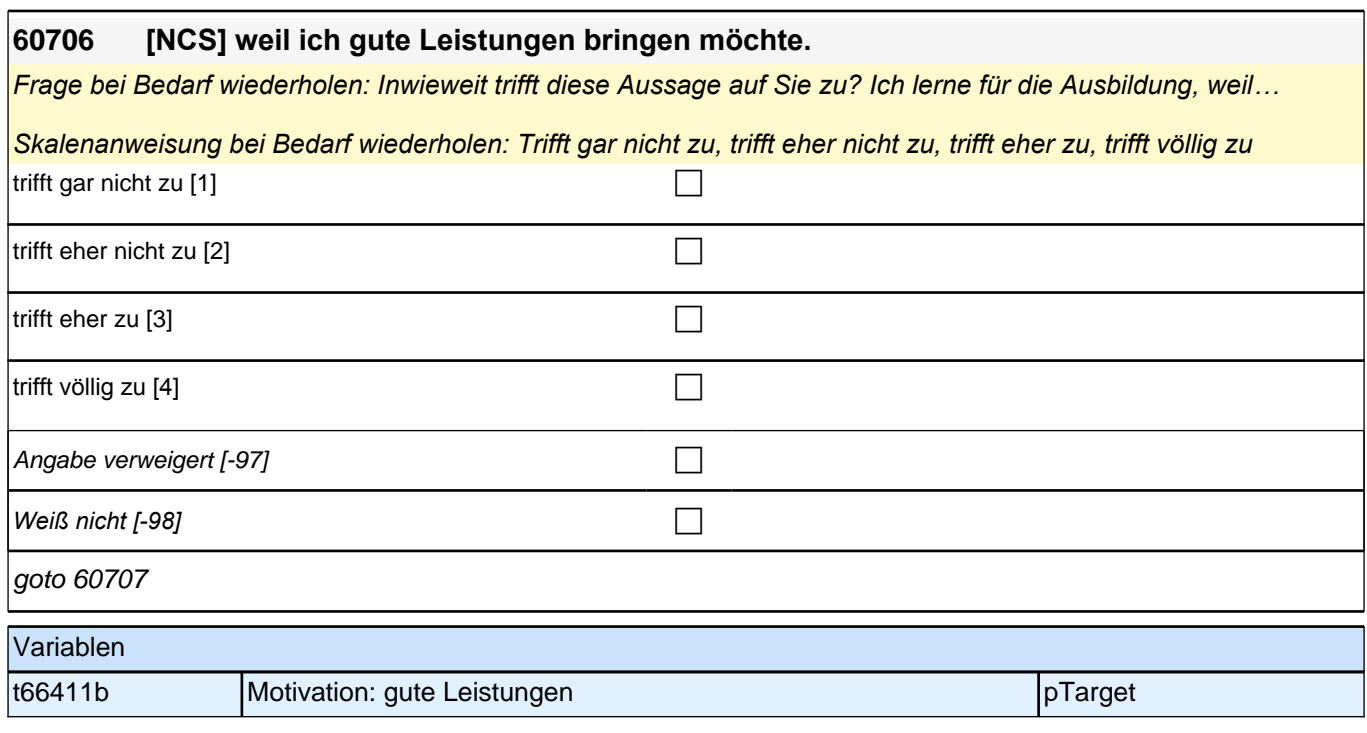

# **60707 [NCS] weil ich zeigen möchte, dass ich intelligenter bin als andere.** *Frage bei Bedarf wiederholen: Inwieweit trifft diese Aussage auf Sie zu? Ich lerne für die Ausbildung, weil… Skalenanweisung bei Bedarf wiederholen: Trifft gar nicht zu, trifft eher nicht zu, trifft eher zu, trifft völlig zu* trifft gar nicht zu [1] trifft eher nicht zu [2] contract the contract  $\Box$ trifft eher zu [3] contract  $\Box$ trifft völlig zu  $[4]$ Angabe verweigert [-97] contained the contact of the contact of the contact of the contact of the contact of the contact of the contact of the contact of the contact of the contact of the contact of the contact of the cont *Weiß nicht [-98]* c goto 60708 Variablen t66412b Motivation: intelligenter als andere pTarget pTarget

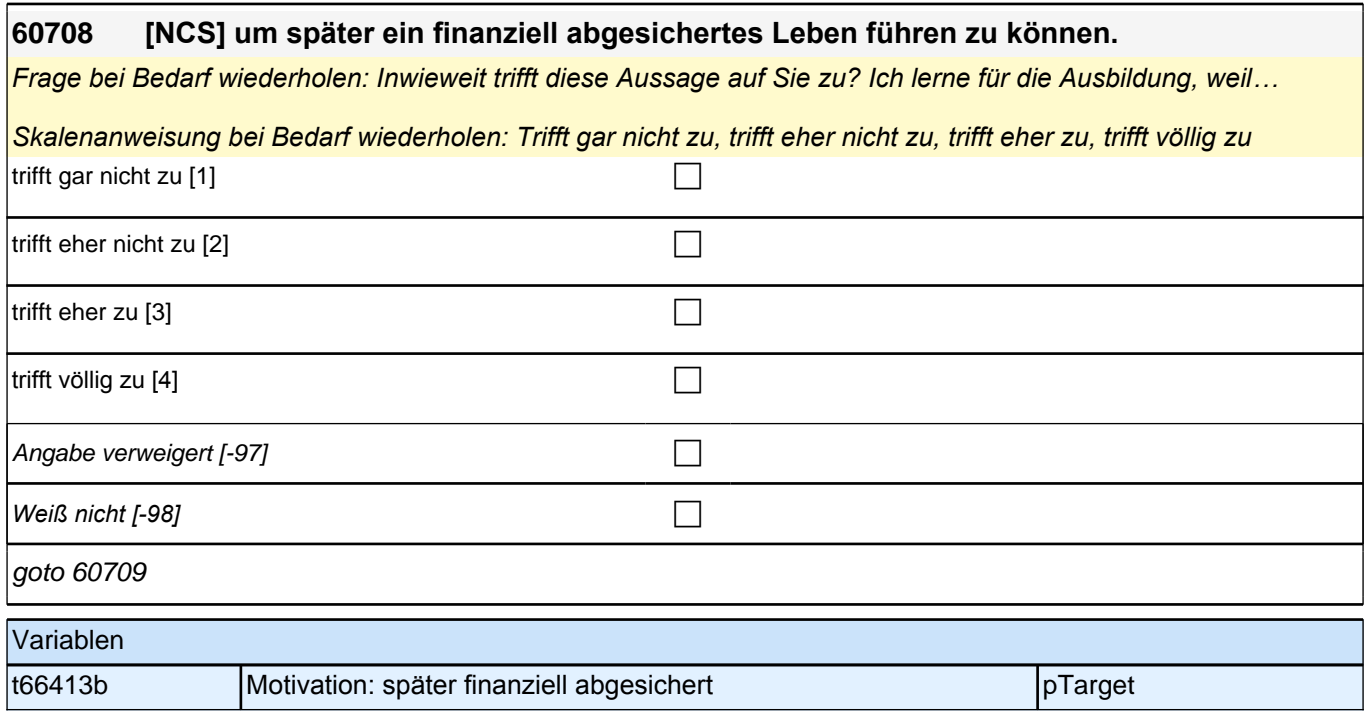

# **60709 [NCS] weil ich die Inhalte für sehr bedeutsam halte.** *Frage bei Bedarf wiederholen: Inwieweit trifft diese Aussage auf Sie zu? Ich lerne für die Ausbildung, weil… Skalenanweisung bei Bedarf wiederholen: Trifft gar nicht zu, trifft eher nicht zu, trifft eher zu, trifft völlig zu* trifft gar nicht zu  $[1]$ trifft eher nicht zu  $[2]$ trifft eher zu [3] contract  $\Box$ trifft völlig zu  $[4]$ Angabe verweigert [-97] contained the contact of the contact of the contact of the contact of the contact of the contact of the contact of the contact of the contact of the contact of the contact of the contact of the cont *Weiß nicht [-98]* c goto 60710 Variablen

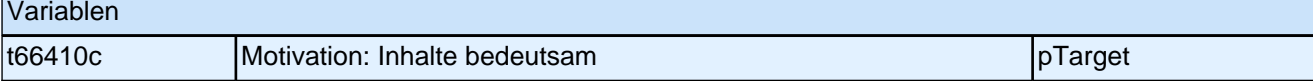

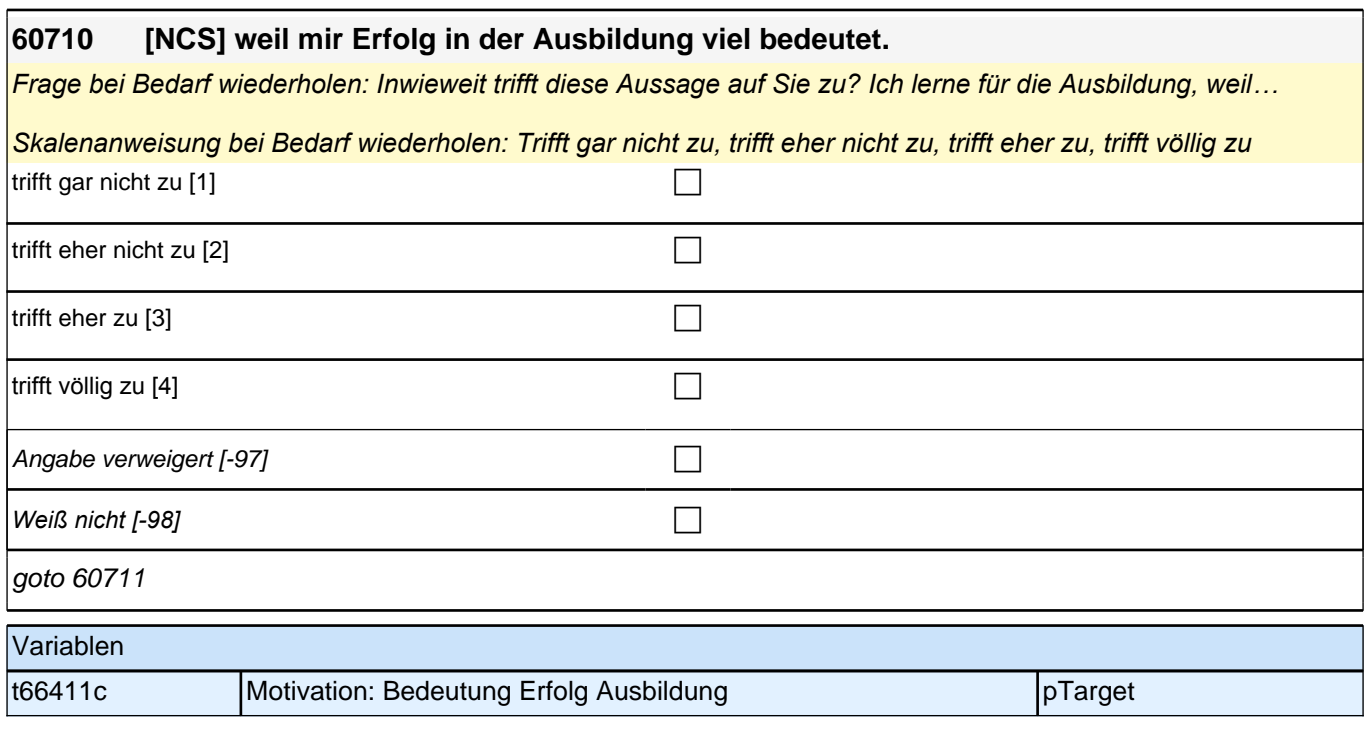

#### **60711 [NCS] weil ich herausragende Leistungen zeigen möchte.**

*Frage bei Bedarf wiederholen: Inwieweit trifft diese Aussage auf Sie zu? Ich lerne für die Ausbildung, weil…* 

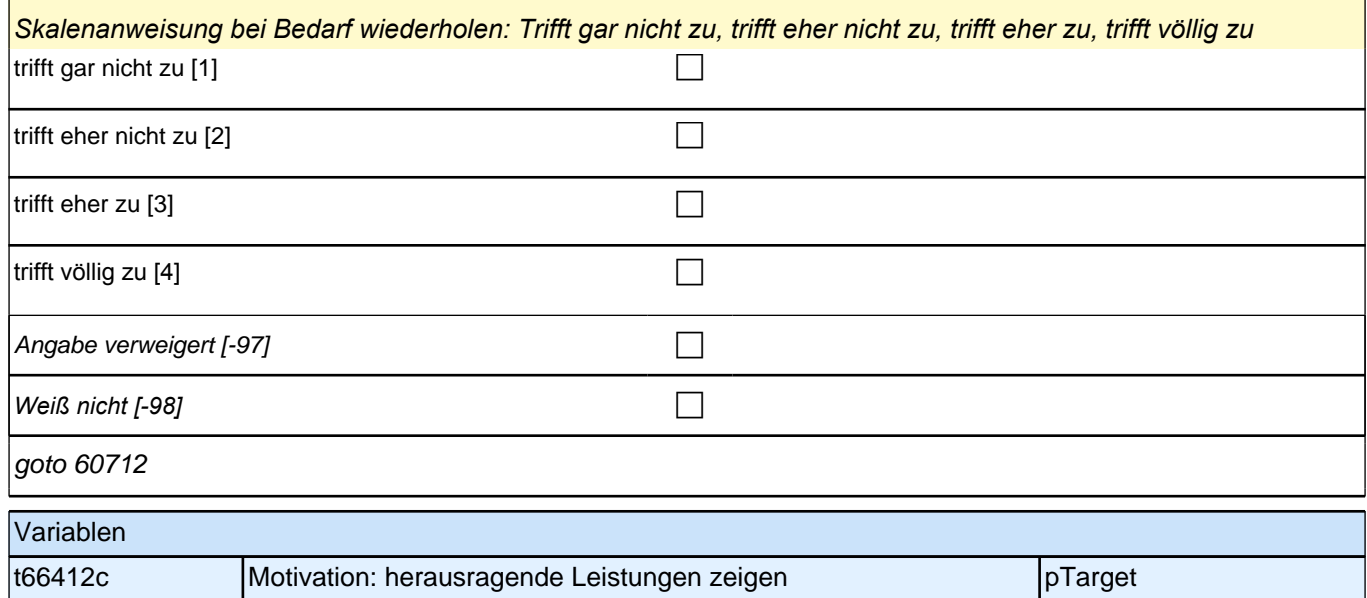

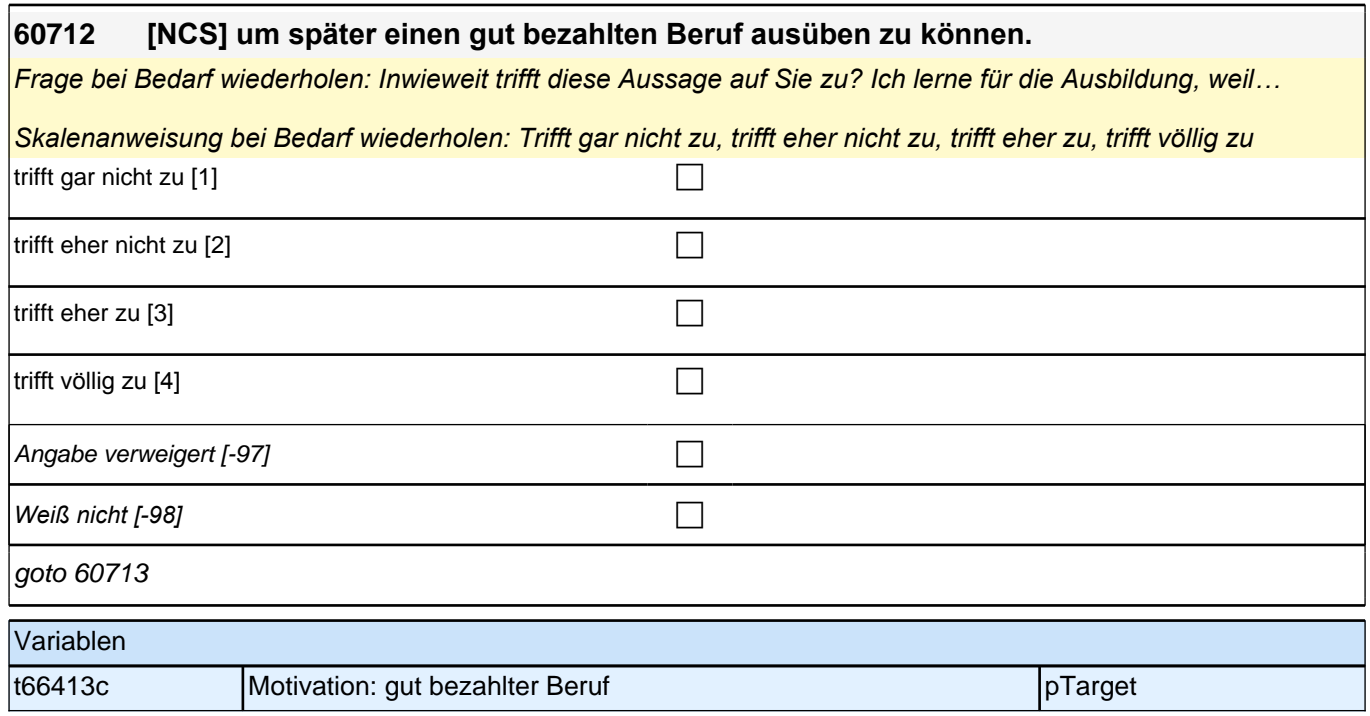

### **60713 [NCS] weil ich großes Interesse an den Inhalten habe.**

*Frage bei Bedarf wiederholen: Inwieweit trifft diese Aussage auf Sie zu? Ich lerne für die Ausbildung, weil…* 

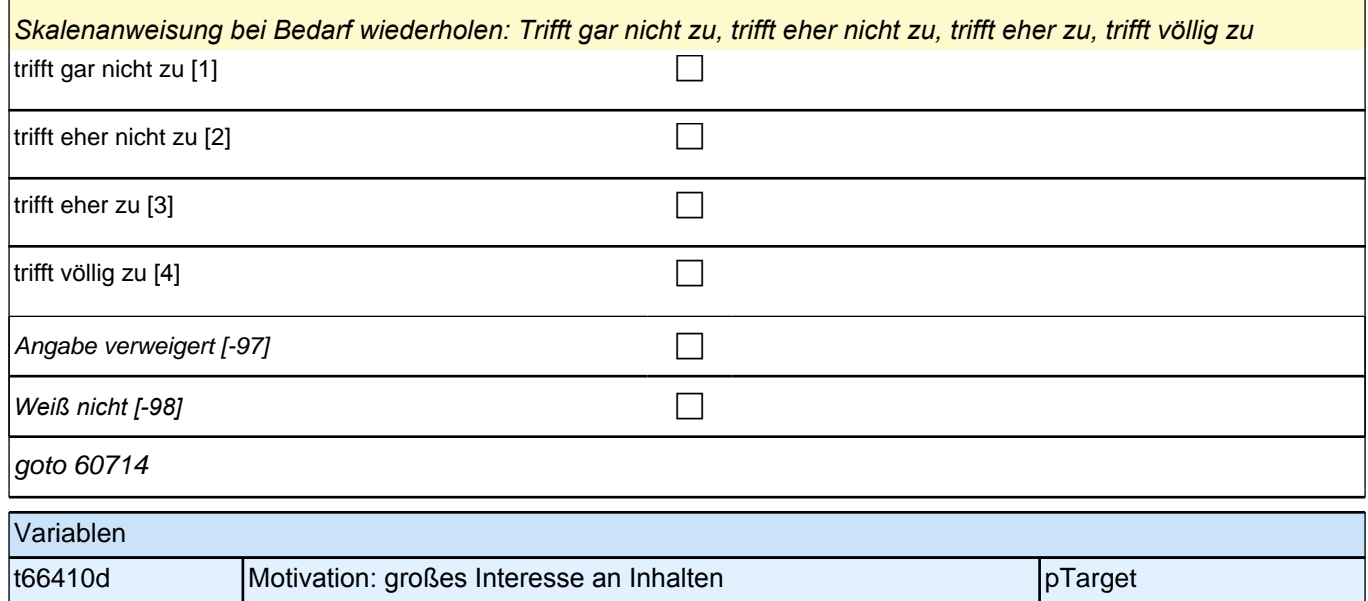

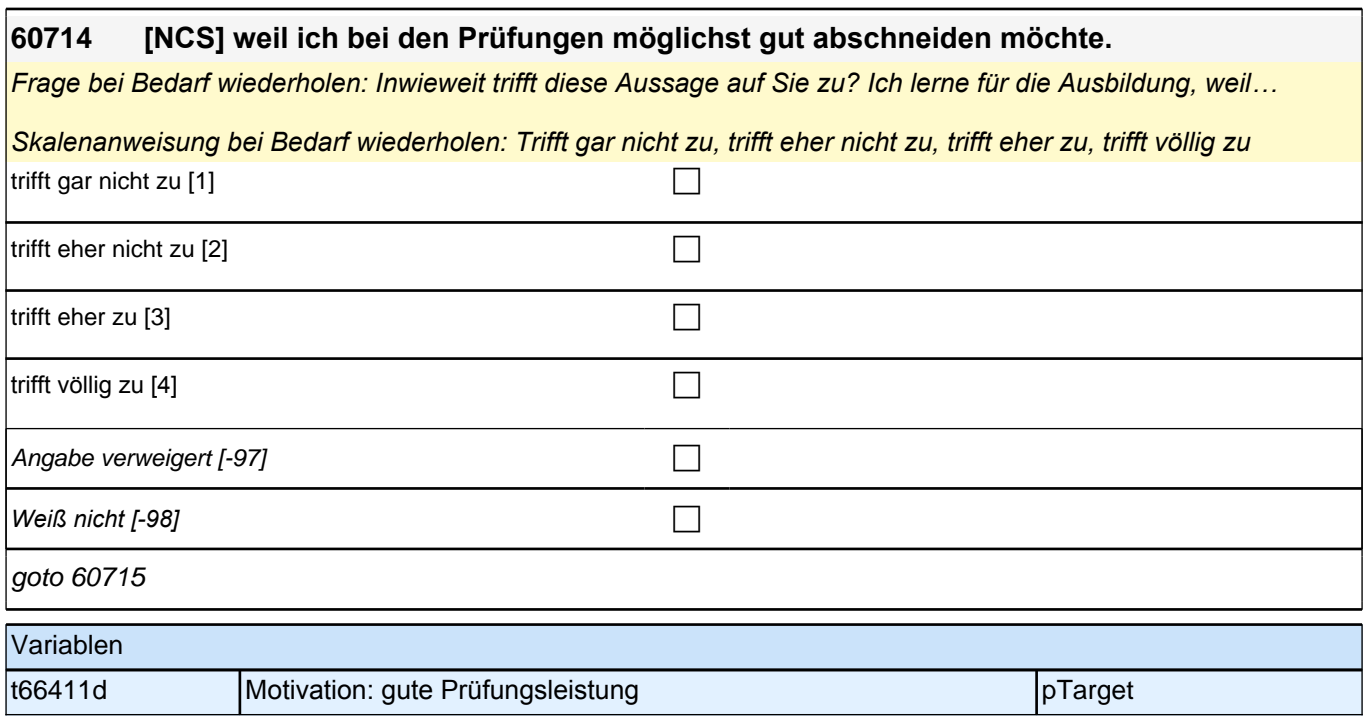

#### **60715 [NCS] weil ich in den Prüfungen besser abschneiden möchte als andere.**

*Frage bei Bedarf wiederholen: Inwieweit trifft diese Aussage auf Sie zu? Ich lerne für die Ausbildung, weil…* 

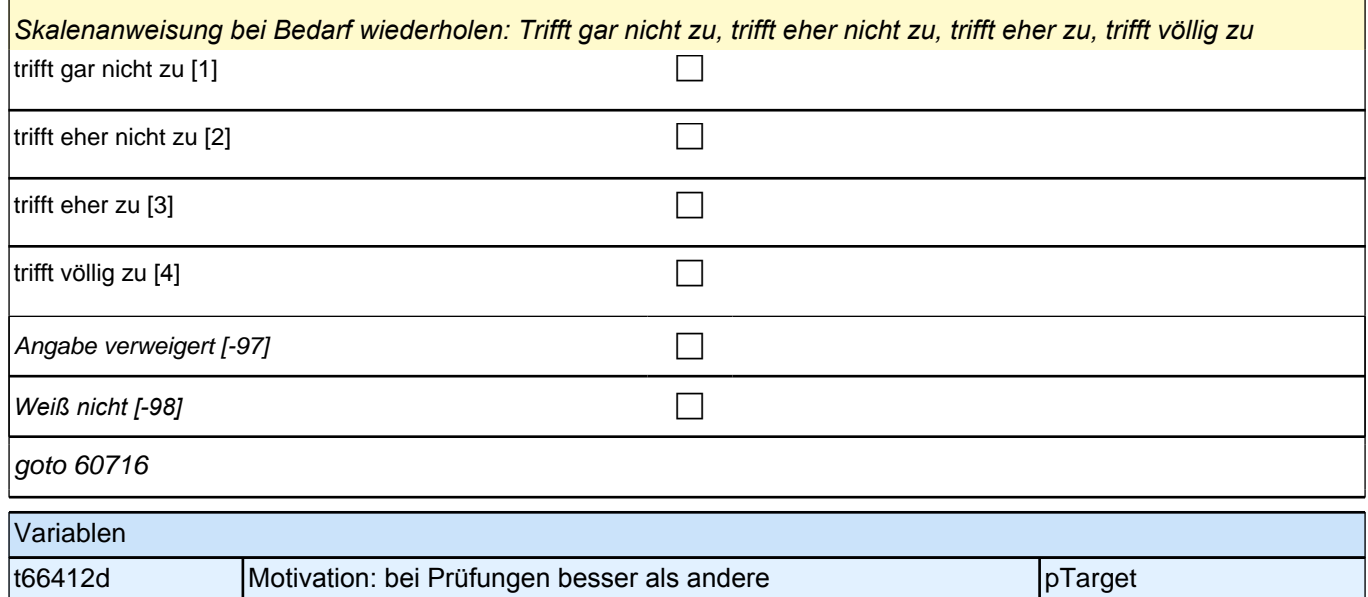

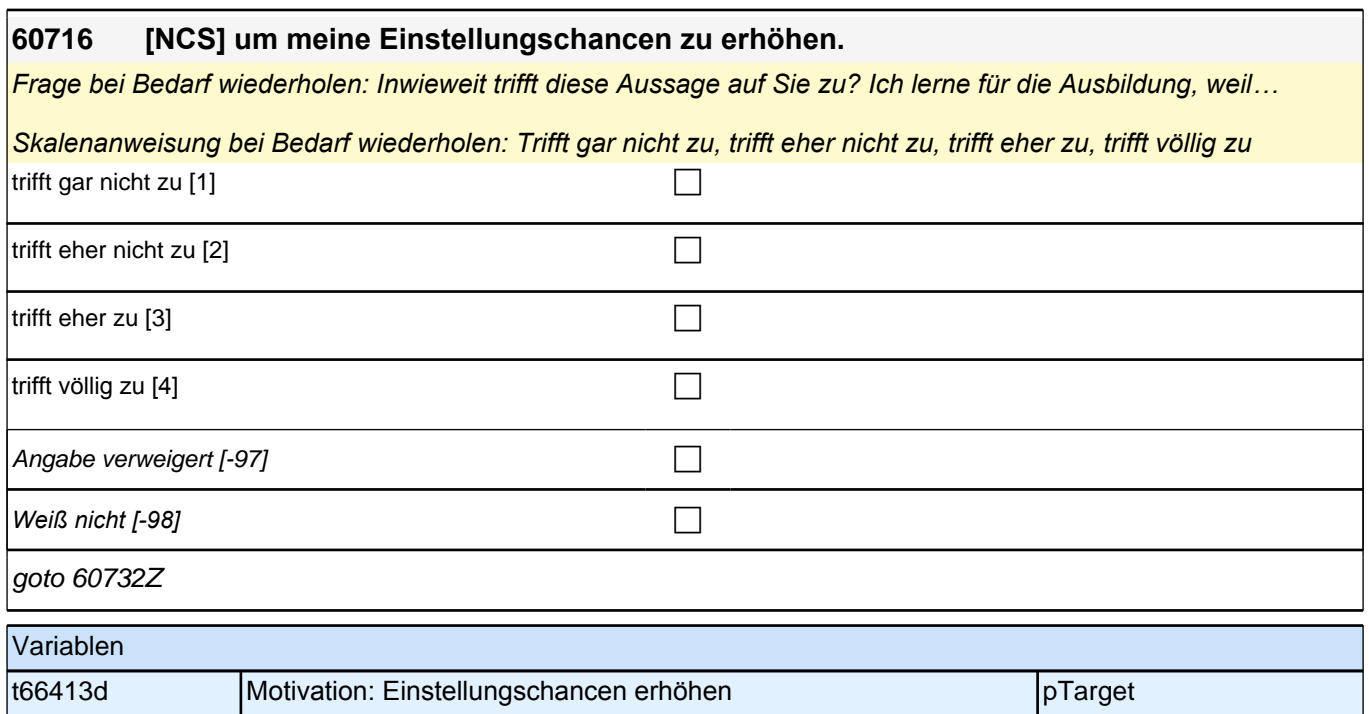

## **Motivation Berufsvorbereitende Maßnahme (AG ISM)**

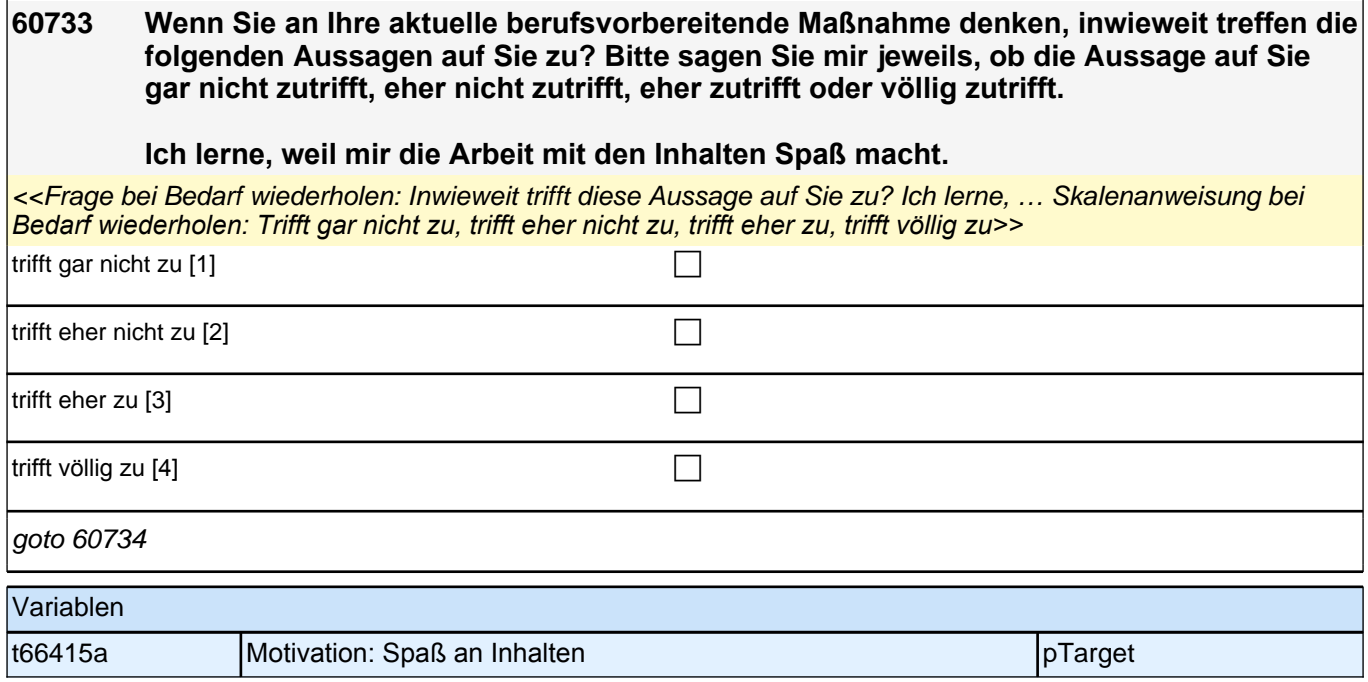

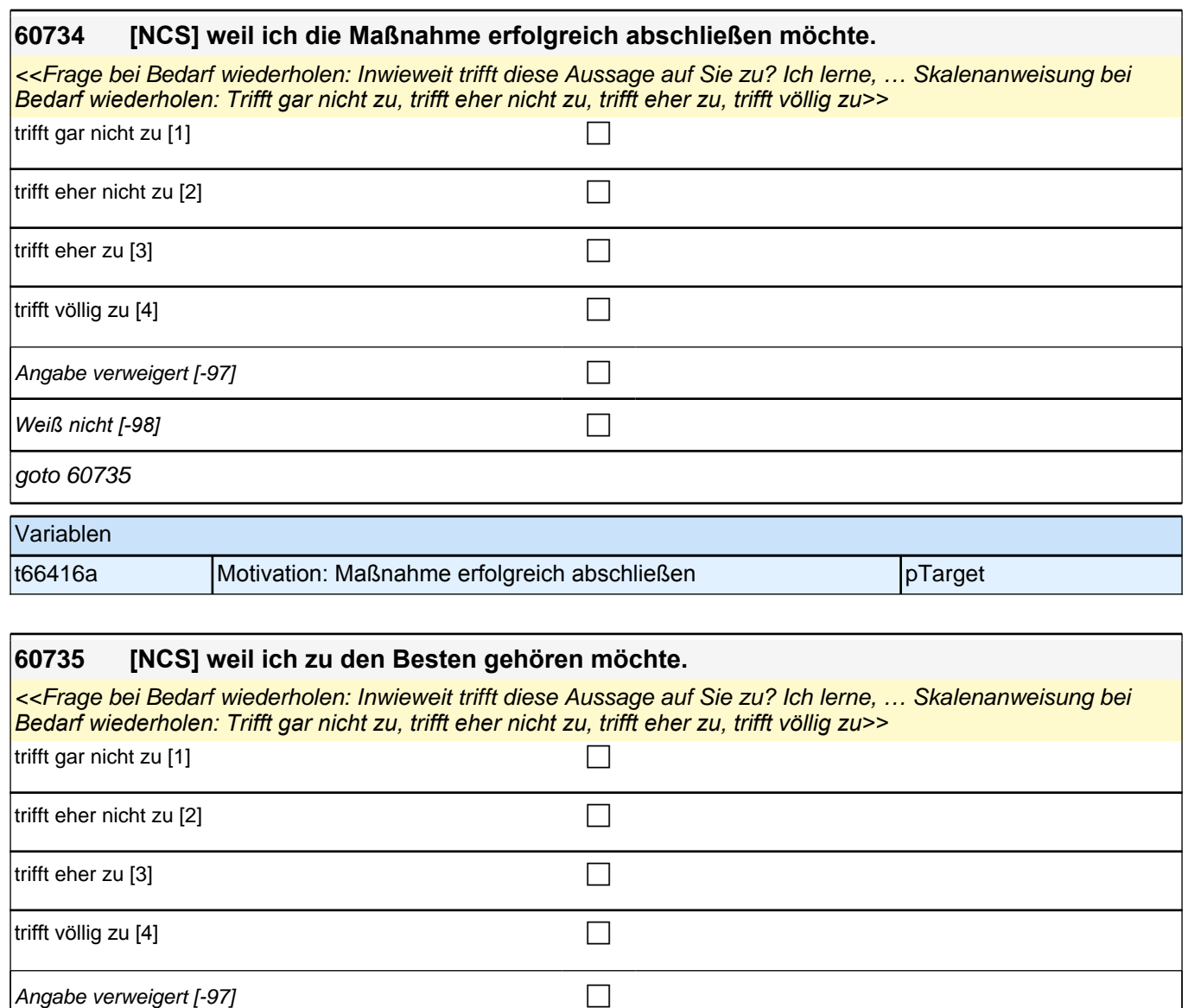

*Weiß nicht [-98]* c

t66417a Motivation: zu den Besten gehören politischen pTarget

goto 60736

Variablen

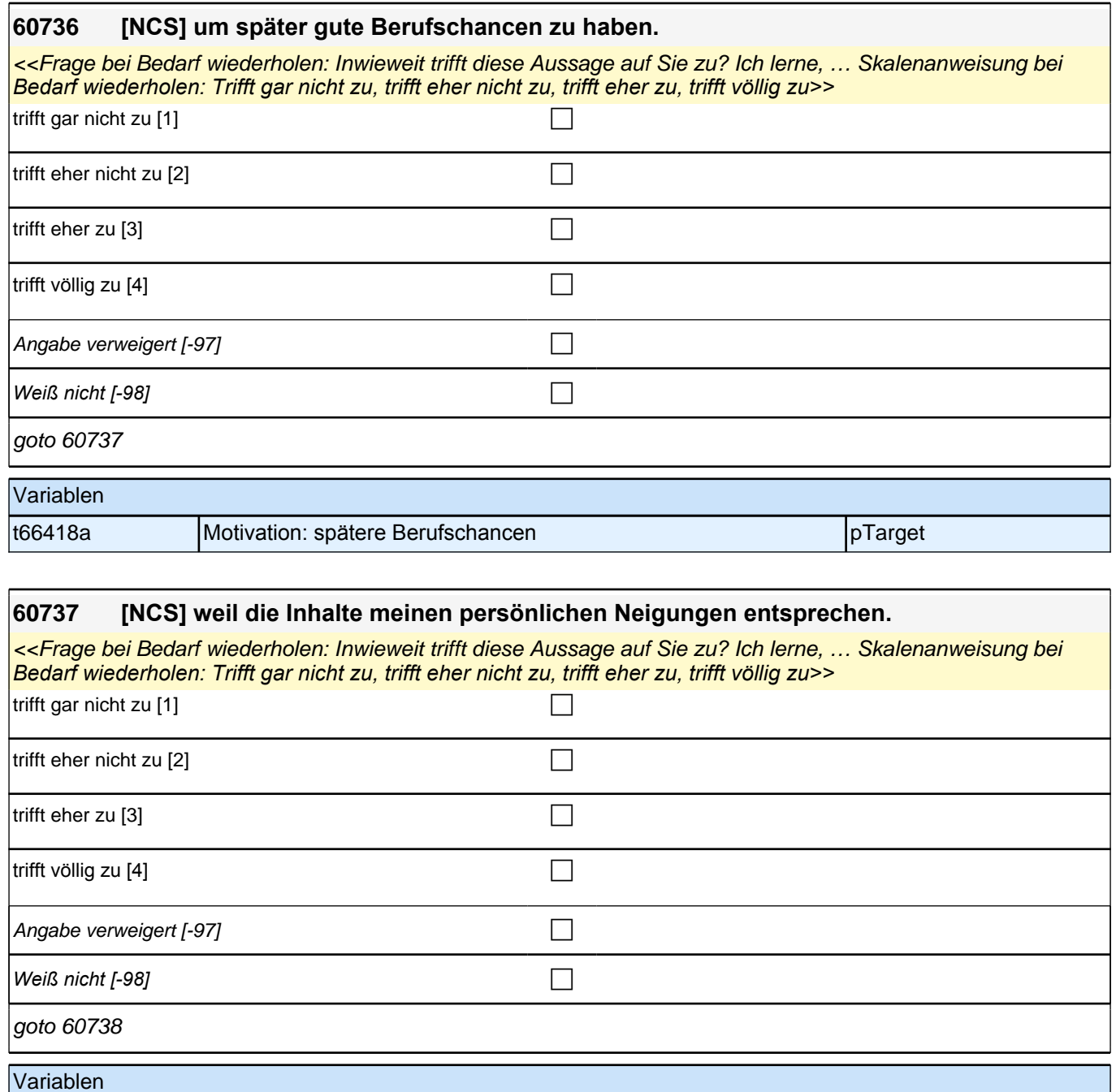

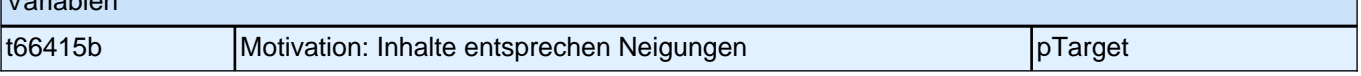

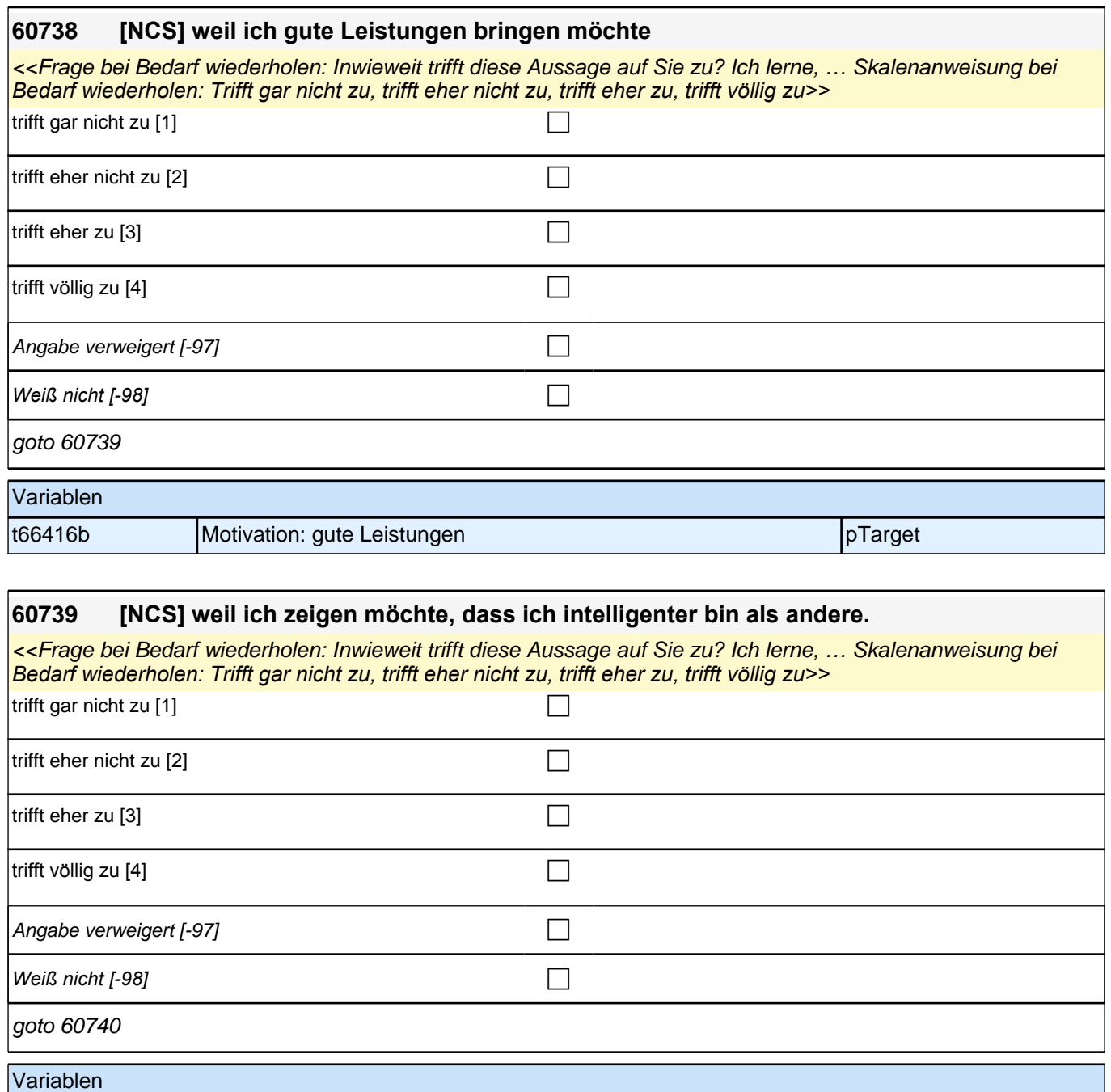

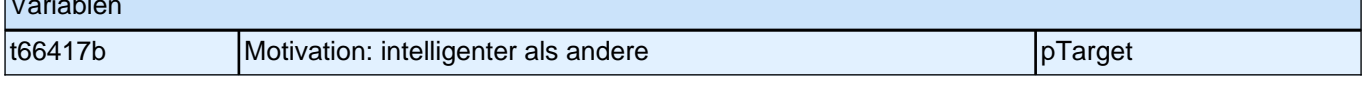

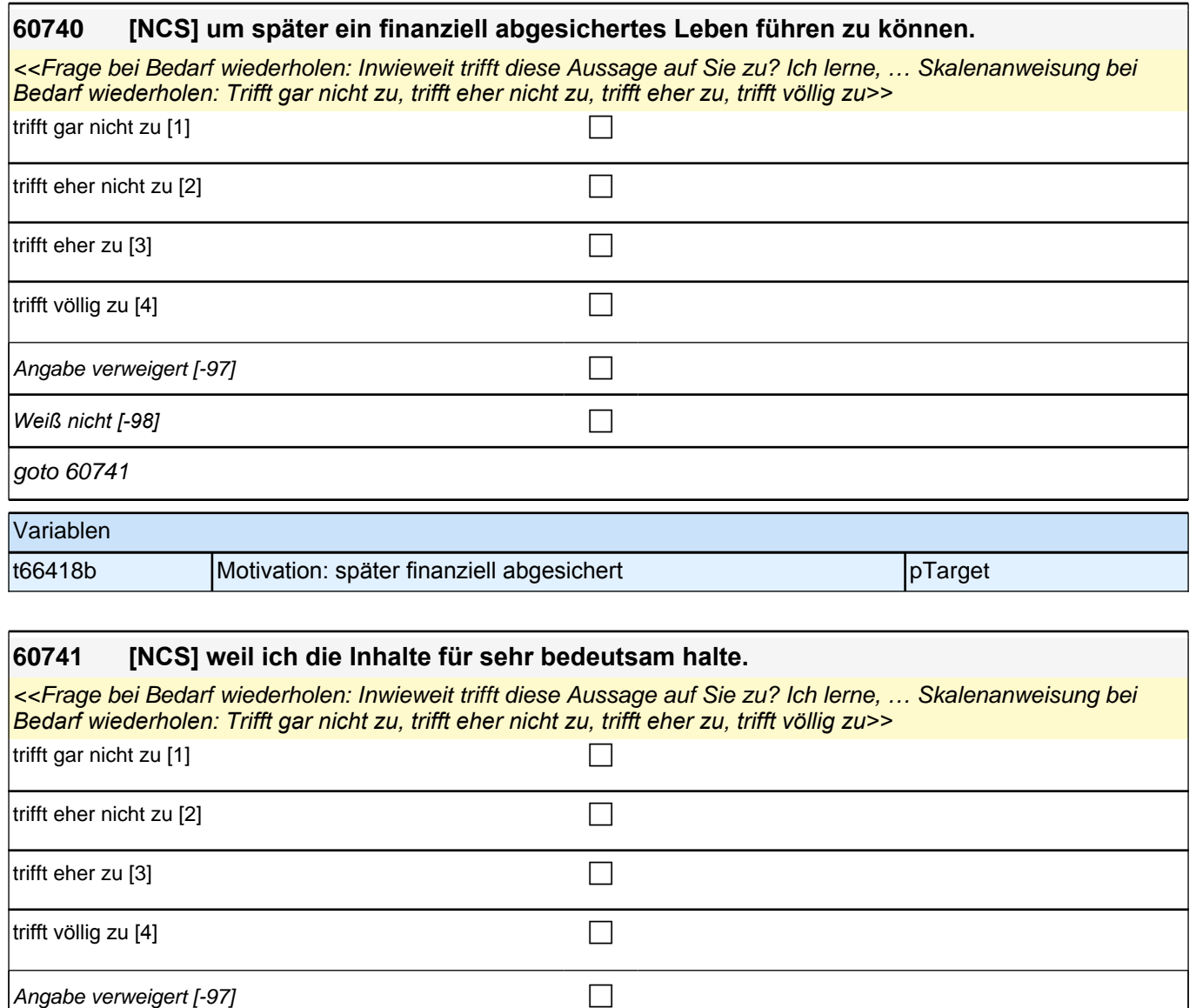

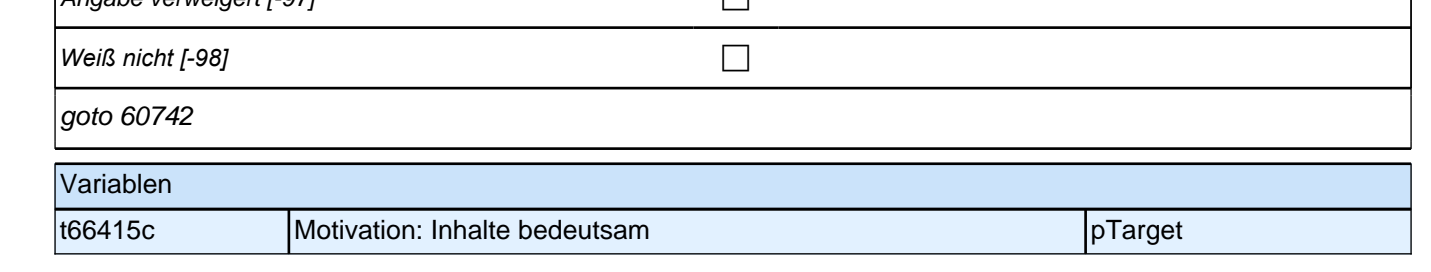
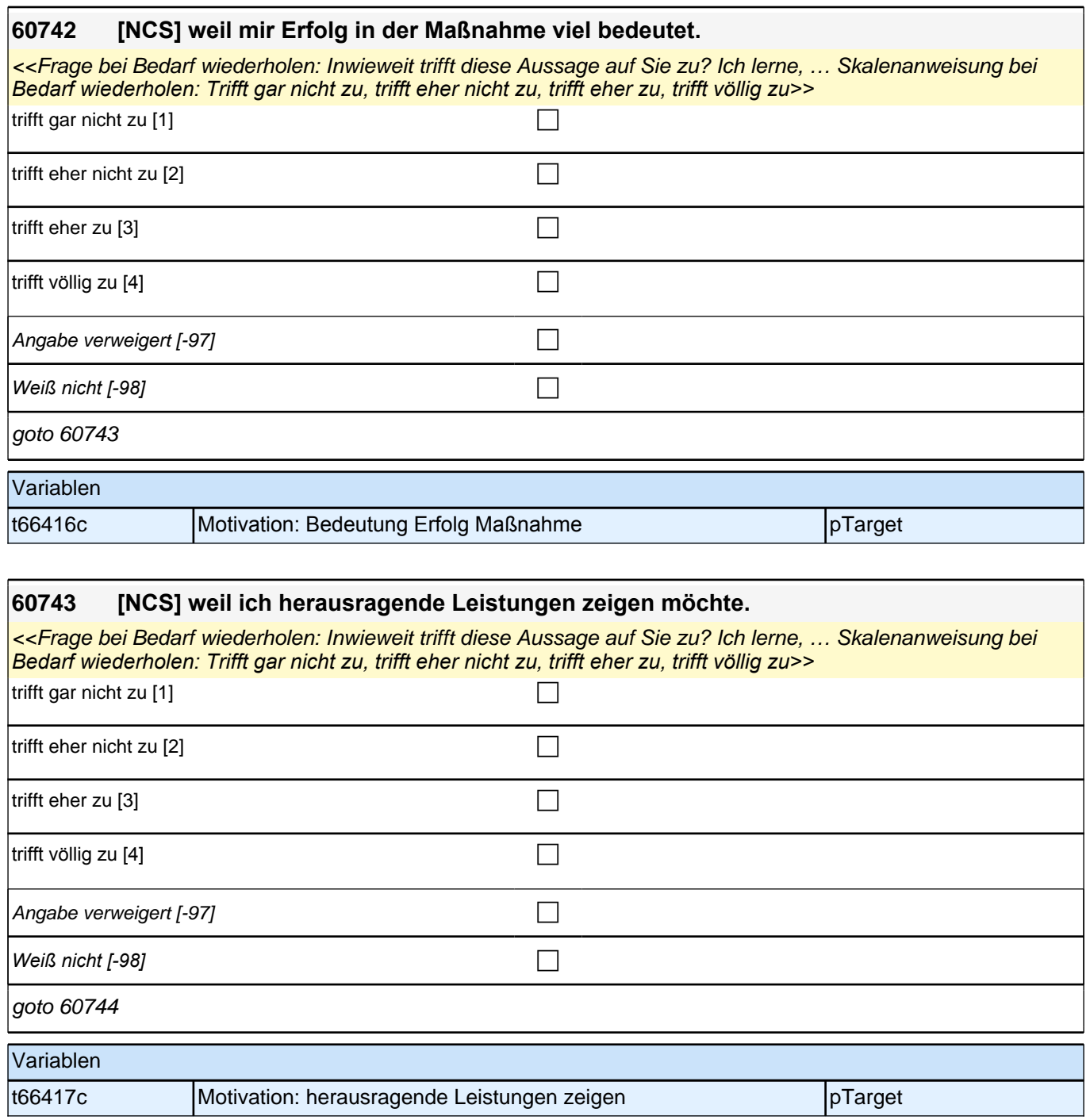

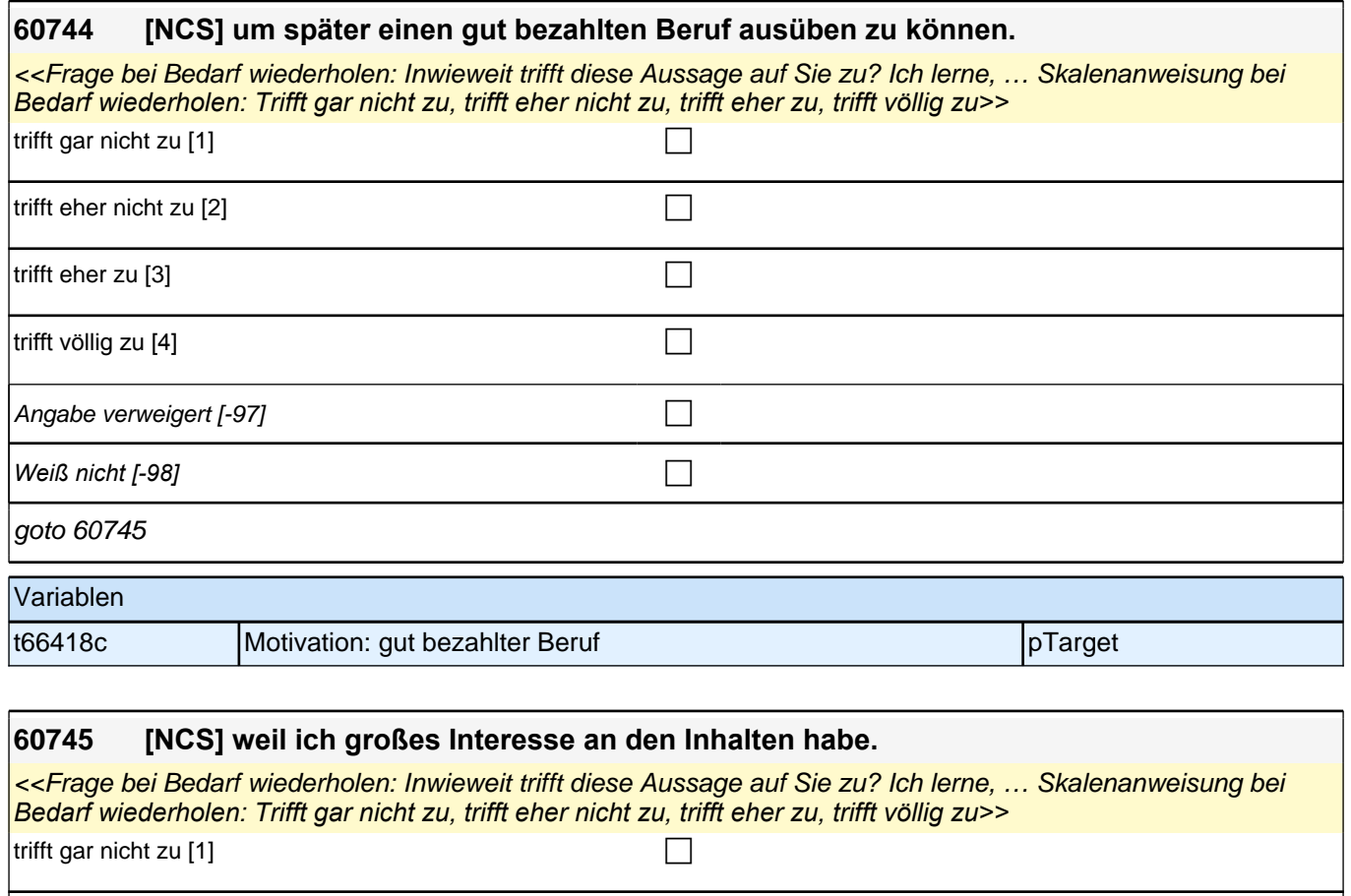

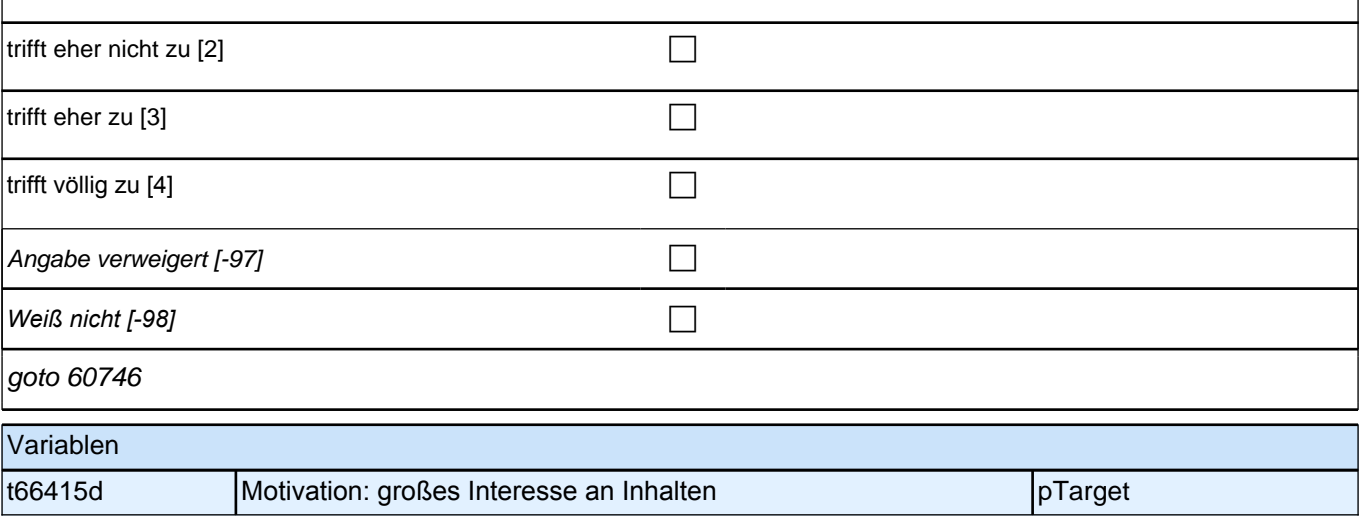

#### **60746 [NCS] weil ich bei den Prüfungen möglichst gut abschneiden möchte.**

<<Frage bei Bedarf wiederholen: Inwieweit trifft diese Aussage auf Sie zu? Ich lerne, … Skalenanweisung bei *Bedarf wiederholen: Trifft gar nicht zu, trifft eher nicht zu, trifft eher zu, trifft völlig zu. Falls der Befragte angibt keine Prüfungen ablegen zu müssen, bitte den Button "trifft nicht zu/es gibt keine Prüfungen" auswählen. >>* trifft gar nicht zu [1] contract the contract of  $\Box$ trifft eher nicht zu [2] contract the contract of  $\Box$ trifft eher zu  $[3]$ trifft völlig zu  $[4]$ *trifft nicht zu/es gibt keine Prüfungen [-93]* c Angabe verweigert [-97]  $\Box$ *Weiß nicht [-98]* c goto 60747 Variablen t66416d Motivation: gute Prüfungsleistung pTarget

#### **60747 [NCS] weil ich in den Prüfungen besser abschneiden möchte als andere.**

<<Frage bei Bedarf wiederholen: Inwieweit trifft diese Aussage auf Sie zu? Ich lerne, … Skalenanweisung bei *Bedarf wiederholen: Trifft gar nicht zu, trifft eher nicht zu, trifft eher zu, trifft völlig zu. Falls der Befragte angibt keine Prüfungen ablegen zu müssen, bitte den Button "trifft nicht zu/es gibt keine Prüfungen" auswählen. >>*

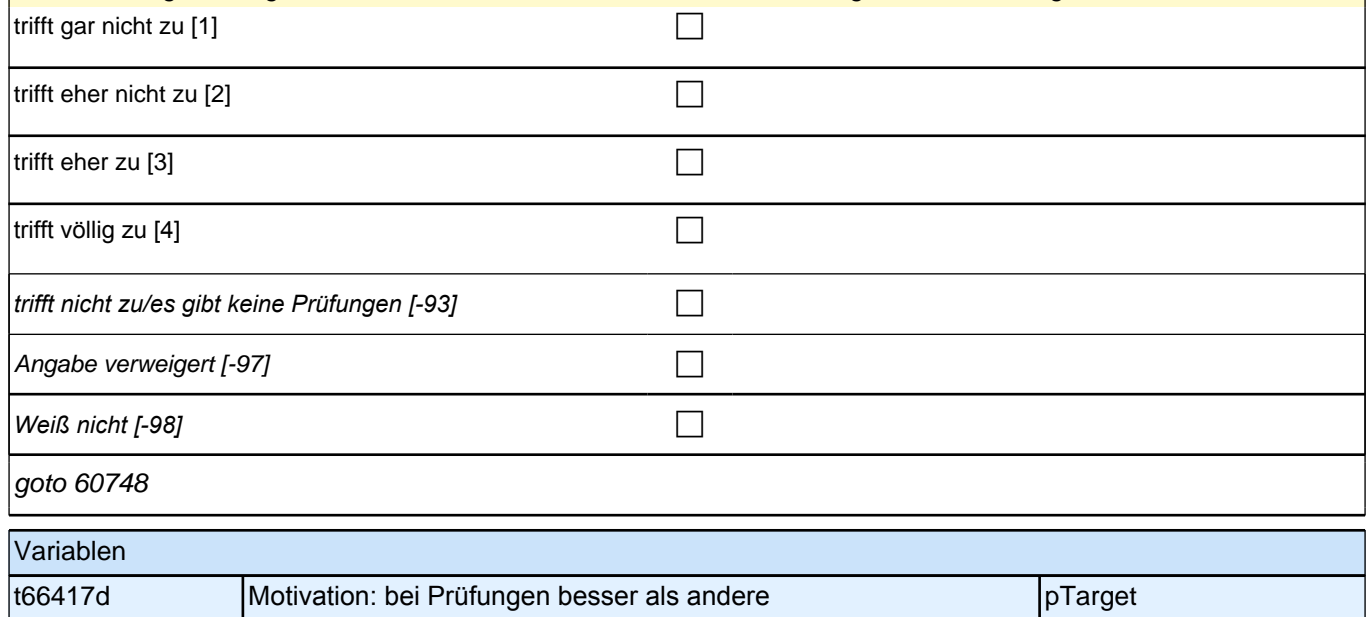

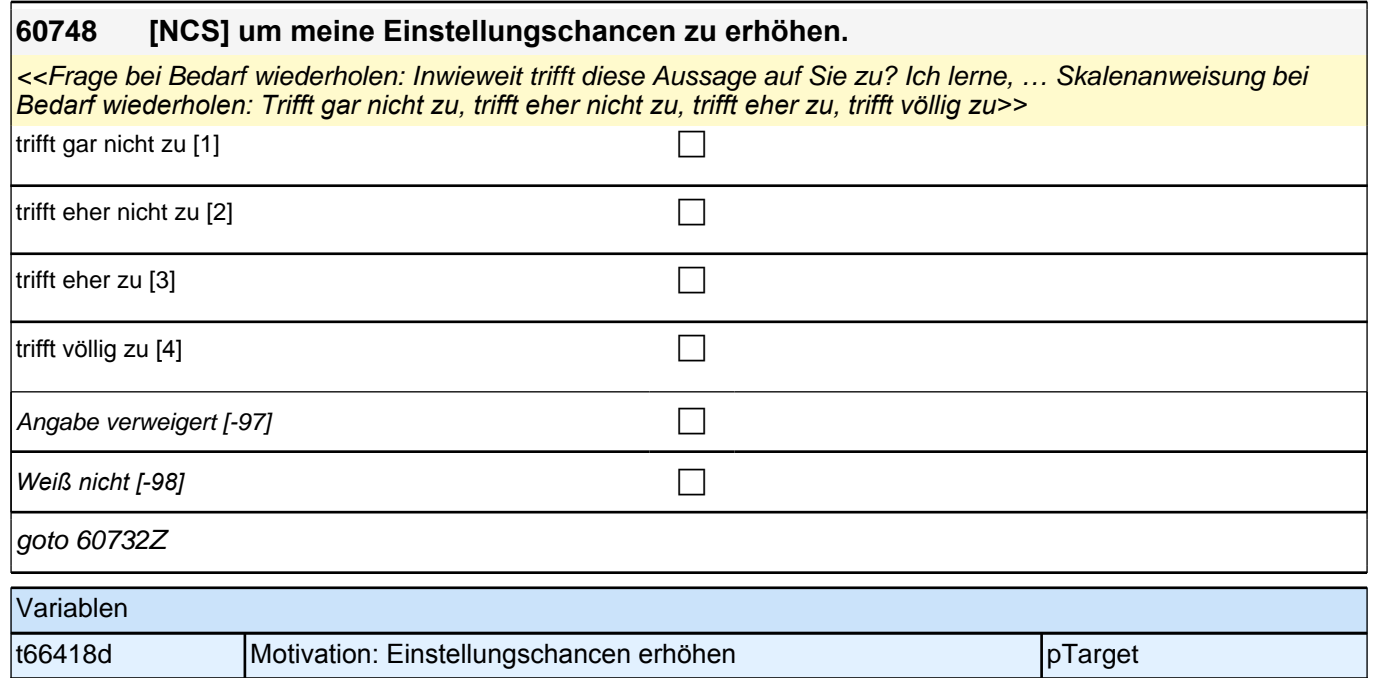

### **Motivation Schule (AG ISM)**

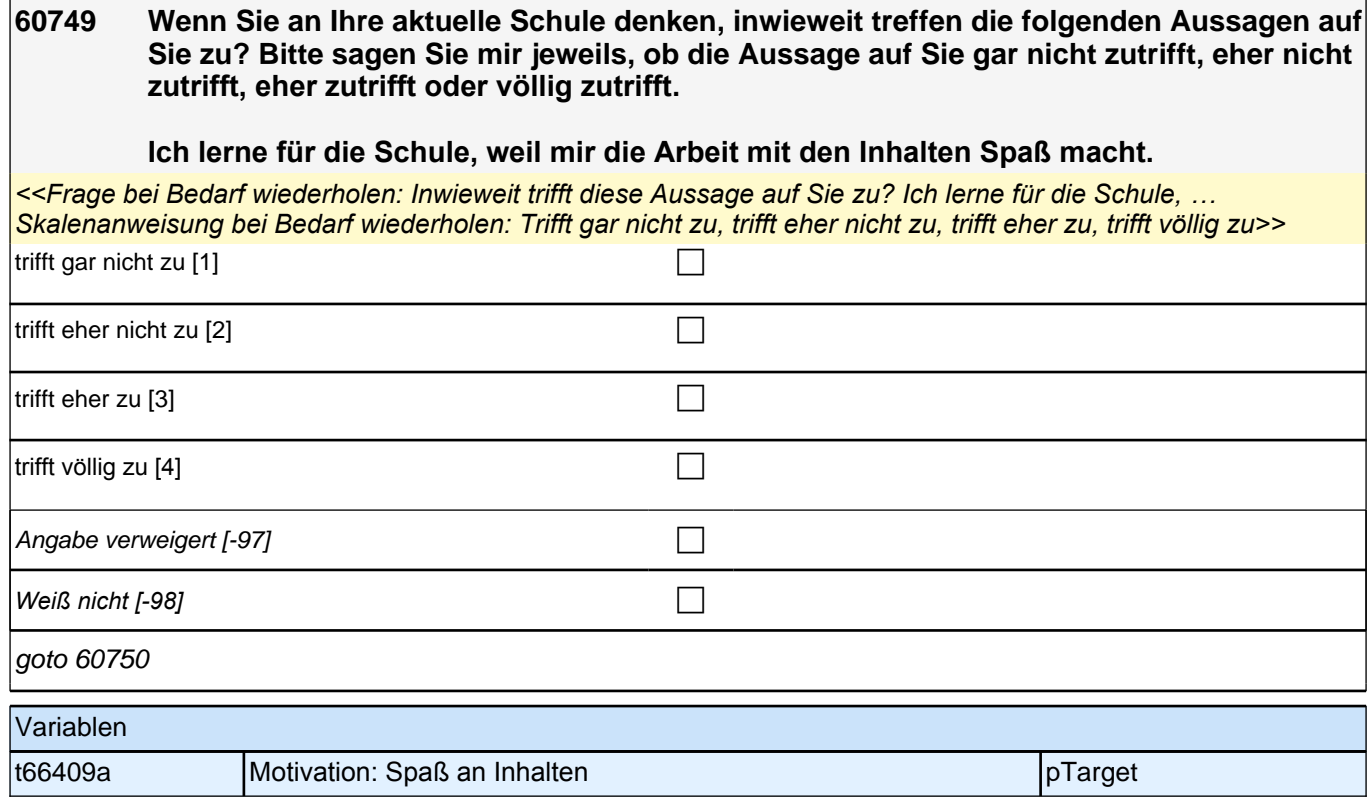

# **60750 [NCS] weil ich die Schule erfolgreich abschließen möchte.**

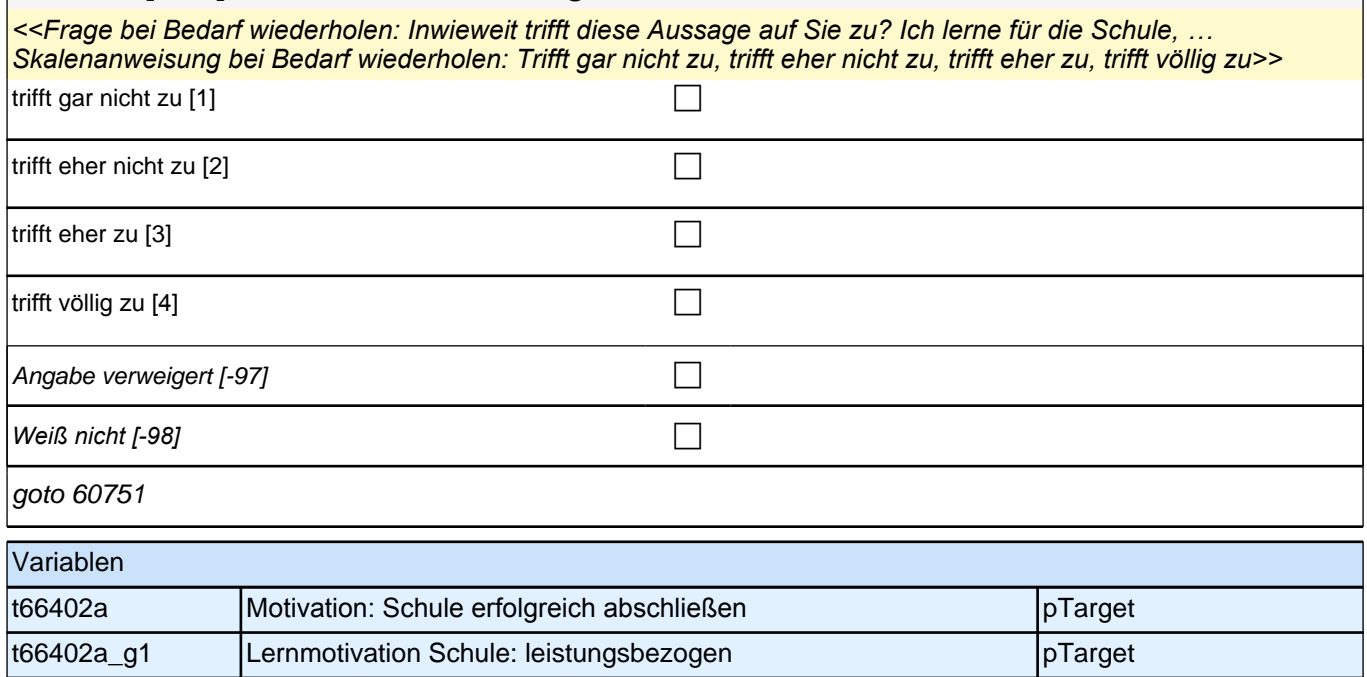

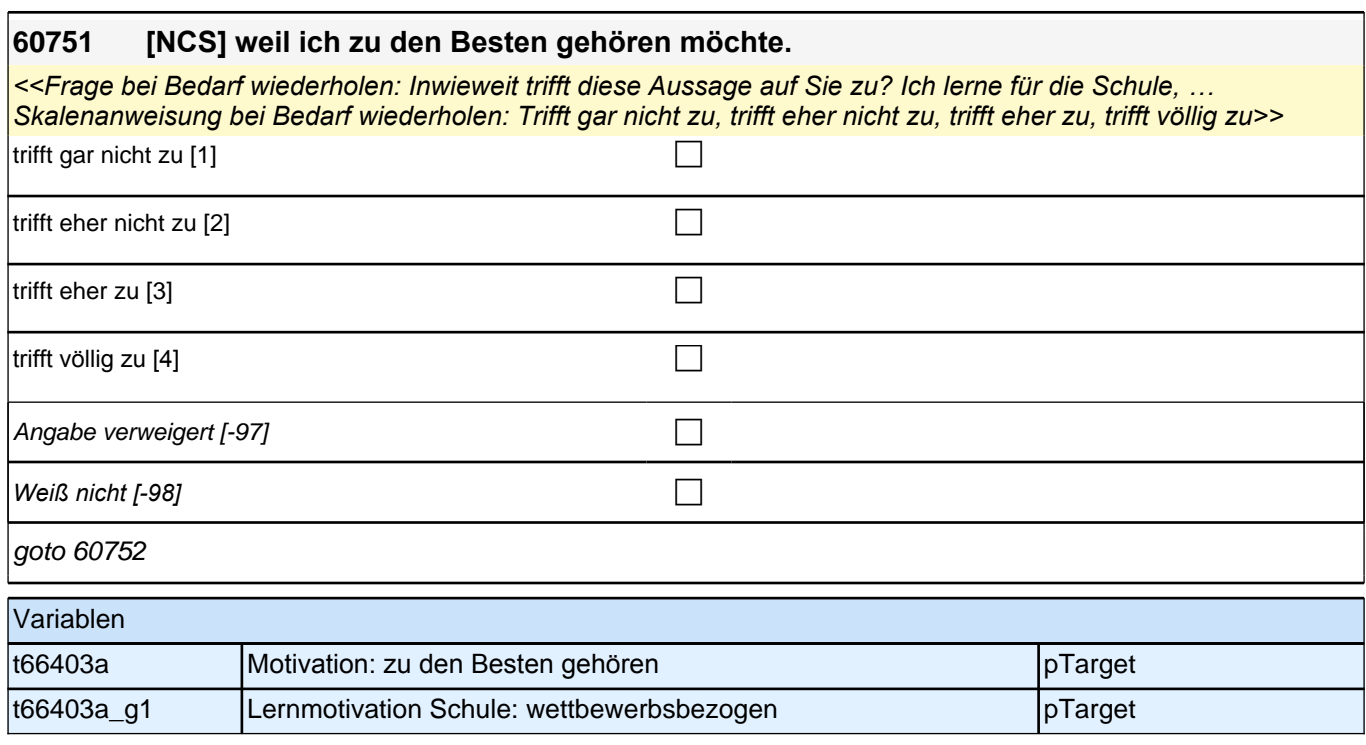

trifft eher nicht zu [2] controlled to the controlled  $\Box$ 

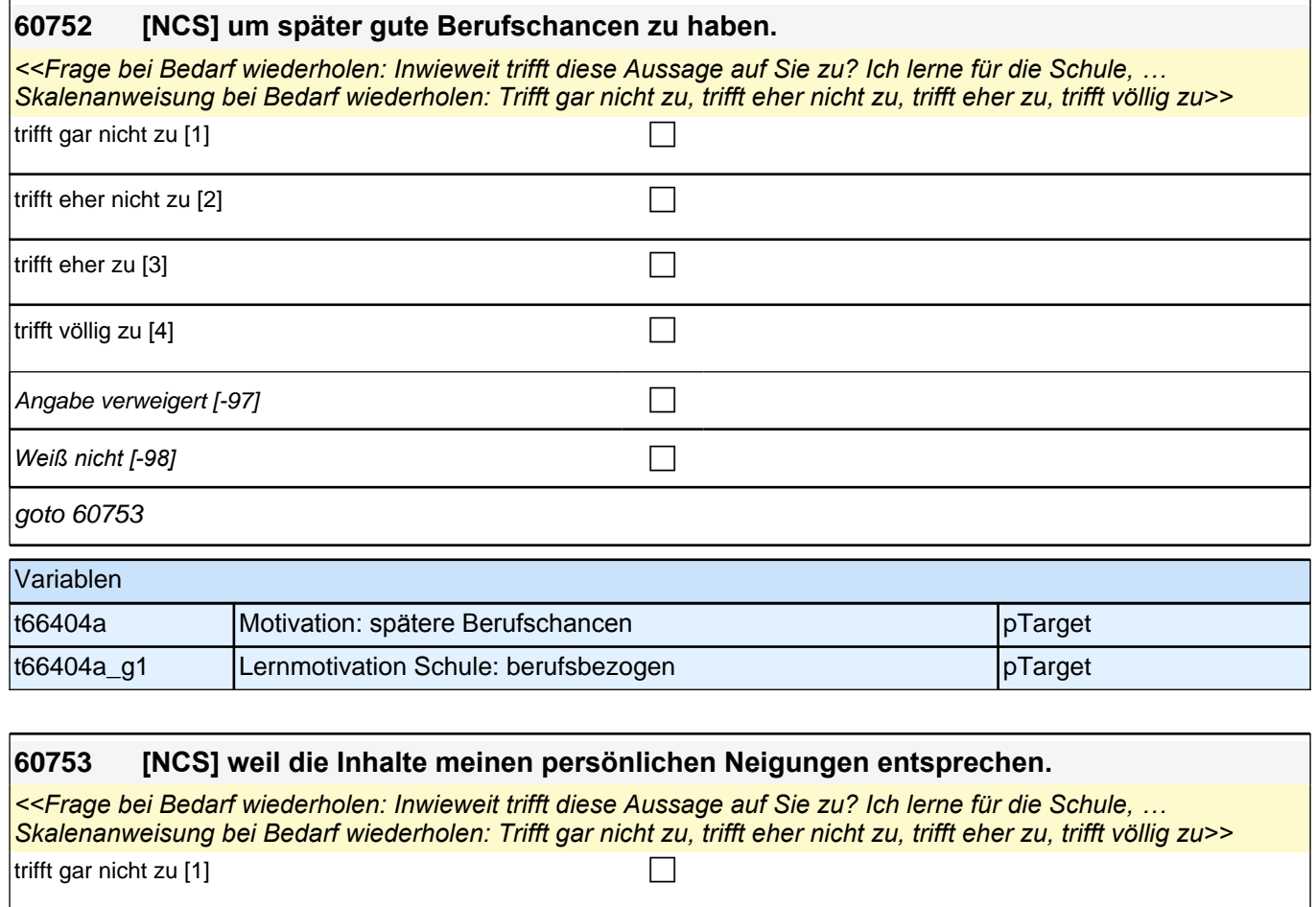

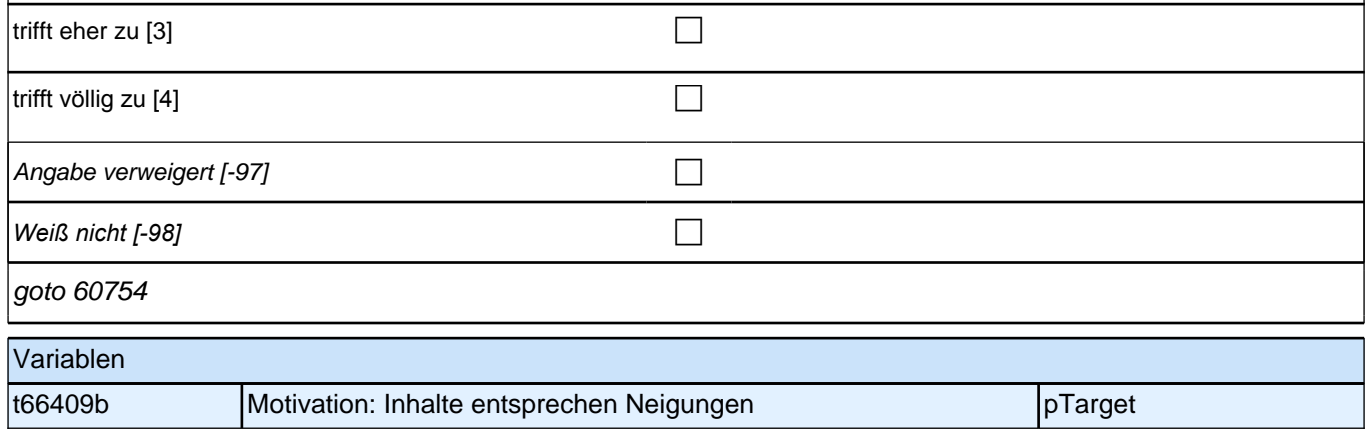

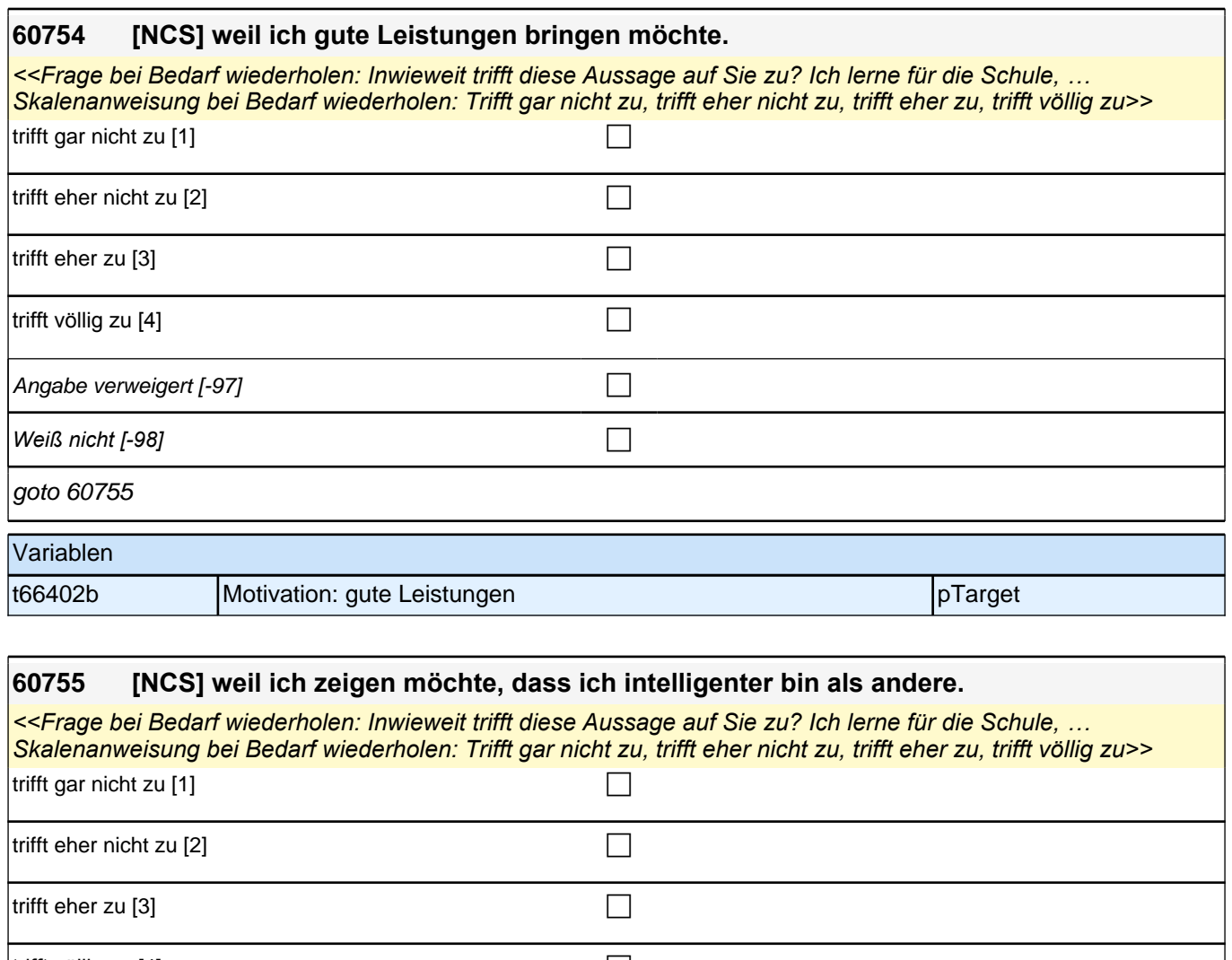

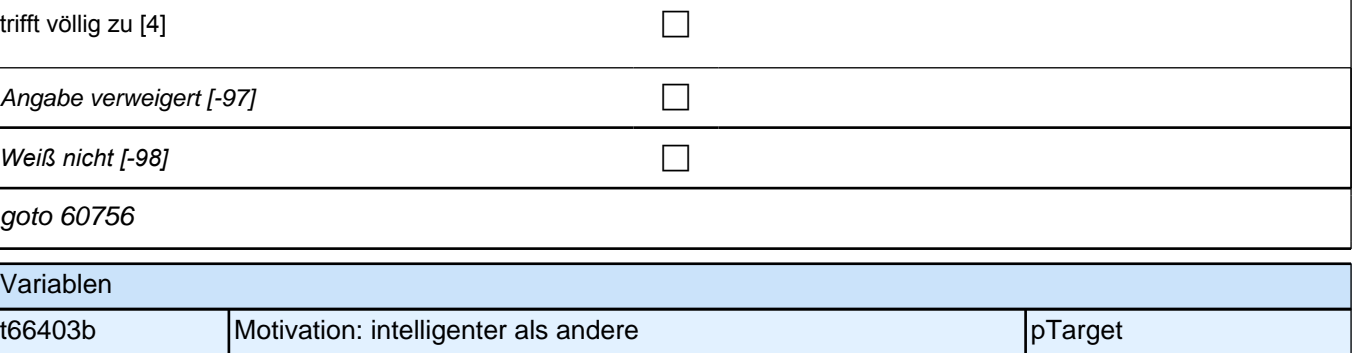

 $\int$ trifft völlig zu [4] controlled variable variable variable variable variable variable variable variable variable v

Angabe verweigert [-97]  $\Box$ 

*Weiß nicht [-98]* c

t66409c Motivation: Inhalte bedeutsam pTarget

goto 60758

Variablen

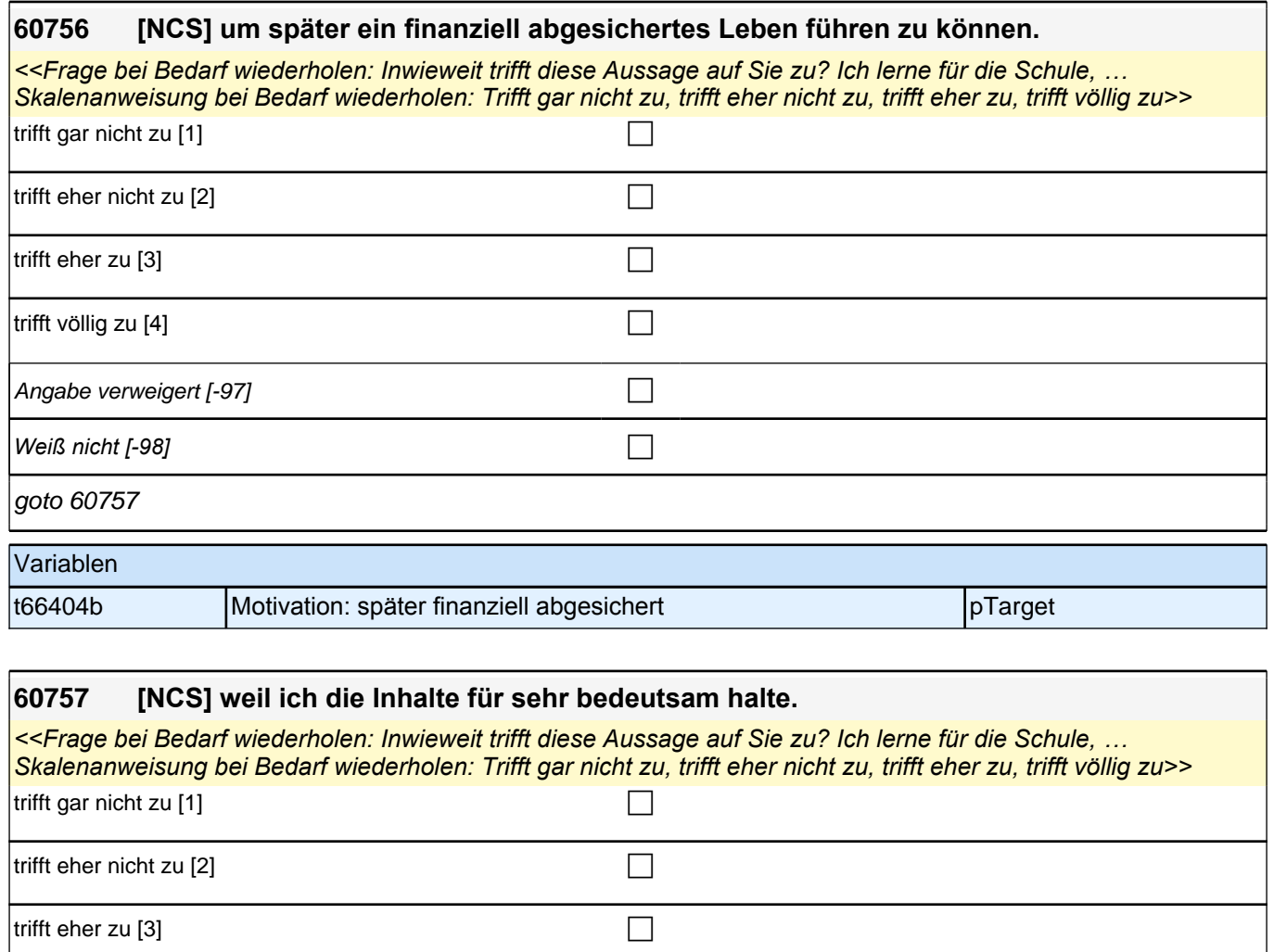

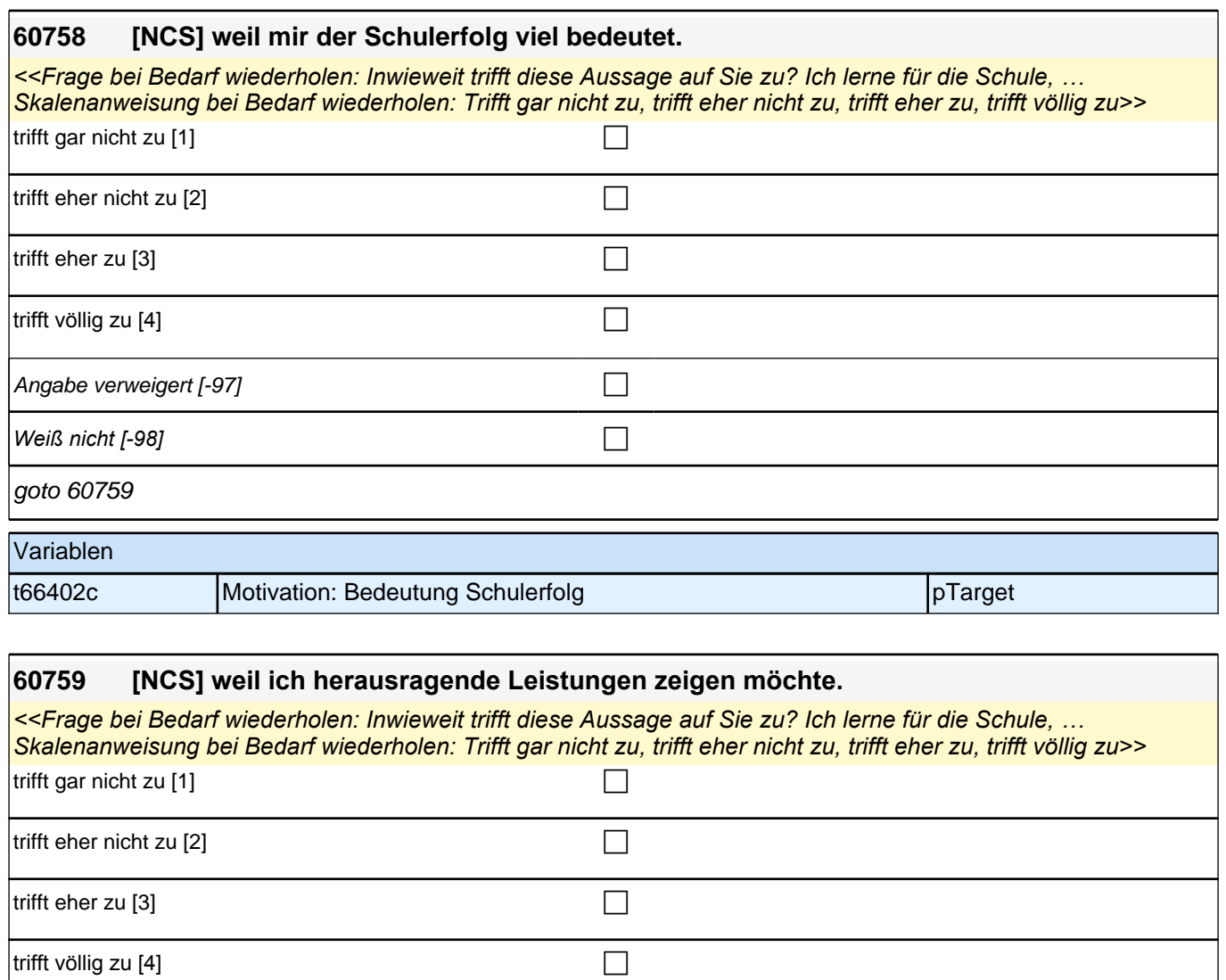

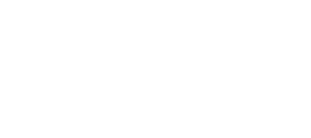

goto 60760

Variablen

Angabe verweigert  $[-97]$ 

*Weiß nicht [-98]* c

t66403c Motivation: herausragende Leistungen zeigen pTarget

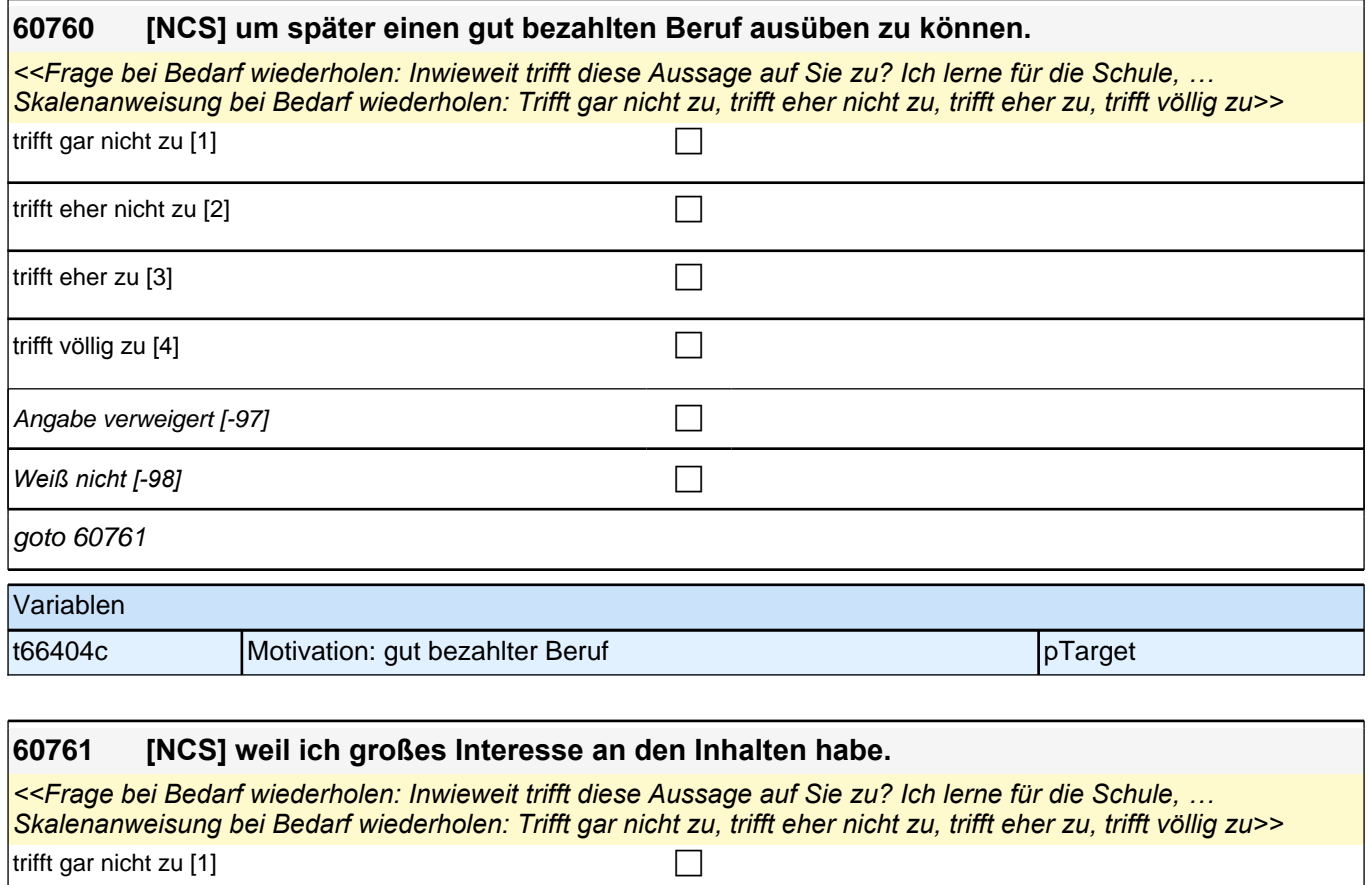

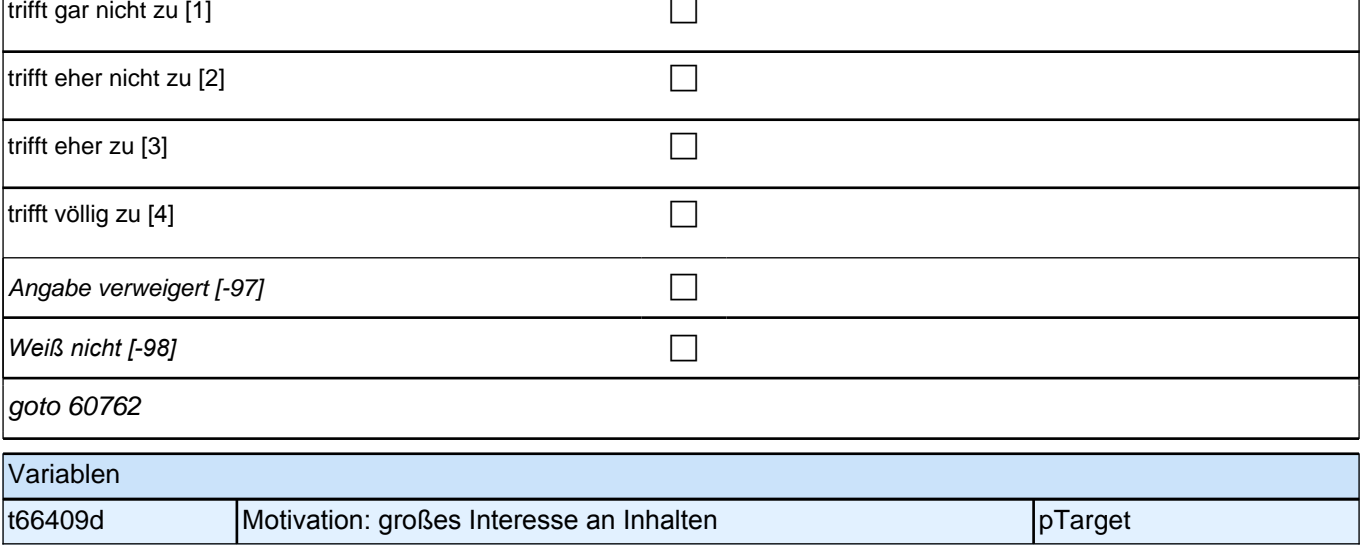

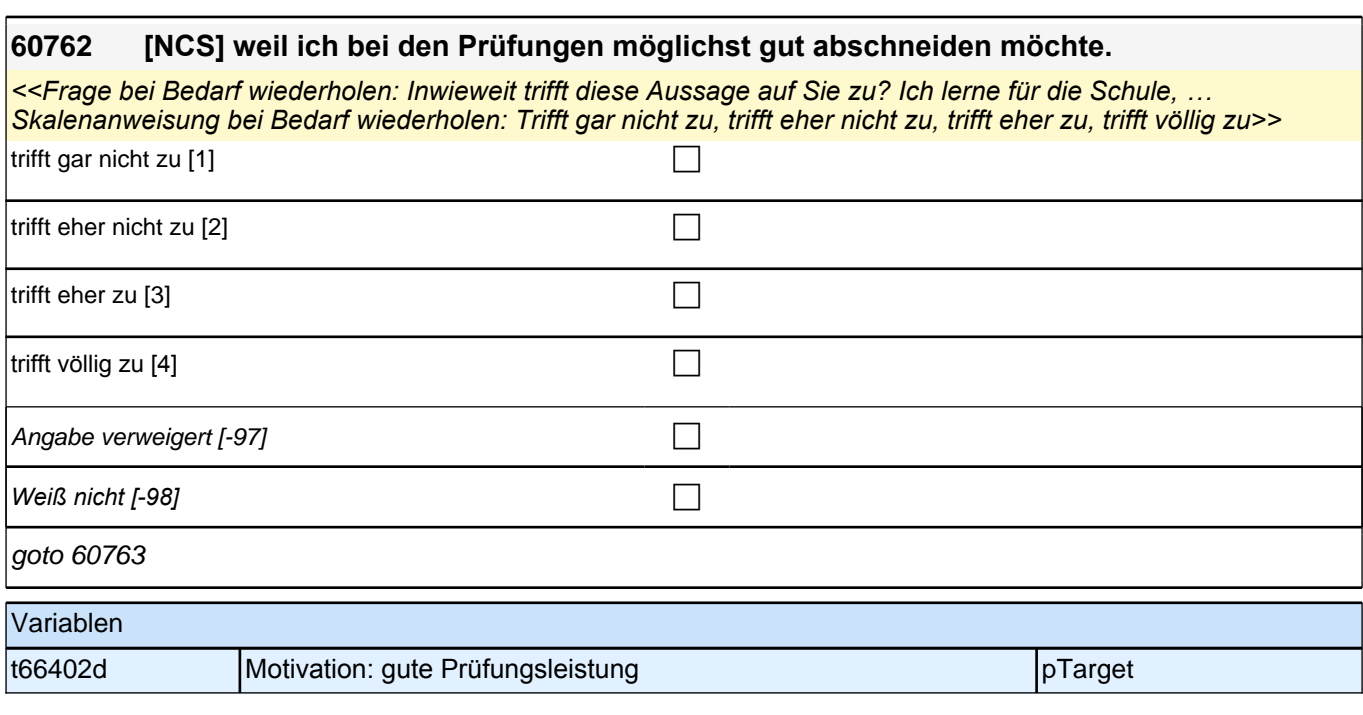

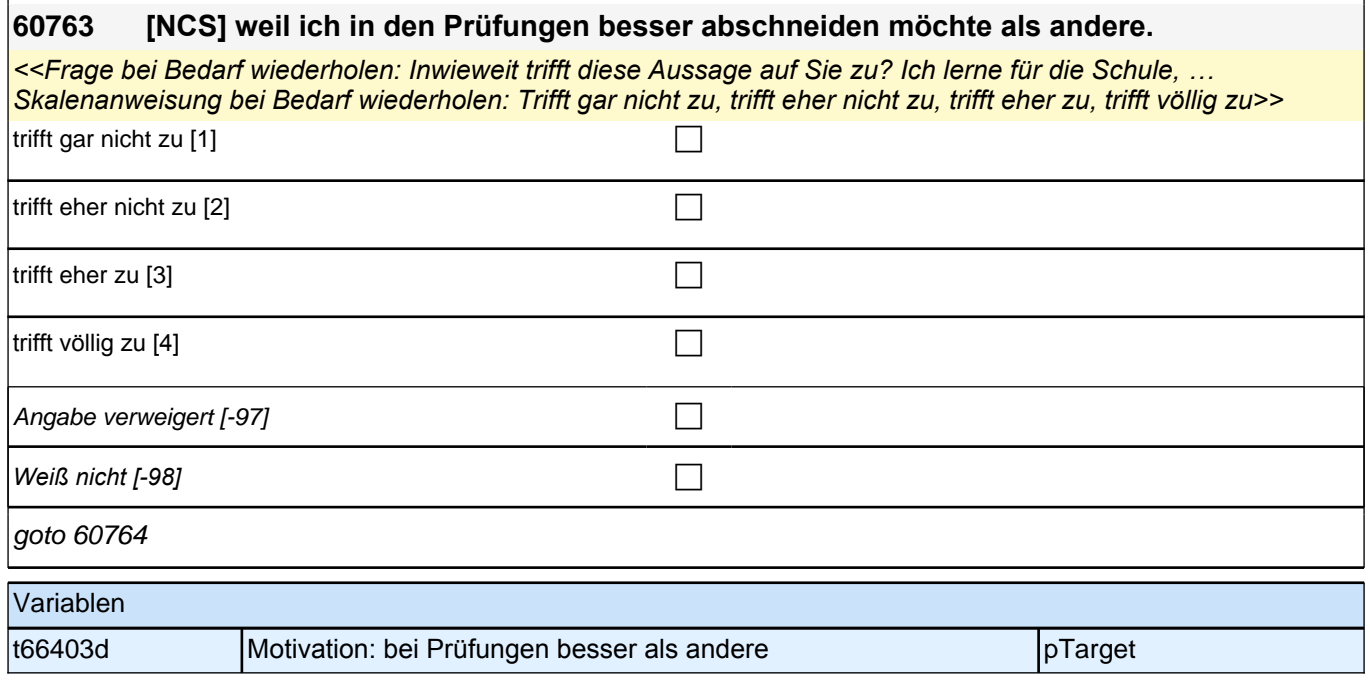

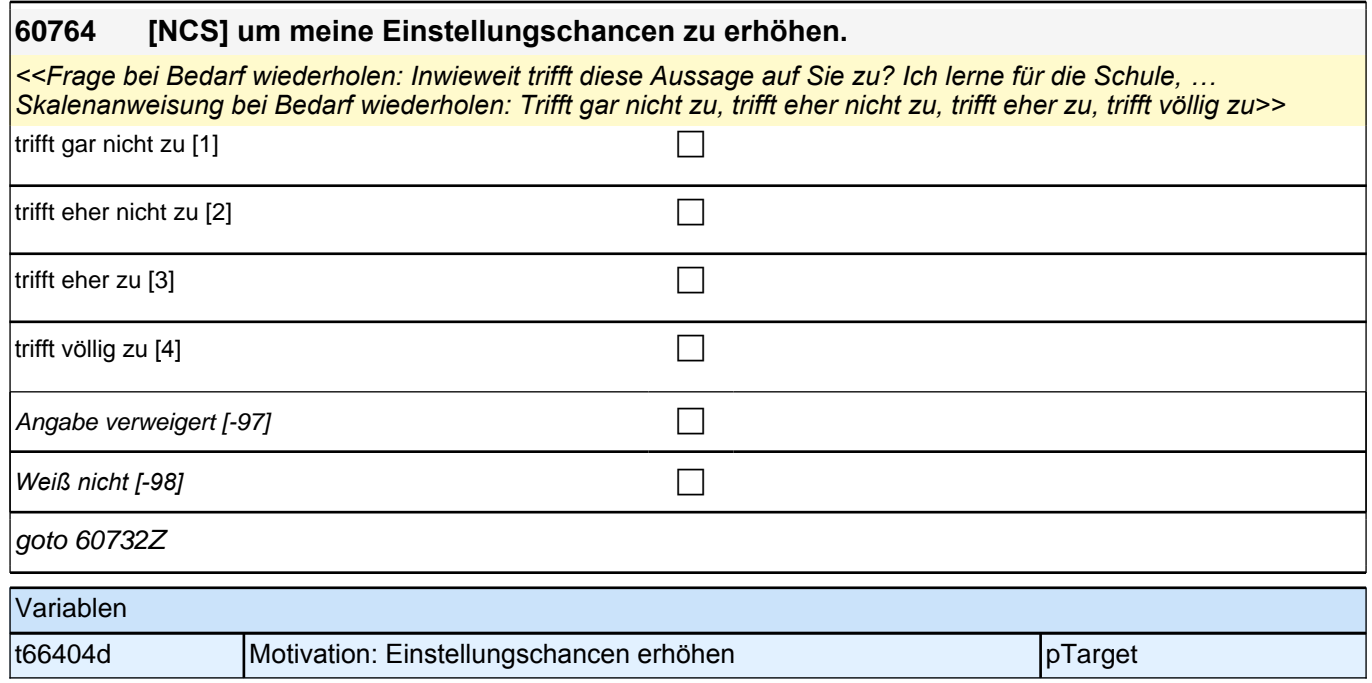

## **Positionsgenerator (Säule 3)**

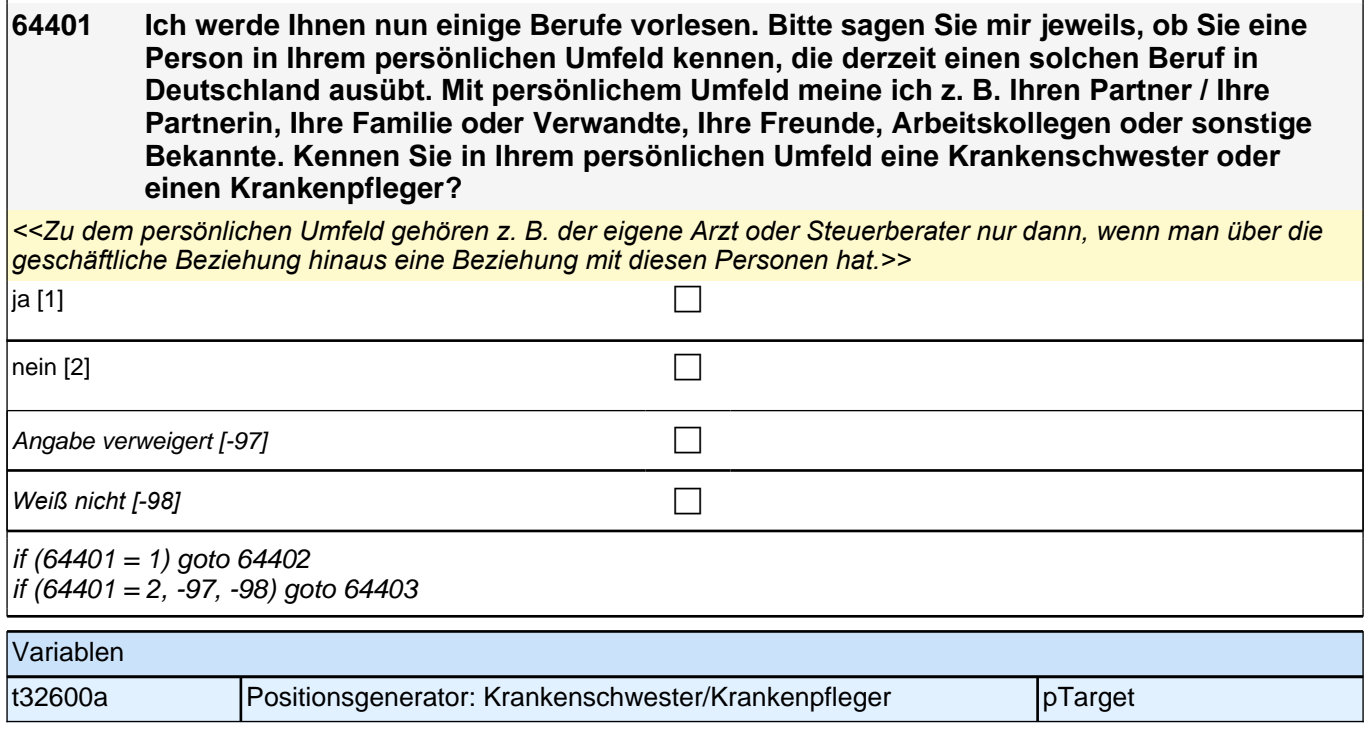

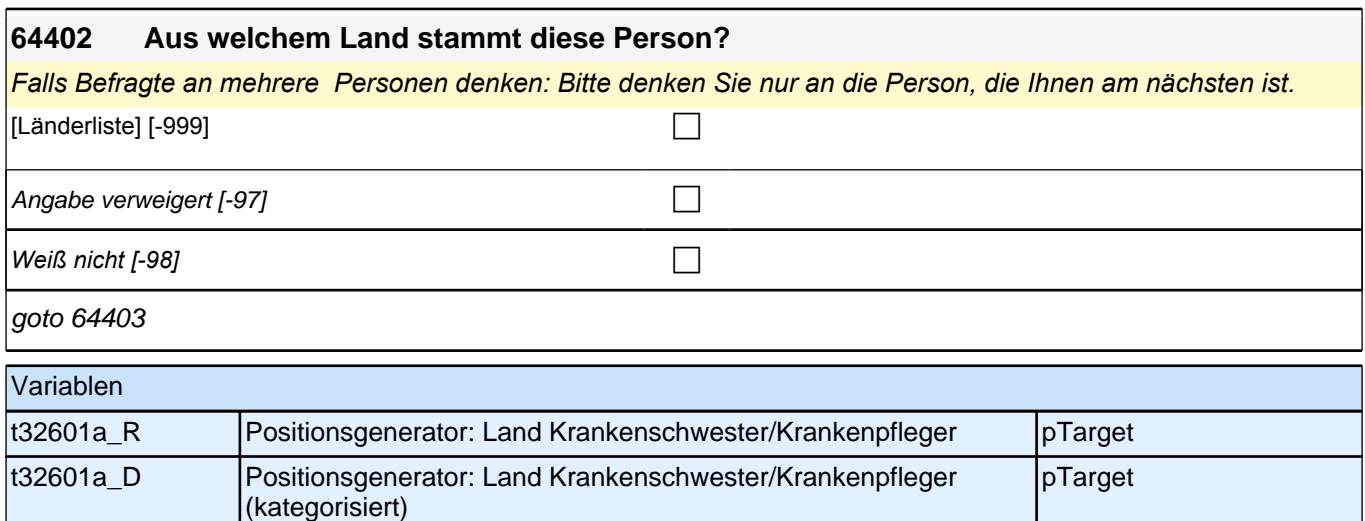

#### **64403 Kennen Sie persönlich einen Ingenieur oder eine Ingenieurin?**

*Zum persönlichen Umfeld gehören eine Ingenieurin oder ein Ingenieur nur dann, wenn man über die geschäftliche Beziehung hinaus eine Beziehung mit diesen Personen hat. Hier können auch Personen genannt werden, die*  bereits verrentet oder im Ruhestand sind. ja [1] contracts the contract of  $\Box$ nein [2] contract the contract of  $\Box$ Angabe verweigert  $[-97]$ *Weiß nicht [-98]* c if  $(64403 = 1)$  goto 64404 if  $(64403 = 2, -97, -98)$  goto 64405

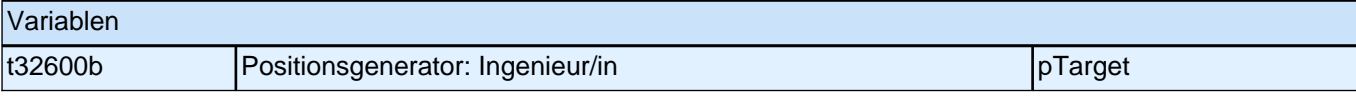

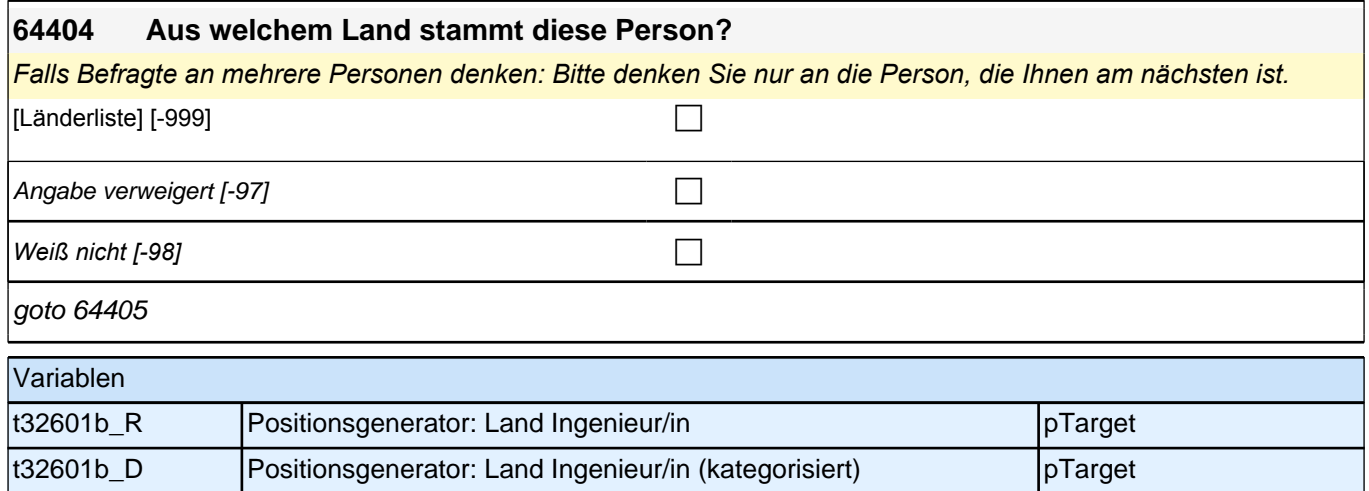

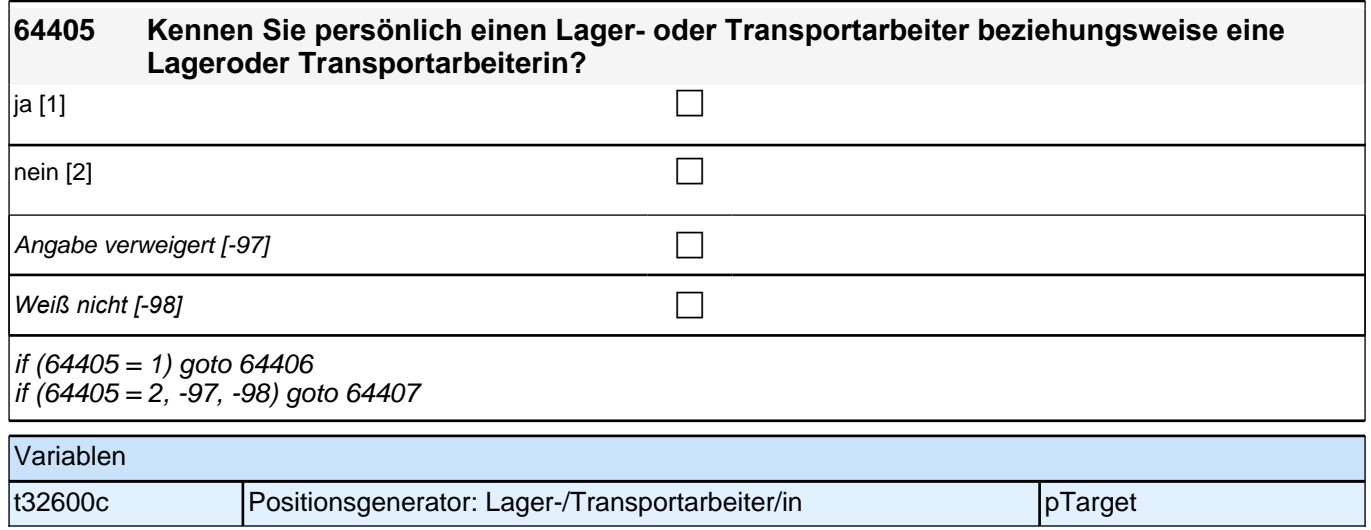

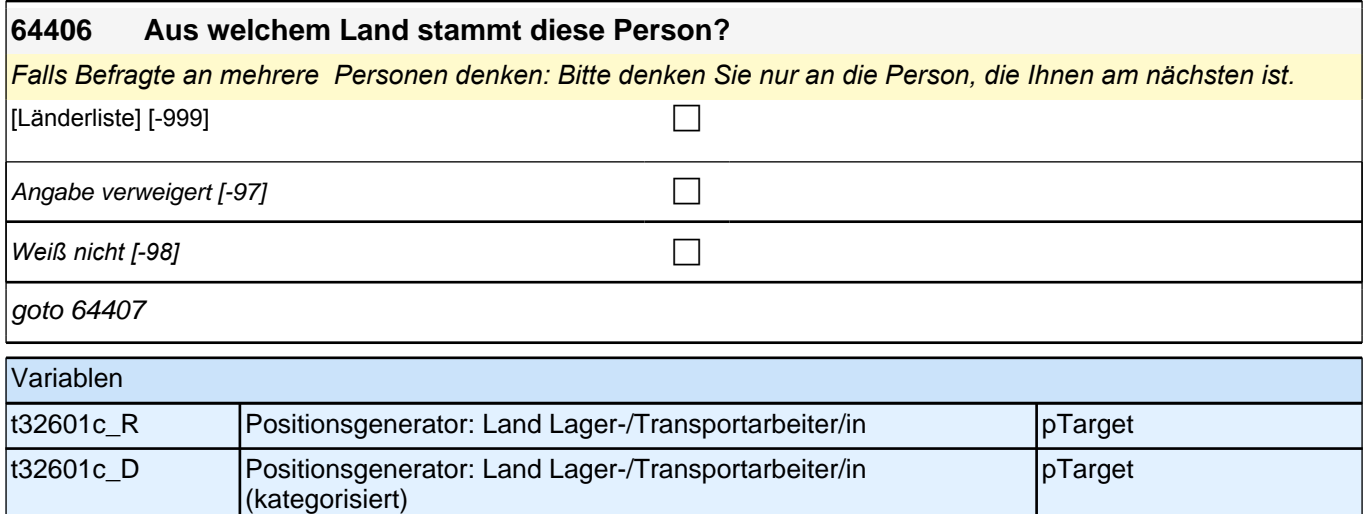

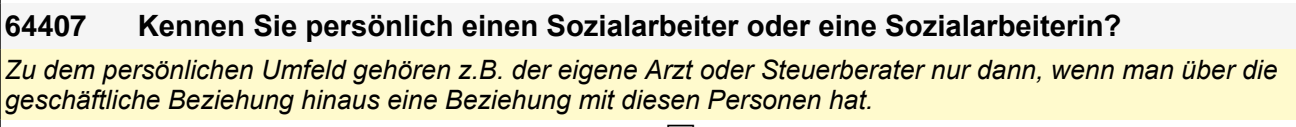

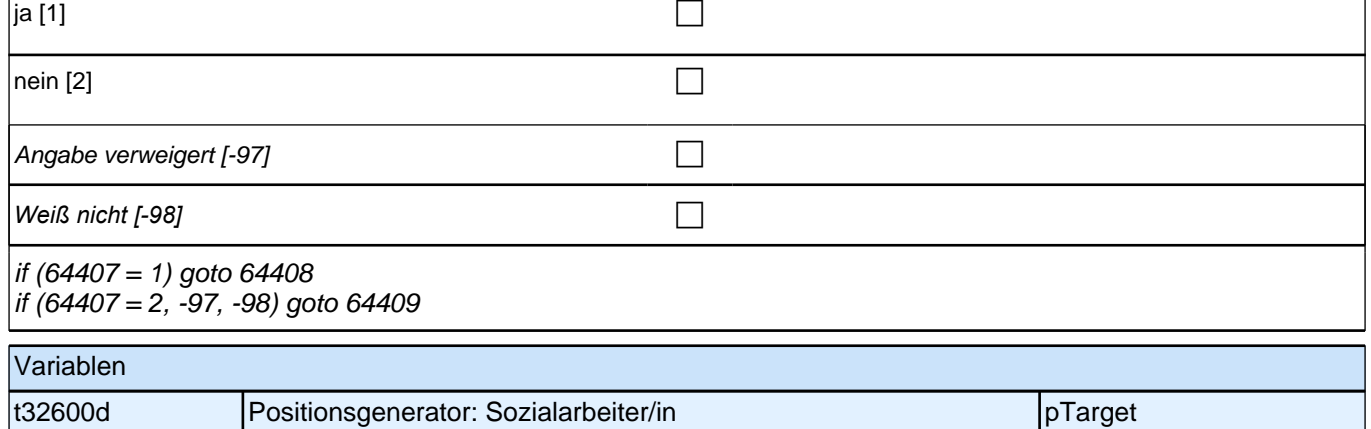

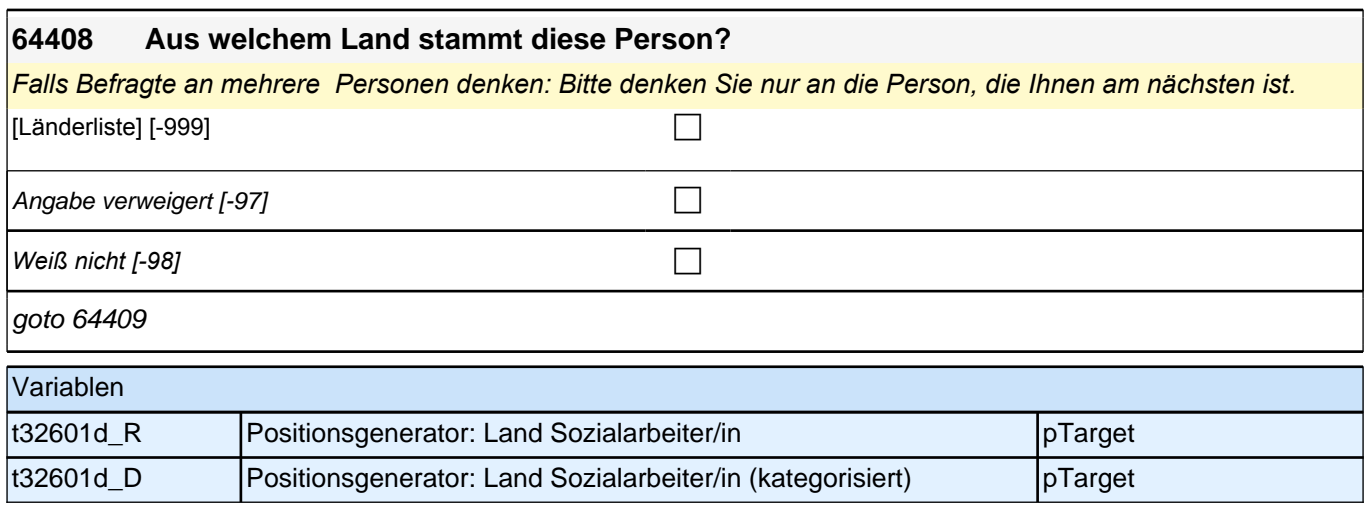

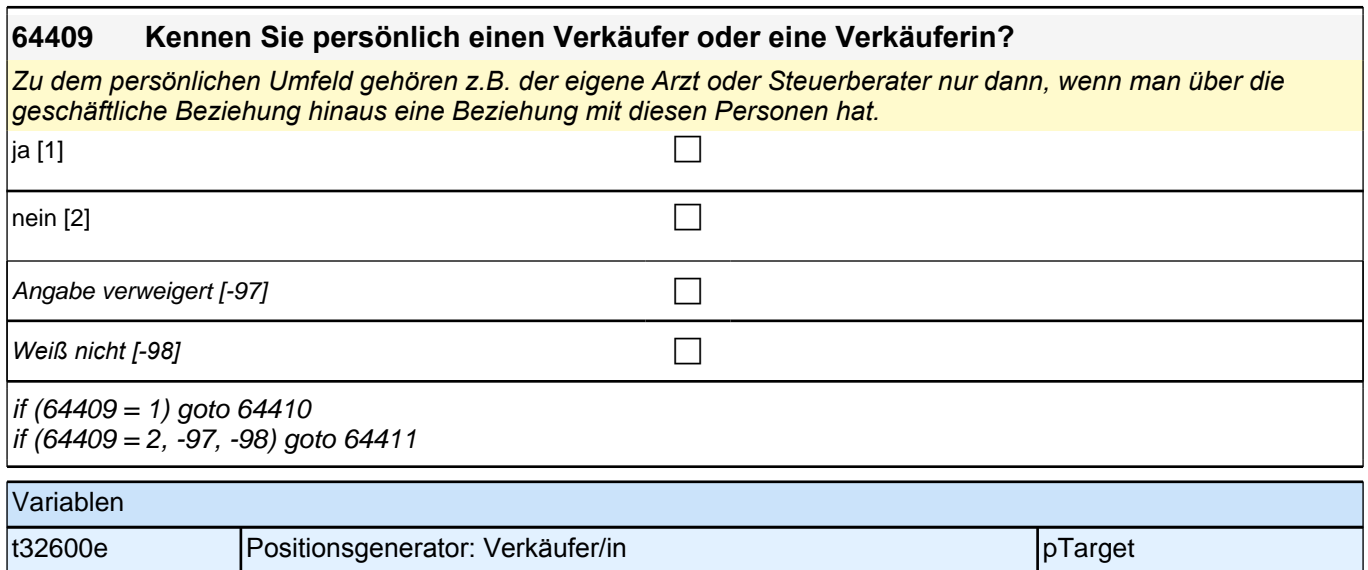

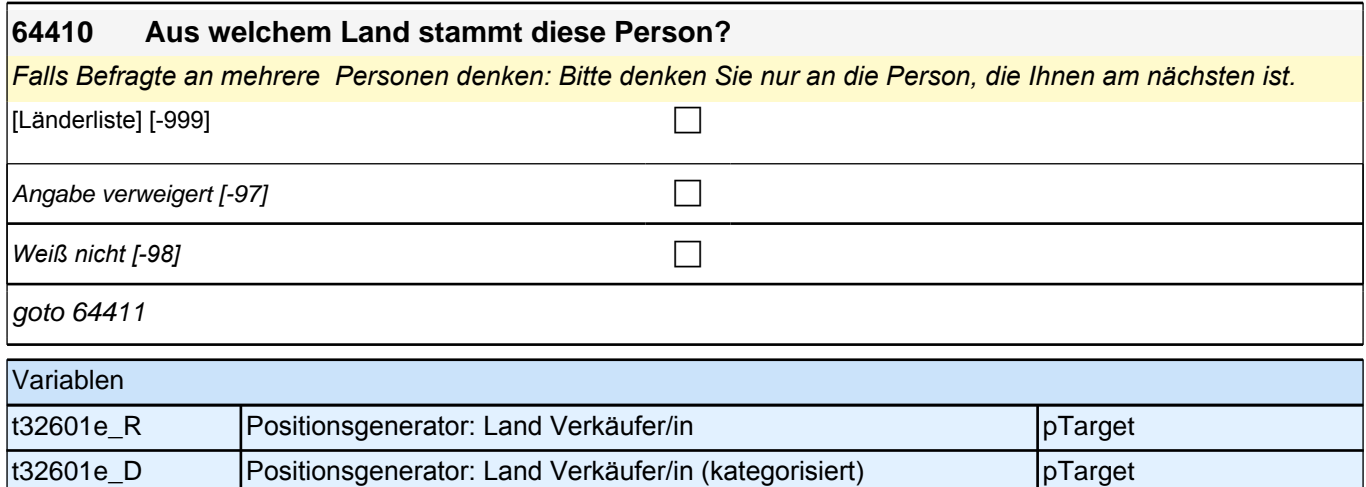

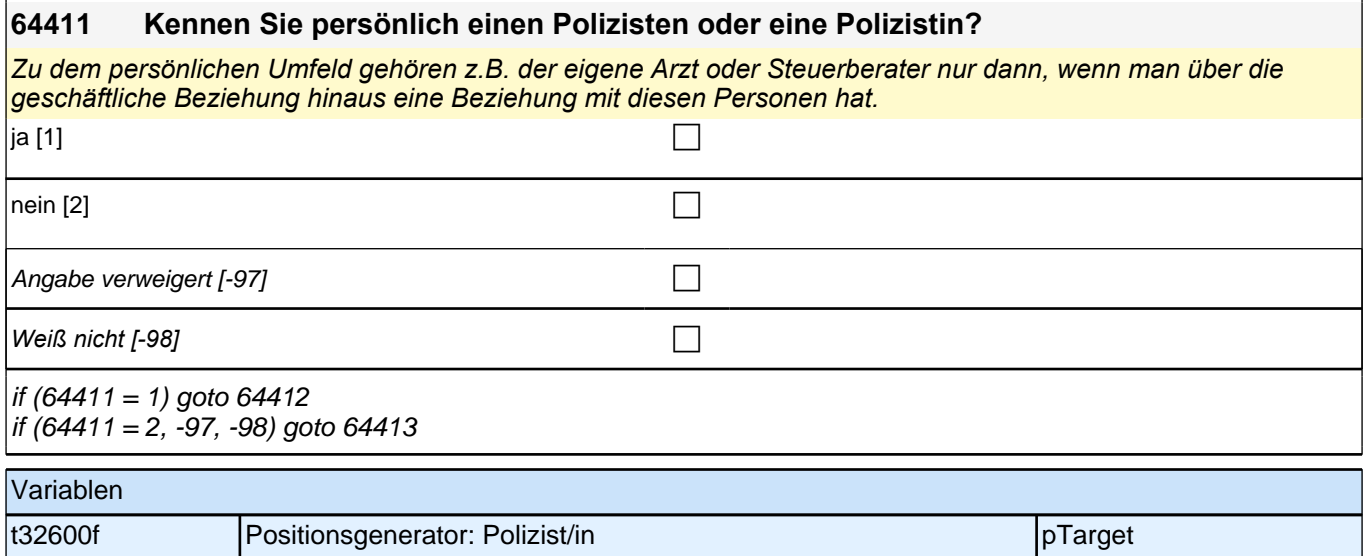

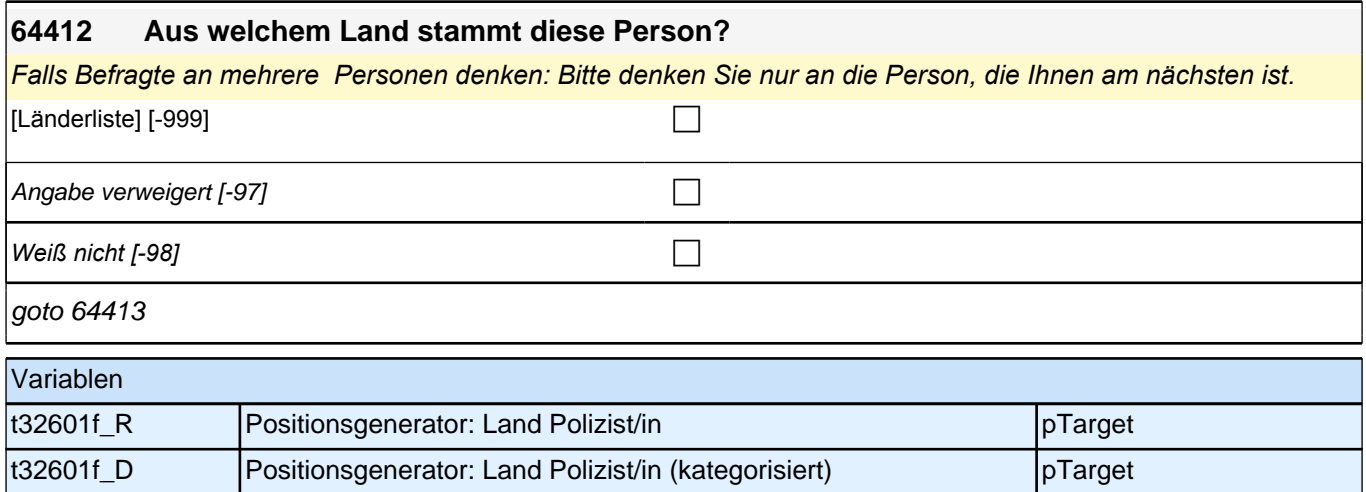

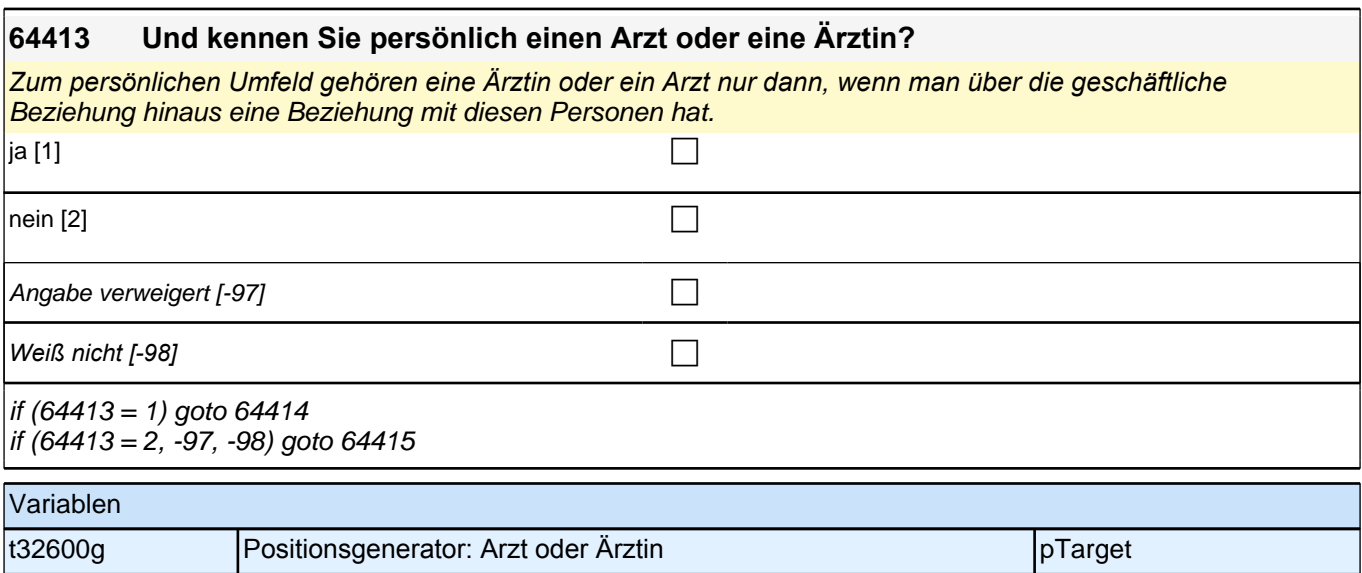

╢

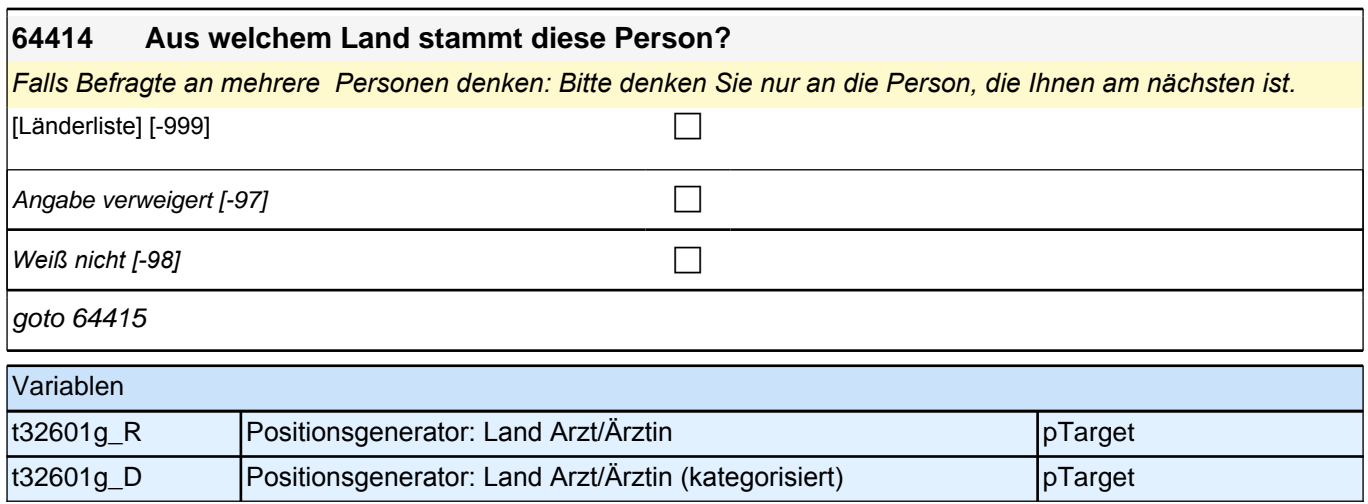

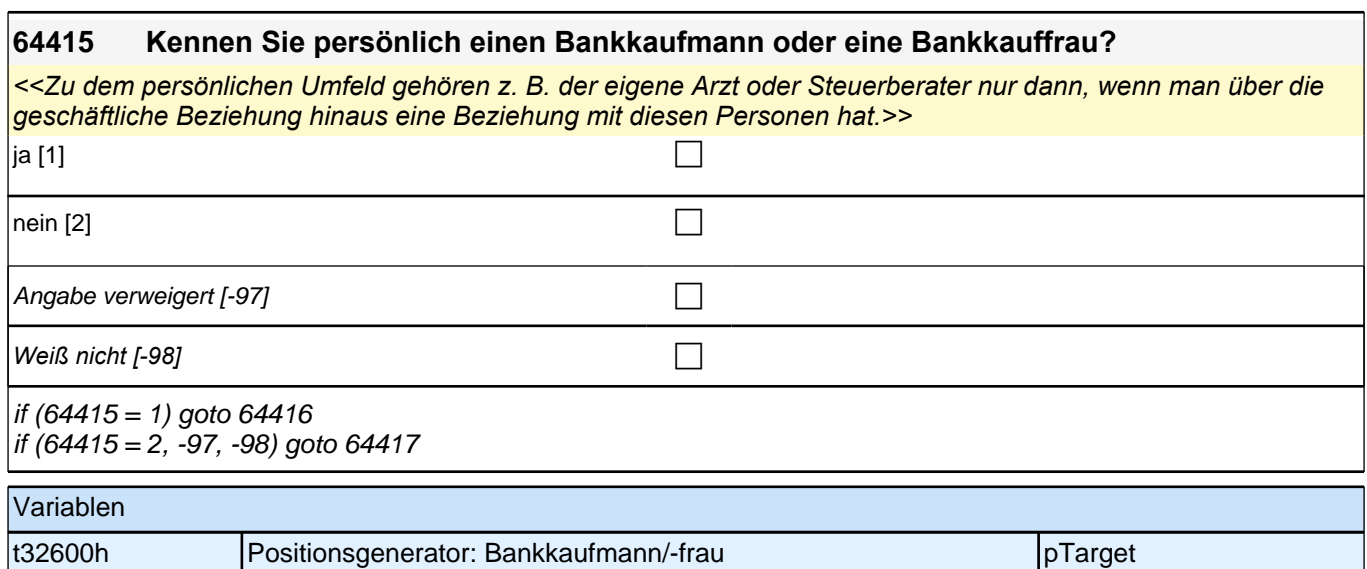

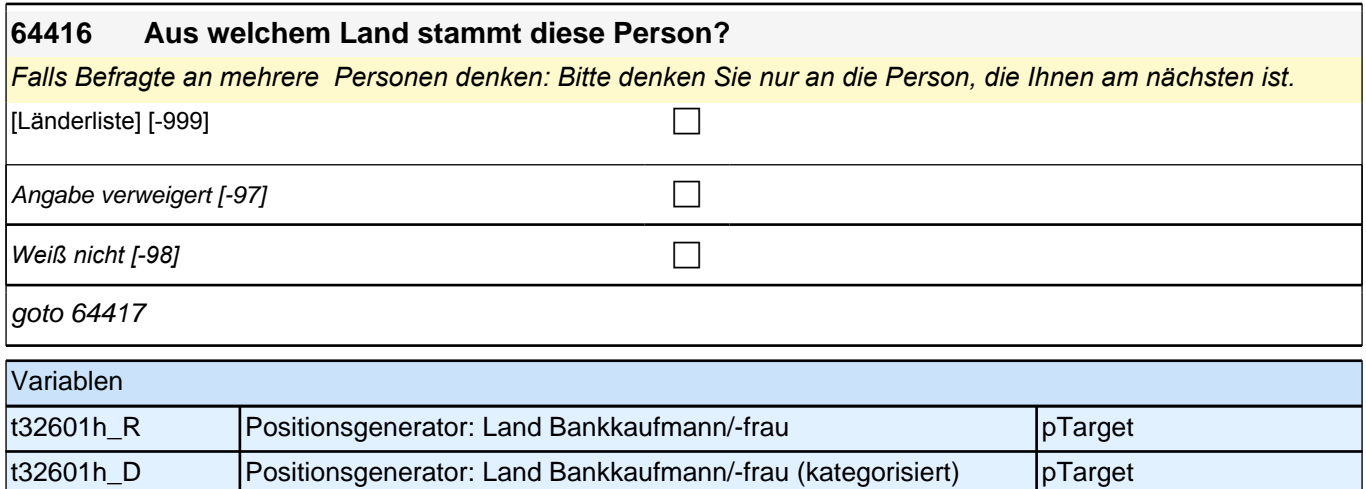

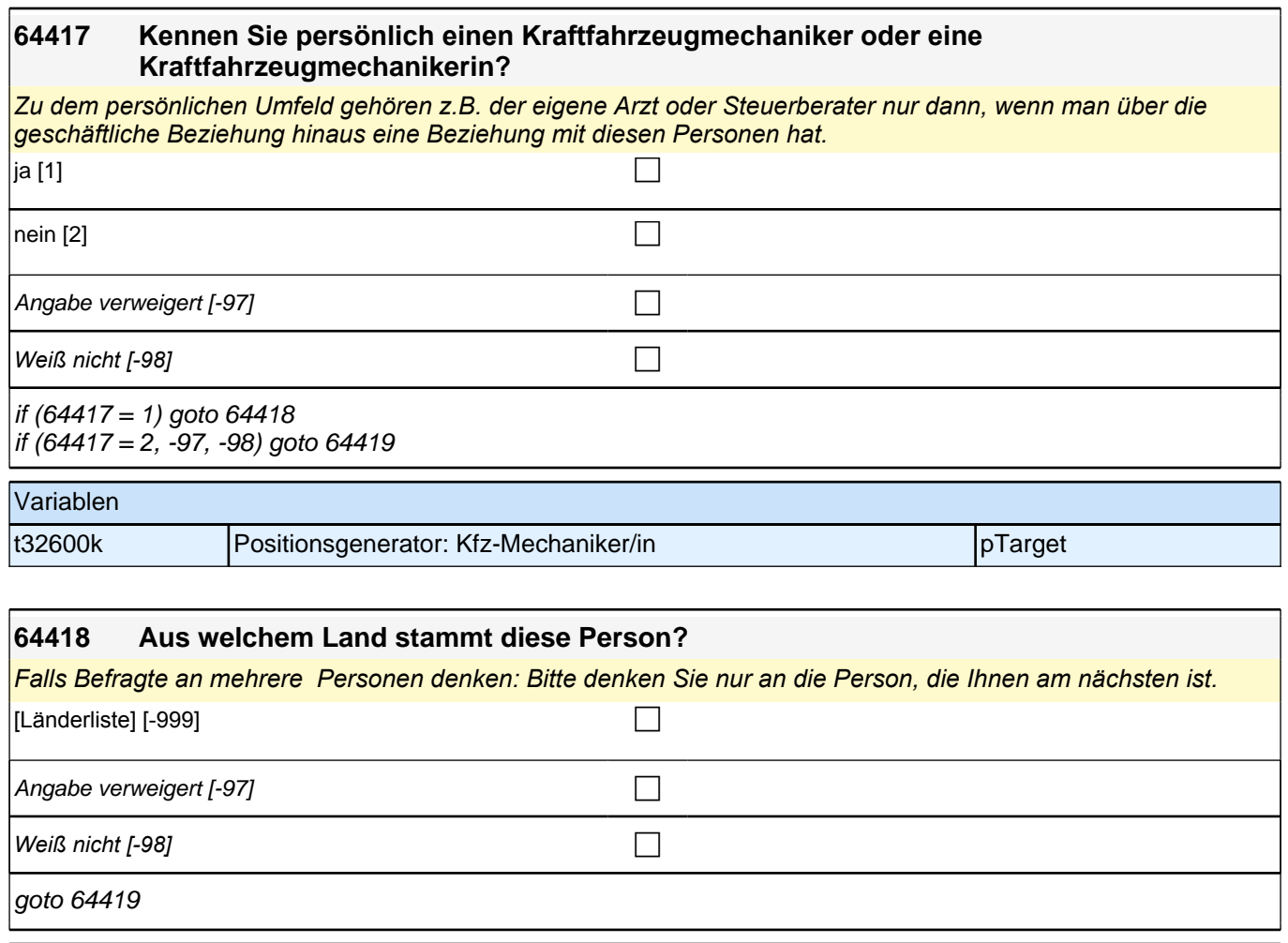

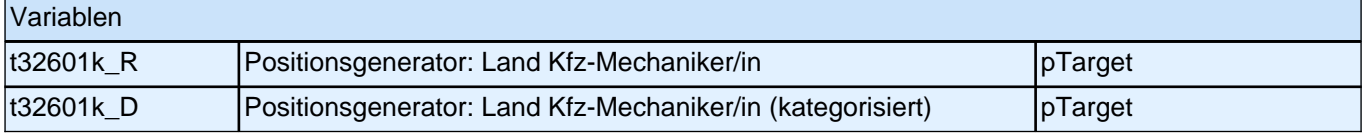

#### **64419 Kennen Sie persönlich einen Juristen oder eine Juristin, wie z. B. einen Anwalt oder eine Anwältin oder einen Richter oder eine Richterin?**

*<<Zu dem persönlichen Umfeld gehören z. B. der eigene Arzt oder Steuerberater nur dann, wenn man über die geschäftliche Beziehung hinaus eine Beziehung mit diesen Personen hat.>>*

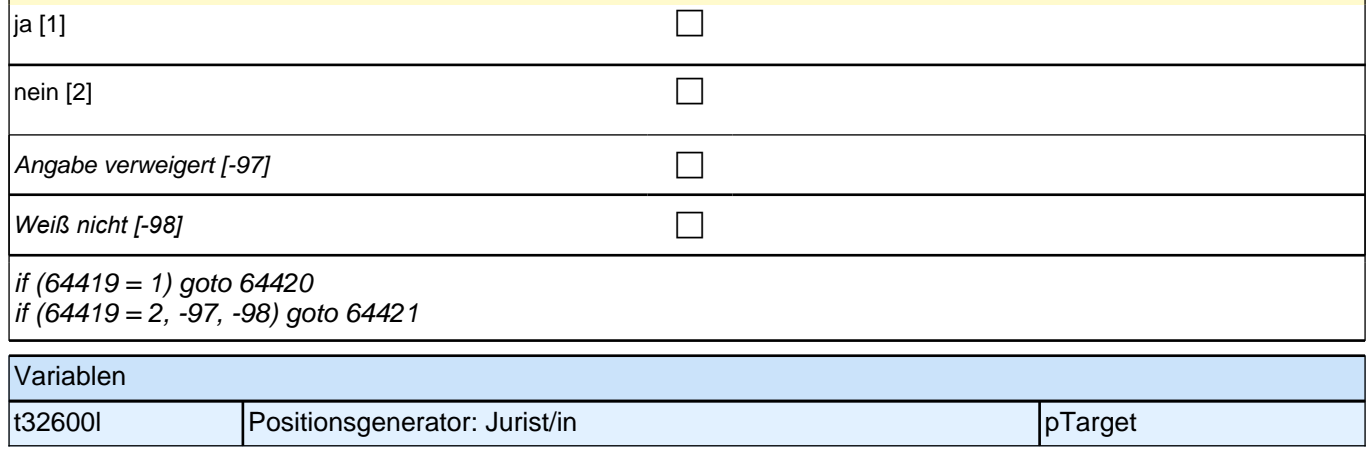

#### **64420 Aus welchem Land stammt diese Person?**

*Falls Befragte an mehrere Personen denken: Bitte denken Sie nur an die Person, die Ihnen am nächsten ist.*

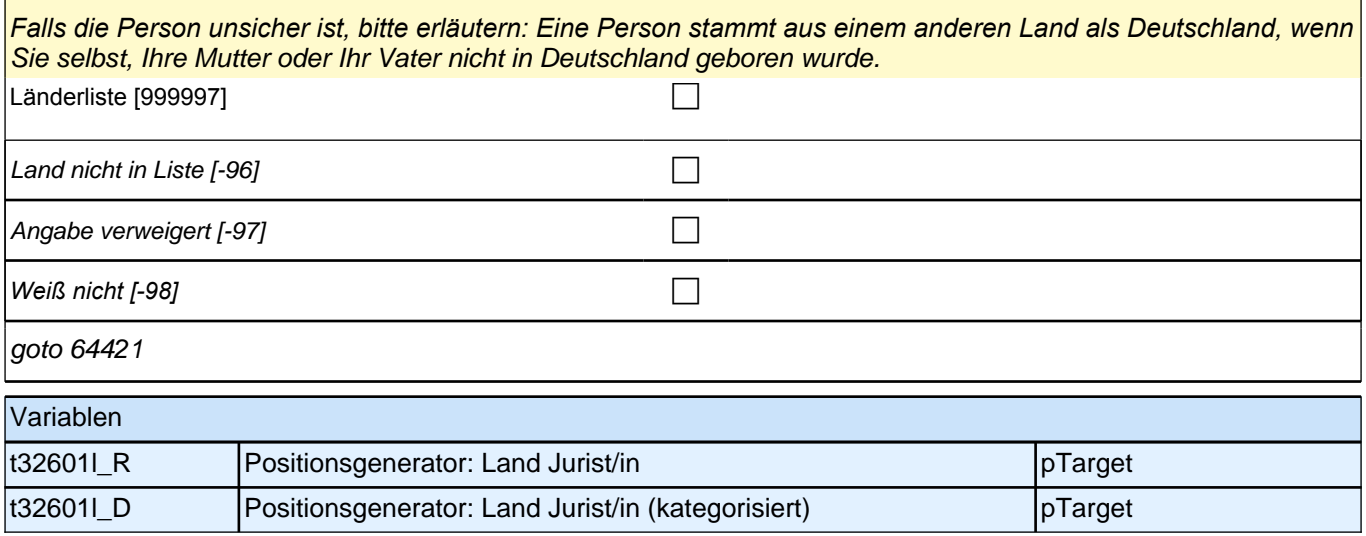

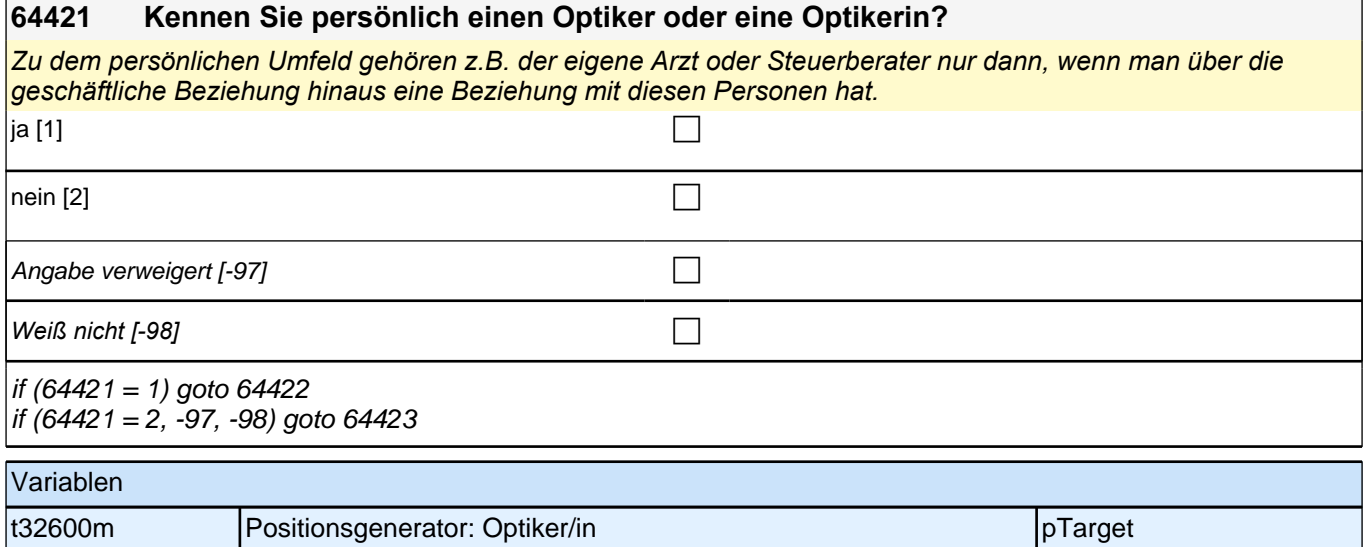

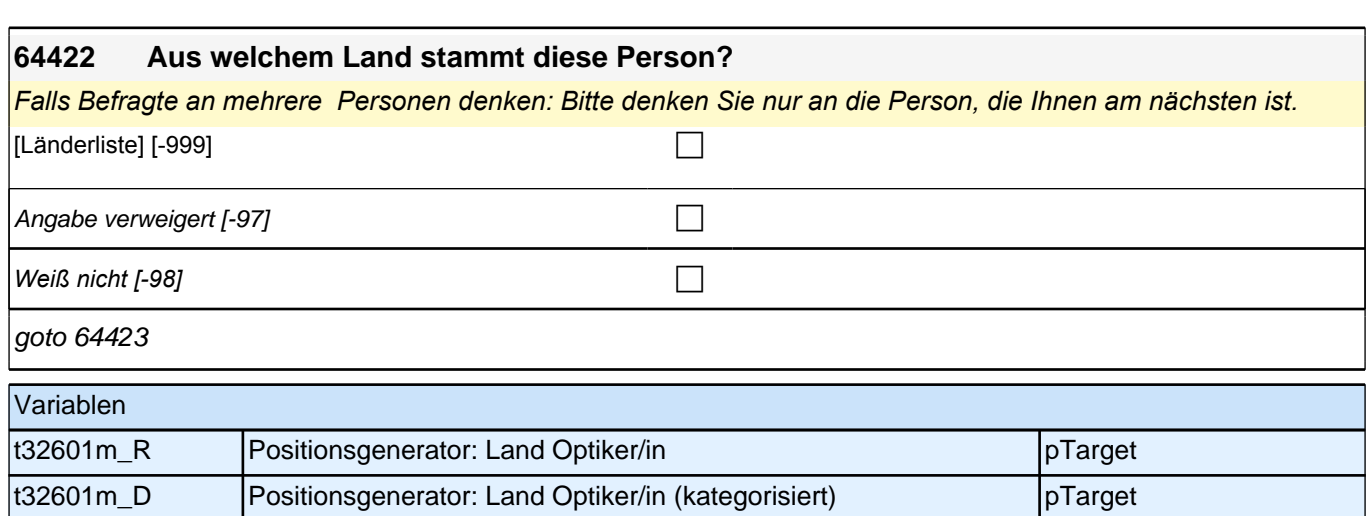

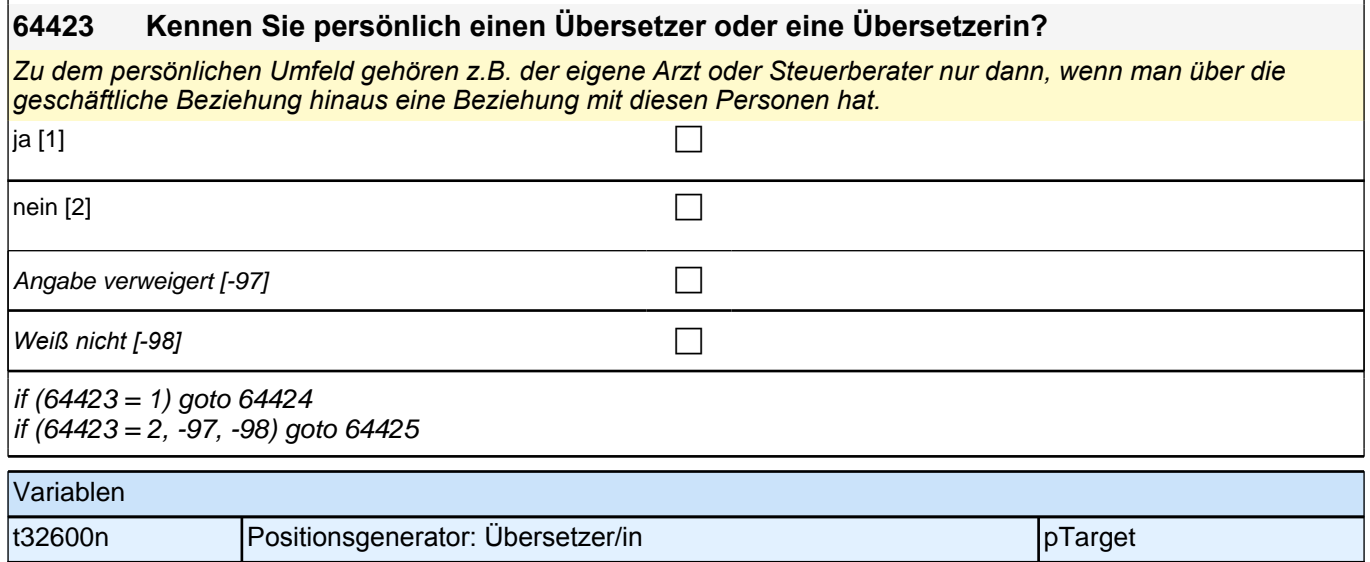

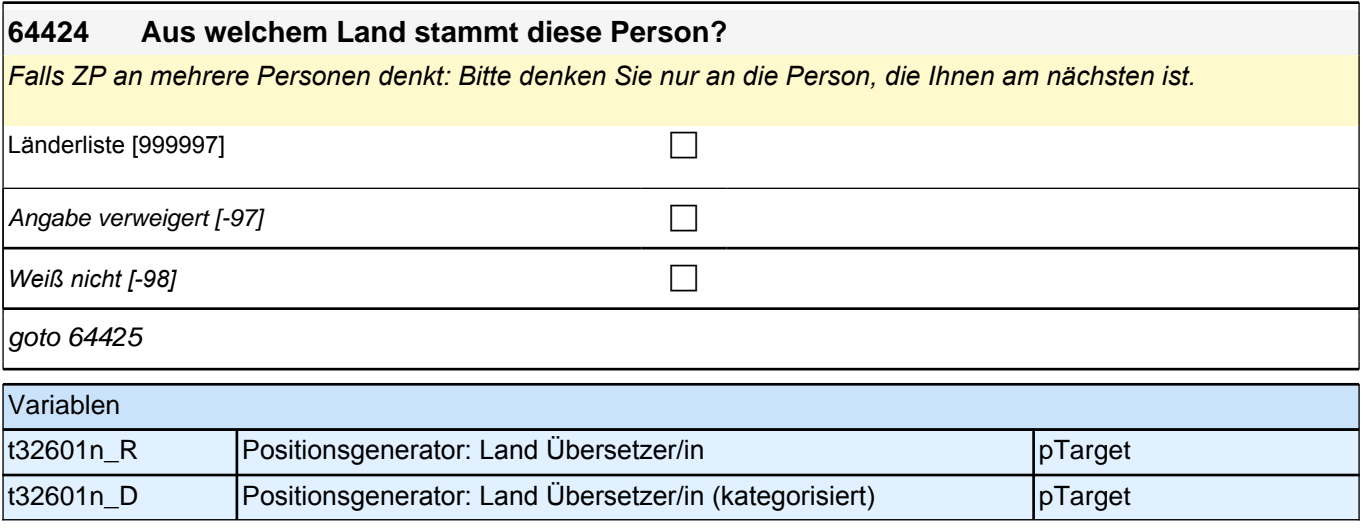

#### **64425 Und zuletzt: Kennen Sie persönlich einen Grund-, Haupt- oder Realschullehrer oder eine Grund-, Haupt- oder Realschullehrerin?**

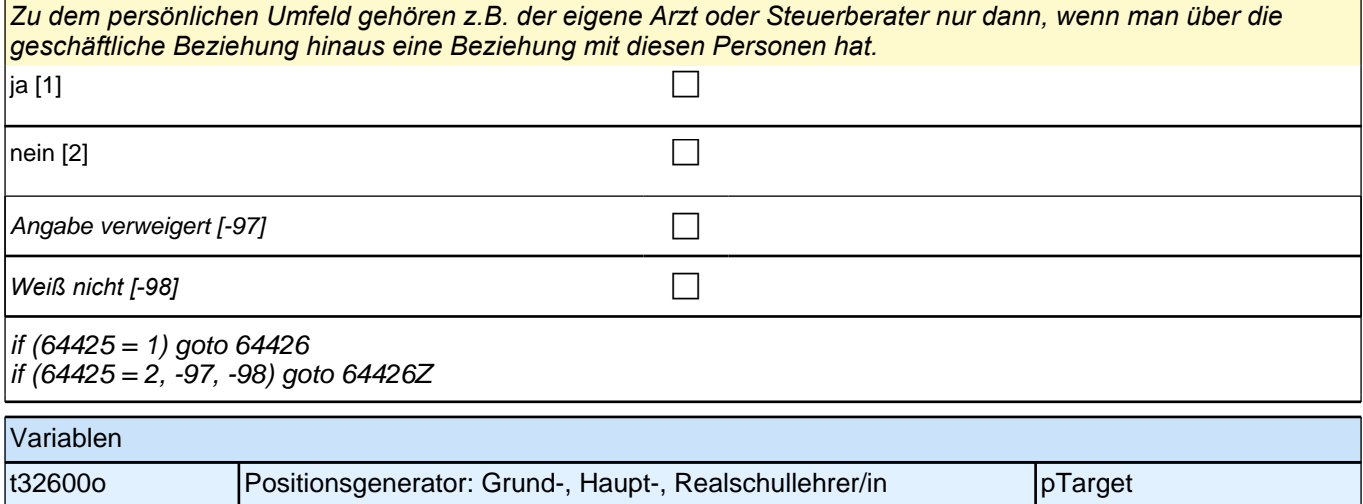

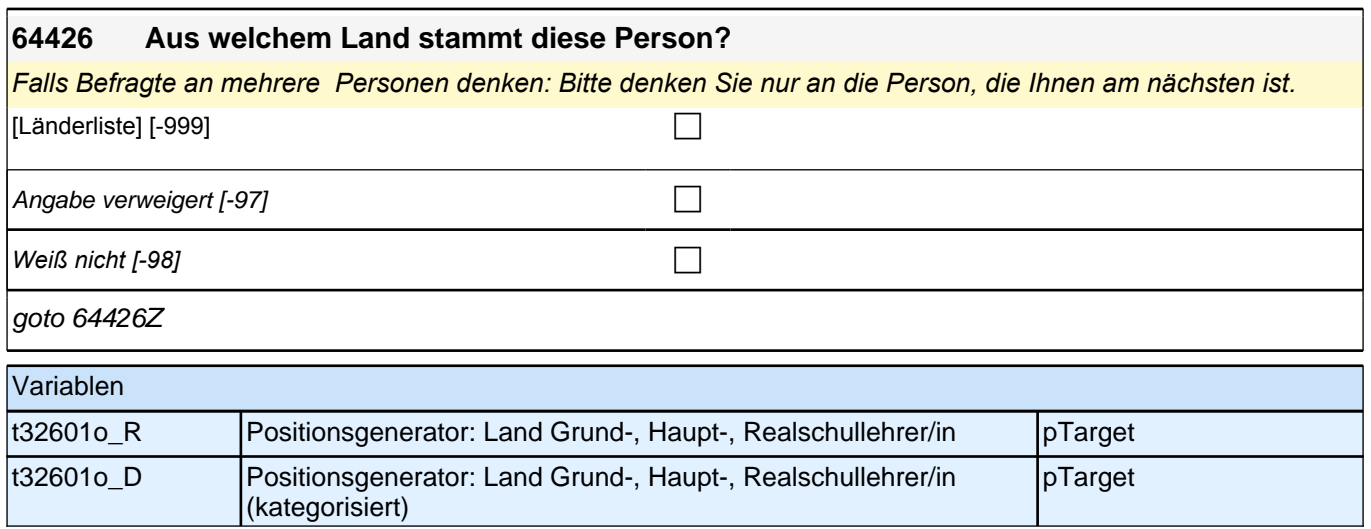

# **Organisationen/Vereine (Säule 2 und Säule 4)**

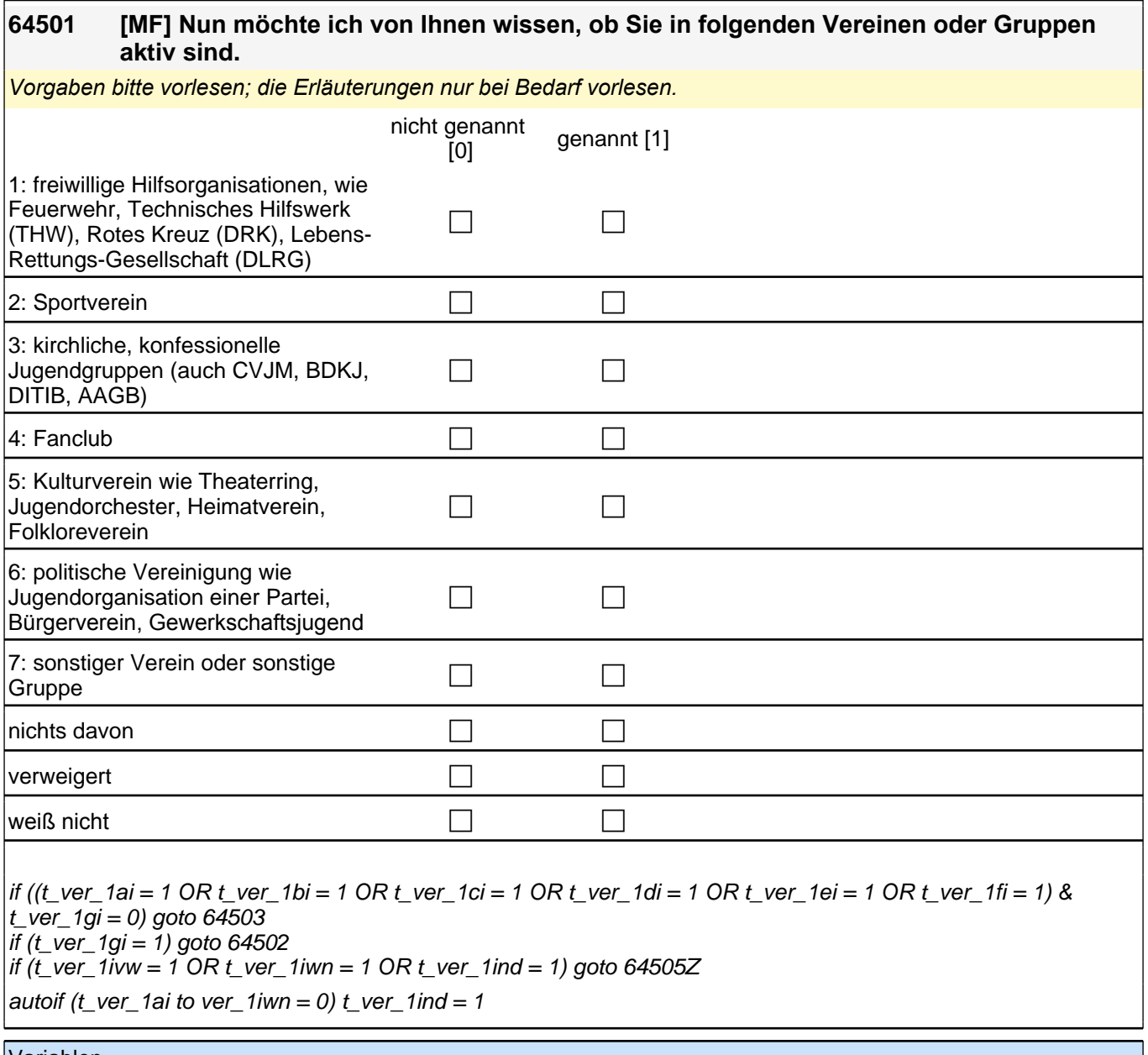

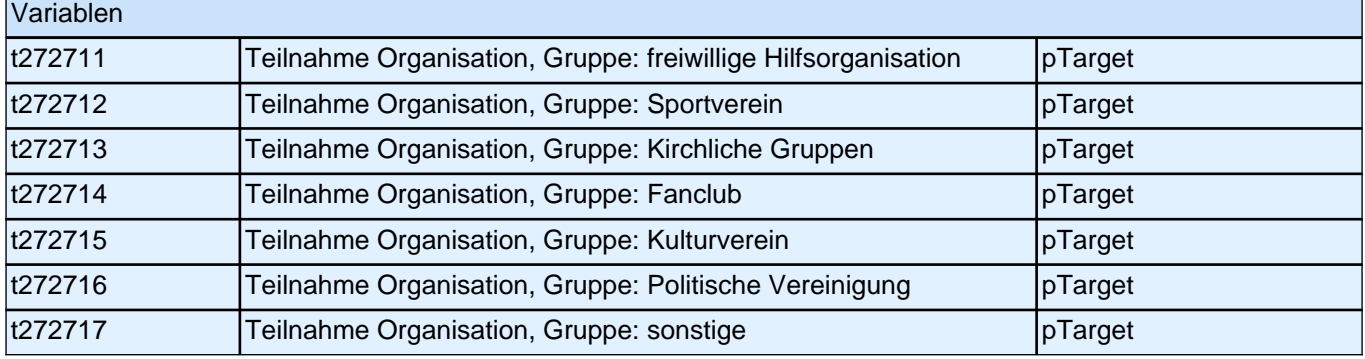

#### **64503 [MF] Üben Sie in den von Ihnen genannten Vereinen oder Gruppen ein Amt aus oder haben Sie zusätzlich eine bestimmte Aufgabe übernommen, z.B. als Gruppenleiterin oder Gruppenleiter, Kassenwartin oder Kassenwart?**

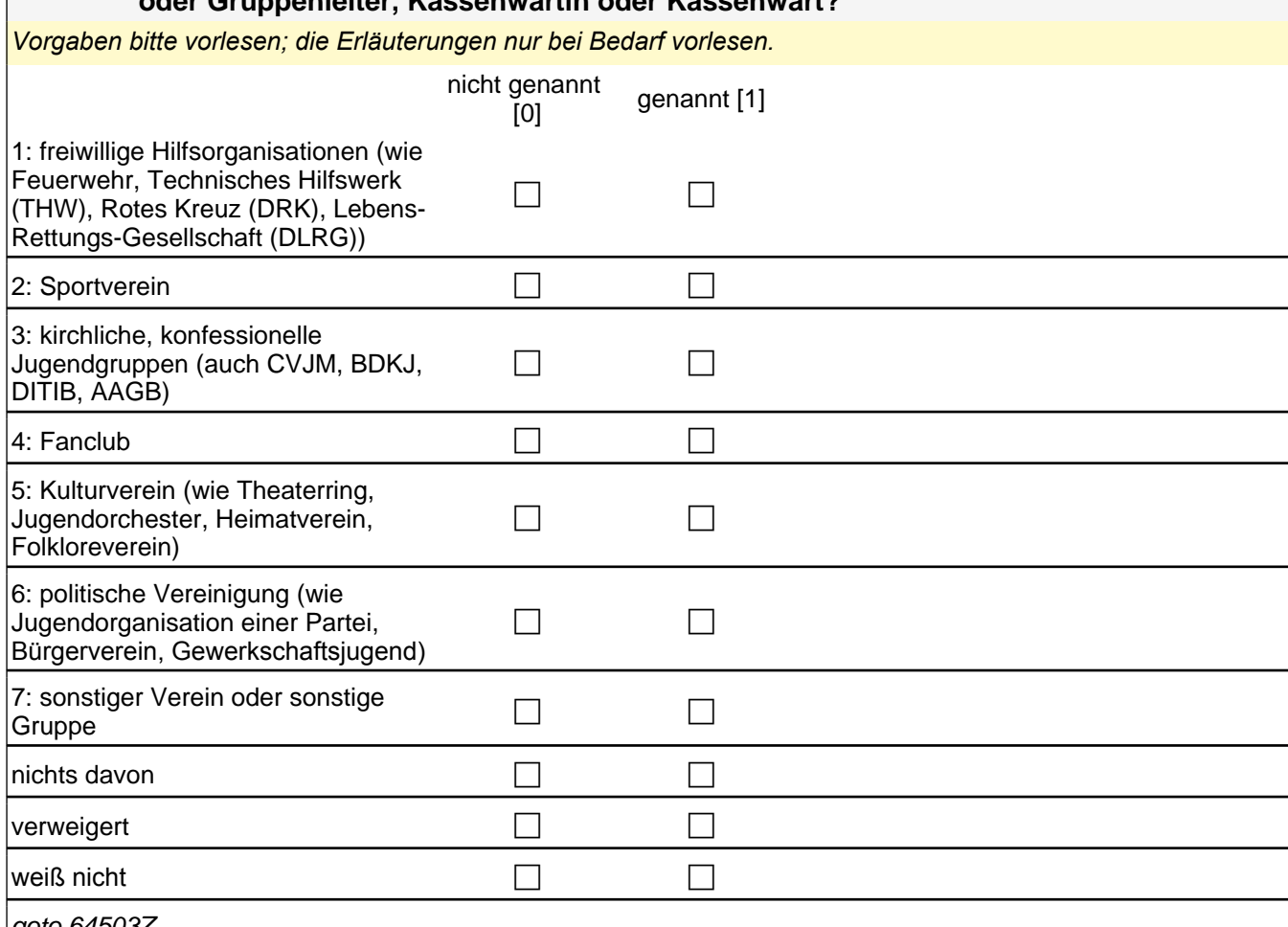

goto 64503Z

autoif (t\_ver\_2ai to ver\_2iwn = 0) t\_ver\_2ind = 1

if (t\_ver\_1ai = 1) t\_ver\_2ai 1: freiwillige Hilfsorganisationen (wie Feuerwehr, Technisches Hilfswerk (THW), Rotes Kreuz (DRK), Lebens-Rettungs-Gesellschaft (DLRG))

if  $(t$ <sub>\_ver\_1bi</sub> = 1)  $t$ \_ver\_2bi 2: Sportverein

if (t\_ver\_1ci = 1) t\_ver\_2ci 3: kirchliche, konfessionelle Jugendgruppen (auch CVJM, BDKJ, DITIB, AAGB)

if  $(t$ <sub>\_ver\_1di</sub> = 1)  $t$ <sub>\_ver\_2di</sub> 4: Fanclub

if (t\_ver\_1ei = 1) t\_ver\_2ei 5: Kulturverein (wie Theaterring, Jugendorchester, Heimatverein, Folkloreverein) if (t\_ver\_1fi = 1) t\_ver\_2fi 6*: politische Vereinigung (wie Jugendorganisation einer Partei, Bürgerverein,*  Gewerkschaftsjugend)

if (t\_ver\_1gi = 1) t\_ver\_2gi 7: sonstiger Verein oder sonstige Gruppe

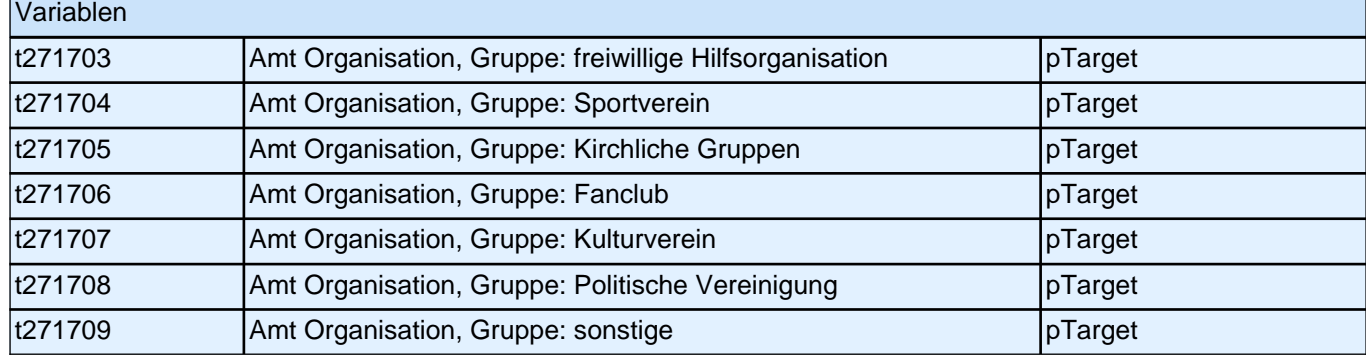

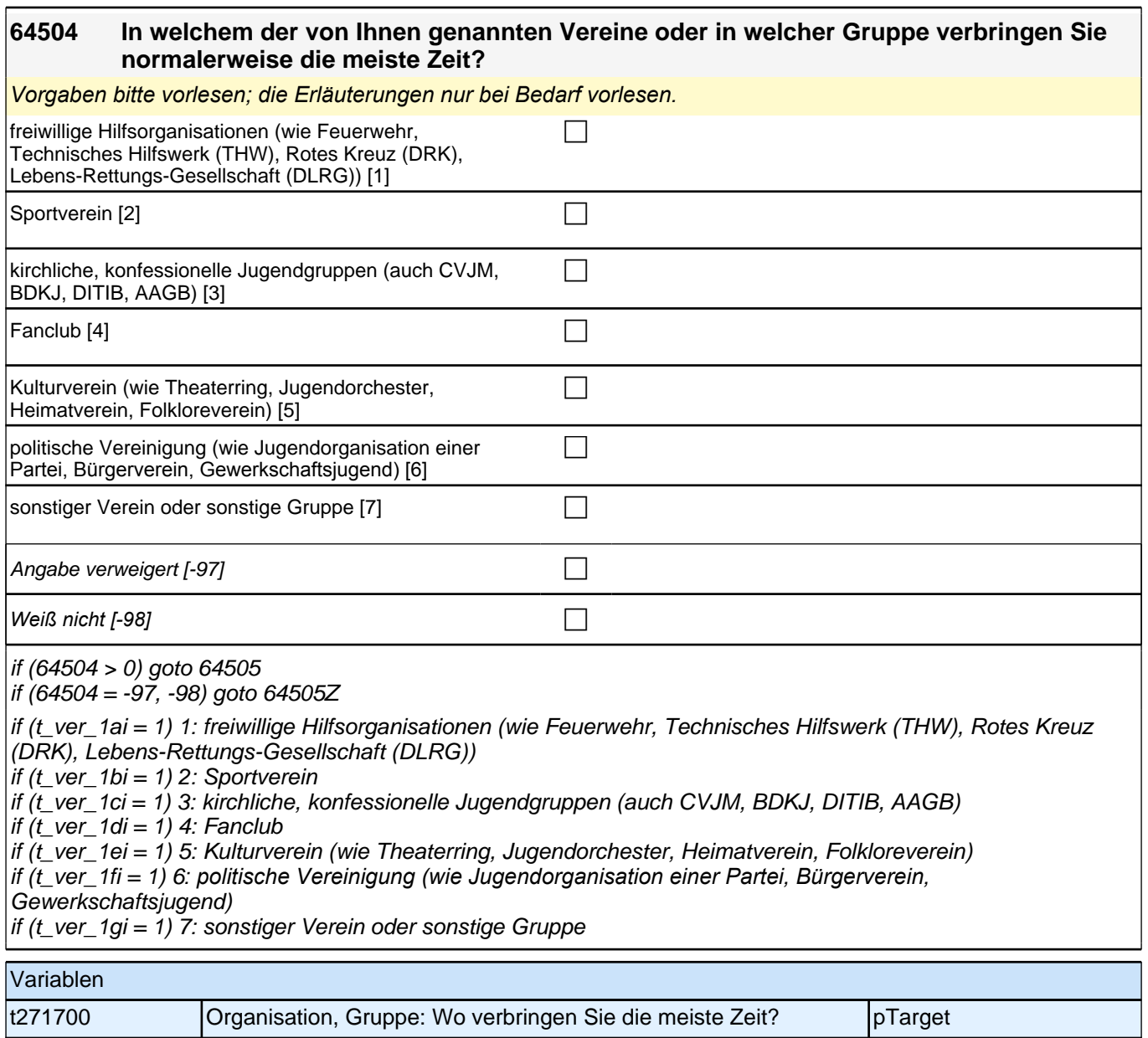

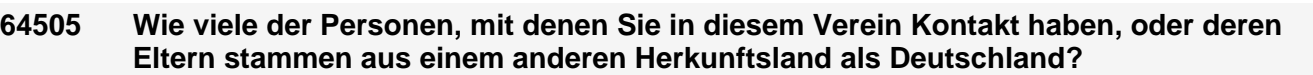

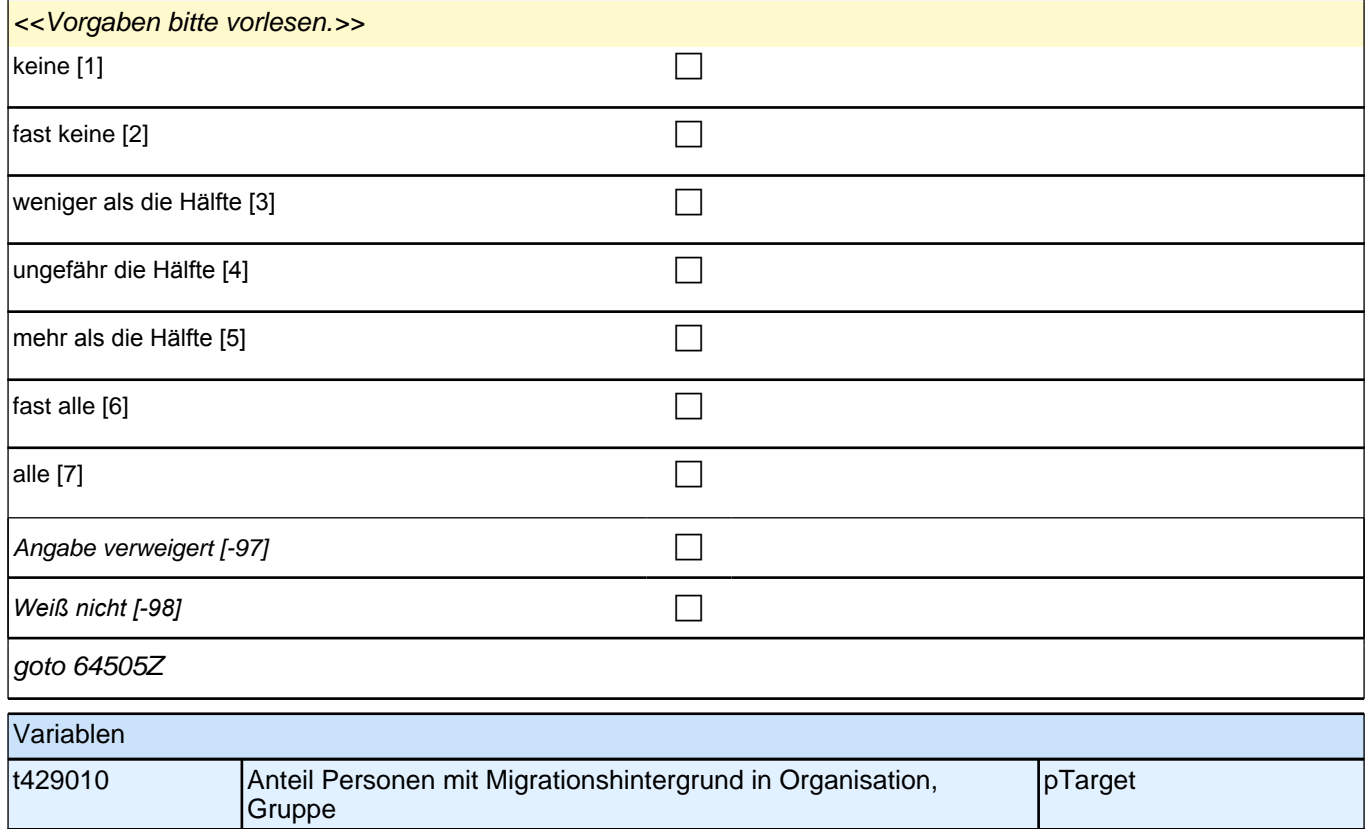

### **Soziale Partizipation (Säule 5)**

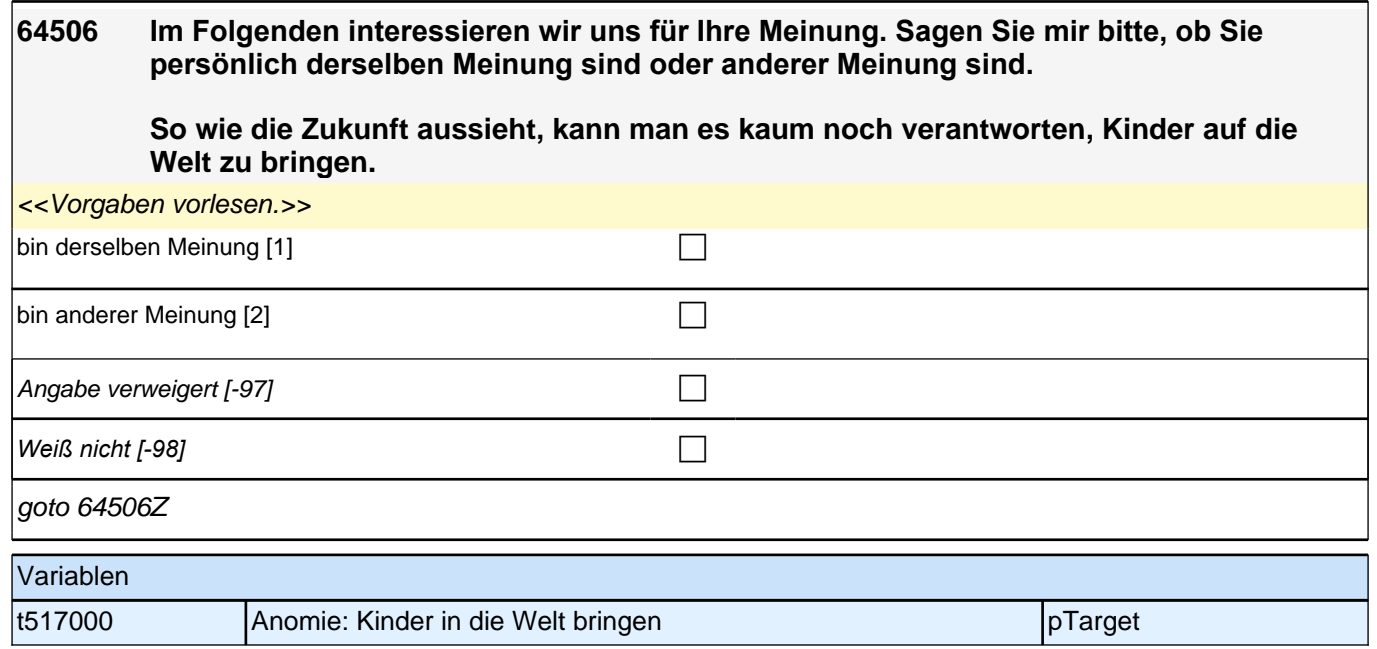

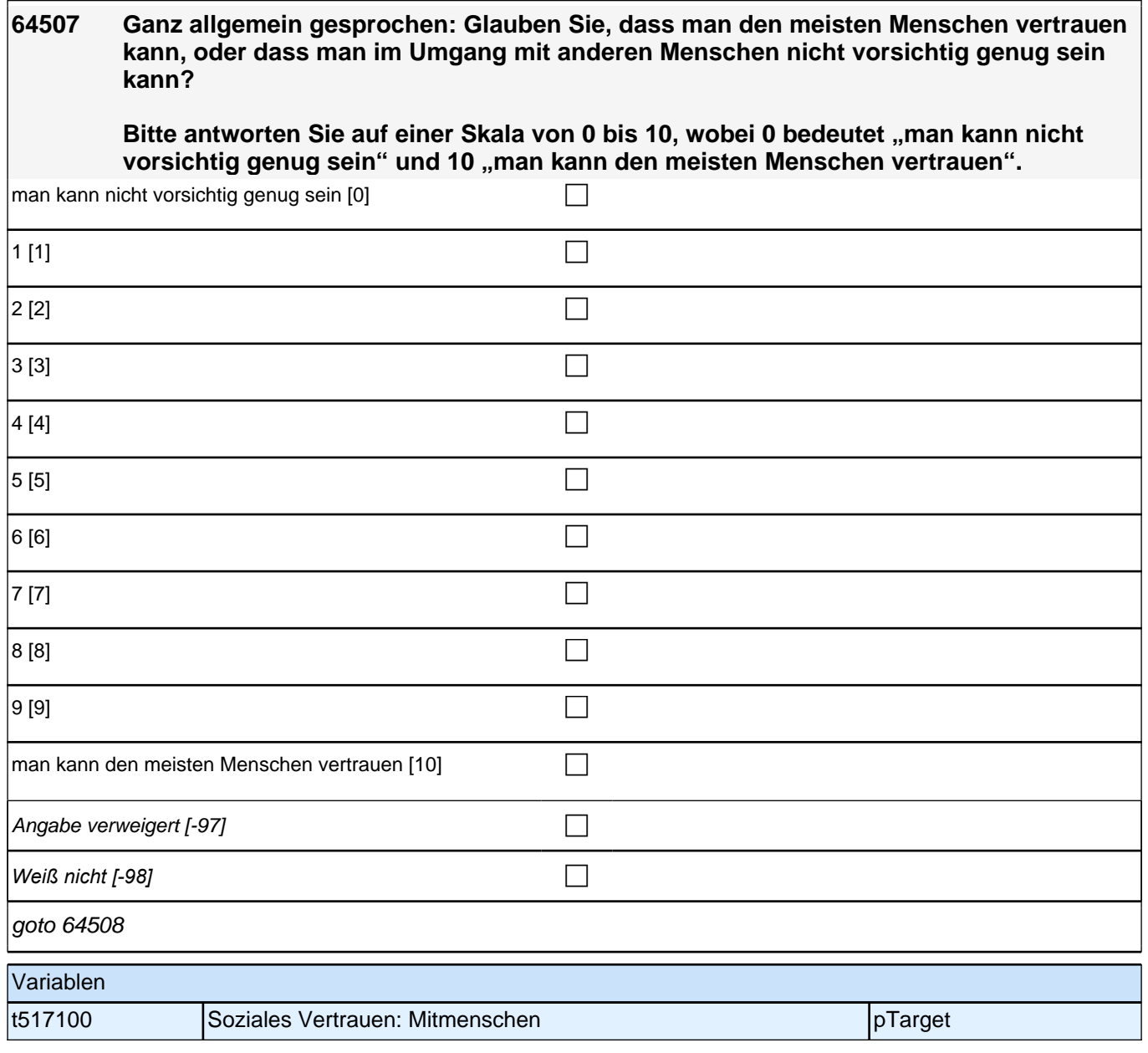

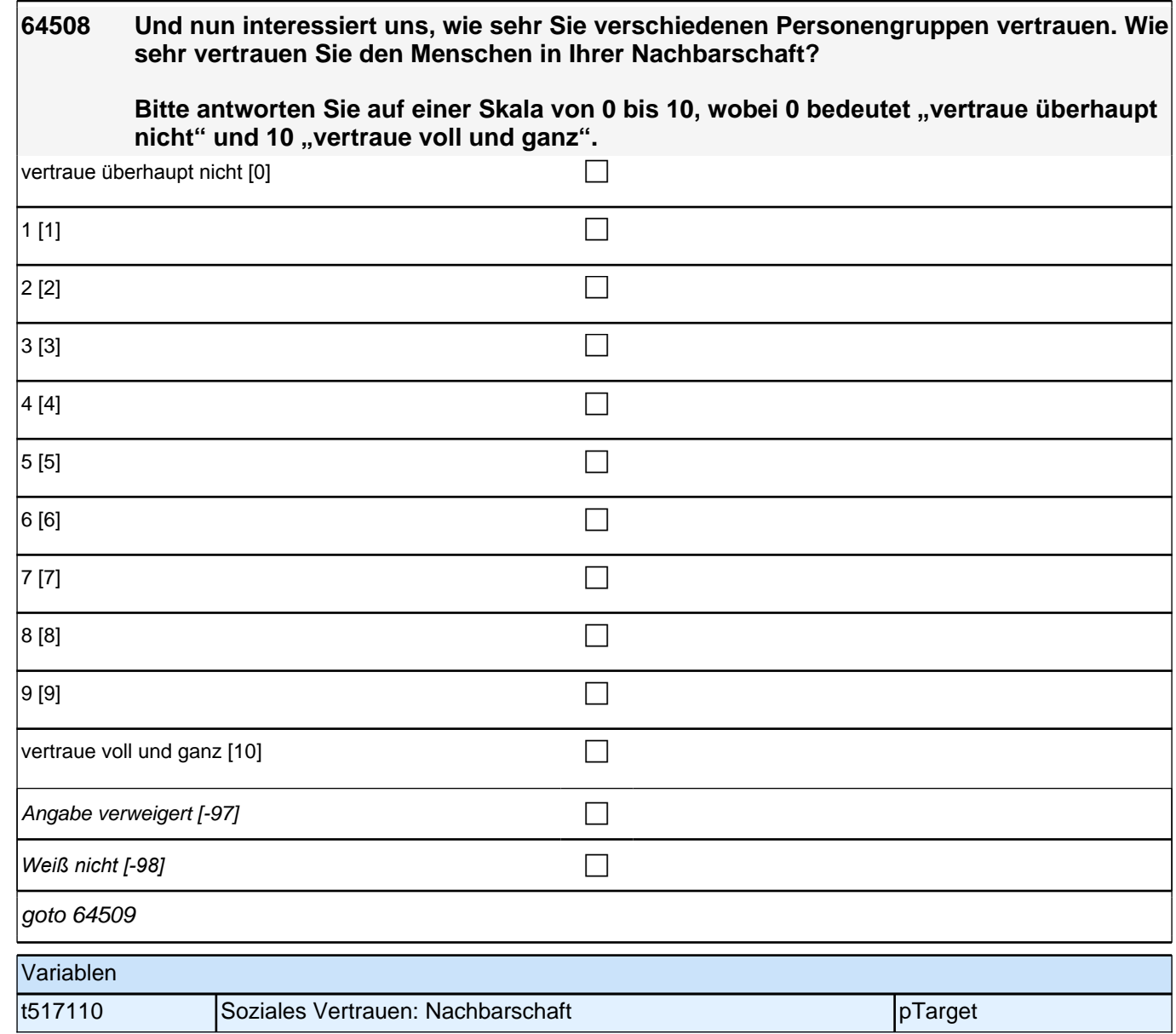

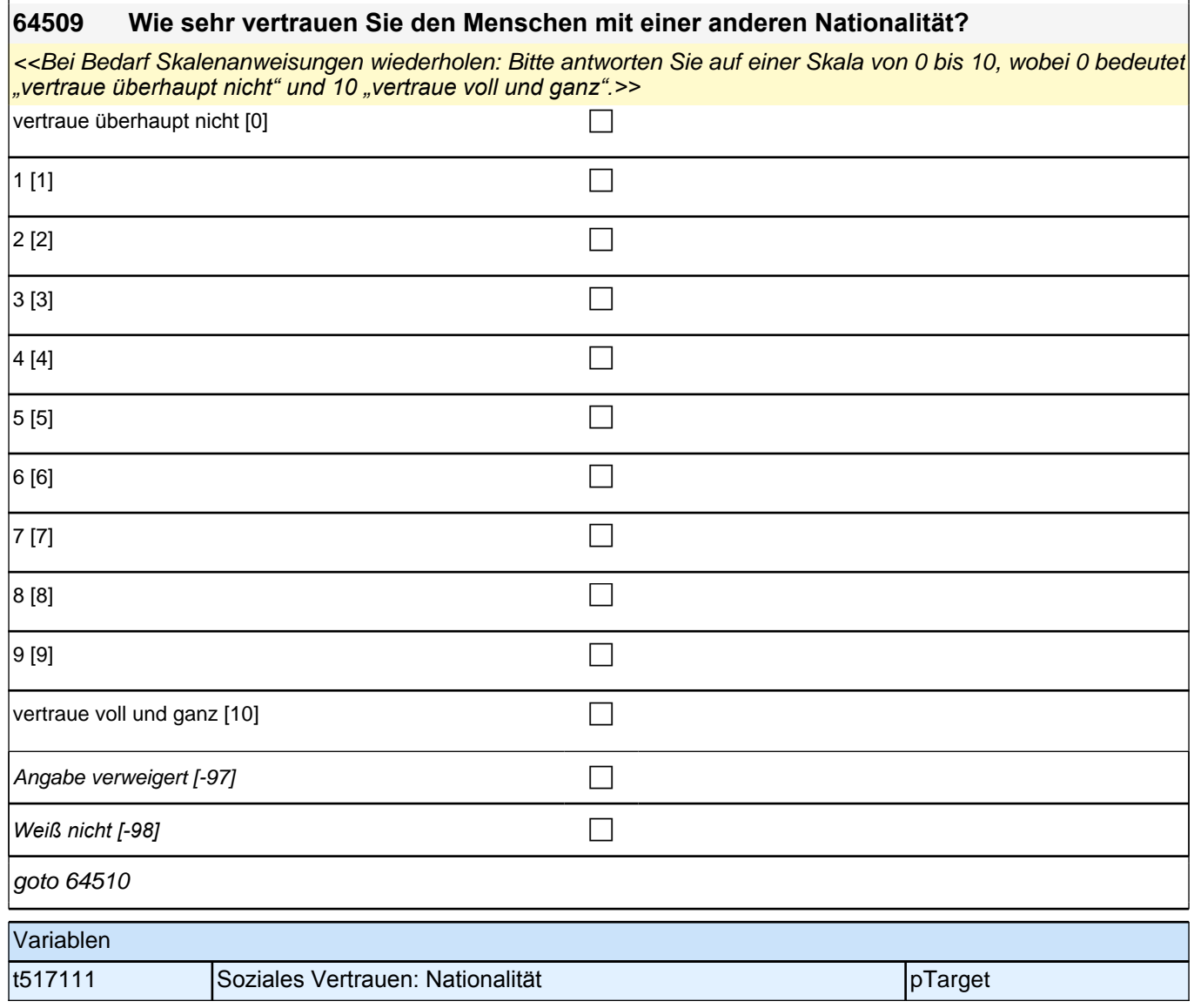

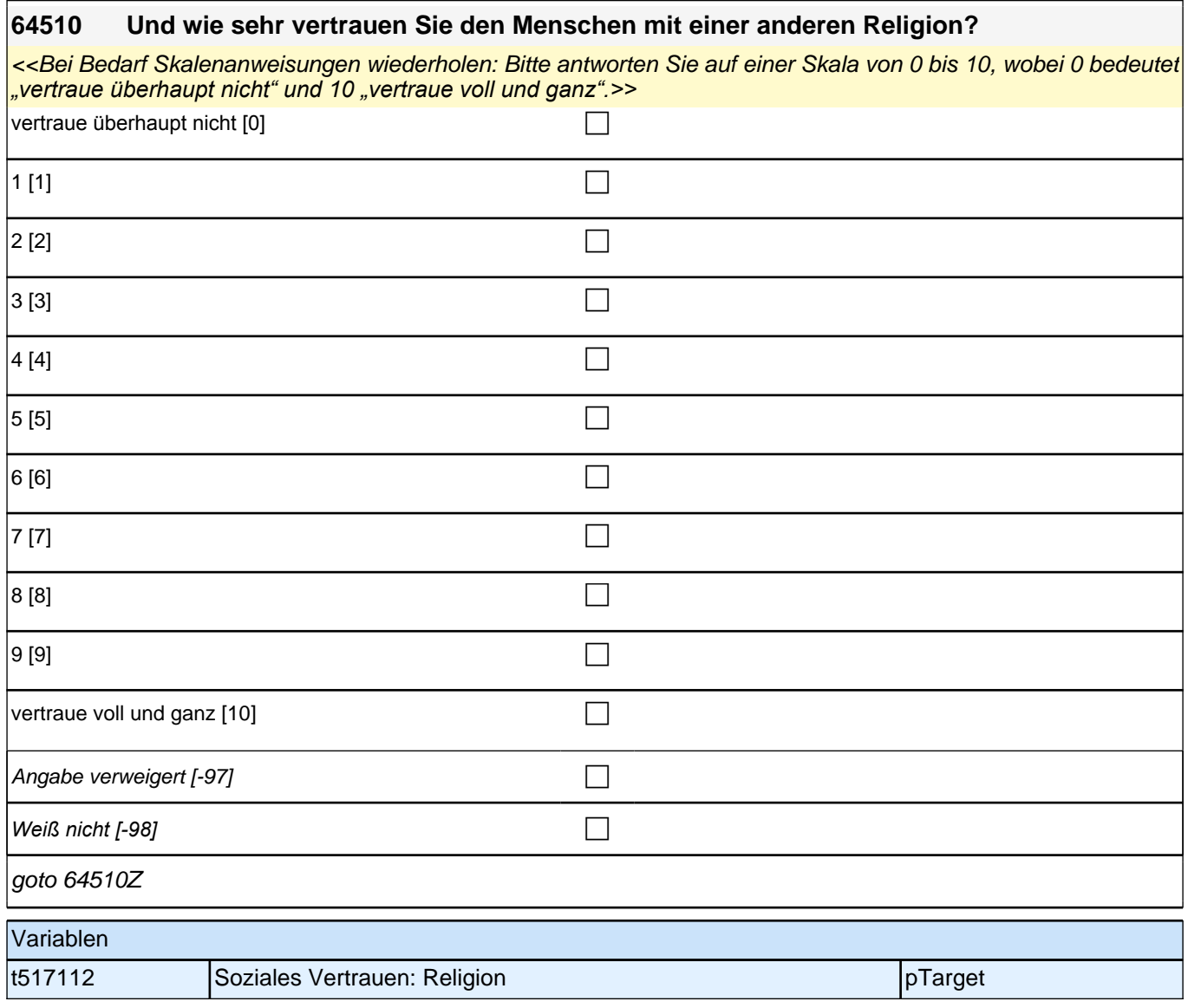

## **Politische Partizipation (Säule 5)**

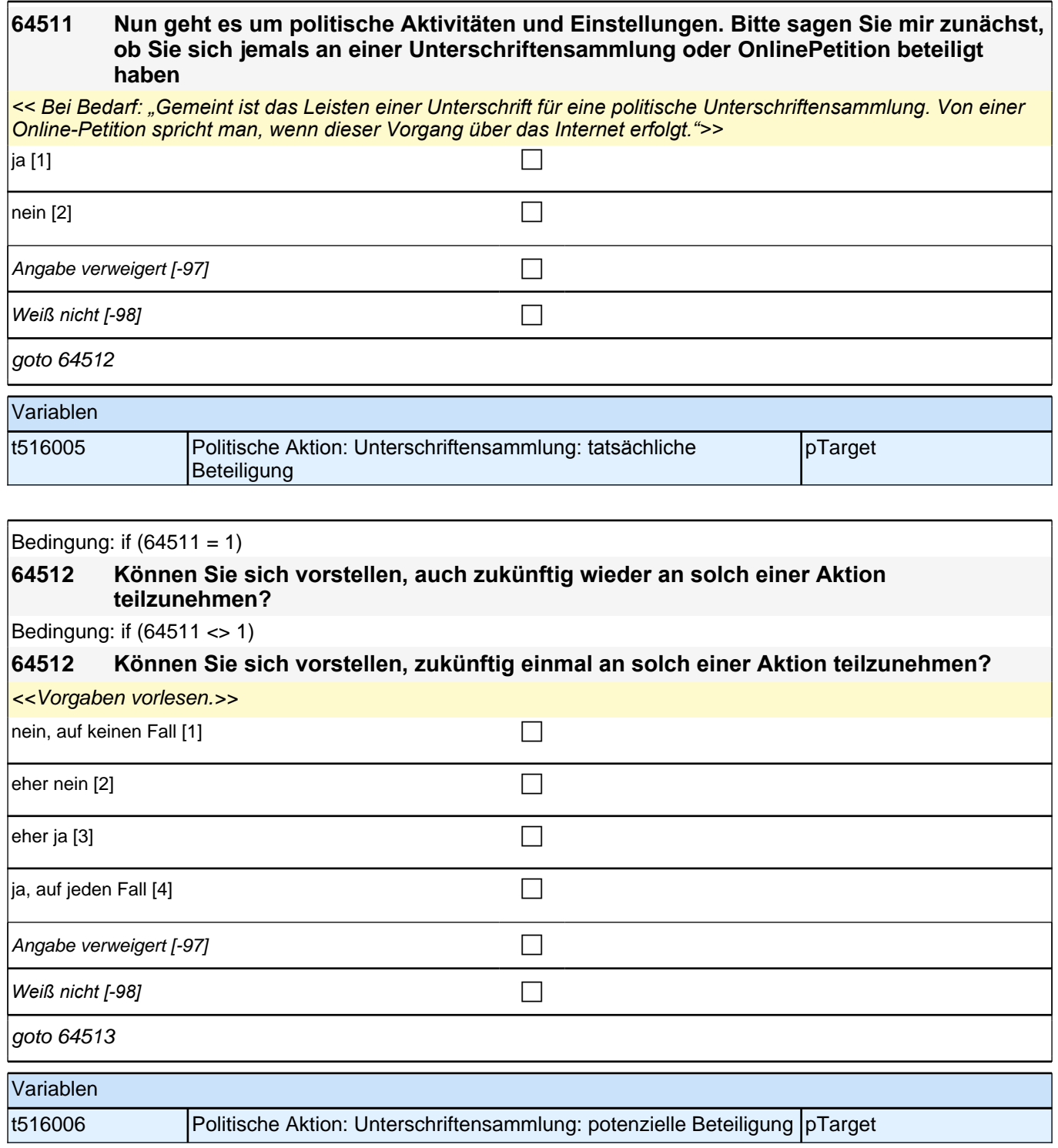

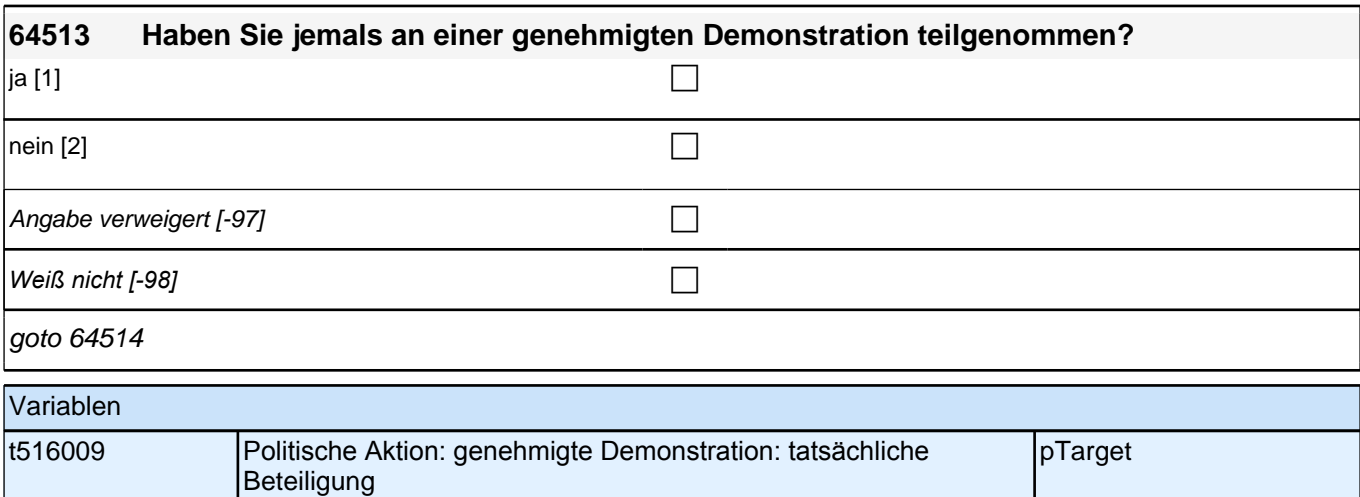

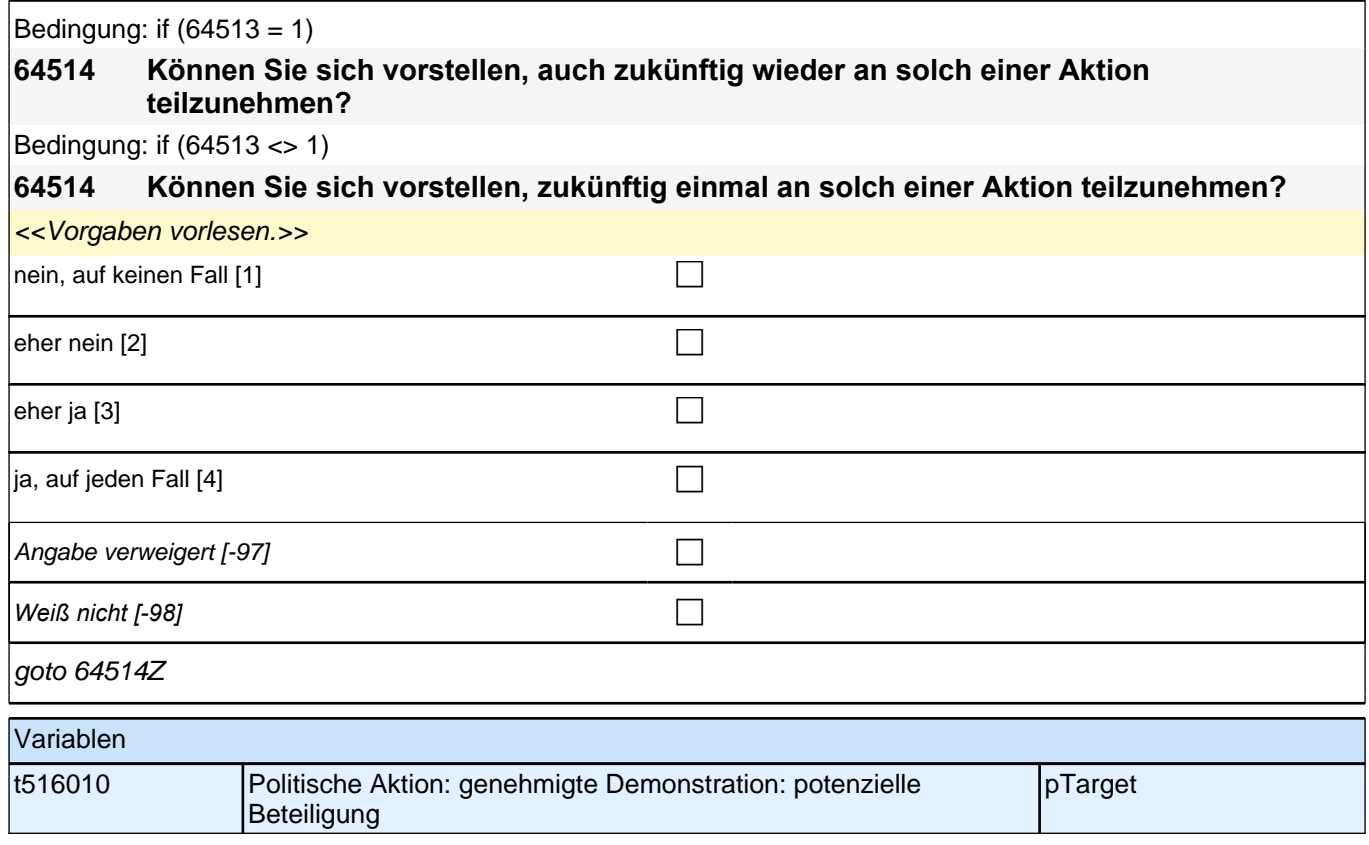

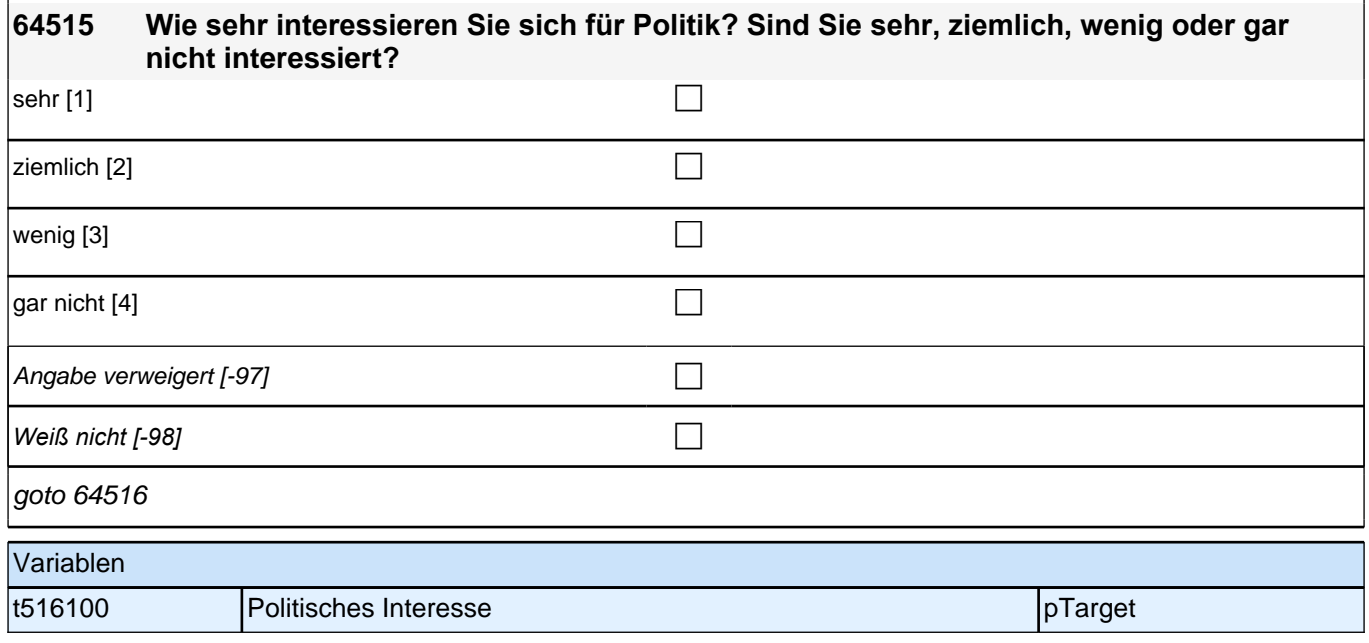

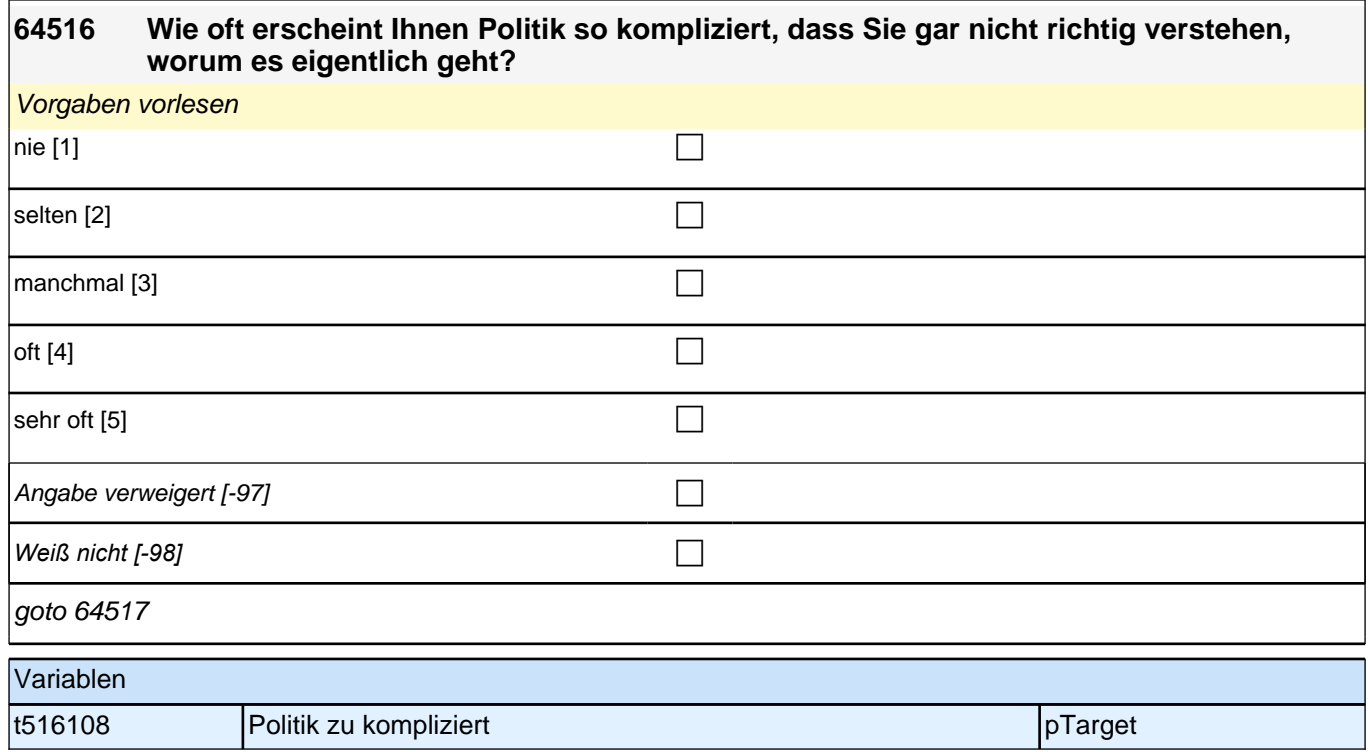

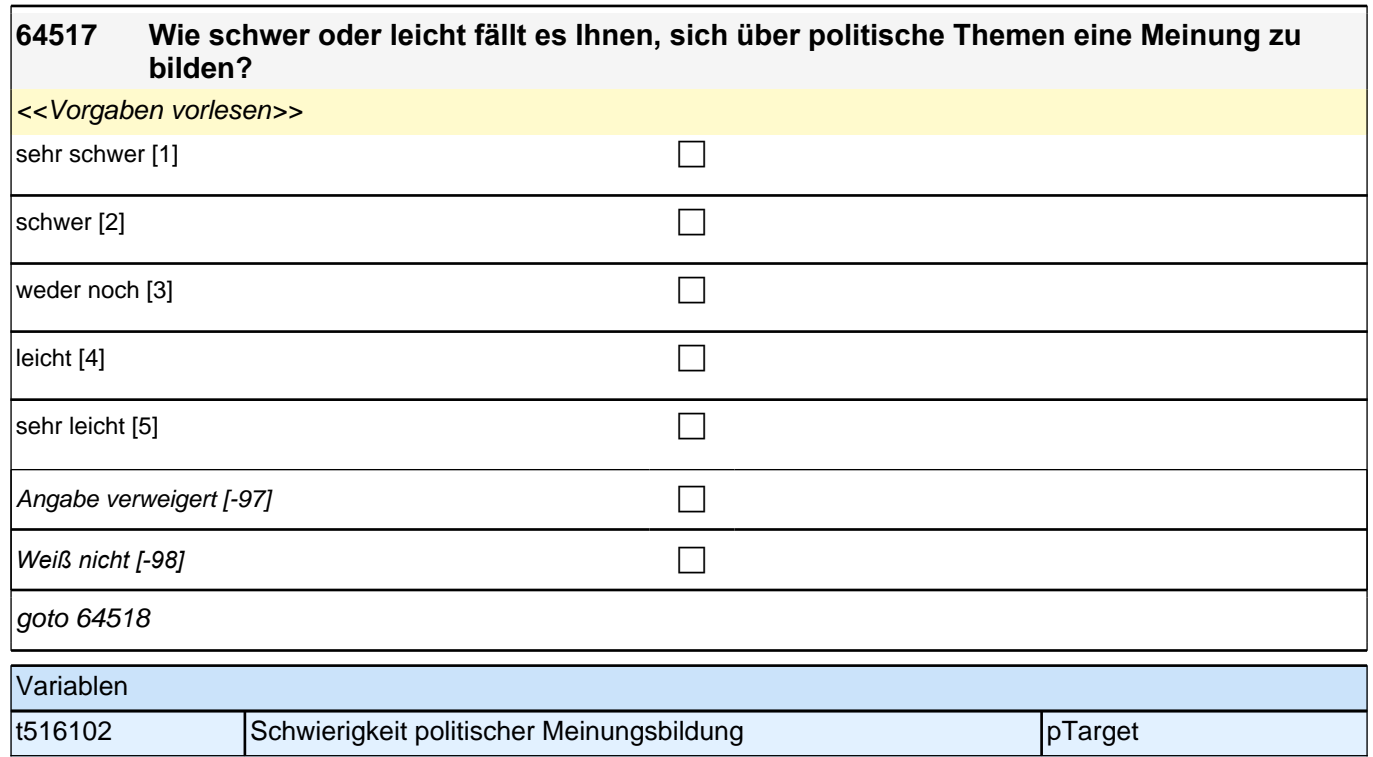

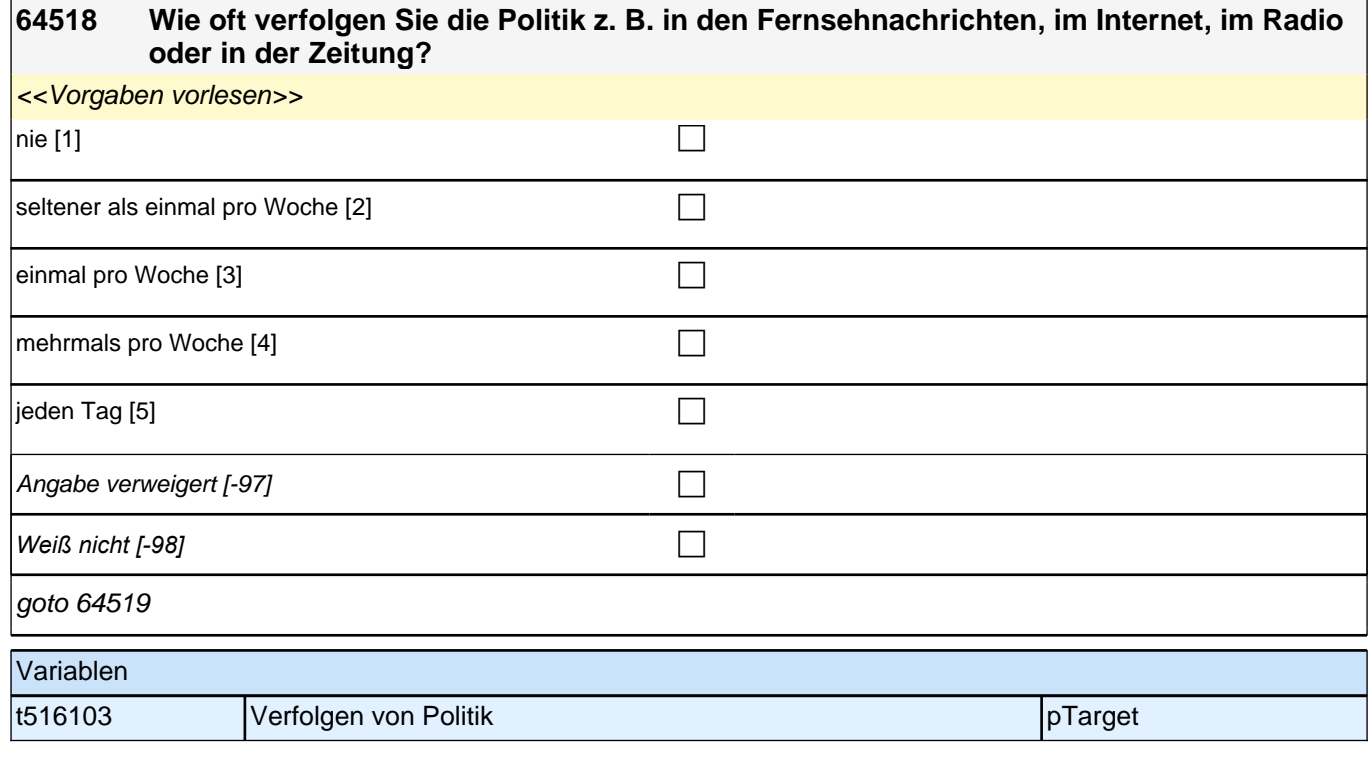

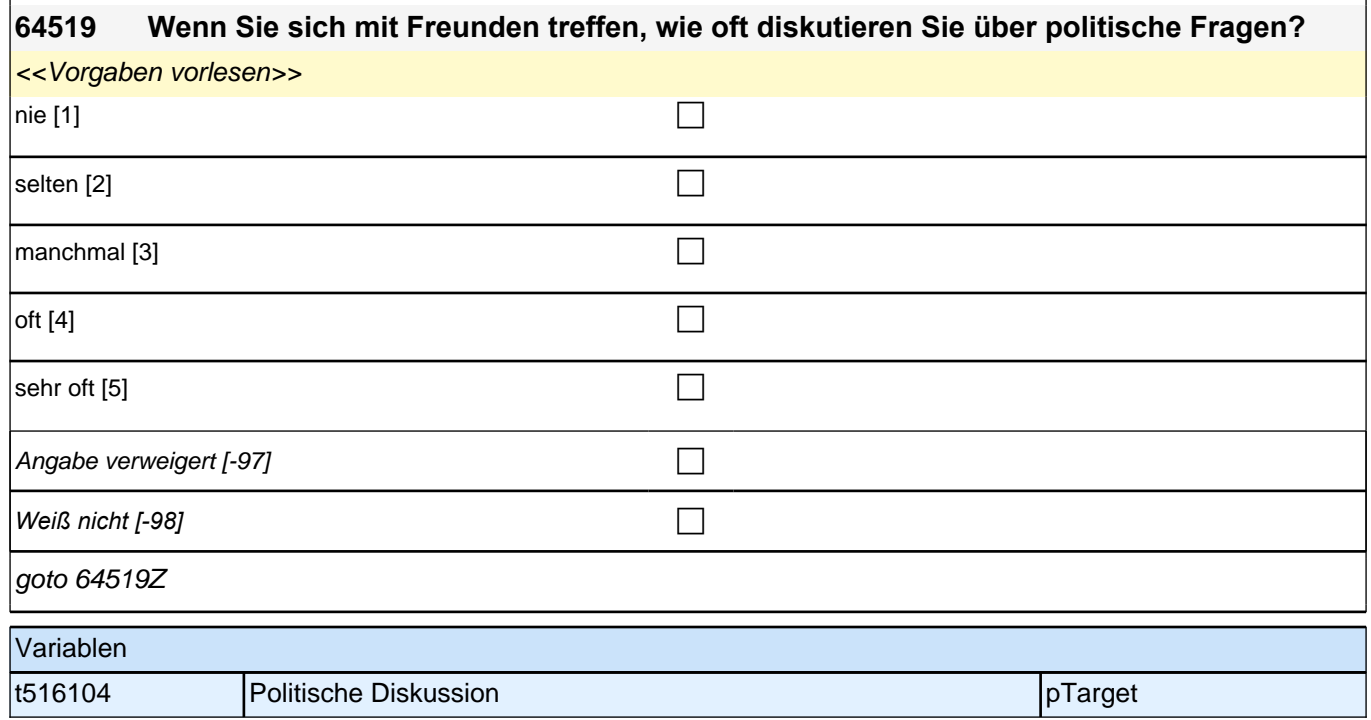

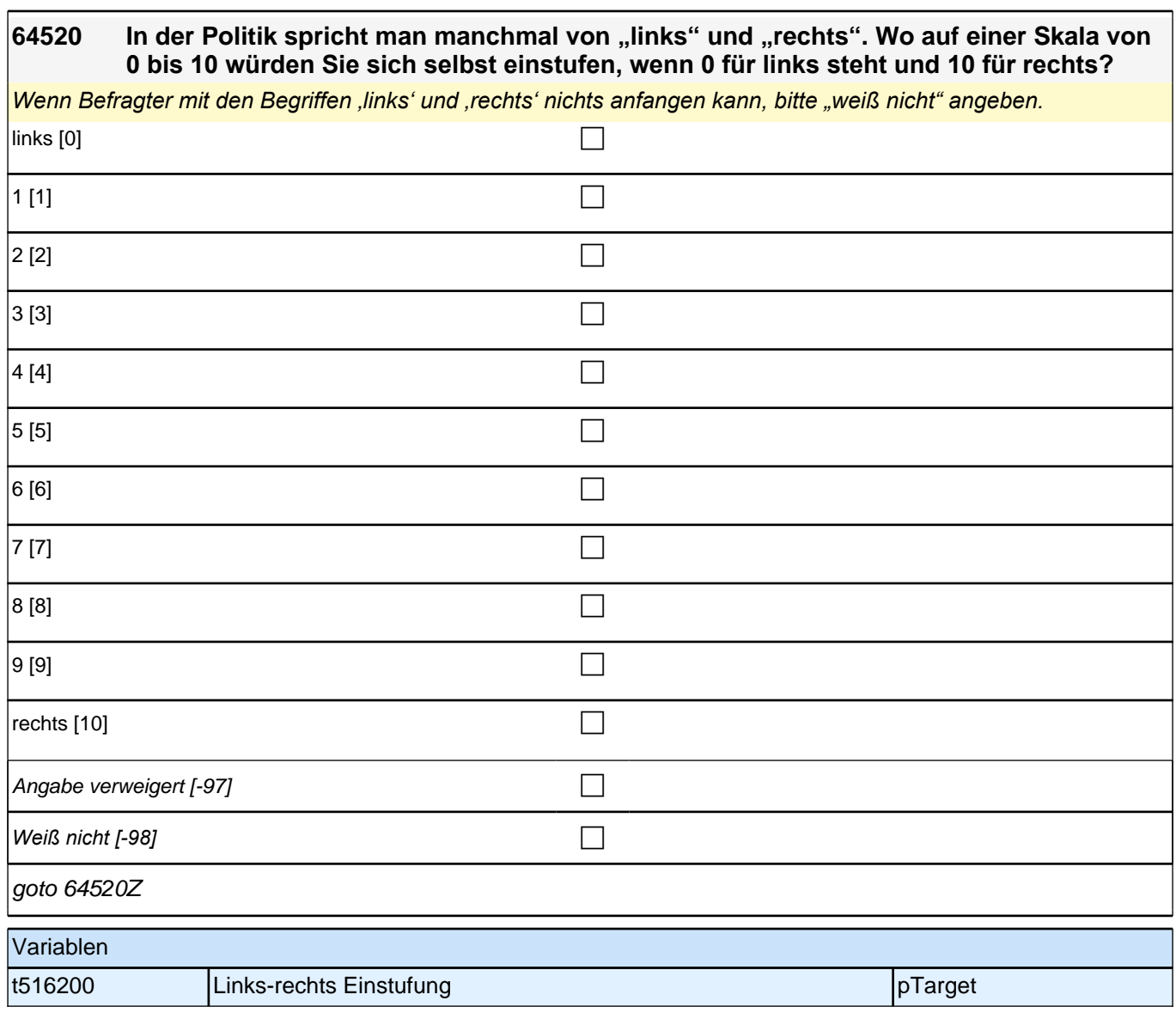

## **Basismodul Integrationsaspekte (Säule 4)**

#### **64601 Kommen wir nun zu unterschiedlichen Aspekten des Zusammenlebens. Wie ist das mit Ihren Freundinnen und Freunden in Deutschland? Wie viele Personen aus Ihrem Freundeskreis haben einen Migrationshintergrund, d.h. sie selbst oder mindestens ein Elternteil wurden im Ausland geboren?**

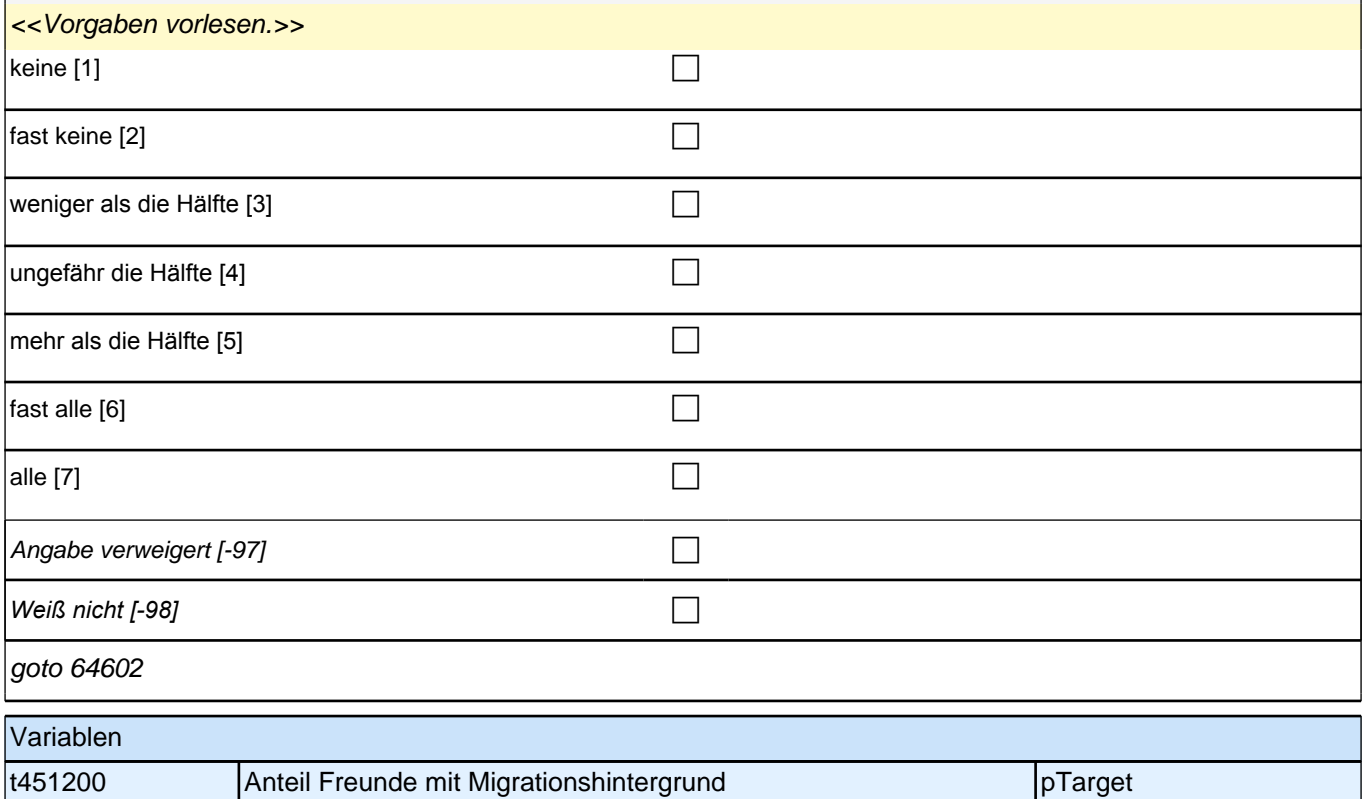

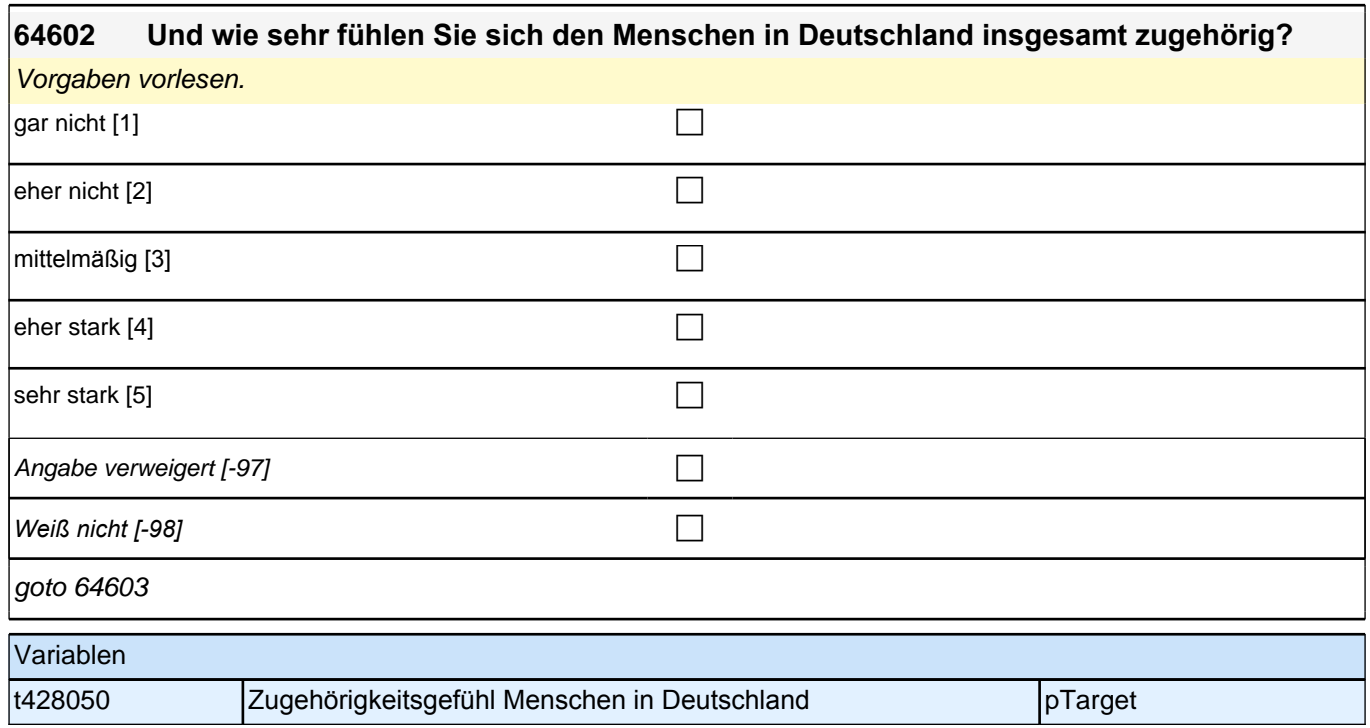

### **Soziale Erwünschtheit – AG ISM/Etappe 6**
**64701 Nun geht es um das Zusammenleben mit anderen. Die folgenden Aussagen können auf Sie selbst mehr oder weniger zutreffen. Bitte geben Sie bei jeder Aussage an, wie sehr die Aussage auf Sie zutrifft.**

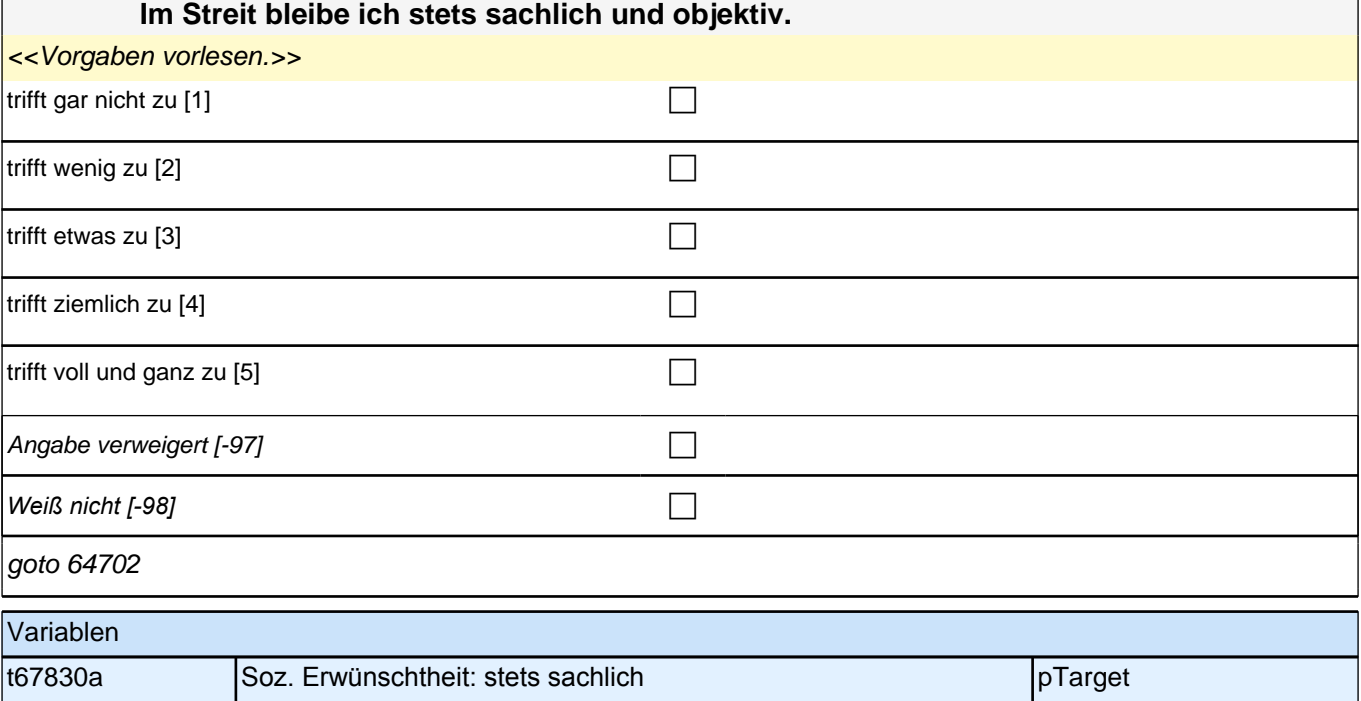

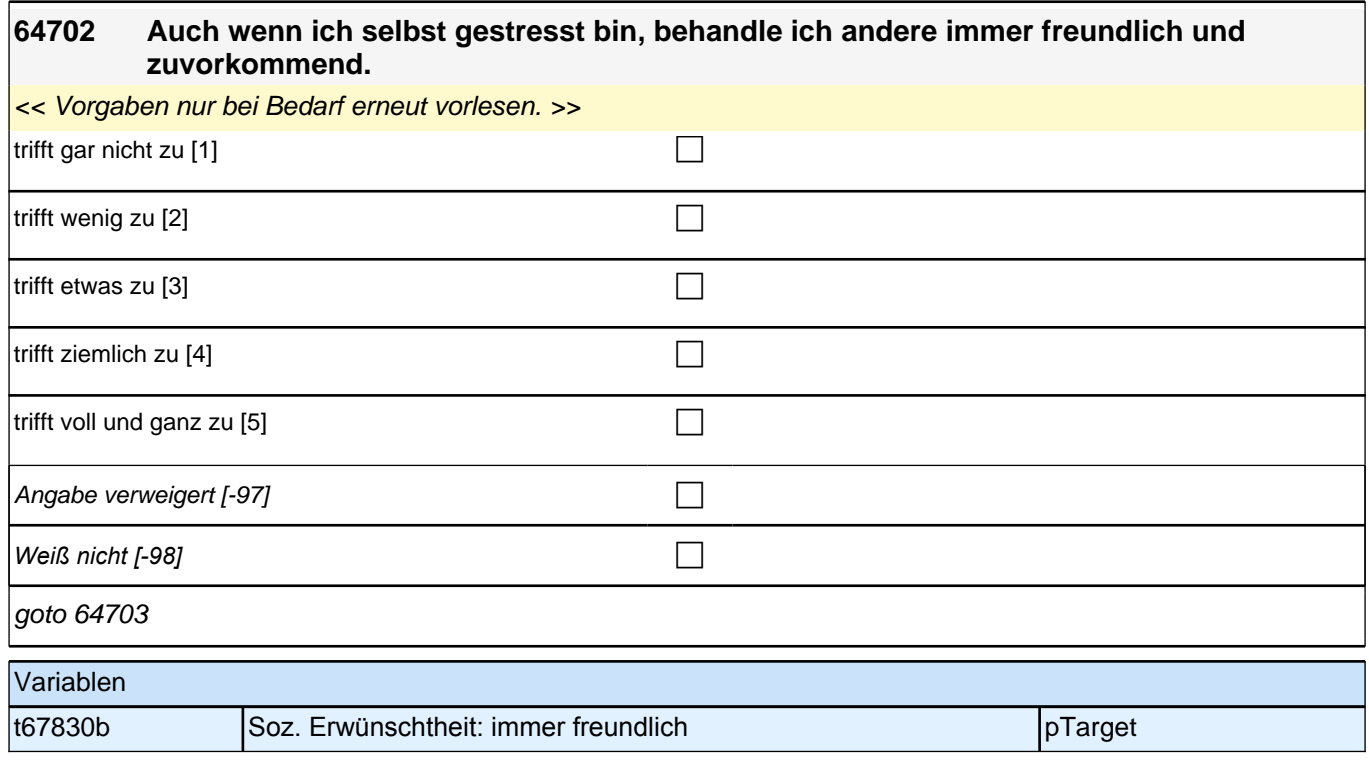

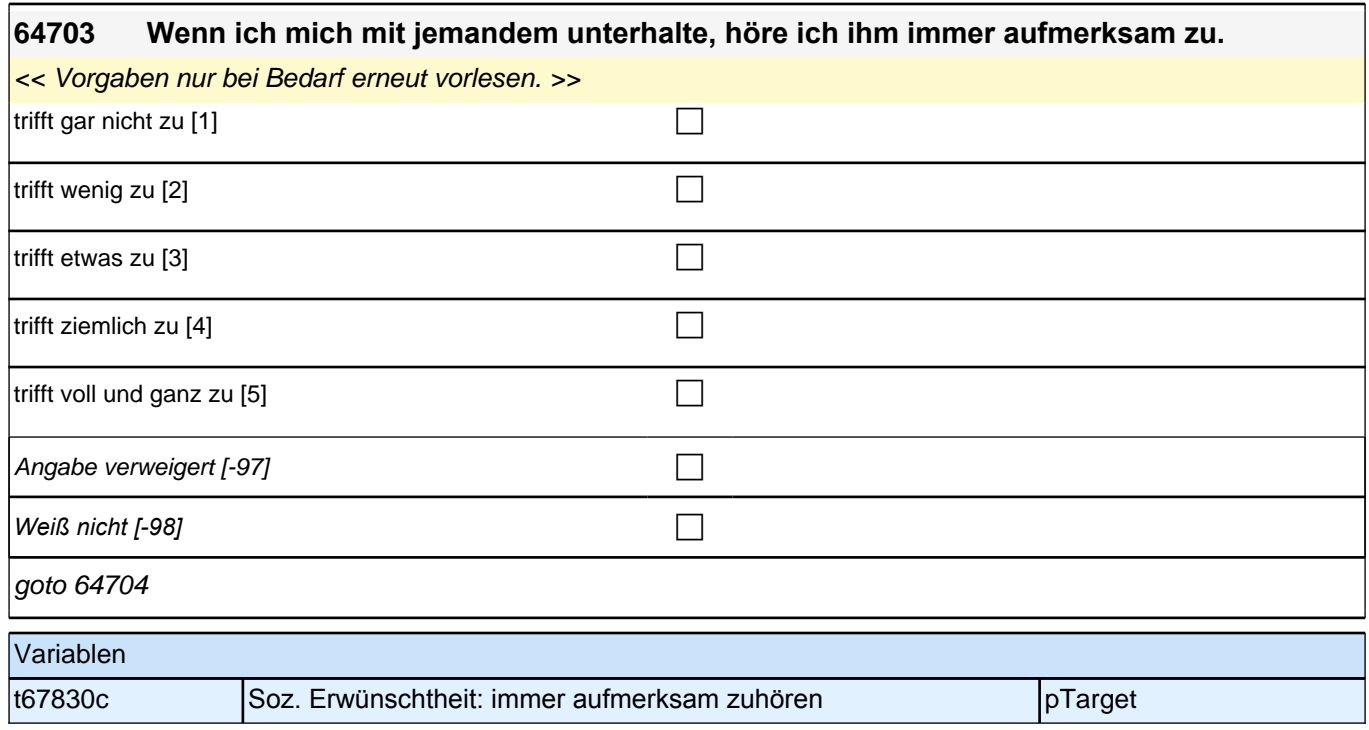

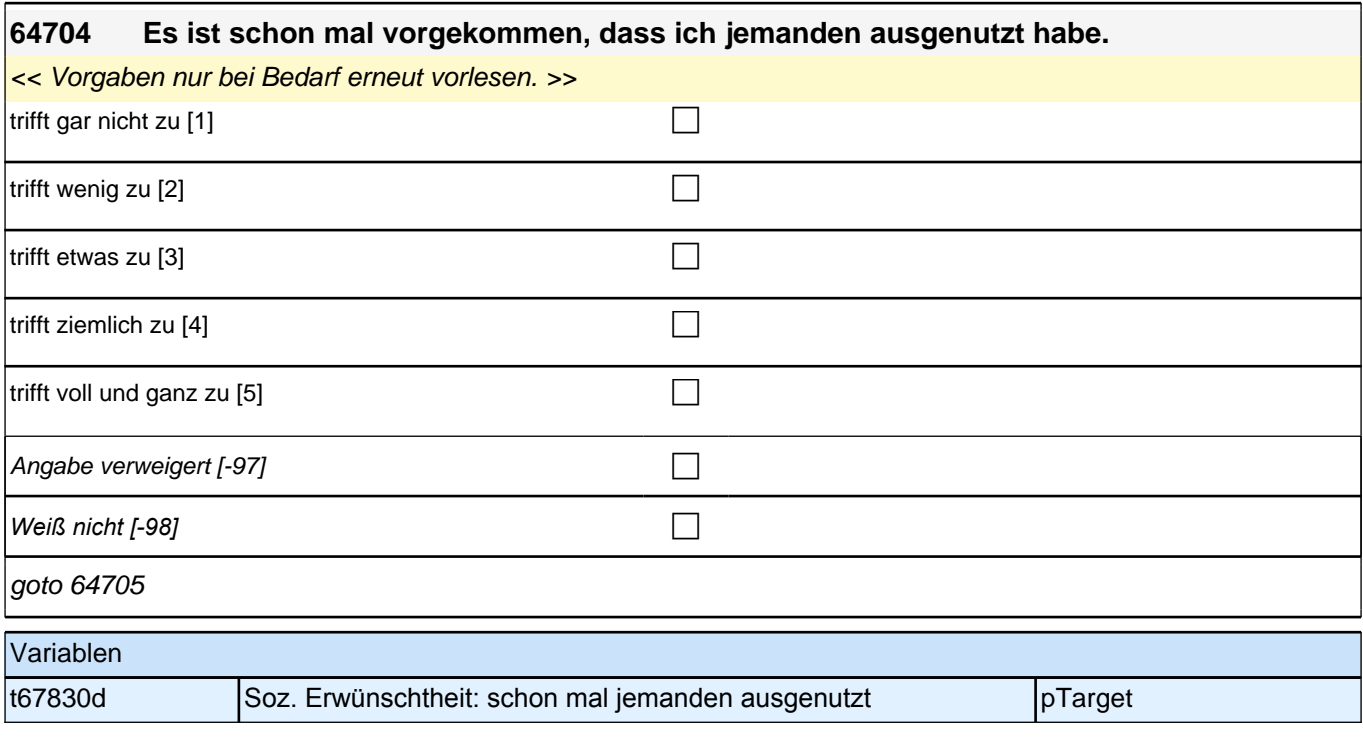

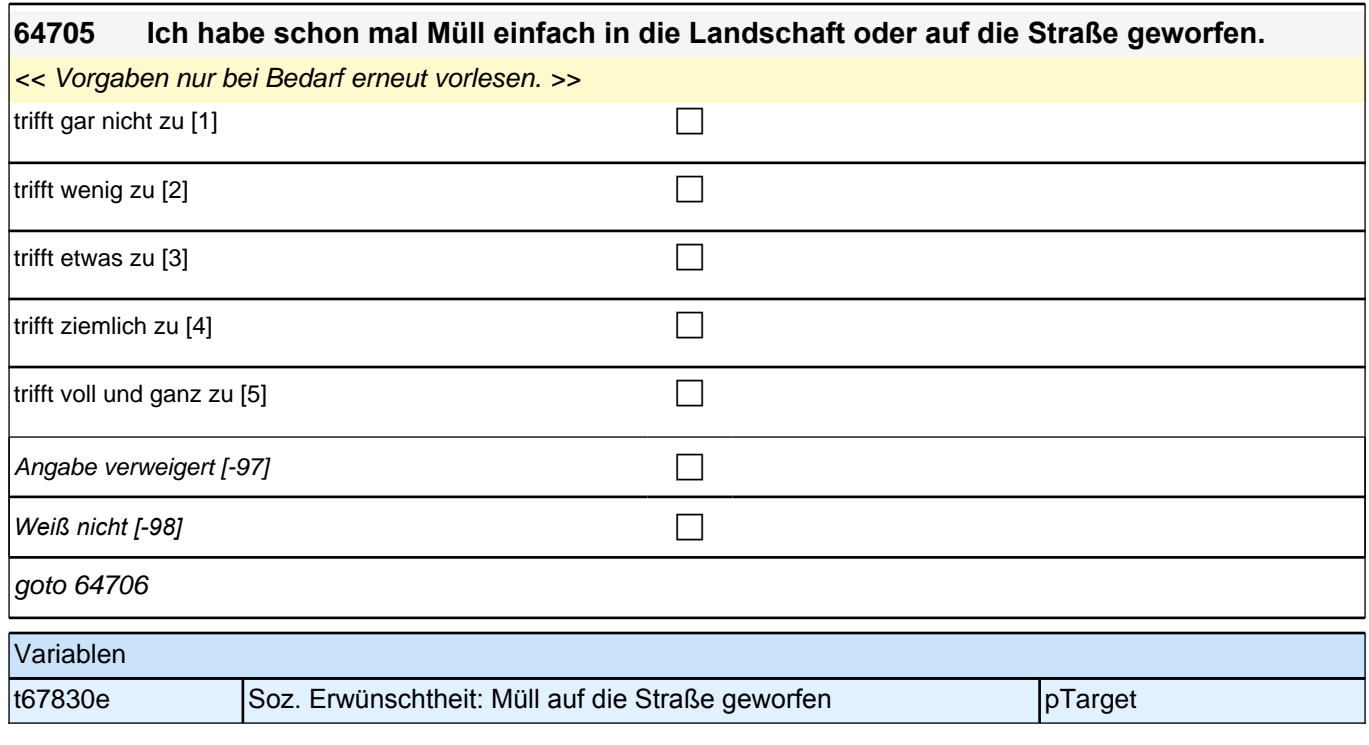

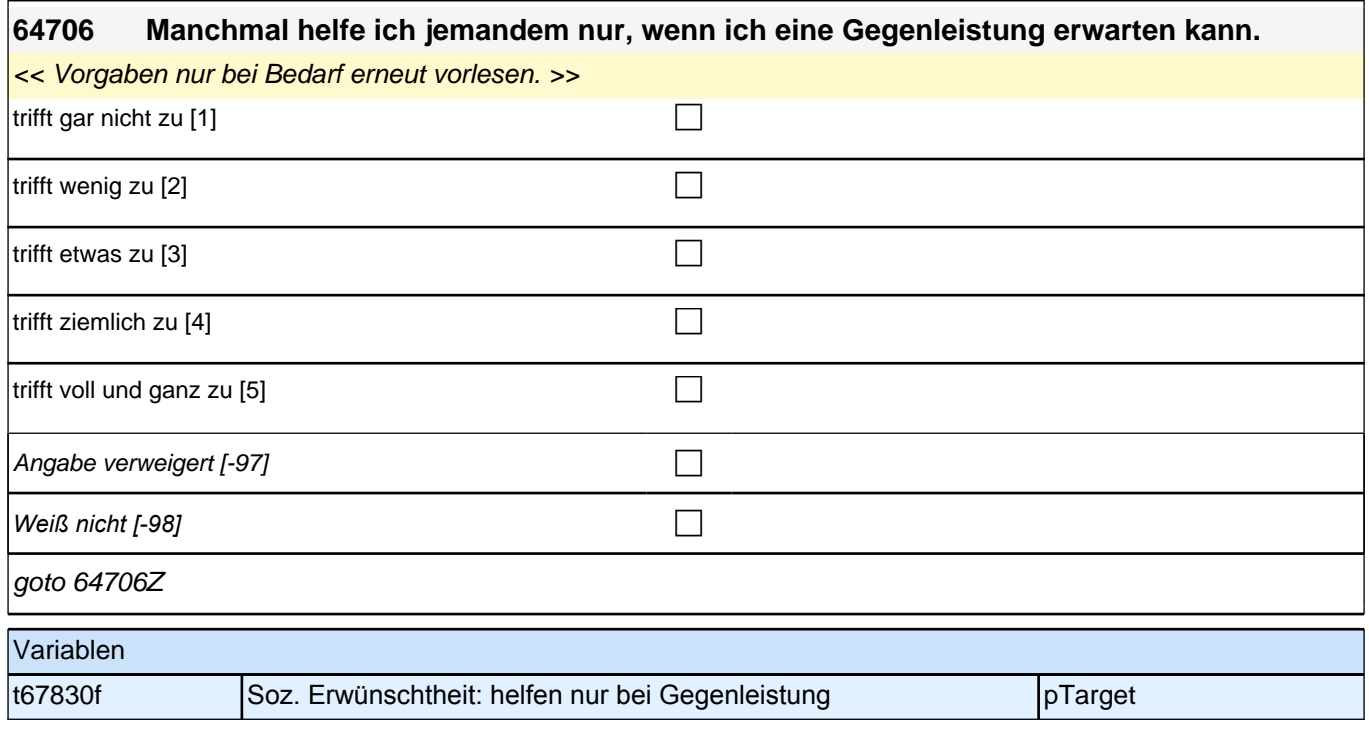

## **64k\_ESF – ESF-Fragen**

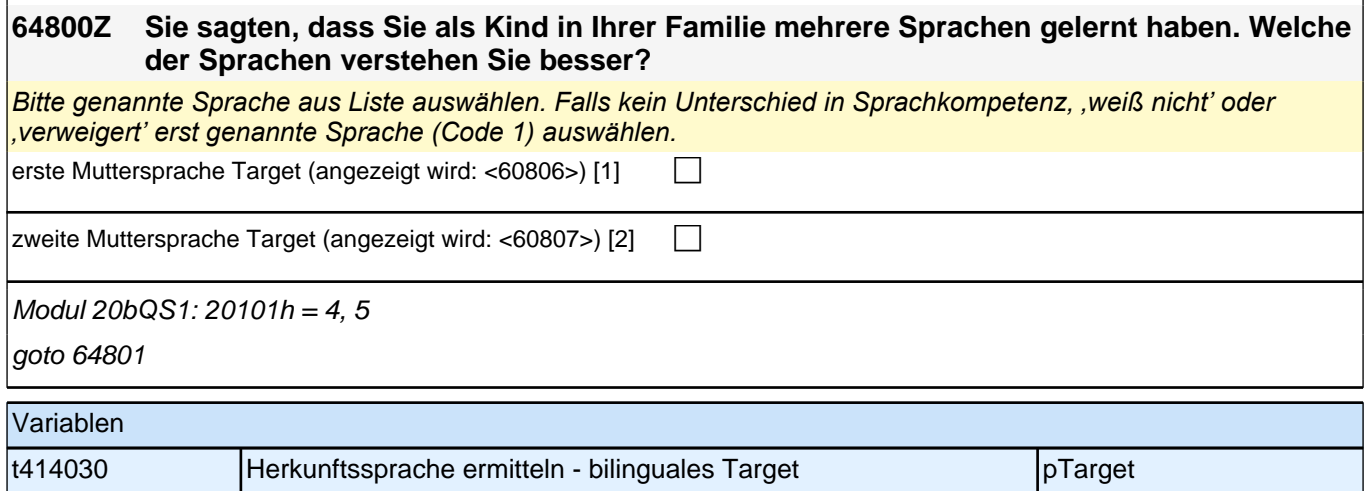

## **Soziale Erwünschtheit – AG ISM/Etappe 6**

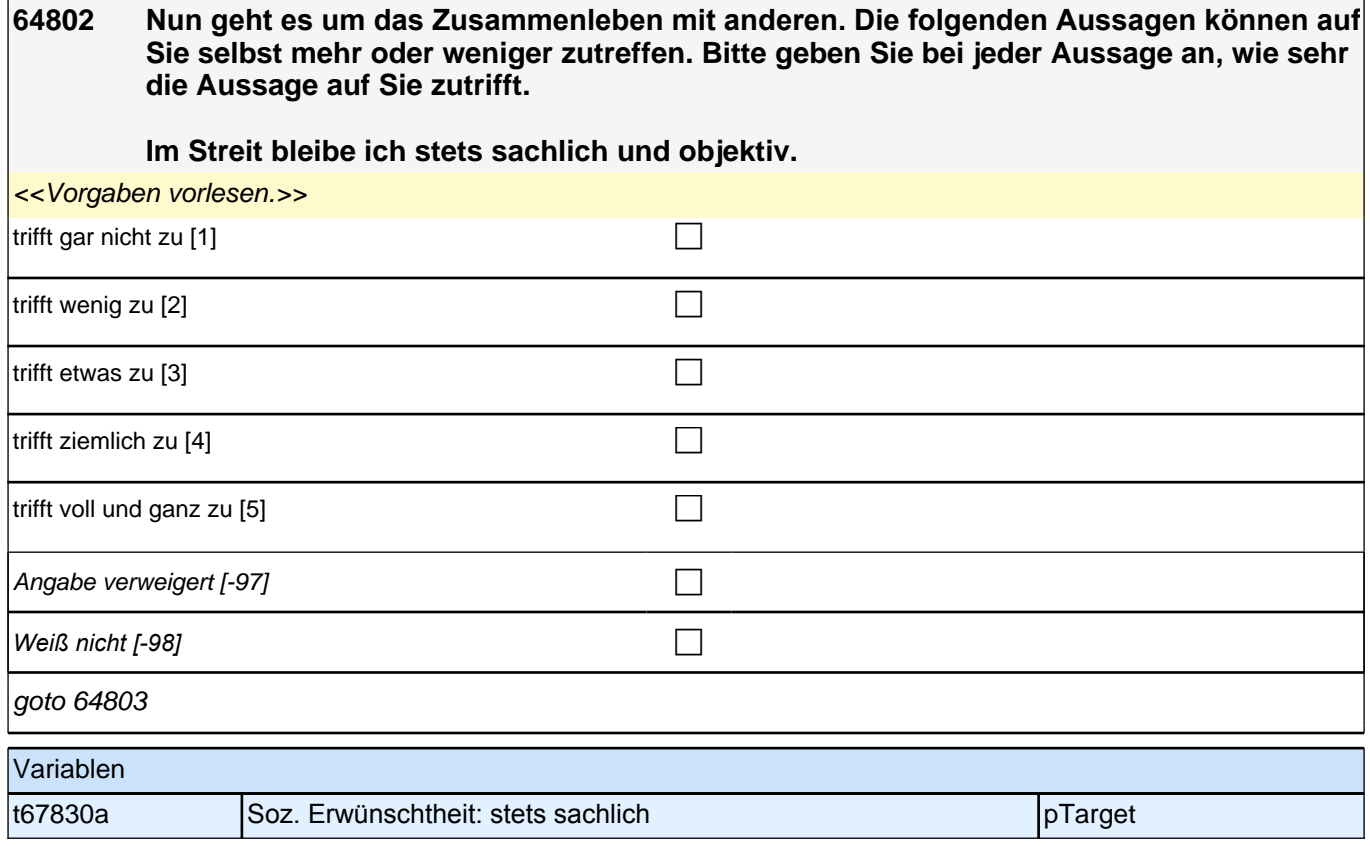

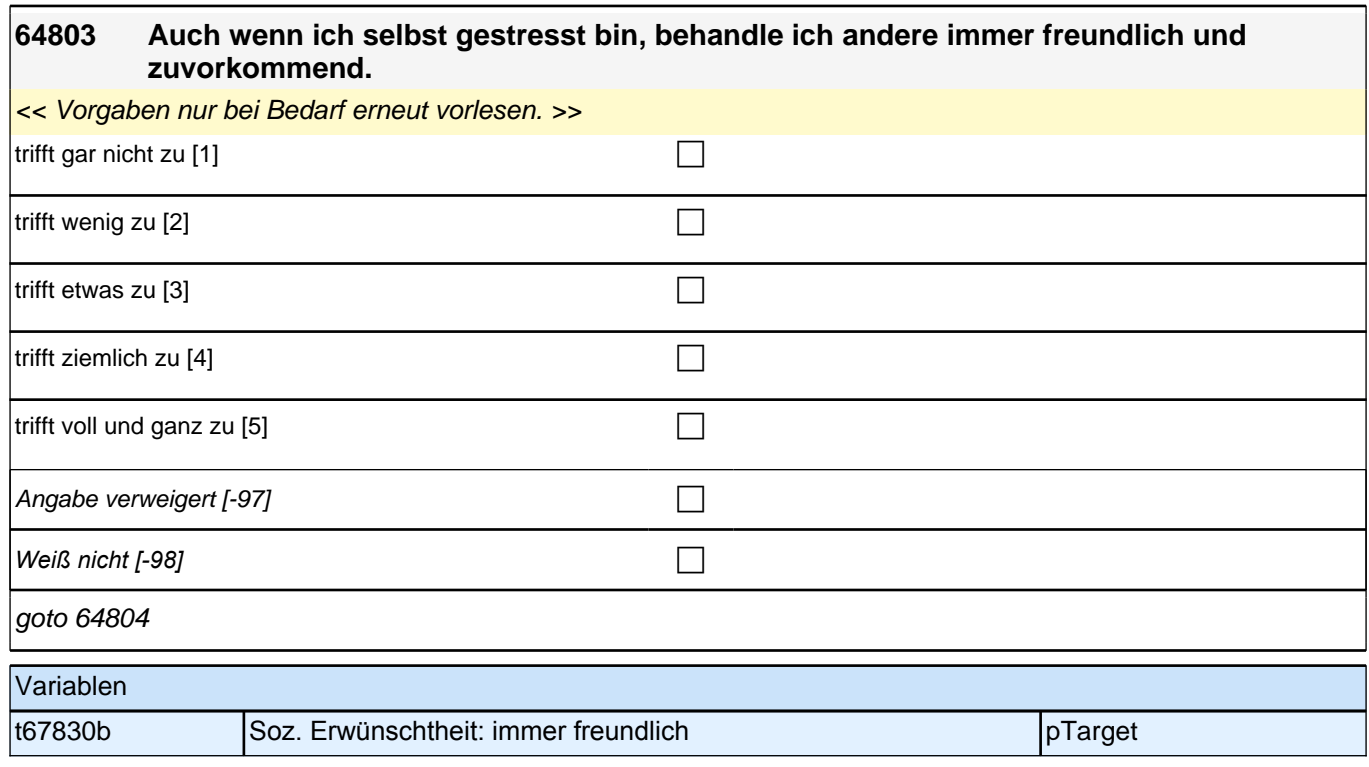

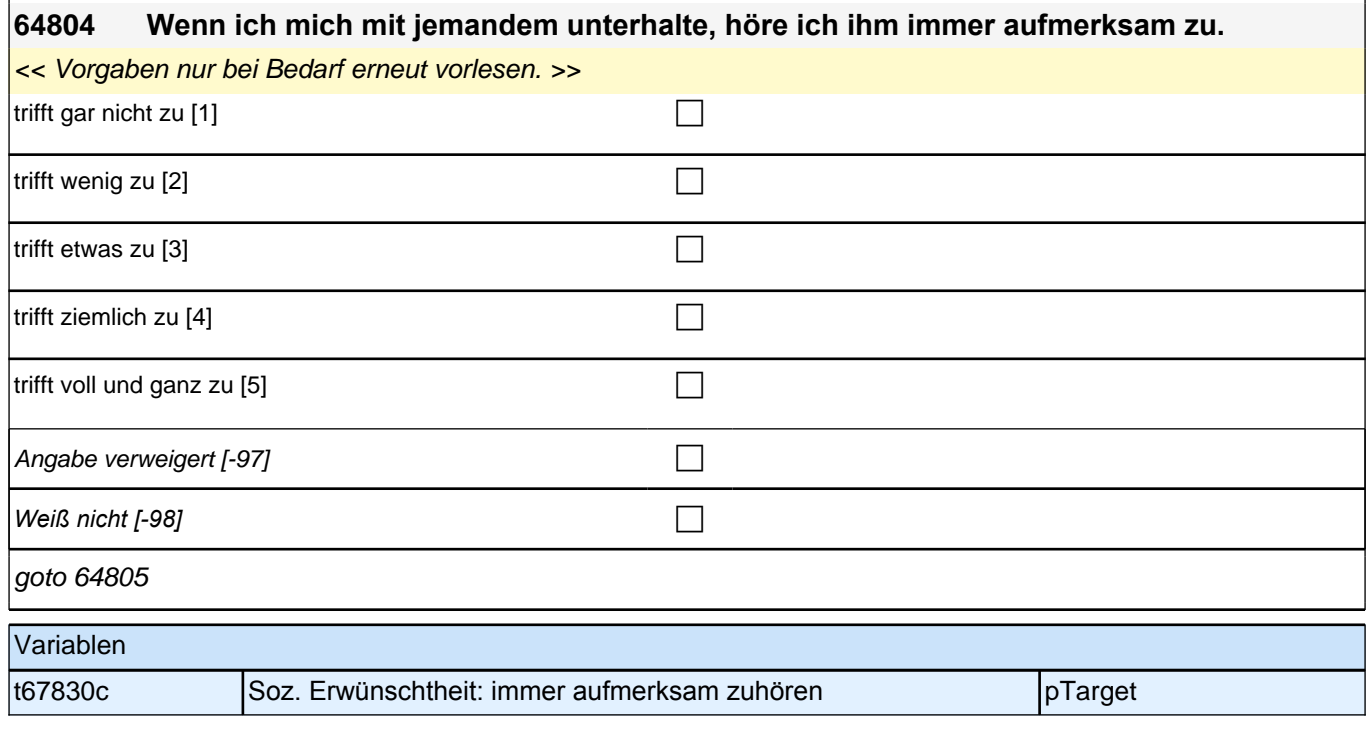

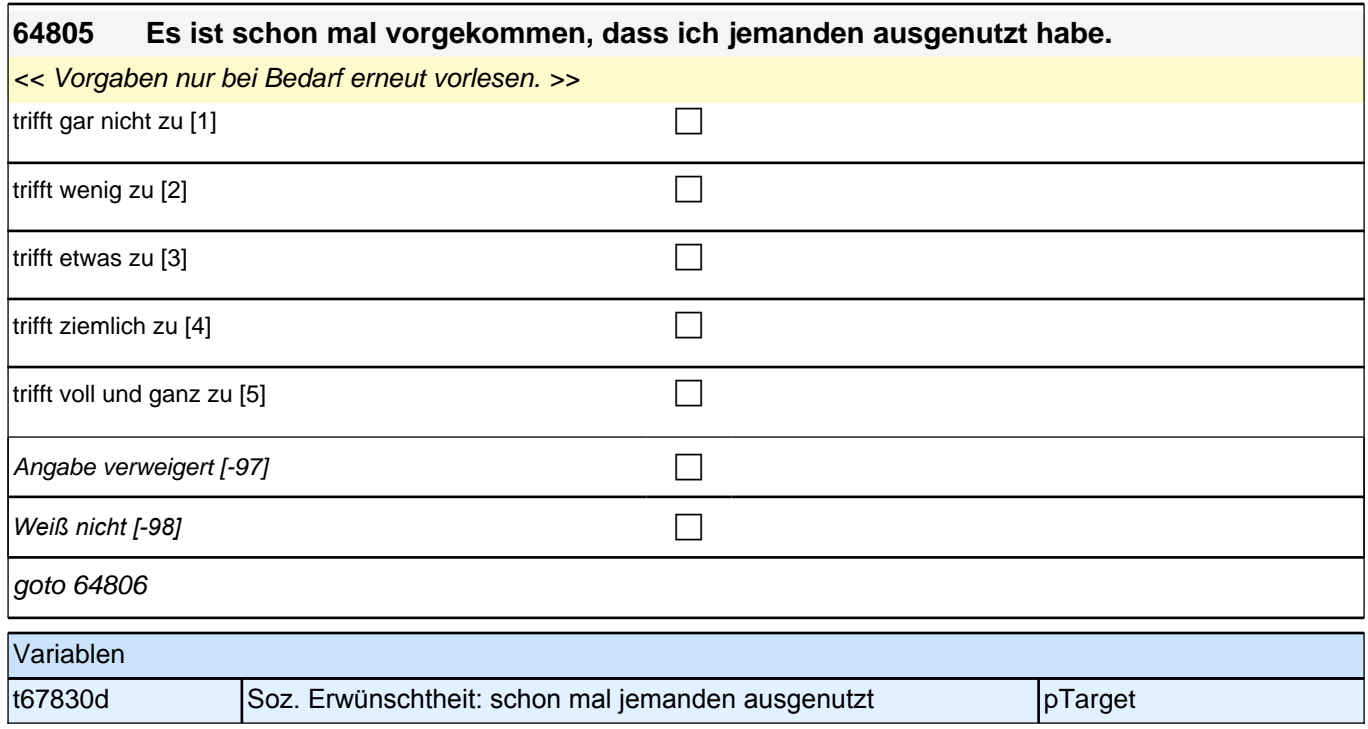

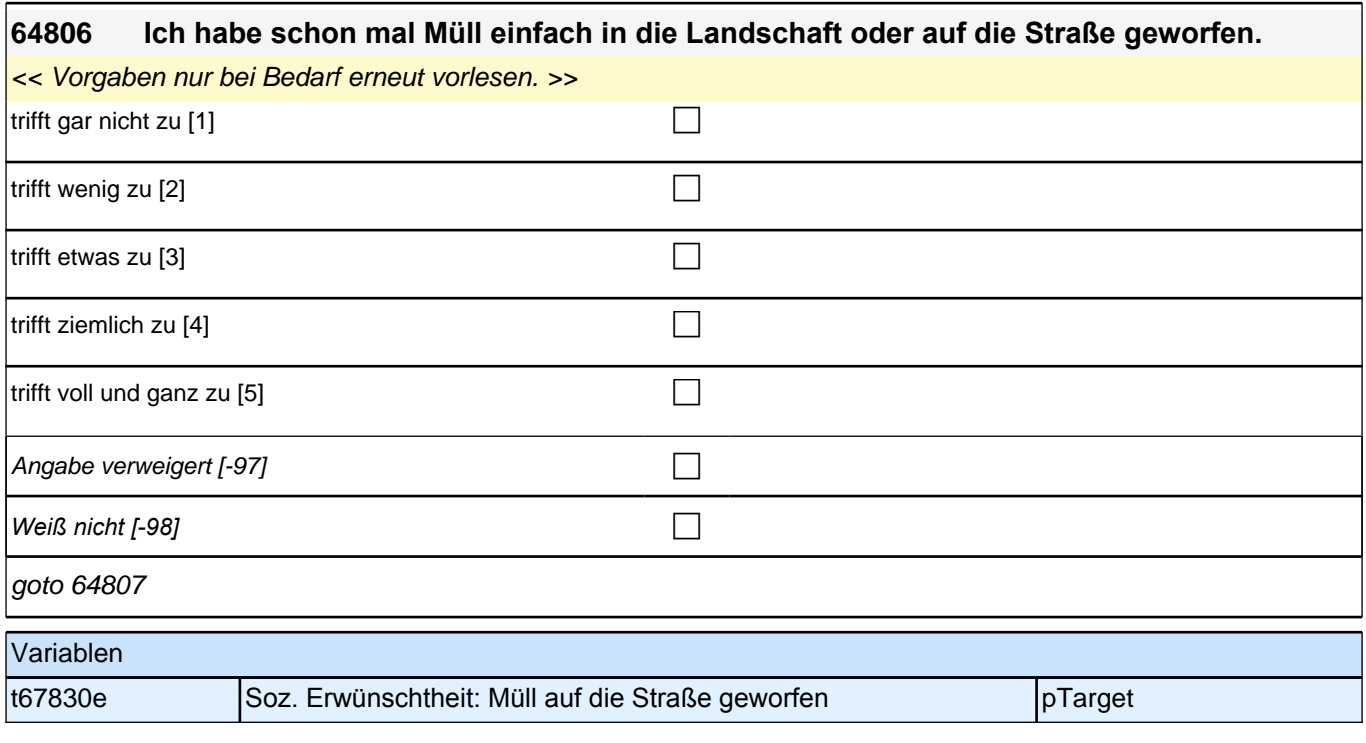

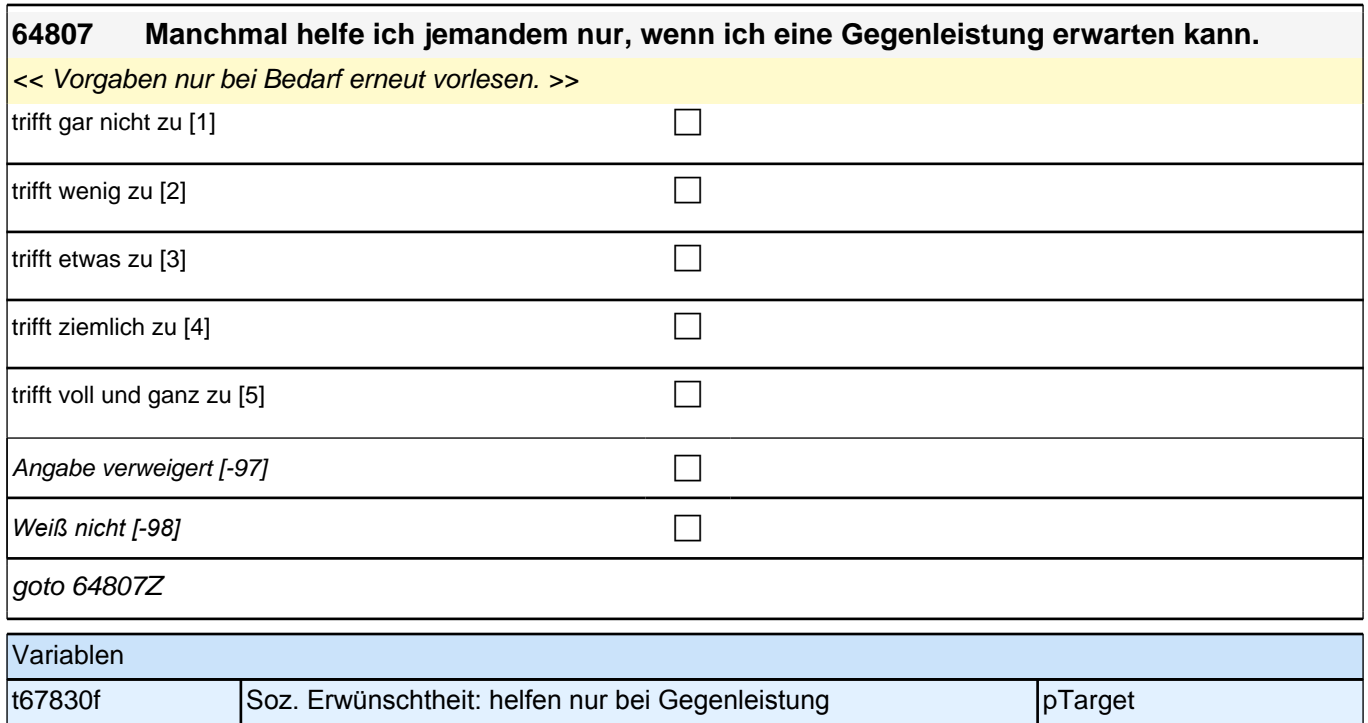

## **Erfassung der Herkunftssprache (Säule 4)**

### **64808 Kommen wir nun zur Sprache Ihrer Familie. Zuerst einmal geht es um Ihre Muttersprache. Welche Sprache haben Sie als Kind in Ihrer Familie gelernt?**

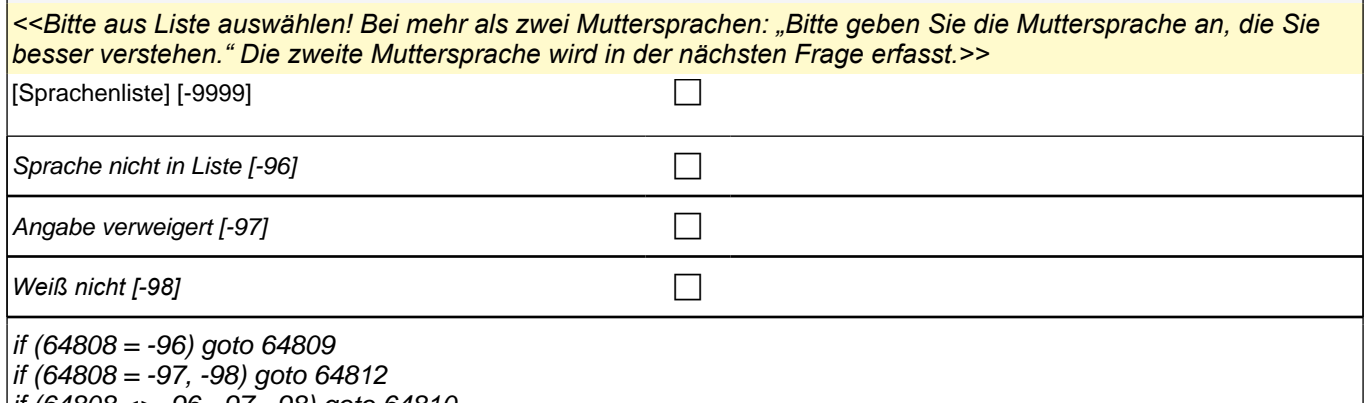

if (64808 <> -96, -97, -98) goto 64810

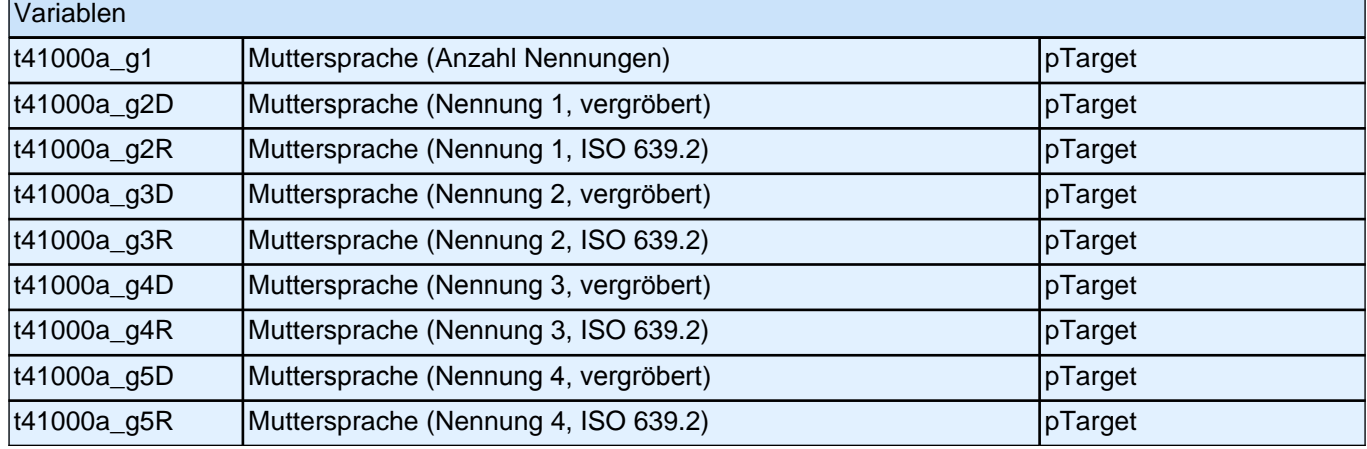

### **64812 [AUTO] Autovariable Text der ersten Muttersprache des Targets**

### goto 64813

**P** 

autoif (64808 > 0) 64812 = 64808(Label) autoif (64808 = -96 & (64809 <> -97,-98)) 64812 = 64809 autoif ((64808 = -97,-98) OR (64809 = -97,-98)) 64812 = "unbekannte Sprache"

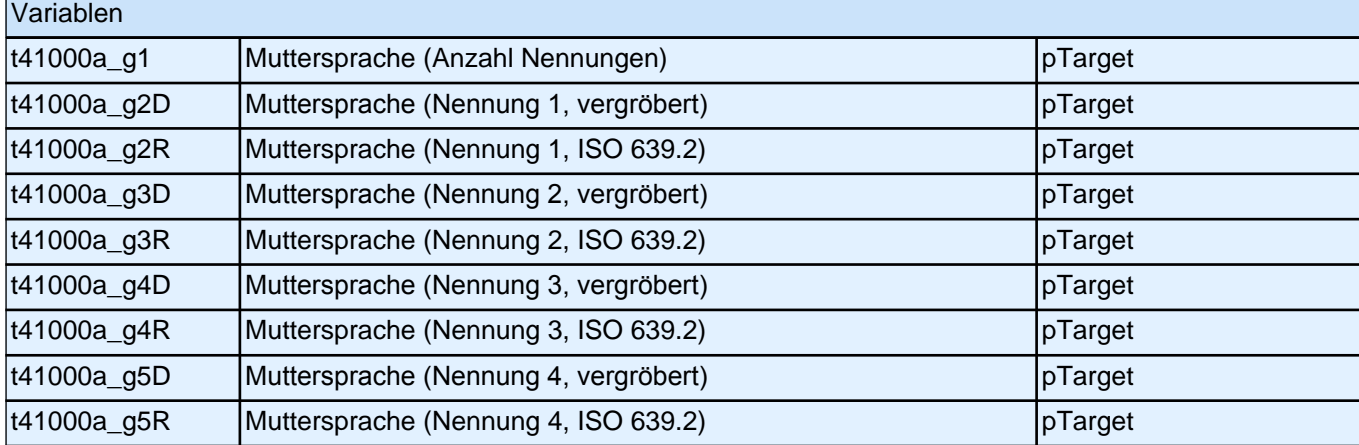

### **64813 [AUTO] Autovariable Text der zweiten Muttersprache des Targets**

**P** 

goto 64814

autoif (64810 > 0) 64813 = 64810(Label) autoif (64810 = -96 & (64811 <> -97,-98)) 64813 = 64811 autoif ((64810 = -97,-98) OR (64811 = -97,-98)) 64813 = "unbekannte Sprache" autoif (64810 = -21, .) 64813 = "keine weitere Sprache"

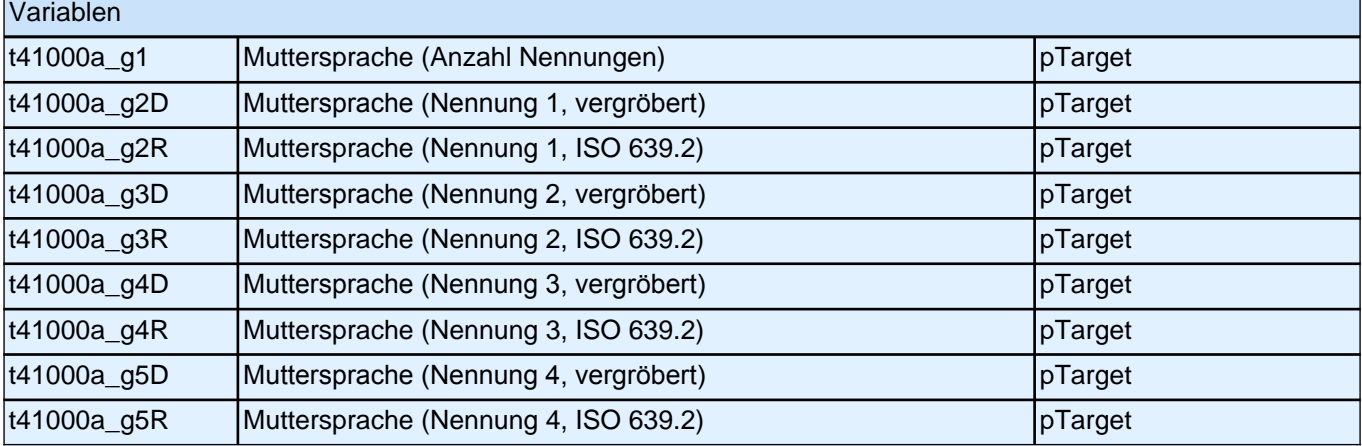

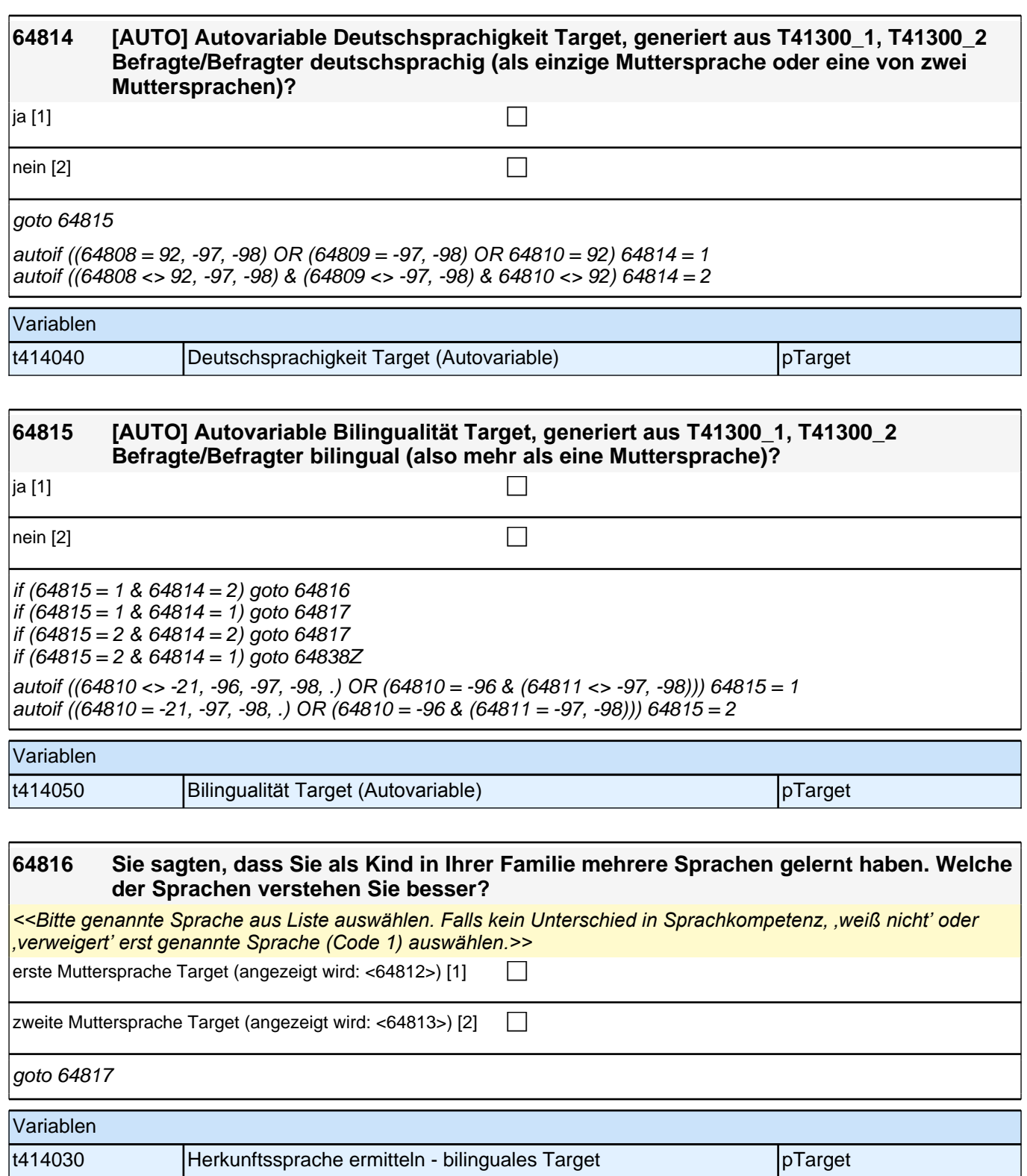

## **Sprache der Mediennutzung / altri (Säule 4)**

### **64826 Uns würde nun interessieren, welche Sprache Sie bei unterschiedlichen Gelegenheiten verwenden. In welcher Sprache lesen Sie in Ihrer Freizeit Bücher?**

*<<Vorgaben vorlesen. Bücher umfassen hier sowohl Bücher im Papierformat als auch E-Books. Die Frage soll auch dann nur auf Deutsch und die Herkunftssprache bezogen werden, wenn die Zielperson angibt, zusätzlich*  eine dritte Sprache zu verwenden. Falls die Zielperson angibt, "meistens" oder "nur" eine dritte Sprache zu *verwenden, bitte Button "verwendet meistens/nur eine dritte Sprache" wählen. Wenn der Befragte hier mit "gleich häufig" antwortet, dann bitte nach der Tendenz fragen. Wenn sich keine Einordnung findet, dann bitte Button "gleich häufig Deutsch und Herkunftssprache" wählen.>>*

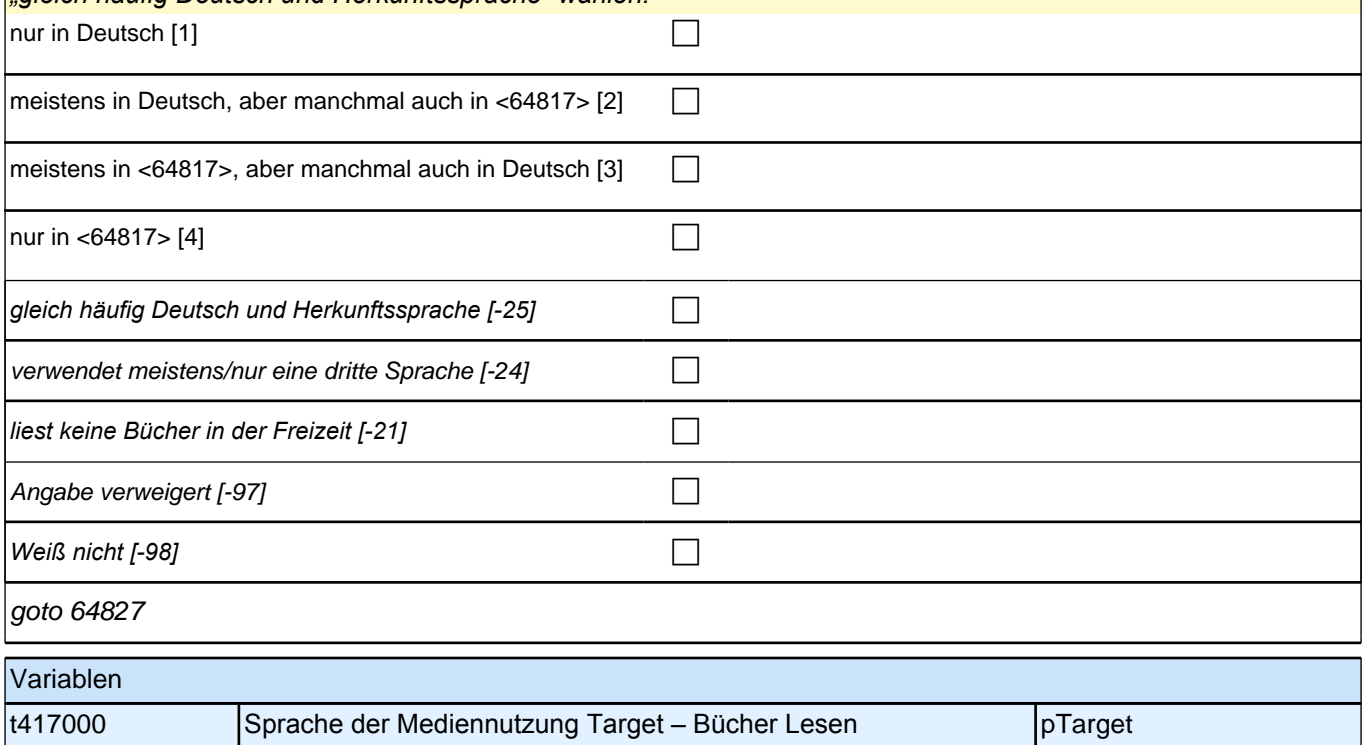

### **64827 In welcher Sprache lesen Sie Zeitungen?**

<<Vorgaben vorlesen. Die Frage soll auch dann nur auf Deutsch und die Herkunftssprache bezogen werden, wenn die Zielperson angibt, zusätzlich eine dritte Sprache zu verwenden. Falls die Zielperson angibt, "meistens" *oder "nur" eine dritte Sprache zu verwenden, bitte Button "verwendet meistens/nur eine dritte Sprache" wählen. Wenn der Befragte hier mit "gleich häufig" antwortet, dann bitte nach der Tendenz fragen. Wenn sich keine Einordnung findet, dann bitte Button "gleich häufig Deutsch und Herkunftssprache" wählen.>>* nur in Deutsch [1] contains the containing  $\Box$ 

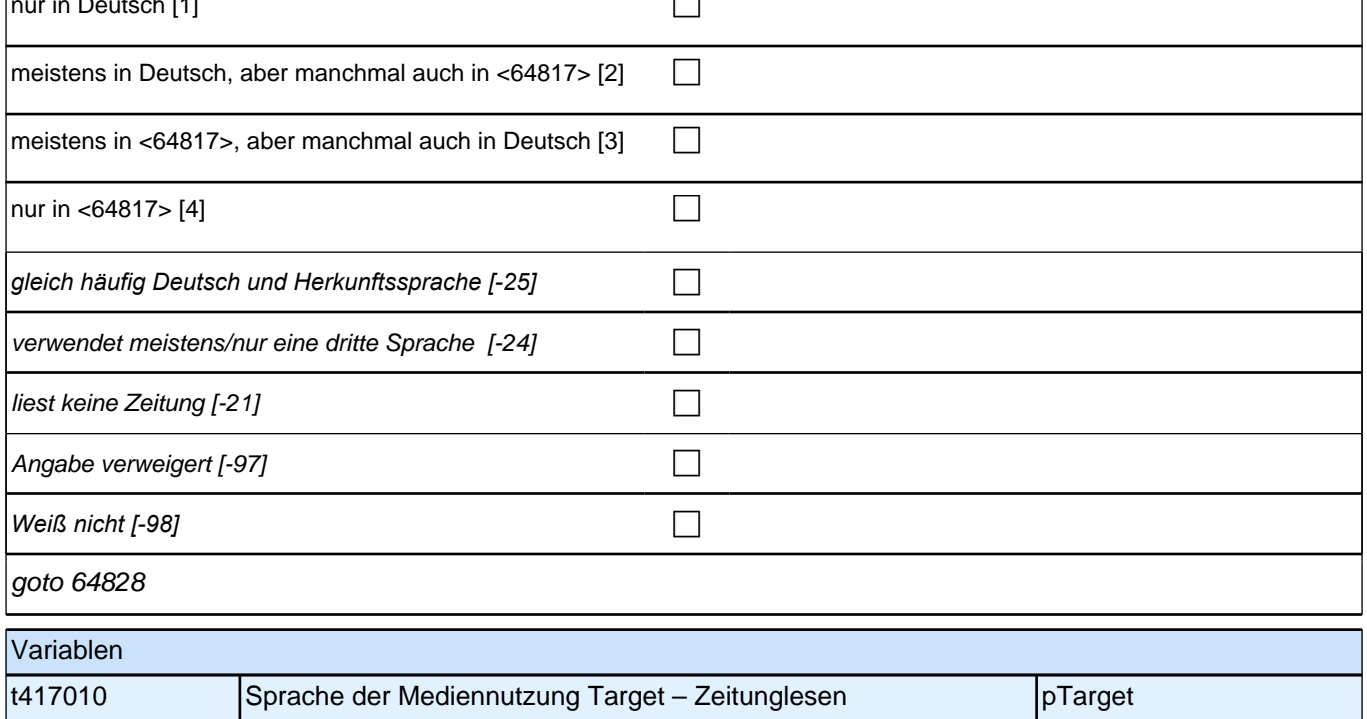

### **64828 In welcher Sprache surfen Sie im Internet?**

<<Vorgaben bei Bedarf vorlesen. Die Frage soll auch dann nur auf Deutsch und die Herkunftssprache bezogen *werden, wenn die Zielperson angibt, zusätzlich eine dritte Sprache zu verwenden. Falls die Zielperson angibt,*  "meistens" oder "nur" eine dritte Sprache zu verwenden, bitte Button "verwendet meistens/nur eine dritte Sprache" *wählen. Wenn der Befragte hier mit "gleich häufig" antwortet, dann bitte nach der Tendenz fragen. Wenn sich keine Einordnung findet, dann bitte Button "gleich häufig Deutsch und Herkunftssprache" wählen.>>* nur in Deutsch [1] contract the contract of  $\Box$ meistens in Deutsch, aber manchmal auch in <64817> [2]  $\Box$ meistens in <64817>, aber manchmal auch in Deutsch  $[3]$ nur in <64817> [4] contract the contract of  $\Box$ *gleich häufig Deutsch und Herkunftssprache [-25]* c

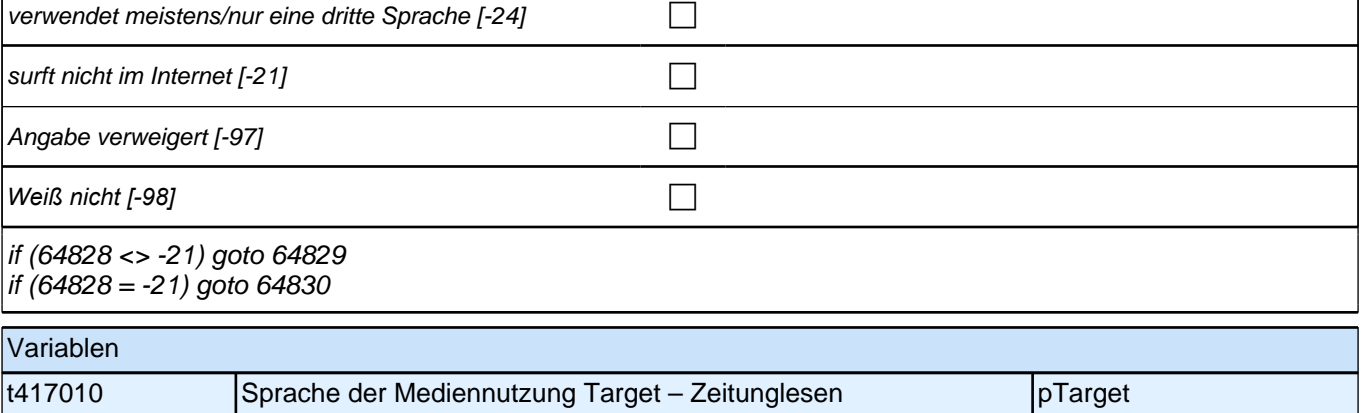

### **64829 In welcher Sprache lesen Sie Nachrichten im Internet?**

<<Vorgaben bei Bedarf vorlesen. Die Frage soll auch dann nur auf Deutsch und die Herkunftssprache bezogen *werden, wenn die Zielperson angibt, zusätzlich eine dritte Sprache zu verwenden. Falls die Zielperson angibt,*  "meistens" oder "nur" eine dritte Sprache zu verwenden, bitte Button "verwendet meistens/nur eine dritte Sprache" *wählen. Wenn der Befragte hier mit "gleich häufig" antwortet, dann bitte nach der Tendenz fragen. Wenn sich keine Einordnung findet, dann bitte Button "gleich häufig Deutsch und Herkunftssprache" wählen.>>*

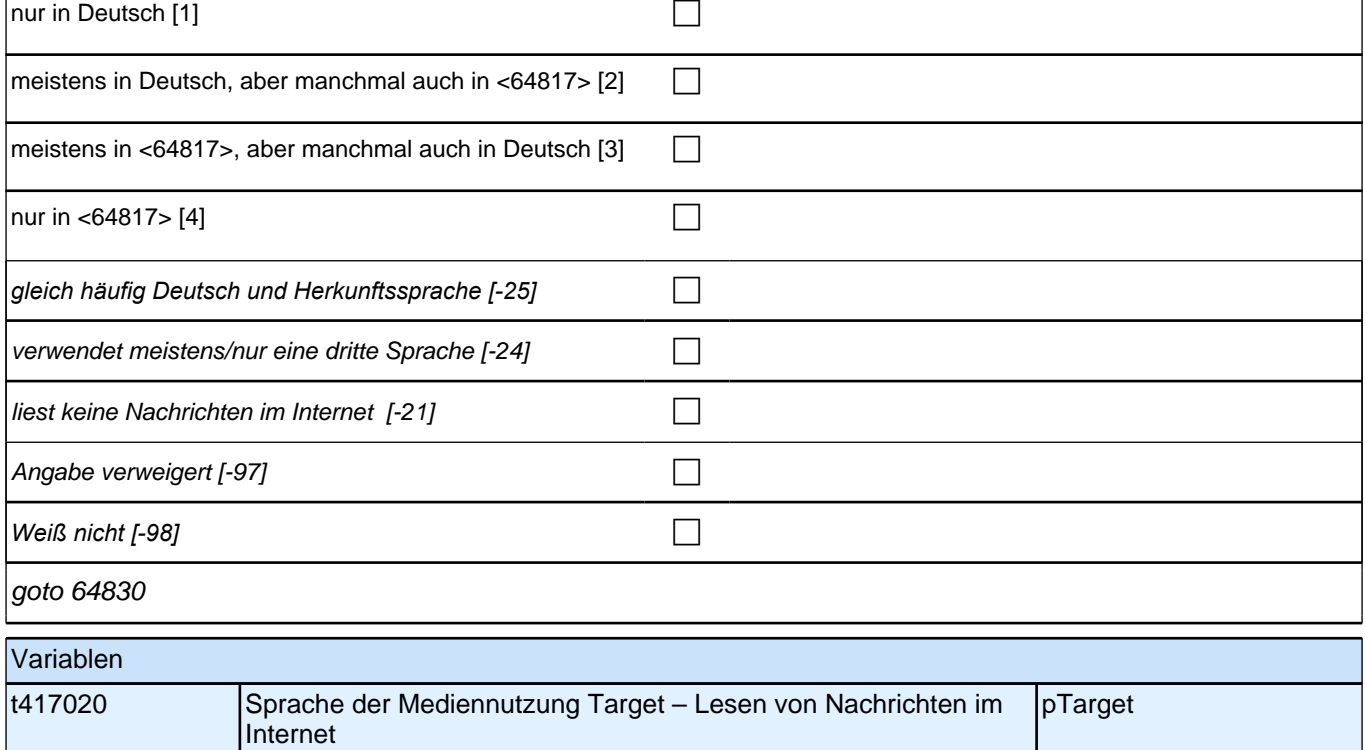

### **64830 In welcher Sprache schreiben Sie SMS und E-Mails?**

<<Vorgaben bei Bedarf vorlesen. Die Frage soll auch dann nur auf Deutsch und die Herkunftssprache bezogen *werden, wenn die Zielperson angibt, zusätzlich eine dritte Sprache zu verwenden. Falls die Zielperson angibt,*  "meistens" oder "nur" eine dritte Sprache zu verwenden, bitte Button "verwendet meistens/nur eine dritte Sprache" *wählen. Wenn der Befragte hier mit "gleich häufig" antwortet, dann bitte nach der Tendenz fragen. Wenn sich keine Einordnung findet, dann bitte Button "gleich häufig Deutsch und Herkunftssprache" wählen.>>*  $\Box$  nur in Deutsch [1] contract the contract of  $\Box$ 

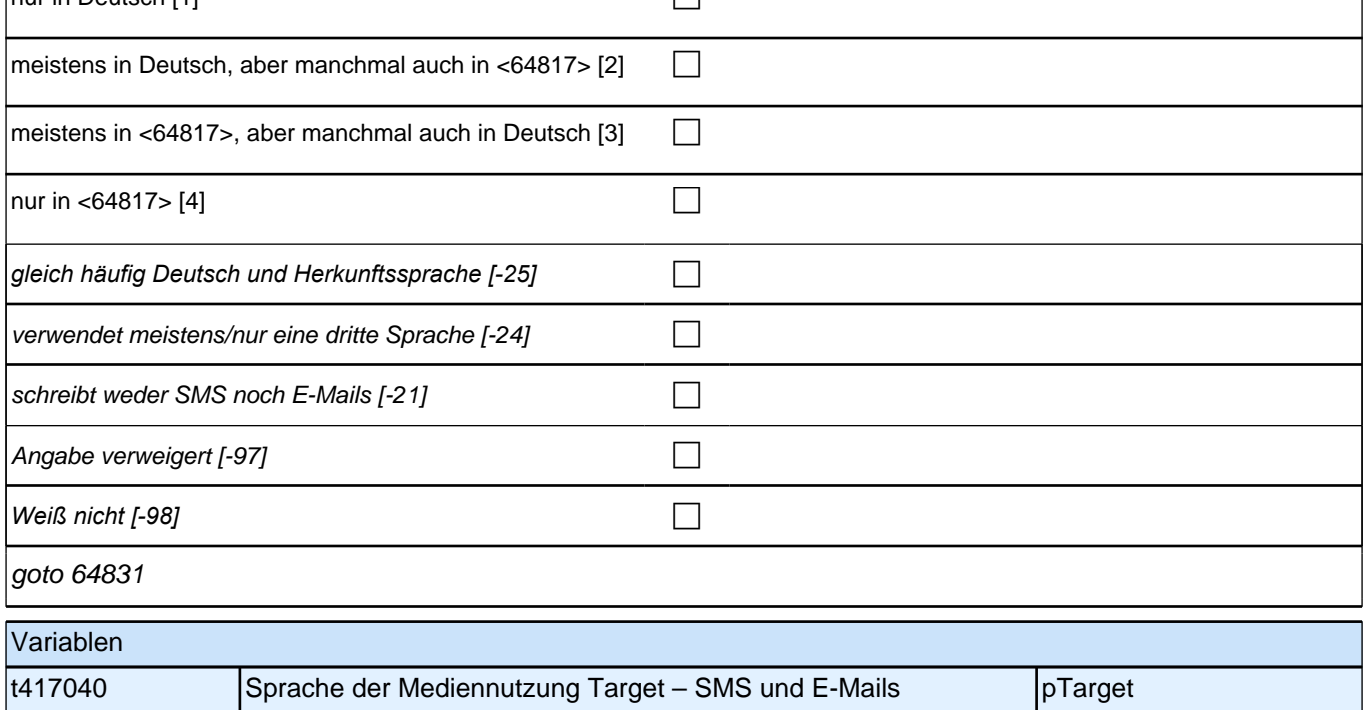

### **64831 In welcher Sprache schauen Sie sich Sendungen im Fernsehen an?**

<<Vorgaben bei Bedarf vorlesen. Die Frage soll auch dann nur auf Deutsch und die Herkunftssprache bezogen *werden, wenn die Zielperson angibt, zusätzlich eine dritte Sprache zu verwenden. Falls die Zielperson angibt,*  "meistens" oder "nur" eine dritte Sprache zu verwenden, bitte Button "verwendet meistens/nur eine dritte Sprache" *wählen. Wenn der Befragte hier mit "gleich häufig" antwortet, dann bitte nach der Tendenz fragen. Wenn sich keine Einordnung findet, dann bitte Button "gleich häufig Deutsch und Herkunftssprache" wählen.>>*

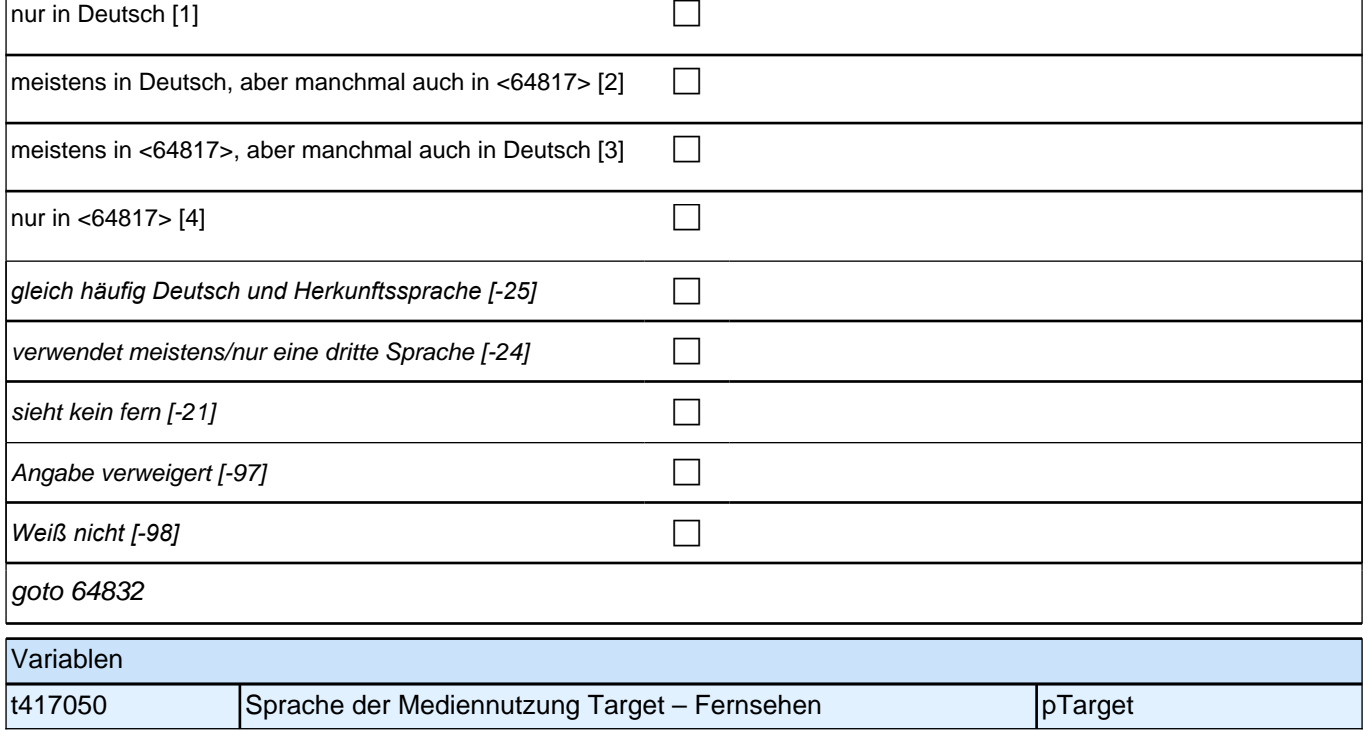

### **64832 In welcher Sprache schauen Sie sich Videos und Filme an?**

<<Vorgaben bei Bedarf vorlesen. Die Frage soll auch dann nur auf Deutsch und die Herkunftssprache bezogen *werden, wenn die Zielperson angibt, zusätzlich eine dritte Sprache zu verwenden. Falls die Zielperson angibt,*  "meistens" oder "nur" eine dritte Sprache zu verwenden, bitte Button "verwendet meistens/nur eine dritte Sprache" *wählen. Wenn der Befragte hier mit "gleich häufig" antwortet, dann bitte nach der Tendenz fragen. Wenn sich keine Einordnung findet, dann bitte Button "gleich häufig Deutsch und Herkunftssprache" wählen.>>* nur in Deutsch [1] contract the contract of  $\Box$ meistens in Deutsch, aber manchmal auch in <64817> [2]  $\Box$ meistens in <64817>, aber manchmal auch in Deutsch  $[3]$ nur in <64817> [4] contract the contract of  $\Box$ *gleich häufig Deutsch und Herkunftssprache [-25]* c verwendet meistens/nur eine dritte Sprache  $[-24]$ schaut weder Video, DVD noch Blu-Ray Disc [-21]

Angabe verweigert [-97] contains the contact  $\Box$ 

*Weiß nicht [-98]* c

goto 64832Z

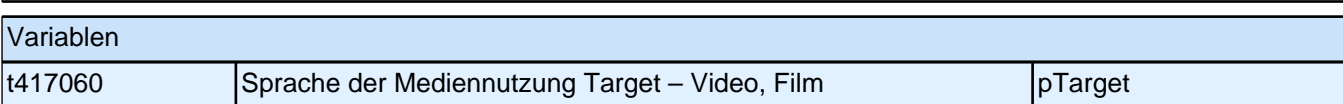

### **Sprachgebrauch (Säule 4)**

### **64833 Als Nächstes geht es darum, in welcher Sprache Sie mit anderen sprechen. Welche Sprache sprechen Sie mit Ihrer Mutter?**

<<Vorgaben vorlesen. Mit "Mutter" ist hier die Person gemeint, die in der Kindheit des Befragten die Mutterrolle eingenommen hat, z.B. die leibliche Mutter, die Stiefmutter, die Pflegemutter. Wenn der Befragte hier mit "gleich *häufig" antwortet, dann bitte nach der Tendenz fragen. Wenn sich keine Einordnung findet, dann bitte Button "gleich häufig Deutsch und Herkunftssprache" wählen.>>*

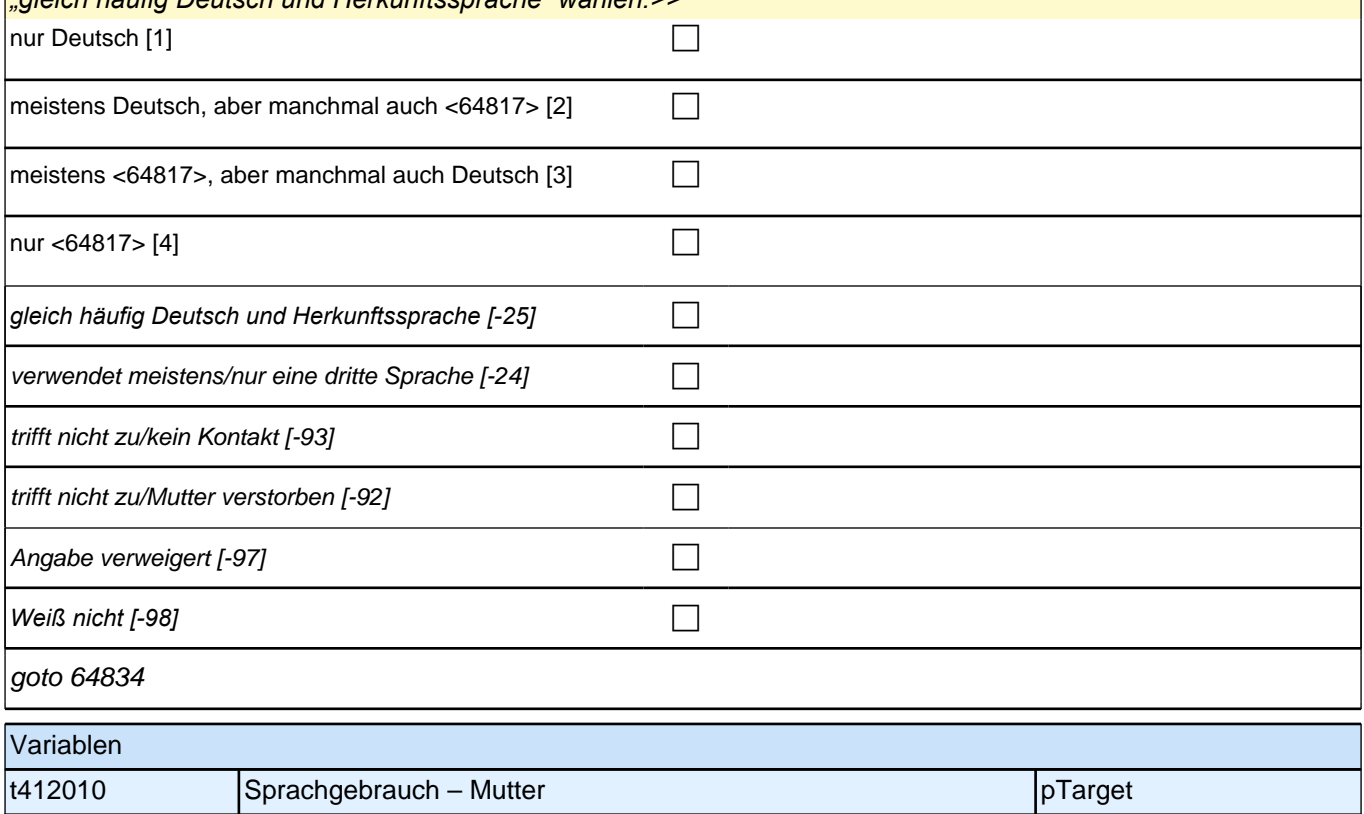

#### **64834 Welche Sprache sprechen Sie mit Ihrem Vater?**

<<Vorgaben vorlesen. Mit "Vater" ist hier die Person gemeint, die in der Kindheit des Befragten die Vaterrolle eingenommen hat, z.B. der leibliche Vater, der Stiefvater, der Pflegevater. Wenn der Befragte hier mit "gleich *häufig" antwortet, dann bitte nach der Tendenz fragen. Wenn sich keine Einordnung findet, dann bitte Button "gleich häufig Deutsch und Herkunftssprache" wählen.>>* nur Deutsch [1] contract the contract of  $\Box$ meistens Deutsch, aber manchmal auch <64817> [2]  $\Box$ meistens <64817>, aber manchmal auch Deutsch [3] c nur <64817> $[4]$ *gleich häufig Deutsch und Herkunftssprache [-25]* c verwendet meistens/nur eine dritte Sprache  $[-24]$ trifft nicht zu/kein Kontakt [-93] contained the contained the contained the contained the contained the conta trifft nicht zu/Vater verstorben [-92] contract the contract of contract  $\Box$ Angabe verweigert [-97] contains the contact  $\Box$ *Weiß nicht [-98]* c goto 64835 Variablen t412020 Sprachgebrauch – Vater pTarget pTarget

### **64835 Welche Sprache sprechen Sie mit Ihren Geschwistern?**

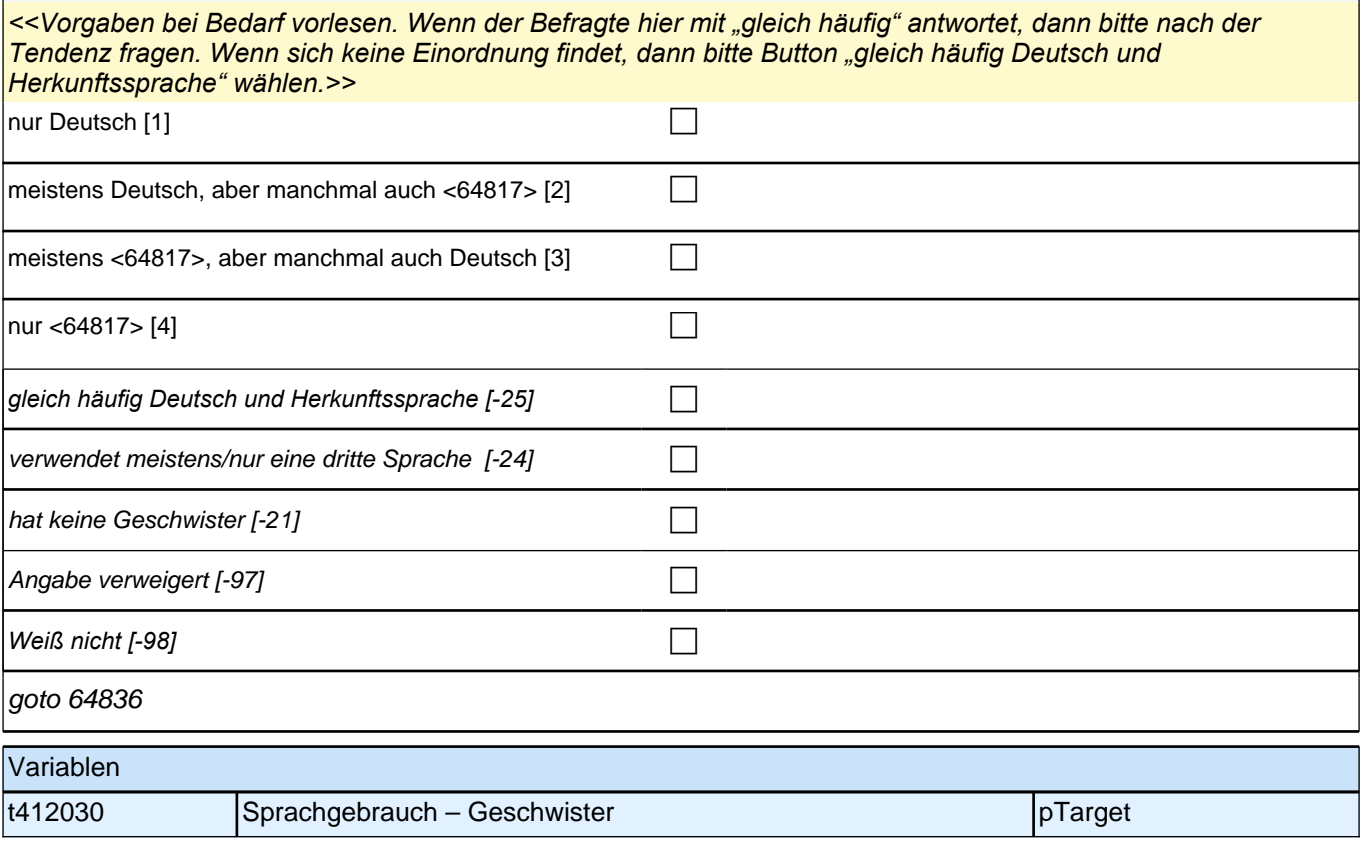

### **64836 Welche Sprache sprechen Ihre Eltern miteinander?**

<<Vorgaben bei Bedarf vorlesen. Mit "Eltern" sind hier die Personen gemeint, die in der Kindheit des Befragten die Elternrolle eingenommen haben, z.B. die leiblichen Eltern, die Stiefeltern, die Pflegeeltern. Wenn der Befragte angibt, dass die Eltern nicht mehr miteinander sprechen, darauf verweisen, dass auch die Vergangenheit gemeint *ist, als die Eltern noch miteinander gesprochen haben. Wenn der Befragte hier mit "gleich häufig" antwortet, dann bitte nach der Tendenz fragen. Wenn sich keine Einordnung findet, dann bitte Button "gleich häufig Deutsch und Herkunftssprache" wählen.>>*

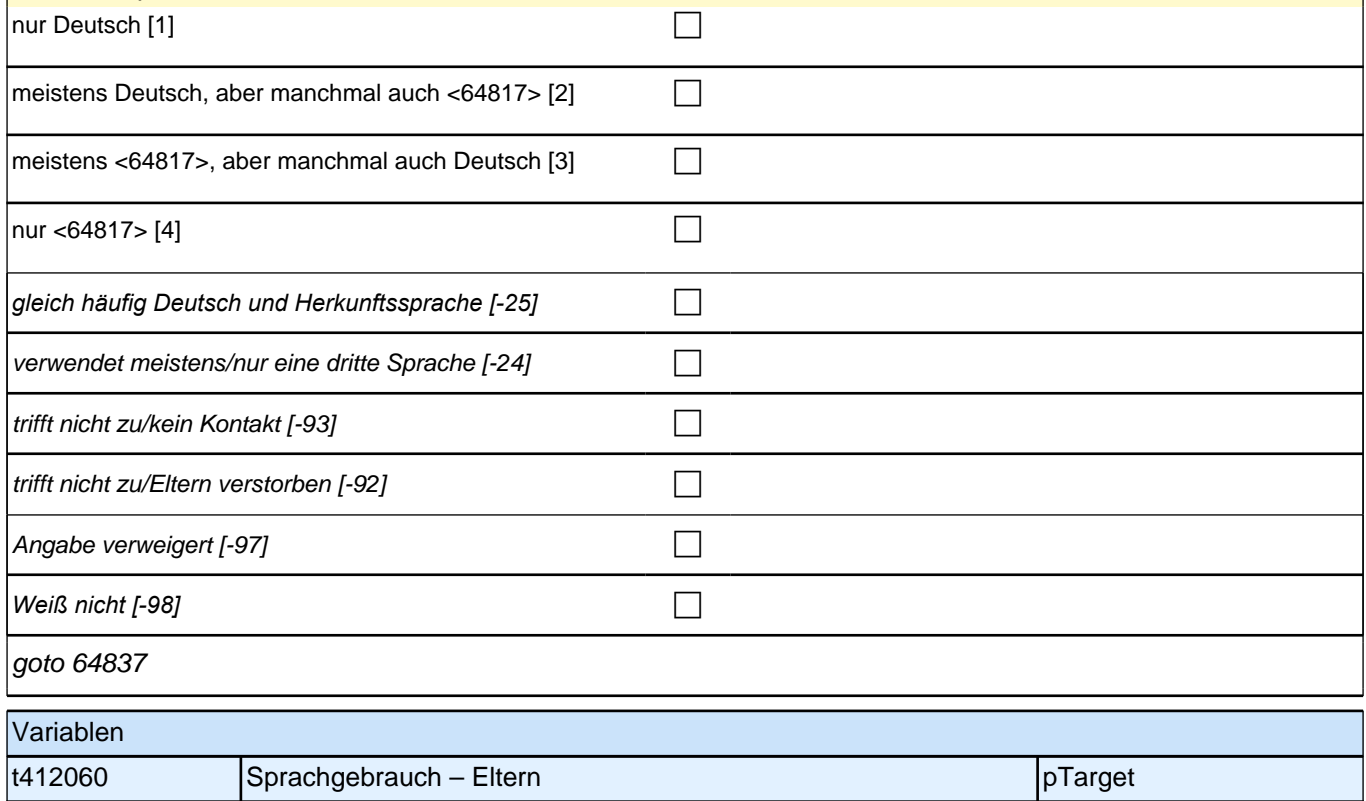

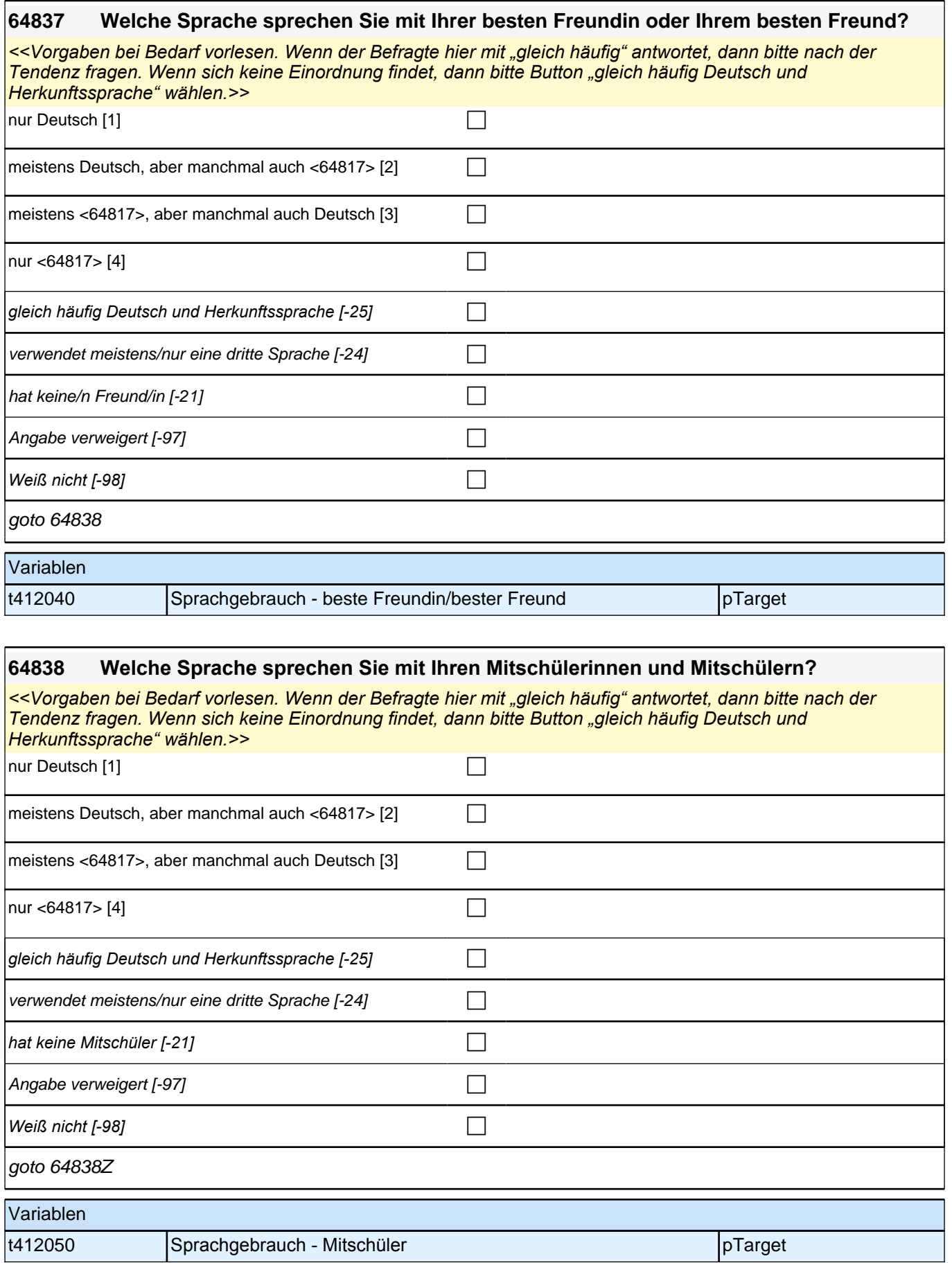

## **Wahrgenommene Diskriminierung (Säule 4 / Etappe 6)**

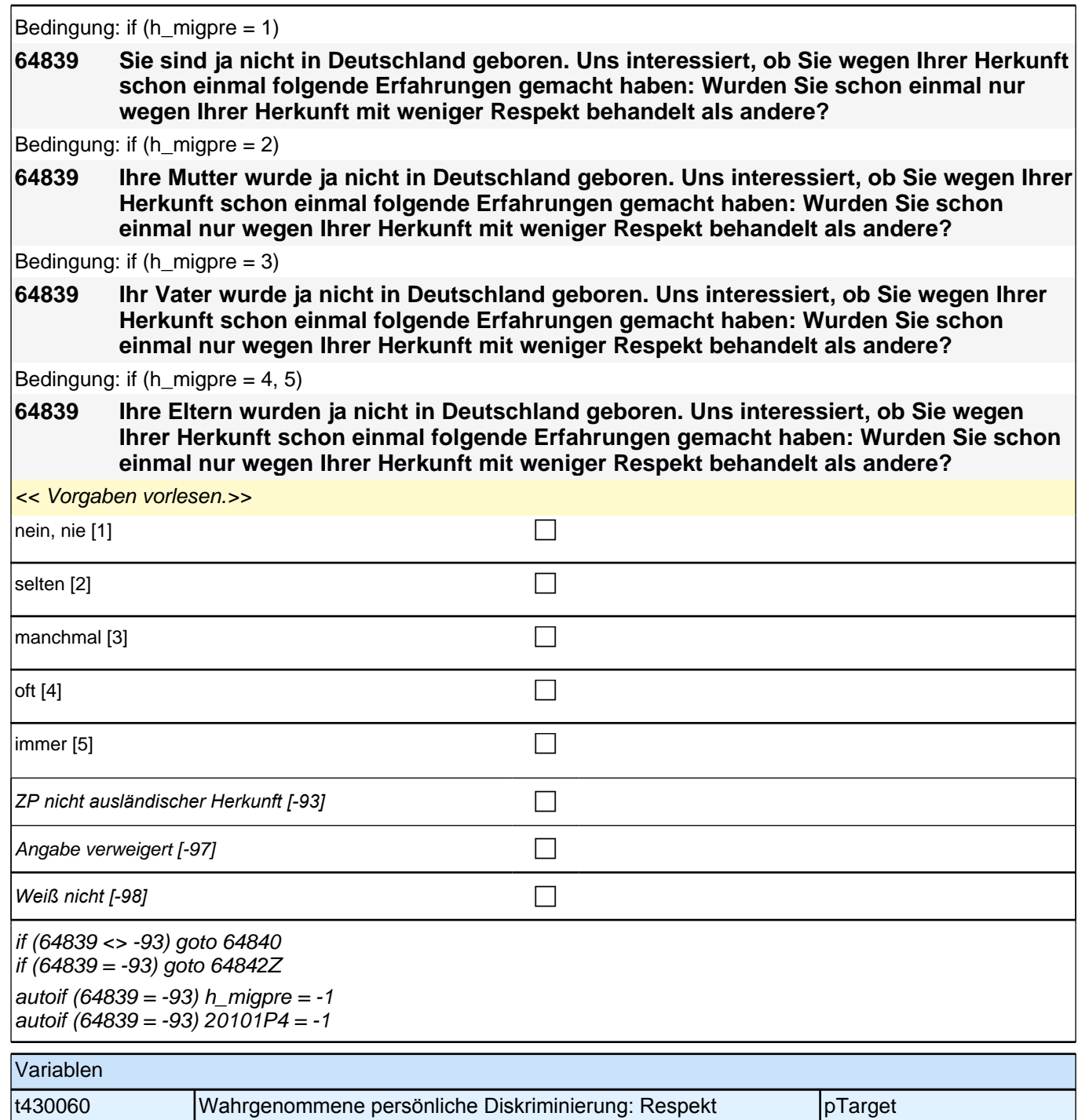

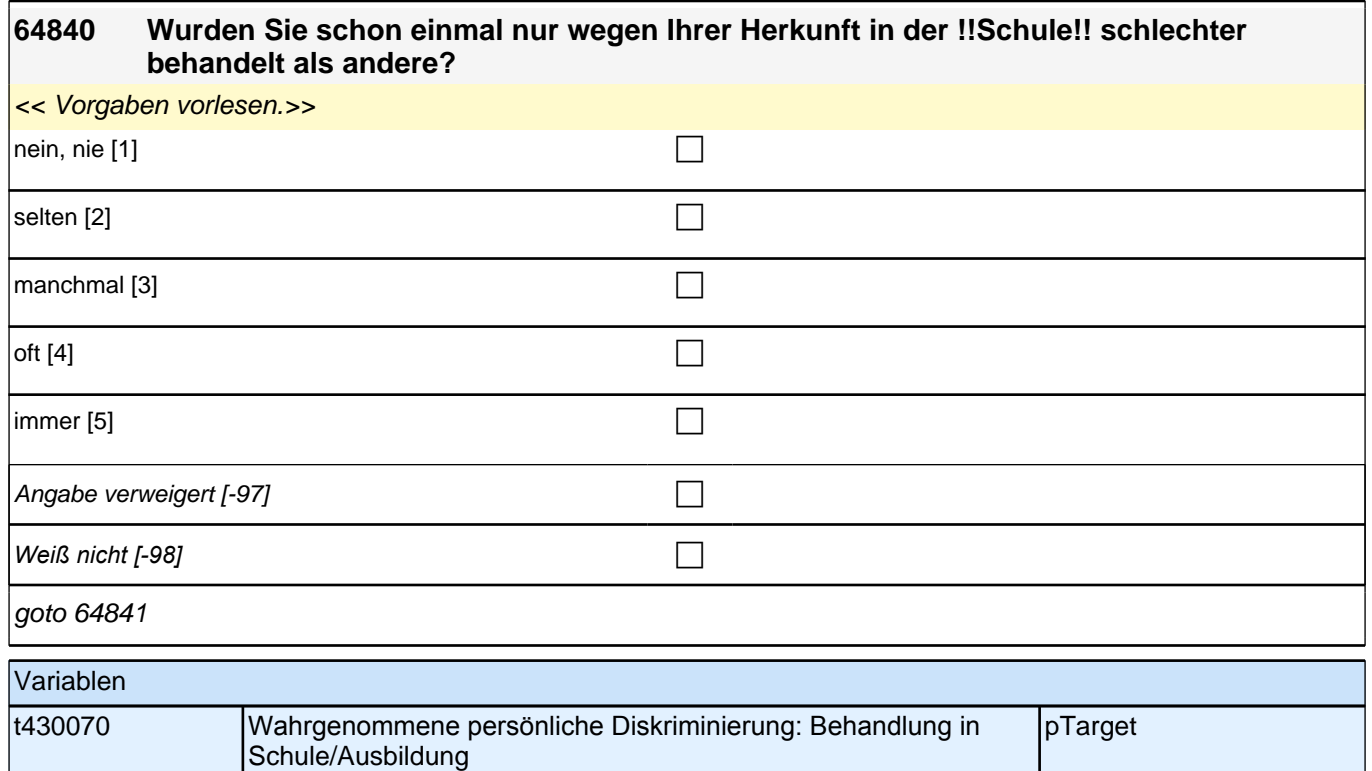

### **64841 Wurden Sie schon einmal nur wegen Ihrer Herkunft bei bei der Suche nach einem Ausbildungsplatz oder Nebenjob abgelehnt?**

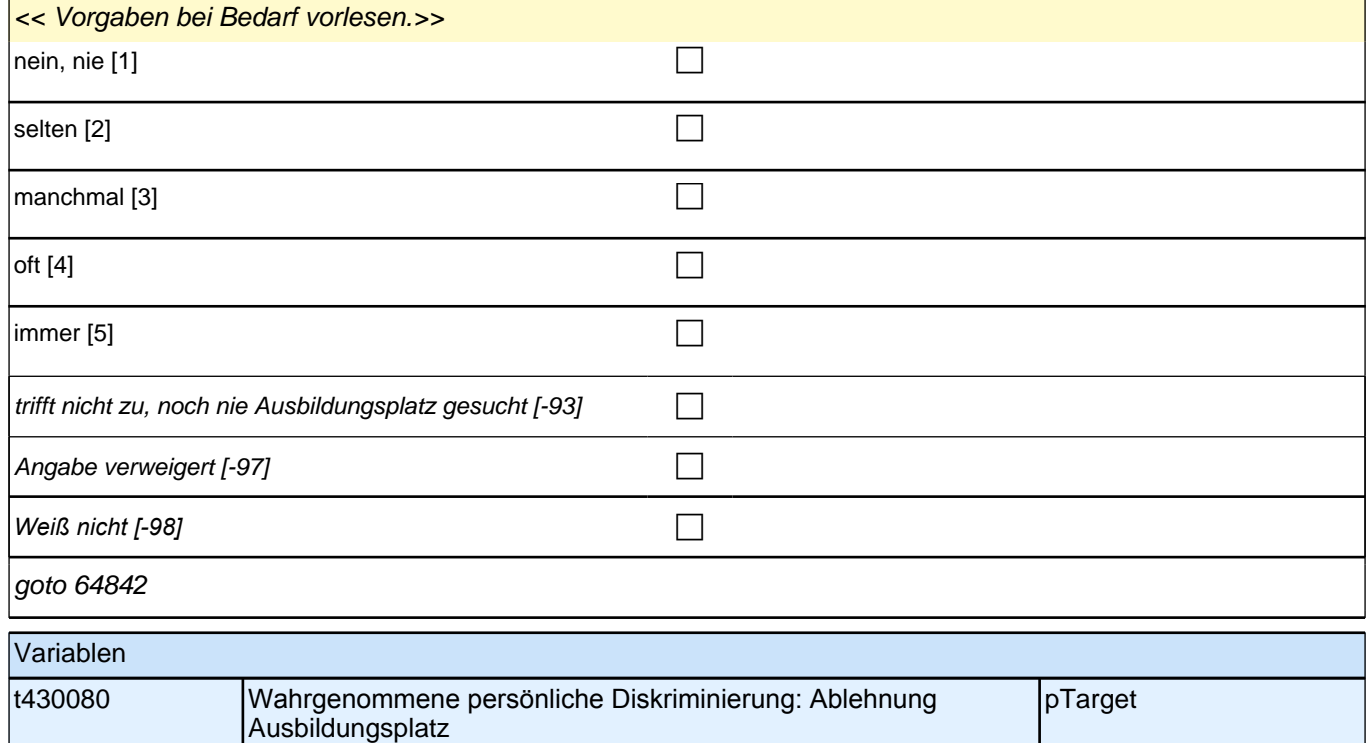

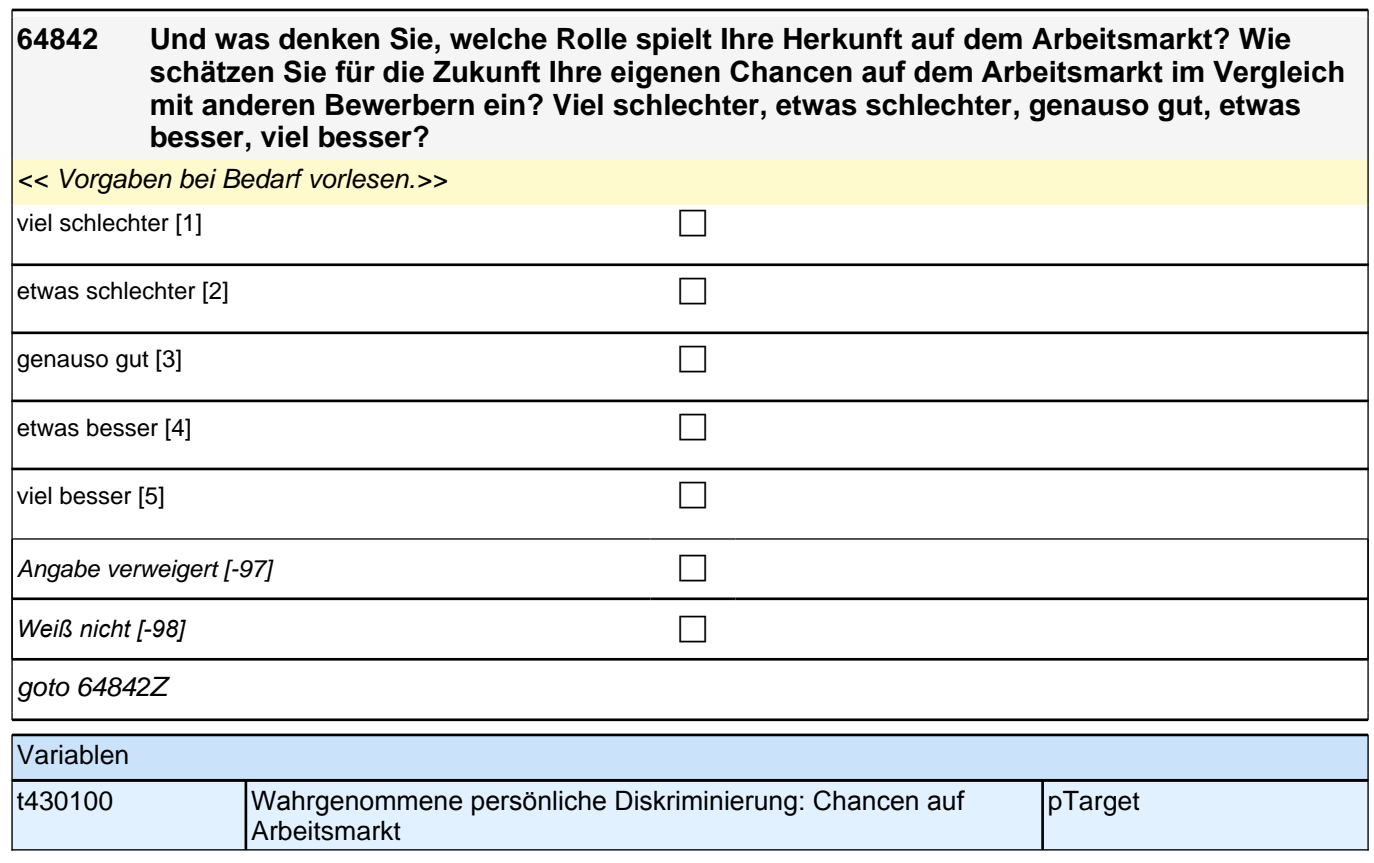

# **Basismodul Integrationsaspekte (Säule 4)**

### **64843 Kommen wir nun zu unterschiedlichen Aspekten des Zusammenlebens. Wie ist das mit Ihren Freundinnen und Freunden in Deutschland? Wie viele Personen aus Ihrem Freundeskreis haben einen Migrationshintergrund, d.h. sie selbst oder mindestens ein Elternteil wurden im Ausland geboren?**

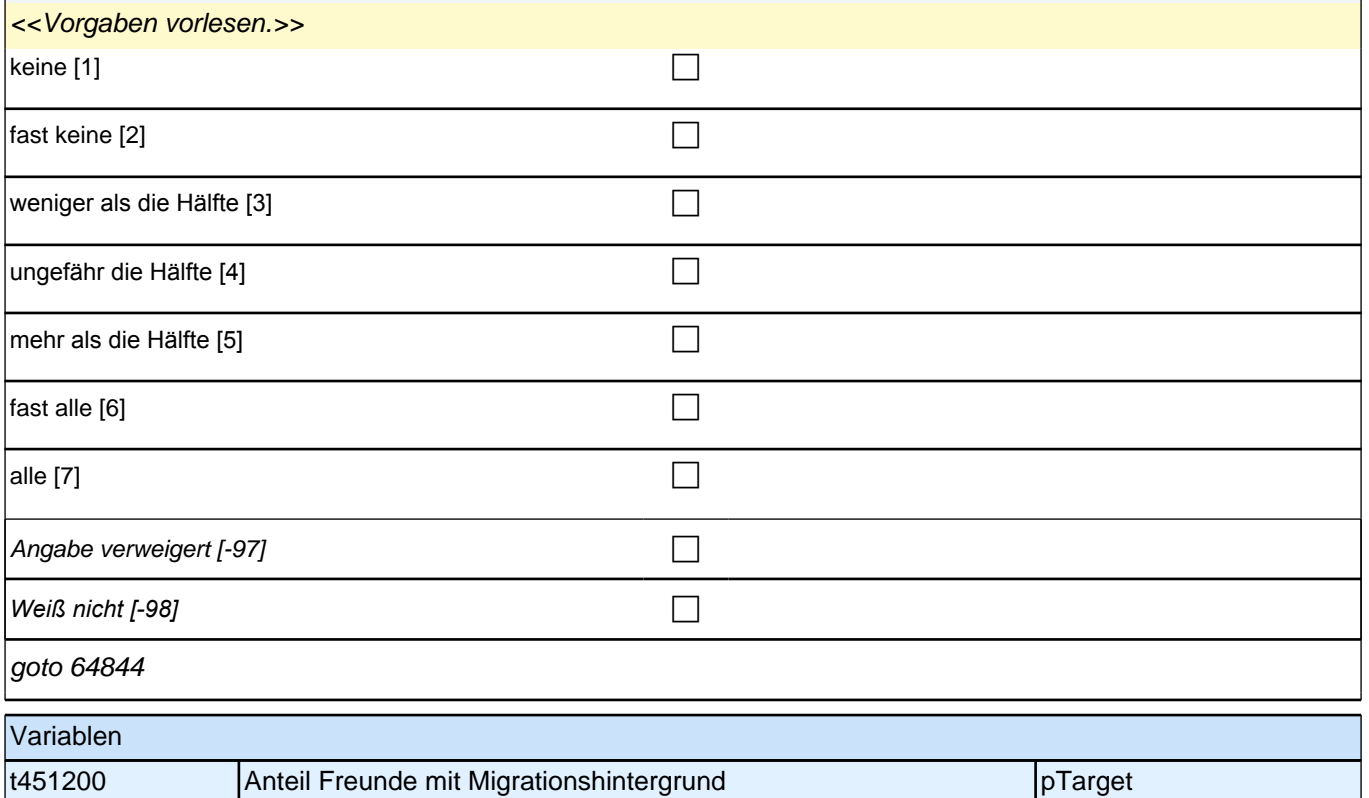

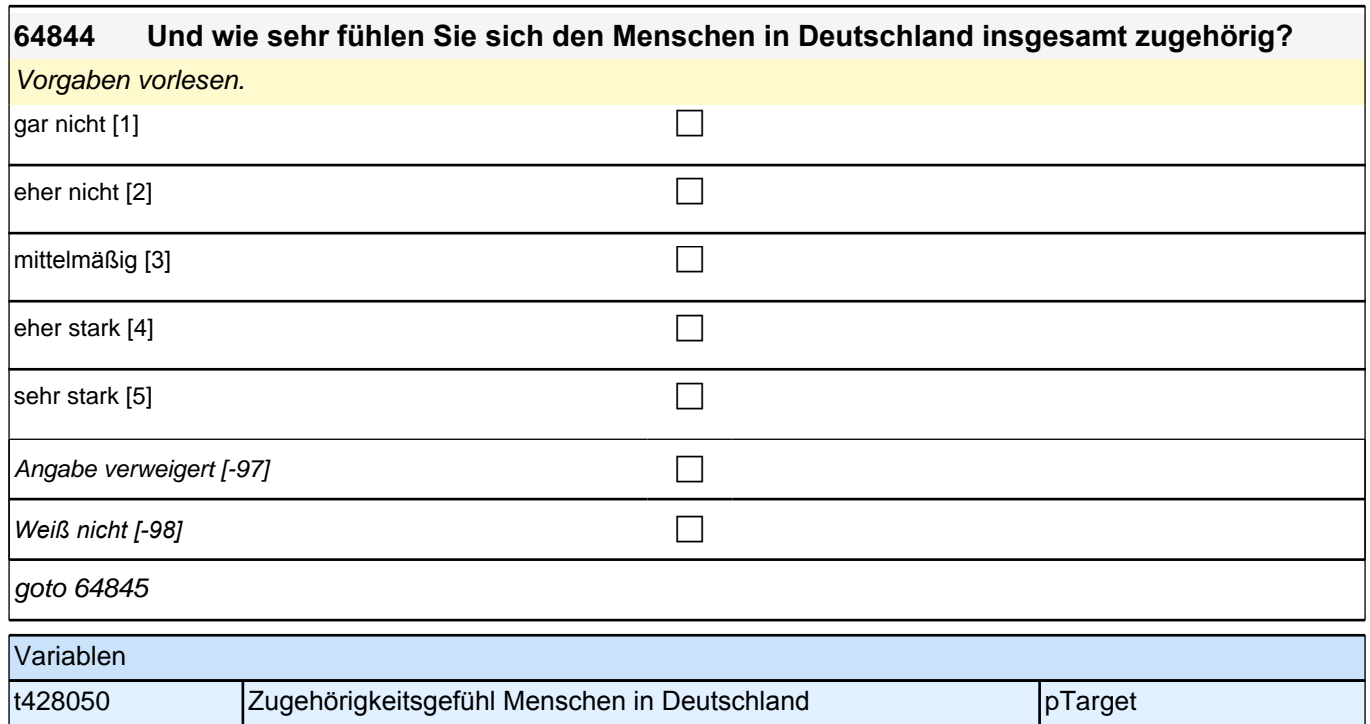

## **Selbsteinschätzung Gesundheit (Säule 5)**

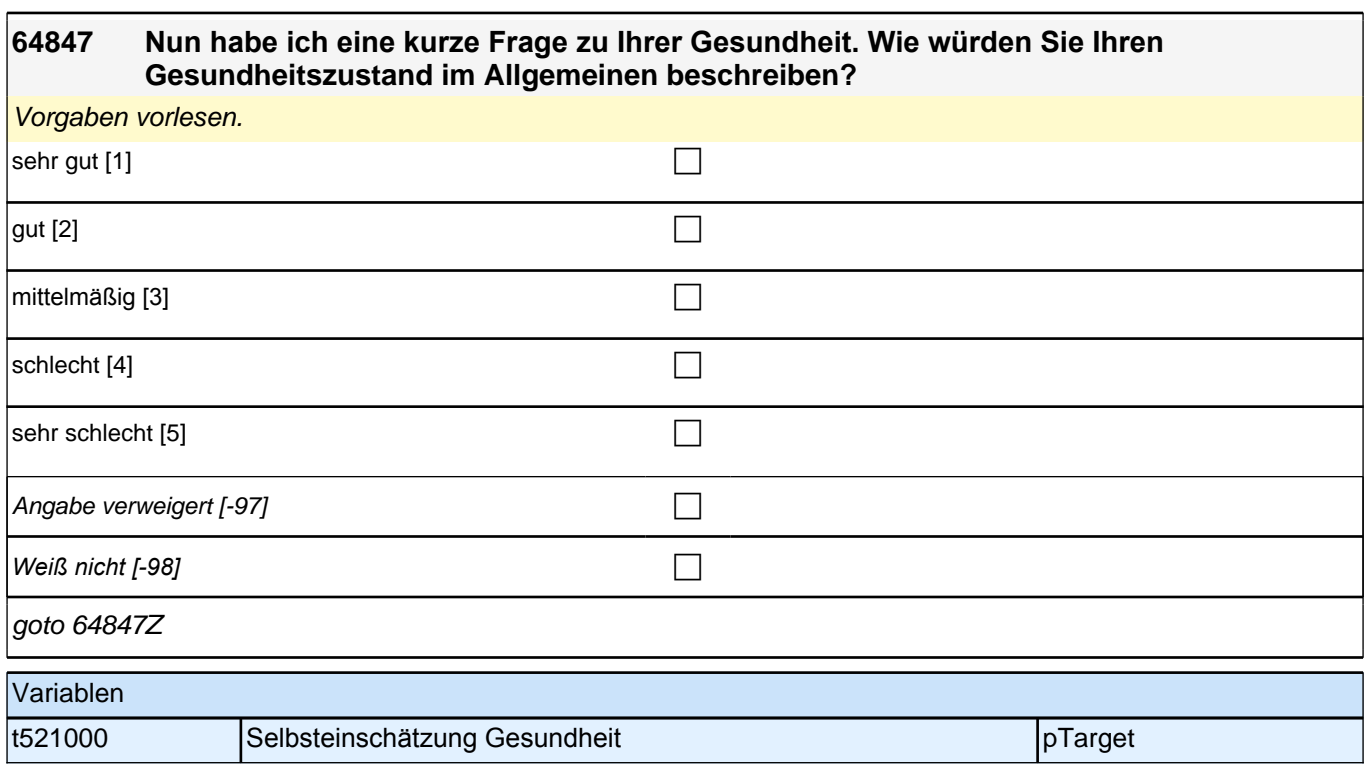

# **Organisationen/Vereine (Säule 2 und Säule 4)**

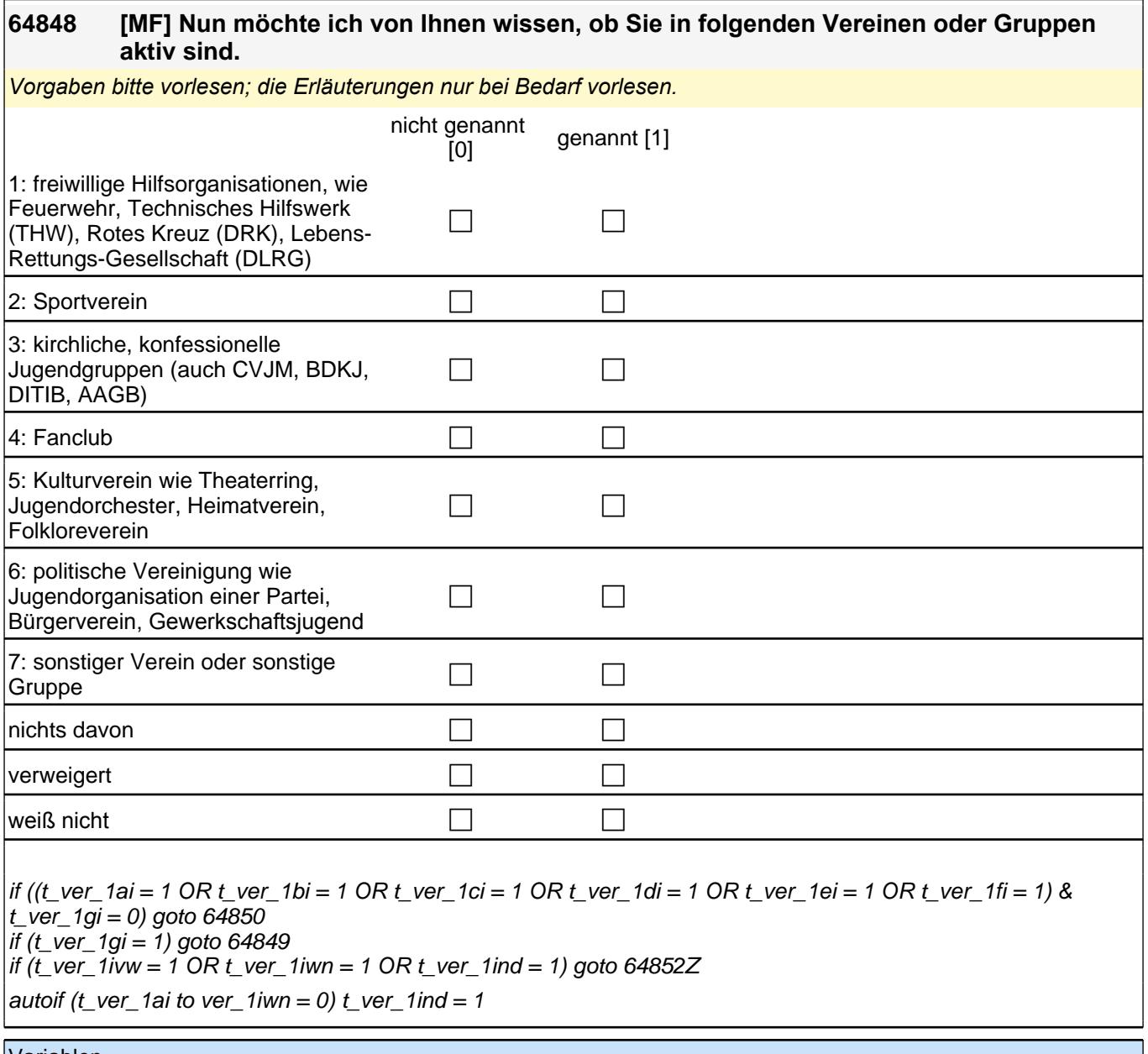

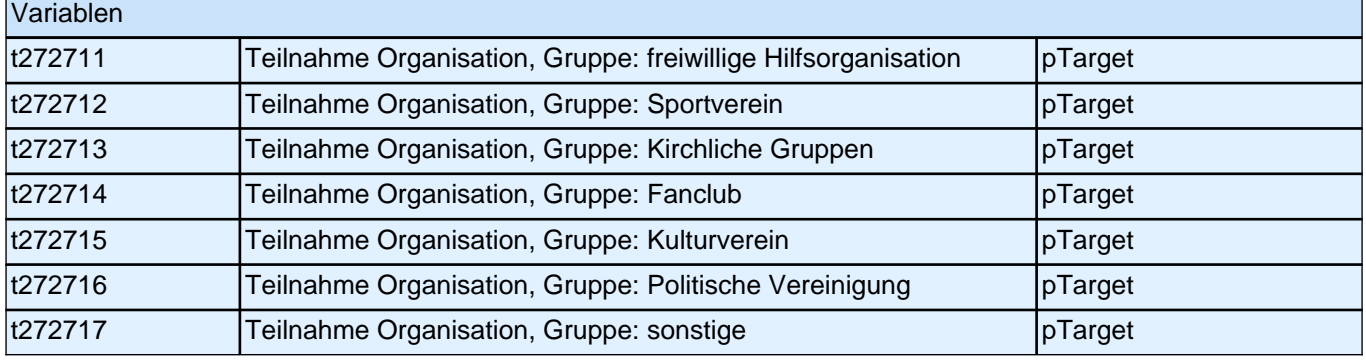

## **64850 [MF] Üben Sie in den von Ihnen genannten Vereinen oder Gruppen ein Amt aus oder haben Sie zusätzlich eine bestimmte Aufgabe übernommen, z.B. als Gruppenleiterin**

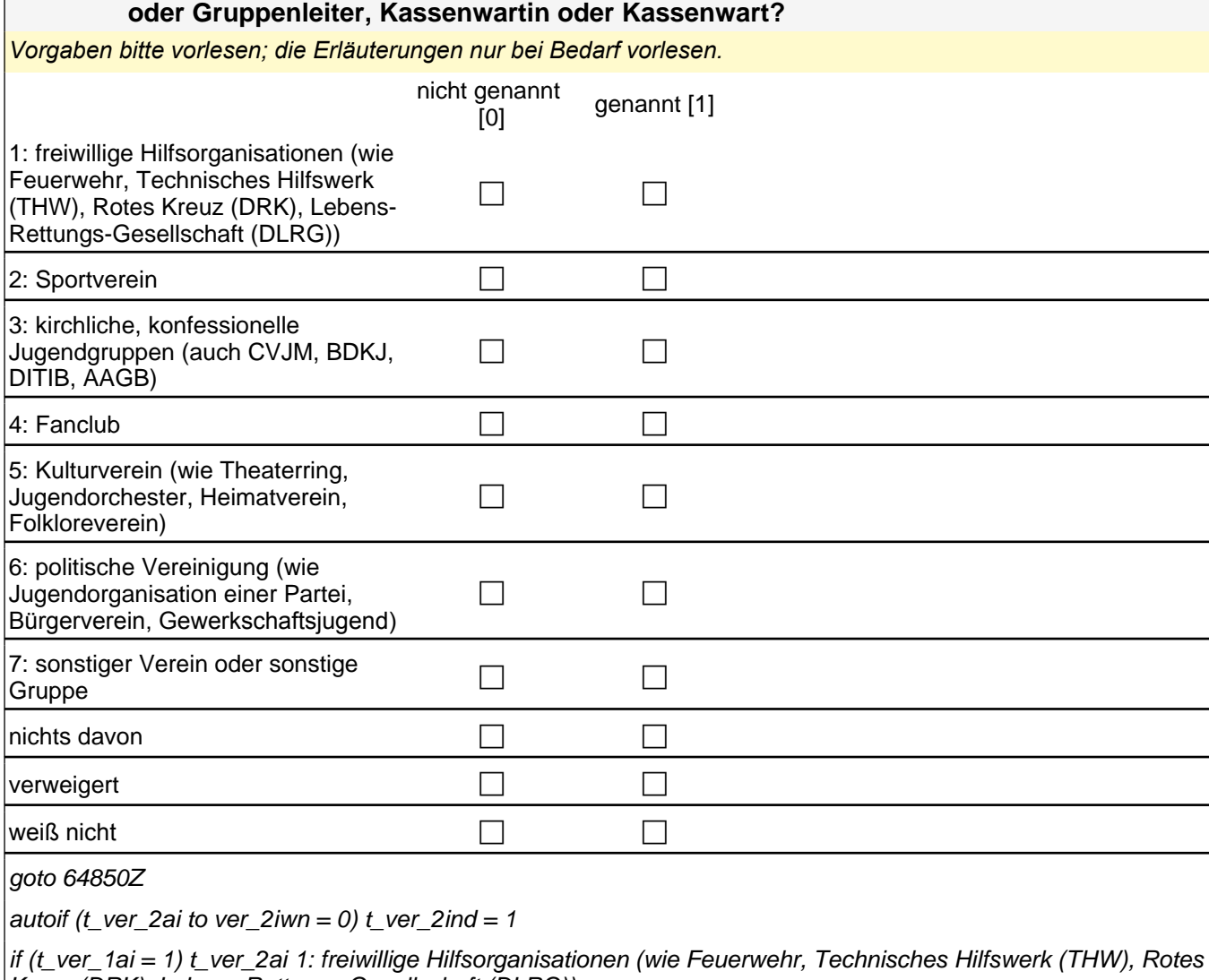

Kreuz (DRK), Lebens-Rettungs-Gesellschaft (DLRG))

if  $(t$ <sub>\_ver\_1bi</sub> = 1)  $t$ \_ver\_2bi 2: Sportverein

if (t\_ver\_1ci = 1) t\_ver\_2ci 3: kirchliche, konfessionelle Jugendgruppen (auch CVJM, BDKJ, DITIB, AAGB)

if  $(t$ <sup>\_</sup>ver\_1di = 1)  $t$ \_ver\_2di 4: Fanclub

if (t\_ver\_1ei = 1) t\_ver\_2ei 5: Kulturverein (wie Theaterring, Jugendorchester, Heimatverein, Folkloreverein) if (t\_ver\_1fi = 1) t\_ver\_2fi 6*: politische Vereinigung (wie Jugendorganisation einer Partei, Bürgerverein,*  Gewerkschaftsjugend)

if (t\_ver\_1gi = 1) t\_ver\_2gi 7: sonstiger Verein oder sonstige Gruppe

t\_ver\_2ind: nichts davon

t\_ver\_2ivw: verweigert

t\_ver\_2*iwn: weiß nicht*

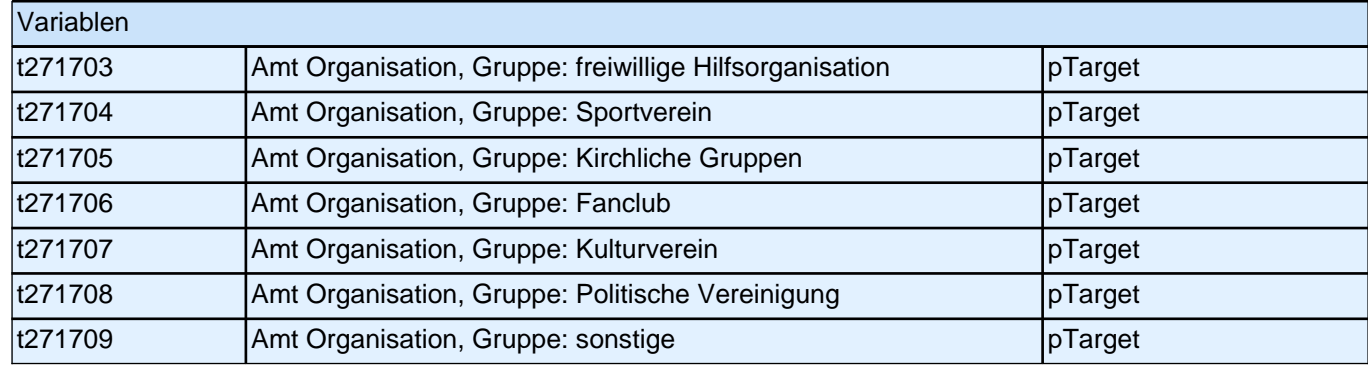

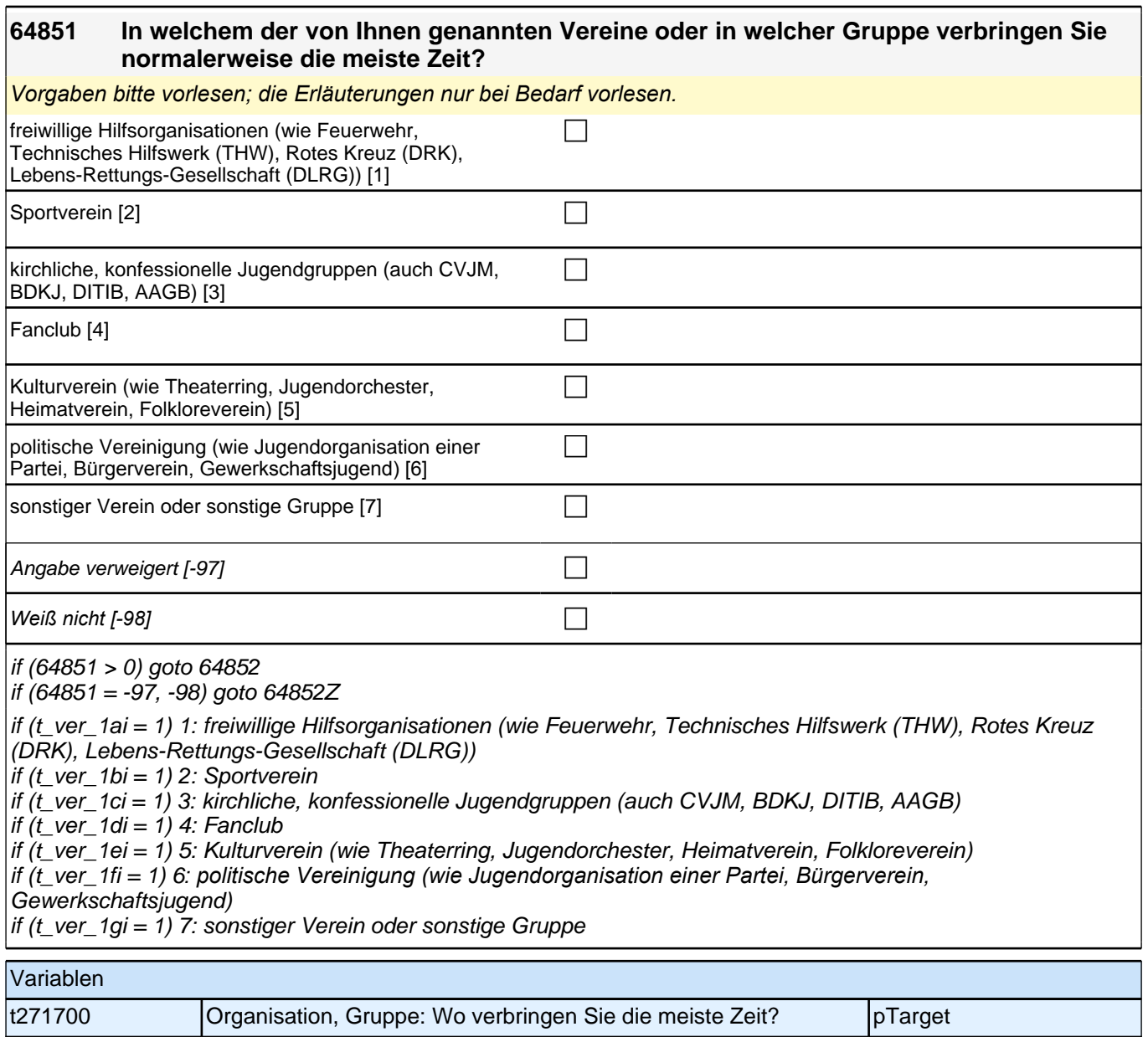

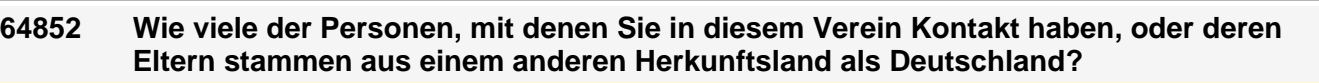

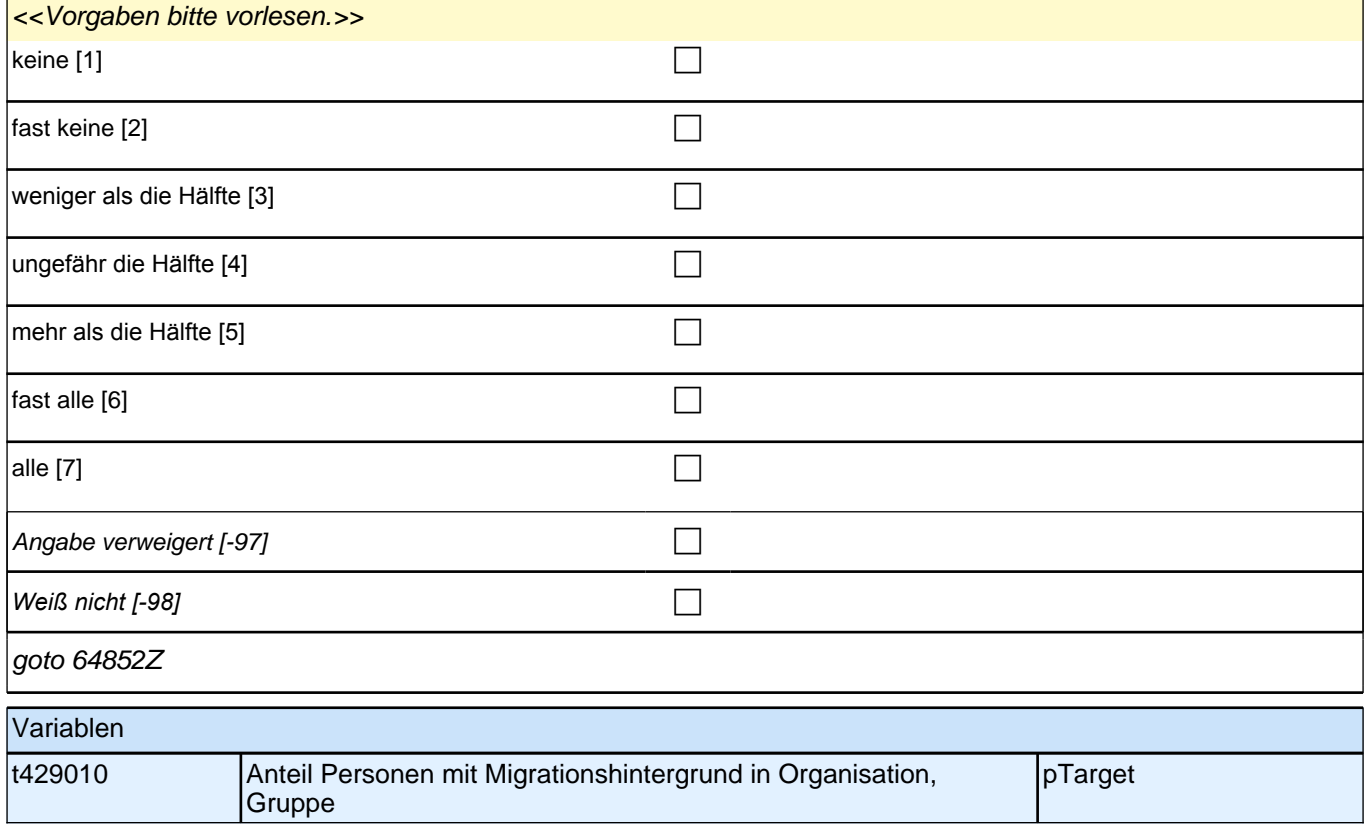

**Soziale Partizipation (Säule 5)**

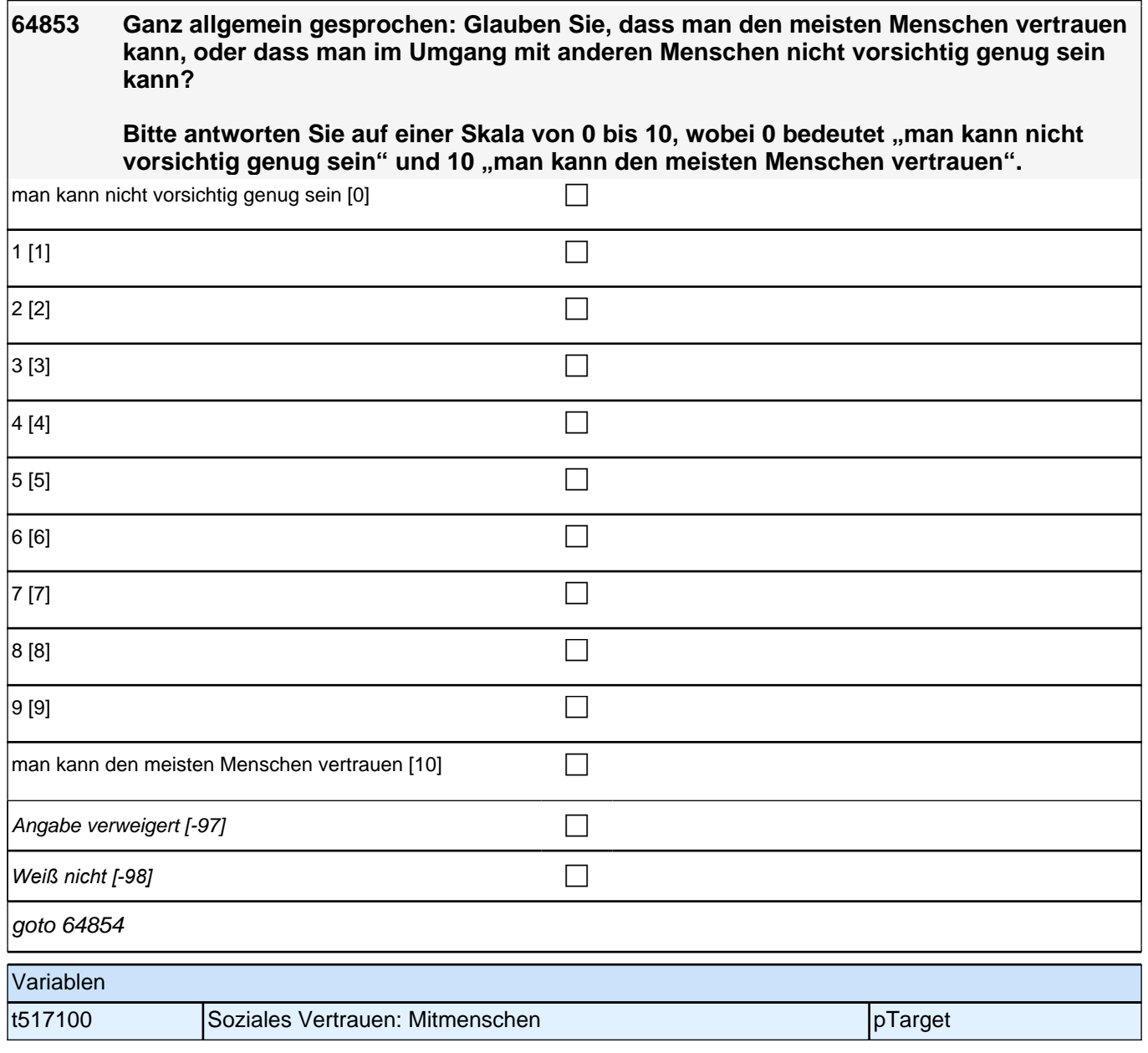

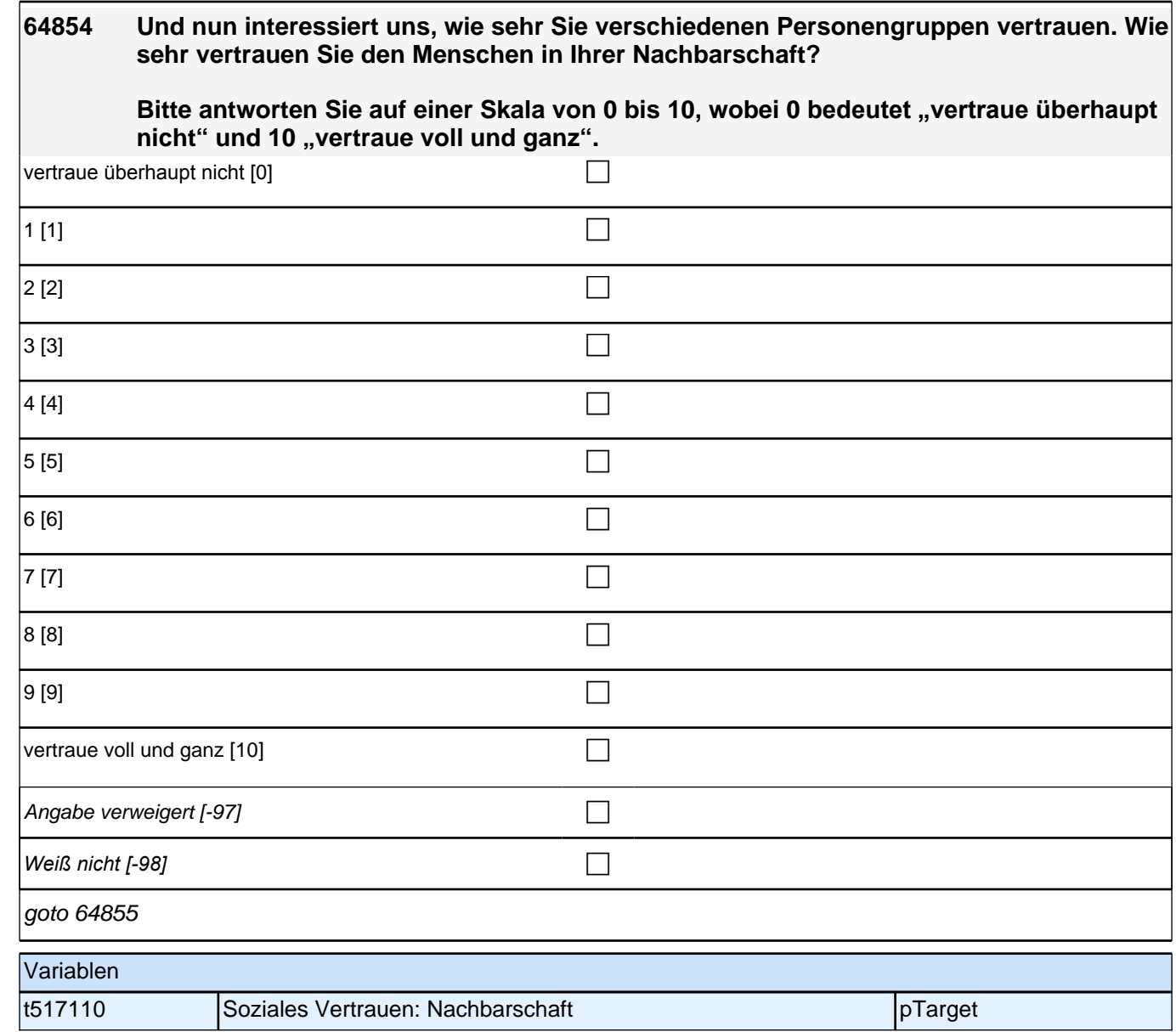

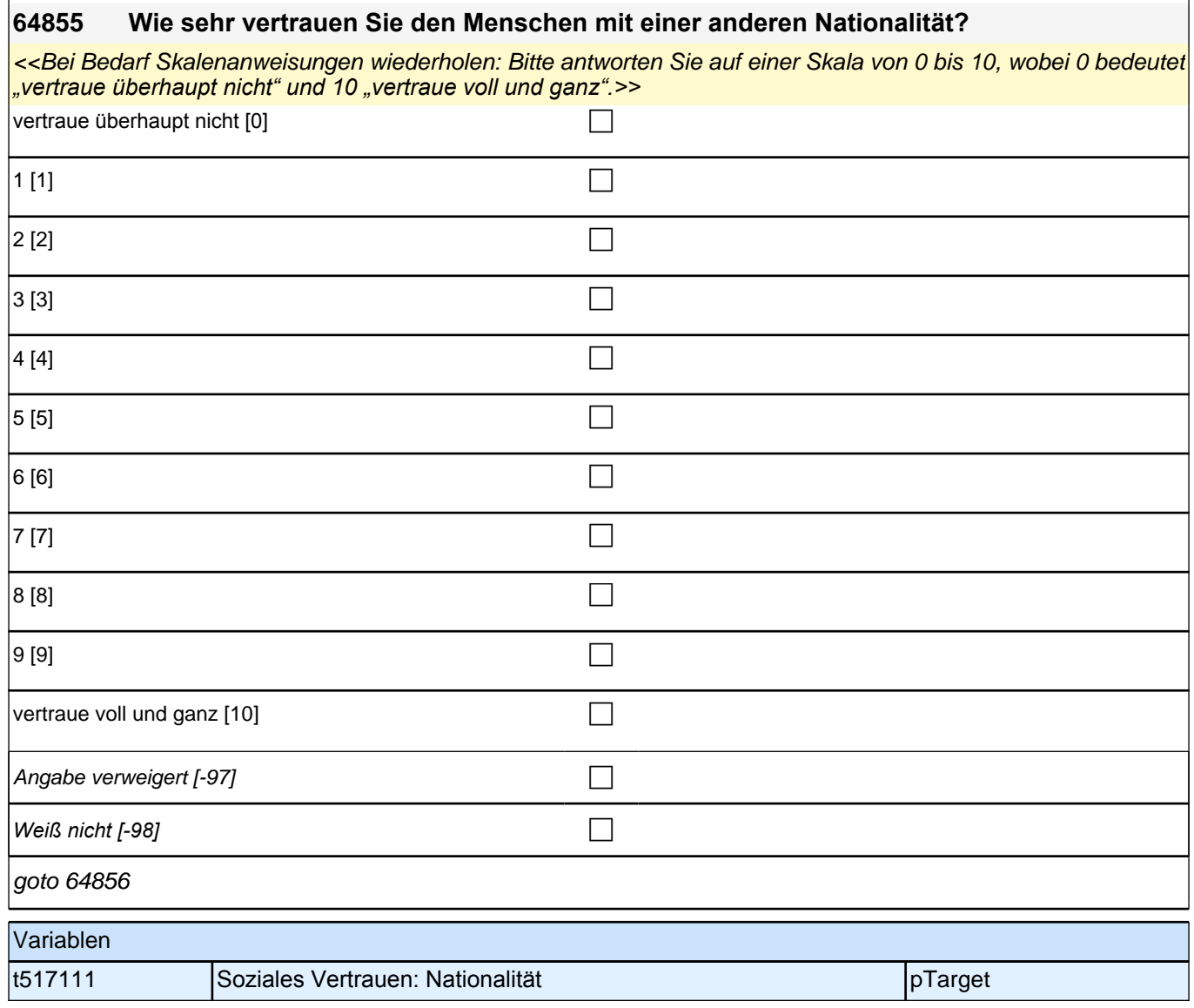

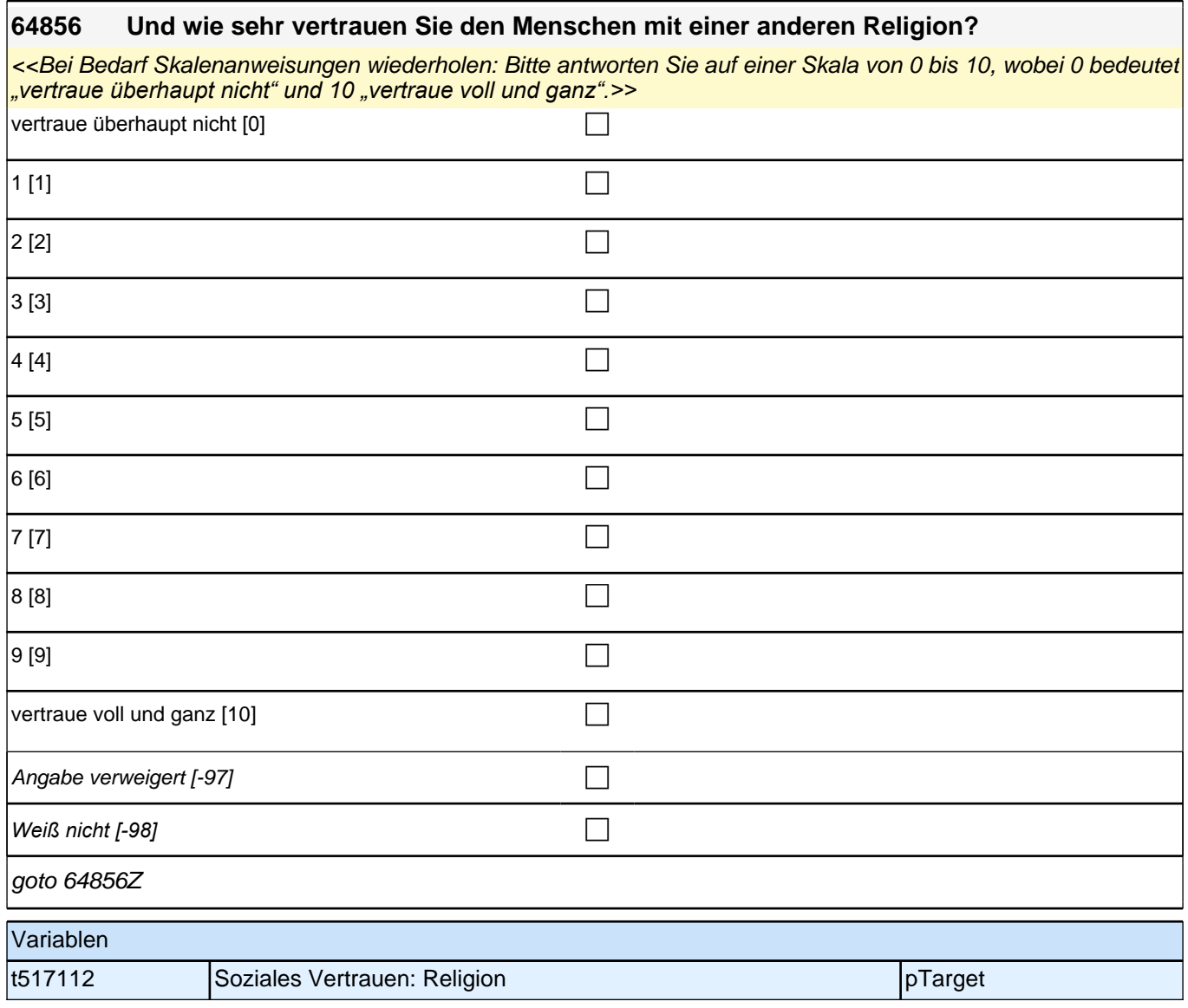

## **Politische Partizipation (Säule 5)**

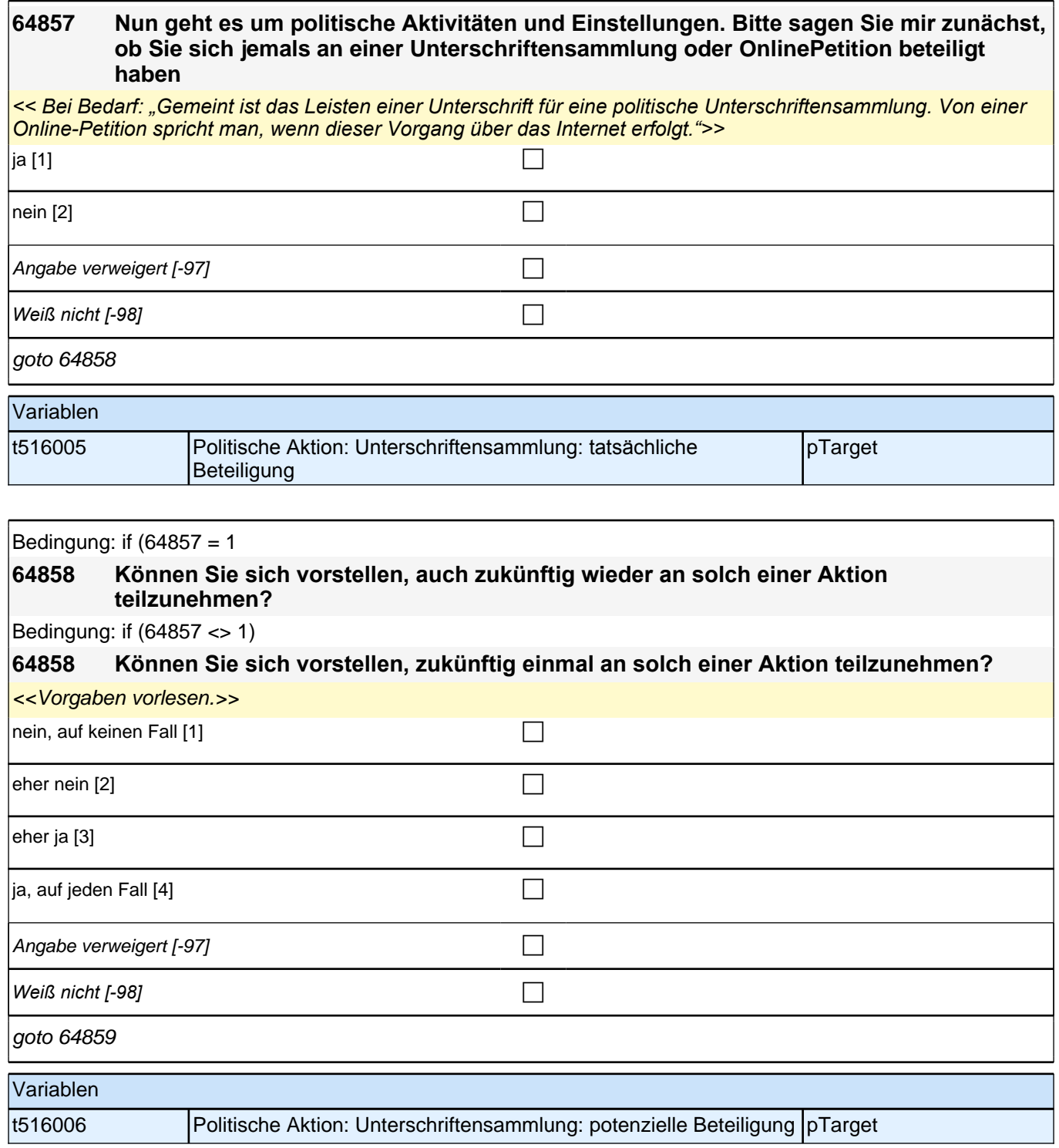

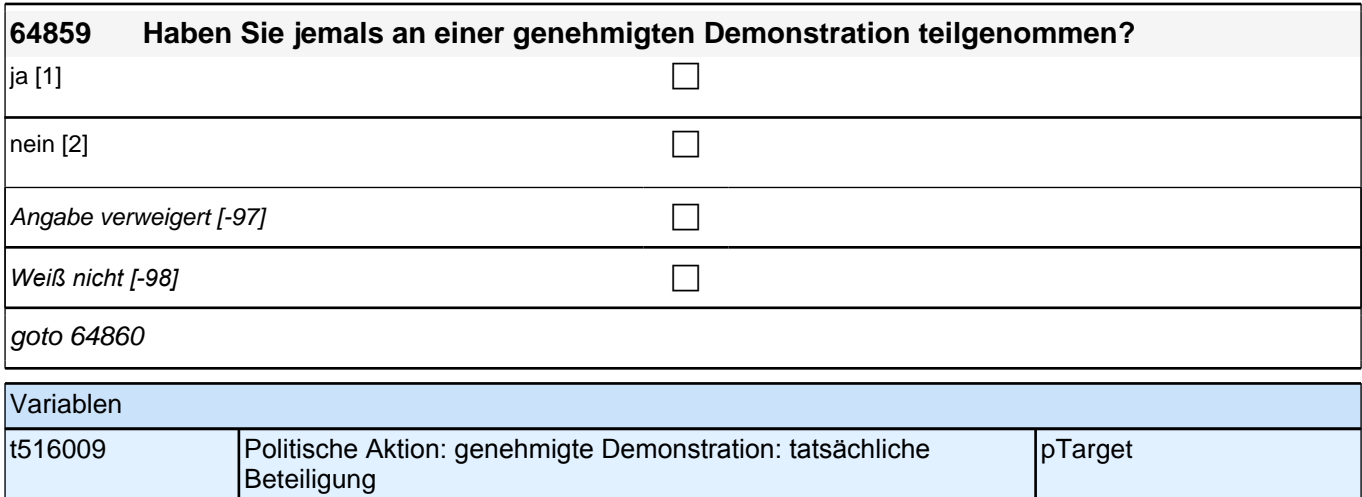

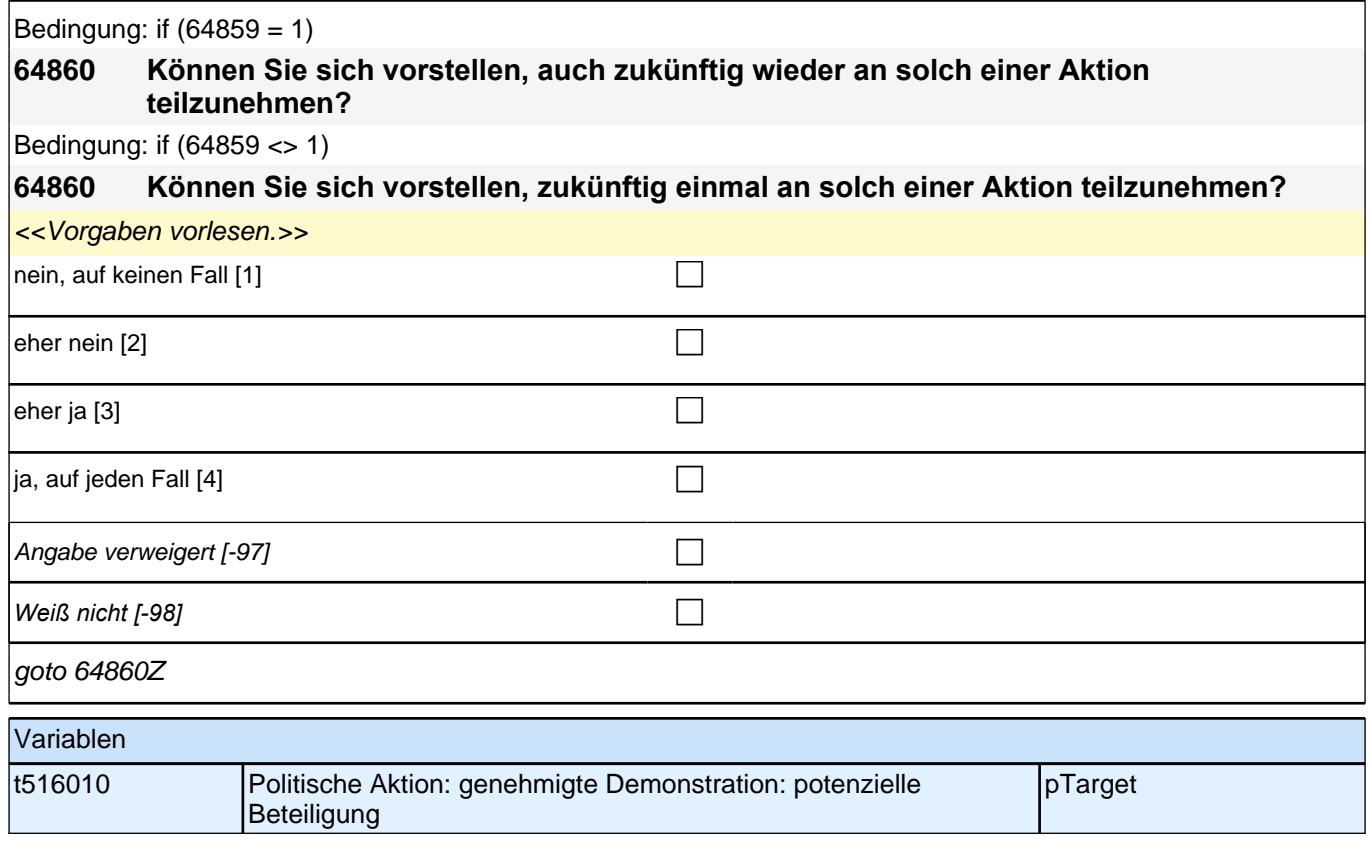

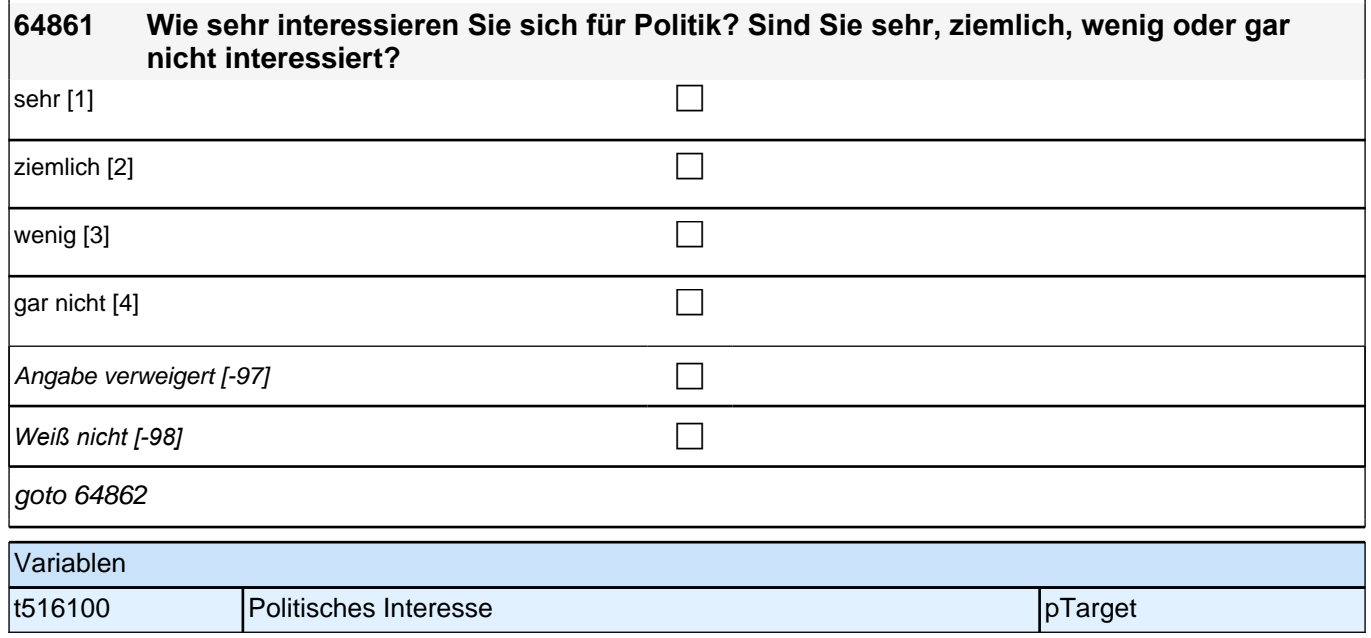

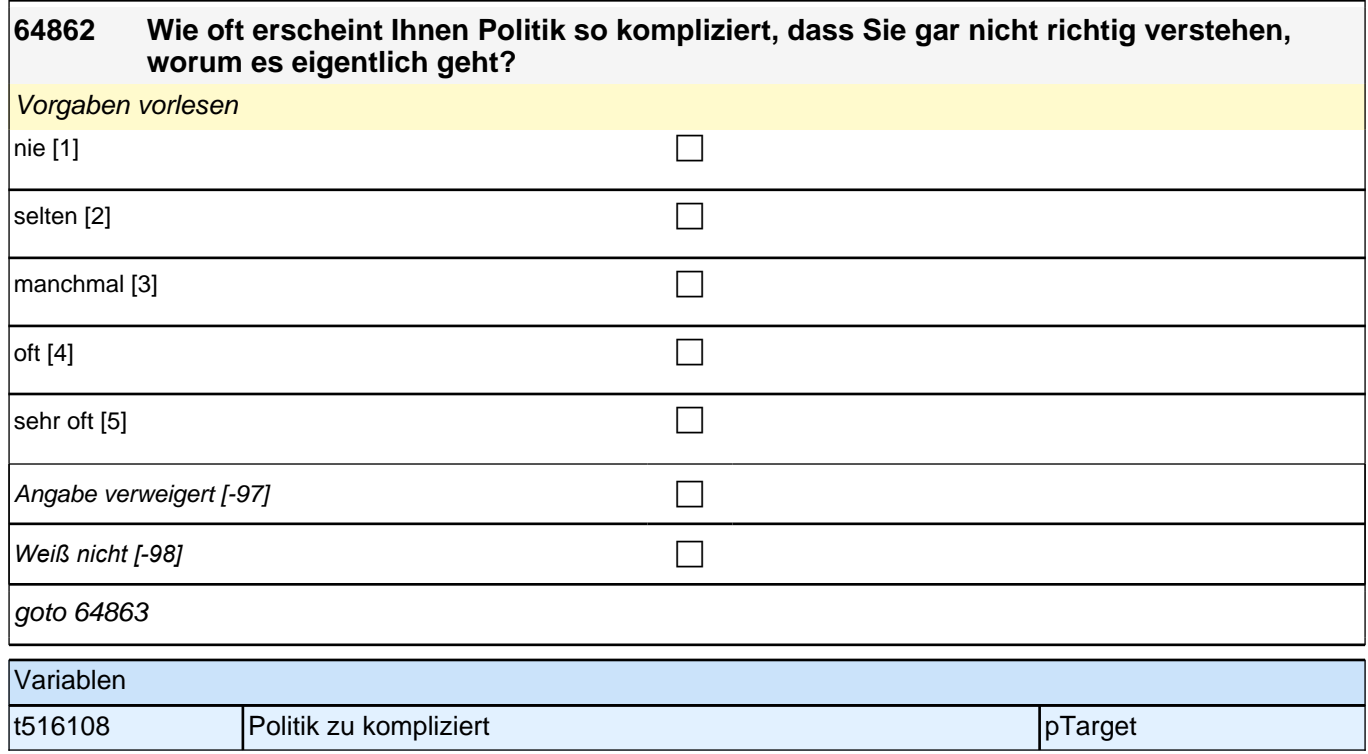
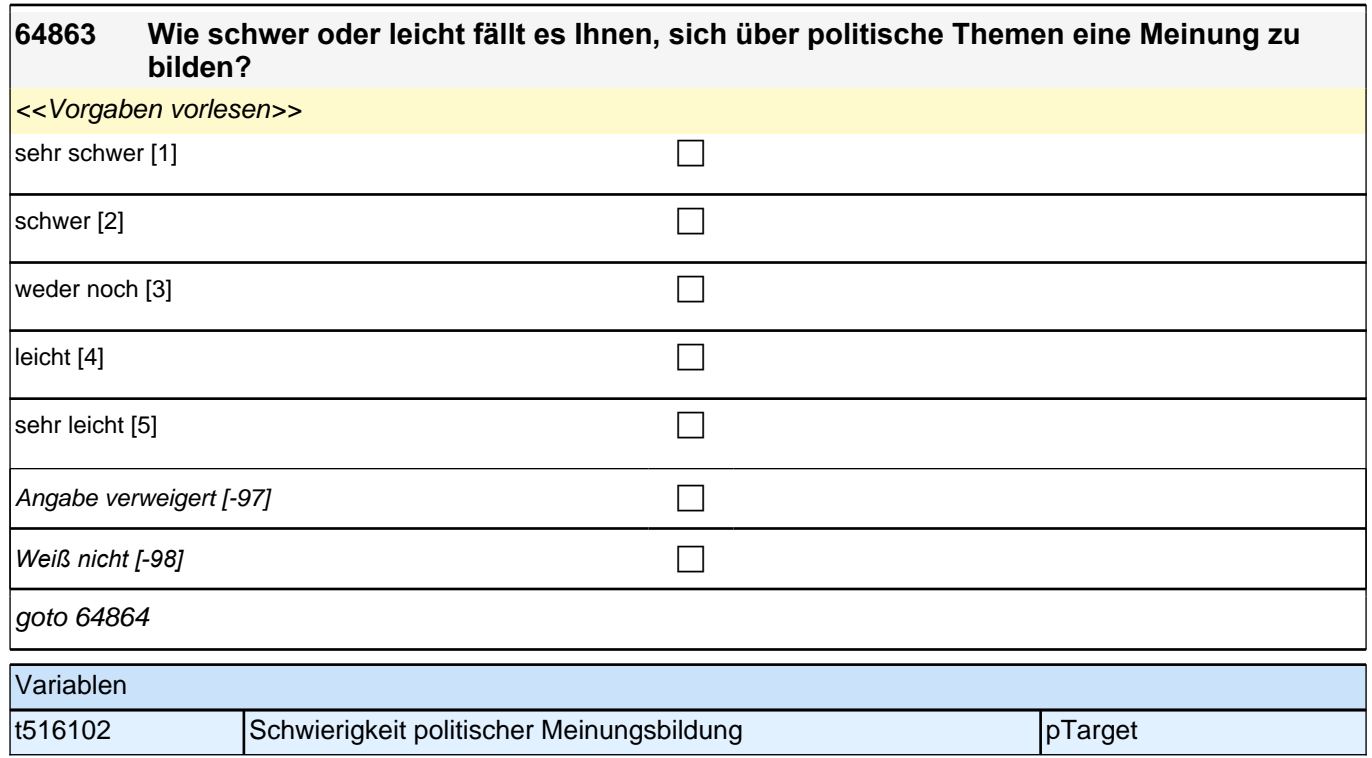

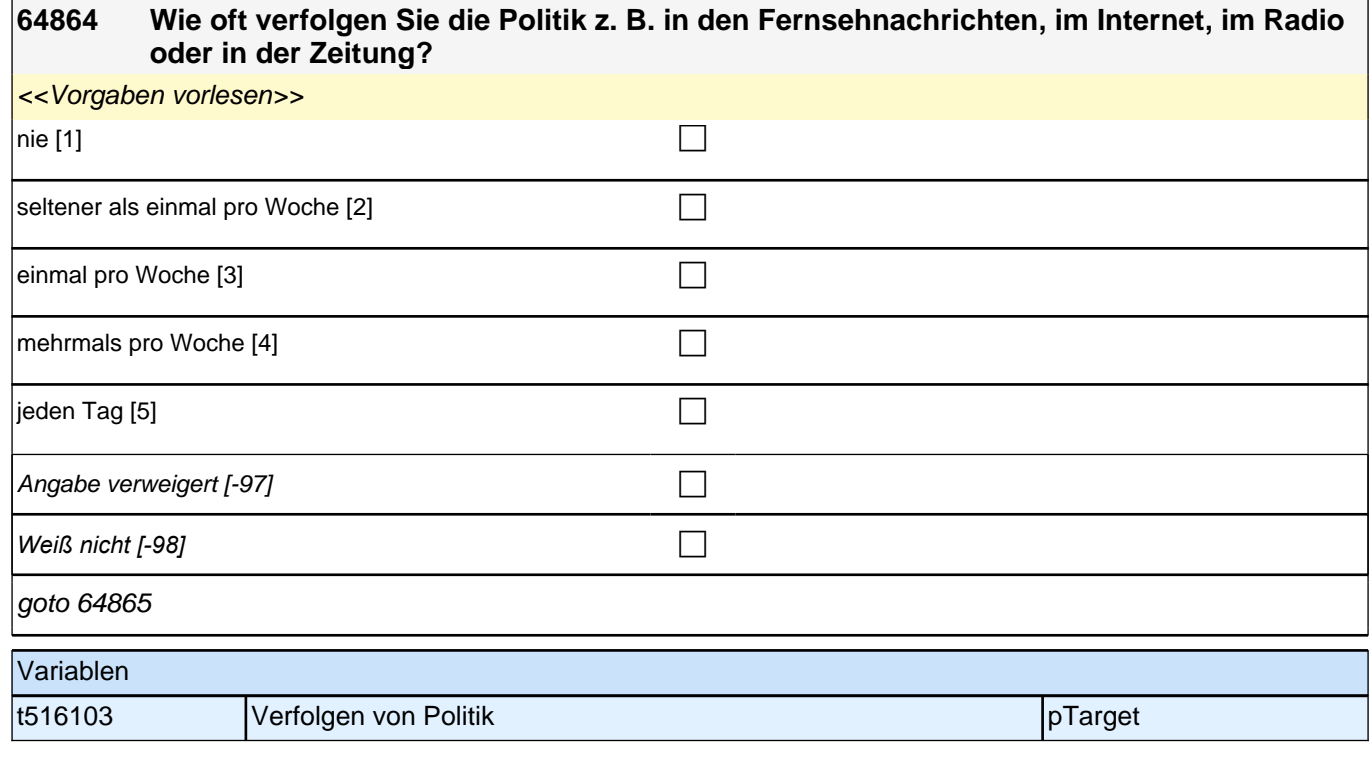

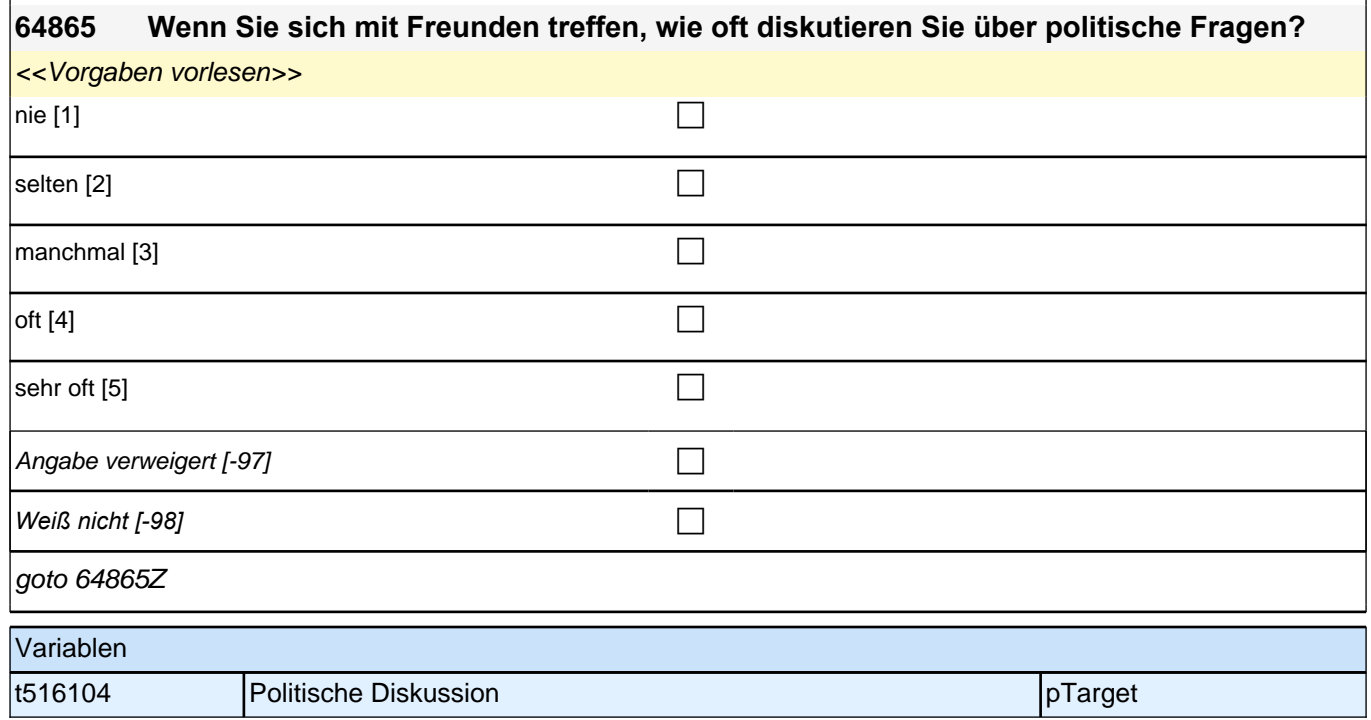

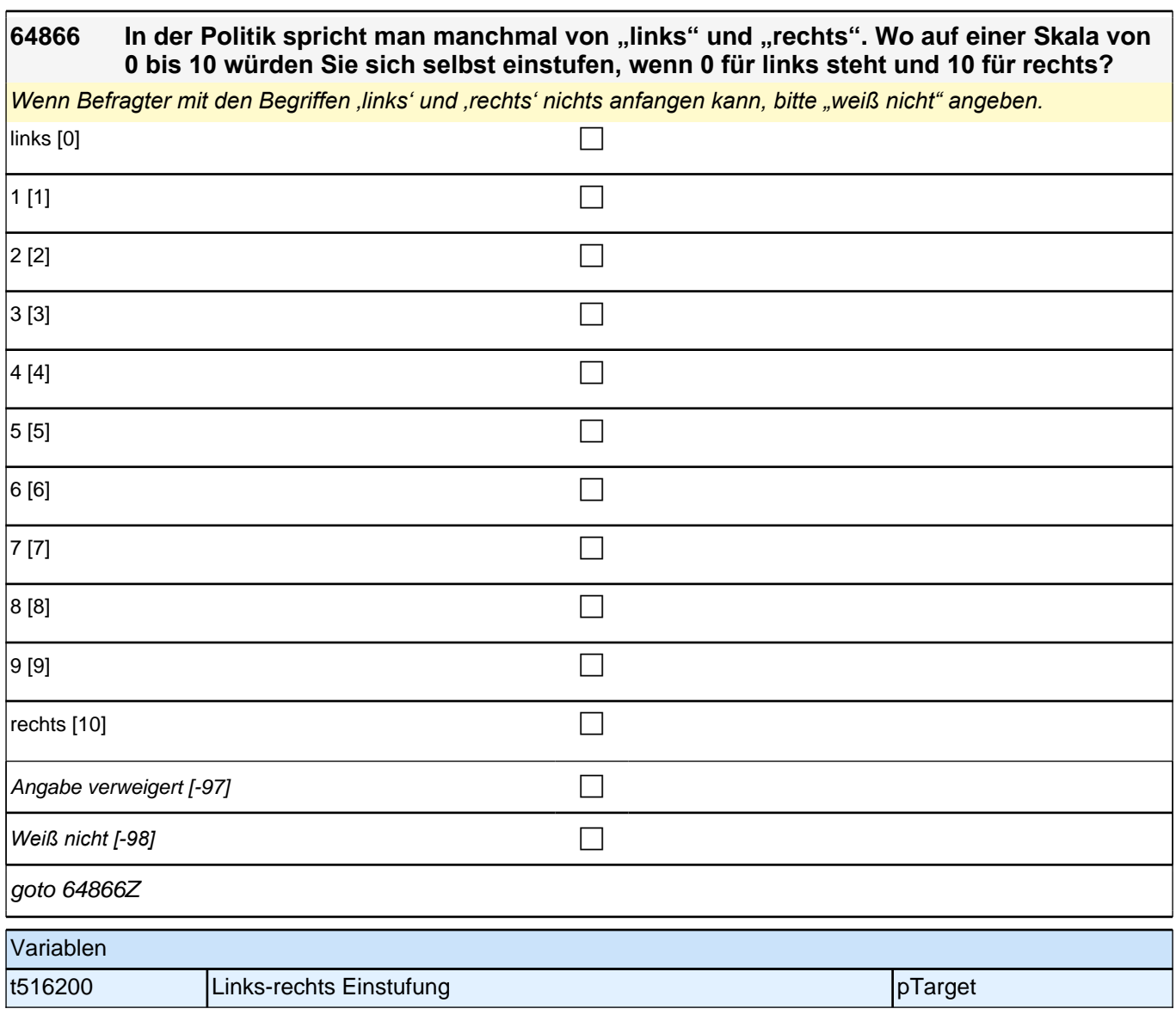

# **30X\_out – X-Modul Ausgangssteuerung**

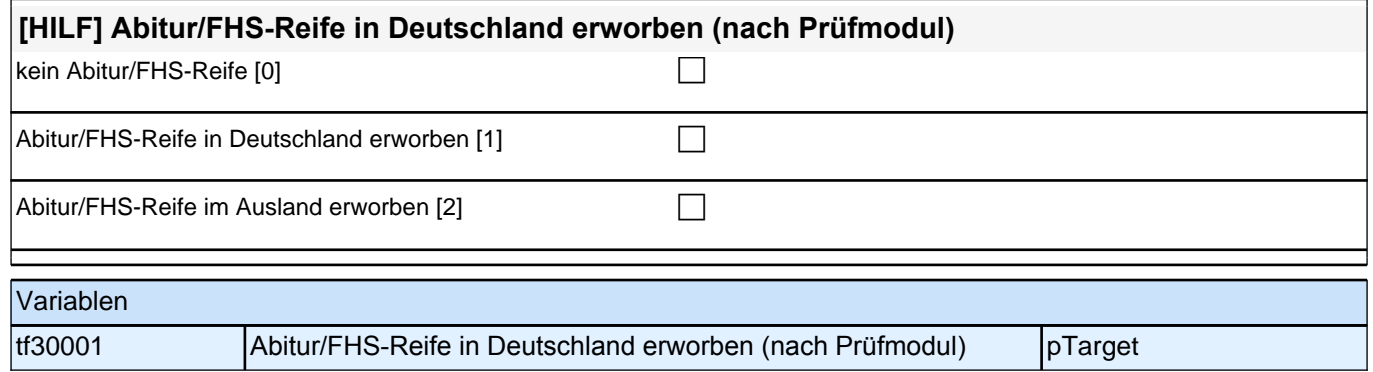

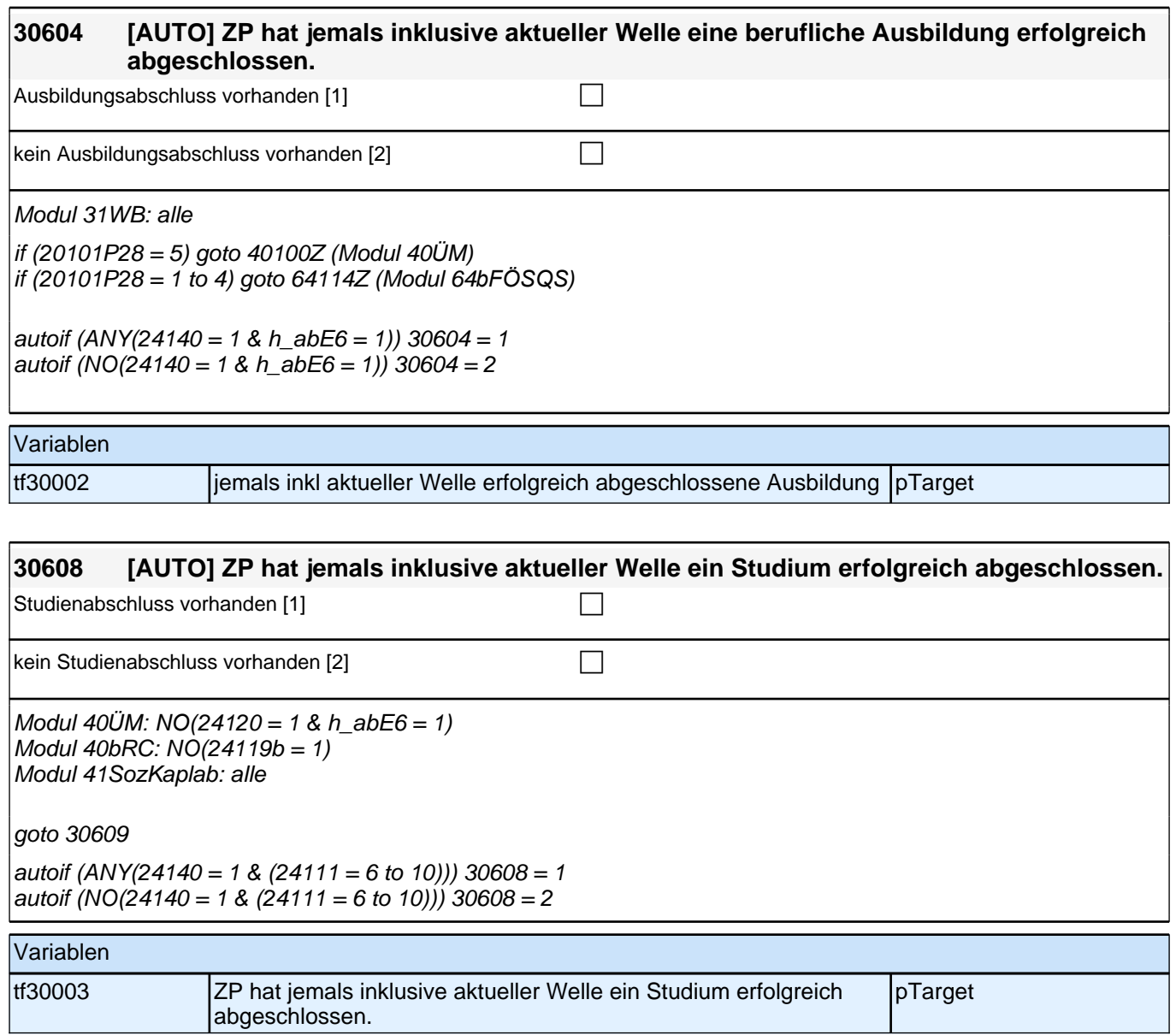

### **3.2 Individuell Nachverfolgte, CAWI (ID 429)**

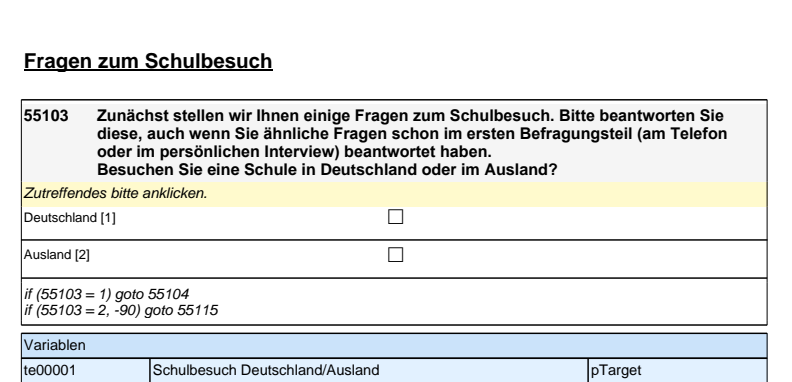

# **Fragen zum Schulbesuch**

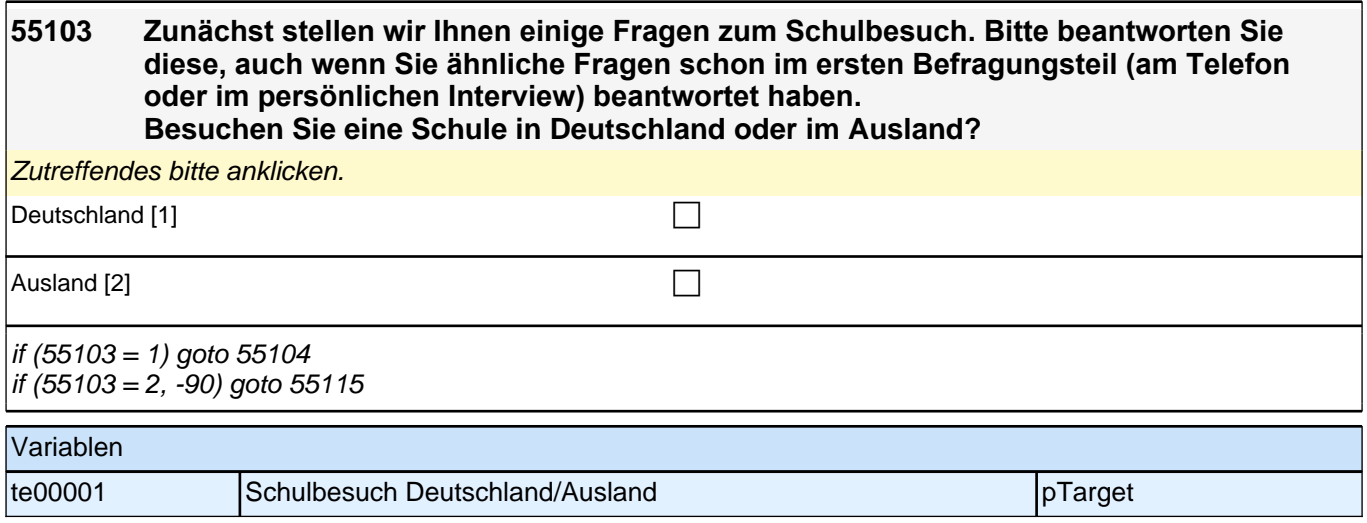

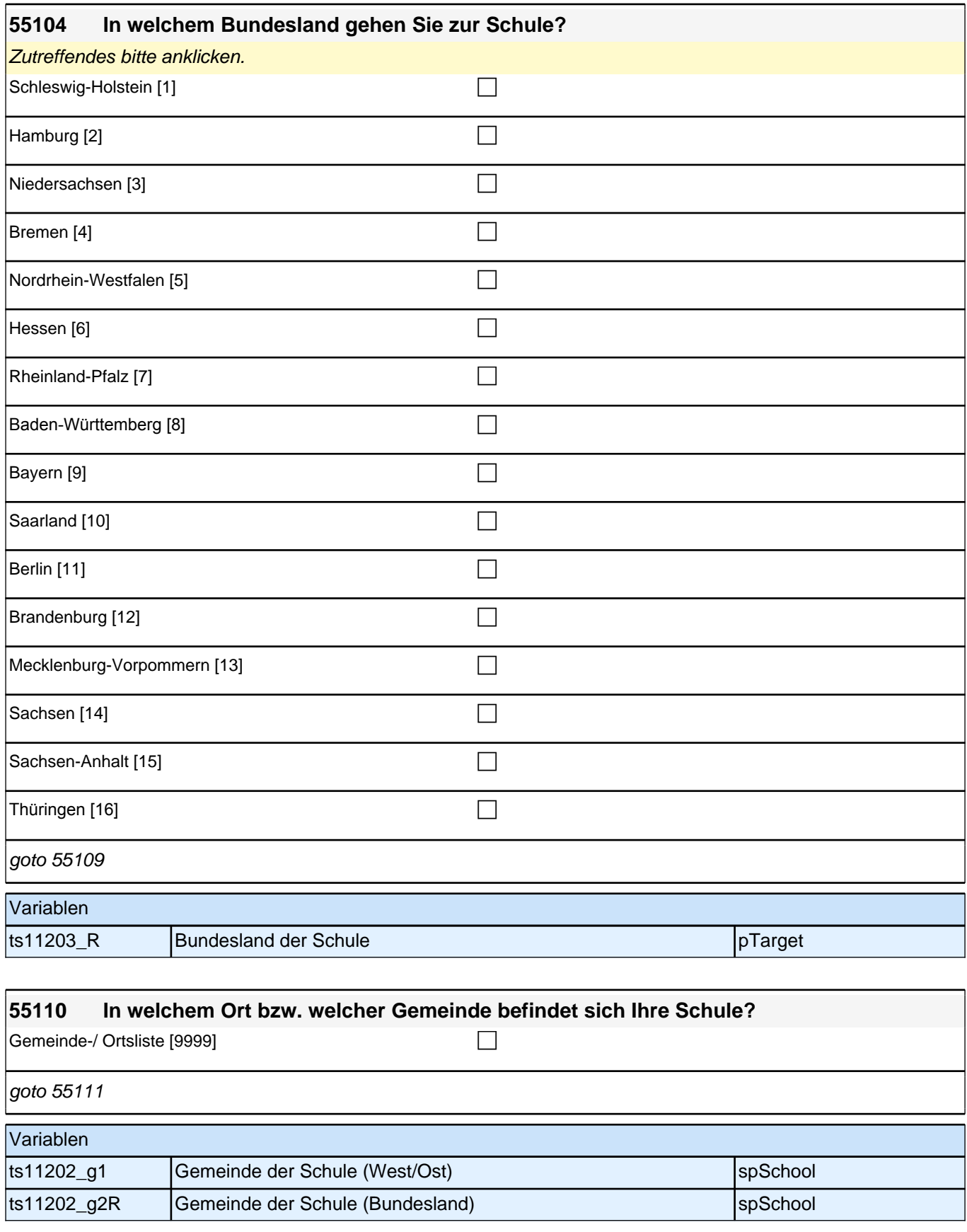

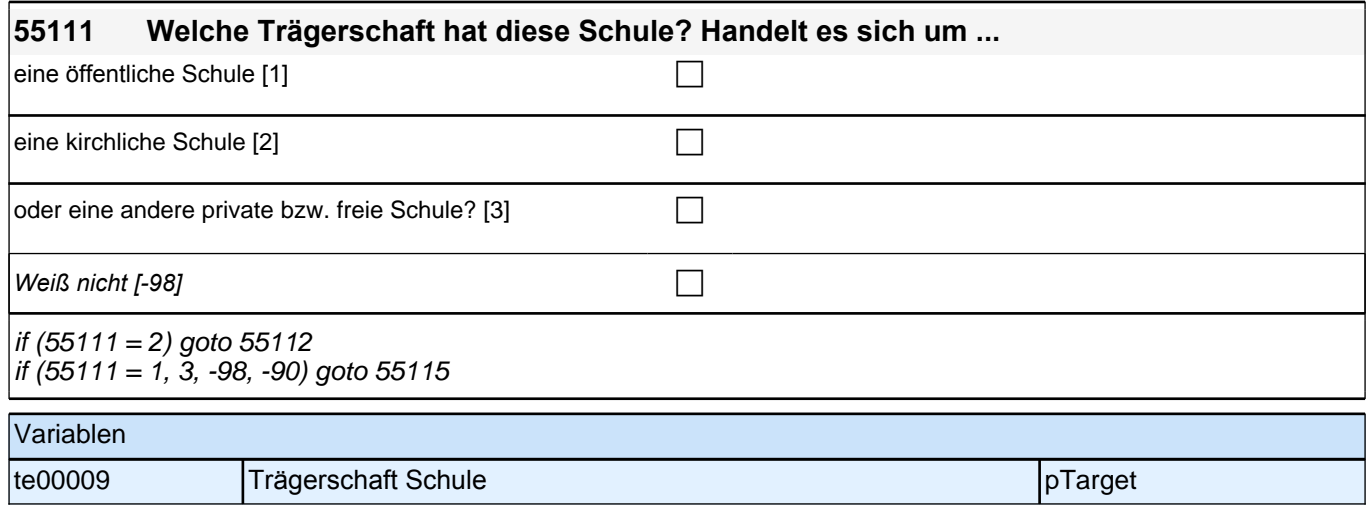

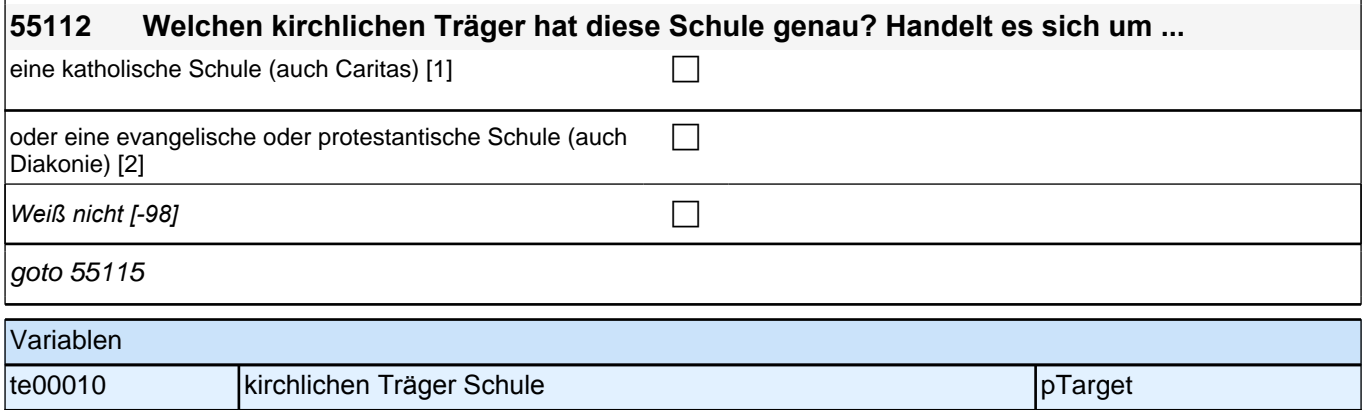

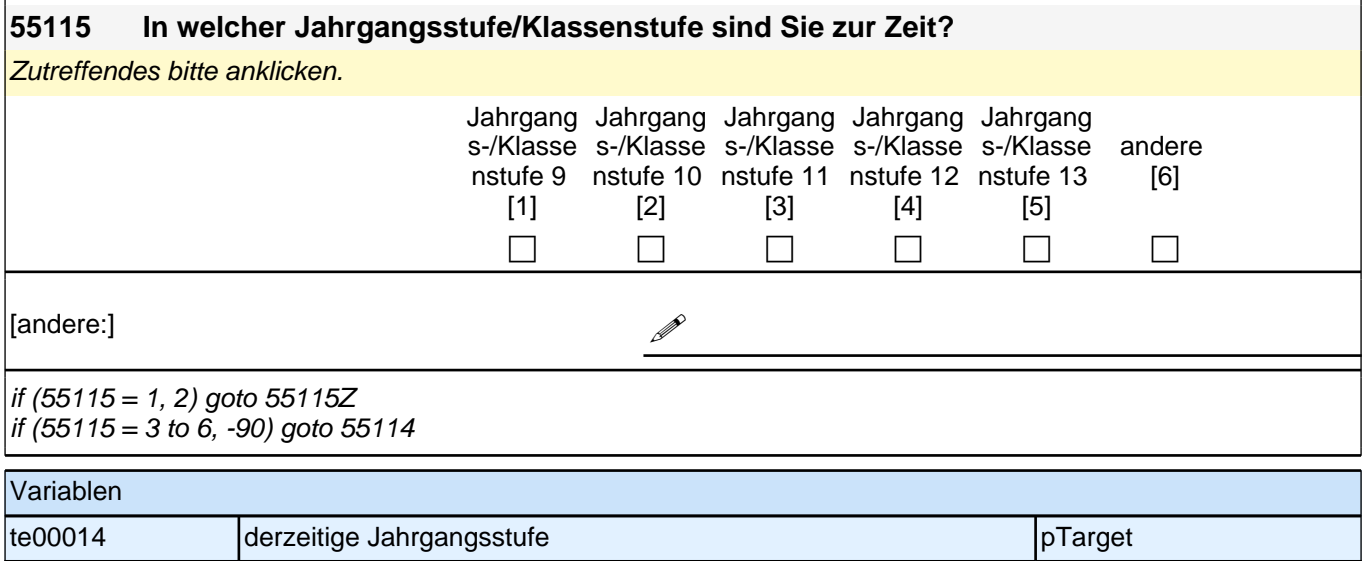

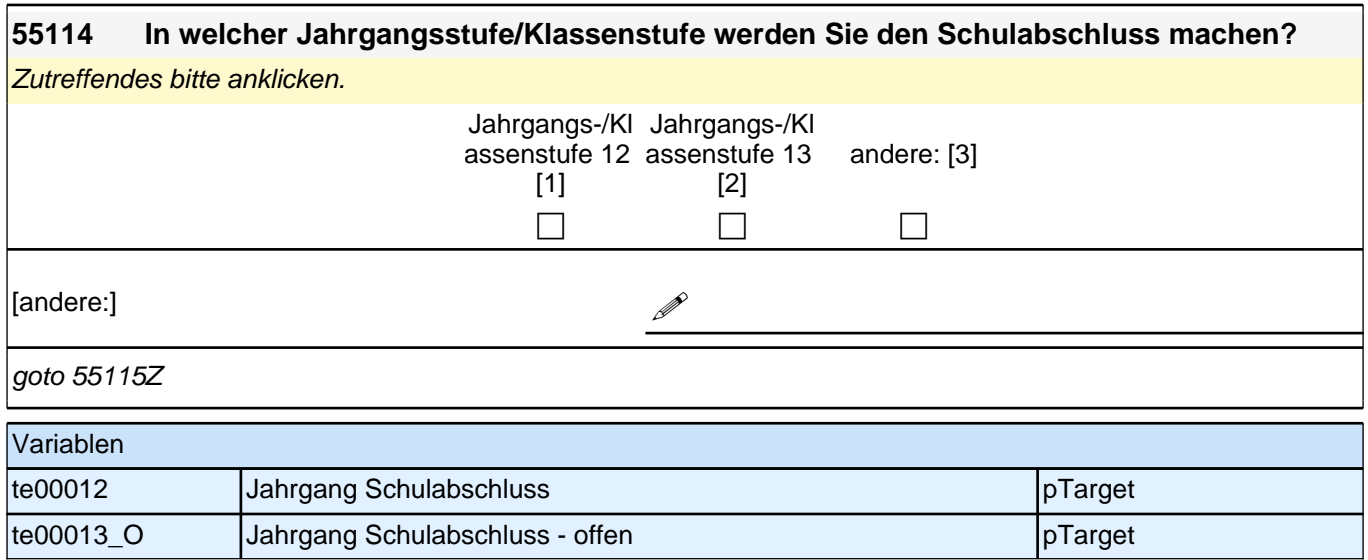

# **Fragen zu Ihnen selbst**

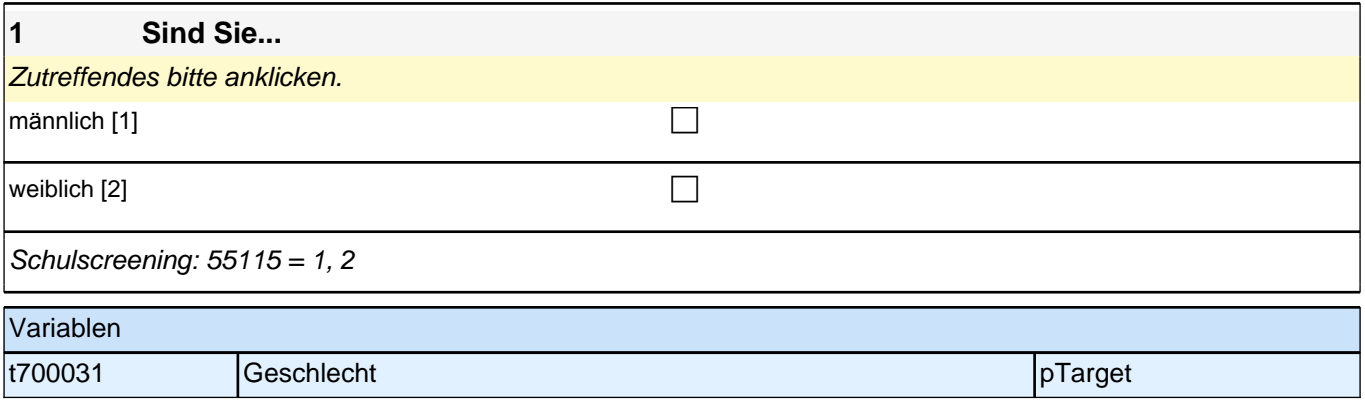

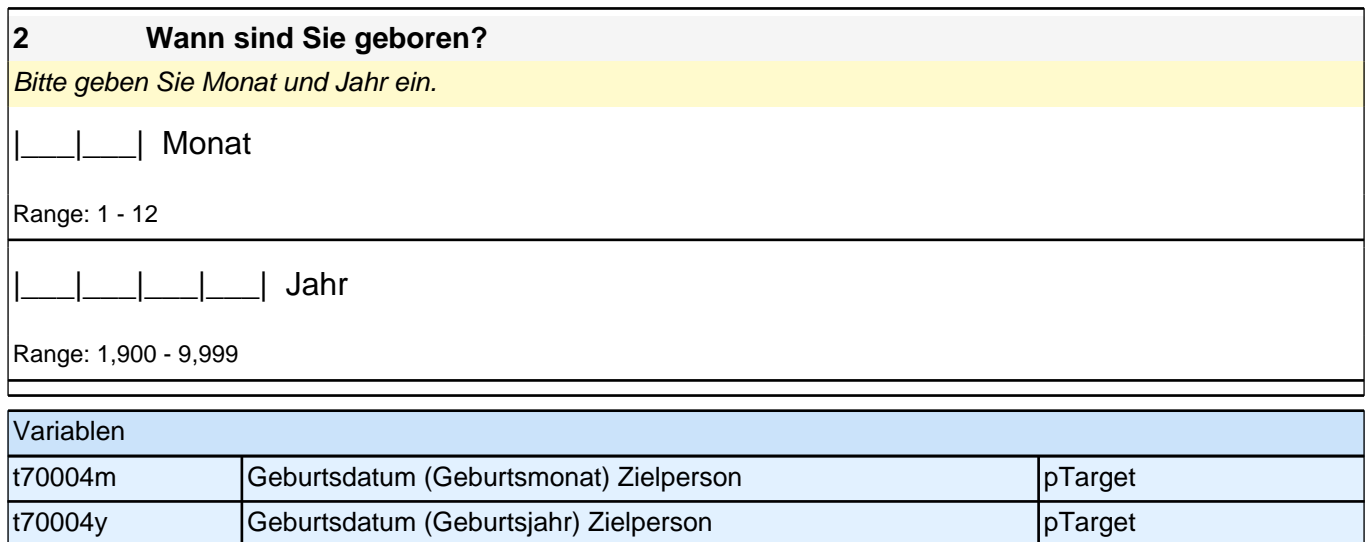

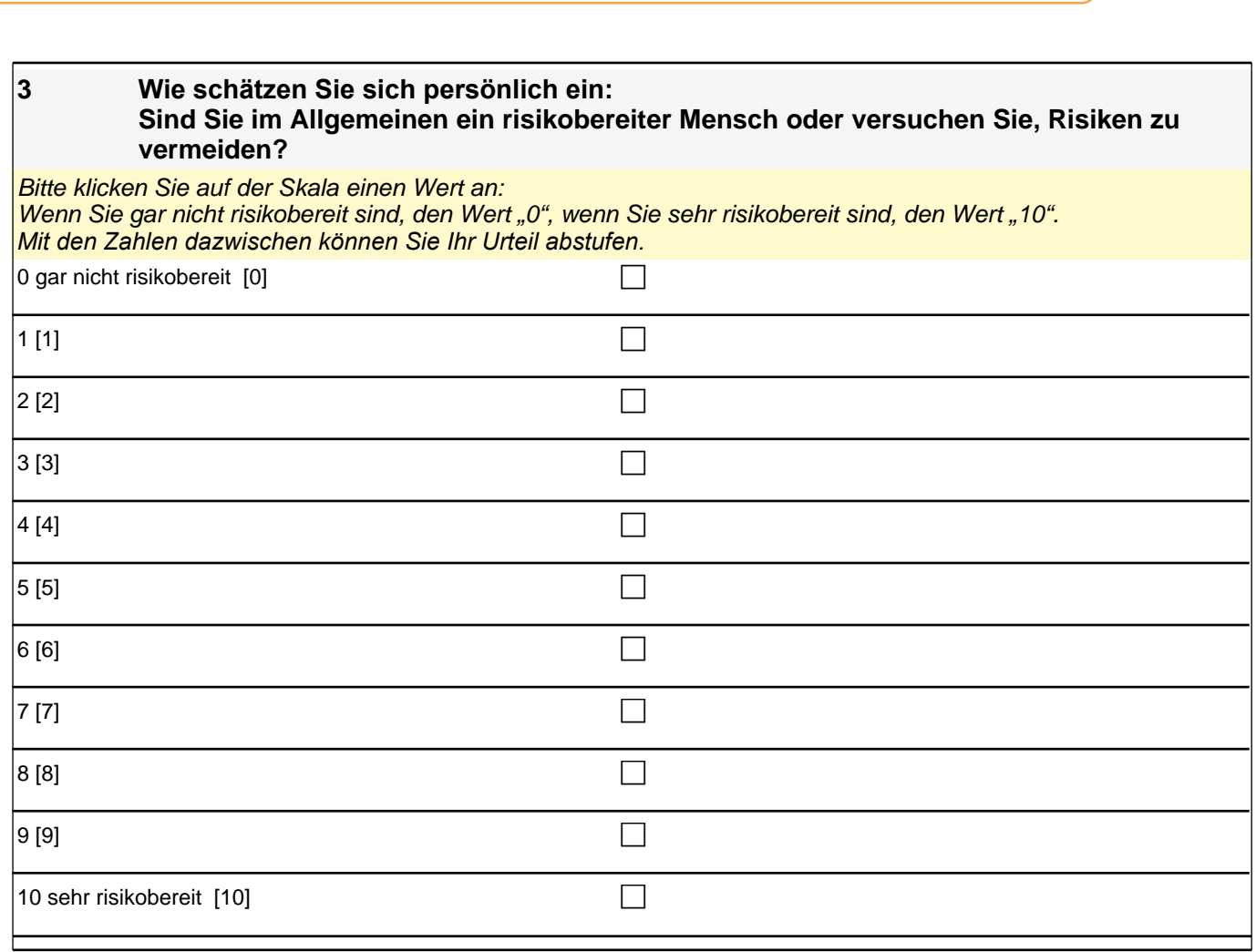

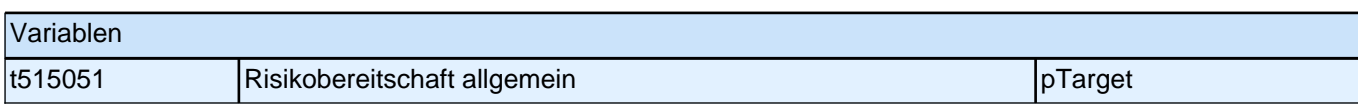

#### **4a/4b Man kann sich in verschiedenen Bereichen ja unterschiedlich verhalten. Wie würden Sie Ihre Risikobereitschaft in Bezug auf die folgenden Bereiche einschätzen? Wie ist das …**

Bitte klicken Sie auf der Skala einen Wert an: Wenn Sie gar nicht risikobereit sind, den Wert "0", wenn Sie sehr risikobereit sind, den Wert "10". *Mit den Zahlen dazwischen können Sie Ihr Urteil abstufen.*

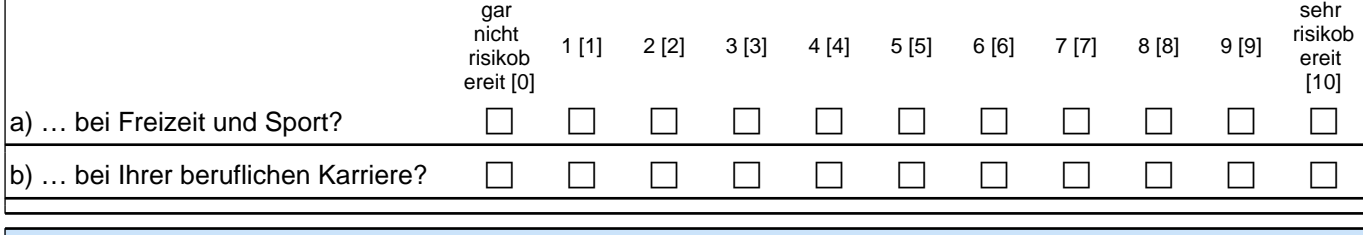

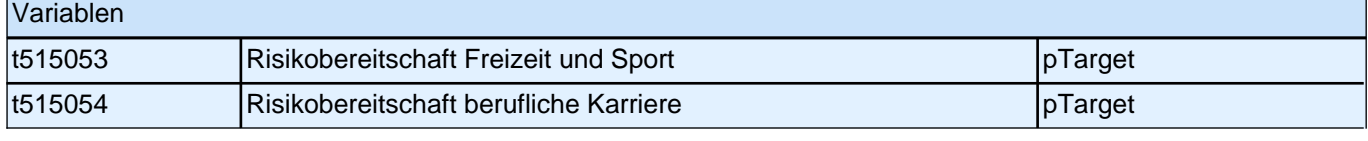

**5a-j Die folgenden Aussagen beziehen sich auf Situationen, in denen man seine Wünsche, Ziele oder Pläne nicht so verwirklichen kann, wie man das gerne hätte. Bitte klicken Sie auf der jeweils vorgegebenen Antwortskala an, inwieweit die Aussage auf Sie persönlich zutrifft.**

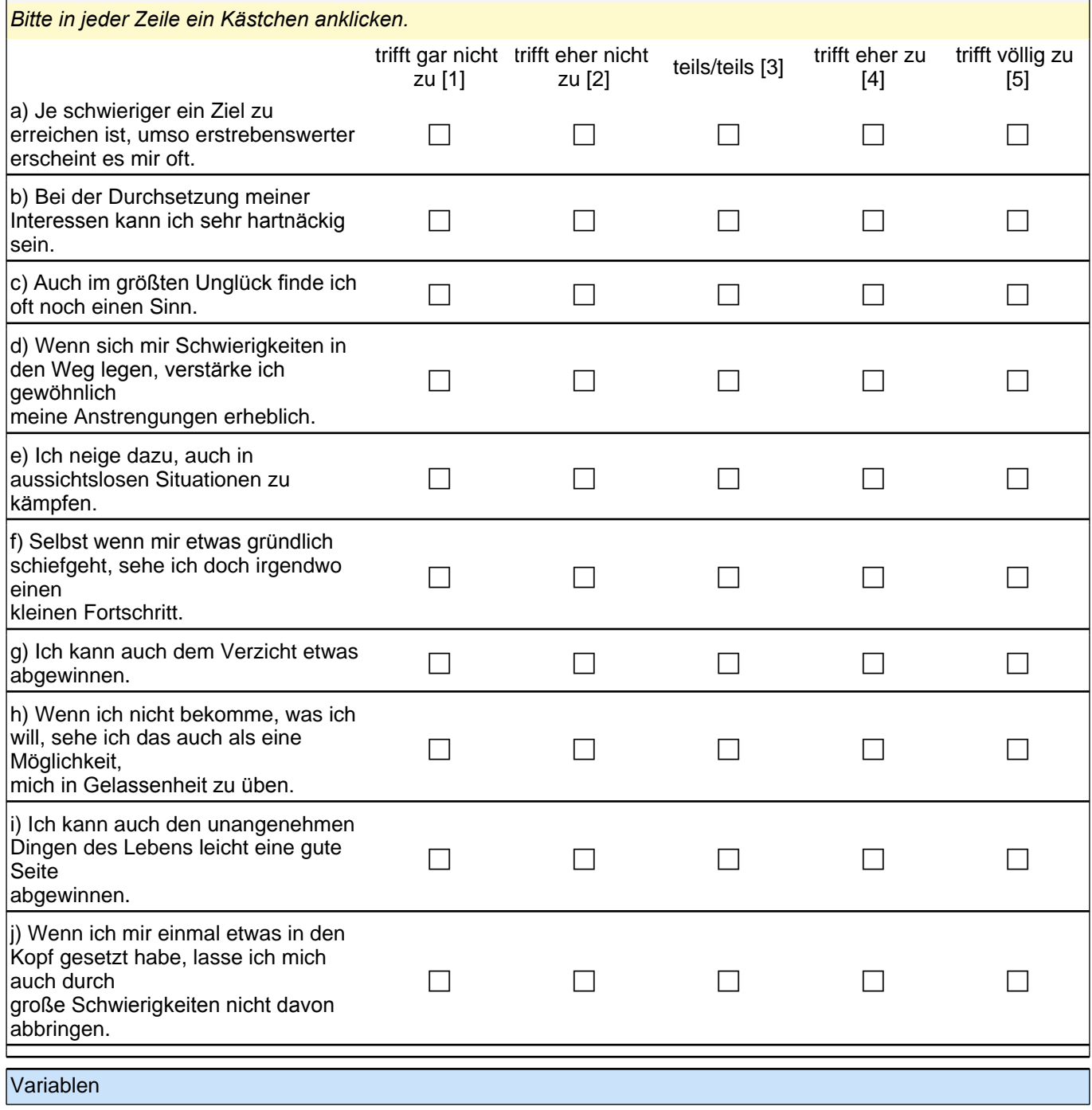

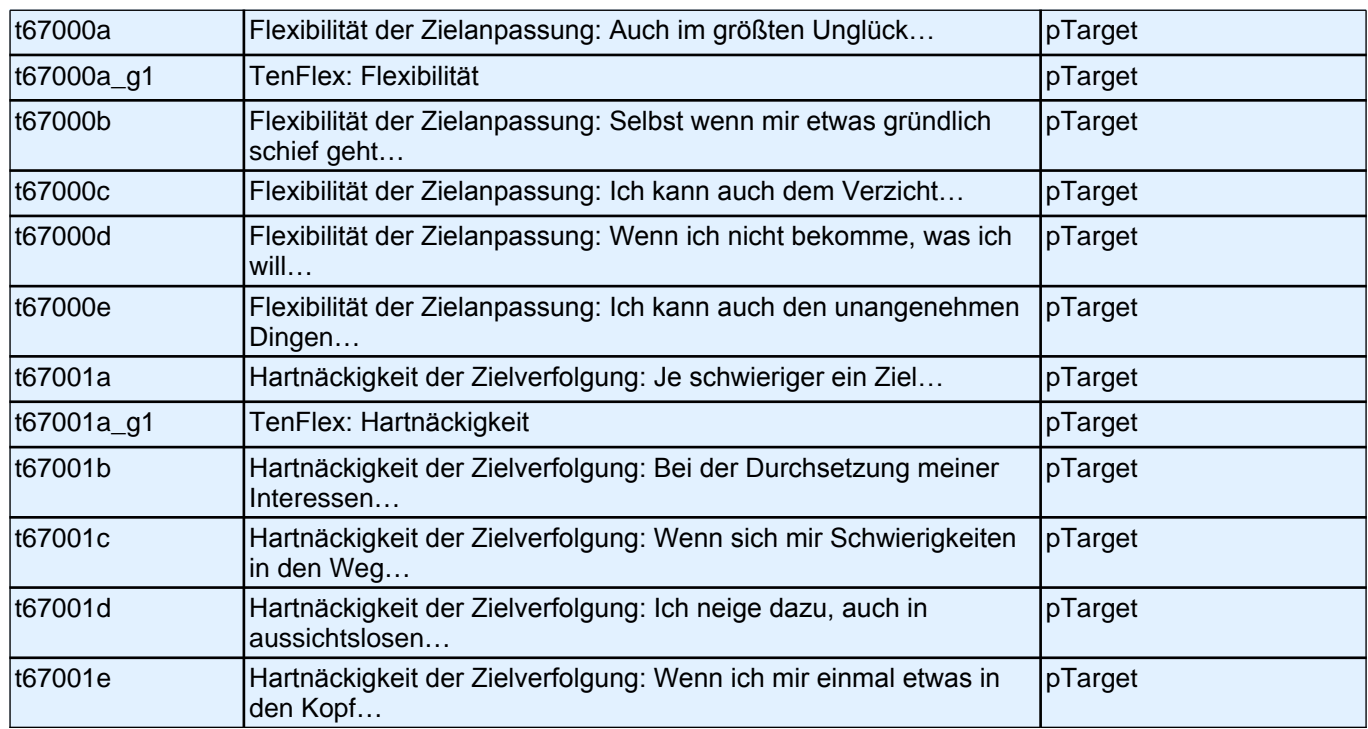

# **Fragen zu Ihrer Herkunft**

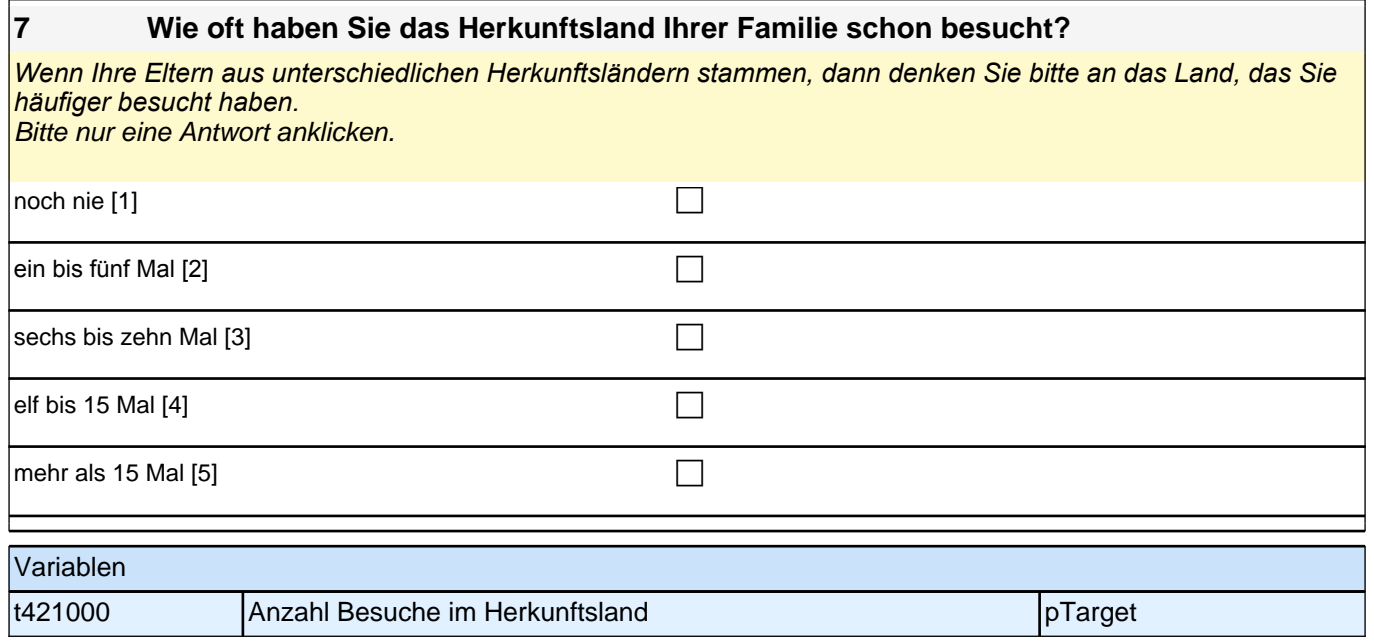

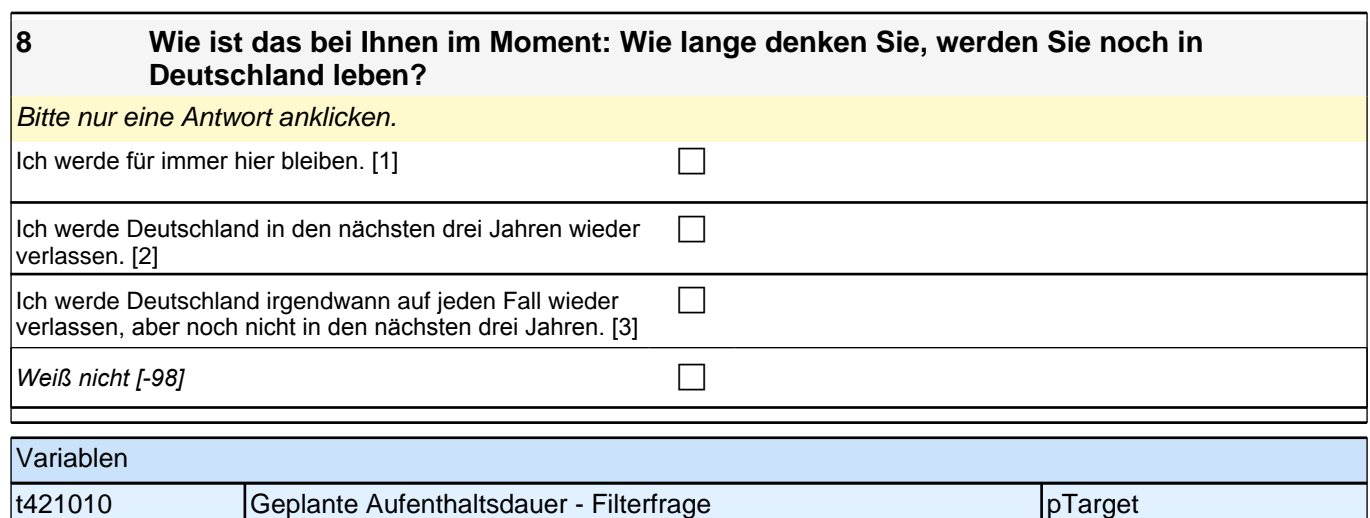

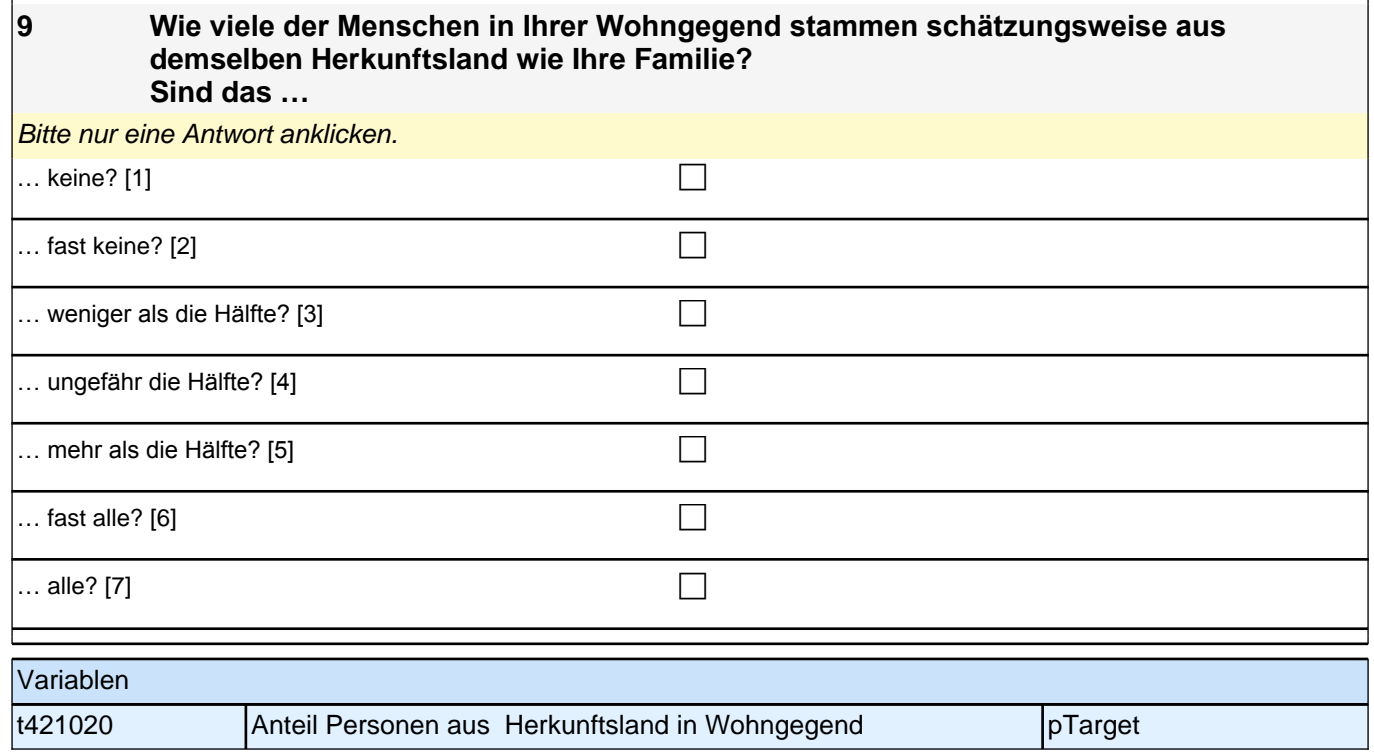

# **Fragen rund um die Schule**

### **10 Egal, welche Schule Sie gerade besuchen und wie gut Ihre Noten sind: Welchen Schulabschluss wünschen Sie sich?**

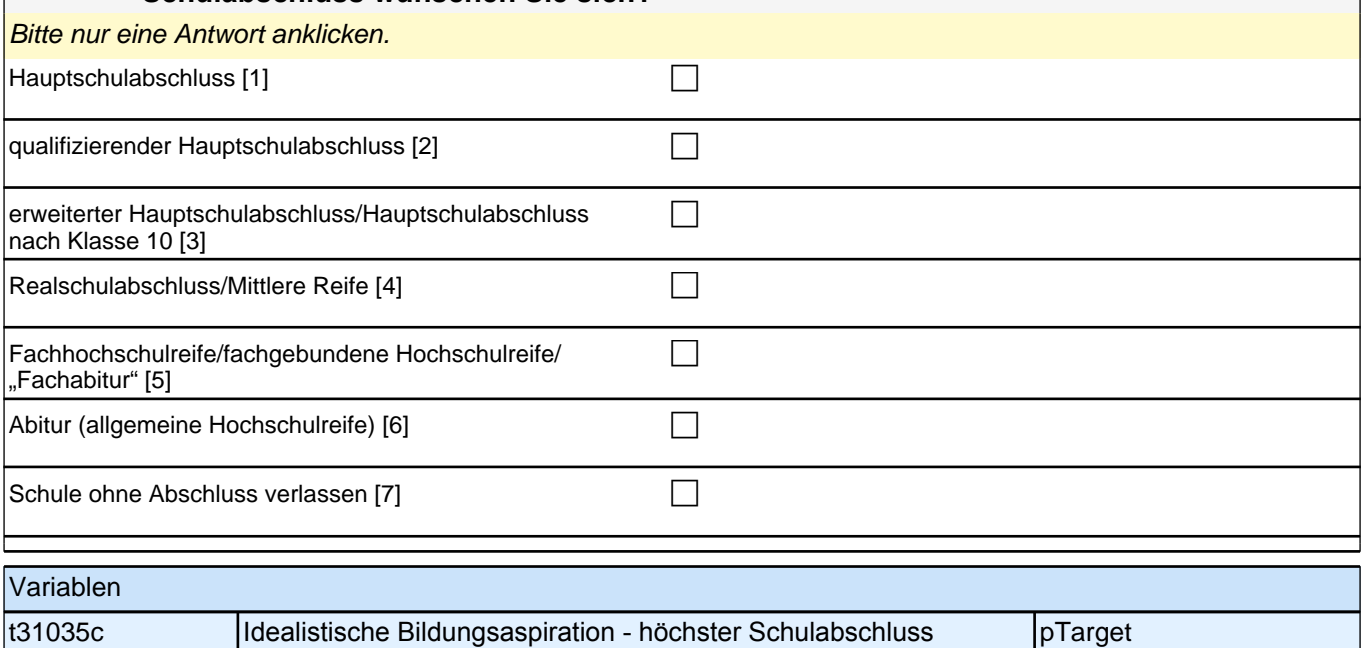

### **11 Wenn Sie einmal an alles denken, was Sie jetzt wissen: Mit welchem Abschluss werden Sie wohl tatsächlich die Schule verlassen?**

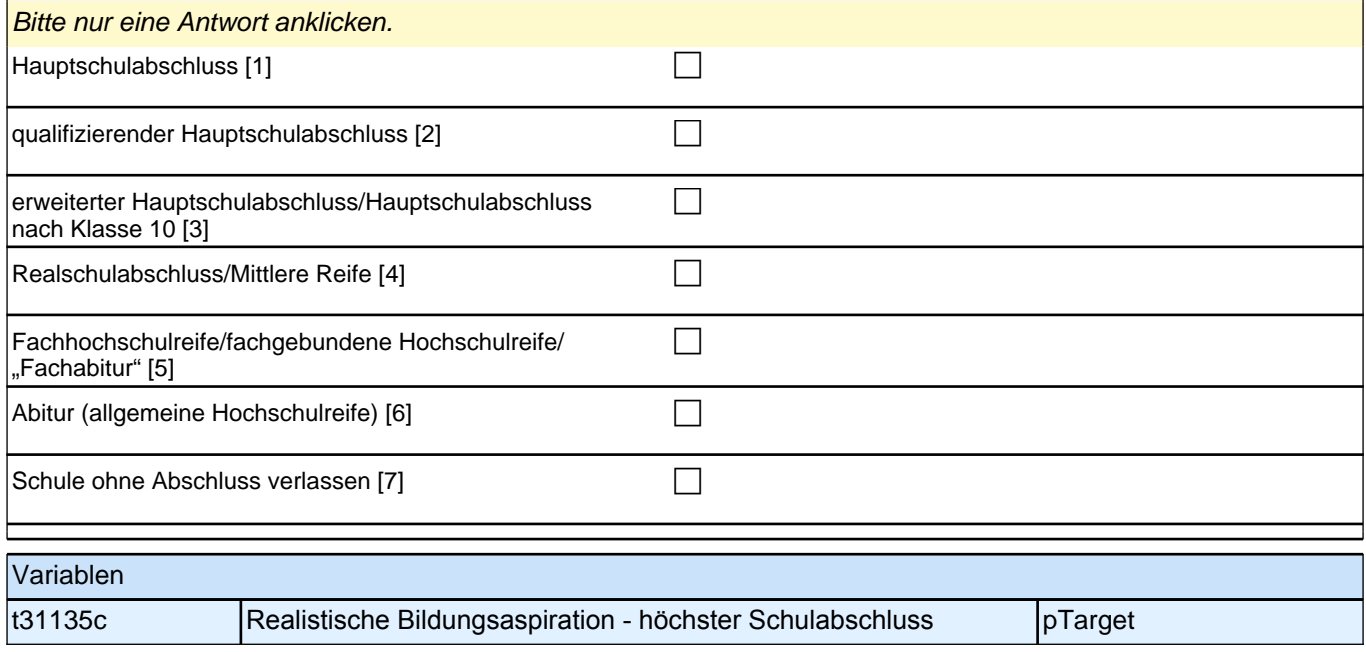

### **12a-c Jetzt geht es um Ihre Freundinnen und Freunde. Damit sind alle Personen gemeint, mit denen Sie befreundet sind, egal, ob sie auf Ihre Schule gehen oder nicht. Wie viele Personen aus Ihrem Freundeskreis ...**

*Bitte in jeder Zeile ein Kästchen anklicken.*

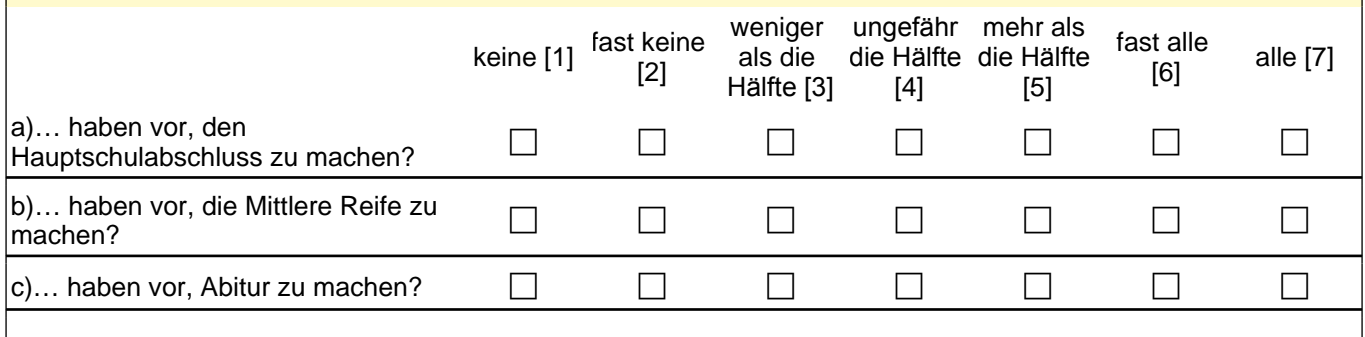

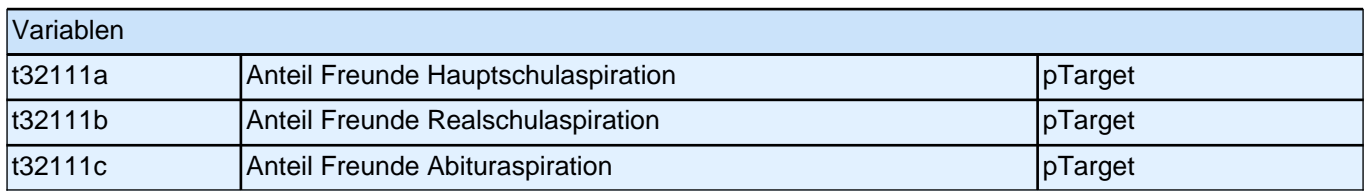

### **13 Inwieweit trifft die folgende Aussage auf Ihre Freundinnen und Freunde zu?**

#### **Die meisten meiner Freundinnen und Freunde erwarten von mir, dass ich mich in der Schule sehr anstrenge.**

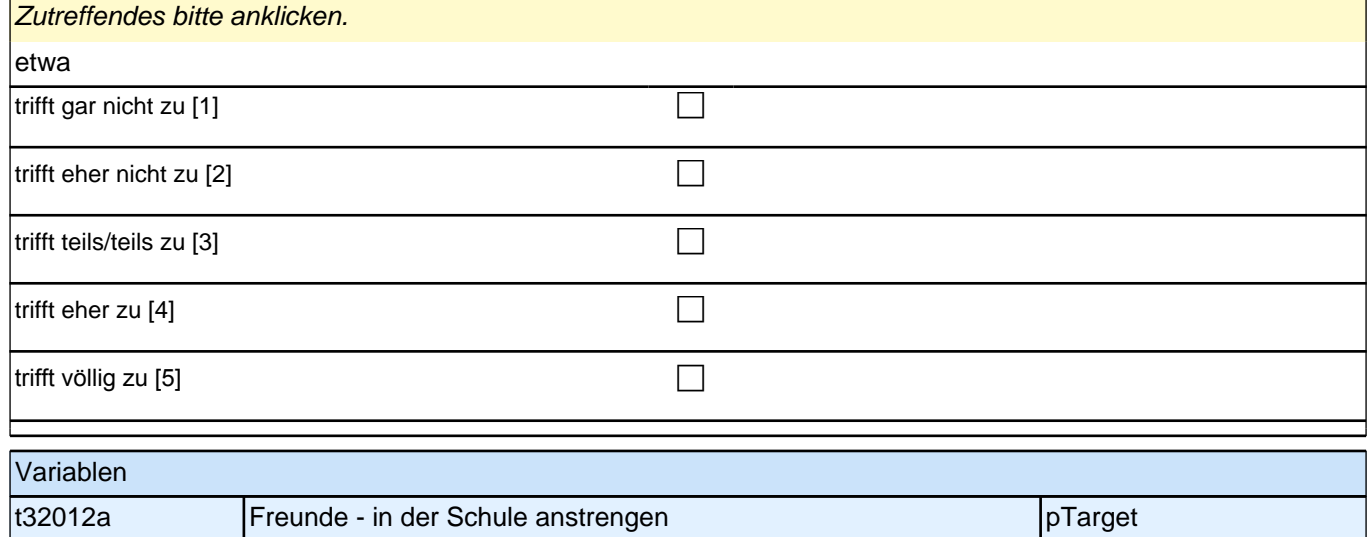

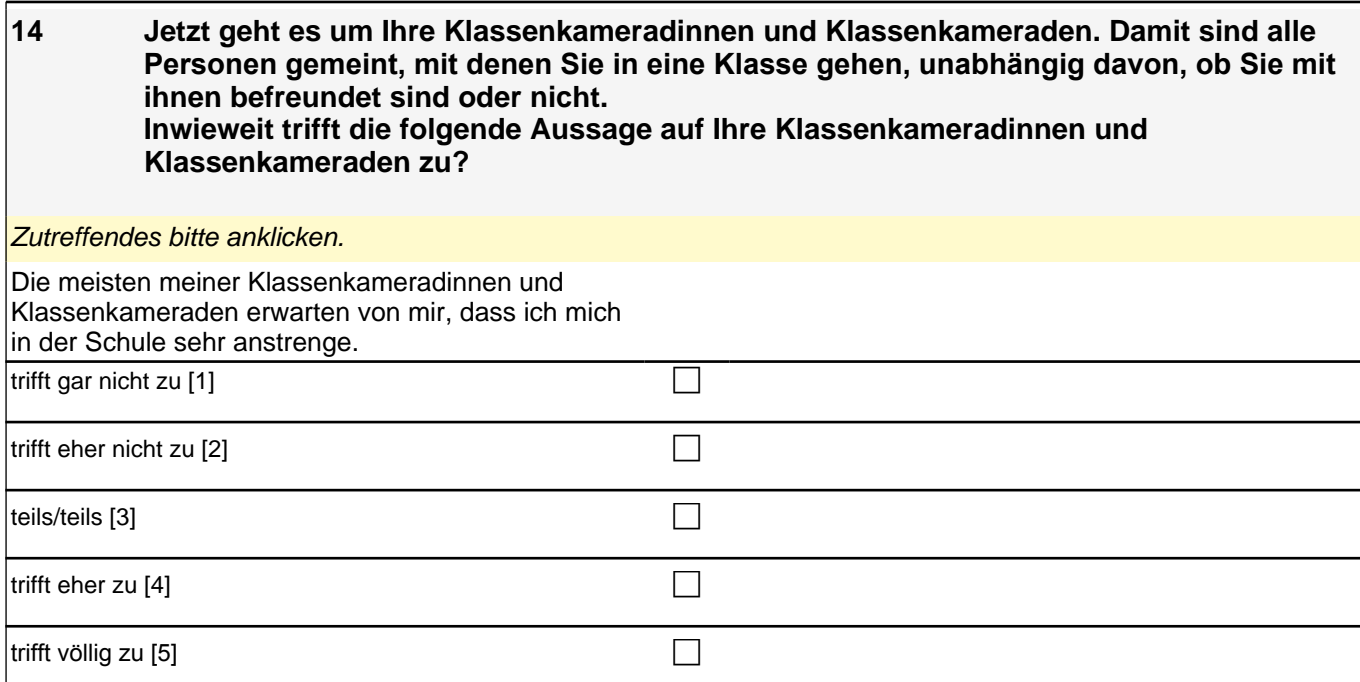

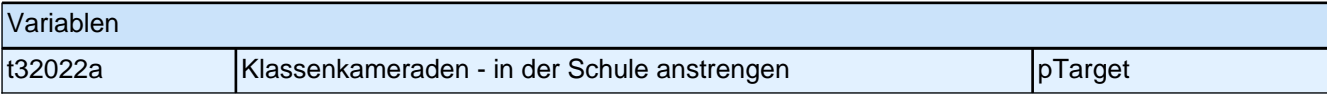

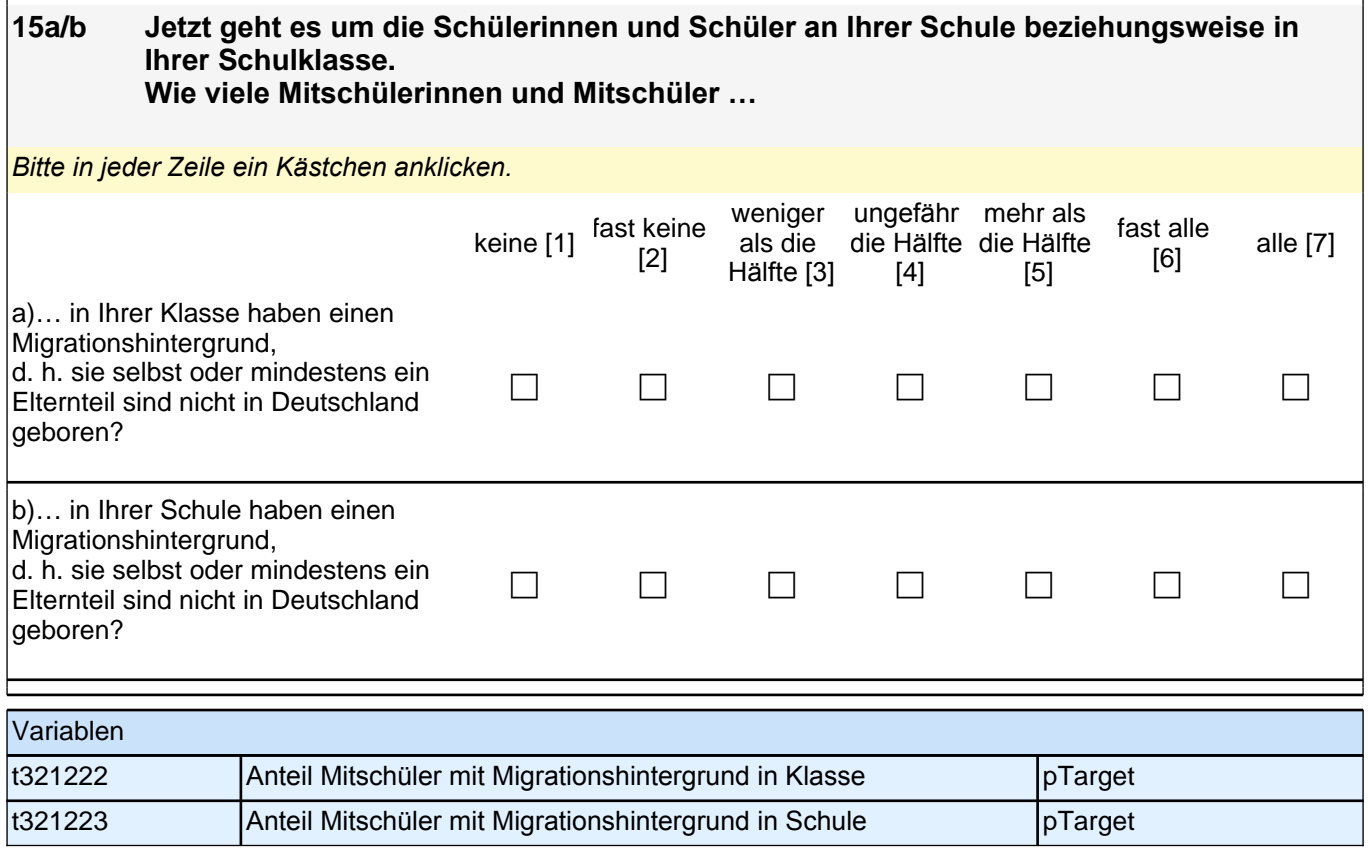

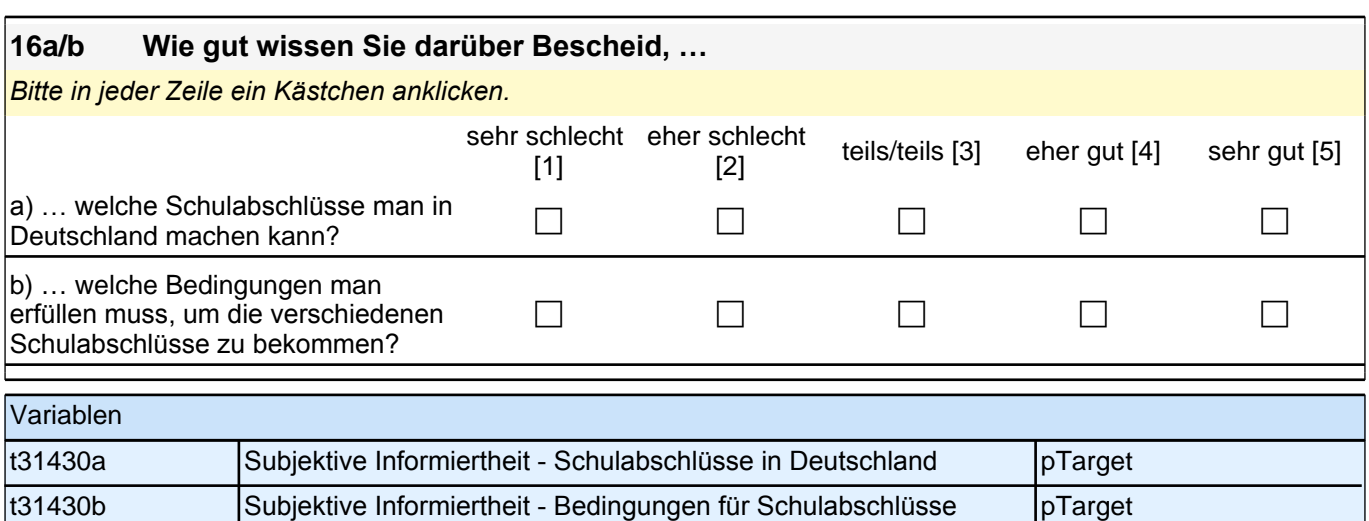

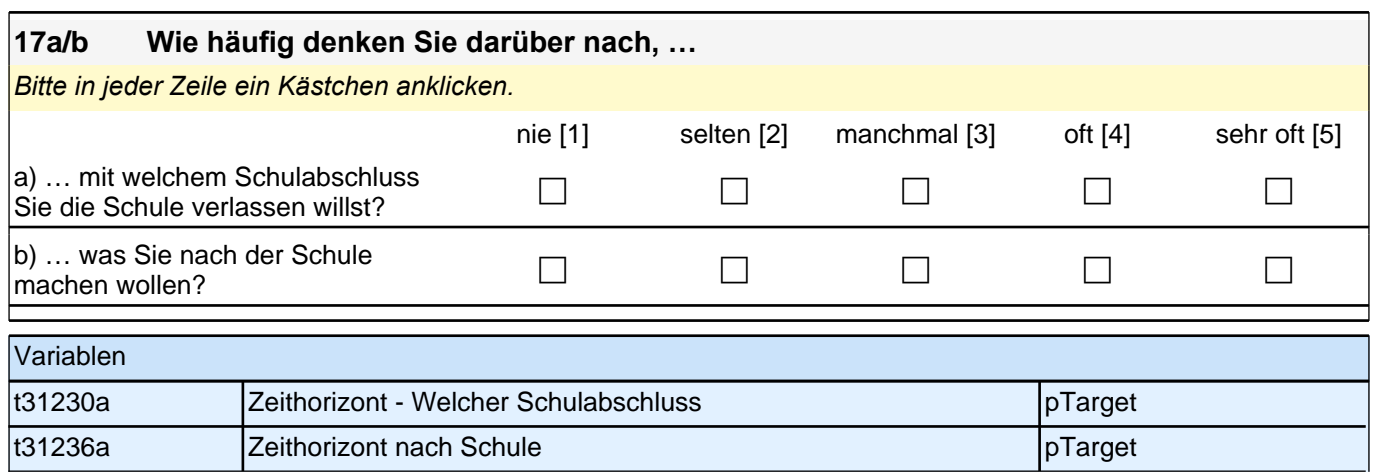

### **18a-c Ganz egal, welche Abschlüsse Sie auf Ihrer Schule machen können: Für wie wahrscheinlich halten Sie es, dass Sie…**

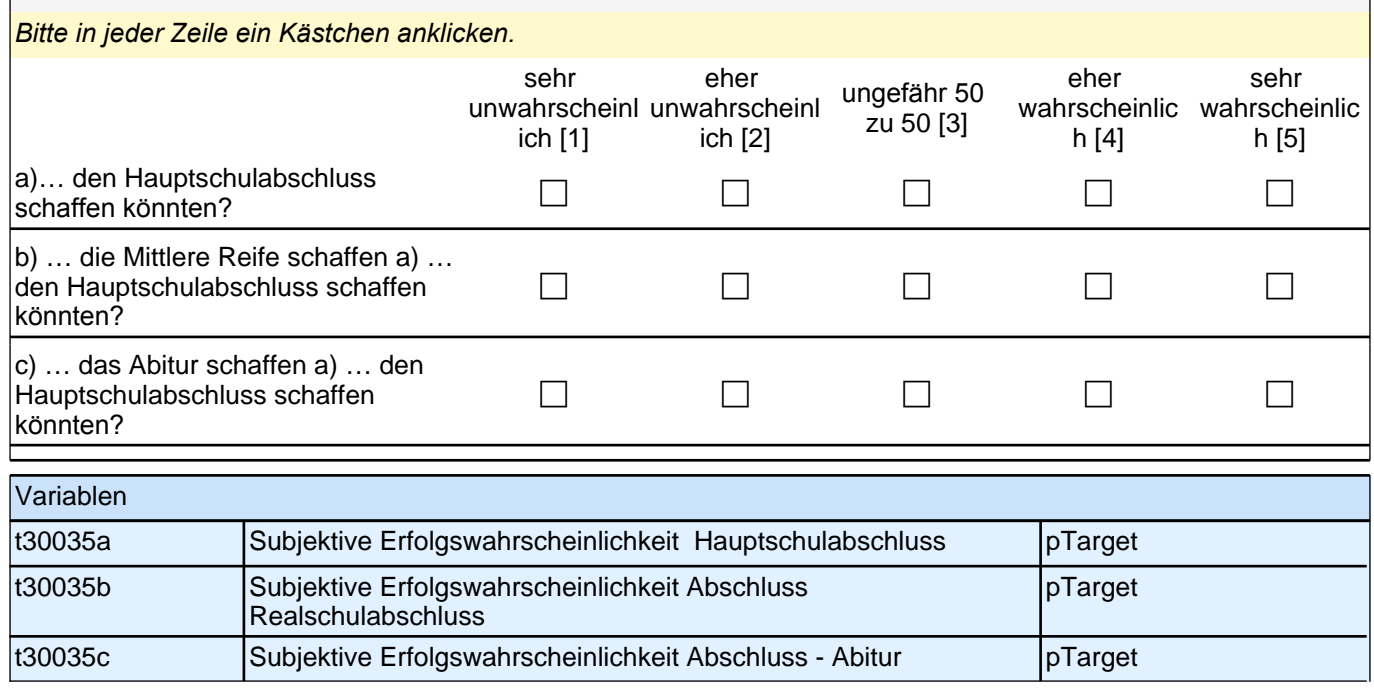

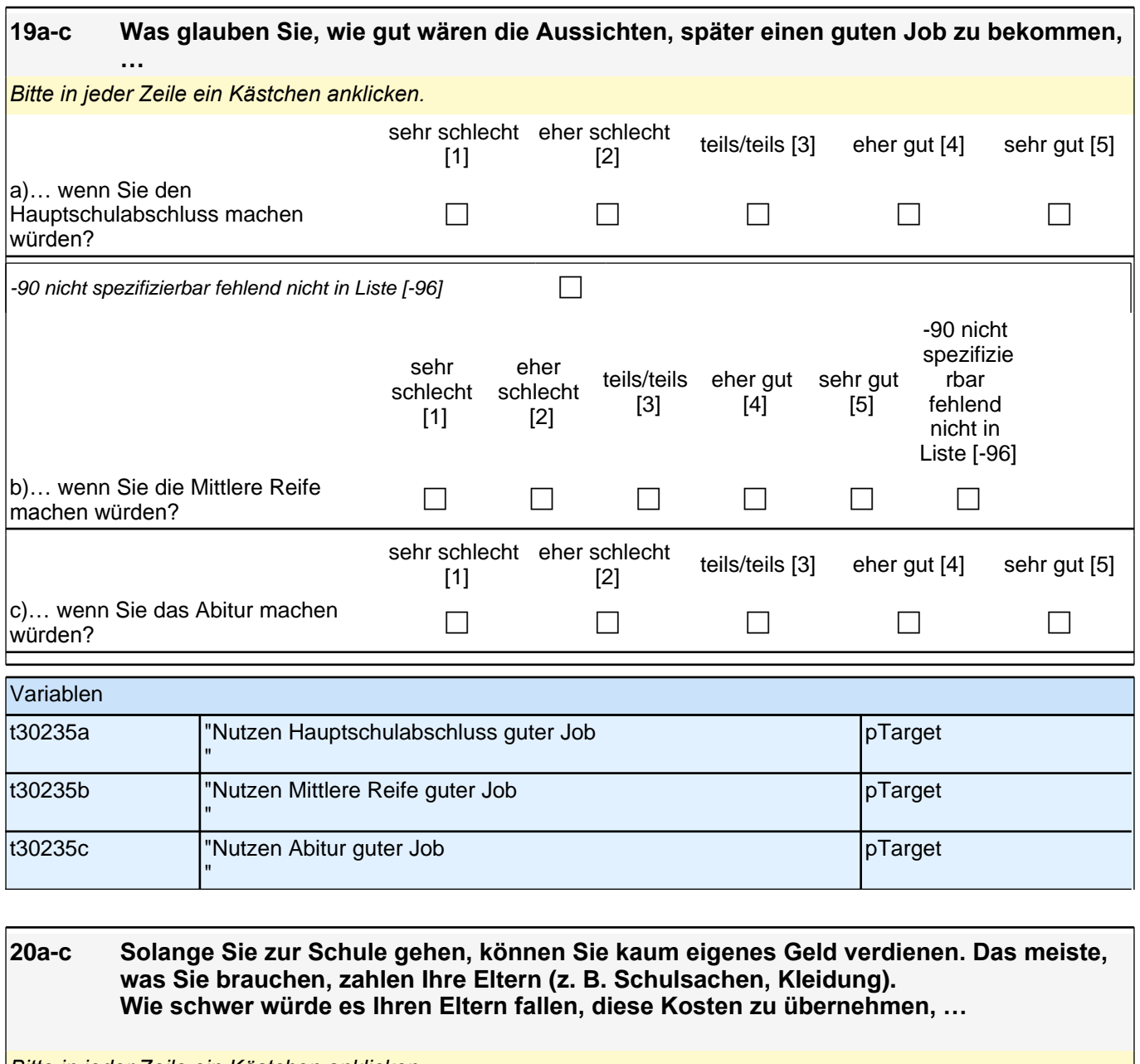

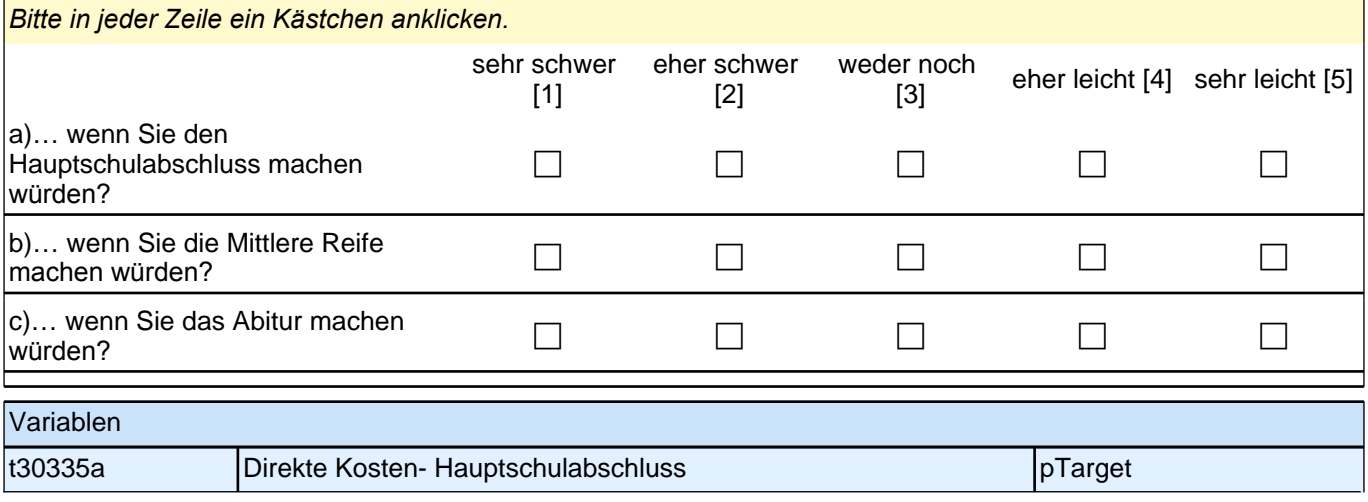

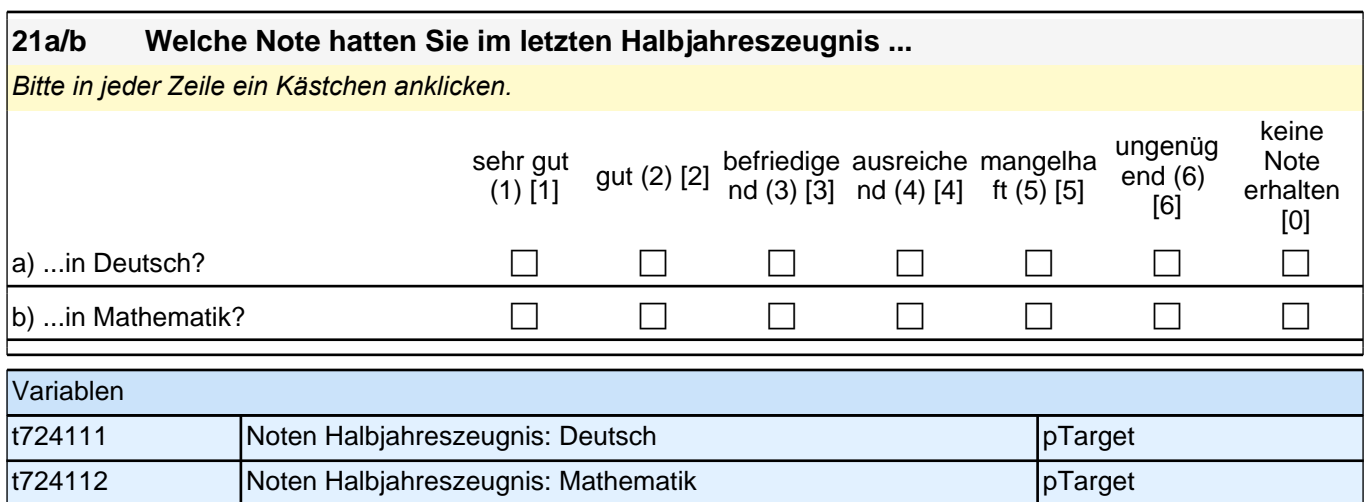

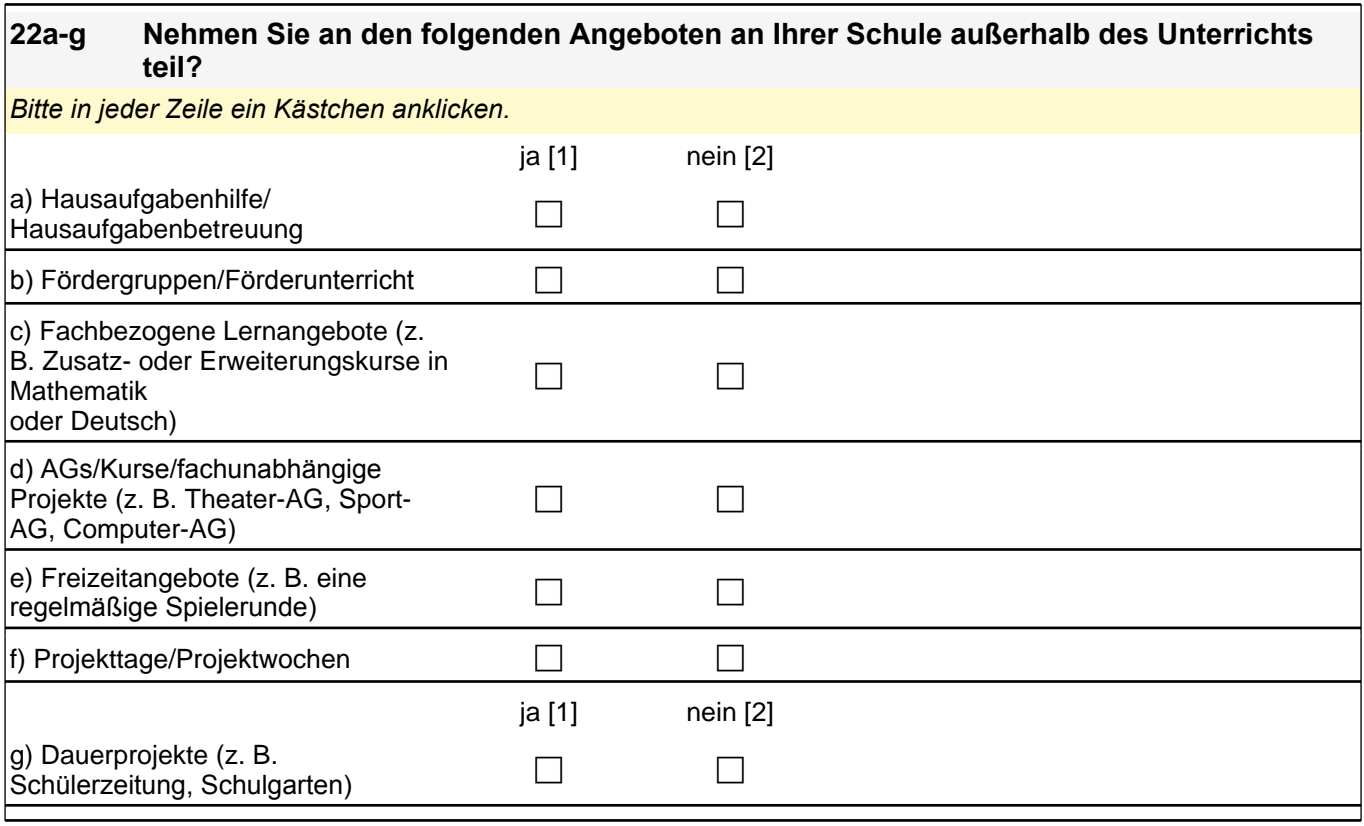

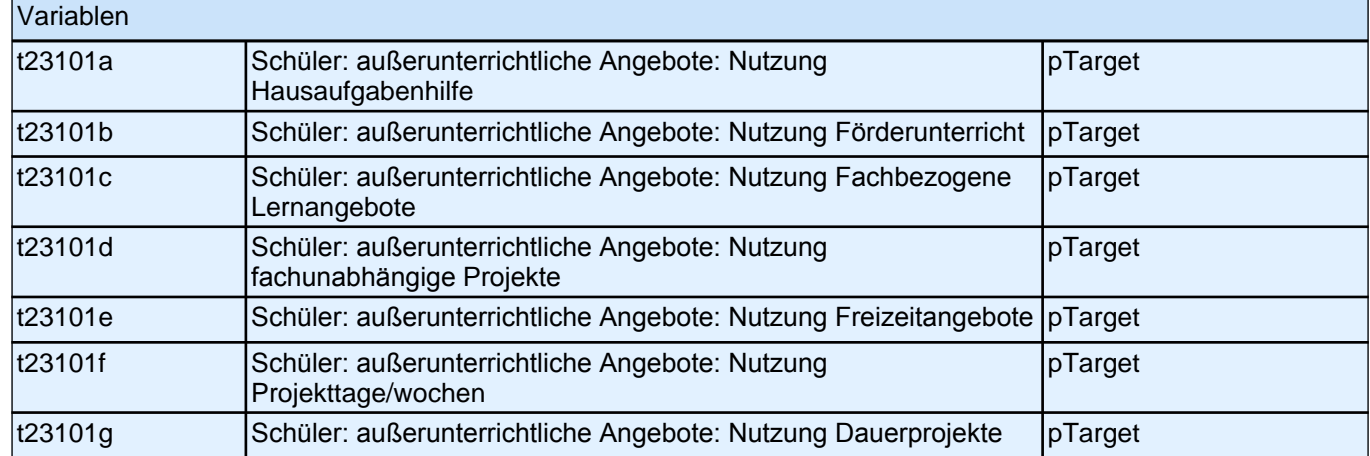

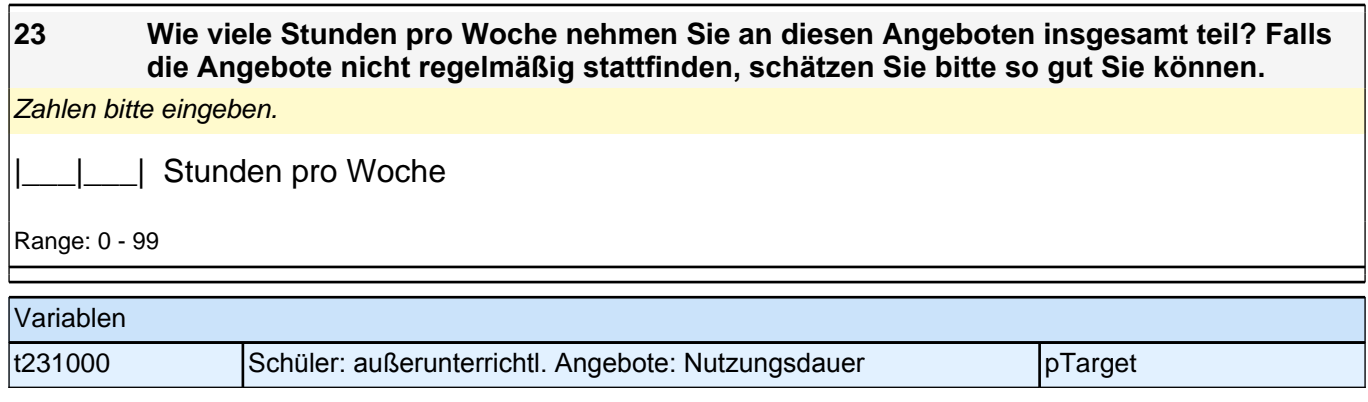

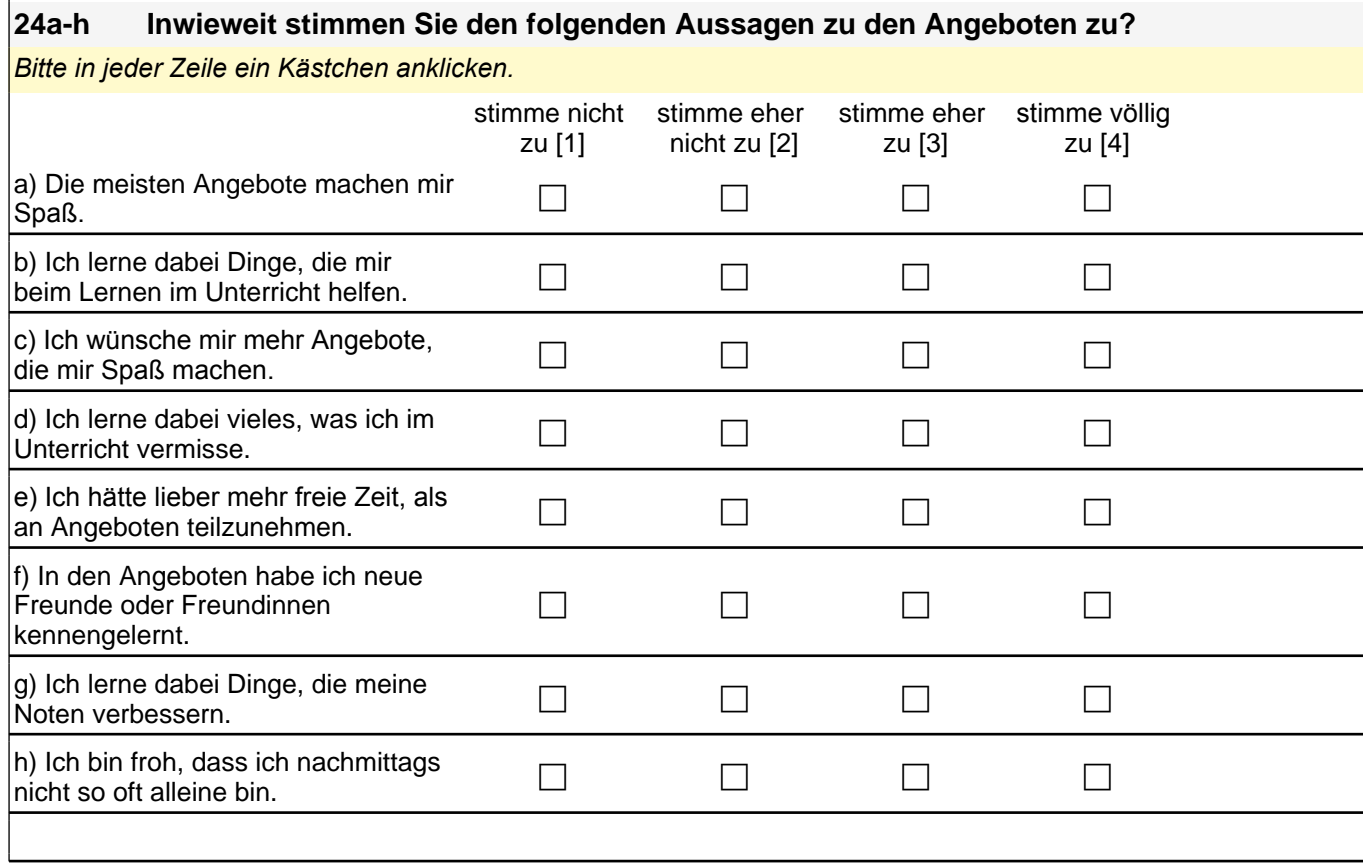

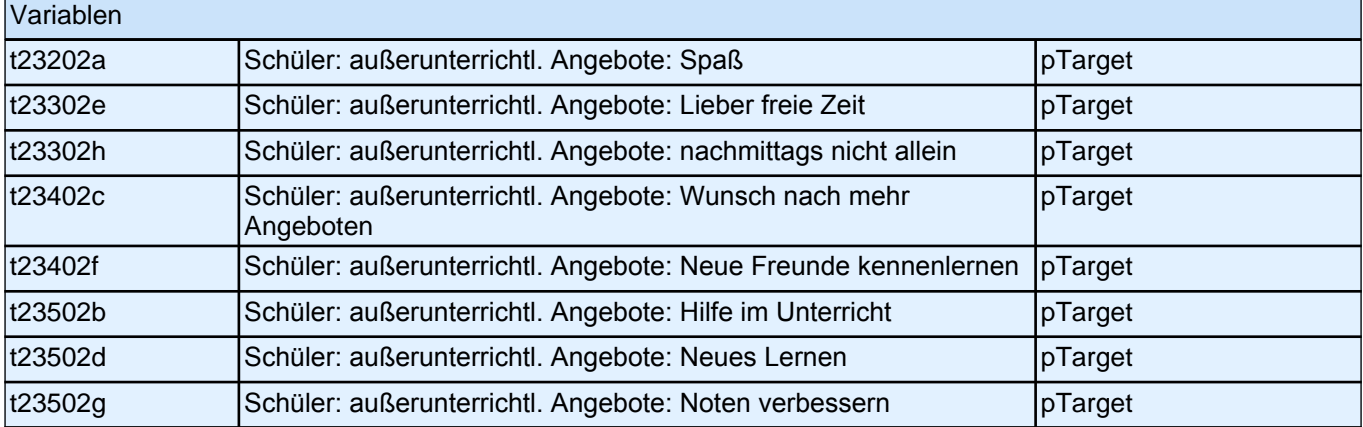

# **Fragen zu Thema Nachhilfe**

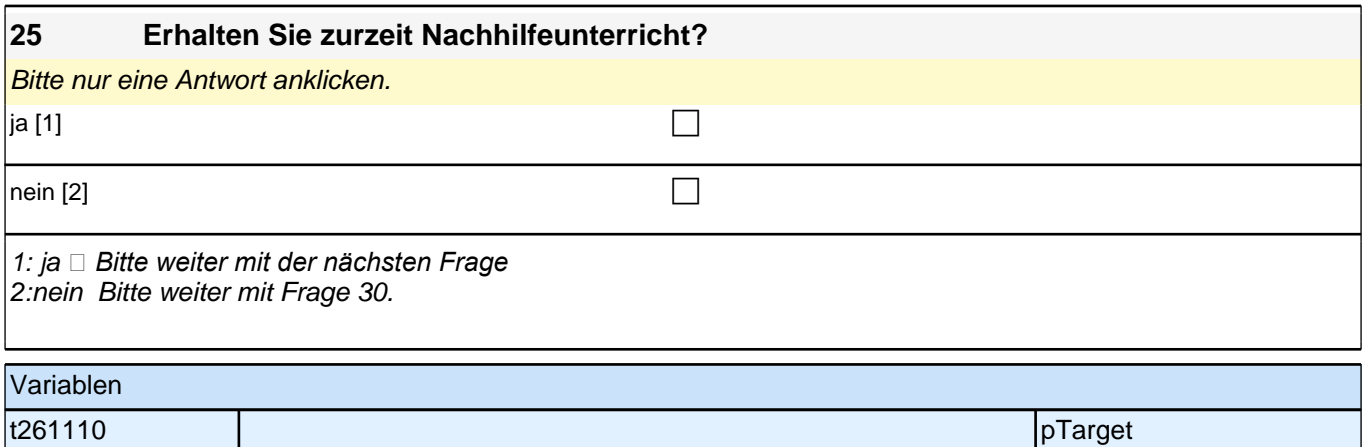

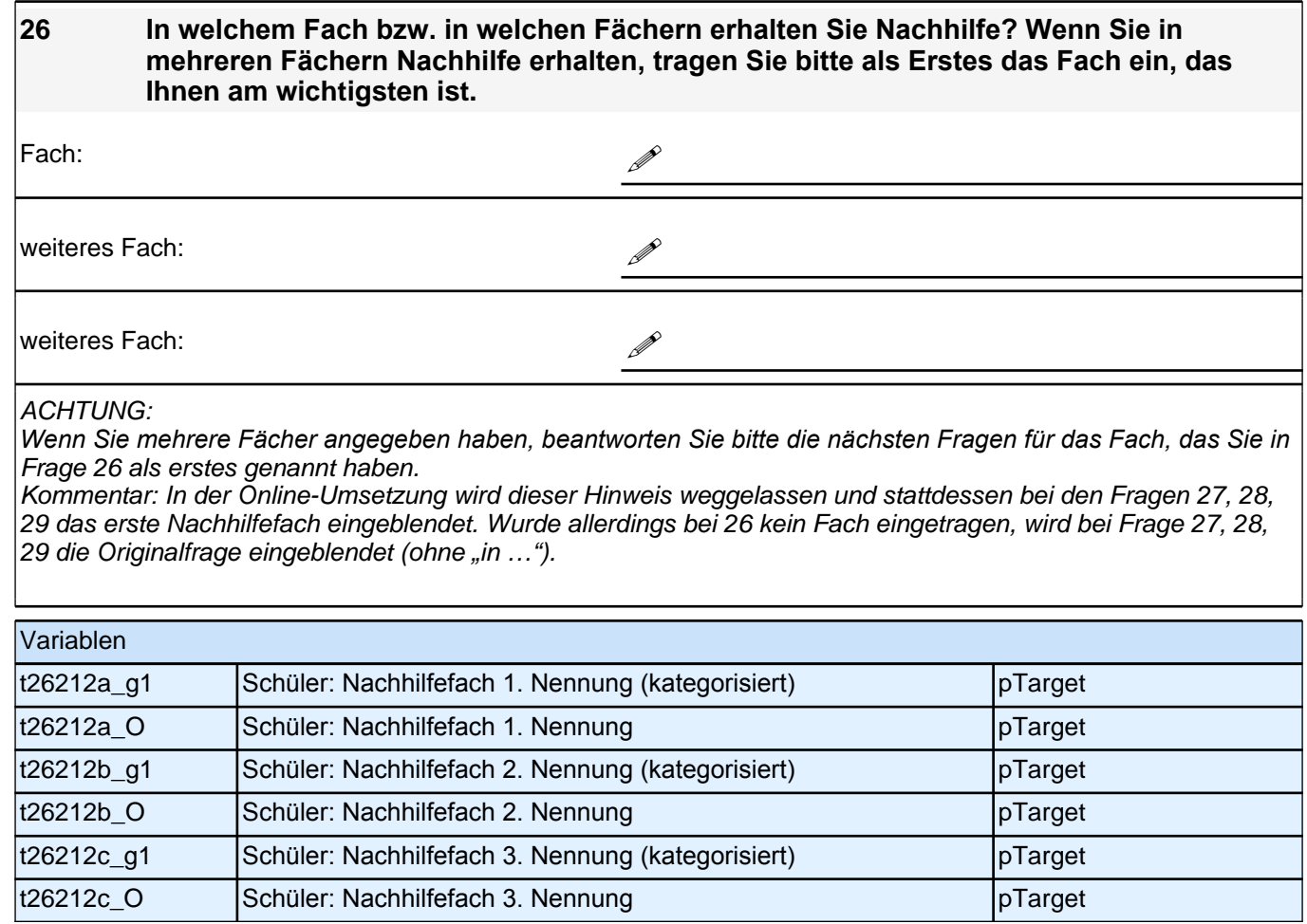

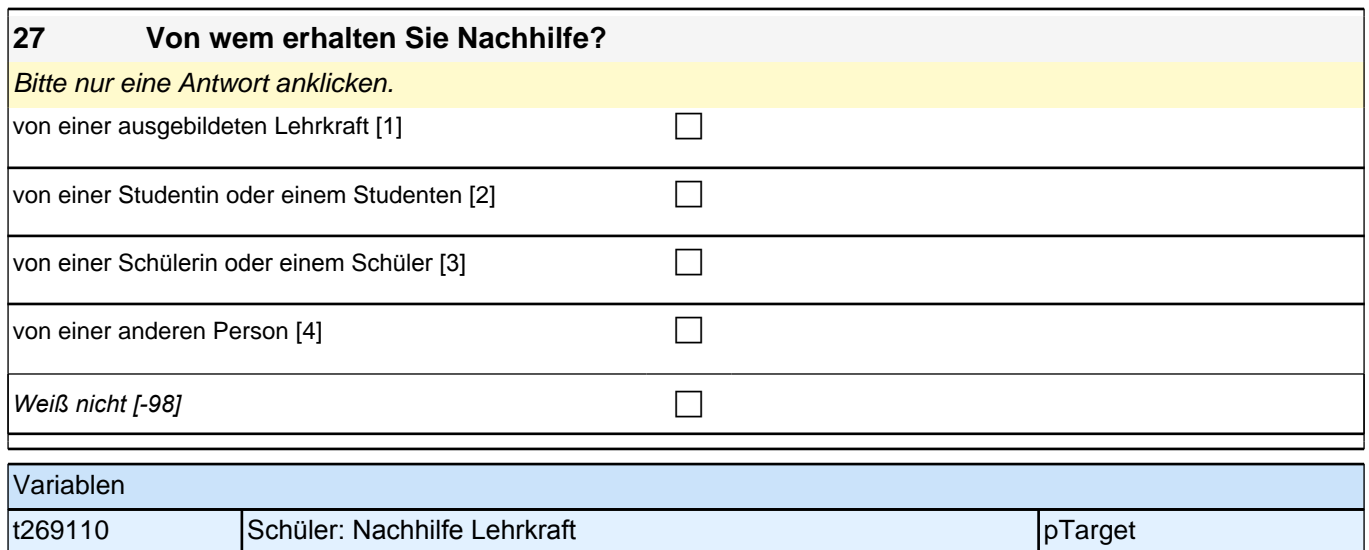

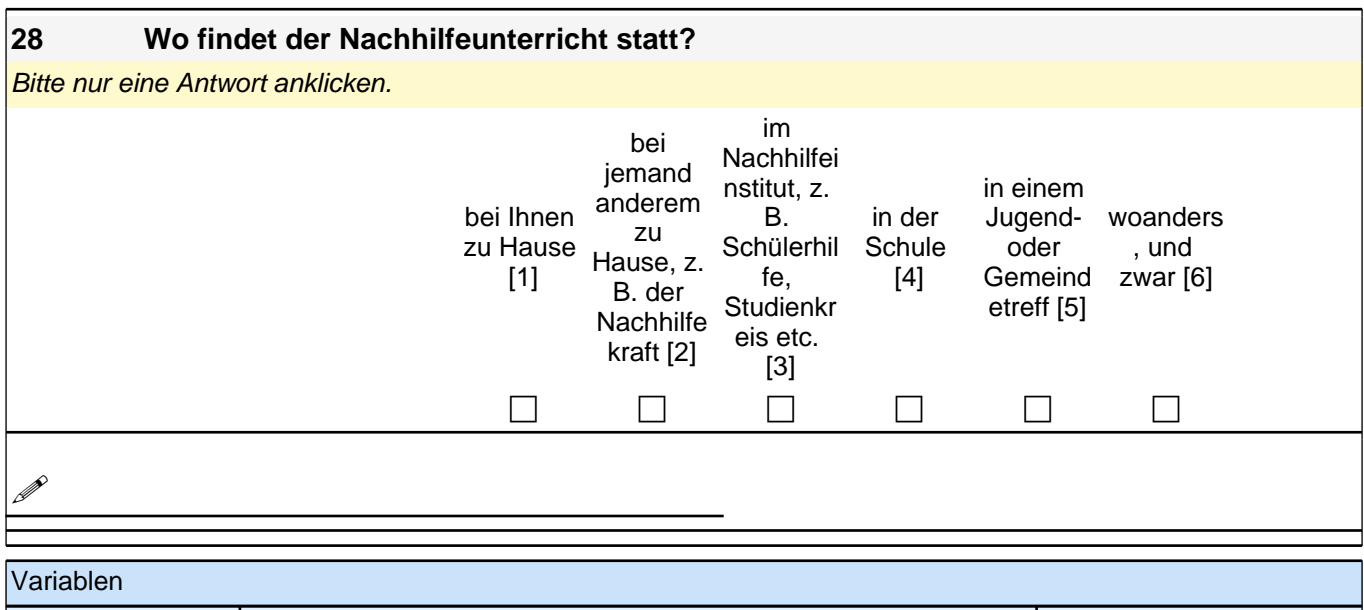

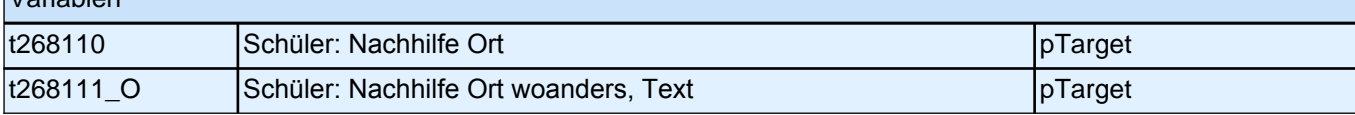

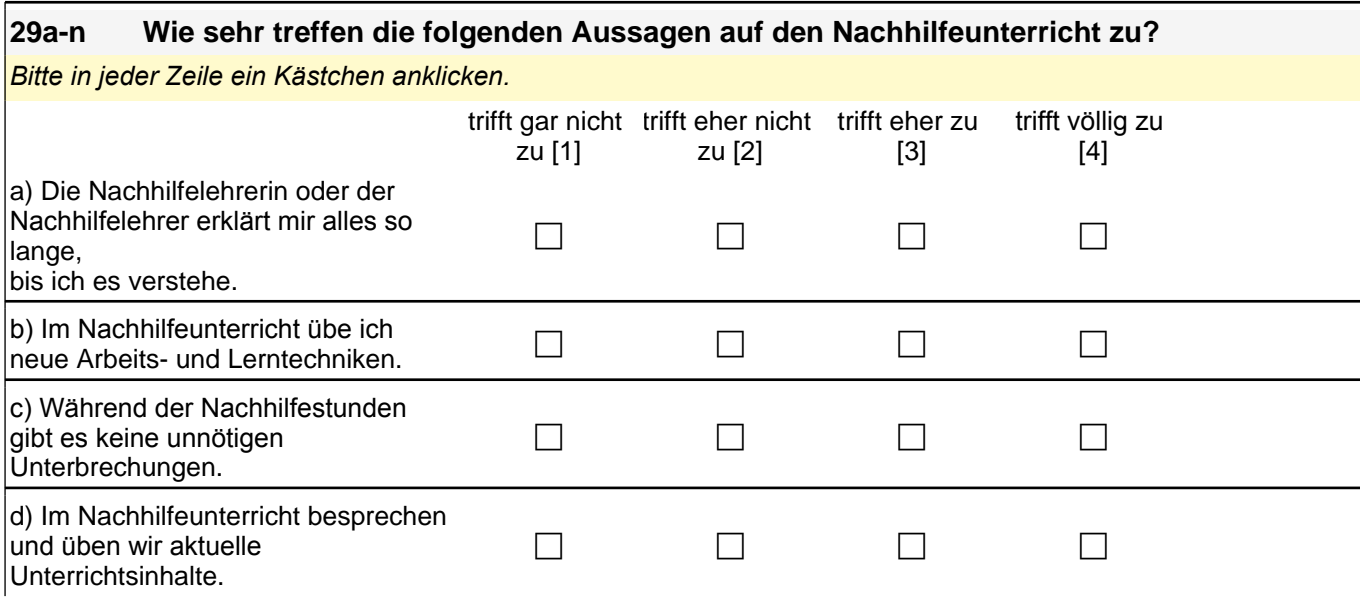

╢

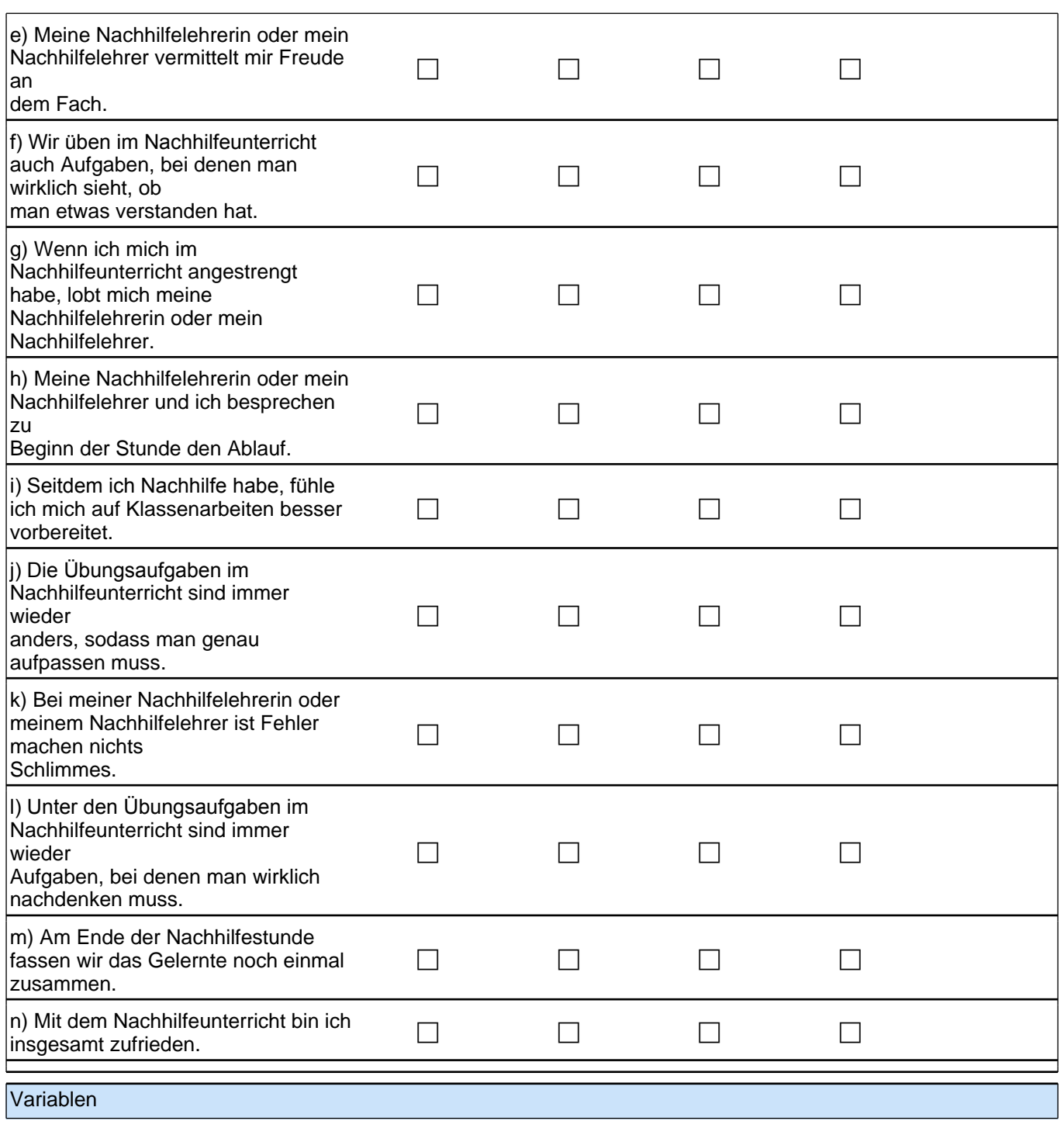

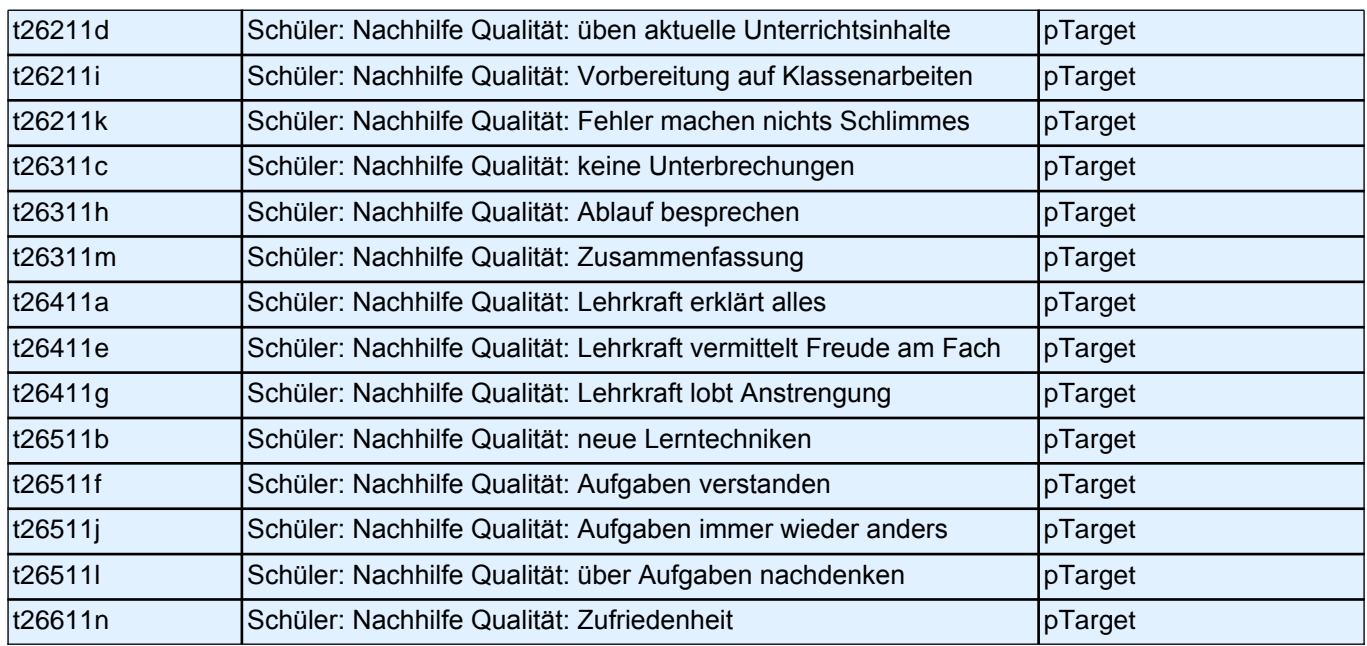

# **Fragen zu Ihrer beruflichen Zukunft**

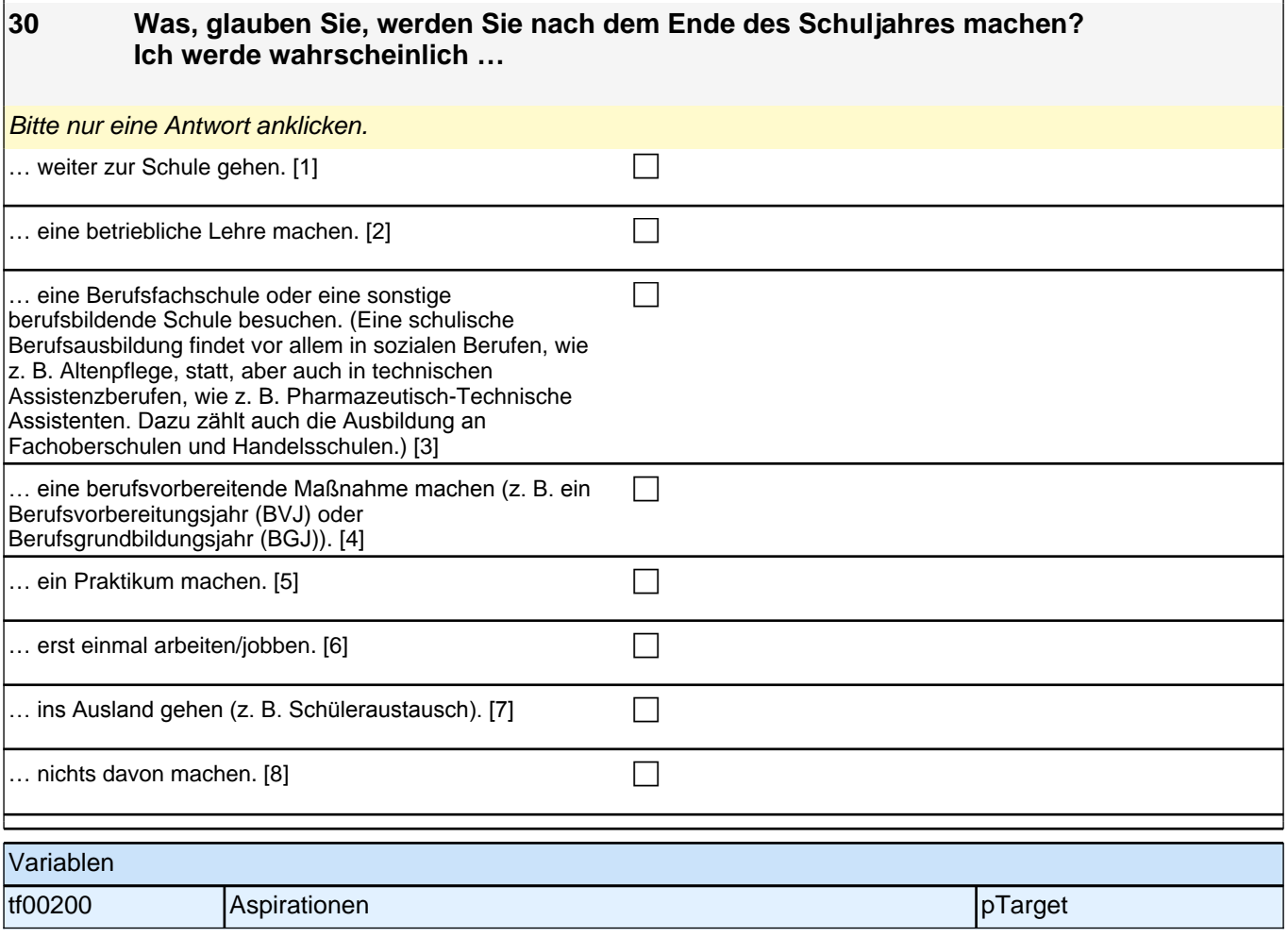

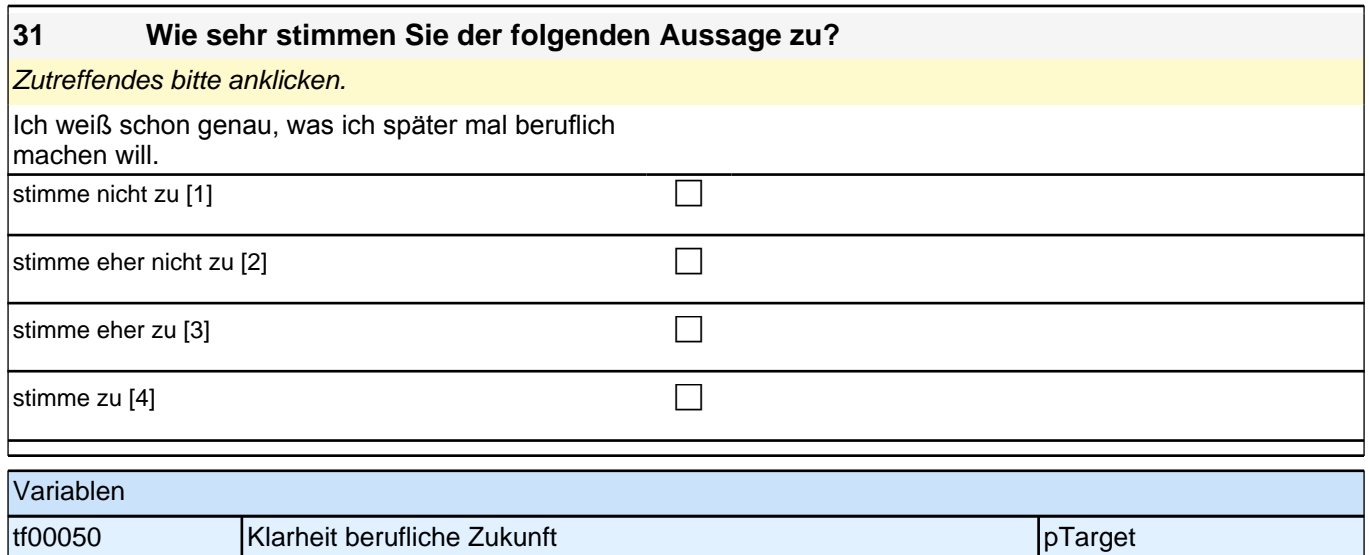

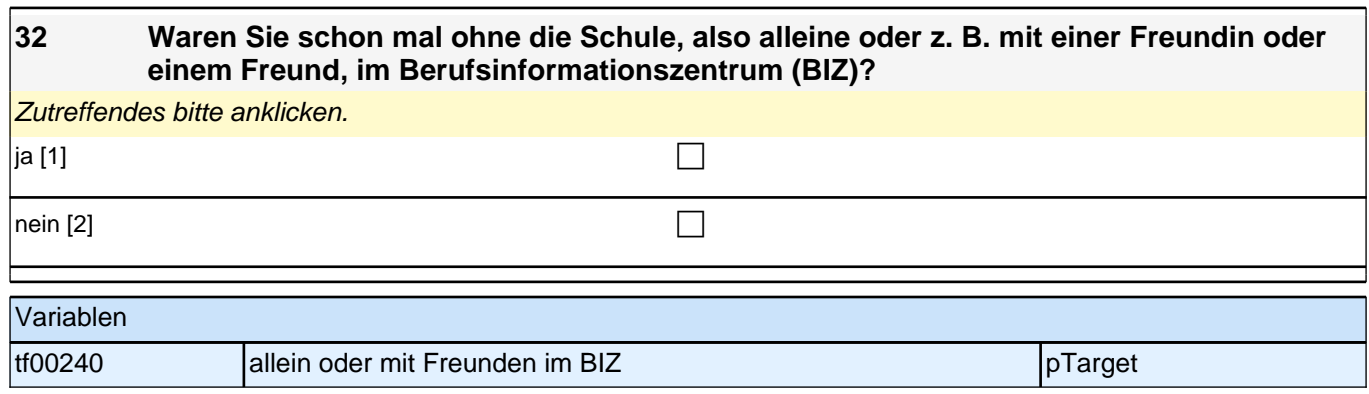

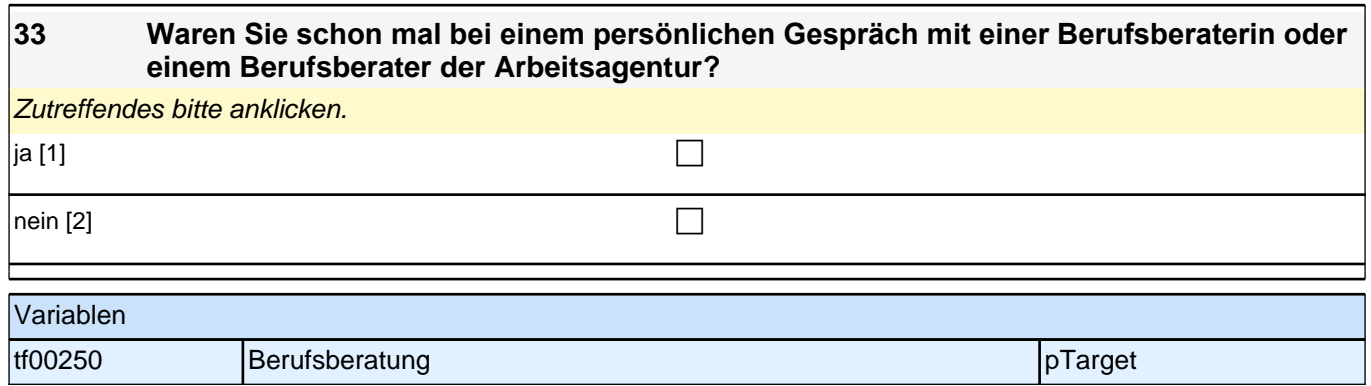

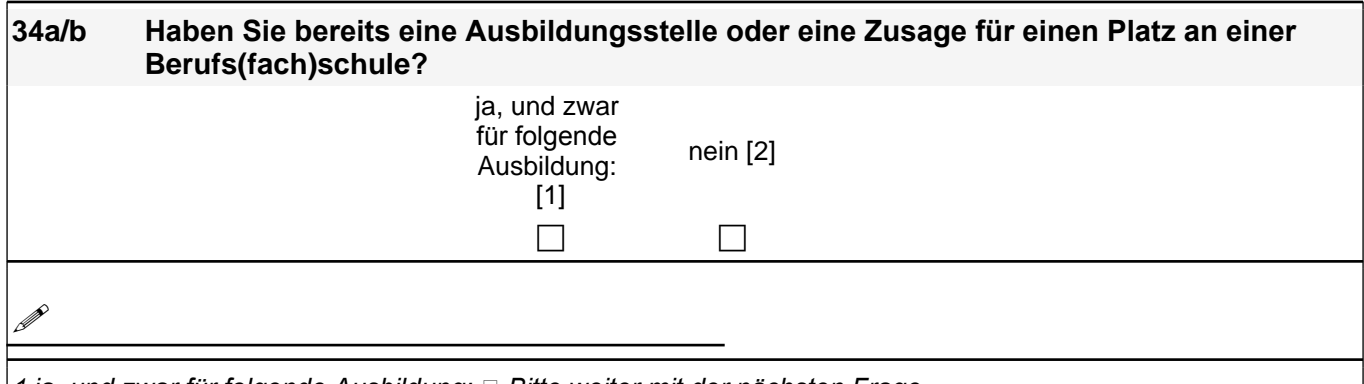

1 *ja, und zwar für folgende Ausbildung: Bitte weiter mit der nächsten Frage* 2 nein □ Bitte weiter mit Frage 37.

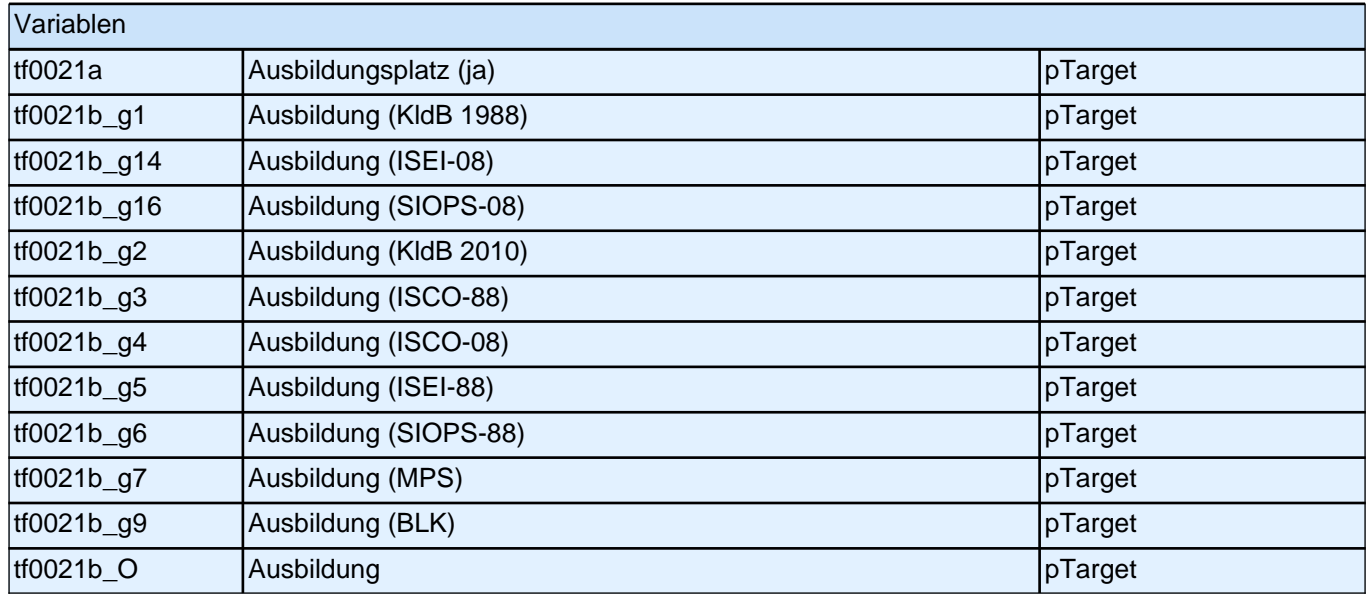

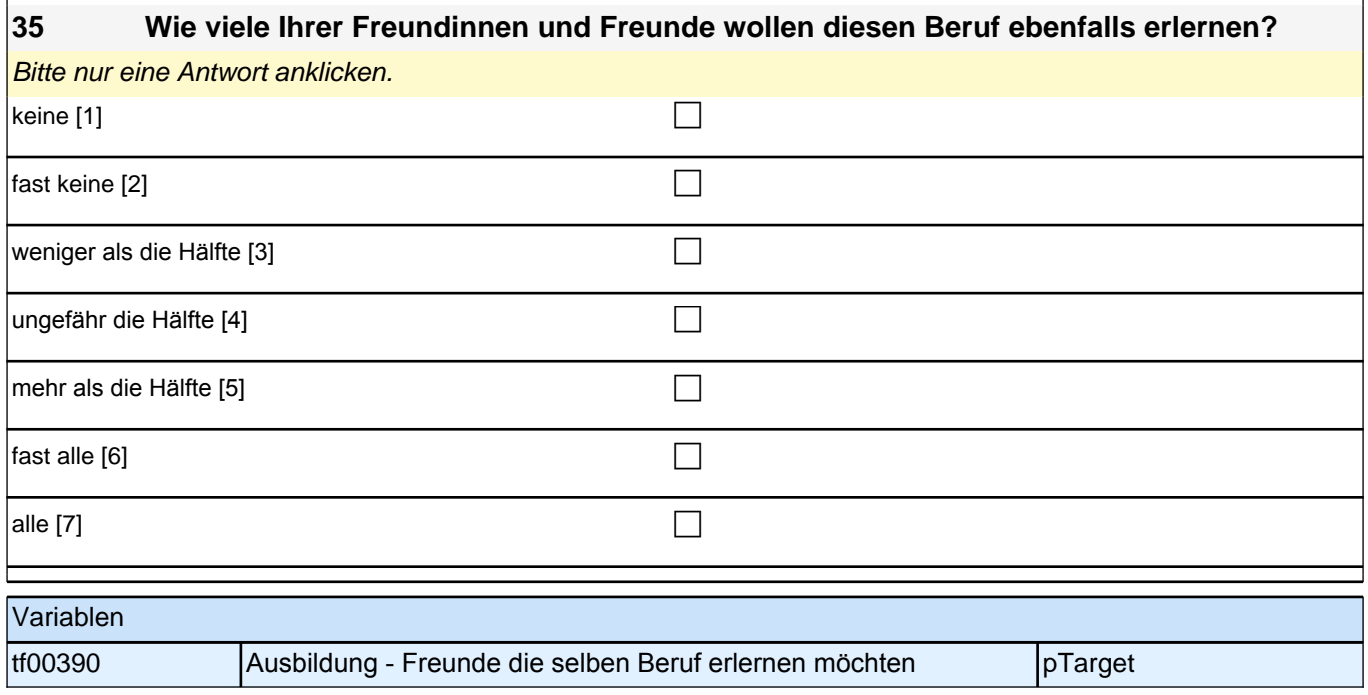

#### **36a-e Gibt es in Ihrer Familie oder in Ihrem Freundes- und Bekanntenkreis Personen, die in diesem Beruf arbeiten?**

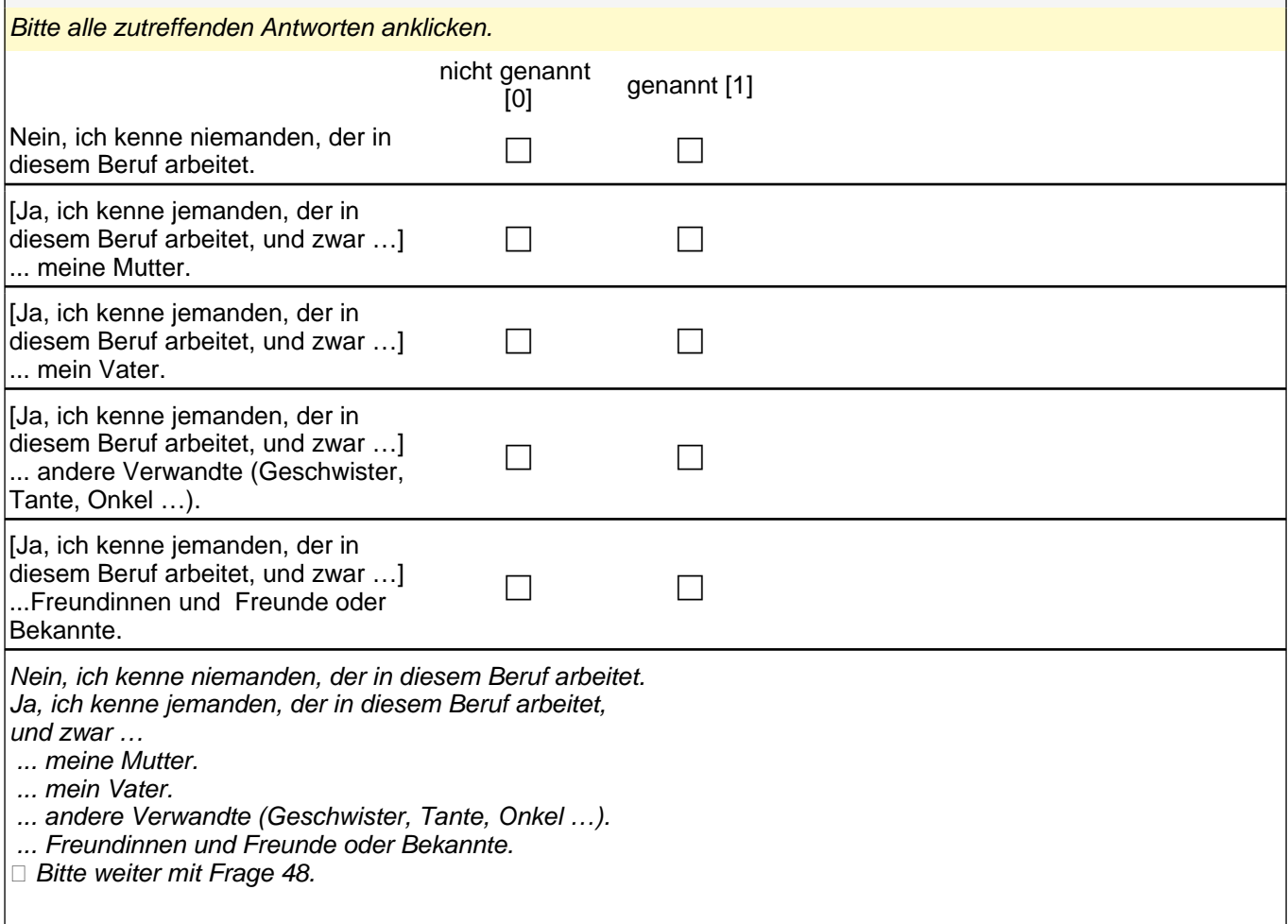

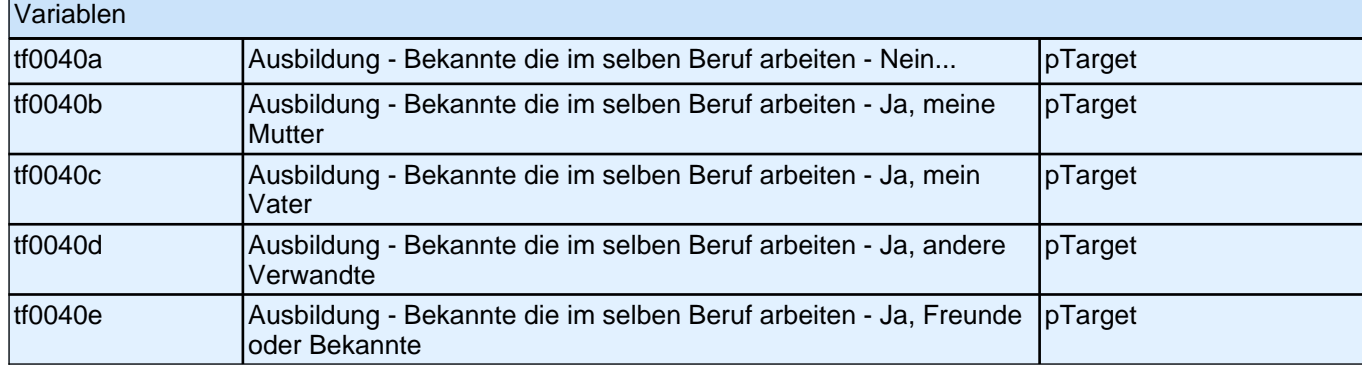

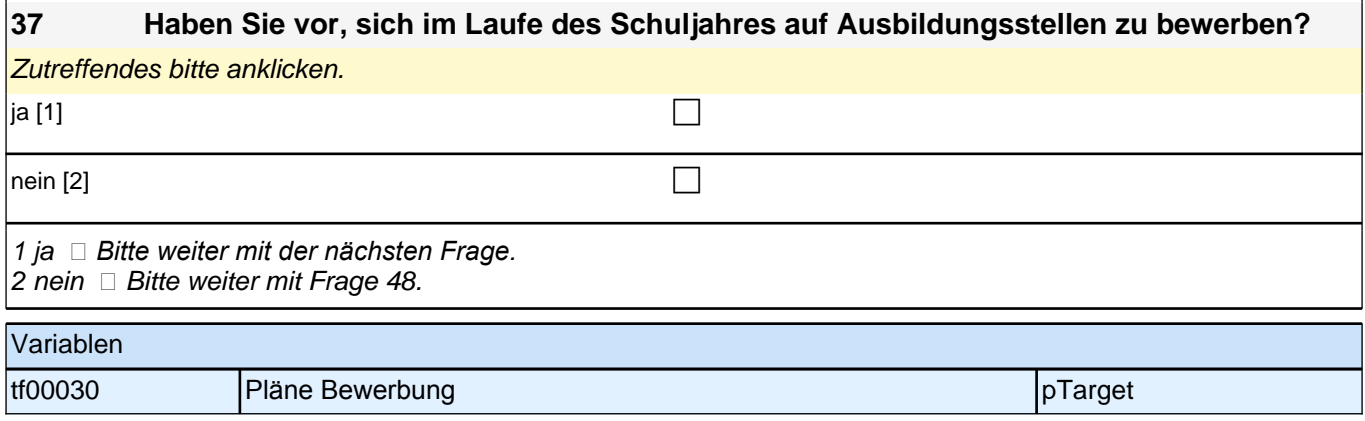

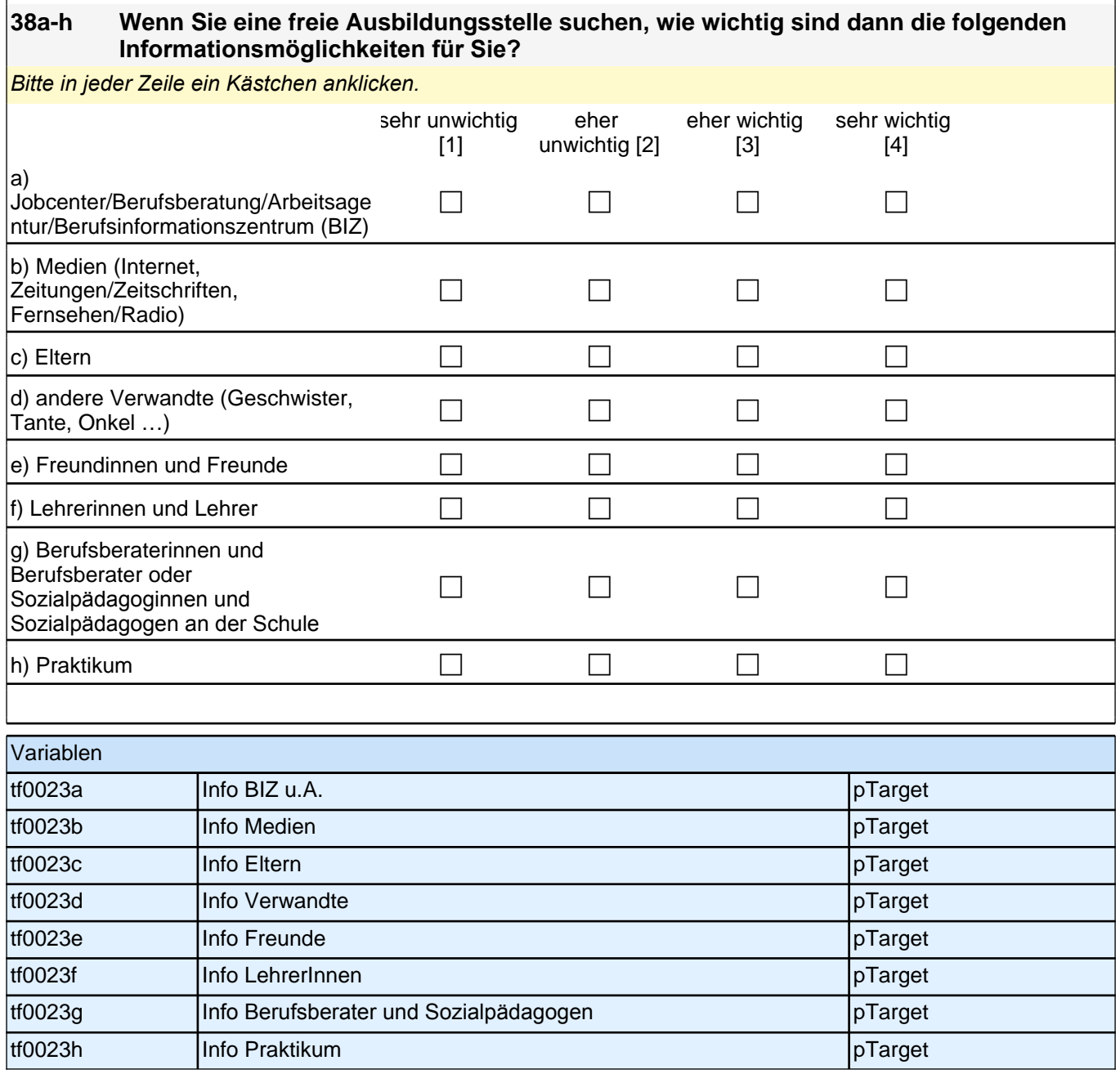

### **39 Auf welchen Beruf möchten Sie sich bewerben? Falls Sie sich auf mehrere Berufe bewerben möchten, nennen Sie bitte den Beruf, auf den Sie sich als erstes bewerben möchten:**

Bitte nur einen Beruf nennen.

### **P**

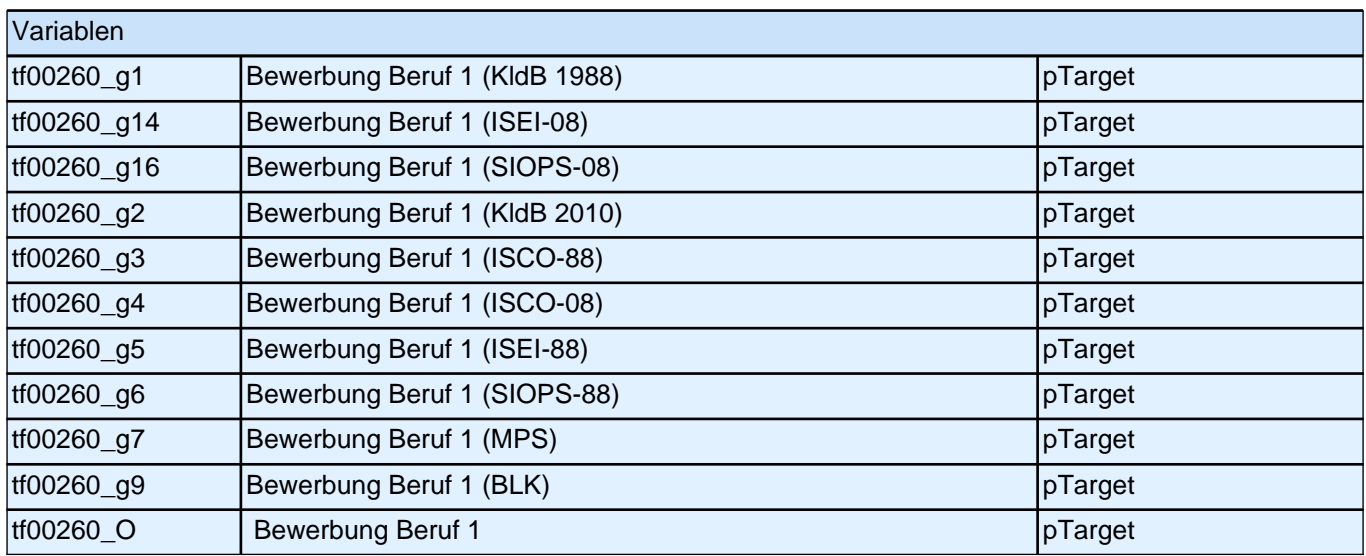

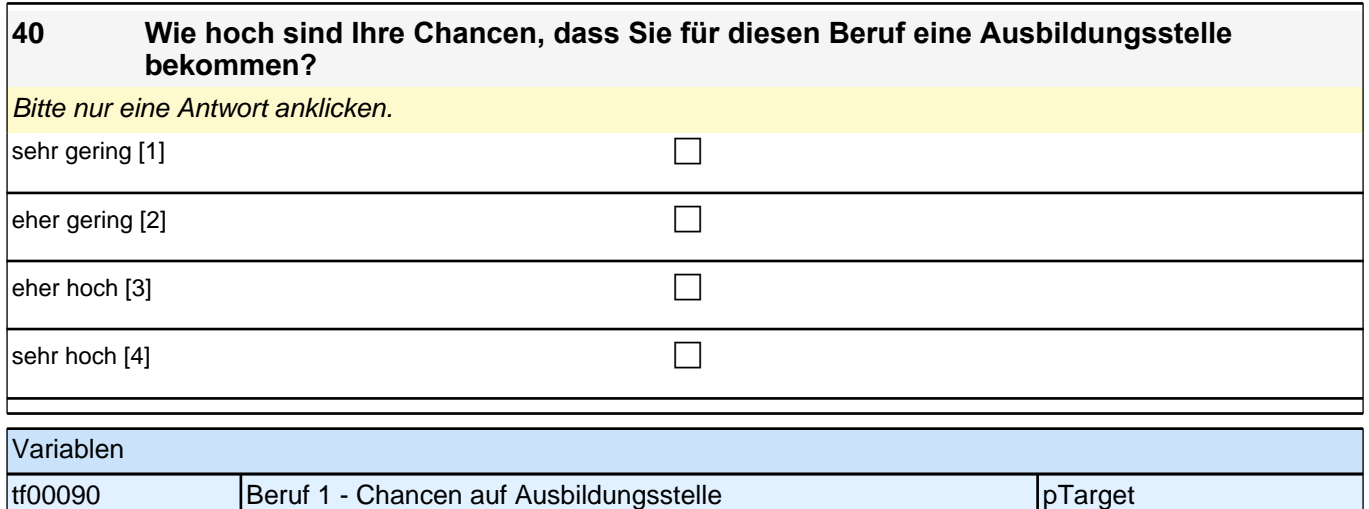

### **42a-e Gibt es in Ihrer Familie oder in Ihrem Freundes- und Bekanntenkreis Personen, die in diesem Beruf arbeiten?**

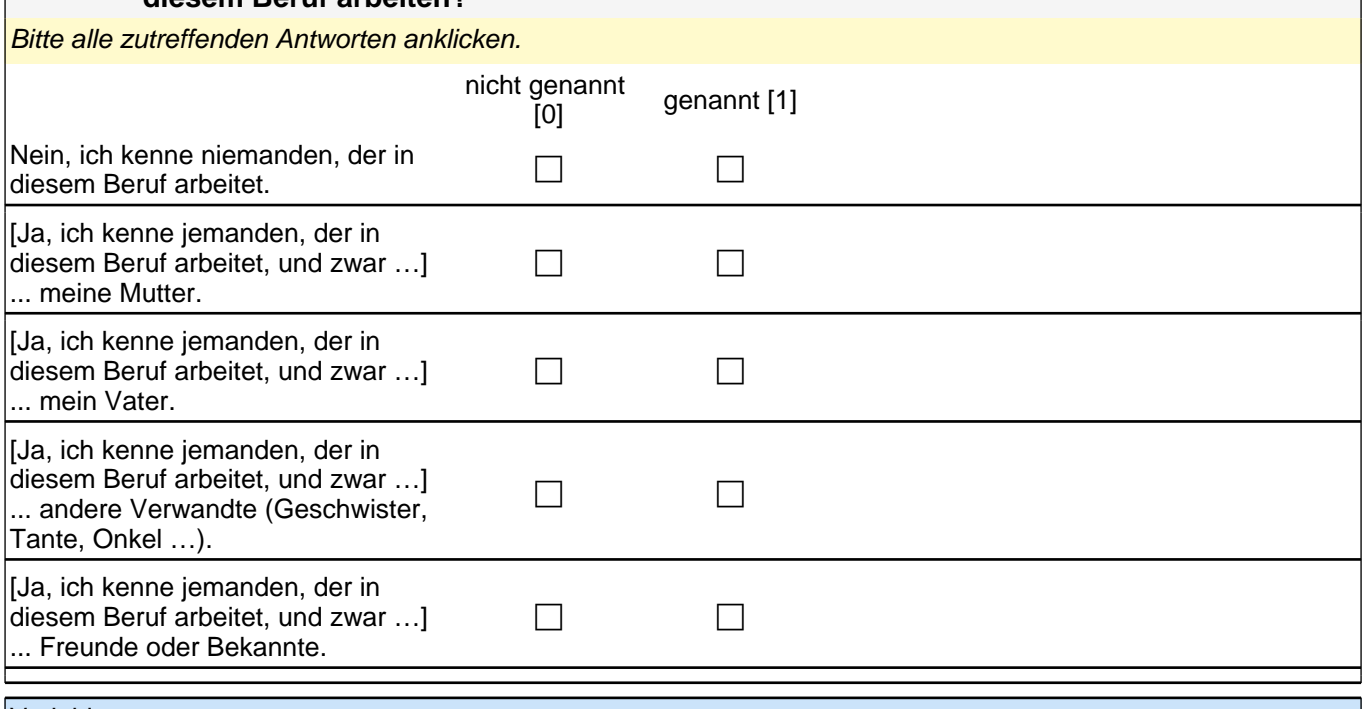

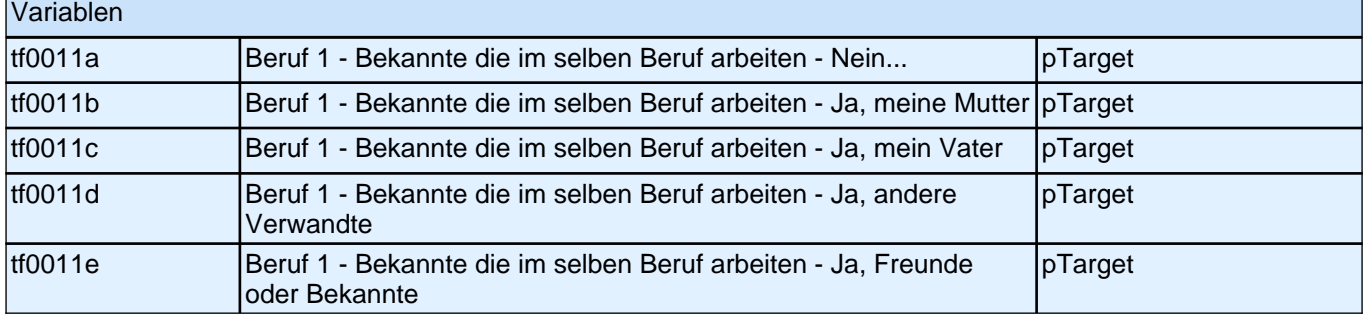

### **43 Wie gut wissen Sie Bescheid, was Sie tun müssen, um für diesen Beruf eine Ausbildungsstelle zu bekommen?**

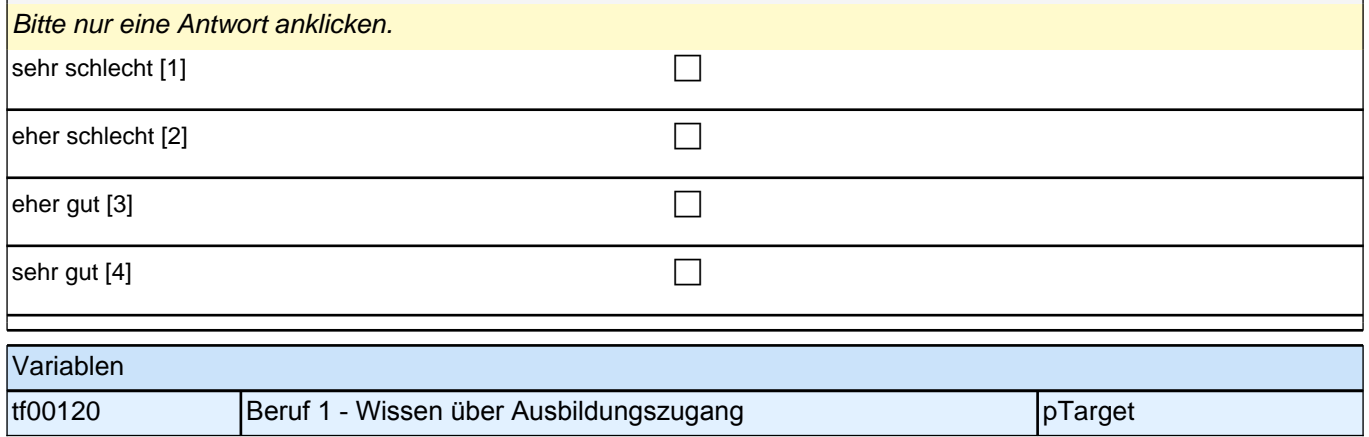

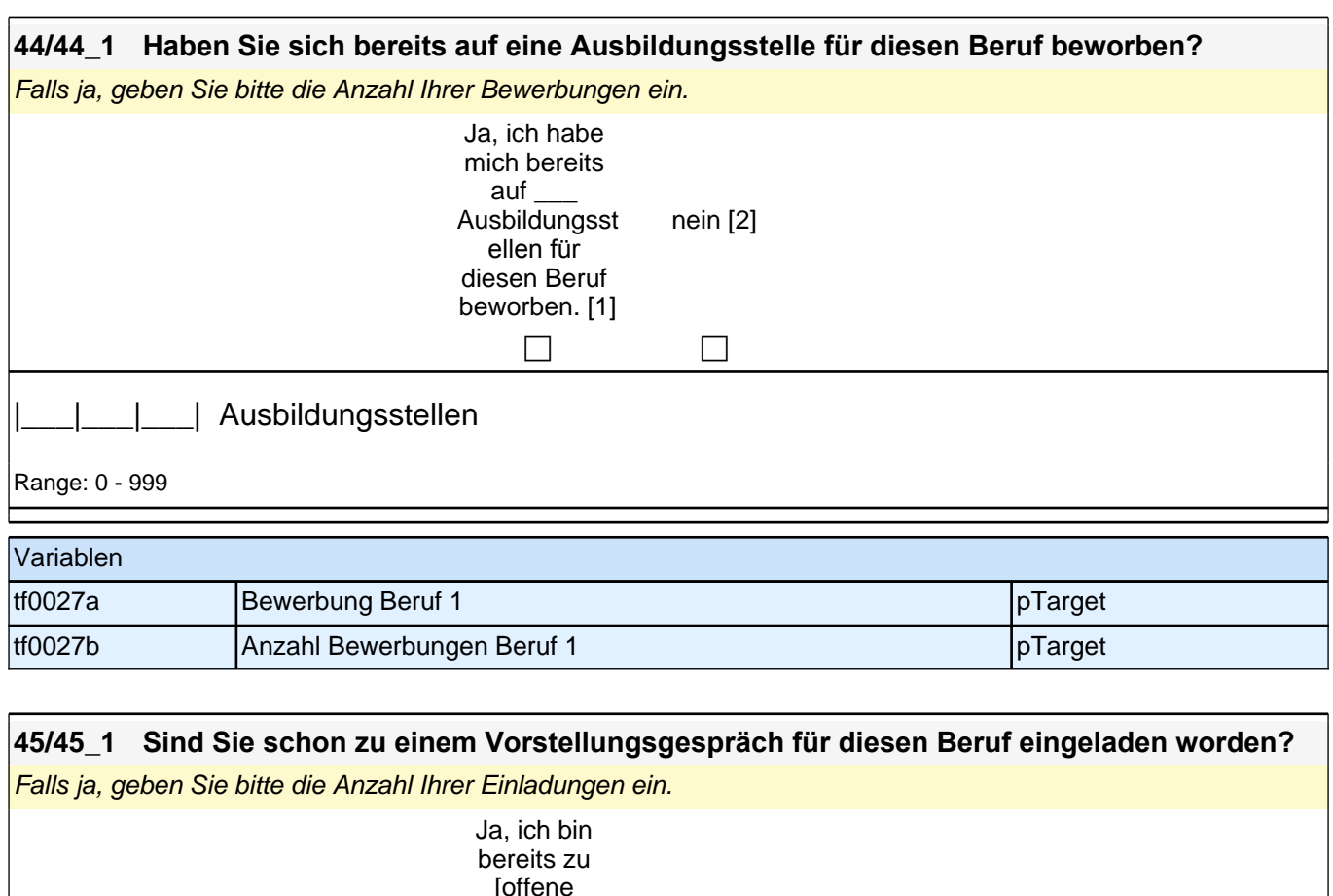

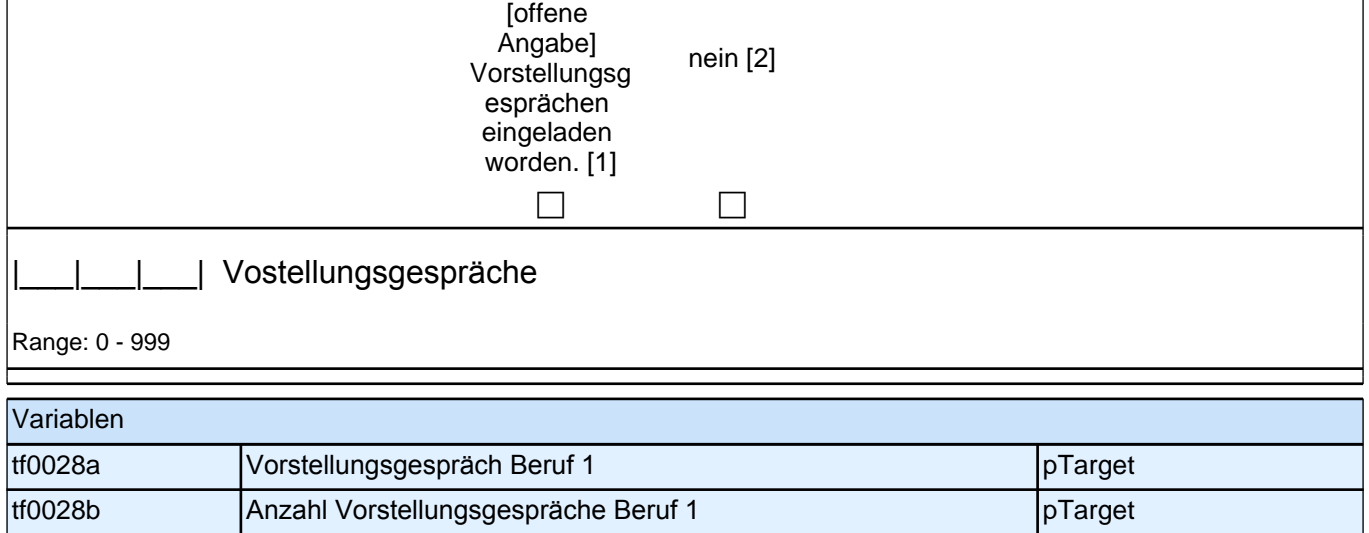

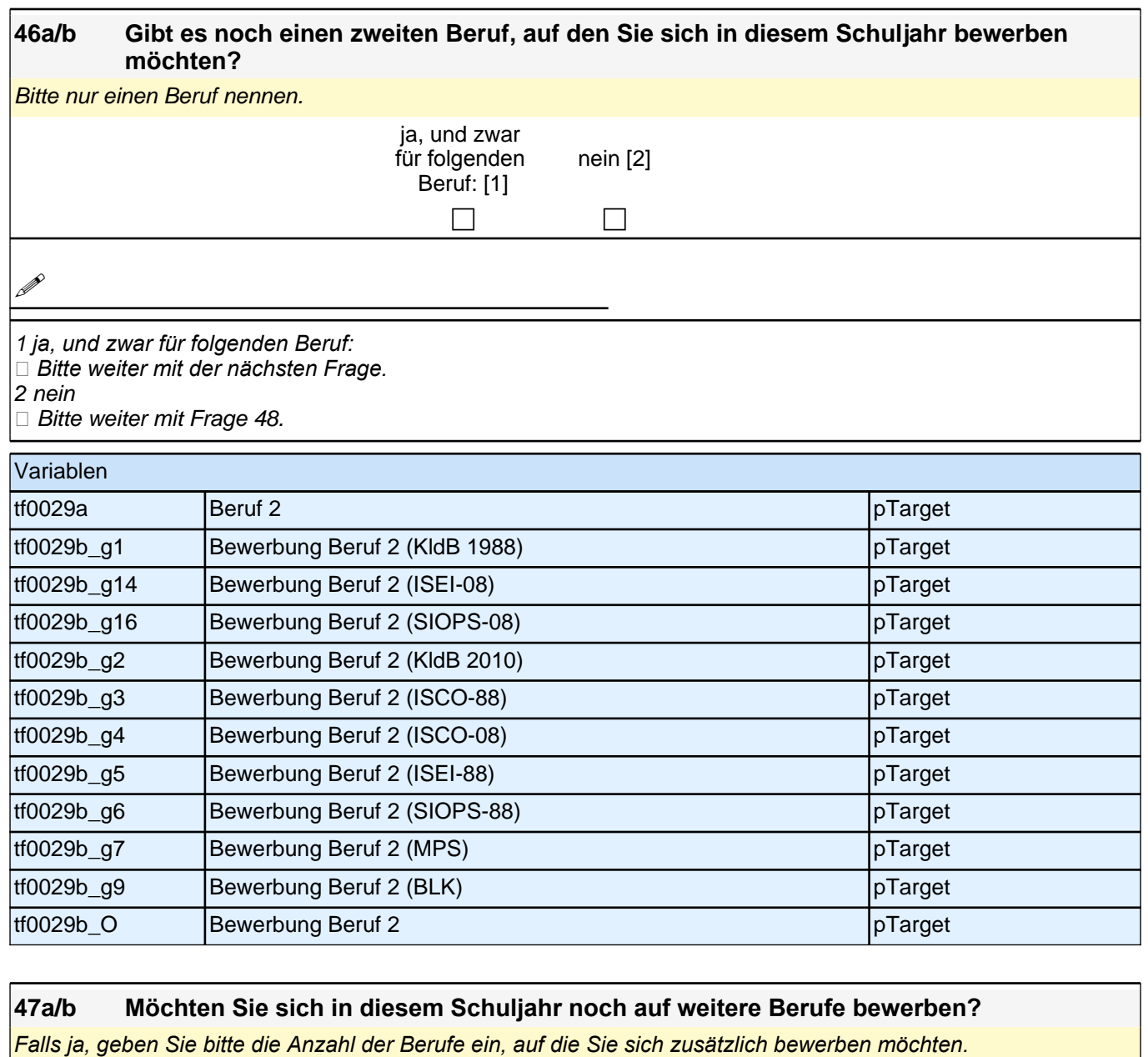

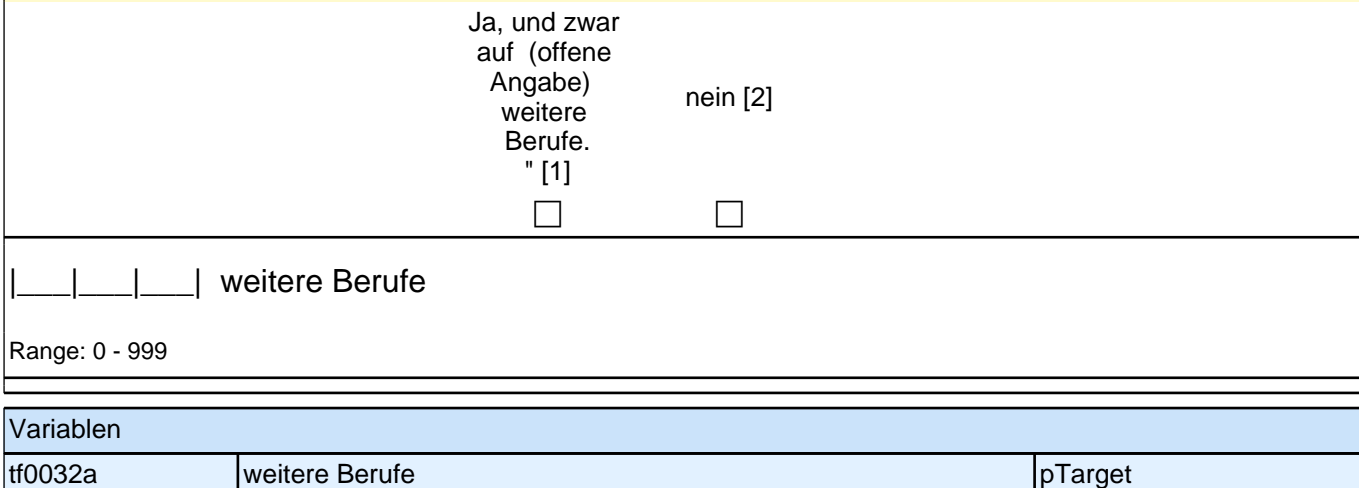

tf0032b Anzahl weitere Berufe pTarget

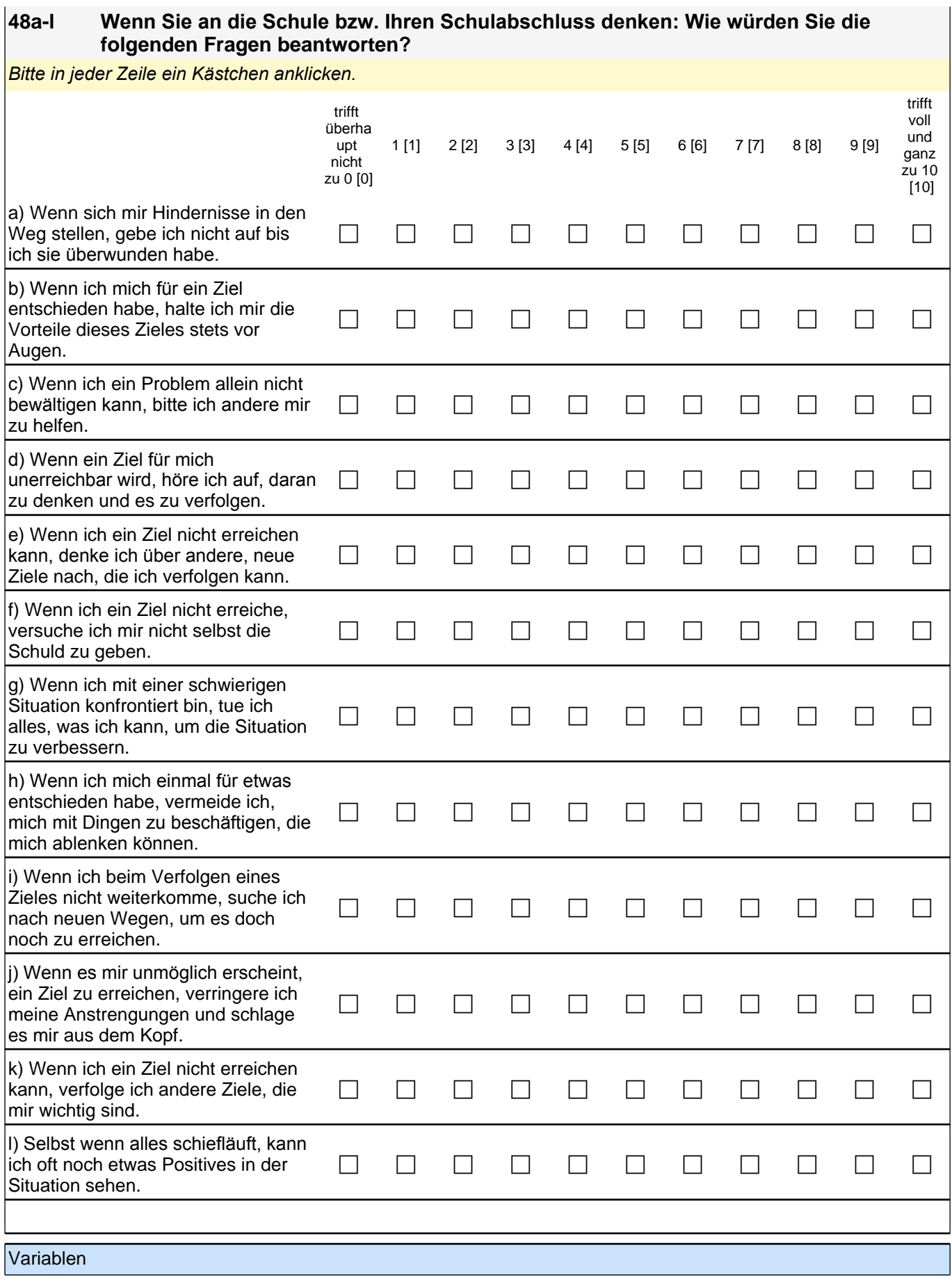

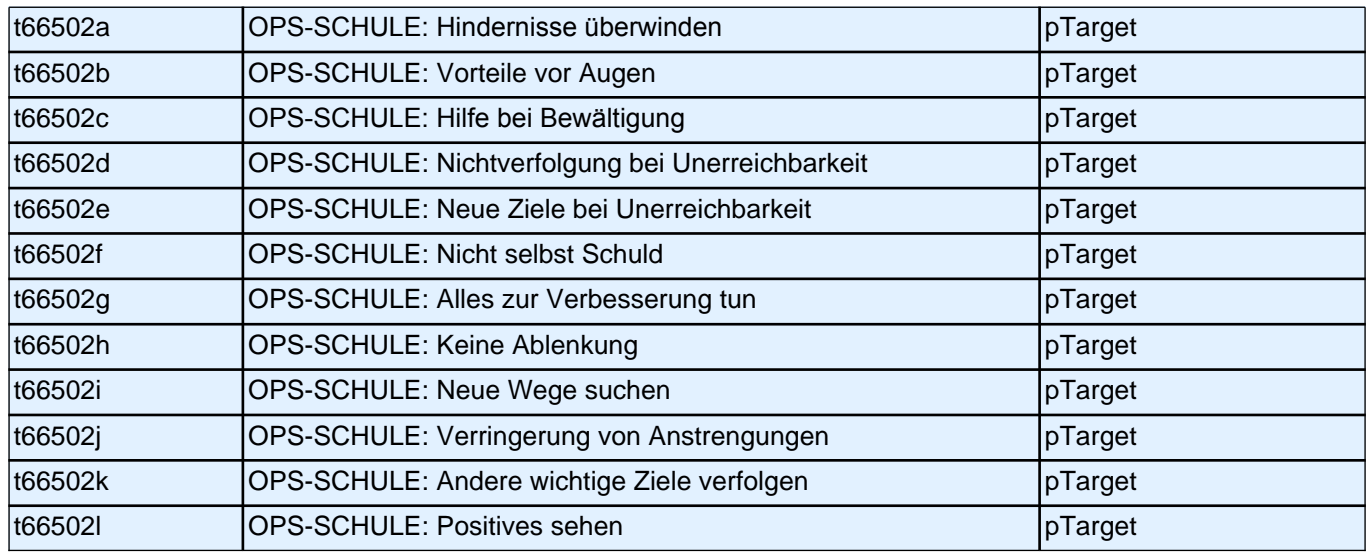

#### **49a-d Jetzt interessiert uns Ihre Einschätzung, welche Erfahrungen Menschen ausländischer Herkunft in Deutschland machen. Wie sehr treffen die folgenden Aussagen zu?**

*Bitte in jeder Zeile ein Kästchen anklicken.*

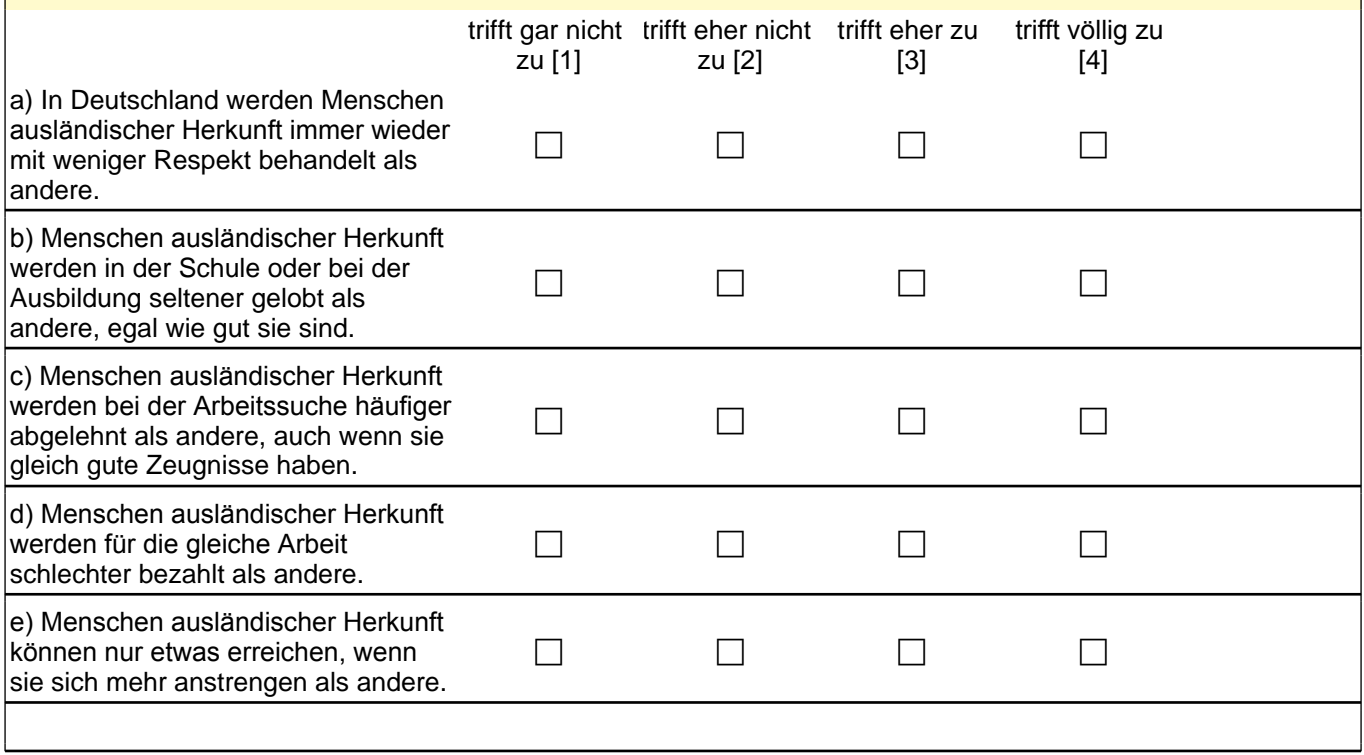

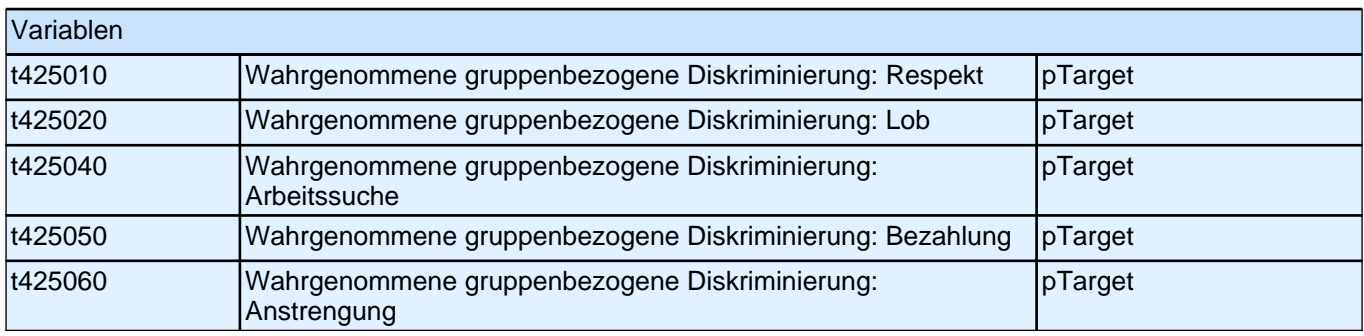

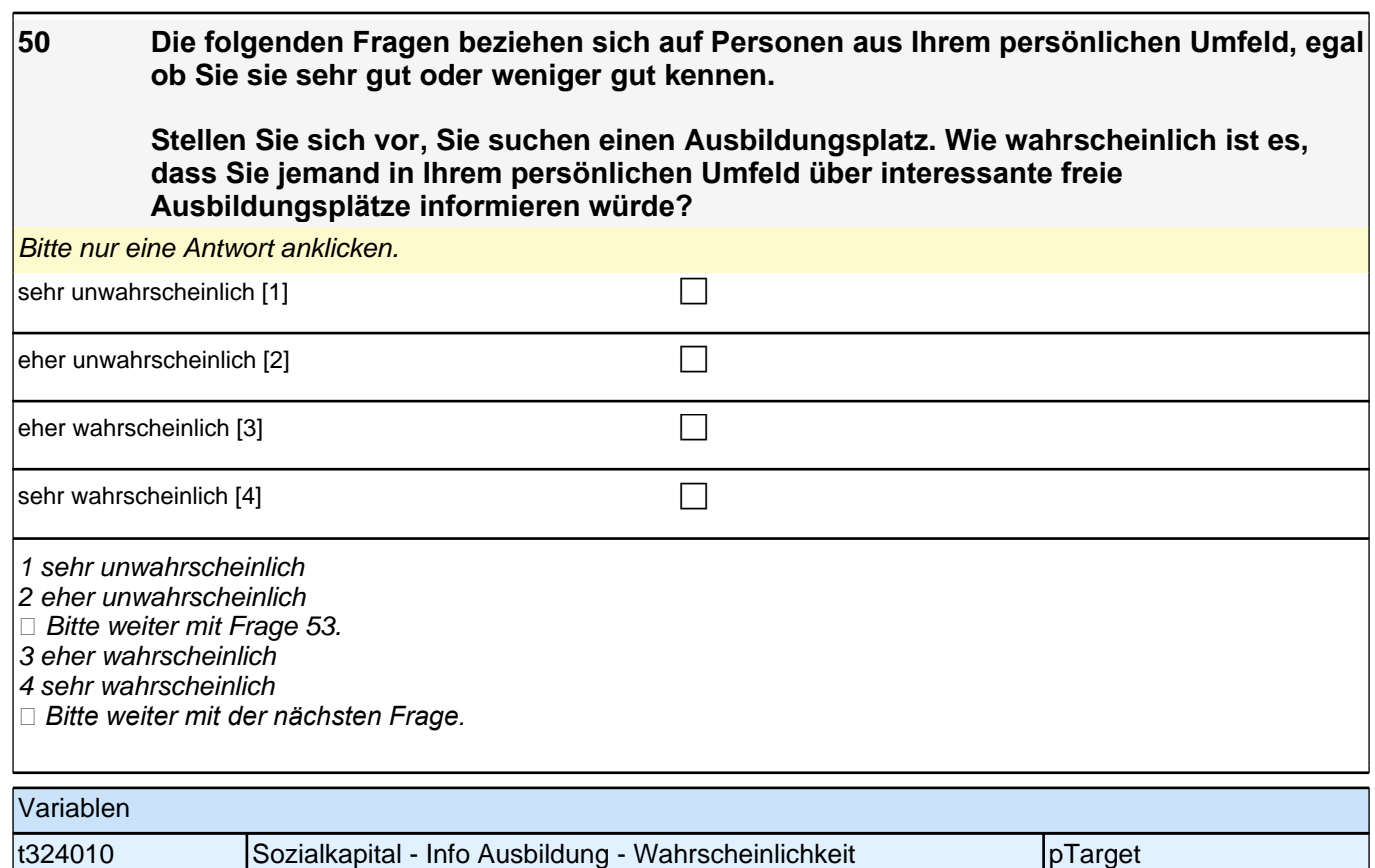

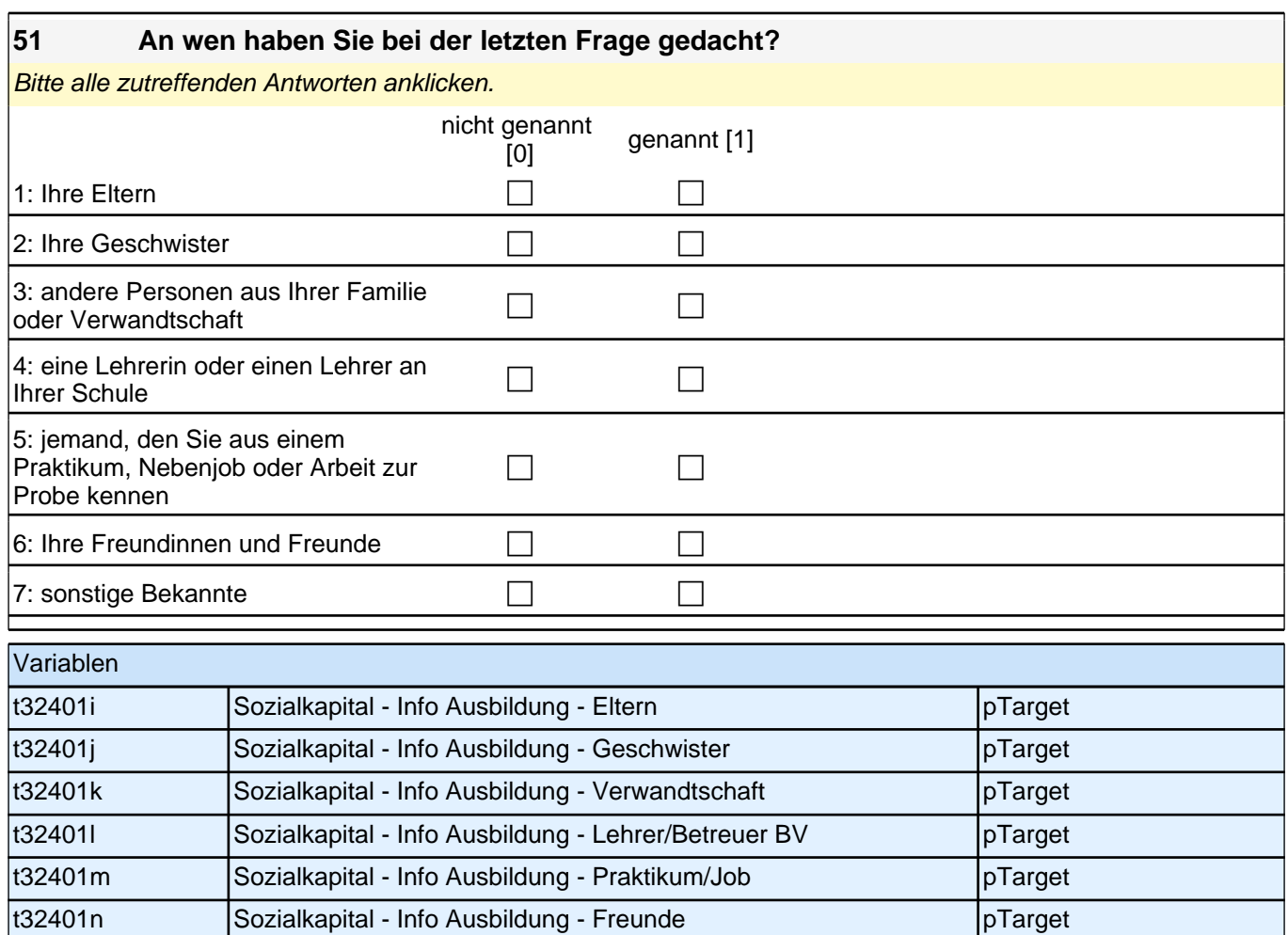

### **52a An wie viele Personen haben Sie bei den letzten beiden Fragen insgesamt gedacht? Bitte nur eine Antwort anklicken.**

t32401o Sozialkapital - Info Ausbildung - sonstige pTarget

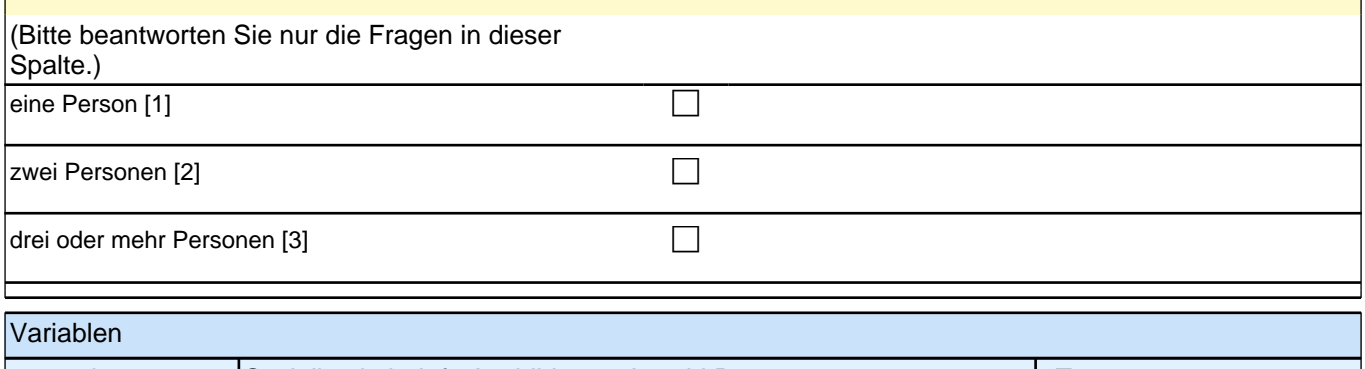

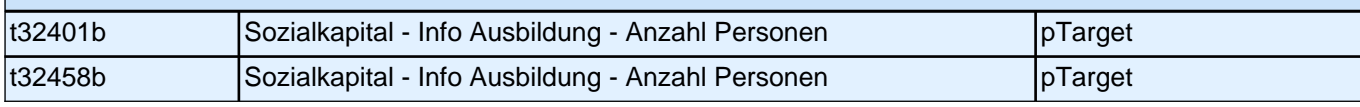
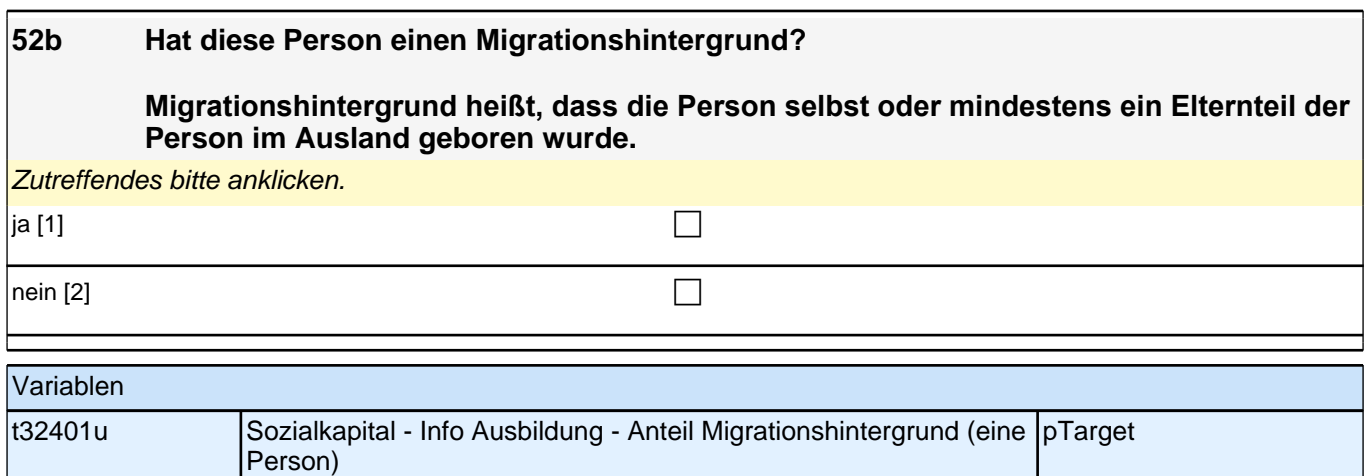

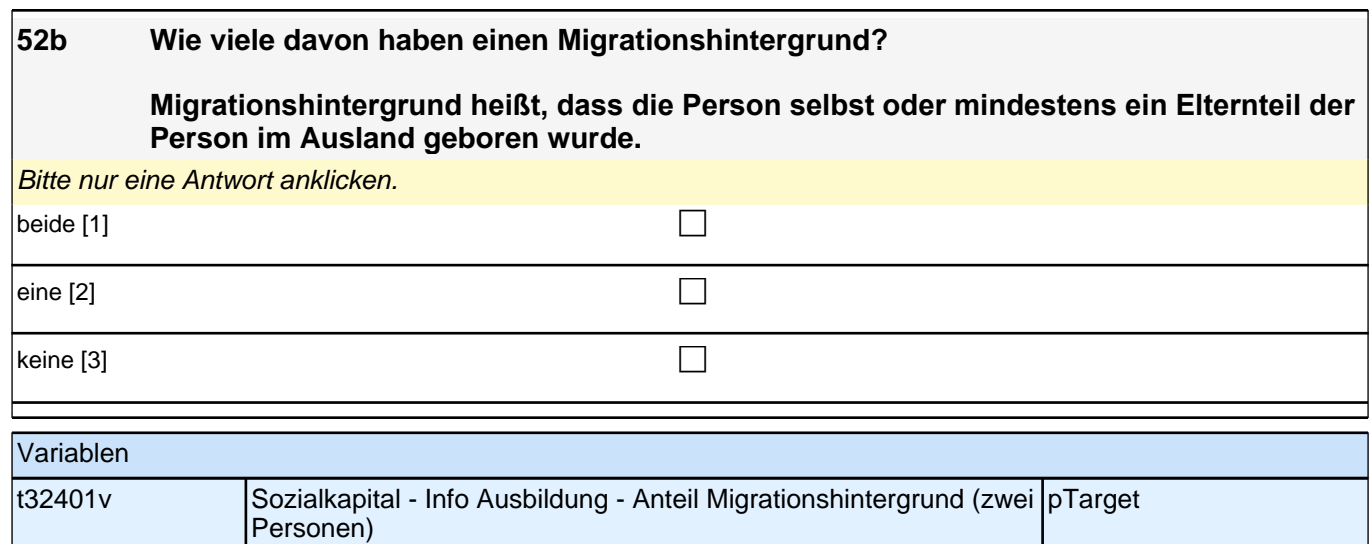

### **52b Wie viele dieser Personen haben einen Migrationshintergrund?**

#### **Migrationshintergrund heißt, dass die Person selbst oder mindestens ein Elternteil der Person im Ausland geboren wurde.**

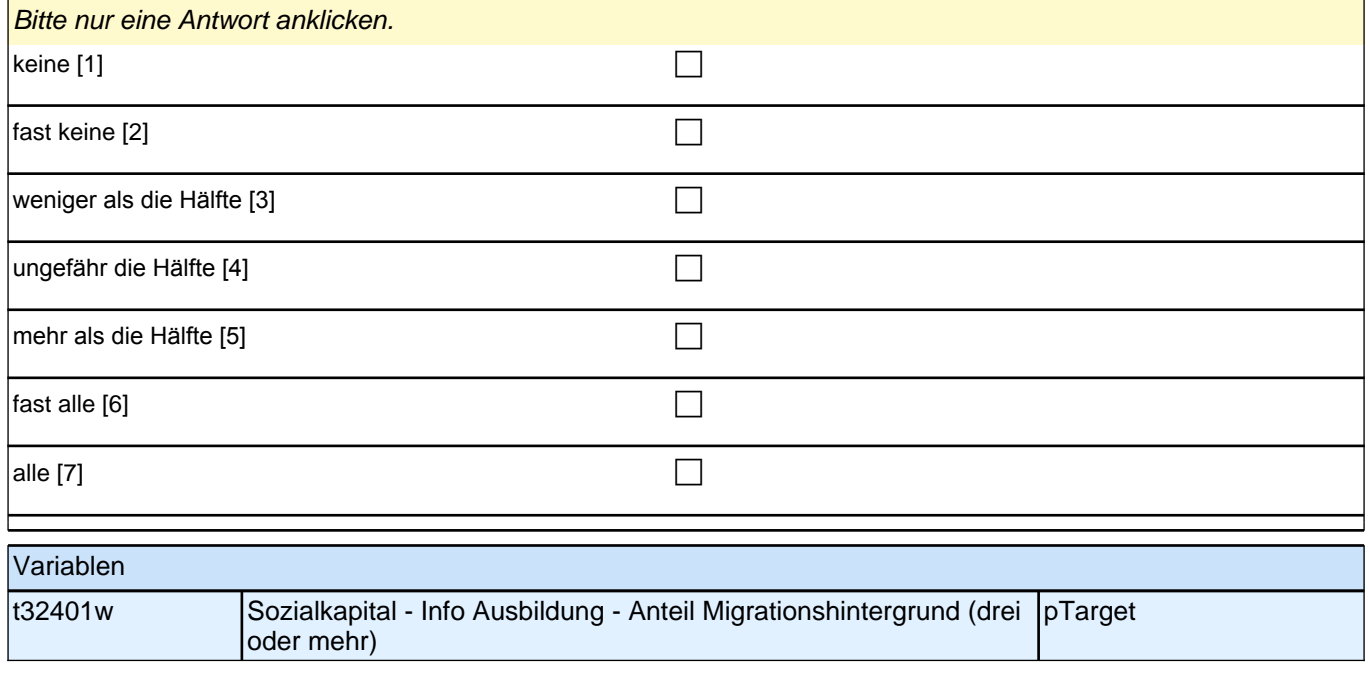

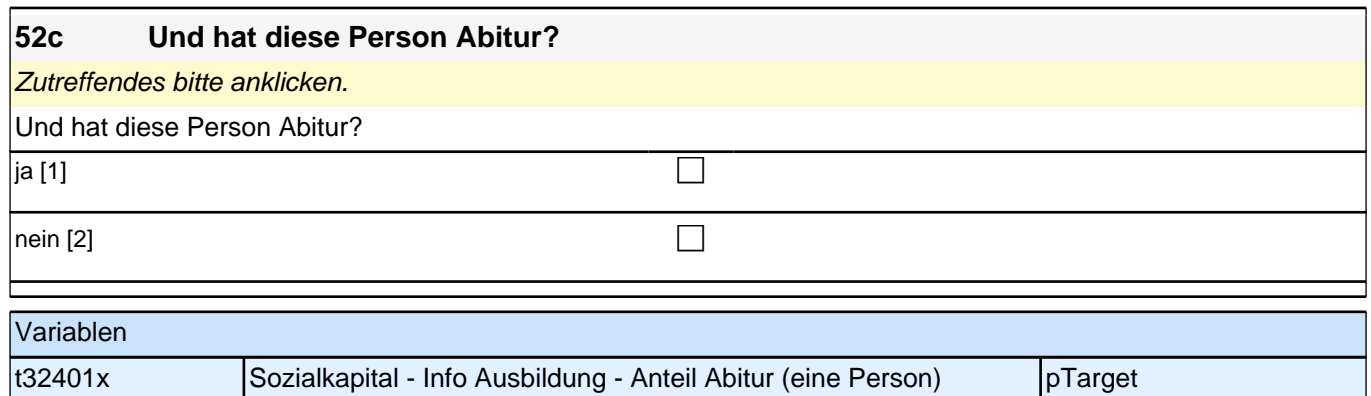

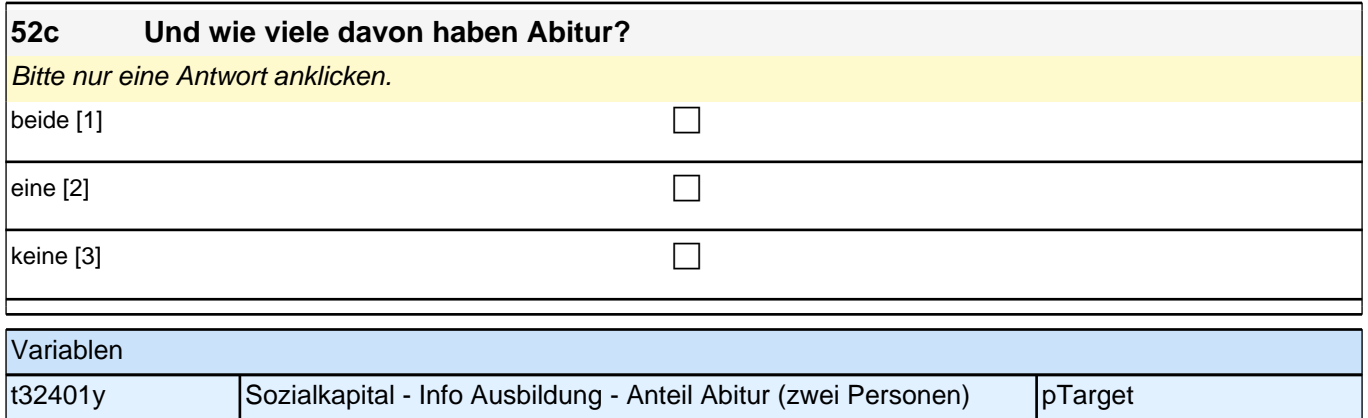

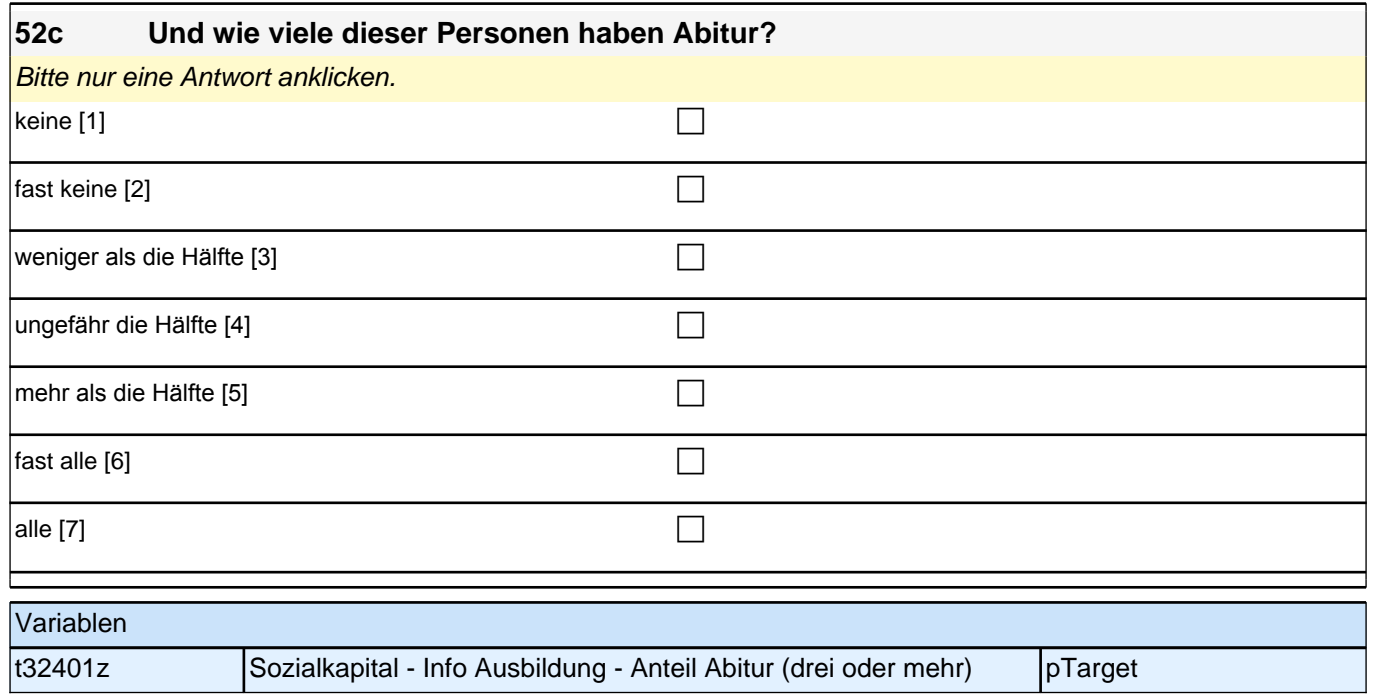

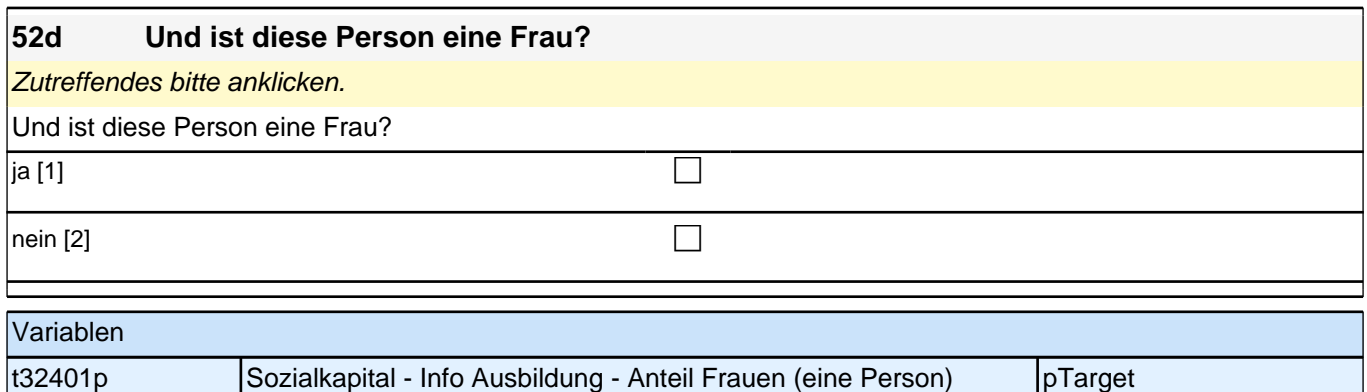

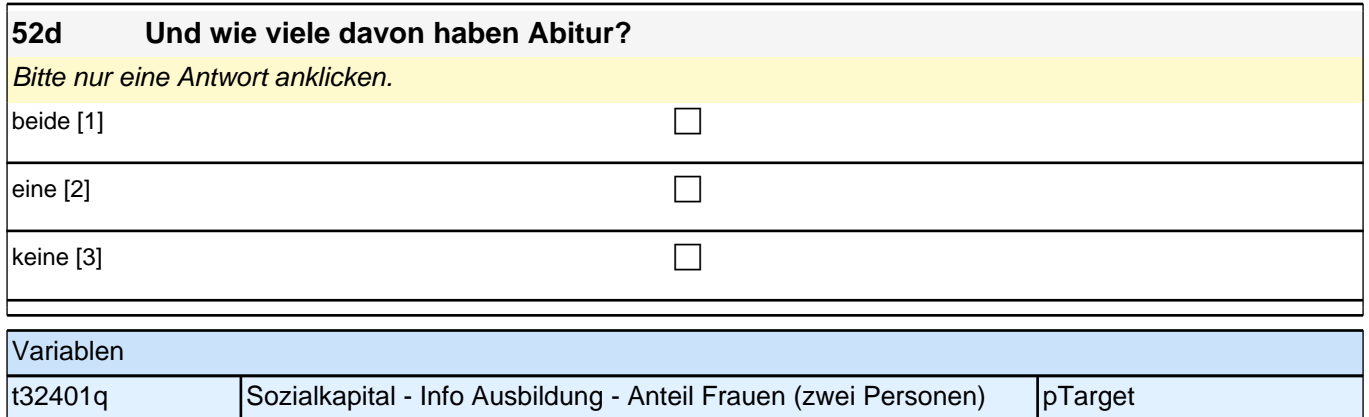

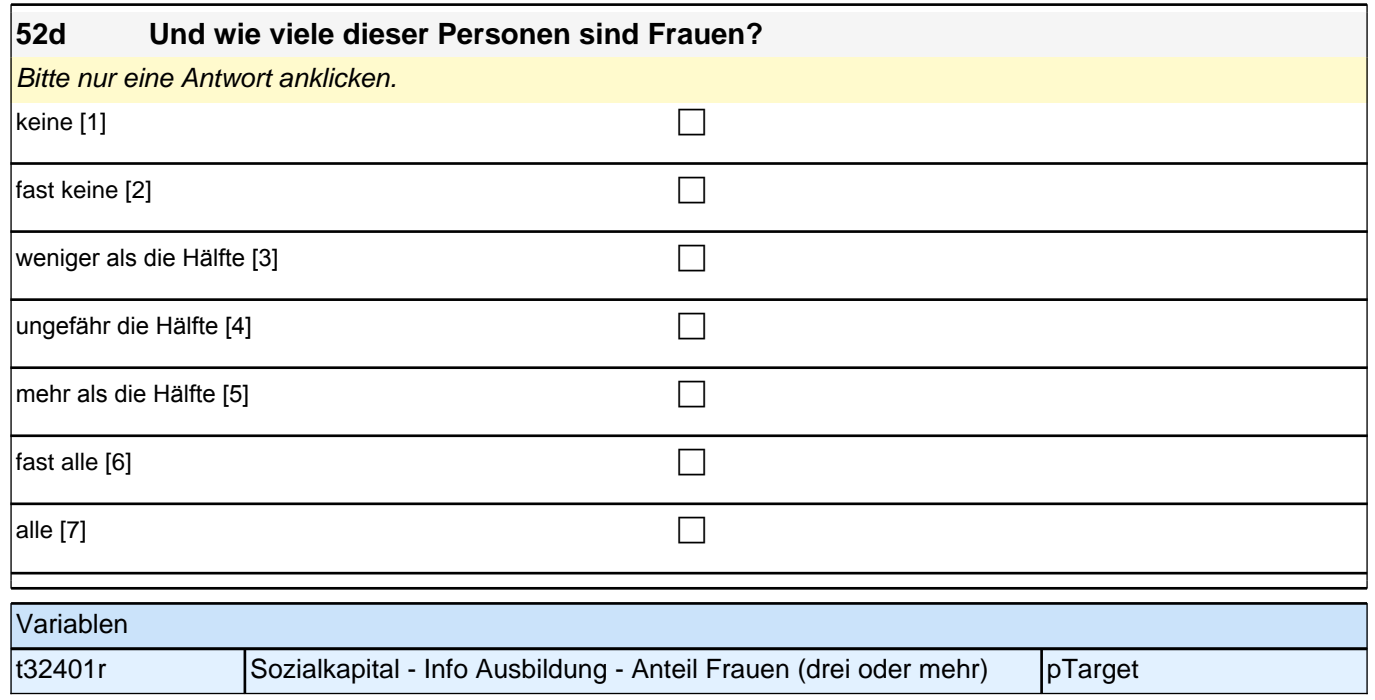

#### **53 Stellen Sie sich bitte weiterhin vor, Sie suchen einen Ausbildungsplatz. Wie wahrscheinlich ist es, dass jemand aus Ihrem persönlichen Umfeld Ihnen beim Schreiben einer Bewerbung für einen Ausbildungsplatz helfen würde?**

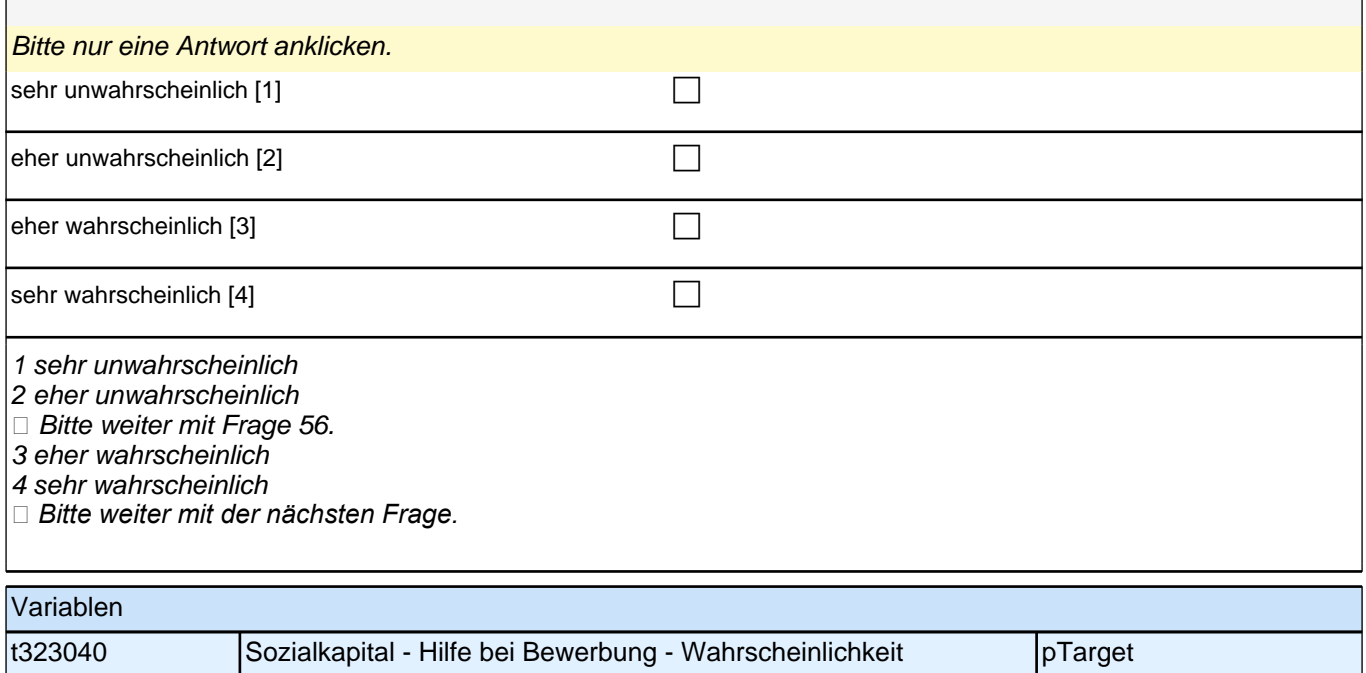

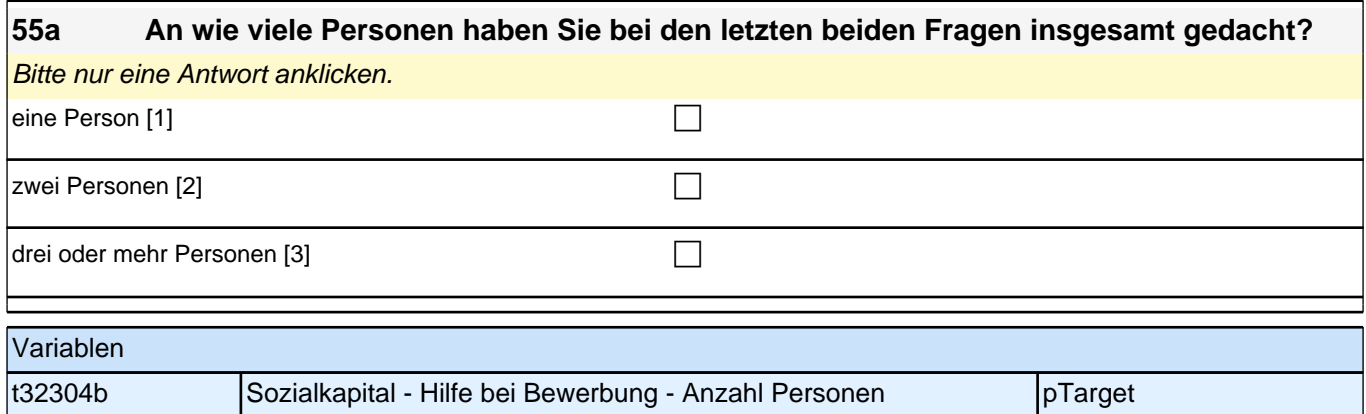

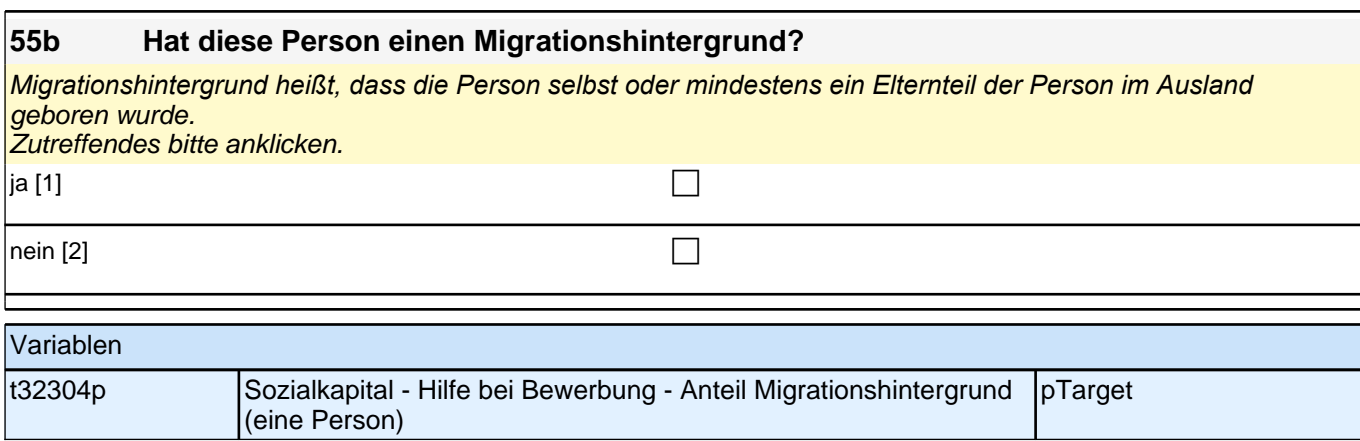

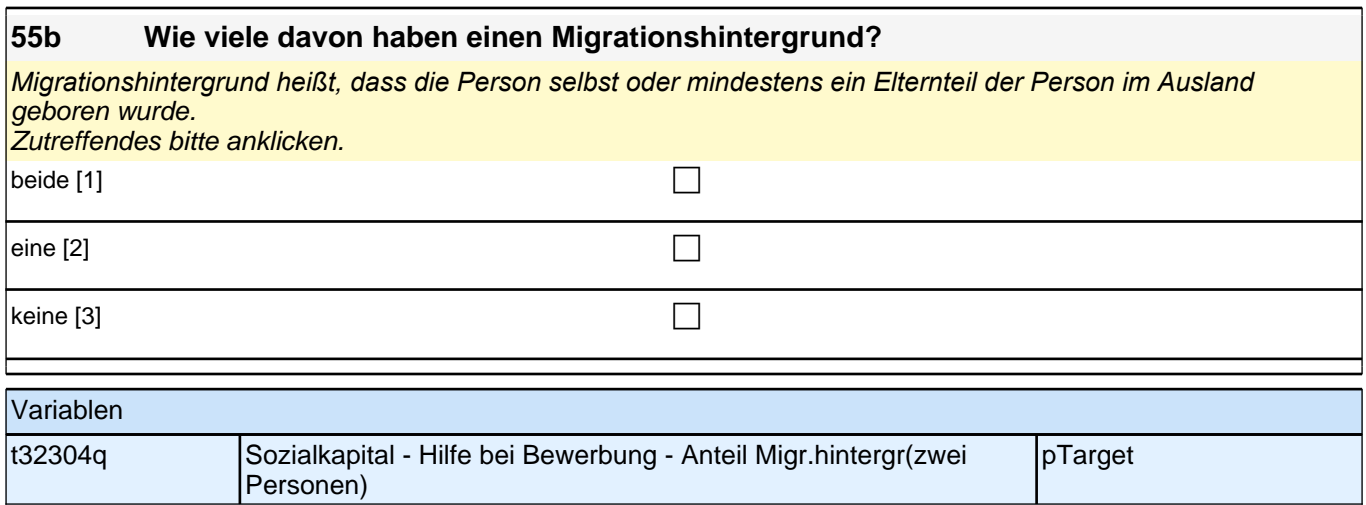

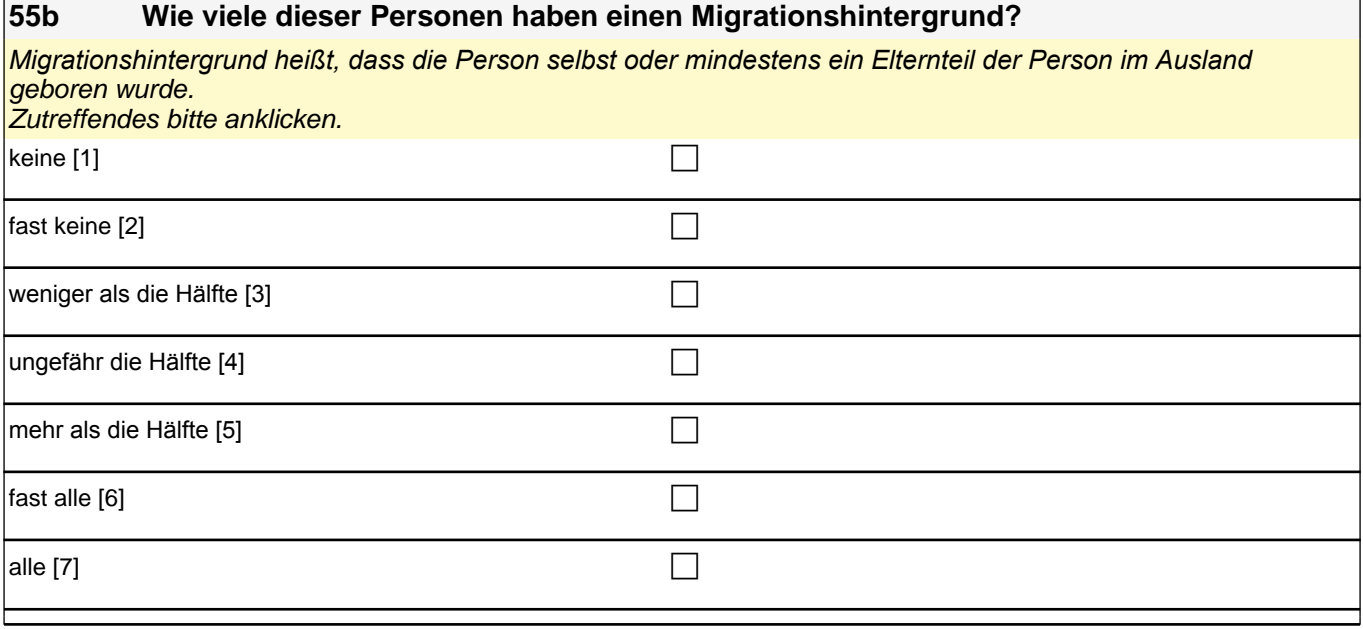

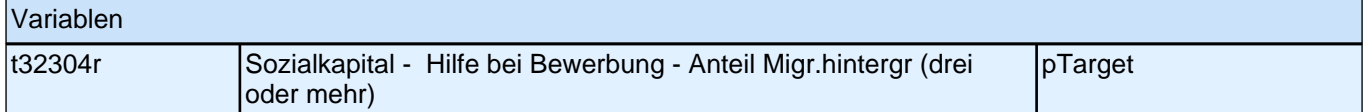

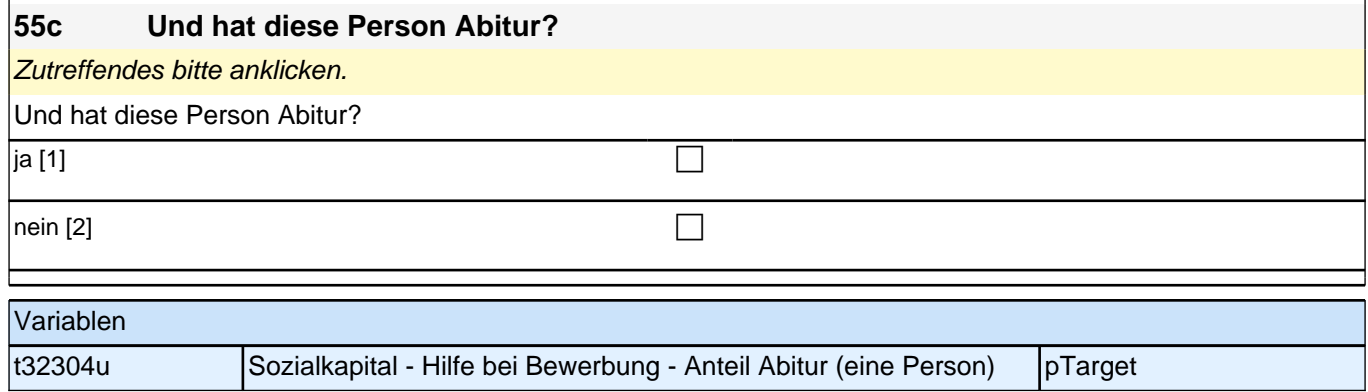

f

# *3 Individuell Nachverfolgte*

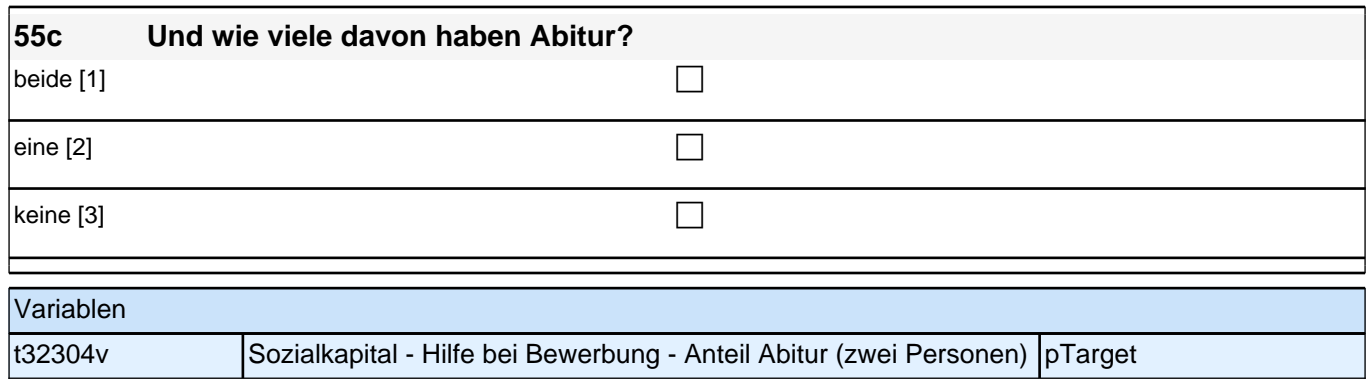

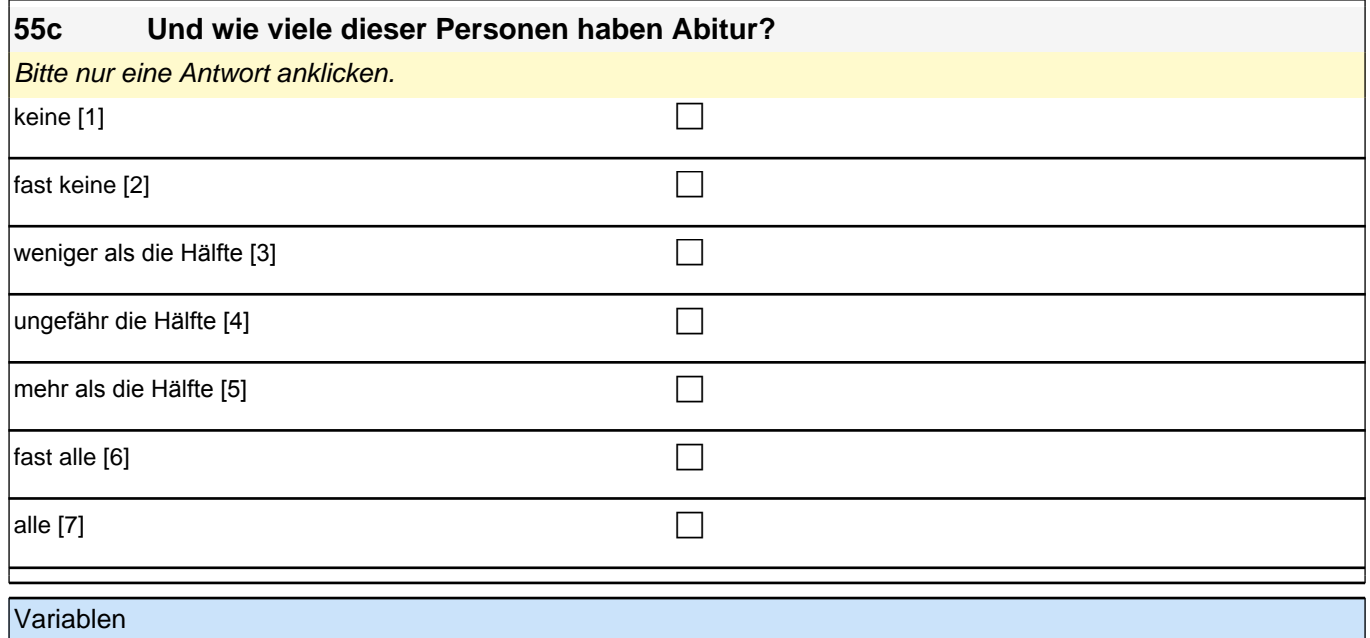

t32304w Sozialkapital - Hilfe bei Bewerbung - Anteil Abitur (drei oder mehr) pTarget

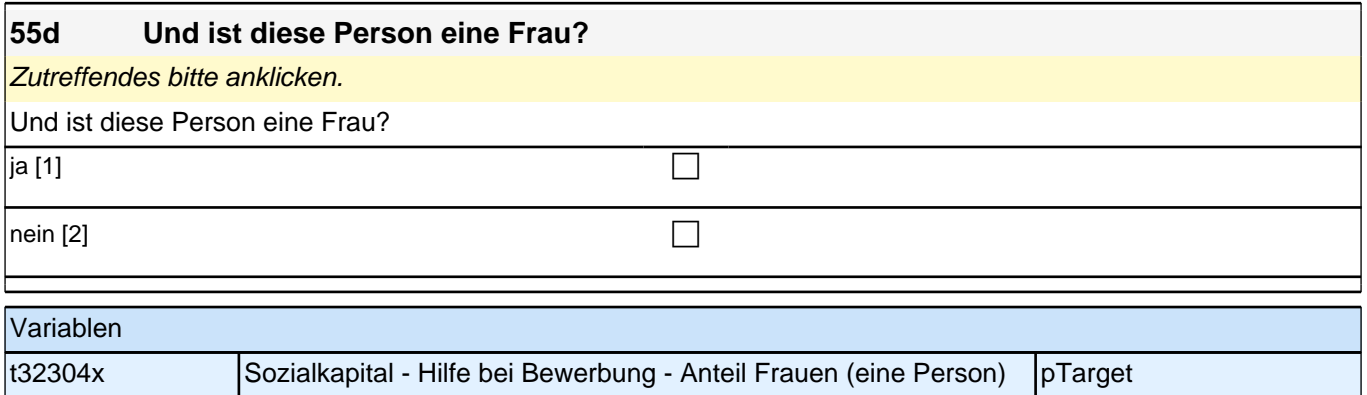

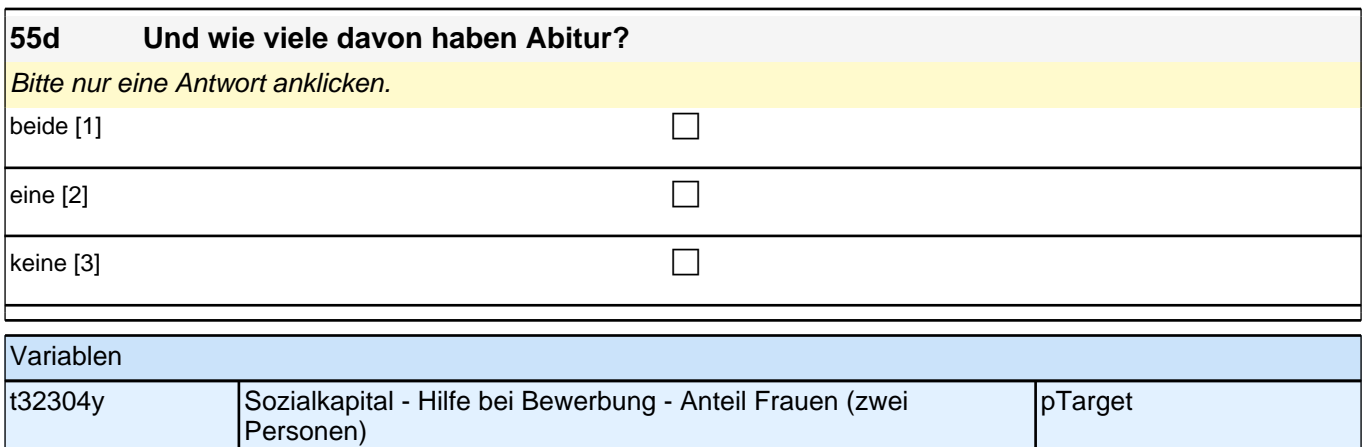

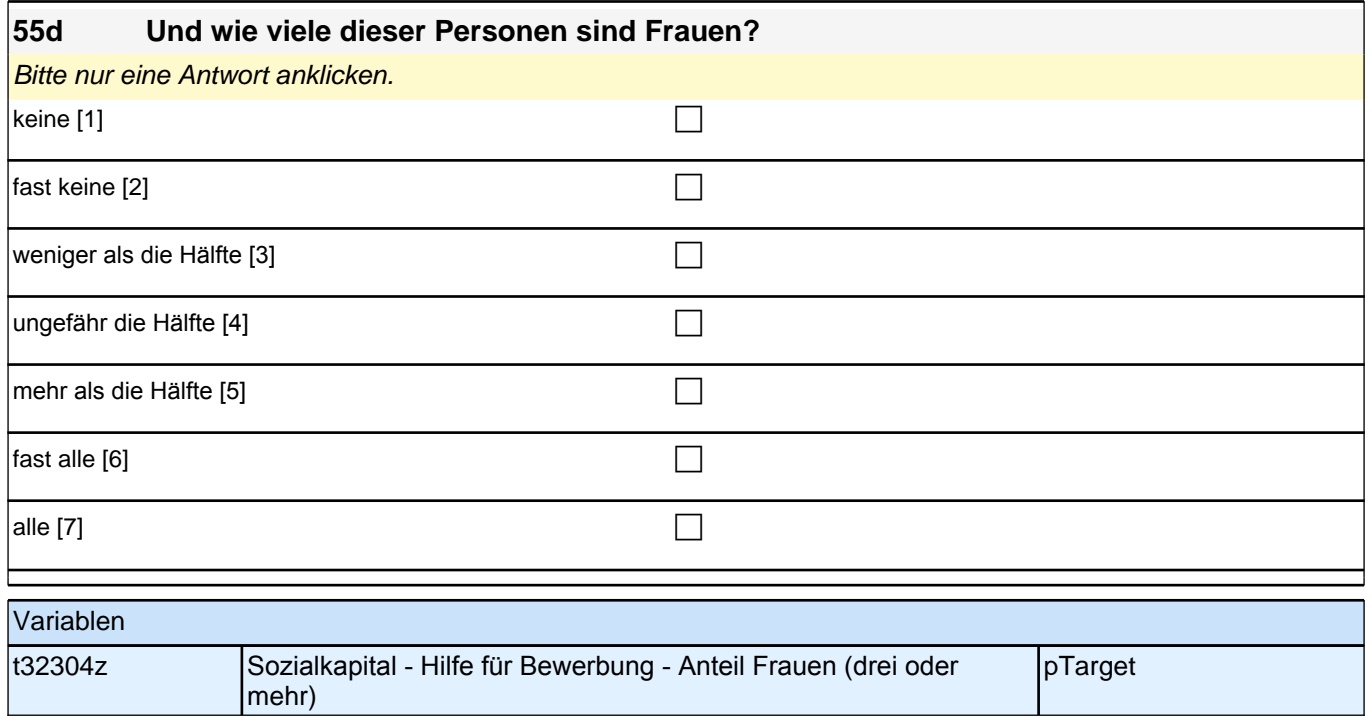

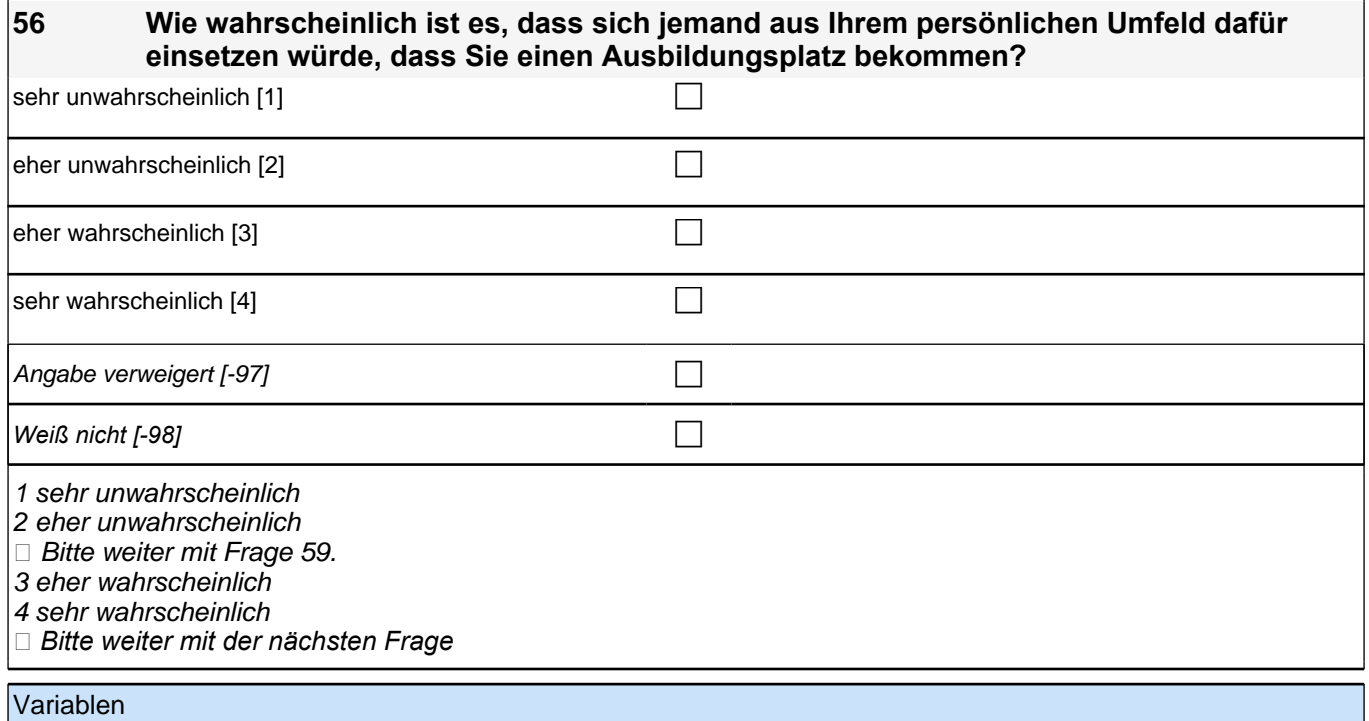

t325010 Sozialkapital - Einsatz für Ausbildung - Wahrscheinlichkeit pTarget

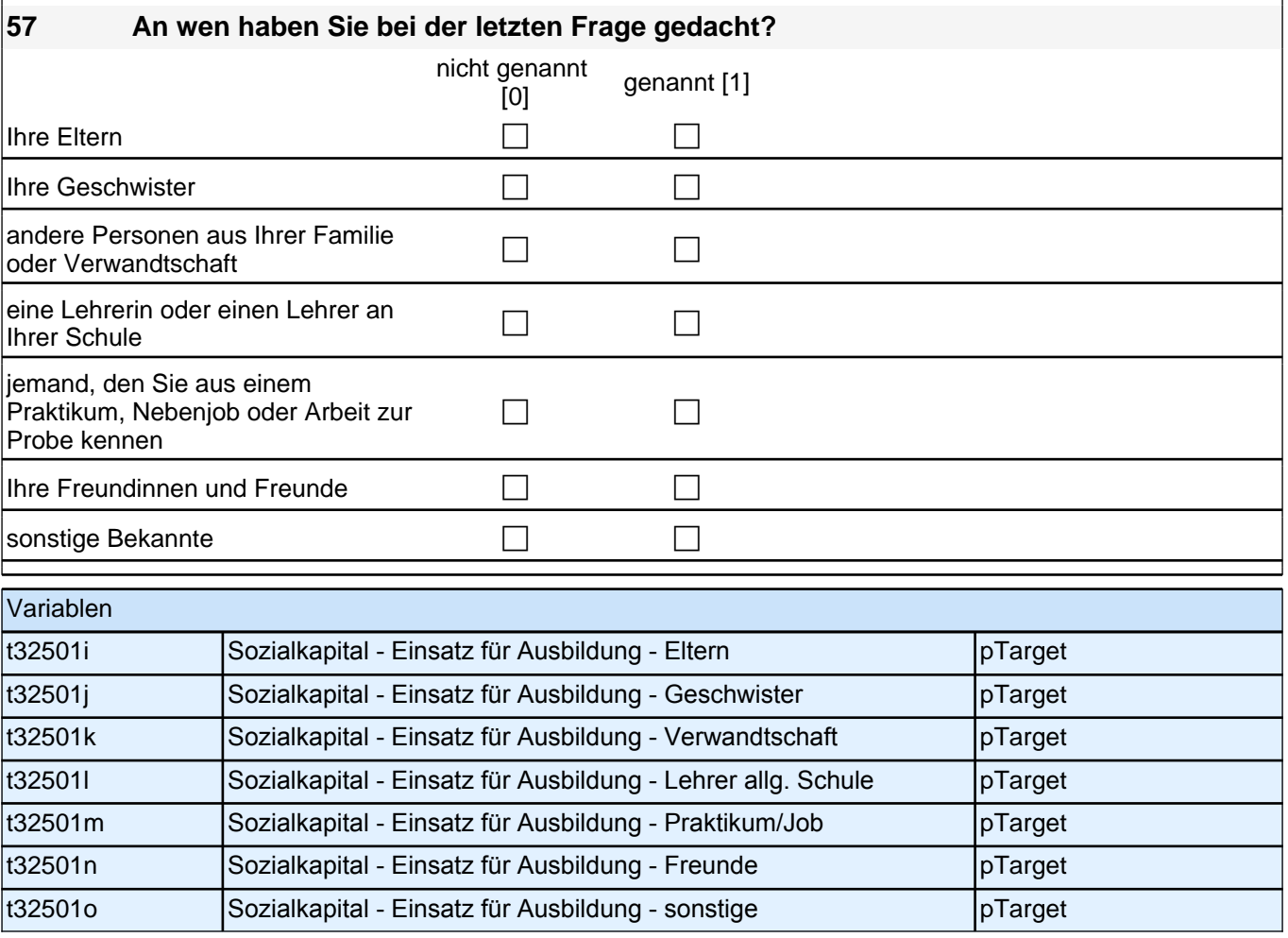

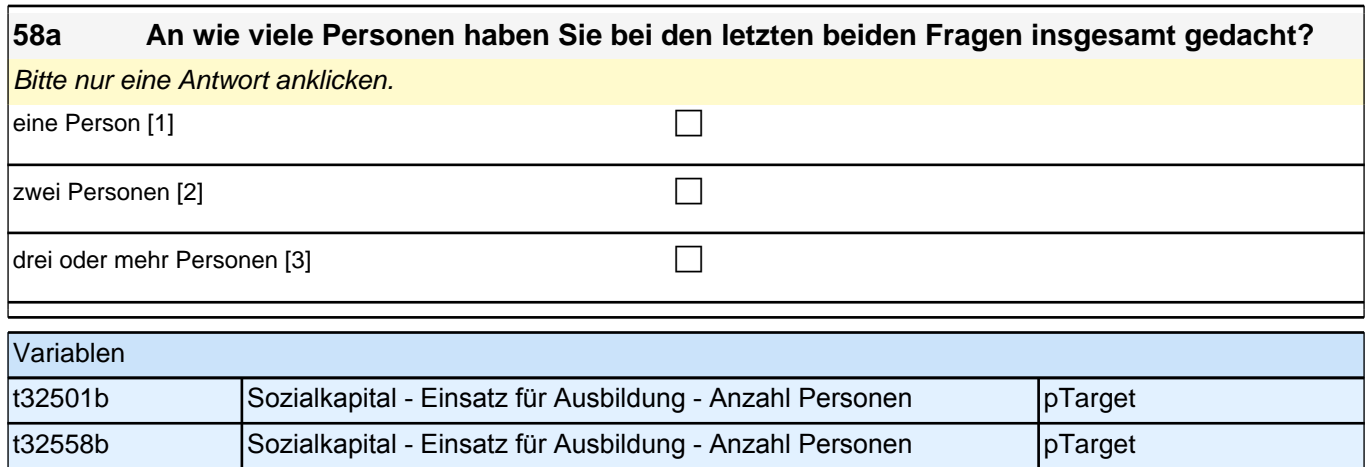

 $\overline{\phantom{a}}$ 

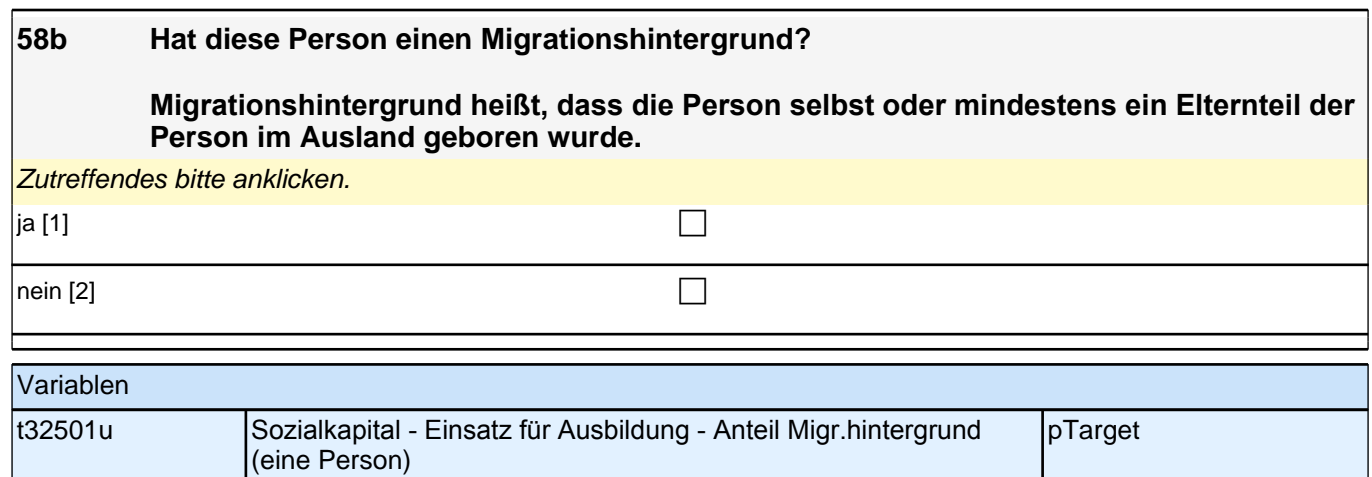

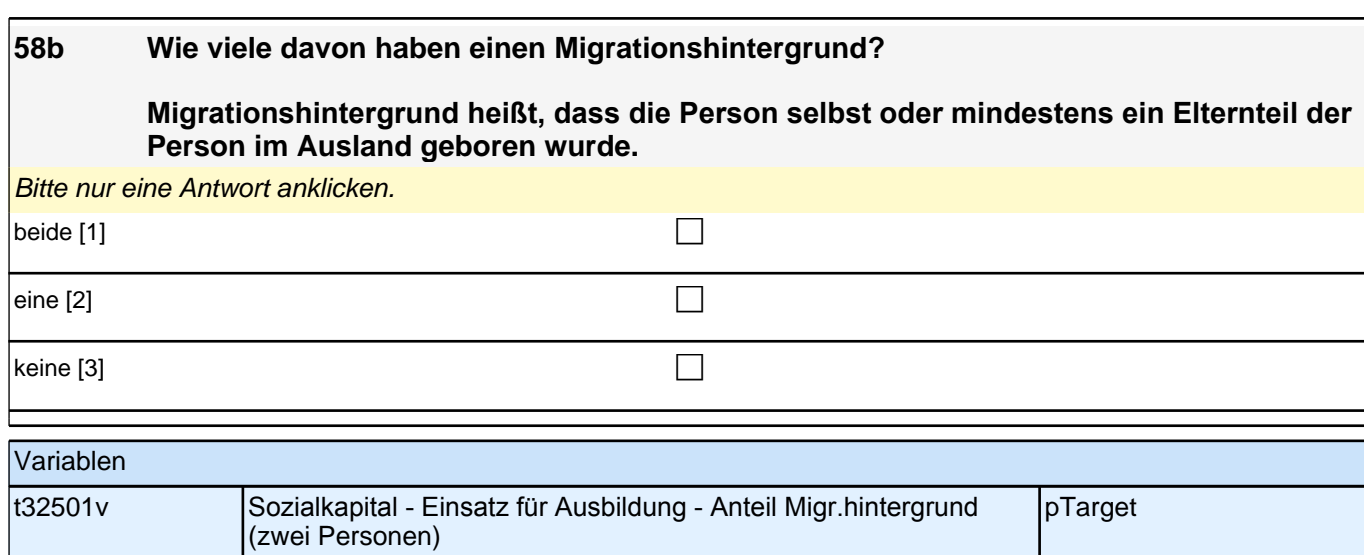

### **58b Wie viele dieser Personen haben einen Migrationshintergrund?**

**Migrationshintergrund heißt, dass die Person selbst oder mindestens ein Elternteil der Person im Ausland geboren wurde.**

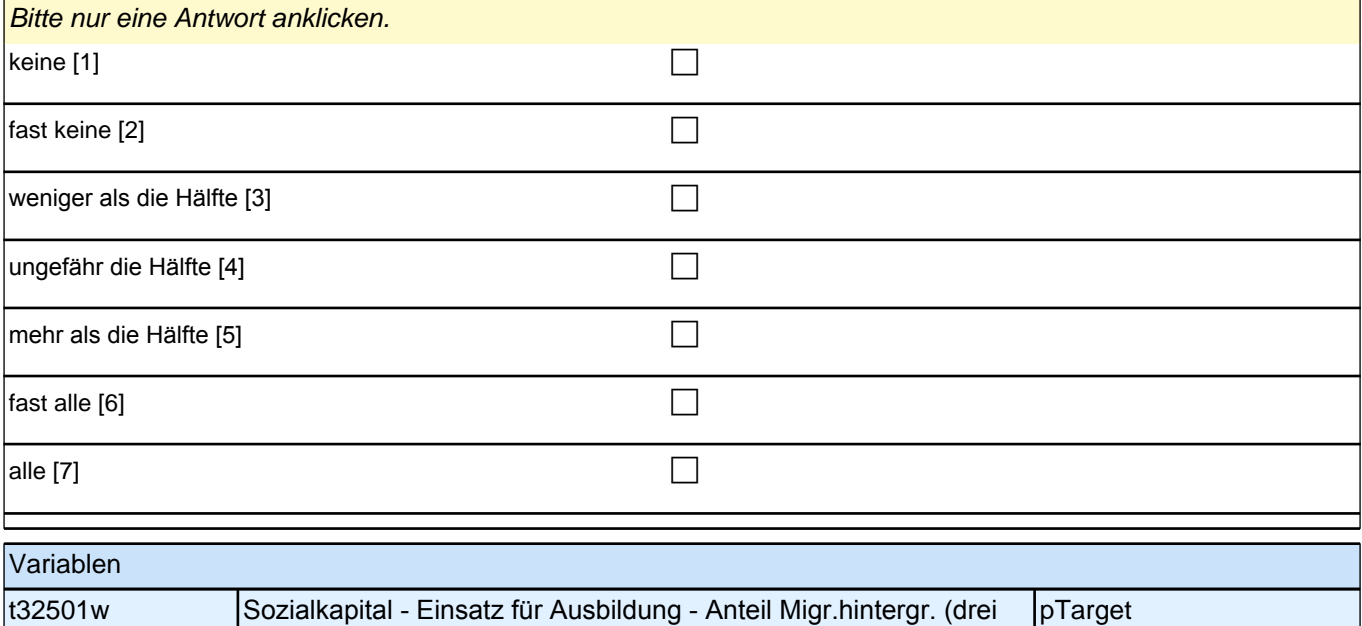

oder mehr)

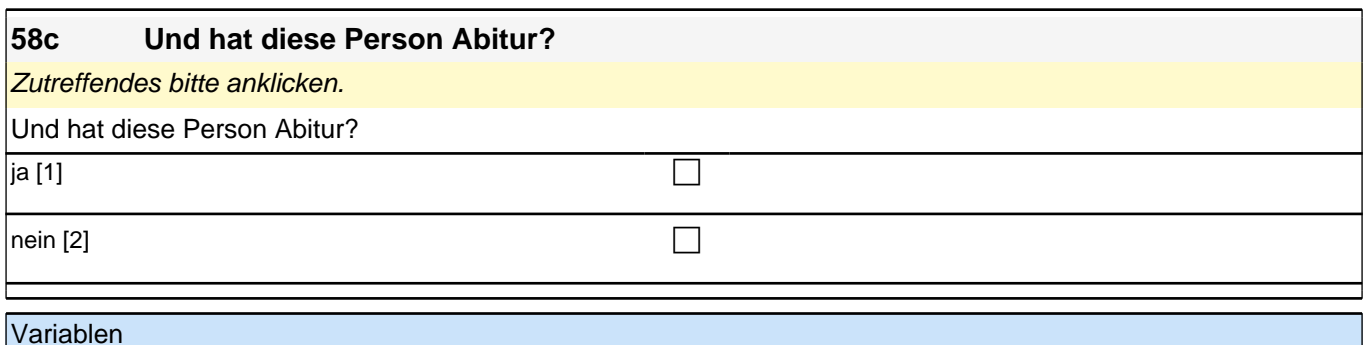

t32501x Sozialkapital - Einsatz für Ausbildung - Anteil Abitur (eine Person) |pTarget

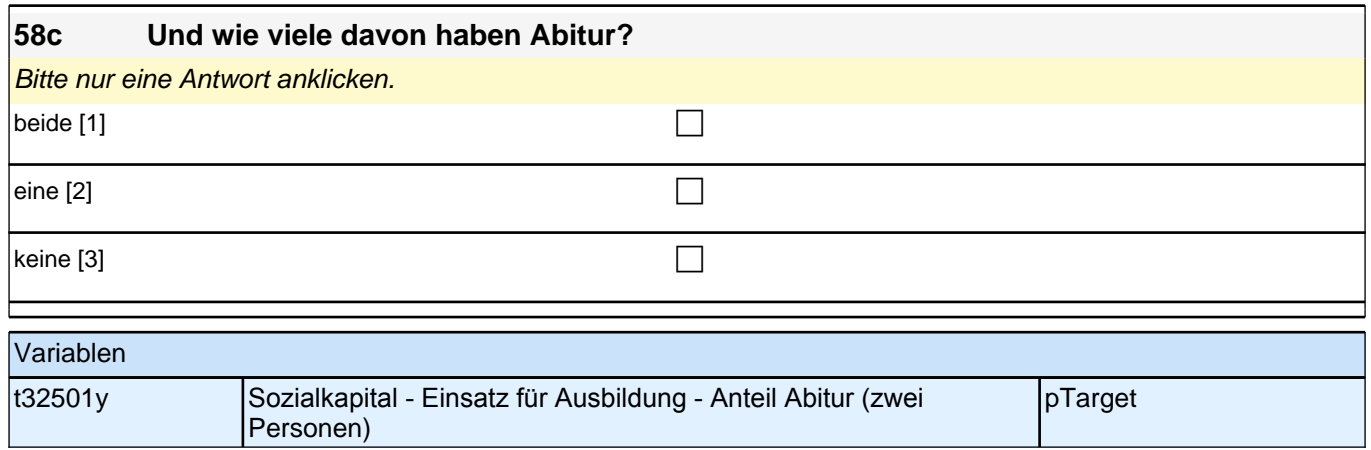

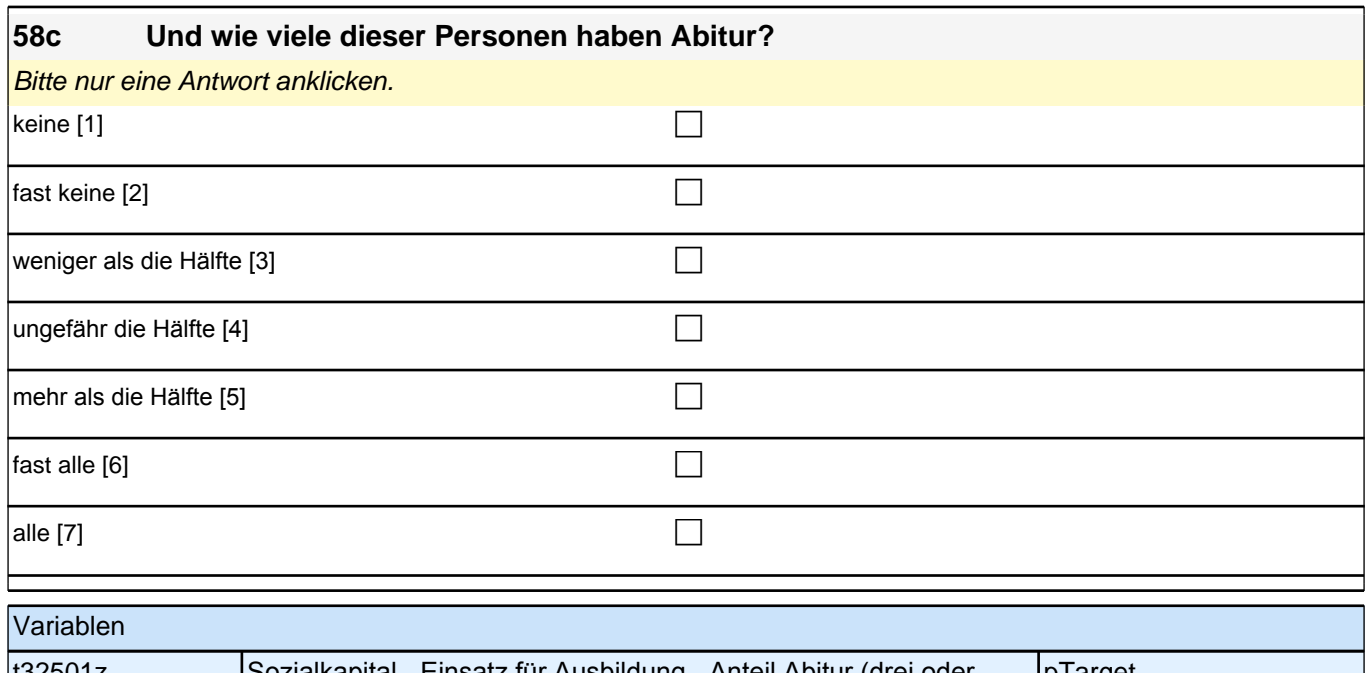

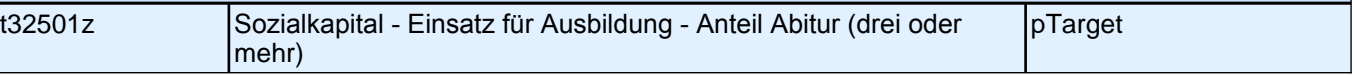

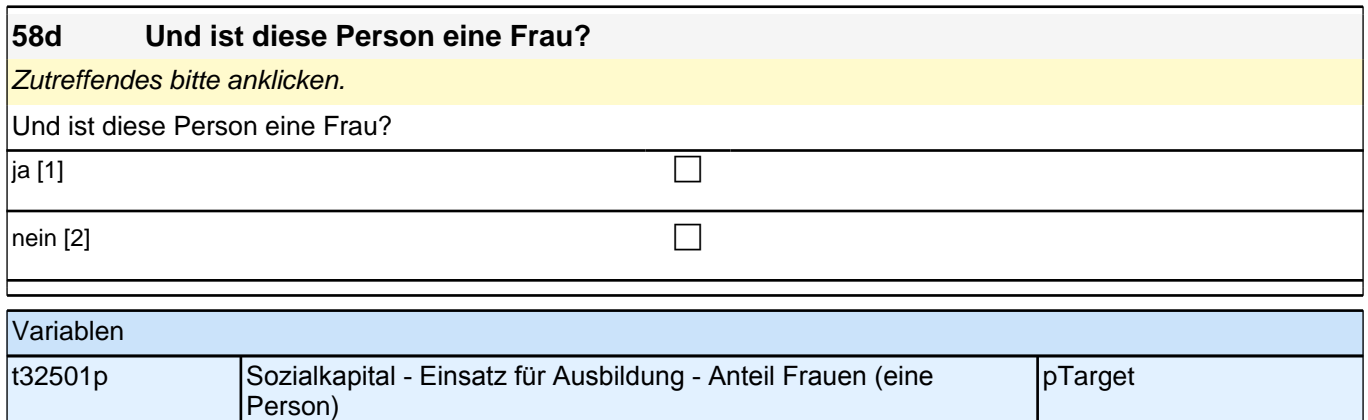

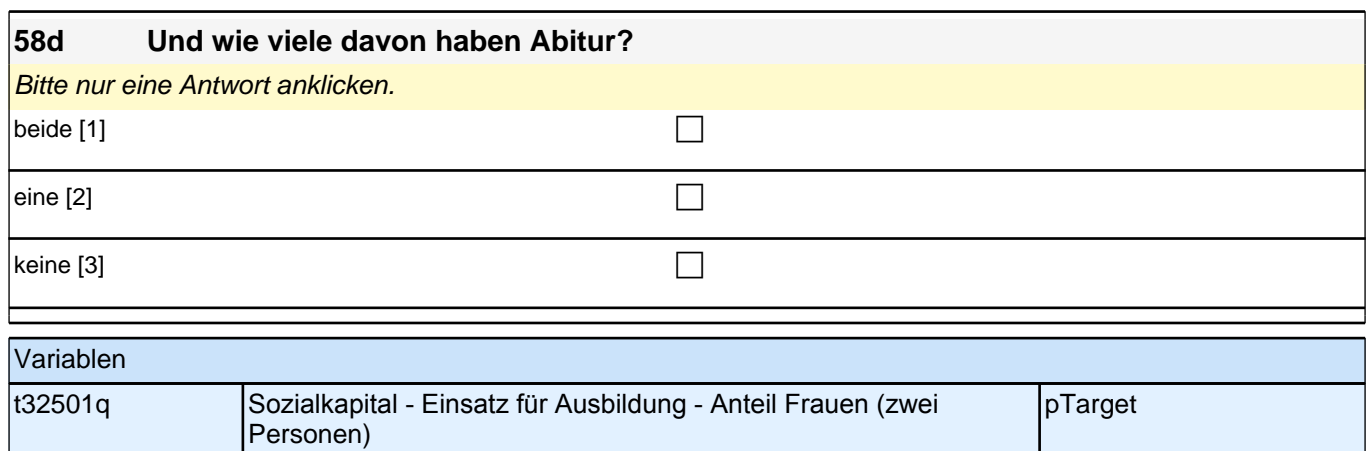

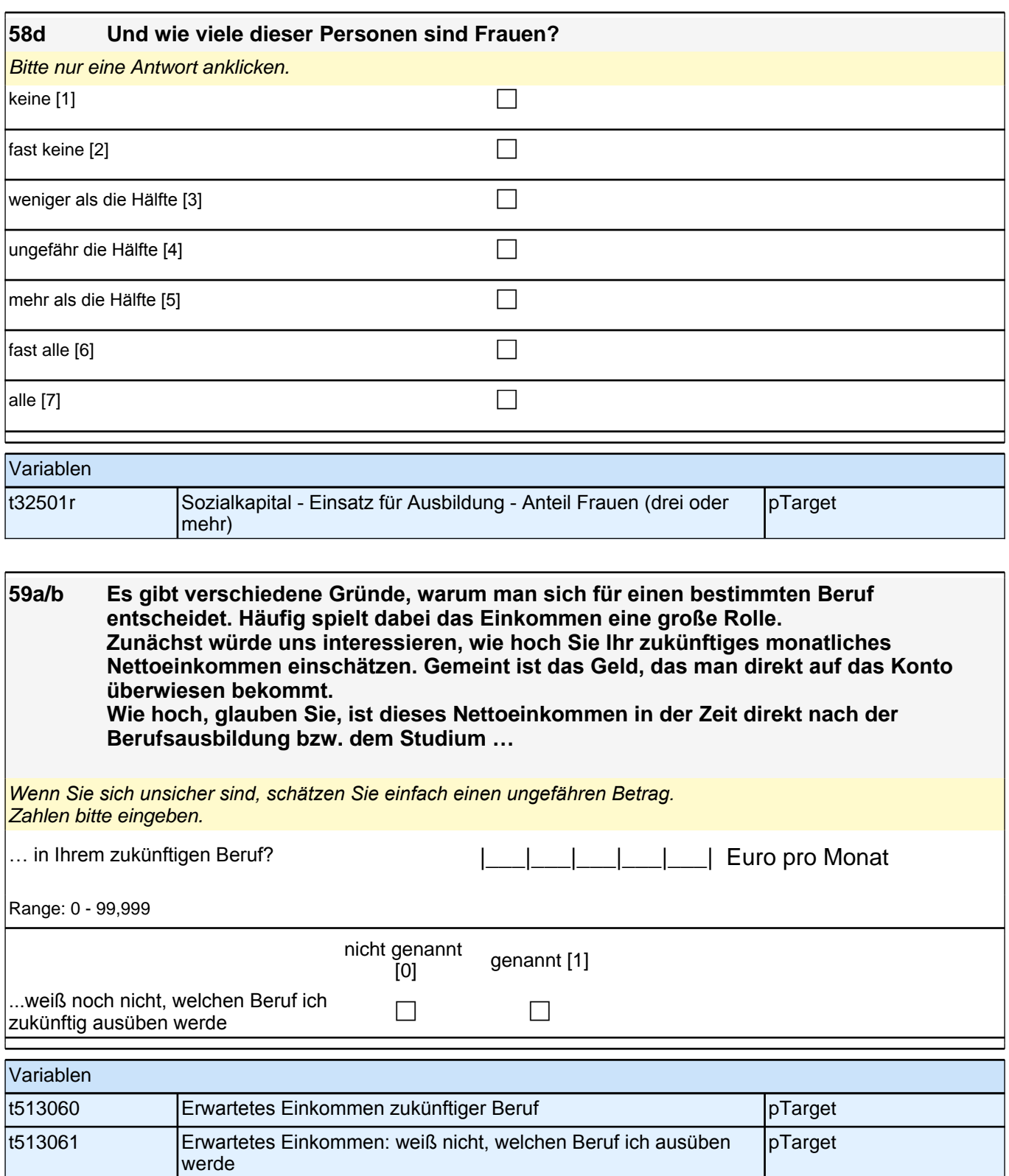

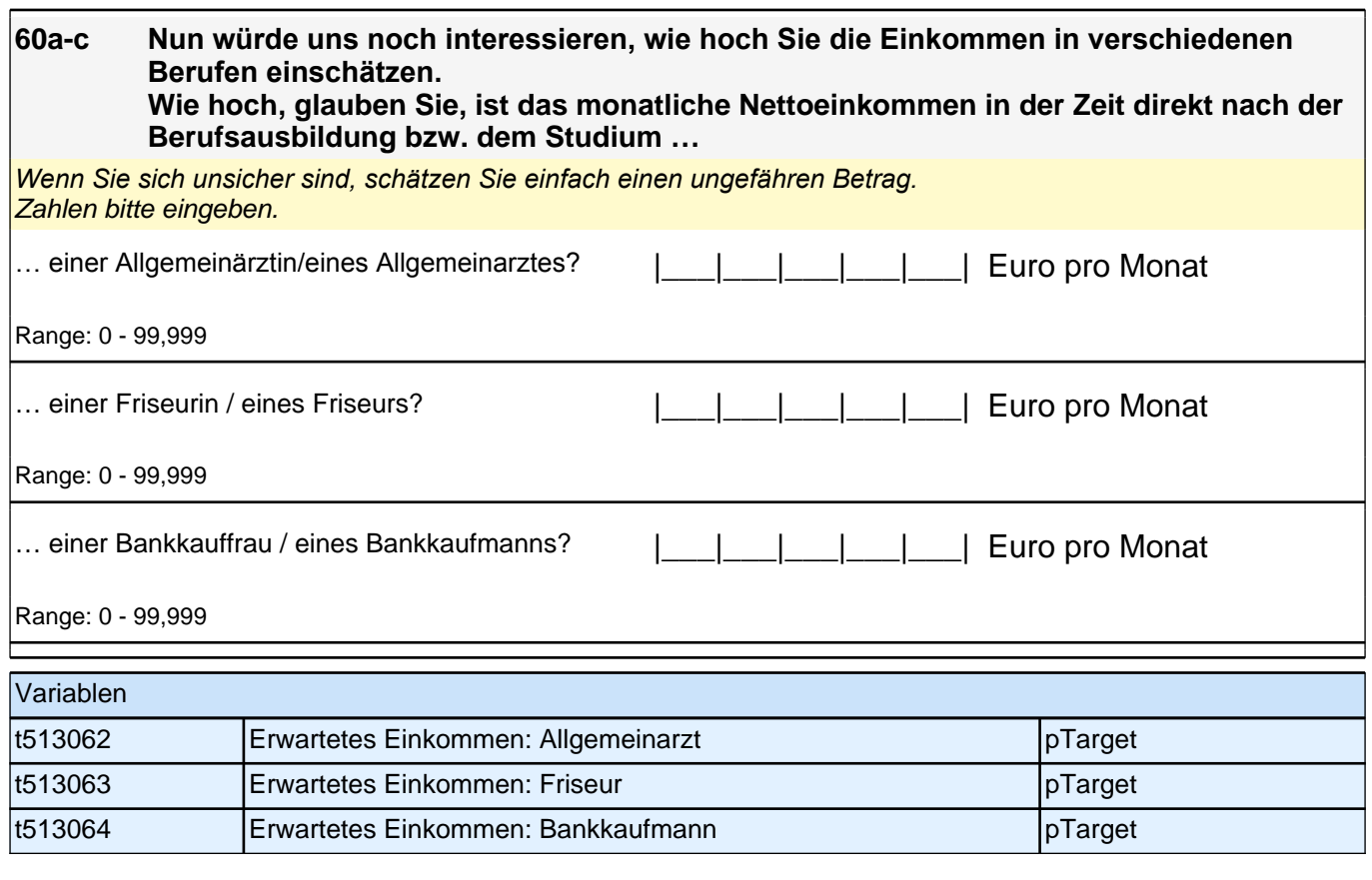

**P** 

**61 Stellen Sie sich vor, Sie hätten alle Möglichkeiten zu werden, was Sie wollen. Was wäre dann Ihr Wunschberuf?**

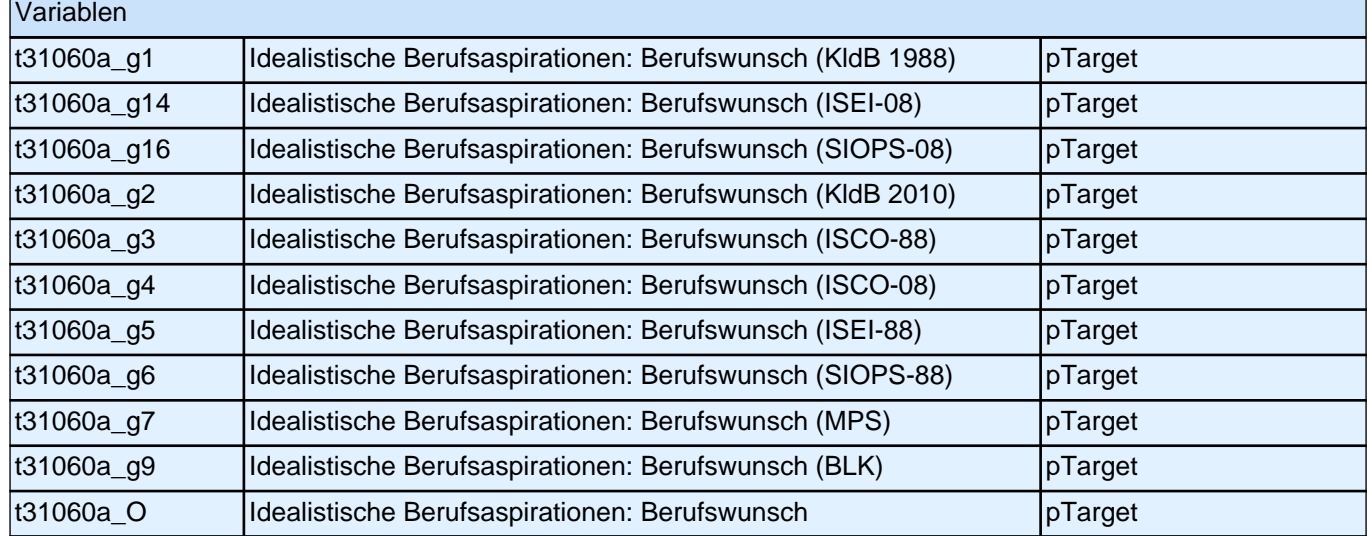

### **62 Denken Sie einmal an alles, was Sie gerade wissen. Welchen Beruf werden Sie wohl später tatsächlich haben?**

Wenn Sie sich noch nicht sicher sind, dann geben Sie den Beruf ein, der Ihrer Meinung nach am wahrscheinlichsten ist.

## **P**

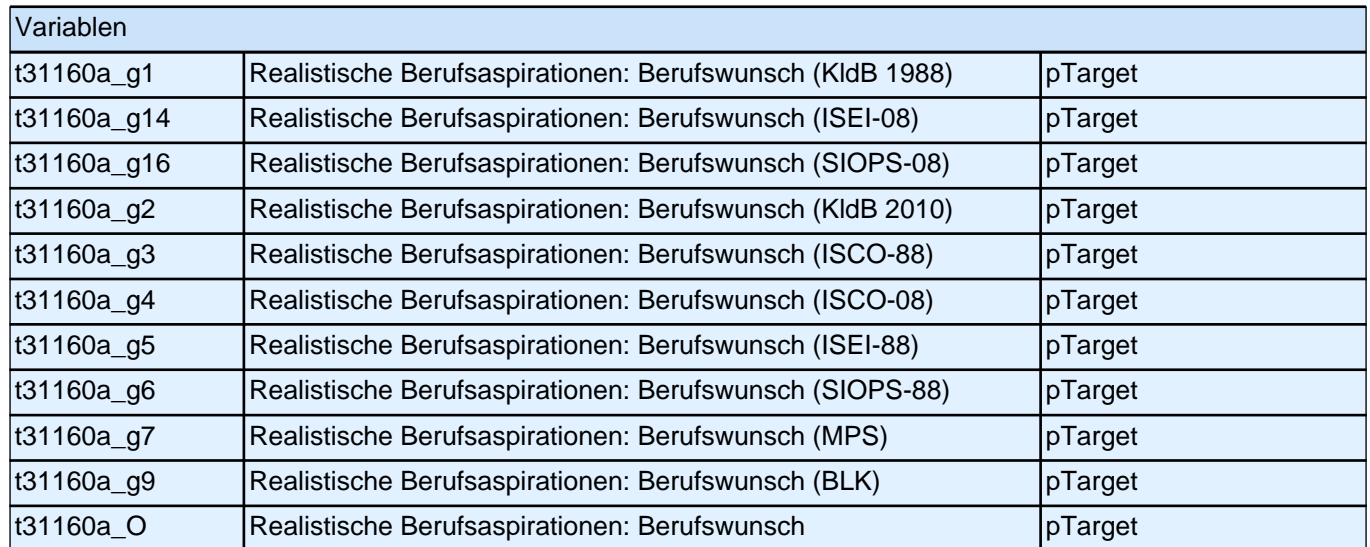

## **Ihre Gesundheit**

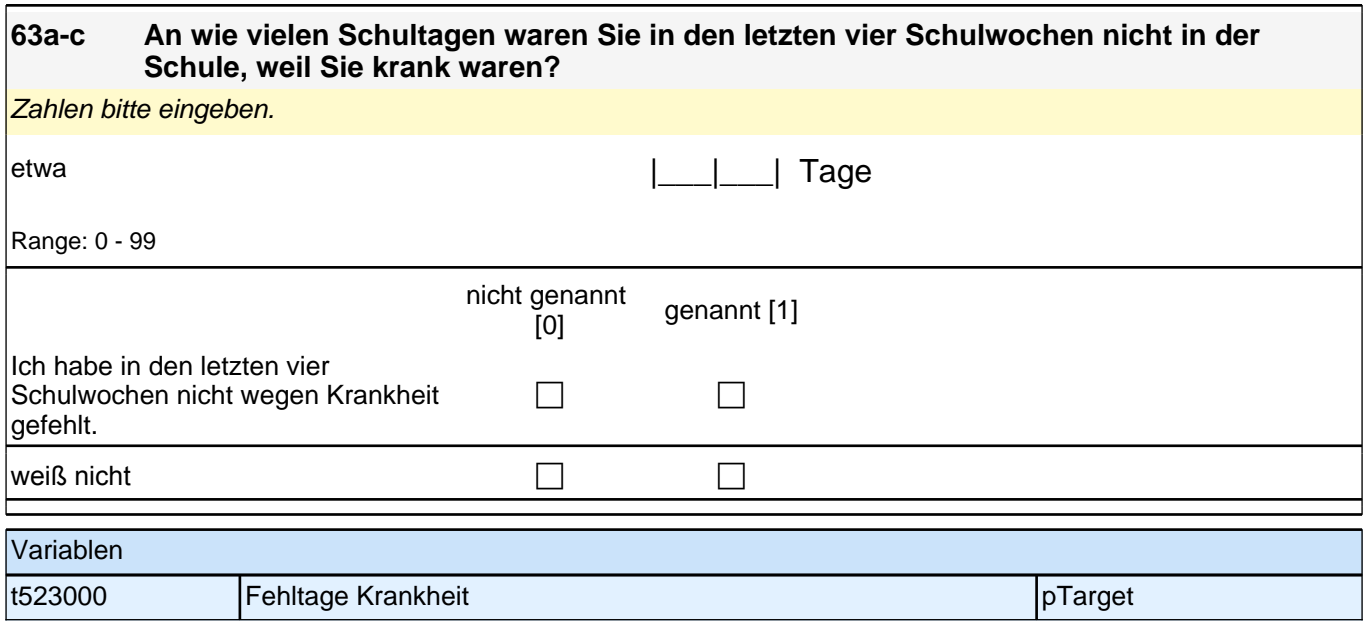

# **Fragen zu Ihrer Freizeit**

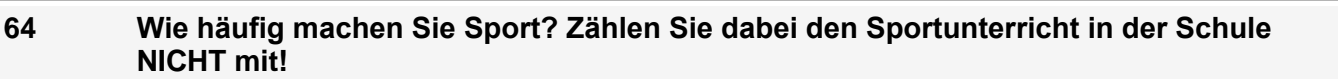

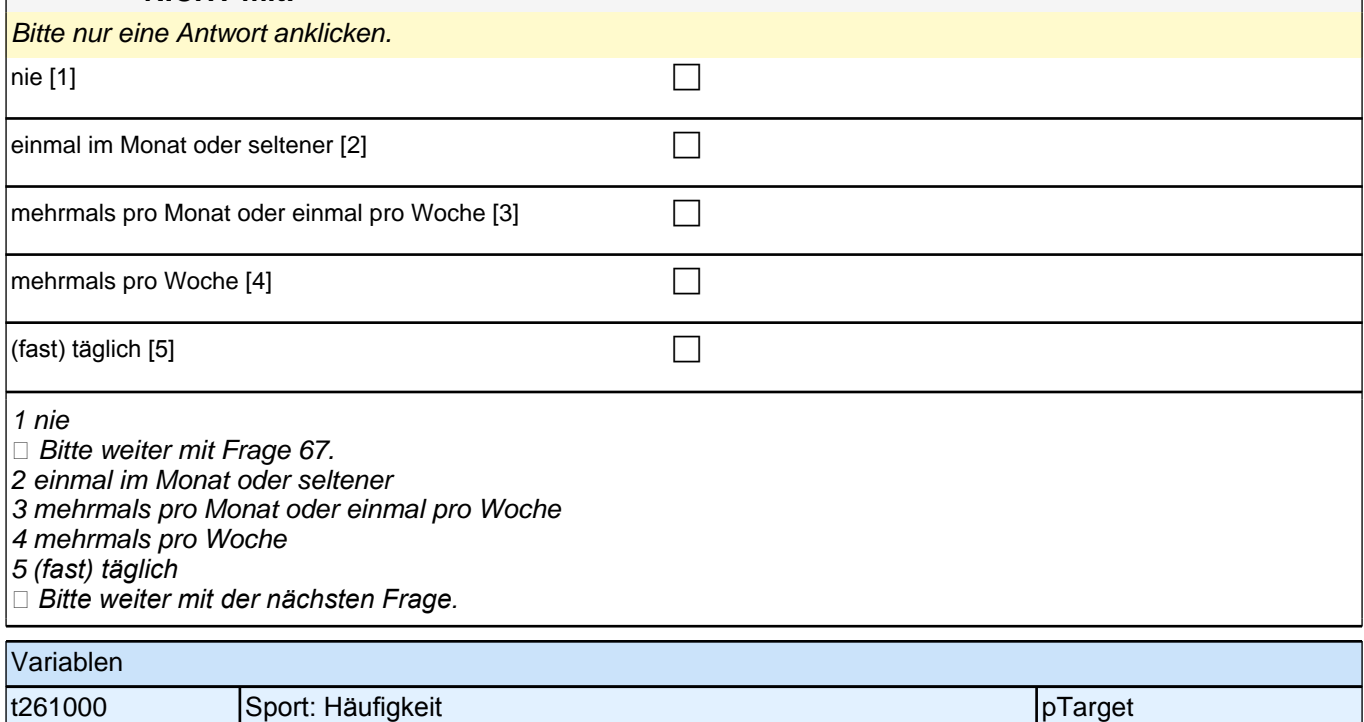

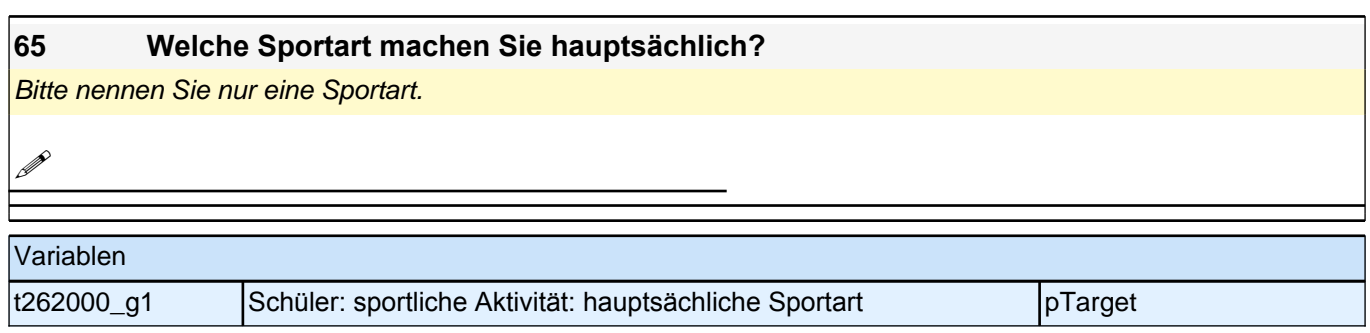

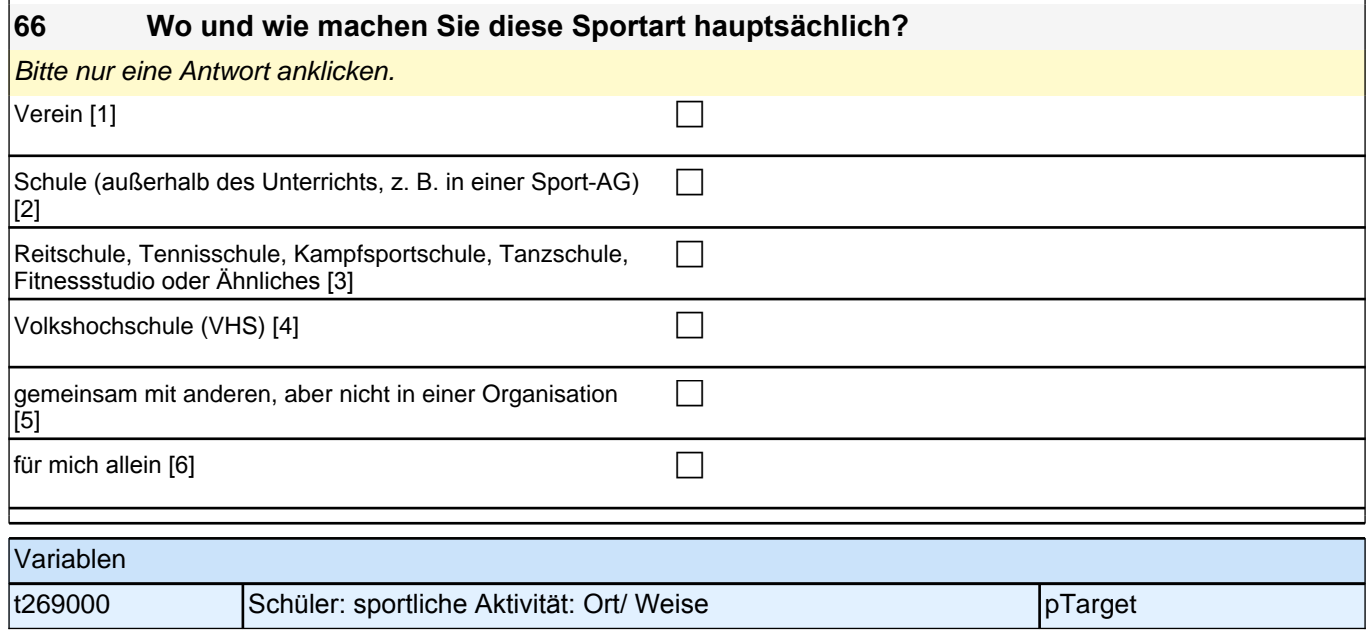

### **67a-c Haben Sie in diesem oder im vergangenen Schuljahr Kurse außerhalb der Schule besucht (ohne Sport)? Falls ja, was genau haben Sie gemacht?**

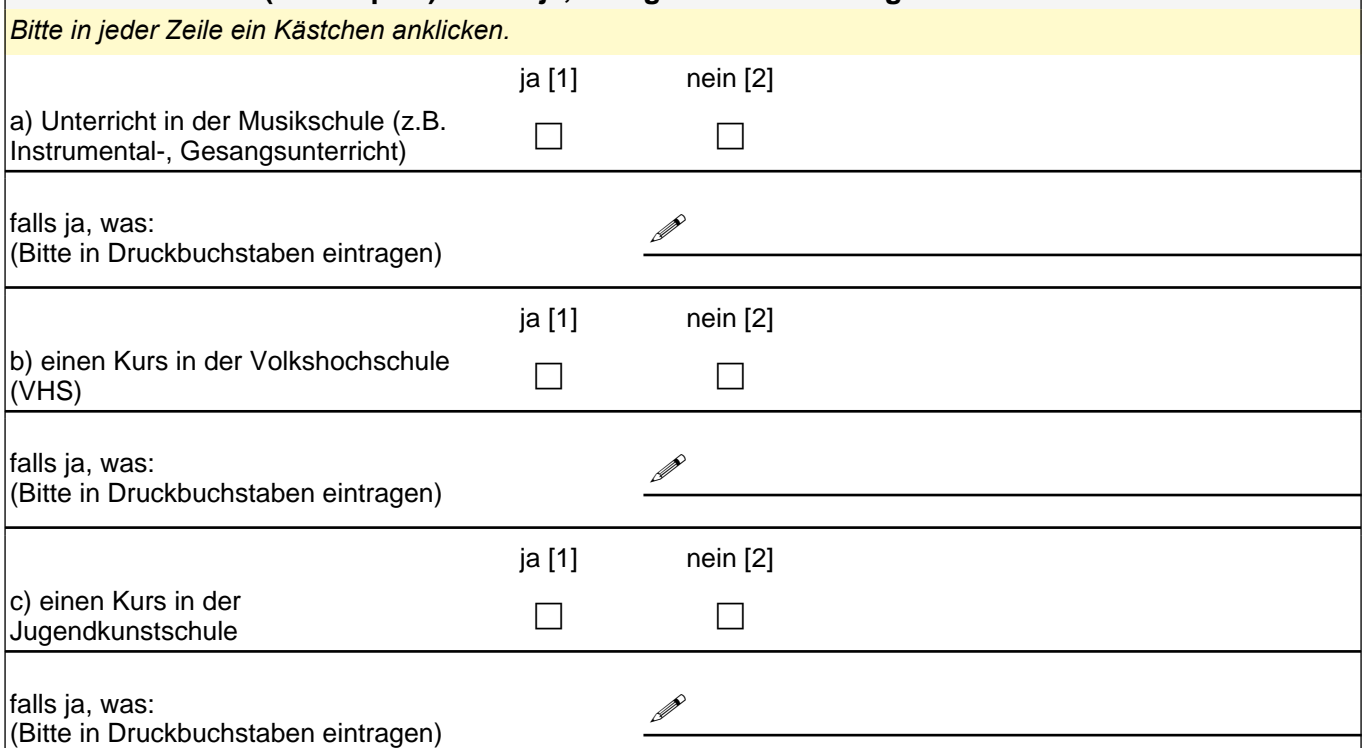

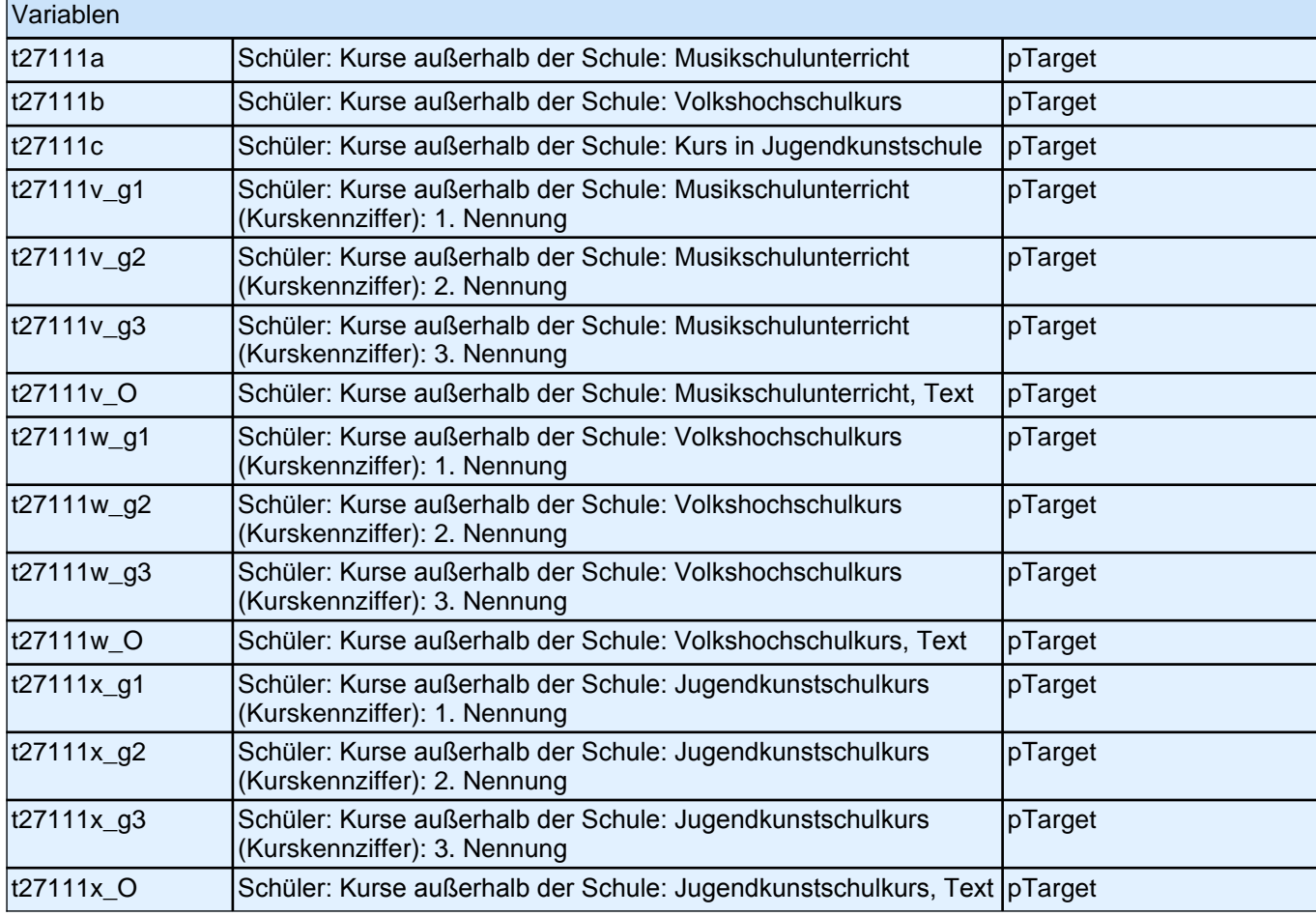

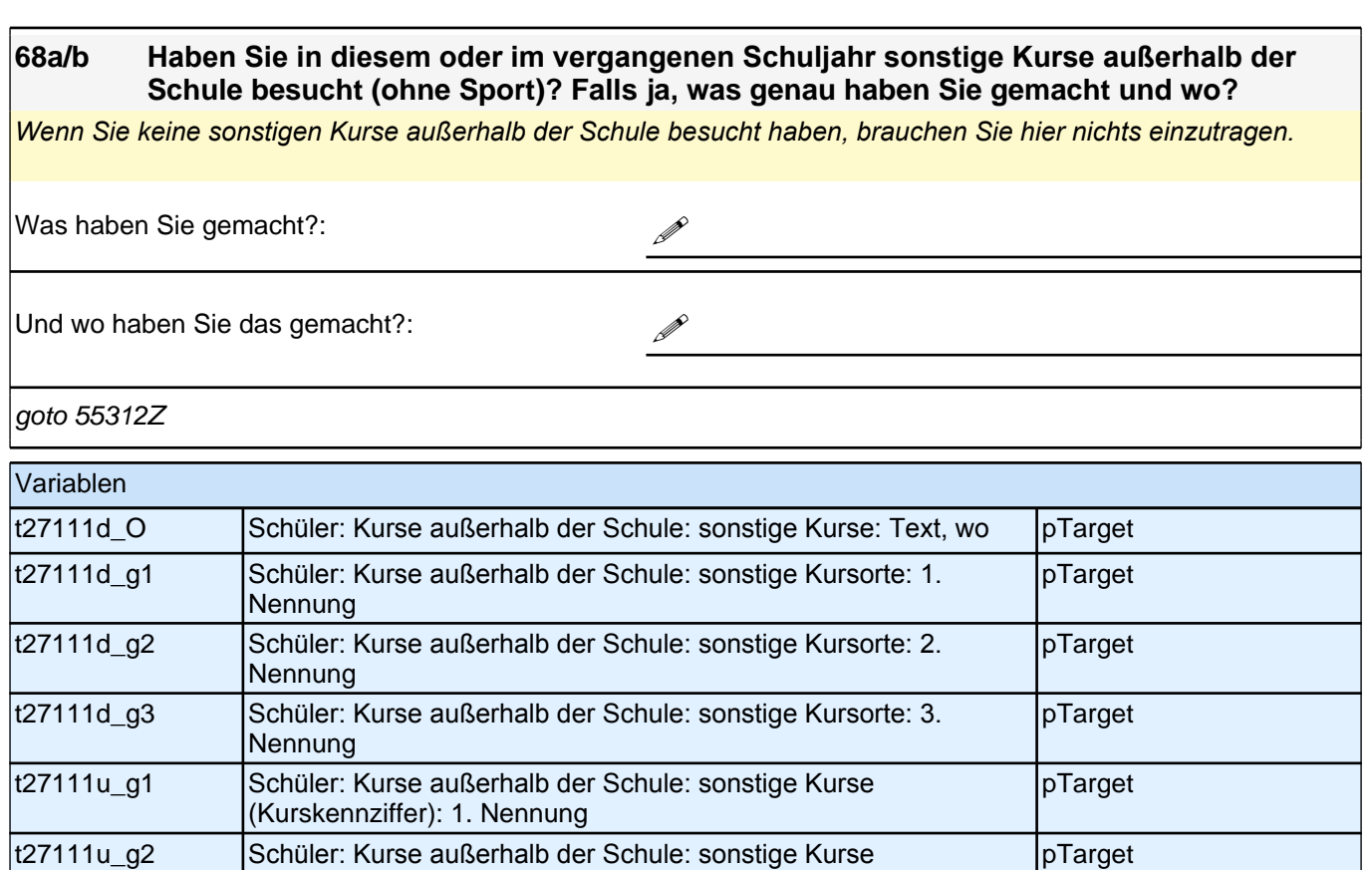

pTarget

t27111u\_g2 Schüler: Kurse außerhalb der Schule: sonstige Kurse (Kurskennziffer): 2. Nennung

t27111u\_g3 Schüler: Kurse außerhalb der Schule: sonstige Kurse (Kurskennziffer): 3. Nennung

t27111u\_O Schüler: Kurse außerhalb der Schule: sonstige Kurse: Text, was pTarget

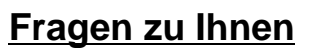

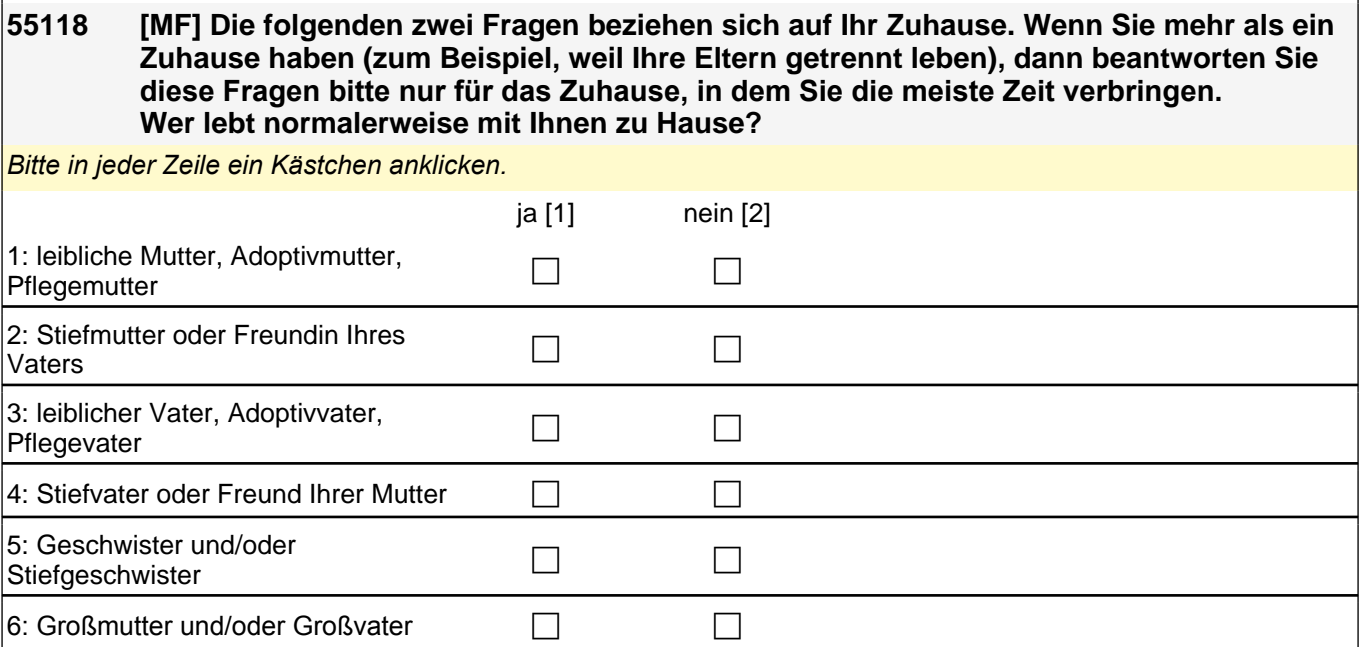

goto 55119

 $|7:$  andere Personen c control  $\Box$ 

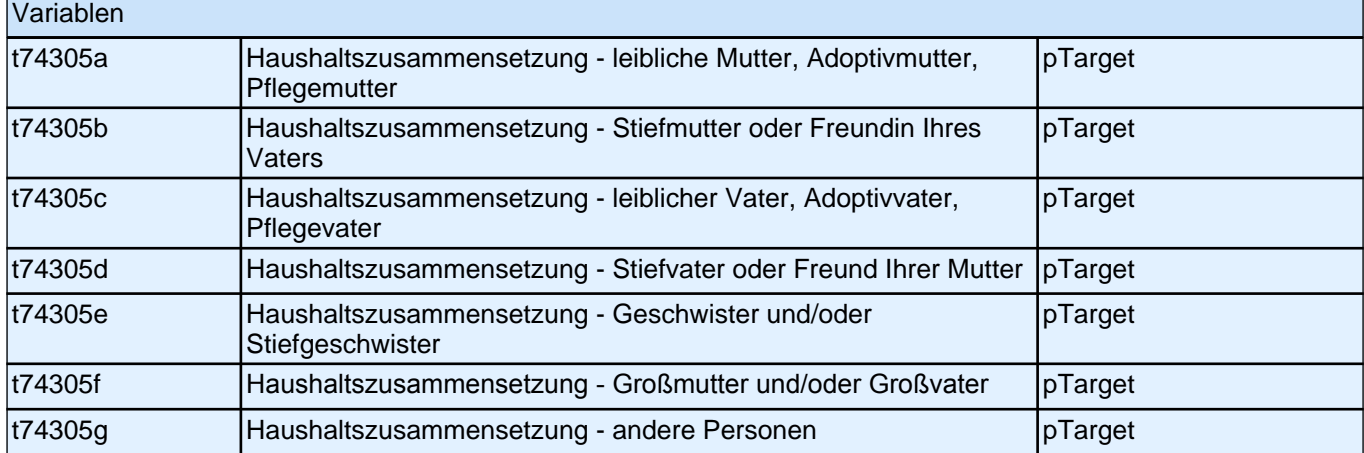

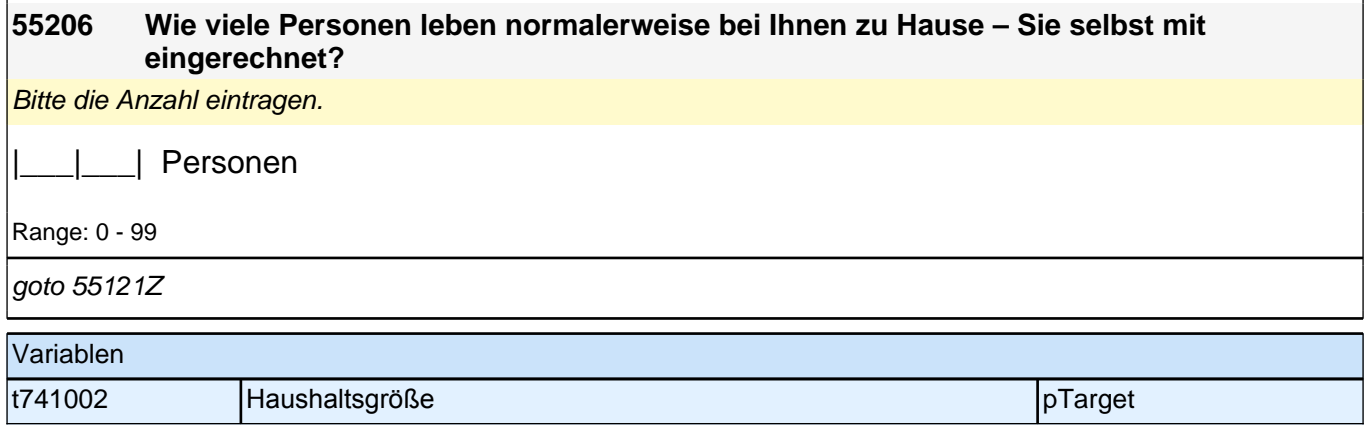

# **Sie und die Schule**

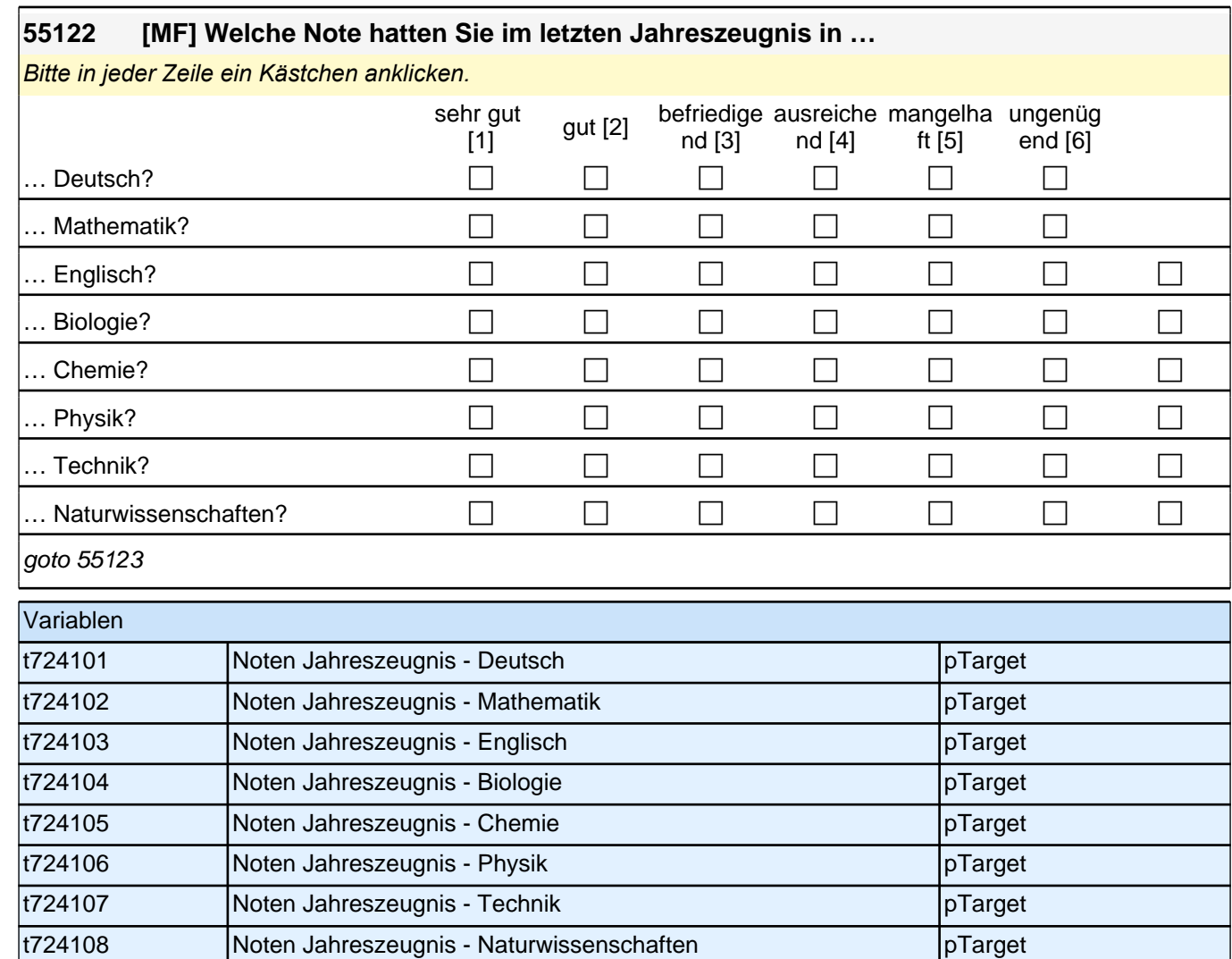

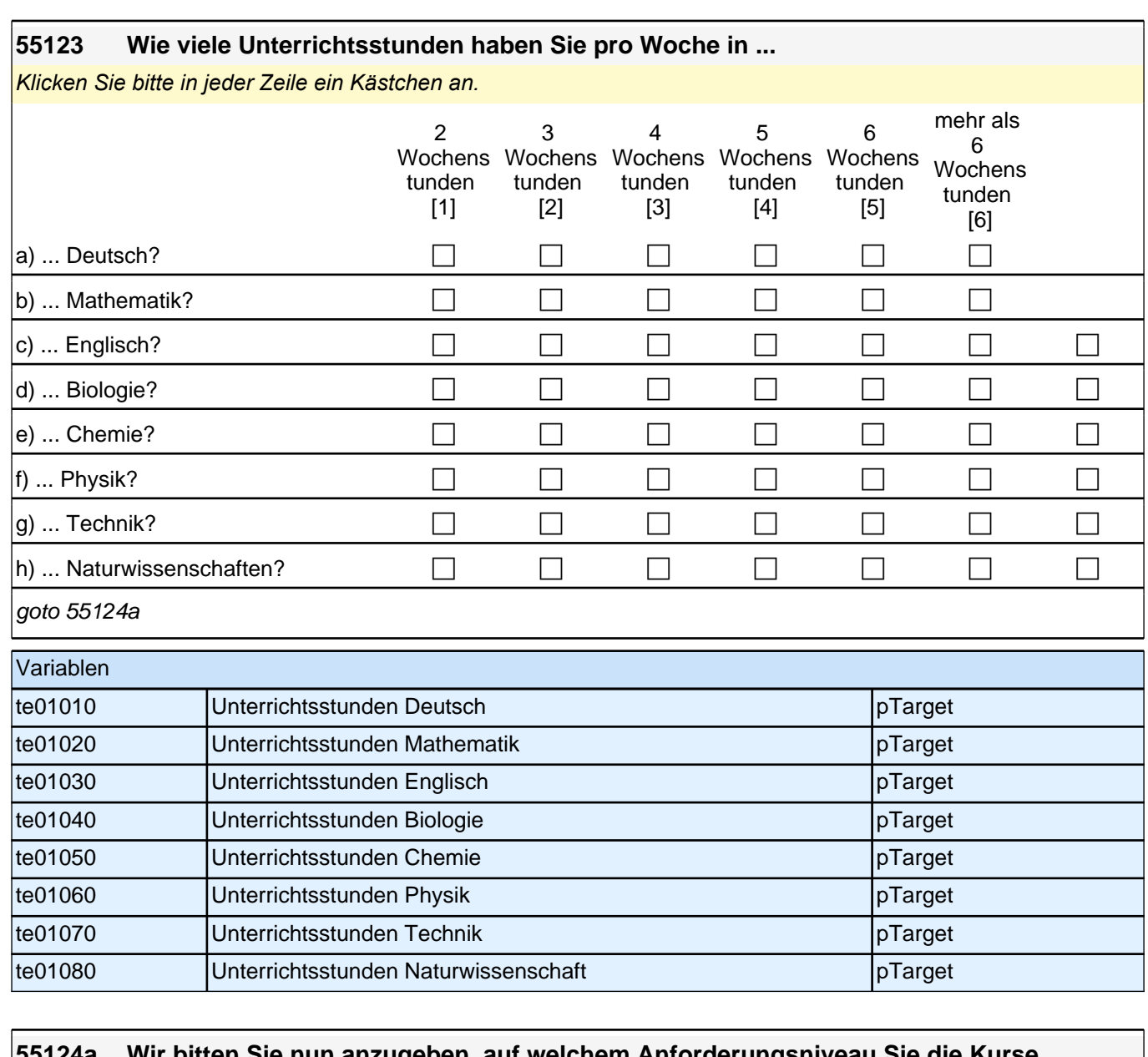

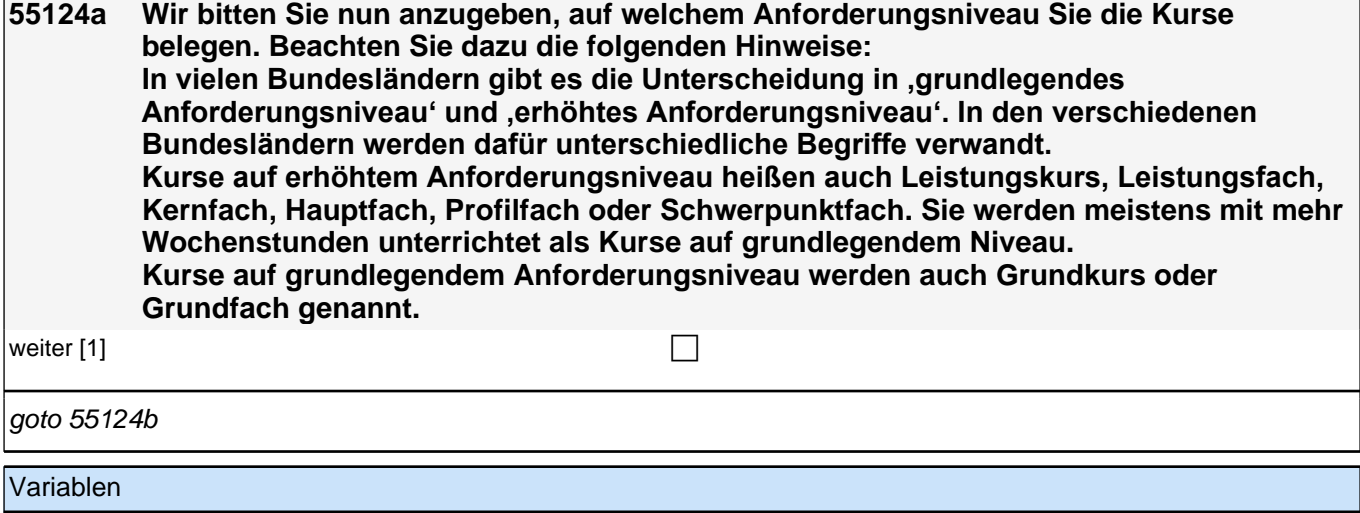

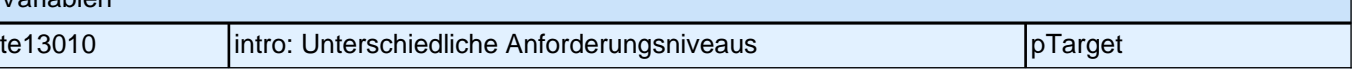

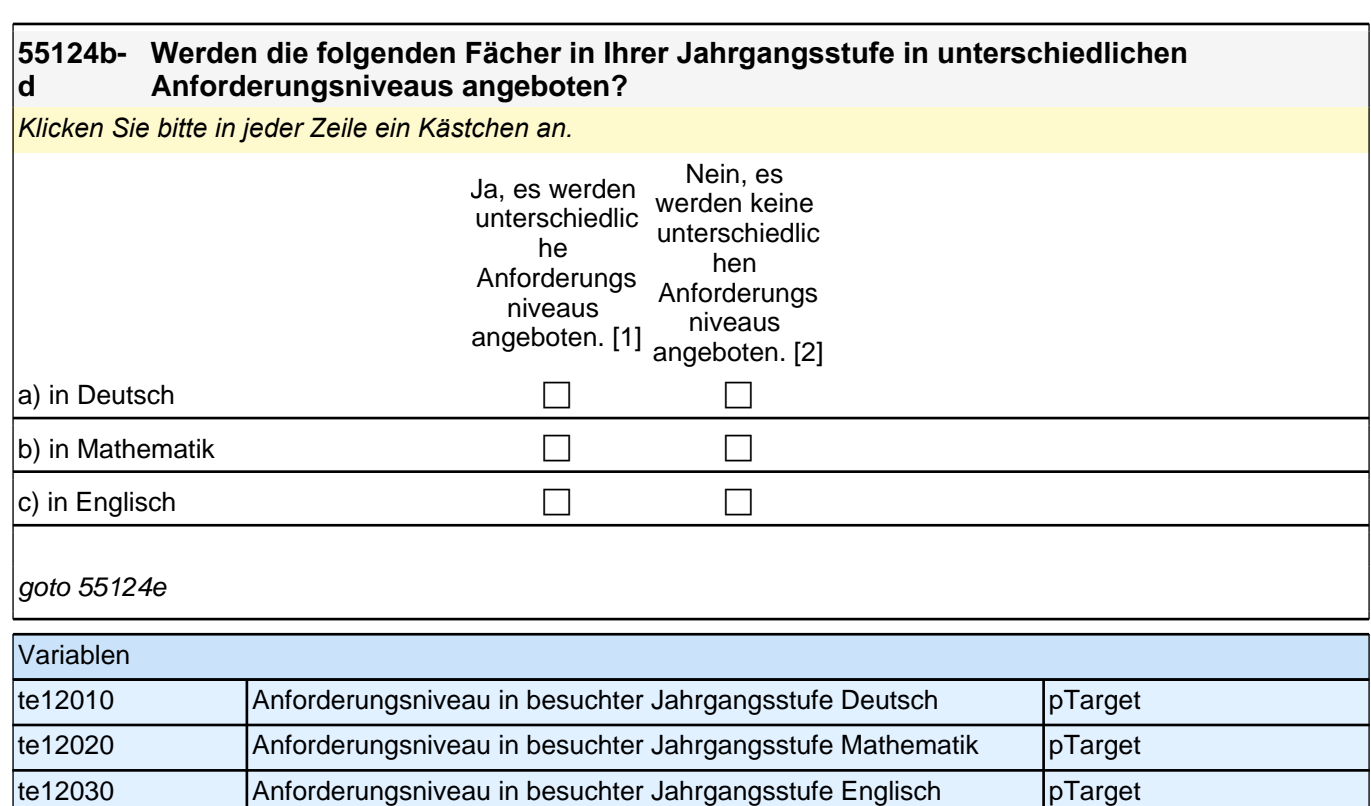

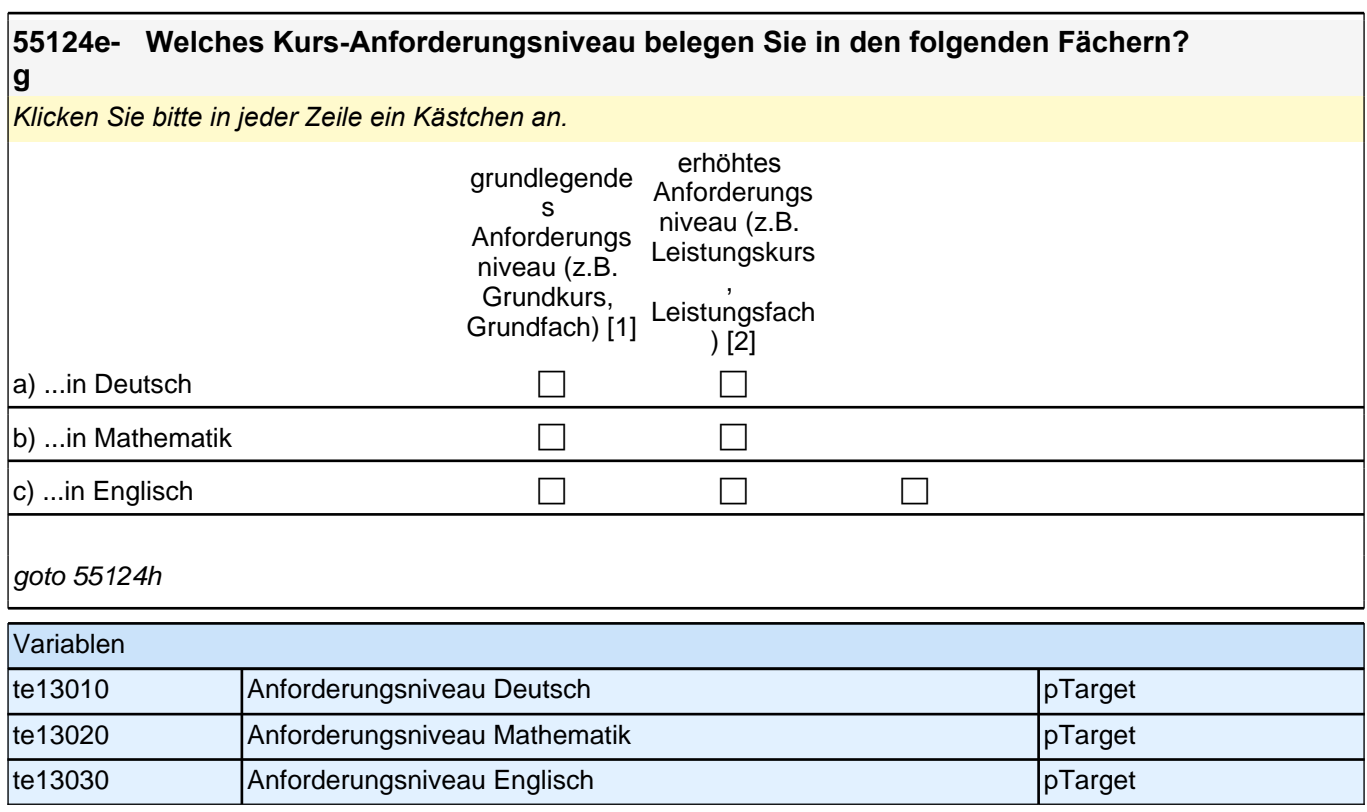

**55124h [MF] Welche weiteren Fächer belegen Sie auf !!erhöhtem!! Anforderungsniveau?**  $B$ itte klicken Sie alle zutreffenden Antworten an.

# *3 Individuell Nachverfolgte*

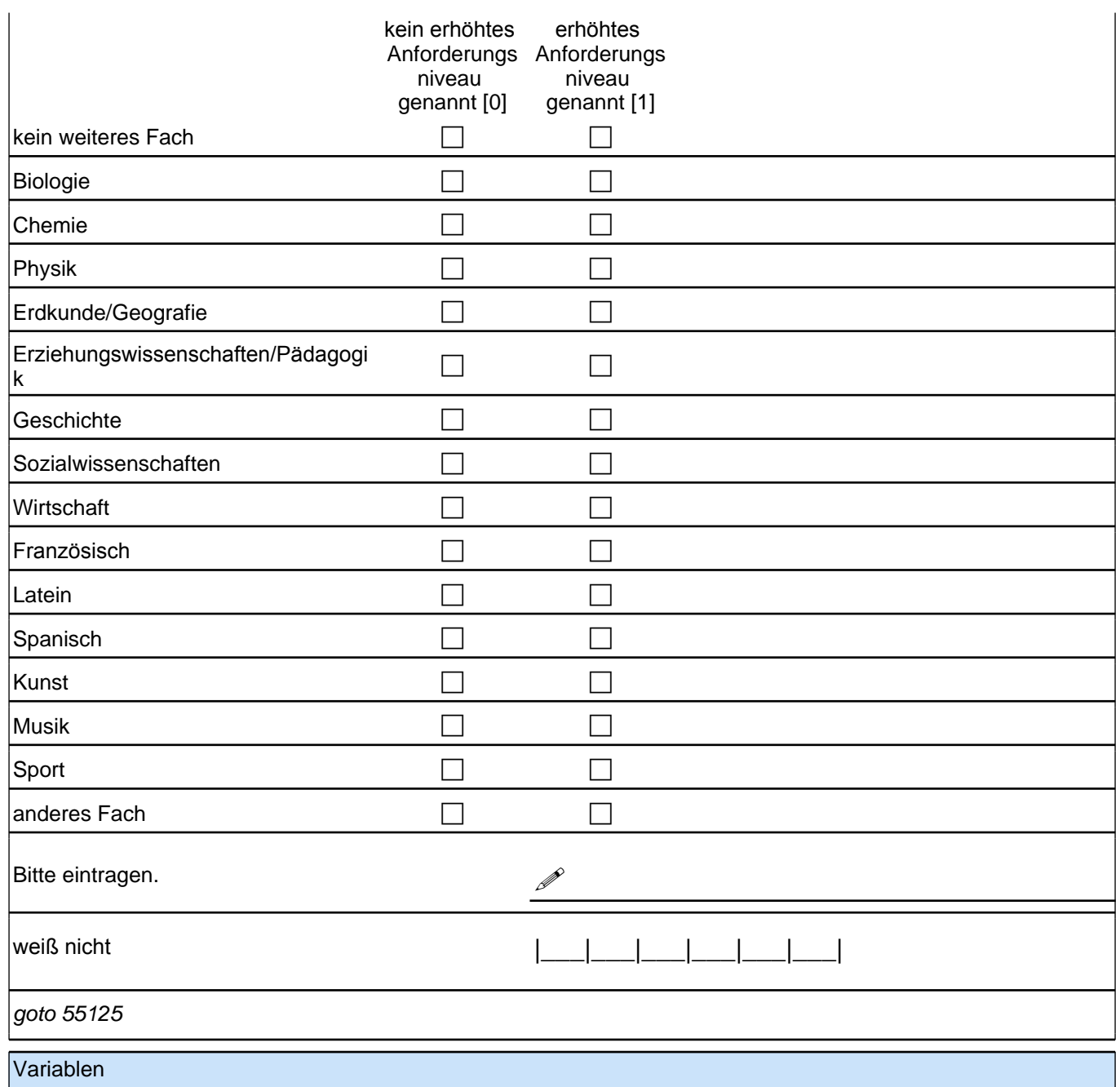

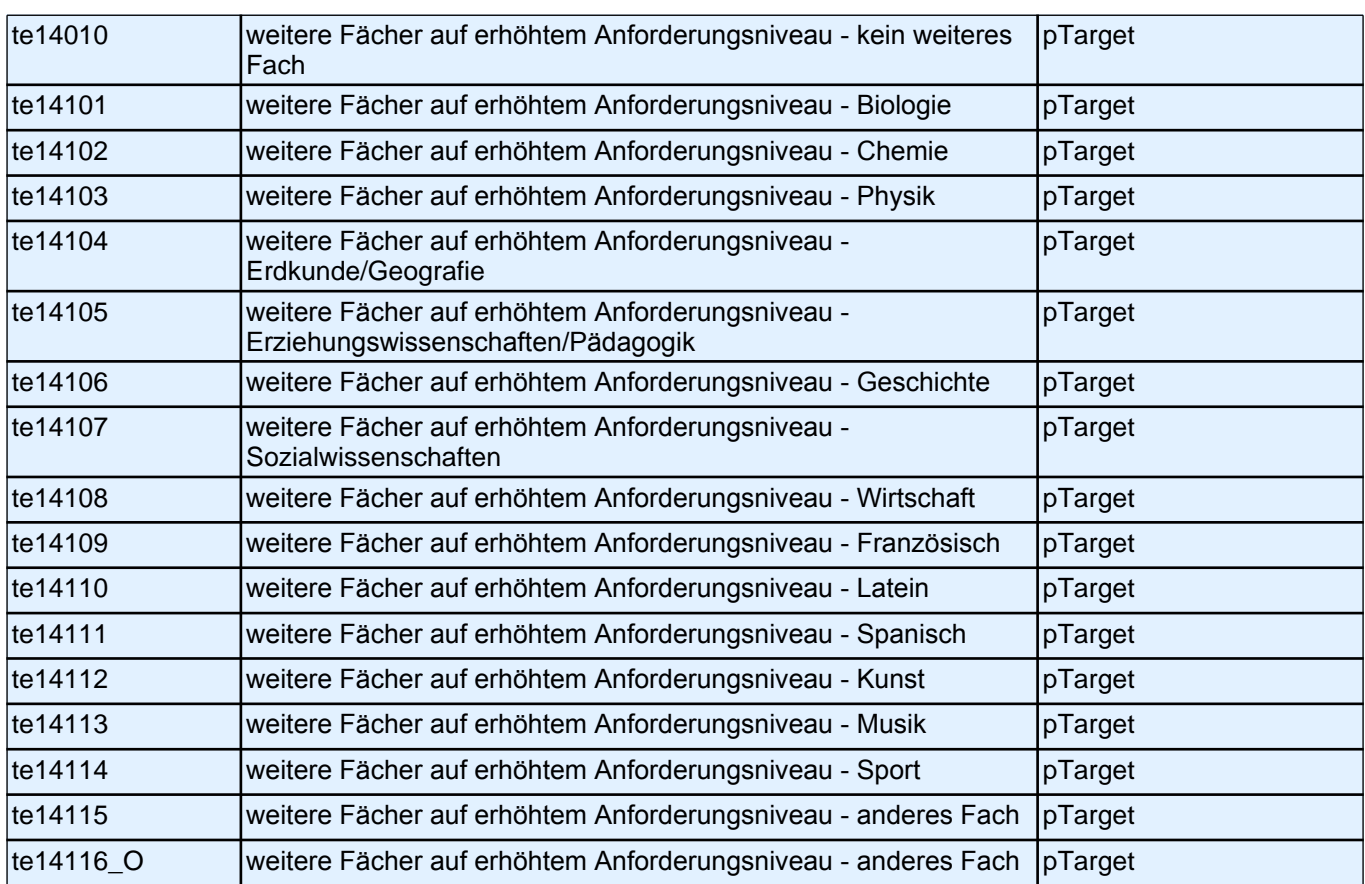

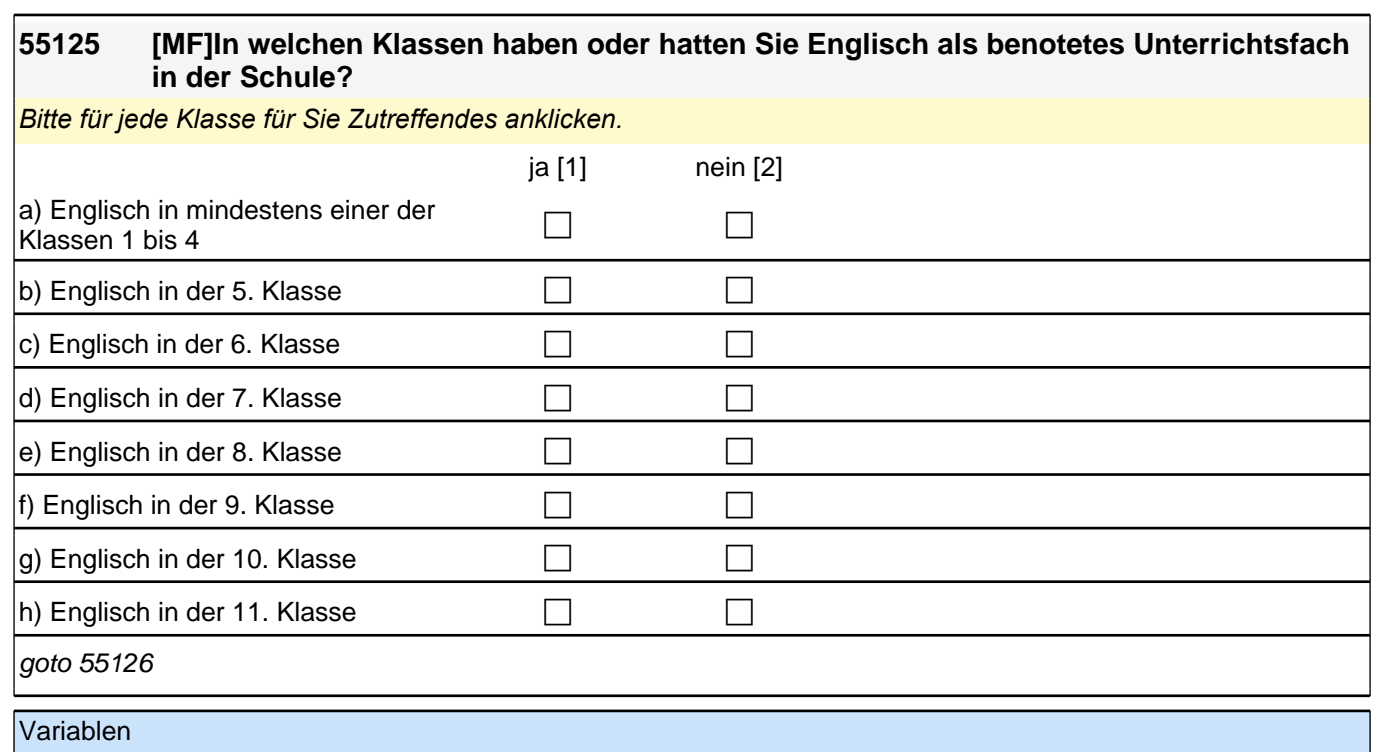

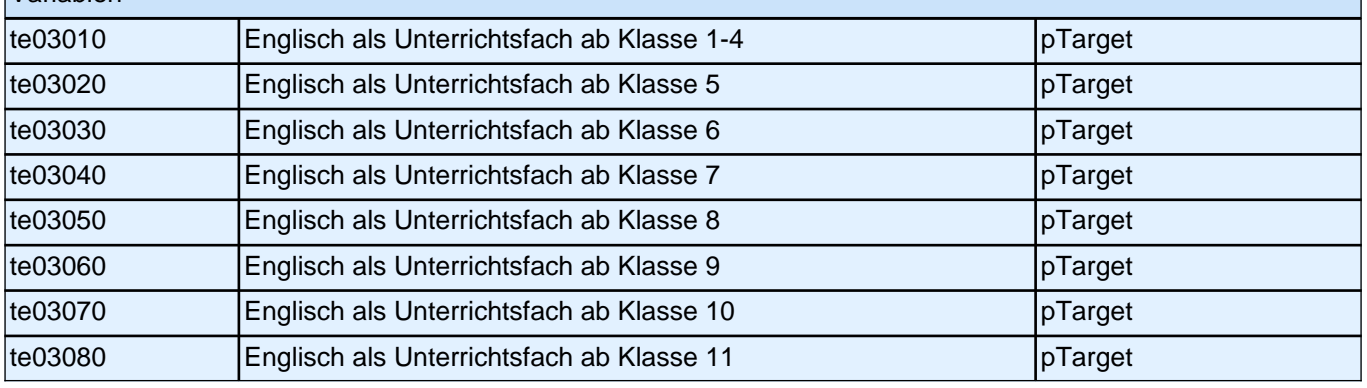

## **55126 [MF] Wie sehr treffen die folgenden Aussagen auf Sie zu? Ich lerne für die Schule, …**

*Bitte in jeder Zeile ein Kästchen anklicken.*

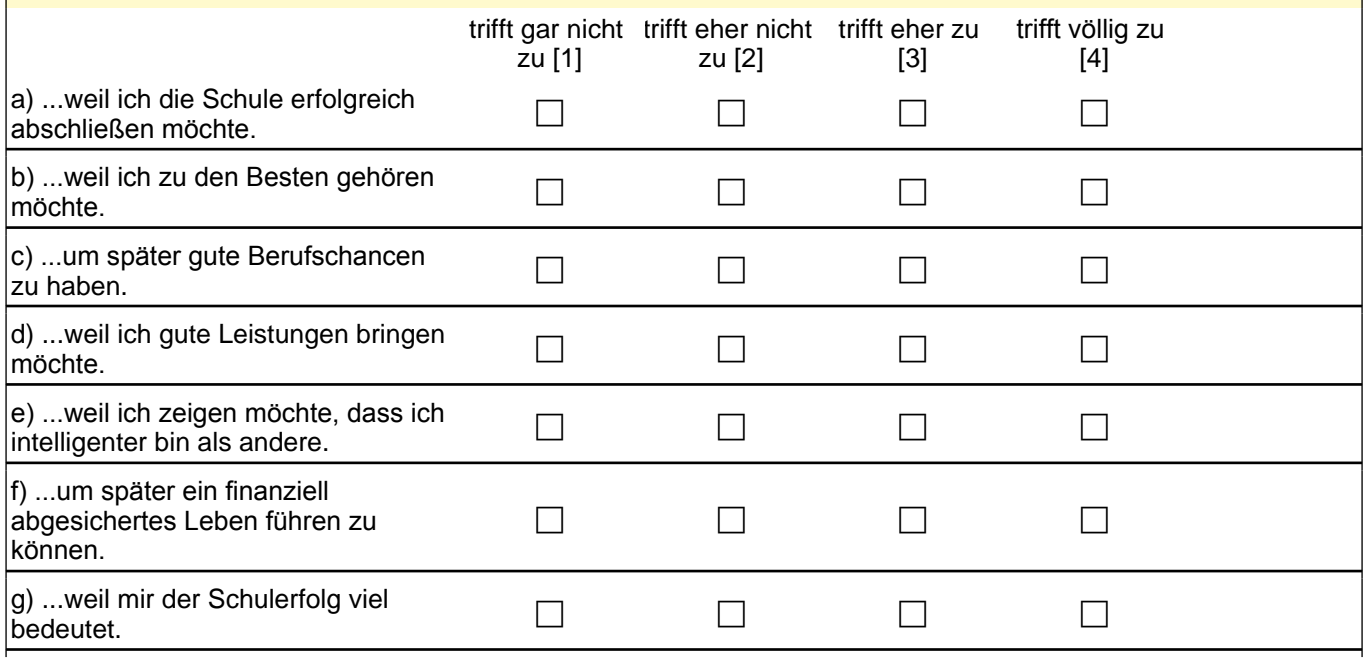

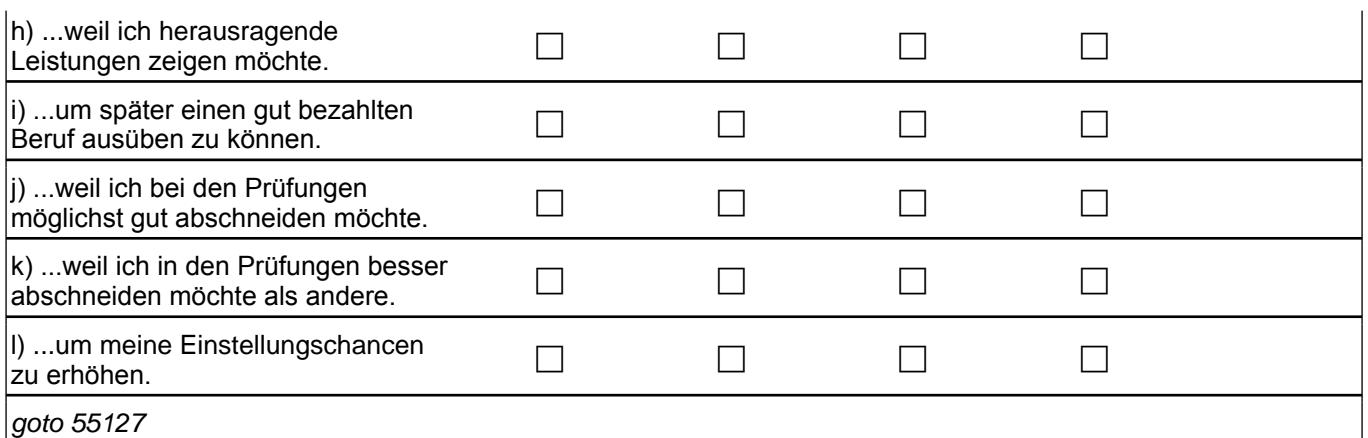

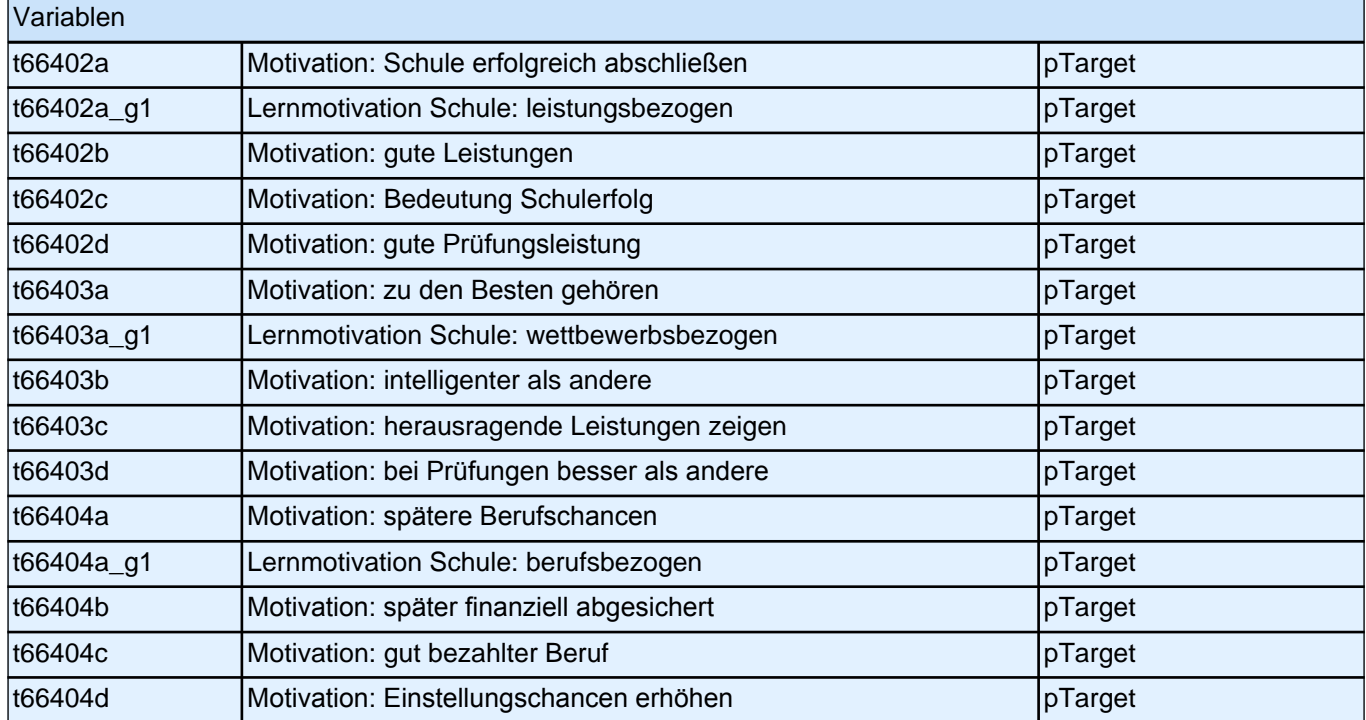

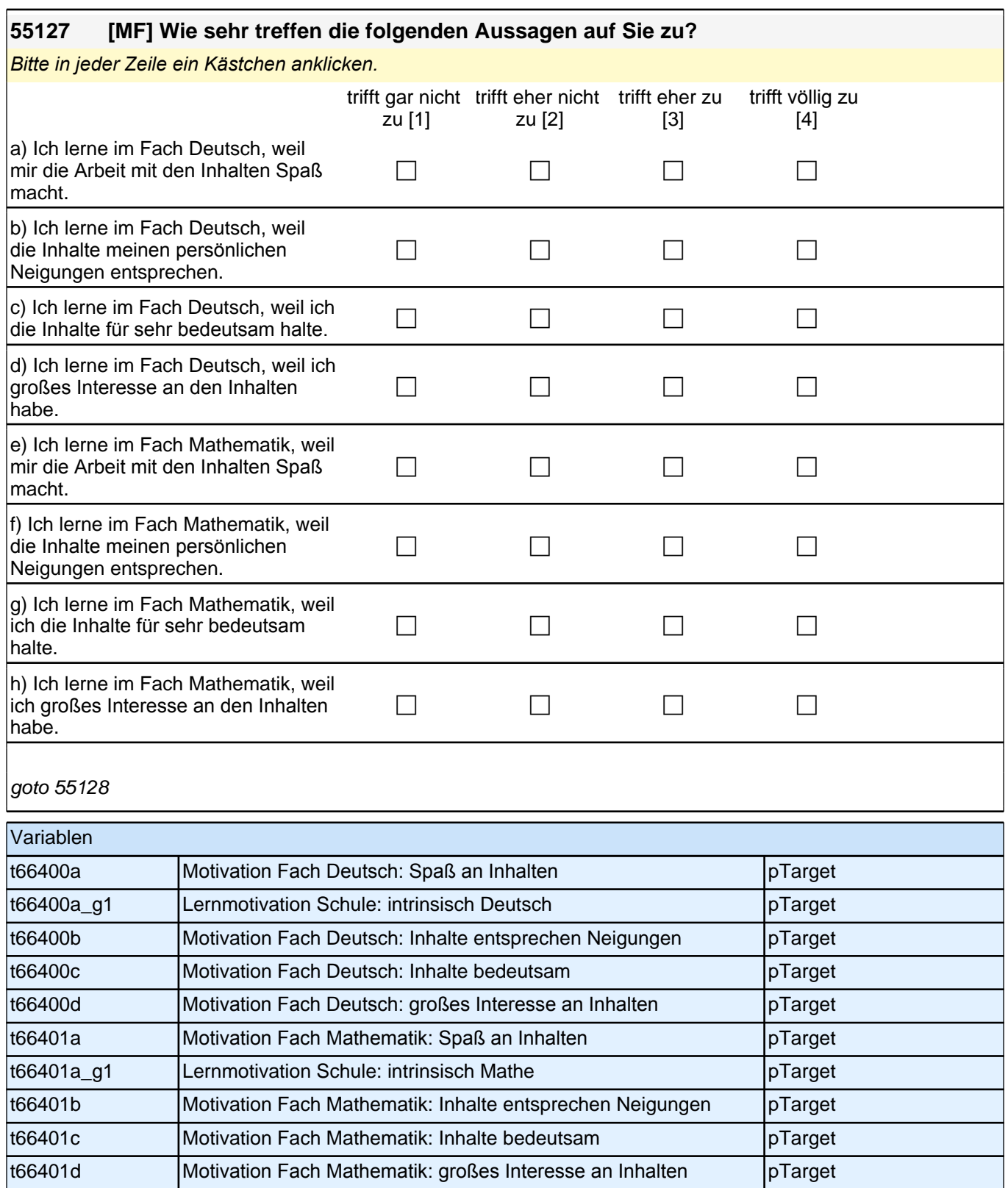

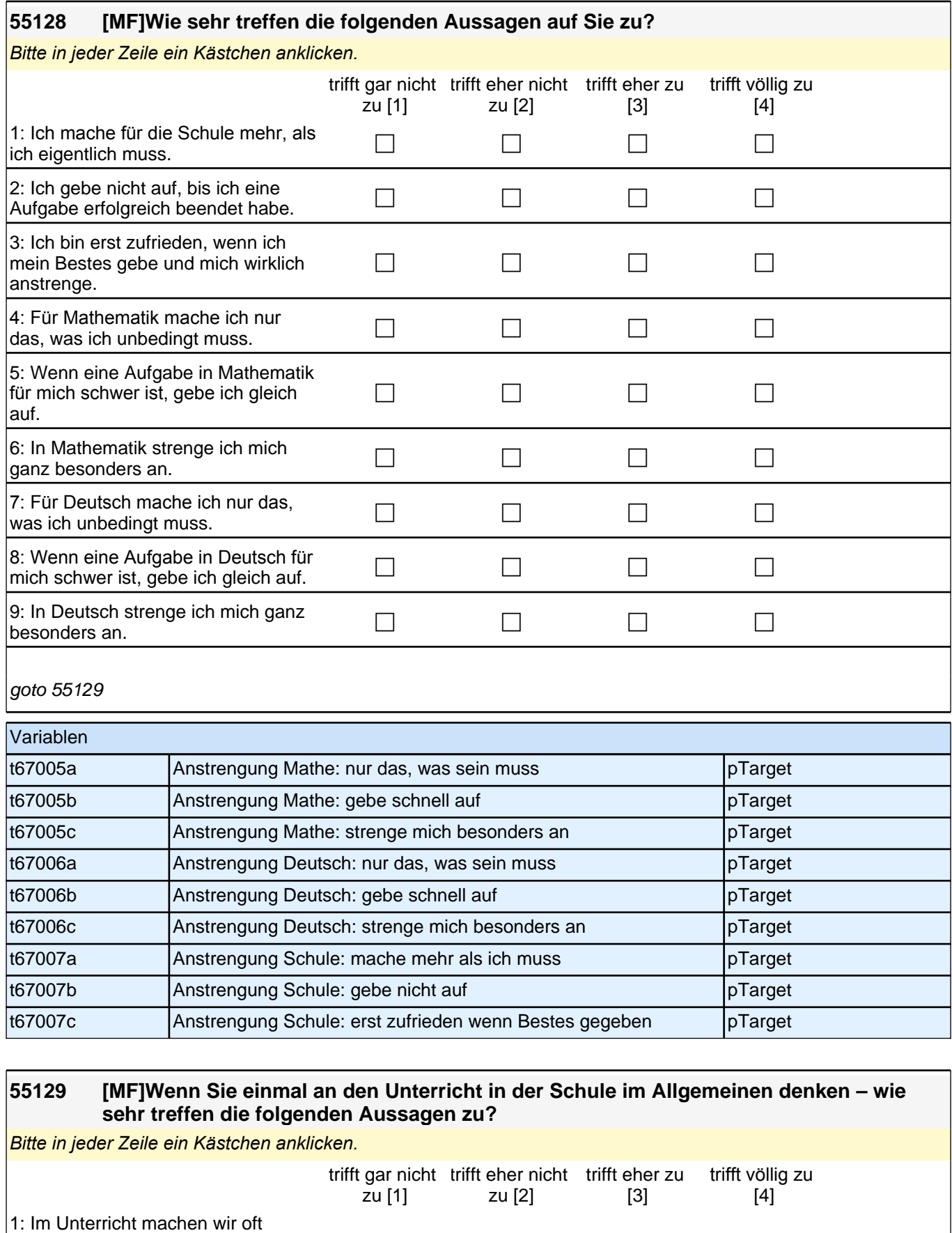

c c c c

Aufgaben, bei denen man wirklich sieht, ob man etwas verstanden hat.

# *3 Individuell Nachverfolgte*

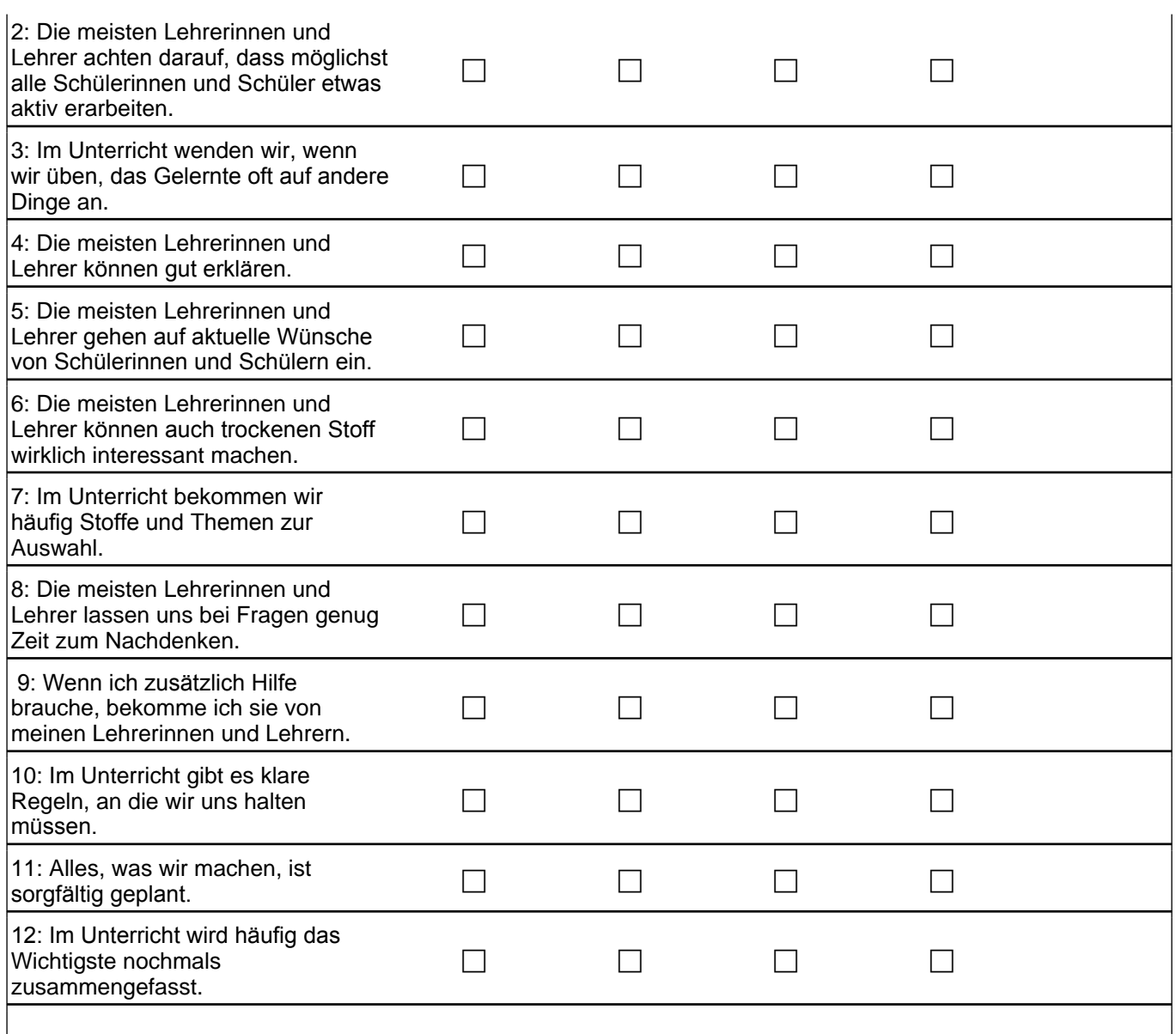

goto 55130

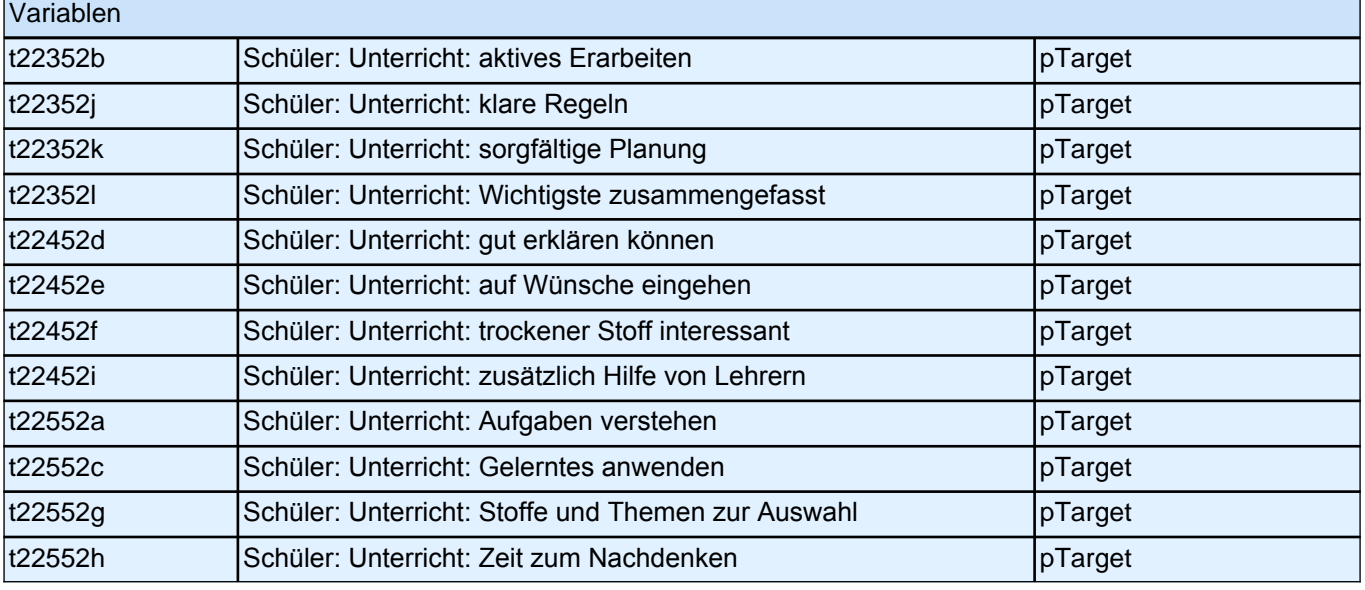

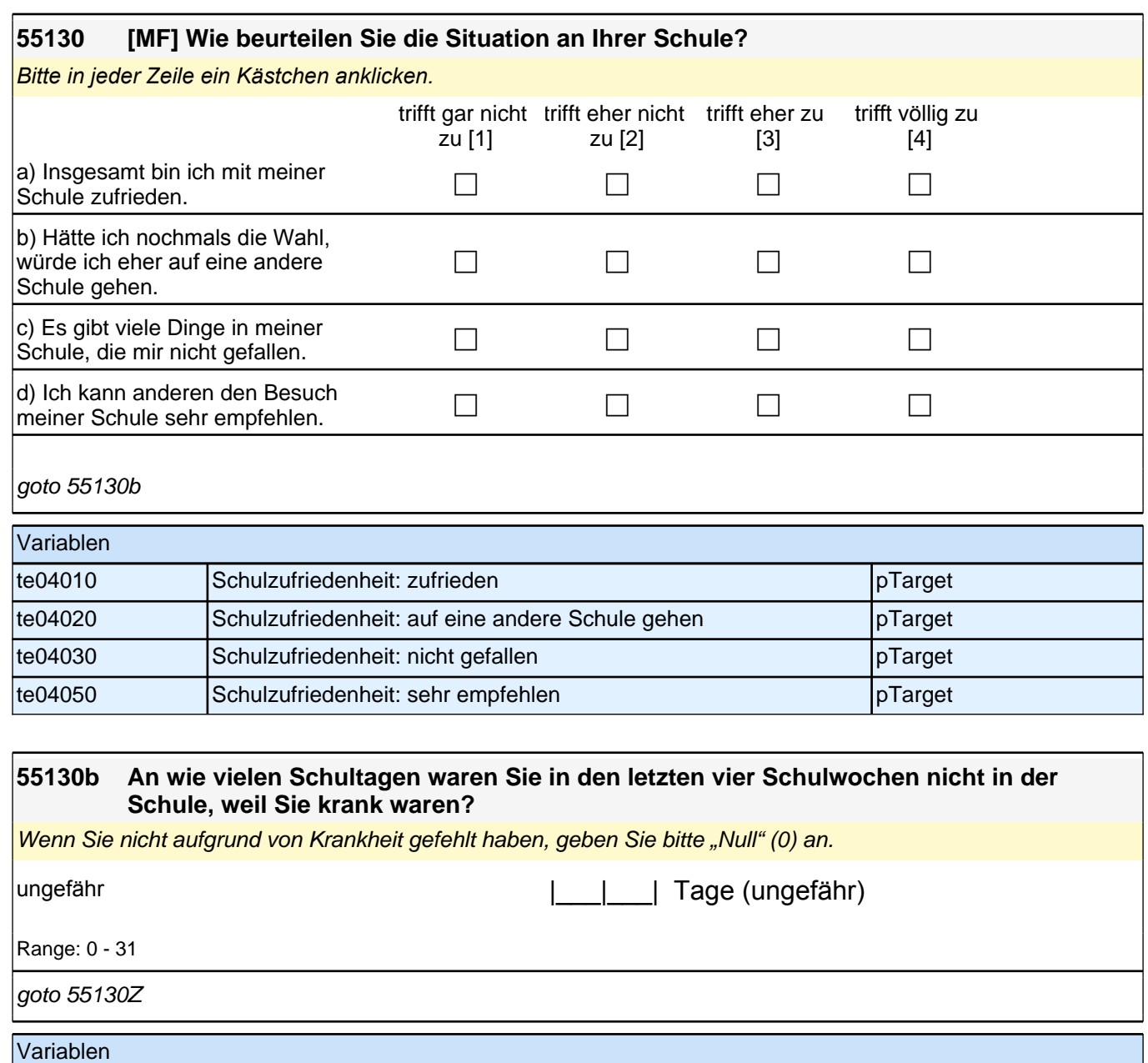

t523000 Fehltage Krankheit pTarget

**Schulabschluss und Ausbildung**

#### **55131 Stellen Sie sich vor, Sie hätten alle Möglichkeiten zu werden, was Sie wollen. Was wäre dann Ihr Wunschberuf?**

Bitte eintragen.

### **P**

### goto 55134

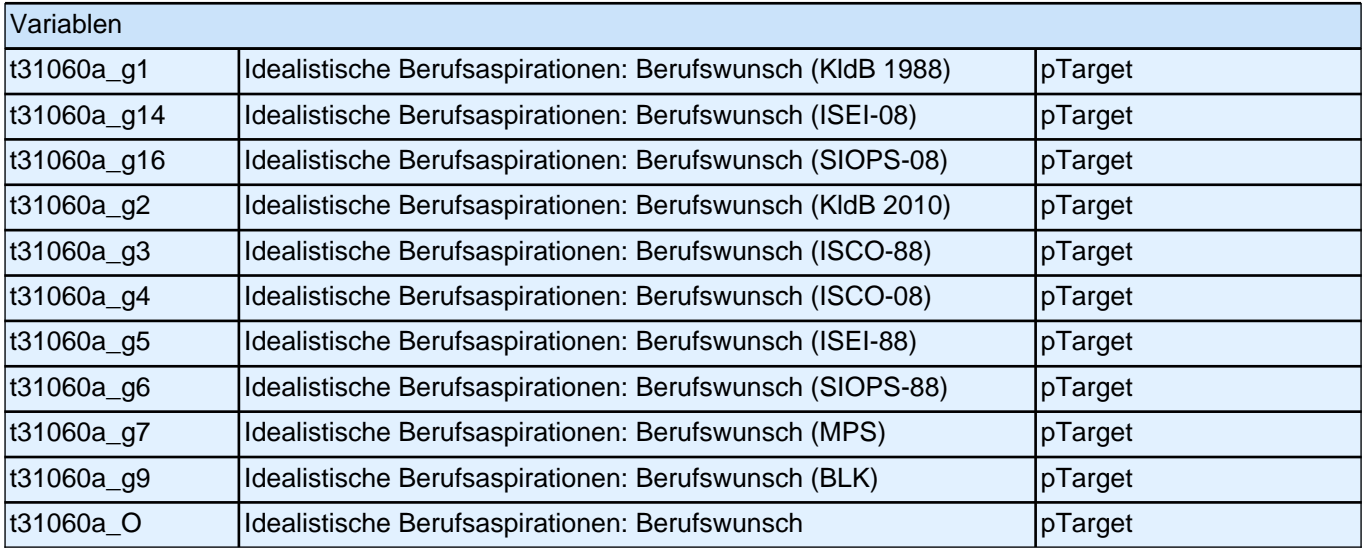

#### **55134 Denken Sie einmal an alles, was Sie gerade wissen. Welchen Beruf werden Sie wohl später tatsächlich haben?**

Wenn Sie sich noch nicht sicher sind, dann tragen Sie den Beruf ein, der Ihrer Meinung nach am wahrscheinlichsten ist. Bitte eintragen.

**1** 

goto 55137

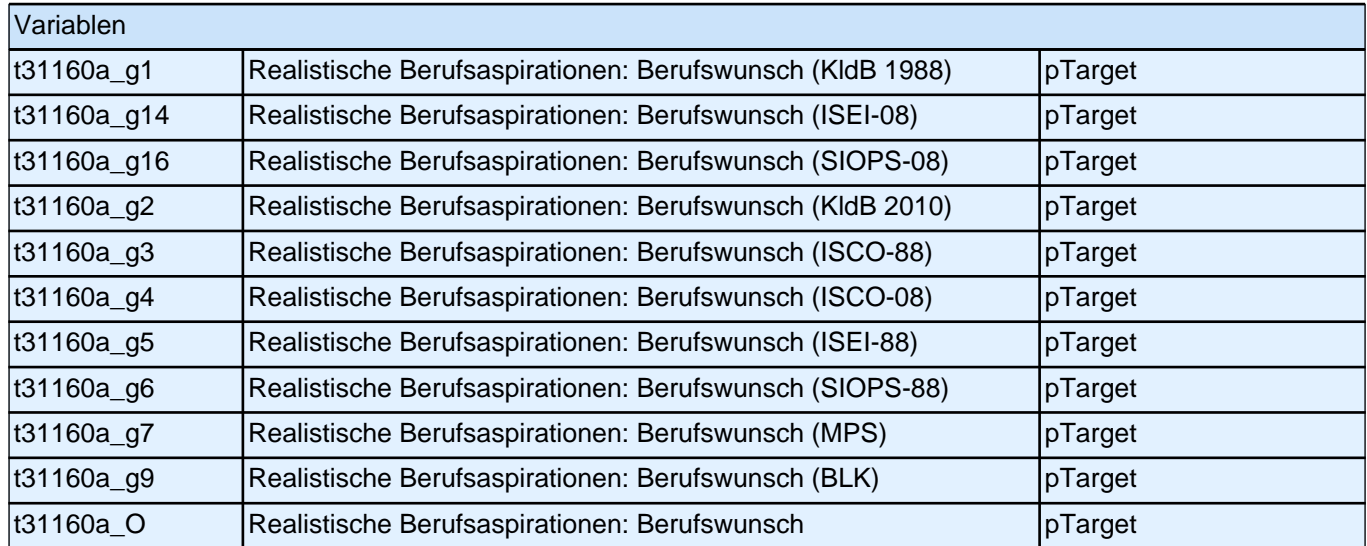

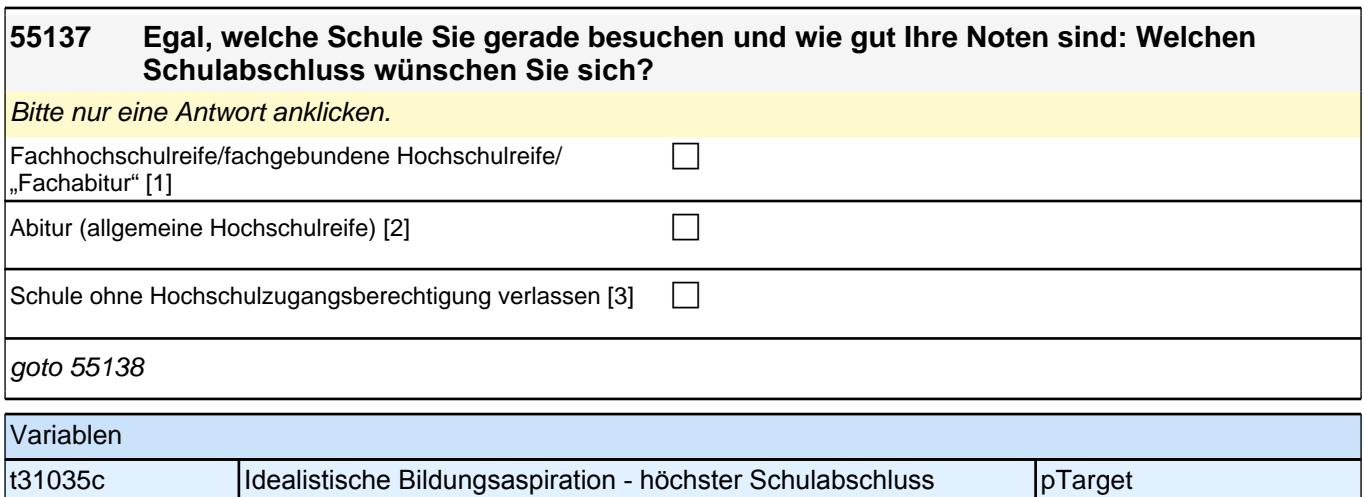

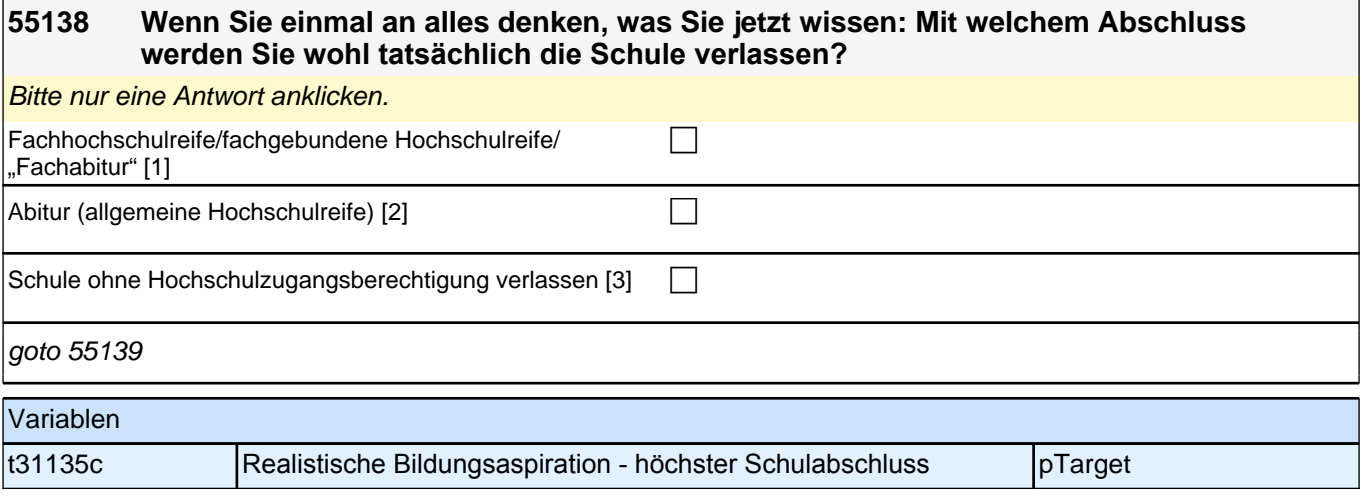

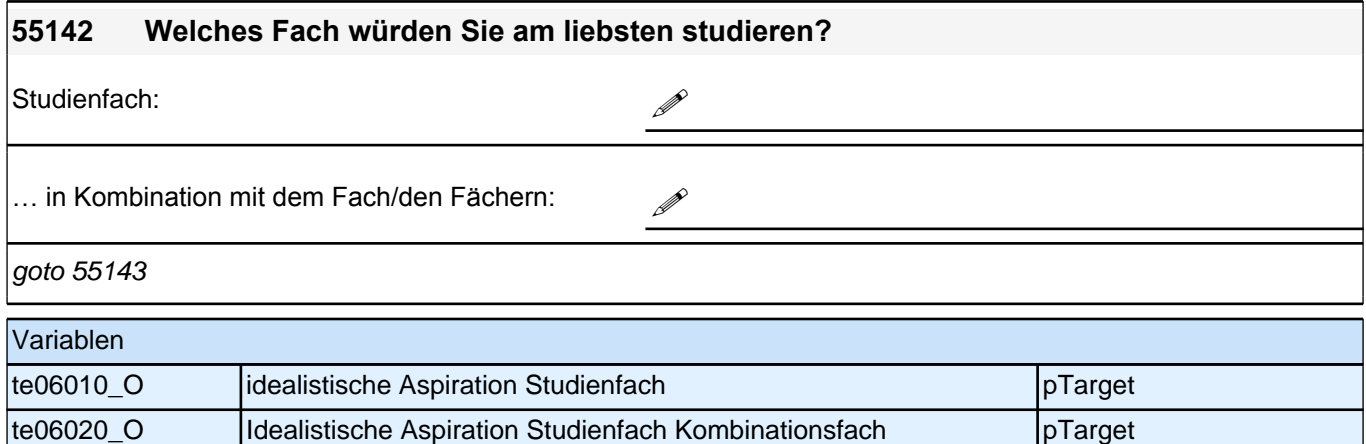

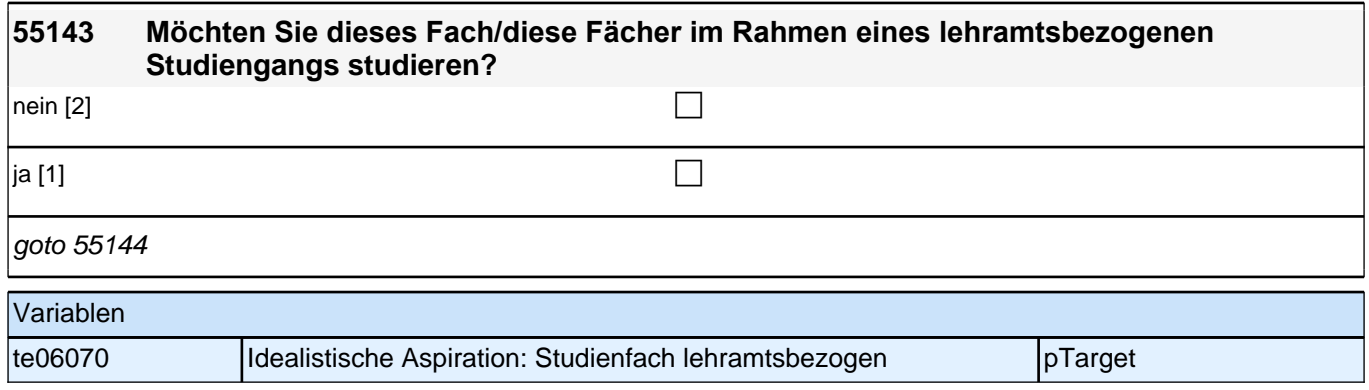

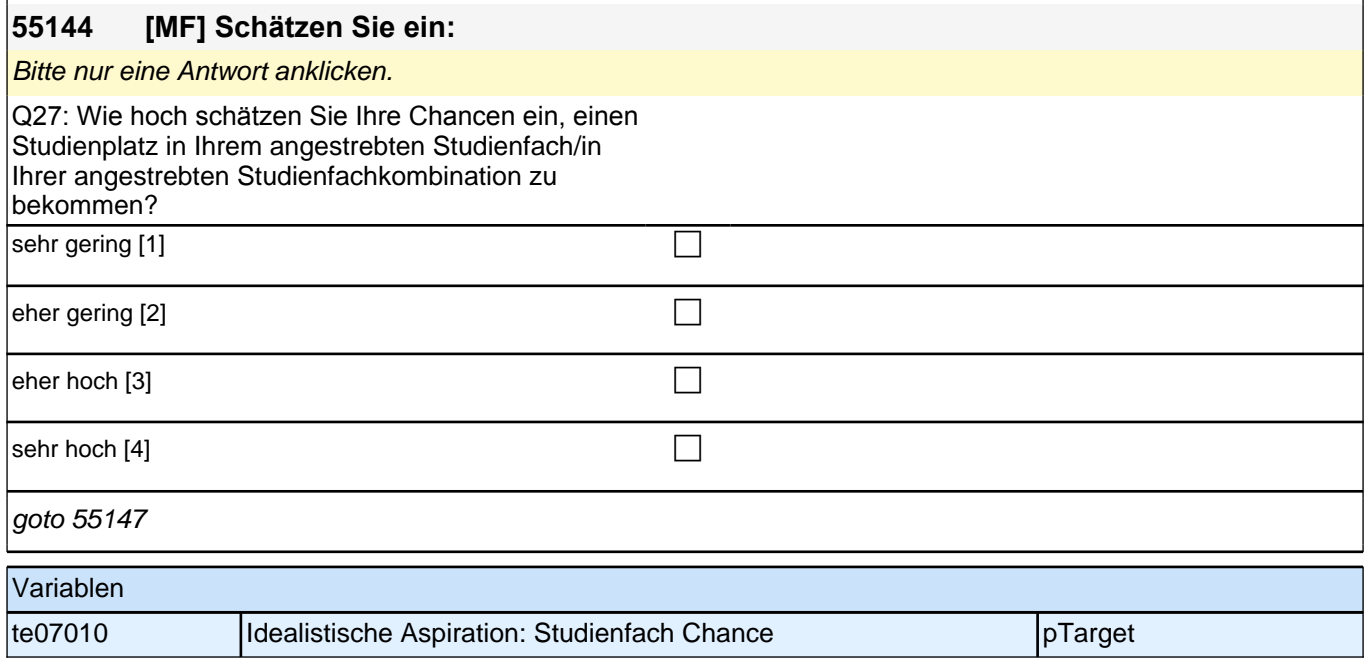

### **55145 In welchem Ausbildungsberuf würden Sie am liebsten eine Ausbildung aufnehmen?**

Bitte geben Sie die genaue Ausbildungsbezeichnung an.

if (55145 = -90) goto 55147 if (55145 <> -90) goto 55146

**P** 

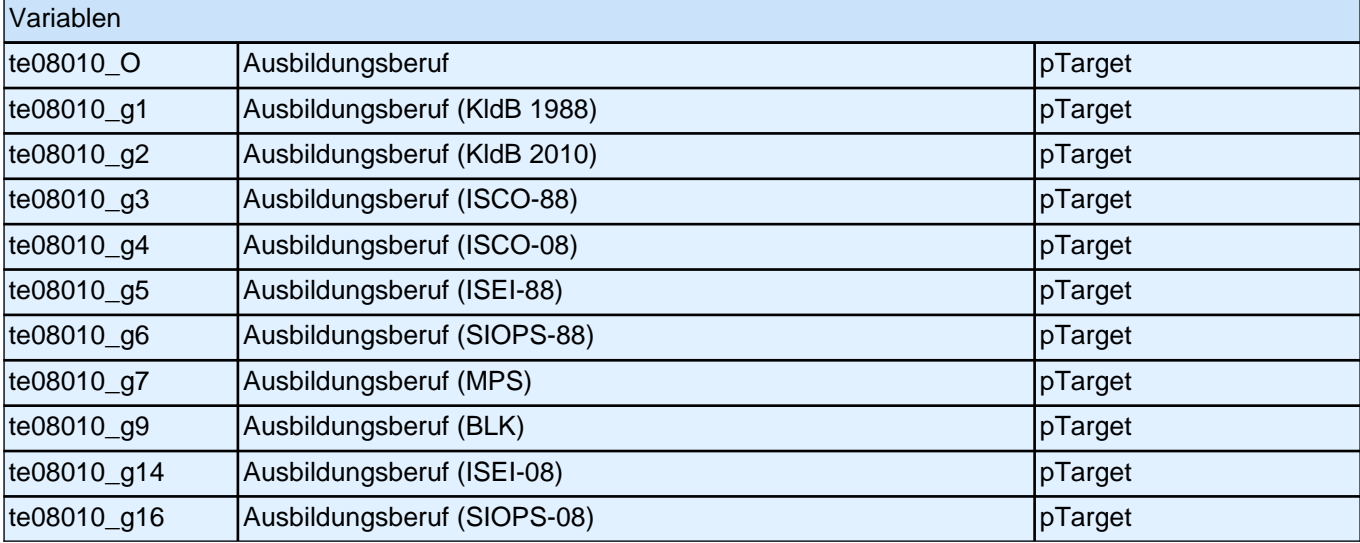

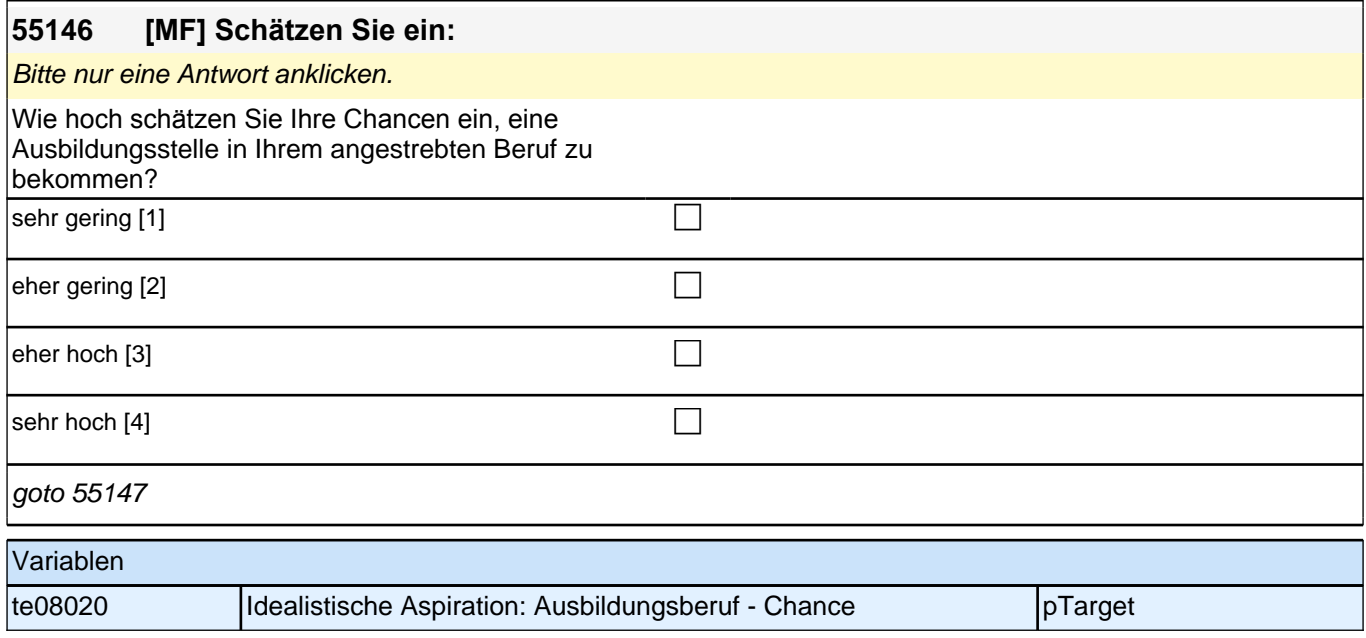

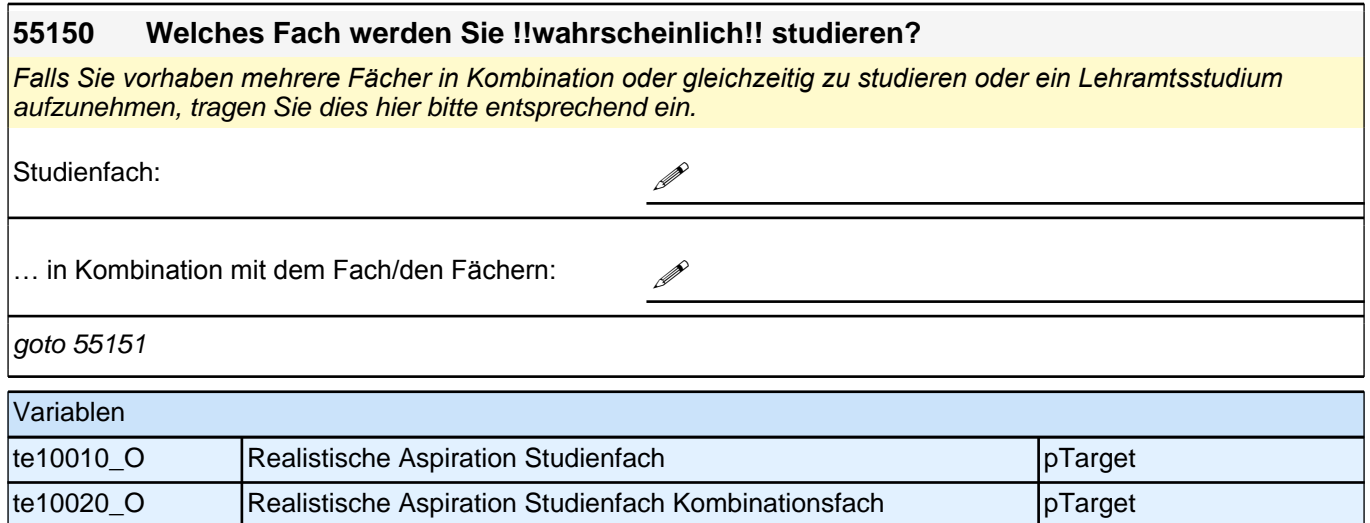

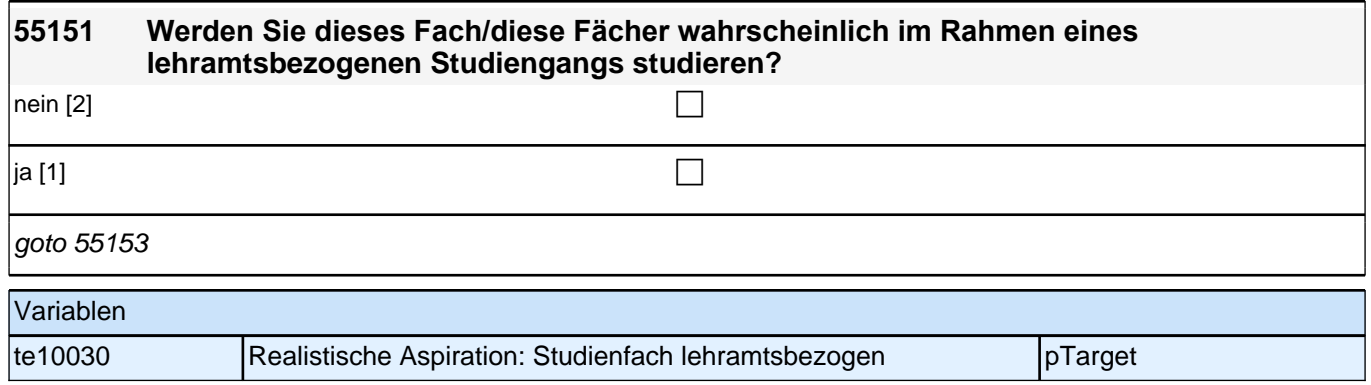

#### **55152 In welchem Ausbildungsberuf werden Sie wahrscheinlich eine Ausbildung aufnehmen?**

Bitte geben Sie die genaue Ausbildungsbezeichnung an.

**!** 

goto 55153

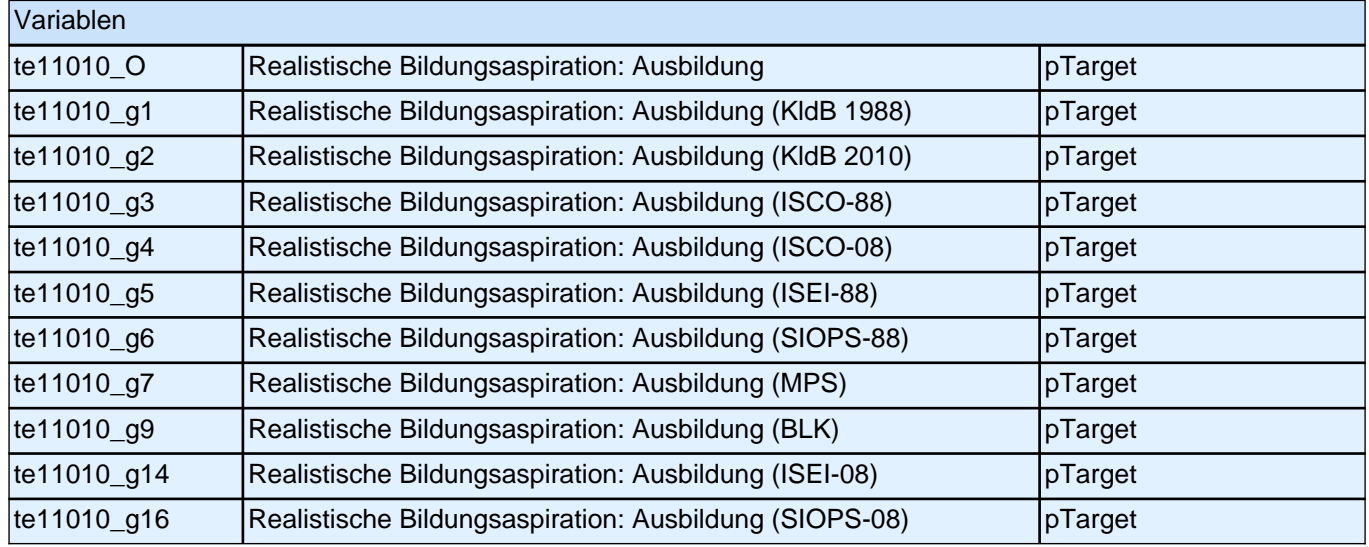

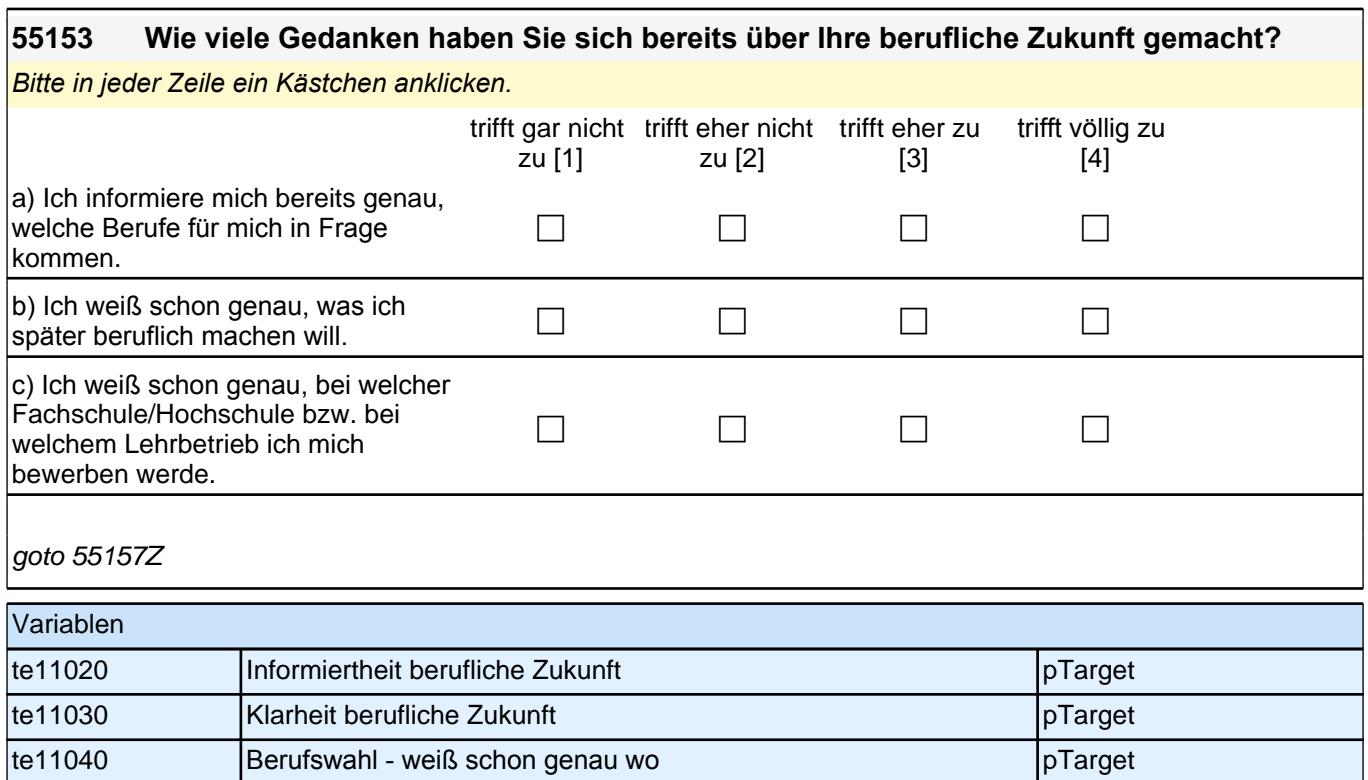

## **Ihre Eltern und Freunde**

**55158 In den folgenden Fragen geht es darum, was Ihre Eltern von Ihnen in der Schule und für Ihre berufliche Zukunft erwarten. Welche Ausbildung wünschen sich Ihre Eltern für Sie nach der Schule? Meine Eltern wünschen sich, dass ich …** Bitte nur eine Antwort anklicken.  $\Box$  studiere. [1] contract the studies of  $\Box$  $\ldots$  eine berufliche Ausbildung mache. [2] contains a contact contact  $\Box$ Meine Eltern haben keine Meinung dazu. [3] comparent controller  $if (55158 = 1)$  goto 55158\_a if (55158 = 2, 3, -90) goto 55159 Variablen t32042a Ausbildungswunsch Eltern pTarget pTarget t32042b Ausbildungswunsch Eltern pTarget

t32042c Ausbildungswunsch Eltern pTarget

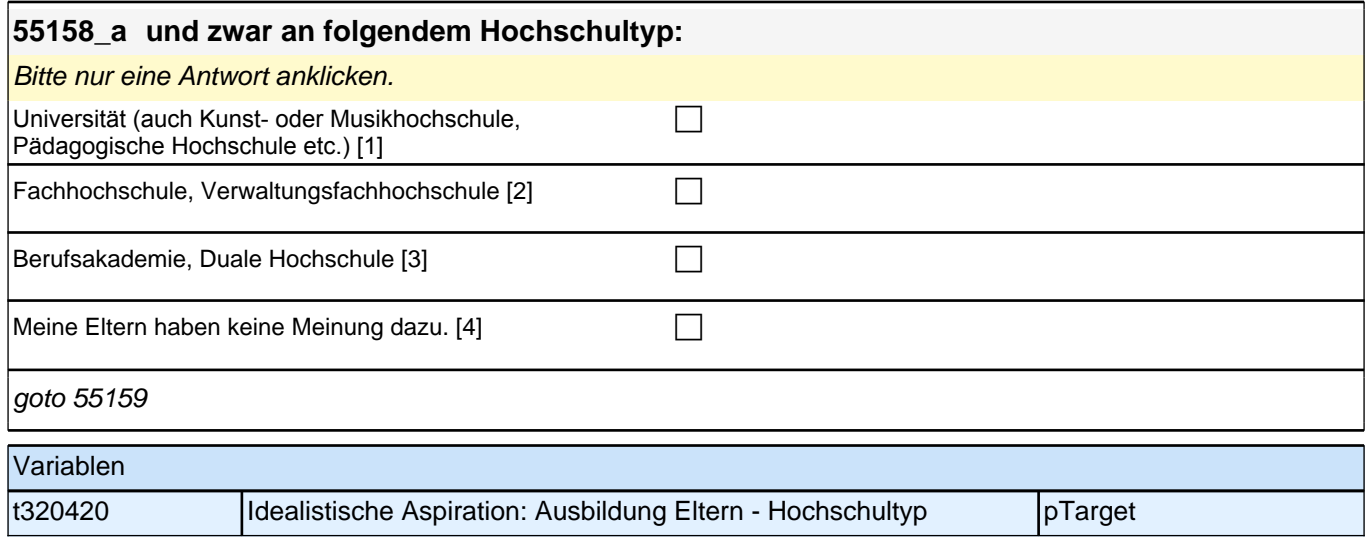

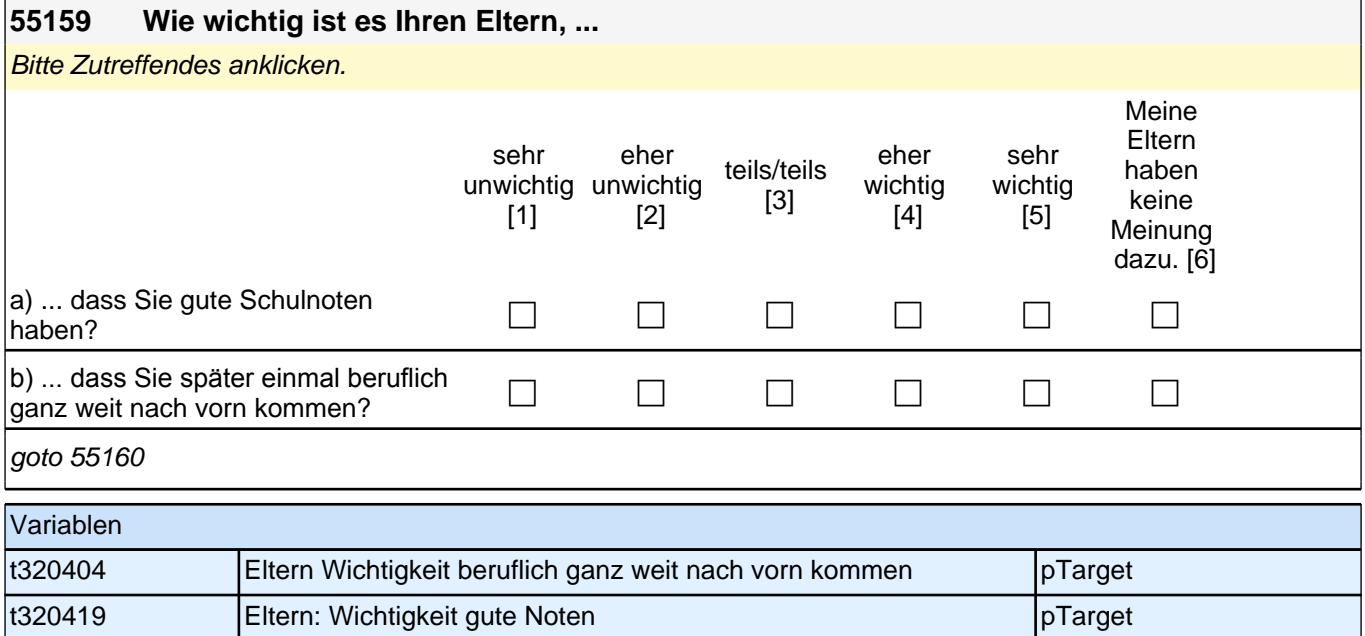
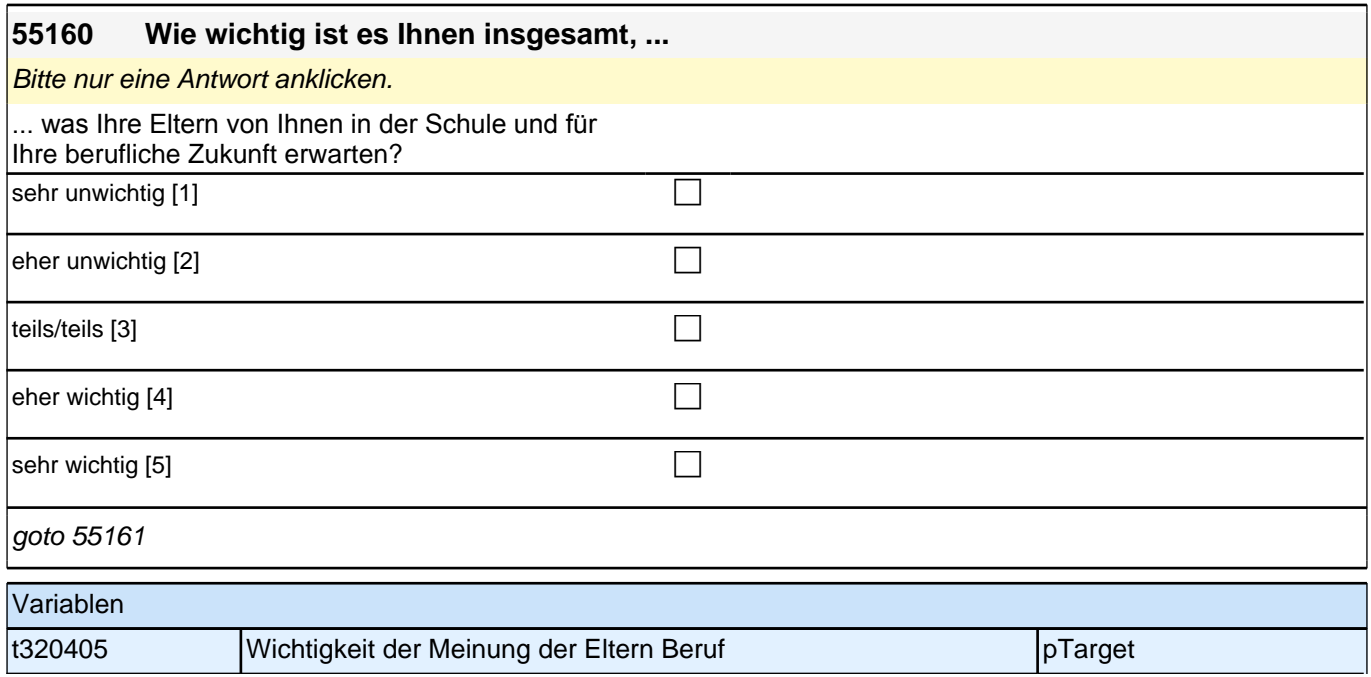

#### **55161 Wie sehr treffen die folgenden Dinge auf Sie und Ihre Eltern zu?** *Bitte in jeder Zeile ein Kästchen anklicken.* trifft gar nicht trifft eher nicht zu [1] eher nicht teils/teils [3] trifft eher zu<br>zu [2] [4] [4] trifft völlig zu [5] a) Ich weiß aus Erfahrung, dass ich mir bei meinen Eltern Rat holen kann. c c c c c b) Meine Eltern achten darauf, dass ich mich auf Tests und Arbeiten gut vorbereite. c c c c c c) Meine Eltern helfen mir, wenn ich Probleme mit dem Unterrichtsstoff habe. c c c c c d) Meine Eltern fragen mich oft, wie  $\Box$  of weight chemical derivation of the contract  $\Box$ goto 55162 Variablen

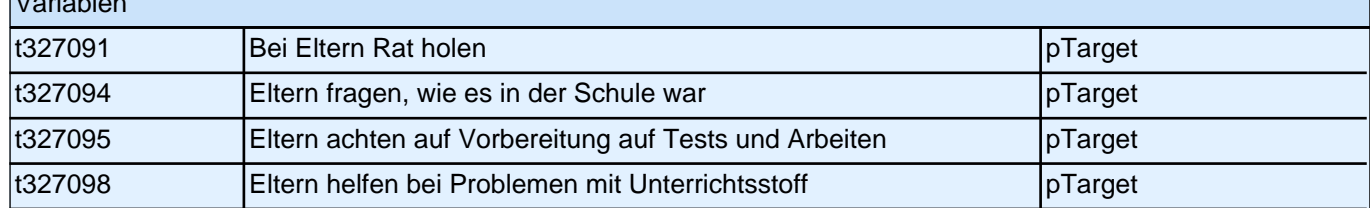

## **55162 Jetzt geht es um das Zusammenleben in Ihrer Familie. Wie sehr treffen die folgenden Dinge auf Ihre Familie zu?**

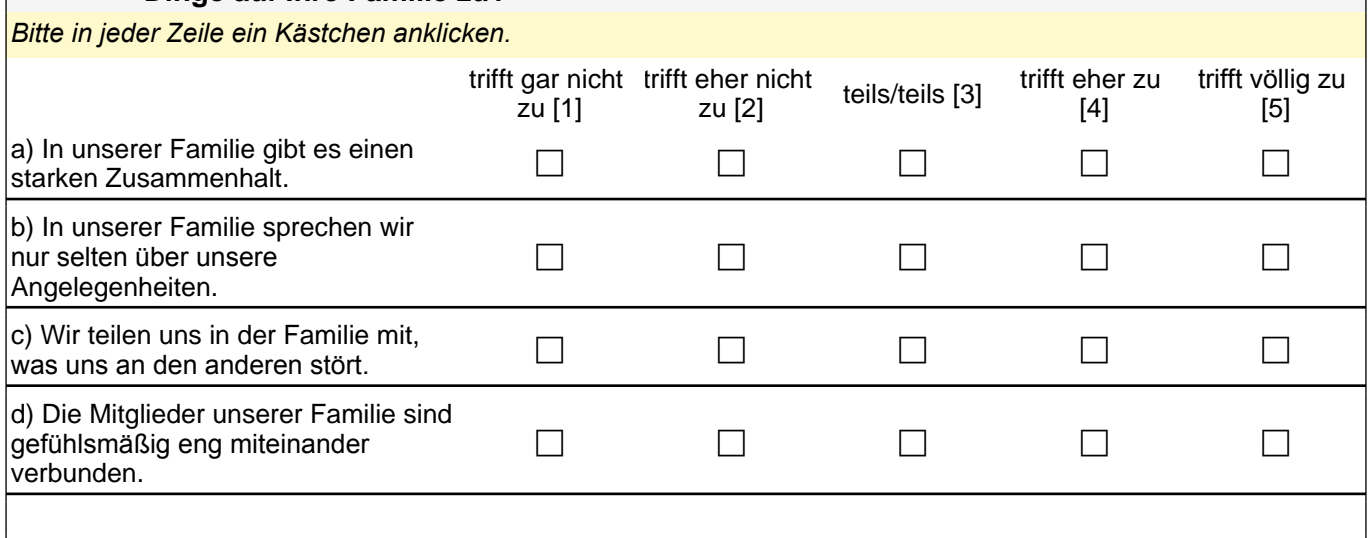

goto 55163

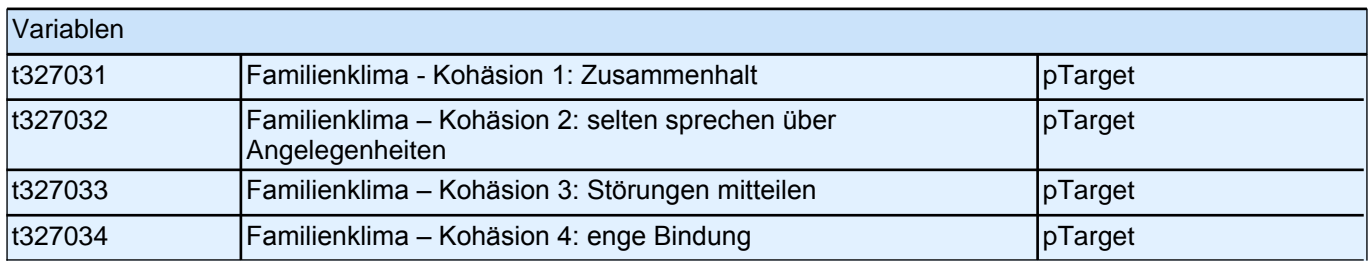

#### **55163 Jetzt geht es um Ihre Freundinnen und Freunde. Damit sind alle Personen gemeint, mit denen Sie befreundet sind, egal, ob sie auf Ihre Schule gehen oder nicht. Wie viele Personen aus Ihrem Freundeskreis ...**

*Bitte in jeder Zeile ein Kästchen anklicken.*

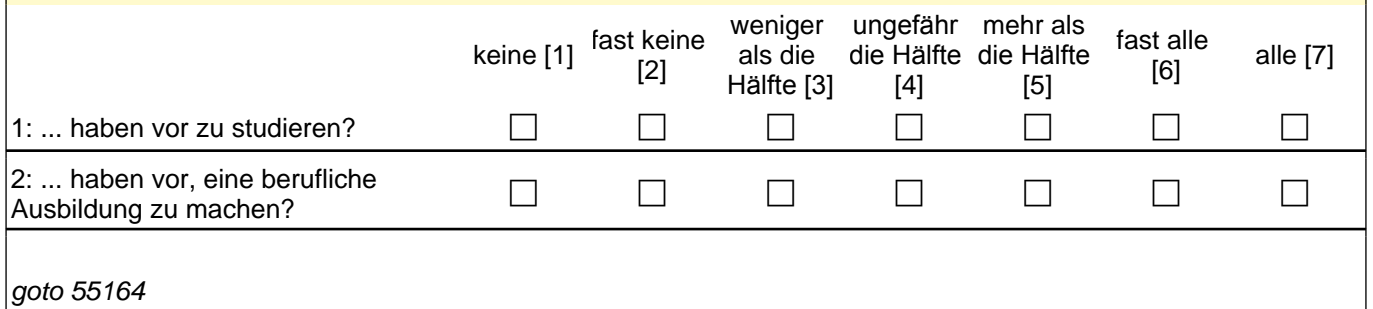

Variablen t32111d Anteil Freunde mit Aspiration Ausbildung pTarget t32111e Anteil Freunde mit Aspiration Studium pTarget

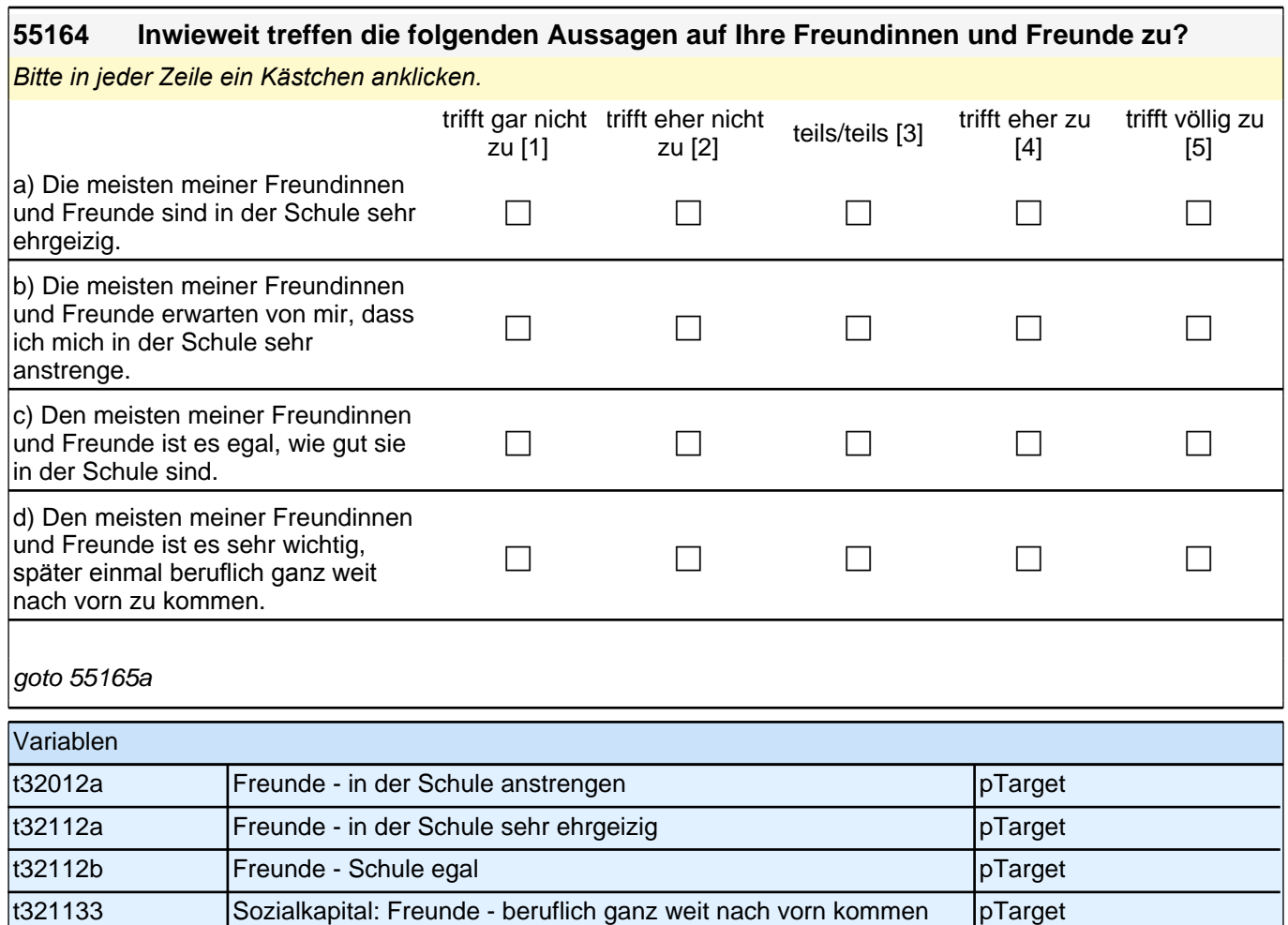

#### **55165a Jetzt geht es um Ihre Mitschülerinnen und Mitschüler. Damit sind alle Personen gemeint, mit denen Sie gemeinsam Unterricht haben, unabhängig davon, ob Sie mit ihnen befreundet sind oder nicht. Wie viele Ihrer Mitschülerinnen und Mitschüler ...**

*Bitte in jeder Zeile ein Kästchen anklicken.*

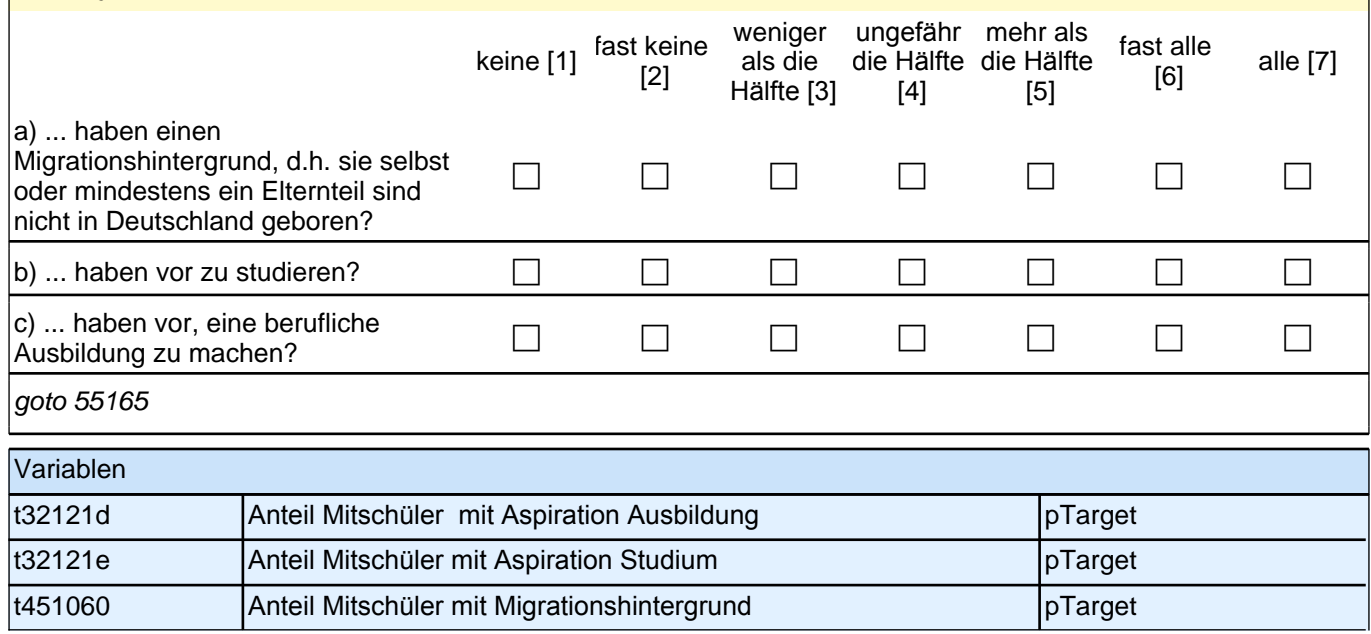

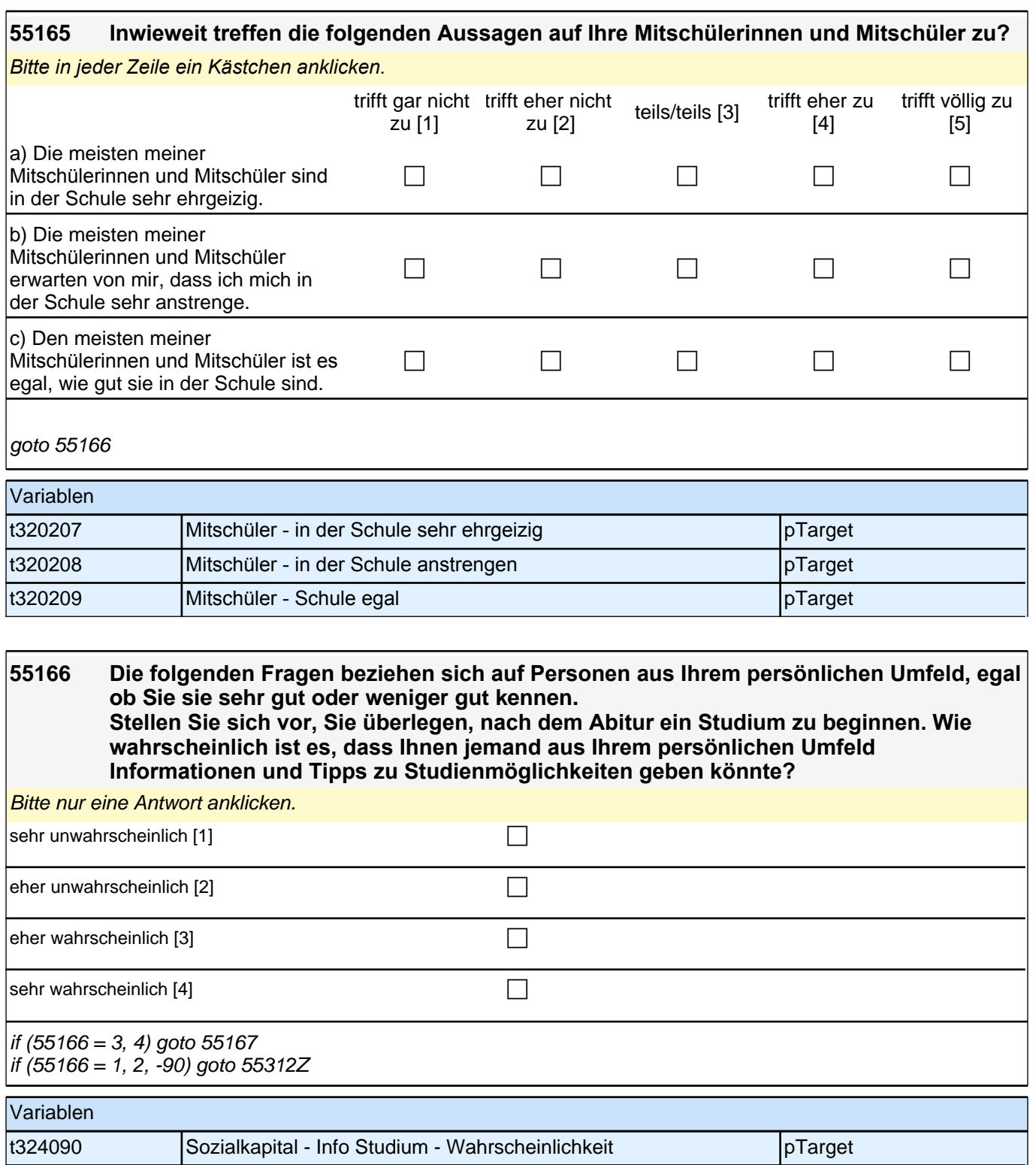

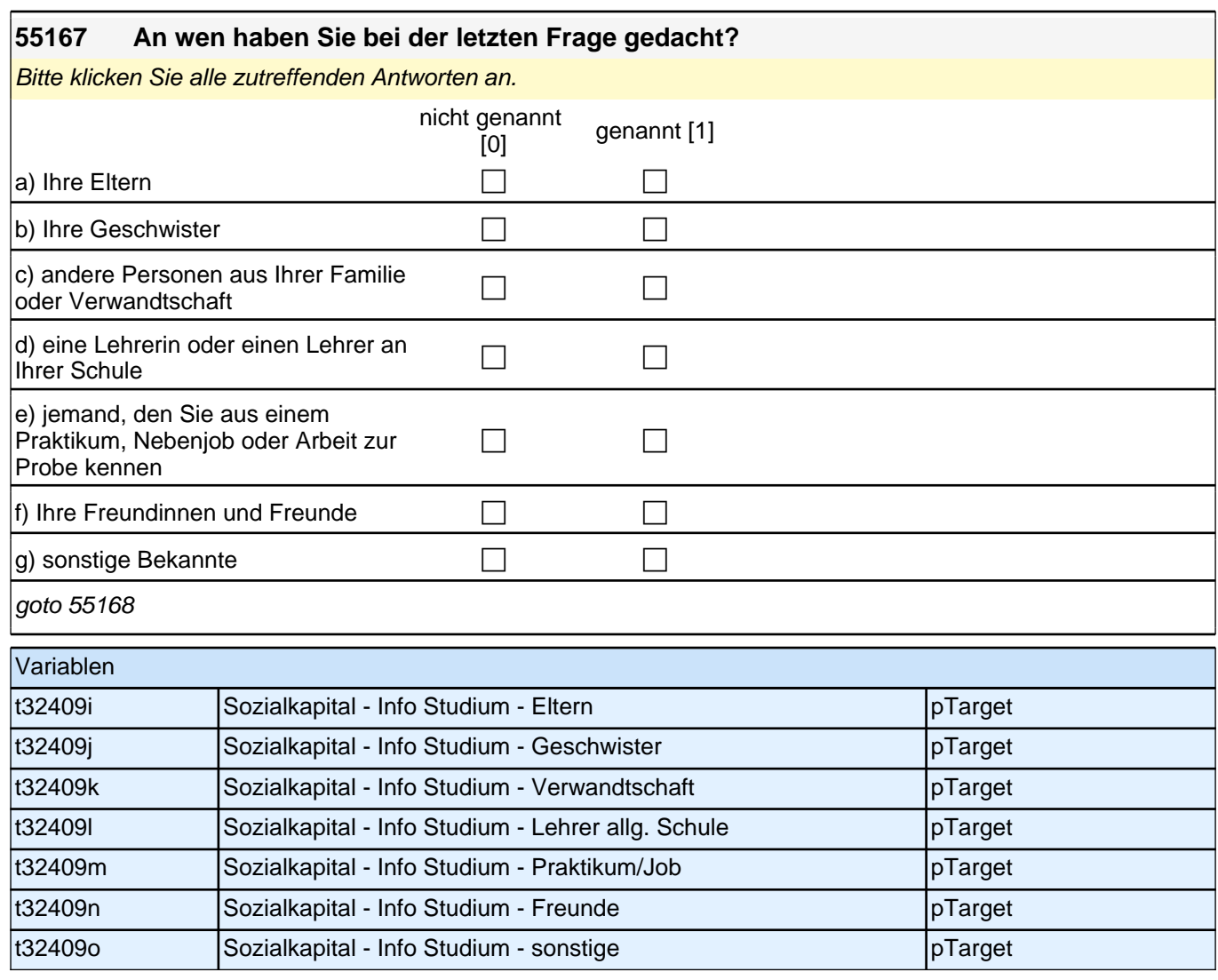

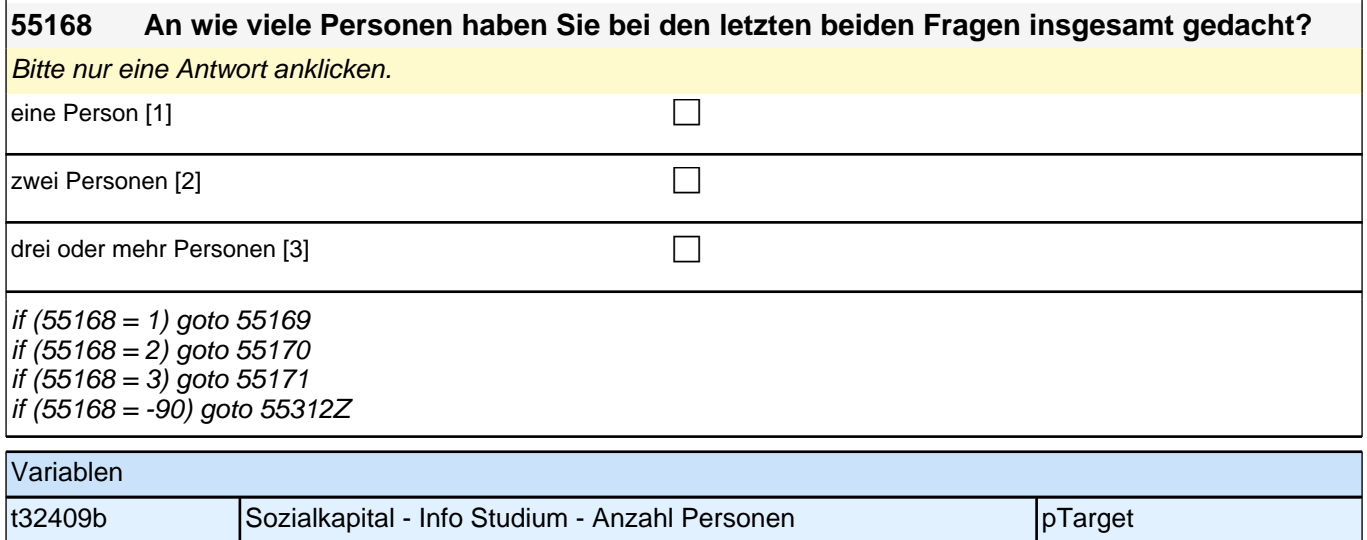

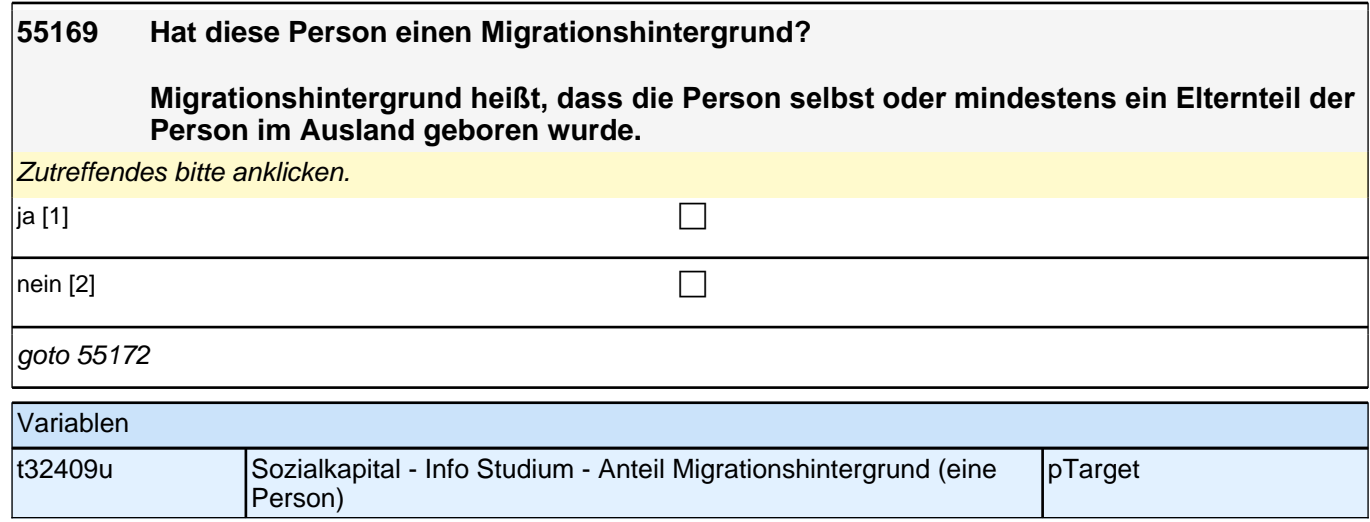

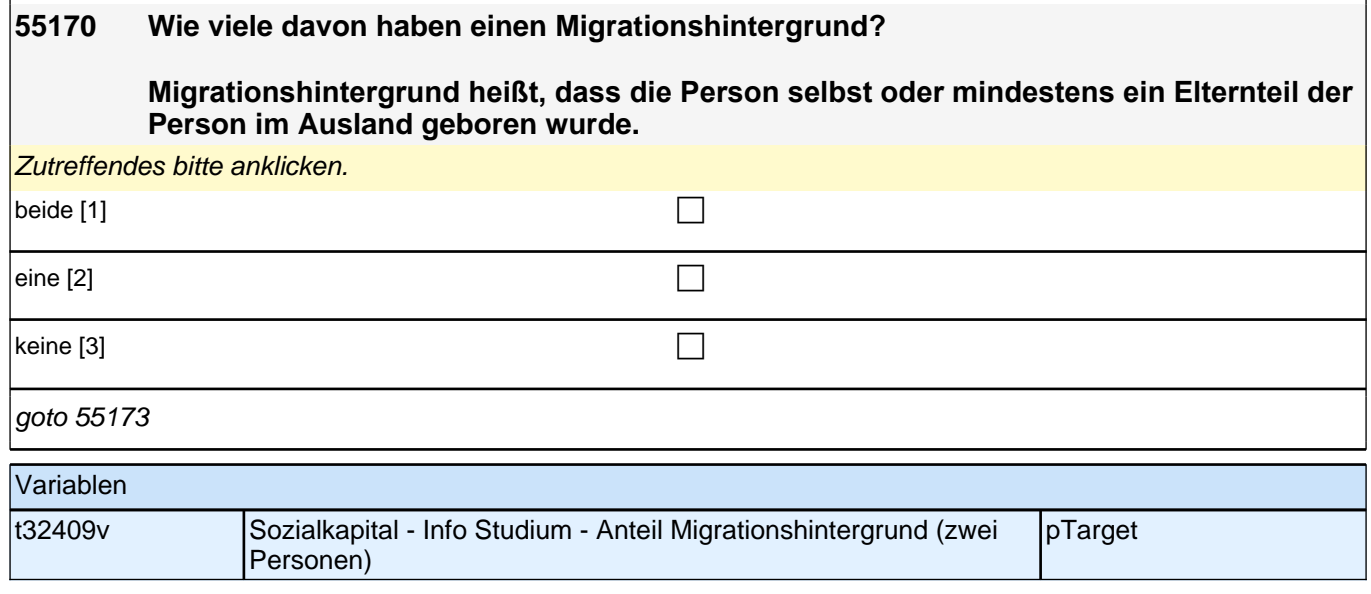

### **55171 Wie viele dieser Personen haben einen Migrationshintergrund? Migrationshintergrund heißt, dass die Person selbst oder mindestens ein Elternteil der Person im Ausland geboren wurde.**

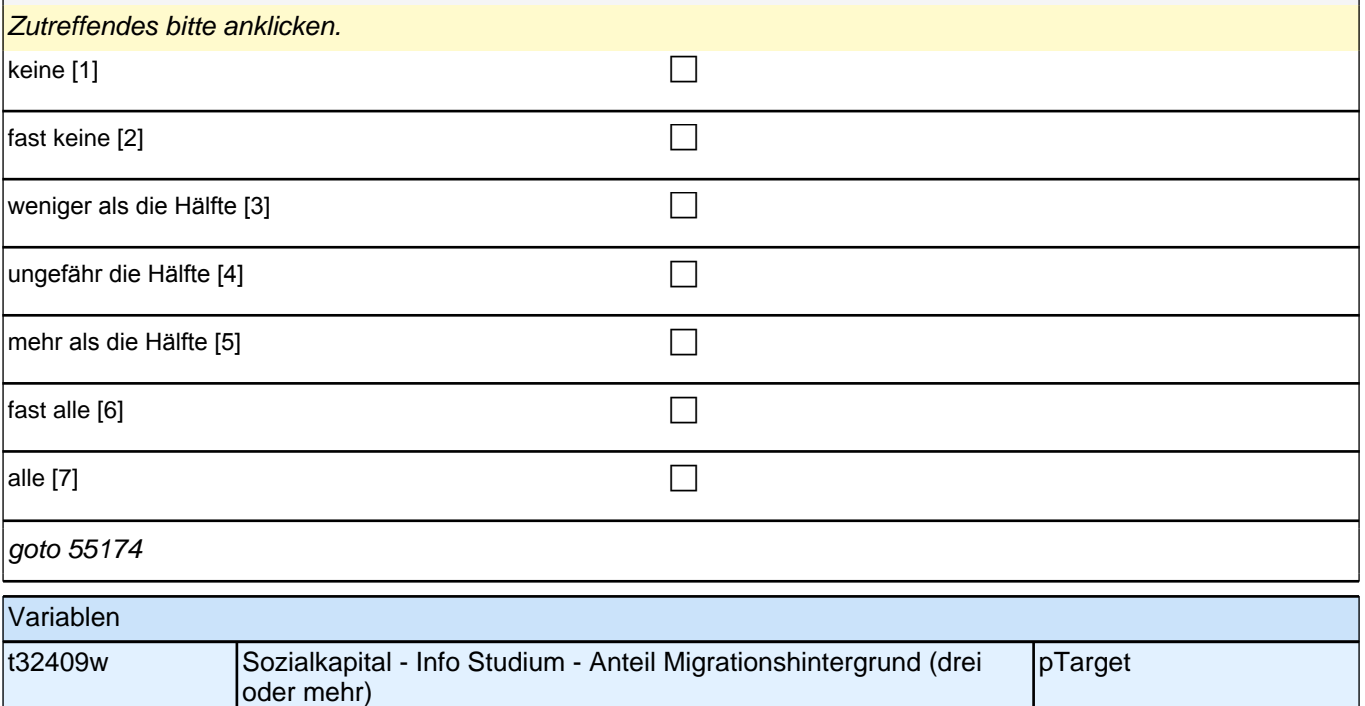

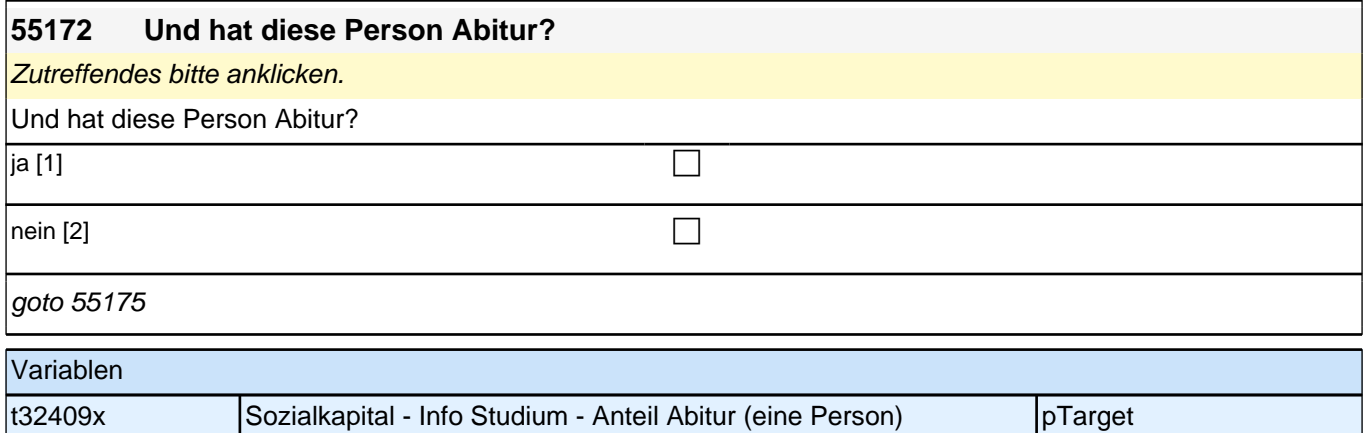

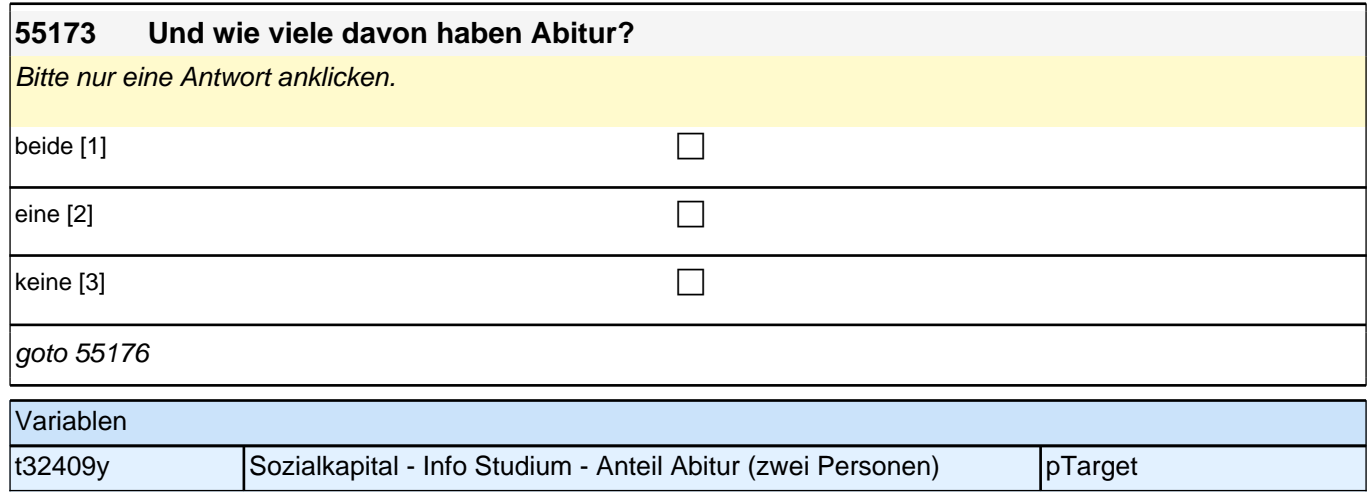

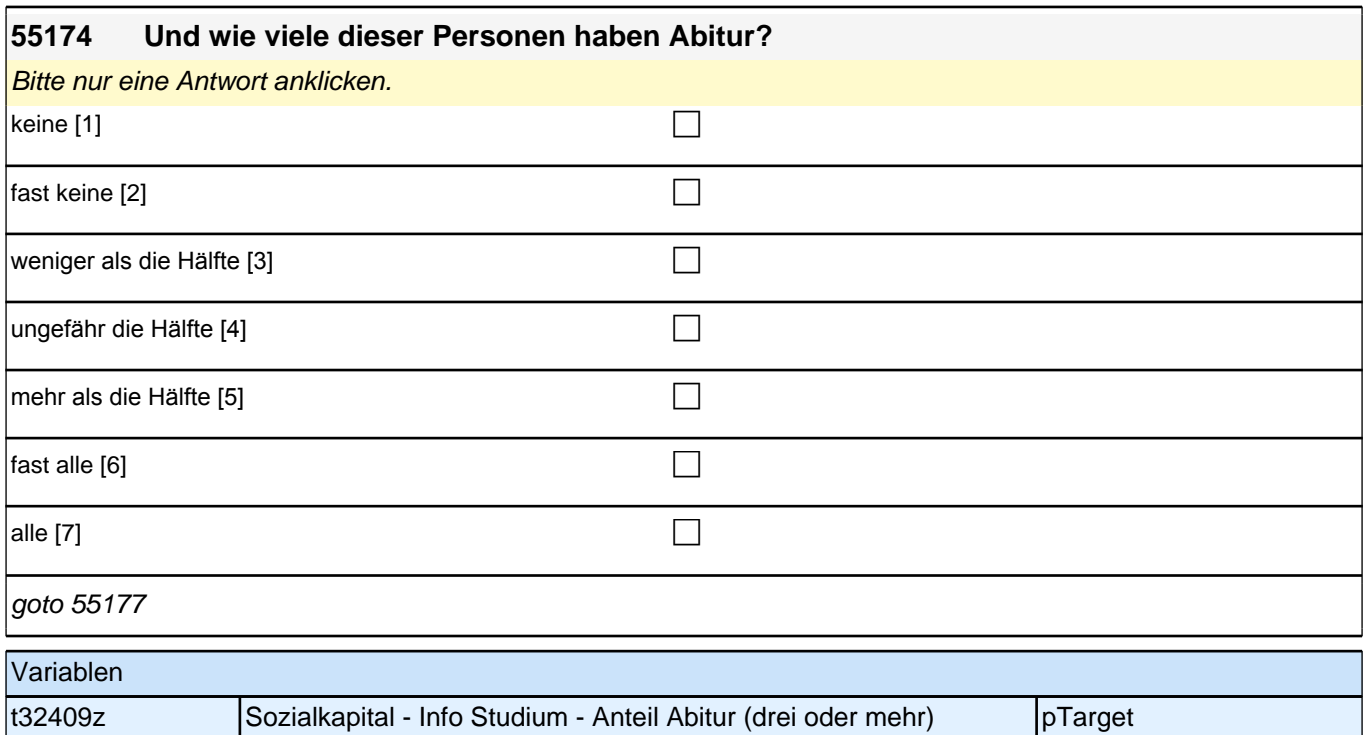

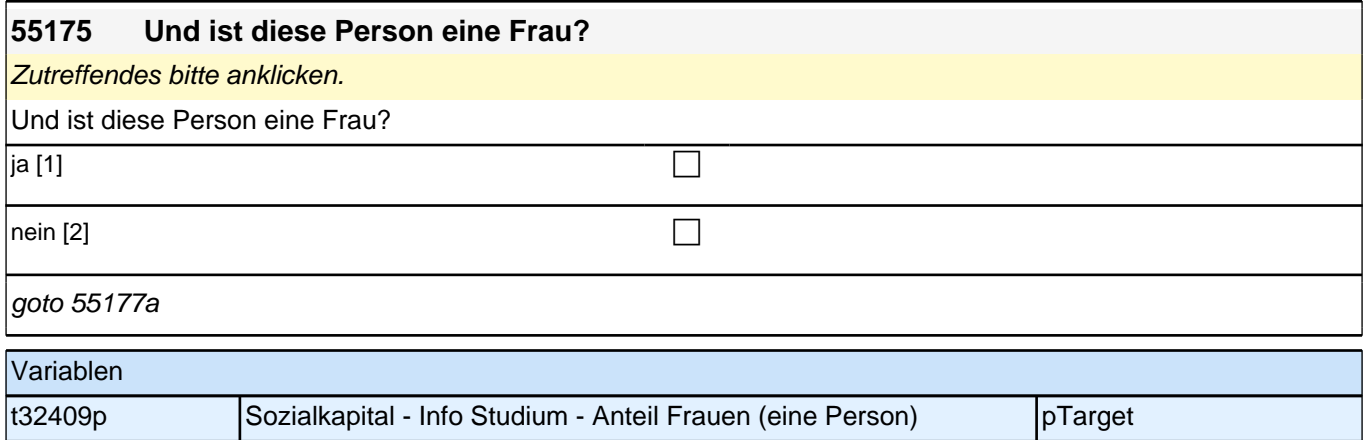

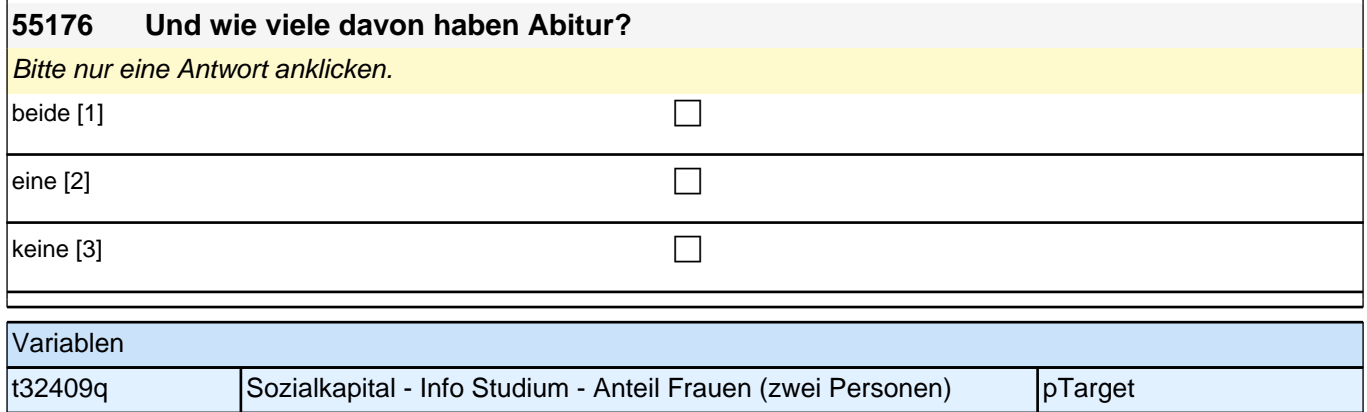

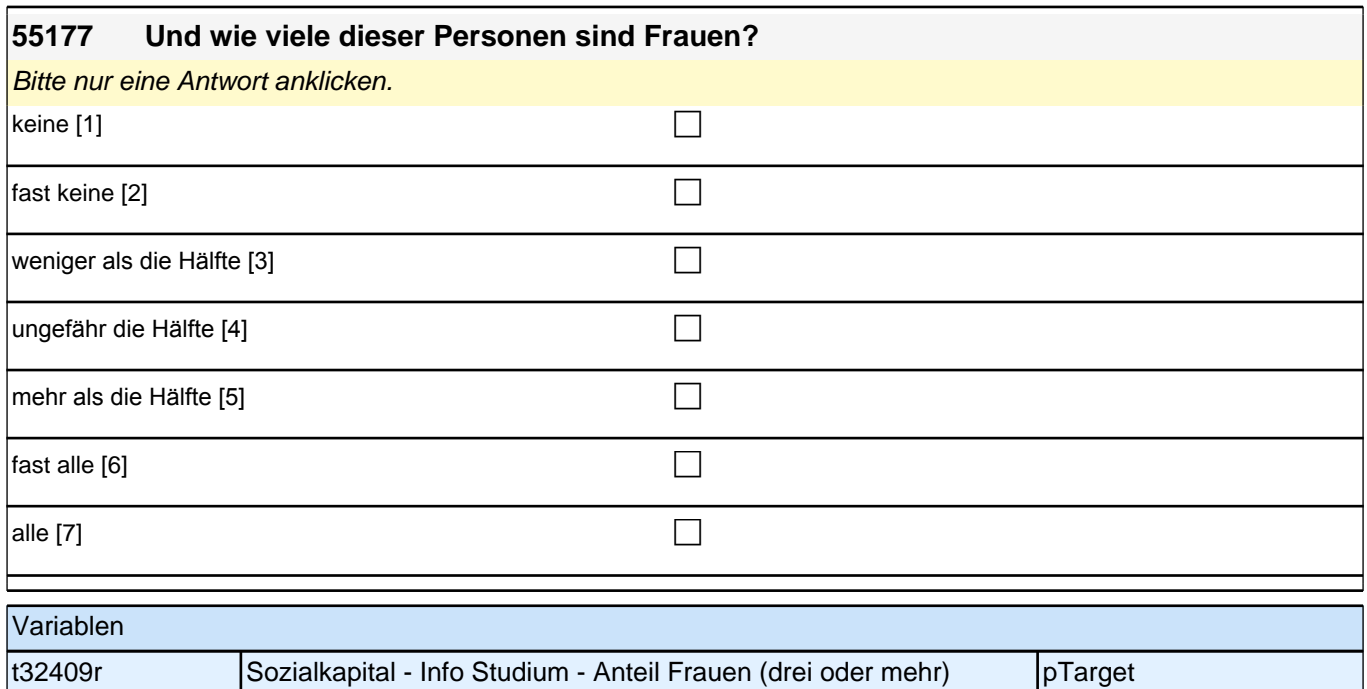

#### **55177a Zum Abschluss geht es um Ihre Freizeit. Wie häufig machen Sie Sport? Zählen Sie dabei den Sportunterricht in der Schule NICHT mit!**

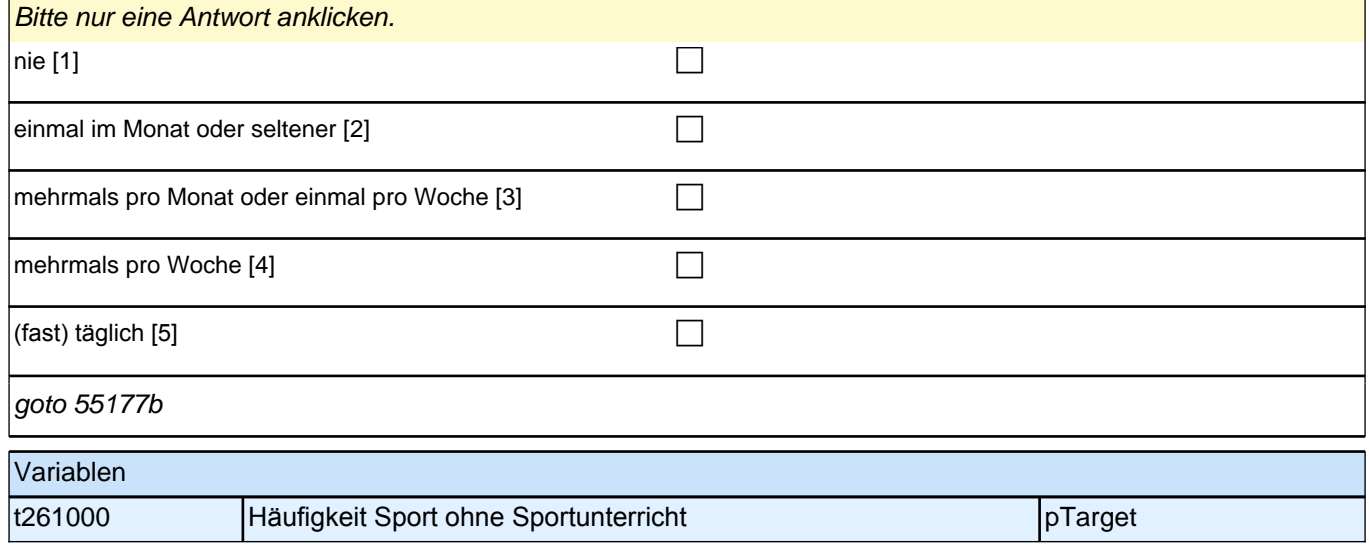

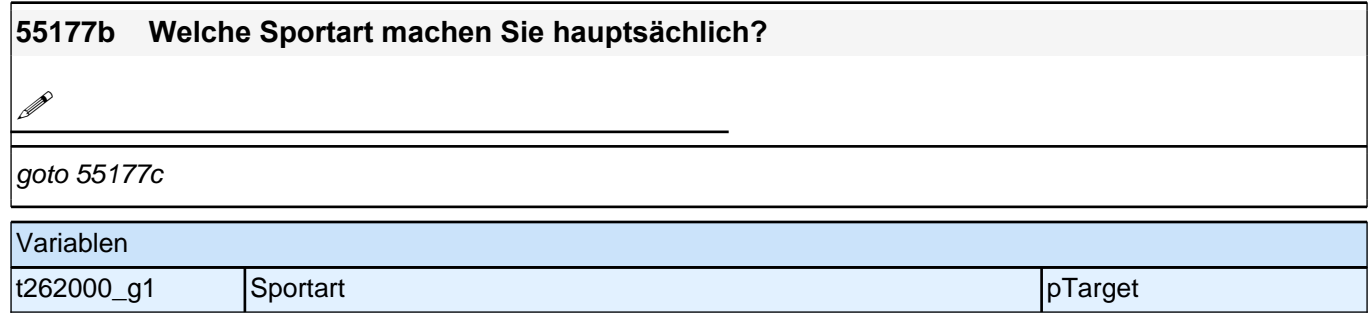

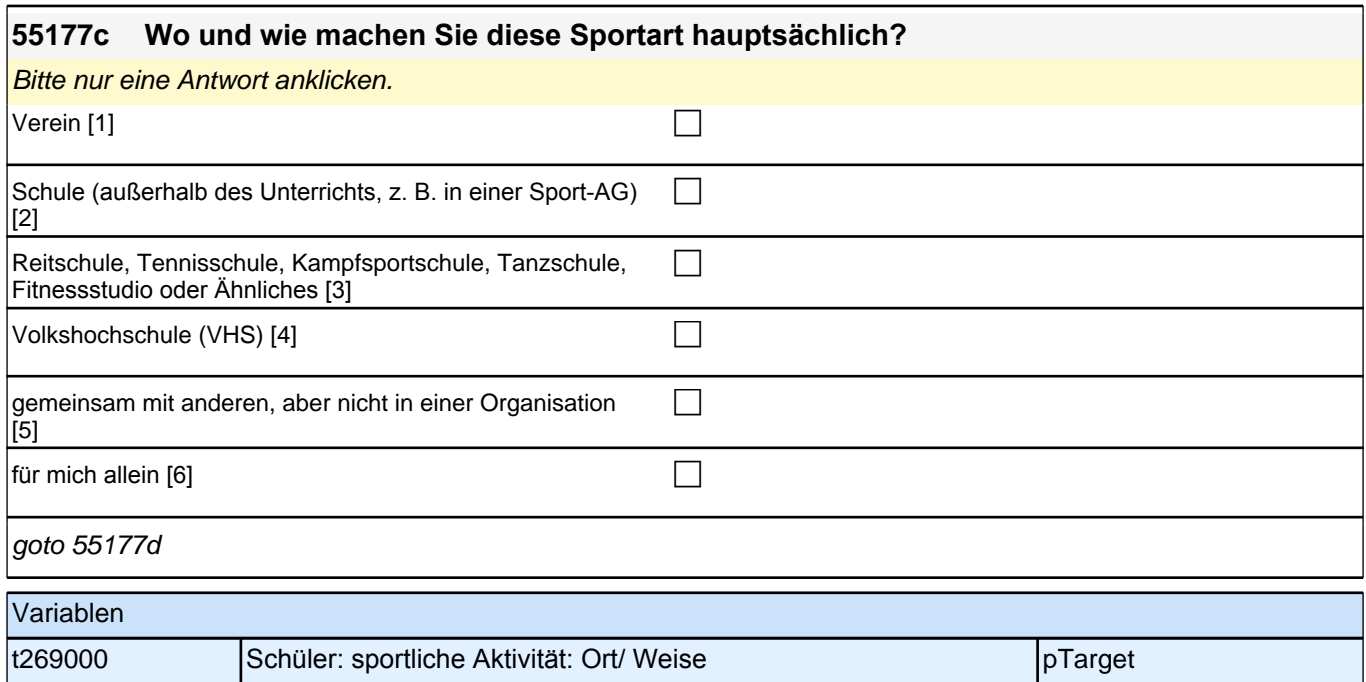

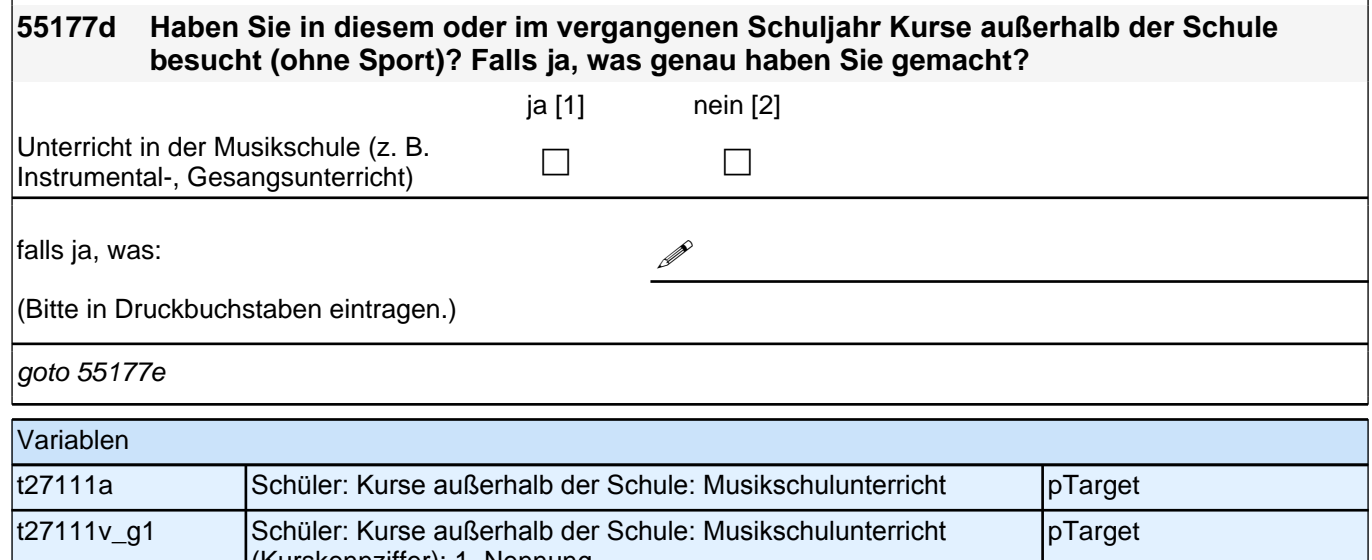

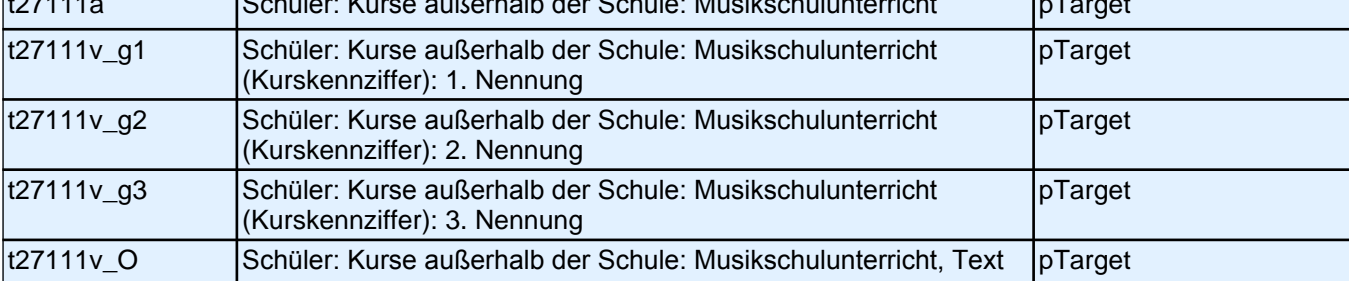

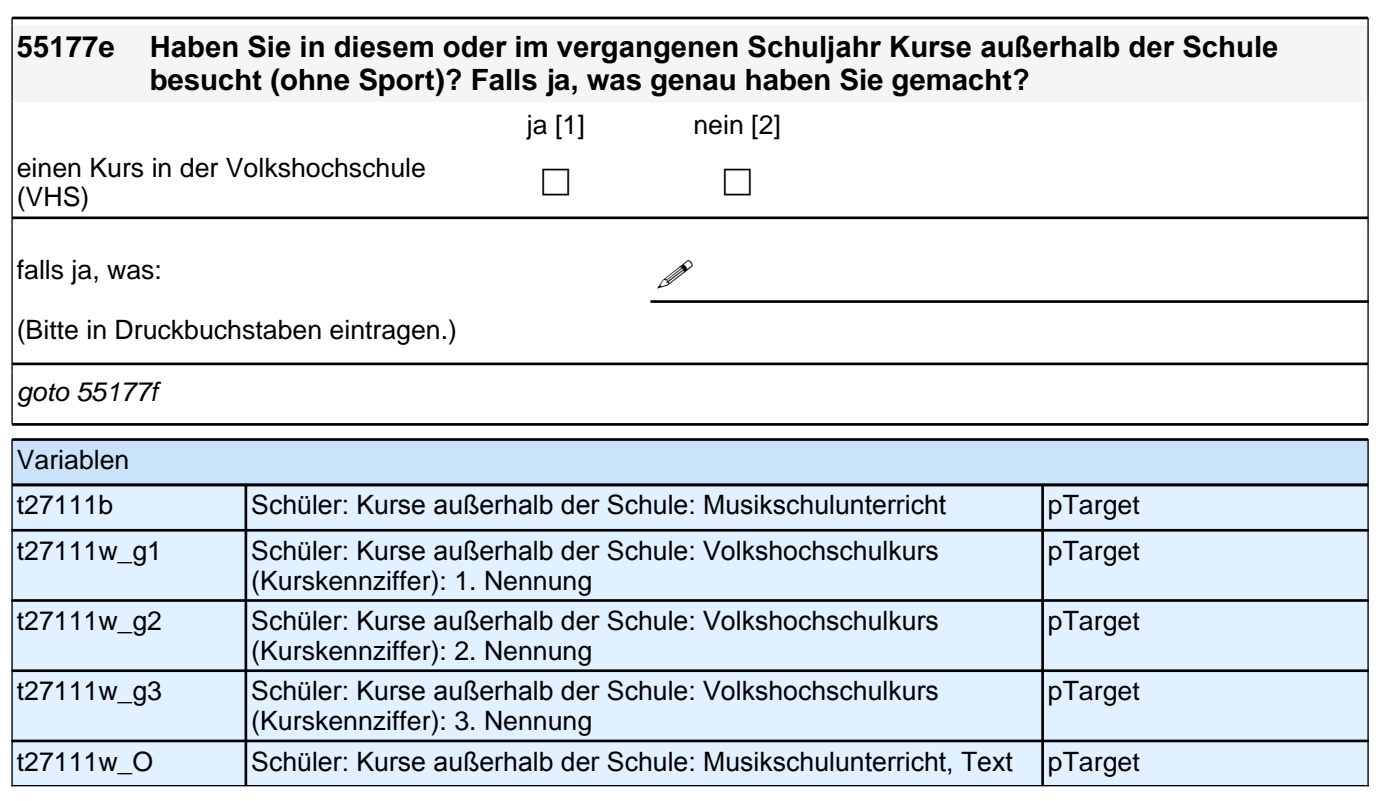

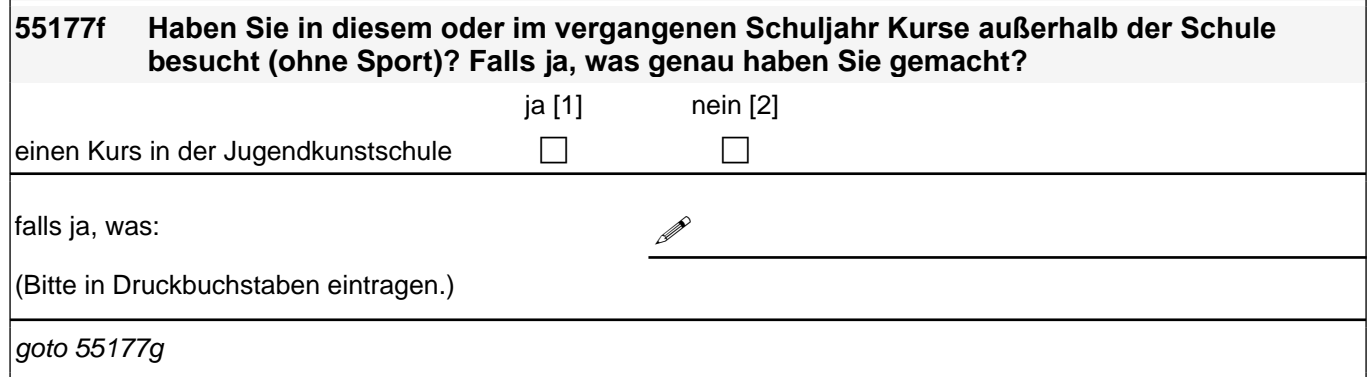

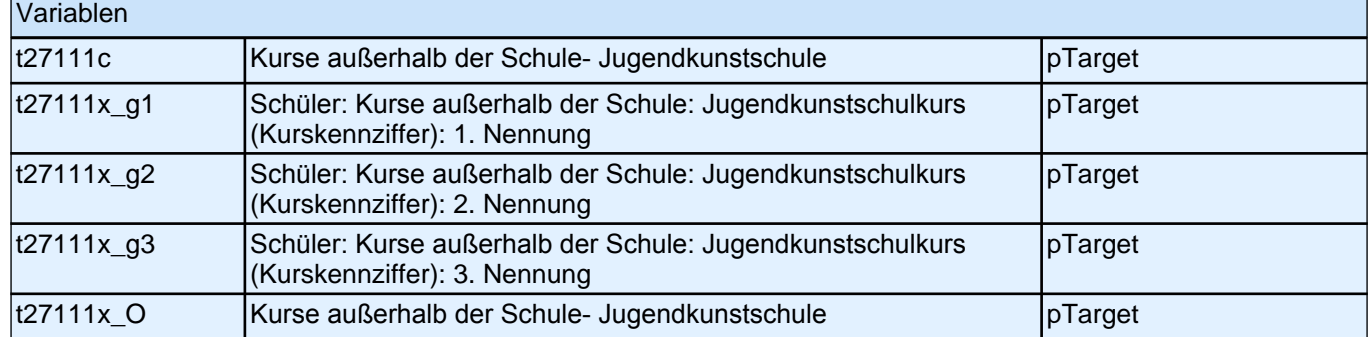

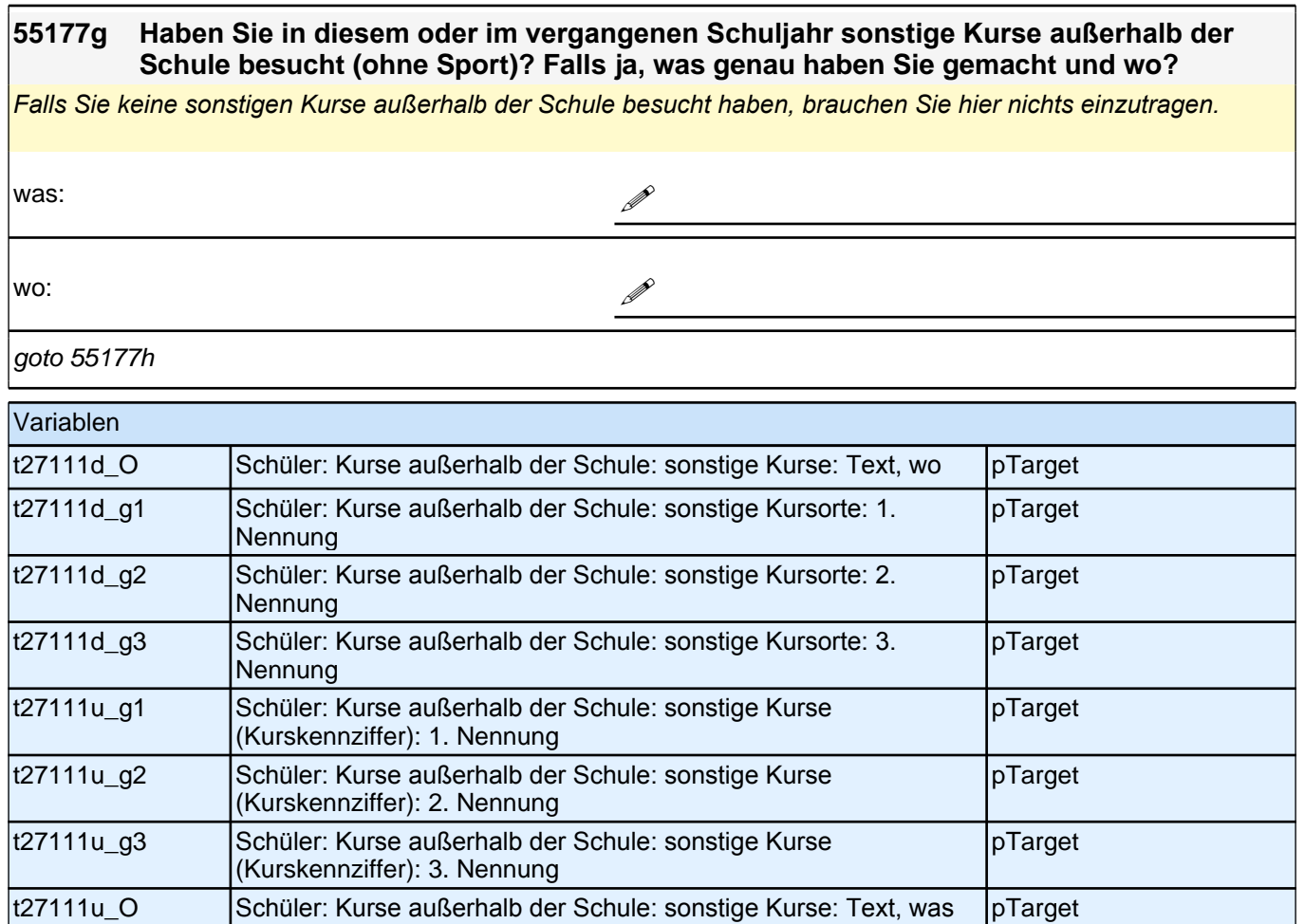

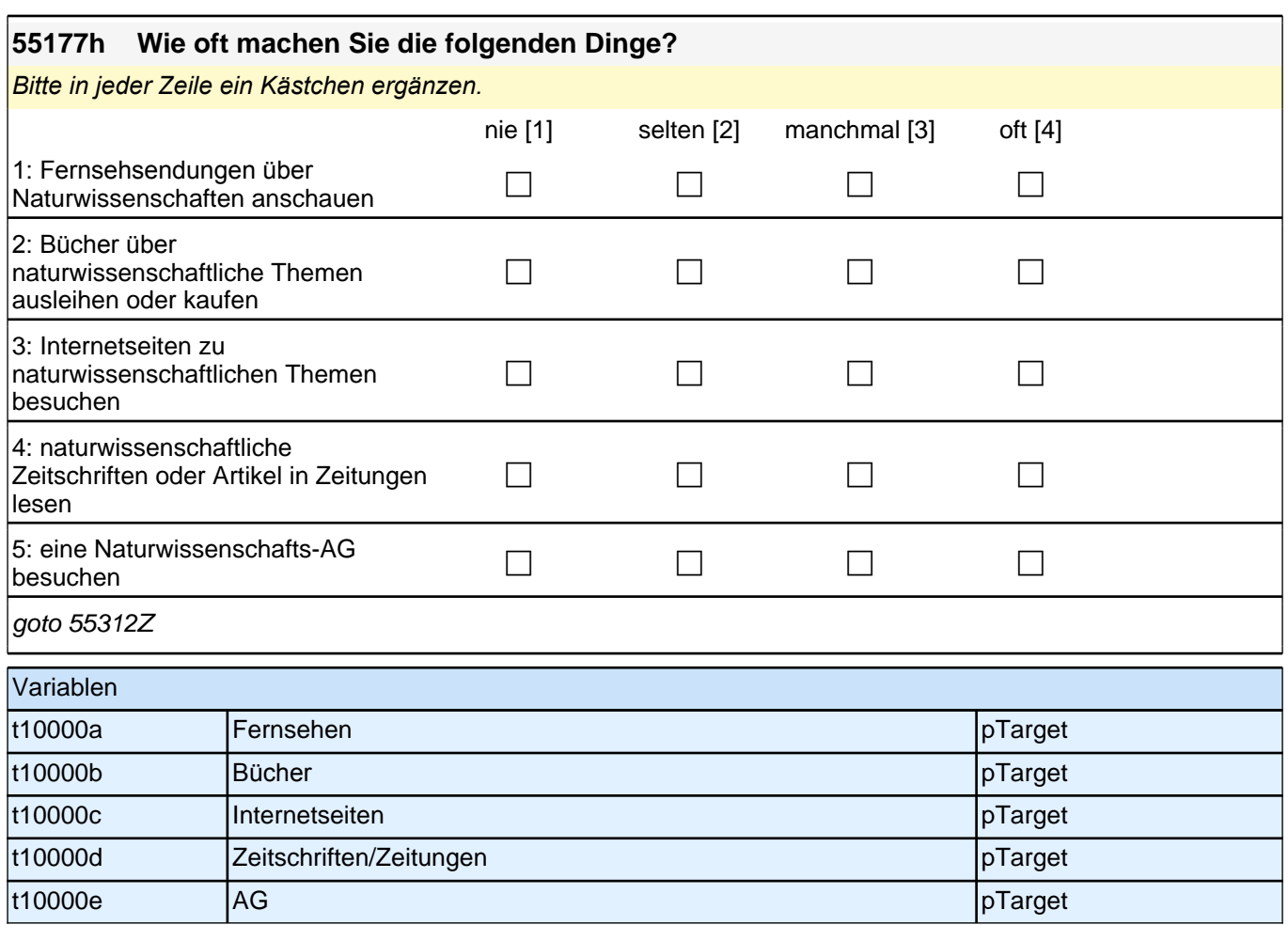

# **Für Befragte im letzten Ausbildungsjahr**

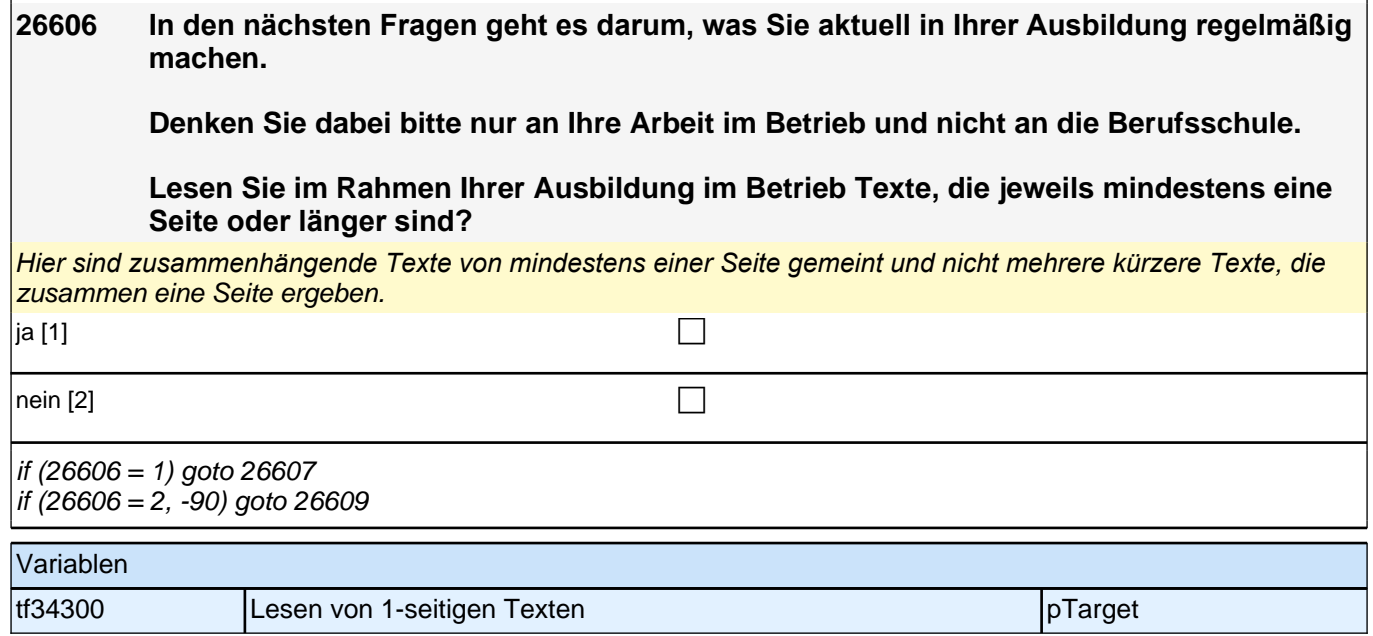

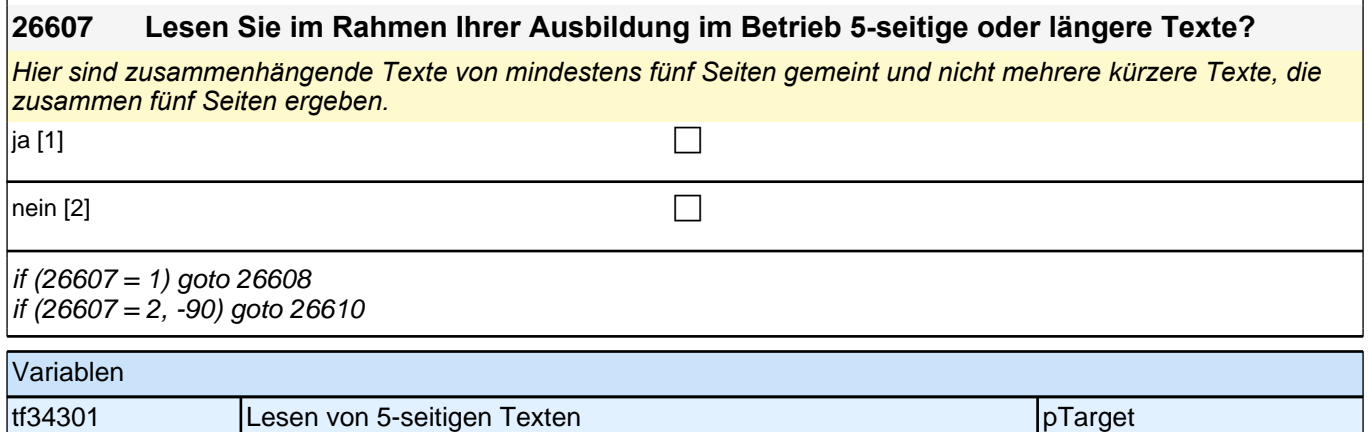

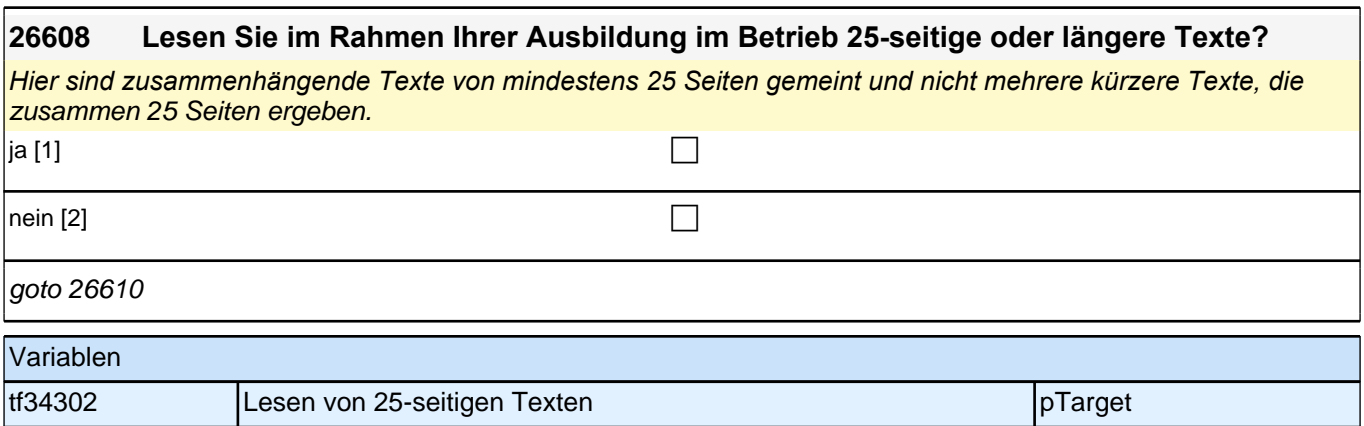

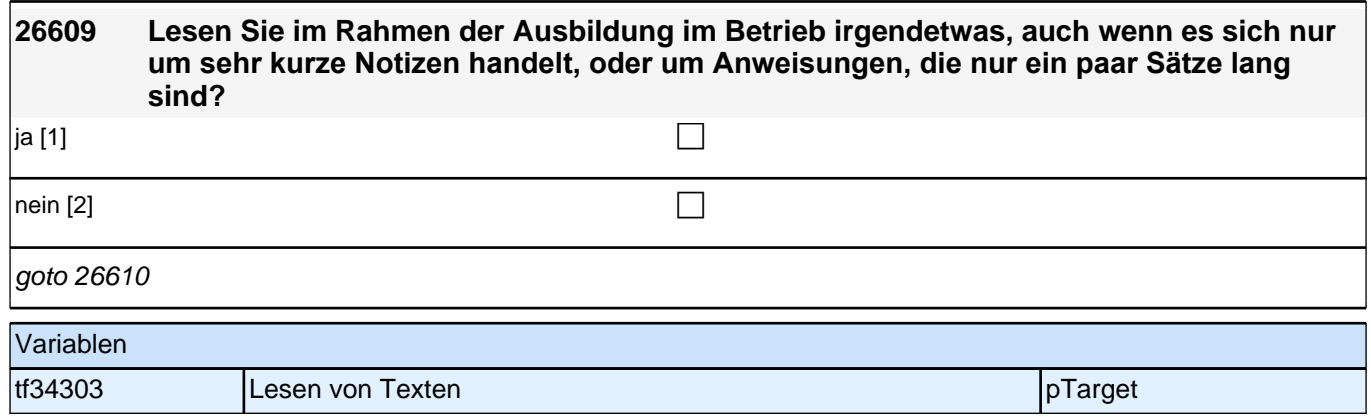

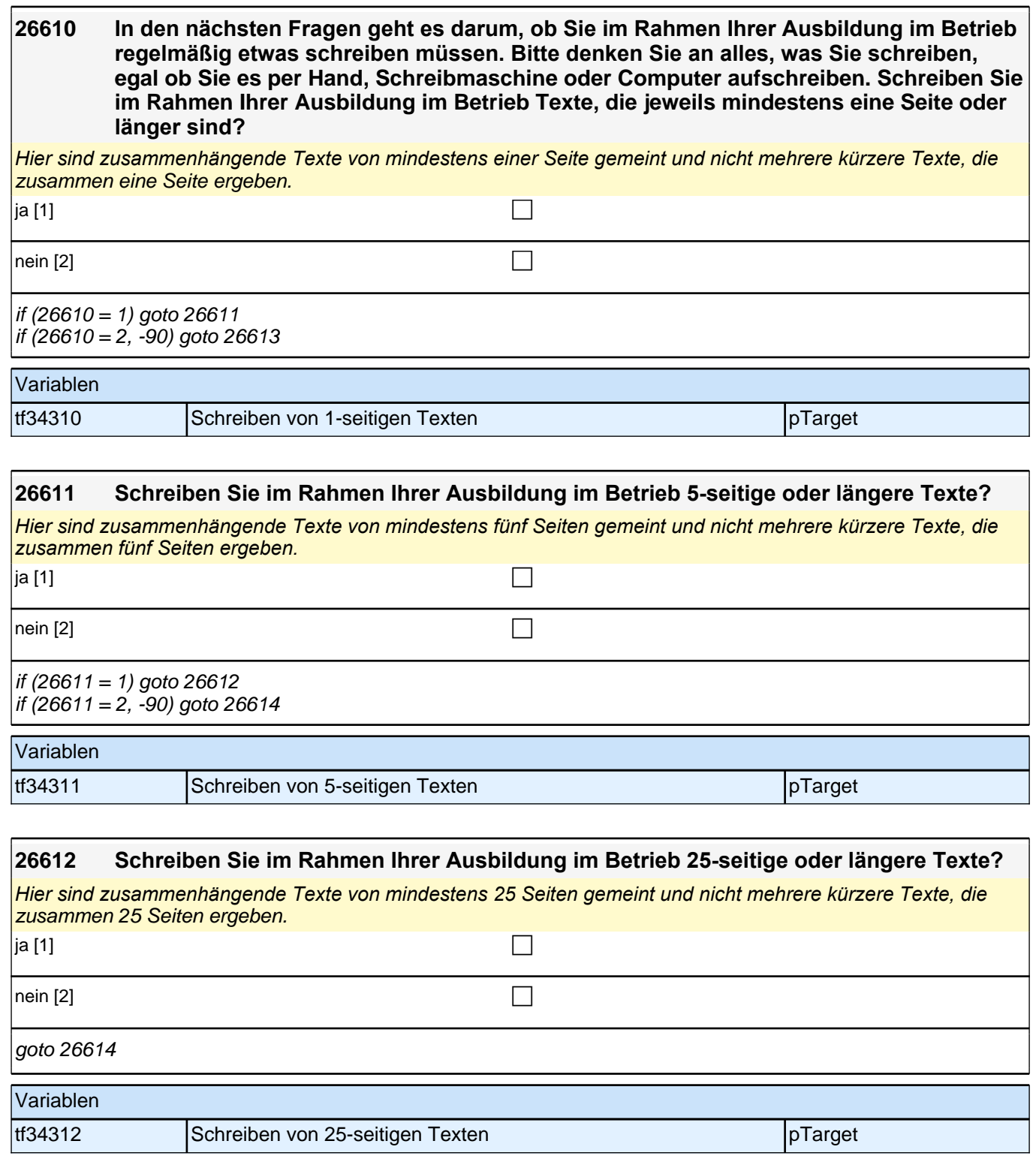

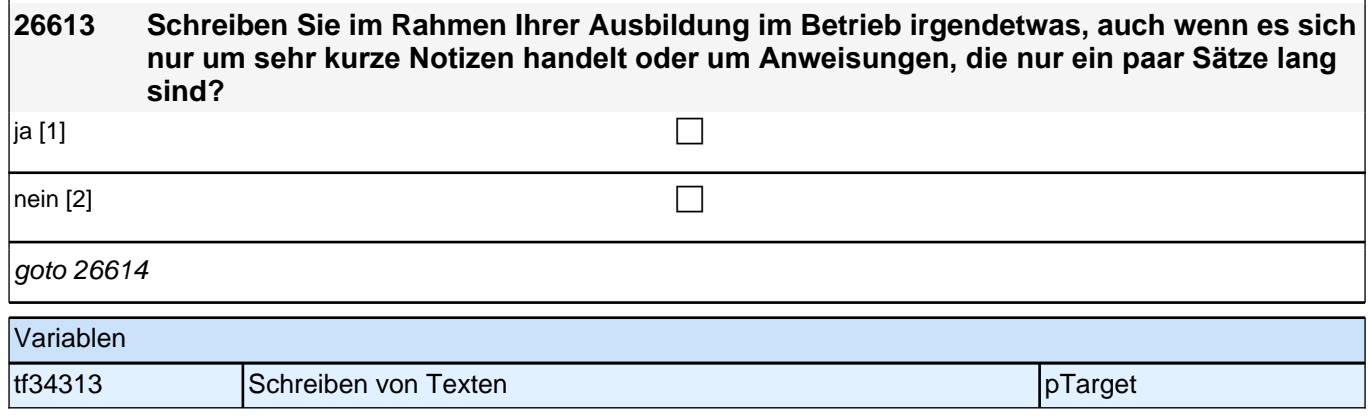

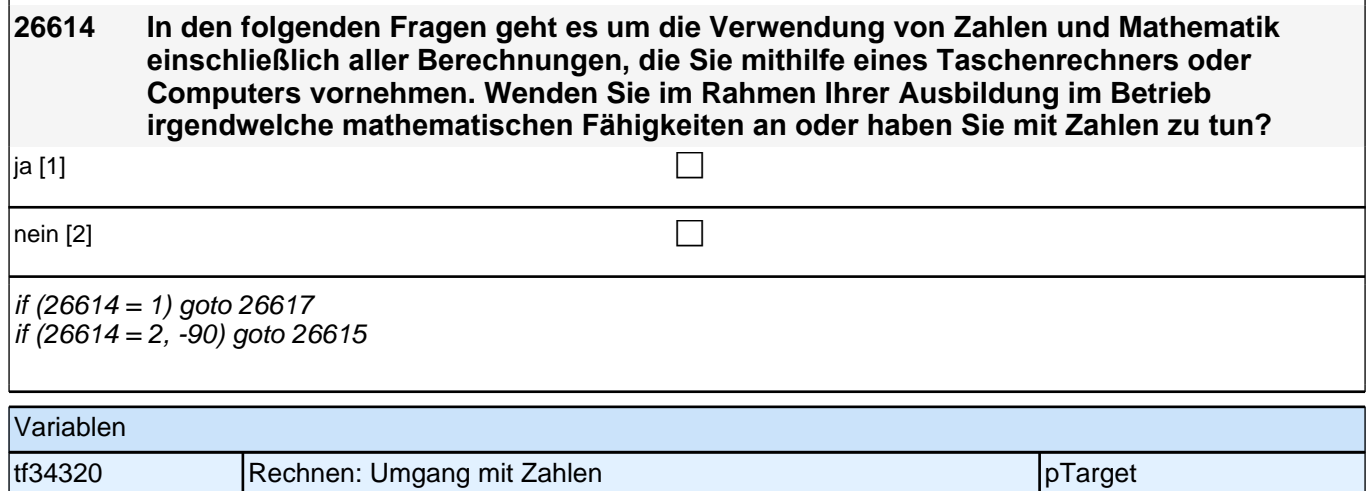

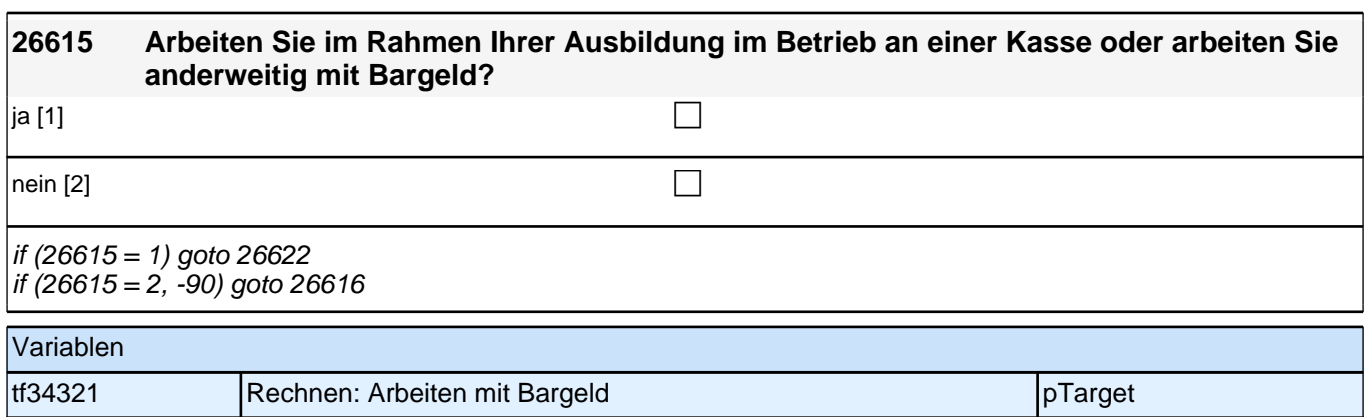

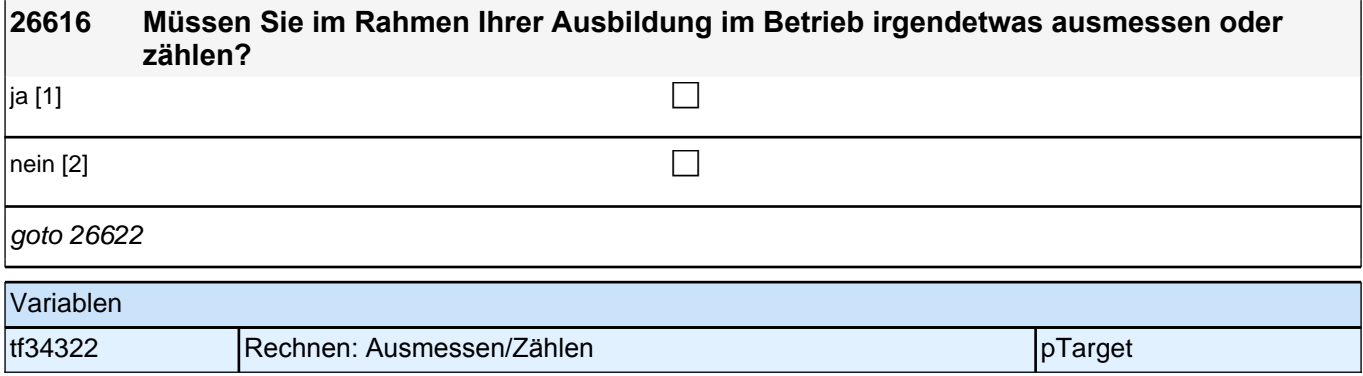

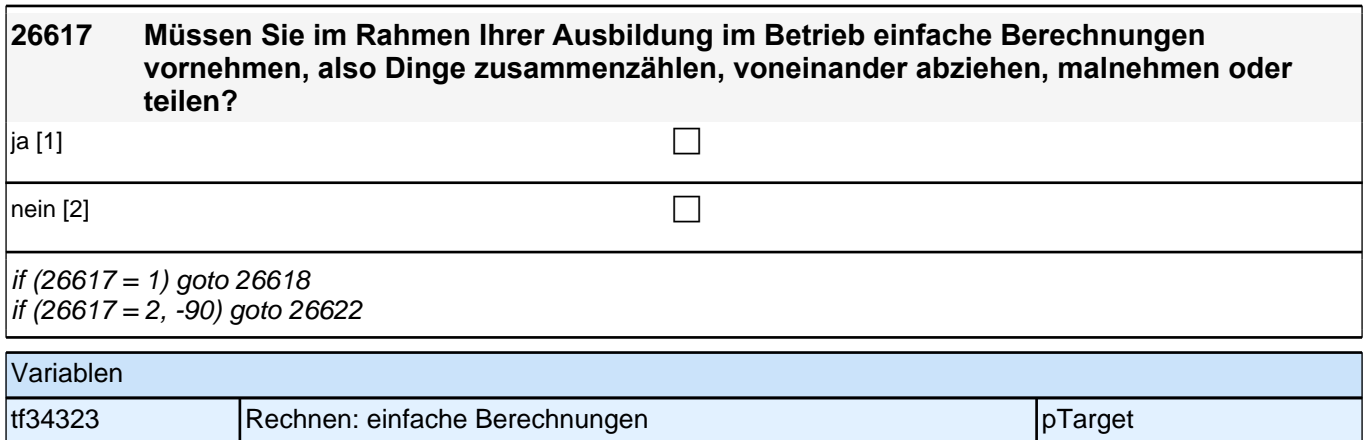

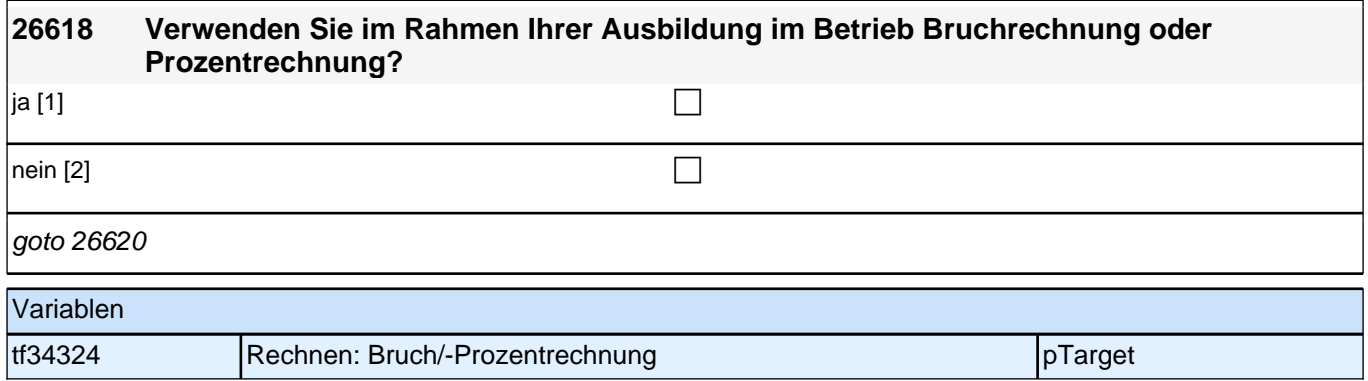

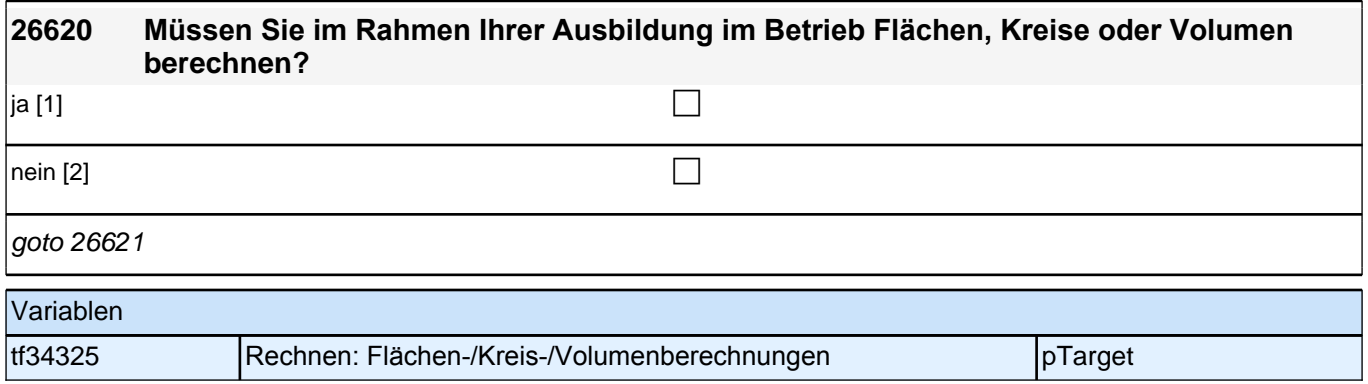

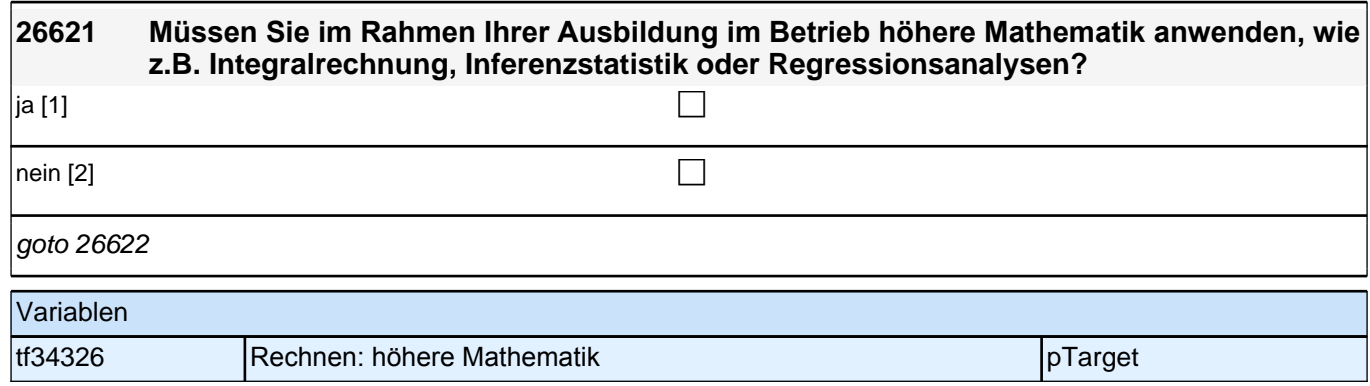

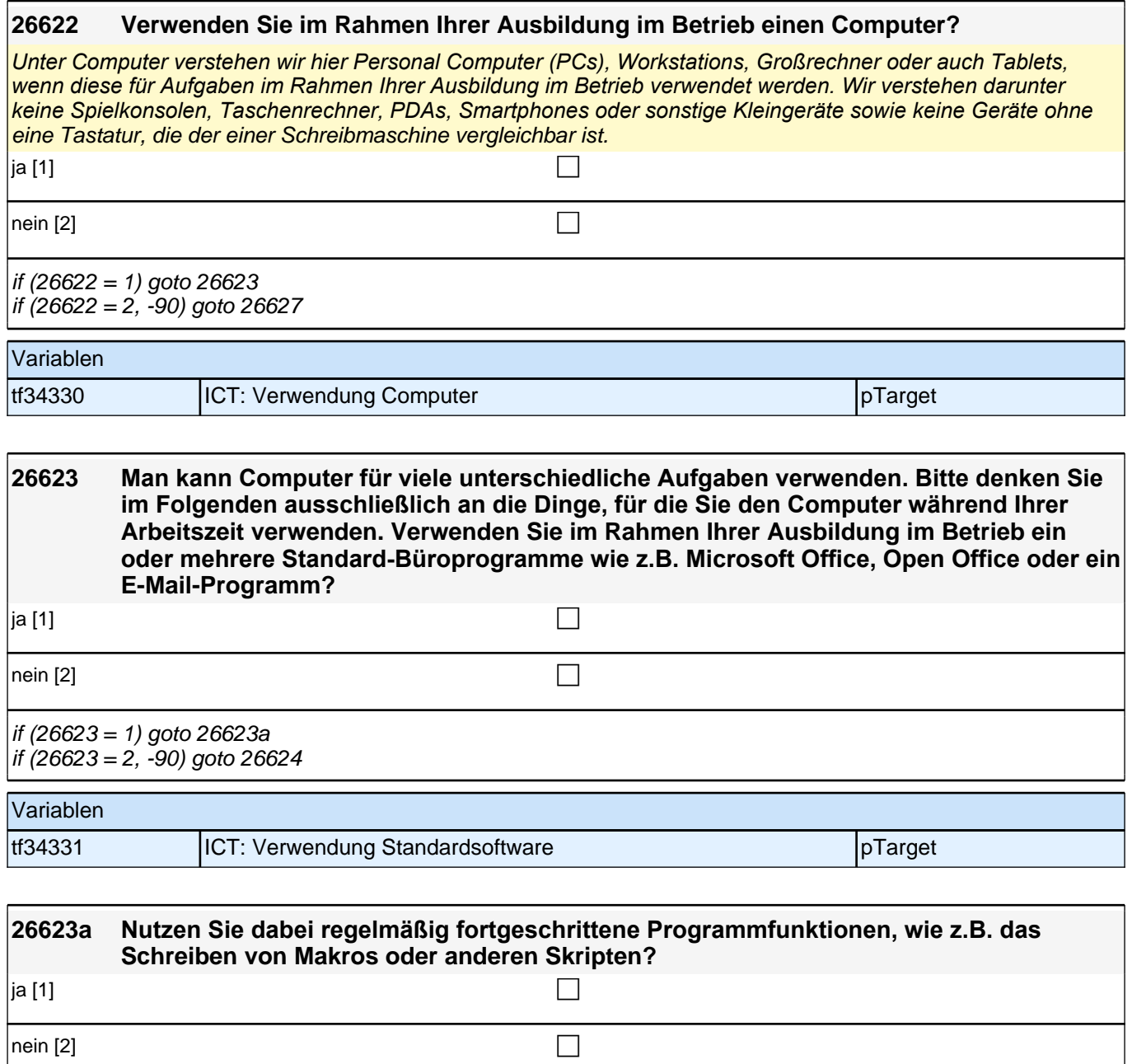

goto 26624

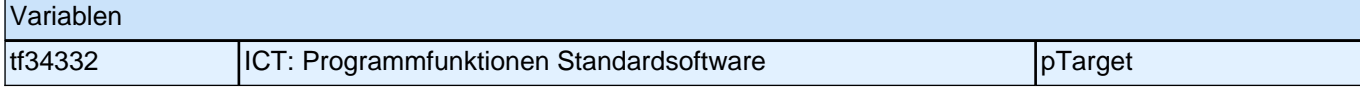

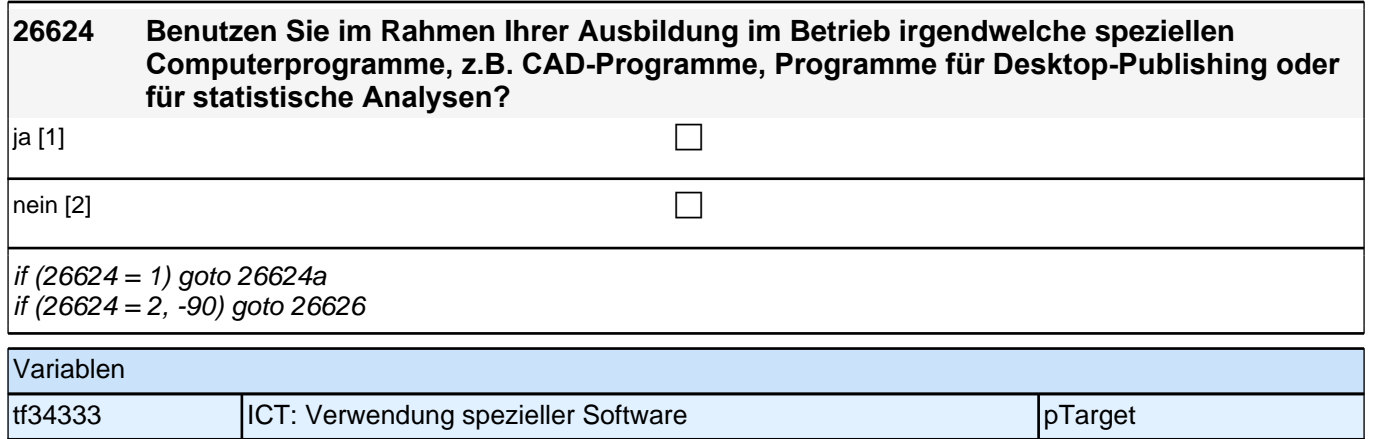

╢

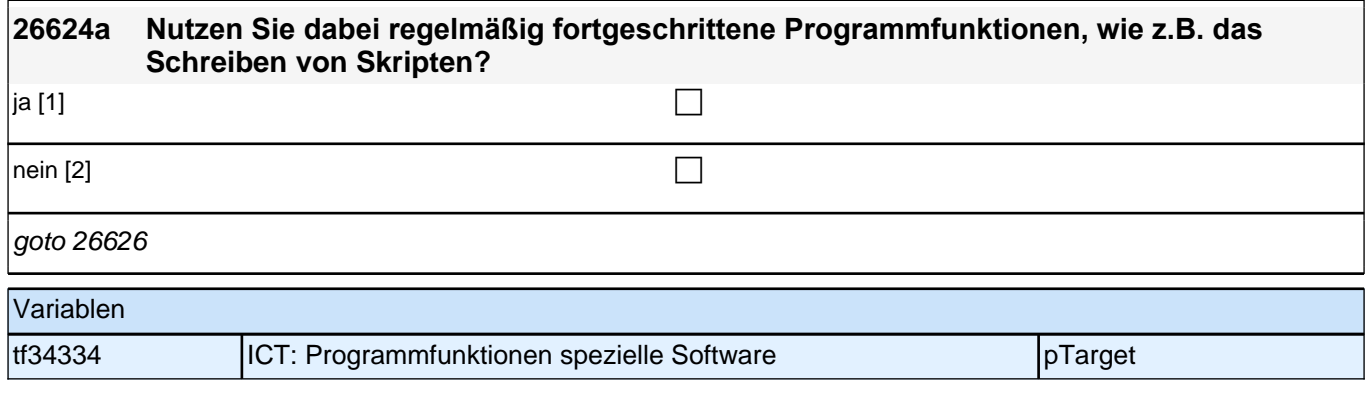

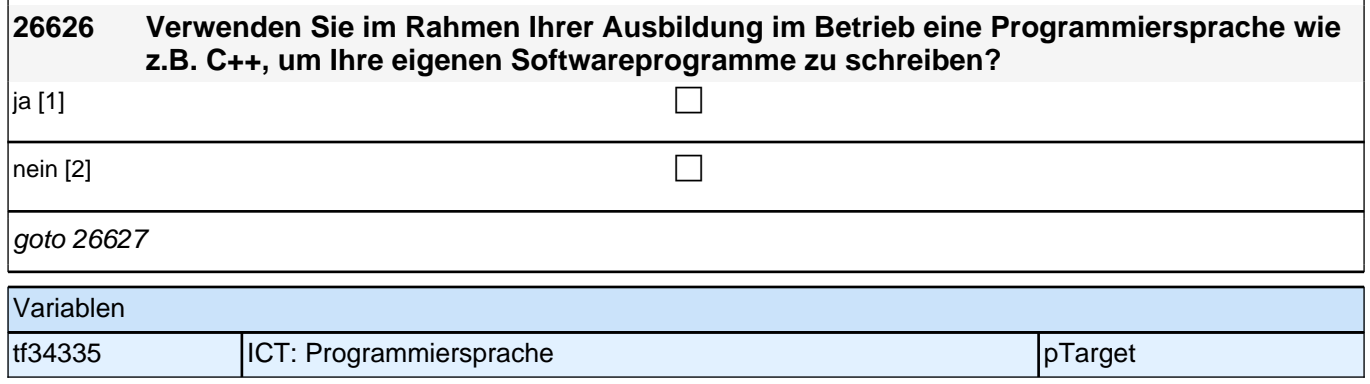

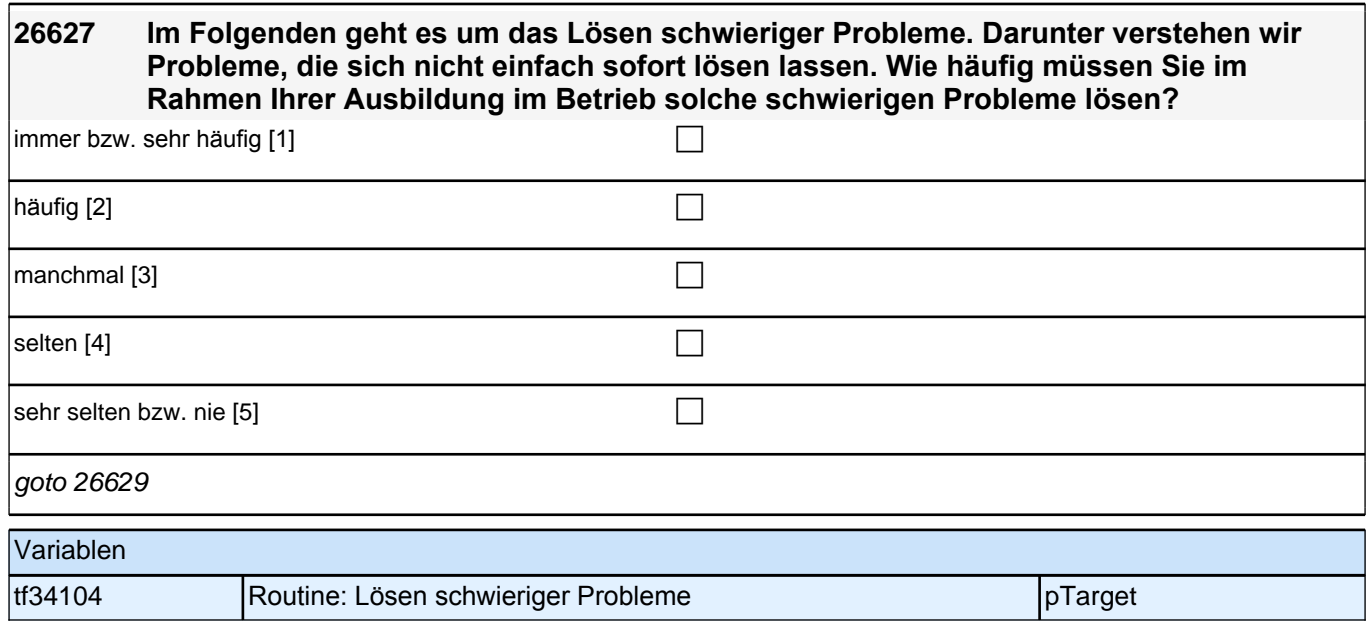

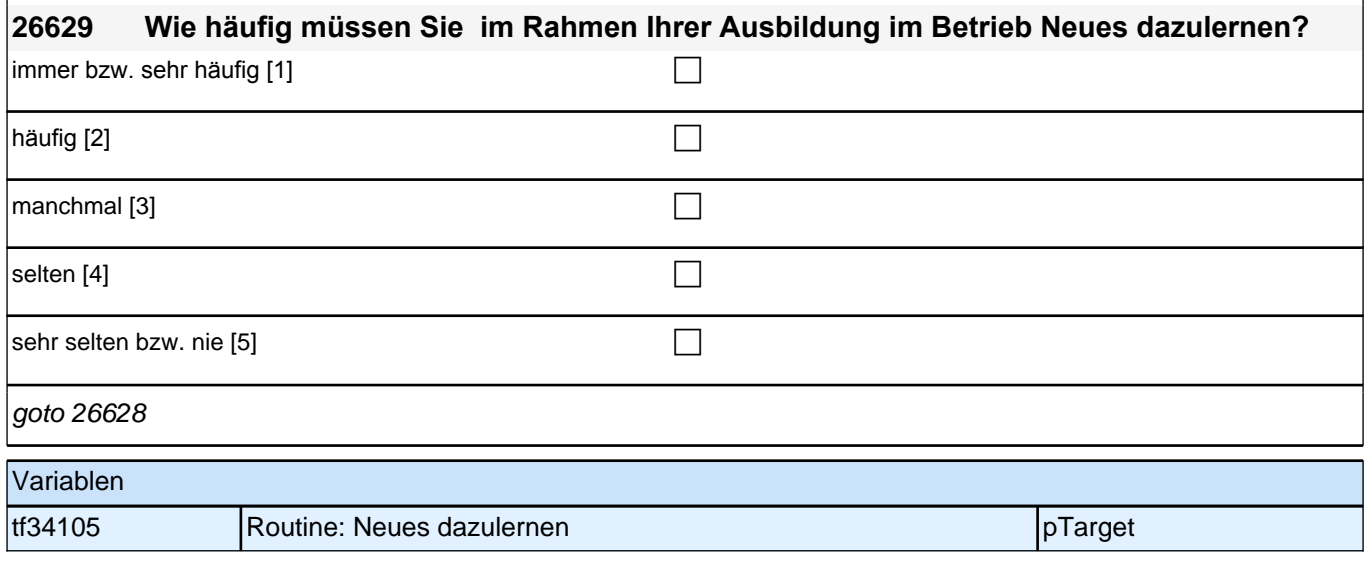

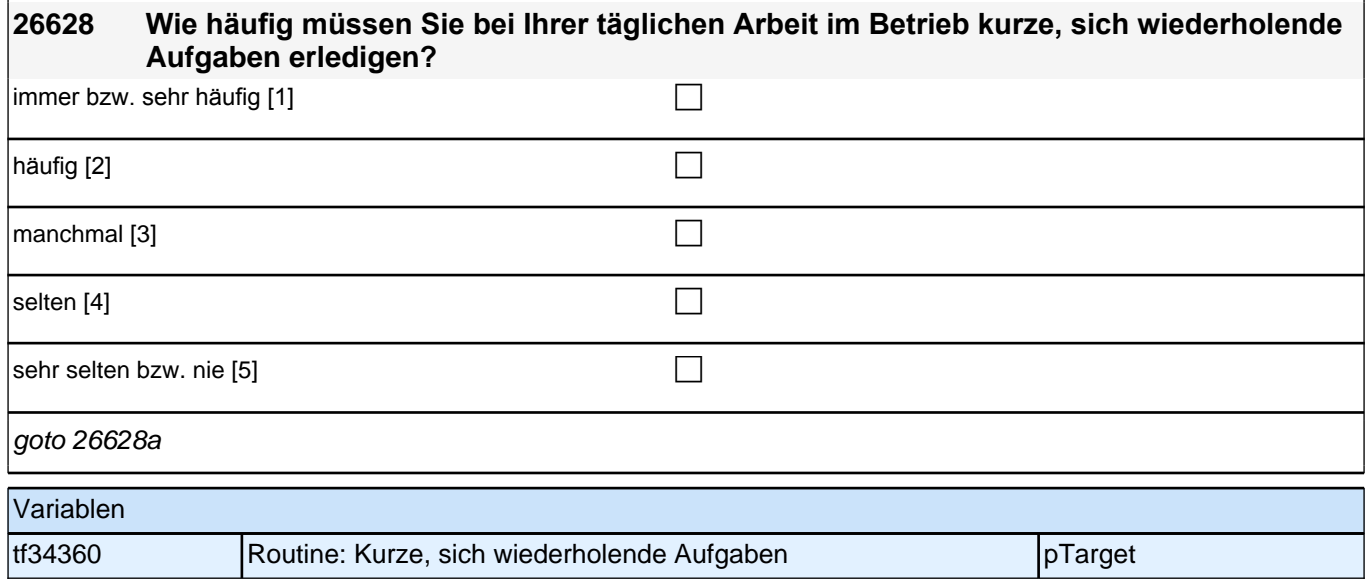

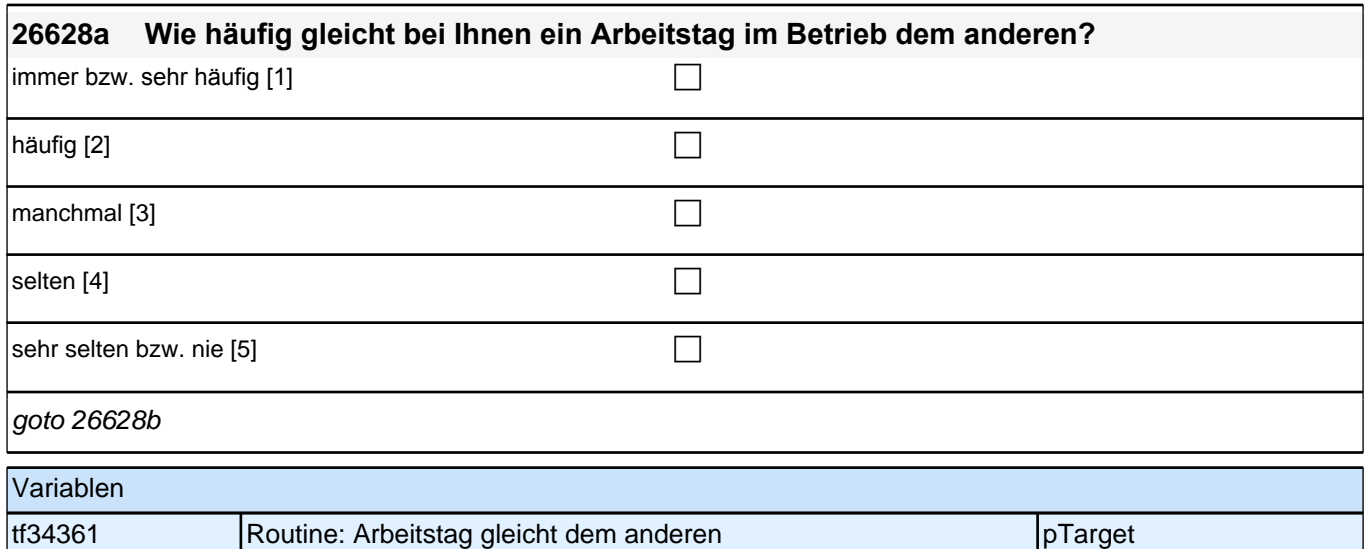

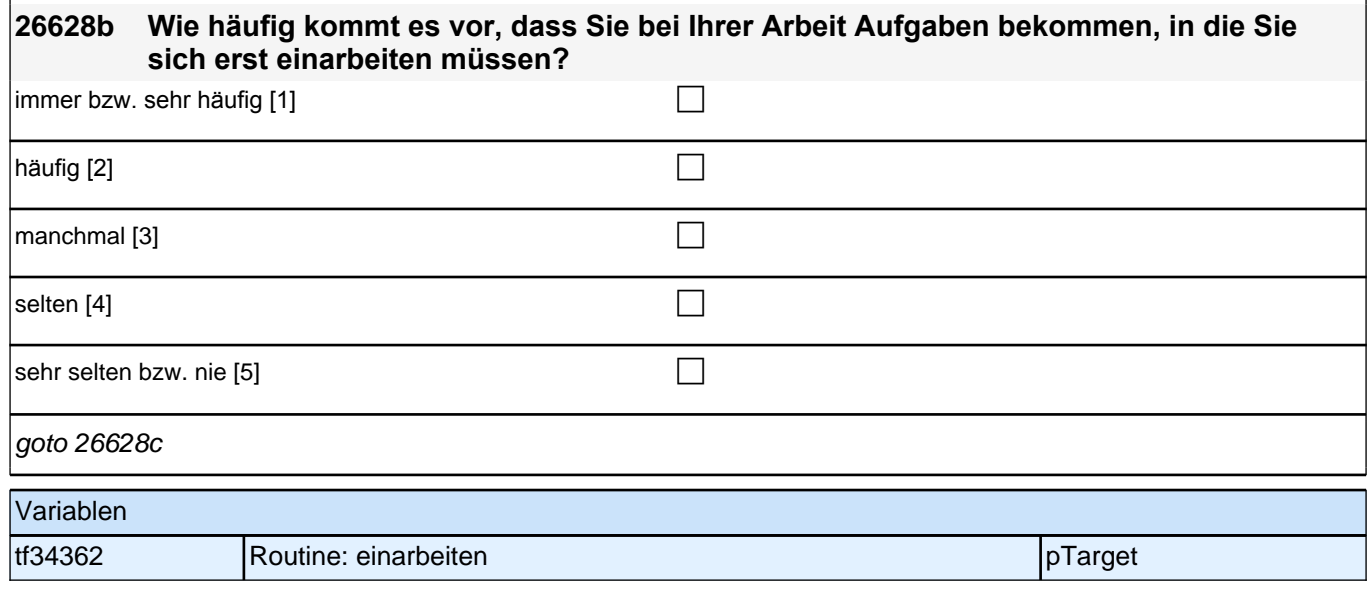

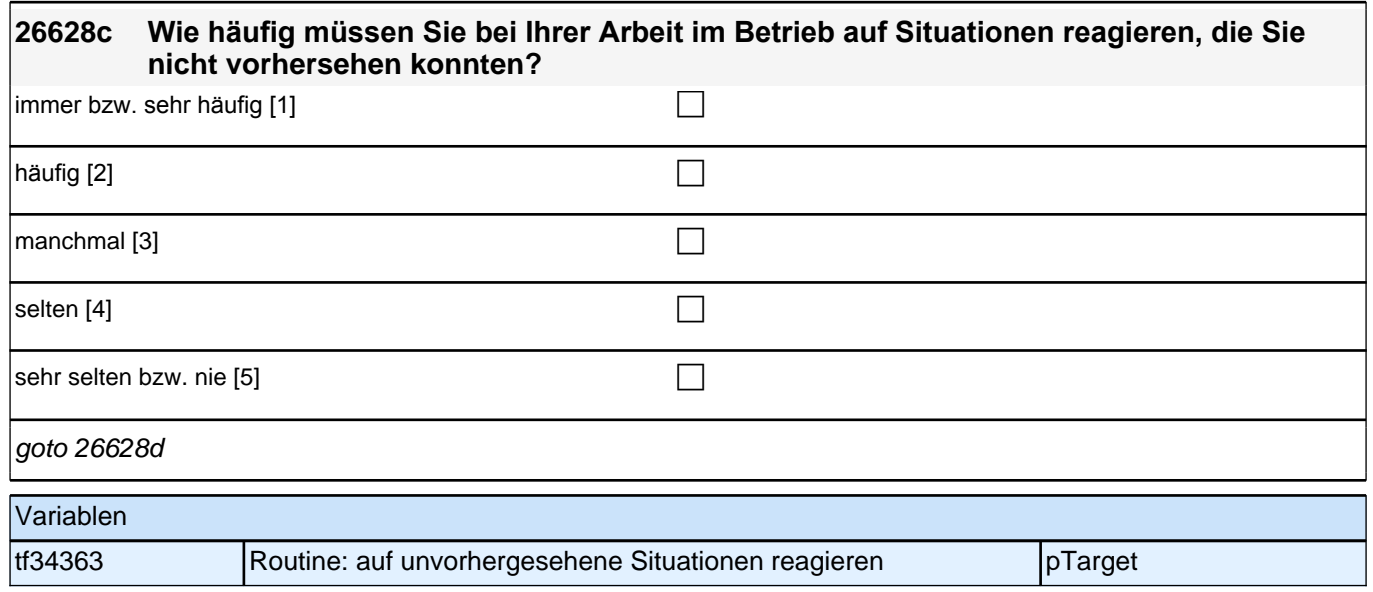

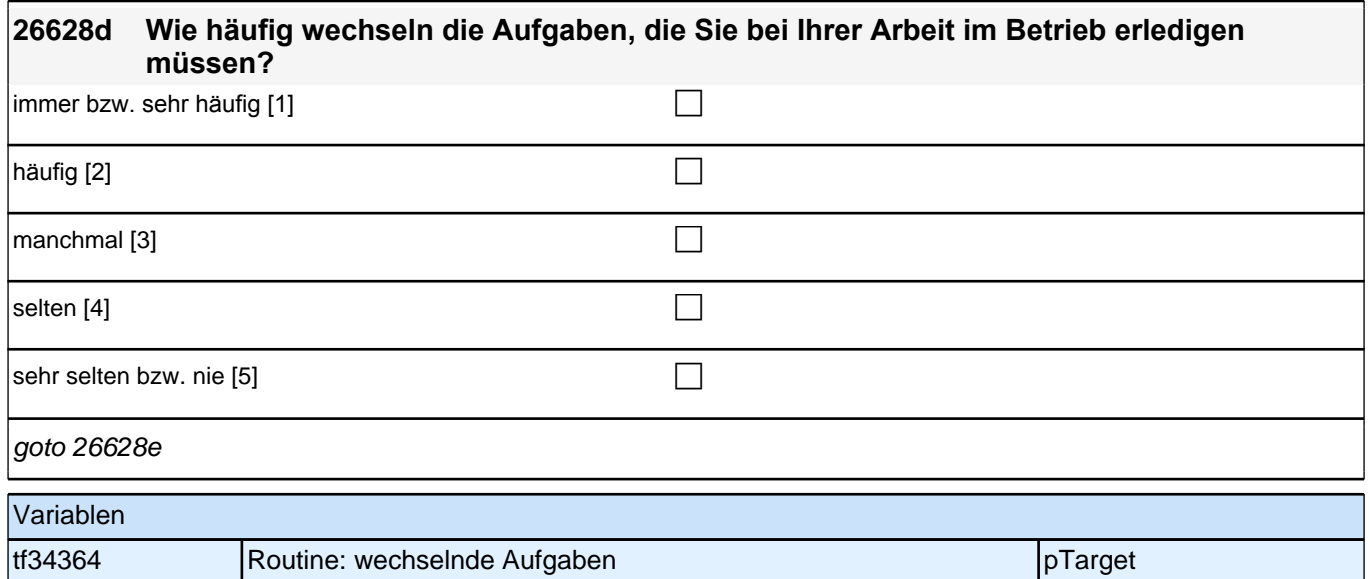

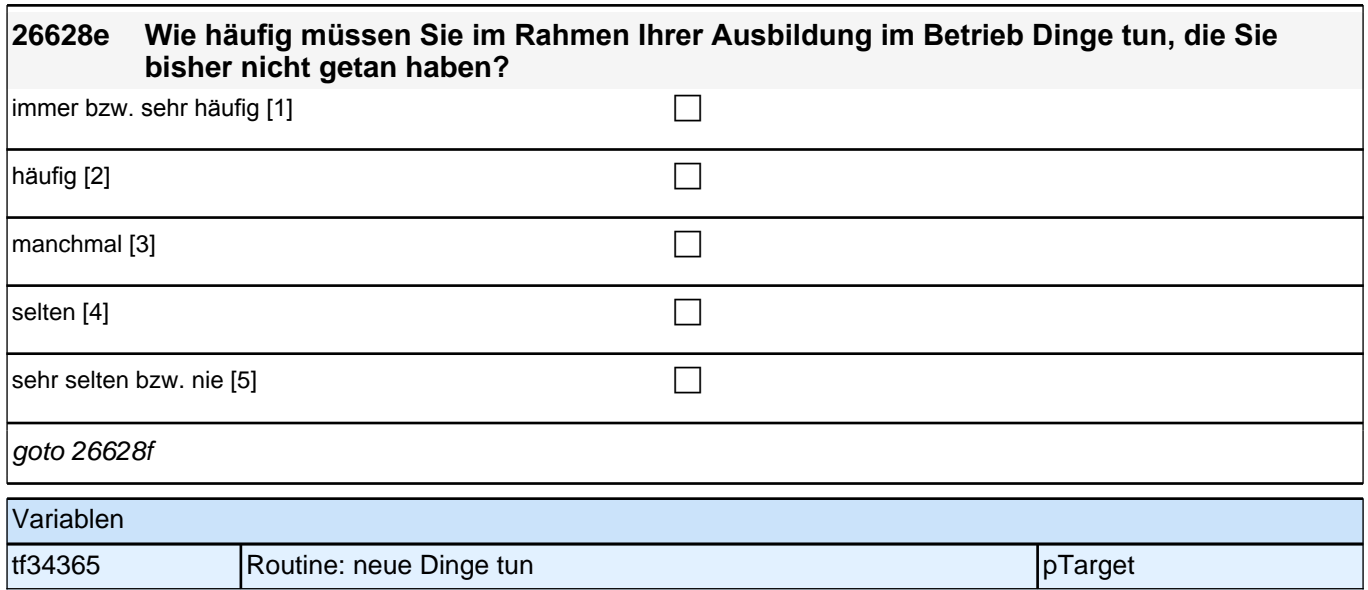

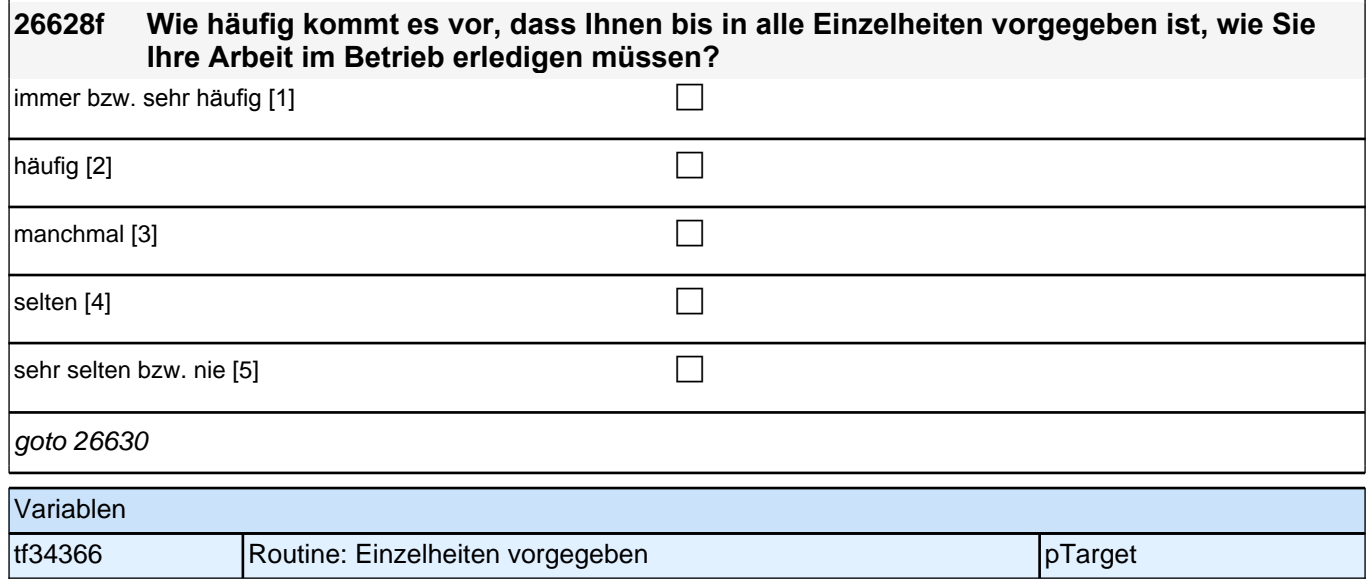

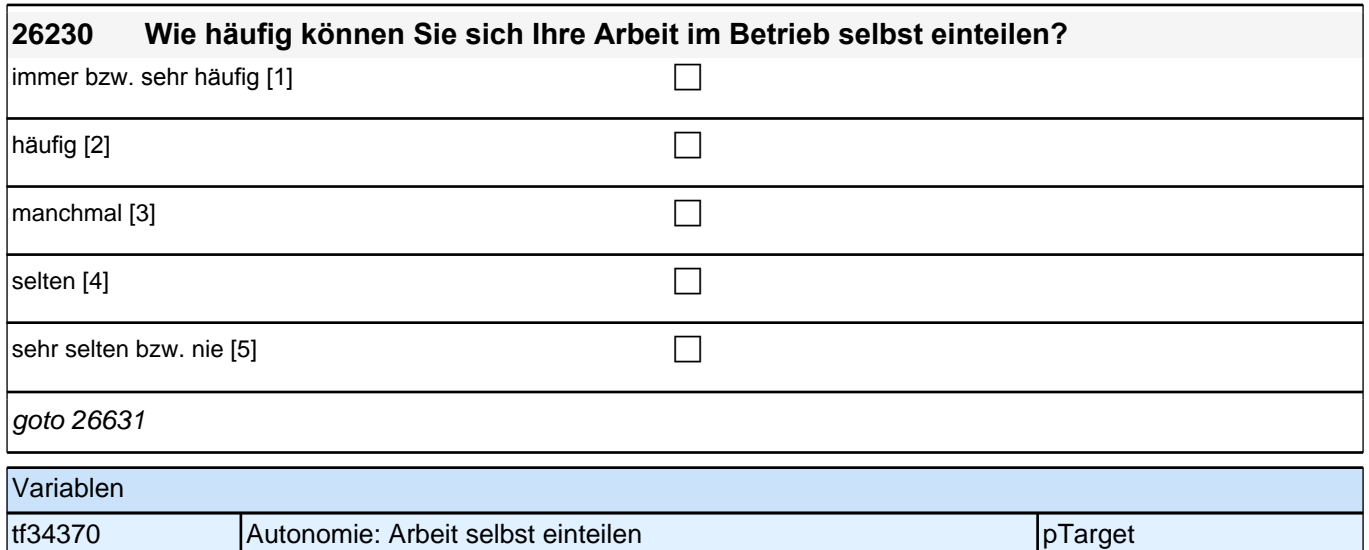

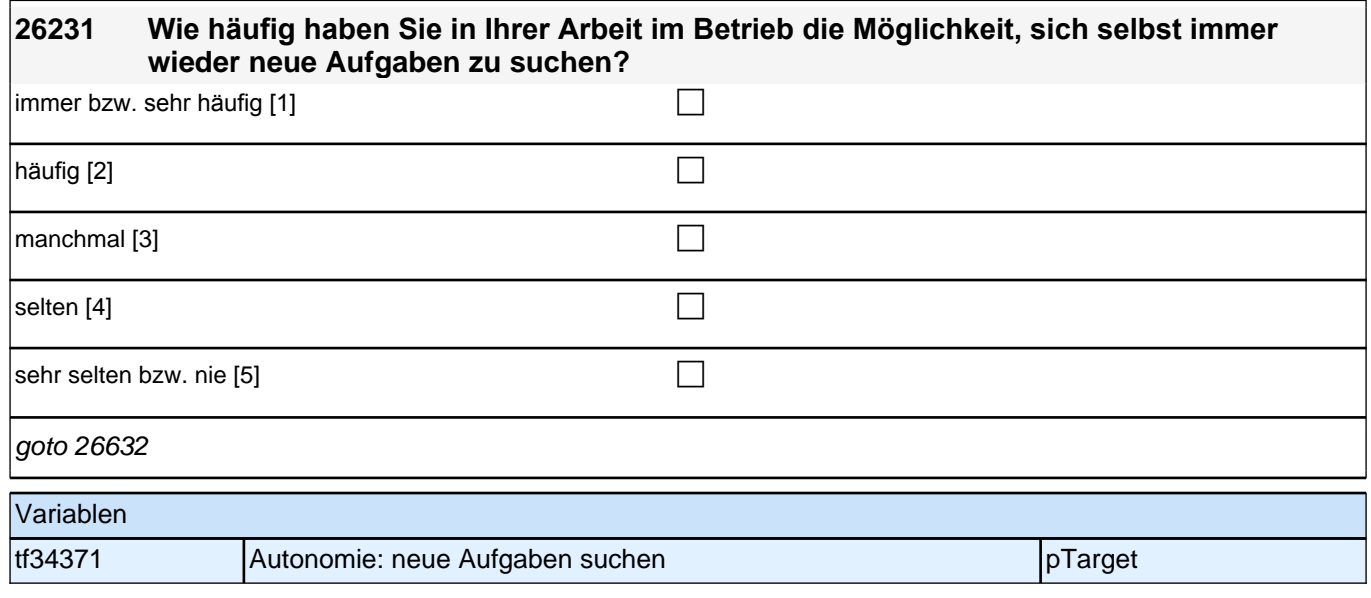

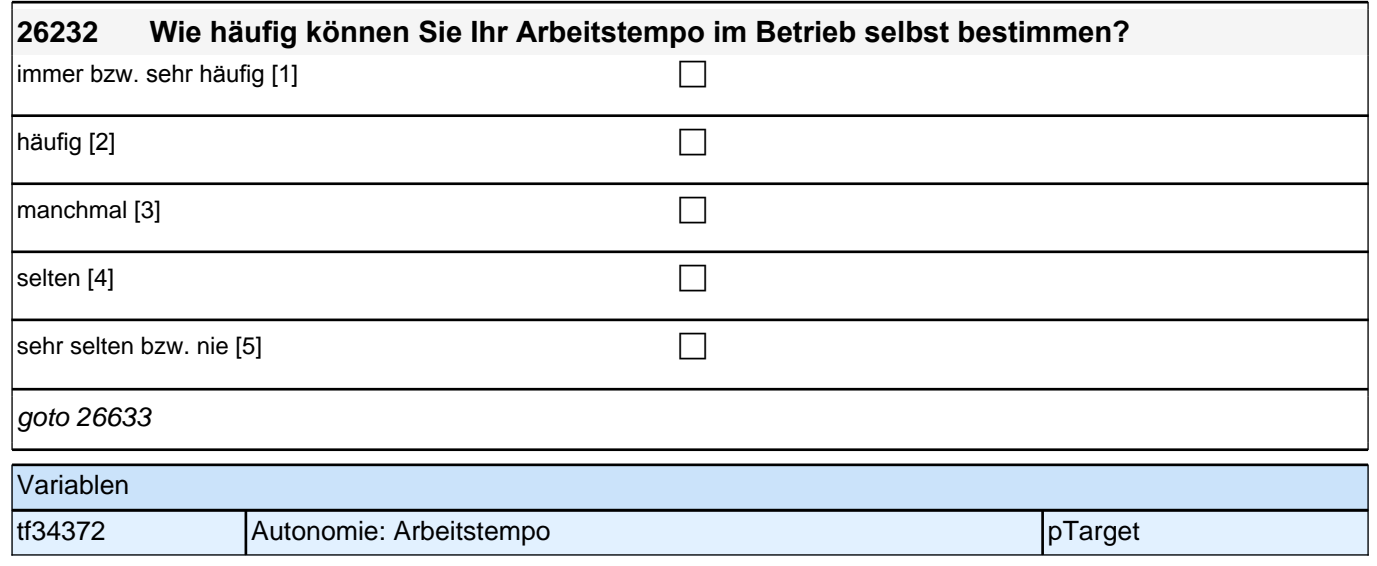

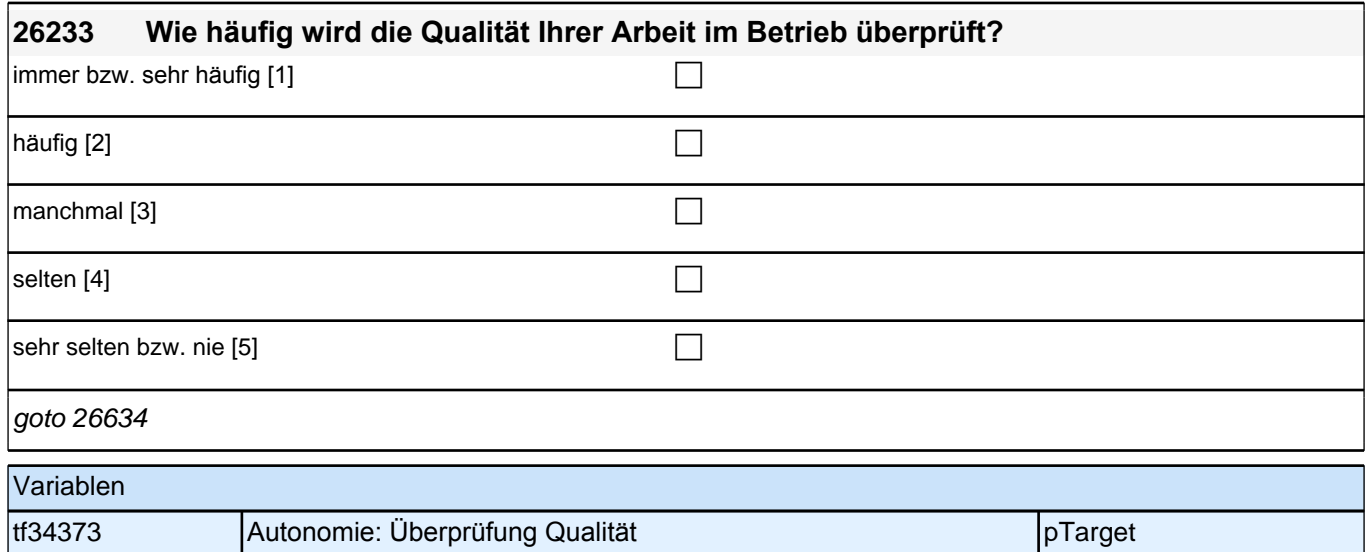

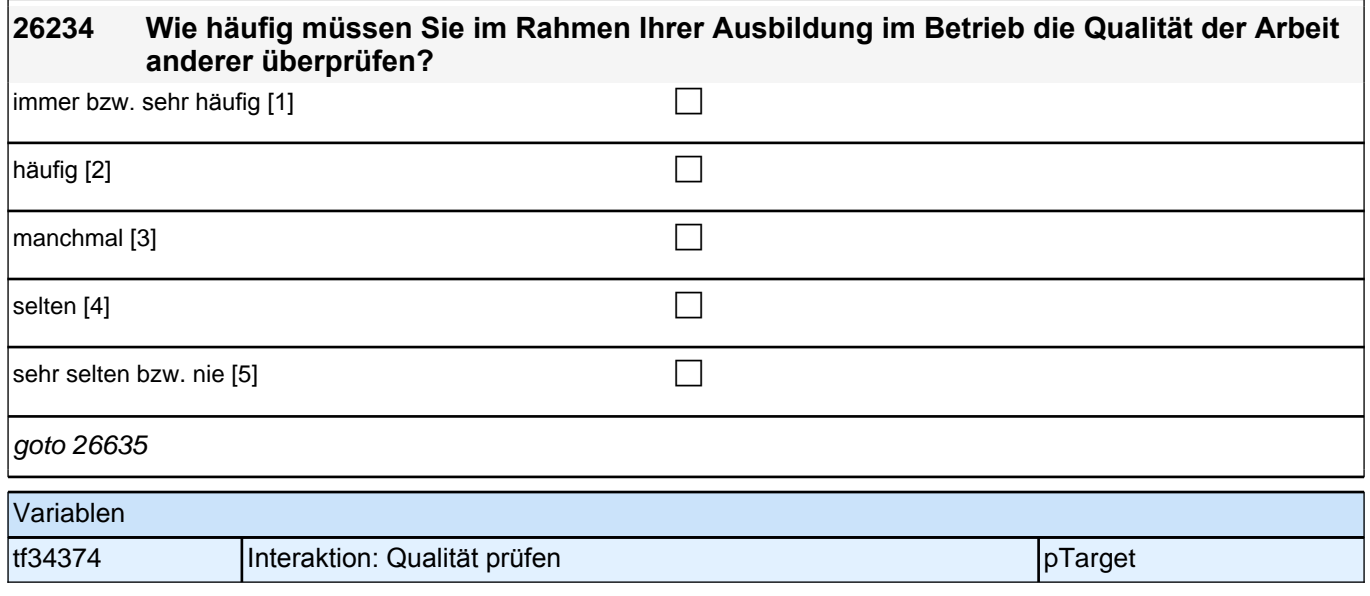

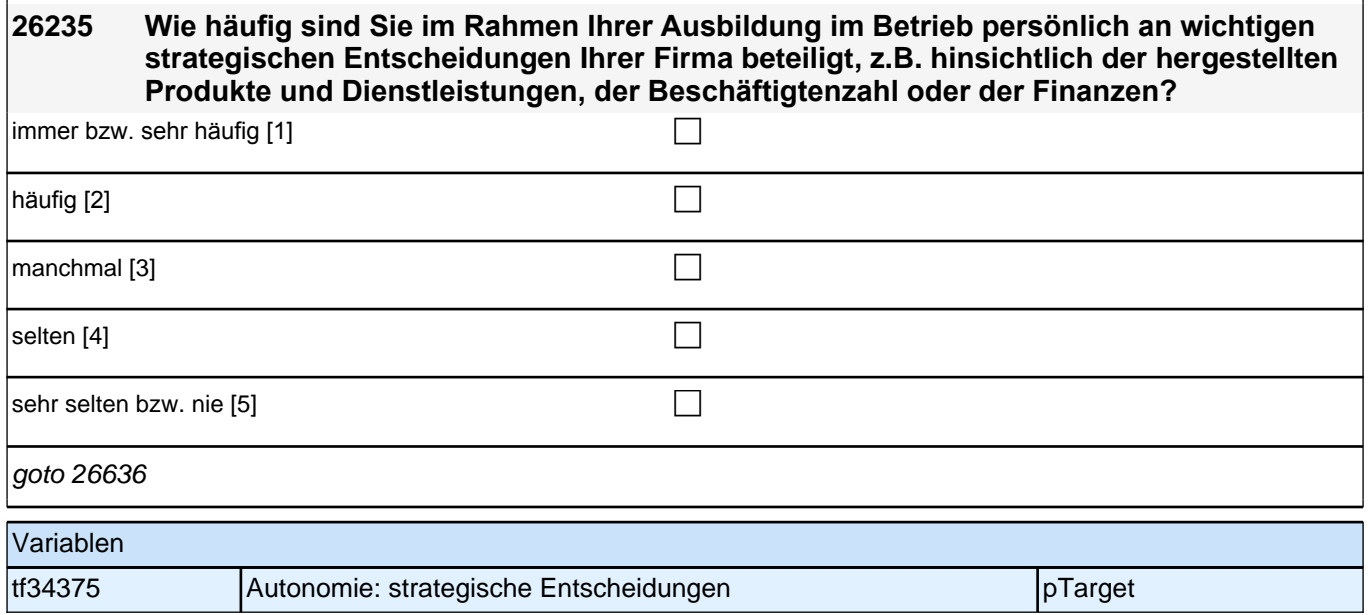

#### **26236 Bitte denken Sie nun an die körperlichen Aktivitäten, die Sie im Rahmen Ihrer Ausbildung im Betrieb regelmäßig ausüben müssen. Wie häufig müssen Sie bei der Arbeit mindestens zwei Stunden am Stück stehen?**

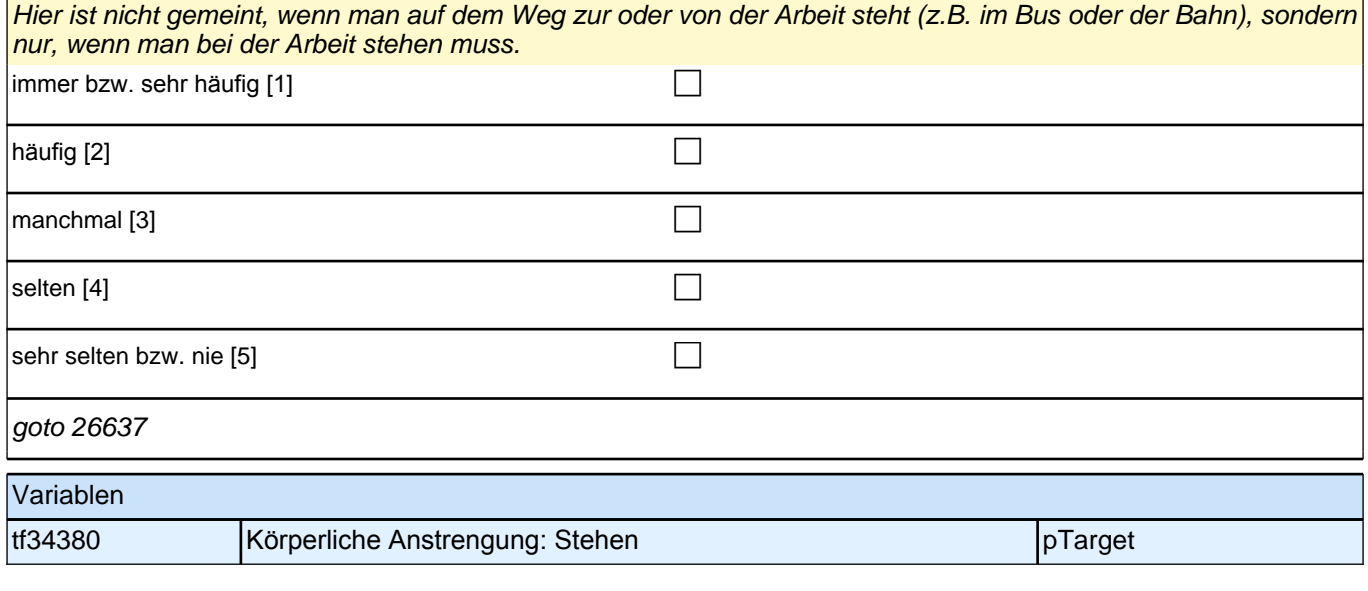

#### **26237 Wie häufig müssen Sie bei der Arbeit im Betrieb längere Strecken gehen, laufen oder mit dem Rad fahren?**

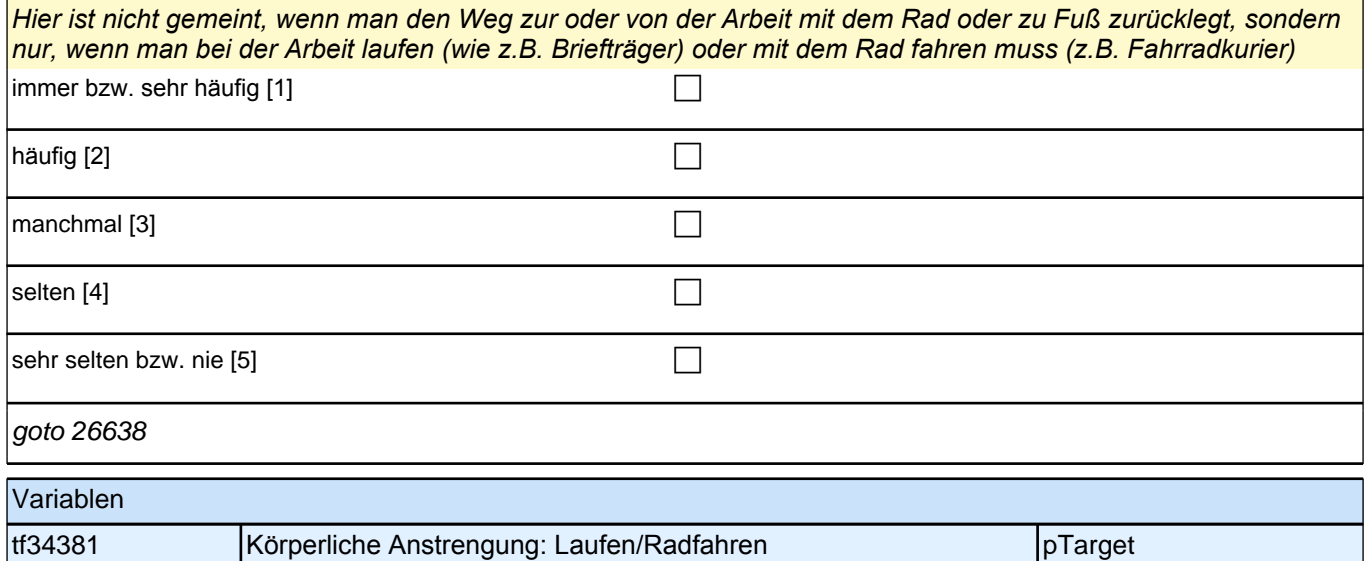

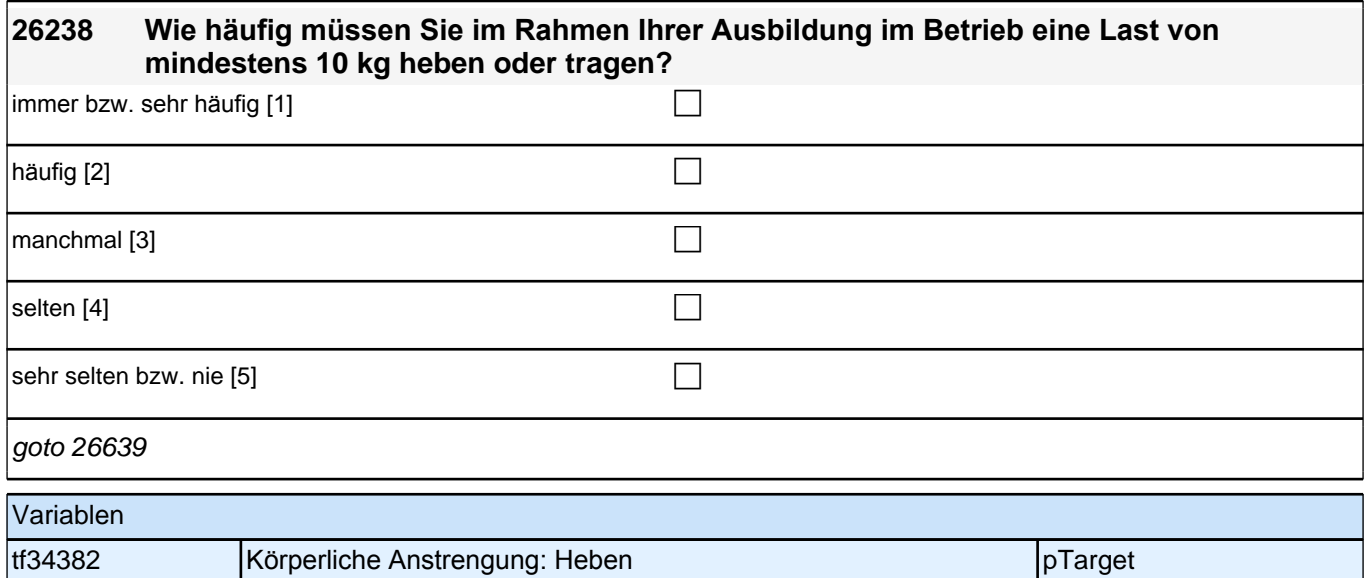

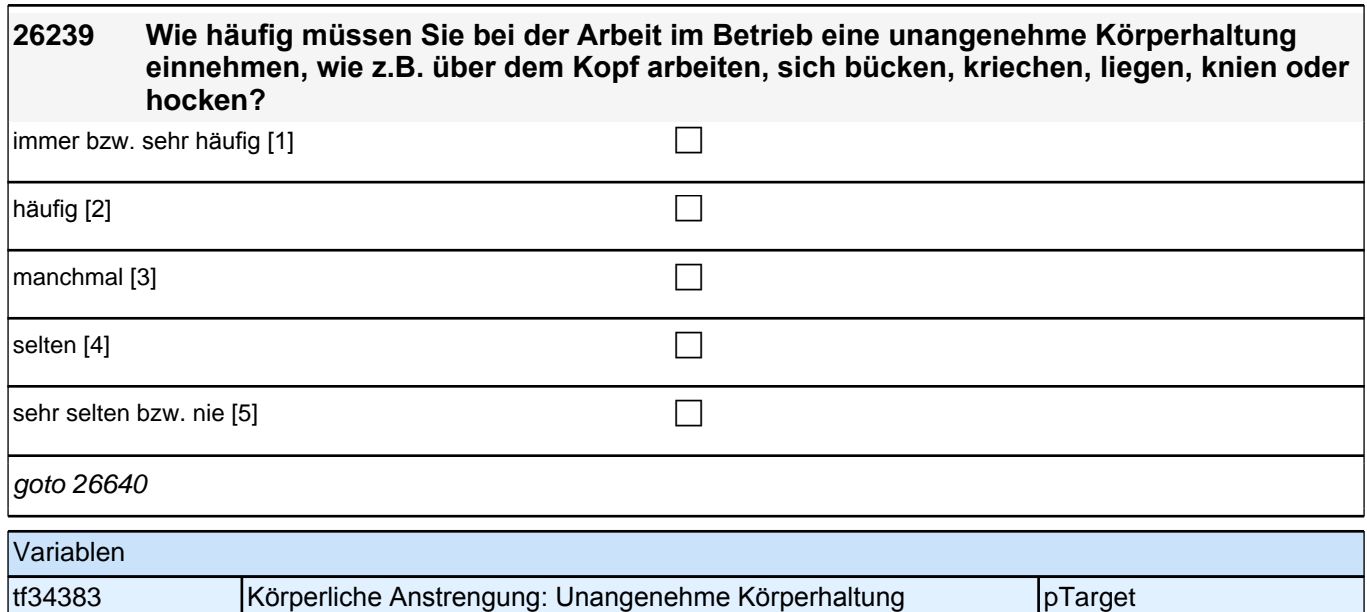

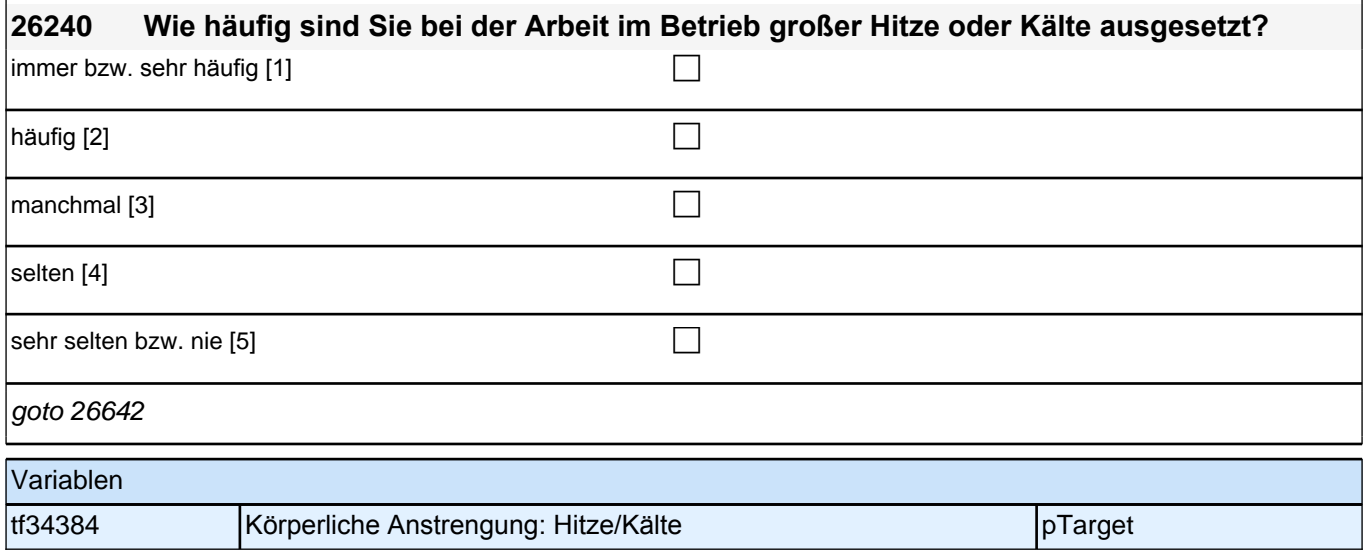

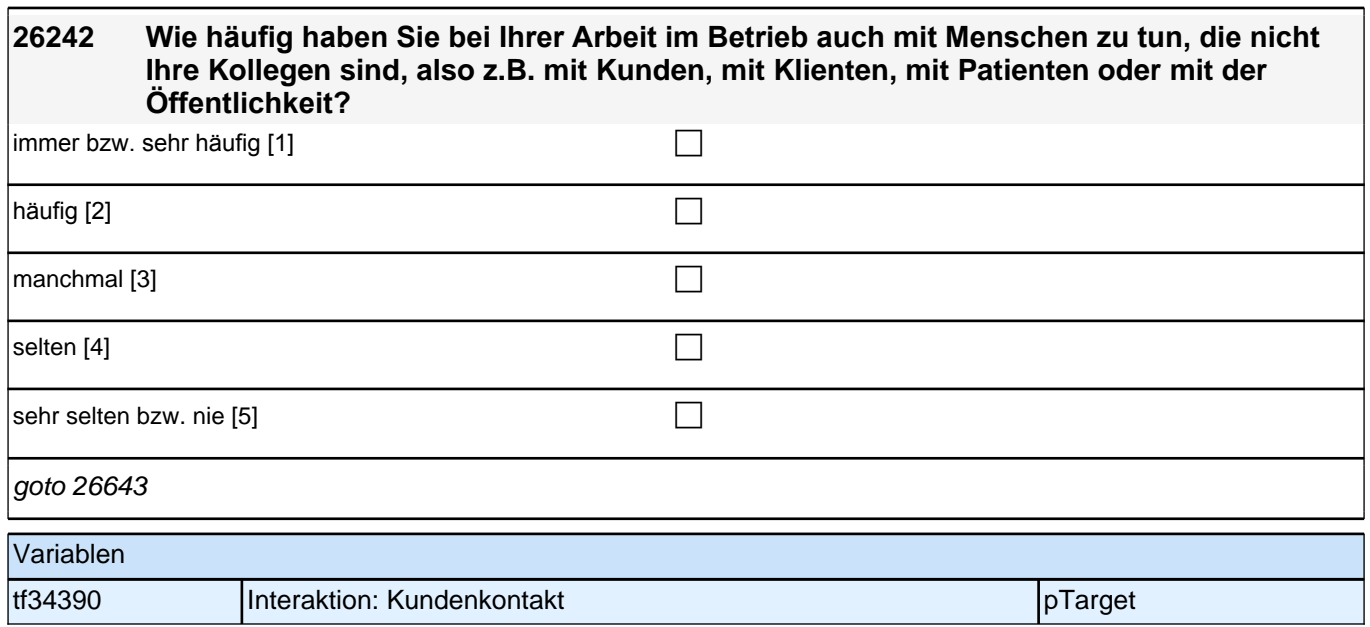

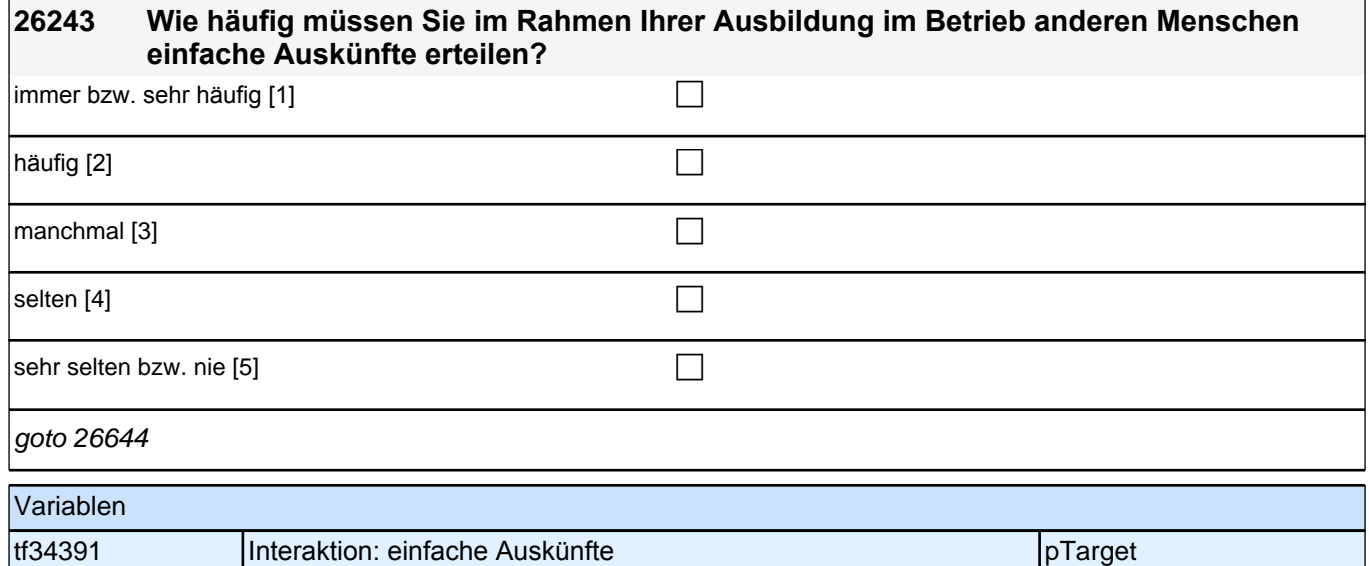

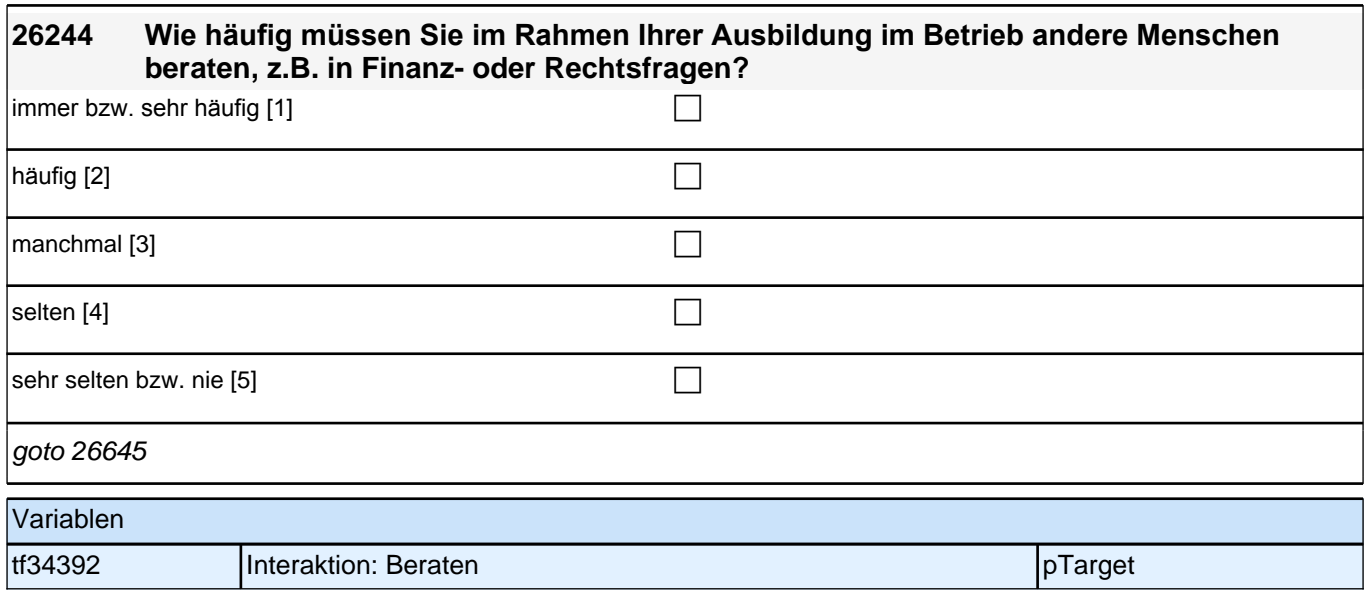

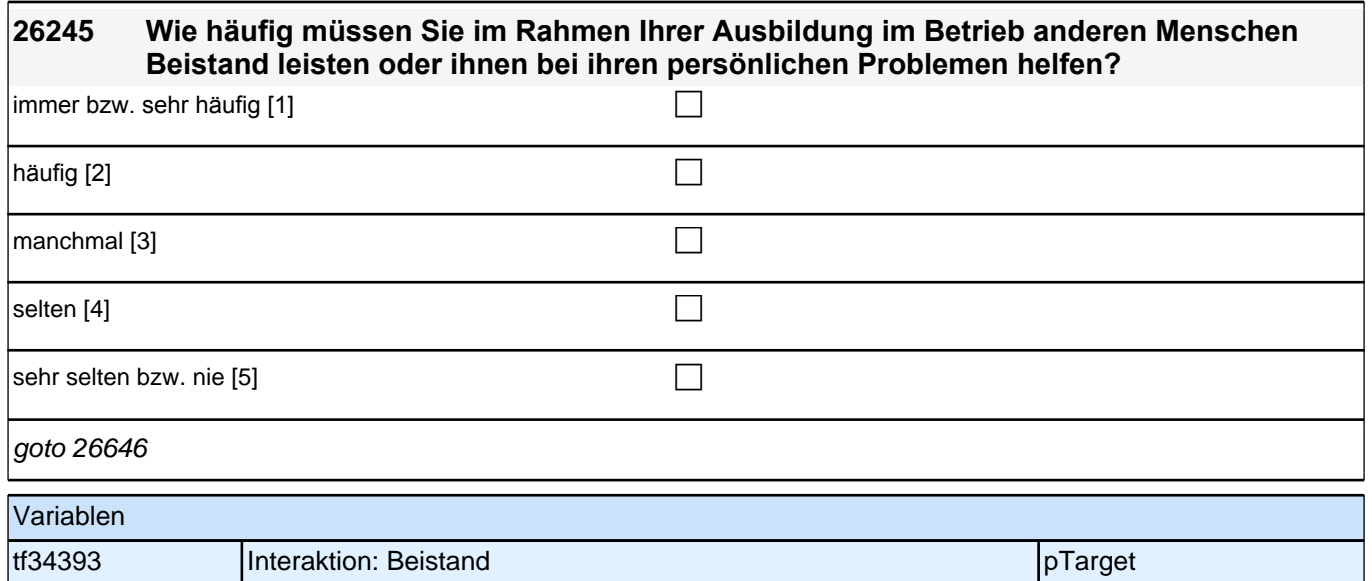

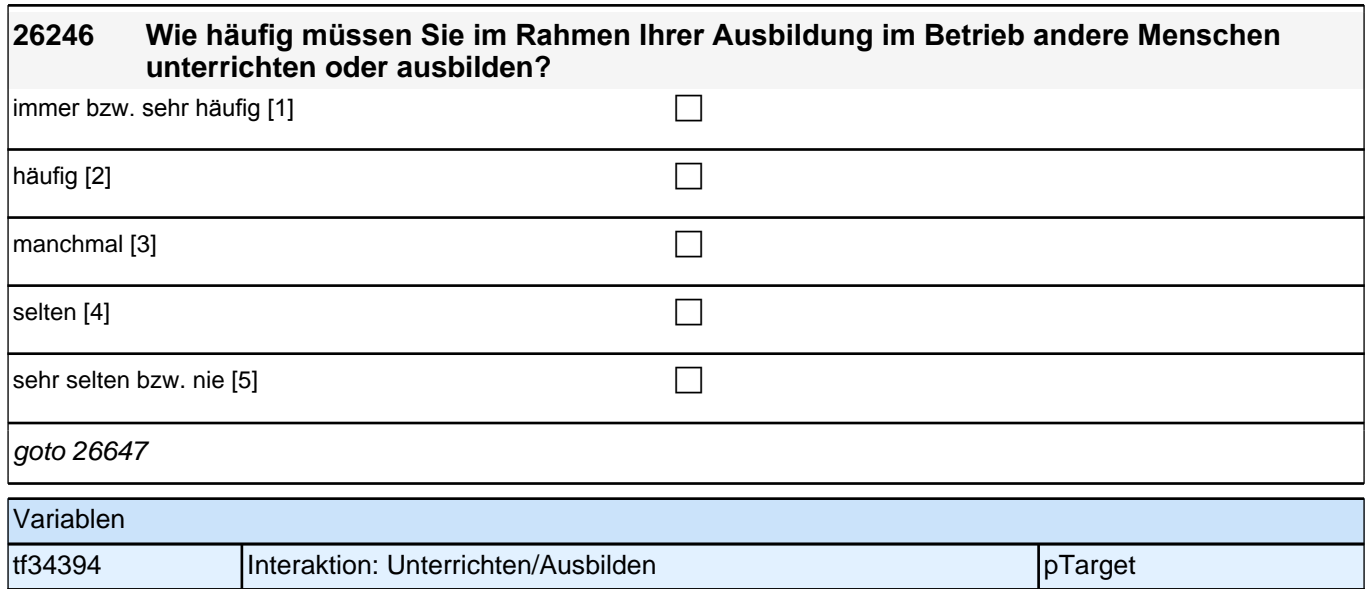

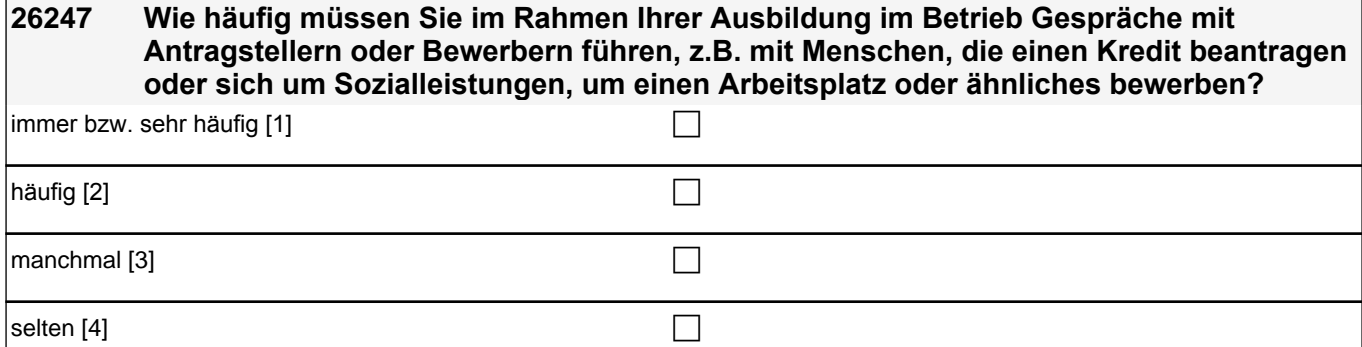

sehr selten bzw. nie [5] contract the contract of the contract of the contract of  $\Box$ goto 26650Z Variablen tf34395 Interaktion: Bewerbungsgespräche pTarget

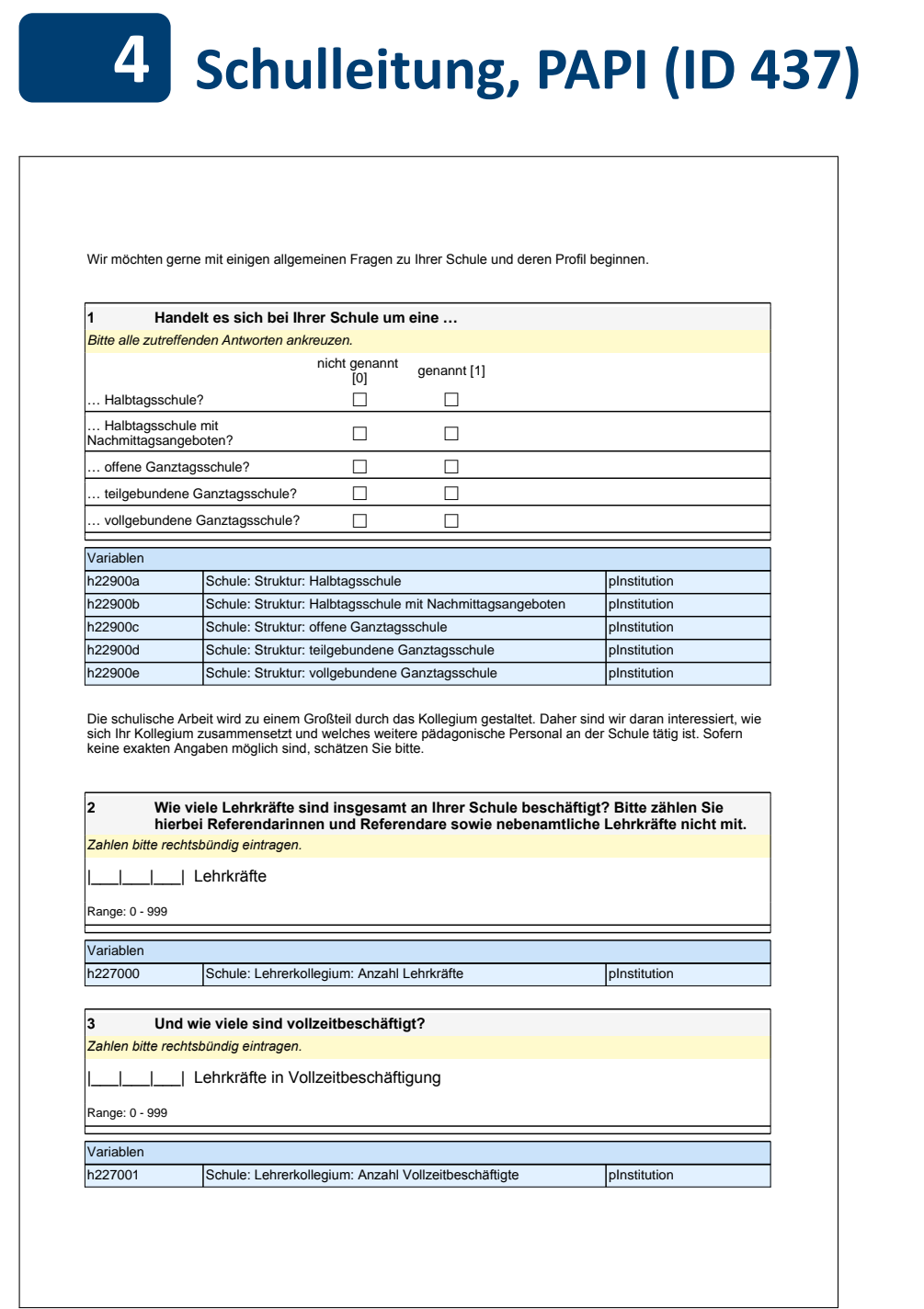

Wir möchten gerne mit einigen allgemeinen Fragen zu Ihrer Schule und deren Profil beginnen.

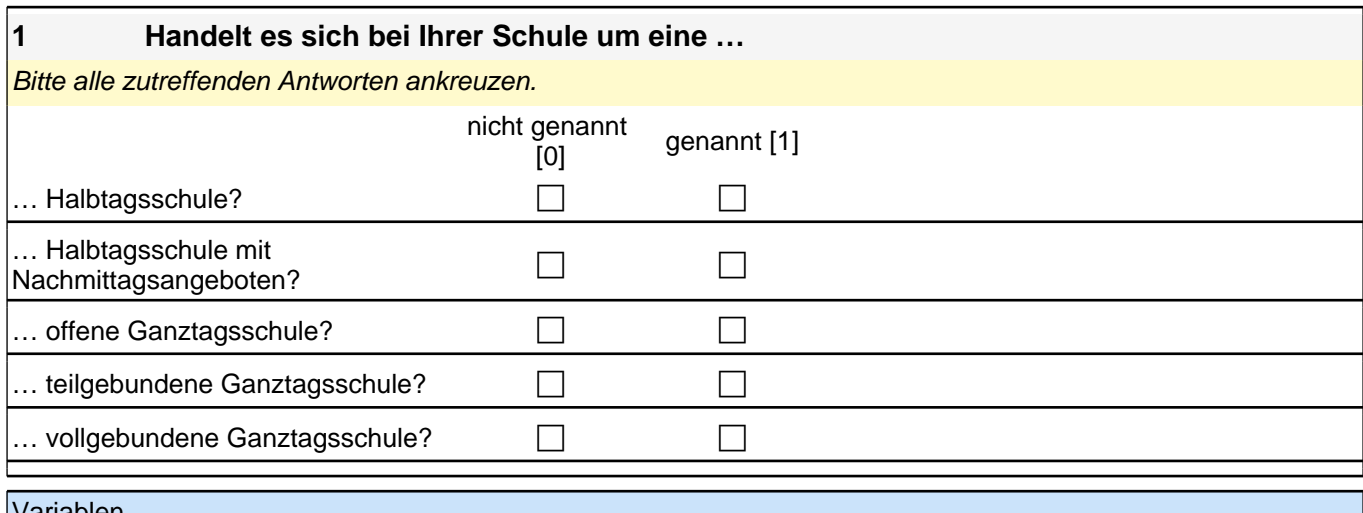

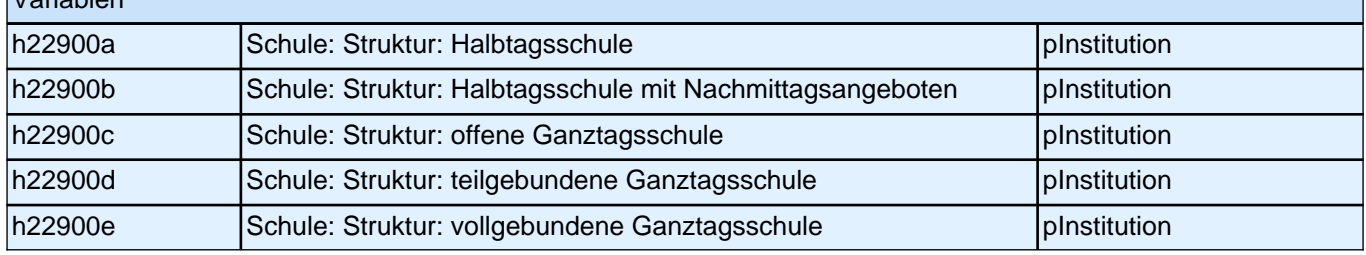

Die schulische Arbeit wird zu einem Großteil durch das Kollegium gestaltet. Daher sind wir daran interessiert, wie sich Ihr Kollegium zusammensetzt und welches weitere pädagonische Personal an der Schule tätig ist. Sofern keine exakten Angaben möglich sind, schätzen Sie bitte.

# **2 Wie viele Lehrkräfte sind insgesamt an Ihrer Schule beschäftigt? Bitte zählen Sie hierbei Referendarinnen und Referendare sowie nebenamtliche Lehrkräfte nicht mit.**

*Zahlen bitte rechtsbündig eintragen.*

|\_\_\_|\_\_\_|\_\_\_| Lehrkräfte

Range: 0 - 999

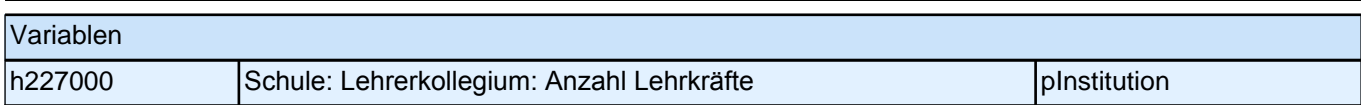

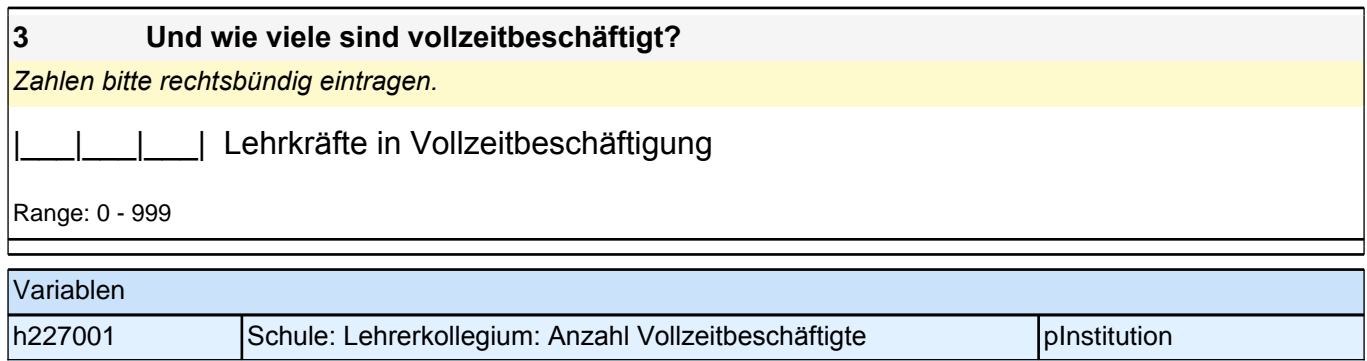

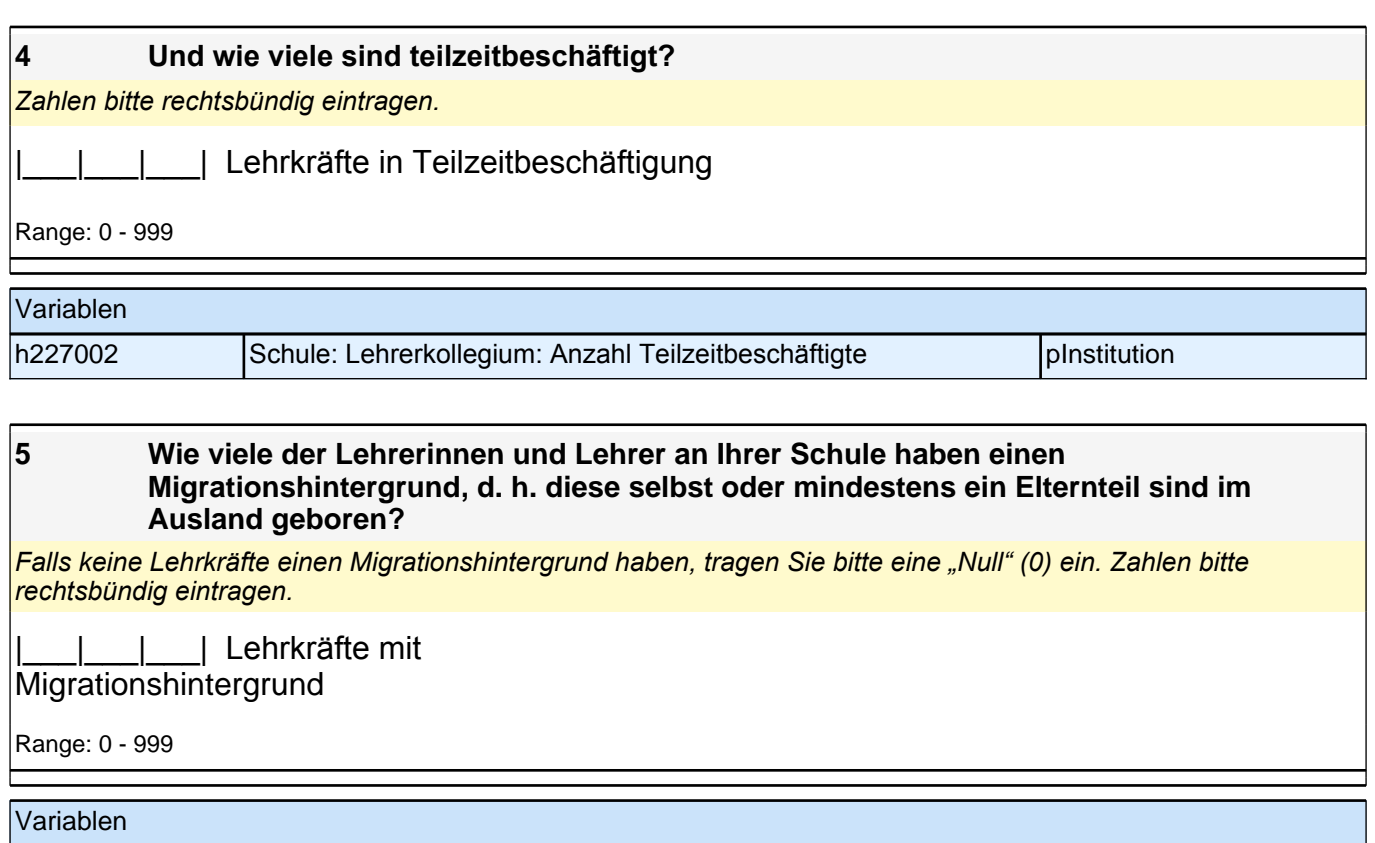

h451080 Anteil Lehrerinnen und Lehrer mit Migrationshintergrund in Schule pInstitution

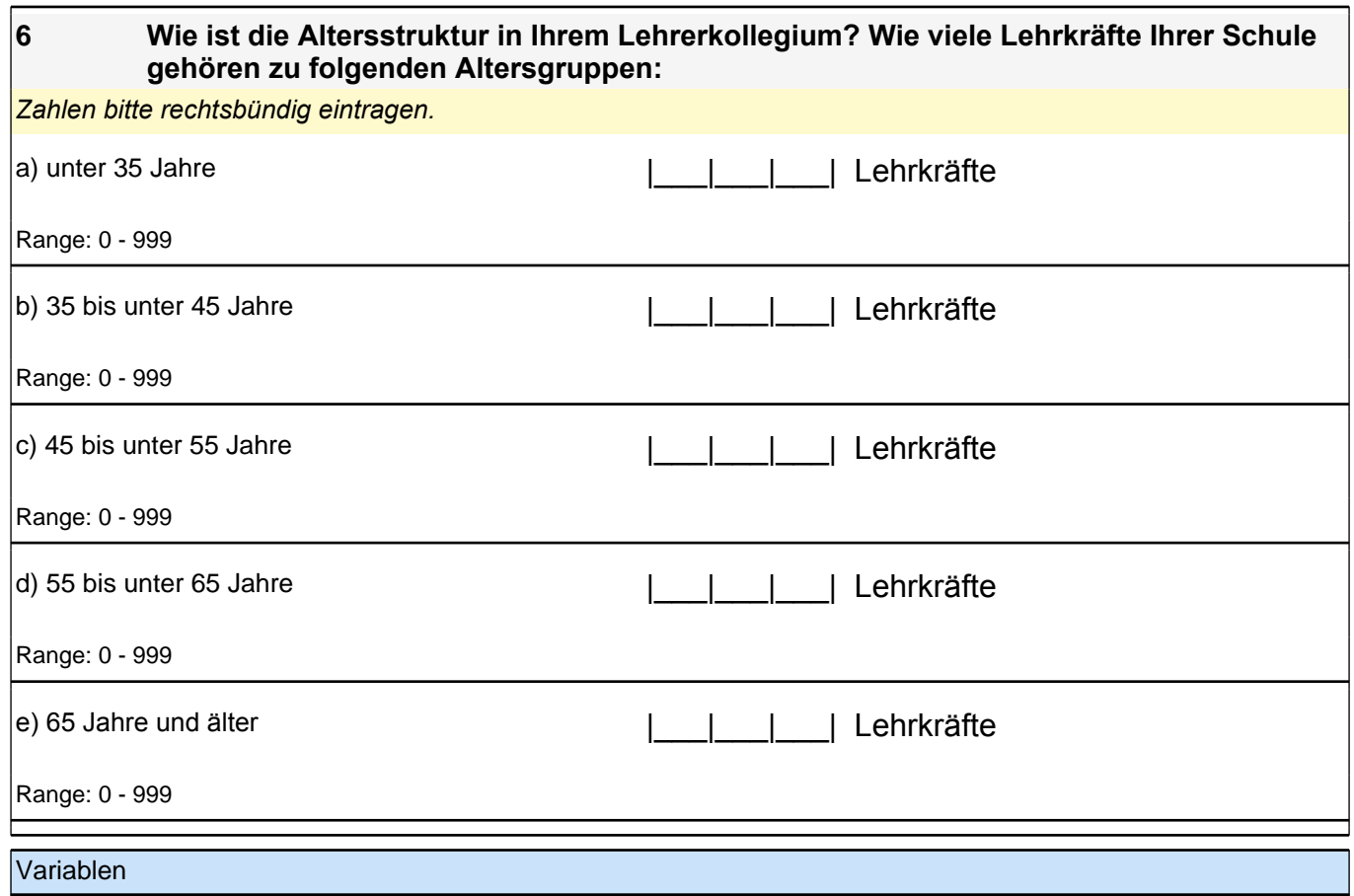

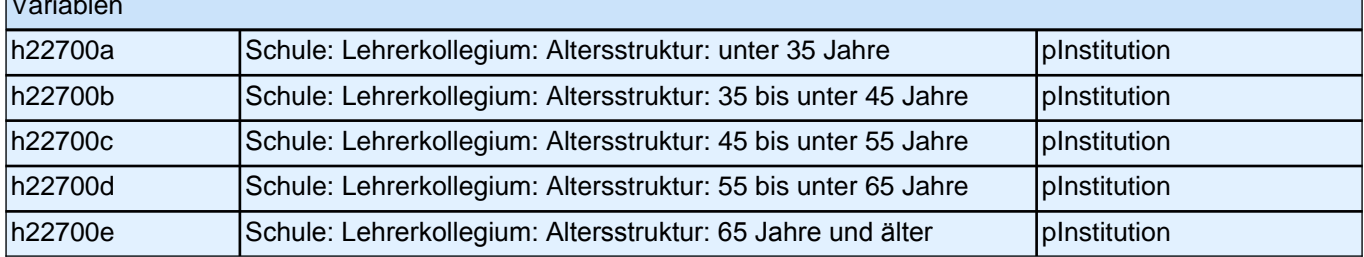

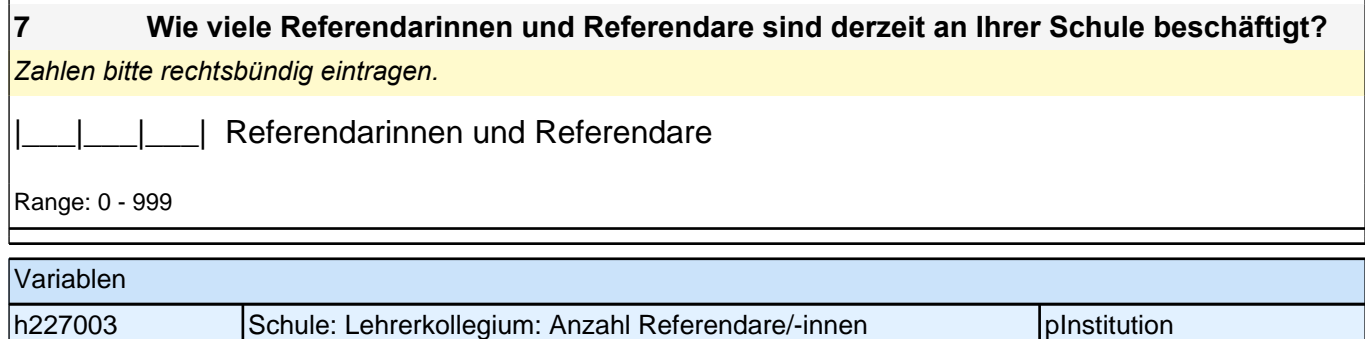

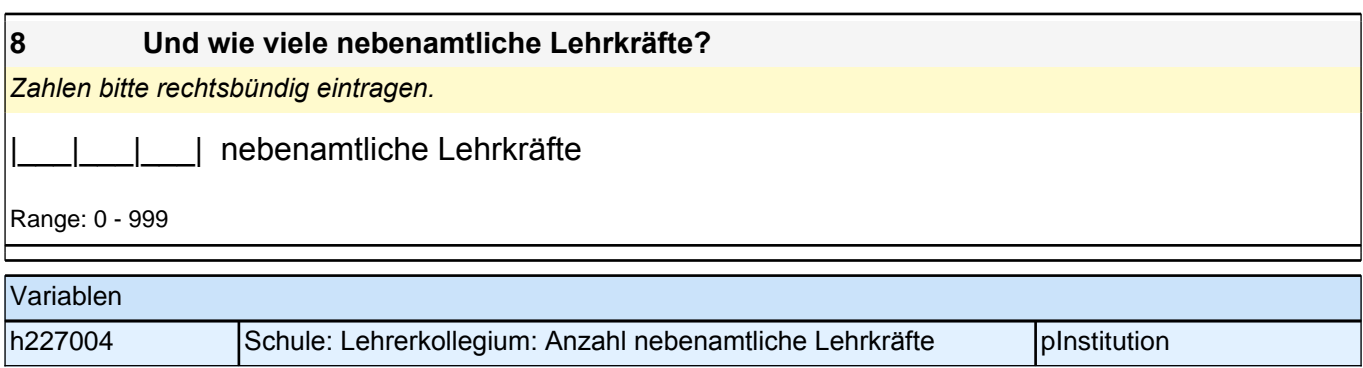

Die Zusammensetzung der Schülerinnen und Schüler der Schulen bedingt die pädagogische Arbeit an den Schulen. Daher möchten wir Ihnen im Folgenden einige Fragen zu der Schülerschaft an Ihrer Schule stellen. Sofern keine exakten Angaben möglich sind, schätzen Sie bitte.

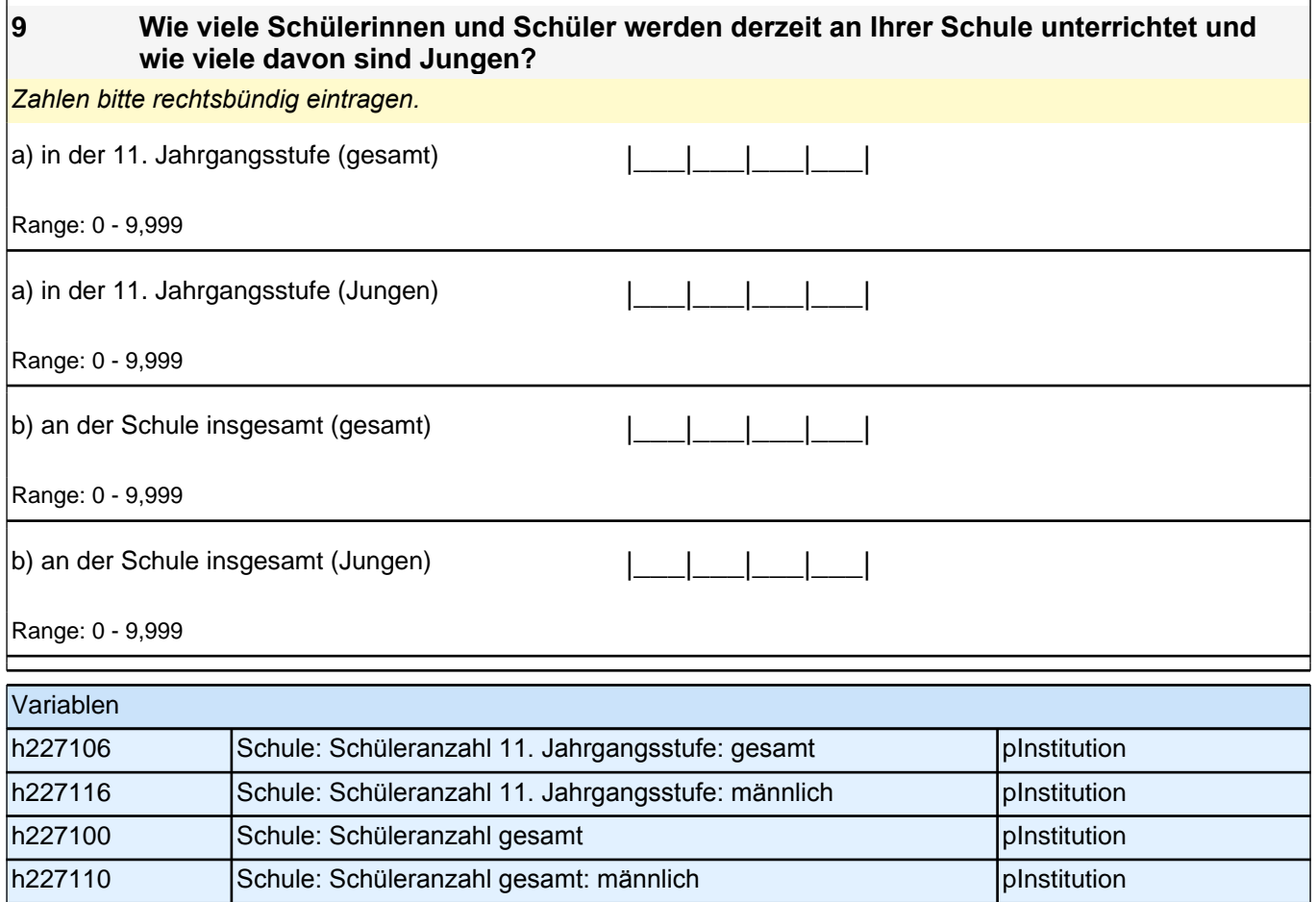

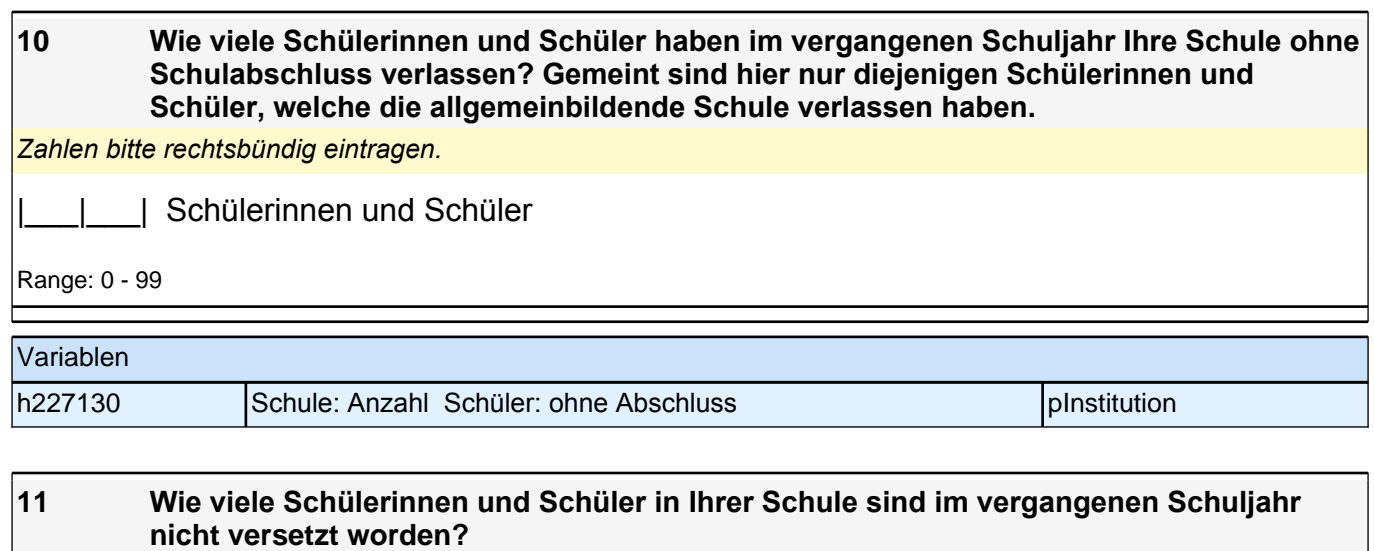

*Zahlen bitte rechtsbündig eintragen.*

[11] Schülerinnen und Schüler

Range: 0 - 99

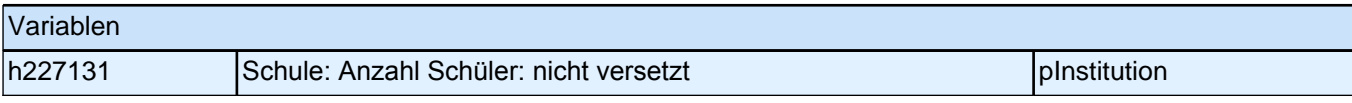

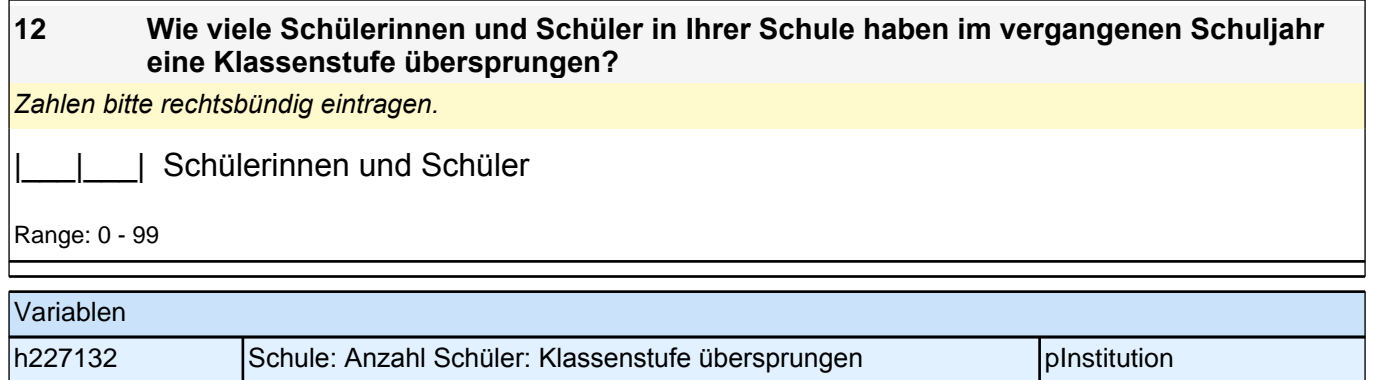

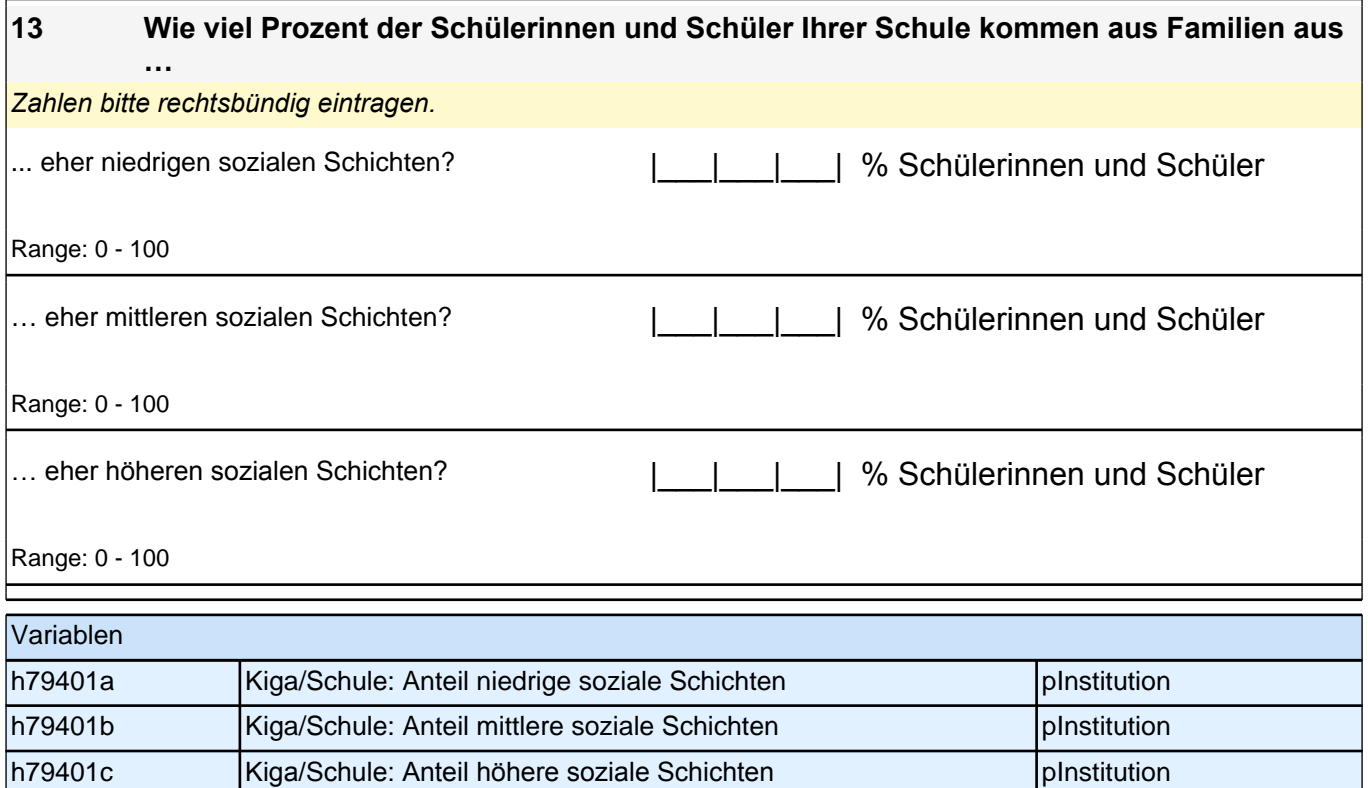

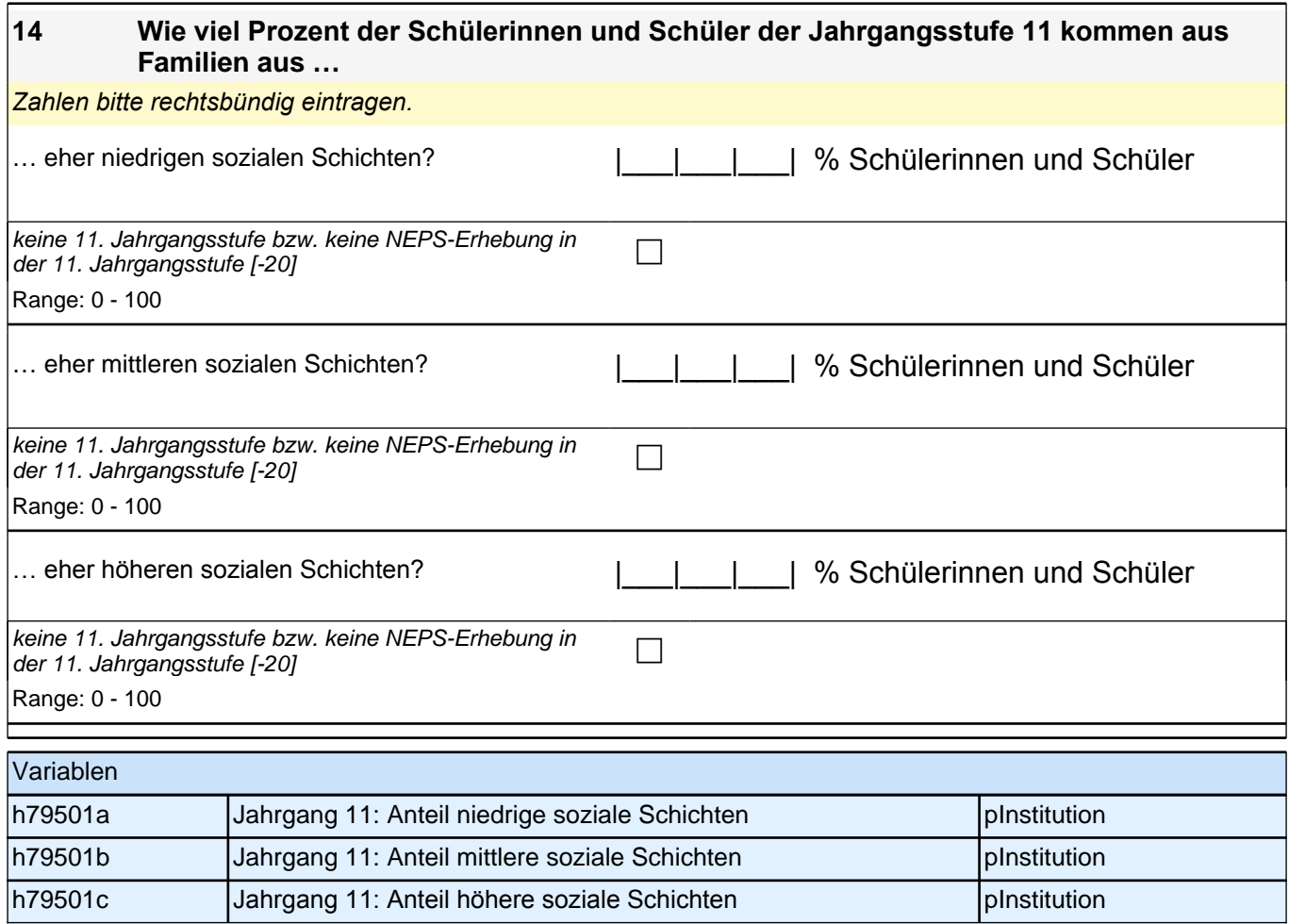
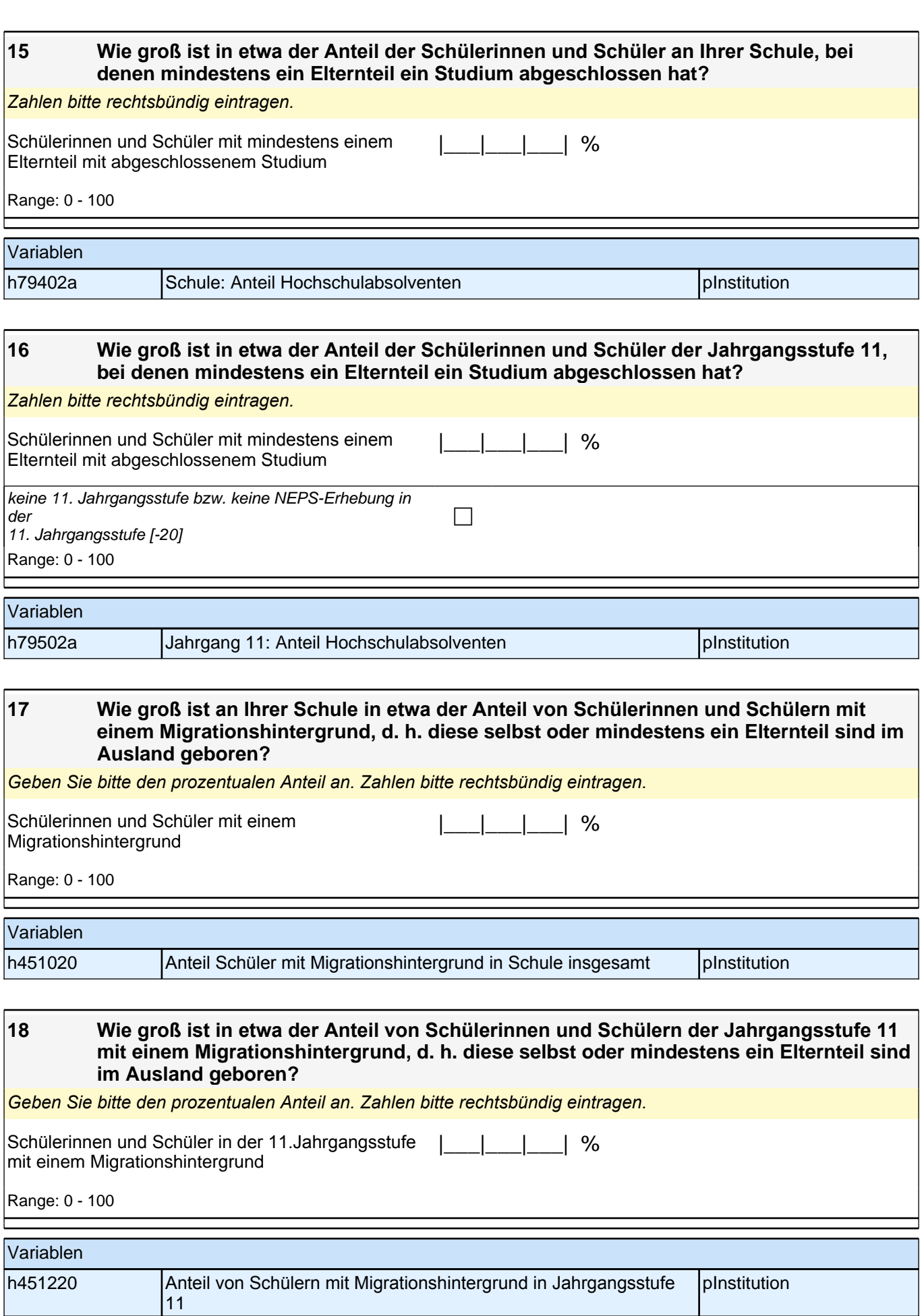

An einigen Schulen werden Schülerinnen und Schüler mit sonderpädagogischem Förderbedarf integrativ unterrichtet.

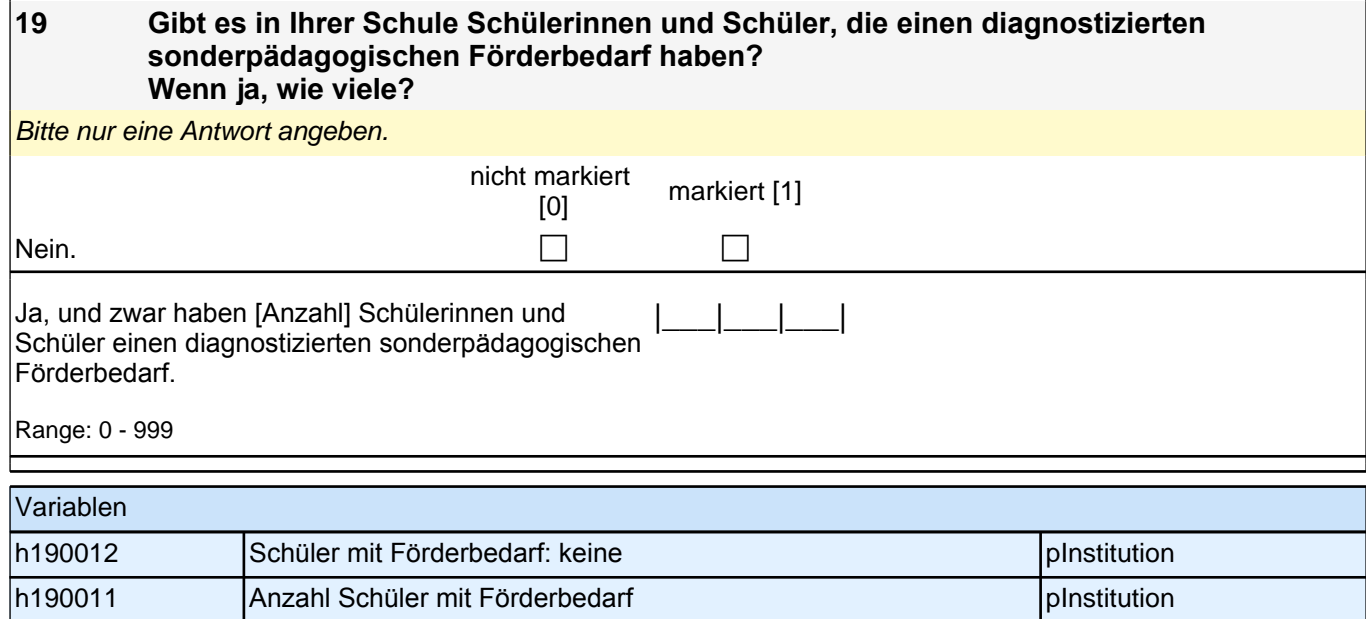

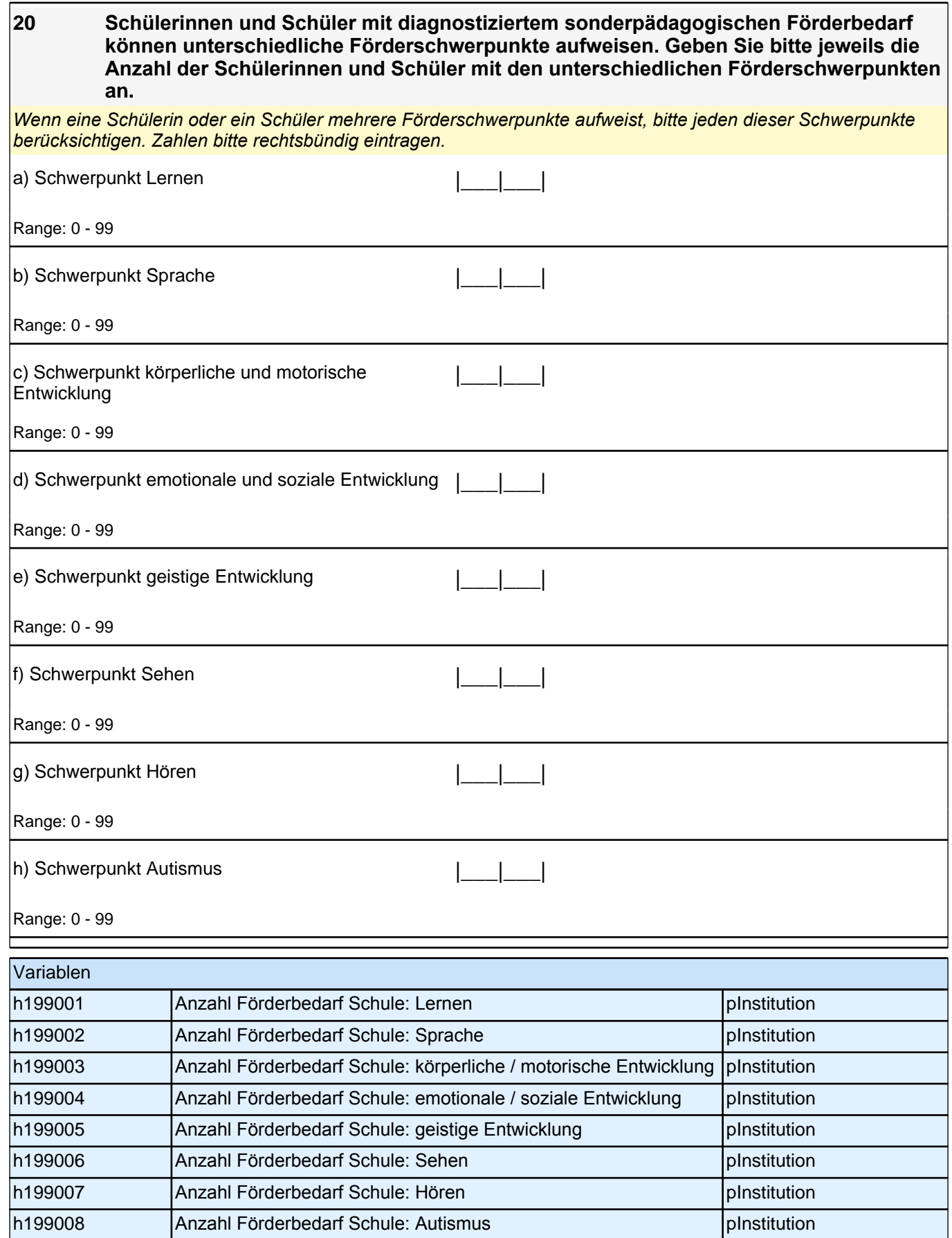

## **Liegt in den folgenden Fächern in der aktuellen 11. Jahrgangsstufe eine Differenzierung im Anforderungsniveau vor? [Anforderungsniveau des belegten Kurses]**

*Bitte in jeder Zeile ein Kästchen ankreuzen.*

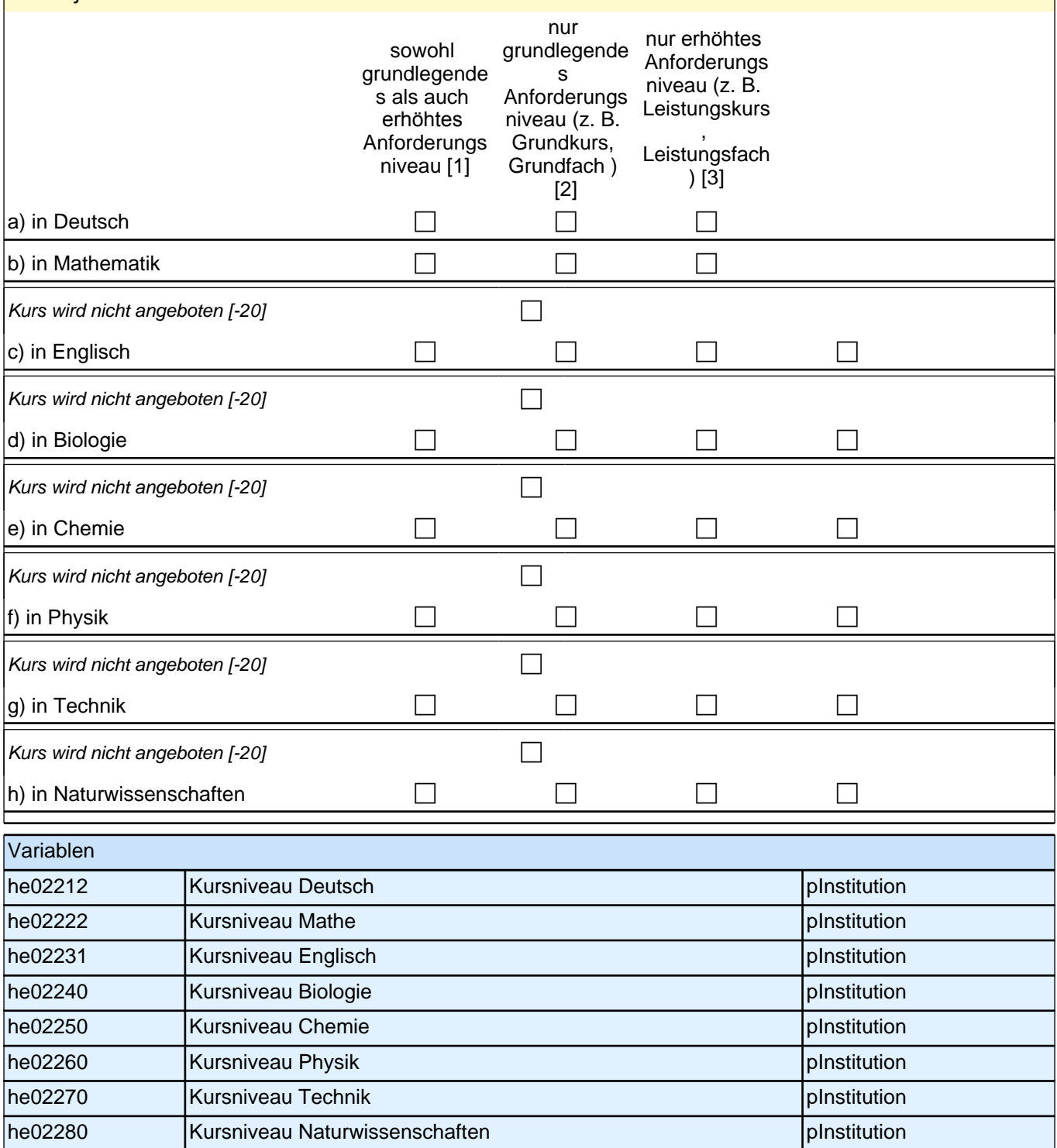

Abschließend einige kurze Fragen zu Ihrer Person.

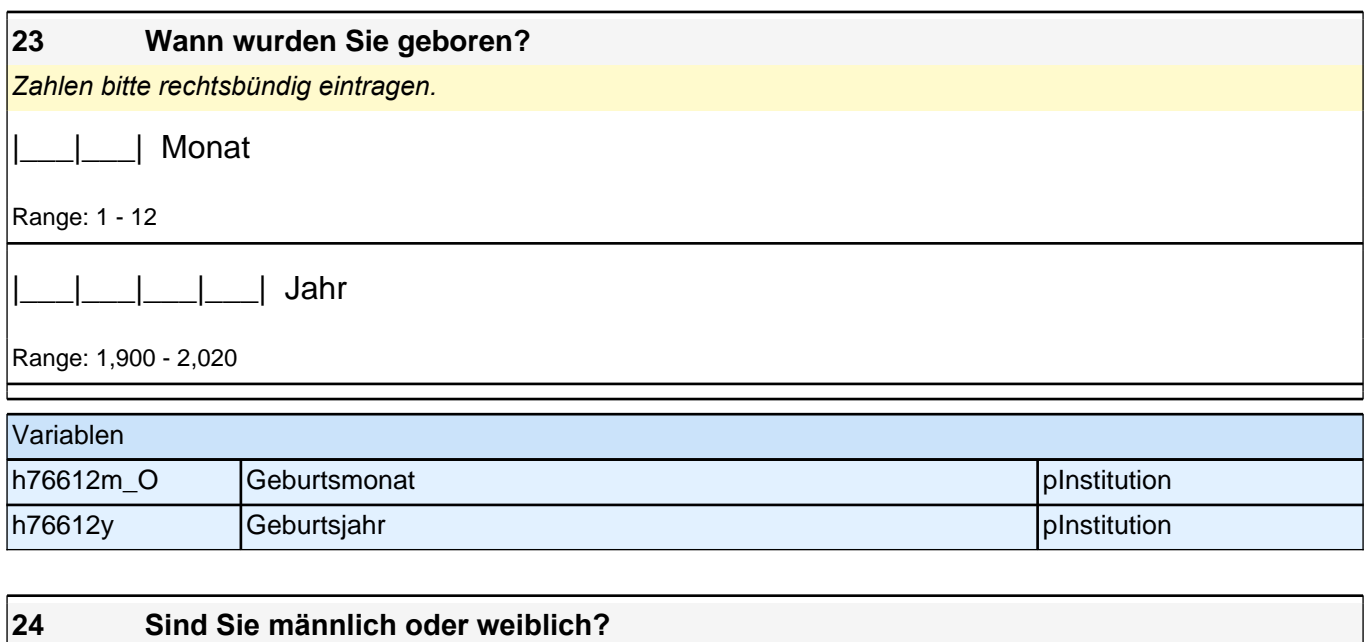

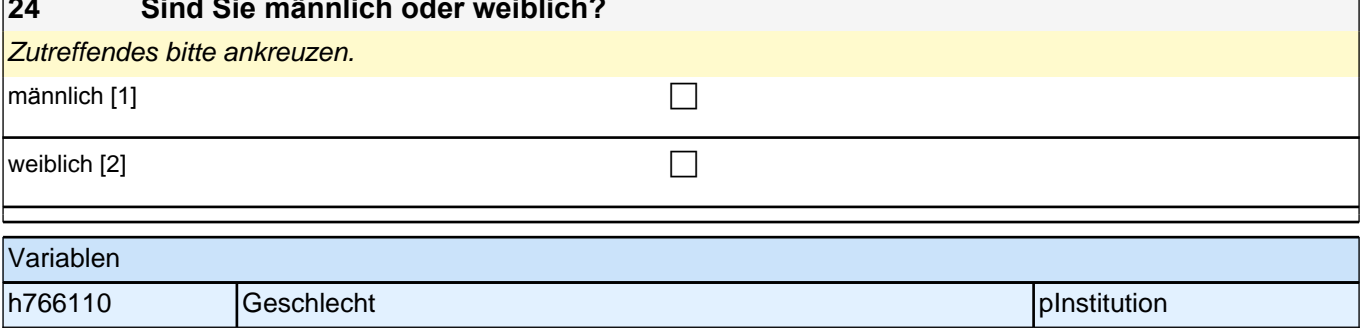

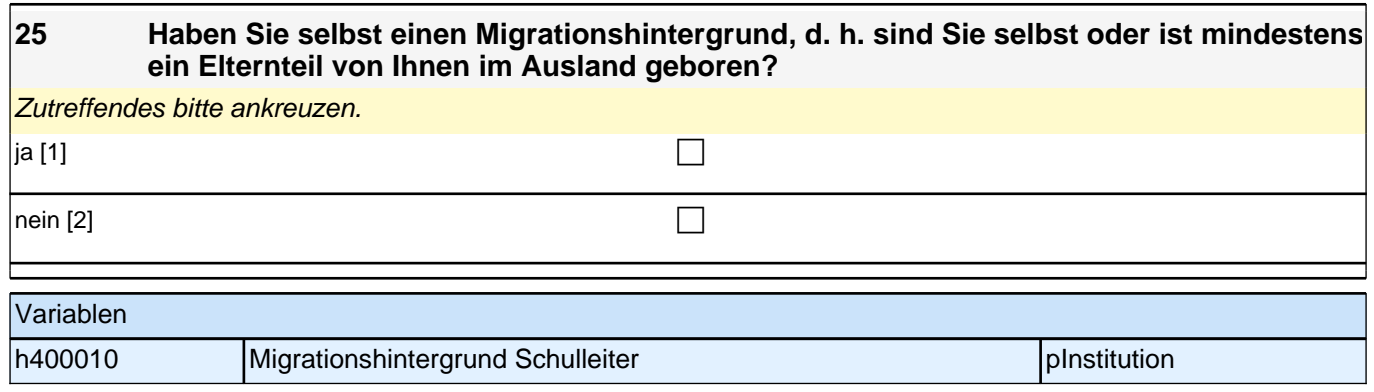

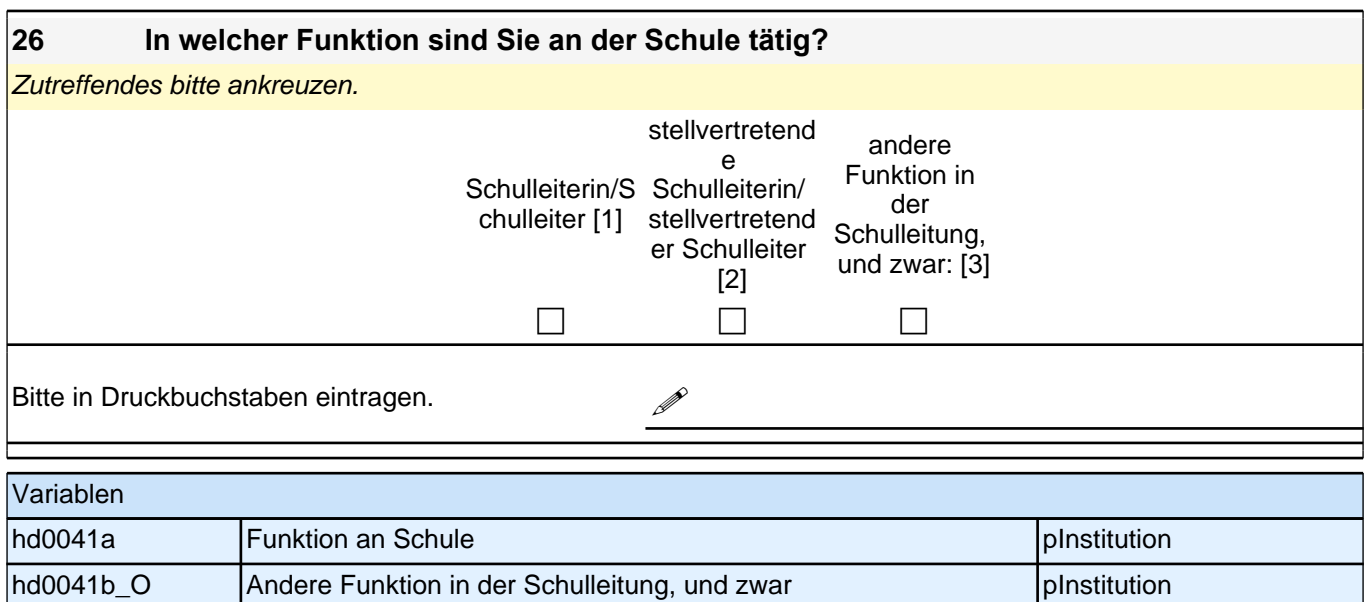